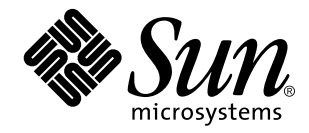

man Pages(4): File Formats

Sun Microsystems, Inc. 901 San Antonio Road Palo Alto, CA 94303-4900 U.S.A.

> Part No: 805-3176-10 October 1998

Copyright 1998 Sun Microsystems, Inc. 901 San Antonio Road, Palo Alto, California 94303-4900 U.S.A. All rights reserved.

This product or document is protected by copyright and distributed under licenses restricting its use, copying, distribution, and decompilation. No part of this product or document may be reproduced in any form by any means without prior written authorization of Sun and its licensors, if any. Third-party software, including font technology, is copyrighted and licensed from Sun suppliers.

Parts of the product may be derived from Berkeley BSD systems, licensed from the University of California. UNIX is a registered trademark in the U.S. and other countries, exclusively licensed through X/Open Company, Ltd.

Sun, Sun Microsystems, the Sun logo, SunDocs, Java, the Java Coffee Cup logo, and Solaris are trademarks, registered trademarks, or<br>service marks of Sun Microsystems, Inc. in the U.S. and other countries. All SPARC tradema or registered trademarks of SPARC International, Inc. in the U.S. and other countries. Products bearing SPARC trademarks are based upon an architecture developed by Sun Microsystems, Inc.

The OPEN LOOK and Sun<sup>TM</sup> Graphical User Interface was developed by Sun Microsystems, Inc. for its users and licensees. Sun acknowledges the pioneering efforts of Xerox in researching and developing the concept of visual or graphical user interfaces for the computer industry. Sun holds a non-exclusive license from Xerox to the Xerox Graphical User Interface, which license also covers Sun's<br>licensees who implement OPEN LOOK GUIs and otherwise comply with Sun's written license

**RESTRICTED RIGHTS:** Use, duplication, or disclosure by the U.S. Government is subject to restrictions of FAR 52.227–14(g)(2)(6/87) and<br>FAR 52.227–19(6/87), or DFAR 252.227–7015(b)(6/95) and DFAR 227.7202–3(a).

DOCUMENTATION IS PROVIDED "AS IS" AND ALL EXPRESS OR IMPLIED CONDITIONS, REPRESENTATIONS AND WARRANTIES, INCLUDING ANY IMPLIED WARRANTY OF MERCHANTABILITY, FITNESS FOR A PARTICULAR PURPOSE OR NON-INFRINGEMENT, ARE DISCLAIMED, EXCEPT TO THE EXTENT THAT SUCH DISCLAIMERS ARE HELD TO BE LEGALLY INVALID.

Copyright 1998 Sun Microsystems, Inc. 901 San Antonio Road, Palo Alto, Californie 94303-4900 Etats-Unis. Tous droits réservés.

Ce produit ou document est protégé par un copyright et distribué avec des licences qui en restreignent l'utilisation, la copie, la<br>distribution, et la décompilation. Aucune partie de ce produit ou document ne peut être rep moyen que ce soit, sans l'autorisation préalable et écrite de Sun et de ses bailleurs de licence, s'il y en a. Le logiciel détenu par des tiers, et qui comprend la technologie relative aux polices de caractères, est protégé par un copyright et licencié par des fournisseurs de Sun.

Des parties de ce produit pourront être dérivées du système Berkeley BSD licenciés par l'Université de Californie. UNIX est une marque déposée aux Etats-Unis et dans d'autres pays et licenciée exclusivement par X/Open Company, Ltd.

Sun, Sun Microsystems, le logo Sun, SunDocs, Java, le logo Java Coffee Cup, et Solaris sont des marques de fabrique ou des marques déposées, ou marques de service, de Sun Microsystems, Inc. aux Etats-Unis et dans d'autres pays. Toutes les marques SPARC sont utilisées sous licence et sont des marques de fabrique ou des marques déposées de SPARC International, Inc. aux Etats-Unis et dans d'autres pays. Les produits portant les marques SPARC sont basés sur une architecture développée par Sun Microsystems, Inc.

L'interface d'utilisation graphique OPEN LOOK et Sun™ a été développée par Sun Microsystems, Inc. pour ses utilisateurs et licenciés.<br>Sun reconnaît les efforts de pionniers de Xerox pour la recherche et le développement d cette licence couvrant également les licenciés de Sun qui mettent en place l'interface d'utilisation graphique OPEN LOOK et qui en outre se conforment aux licences écrites de Sun.

CETTE PUBLICATION EST FOURNIE "EN L'ETAT" ET AUCUNE GARANTIE, EXPRESSE OU IMPLICITE, N'EST ACCORDEE, Y<br>COMPRIS DES GARANTIES CONCERNANT LA VALEUR MARCHANDE, L'APTITUDE DE LA PUBLICATION A REPONDRE A UNE<br>UTILISATION PARTICU GARANTIE NE S'APPLIQUERAIT PAS, DANS LA MESURE OU IL SERAIT TENU JURIDIQUEMENT NUL ET NON AVENU.

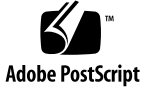

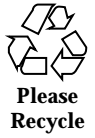

# **Contents**

### **PREFACE xi**

Intro(4)  $2$ acct(4) 13 admin(4) 15 aliases(4) 19 a.out(4) 24 ar(4) 26 archives(4) 29 asetenv(4) 32 asetmasters(4) 35 audit\_class(4) 38 audit\_control(4) 40 audit\_data(4) 43 audit\_event(4) 44 audit.log(4) 45 audit\_user(4) 51 bootparams(4) 52 cdtoc(4) 55 clustertoc(4) 58

Contents **iii**

compver(4) 63 copyright(4) 64 core(4) 65 default\_fs(4) 68 defaultrouter(4) 69 depend(4) 70 device\_allocate(4) 72 device.cfinfo(4) 75 device\_maps(4) 80 dfstab(4) 82 dhcp(4) 83 dhcp\_network(4) 84 dhcptab(4) 88 dhcptags(4) 98 dialups(4) 104 dirent(4) 105 dir\_ufs(4) 106 d\_passwd(4) 107 driver.conf(4) 109 environ(4) 113 ethers(4) 115 fd(4) 116 filehdr(4) 117 format.dat(4) 119 fspec(4) 124 fstypes(4) 126 fs\_ufs(4) 127 group(4) 130

holidays(4) 132 hosts(4) 134 hosts.equiv(4) 136 inetd.conf(4) 139 init.d(4) 141 inittab(4) 143 issue(4) 146 keytables(4) 147 krb.conf(4) 156 krb.realms(4) 157 ldapfilter.conf(4) 158 ldapsearchprefs.conf(4) 160 ldaptemplates.conf(4) 164 libadm(4) 169 libaio(6) 170 libbsdmalloc(4) 172 libbsm(4) 173 libc(4) 175 libcfgadm(4) 195 libci(4) 196 libcmd(4) 197 libcrypt(4) 198 libcurses(4) 199 libdevid(4) 202 libdevinfo(4) 203 libdl(4) 205 libdmi(4) 207 libdmimi(4) 208

Contents **v**

libelf(4) 209 libform(4) 211 libgen(4) 213 libintl(4) 215 libkrb(4) 216 libkstat(4) 218 libkvm(4) 219 libl(4) 220 libmalloc(4) 221 libmapmalloc(4) 222 libmenu(4) 223 libmp(4) 225 libmtmalloc(4) 227 libnisdb(4) 228 libnsl(4) 229 libpam(4) 237 libpanel(4) 239 libplot(4) 240 libpthread(4) 242 librac(4) 245 libresolv(4) 247 librpcsoc(4) 250 librpcsvc(4) 251 librt(4) 252 libsec(4) 254 libsocket(4) 255 libssagent(4) 257 libssasnmp(4) 258

libsys(4) 259 libthread(4) 264 libthread\_db(4) 268 libtnfctl(4) 270 libucb(4) 272 libvolmgt(4) 274 libw(4) 276 libxfn(4) 278 libxnet(4) 282 liby(4) 284 limits(4) 285 loadfont(4) 290 logindevperm(4) 294 loginlog(4) 295 magic(4) 296 mech(4) 298 mnttab(4) 299 netconfig(4) 300 netgroup(4) 305 netid(4) 308 netmasks(4) 310 netrc(4) 312 networks(4) 314 nisfiles(4) 315 nologin(4) 318 note(4) 319 nscd.conf(4) 320 nsswitch.conf(4) 323

Contents **vii**

order(4) 330 ott(4) 331 packagetoc(4) 332 packingrules(4) 337 pam.conf(4) 340 passwd(4) 346 pathalias(4) 349 path\_to\_inst(4) 350 pci(4) 352 pcmcia(4) 357 phones(4) 358 pkginfo(4) 359 pkgmap(4) 367 platform(4) 371 power.conf(4) 375 printers(4) 382 printers.conf(4) 386 proc(4) 395 profile(4) 426 protocols(4) 428 prototype(4) 429 pseudo(4) 434 publickey(4) 435 queuedefs(4) 436 remote(4) 438 resolv.conf(4) 442 rmmount.conf(4) 446 rmtab(4) 449

rpc(4) 450 rpld.conf(4) 451 rt\_dptbl(4) 453 sbus(4) 460 sccsfile(4) 463 scsi(4) 466 securenets(4) 468 services(4) 470 shadow(4) 471 sharetab(4) 473 shells(4) 474 sock2path(4) 475 space(4) 476 sulog(4) 477 sysbus(4) 479 sysidcfg(4) 482 syslog.conf(4) 486 system(4) 490 telnetrc(4) 494 term(4) 495 terminfo(4) 498 TIMEZONE(4) 559 timezone(4) 560 tnf\_kernel\_probes(4) 561 ts\_dptbl(4) 569 ttydefs(4) 577 ttysrch(4) 578 ufsdump(4) 580

Contents **ix**

updaters(4) 586 utmp(4) 587 utmpx(4) 588 vfstab(4) 589 vold.conf(4) 590 ypfiles(4) 594 **Index 596**

# PREFACE

# **Overview**

A man page is provided for both the naive user, and sophisticated user who is familiar with the SunOS operating system and is in need of on-line information. A man page is intended to answer concisely the question "What does it do?" The man pages in general comprise a reference manual. They are not intended to be a tutorial.

The following contains a brief description of each section in the man pages and the information it references:

- Section 1 describes, in alphabetical order, commands available with the operating system.
- Section 1M describes, in alphabetical order, commands that are used chiefly for system maintenance and administration purposes.
- Section 2 describes all of the system calls. Most of these calls have one or more error returns. An error condition is indicated by an otherwise impossible returned value.
- $\blacksquare$  Section 3 describes functions found in various libraries, other than those functions that directly invoke UNIX system primitives, which are described in Section 2 of this volume.
- Section 4 outlines the formats of various files. The C structure declarations for the file formats are given where applicable.
- Section 5 contains miscellaneous documentation such as character set tables.
- Section 6 contains available games and demos.
- Section 7 describes various special files that refer to specific hardware peripherals, and device drivers. STREAMS software drivers, modules and the STREAMS-generic set of system calls are also described.
- Section 9 provides reference information needed to write device drivers in the kernel operating systems environment. It describes two device driver interface specifications: the Device Driver Interface (DDI) and the Driver/Kernel Interface (DKI).
- Section 9E describes the DDI/DKI, DDI-only, and DKI-only entry-point routines a developer may include in a device driver.
- Section 9F describes the kernel functions available for use by device drivers.
- Section 9S describes the data structures used by drivers to share information between the driver and the kernel.

Below is a generic format for man pages. The man pages of each manual section generally follow this order, but include only needed headings. For example, if there are no bugs to report, there is no BUGS section. See the intro pages for more information and detail about each section, and **man**(1) for more information about man pages in general.

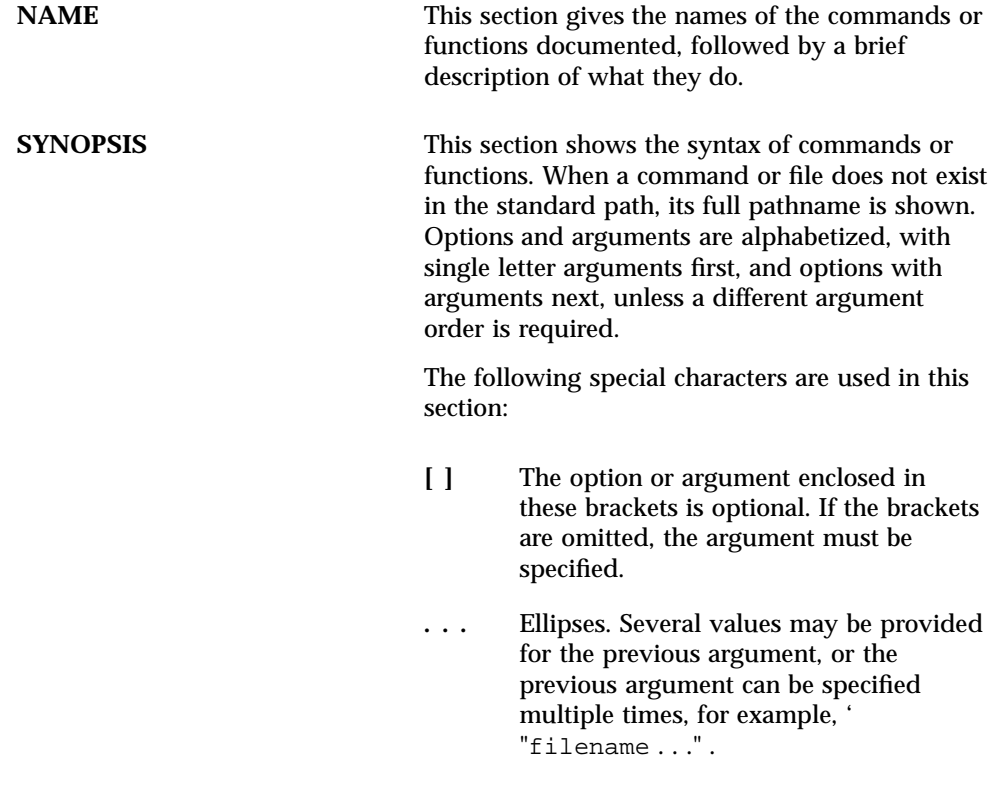

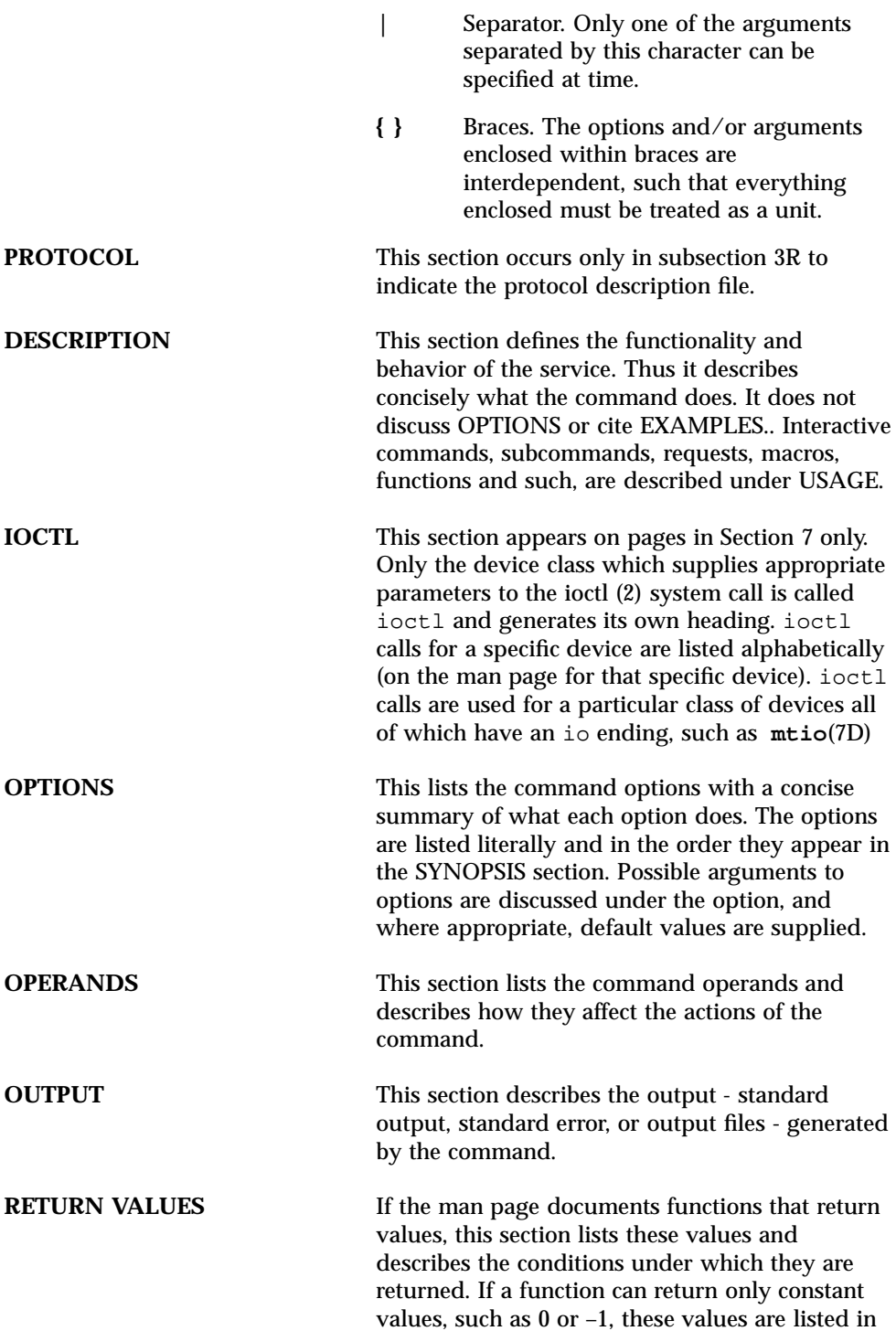

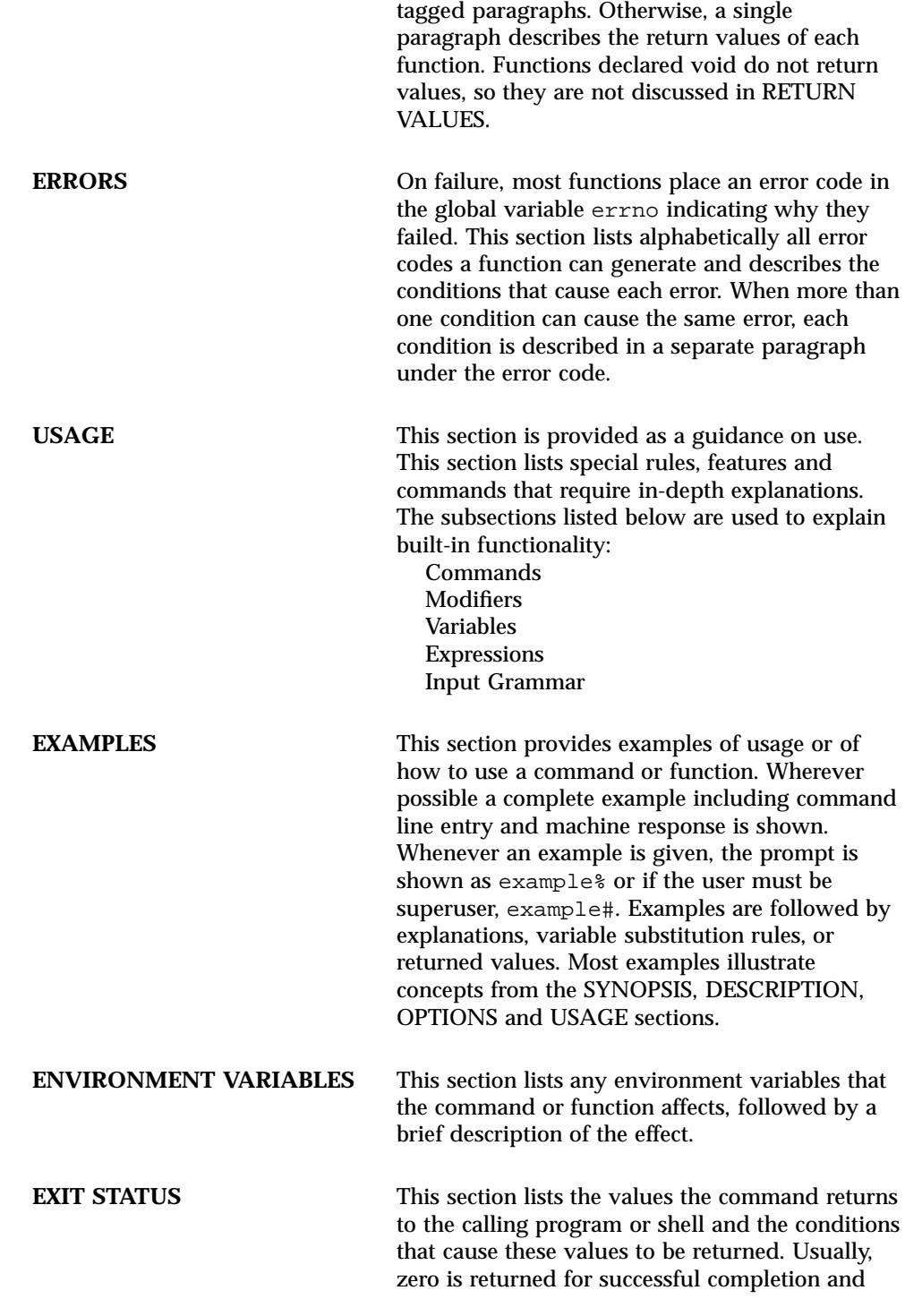

**xiv** man Pages(4): File Formats ♦ October 1998

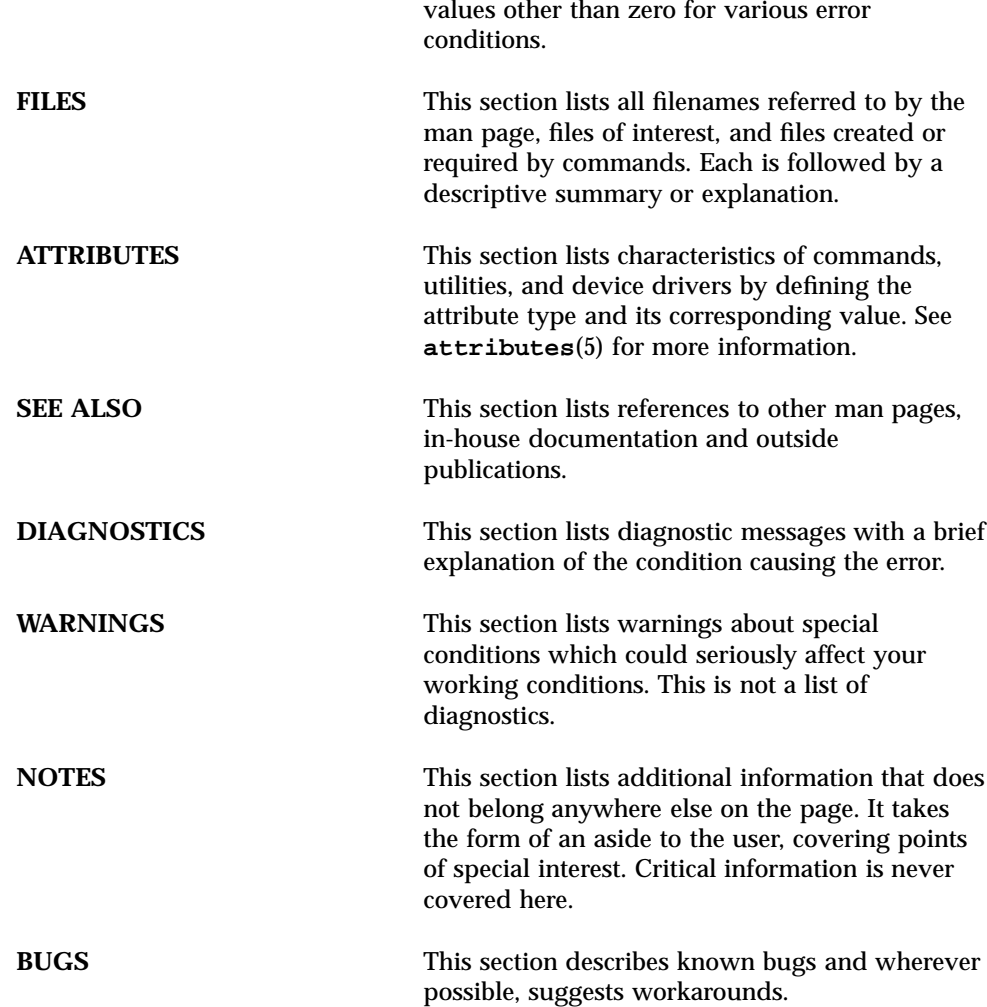

CHAPTER

# File Formats

# File Formats Intro(4)

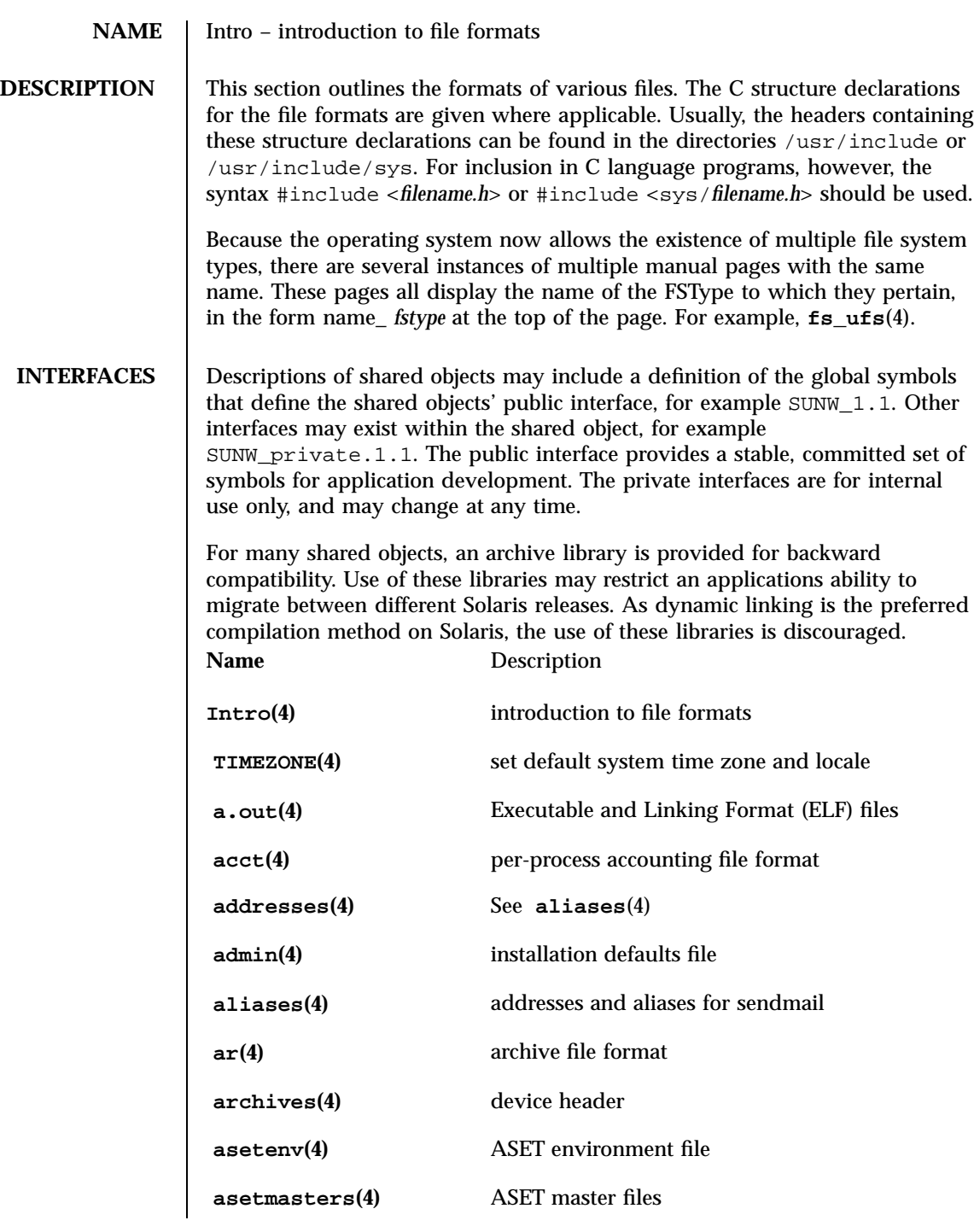

Last modified 16 Feb 1996 SunOS 5.7 2

# Intro(4) File Formats

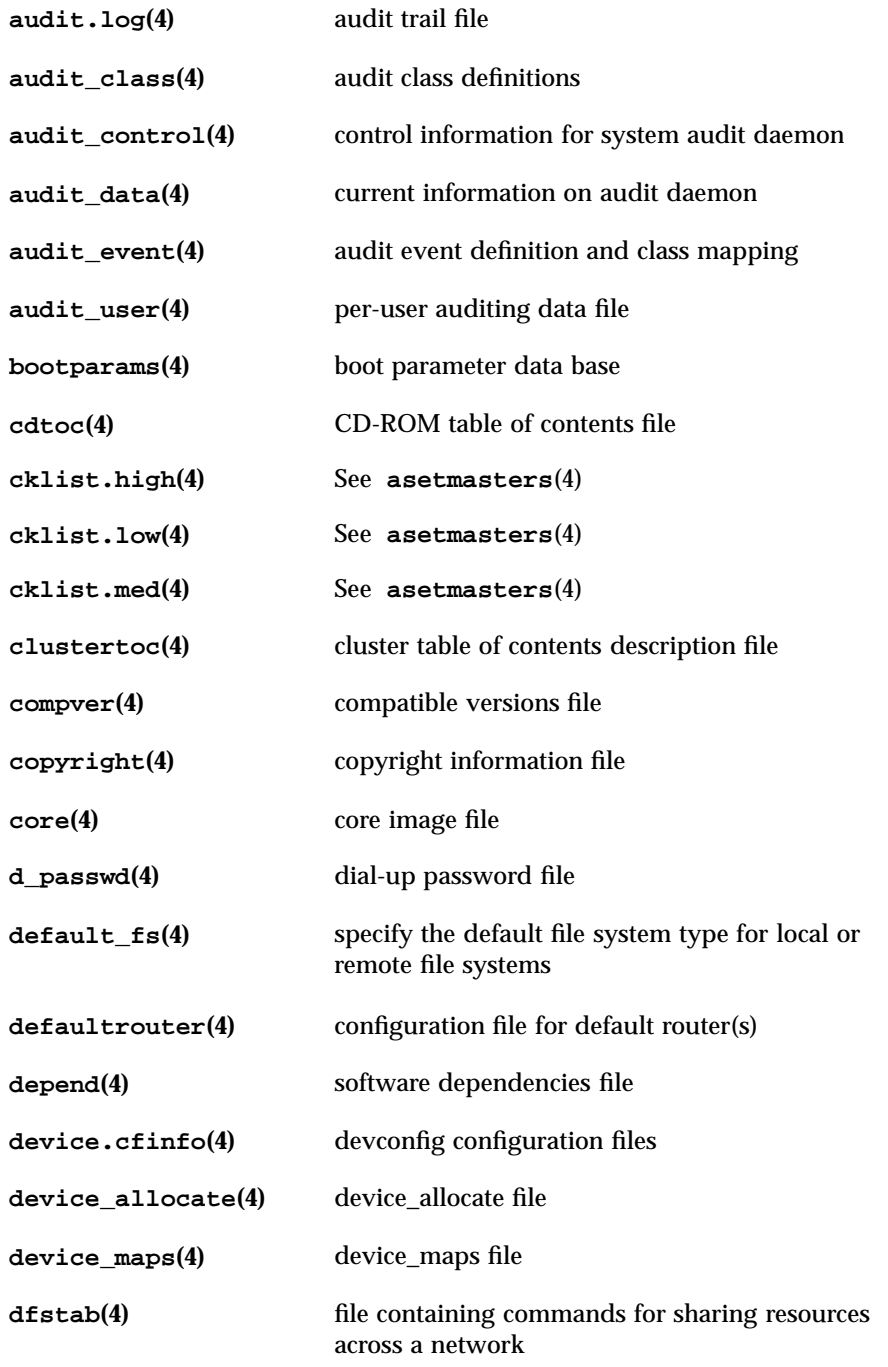

3 SunOS 5.7 Last modified 16 Feb 1996

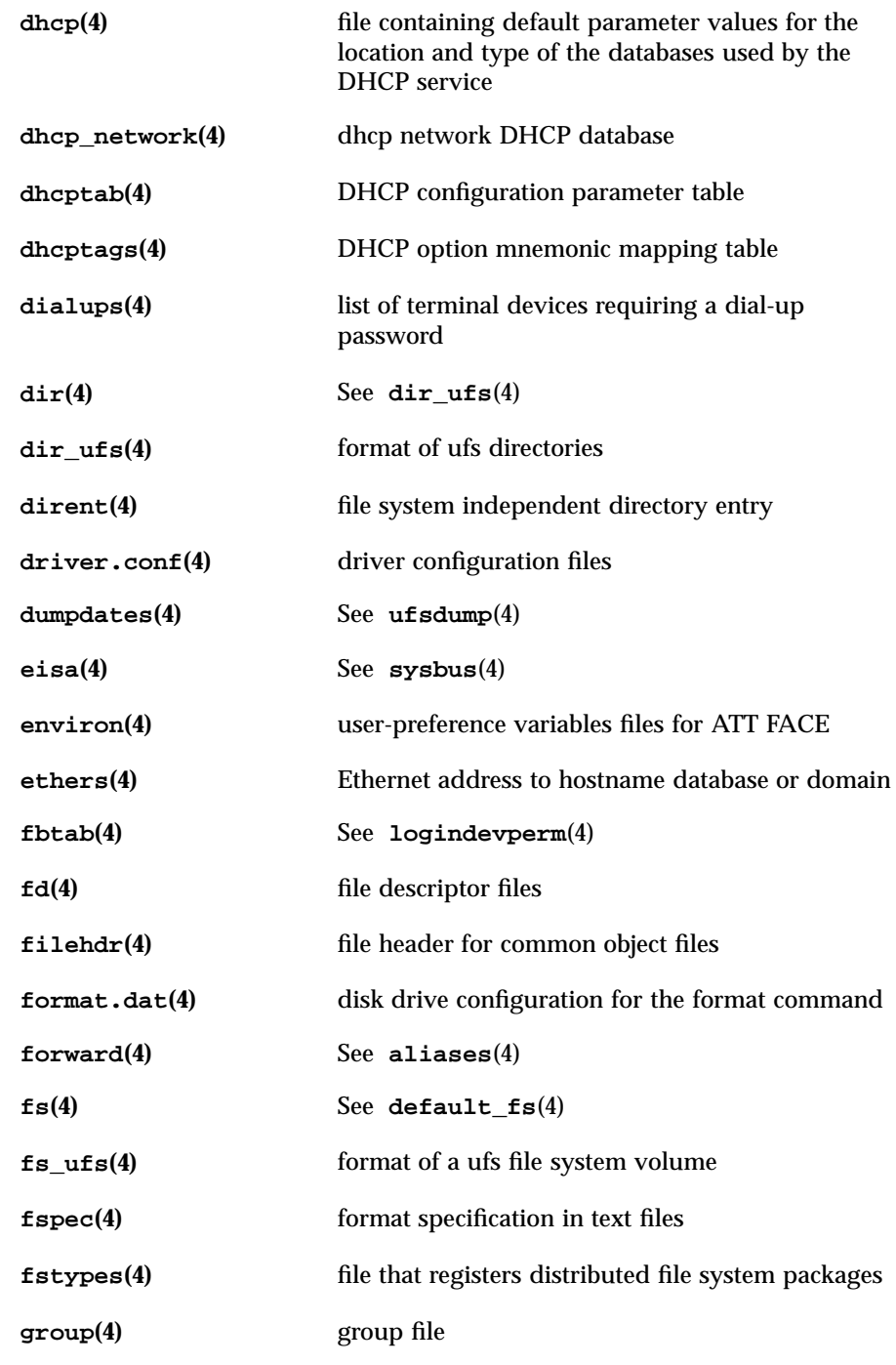

Last modified 16 Feb 1996 SunOS 5.7 4

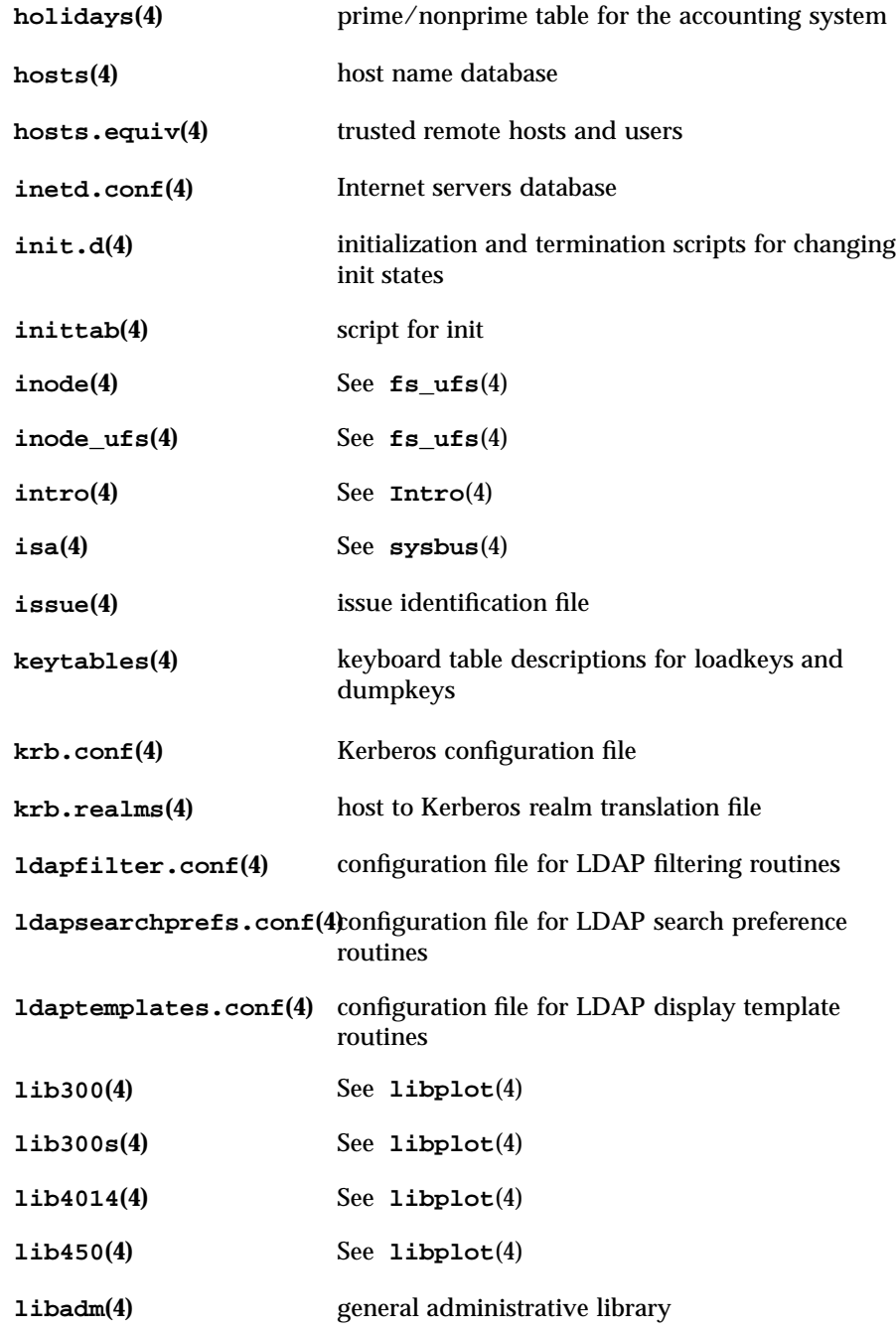

5 SunOS 5.7 Last modified 16 Feb 1996

# File Formats Intro(4)

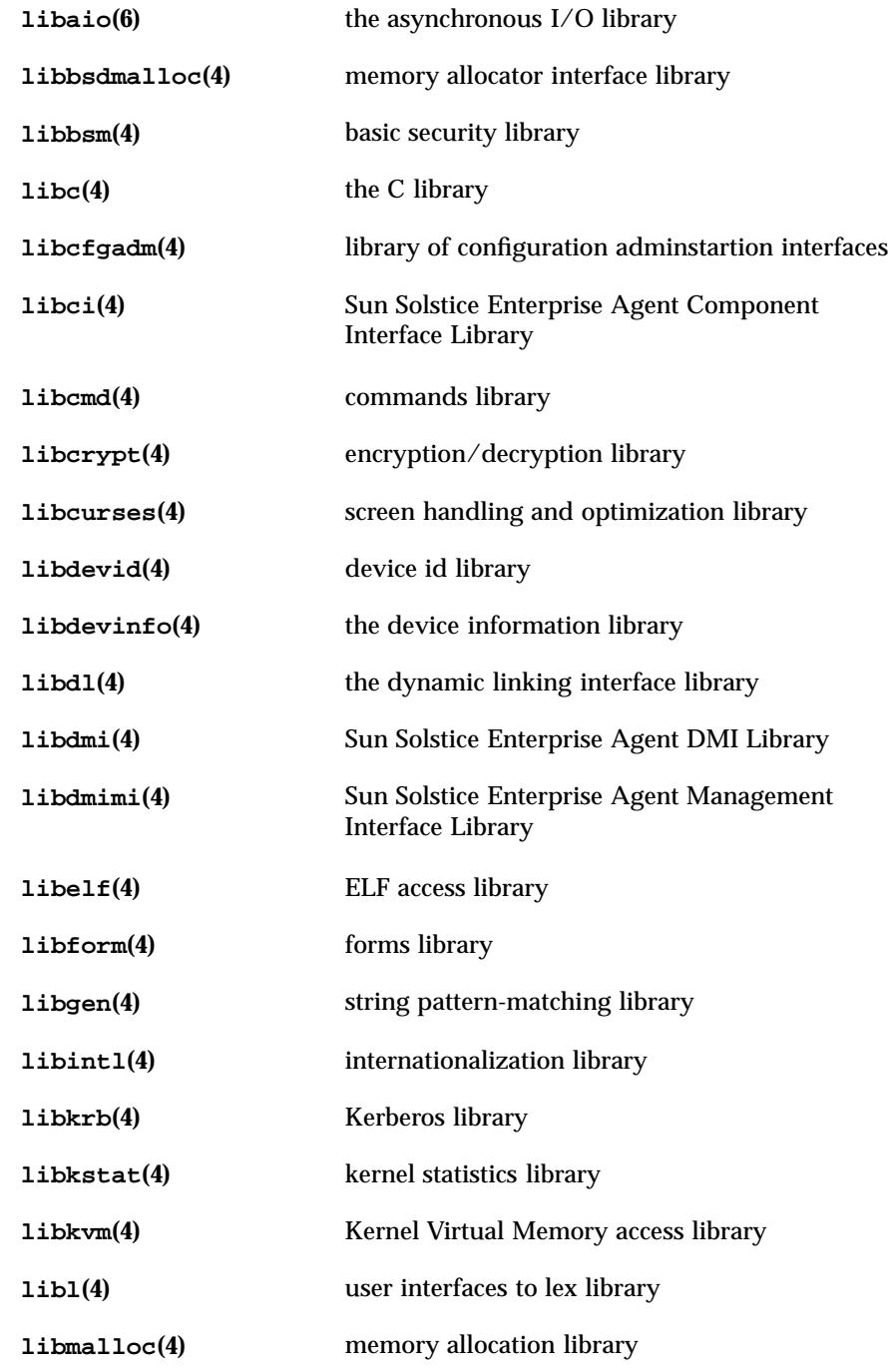

Last modified 16 Feb 1996 SunOS 5.7 6

# Intro(4) File Formats

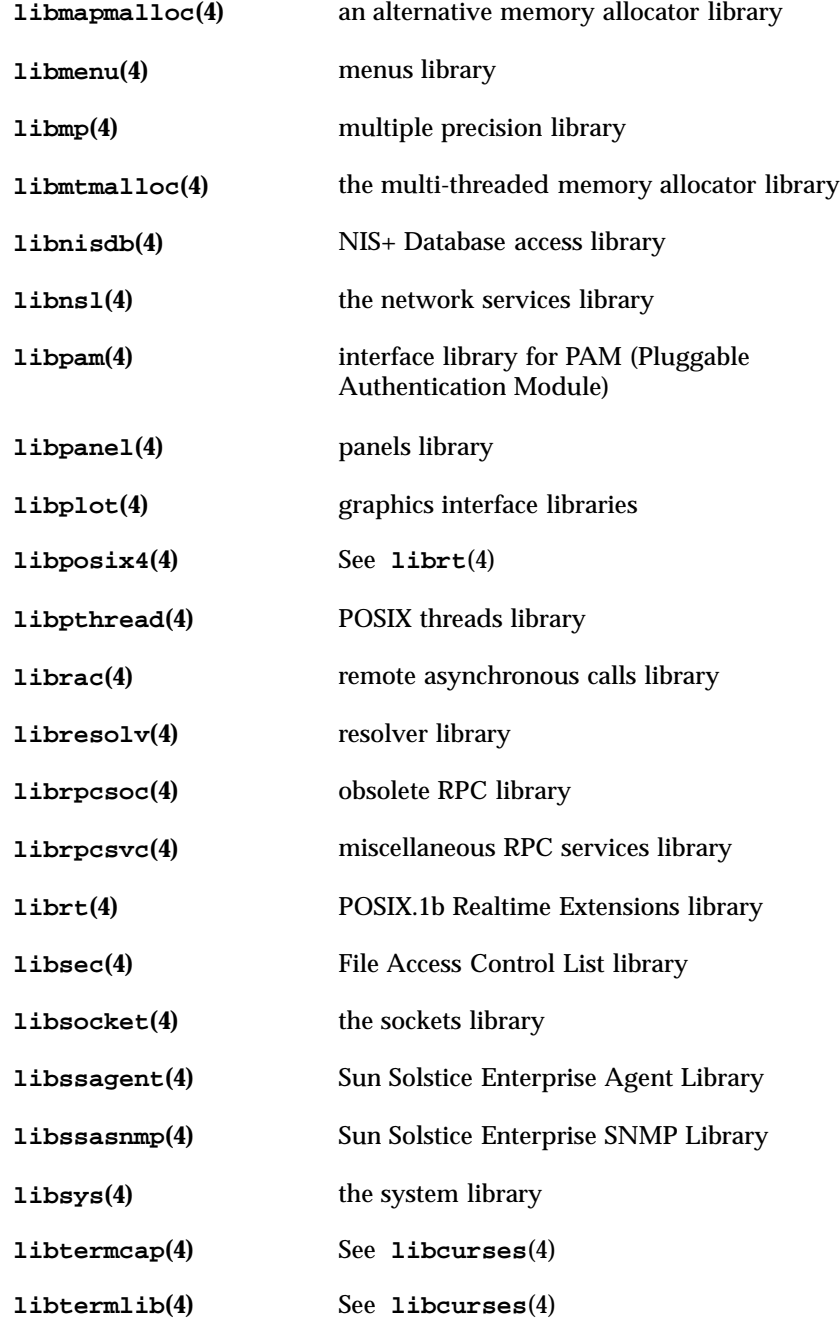

7 SunOS 5.7 Last modified 16 Feb 1996

# File Formats Intro(4)

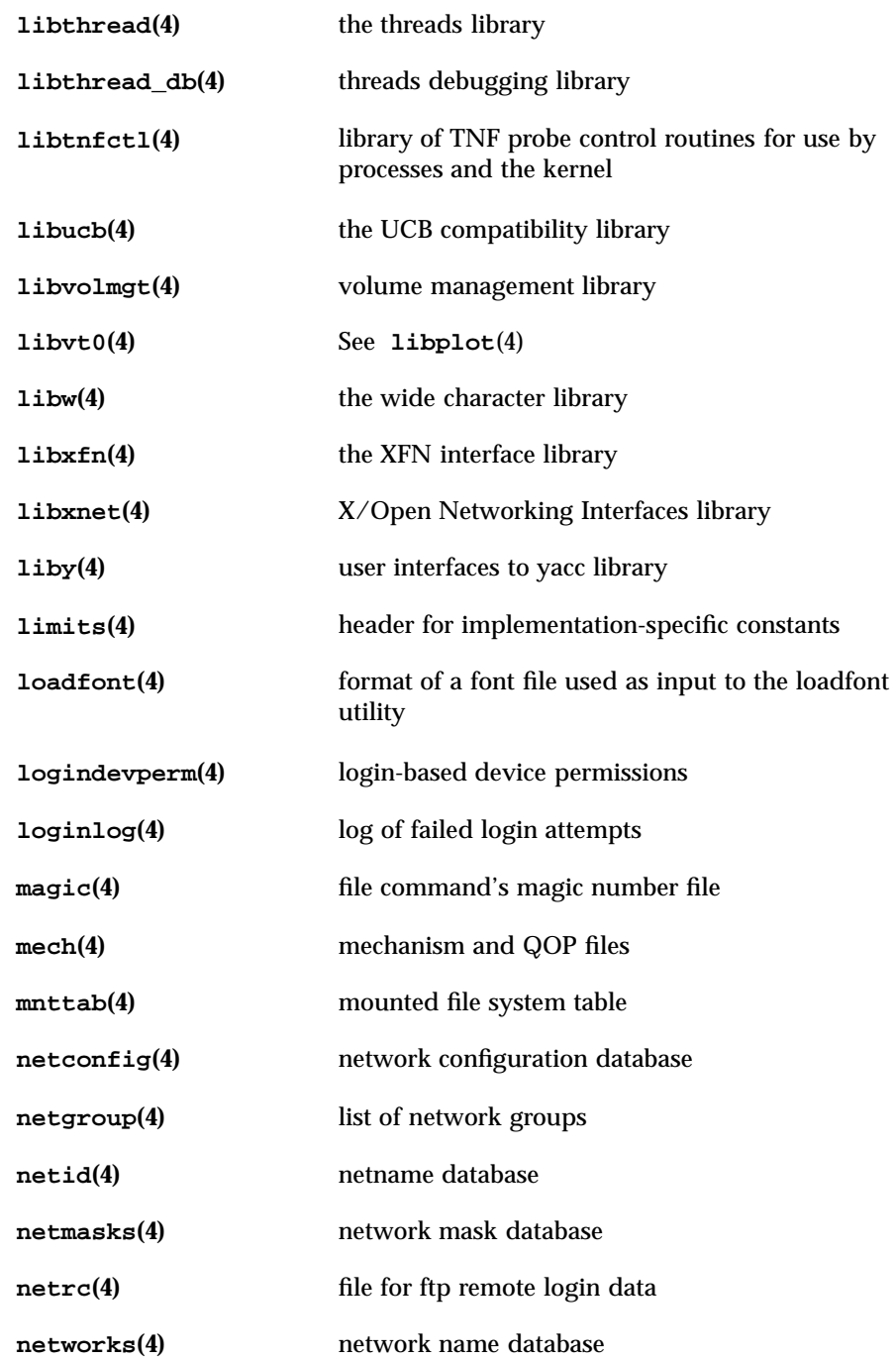

Last modified 16 Feb 1996 SunOS 5.7

# Intro(4) File Formats

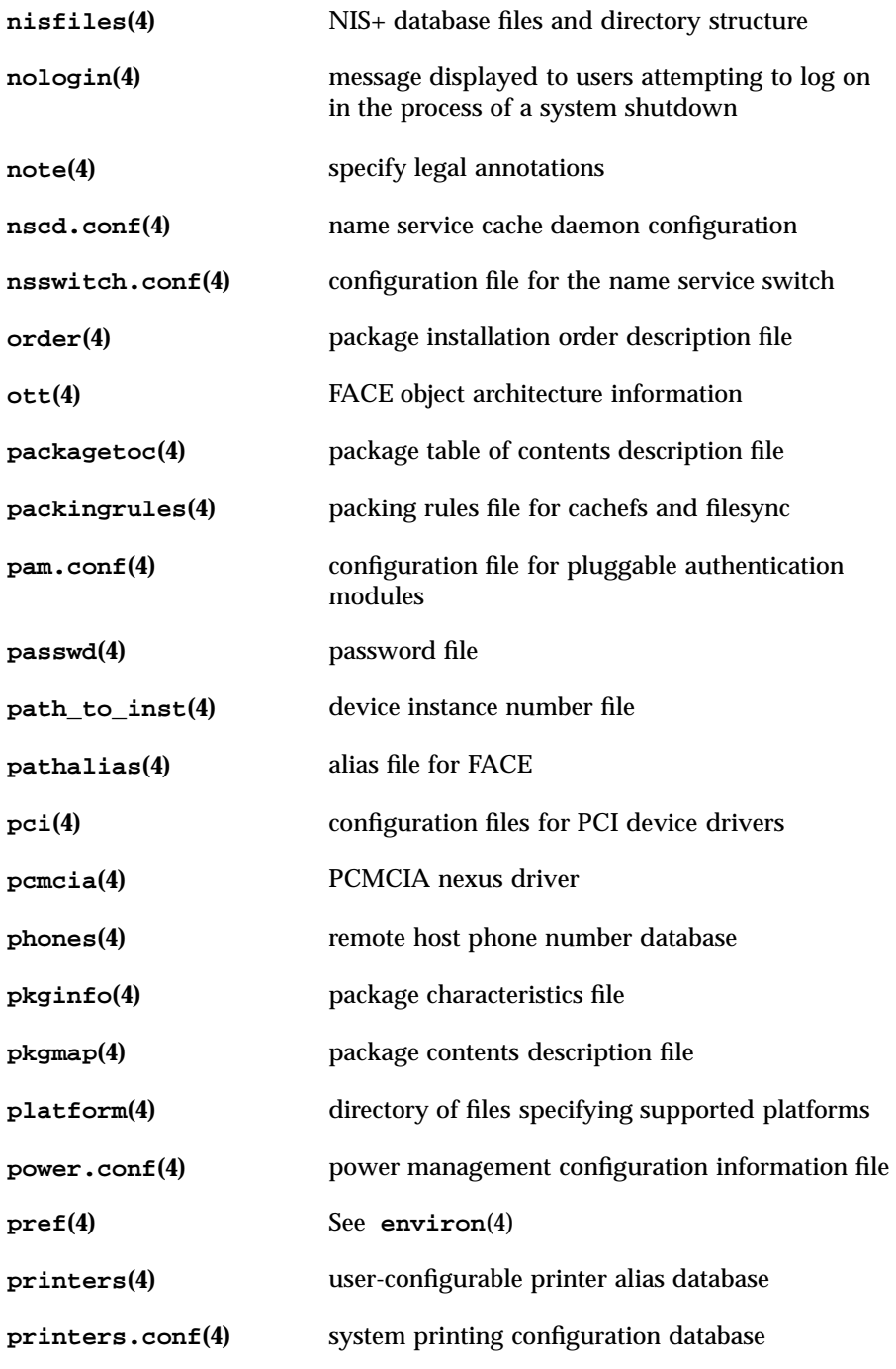

9 SunOS 5.7 Last modified 16 Feb 1996

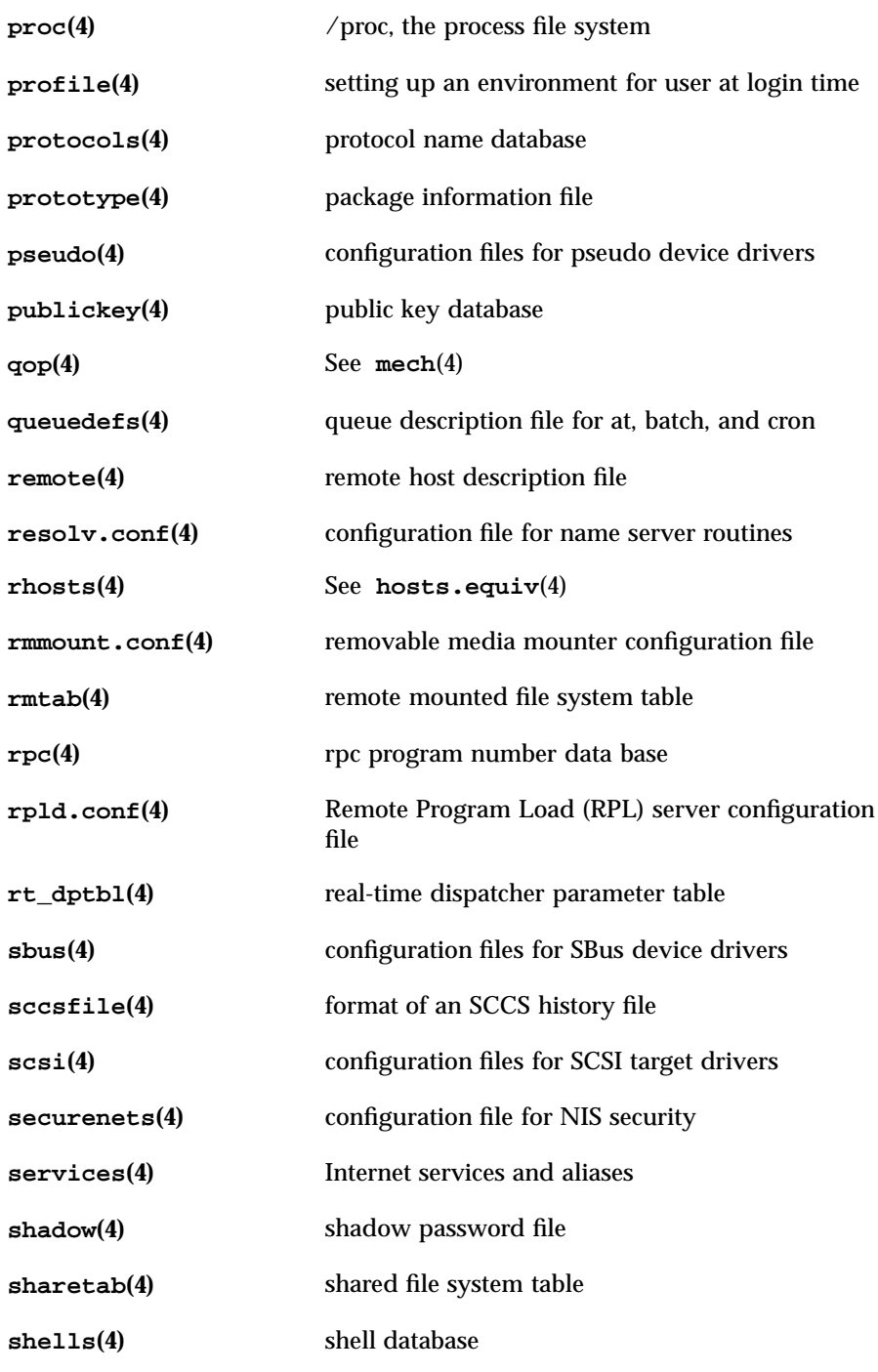

Last modified 16 Feb 1996 SunOS 5.7 2008 SunOS 5.7

# Intro(4) File Formats

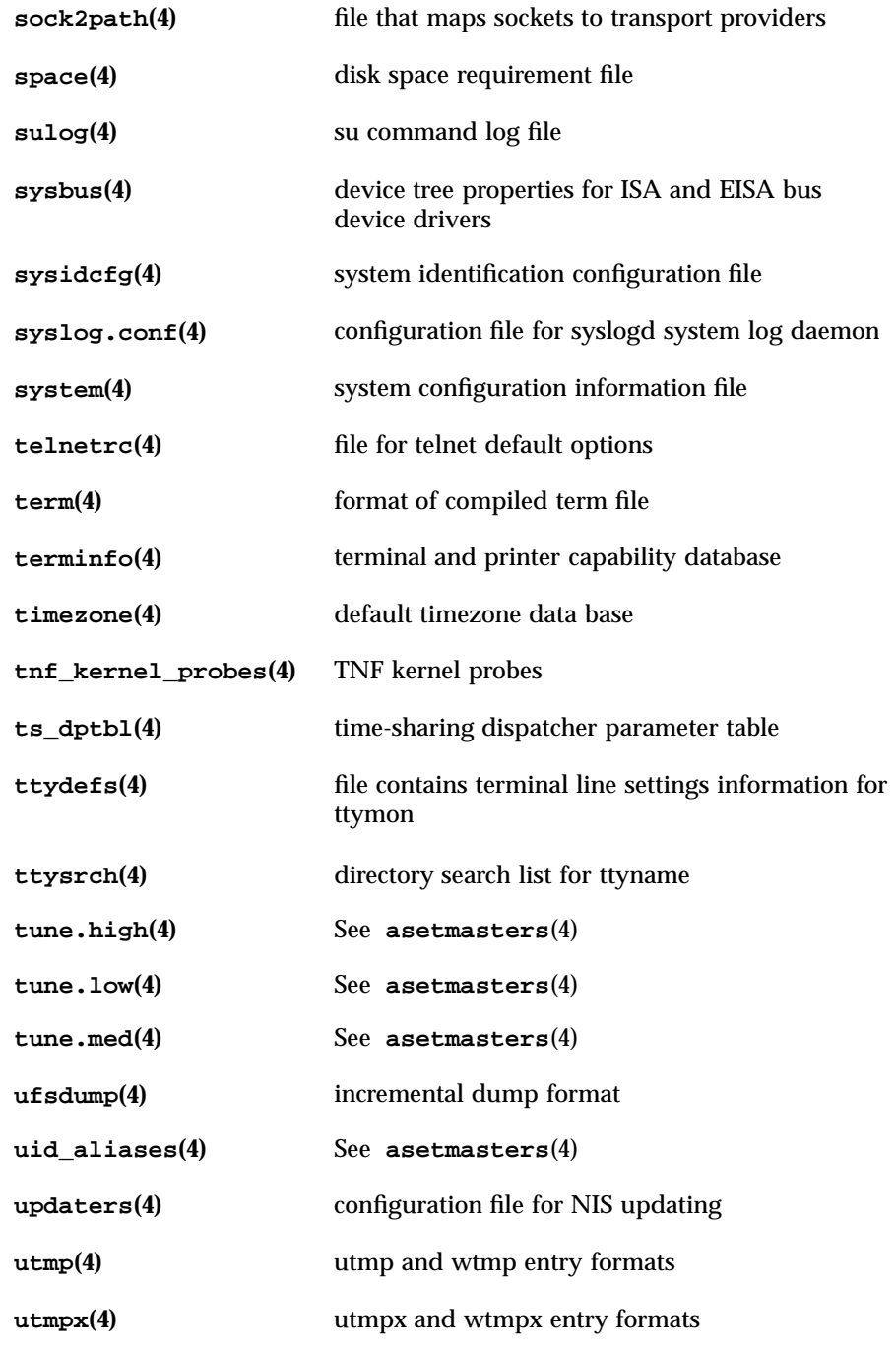

11 SunOS 5.7 Last modified 16 Feb 1996

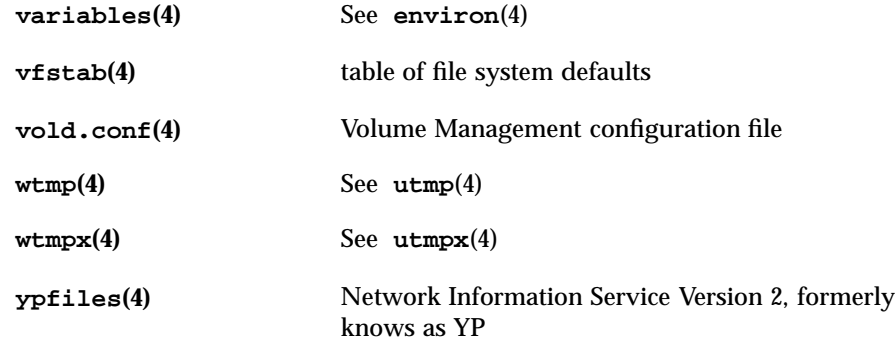

Last modified 16 Feb 1996 SunOS 5.7

### acct(4) File Formats and the set of the set of the set of the set of the set of the set of the set of the set o

**NAME** acct – per-process accounting file format **SYNOPSIS** #include <sys/types.h> #include <sys/acct.h> **DESCRIPTION** Files produced as a result of calling **acct**(2) have records in the form defined by <sys/acct.h>, whose contents are: typedef ushort\_t comp\_t; /\* pseudo "floating point" representation \*/ /\* 3 bit base-8 exponent in the high \*/ /\* order bits, and a 13-bit fraction \*/  $\frac{1}{x}$  in the low order bits. \*/ struct acct { char ac\_flag; /\* Accounting flag \*/ char ac\_stat; /\* Exit status \*/ uid\_t ac\_uid; /\* Accounting user ID \*/ gid\_t ac\_gid; /\* Accounting group ID \*/ dev\_t ac\_tty; /\* control tty \*/ time\_t ac\_btime; /\* Beginning time \*/ comp\_t ac\_utime; /\* accounting user time in clock \*/ /\* ticks \*/ comp\_t ac\_stime; /\* accounting system time in clock \*/  $/*$  ticks  $*/$ comp\_t ac\_etime; /\* accounting total elapsed time in clock \*/  $7*$  ticks  $*/$ comp\_t ac\_mem; /\* memory usage in clicks (pages) \*/ comp\_t ac\_io; /\* chars transferred by read/write \*/ comp\_t ac\_rw; /\* number of block reads/writes \*/ char ac\_comm[8]; /\* command name \*/ }; /\* \* Accounting Flags \*/ #define AFORK 01 /\* has executed fork, but no exec \*/ #define ASU 02 /\* used super-user privileges \*/ #define ACCTF 0300 /\* record type \*/ /\* Expanded Record Type - default \*/ In ac\_flag, the AFORK flag is turned on by each fork and turned off by an exec. The ac\_comm field is inherited from the parent process and is reset by any exec. Each time the system charges the process with a clock tick, it also adds to ac\_mem the current process size, computed as follows: *(data size) + (text size) / (number of in-core processes using text)* The value of ac\_mem / (ac\_stime + ac\_utime) can be viewed as an approximation to the mean process size, as modified by text sharing.

13 SunOS 5.7 Last modified 19 May 1994

### File Formats acct(4)

The structure tacct, (which resides with the source files of the accounting commands), represents a summary of accounting statistics for the user id ta\_uid. This structure is used by the accounting commands to report statistics based on user id.

```
/*
                       total accounting (for acct period), also for day
                   */
                  struct tacct {
                                  ta\_uid; /* user id */char ta_name[8]; \prime togin name */<br>float ta_cpu[2]; \prime t cum. cpu time
                                                          /* cum. cpu time in minutes, *//* p/np (prime/non-prime time) */
                            float ta_kcore[2]; /* cum. kcore-minutes, p/np */
                            float ta\_con[2]; /* cum. connect time in minutes, */
                                                          /* p/np */
                            float ta_du; /* cum. disk usage (blocks)*/
                            \label{eq:1} \begin{array}{lll} \texttt{long} & \texttt{ta\_pc:} & \texttt{ \texttt{if} \texttt{if} \texttt{unsigned short ta_sc; /* count of login sessions */
                            unsigned short ta_dc; /* count of disk samples */
                            unsigned short ta_fee; /* fee for special services */
                  };
                  ta_cpu, ta_kcore, and ta_con contain usage information pertaining to
                  prime time and non-prime time hours. The first element in each array
                  represents the time the resource was used during prime time hours. The
                  second element in each array represents the time the resource was used during
                  non-prime time hours. Prime time and non-prime time hours may be set in the
                  holidays file (see holidays(4)).
                  ta_kcore is a cumulative measure of the amount of memory used over the
                  accounting period by processes owned by the user with uid ta_uid. The
                  amount shown represents kilobyte segments of memory used, per minute.
                  ta_con represents the amount of time the user was logged in to the system.
     FILES etc/acct/holidays prime/non-prime time table
SEE ALSO acctcom(1), acct(1M), acctcon(1M), acctmerg(1M), acctprc(1M),
                  acctsh(1M), prtacct(1M), runacct(1M), shutacct(1M), acct(2),
                  exec(2), fork(2)
   NOTES The ac_mem value for a short-lived command gives little information about
                  the actual size of the command, because ac mem may be incremented while a
                  different command (for example, the shell) is being executed by the process.
```
Last modified 19 May 1994 **SunOS** 5.7 **14** 

**NAME** admin – installation defaults file

**DESCRIPTION** admin is a generic name for an ASCII file that defines default installation actions by assigning values to installation parameters. For example, it allows administrators to define how to proceed when the package being installed already exists on the system.

> /var/sadm/install/admin/default is the default admin file delivered with this release. The default file is not writable, so to assign values different from this file, create a new admin file. There are no naming restrictions for admin files. Name the file when installing a package with the −a option of **pkgadd**(1M). If the −a option is not used, the default admin file is used.

Each entry in the admin file is a line that establishes the value of a parameter in the following form:

*param*=*value*

Eleven parameters can be defined in an admin file, but it is not required to assign values to all eleven parameters. If a value is not assigned, **pkgadd**(1M) asks the installer how to proceed.

The eleven parameters and their possible values are shown below except as noted. They may be specified in any order. Any of these parameters (except the mail parameter) can be assigned the value ask, which means that if the situation occurs the installer is notified and asked to supply instructions at that time (see NOTES).

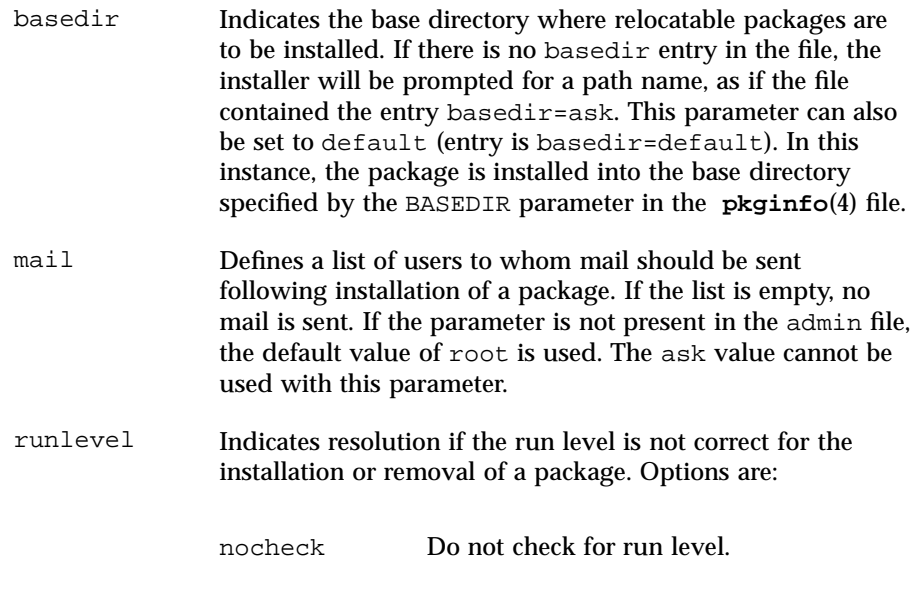

15 SunOS 5.7 Last modified 7 Feb 1997

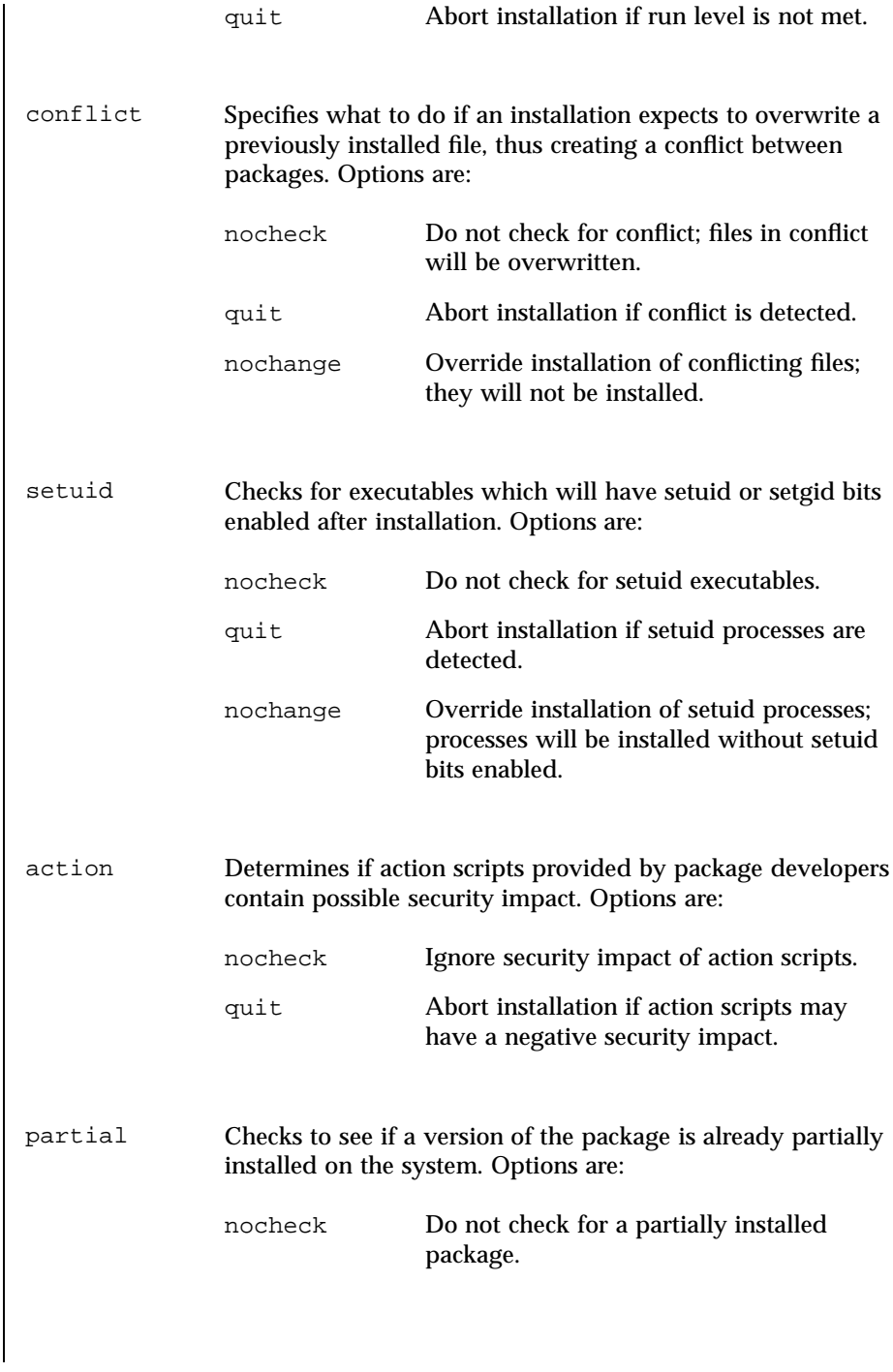

Last modified 7 Feb 1997 SunOS 5.7

quit Abort installation if a partially installed package exists. instance Determines how to handle installation if a previous version of the package (including a partially installed instance) already exists. Options are: quit Exit without installing if an instance of the package already exists (does not overwrite existing packages). overwrite Overwrite an existing package if only one instance exists. If there is more than one instance, but only one has the same architecture, it overwrites that instance. Otherwise, the installer is prompted with existing instances and asked which to overwrite. unique Do not overwrite an existing instance of a package. Instead, a new instance of the package is created. The new instance will be assigned the next available instance identifier. idepend Controls resolution if other packages depend on the one to be installed. Options are: nocheck Do not check package dependencies. quit Abort installation if package dependencies are not met. rdepend Controls resolution if other packages depend on the one to be removed. Options are: nocheck Do not check package dependencies. quit Abort removal if package dependencies are not met.

17 SunOS 5.7 Last modified 7 Feb 1997

### File Formats admin(4)

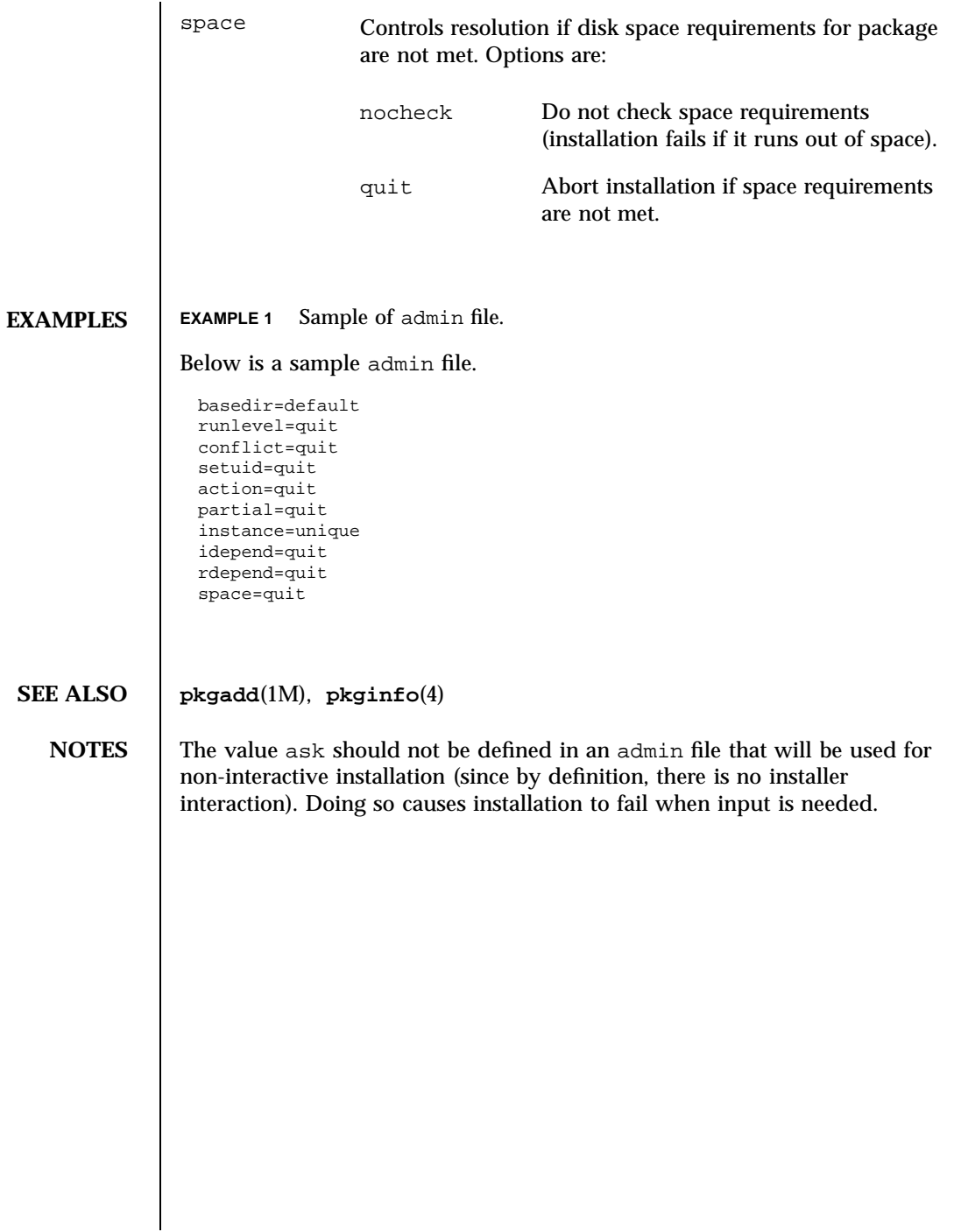

### aliases(4) File Formats

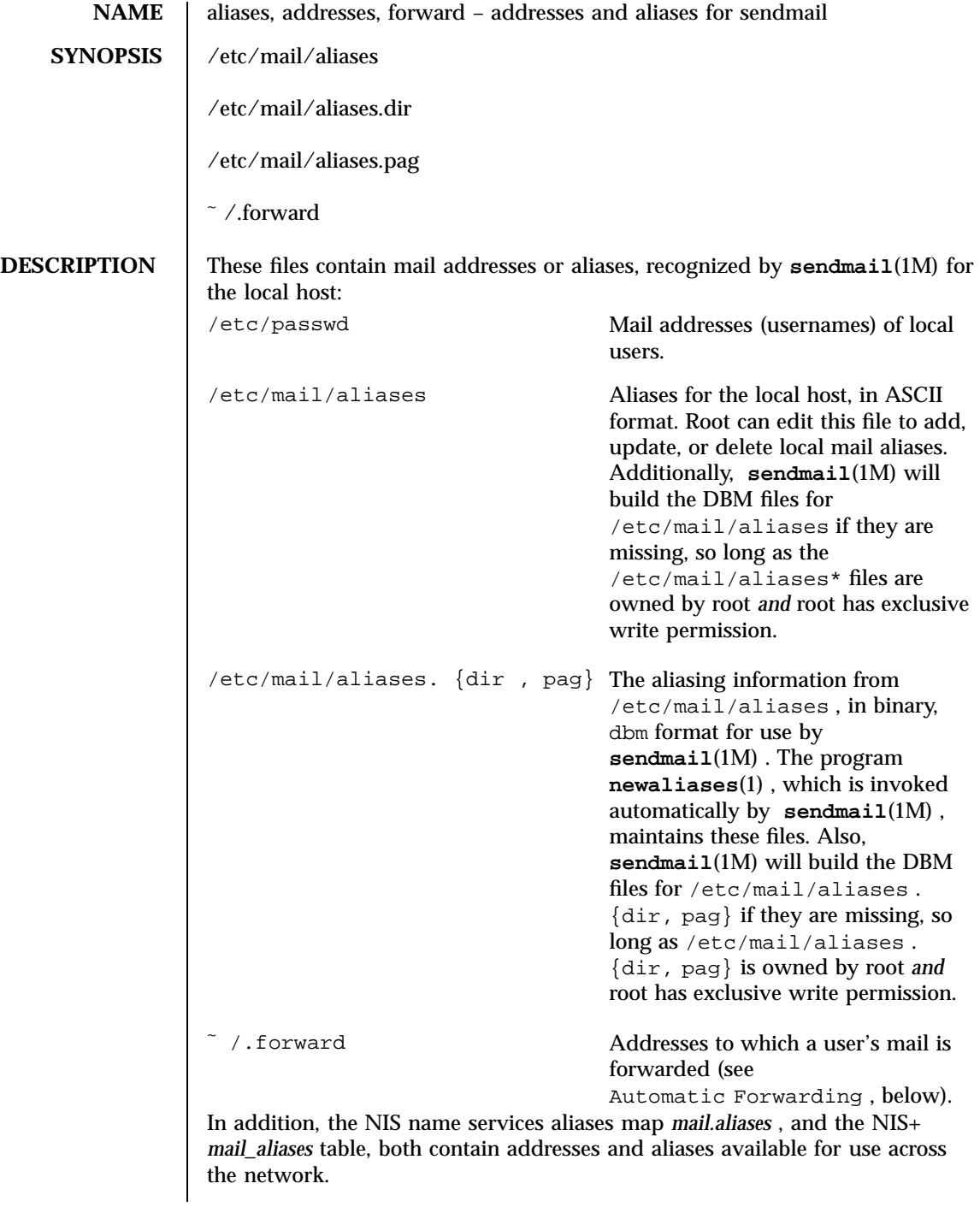

19 SunOS 5.7 Last modified 7 Nov 1997

### File Formats aliases(4)

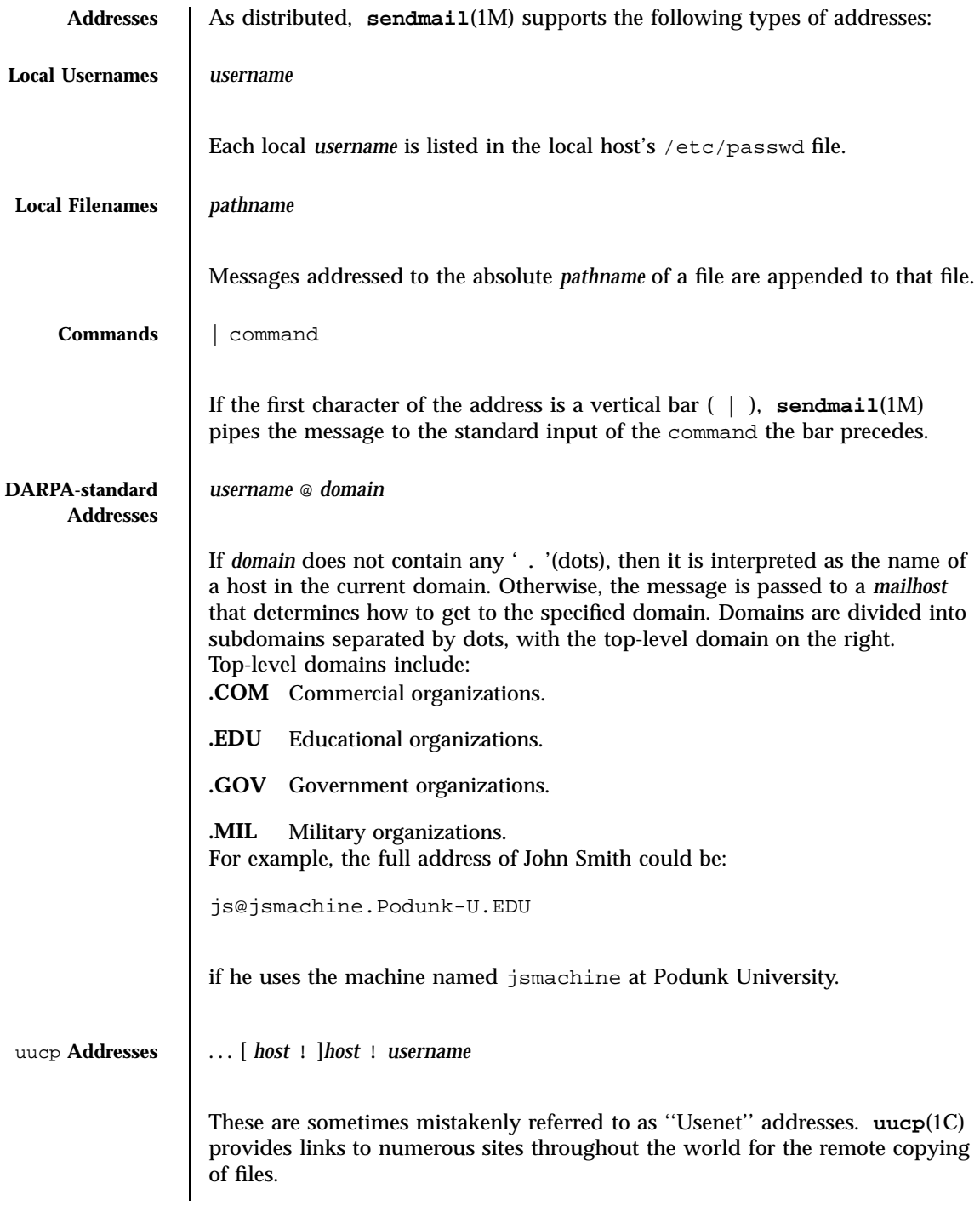

Last modified 7 Nov 1997 SunOS 5.7

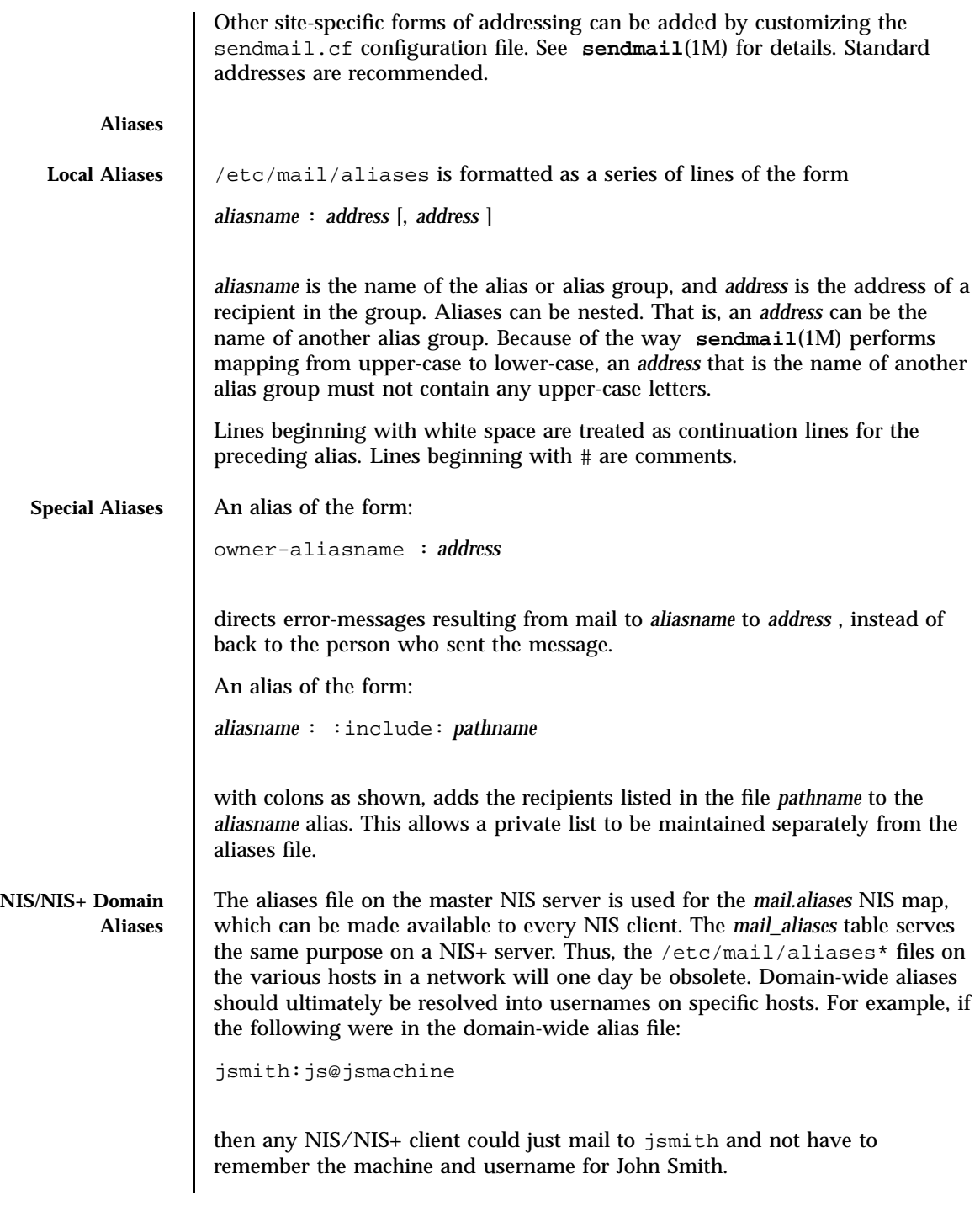

21 SunOS 5.7 Last modified 7 Nov 1997
### File Formats aliases(4)

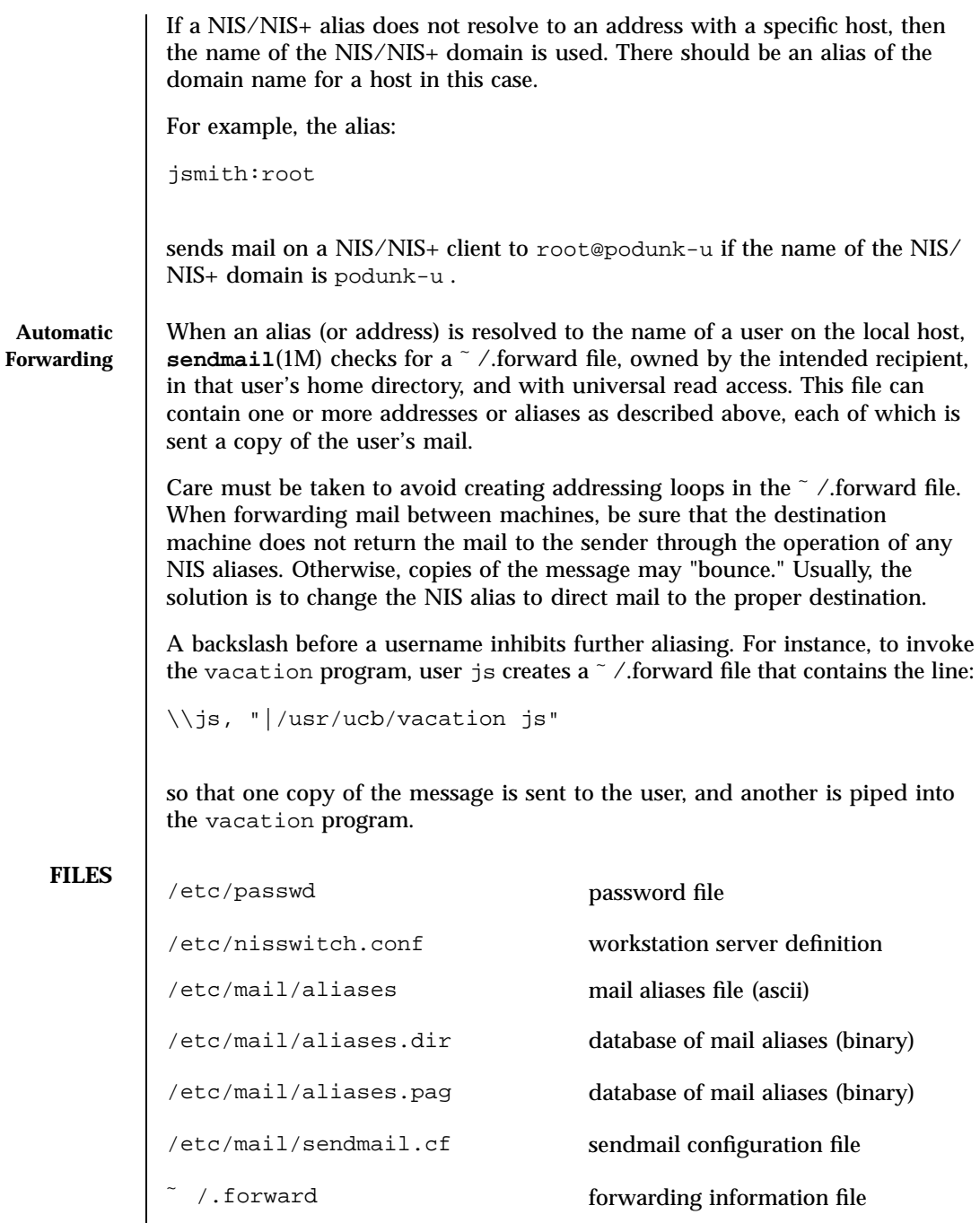

Last modified 7 Nov 1997 SunOS 5.7

### aliases(4) File Formats

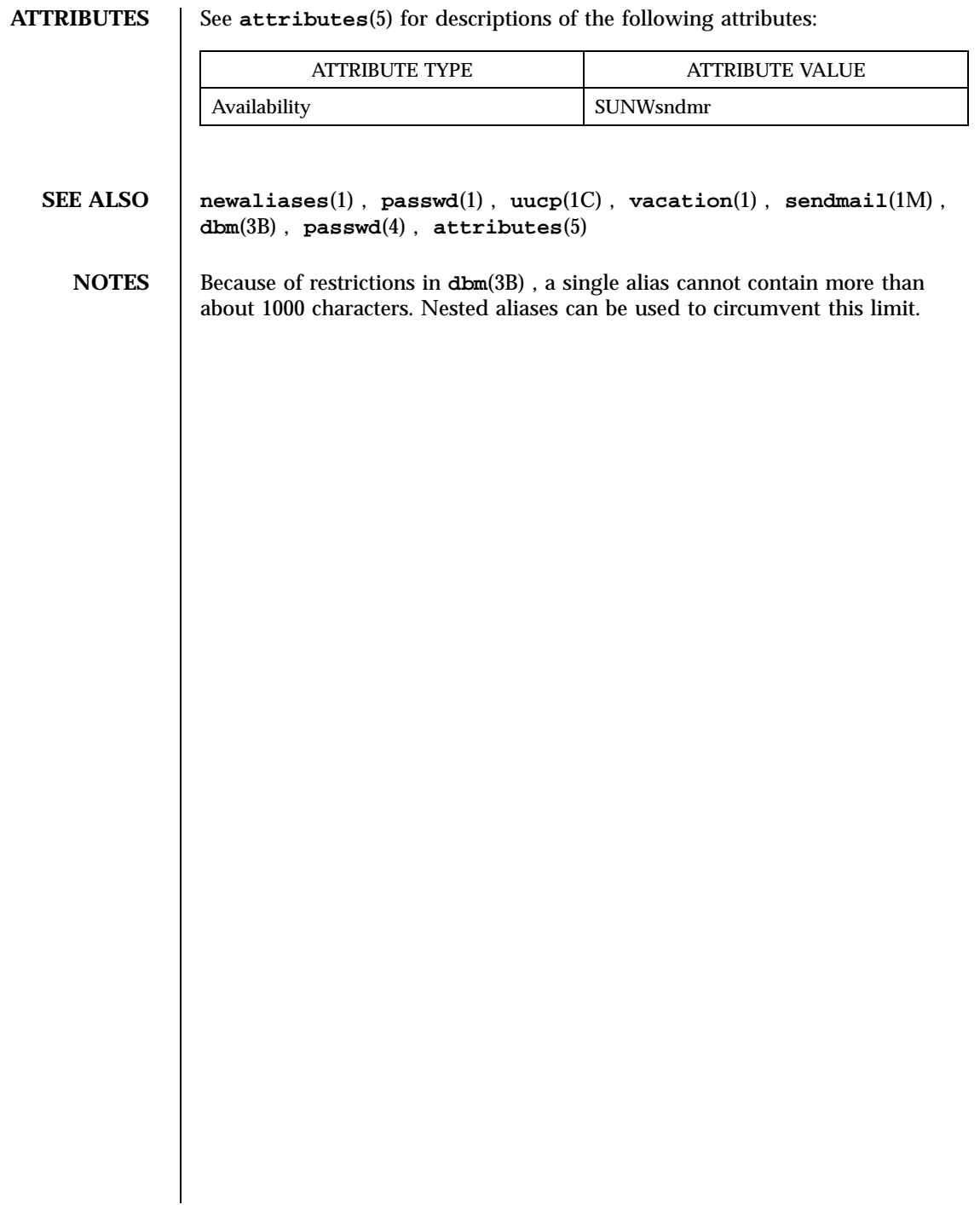

### File Formats a.out(4)

**NAME** a.out – Executable and Linking Format (ELF) files

**SYNOPSIS** #include <elf.h>

**DESCRIPTION** The file name a.out is the default output file name from the link editor, **1d**(1). The link editor will make an a.out executable if there were no errors in linking. The output file of the assembler, **as**(1), also follows the format of the a.out file although its default file name is different.

> Programs that manipulate ELF files may use the library that **elf**(3E) describes. An overview of the file format follows. For more complete information, see the references given below.

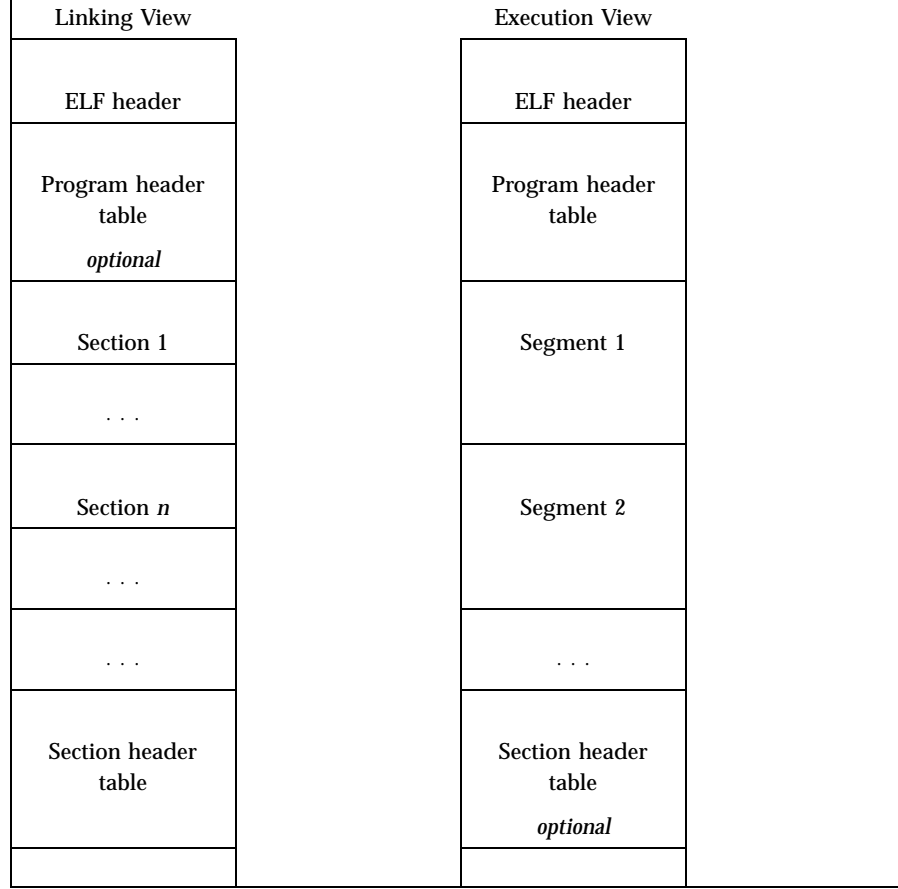

An ELF header resides at the beginning and holds a ''road map'' describing the file's organization. Sections hold the bulk of object file information for the linking view: instructions, data, symbol table, relocation information, and so

Last modified 3 Jul 1990 SunOS 5.7 24

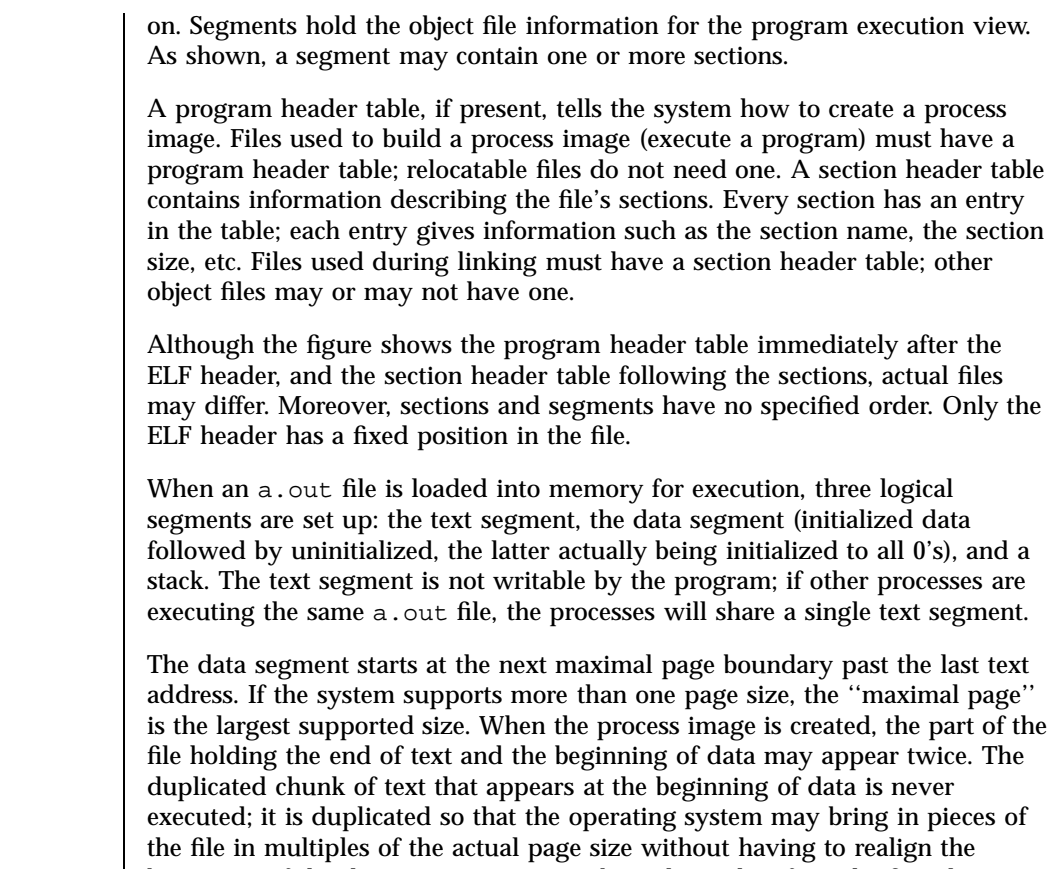

ystem may bring in pieces of but having to realign the beginning of the data section to a page boundary. Therefore, the first data address is the sum of the next maximal page boundary past the end of text plus the remainder of the last text address divided by the maximal page size. If the last text address is a multiple of the maximal page size, no duplication is necessary. The stack is automatically extended as required. The data segment is extended as requested by the **brk**(2) system call.

**SEE ALSO as**(1), **cc**(1B), **ld**(1), **brk**(2), **elf**(3E)

*ANSI C Programmer's Guide*

25 SunOS 5.7 Last modified 3 Jul 1990

File Formats are a set of the set of the set of the set of the set of the set of the set of the set of the set of the set of the set of the set of the set of the set of the set of the set of the set of the set of the set o

**NAME** ar – archive file format

**SYNOPSIS** | #include <ar.h>

**DESCRIPTION** The archive command ar is used to combine several files into one. Archives are used mainly as libraries to be searched by the link editor ld.

Each archive begins with the archive magic string.

#define ARMAG "!<arch>\n" /\* magic string \*/  $/*$  length of magic string \*/

Following the archive magic string are the archive file members. Each file member is preceded by a file member header which is of the following format:

```
#define ARFMAG "'\n" /* header trailer string */
struct ar_hdr \frac{1}{x} /* file member header */
{
    char ar_name[16]; /* '/' terminated file member name */
    char ar_{\text{date}}[12]; /* file member date */
    char ar_uid[6] \qquad /* file member user identification */<br>char ar_gid[6] \qquad /* file member group identification *
    char ar_gid[6] /* file member group identification */
    char ar_mode[8] /* file member mode (octal) */<br>char ar size[10]; /* file member size */
                                  /* file member size */
    char ar_fmag[2]; /* header trailer string */
};
```
All information in the file member headers is in printable ASCII. The numeric information contained in the headers is stored as decimal numbers (except for *ar\_mode* which is in octal). Thus, if the archive contains printable files, the archive itself is printable.

If the file member name fits, the *ar\_name* field contains the name directly, and is terminated by a slash  $(7)$  and padded with blanks on the right. If the member's name does not fit, *ar\_name* contains a slash (/) followed by a decimal representation of the name's offset in the archive string table described below.

The *ar\_date* field is the modification date of the file at the time of its insertion into the archive. Common format archives can be moved from system to system as long as the portable archive command ar is used.

Each archive file member begins on an even byte boundary; a newline is inserted between files if necessary. Nevertheless, the size given reflects the actual size of the file exclusive of padding.

Notice there is no provision for empty areas in an archive file.

Each archive that contains object files (see **a.out**(4)) includes an archive symbol table. This symbol table is used by the link editor 1d to determine which archive members must be loaded during the link edit process. The

Last modified 1 Jul 1998 SunOS 5.7 26

archive symbol table (if it exists) is always the first file in the archive (but is never listed) and is automatically created and/or updated by ar.

The archive symbol table has a zero length name (that is, ar\_name[0] is '/'),  $ar\_name[1]==' '$ , etc.). All "words" in this symbol table have four bytes, using the machine-independent encoding shown below. All machines use the encoding described here for the symbol table, even if the machine's ''natural'' byte order is different.

0123 0x01020304 01 02 03 04

The contents of this file are as follows:

- 1. The number of symbols. Length: 4 bytes.
- 2. The array of offsets into the archive file. Length: 4 bytes \* ''the number of symbols''.
- 3. The name string table. Length: *ar\_size* 4 bytes \* (''the number of symbols''  $+ 1$ ).

As an example, the following symbol table defines 4 symbols. The archive member at file offset 114 defines *name*. The archive member at file offset 122 defines *object*. The archive member at file offset 426 defines function and the archive member at file offset 434 defines *name2*.

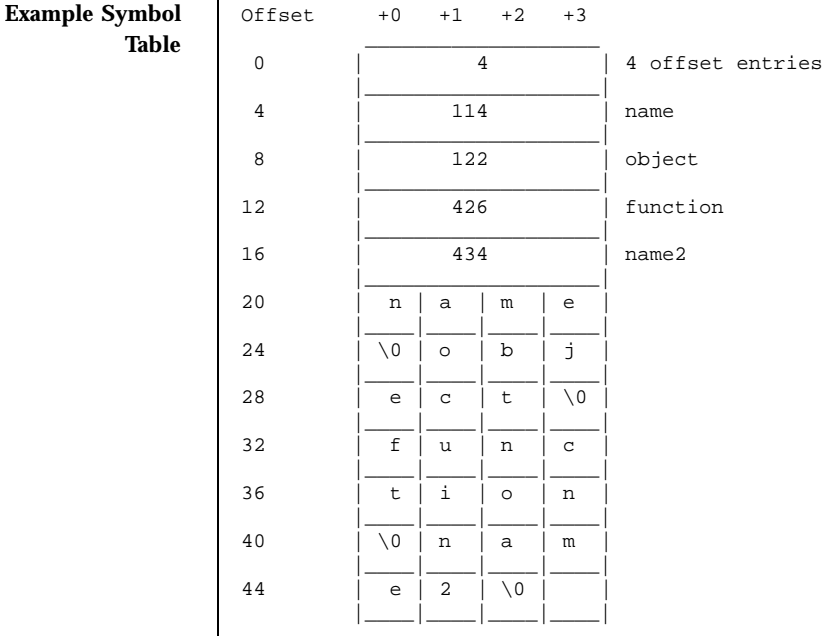

27 SunOS 5.7 Last modified 1 Jul 1998

The string table contains exactly as many null terminated strings as there are elements in the offsets array. Each offset from the array is associated with the corresponding name from the string table (in order). The names in the string table are all the defined global symbols found in the common object files in the archive. Each offset is the location of the archive header for the associated symbol.

If some archive member's name is more than 15 bytes long, a special archive member contains a table of file names, each followed by a slash and a new-line. This string table member, if present, will precede all ''normal'' archive members. The special archive symbol table is not a ''normal'' member, and must be first if it exists. The ar\_name entry of the string table's member header holds a zero length name  $ar_name[0] == '$  /', followed by one trailing slash  $(ar_name[1]=-'/')$ , followed by blanks  $(ar_name[2]=-'$  ', etc.). Offsets into the string table begin at zero. Example *ar\_name* values for short and long file names appear below.

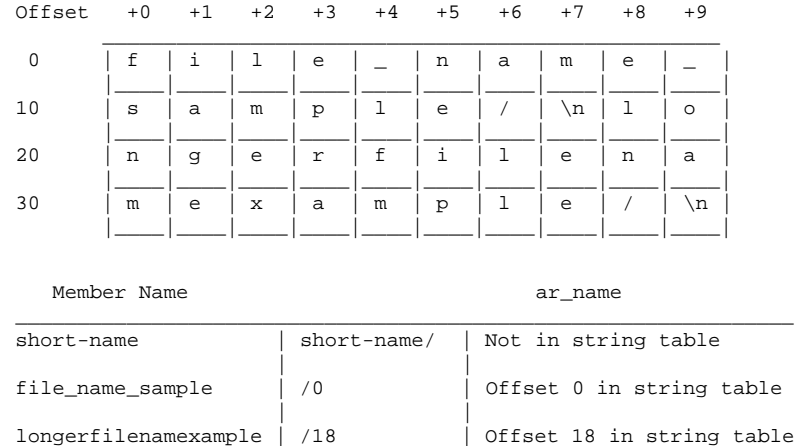

**SEE ALSO ar**(1), **ld**(1), **strip**(1), **a.out**(4)

**NOTES** strip will remove all archive symbol entries from the header. The archive symbol entries must be restored via the -ts options of the ar command before the archive can be used with the link editor ld.

\_\_\_\_\_\_\_\_\_\_\_\_\_\_\_\_\_\_\_\_\_|\_\_\_\_\_\_\_\_\_\_\_\_\_\_|\_\_\_\_\_\_\_\_\_\_\_\_\_\_\_\_\_\_\_\_\_\_\_\_\_\_\_

Last modified 1 Jul 1998 SunOS 5.7 28

archives(4) File Formats (1999) and the set of the set of the set of the set of the set of the set of the set o

**NAME** archives – device header

**DESCRIPTION**

```
/* Magic numbers */
#define CMN_ASC 0x070701 /* Cpio Magic Number for −c header */
#define CMN_BIN 070707 /* Cpio Magic Number for Binary header */<br>#define CMN_BBS 0143561 /* Cpio Magic Number for Byte-Swap header
#define CMN_BBS 0143561 /* Cpio Magic Number for Byte-Swap header */<br>#define CMN_CRC 0x070702 /* Cpio Magic Number for CRC header */
                                 /* Cpio Magic Number for CRC header */
#define CMS_ASC "070701" /* Cpio Magic String for -c header */<br>#define CMS_CHR "070707" /* Cpio Magic String for odc header *
#define CMS_CHR "070707" /* Cpio Magic String for odc header */
#define CMS_CRC "070702" /* Cpio Magic String for CRC header */
#define CMS_LEN 6 /* Cpio Magic String length */
/* Various header and field lengths */
#define CHRSZ 76 /* −H odc size minus filename field */
#define ASCSZ 110 /* −c and CRC hdr size minus filename field */
                                 /* TAR hdr size */
#define HNAMLEN 256 /* maximum filename length for binary and
                                 odc headers */
#define EXPNLEN 1024 /* maximum filename length for −c and
                                 CRC headers */
#define HTIMLEN 2 /* length of modification time field */<br>#define HSIZLEN 2 /* length of file size field */
                                /* length of file size field */
/* cpio binary header definition */
struct hdr_cpio {<br>short h_magic,
                   % h_magic, <br>h_dev; <br>/* file system of file *
          h_dev; <br> \hspace{1.6cm} /* file system of file */ ushort_t h_ino, <br> \hspace{1.6cm} /* inode of file */ \hspace{1.6cm}t h_ino, \begin{array}{ccc} & /* \text{ inode of file } */ \\ h\_mode, && \end{array}/* modes of file */
                    h_uid, \frac{1}{2} /* uid of file */
          h_gid; <br> h_h_ink, <br> h_h_ink, <br> h_h_ink, <br> h_h_ink, <br> h_h_ink, <br> h_h_ink, <br> h_h_ink, <br> h_h_ink, <br> h_h_ink, <br> h_h_ink, <br> h_h_ink, <br> h_h_ink, <br> h_h_ink, <br> h_h_ink, <br> h_h_ink, <br> h_h_ink, <br> h_h
                                                  /* number of links to file */
                    h_rdev, \overline{a} /* maj/min numbers for special files */
                    h_mtime[HTIMLEN], \frac{1}{2} /* modification time of file */
                    h_namesize, \frac{1}{4} /* length of filename */
  h_filesize[HSIZLEN]; /* size of file */
 char h_name[HNAMLEN]; /* filename */
} ;
/* cpio −H odc header format */
struct c_hdr {
          char c_magic[CMS_LEN],
                c_dev[6],
                c\_ino[6],
                c_mode[6],
                c_uid[6],
                c_gid[6],
                c_nlink[6],
                c_rdev[6],
                c_mtime[11],
                c_namesz[6],
                c_filesz[11],
                c_name[HNAMLEN];
} ;
/* −c and CRC header format */
struct Exp_cpio_hdr {
 char E_magic[CMS_LEN],
  E\_ino[8],
```
29 SunOS 5.7 Last modified 3 Jul 1990

File Formats archives(4)

```
E_mode[8],
  E_uid[8],
  E_gid[8],
  E_nlink[8],
  E_mtime[8],
  E_filesize[8],
  E_maj[8],
  E_min[8],
  E_rmaj[8],
  E_rmin[8],
  E_namesize[8],
  E_chksum[8],
  E_name[EXPNLEN];
} ;
/* Tar header structure and format */
#define TBLOCK 512 /* length of tar header and data blocks */
#define TNAMLEN 100 /* maximum length for tar file names */
#define TMODLEN 8 /* length of mode field */
#define TUIDLEN 8 /* length of uid field */
#define TGIDLEN 8 /* length of gid field */
#define TSIZLEN 12 /* length of size field */
#define TTIMLEN 12 /* length of modification time field */
#define TCRCLEN 8 /* length of header checksum field */
/* tar header definition */
union tblock {
 char dummy[TBLOCK];
 struct header {
                char t_name[TNAMLEN]; \qquad /* name of file */<br>char t_mode[TMODLEN]; \qquad /* mode of file */
                         t_mode[TMODLEN];
                char t_uid[TUIDLEN]; /* uid of file */
                char t_gid[TGIDLEN]; /* gid of file */<br>
char t_gsize[TSIZLEN]; /* size of file i
                char t_size[TSIZLEN]; /* size of file in bytes */
                char t_mtime[TTIMLEN]; /* modification time of file */<br>char t_chksum[TCRCLEN]; /* checksum of header */
                char t_chksum[TCRCLEN]; /* checksum of header */
                char t_typeflag; /* flag to indicate type of file */<br>char t_linkname[TNAMLEN]; /* file this file is linked with */
                char t_linkname[TNAMLEN]; /* file this file is linked with */<br>char t_magic[6]; /* magic string always "ustar" */
                char t_{mag}ic[6]; t_{avg} /* magic string always "ustar" */<br>char t_{avg} t_version[2]; t_{avg} /* version strings always "00" */
                          t_version[2]; \qquad /* version strings always "00" */<br>t_uname[32]; \qquad /* owner of file in ASCII */
                char t_{\text{uname}}[32]; /* owner of file in ASCII */
                char t_gname[32]; \qquad /* group of file in ASCII */<br>char t_devmajor[8]; \qquad /* major number for special
                         t_devmajor[8]; \qquad /* major number for special files */<br>t_devminor[8]; \qquad /* minor number for special files */
                char t_devminor[8]; /* minor number for special files */<br>char t_prefix[155]; /* pathname prefix */
                                                         /* pathname prefix */
 } tbuf;
};
/* volcopy tape label format and structure */
#define VMAGLEN 8
#define VVOLLEN 6
#define VFILLEN 464
struct volcopy_label {
 char v_magic[VMAGLEN],
  v_volume[VVOLLEN],
  v_reels,
  v_reel;
 long v_time,
  v_length,
  v_dens,
```
Last modified 3 Jul 1990 SunOS 5.7 30

### archives(4) File Formats

```
v_reelblks, /* u370 added field */
  v_blksize, /* u370 added field */
  v_nblocks; /* u370 added field */
 char v_fill[VFILLEN];
 long v_offset; /* used with -e and -reel options */
 int v_type; /* does tape have nblocks field? */
} ;
```
### File Formats asetenv(4)

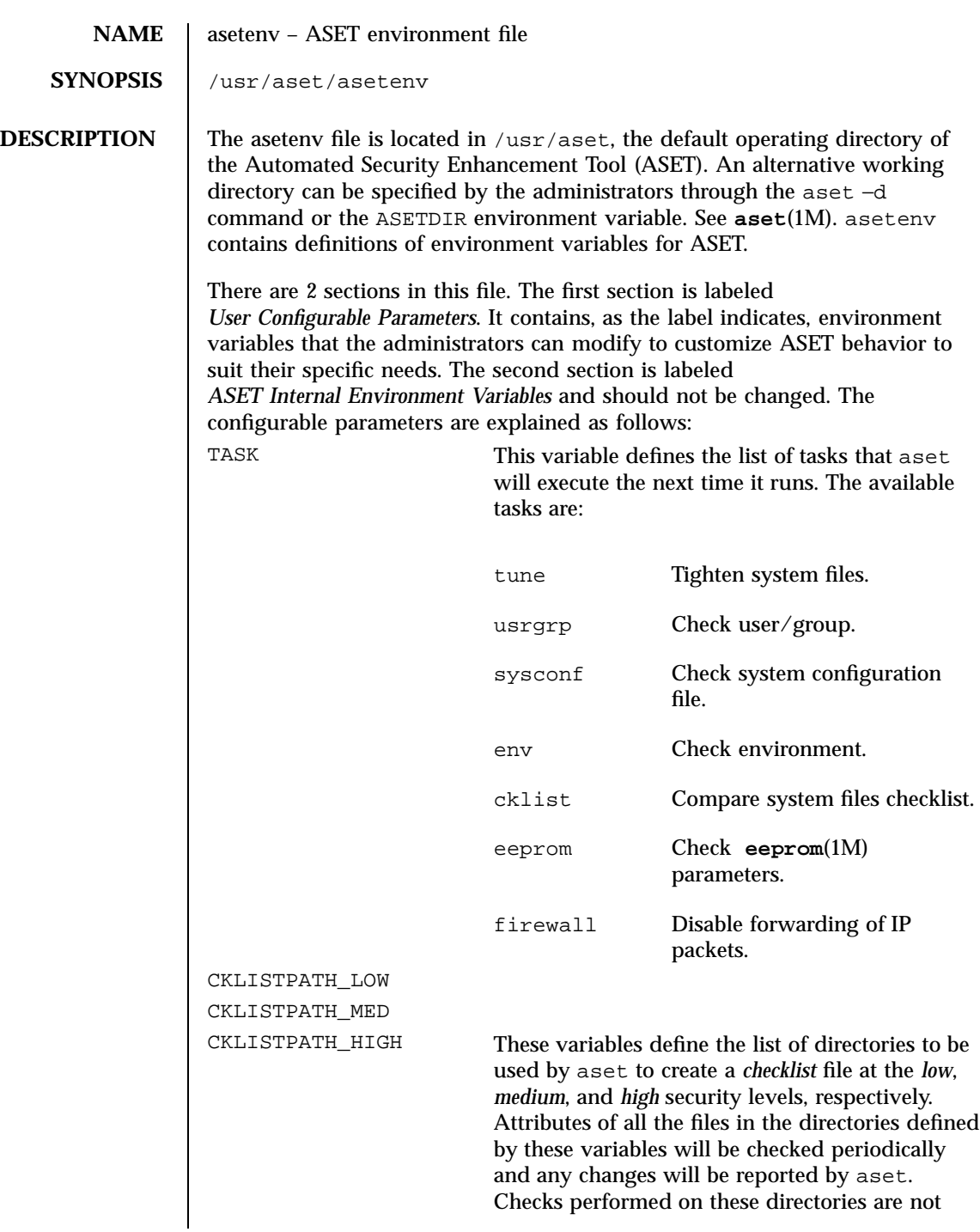

Last modified 13 Sep 1991 SunOS 5.7

# asetenv(4) File Formats

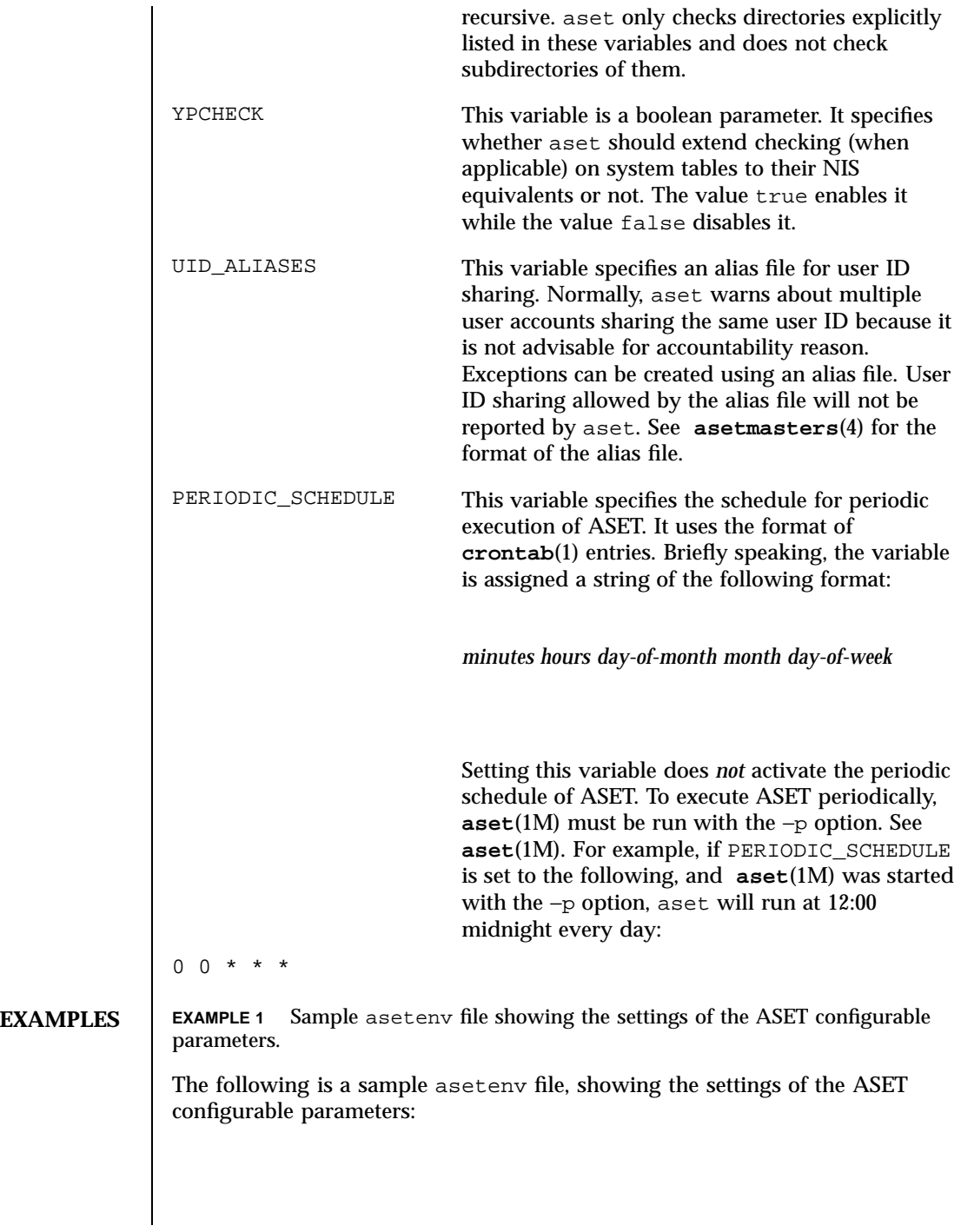

### File Formats asetenv(4)

```
CKLISTPATH_LOW=/etc:/
                 CKLISTPATH_MED=$CHECKLISTPATH_LOW:/usr/bin:/usr/ucb
                 CKLISTPATH_HIGH=$CHECKLISTPATH_MED:/usr/lib:/usr/sbin
                YPCHECK=false
                UID_ALIASES=/usr/aset/masters/uid_aliases
                PERIODIC SCHEDULE="0 0 * * *"
                 TASKS="env sysconf usrgrp"
               When aset -p is run with this file, aset is executed at midnight of every
               day. The / and /etc directories are checked at the low security level; the /,
               /etc, /usr/bin, and /usr/ucb directories are checked at the medium
               security level; and the /, /etc, /usr/bin, /usr/lib, and /usr/sbin
               directories are checked at the high security level. Checking of NIS system files
               is disabled. The /usr/aset/masters/uid_aliases file specifies the used
               IDs available for sharing. The env, sysconf, and usrgrp tasks will be
               performed, checking the environment variables, various system tables, and the
               local passwd and group files.
SEE ALSO crontab(1), aset(1M), asetmasters(4)
               ASET Administrator Manual
```
Last modified 13 Sep 1991 SunOS 5.7 34

### asetmasters(4) File Formats

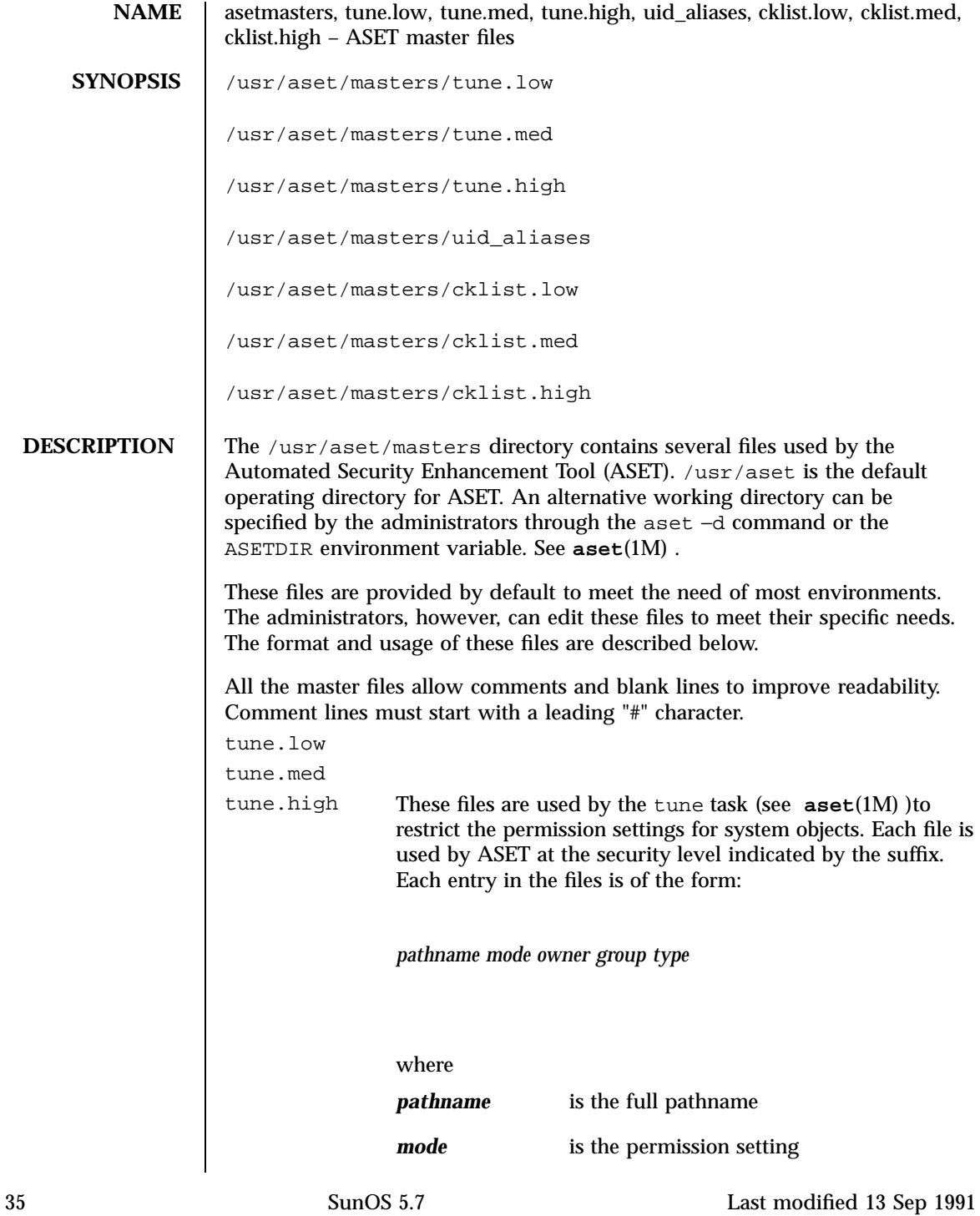

### File Formats asetmasters(4)

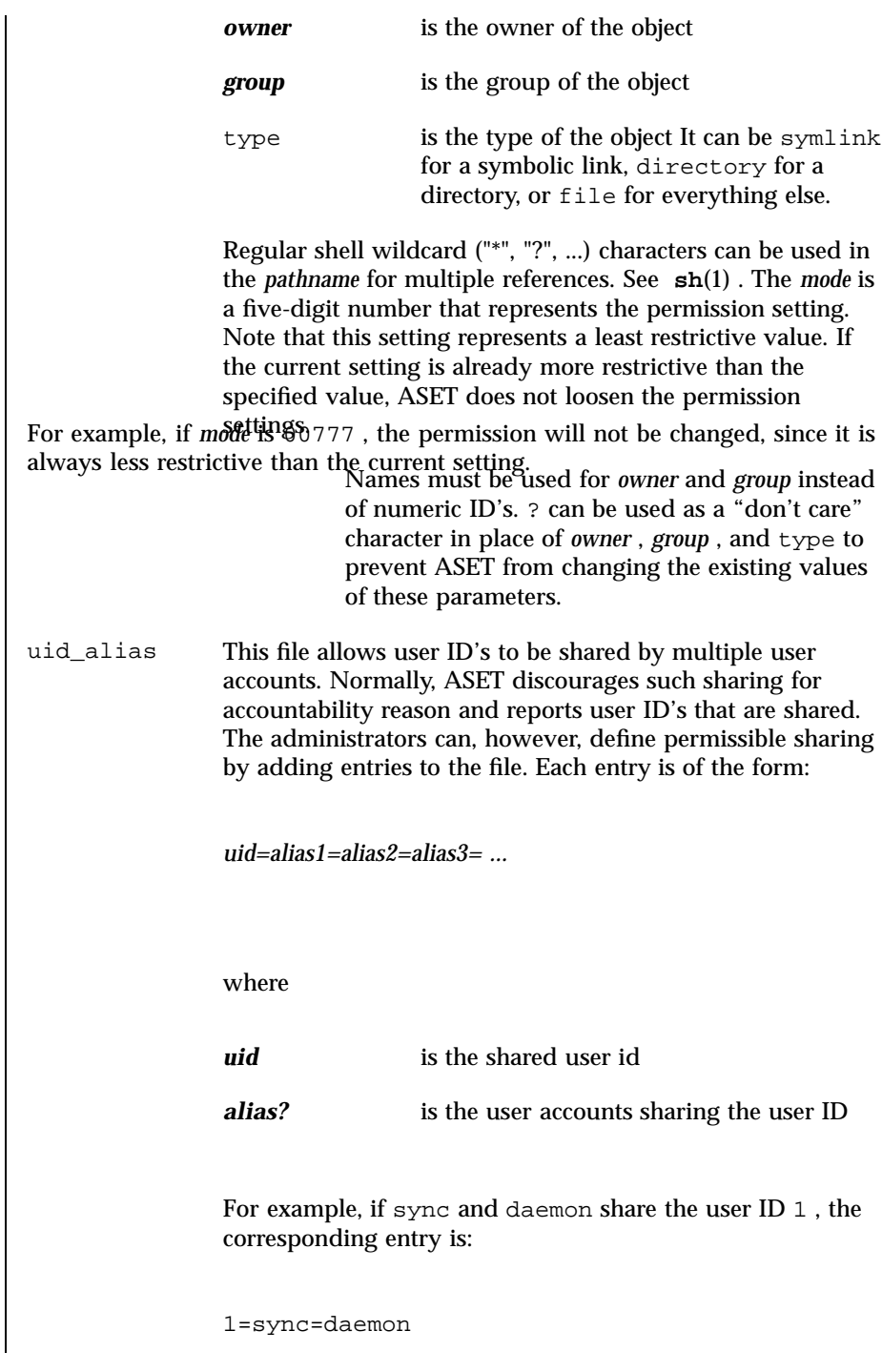

Last modified 13 Sep 1991 SunOS 5.7

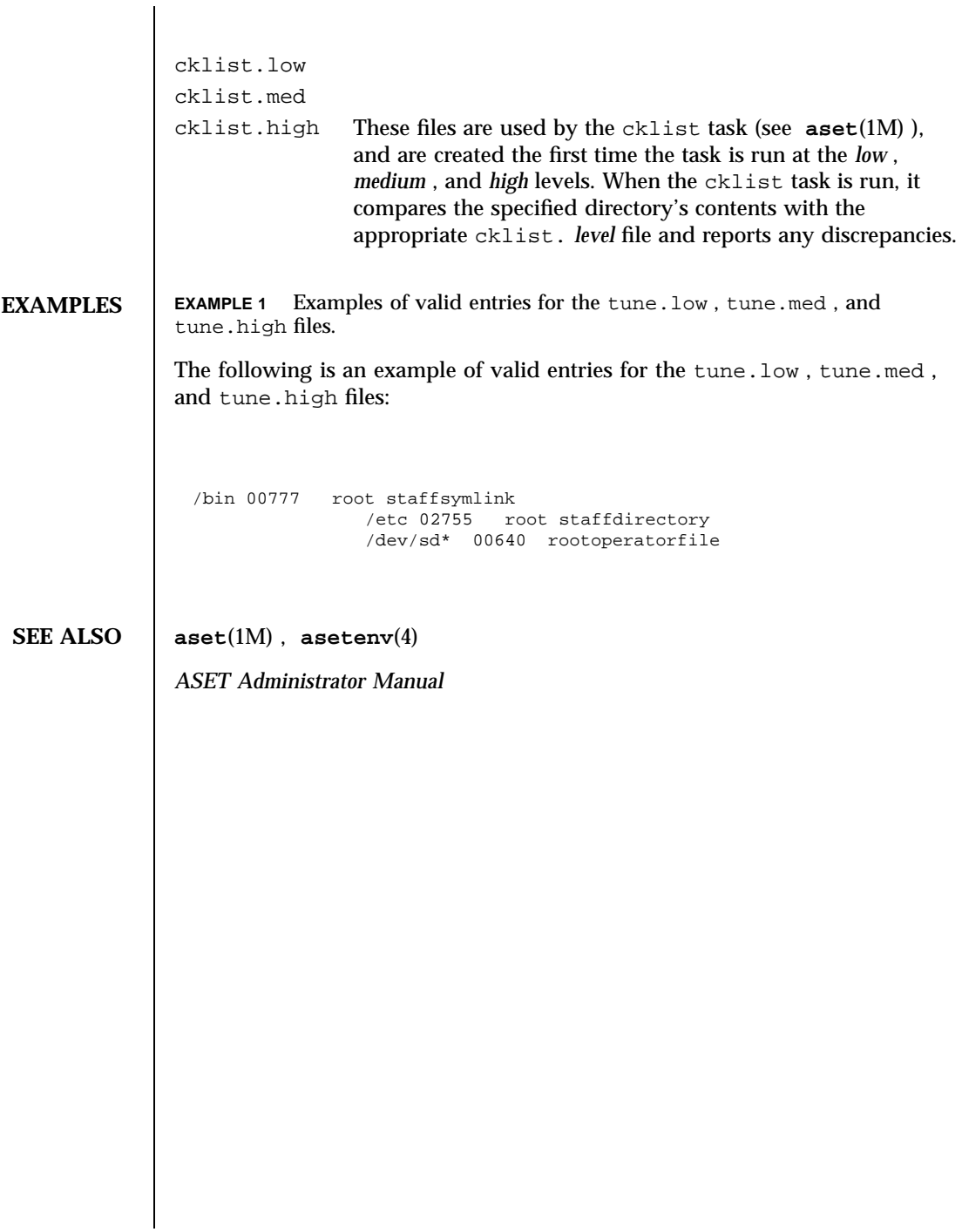

# File Formats audit\_class(4)

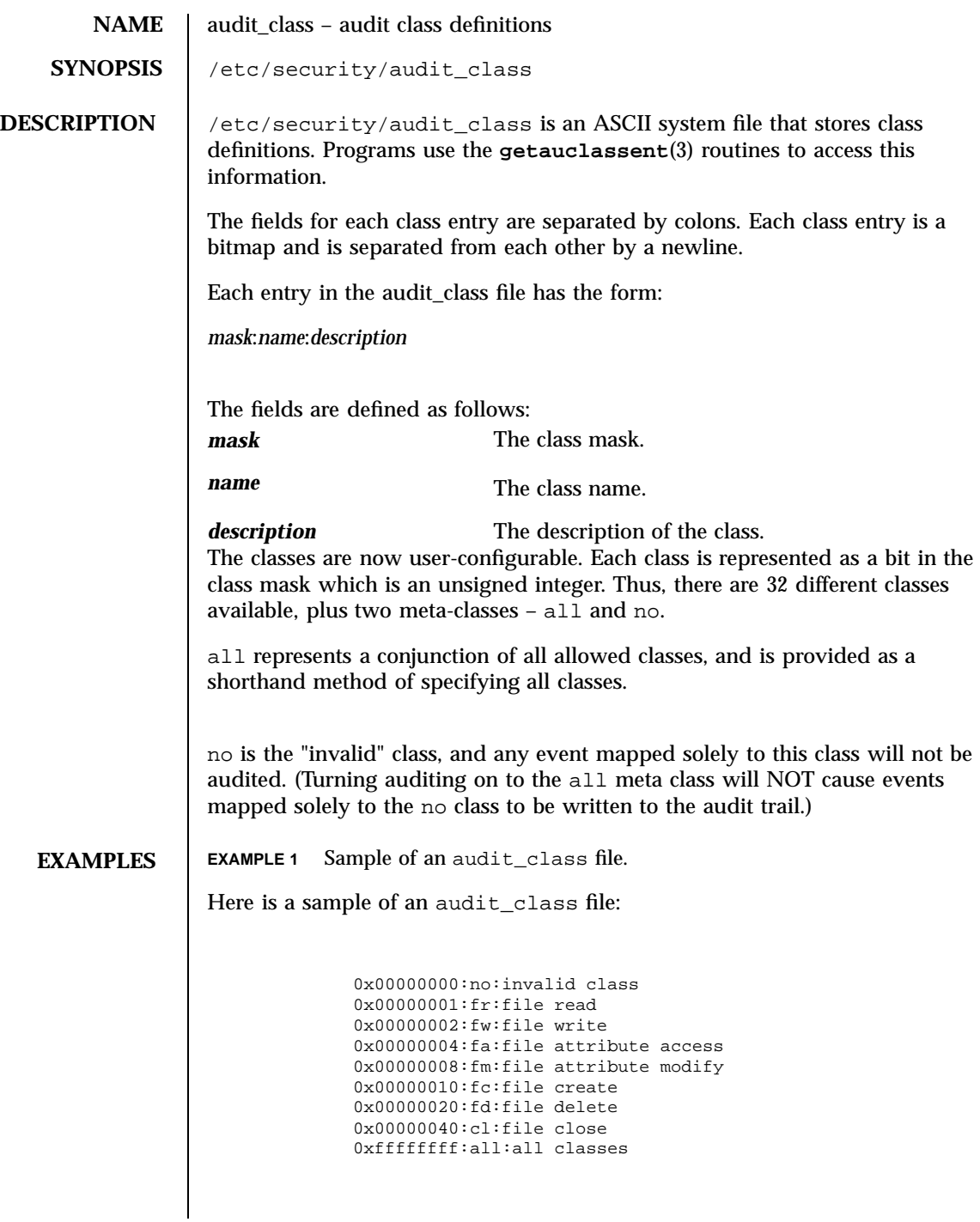

Last modified 31 Dec 1996 SunOS 5.7 38

audit\_class(4) File Formats

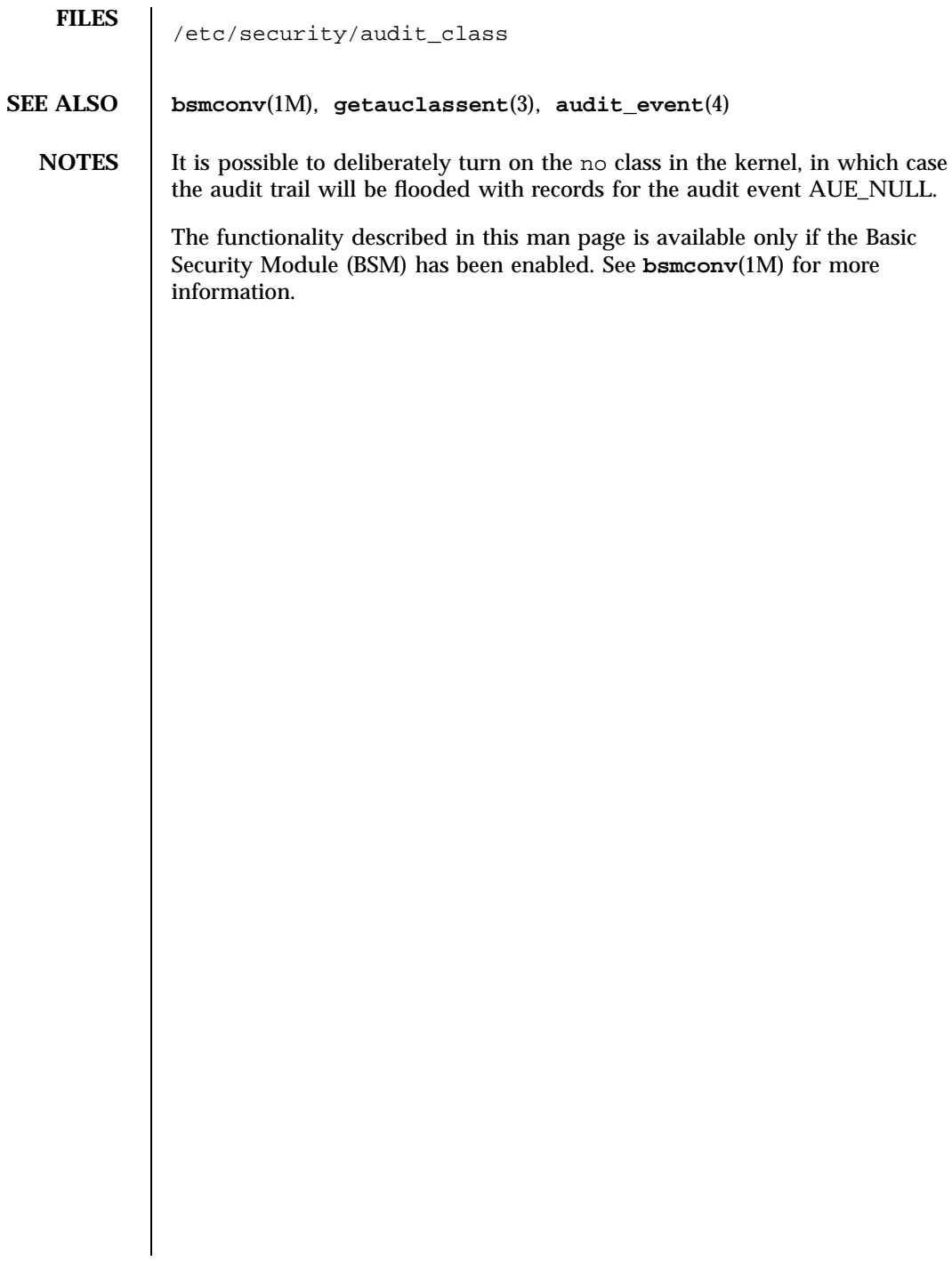

File Formats audit\_control(4)

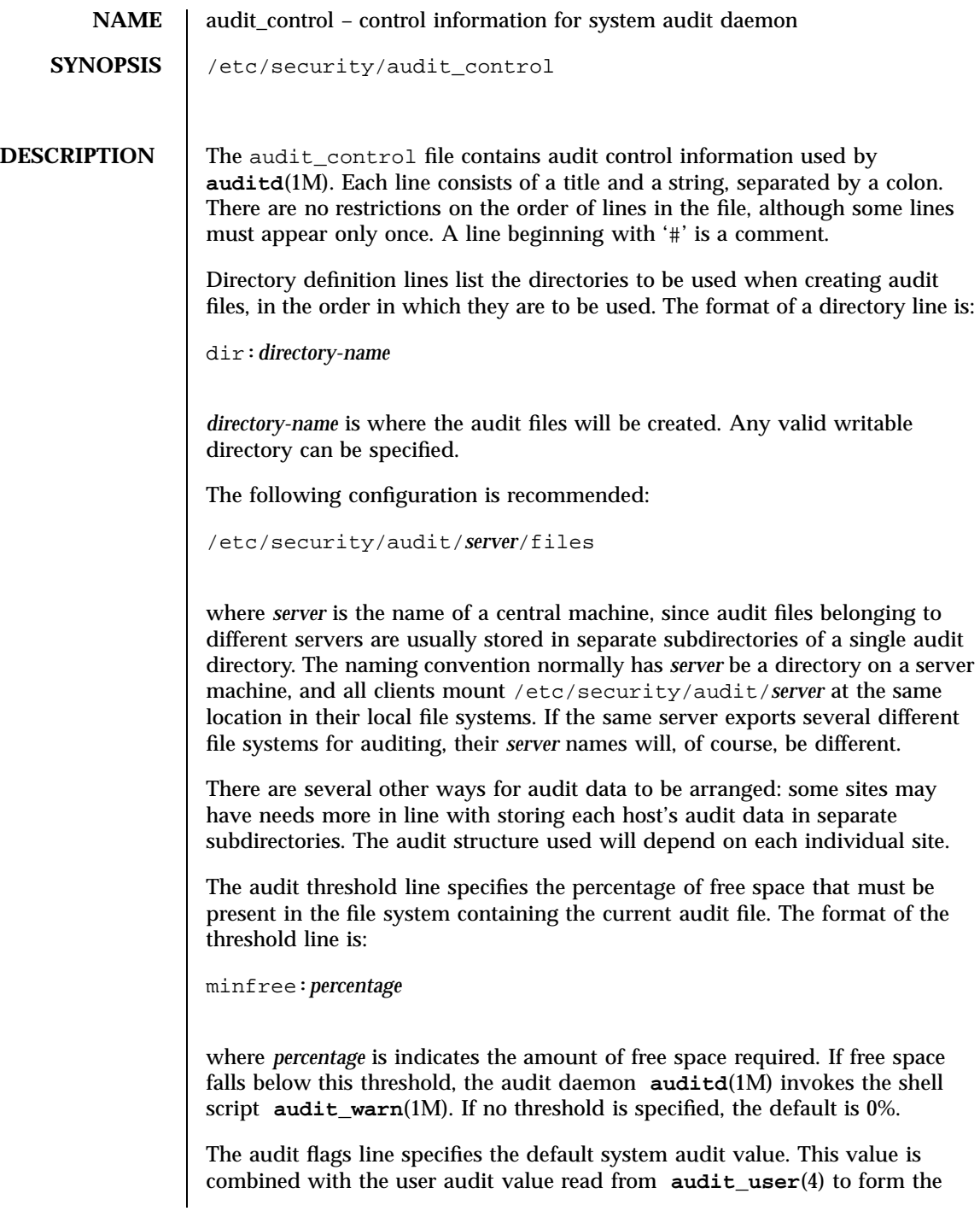

Last modified 31 Dec 1996 SunOS 5.7 40

audit\_control(4) File Formats

process audit state. The user audit value overrides the system audit value. The format of a flags line is:

flags:*audit-flags*

where *audit-flags* specifies which event classes are to be audited. The character string representation of *audit-flags* contains a series of flag names, each one identifying a single audit class, separated by commas. A name preceded by '−' means that the class should be audited for failure only; successful attempts are not audited. A name preceded by '+' means that the class should be audited for success only; failing attempts are not audited. Without a prefix, the name indicates that the class is to be audited for both successes and failures. The special string all indicates that all events should be audited;  $-a$ ll indicates that all failed attempts are to be audited, and +all all successful attempts. The prefixes  $\hat{\ }$ ,  $\hat{\ }$  –, and  $\hat{\ }$  + turn off flags specified earlier in the string ( $\hat{\ }$  – and  $\hat{\ }$  + for failing and successful attempts, ^ for both). They are typically used to reset flags.

The non-attributable flags line is similar to the flags line, but this one contain the audit flags that define what classes of events are audited when an action cannot be attributed to a specific user. The format of a naflags line is:

naflags:*audit-flags*

The flags are separated by commas, with no spaces.

The following table lists the predefined audit classes:

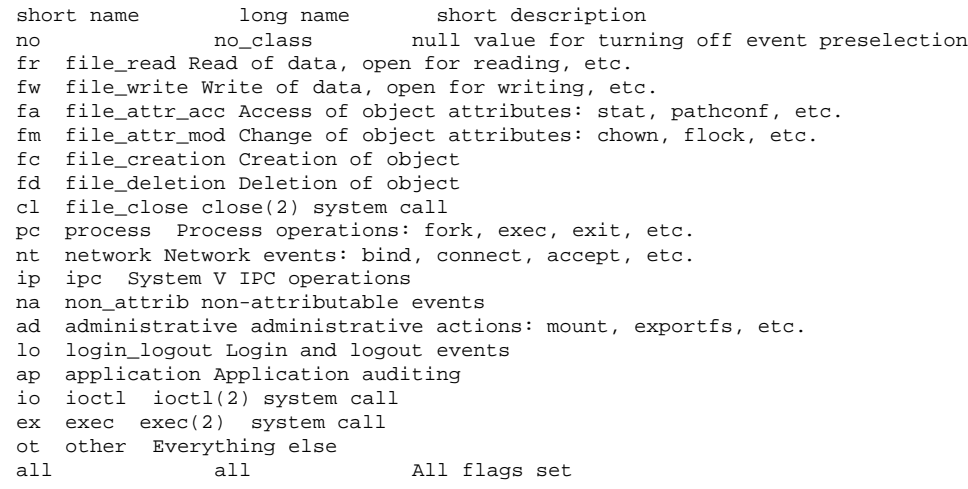

41 SunOS 5.7 Last modified 31 Dec 1996

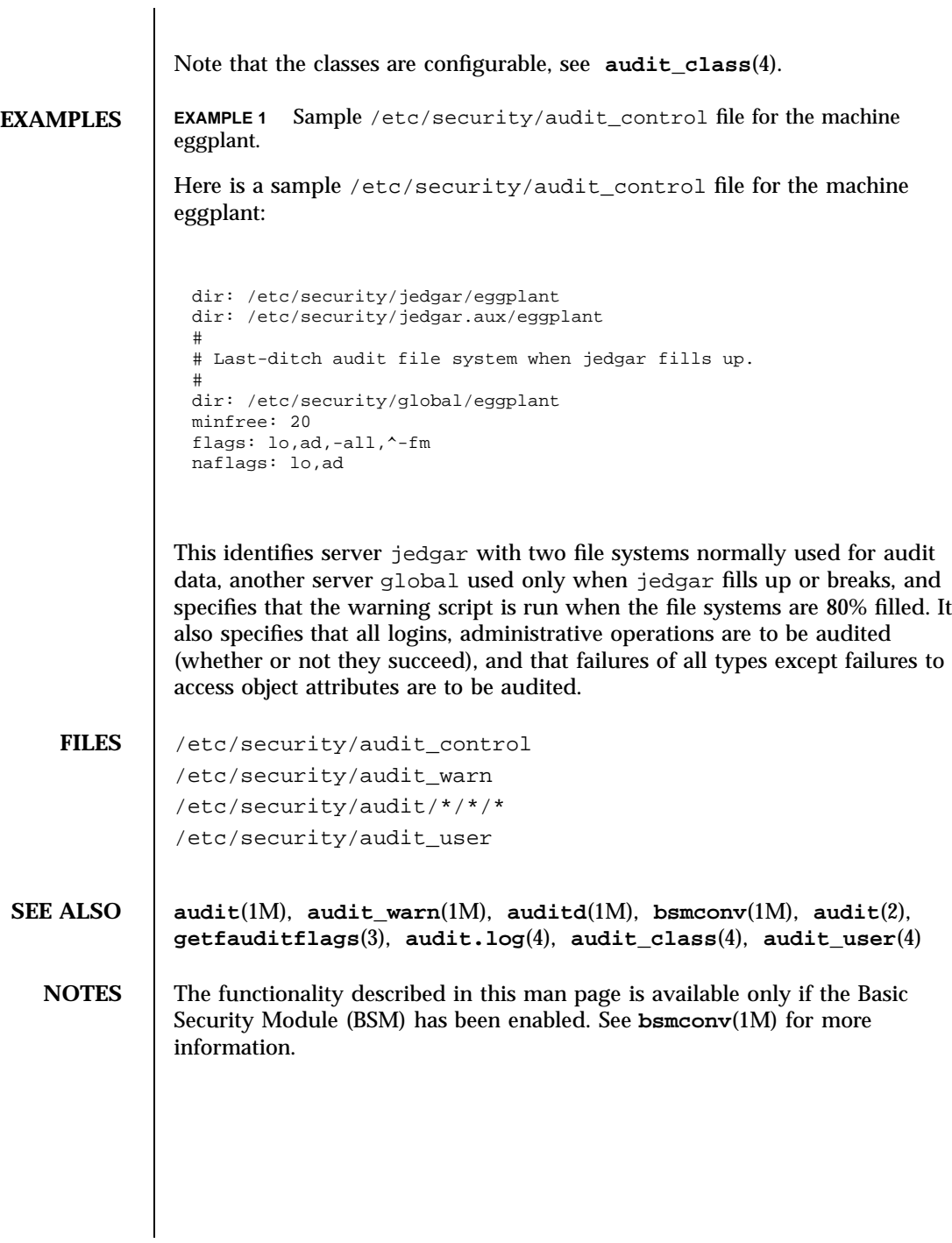

Last modified 31 Dec 1996 SunOS 5.7

audit\_data(4) File Formats

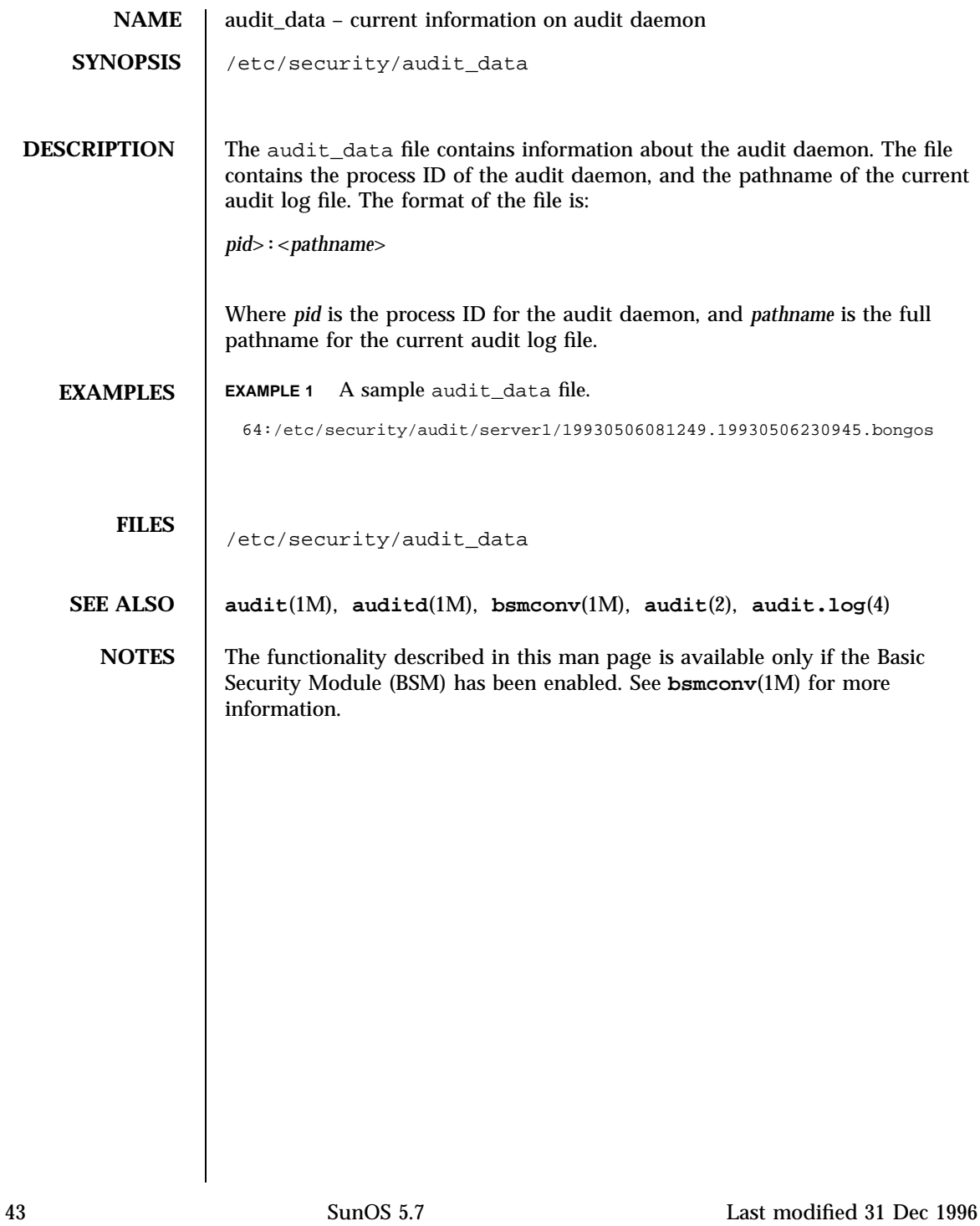

File Formats audit\_event(4)

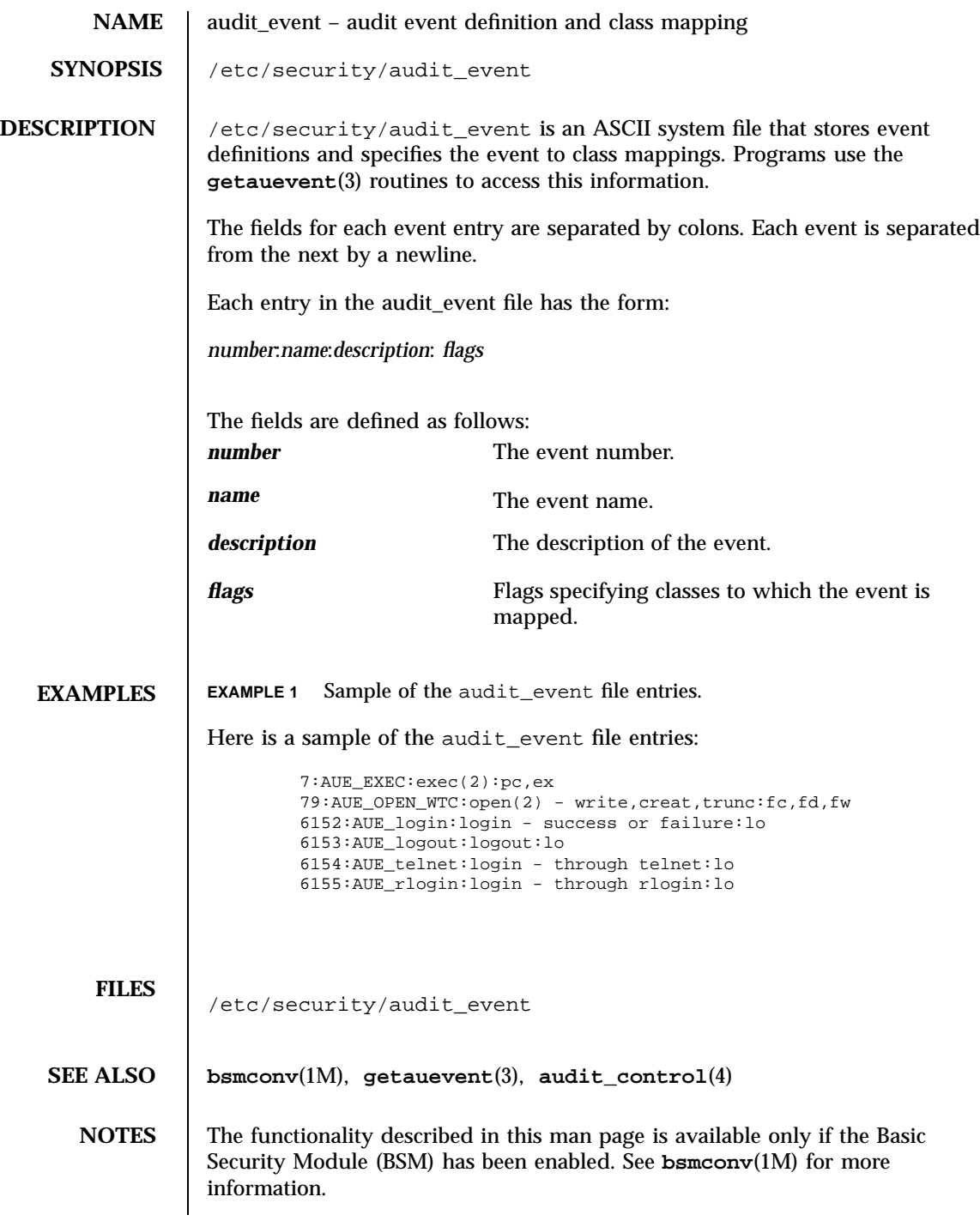

Last modified 31 Dec 1996 SunOS 5.7 44

# audit.log(4) File Formats

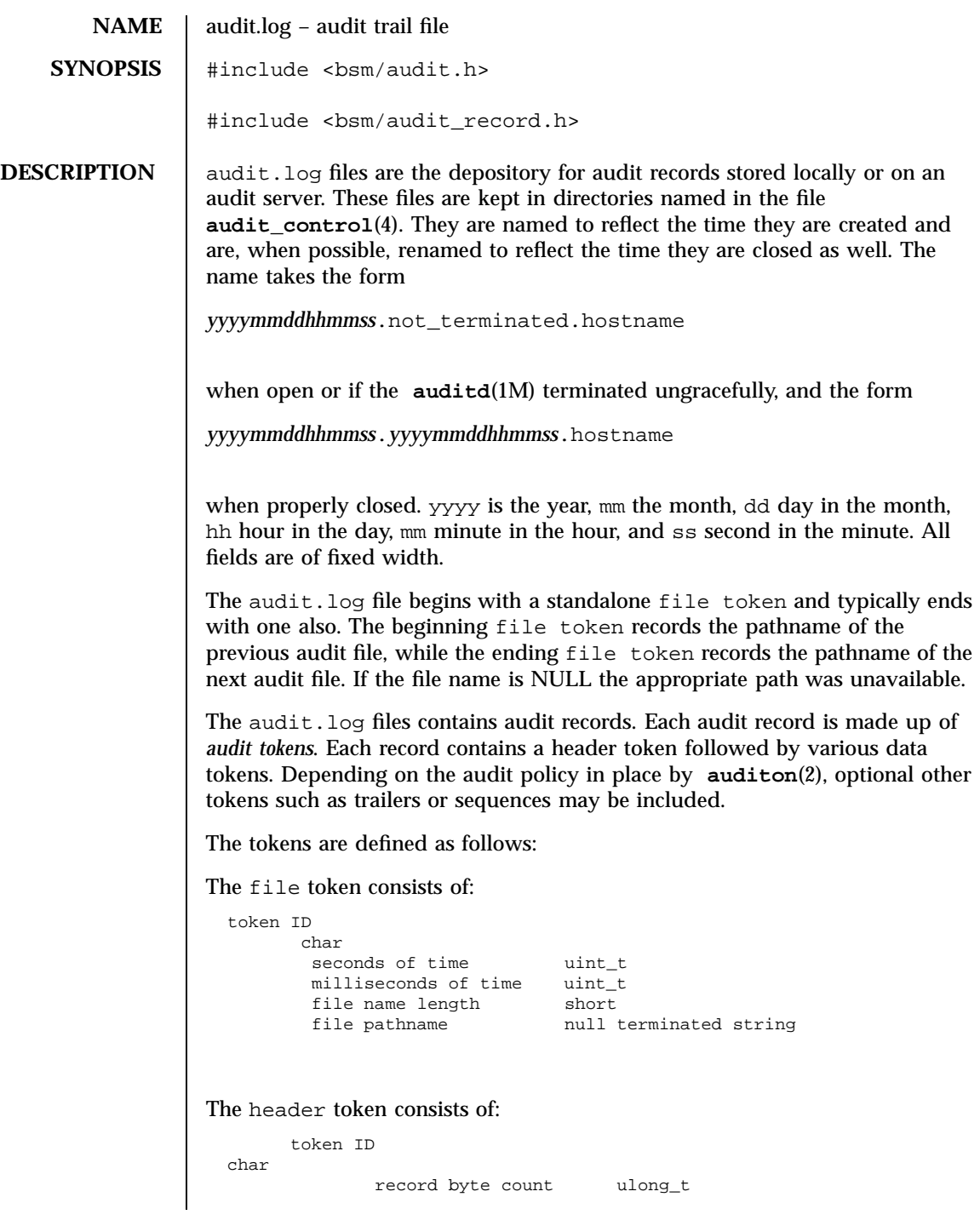

45 SunOS 5.7 Last modified 30 Apr 1997

# File Formats audit.log(4)

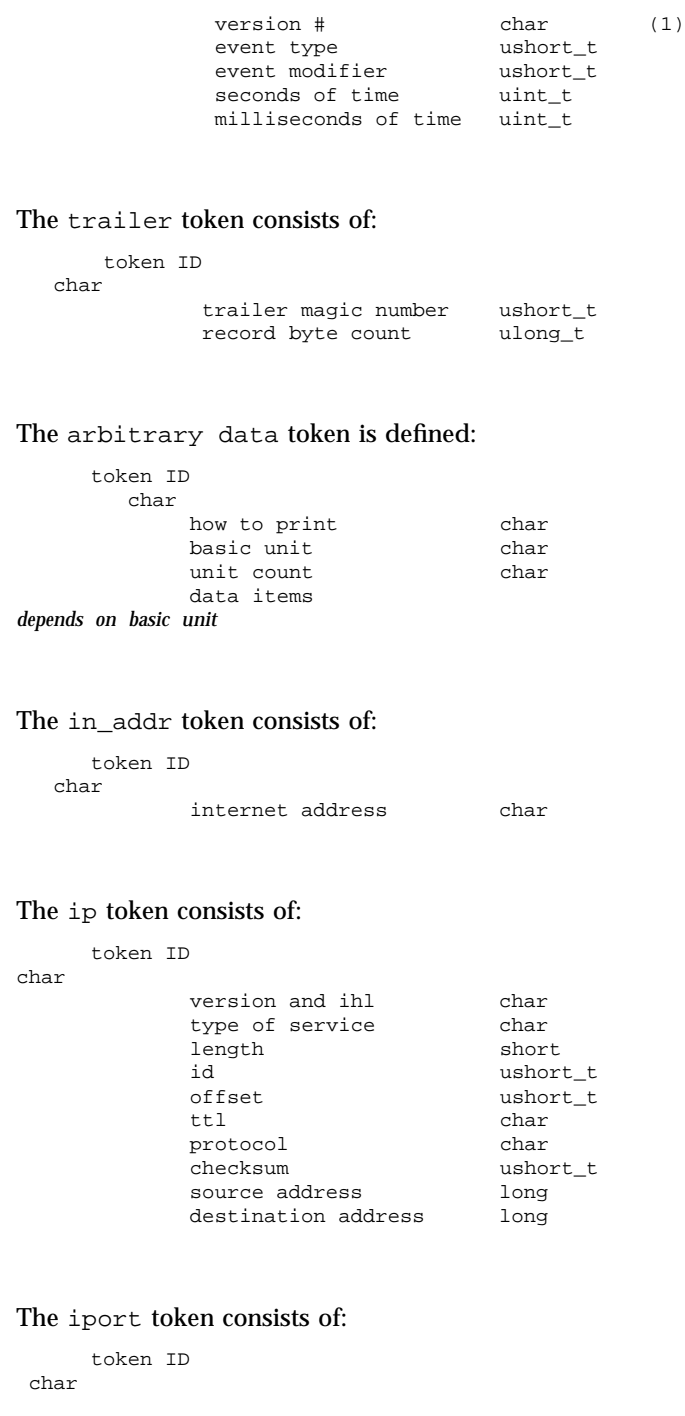

Last modified 30 Apr 1997 SunOS 5.7 46

# audit.log(4) File Formats

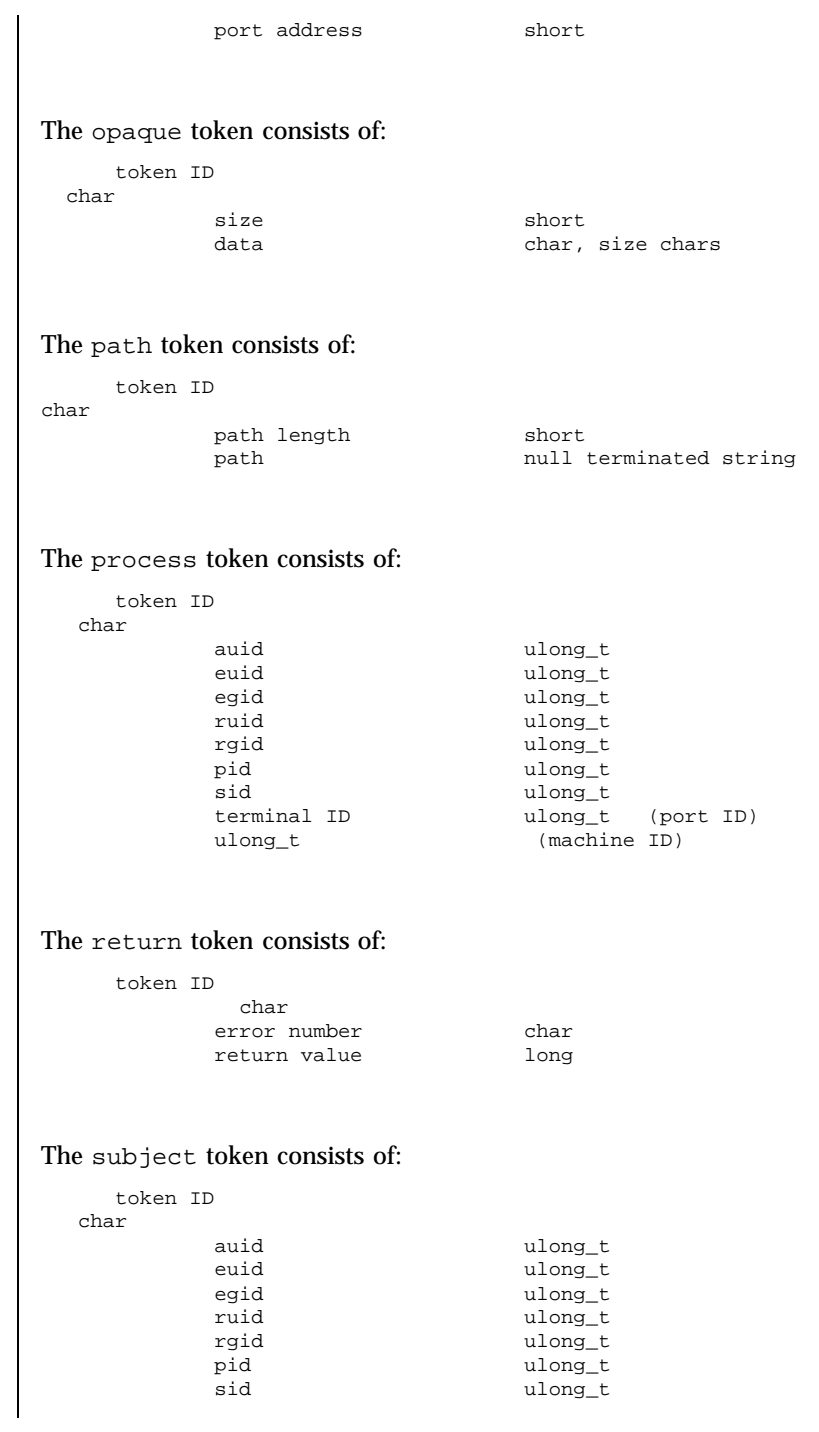

47 SunOS 5.7 Last modified 30 Apr 1997

# File Formats audit.log(4)

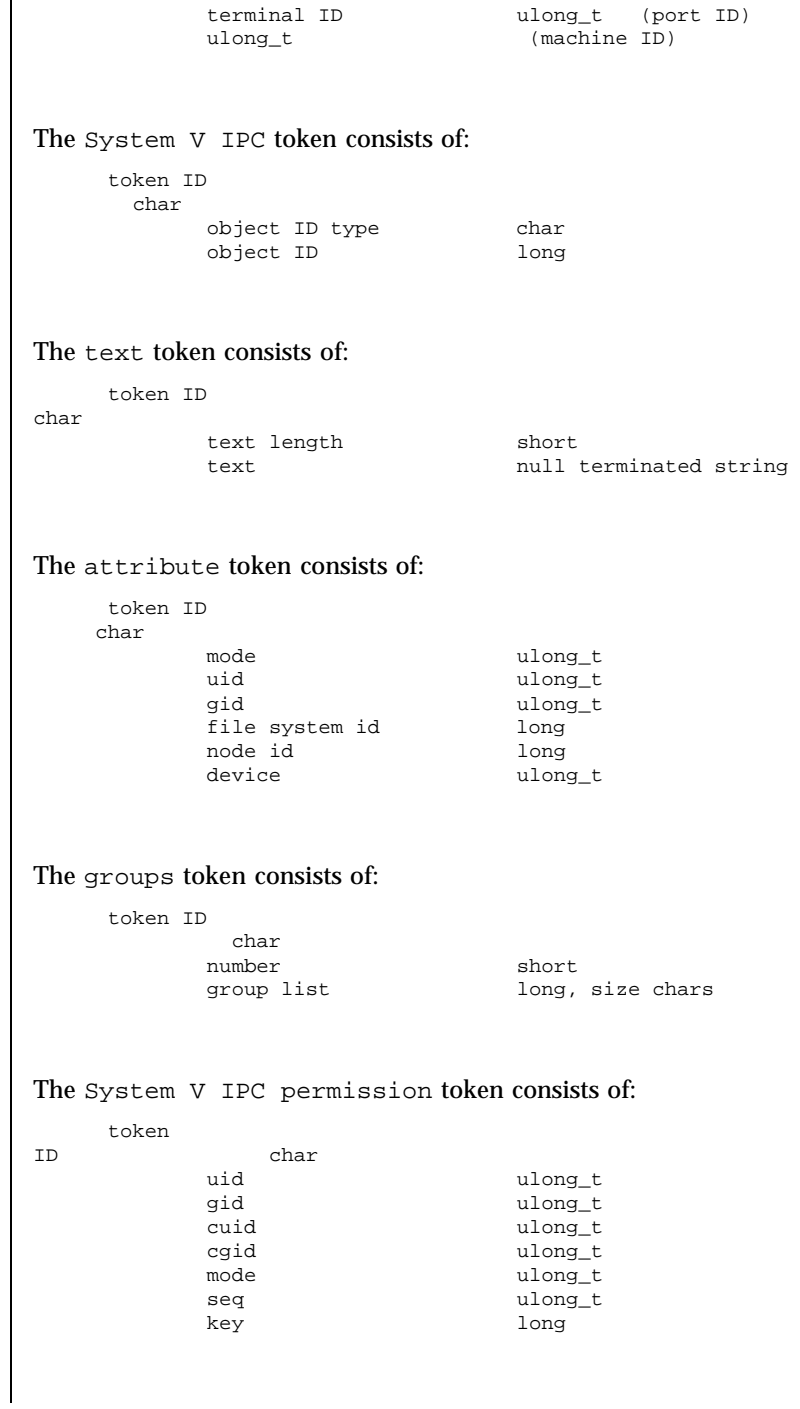

Last modified 30 Apr 1997 SunOS 5.7 48

# audit.log(4) File Formats

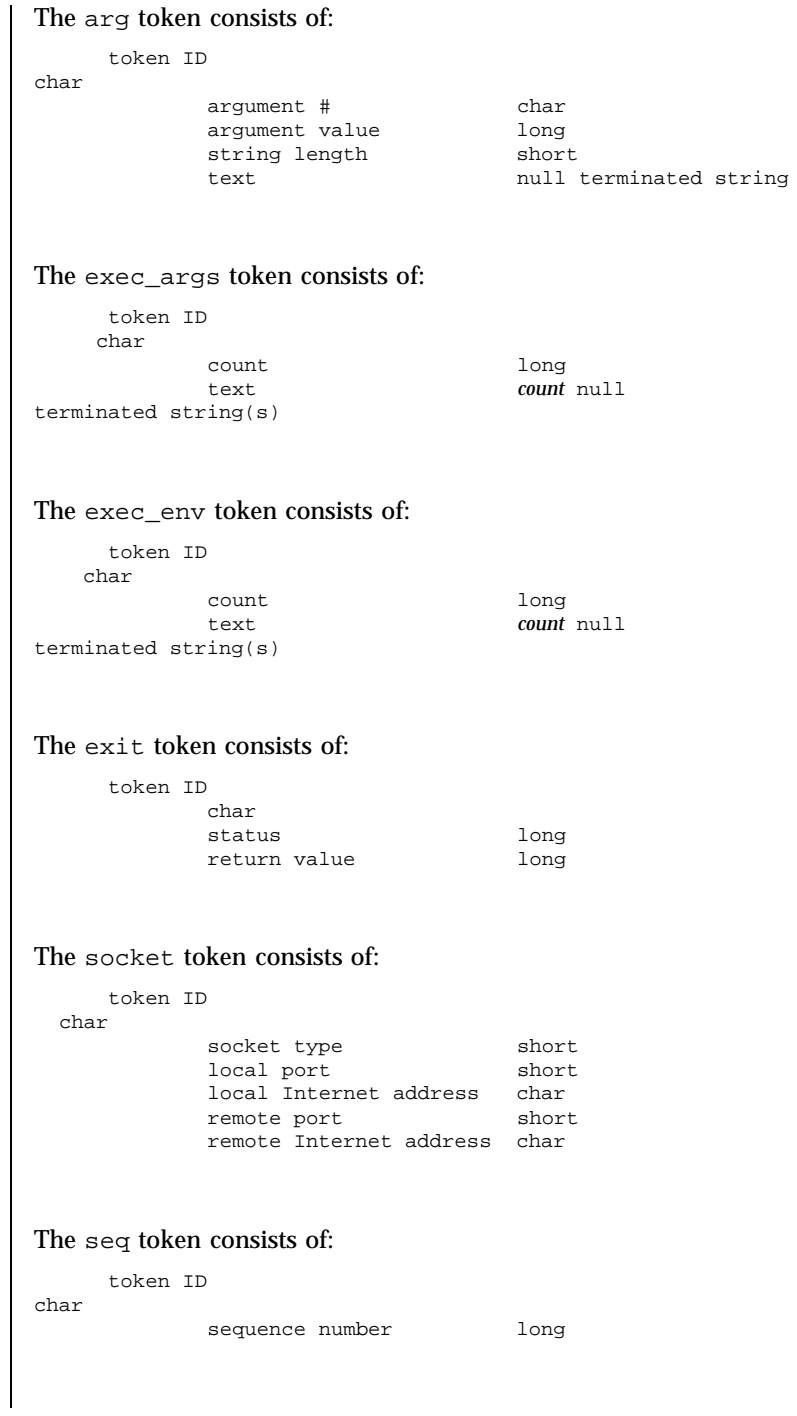

49 SunOS 5.7 Last modified 30 Apr 1997

File Formats audit.log(4)

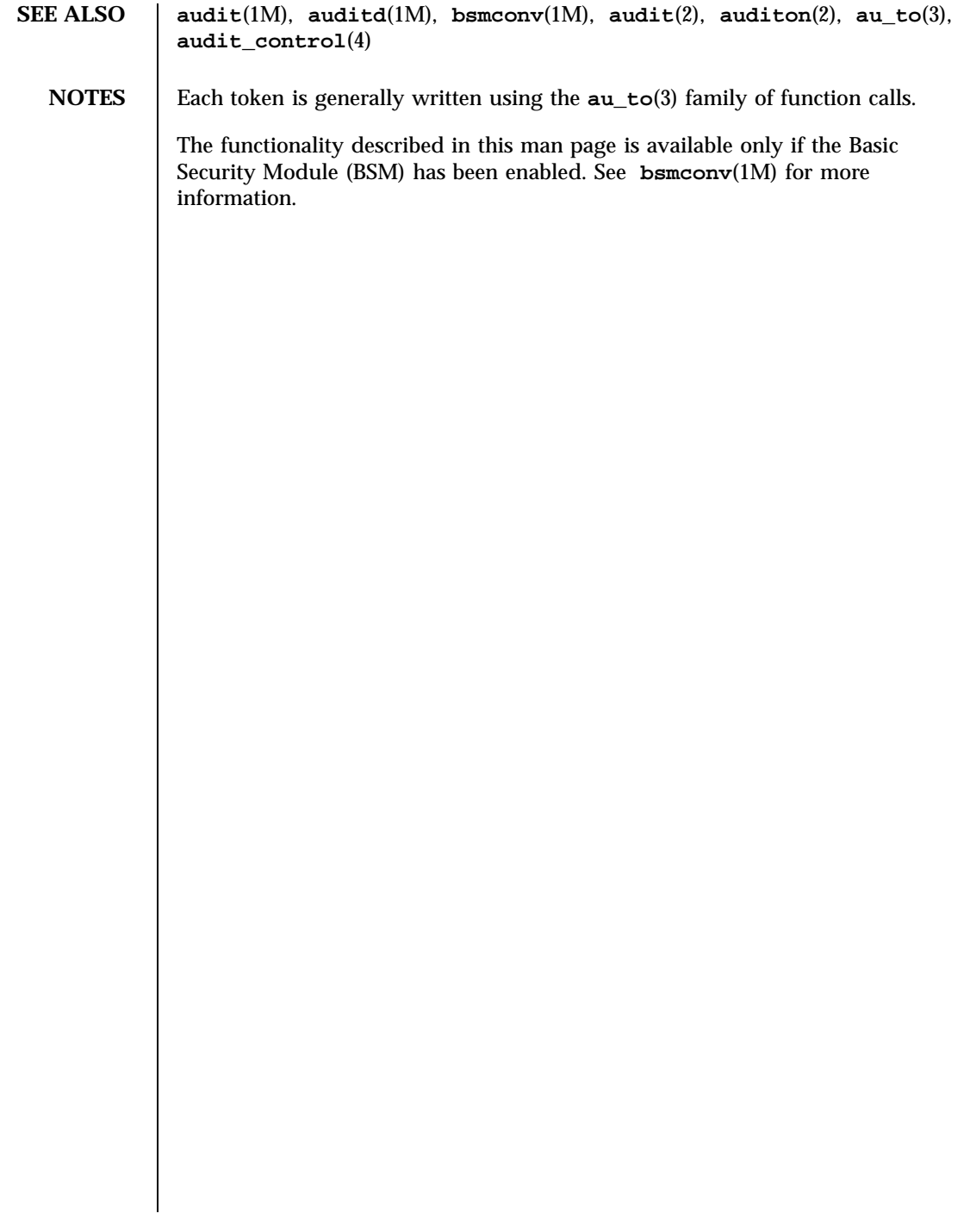

audit\_user(4) File Formats

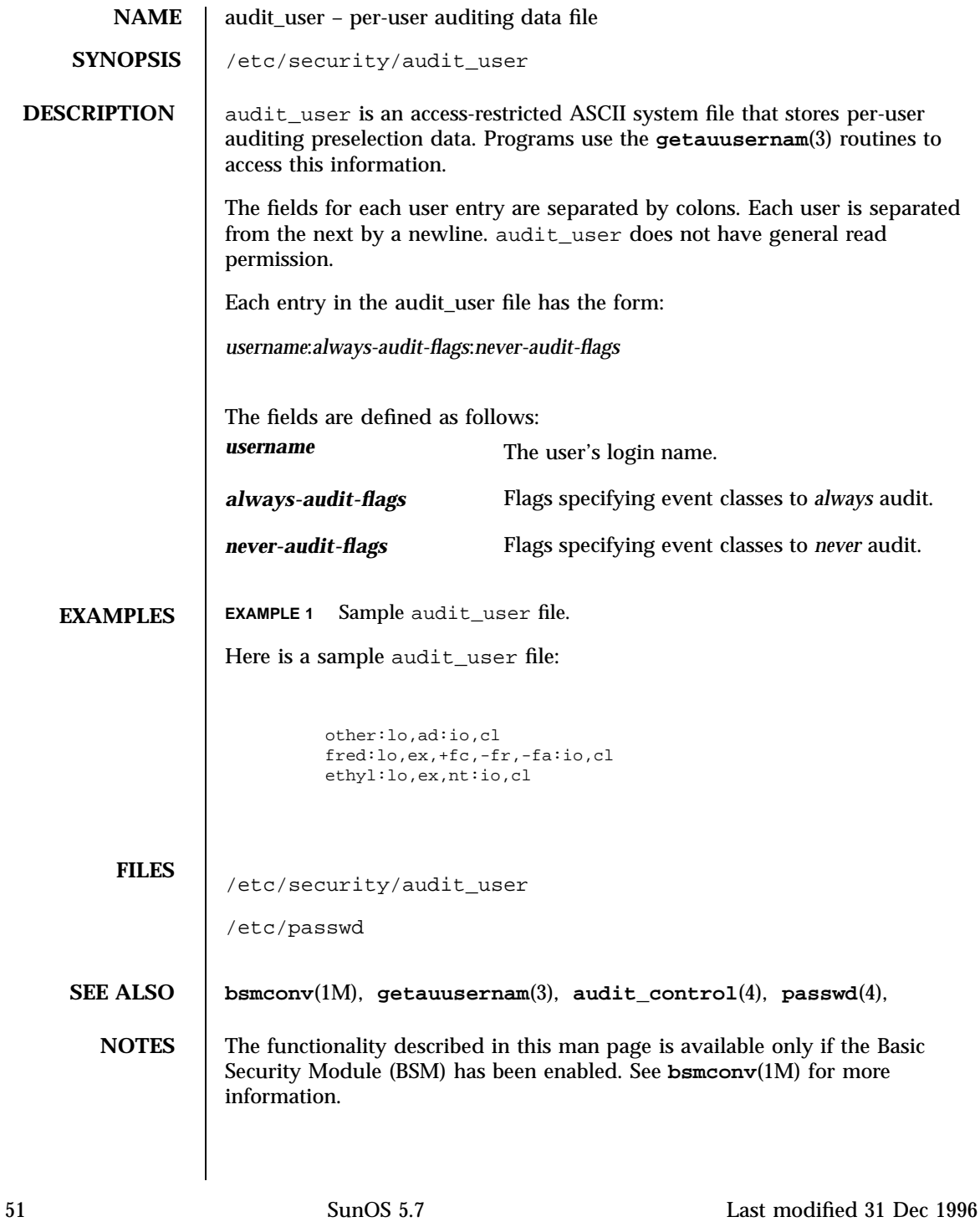

File Formats bootparams(4)

**NAME** bootparams – boot parameter data base **SYNOPSIS** /etc/bootparams

**DESCRIPTION** The bootparams file contains a list of client entries that diskless clients use for booting. Diskless booting clients retrieve this information by issuing requests to a server running the **rpc.bootparamd**(1M) program. The bootparams file may be used in conjunction with or in place of other sources for the bootparams information. See **nsswitch.conf**(4).

> For each client the file contains an entry with the client's name and a list of boot parameter values for that client. Each entry should have the form:

*clientname identifier-specifier* ...

The first item of each entry is the host name of the diskless client. The asterisk ('\*') character may be used as a "wildcard" in place of the client name in a single entry. That entry will apply to all clients for whom there is not an entry that specifically names them.

This is followed by one or more whitespace characters and a series of identifier-specifiers separated by whitespace characters.

Each identifier-specifier has the form:

*identifier*=*server*:*pathname*

or

*identifier*=*domain-name*

The first form is used for file-specific identifiers. A file-specific *identifier* is a key that is used by diskless clients to identify a file or filesystem. *server* is the name of the server that will provide the file or filesystem to the diskless client, and *pathname* is the path to the exported file or filesystem on the specified server. The equal sign  $(')$  and colon  $(')$  characters are used in the indicated positions. There should not be any whitespace within an identifier-specifier.

Non-file-specific identifiers use the second form of identifier-specifier. One non-file-specific value for *identifier* is supported: the assignment of the client's domain name. In this case, the value used for *identifier* is domain. *domain-name* must be the client's domain name. The algorithm for determining a client's

Last modified 13 Jan 1995 SunOS 5.7 SunOS 5.7 52

# bootparams(4) File Formats

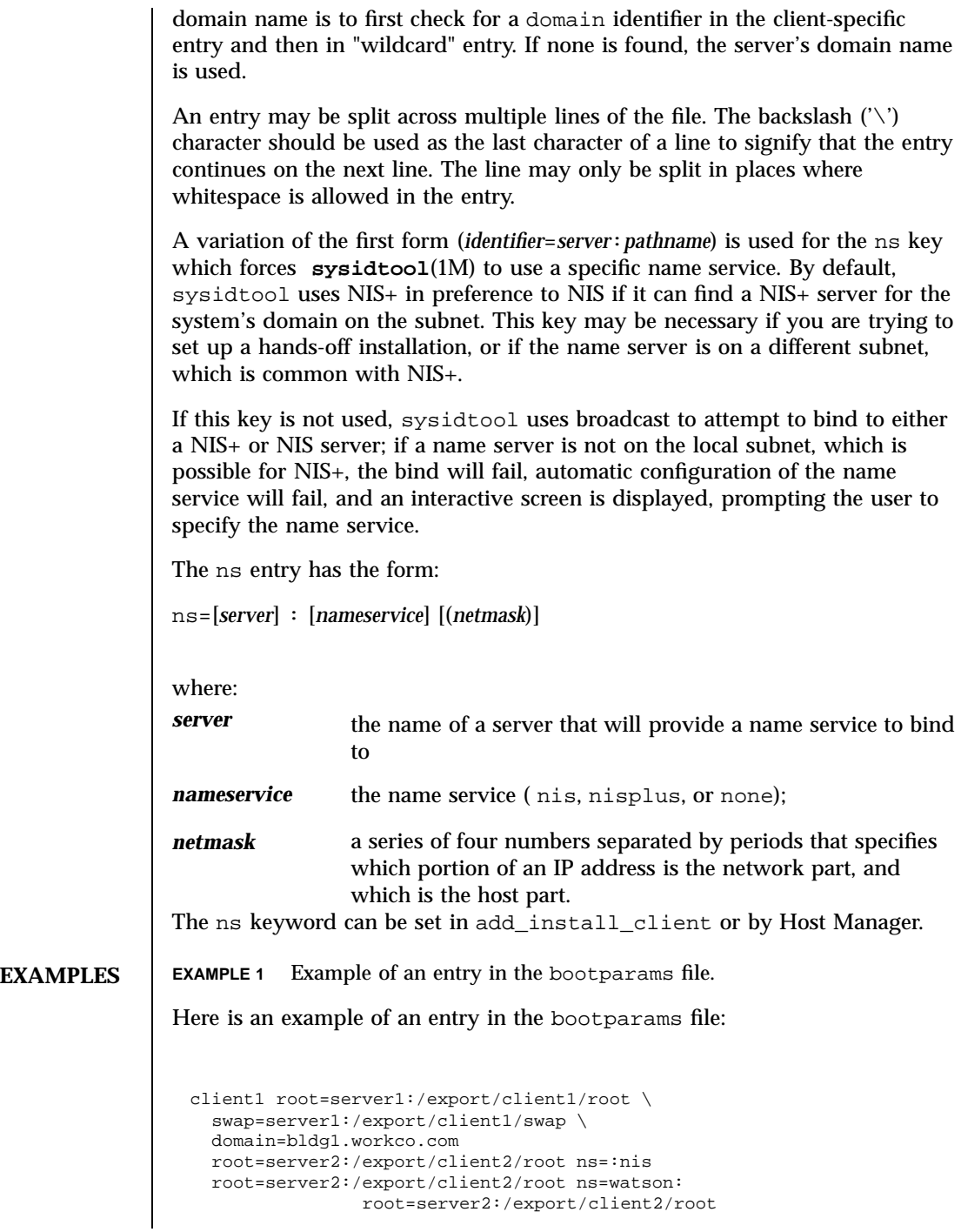

53 SunOS 5.7 Last modified 13 Jan 1995

File Formats bootparams(4) and the set of the set of the set of the set of the set of the set of the set of the set of the set of the set of the set of the set of the set of the set of the set of the set of the set of the

ns=mach:nisplus(255.255.255.0) **FILES** /etc/bootparams **SEE ALSO rpc.bootparamd**(1M), **sysidtool**(1M), **nsswitch.conf**(4) **x86 only rpld**(1M) **NOTES** Solaris diskless clients use the identifiers "root", "swap", and "dump" to look up the pathnames for the root filesystem, a swap area, and a dump area, respectively. These are the only identifiers meaningful for SPARC diskless booting clients. For x86 booting clients, the additional keyword identifiers "numbootfiles," "bootfile," and "bootaddr" are used (see **rpld**(1M)).

### **NAME** cdtoc – CD-ROM table of contents file

**DESCRIPTION** The table of contents file, . cdtoc, is an ASCII file that describes the contents of a CD-ROM or other software distribution media. It resides in the top-level directory of the file system on a slice of a CD-ROM. It is independent of file

> Each entry in the .cdtoc file is a line that establishes the value of a parameter in the following form:

system format, that is, the file system on the slice can be either UFS or HSFS.

*PARAM*=*value*

Blank lines and comments (lines preceded by a pound-sign, ''#'') are also allowed in the file. Parameters are grouped by product, with the beginning of a product defined by a line of the form:

*PRODNAME*=*value*

Each product is expected to consist of one or more software packages that are stored together in a subdirectory on the distribution media. There can be any number of products described within the file. There is no required order in which the parameters must be specified, except that the parameters must be grouped by product and the *PRODNAME* parameter must appear first in the list of parameters for each product specified. Each parameter is described below. All of the parameters are required for each product.

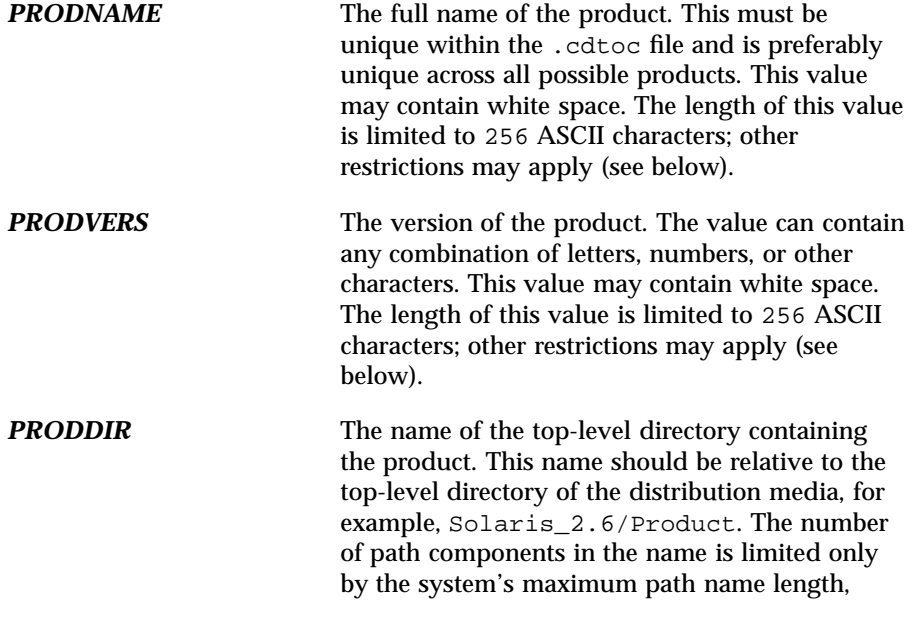

55 SunOS 5.7 Last modified 4 Oct 1996

which is 1024 ASCII characters. Any single component is limited to 256 ASCII characters. This value cannot contain white space. The lengths of the values of *PRODNAME* and *PRODVERS* are further constrained by the fact that the initial install programs and **swmtool**(1M) concatenate these values to produce the full product name. **swmtool**(1M) concatenates the two values (inserting a space) to produce the name displayed in its software selection menu, for example, Solaris 2.6. For unbundled products the combined length of the values of *PRODNAME* and *PRODVERS* must not exceed 256 ASCII characters. When you install OS services with Solstice Host Manager, directories for diskless clients and Autoclient systems are created by constructing names derived from a concatenation of the values of *PRODNAME*, *PRODVERS*, and client architecture, for example, /export/exec/Solaris\_2.*x*\_sparc.all/usr/platform. The length of the component containing the product name and version must not exceed 256 ASCII characters. Thus, for products corresponding to bundled OS releases (for example, Solaris 2.4), the values of *PRODNAME* and *PRODVERS* are effectively restricted to lengths much less than 256. The initial install programs and **swmtool**(1M) use the value of the *PRODDIR* macro in the .cdtoc file to indicate where packages can be found. **EXAMPLES EXAMPLE 1** Sample of .cdtoc file. Here is a sample .cdtoc file: # # .cdtoc file -- Online product family CD # PRODNAME=Online DiskSuite PRODVERS=2.0 PRODDIR=Online\_DiskSuite\_2.0 # PRODNAME=Online Backup PRODVERS=2.0 PRODDIR=Online\_Backup\_2.0 This example corresponds to the following directory layout on a CD-ROM partition:

```
/.cdtoc
/Online_DiskSuite_2.0
     ./SUNWmddr.c
      ./SUNWmddr.m
```
Last modified 4 Oct 1996 SunOS 5.7 56

cdtoc(4) File Formats

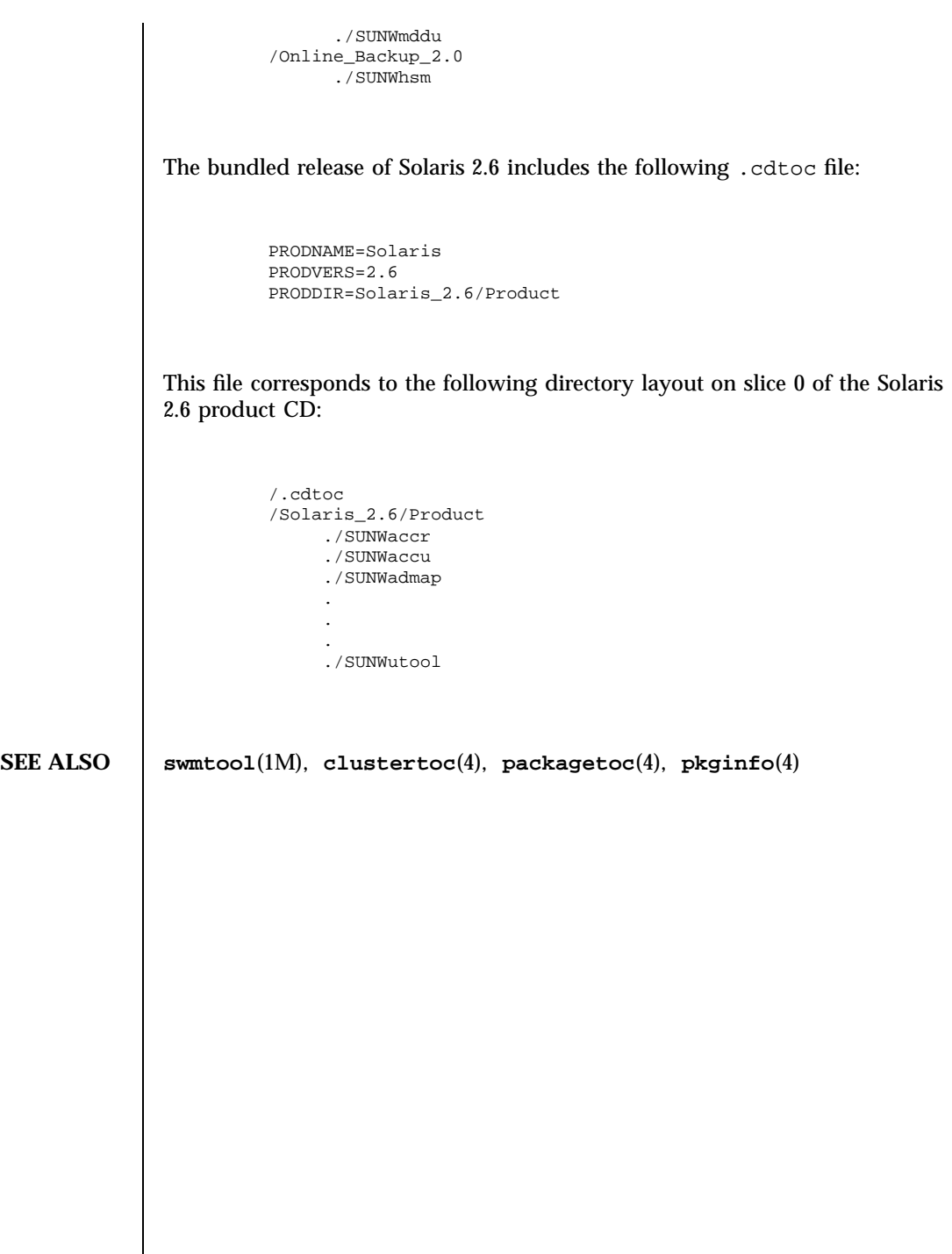
## File Formats clustertoc(4)

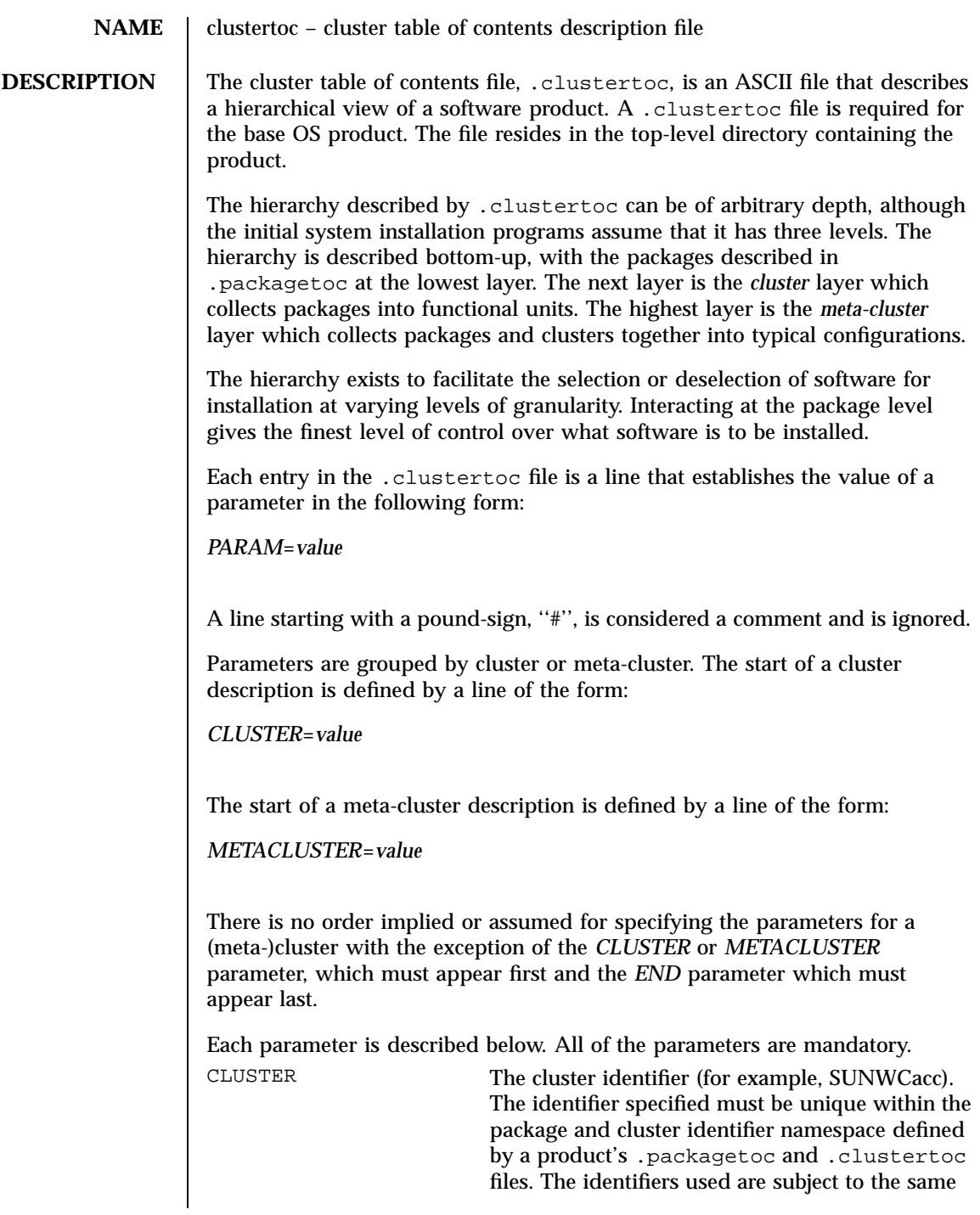

Last modified 6 Sep 1995 SunOS 5.7

## clustertoc(4) File Formats

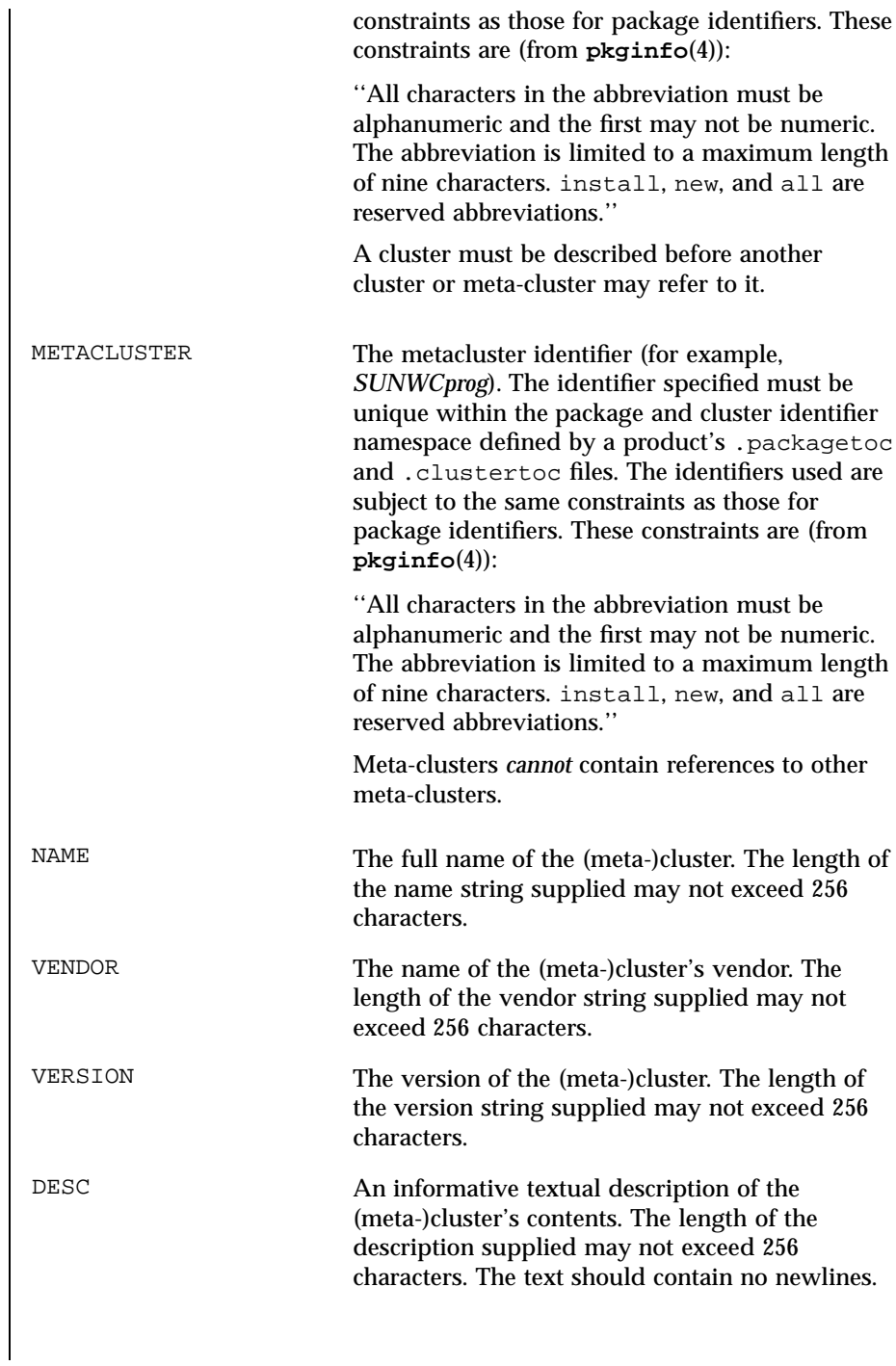

59 SunOS 5.7 Last modified 6 Sep 1995

## File Formats clustertoc(4)

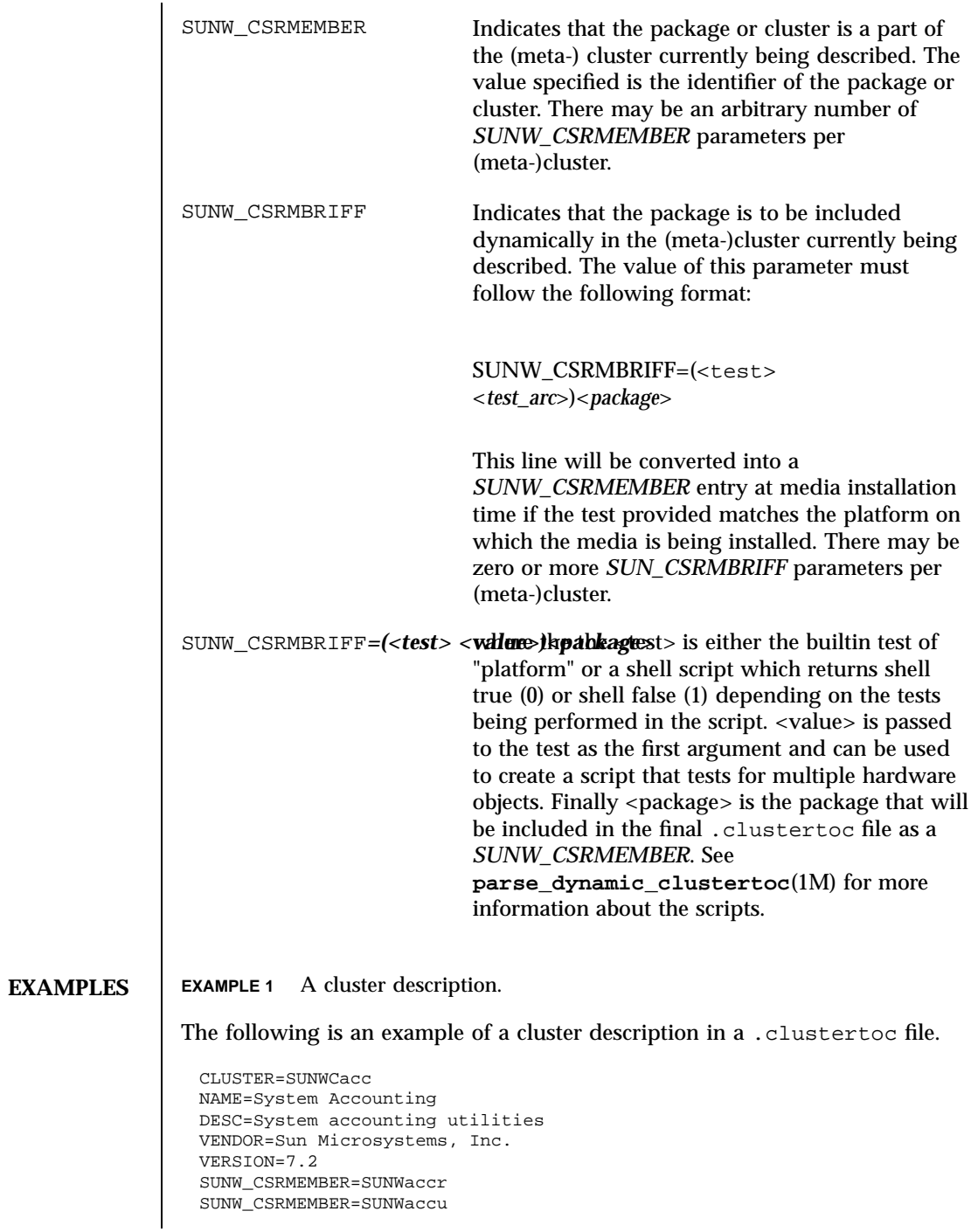

Last modified 6 Sep 1995 SunOS 5.7

clustertoc(4) File Formats (3) File Formats (3) File Formats (3) File Formats (3) File Formats (3) File Formats

END **EXAMPLE 2** A meta-cluster description. The following is an example of a meta-cluster description in a .clustertoc file. METACLUSTER=SUNWCreq NAME=Core System Support DESC=A pre-defined software configuration consisting of the minimum required software for a standalone, non-networked workstation. VENDOR=Sun Microsystems, Inc. VERSION=2.*x* SUNW\_CSRMEMBER=SUNWadmr SUNW\_CSRMEMBER=SUNWcar SUNW\_CSRMEMBER=SUNWCcs SUNW\_CSRMEMBER=SUNWCcg6 SUNW\_CSRMEMBER=SUNWCdfb SUNW\_CSRMEMBER=SUNWkvm SUNW\_CSRMEMBER=SUNWCnis SUNW\_CSRMEMBER=SUNWowdv SUNW\_CSRMEMBER=SUNWter END **EXAMPLE 3** A meta-cluster description with a dynamic cluster entry. The following is an example of a meta-cluster description with a dynamic cluster entry as indicated by the use of the SUNW\_CSRMBRIFF parameter entries. METACLUSTER=SUNWCprog NAME=Developer System Support DESC=A pre-defined software configuration consisting of the typical software used by software developers. VENDOR=Sun Microsystems, Inc. VERSION=2.5 SUNW\_CSRMEMBER=SUNWCadm SUNW\_CSRMBRIFF=(smcc.dctoc tcx)SUNWCtcx SUNW\_CSRMBRIFF=(smcc.dctoc leo)SUNWCleo SUNW\_CSRMBRIFF=(smcc.dctoc sx)SUNWCsx ... END **SEE ALSO parse\_dynamic\_clustertoc**(1M), **cdtoc**(4), **order**(4), **packagetoc**(4), **pkginfo**(4) 61 SunOS 5.7 Last modified 6 Sep 1995

## File Formats clustertoc(4)

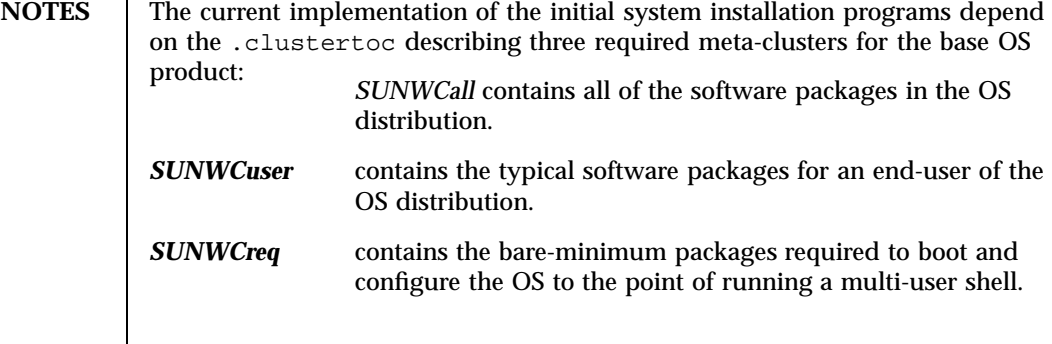

Last modified 6 Sep 1995 SunOS 5.7

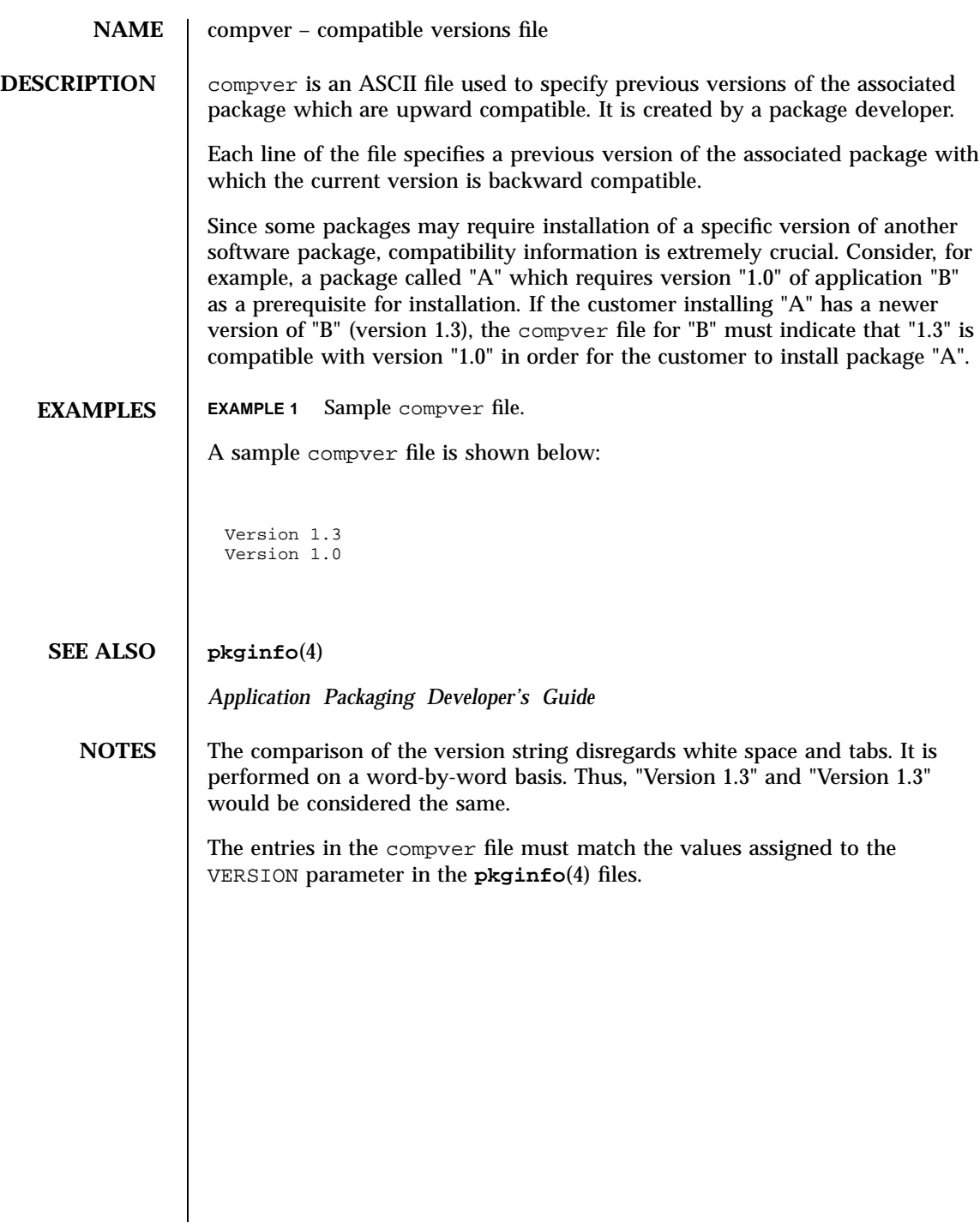

File Formats copyright (4) compared to the set of the control of the control of the control of the control of the control of the control of the control of the control of the control of the control of the control of the con

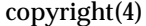

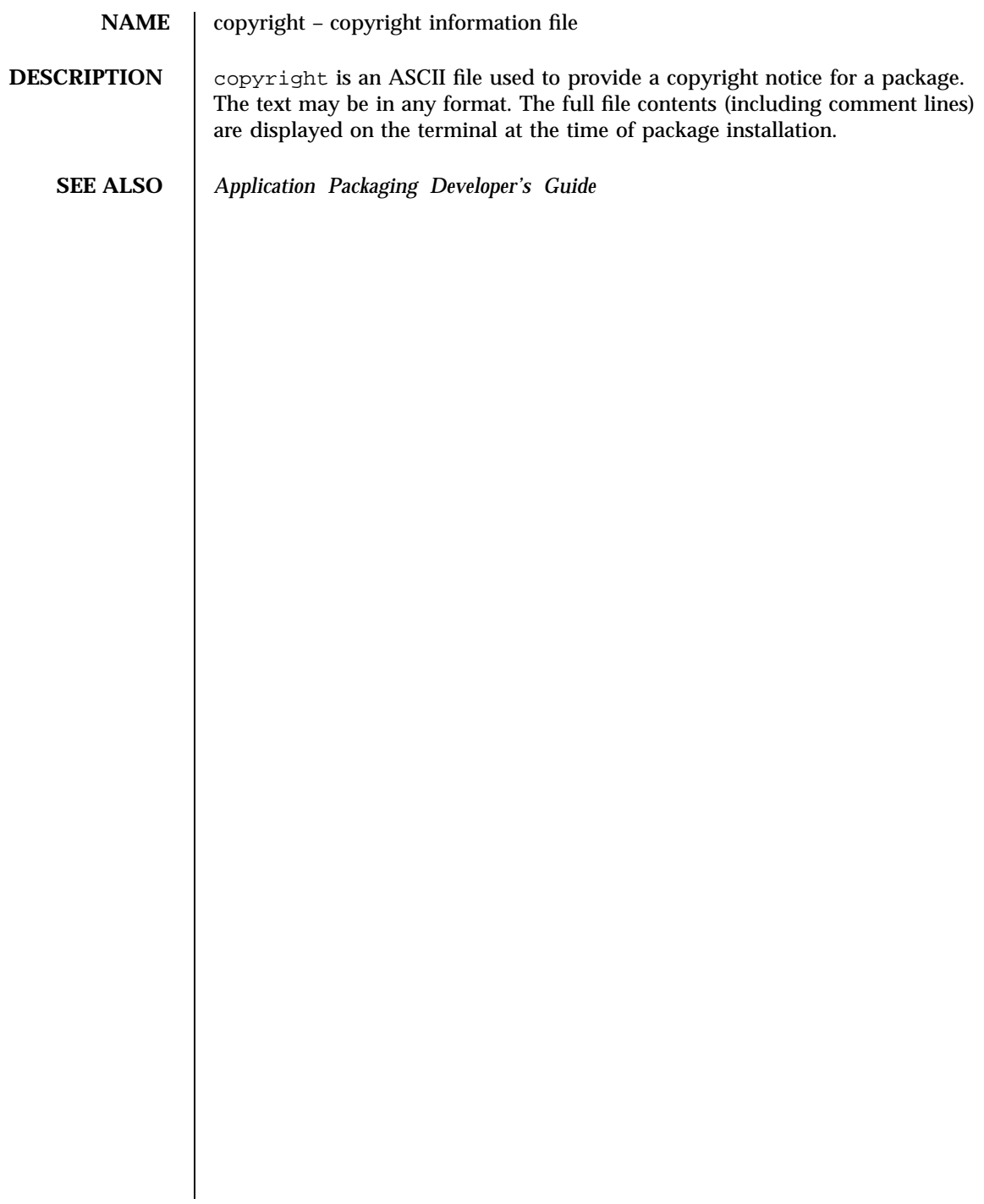

core(4) File Formats

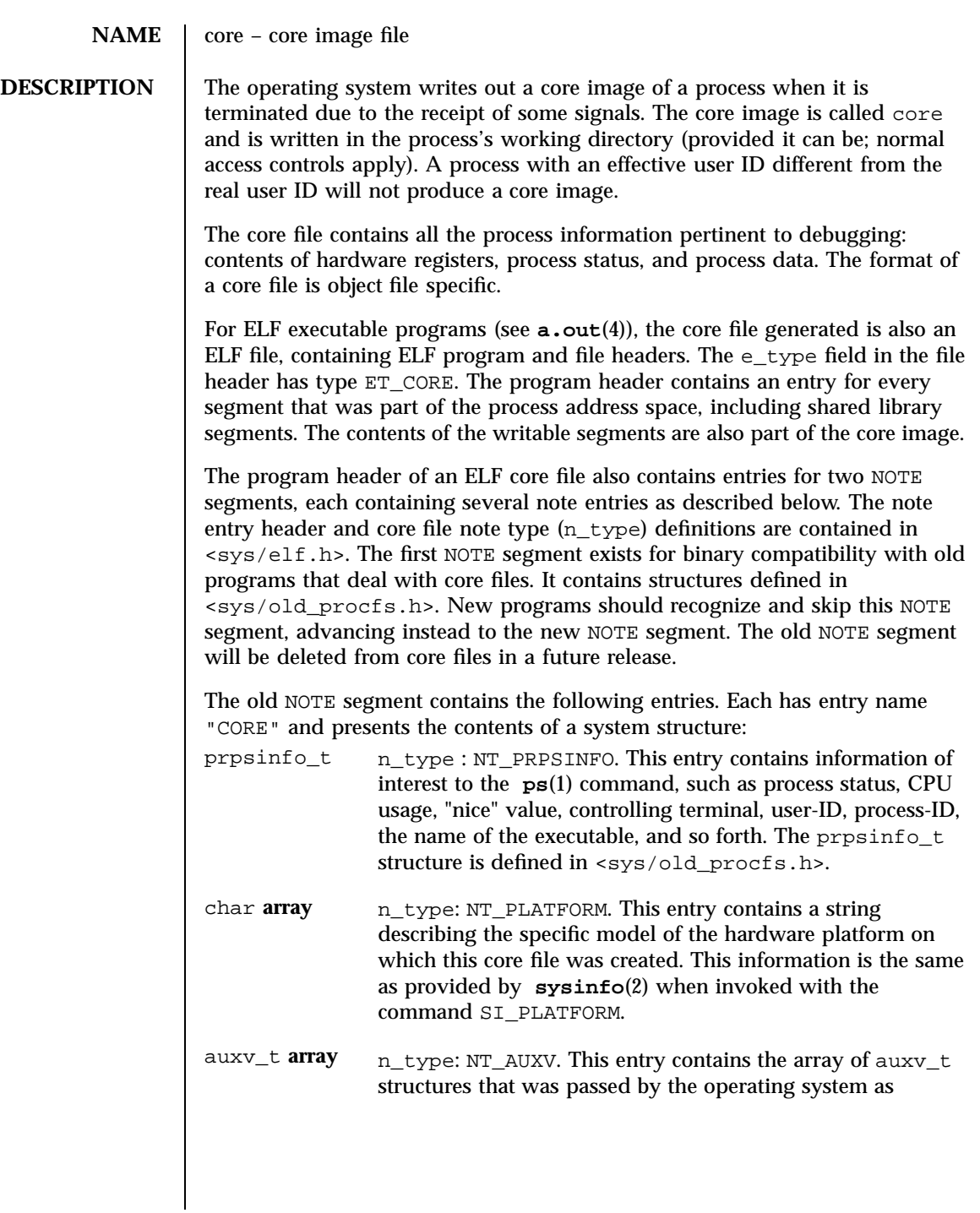

65 SunOS 5.7 Last modified 17 Mar 1998

### File Formats  $\text{core}(4)$

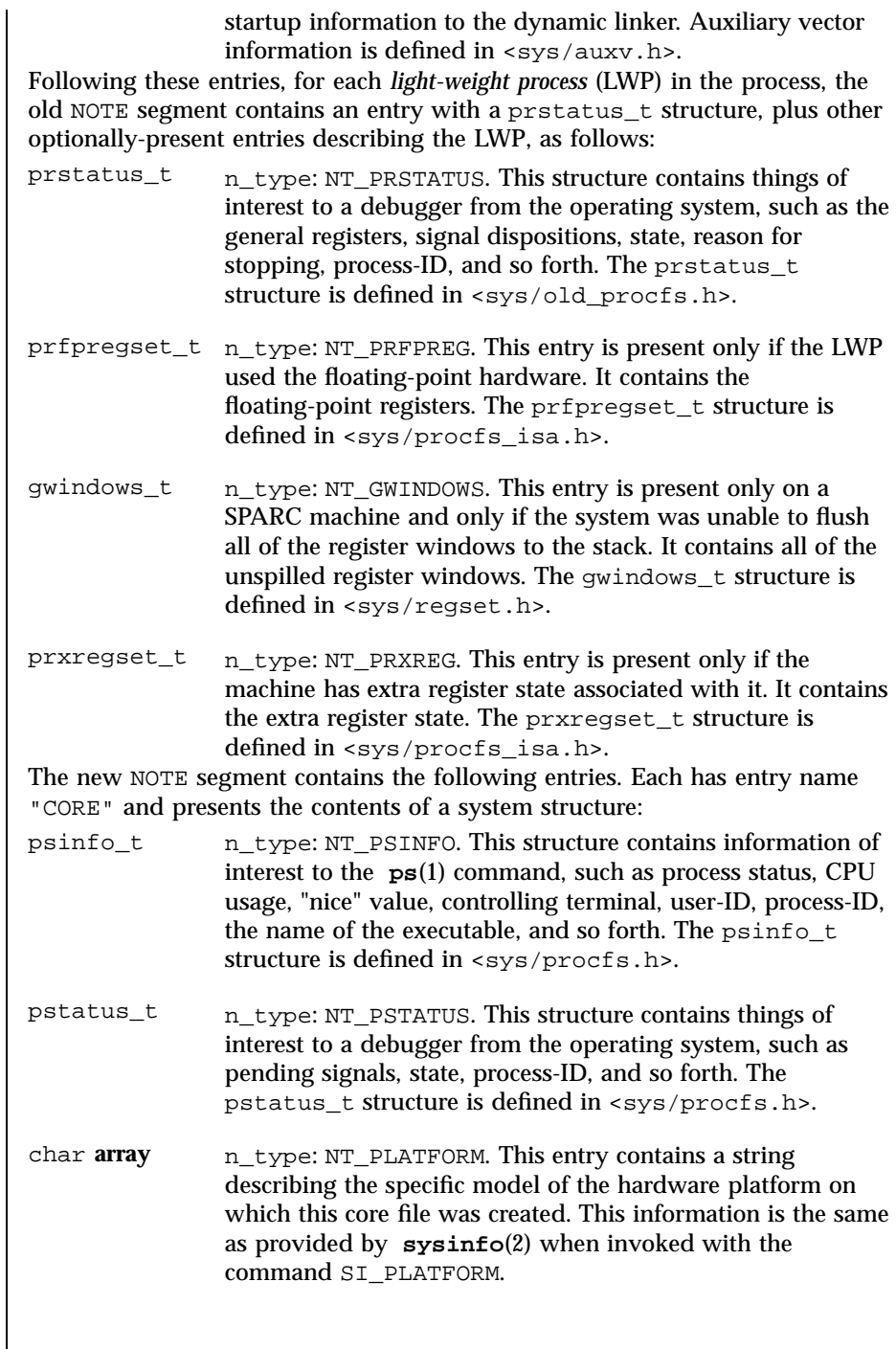

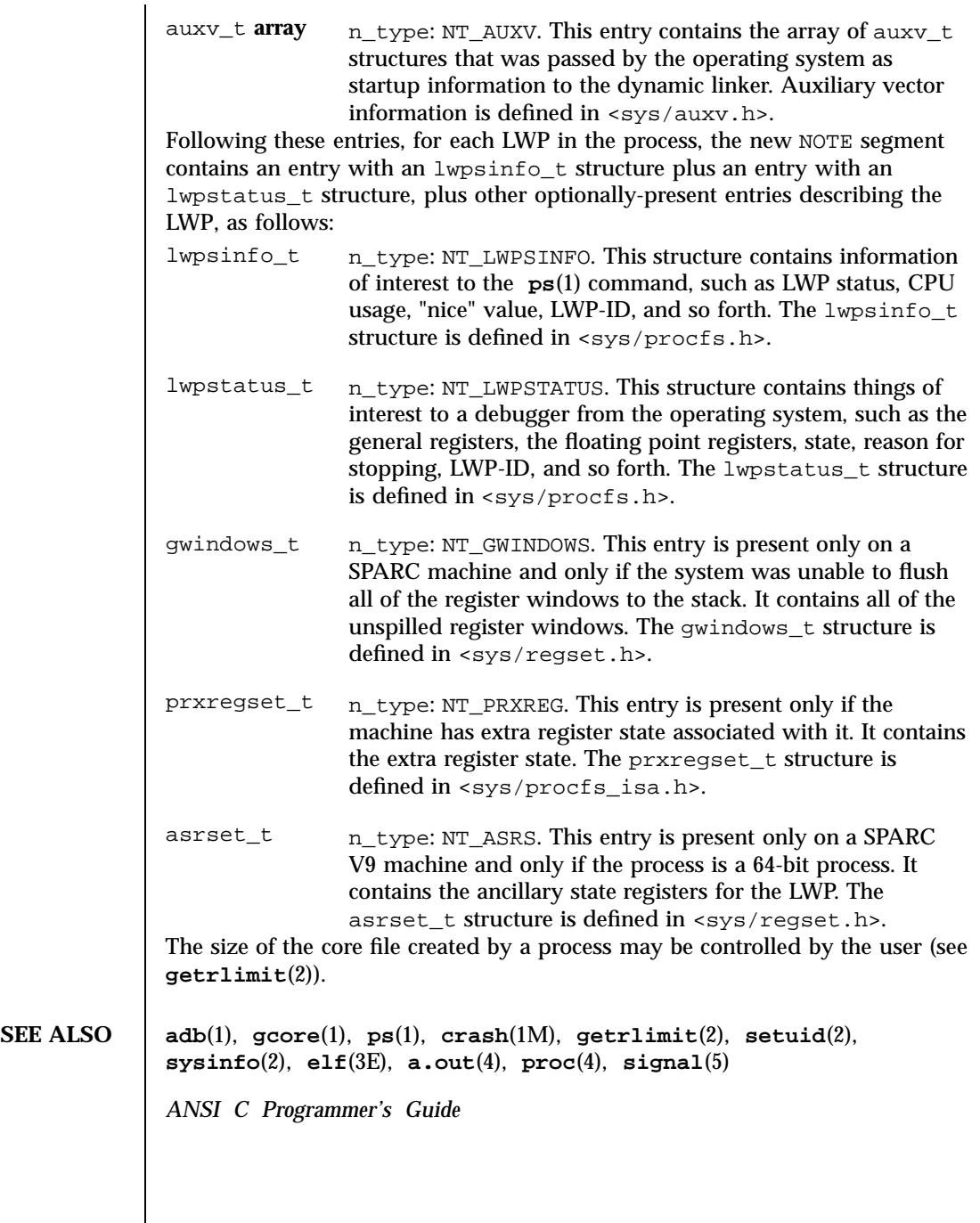

 $\mathbf{I}$ 

67 SunOS 5.7 Last modified 17 Mar 1998

File Formats default\_fs(4)

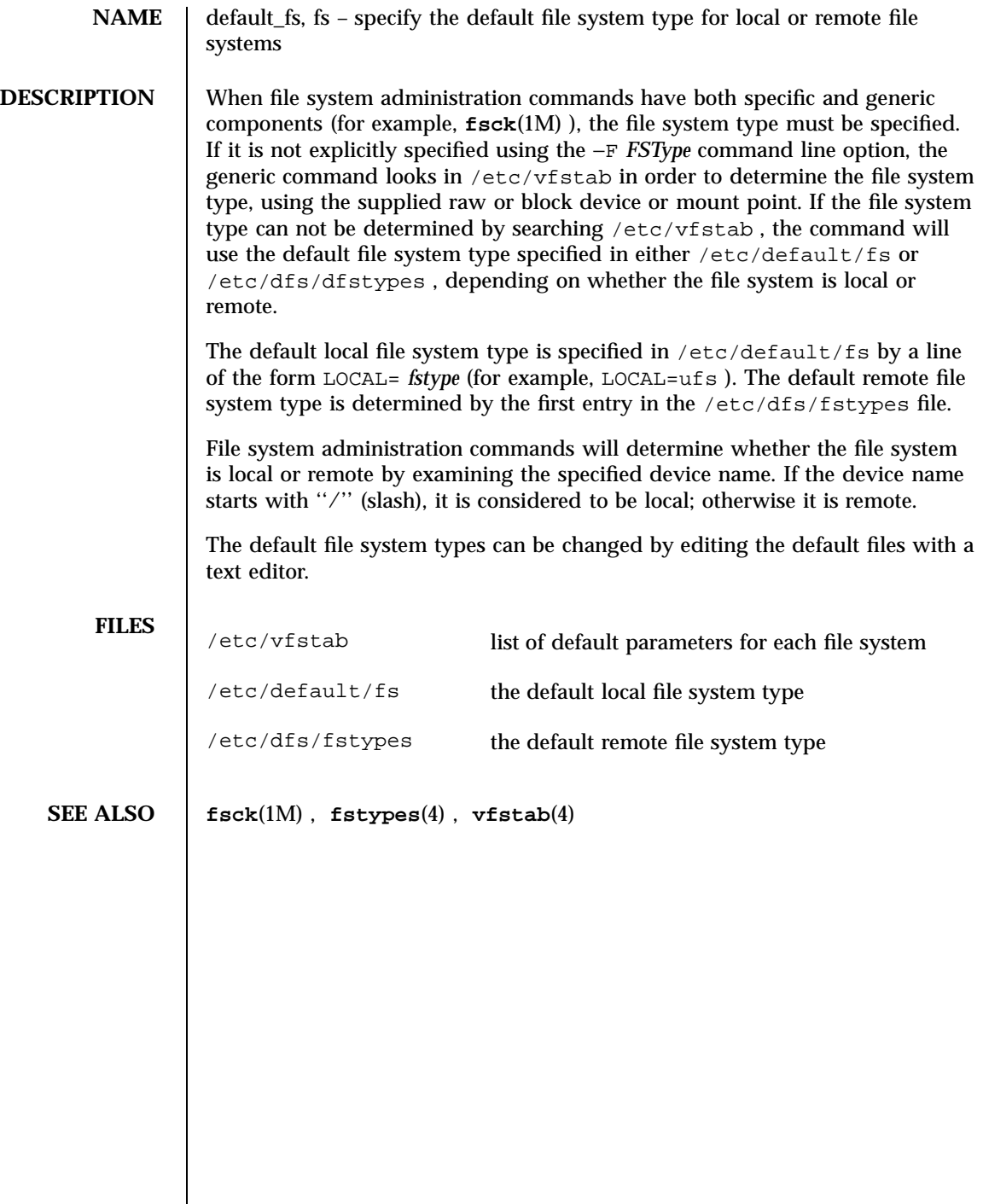

Last modified 20 Mar 1992 SunOS 5.7

# defaultrouter(4) File Formats

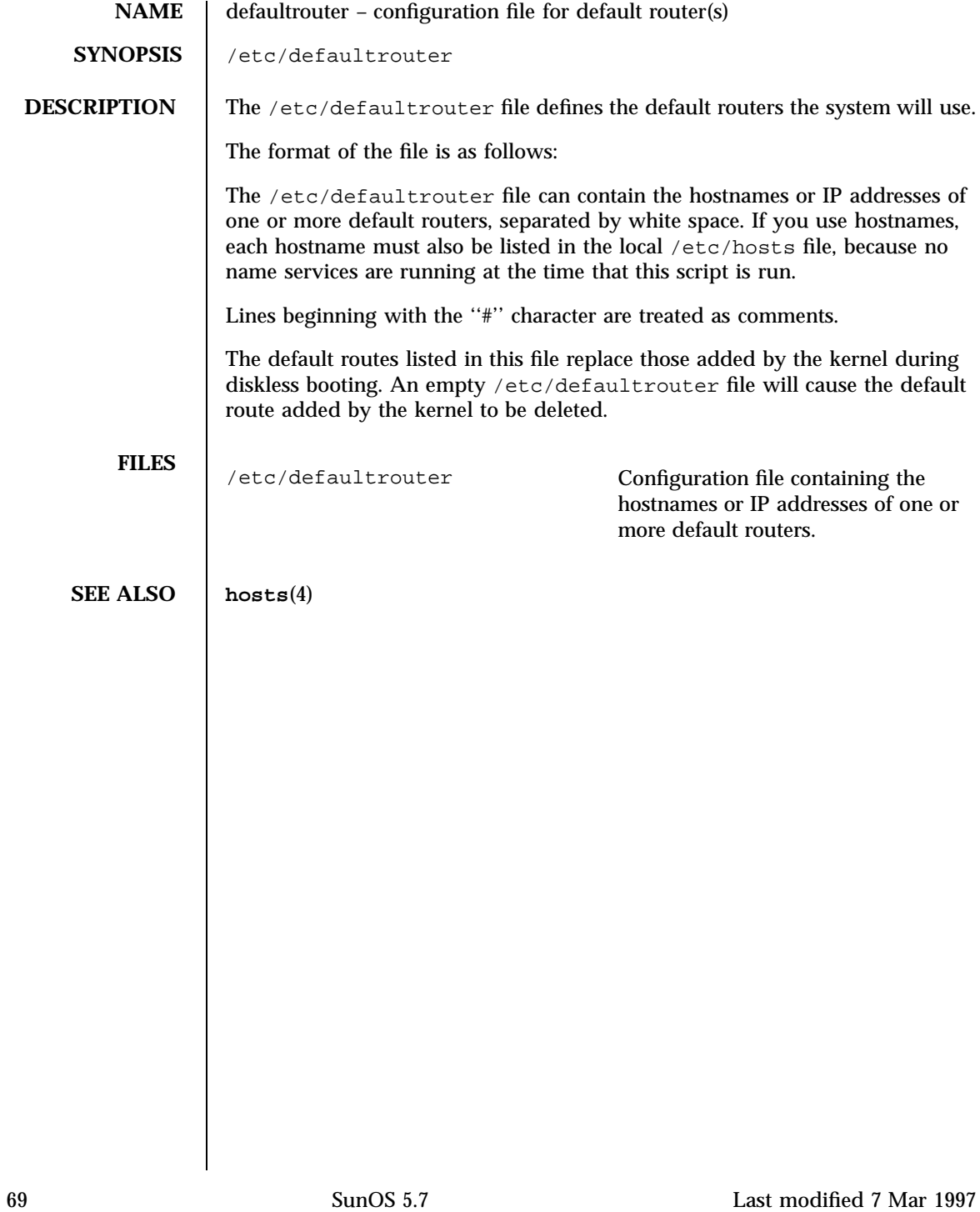

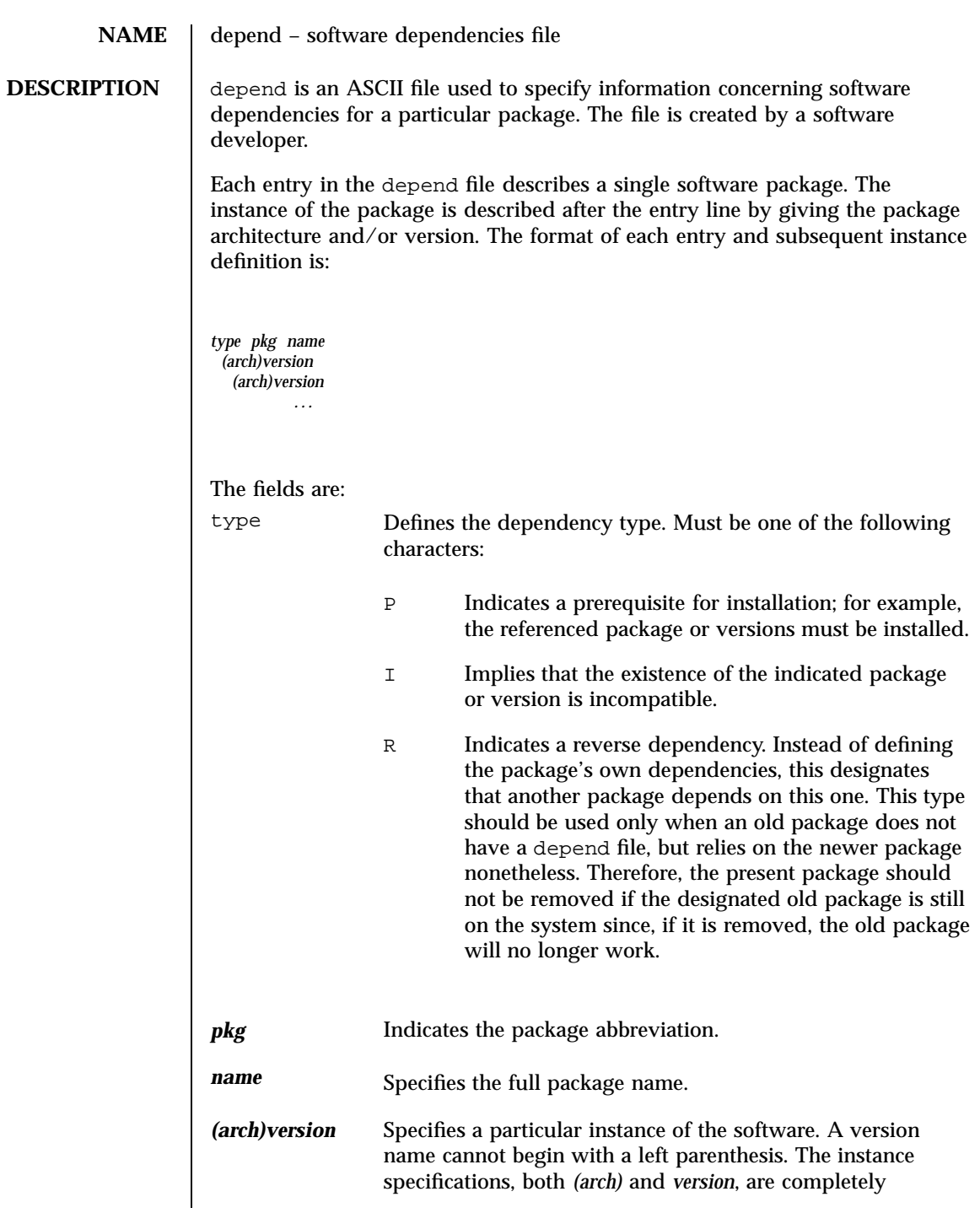

Last modified 4 Oct 1996 SunOS 5.7

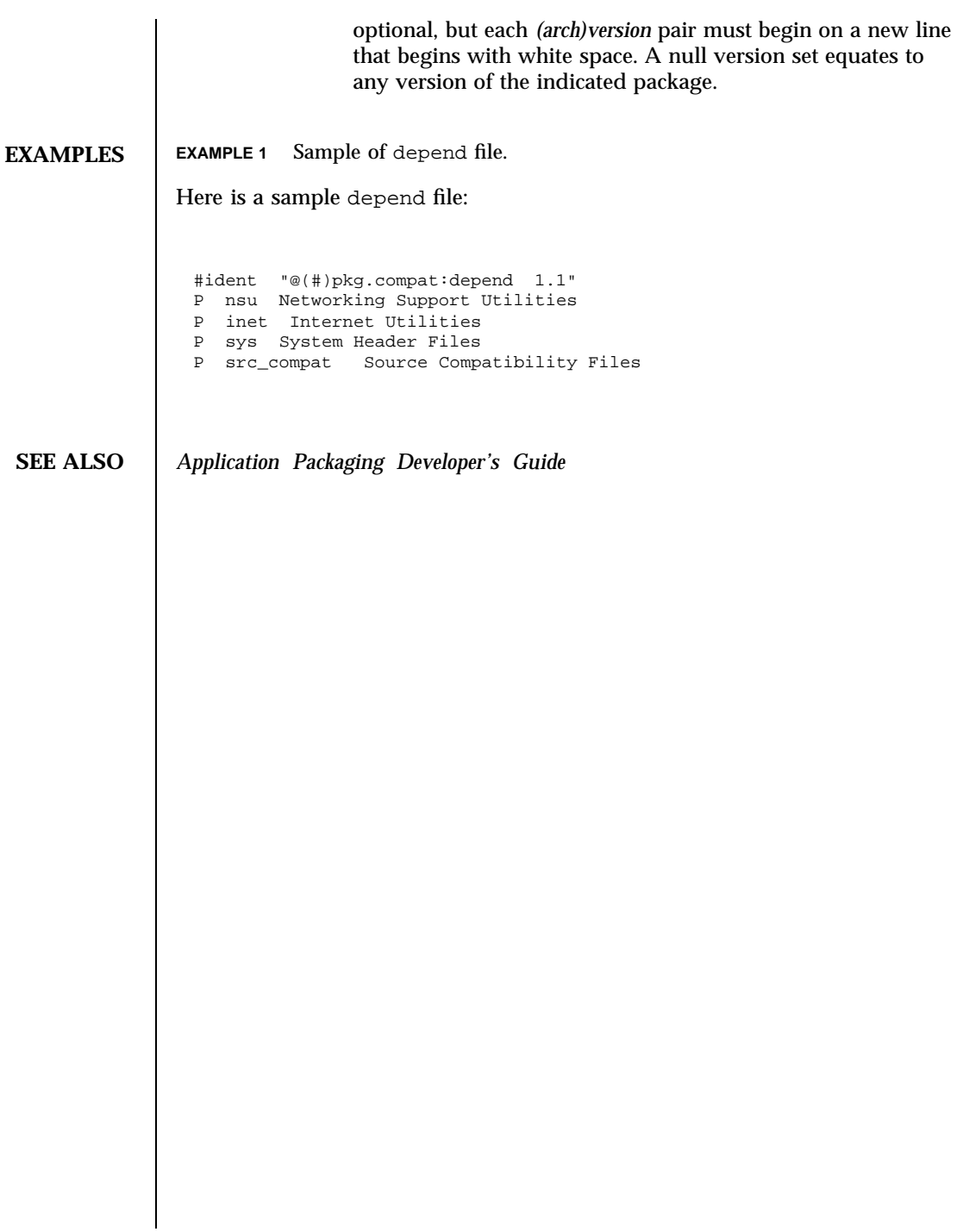

File Formats device\_allocate(4)

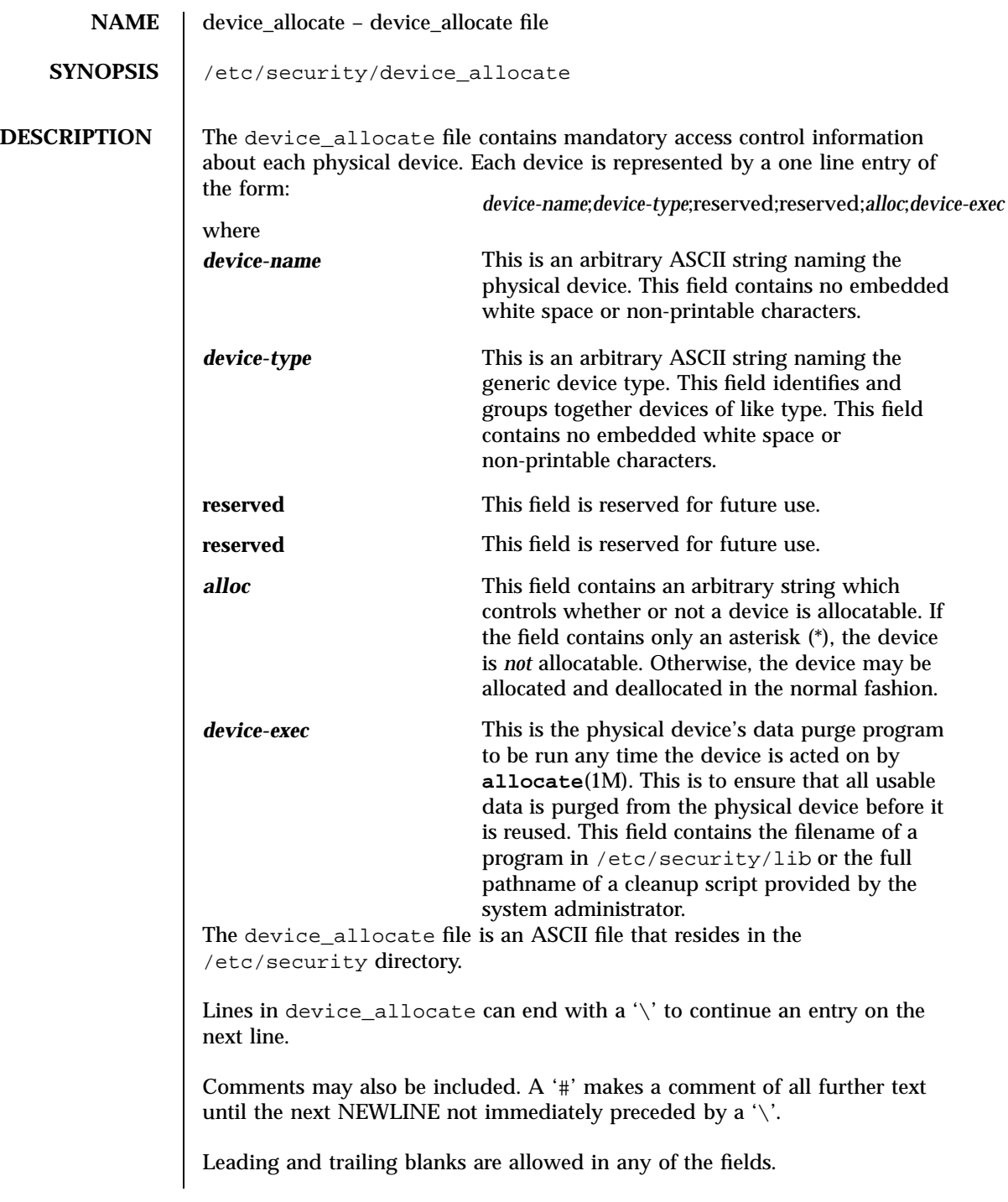

Last modified 31 Dec 1996 SunOS 5.7 SunOS 5.7

device\_allocate(4) File Formats

The device\_allocate file must be created by the system administrator before device allocation is enabled.

The device\_allocate file is owned by root, with a group of sys, and a mode of 0644.

**EXAMPLES** EXAMPLE 1 Declare that physical device st0 is a type st. st is allocatable.

Declare that physical device st0 is a type st. st is allocatable, and the script used to clean the device after running **deallocate**(1M) is named /etc/security/lib/st\_clean.

```
# scsi tape
st0;\n\setminusst;\nreserved;\
reserved;\
alloc;\
         /etc/security/lib/st_clean;\
```
Declare that physical device fd0 is of type fd. fd is allocatable, and the script used to clean the device after running **deallocate**(1M) is named /etc/security/lib/fd\_clean.

```
# floppy drive
fd0;\
fd;\setminusreserved;\
reserved;\
alloc;\
         /etc/security/lib/fd_clean;\
```
Note that making a device allocatable means that you need to allocate and deallocate them to use them (with **allocate**(1M) and **deallocate**(1M)). If a device is allocatable, there will be an asterisk (\*) in the *alloc* field, and one can use the device without allocating and deallocating it.

```
FILES | /etc/security/device_allocate Contains list of allocatable devices
```
**SEE ALSO allocate**(1M), **bsmconv**(1M), **deallocate**(1M), **list\_devices**(1M)

73 SunOS 5.7 Last modified 31 Dec 1996

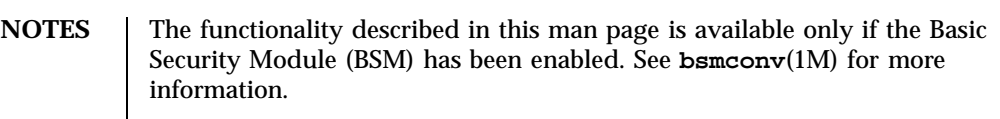

Last modified 31 Dec 1996 SunOS 5.7 SunOS 5.7

### device.cfinfo(4) File Formats

NAME device.cfinfo - devconfig configuration files

**SYNOPSIS** device.cfinfo

**DESCRIPTION** device.cfinfo files pass information about device configuration to the **devconfig**(1M) program. They allow **devconfig**(1M) to provide the user with valid ranges for device attributes.

> **devconfig**(1M) associates a device with its cfinfo file by name. For example, the device logi for the Logitec Bus Mouse has the **devconfig**(1M) configuration file logi.cfinfo associated with it in the DEVCONFIGHOME directory. DEVCONFIGHOME is /usr/lib/devconfig by default and may be set in the user's environment.

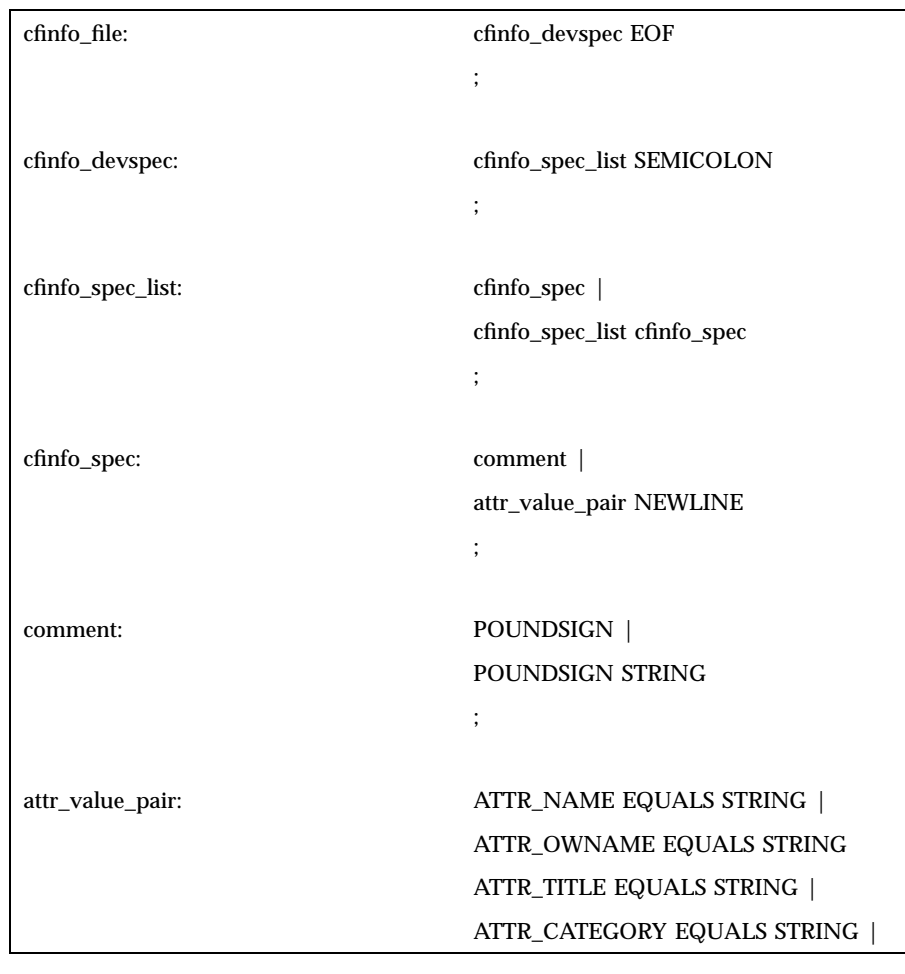

Below is a yaccish grammar of a cfinfo file:

75 SunOS 5.7 Last modified 31 Dec 1996

File Formats device.cfinfo(4)

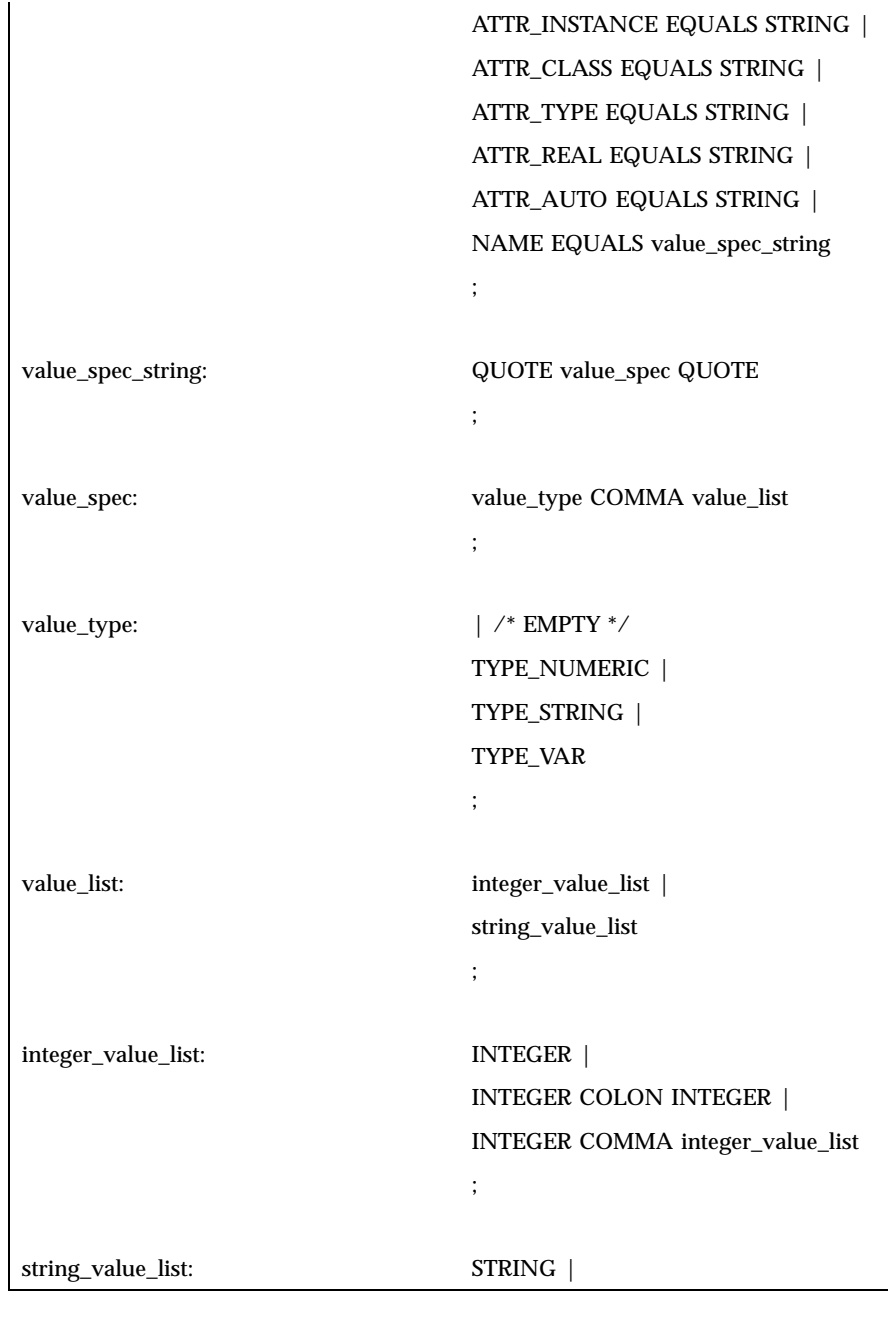

Last modified 31 Dec 1996 SunOS 5.7 SunOS 5.7

### device.cfinfo(4) File Formats

 $\blacksquare$ 

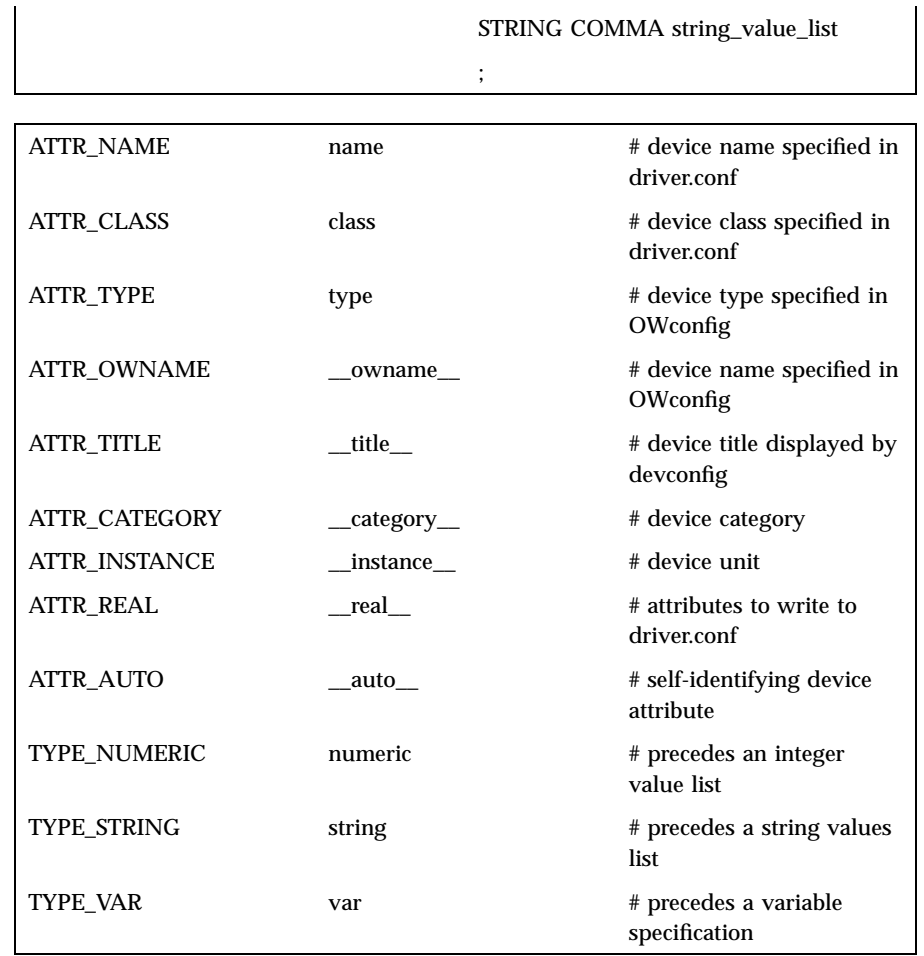

The first value in a value\_list is the default value picked by **devconfig**(1M) for the attribute. An attribute name of the form *\_\_name\_\_* is used internally by **devconfig**(1M). Number ranges are specified as *n1:n2*. An internal attribute of the type *var* specifies a configurable portion of a real attribute. (See examples below.) Certain internal attributes have an expanded form when displayed. These attributes are listed in the file abbreviations in DEVCONFIGHOME . The file abbreviations also includes a list of name mappings for certain category names. If the *\_\_real\_\_* attribute is present, only the attribute names it specifies are written to a driver.conf file. Otherwise, all non-internal attributes are written.

77 SunOS 5.7 Last modified 31 Dec 1996

**EXAMPLES** | EXAMPLE 1 Device configuration file logi.cfinfo for the LOGITECH bus mouse.

Here is the device configuration file logi.cfinfo for the LOGITECH bus mouse. The driver configuration file for this device is called  $logi$ .conf.

```
name="logi"
__owname__="pointer:0"
 __title__="Logitec bus mouse"
       __category__="pointer"
       class="sysbus"
 type="LOGI-B"
buttons="var,__nbuttons__"
 __nbuttons__="numeric,2:3"
 dev="/dev/logi"
intr="numeric,1","var,__irq__"
 __irq__="numeric,2:5"
 __real__="name","class","intr"
        ;
```
The driver name for the LOGITECH Bus Mouse is logi. The device name in OWconfig (see the *OpenWindows Desktop Reference Manual* is pointer:0. The device category is pointer; the device category is displayed as pointing devices, however, since there is a category mapping for pointer in the abbreviations file. The device class is sysbus as specified in the file /kernel/drv/classes. A device of class owin does not have a device driver associated with it. The device IPL is 1. The device IRQ is substituted by the variable  $\text{irq}\_$  and has a range of 2 to 5. A name mapping for \_\_irq\_\_ exists in abbreviations and so \_\_irq\_\_ is displayed as Interrupt (IRQ): The device attributes written to  $logi$ .conf are name, class, and intr as specified by the \_\_real\_\_" entry.

The resulting entry in logi.conf is:

name="logi" class="sysbus" intr=1,2;

The resulting entry in OWconfig is:

type="LOGI-B" buttons=3 dev="/dev/logi" class="owin" name="pointer:0";

Here is an example of a self-identifying device.

name="lp" \_\_title\_\_="Parallel printer port" \_\_category\_\_="lp" class="sysbus" \_\_auto\_\_="string,true" ;

Last modified 31 Dec 1996 SunOS 5.7 SunOS 5.7 78

device.cfinfo(4) File Formats

The driver for the parallel port automatically identifies it, and **devconfig**(1M) treats this device as self-identifying.

FILES abbreviations

**ATTRIBUTES** See **attributes**(5) for descriptions of the following attributes:

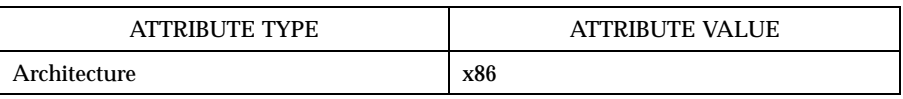

**SEE ALSO devconfig**(1M), **driver.conf**(4), **attributes**(5) *OpenWindows Desktop Reference Manual*

File Formats device\_maps(4)

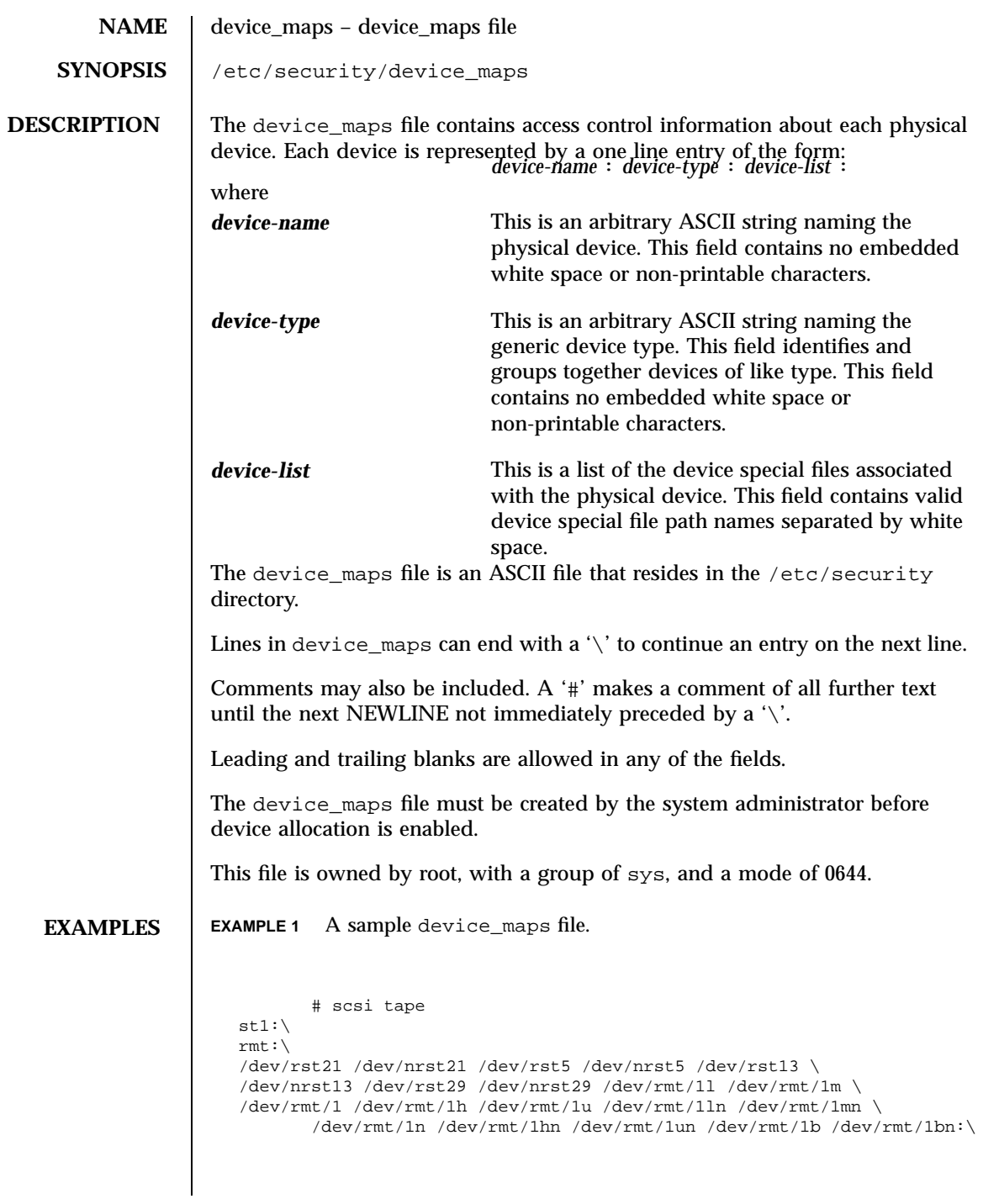

Last modified 31 Dec 1996 SunOS 5.7 80

device\_maps(4) File Formats

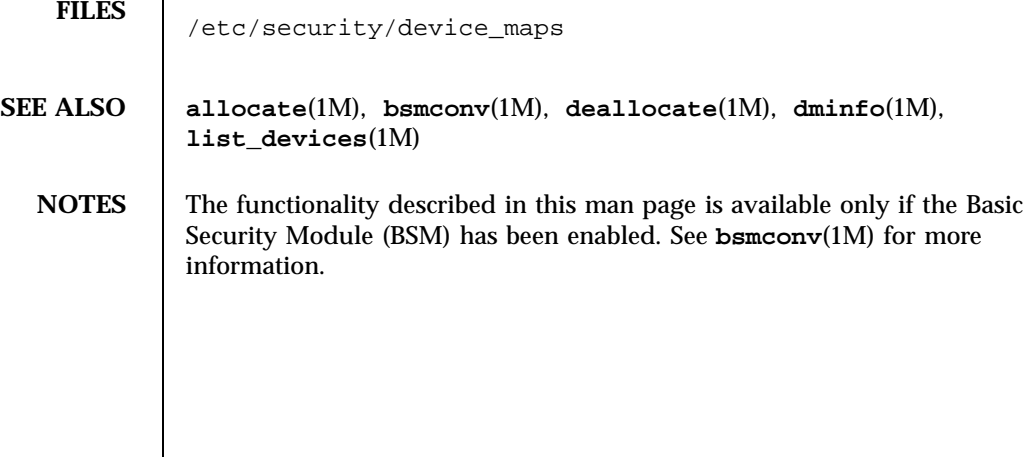

File Formats

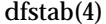

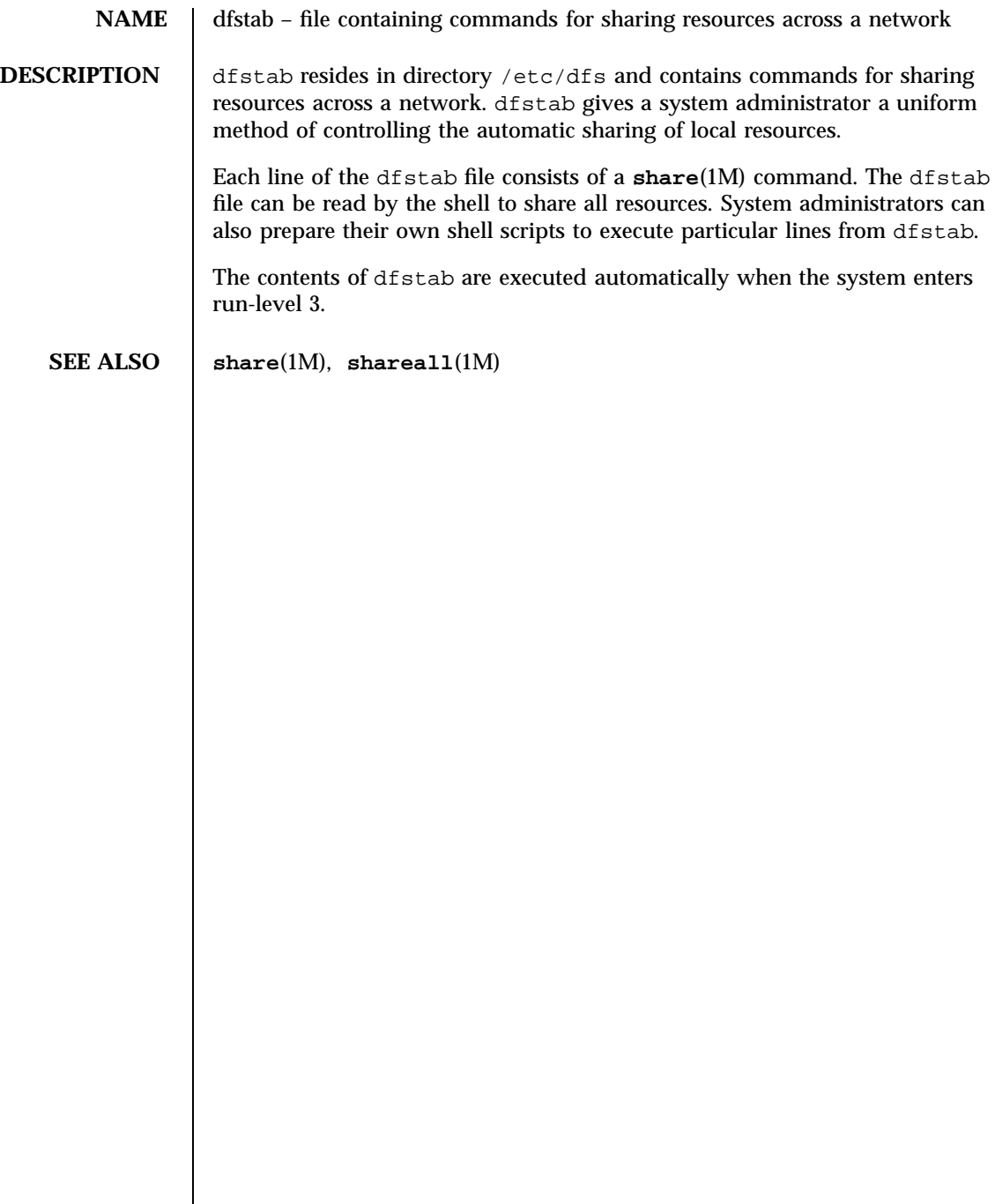

**NAME** dhcp – file containing default parameter values for the location and type of the databases used by the DHCP service

**DESCRIPTION** The dhcp file resides in directory /etc/default and contains parameters for

specifying the type and location of DHCP service databases. The dhcp file format is ASCII; comment lines begin with the crosshatch (#)

character. Parameters consist of a keyword followed by an equals (=) sign followed by the parameter value, of the form:

*Keyword*=*Value*

Two parameters are currently supported:

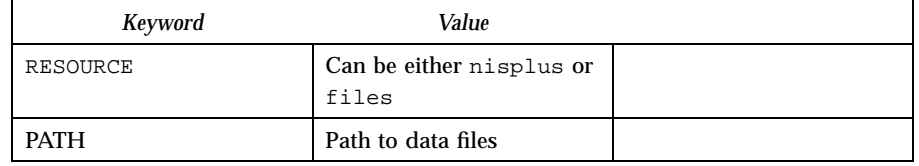

The value of the PATH keyword is specified as an absolute path for the files resource, or a fully-qualified directory for the nisplus resource. The preferred method of modifying the dhcp file is through use of the **dhcpconfig**(1M) command.

**SEE ALSO dhcpconfig**(1M), **in.dhcpd**(1M)

NAME dhcp\_network – dhcp network DHCP database

**DESCRIPTION** The dhcp network database is used to map a Dynamic Host Configuration Protocol (DHCP) client's client identifier to an IP address and the associated configuration parameters of that address. This database is located by the DHCP server at runtime upon receipt of a BOOTP request.

> The dhcp network databases can exist as NIS+ tables or ASCII files. Since the format of the file could change, the preferred method of managing the dhcp network databases is through the use of the **pntadm**(1M) command.

Each entry in a dhcp network database has the form:

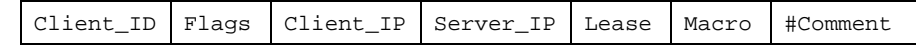

The fields are defined as follows:

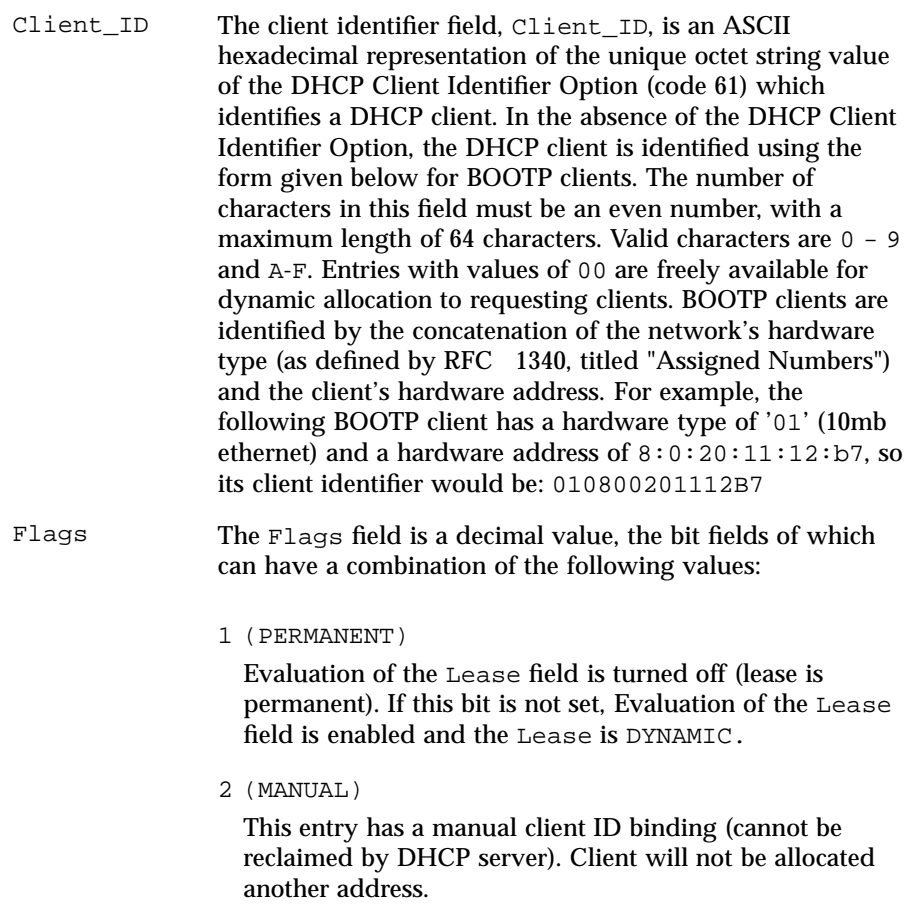

Last modified 30 Mar 1998 SunOS 5.7 84

## dhcp\_network(4) File Formats

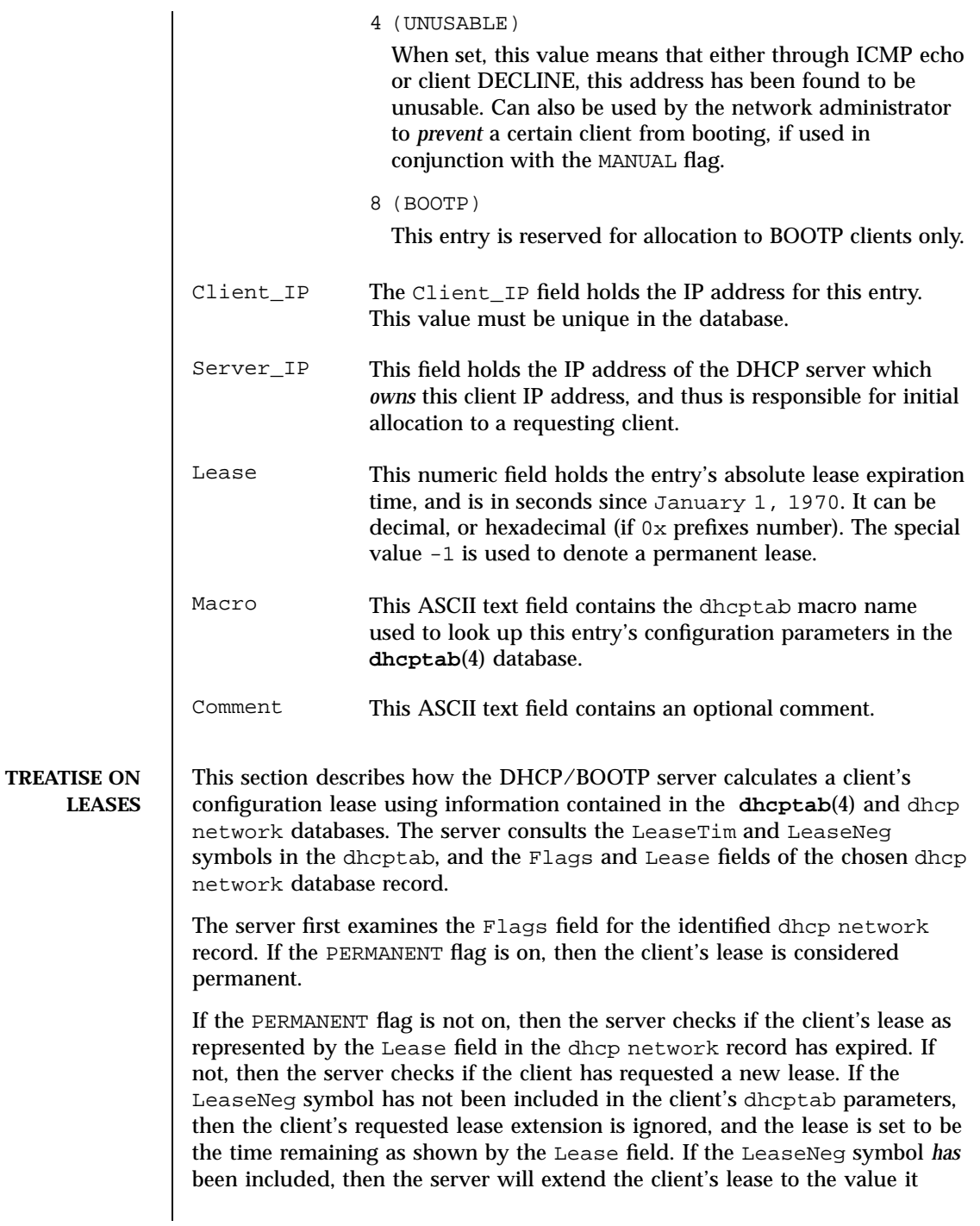

85 SunOS 5.7 Last modified 30 Mar 1998

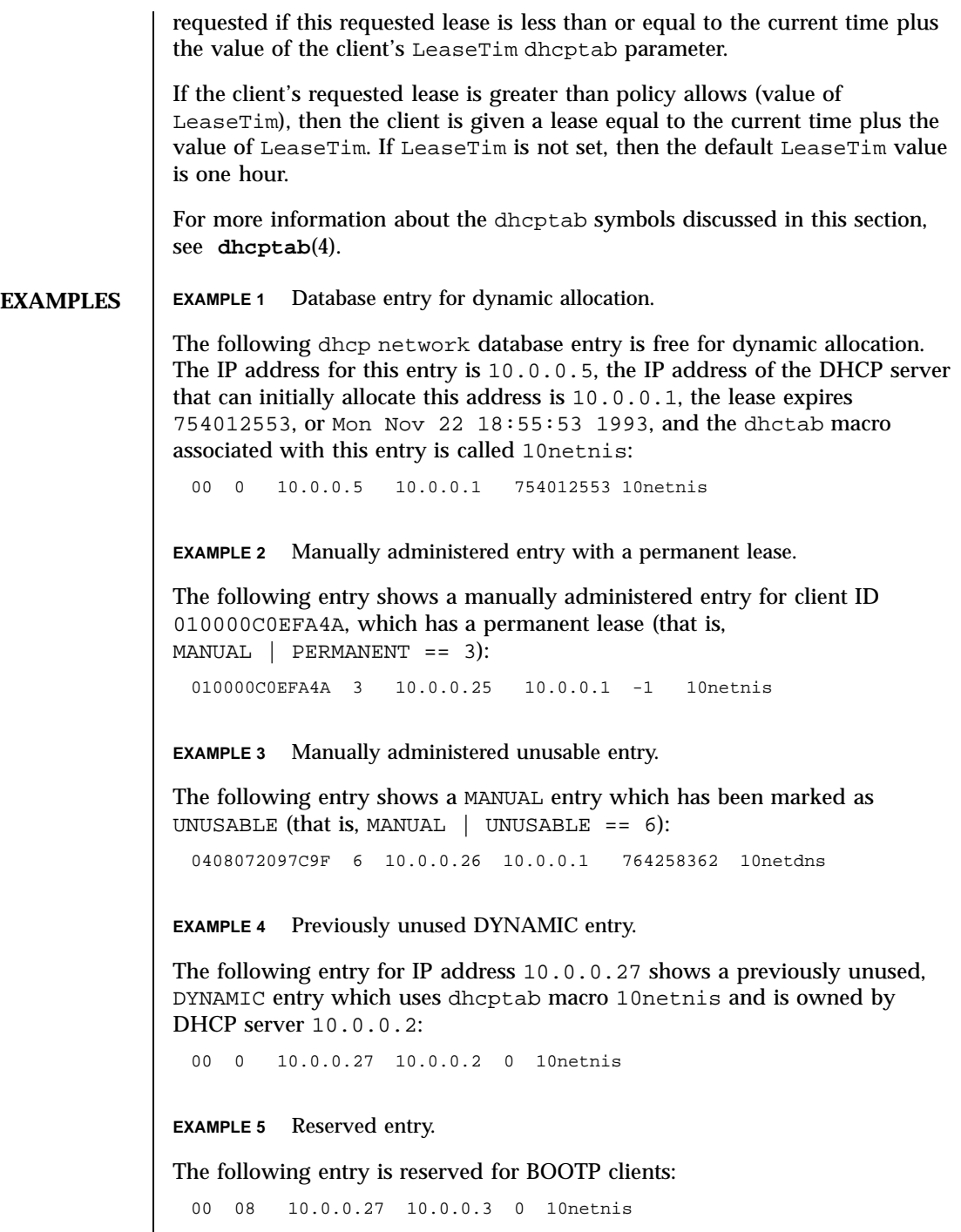

Last modified 30 Mar 1998 SunOS 5.7

# dhcp\_network(4) File Formats

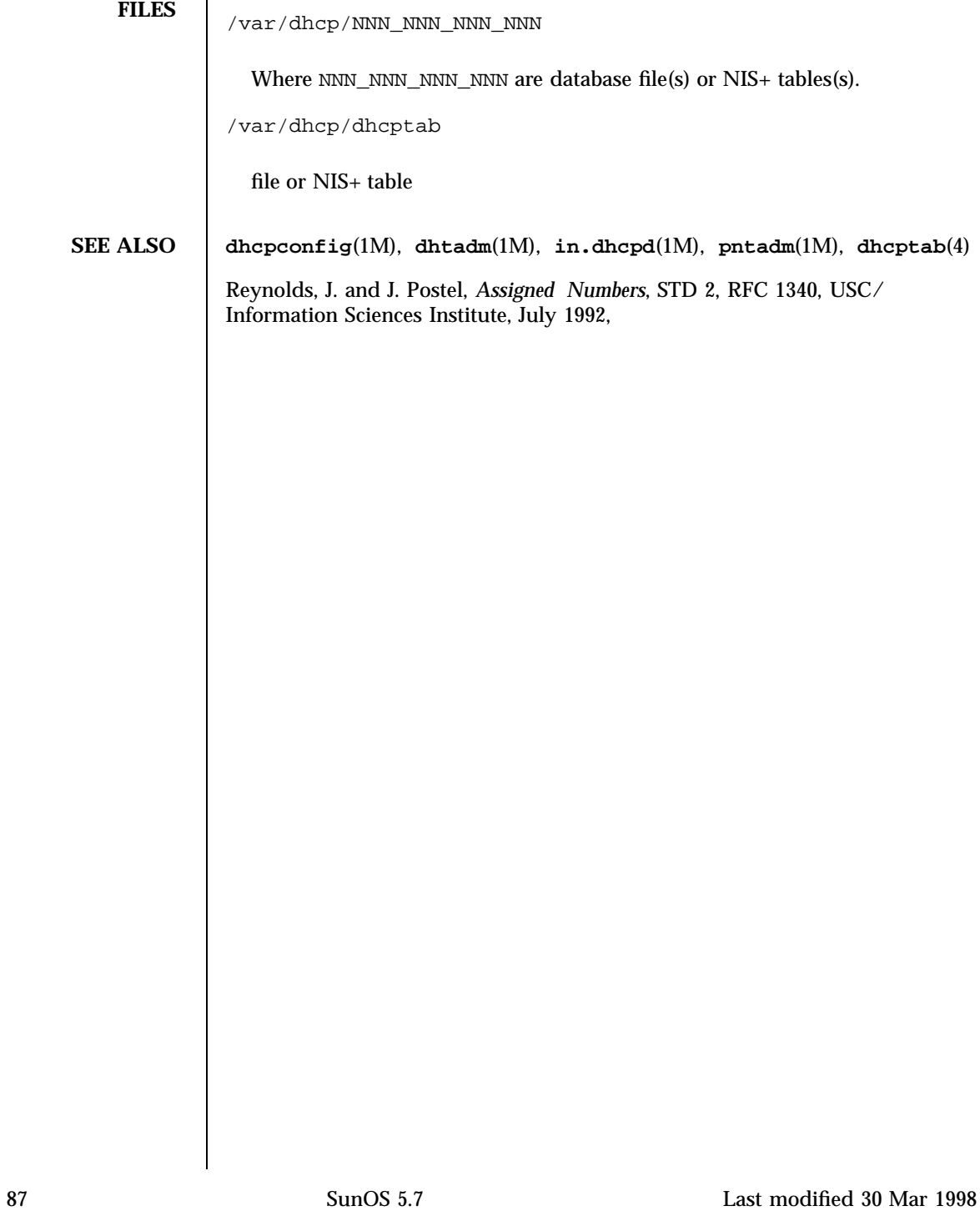

File Formats dhcptab(4)

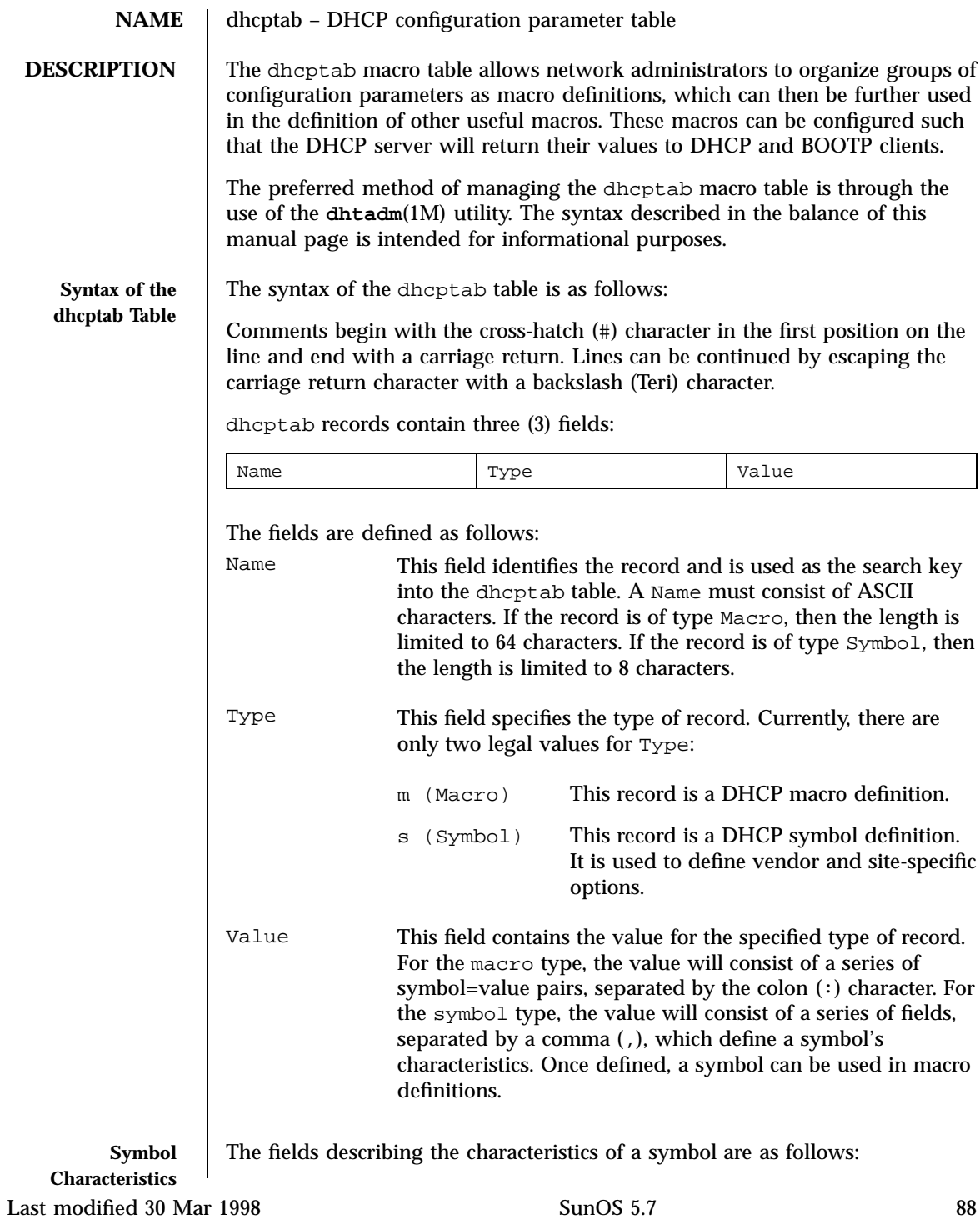

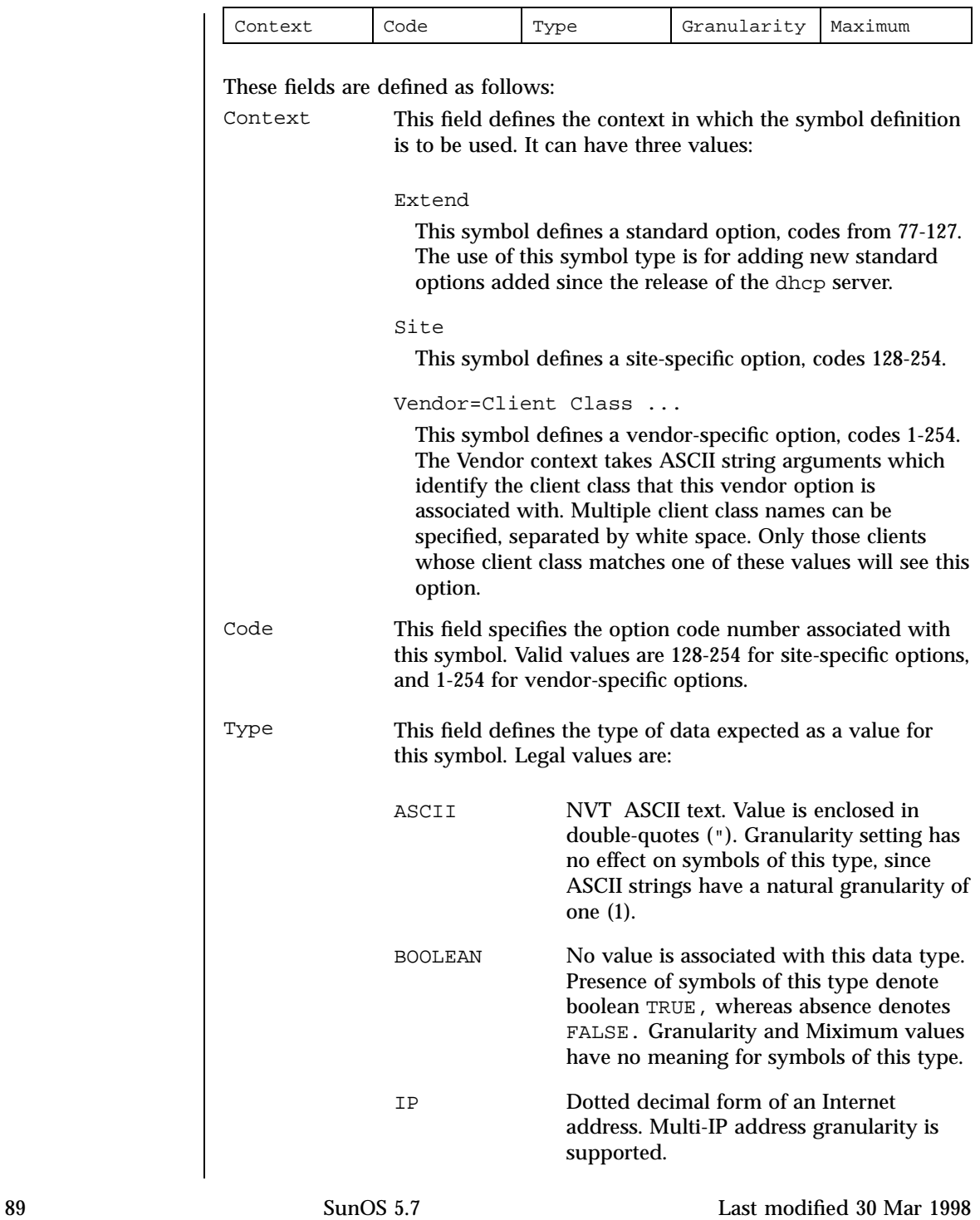

# File Formats dhcptab(4)

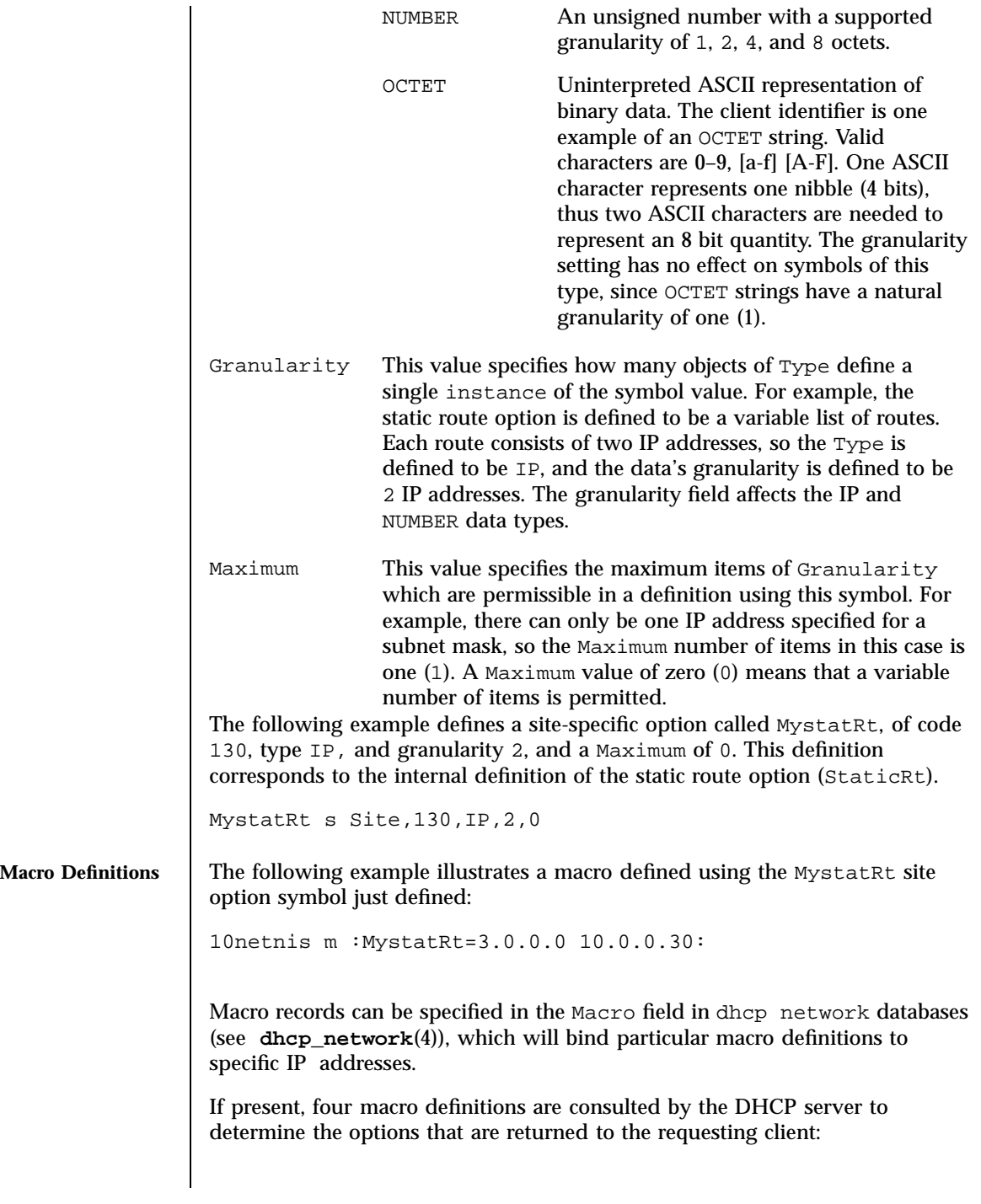

Last modified 30 Mar 1998 SunOS 5.7

# dhcptab(4) File Formats

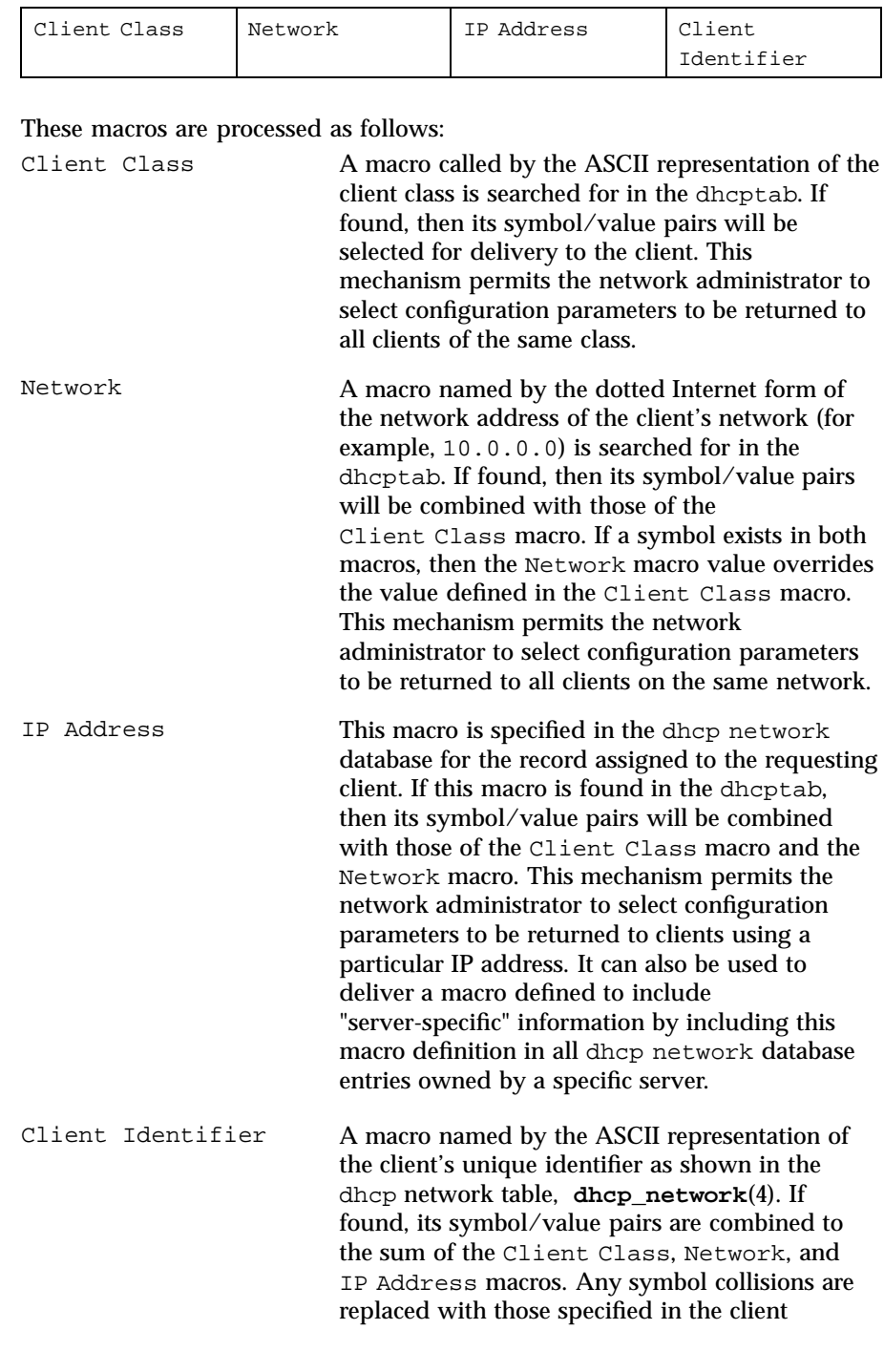

91 SunOS 5.7 Last modified 30 Mar 1998

identifier macro. This mechanism permits the network administrator to select configuration parameters to be returned to a particular client, regardless of what network that client is connected to.

### **Internal Symbol Names**

The following table maps the available internal symbol names to RFC-2132 options:

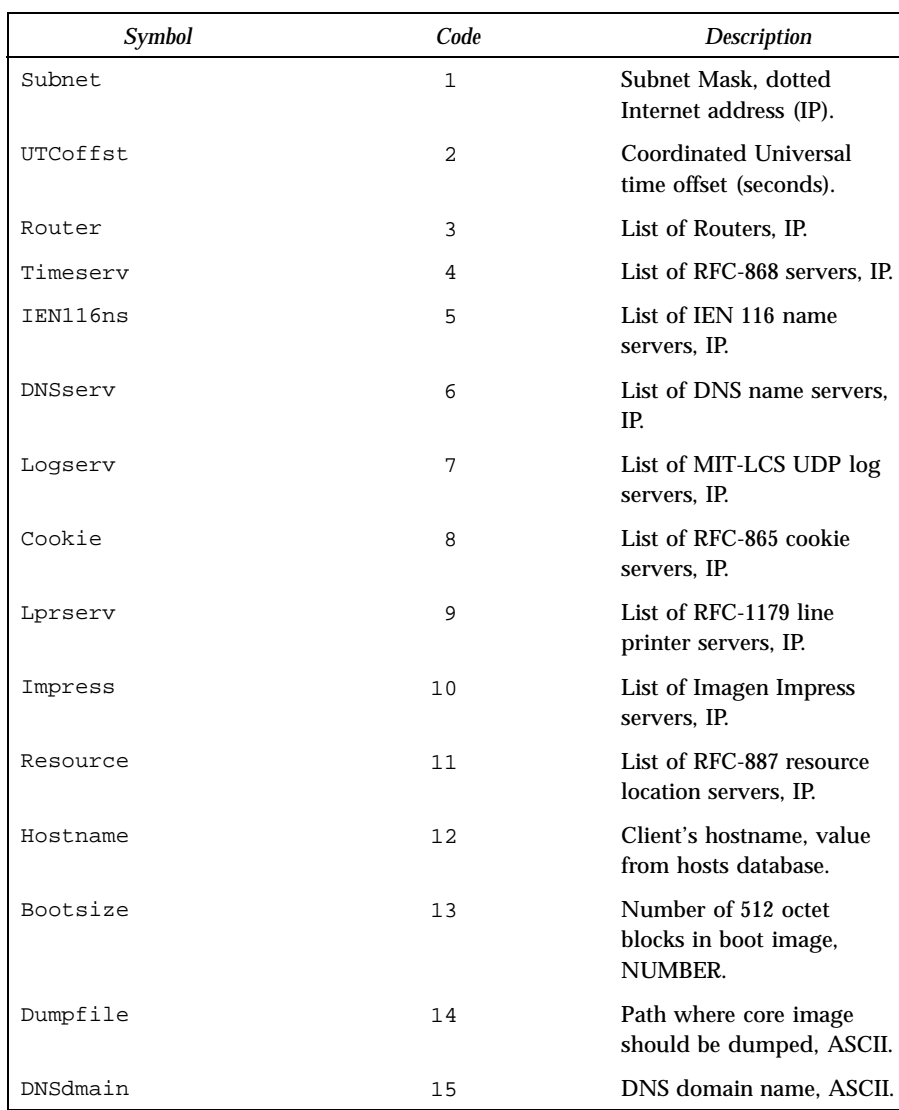

Last modified 30 Mar 1998 SunOS 5.7 92

# dhcptab(4) File Formats

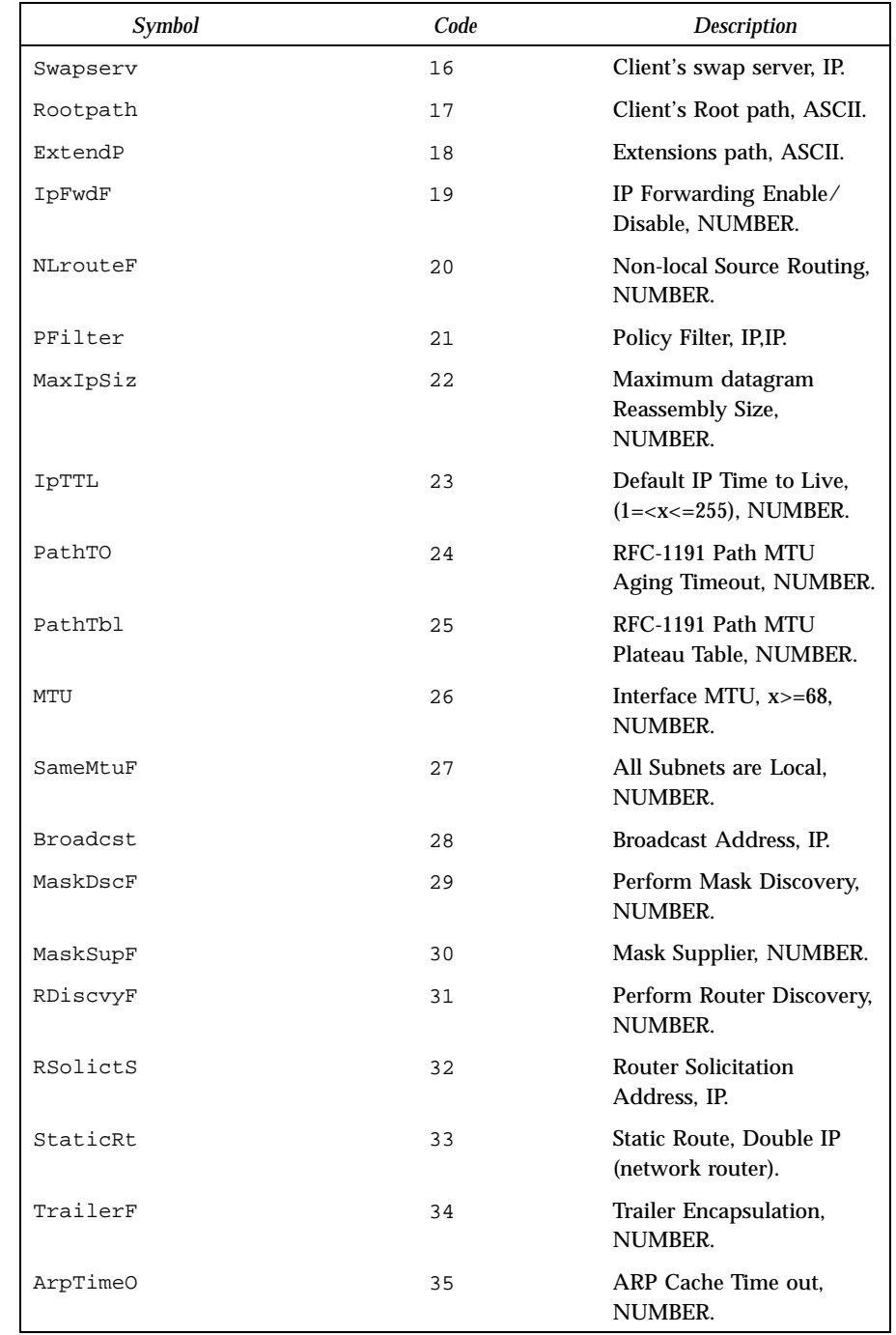

93 SunOS 5.7 Last modified 30 Mar 1998
# File Formats dhcptab(4)

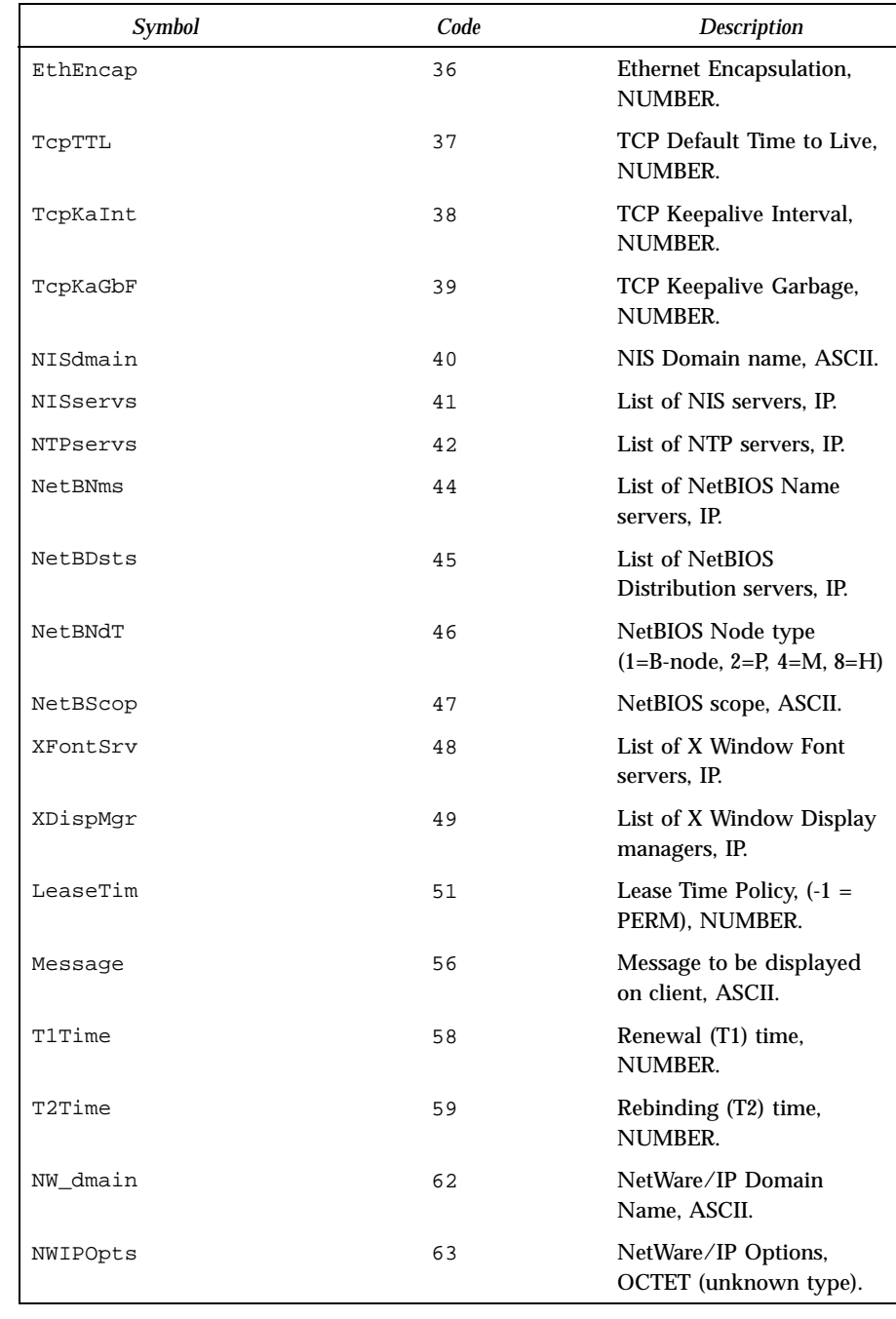

## Last modified 30 Mar 1998 SunOS 5.7

## dhcptab(4) File Formats

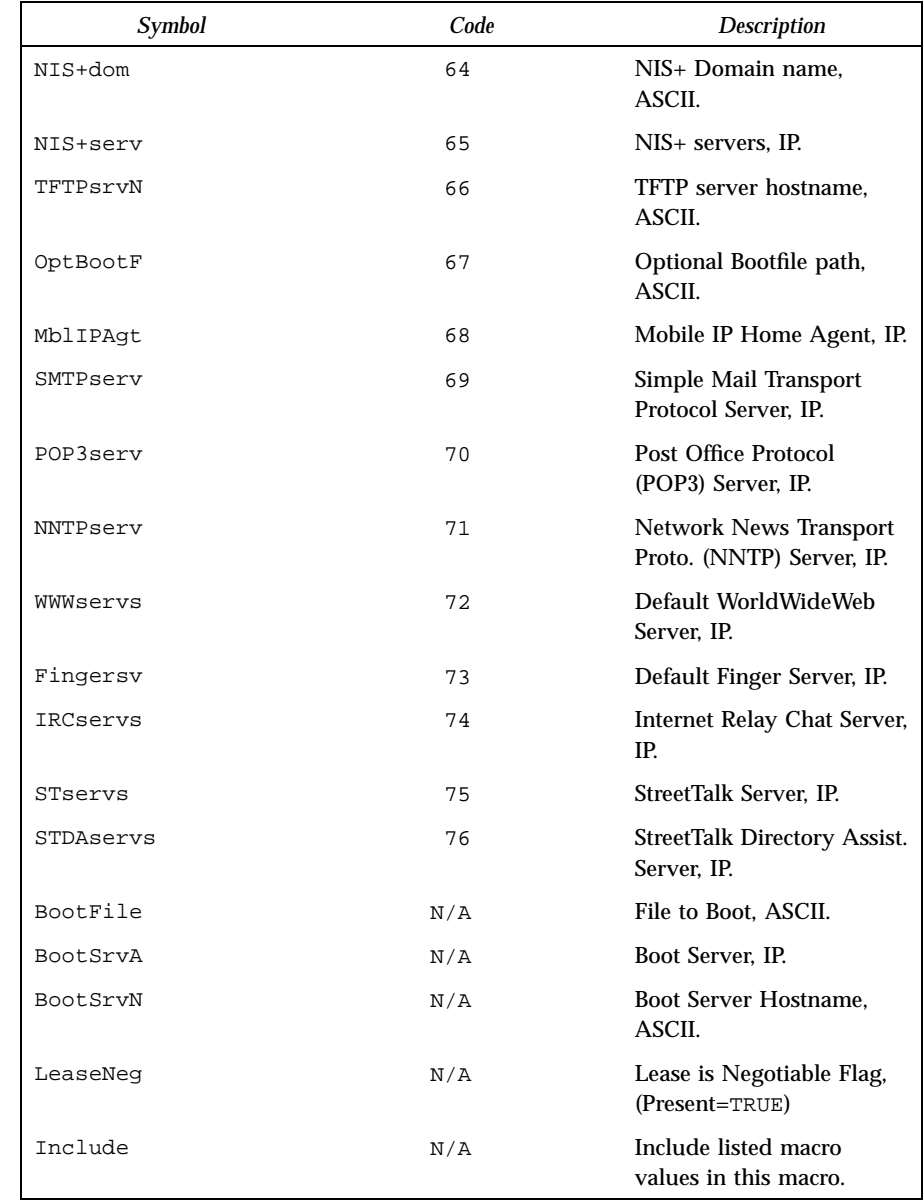

**EXAMPLES** EXAMPLE 1 An example dhcptab file.

Below is an example dhcptab file, illustrating the concepts described above:

95 SunOS 5.7 Last modified 30 Mar 1998

### File Formats dhcptab(4)

# # PCNFS vendor options. First define them, then use them in our Client Class macro definition to establish proper context. # # SolarNet framework servers. Note that this symbol is valid for two # client classes, "SUNW.PCNFS.5.1" and "SUNW.PCNFSPRO.1.1". SNadmfw s Vendor=SUNW.PCNFS.5.1.1 SUNW.PCNFSPRO.1.1,1,ASCII,1,0 # PCNFS servers. Note that two client classes are specified for # this symbol. Pcnfsd s Vendor=SUNW.PCNFS.5.1.1 SUNW.PCNFSPRO.1.1,2,IP,1,0 # NFS Read and Write sizes. Unsigned shorts. SNnfsRd s Vendor=SUNW.PCNFS.5.1.1 SUNW.PCNFSPRO.1.1,4,NUMBER,2,1 SNnfsWr s Vendor=SUNW.PCNFS.5.1.1 SUNW.PCNFSPRO.1.1,5,NUMBER,2,1 # NFS Timout in 1/10's of a second. An unsigned short. SNnfsTim s Vendor=SUNW.PCNFS.5.1.1 SUNW.PCNFSPRO.1.1,6,NUMBER,2,1 # NFS Retries, an unsigned short. SNnfsTry s Vendor=SUNW.PCNFS.5.1.1 SUNW.PCNFSPRO.1.1,7,NUMBER,2,1 # PC-Admin login script file. SNClogin s Vendor=SUNW.PCNFS.5.1.1 SUNW.PCNFSPRO.1.1,8,ASCII,1,0 # PC-Admin logout script file. SNClgout s Vendor=SUNW.PCNFS.5.1.1 SUNW.PCNFSPRO.1.1,9,ASCII,1,0 # PC-Admin script server. SNCserv s Vendor=SUNW.PCNFS.5.1.1 SUNW.PCNFSPRO.1.1,10,IP,1,0 # Path to PC-Admin scripts on server. SNCpath s Vendor=SUNW.PCNFS.5.1.1 SUNW.PCNFSPRO.1.1,11,ASCII,1,0 # PC-Admin Boot script file. SNCboot s Vendor=SUNW.PCNFS.5.1.1 SUNW.PCNFSPRO.1.1,12,ASCII,1,0 # Timezone (TZ) SN\_TZ s Vendor=SUNW.PCNFS.5.1.1 SUNW.PCNFSPRO.1.1,13,ASCII,1,0 # Site specific option. SiteTest s Site,128,IP,1,1 # PCNFS client class. This option will automatically be returned # to clients specifying "SUNW.PCNFS.5.1.1" as their Client Class. # Predefined, Site, or vendor symbols can be used in this definition. # However, note that vendor symbols used here whose Client Class does not # match will be omitted in the response to the client. SUNW.PCNFS.5.1.1 m :SNadmfw="doppelbock pilsner": \ :Pcnfsd=10.0.5.26 10.0.5.5 10.0.4.1: :SNnfsRd=1024:SNnfsWr=8192: \ :SNnfsTim=56:SNnfsTry=6: :Impress=10.0.0.254: # Set the locale. EST's offset is 18000 seconds. Note also the use # of the SN\_TZ (which will overwrite UTCoffst for SUNW.PCNFS.5.1.1 and # SUNW.PCNFSPRO.1.1 clients). Locale m :UTCoffst=18000:SN\_TZ="EST5EDT": # Netbios node type is broadcast (1). NetBIOS m :NetBNms=10.0.5.1 10.0.4.1:NetBNdT=0x1: \ :NetBDsts=10.0.5.5 10.0.5.6 10.0.4.2: :NetBScop="NB.This.Is.A.Nis.DOMAIN": # This macro includes the definitions for Locale and NetBIOS. # Lease is renegotiable, and the maximum lease a client can request # is 2 hours (7200 seconds) # # Note that this macro definition includes the SUNW.PCNFS.5.1.1 and # SUNW.PCNFSPRO.1.1 Vendor symbol for SolarNet login script file name. # Only those clients whose Client Class is SUNW.PCNFS.5.1.1 or # SUNW.PCNFSPRO.1.1 will see this value. 5netnis m :Subnet=255.255.255.0:Router=10.0.5.26 10.0.5.27: \ :Include=Locale:SNCpath="/opt/SUNWpcnet/1.5/site/pcnfs": \  $:$  SNCboot="boot.snc":SNCserv=10.0.5.26:Timeserv=10.0.5.5: \

Last modified 30 Mar 1998 SunOS 5.7 SunOS 5.7

# dhcptab(4) File Formats

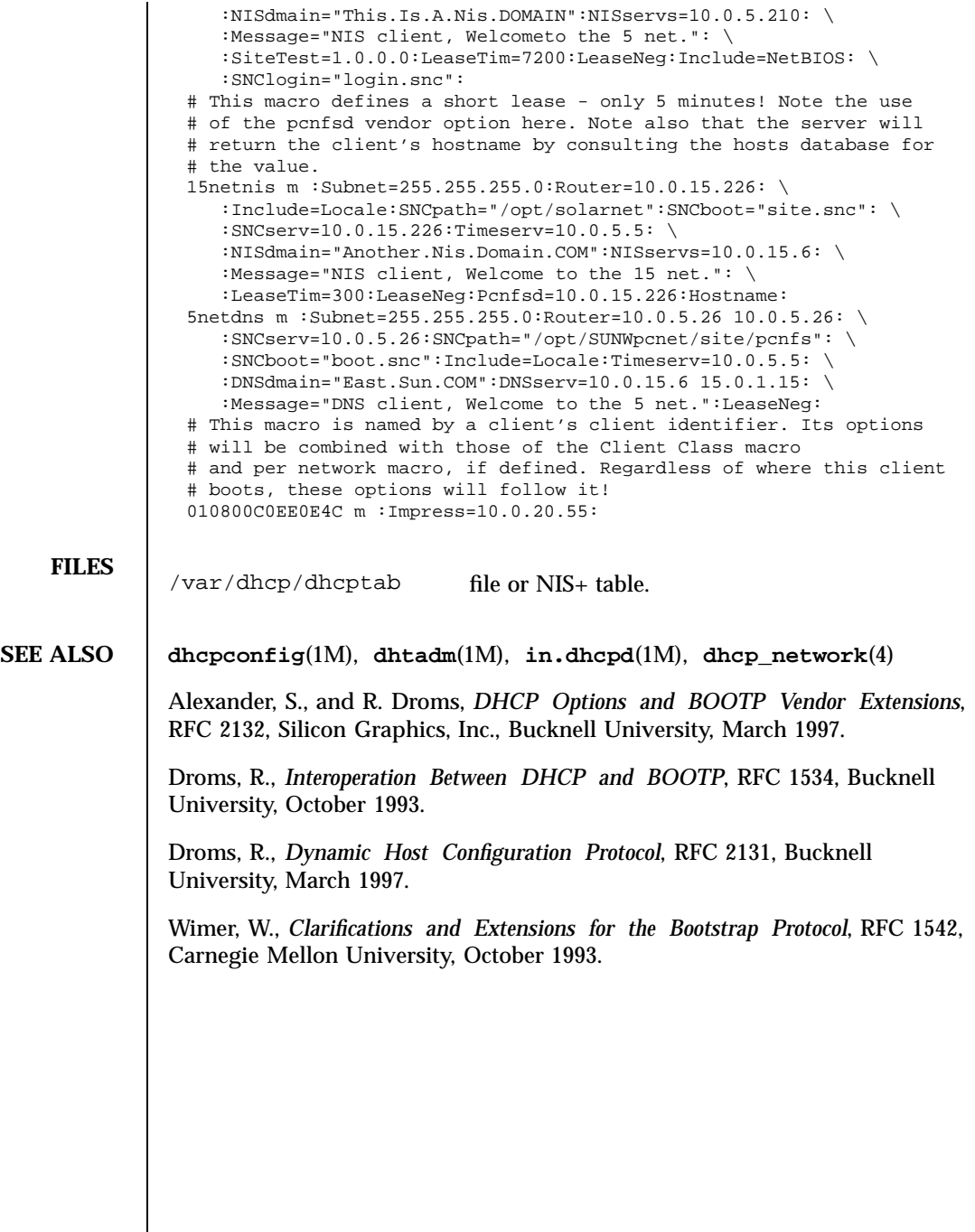

 $\mathsf{l}$ 

97 SunOS 5.7 Last modified 30 Mar 1998

File Formats dhcptags(4)

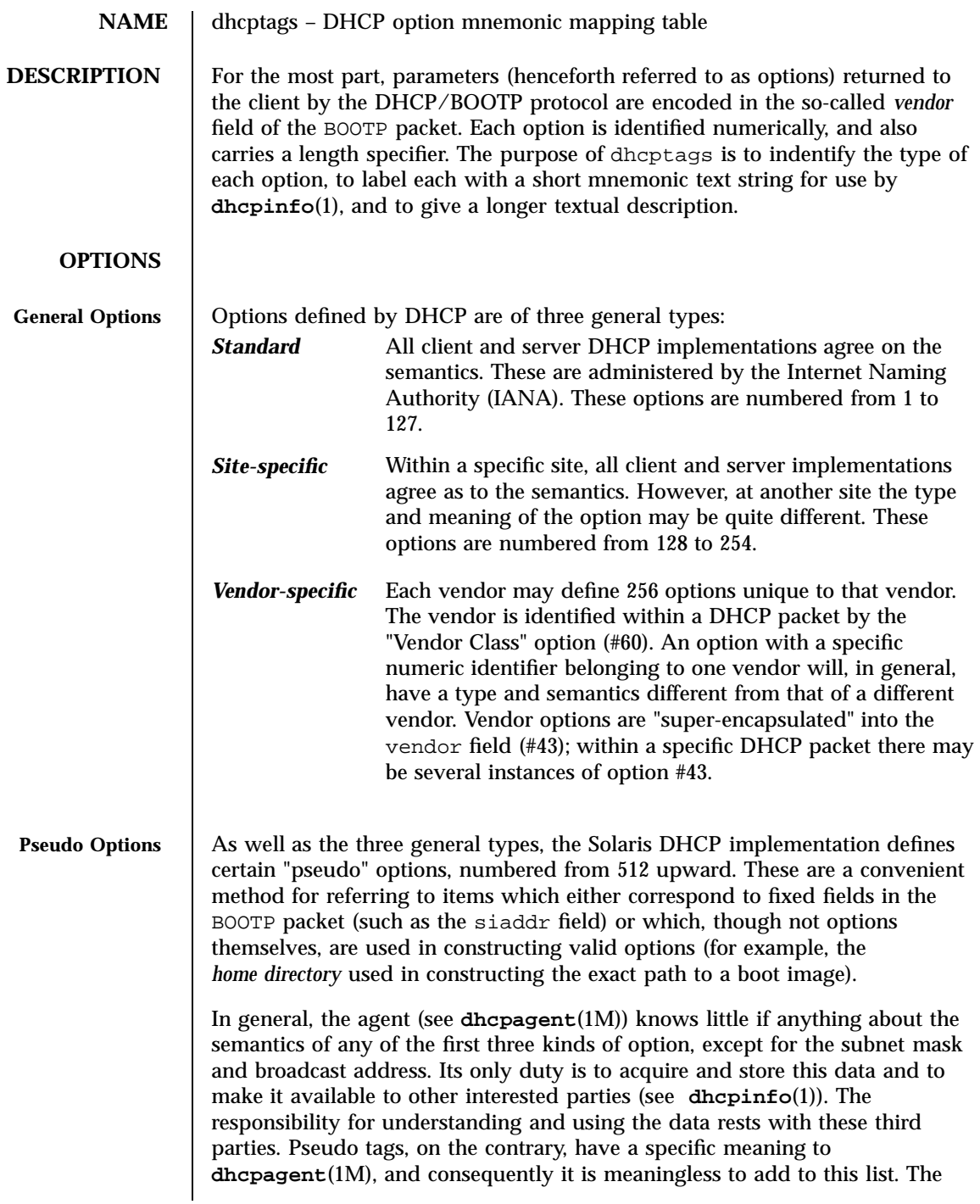

Last modified 9 May 1997 SunOS 5.7

# dhcptags(4) File Formats

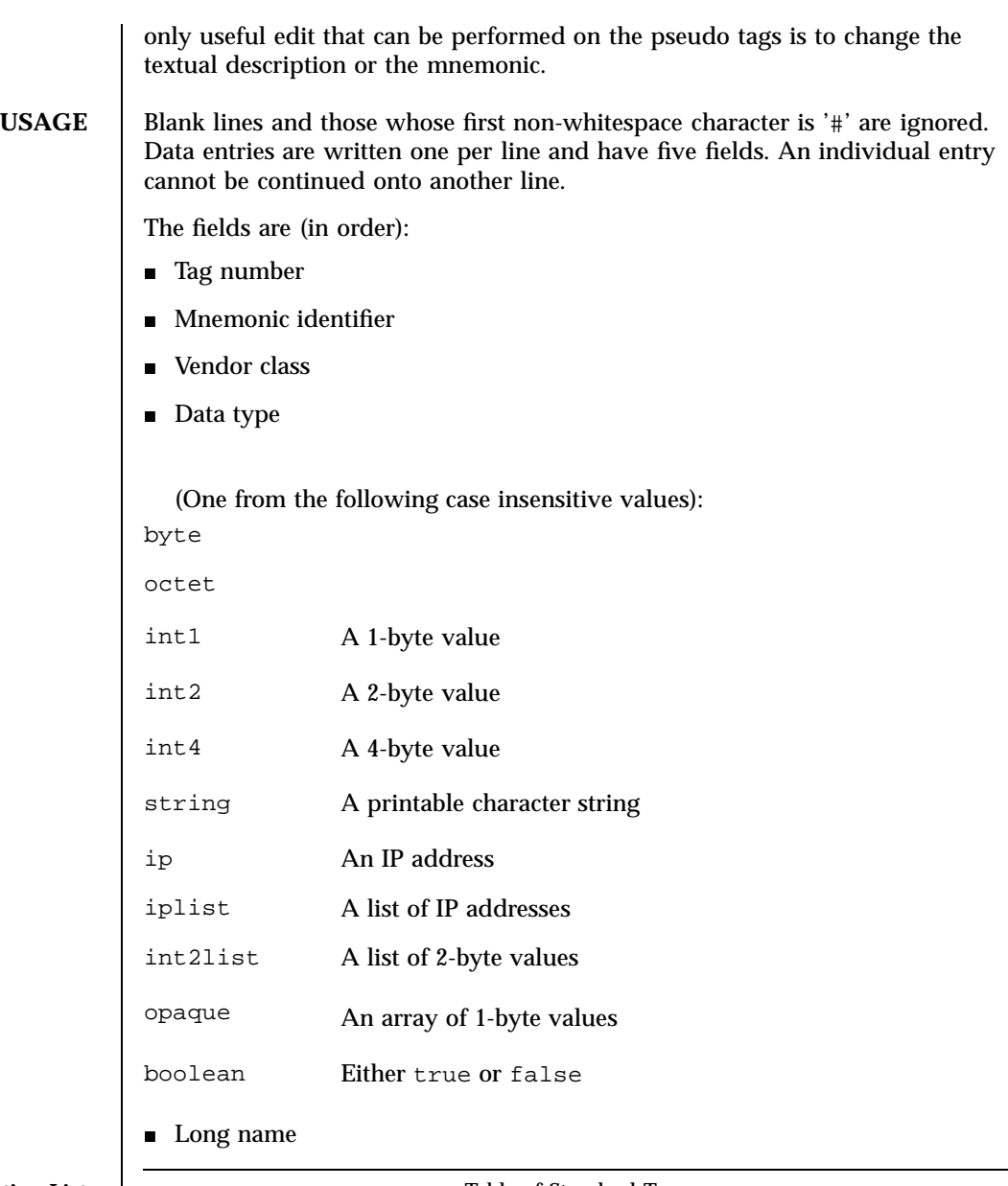

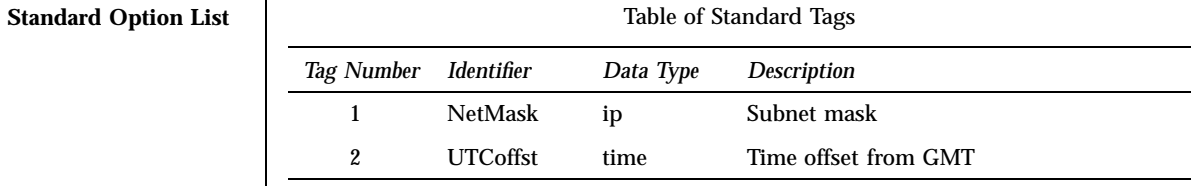

99 SunOS 5.7 Last modified 9 May 1997

## File Formats dhcptags(4)

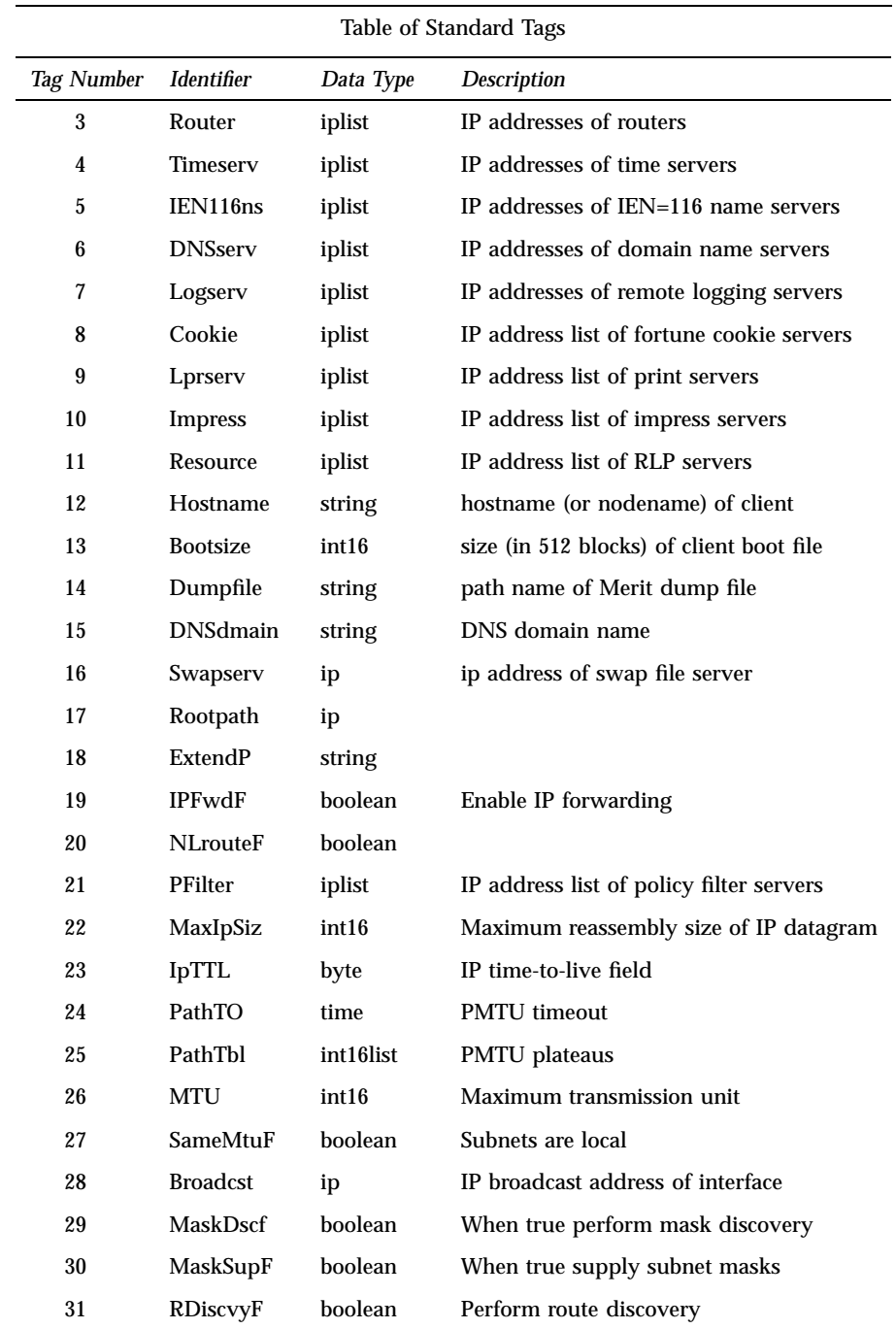

Last modified 9 May 1997 SunOS 5.7

# dhcptags(4) File Formats

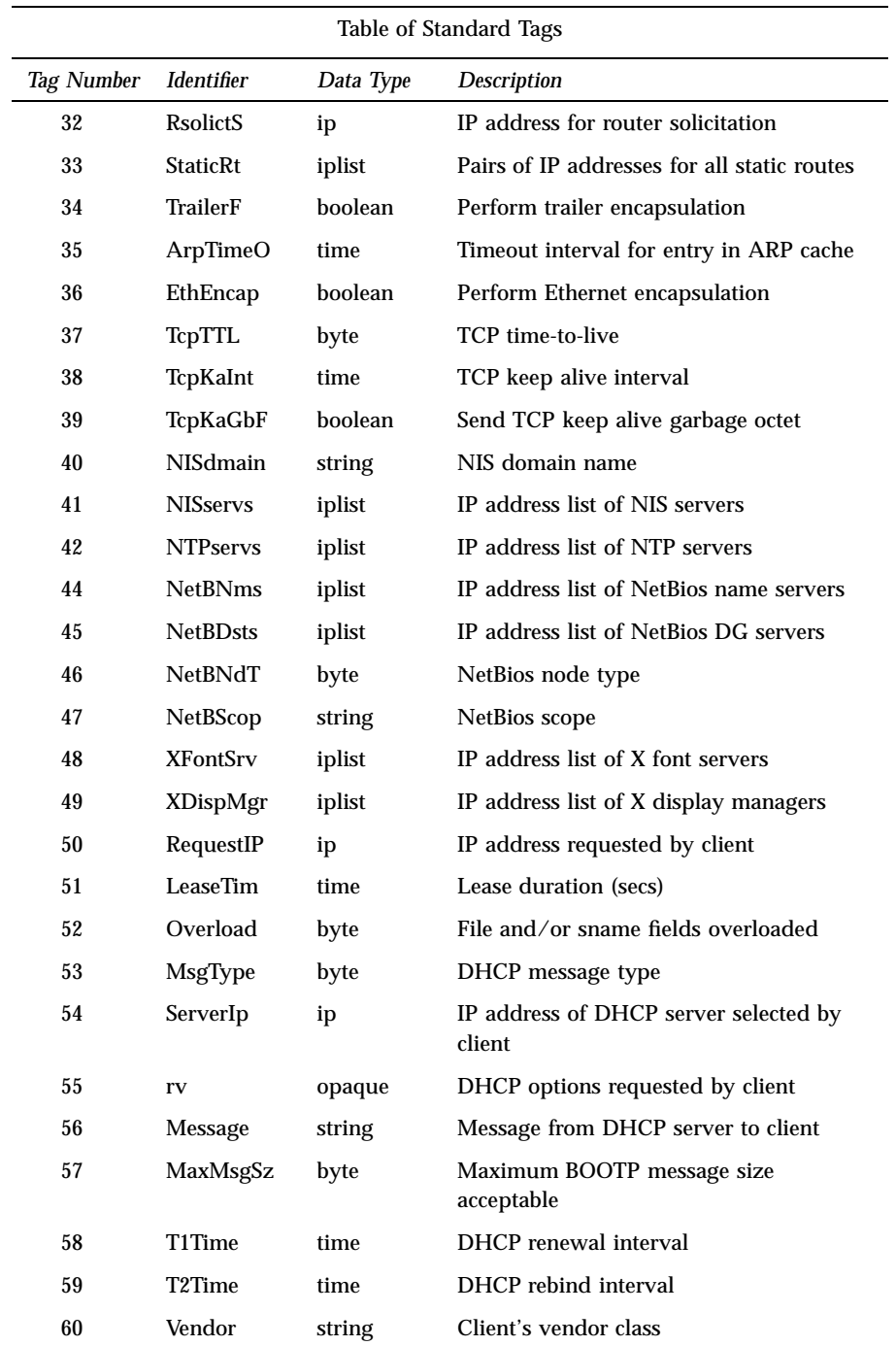

101 SunOS 5.7 Last modified 9 May 1997

## File Formats dhcptags(4)

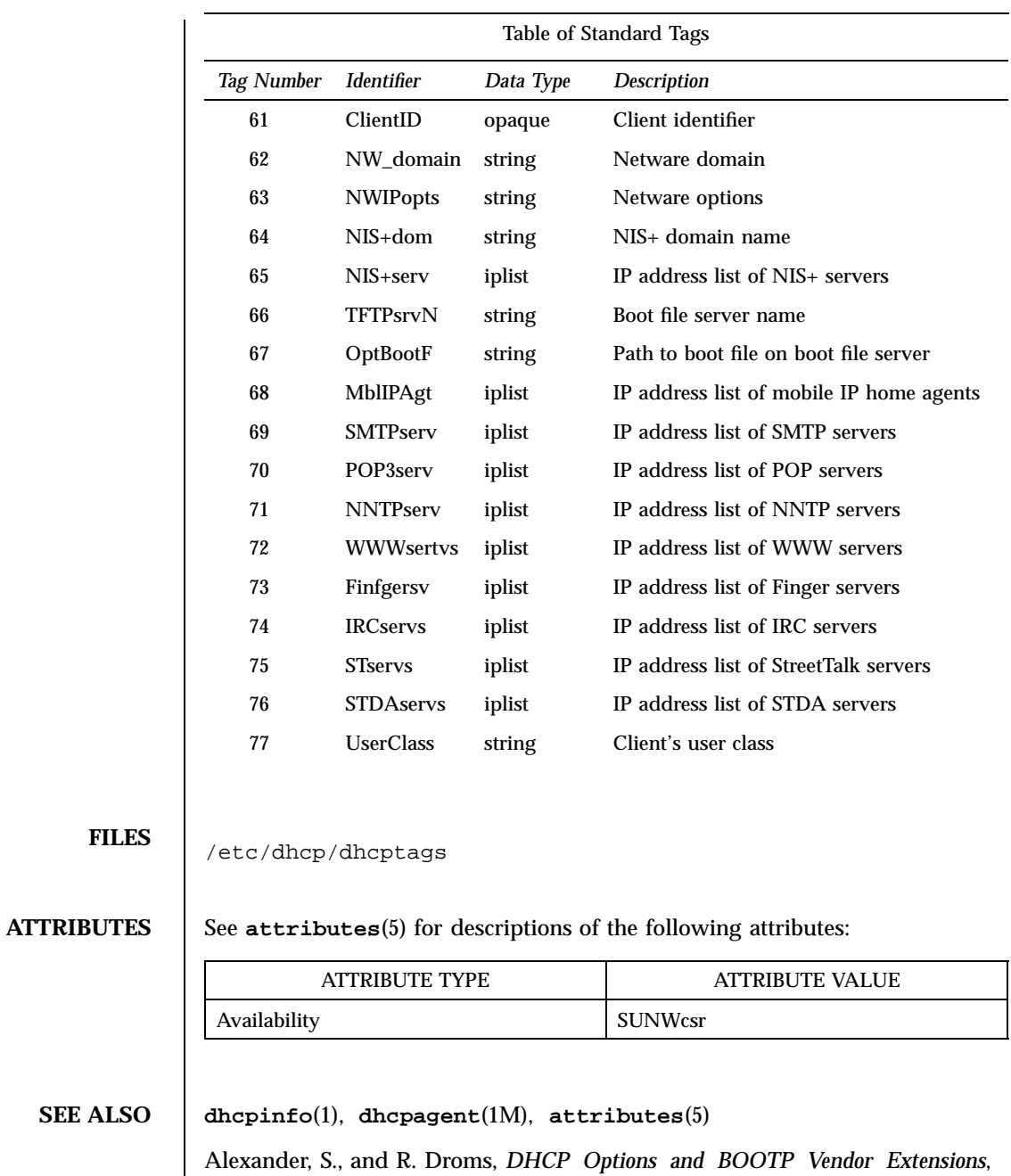

RFC 2132, Silicon Graphics, Inc., Bucknell University, March 1997.

dhcptags(4) File Formats

Droms, R., *Dynamic Host Configuration Protocol*, RFC 2131, Bucknell University, March 1997.

103 SunOS 5.7 Last modified 9 May 1997

# File Formats dialups(4)

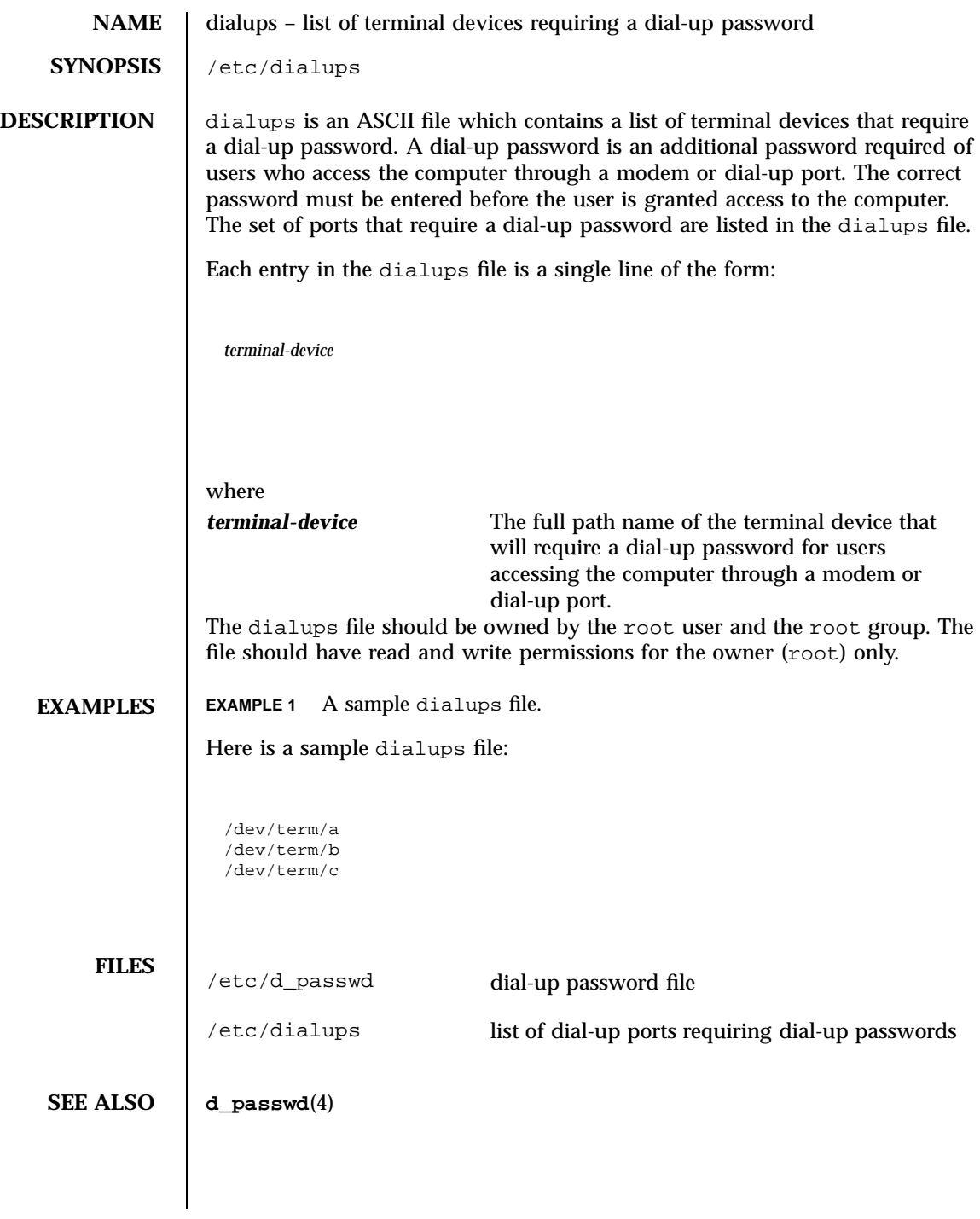

Last modified 4 May 1994 SunOS 5.7

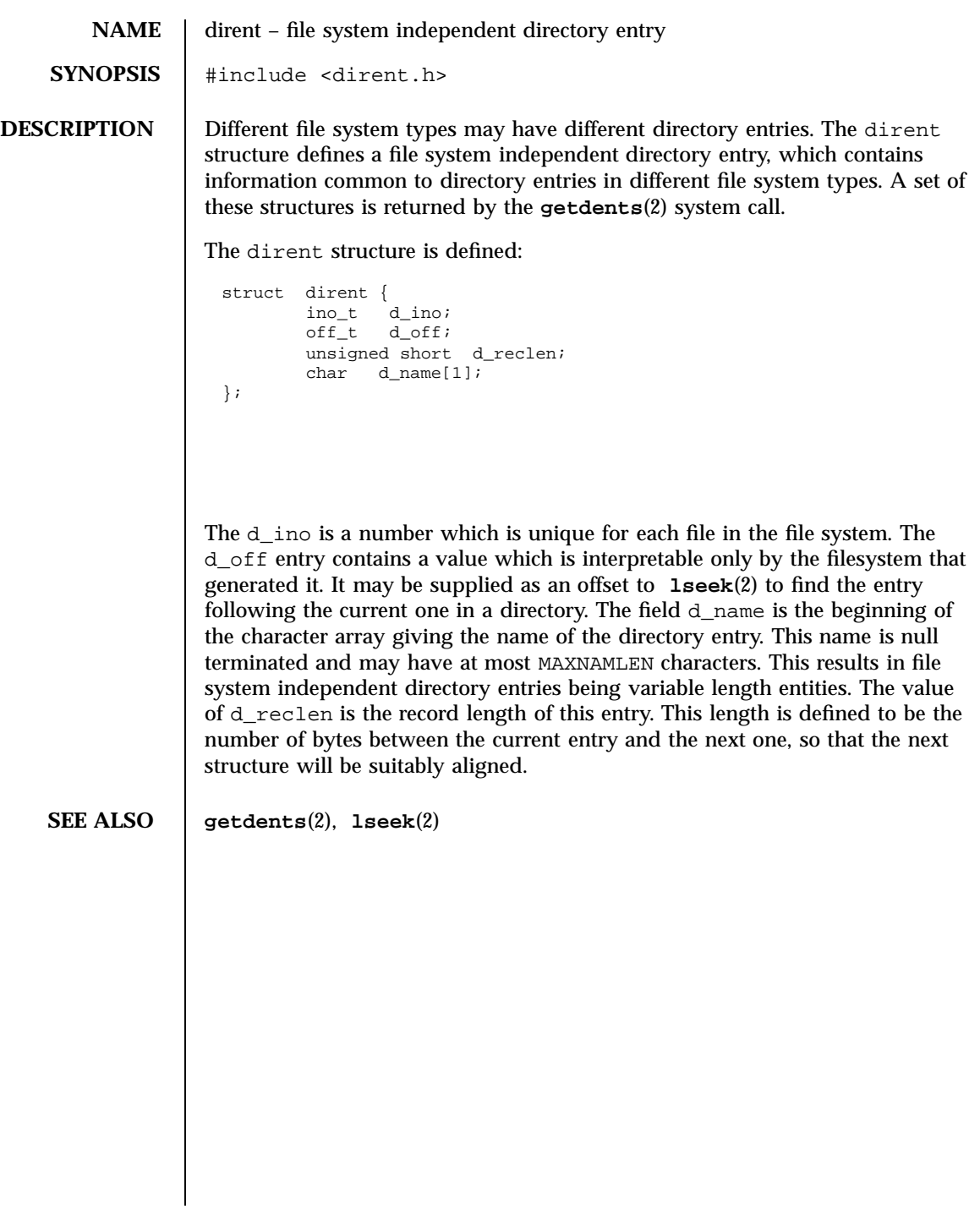

105 SunOS 5.7 Last modified 6 Jan 1998

## File Formats dir ufs(4)

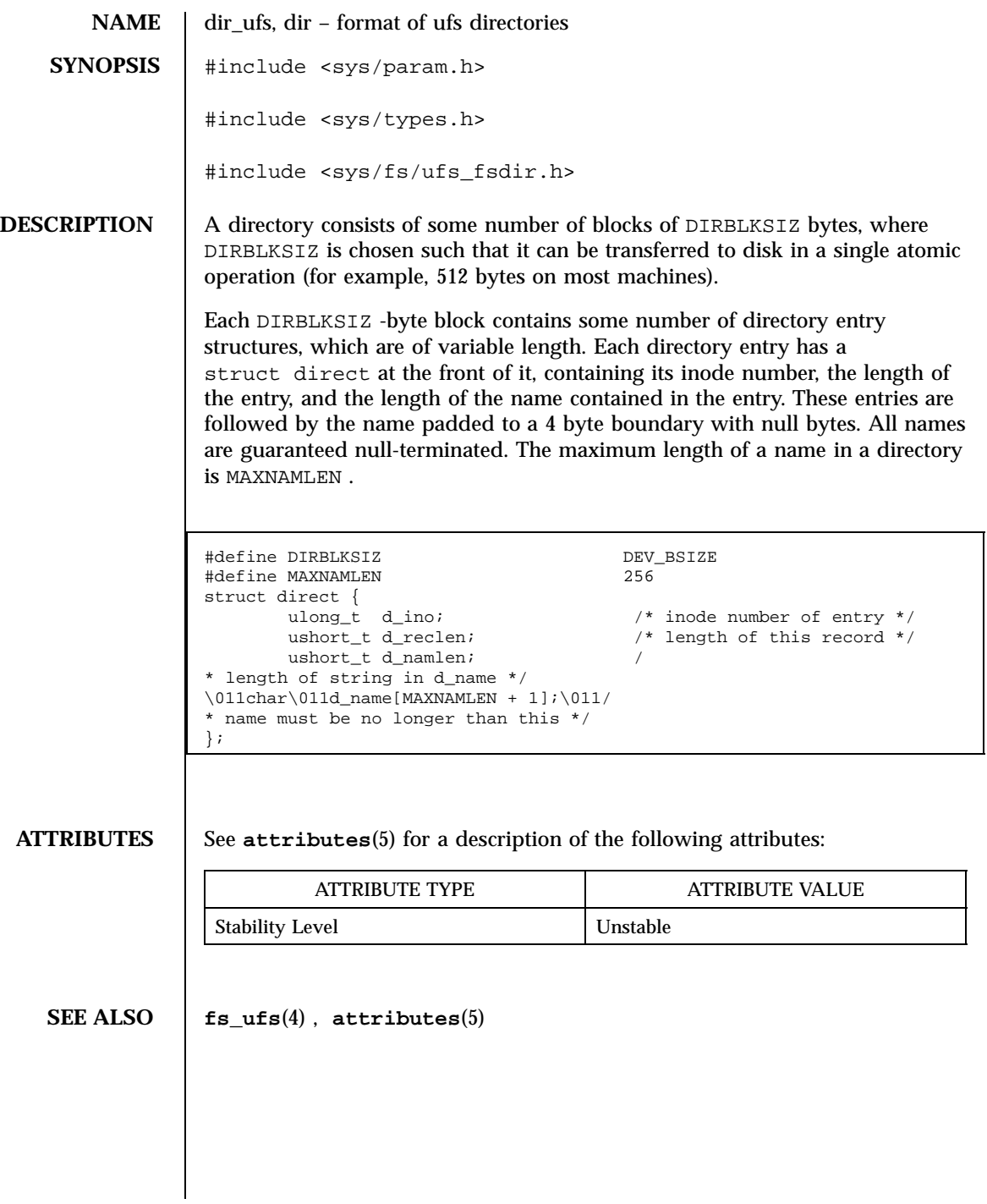

Last modified 3 Jul 1990 SunOS 5.7

### d\_passwd(4) File Formats **departments** and the set of the set of the set of the set of the set of the set of the set of the set of the set of the set of the set of the set of the set of the set of the set of the set of the

**NAME** d\_passwd – dial-up password file

### **SYNOPSIS** /etc/d\_passwd

**DESCRIPTION** A dial-up password is an additional password required of users who access the computer through a modem or dial-up port. The correct password must be entered before the user is granted access to the computer.

> d\_passwd is an ASCII file which contains a list of executable programs (typically shells) that require a dial-up password and the associated encrypted passwords. When a user attempts to log in on any of the ports listed in the dialups file (see **dialups**(4)), the login program looks at the user's login entry stored in the passwd file (see **passwd**(4)), and compares the login shell field to the entries in d\_passwd. These entries determine whether the user will be required to supply a dial-up password.

Each entry in d\_passwd is a single line of the form:

*login-shell*:*password*:

where

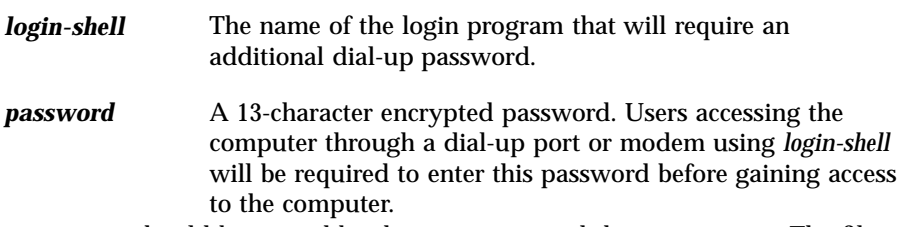

d\_passwd should be owned by the root user and the root group. The file should have read and write permissions for the owner (root) only.

If the user's login program in the passwd file is not found in d\_passwd or if the login shell field in passwd is empty, the user must supply the default password. The default password is the entry for /usr/bin/sh. If d\_passwd has no entry for /usr/bin/sh, then those users whose login shell field in passwd is empty or does not match any entry in d\_passwd will not be prompted for a dial-up password.

Dial-up logins are disabled if d\_passwd has only the following entry:

/usr/bin/sh:\*:

# File Formats d\_passwd(4)

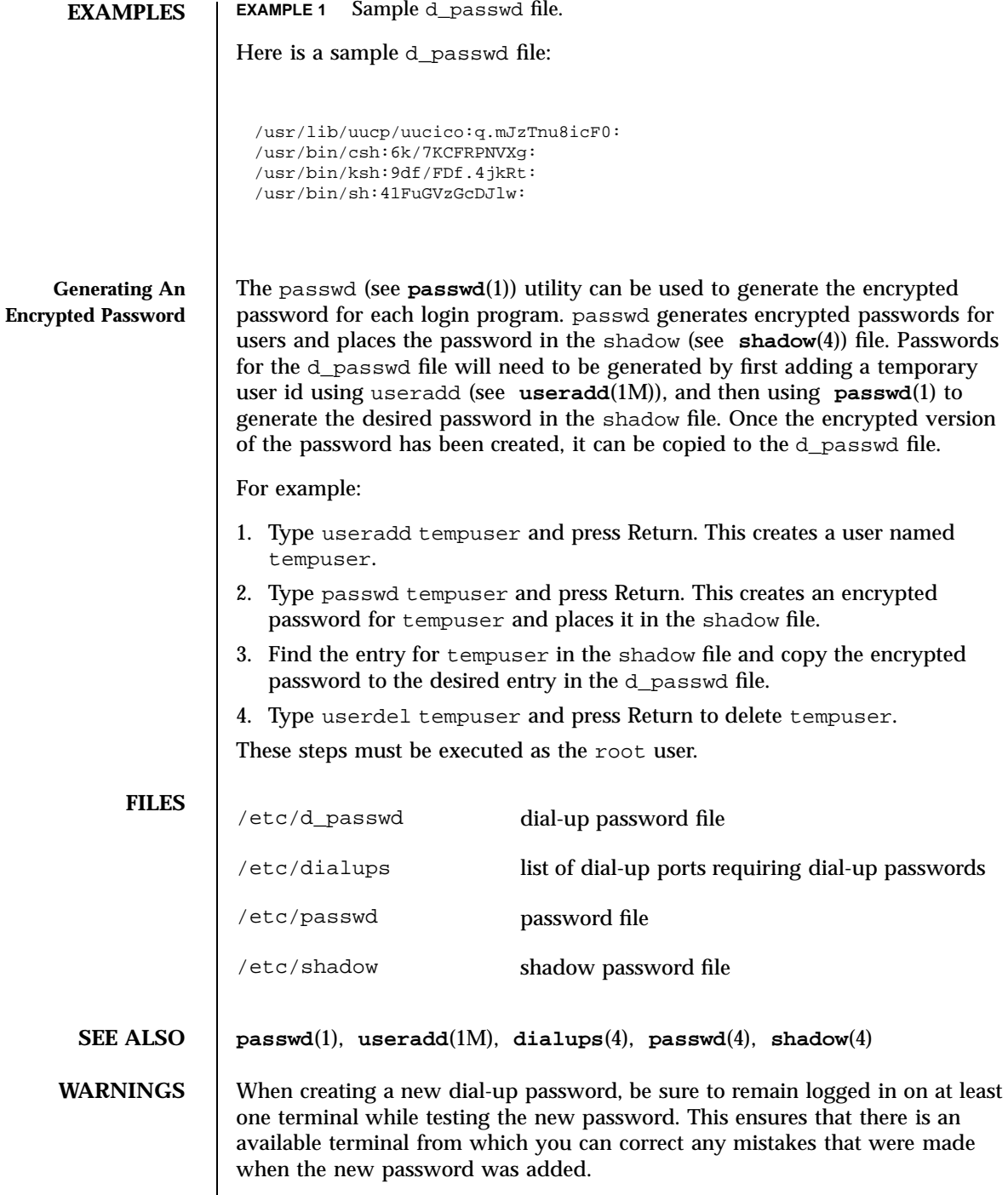

Last modified 4 May 1994 SunOS 5.7

### driver.conf(4) File Formats

**NAME** driver.conf – driver configuration files

**SYNOPSIS** driver.conf

**DESCRIPTION** Driver configuration files pass information about device drivers and their configuration to the system. Most device drivers do not have to have configuration files. Drivers for devices that are self-identifying, such as the SBus devices on many systems, can usually obtain all the information they need from the FCode PROM on the SBus card using the DDI property interfaces. See **ddi\_prop\_get\_int**(9F) and **ddi\_prop\_lookup**(9F) for details.

> The system associates a driver with its configuration file by name. For example, a driver in /usr/kernel/drv called wombat has the driver configuration file wombat.conf associated with it. By convention, the driver configuration file lives in the same directory as the driver.

The syntax of a single entry in a driver configuration file takes one of three forms:

name="*node name*" parent="*parent name*" [*property-name=value* ...];

In this form, the parent name can be either a simple nexus driver name to match all instances of that parent/node, or the parent name can be a specific full pathname, beginning with a slash (/) character, identifying a specific instance of a parent bus.

Alternatively, the parent can be specified by the type of interface it presents to its children.

name="*node name*" class="*class name*" [*property-name=value* ...];

For example, the driver for the SCSI host adapter may have different names on different platforms, but the target drivers can use class scsi to insulate themselves from these differences.

Entries of either form above correspond to a device information (devinfo) node in the kernel device tree. Each node has a *name* which is usually the name of

109 SunOS 5.7 Last modified 4 Mar 1997

## File Formats driver.conf(4)

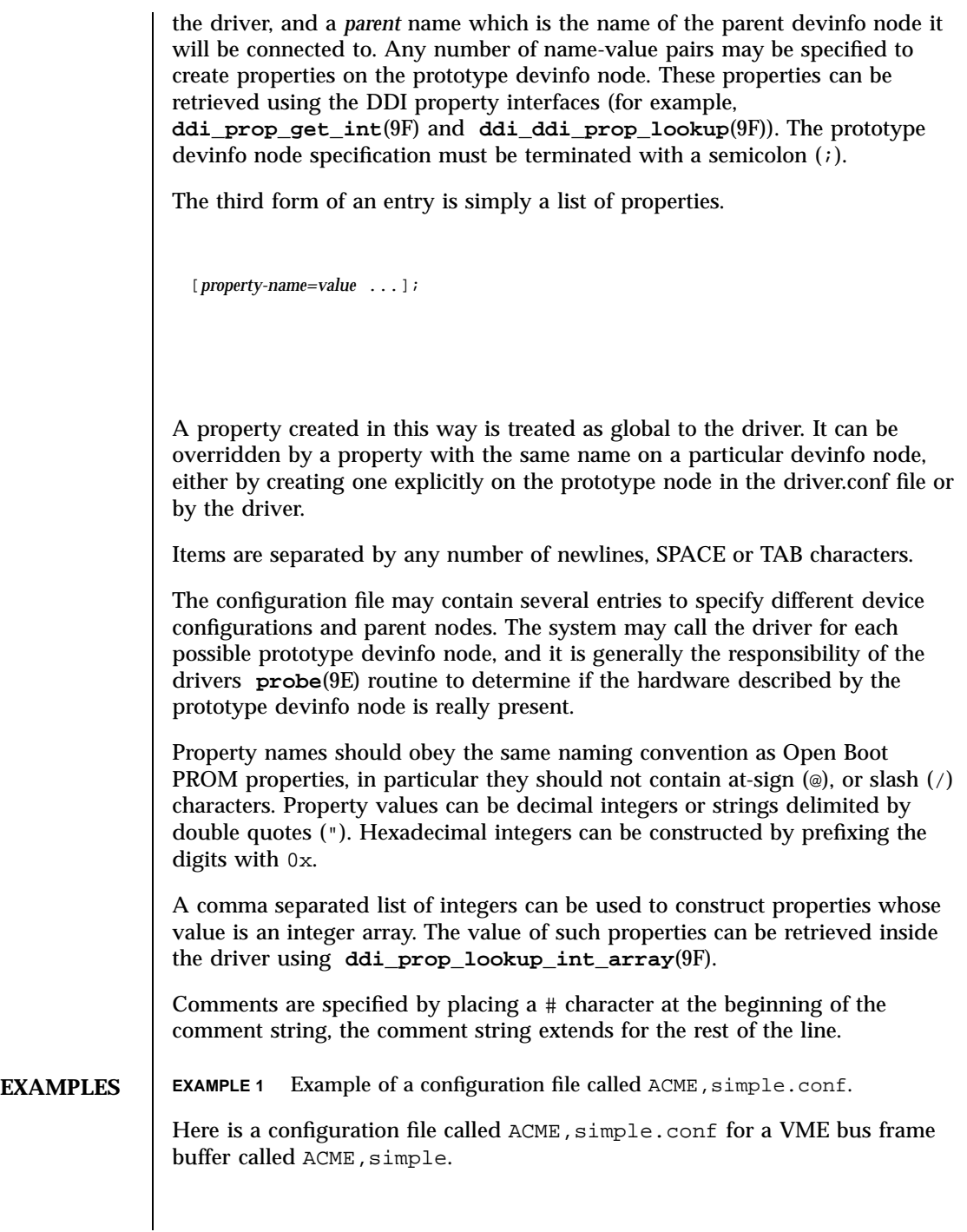

Last modified 4 Mar 1997 SunOS 5.7

driver.conf(4) File Formats **File Formats** File Formats **File Formats** 

```
#
# Copyright (c) 1993, by ACME Fictitious Devices, Inc.
#
#ident "@(#)ACME,simple.conf 1.3 93/09/09"
name="ACME,simple" class="vme"
       reg=0x7d,0x400000,0x110600;
```
This example creates a prototype devinfo node called ACME, simple under all parent nodes of class vme. It specifies a property called reg that consists of an array of three integers. The reg property is interpreted by the parent node, see **vme**(4) for further details.

Here is a configuration file called  $ACME$ ,  $example$ .  $conf$  for a pseudo device driver called ACME, example.

```
#
# Copyright (c) 1993, ACME Fictitious Devices, Inc.
#
#ident "@(#)ACME,example.conf 1.2 93/09/09"
name="ACME, example" parent="pseudo" instance=0
    debug-level=1;
name="ACME, example" parent="pseudo" instance=1;
whizzy-mode="on";
debug-level=3;
```
This example creates two devinfo nodes called ACME, example which will attach below the pseudo node in the kernel device tree. The instance property is only interpreted by the pseudo node, see **pseudo**(4) for further details. A property called debug-level will be created on the first devinfo node which will have the value 1. The example driver will be able to fetch the value of this property using **ddi\_prop\_get\_int**(9F).

Two global driver properties are created, whizzy-mode (which will have the string value "on") and debug-level (which will have the value 3). If the driver looks up the property whizzy-mode on either node, it will retrieve the value of the global whizzy-mode property ("on"). If the driver looks up the debug-level property on the first node, it will retrieve the value of the debug-level property on that node (1). Looking up the same property on the second node will retrieve the value of the global debug-level property (3).

```
SEE ALSO pci(4), pseudo(4), sbus(4), scsi(4), vme(4), probe(9E),
             ddi_getlongprop(9F), ddi_getprop(9F), ddi_getproplen(9F),
             ddi_prop_op(9F)
```
*Writing Device Drivers*

111 SunOS 5.7 Last modified 4 Mar 1997

File Formats driver.conf(4)

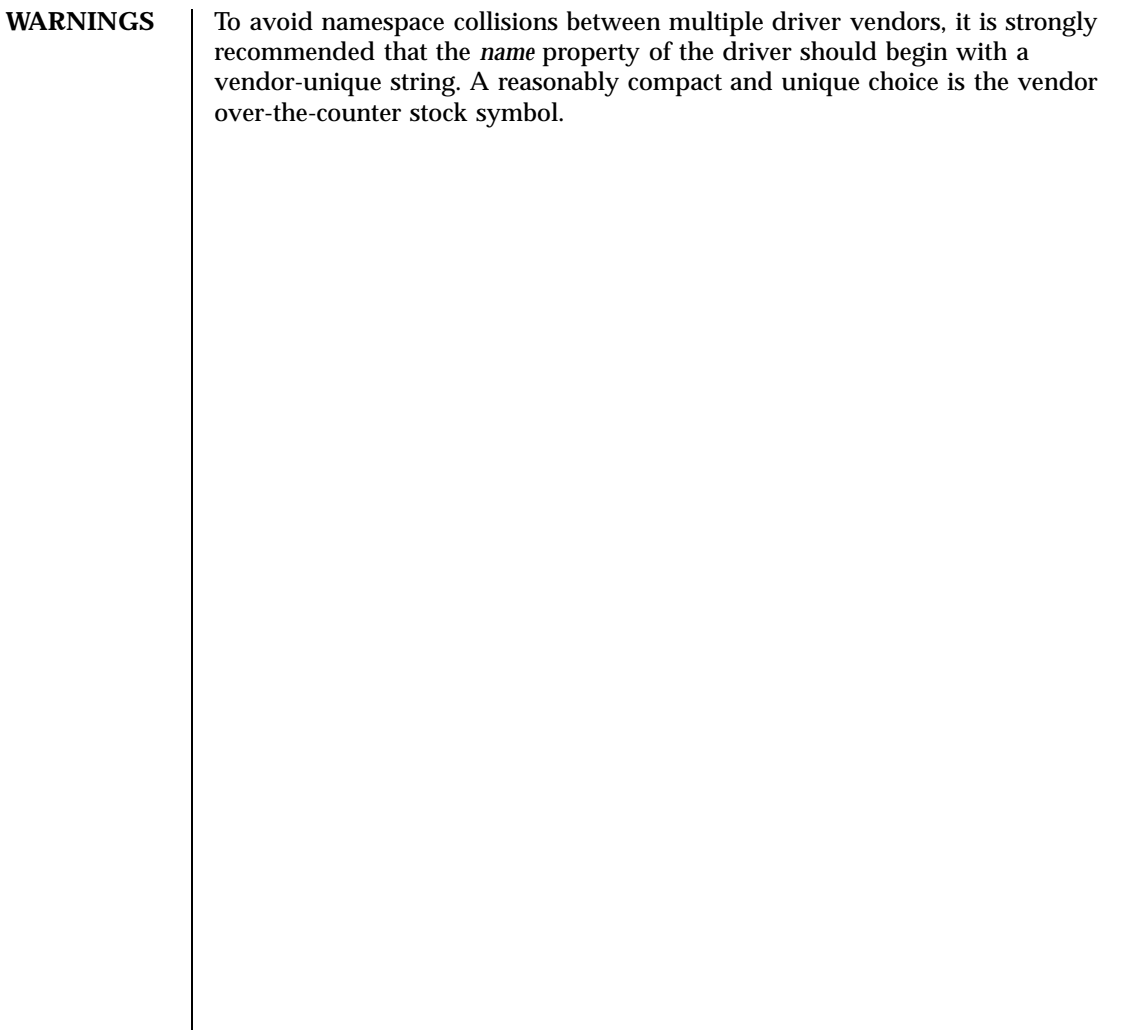

Last modified 4 Mar 1997 SunOS 5.7

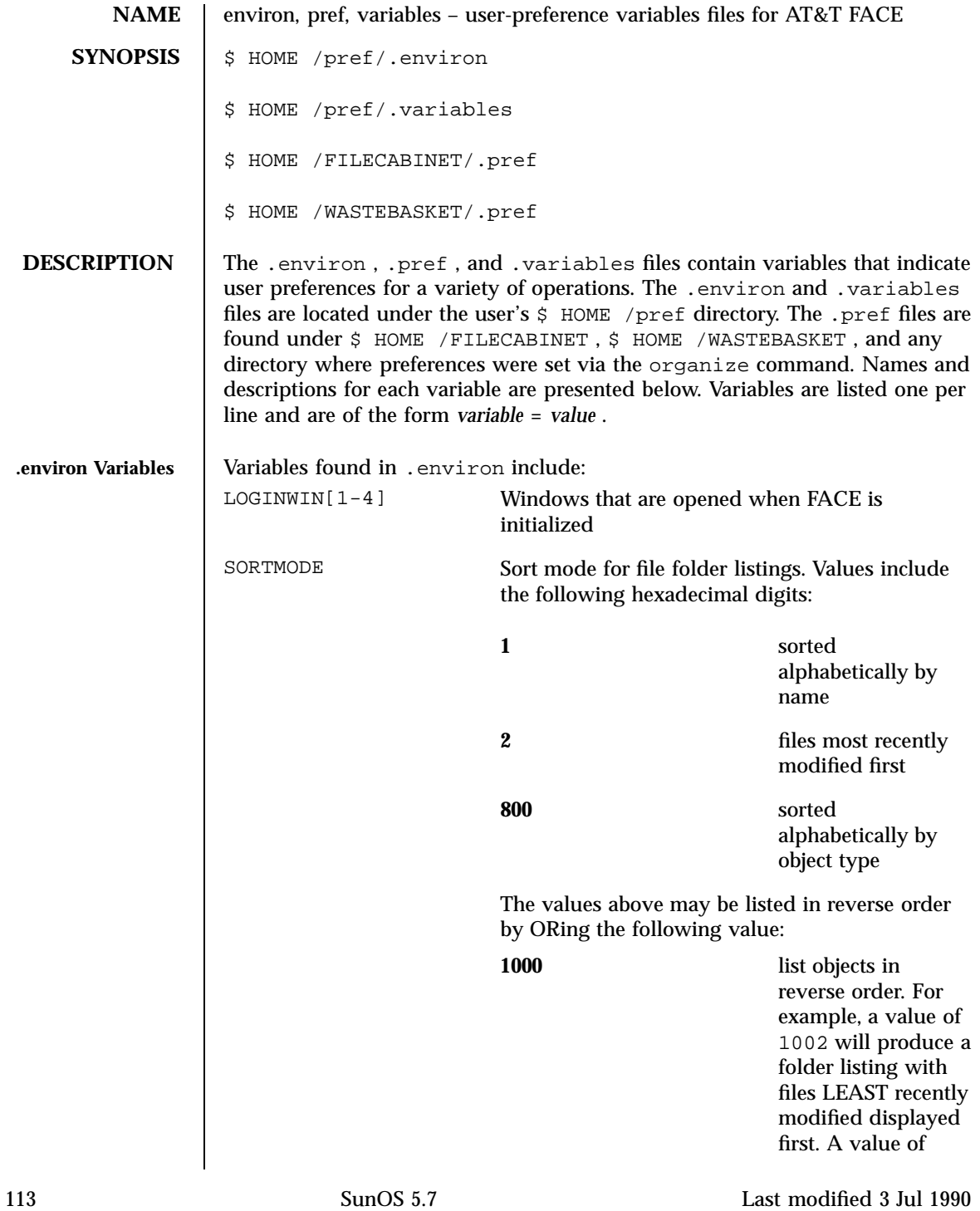

### File Formats environ(4)

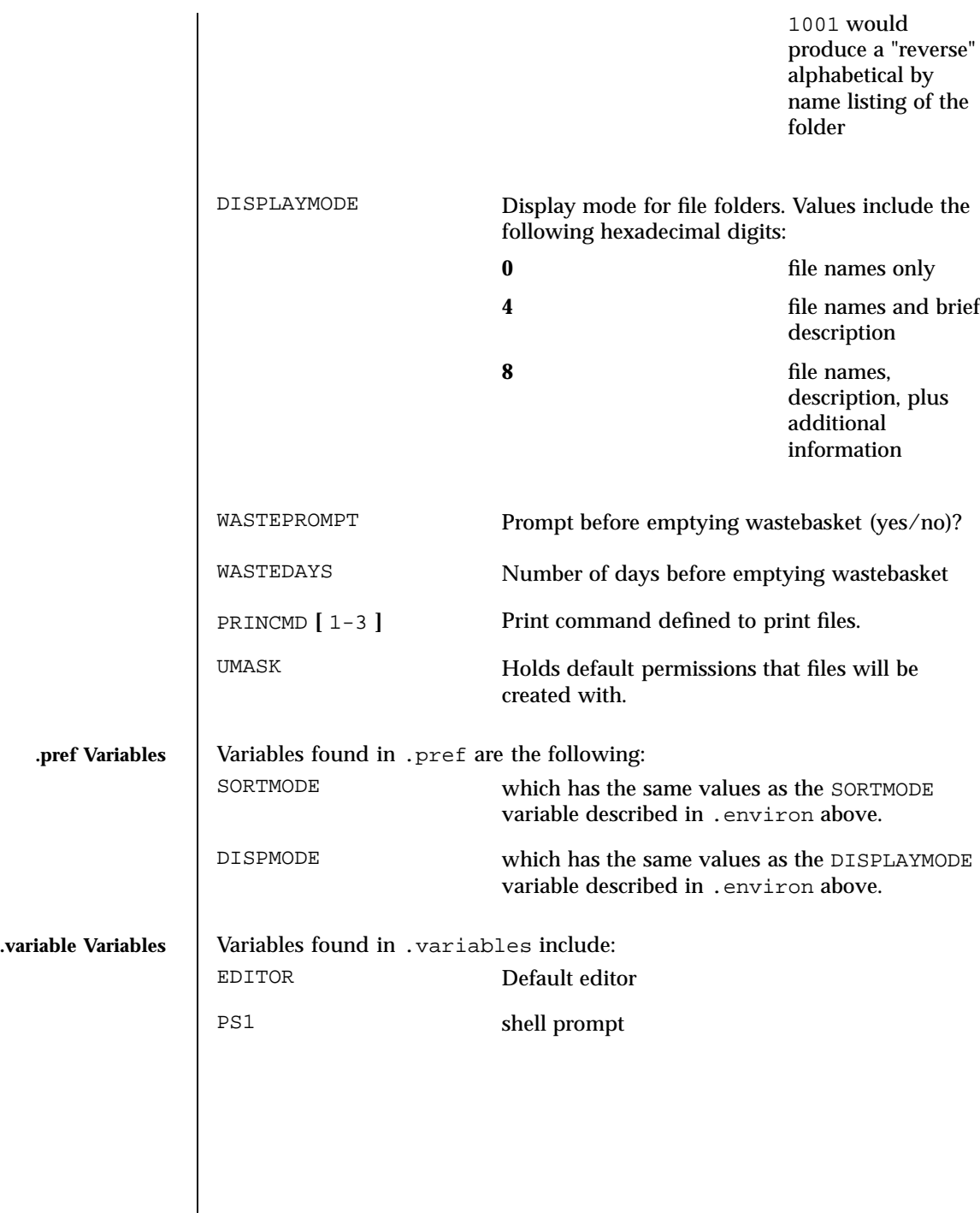

Last modified 3 Jul 1990 SunOS 5.7

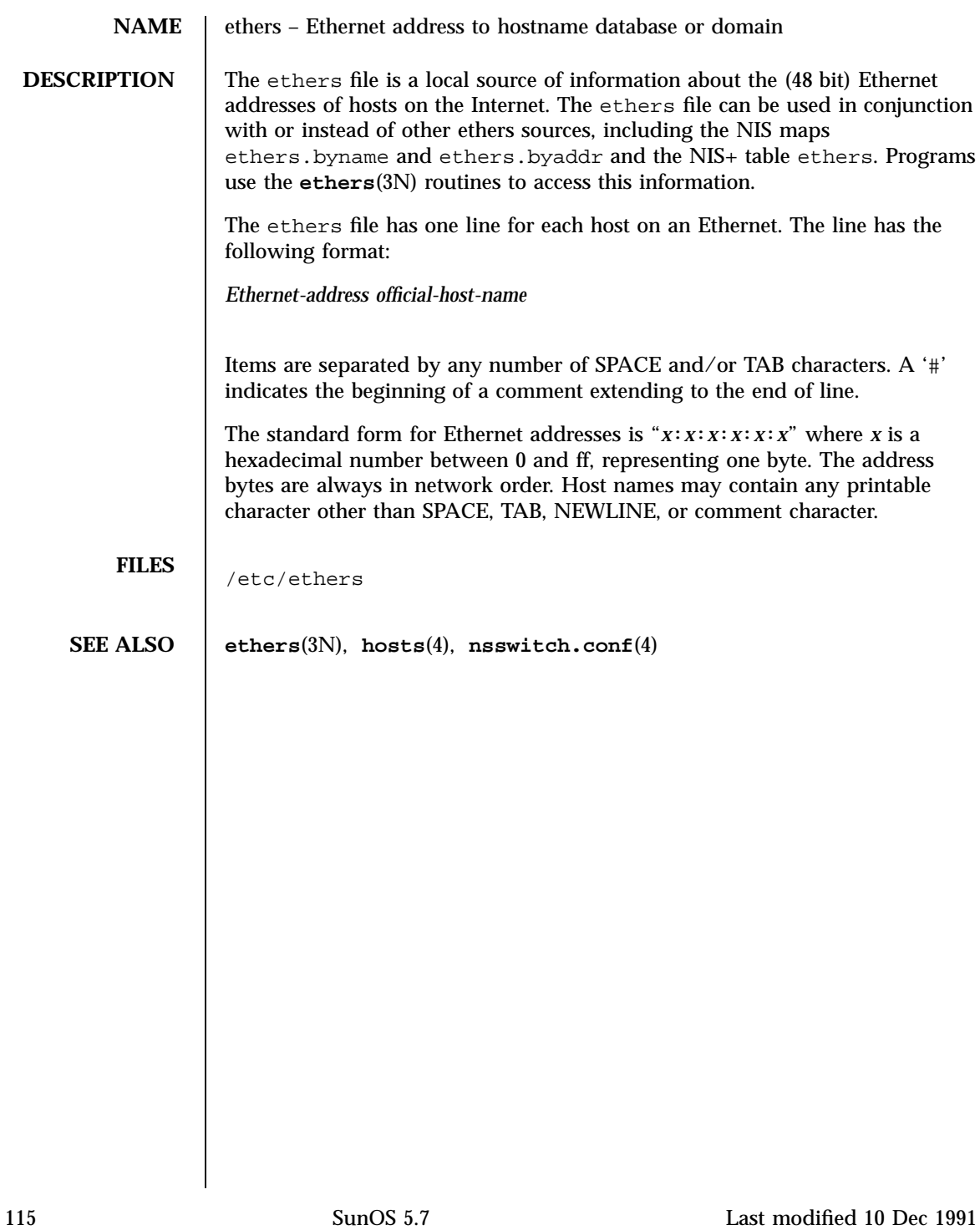

File Formats fd(4)

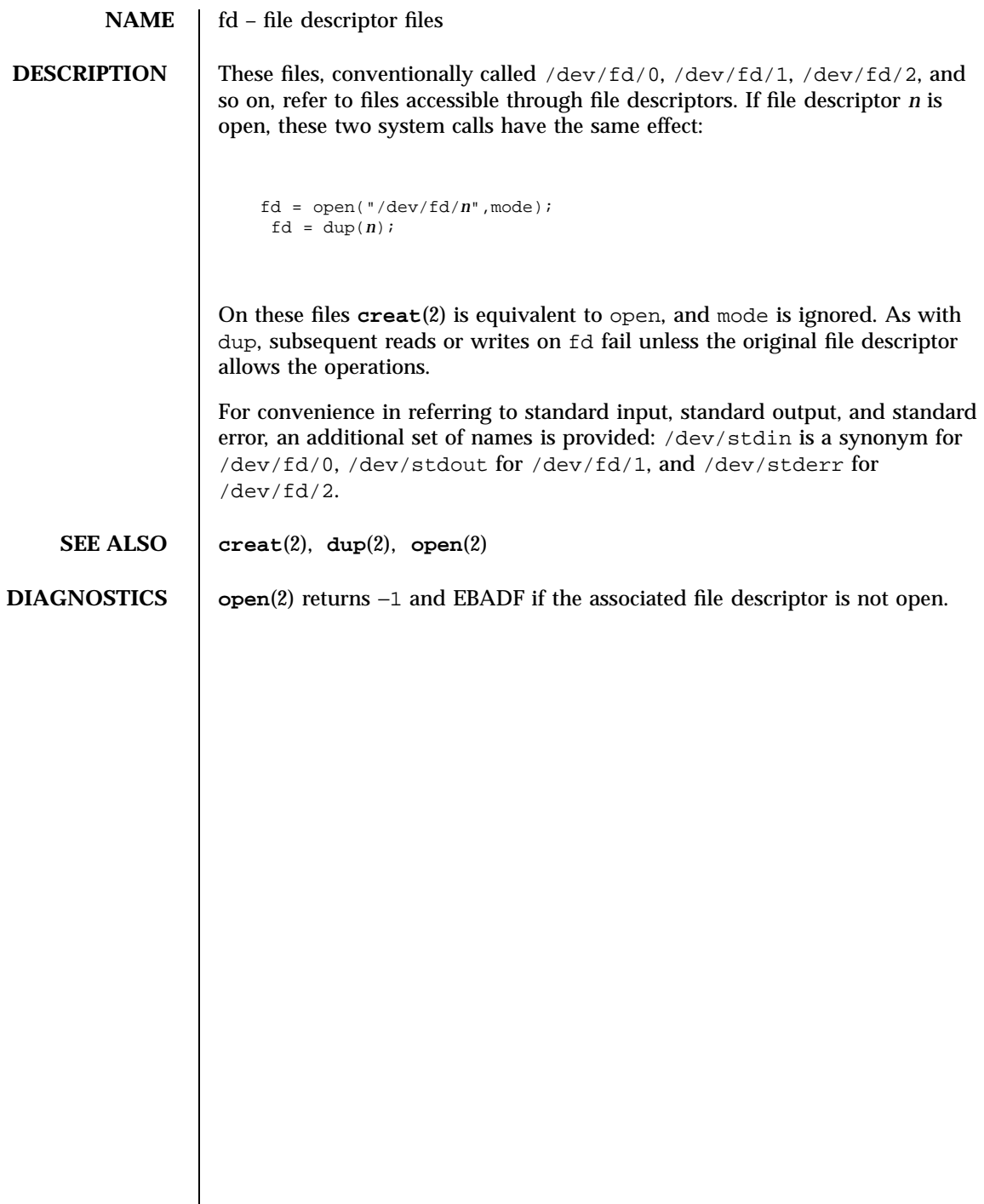

filehdr(4) File Formats **File Formats** File Formats **File Formats** File Formats **File Formats** 

**NAME** filehdr – file header for common object files **SYNOPSIS** #include <filehdr.h> **DESCRIPTION** Every common object file begins with a 20-byte header. The following C struct declaration is used: struct filehdr { unsigned short f\_magic ; /\* magic number \*/ unsigned short f\_nscns ; /\* number of sections \*/ long f\_timdat ; /\* time & date stamp \*/ long f\_symptr ; /\* file ptr to symtab \*/ long f\_nsyms ; /\* number of symtab entries \*/ unsigned short f\_opthdr ; /\* sizeof(opt and header) \*/ unsigned short f\_flags ; /\* flags \*/ };

> f\_symptr is the byte offset into the file at which the symbol table can be found. Its value can be used as the offset in **fseek**(3S) to position an I/O stream to the symbol table. The UNIX system optional header is 28 bytes. The valid magic numbers are given below:

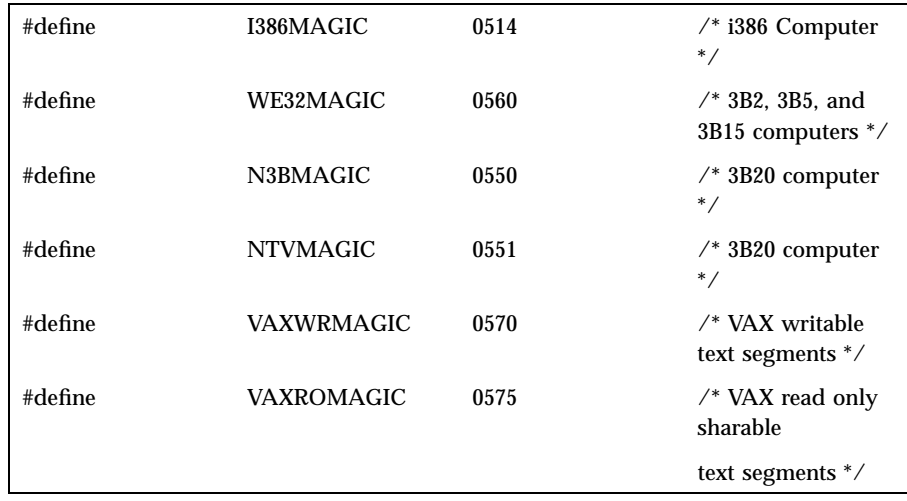

The value in f\_timdat is obtained from the **time**(2) system call. Flag bits currently defined are:

## File Formats filehdr(4)

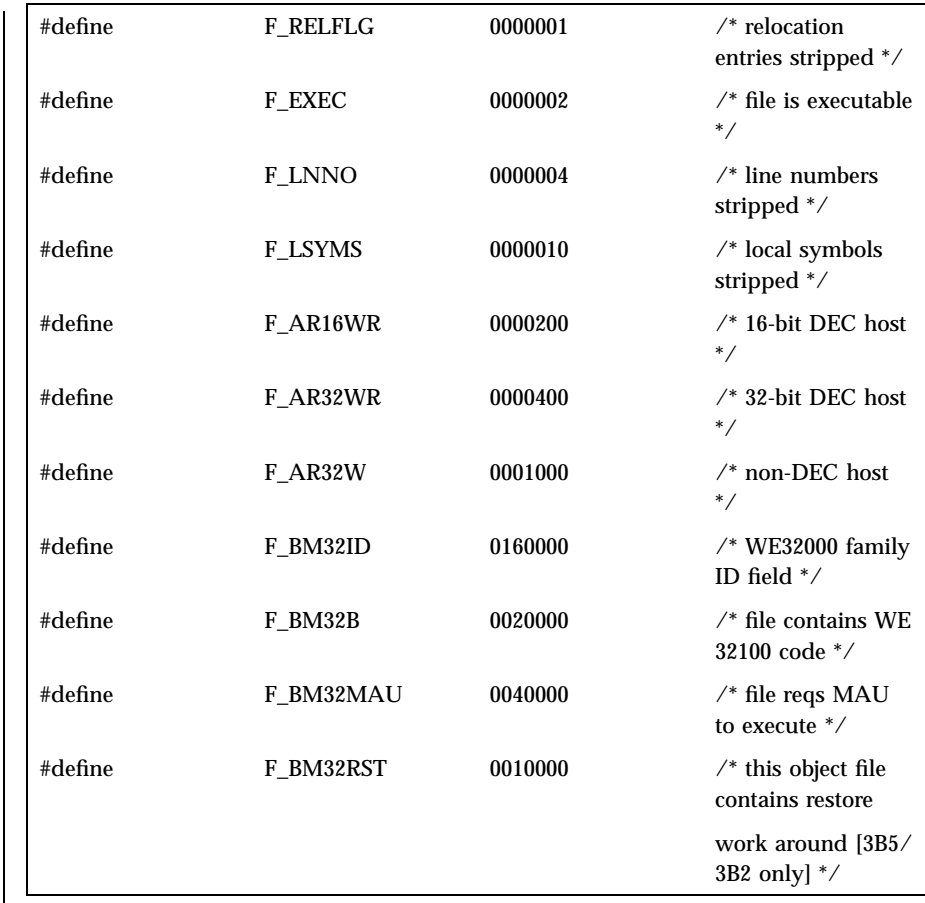

**SEE ALSO time**(2), **fseek**(3S), **a.out**(4)

Last modified 3 Jul 1990 SunOS 5.7 118

 $format.data(4)$ 

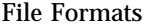

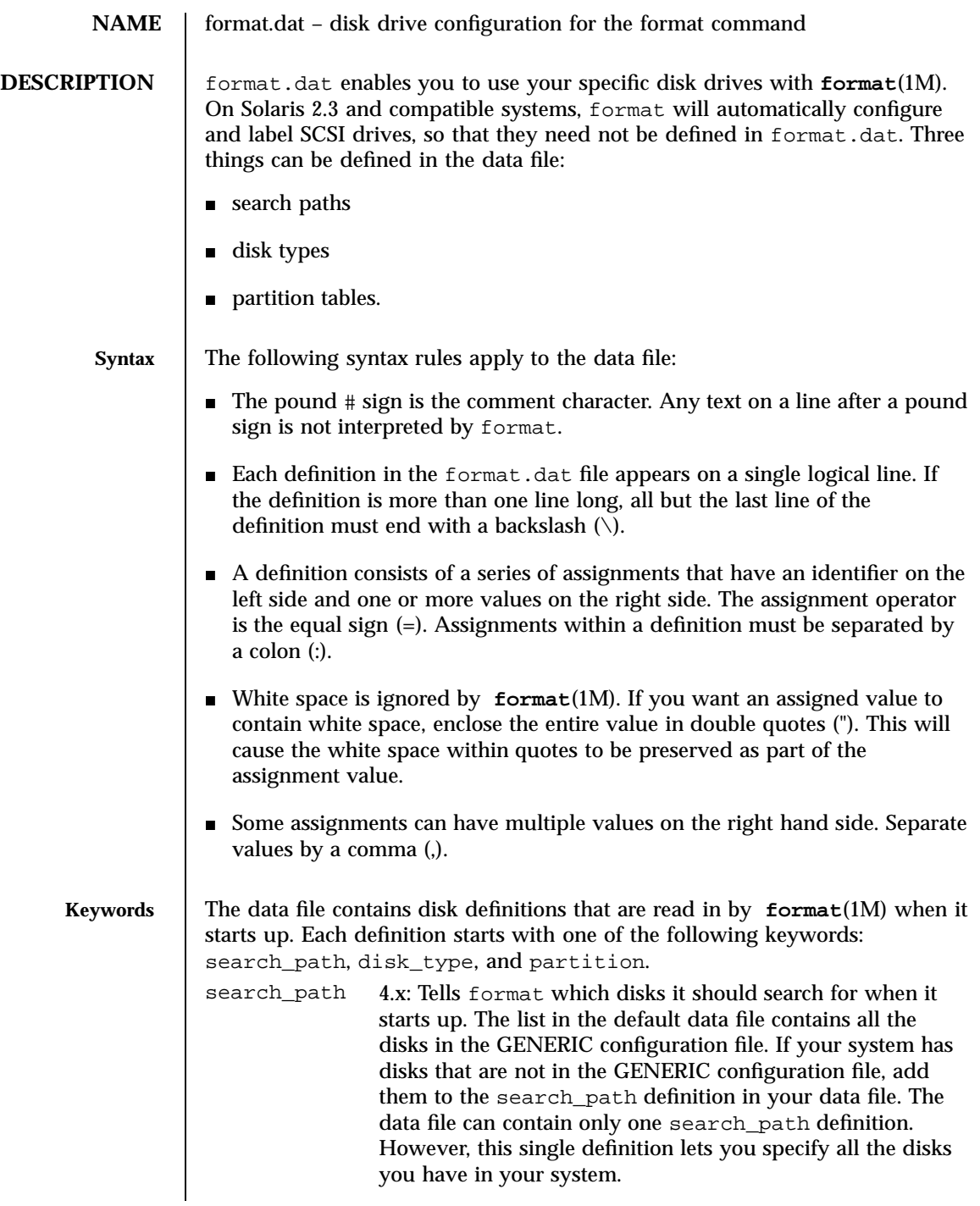

119 SunOS 5.7 Last modified 4 Apr 1994

## File Formats format.dat(4)

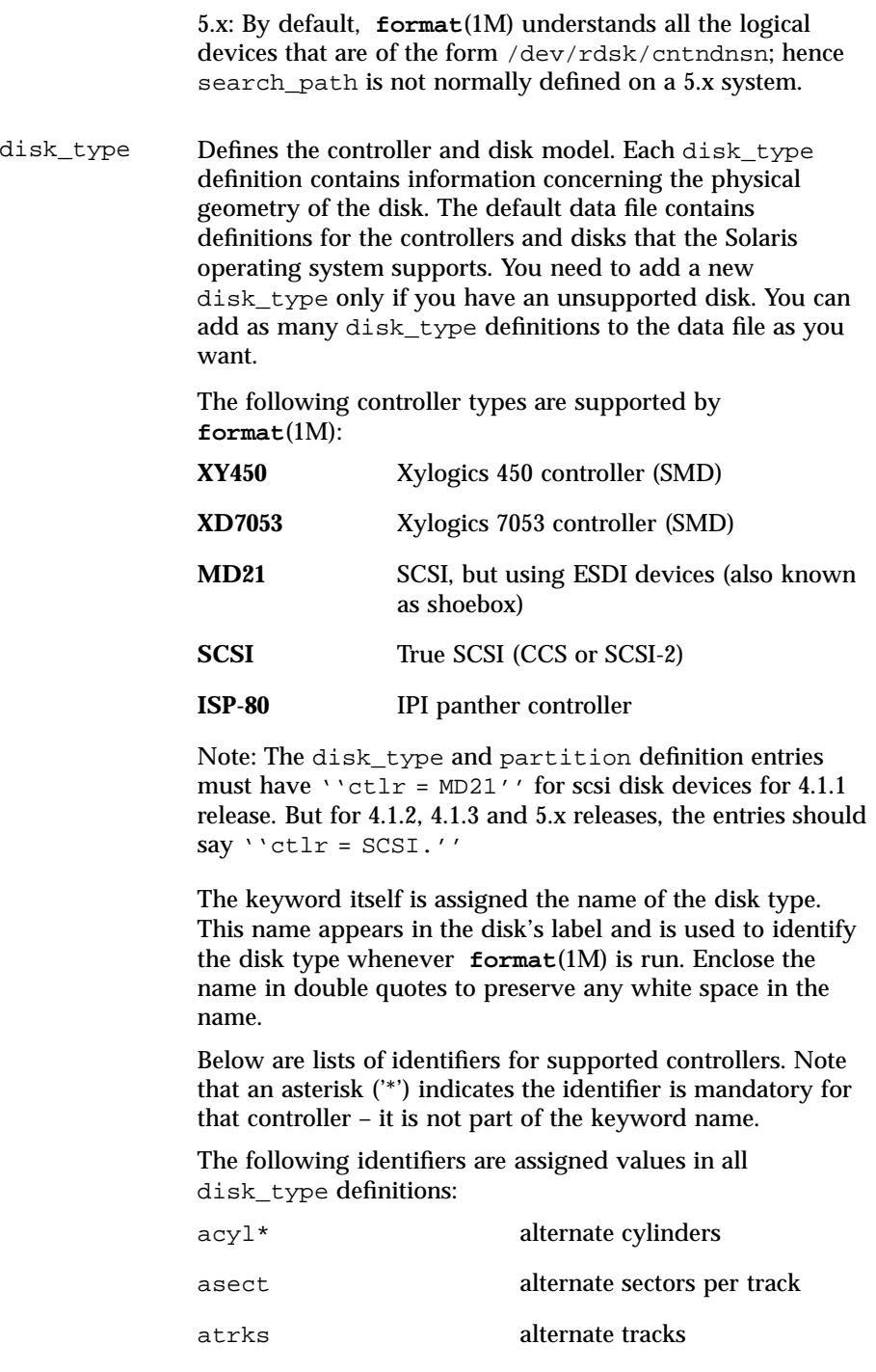

Last modified 4 Apr 1994 SunOS 5.7

## format.dat(4) File Formats

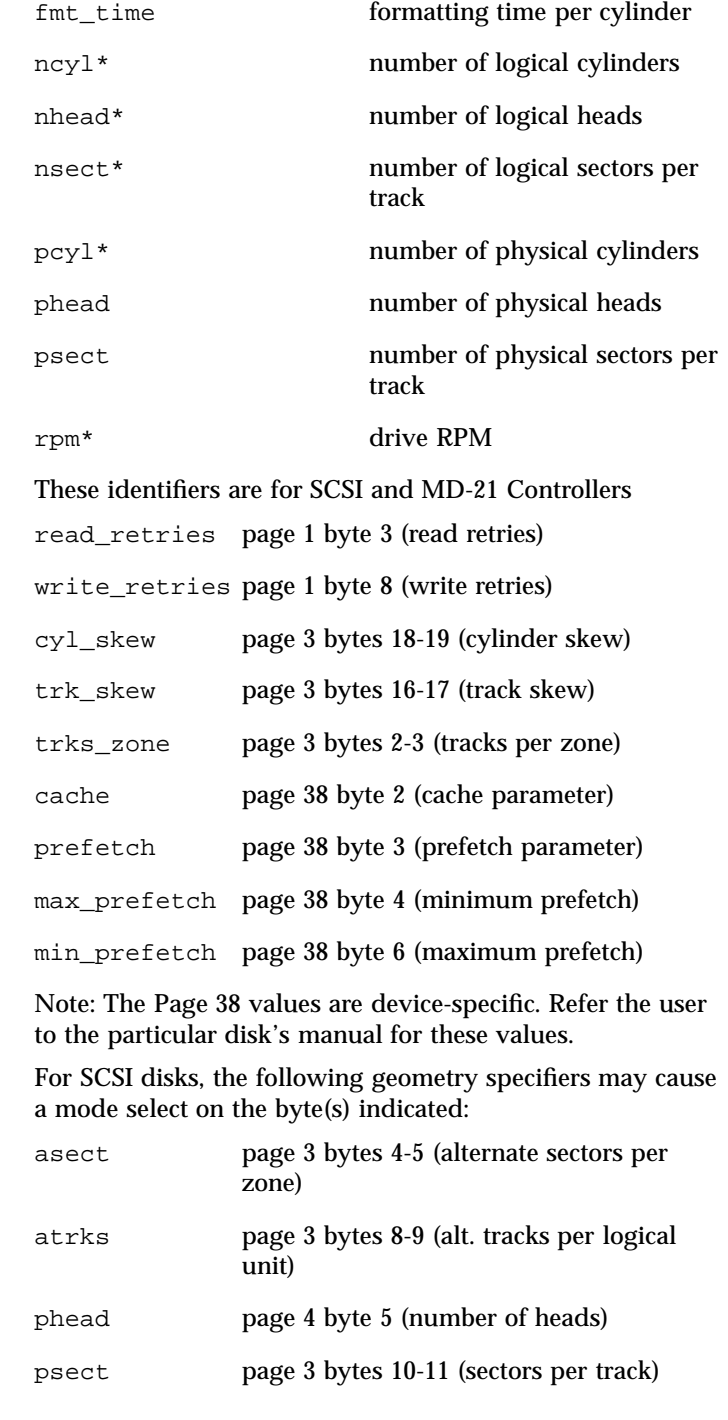

121 SunOS 5.7 Last modified 4 Apr 1994

File Formats format.dat(4)

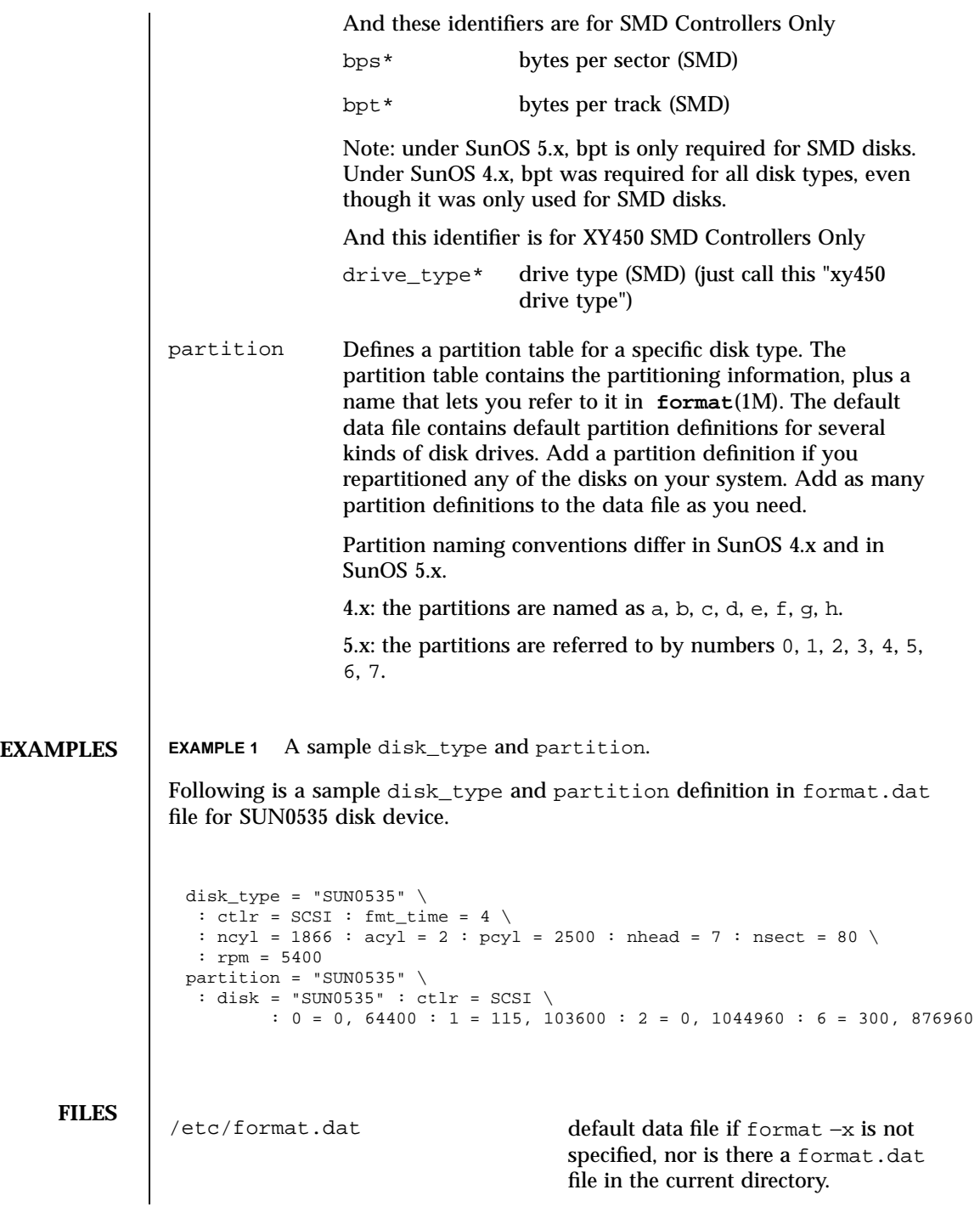

Last modified 4 Apr 1994 SunOS 5.7

format.dat(4) File Formats

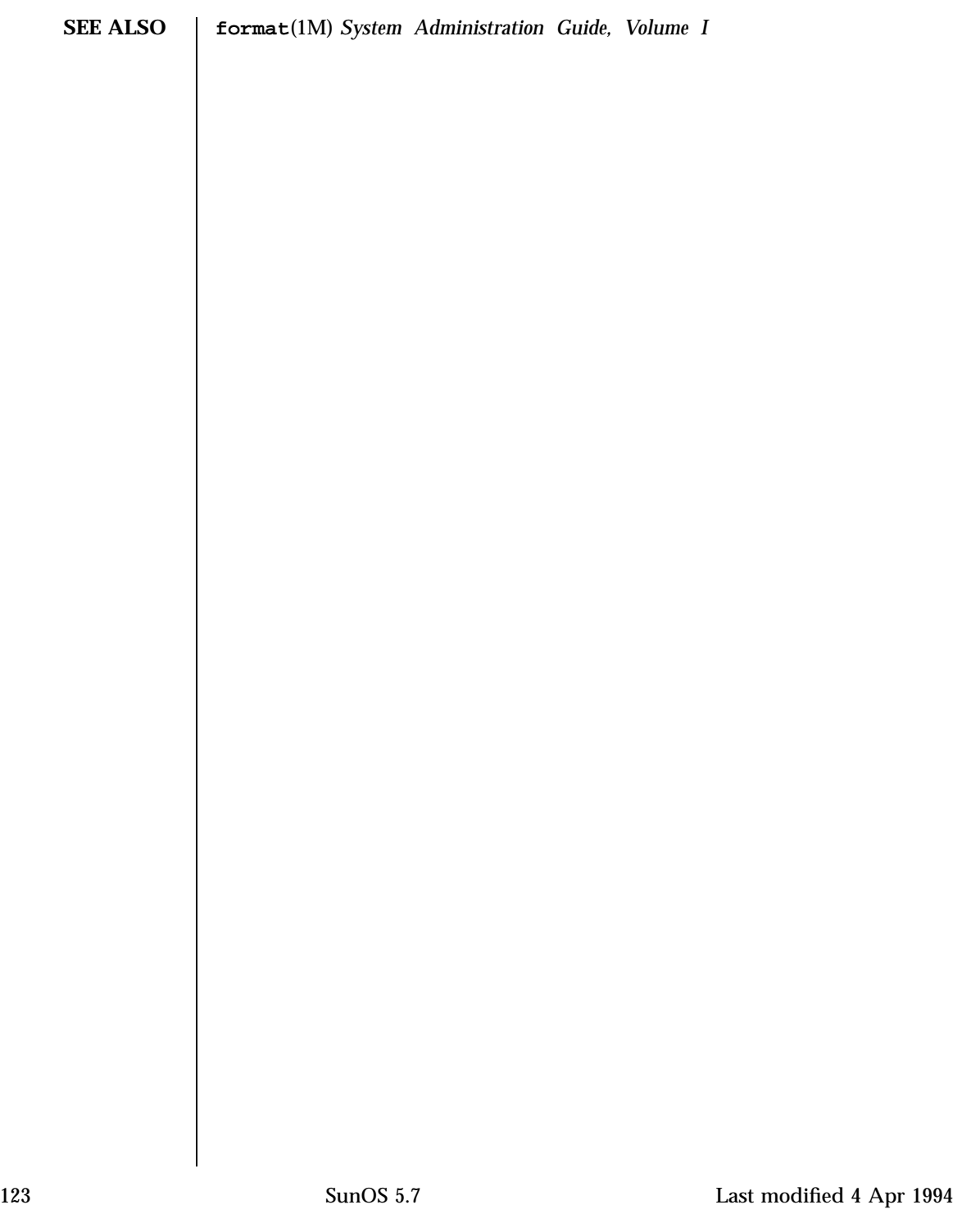

File Formats fspec(4)

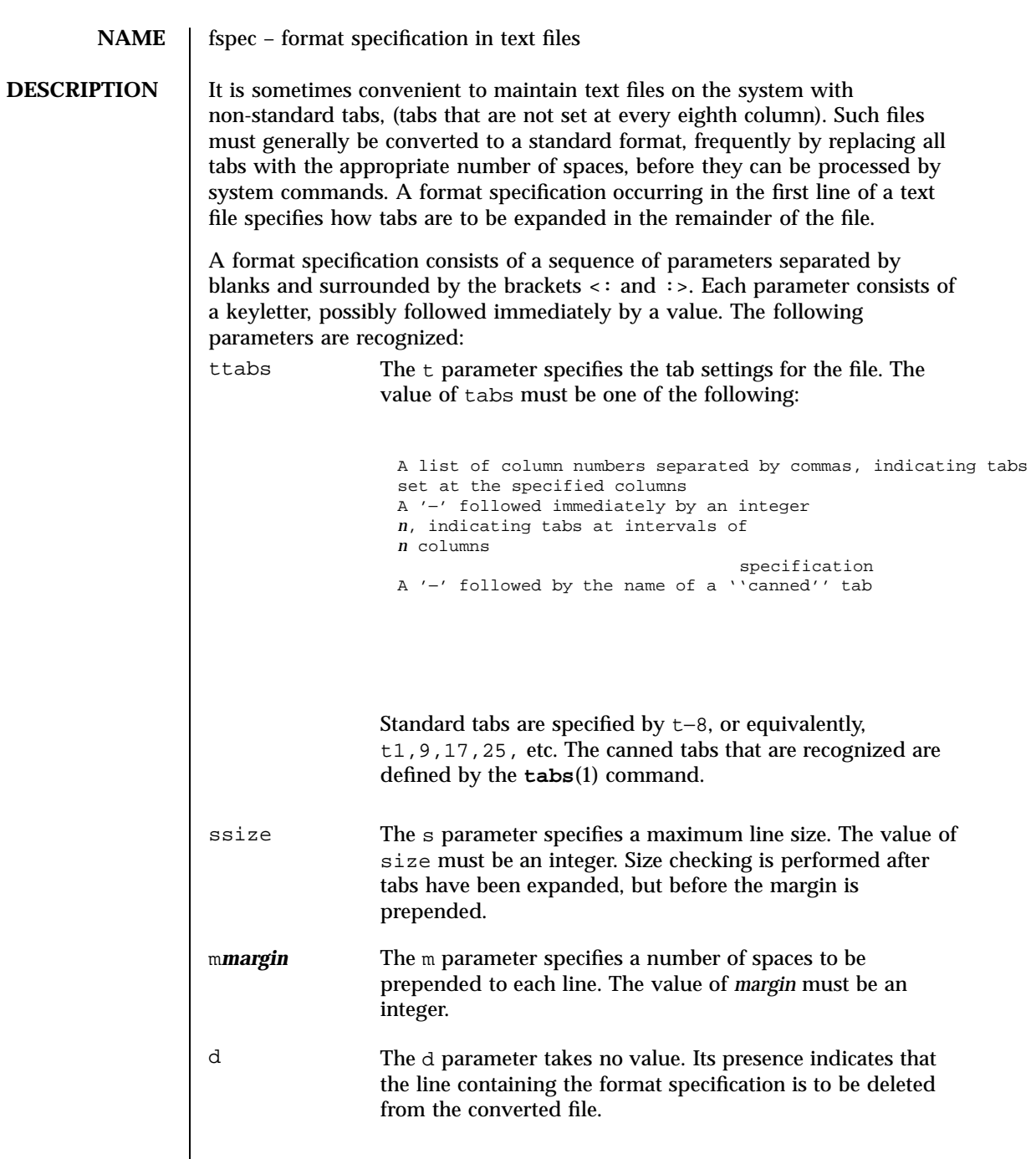

Last modified 3 Jul 1990 SunOS 5.7

fspec(4) File Formats

e The e parameter takes no value. Its presence indicates that the current format is to prevail only until another format specification is encountered in the file. Default values, which are assumed for parameters not supplied, are t−8 and m0. If the s parameter is not specified, no size checking is performed. If the first line of a file does not contain a format specification, the above defaults are assumed for the entire file. The following is an example of a line containing a format specification: \*  $lt:t5,10,15 s72:>$ \* If a format specification can be disguised as a comment, it is not necessary to code the d parameter. **SEE ALSO**  $\begin{bmatrix} \text{ed}(1), \text{ newform}(1), \text{ tabs}(1) \end{bmatrix}$ 

125 SunOS 5.7 Last modified 3 Jul 1990

File Formats fstypes(4)

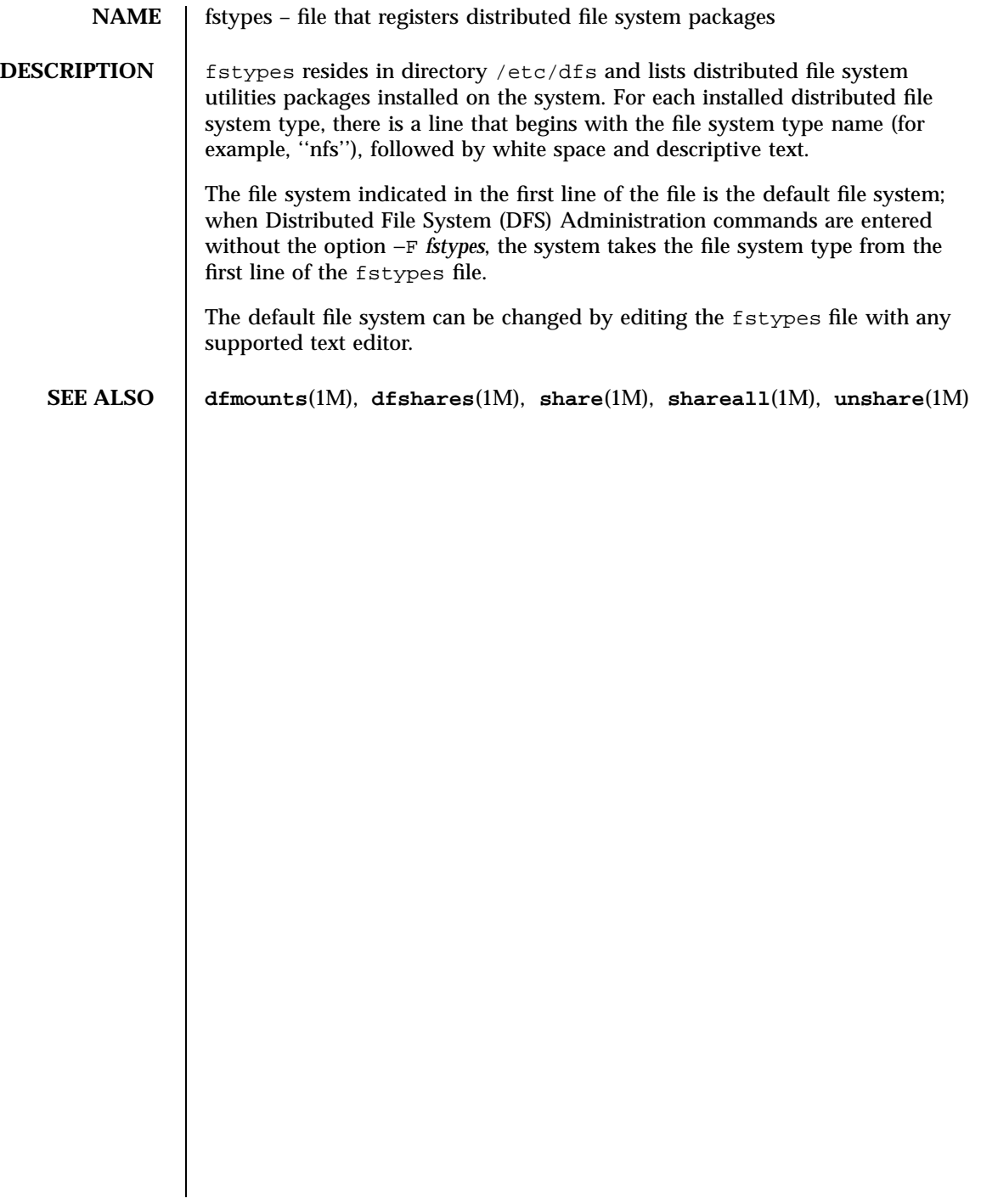

Last modified 18 Dec 1991 SunOS 5.7

# fs\_ufs(4) File Formats

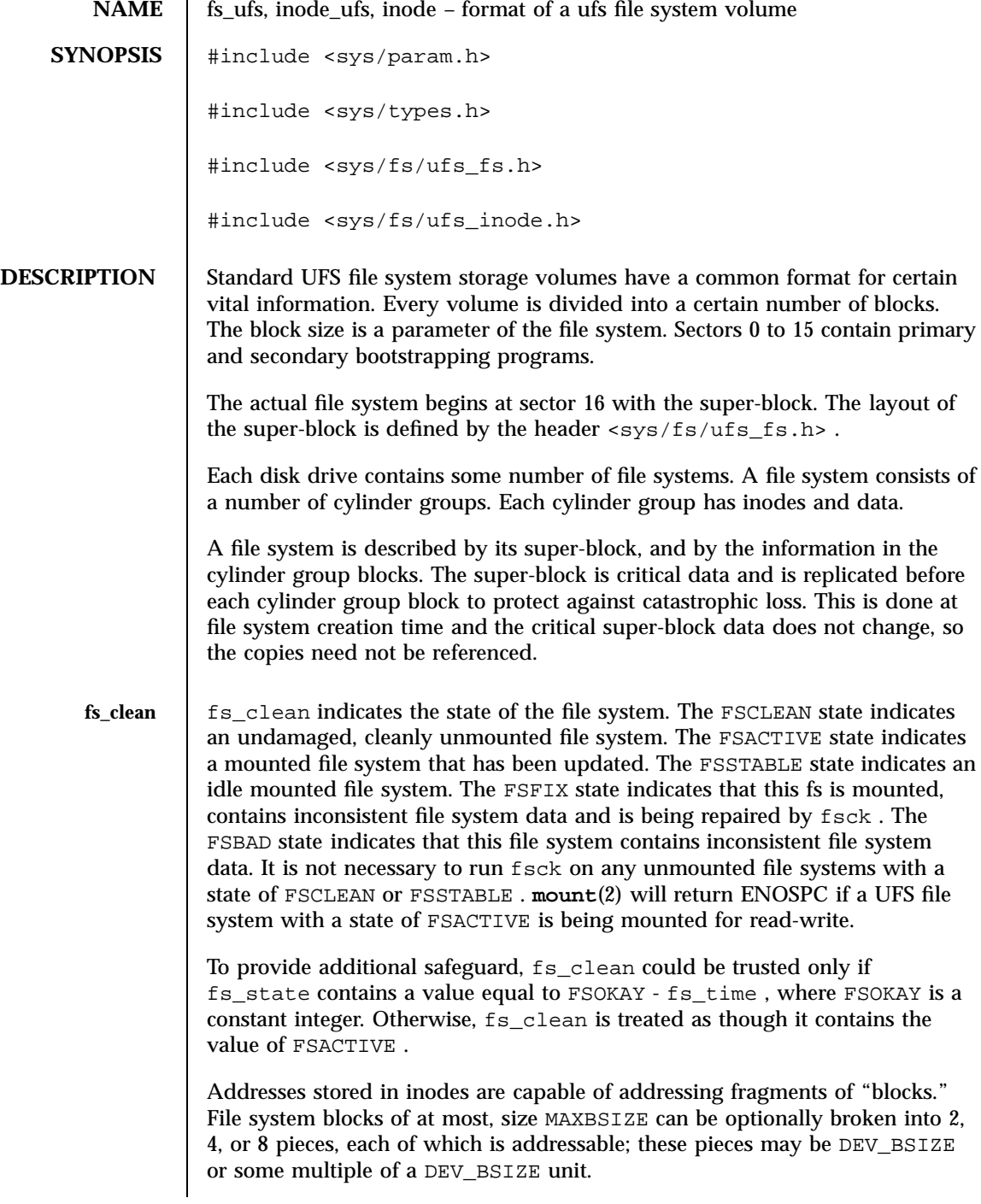

127 SunOS 5.7 Last modified 17 Nov 1994

## File Formats fs\_ufs(4)

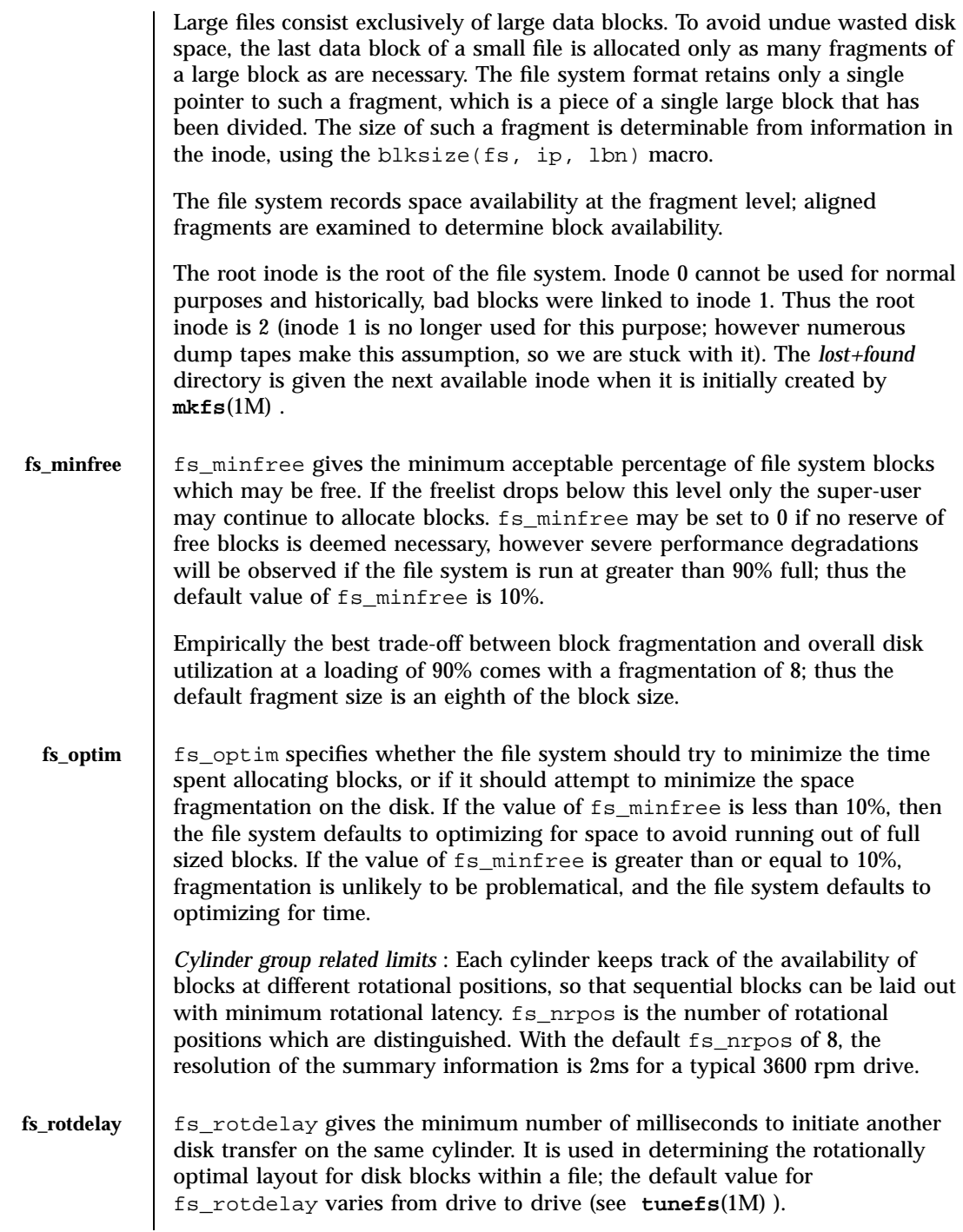

Last modified 17 Nov 1994 SunOS 5.7

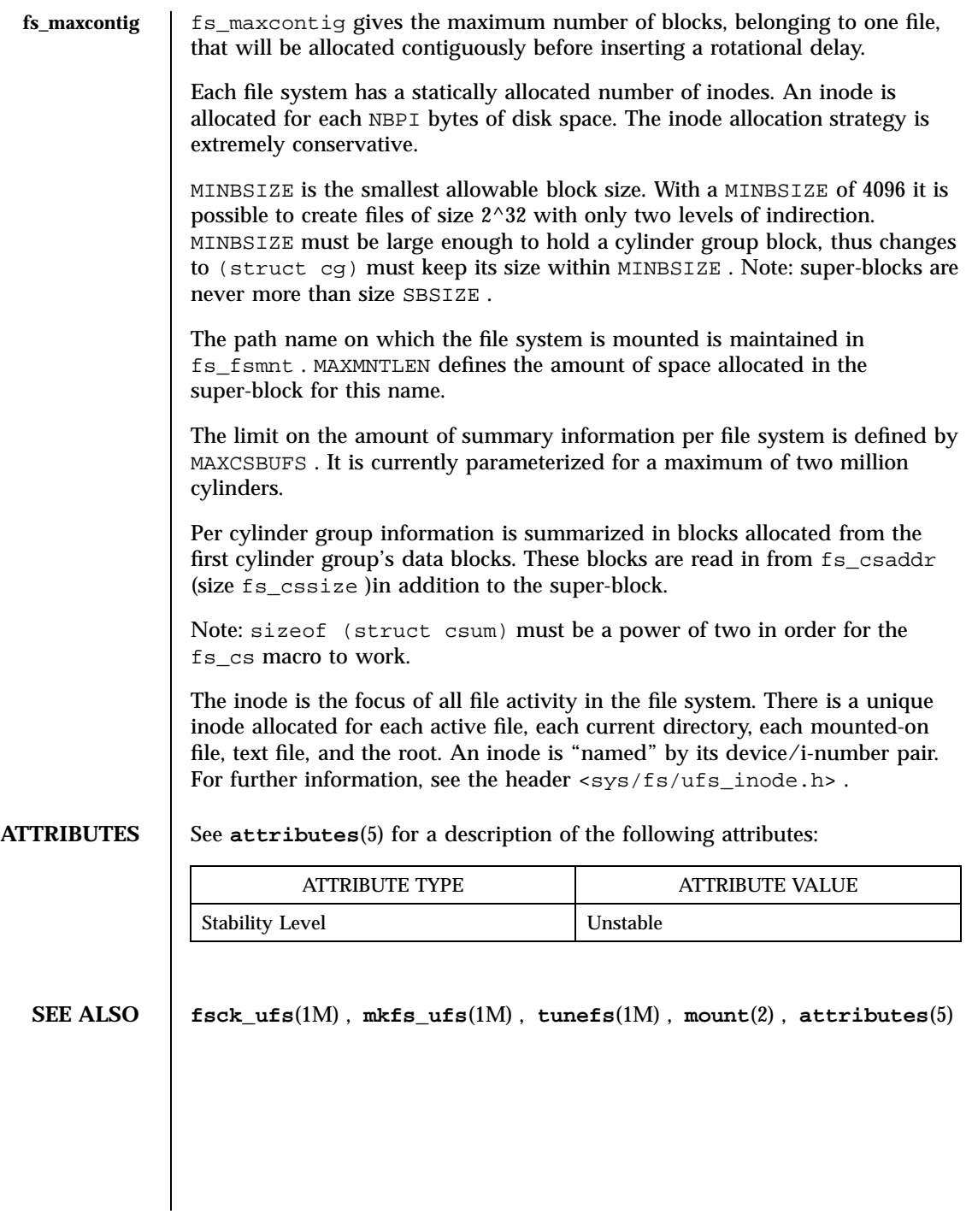

129 SunOS 5.7 Last modified 17 Nov 1994
# File Formats group(4)

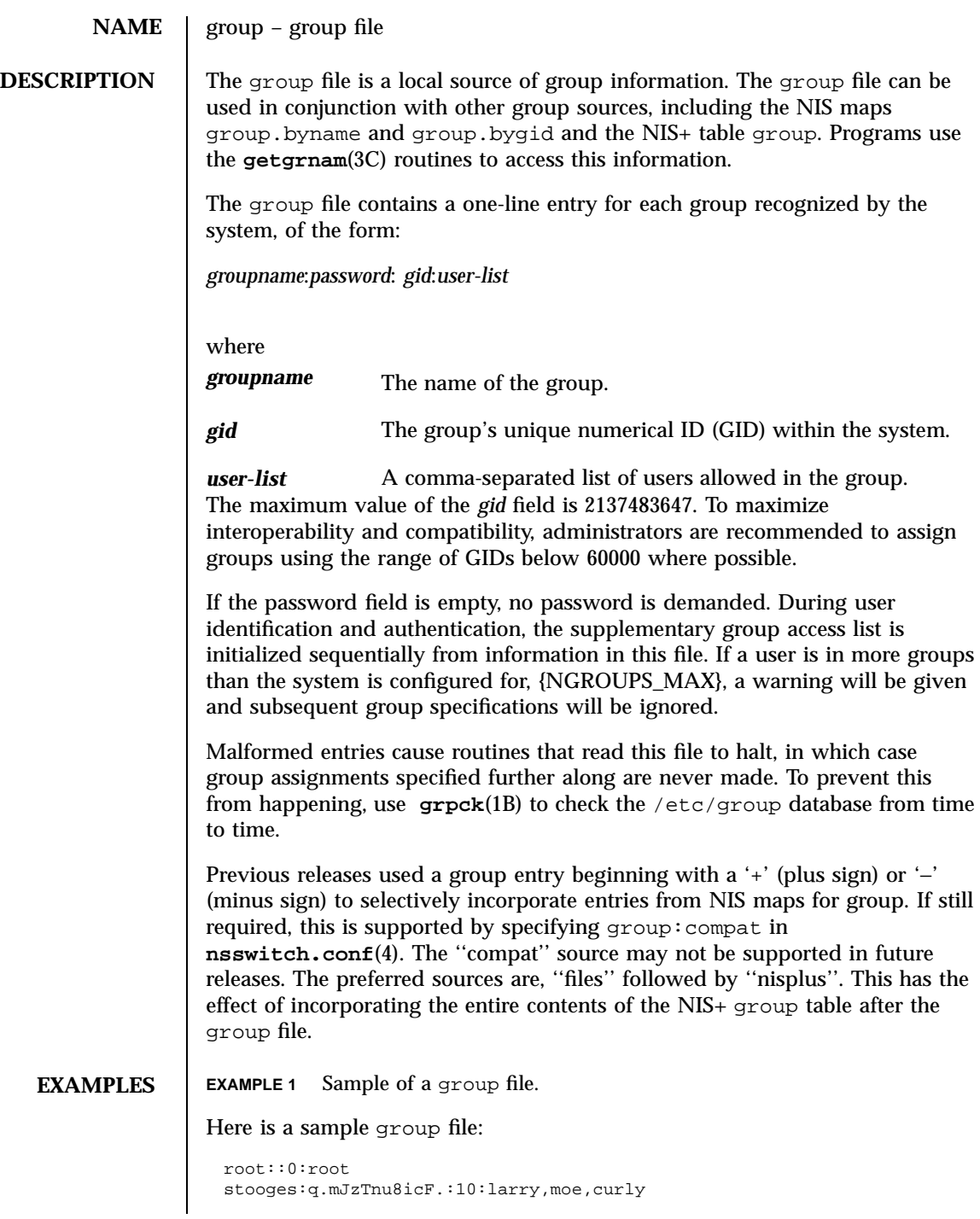

Last modified 14 May 1998 SunOS 5.7 5 SunOS 5.7

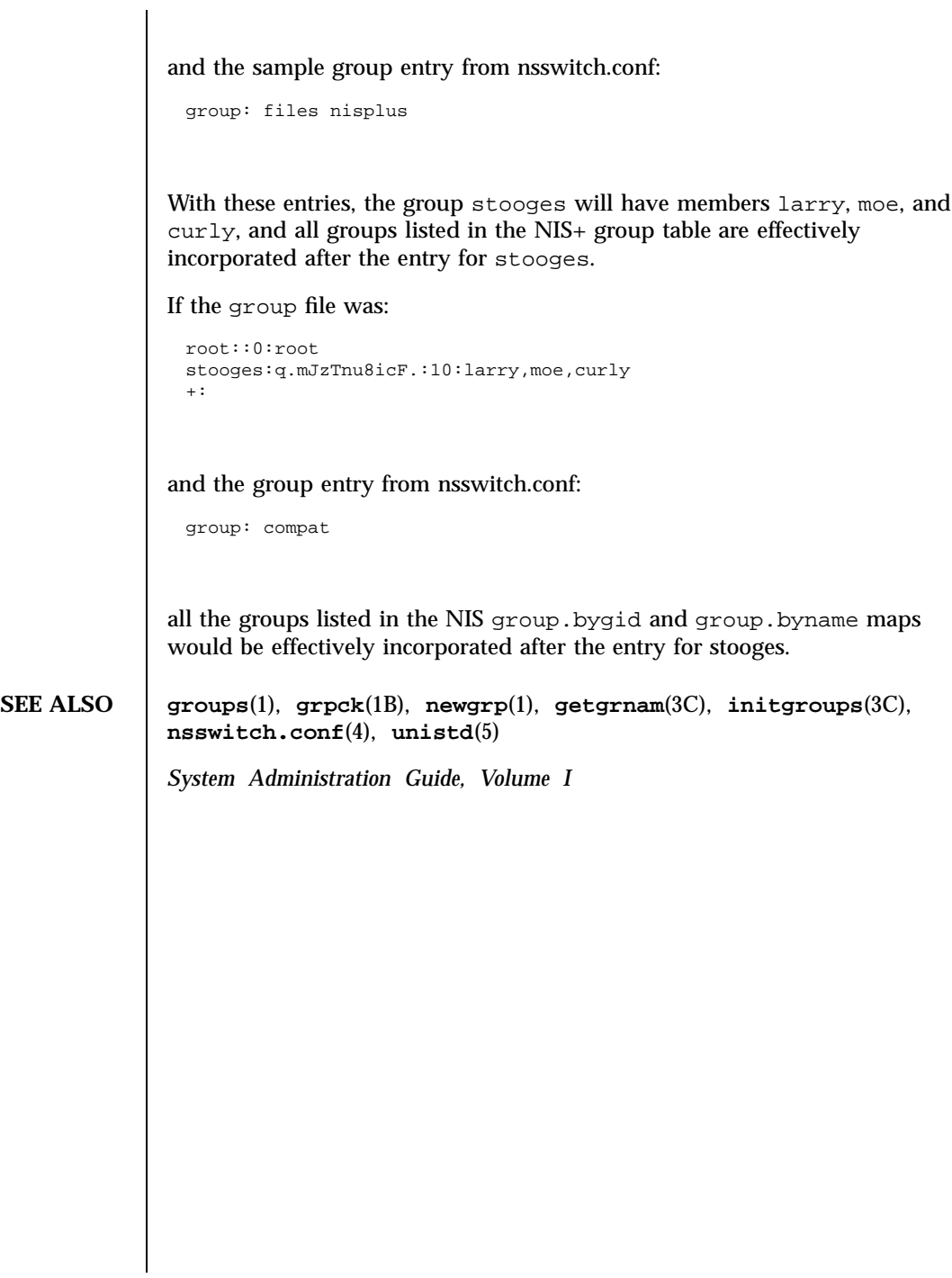

## File Formats holidays(4)

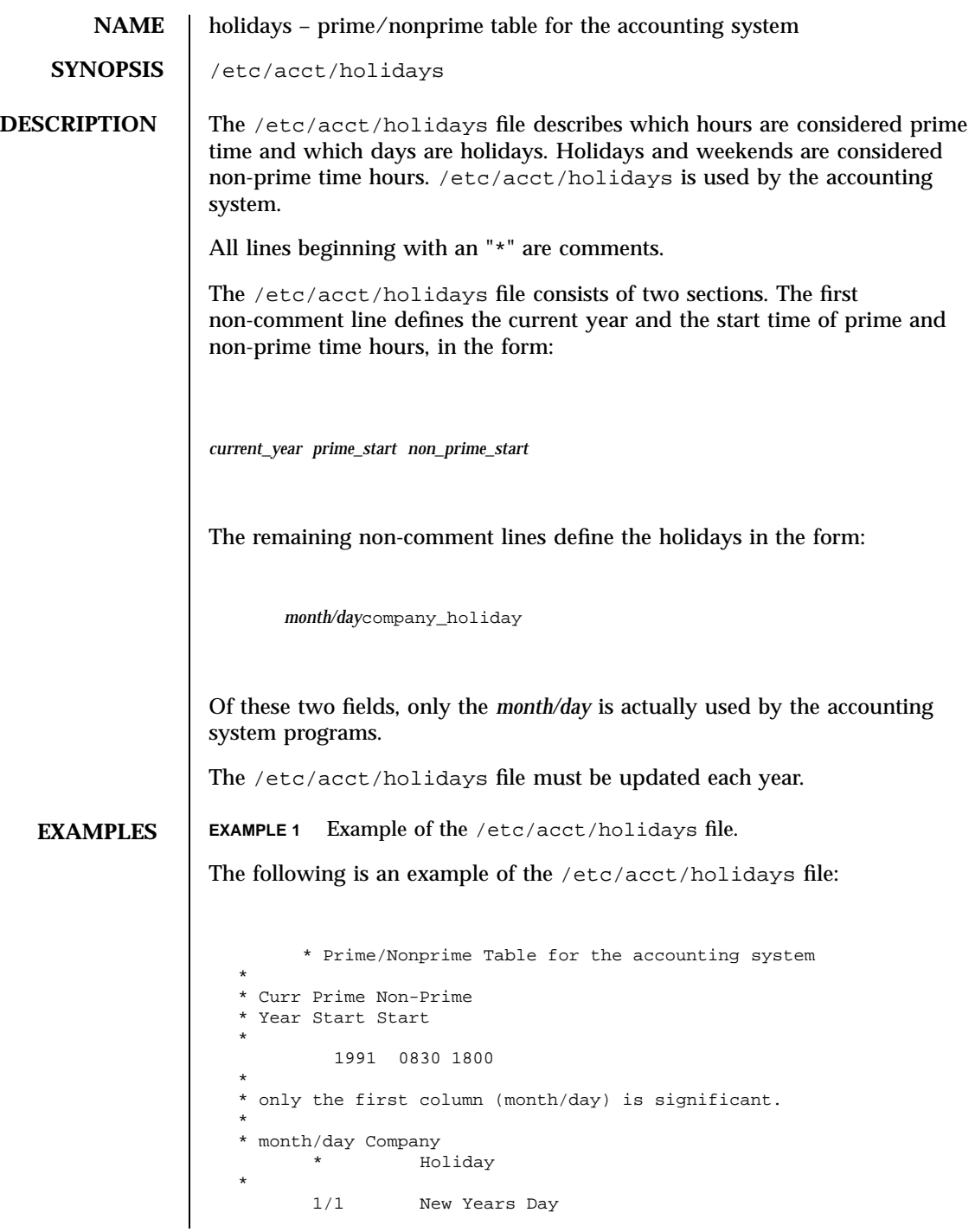

Last modified 28 Mar 1991 SunOS 5.7 5 SunOS 5.7

# holidays(4) File Formats

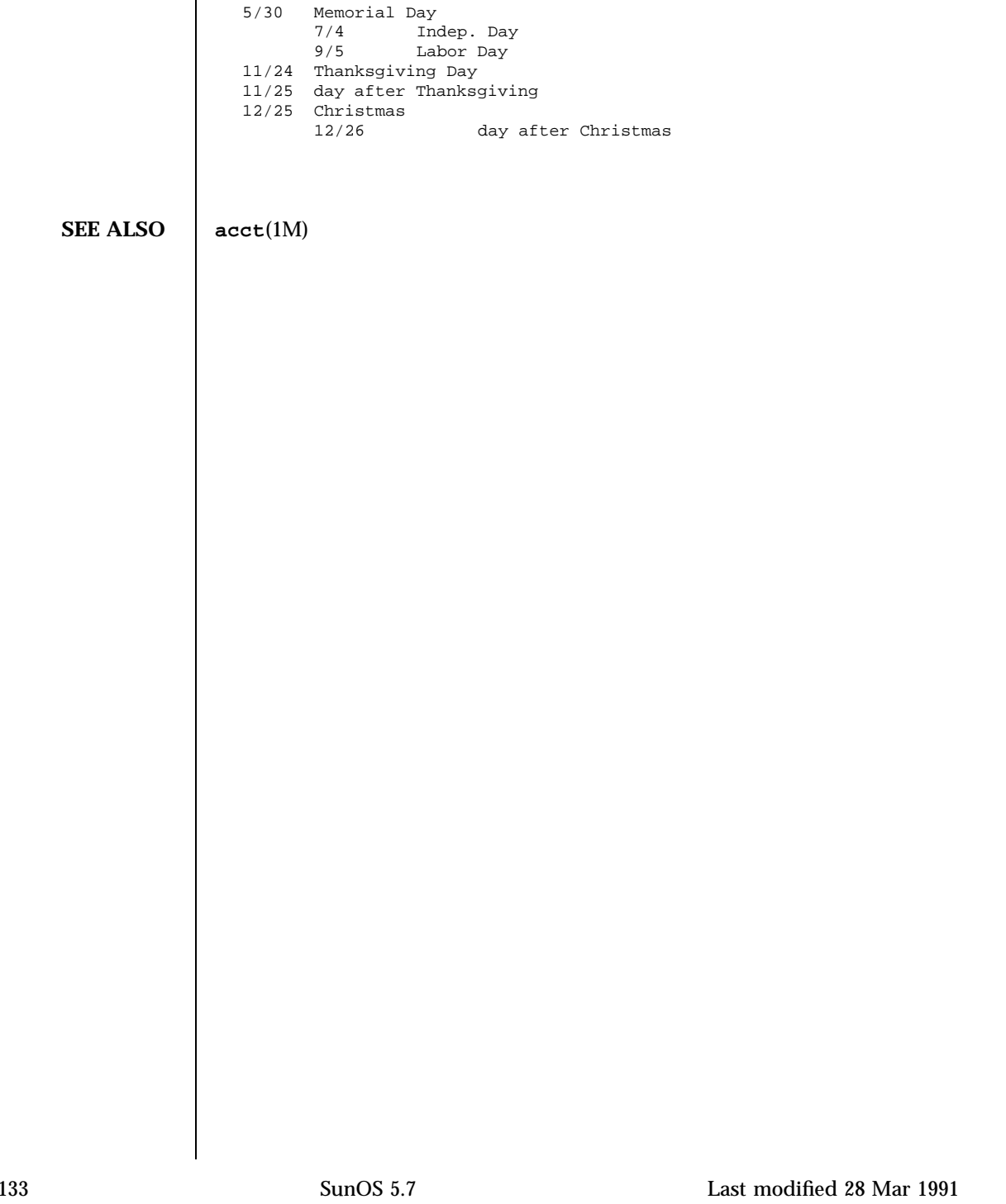

## File Formats hosts(4)

**NAME** hosts – host name database **SYNOPSIS** /etc/inet/hosts /etc/hosts **DESCRIPTION** The hosts file is a local database that associates the names of hosts with their Internet Protocol (IP) addresses. The hosts file can be used in conjunction with, or instead of, other hosts databases, including the Domain Name System (DNS), the NIS hosts map and the NIS+ hosts table. Programs use library interfaces to access information in the hosts file. The hosts file has one entry for each IP address of each host. If a host has more than one IP address, it will have one entry for each, on consecutive lines. The format of each line is: *IP-address official-host-name nicknames . .* . Items are separated by any number of SPACE and/or TAB characters. The first item on a line is the host's IP address. The second entry is the host's official name. Subsequent entries on the same line are alternative names for the same machine, or "nicknames." Nicknames are optional. For a host with more than one IP address, consecutive entries for these addresses may contain the same or differing nicknames. Different nicknames are useful for assigning distinct names to different addresses. A call to **gethostbyname**(3N) returns a hostent structure containing the union of all addresses and nicknames from each line containing a matching official name or nickname. A '#' indicates the beginning of a comment; characters up to the end of the line are not interpreted by routines that search the file. Network addresses are written in the conventional "decimal dot" notation and interpreted using the inet\_addr routine from the Internet address manipulation library, **inet**(3N). This interface supports host names as defined in Internet RFC 952 which states: A "name" (Net, Host, Gateway, or Domain name) is a text string up to 24 characters drawn from the alphabet (A-Z), digits (0-9), minus sign (−), and period (.). Note that periods are only allowed when they serve to delimit components of "domain style names". (See RFC 921, "Domain Name System Implementation Schedule," for background). No blank or space characters are permitted as part of a name. No distinction is made between upper and lower case. The first character must be an alpha character. The last character must not be a minus sign or period.

Last modified 21 Mar 1995 **SunOS 5.7** SunOS 5.7 2134

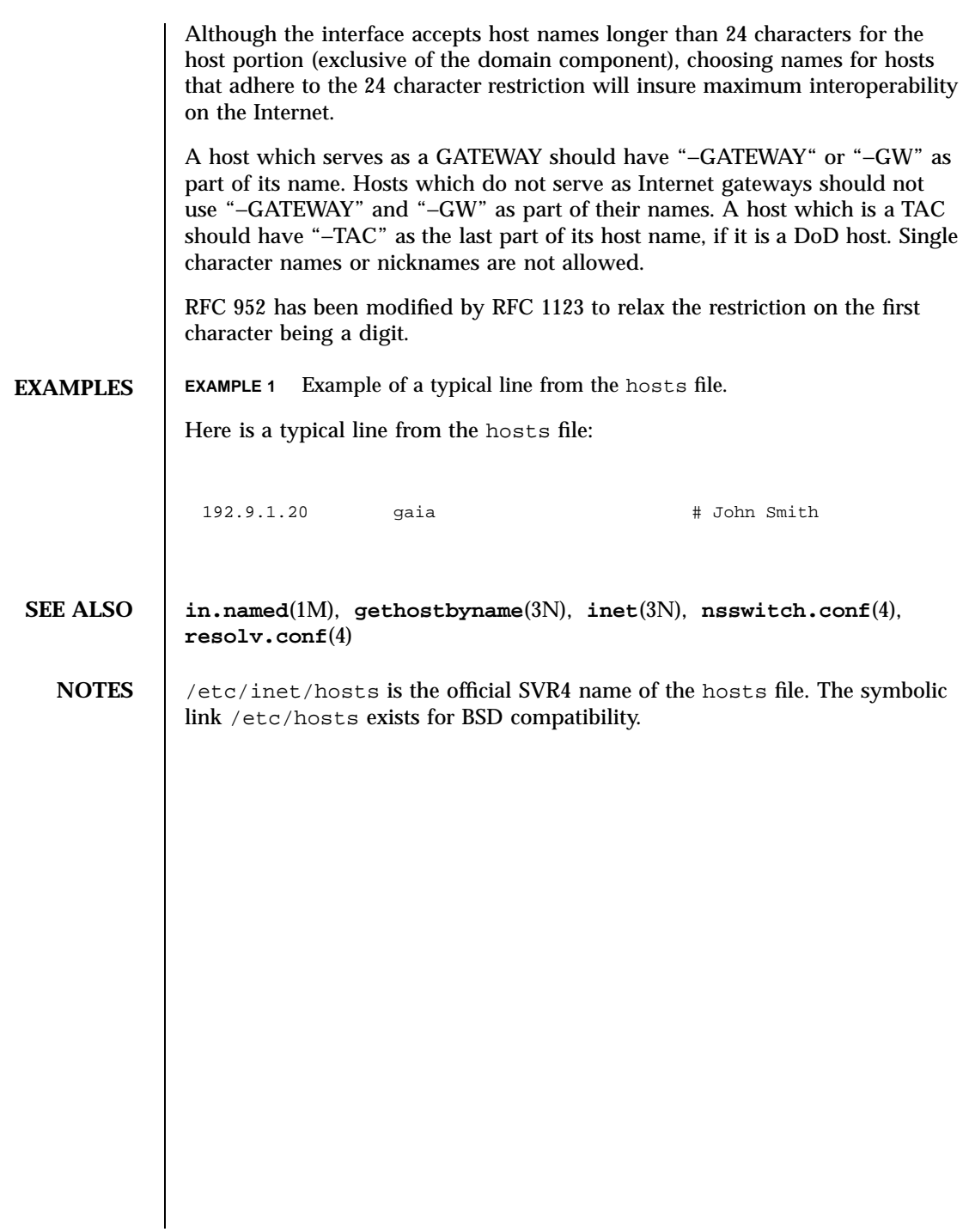

File Formats hosts.equiv(4)

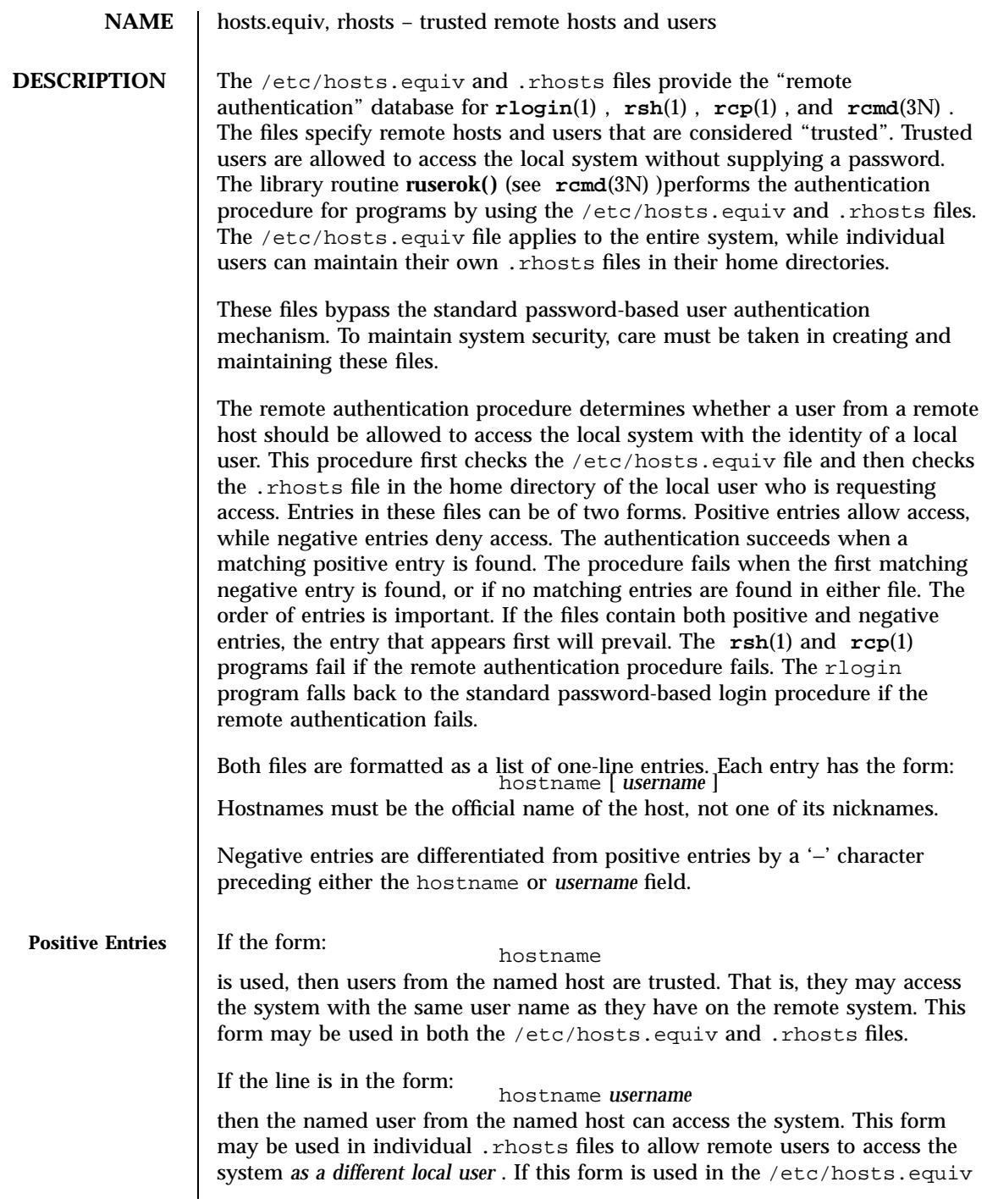

Last modified 23 Jun 1997 SunOS 5.7

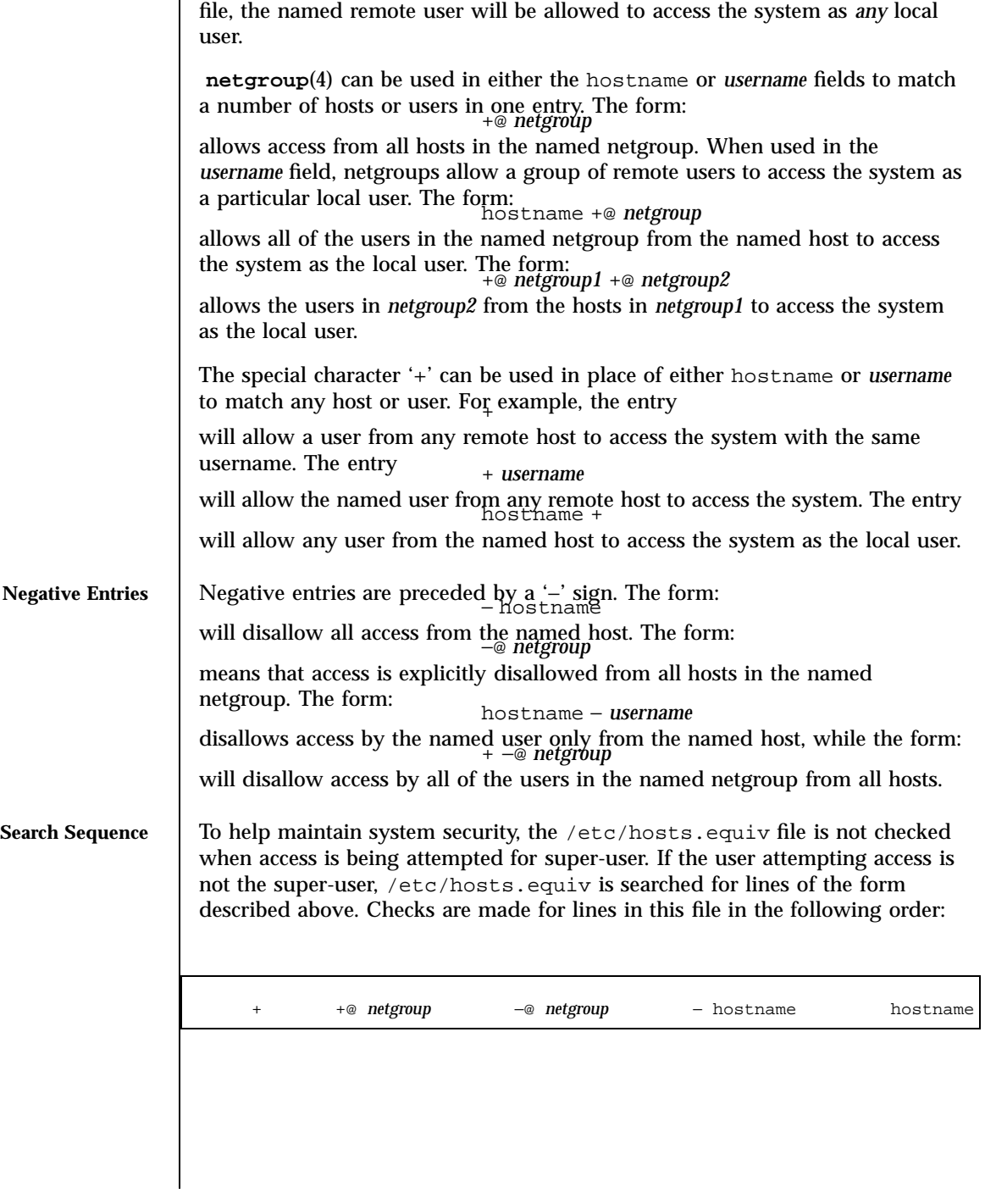

137 SunOS 5.7 Last modified 23 Jun 1997

٦

The user is granted access if a positive match occurrs. Negative entries apply only to /etc/hosts.equiv and may be overridden by subsequent .rhosts entries.

If no positive match occurred, the .rhosts file is then searched if the user attempting access maintains such a file. This file is searched whether or not the user attempting access is the super-user. As a security feature, the . rhosts file must be owned by the user who is attempting access. Checks are made for lines in .rhosts in the following order:

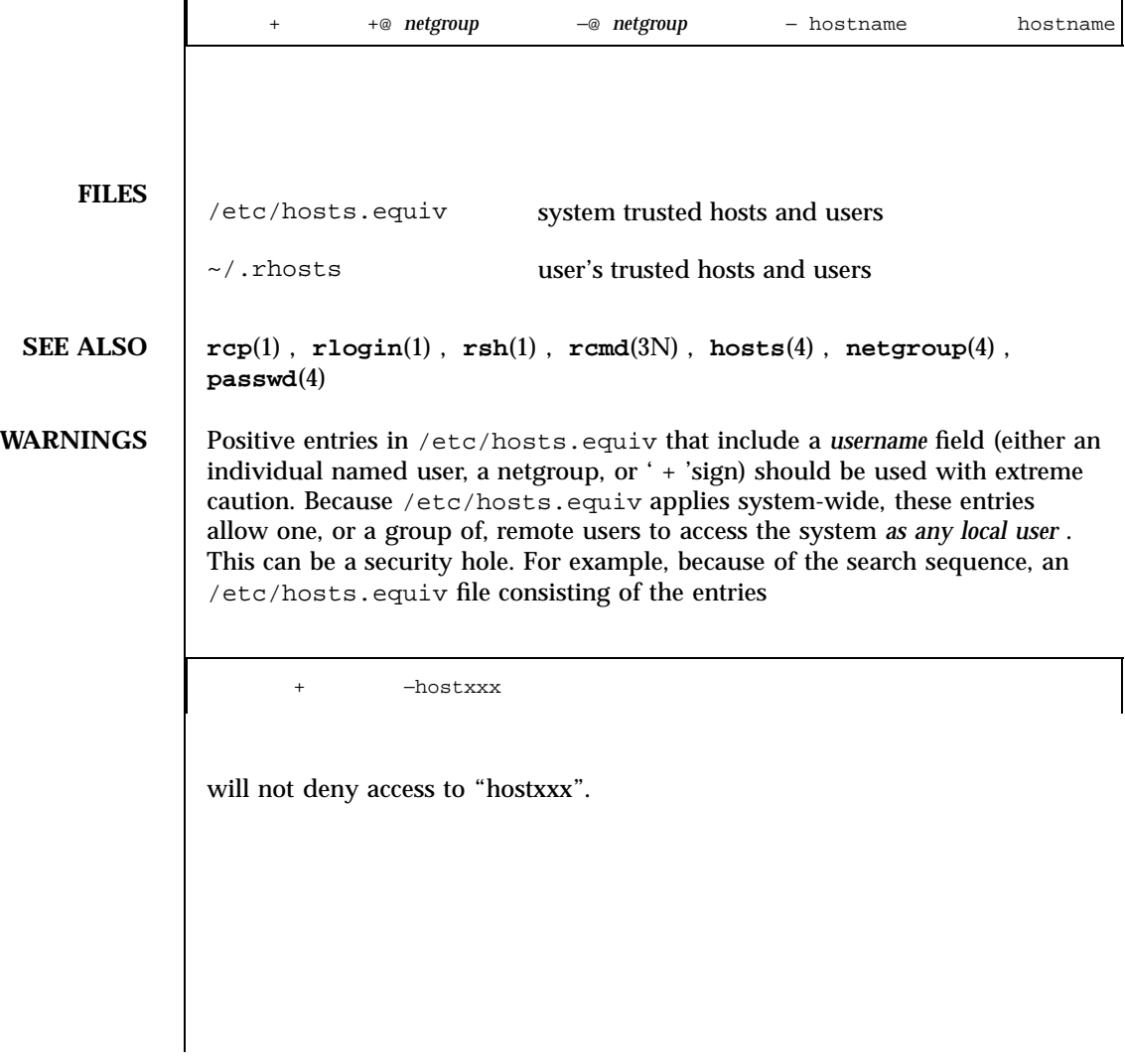

Last modified 23 Jun 1997 SunOS 5.7 138

## inetd.conf(4) File Formats

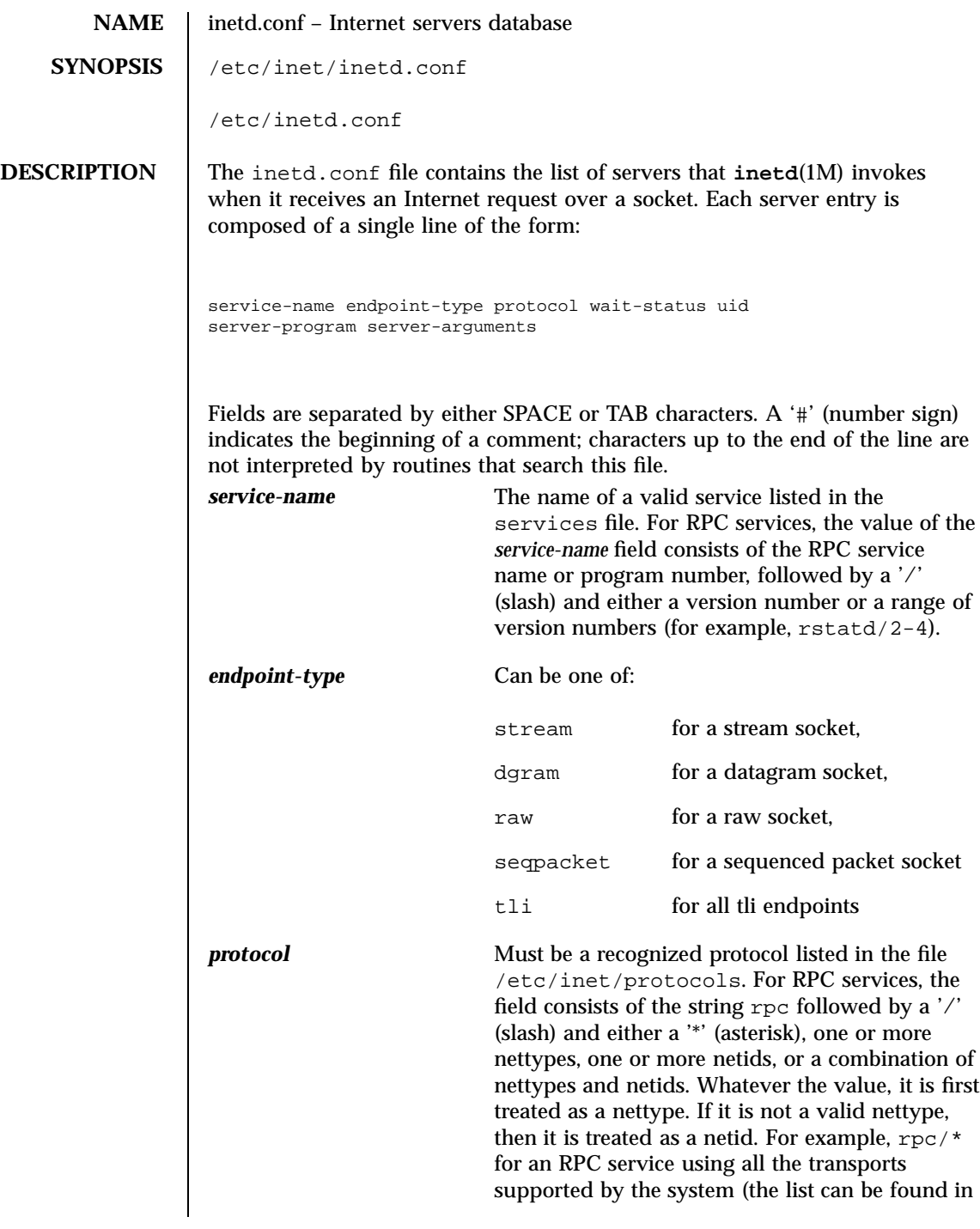

139 SunOS 5.7 Last modified 22 Feb 1994

## File Formats inetd.conf(4)

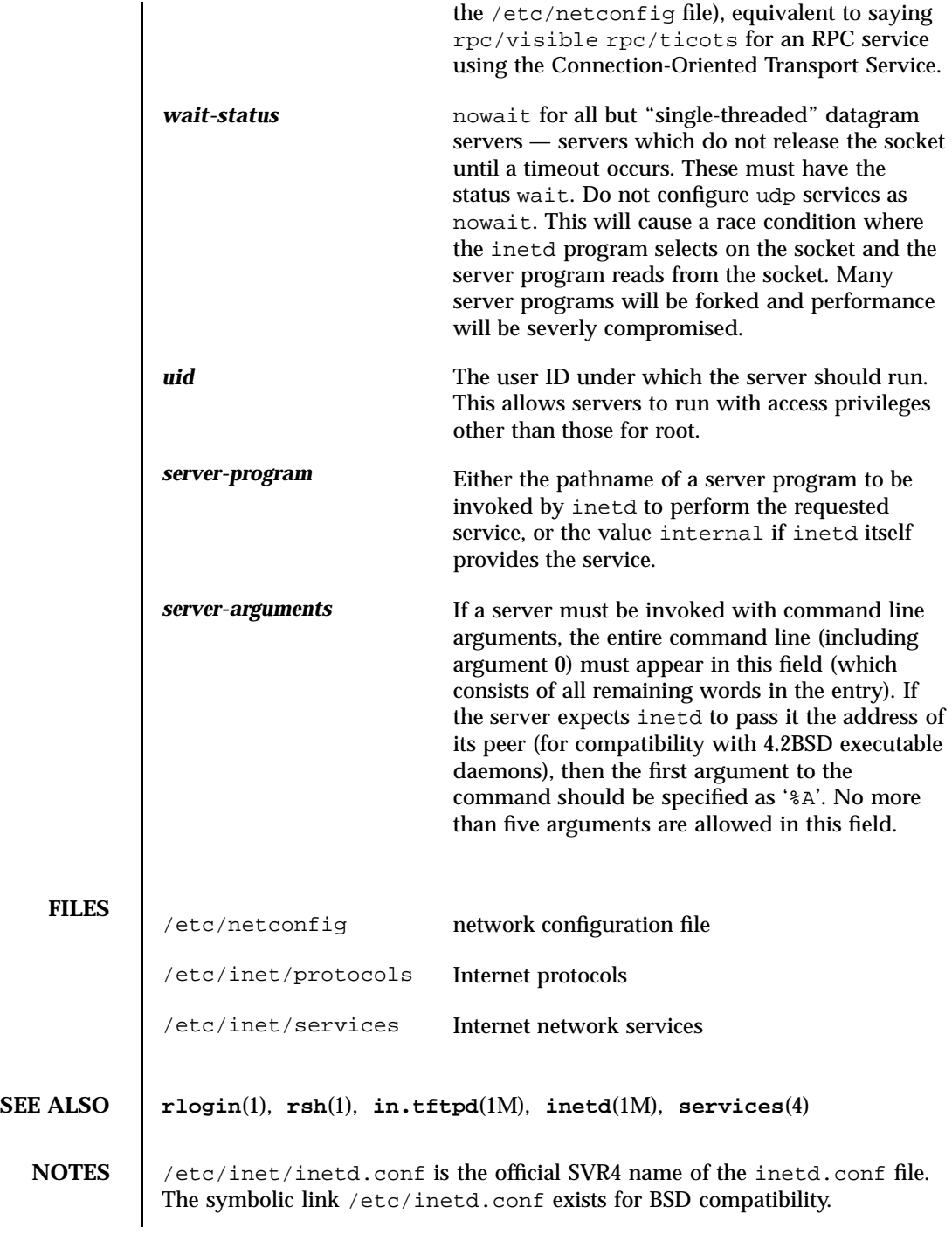

Last modified 22 Feb 1994 SunOS 5.7

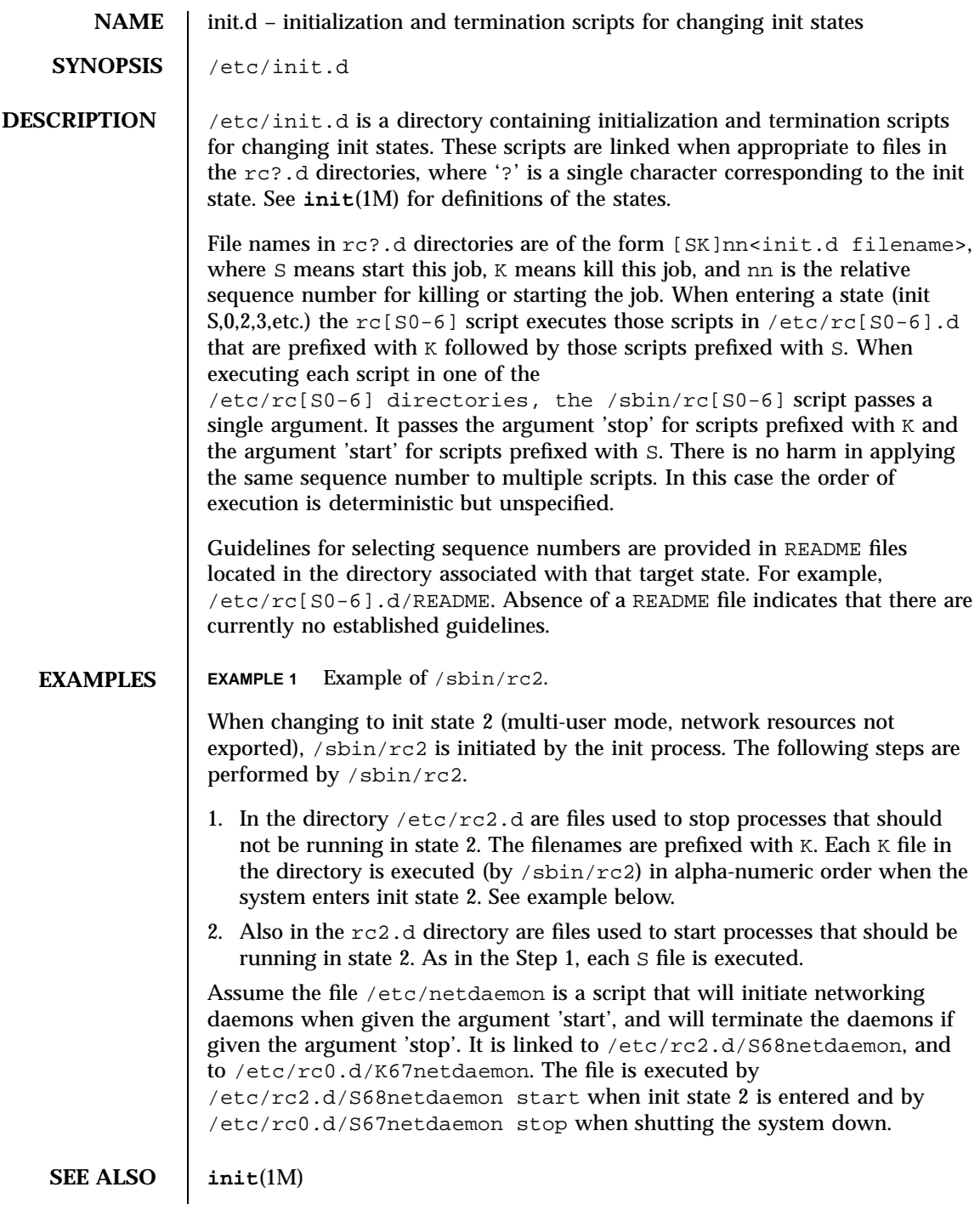

File Formats init.d(4)

**NOTES** /sbin/rc2 has references to the obsolescent rc.d directory. These references are for compatibility with old INSTALL scripts. New INSTALL scripts should use the init.d directory for related executables. The same is true for the shutdown.d directory.

Last modified 23 Feb 1994 SunOS 5.7

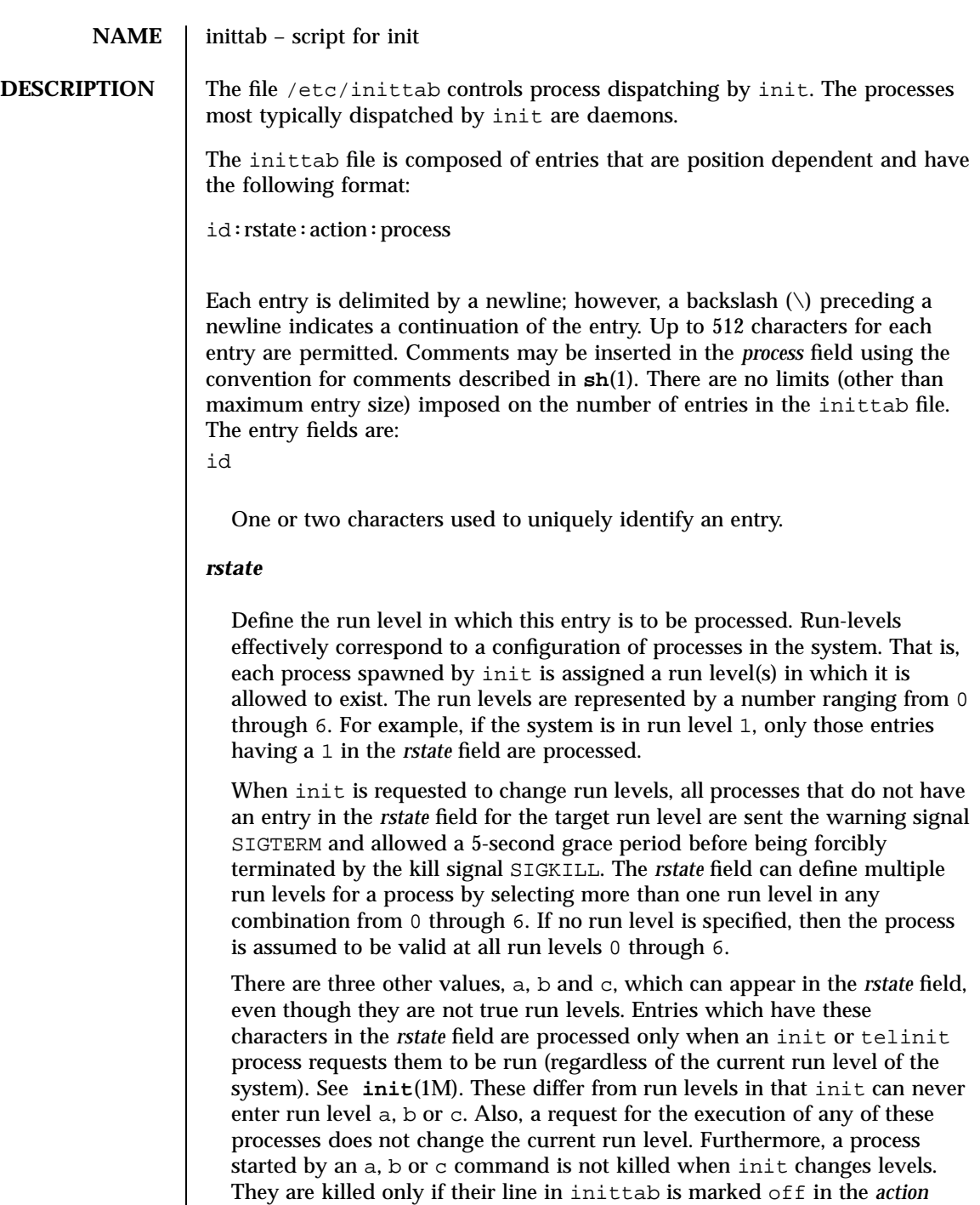

143 SunOS 5.7 Last modified 3 Jul 1990

field, their line is deleted entirely from inittab, or init goes into single-user state.

## *action*

Key words in this field tell init how to treat the process specified in the *process* field. The actions recognized by init are as follows:

## respawn

If the process does not exist, then start the process; do not wait for its termination (continue scanning the inittab file), and when the process dies, restart the process. If the process currently exists, do nothing and continue scanning the inittab file.

### wait

When init enters the run level that matches the entry's *rstate*, start the process and wait for its termination. All subsequent reads of the inittab file while init is in the same run level cause init to ignore this entry.

### once

When init enters a run level that matches the entry's *rstate*, start the process, do not wait for its termination. When it dies, do not restart the process. If init enters a new run level and the process is still running from a previous run level change, the program is not restarted.

## boot

The entry is to be processed only at init's boot-time read of the inittab file. init is to start the process and not wait for its termination; when it dies, it does not restart the process. In order for this instruction to be meaningful, the *rstate* should be the default or it must match init's run level at boot time. This action is useful for an initialization function following a hardware reboot of the system.

### bootwait

The entry is to be processed the first time init goes from single-user to multi-user state after the system is booted. (If initdefault is set to 2, the process runs right after the boot.) init starts the process, waits for its termination and, when it dies, does not restart the process.

### powerfail

Execute the process associated with this entry only when init receives a power fail signal, SIGPWR (see **signal**(3C)).

### powerwait

Execute the process associated with this entry only when init receives a power fail signal, SIGPWR, and wait until it terminates before continuing any processing of inittab.

## off

If the process associated with this entry is currently running, send the warning signal SIGTERM and wait 5 seconds before forcibly terminating the process with the kill signal SIGKILL. If the process is nonexistent, ignore the entry.

### ondemand

This instruction is really a synonym for the respawn action. It is functionally identical to respawn but is given a different keyword in order to divorce its association with run levels. This instruction is used only with the a, b or c values described in the *rstate* field.

### initdefault

An entry with this action is scanned only when init is initially invoked. init uses this entry to determine which run level to enter initially. It does this by taking the highest run level specified in the *rstate* field and using that as its initial state. If the *rstate* field is empty, this is interpreted as 0123456 and init will enter run level 6. This will cause the system to loop (it will go to firmware and reboot continuously). Additionally, if init does not find an initdefault entry in inittab, it requests an initial run level from the user at reboot time.

### sysinit

Entries of this type are executed before init tries to access the console (that is, before the Console Login: prompt). It is expected that this entry will be used only to initialize devices that init might try to ask the run level question. These entries are executed and init waits for their completion before continuing.

## *process*

Specify a command to be executed. The entire process field is prefixed with exec and passed to a forked sh as sh −c 'exec command'. For this reason, any legal sh syntax can appear in the *process* field.

**SEE ALSO sh**(1), **who**(1), **init**(1M), **ttymon**(1M), **exec**(2), **open**(2), **signal**(3C)

145 SunOS 5.7 Last modified 3 Jul 1990

File Formats issue(4)

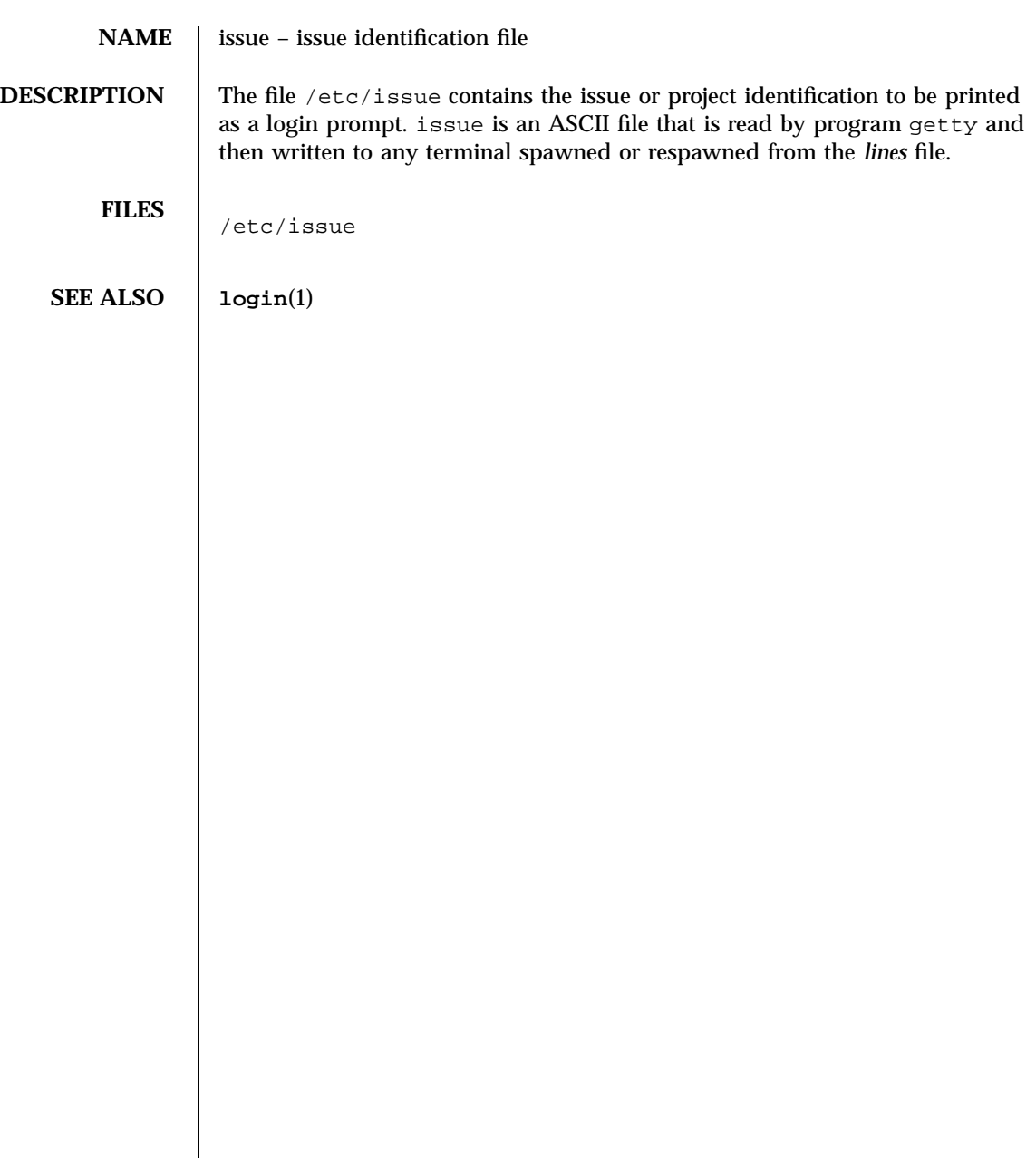

Last modified 3 Jul 1990 SunOS 5.7

keytables(4) File Formats

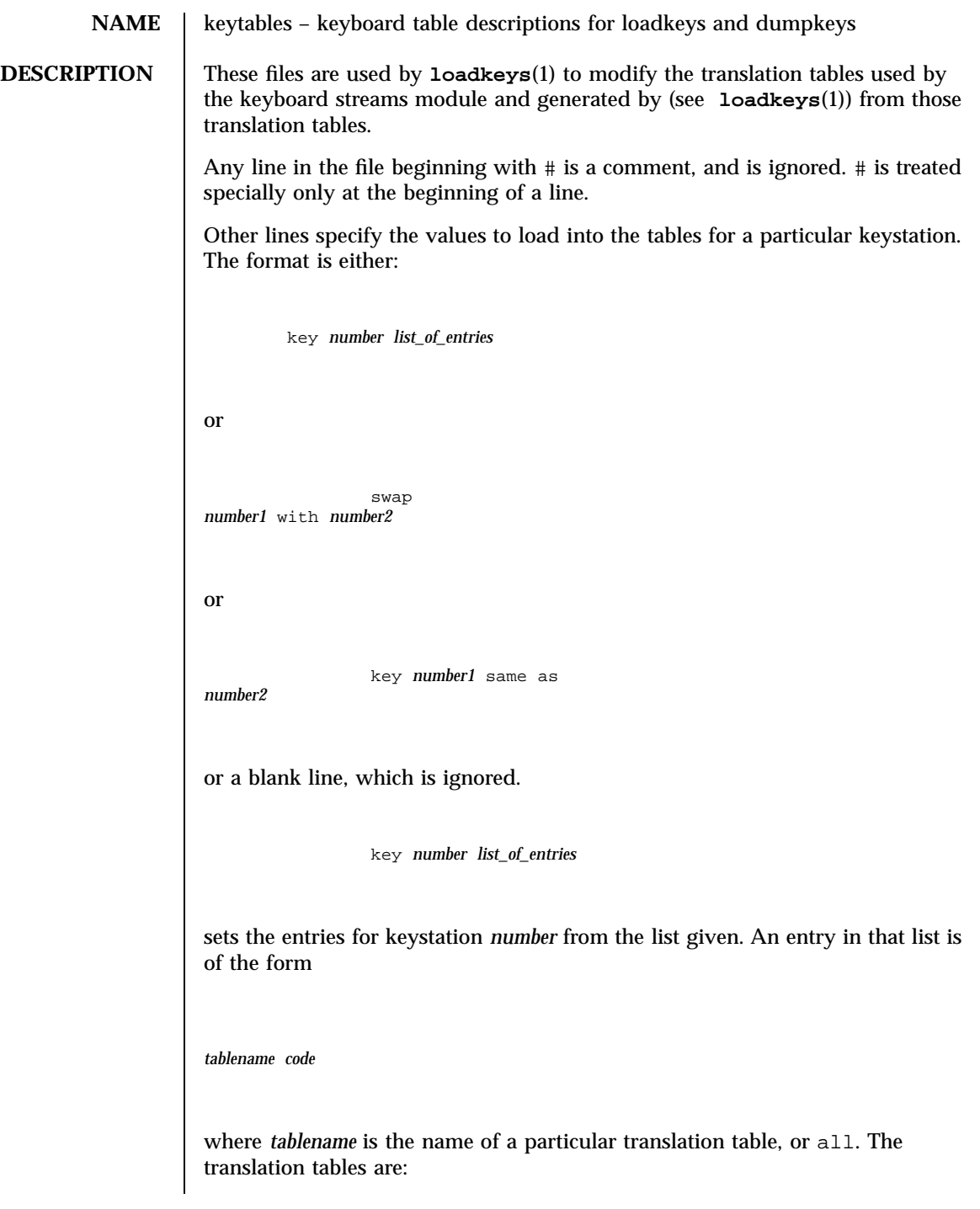

File Formats keytables(4)

```
base entry when no shifts are active
         shift
                         entry when "Shift" key is down
         caps entry when "Caps Lock" is in effect
         ctrl entry when "Control" is down
         altg entry when "Alt Graph" is down
         numl entry when "Num Lock" is in effect
         up entry when a key goes up
All tables other than up refer to the action generated when a key goes down.
Entries in the up table are used only for shift keys, since the shift in question
goes away when the key goes up, except for keys such as "Caps Lock" or
"Num Lock"; the keyboard streams module makes the key look as if it were a
latching key.
A table name of all indicates that the entry for all tables should be set to the
specified value, with the following exception: for entries with a value other
than hole, the entry for the numl table should be set to nonl, and the entry
for the up table should be set to nop.
The code specifies the effect of the key in question when the specified shift key
is down. A code consists of either:
 A character, which indicates that the key should generate the given
  character. The character can either be a single character, a single character
  preceded by \wedge which refers to a "control character" (for instance, \wedge c is
  control-C), or a C-style character constant enclosed in single quote
  characters ('), which can be expressed with C-style escape sequences such
  as \Gamma for RETURN or \setminus000 for the null character. Note that the single
  character may be any character in an 8-bit character set, such as ISO 8859/1.
 A string, consisting of a list of characters enclosed in double quote
  characters ("). Note that the use of the double quote character means that a
  code of double quote must be enclosed in single quotes.
■ One of the following expressions:
shiftkeys+leftshift the key is to be the left-hand "Shift" key
shiftkeys+rightshift the key is to be the right-hand "Shift" key
shiftkeys+leftctrl the key is to be the left-hand "Control" key
shiftkeys+rightctrl the key is to be the right-hand "Control" key
shiftkeys+alt the key is to be the "Alt" shift key
shiftkeys+altgraph the key is to be the "Alt Graph" shift key
```
Last modified 12 Feb 1997 SunOS 5.7 SunOS 5.7 148

# keytables(4) File Formats

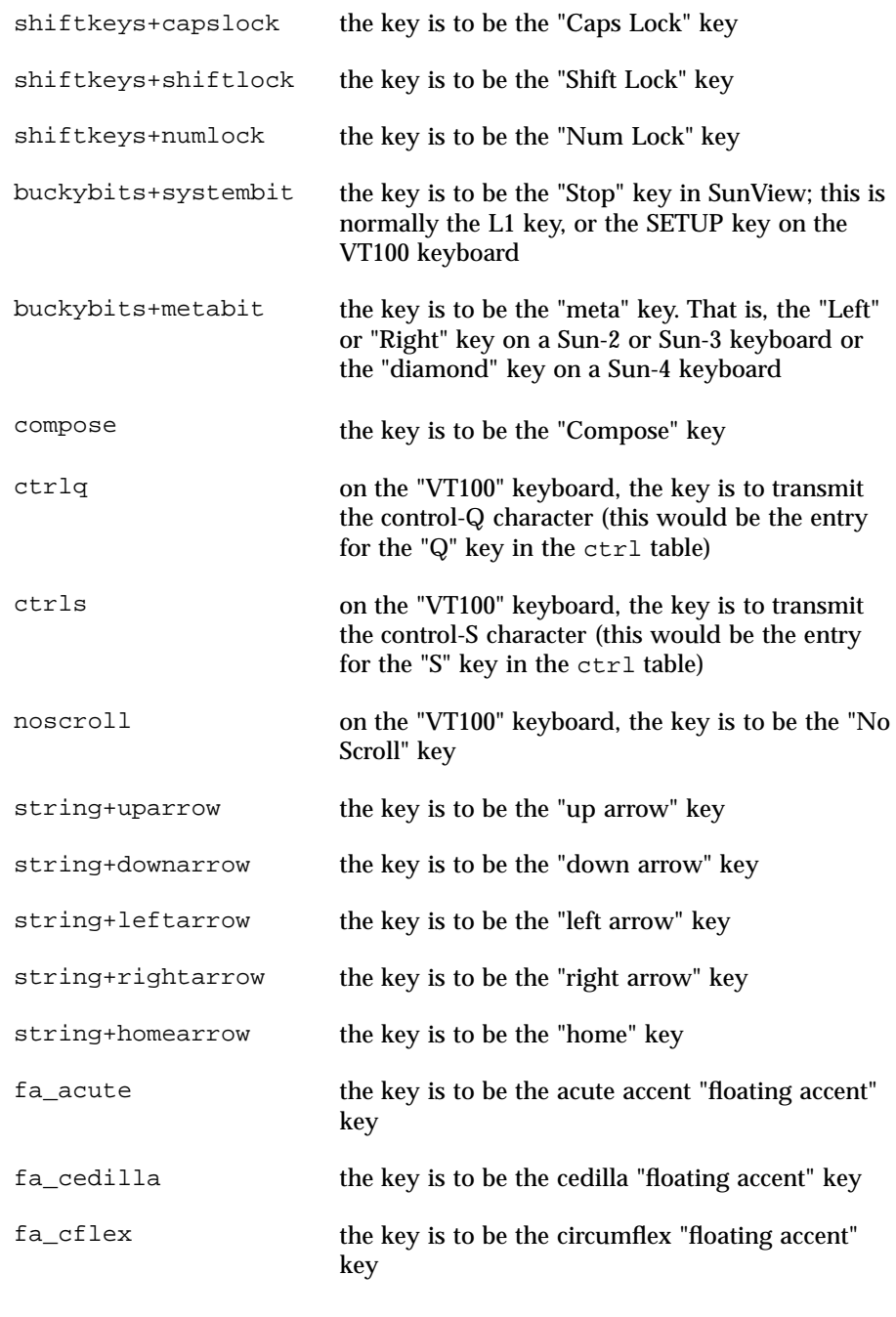

149 SunOS 5.7 Last modified 12 Feb 1997

# File Formats keytables(4)

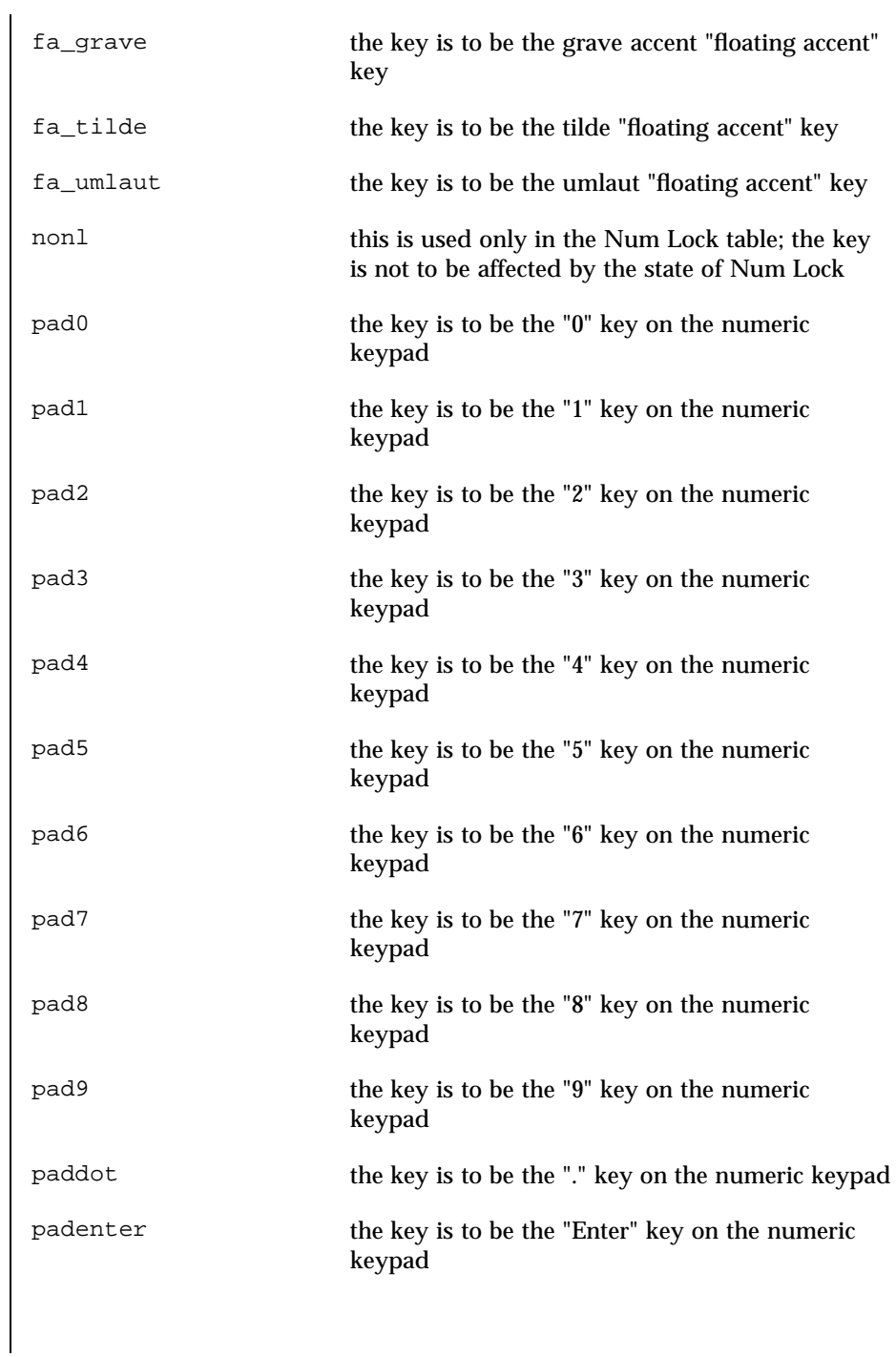

# keytables(4) File Formats

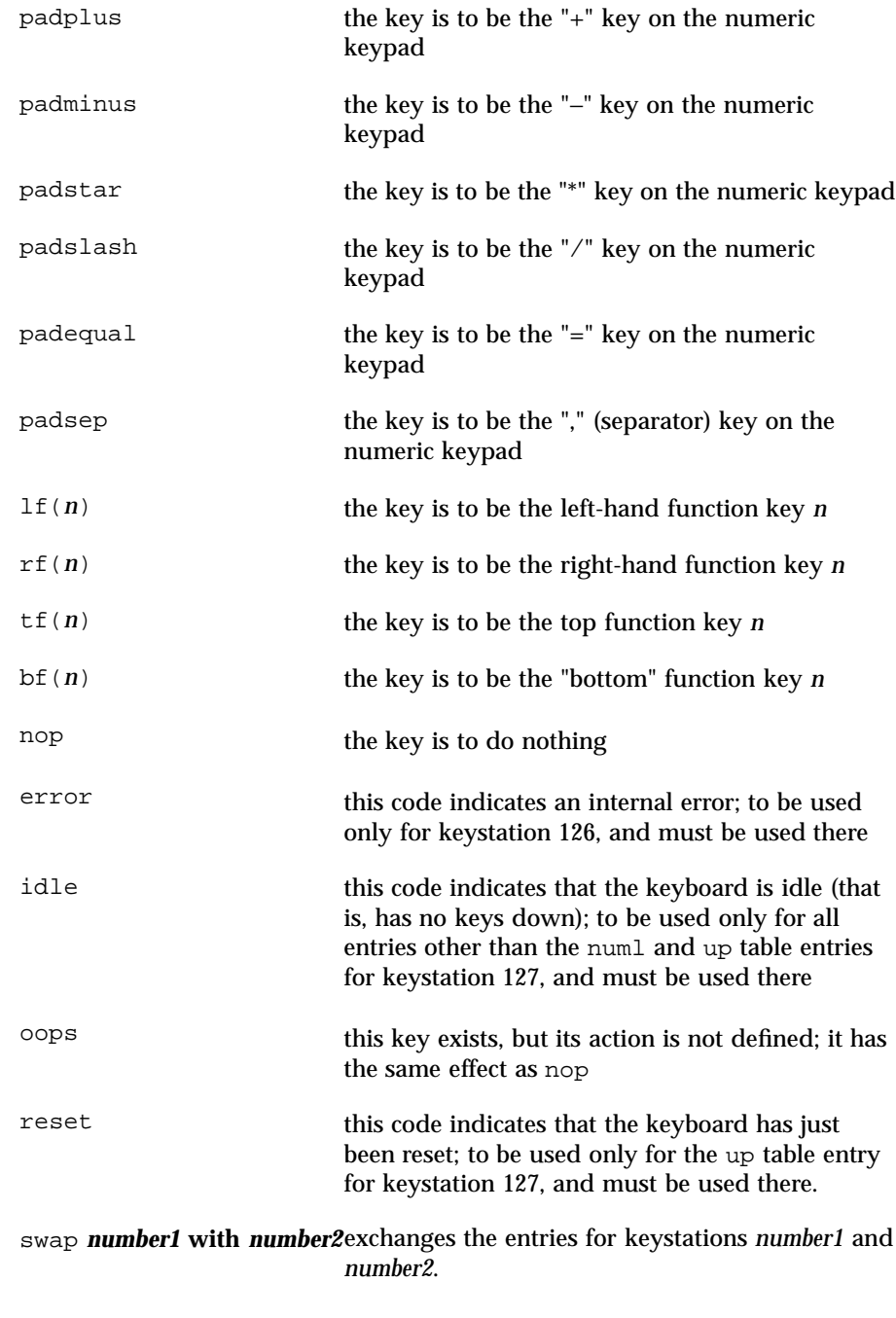

151 SunOS 5.7 Last modified 12 Feb 1997

File Formats keytables(4)

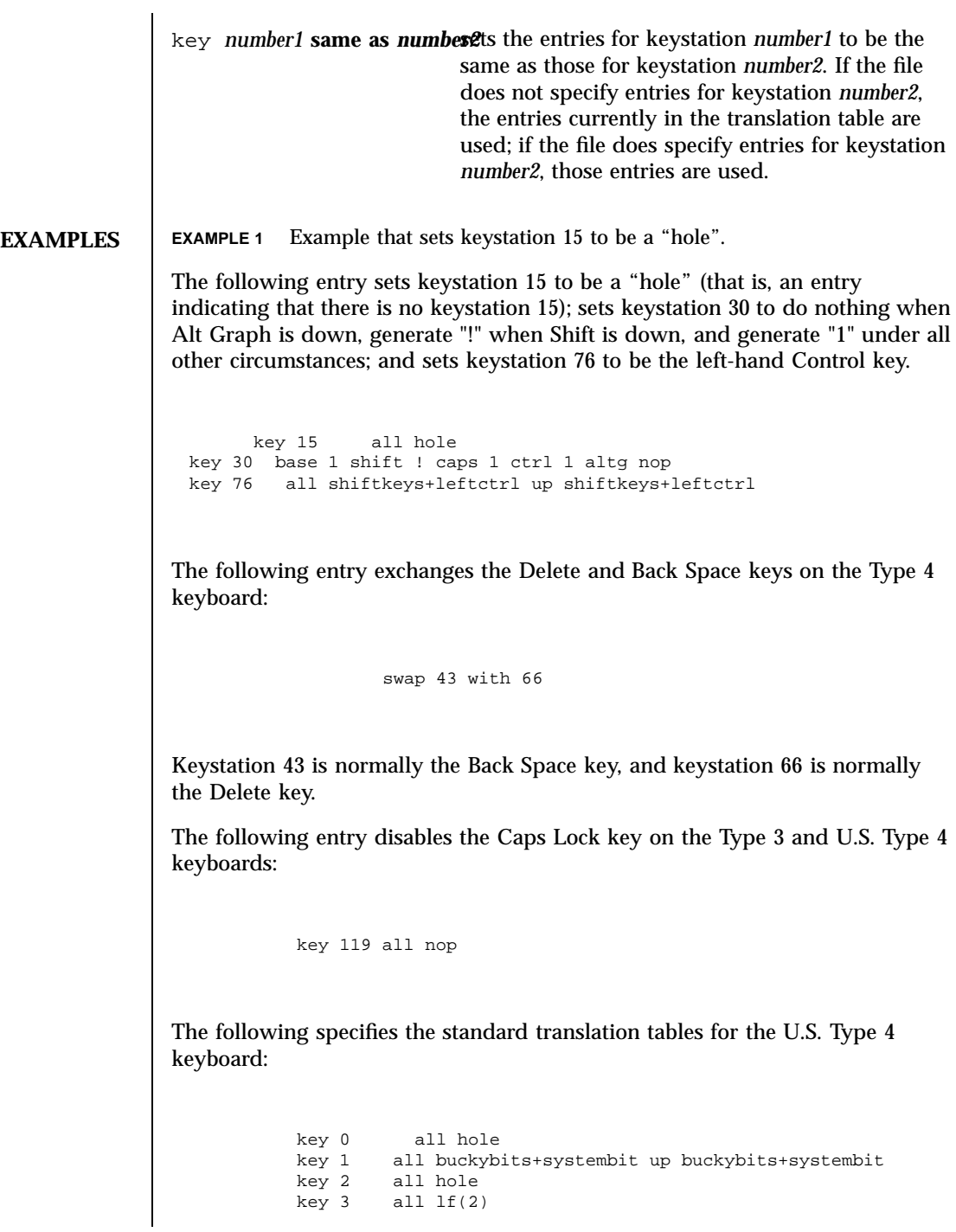

Last modified 12 Feb 1997 SunOS 5.7

# keytables(4) File Formats

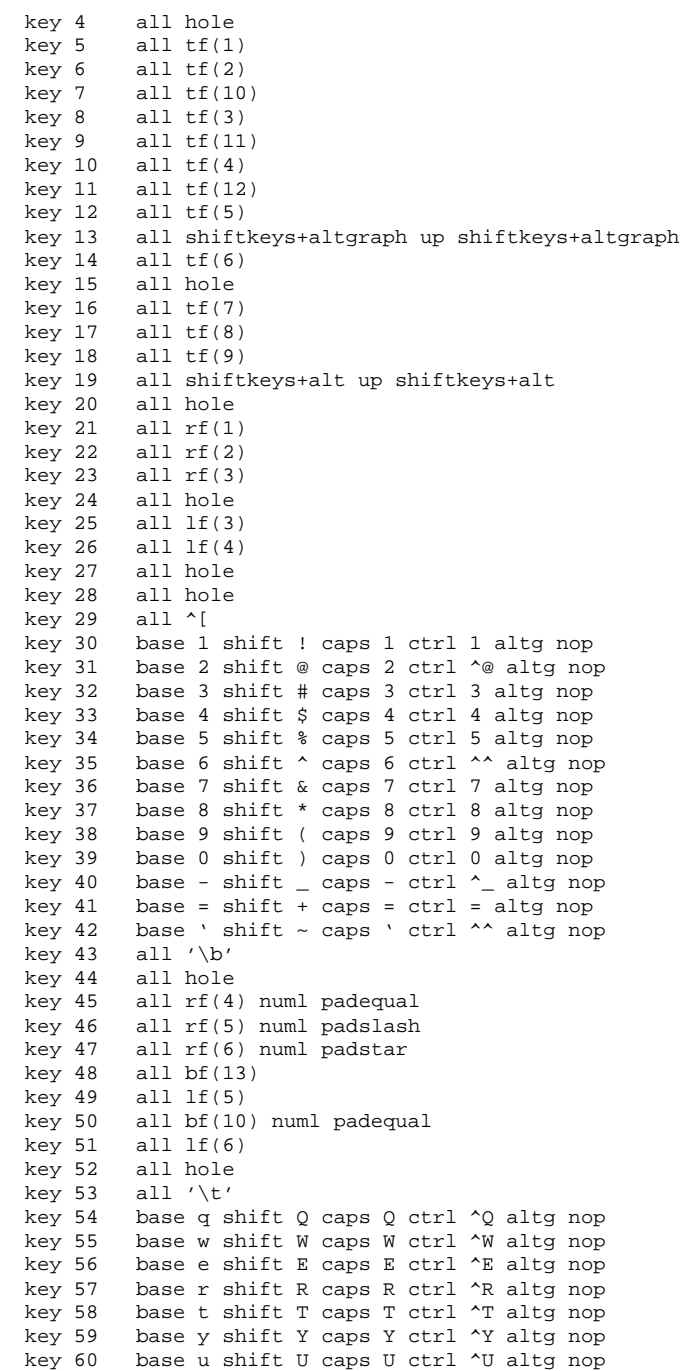

153 SunOS 5.7 Last modified 12 Feb 1997

### File Formats keytables(4)

```
key 61 base i shift I caps I ctrl '\t' altg nop
key 62 base o shift O caps O ctrl ^O altg nop<br>key 63 base p shift P caps P ctrl ^P altg nop
key 63 base p shift P caps P ctrl ^P altg nop<br>key 64 base [ shift { caps [ ctrl ^[ altg nop
key 64 base [ shift \{ \text{caps} \} ctrl \{ \text{altg nop} \} key 65 base ] shift \} caps ] ctrl \{ \text{altg nop} \}base ] shift \{\text{caps } \} ctrl \land altg nop
key 66 all '\177'<br>key 67 all compos
key 67 all compose<br>key 68 all rf(7) n
key 68 all rf(7) numl pad7<br>key 69 all rf(8) numl pad8<br>key 70 all rf(9) numl pad9
            all rf(8) numl pad8
key 70 all rf(9) numl pad9<br>key 71 all bf(15) numl pad
            all bf(15) numl padminus
key 72 all lf(7)<br>key 73 all lf(8)key 73 all lf(8)
           all hole
key 75 all hole
key 76 all shiftkeys+leftctrl up shiftkeys+leftctrl<br>key 77 base a shift A caps A ctrl ^A altg nop
key 77 base a shift A caps A ctrl ^A altg nop<br>key 78 base s shift S caps S ctrl ^S altg nop
key 78 base s shift S caps S ctrl ^S altg nop<br>key 79 base d shift D caps D ctrl ^D altg nop
            base d shift D caps D ctrl ^D altg nop
key 80 base f shift F caps F ctrl ^F altg nop<br>key 81 base g shift G caps G ctrl ^G altg nop
            base g shift G caps G ctrl ^G altg nop
key 82 base h shift H caps H ctrl '\b' altg nop<br>key 83 base j shift J caps J ctrl '\n' altg nop
            base j shift J caps J ctrl '\n' altg nop
key 84 base k shift K caps K ctrl '\v' altg nop<br>key 85 base l shift L caps L ctrl ^L altg nop
            base 1 shift L caps L ctrl ^L altg nop
key 86 base ; shift : caps ; ctrl ; altg nop
key 87 base '\'' shift '"' caps '\'' ctrl '\'' altg nop
key 88 base '\\' shift | caps '\\' ctrl ^\ altg nop key 89 all '\r'
key 89 all \{r\}'<br>key 90 all bf(1
            all bf(11) numl padenter
key 91 all rf(10) numl pad4<br>key 92 all rf(11) numl pad5
            all rf(11) numl pad5
key 93 all rf(12) numl pad6
           all bf(8) numl pad0
key 95 all lf(9)<br>key 96 all hole
key 96 all hole
key 97 all lf(10)<br>key 98 all shiftk
key 98 all shiftkeys+numlock
            all shiftkeys+leftshift up shiftkeys+leftshift
key 100 base z shift Z caps Z ctrl ^Z altg nop
key 101 base x shift X caps X ctrl ^X altg nop
key 102 base c shift C caps C ctrl ^C altg nop
key 103 base v shift V caps V ctrl ^V altg nop
key 104 base b shift B caps B ctrl ^B altg nop
key 105 base n shift N caps N ctrl ^N altg nop
key 106 base m shift M caps M ctrl '\r' altg nop
key 107 base , shift < caps , ctrl , altg nop
key 108 base . shift > caps . ctrl . altg nop
key 109 base / shift ? caps / ctrl ^_ altg nop
key 110 all shiftkeys+rightshift up shiftkeys+rightshift
key 111 all '\n'
key 112 all rf(13) numl pad1
key 113 all rf(14) numl pad2
key 114 all rf(15) numl pad3
key 115 all hole
key 116 all hole
key 117 all hole
```
Last modified 12 Feb 1997 SunOS 5.7 SunOS 5.7 154

# keytables(4) File Formats

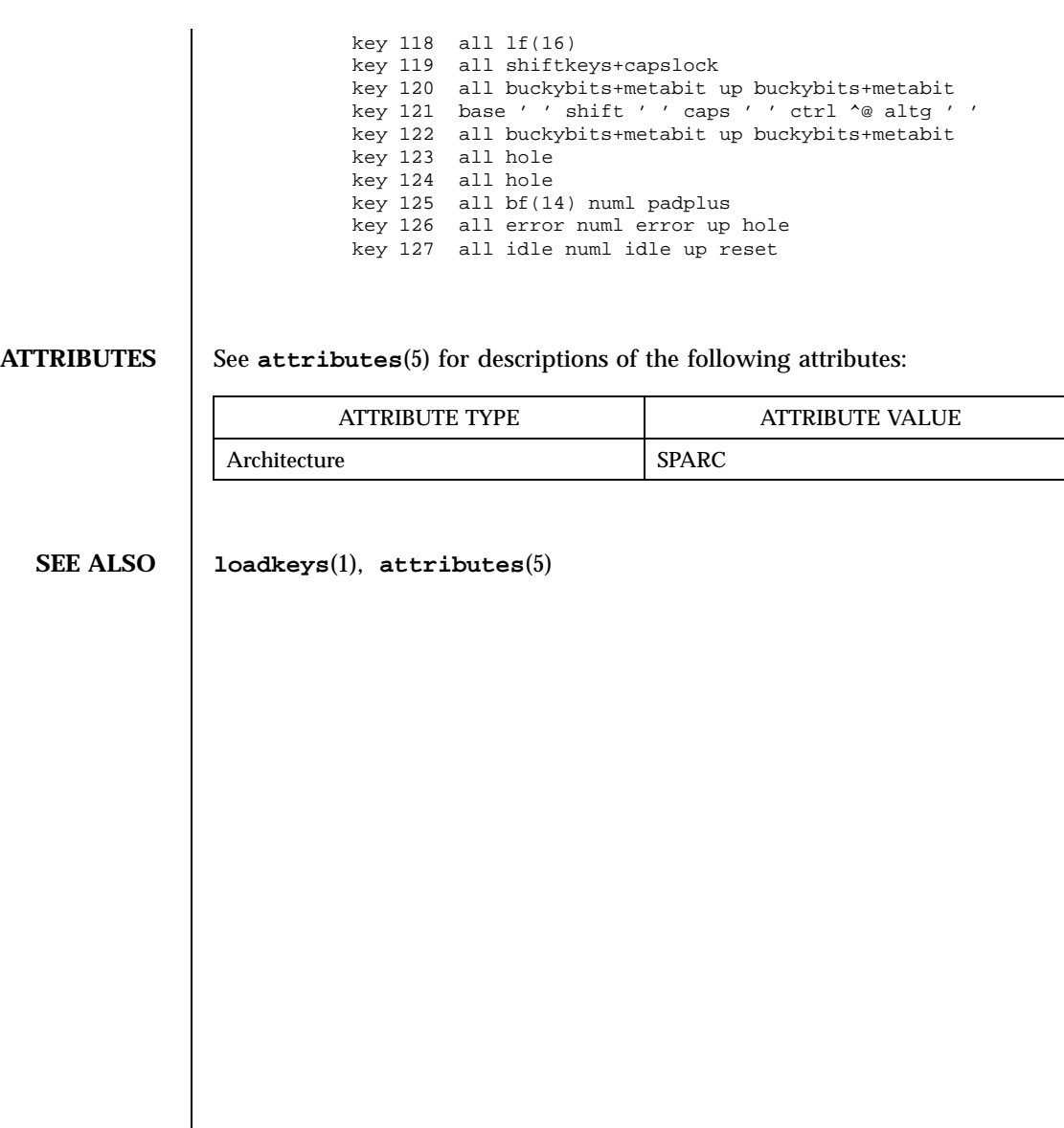

## File Formats krb.conf(4)

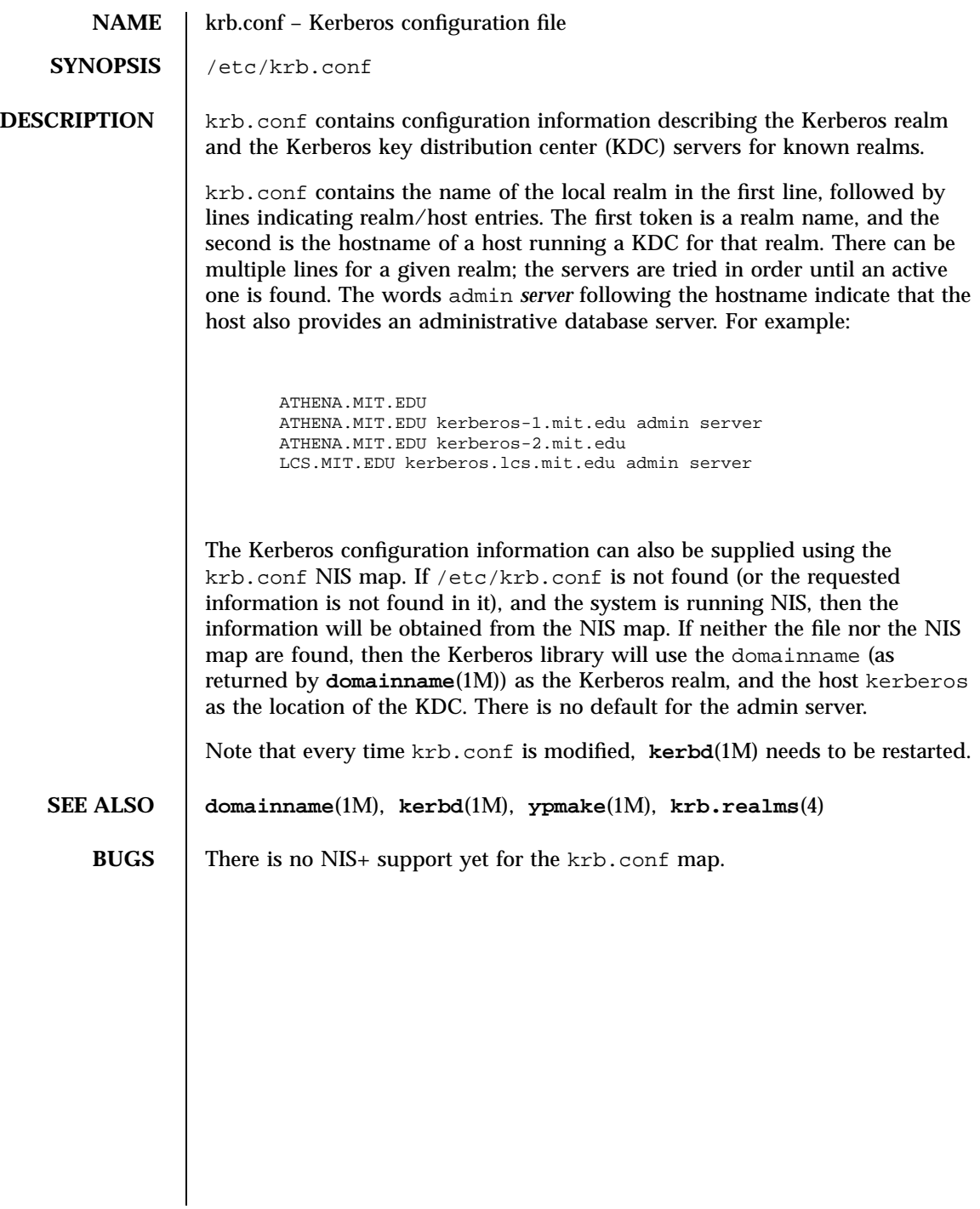

Last modified 6 Jan 1992 SunOS 5.7

## krb.realms(4) File Formats

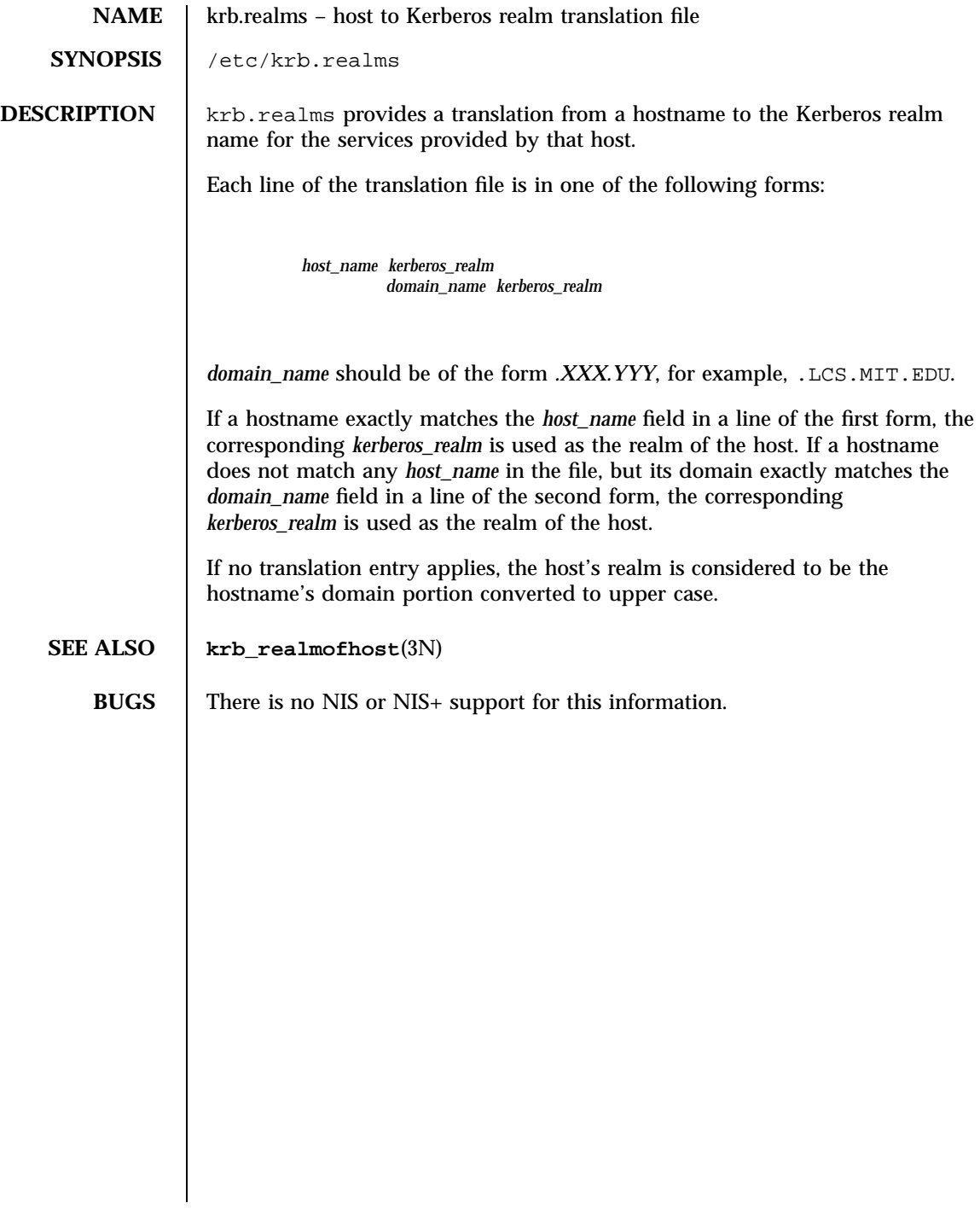

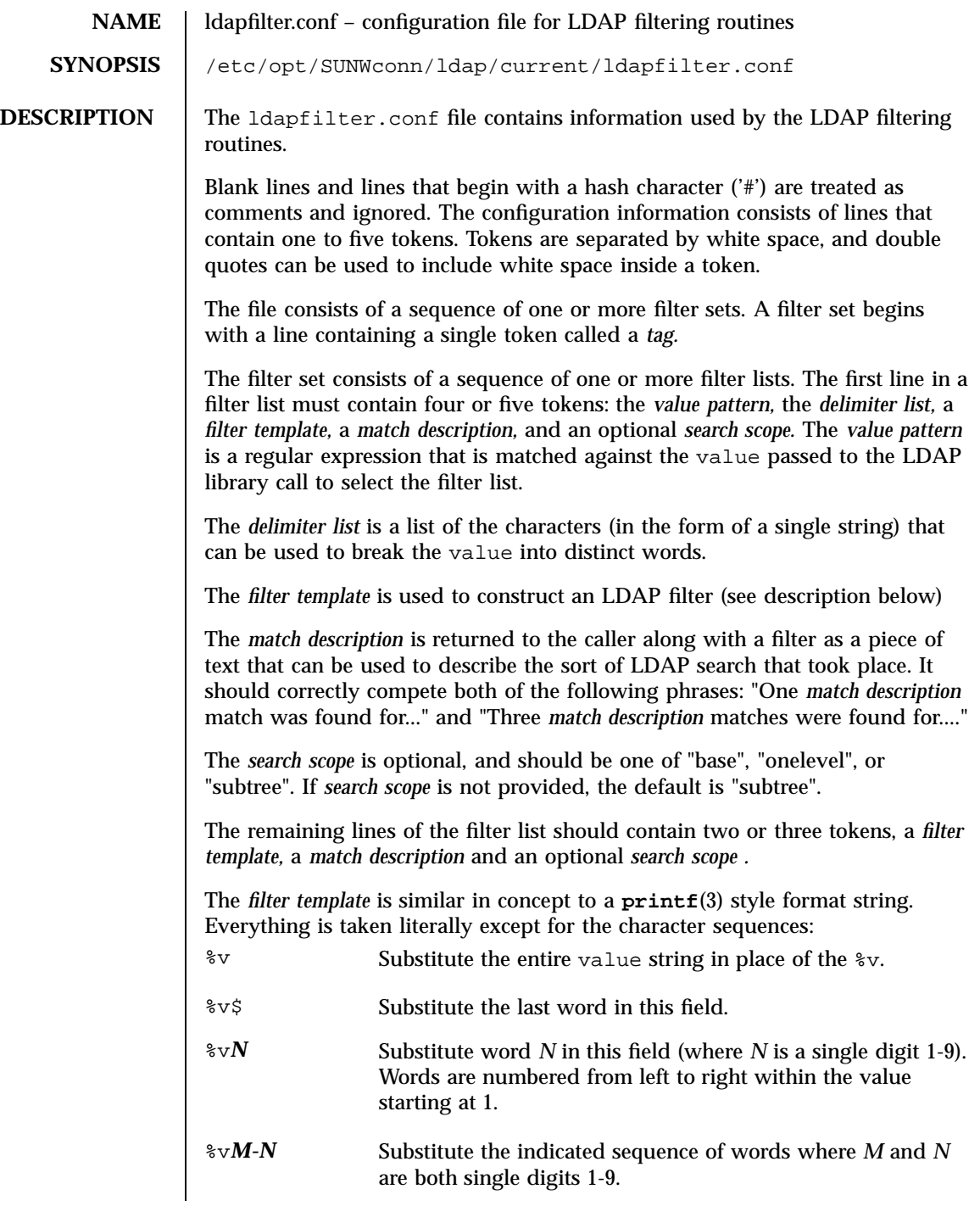

Last modified 25 May 1998 SunOS 5.7

## ldapfilter.conf(4) File Formats

%v*N-* Substitute word *N* through the last word in value where *N* is again a single digit 1-9. **EXAMPLES** EXAMPLE 1 The following ldap filter configuration file contains two filter sets, example1 and example2 onelevel, each of which contains four filter lists. # ldap filter file # example1 "=" " " "%v" "arbitrary filter" "(telephoneNumber=\*%v)" " phone number" "@" " " "(mail=%v)" "email address"  $"\hat{ }$ .[. \_].\*" ". \_" "(cn=%v1\* %v2-)" "first initial" ".\*[. \_].\$" ". \_" "(cn=%v1-\*)" "last initial"  $"[ . ]"$   $" . ]"$   $" . [ (s n = 201 - (s n = 201 - ))"$   $"$  exact"  $"$  (  $|$  (sn~=%v1-)(cn~=%v1-))" "approximate" ".\*" ". " "(|(cn=%v1)(sn=%v1)(uid=%v1))" "exact"  $"(|(cn~-~\frac{1}{2}v1)(sn~-~\frac{1}{2}v1))"$  "approximate" "example2 onelevel"<br>"^..\$" " " "(|(o  $"(\ |(o=\$v)(c=\$v)(1=\$v)(co=\$v))"$  "exact" "onelevel" "( $|$ (o~=%v)(c~=%v)(l~=%v)(co~=%v))" "approximate" "onelevel" " " "  $\left(\left(\circ-\frac{2}{3}v\right)(1-\frac{2}{3}v)\right) = \frac{2}{3}v$  "exact" "onelevel"<br>"dpproximate" "onelevel" (0^-2}v)(1^-2}v)(co^-2}v)" "approximate" "onelevel" "approximate" "onelevel" "." " " "(associatedDomain=%v)" "exact" "onelevel" ".\*" " " $| (o=8v) (1=8v) (co=8v)''$  "exact" "onelevel"<br>"(|(o~=8v)(l-=8v)(co~=8v)" "approximate" "onelevel" " ( $|$  (o~=%v)(l~=%v)(co~=%v)"

**ATTRIBUTES** See **attributes**(5) for a description of the following attributes:

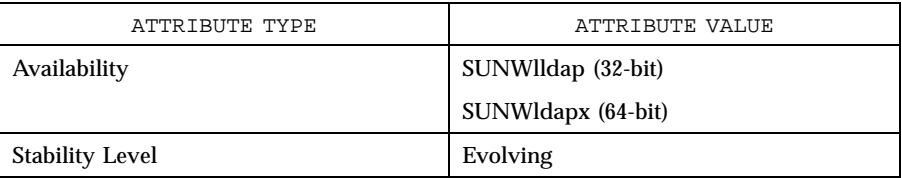

**SEE ALSO ldap\_getfilter**(3N), **ldap\_ufn**(3N), **attributes**(5)

159 SunOS 5.7 Last modified 25 May 1998

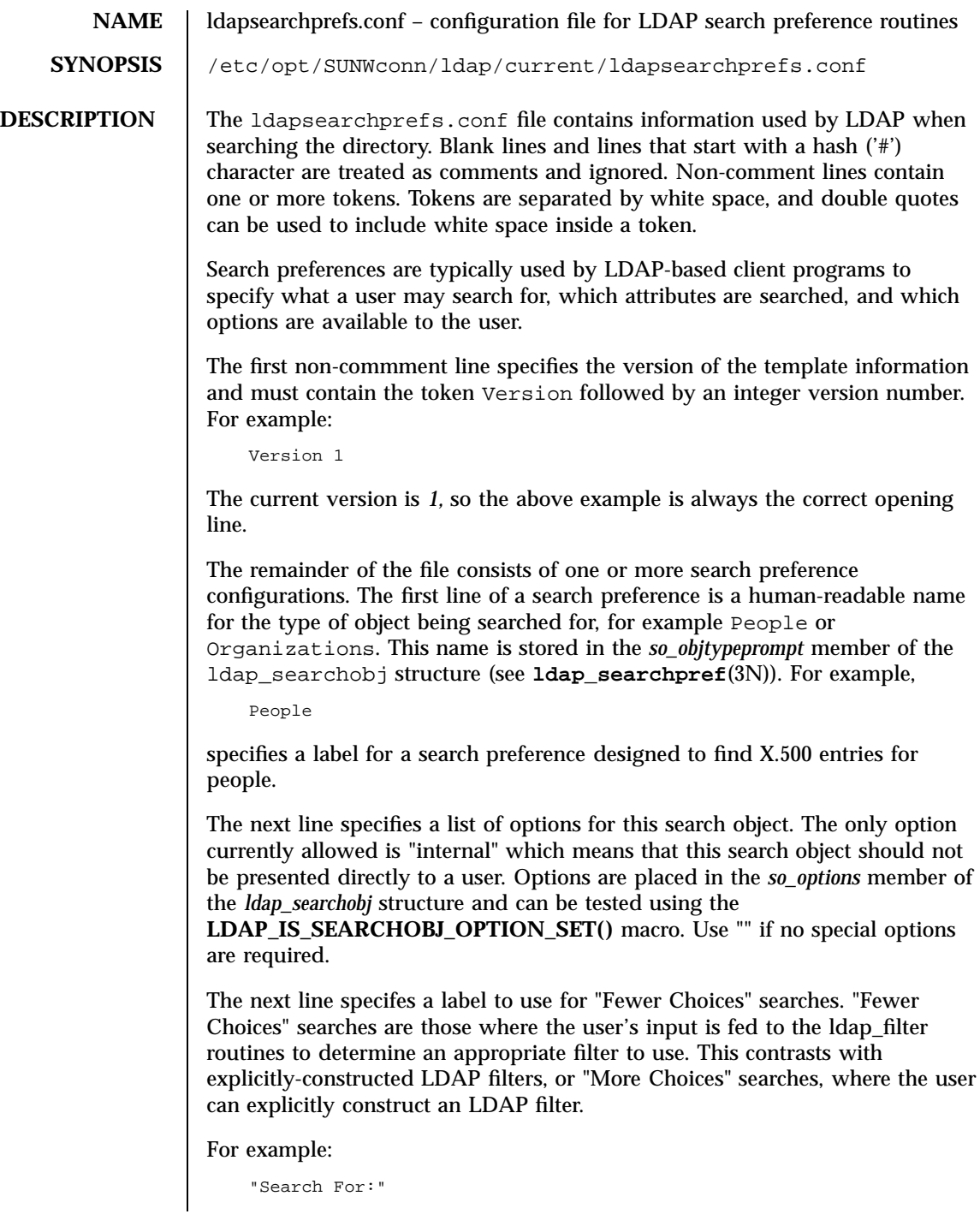

Last modified 25 May 1998 SunOS 5.7

### ldapsearchprefs.conf(4) File Formats extended to the state of the Formats of the Formats of the Formats of the Formats of the Formats of the Formats of the Formats of the Formats of the Formats of the Formats of the Format

can be used by LDAP client programs to label the field into which the user can type a "Fewer Choices" search.

The next line specifies an LDAP filter prefix to append to all "More Choices" searched. This is typically used to limit the types of entries returned to those containing a specific object class. For example:

"(&(objectClass=person)"

would cause only entries containing the object class *person* to be returned by a search. Note that parentheses may be unbalanced here, since this is a filter prefix, not an entire filter.

The next line is an LDAP filter tag which specifies the set of LDAP filters to be applied for "Fewer Choices" searching. The line

"x500-People"

would tell the client program to use the set of LDAP filters from the ldap filter configuration file tagged "x500-People".

The next line specifies an LDAP attribute to retrieve to help the user choose when several entries match the search terms specified. For example:

"title"

specifies that if more than one entry matches the search criteria, the client program should retrieve the title attribute that and present that to the user to allow them to select the appropriate entry. The next line specifies a label for the above attribute, for example,

"Title:"

Note that the values defined so far in the file are defaults, and are intended to be overridden by the specific search options that follow.

The next line specifies the scope of the LDAP search to be performed. Acceptable values are subtree, onelevel, and base.

The next section is a list of "More Choices" search options, terminated by a line containing only the string END. For example:

```
"Common Name" cn 11111 "" ""
"Surname" sn 11111 "" ""
"Business Phone" "telephoneNumber" 11101 "" ""
END
```
Each line represents one method of searching. In this example, there are three ways of searching - by Common Name, by Surname, and by Business Phone number. The first field is the text which should be displayed to user. The second field is the attribute which will be searched. The third field is a bitmap which specifies which of the match types are permitted for this search type. A "1" value in a given bit position indicates that a particular match type is valid,

161 SunOS 5.7 Last modified 25 May 1998

and a "0" indicates that is it not valid. The fourth and fifth fields are, respectively, the select attribute name and on-screen name for the selected attribute. These values are intended to override the defaults defined above. If no specific values are specified, the client software uses the default values above.

The next section is a list of search match options, terminated by a a line containing only the string END. Example:

```
"exactly matches" "(%a=%v))"
"approximately matches" "(%a~=%v))"
"starts with" "(%a=%v*))"
"ends with" "(%a=*%v))"
"contains" "(%a=*%v*))"
END
```
In this example, there are five ways of refining the search. For each method, there is an LDAP filter suffix which is appended to the ldap filter.

**EXAMPLES** EXAMPLE 1 The following example illustrates one possible configuration of search preferences for "people".

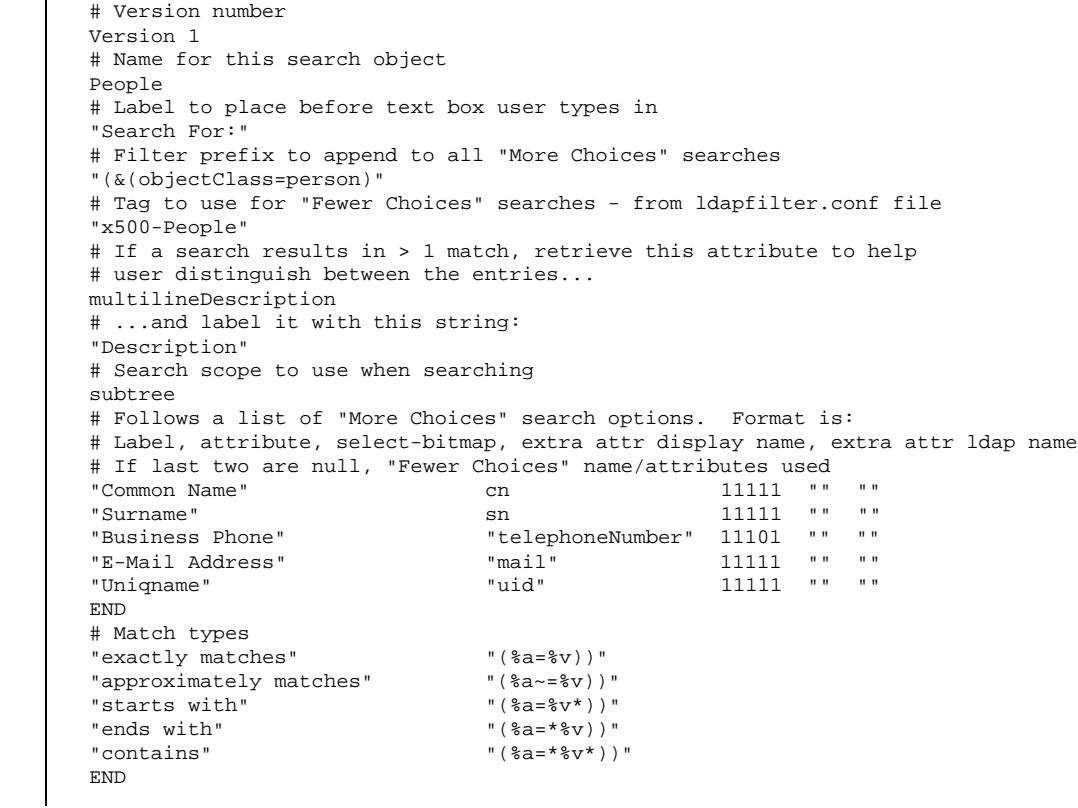

Last modified 25 May 1998 SunOS 5.7 5 SunOS 5.7

## ldapsearchprefs.conf(4) File Formats

In this example, the user may search for People. For "fewer choices" searching, the tag for the **ldapfilter.config**(4) file is "x500-People".

**ATTRIBUTES** See **attributes**(5) for a description of the following attributes:

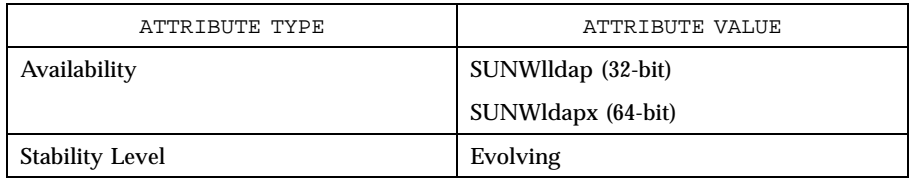

## **SEE ALSO ldap\_searchpref**(3N) **attributes**(5)

**NAME** daptemplates.conf – configuration file for LDAP display template routines **SYNOPSIS** /etc/opt/SUNWconn/ldap/current/ldaptemplates.conf **DESCRIPTION** The ldaptemplates.conf file contains information used by the LDAP display routines. Blank lines and lines that start with a hash character ('#') are treated as comments and ignored. Non-comment lines contain one or more tokens. Tokens are separated by white space, and double quotes can be used to include white space inside a token. The first non-commment line specifies the version of the template information and must contain the token Version followed by an integer version number. For example, Version 1 The current version is *1*, so the above example is always the correct first line. The remainder of the file consists of one or more display templates. The first two lines of the display template each contain a single token that specifies singular and plural names for the template in a user-friendly format. For example, "Person" "People" specifies appropriate names for a template designed to display person information. The next line specifies the name of the icon or similar element that is associated with this template. For example, "person icon" The next line is a blank-separated list of template options. "" can be used if no options are desired. Available options are: addable (it is appropriate to allow entries of this type to be added), modrdn (it is appropriate to offer the modify rdn operation), altview (this template is an alternate view of another template). For example, "addable" "modrdn" The next portion of the template is a list of X.500 object classes that is used to determine whether the template should be used to display a given entry. The object class information consists of one or more lines, followed by a terminating line that contains the single token END. Each line contains one or

Last modified 25 May 1998 SunOS 5.7 SunOS 5.7

### ldaptemplates.conf(4) File Formats extends to the state of the state of the state of the state of the state of the state of the state of the state of the state of the state of the state of the state of the state of the sta

more object class names, all of which must be present in a directory entry. Multiple lines can be used to associate more than one set of object classes with a given template. For example,

emailPerson orgPerson END

means that the template is appropriate for display of emailPerson entries or orgPerson entries.

The next line after the object class list is the name of the attribute to authenticate as to make changes (use "" if it is appropriate to authenticate as the entry itself). For example,

"owner"

The next line is the default attribute to use when naming a new entry, for example,

```
"cn"
```
The next line is the distinguished name of the default location under which new entries are created. For example,

"o=XYZ, c=US"

The next section is a list of rules used to assign default values to new entries. The list should be terminated with a line that contains the single token END. Each line in this section should either begin with the token constant and be followed by the name of the attribute and a constant value to assign, or the line should begin with addersdn followed by the name of an attribute whose value will be the DN of the person who has authenticated to add the entry. For example,

```
constant associatedDomain XYZ.us
addersdn seeAlso
END
```
The last portion of the template is a list of items to display. It consists of one or more lines, followed by a terminating line that contains the single token END. Each line is must begin with the token samerow or the token item

It is assumed that each item appears on a row by itself unless it was preceded by a samerow line (in which case it should be displayed on the same line as

165 SunOS 5.7 Last modified 25 May 1998
the previous item, if possible). Lines that begin with samerow should not have any other tokens on them.

Lines that begin with item must have at least three more tokens on them: an item type, a label, and an attribute name. Any extra tokens are taken as extra arguments.

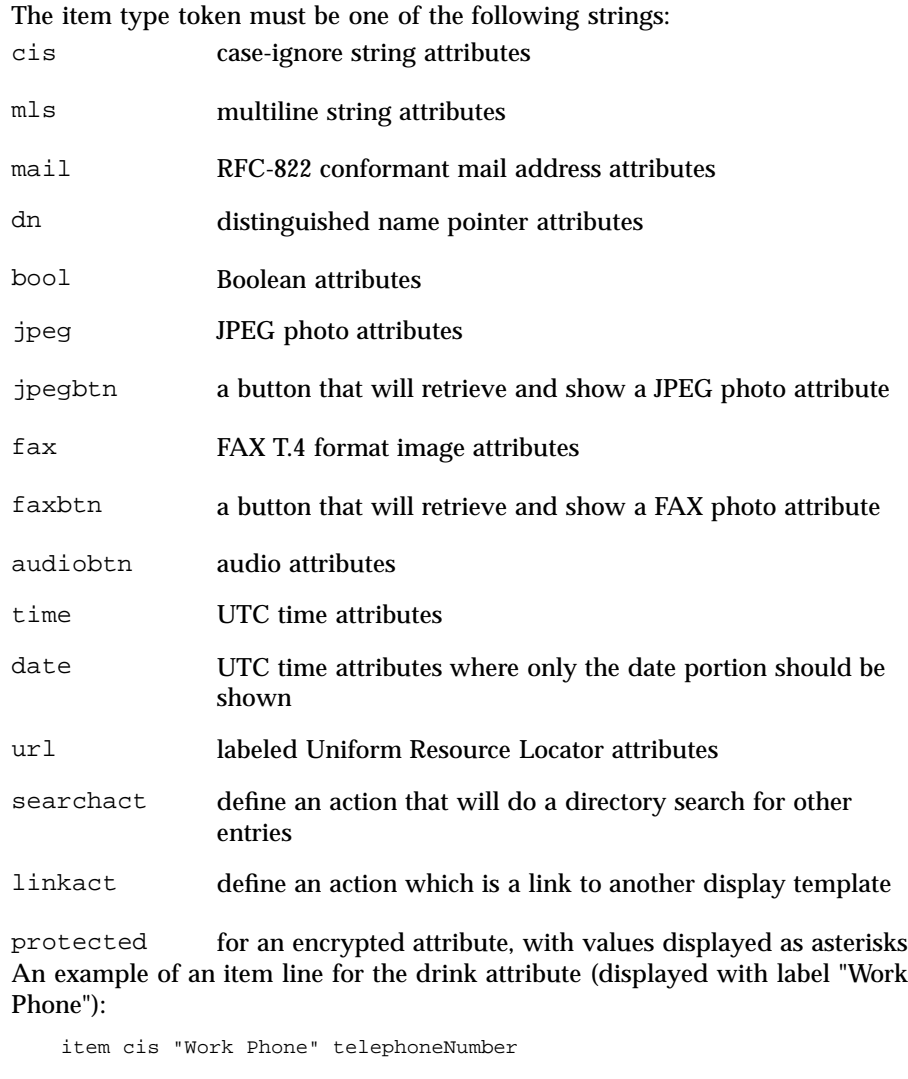

Last modified 25 May 1998 SunOS 5.7 5 SunOS 5.7

ldaptemplates.conf(4) File Formats File Formats and Text of the Formats of the Formats of the Formats of the Formats of the Formats of the Formats of the Formats of the Formats of the Formats of the Formats of the Formats

display of people entries. # # LDAP display templates # # Version must be 1 for now # Version 1 # # Person template "Person" "People" # name of the icon that is associated with this template "person icon" # blank-separated list of template options ("" for none) "addable" # # objectclass list person END # # name of attribute to authenticate as ("" means auth as this entry) "" # # default attribute name to use when forming RDN of a new entry # "cn" # # default location when adding new entries (DN; "" means no default) "o=XYZ, c=US" # # rules used to define default values for new entries END # # list of items for display item jpegbtn "View Photo" jpegPhoto "Next Photo" item audiobtn "Play Sound" audio item cis "Also Known As" cn item cis "Title" title item mls "Work Address" postalAddress item cis "Work Phone" telephoneNumber item cis "Fax Number" facsimileTelephoneNumber item mls "Home Address" homePostalAddress item cis "Home Phone" homePhone item cis "User ID" uid item mail "E-Mail Address" mail item cis "Description" description item dn "See Also" seeAlso

**EXAMPLES** | EXAMPLE 1 The following template configuration file contains a templates for

167 SunOS 5.7 Last modified 25 May 1998

## File Formats daptemplates.conf(4)

END

# **ATTRIBUTES** See **attributes**(5) for a description of the following attributes:

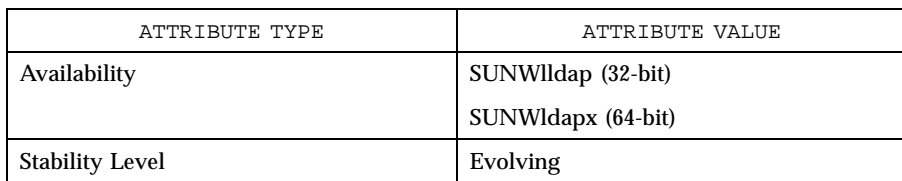

**SEE ALSO ldap\_disptmpl**(3N) **ldap\_entry2text**(3N) **attributes**(5)

Last modified 25 May 1998 SunOS 5.7 SunOS 5.7

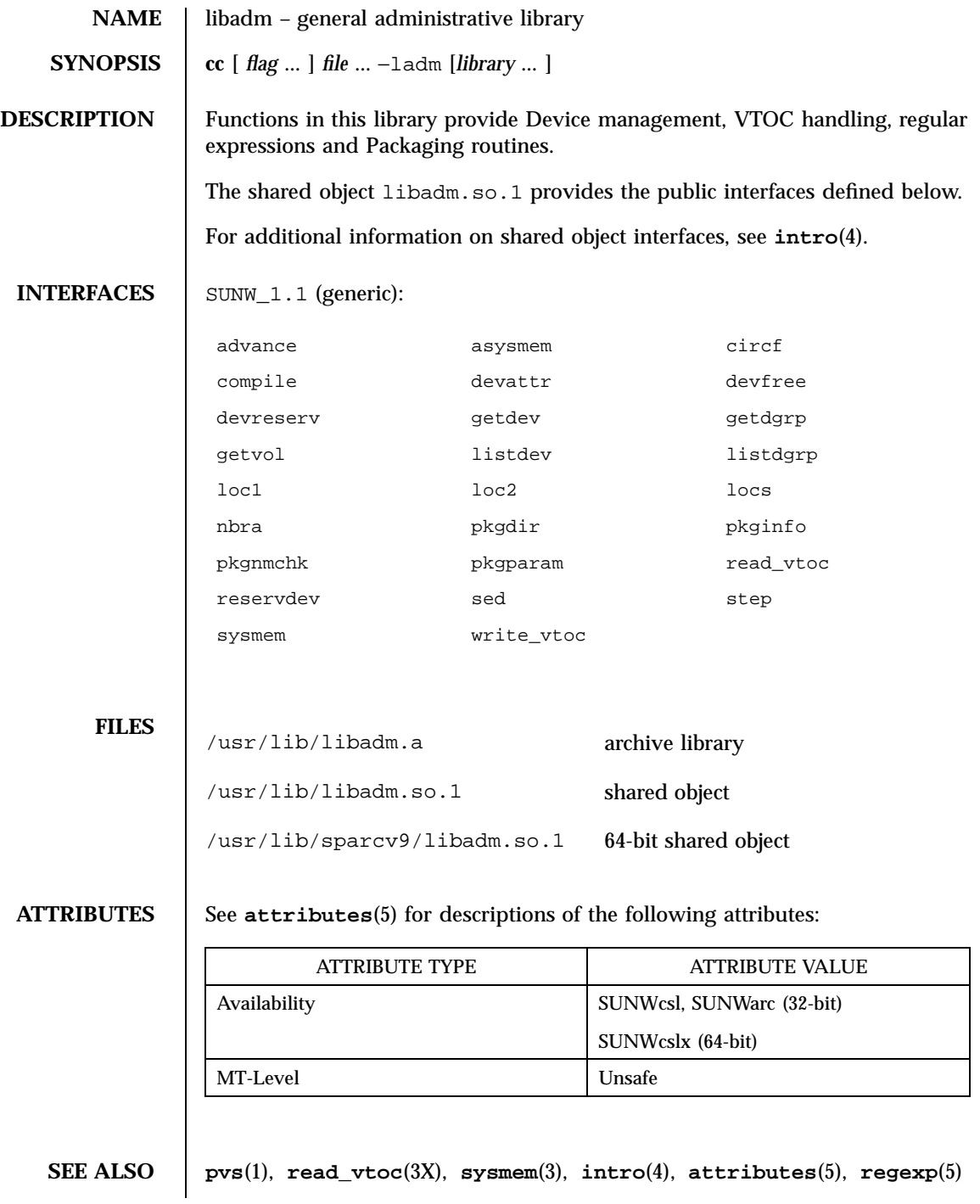

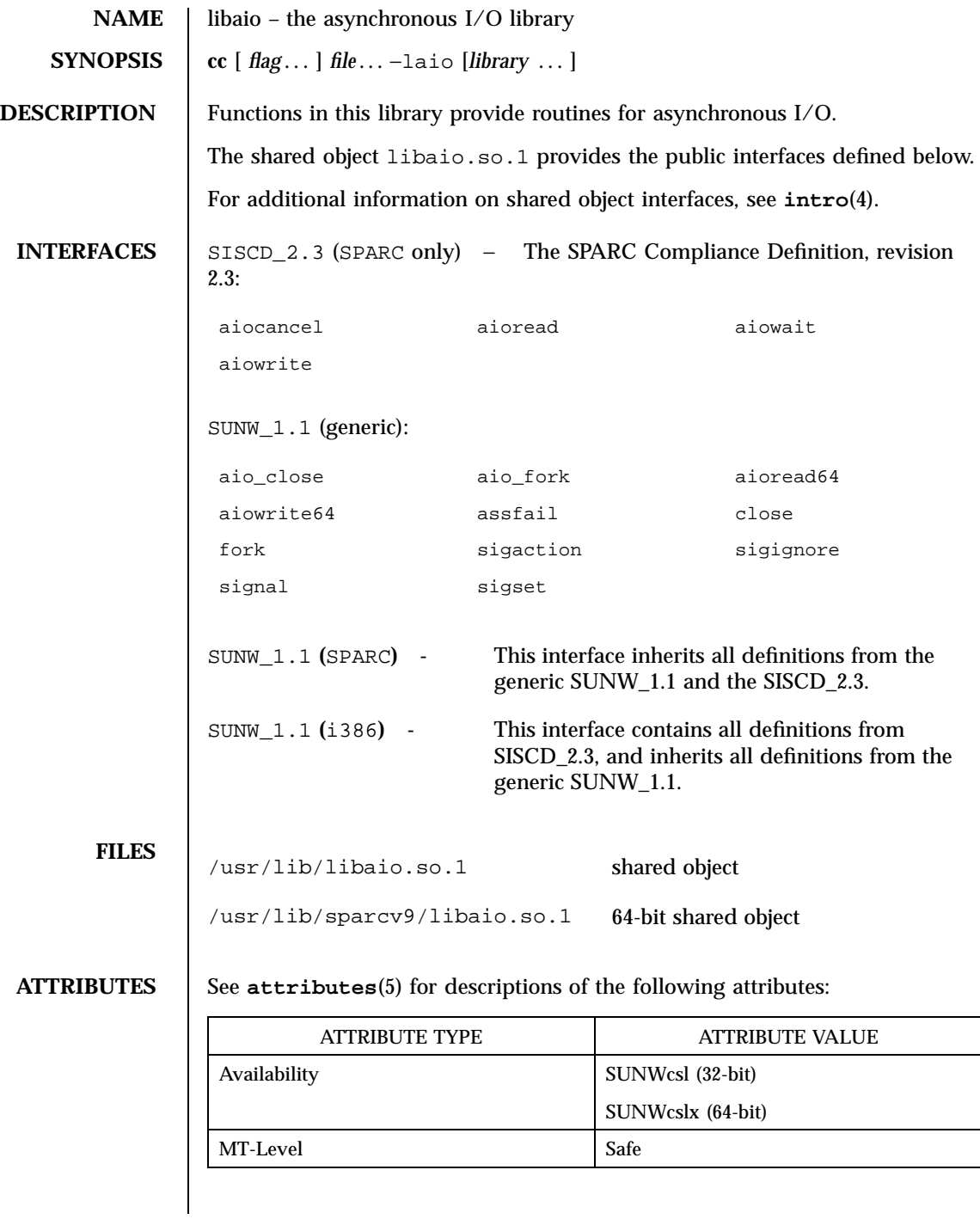

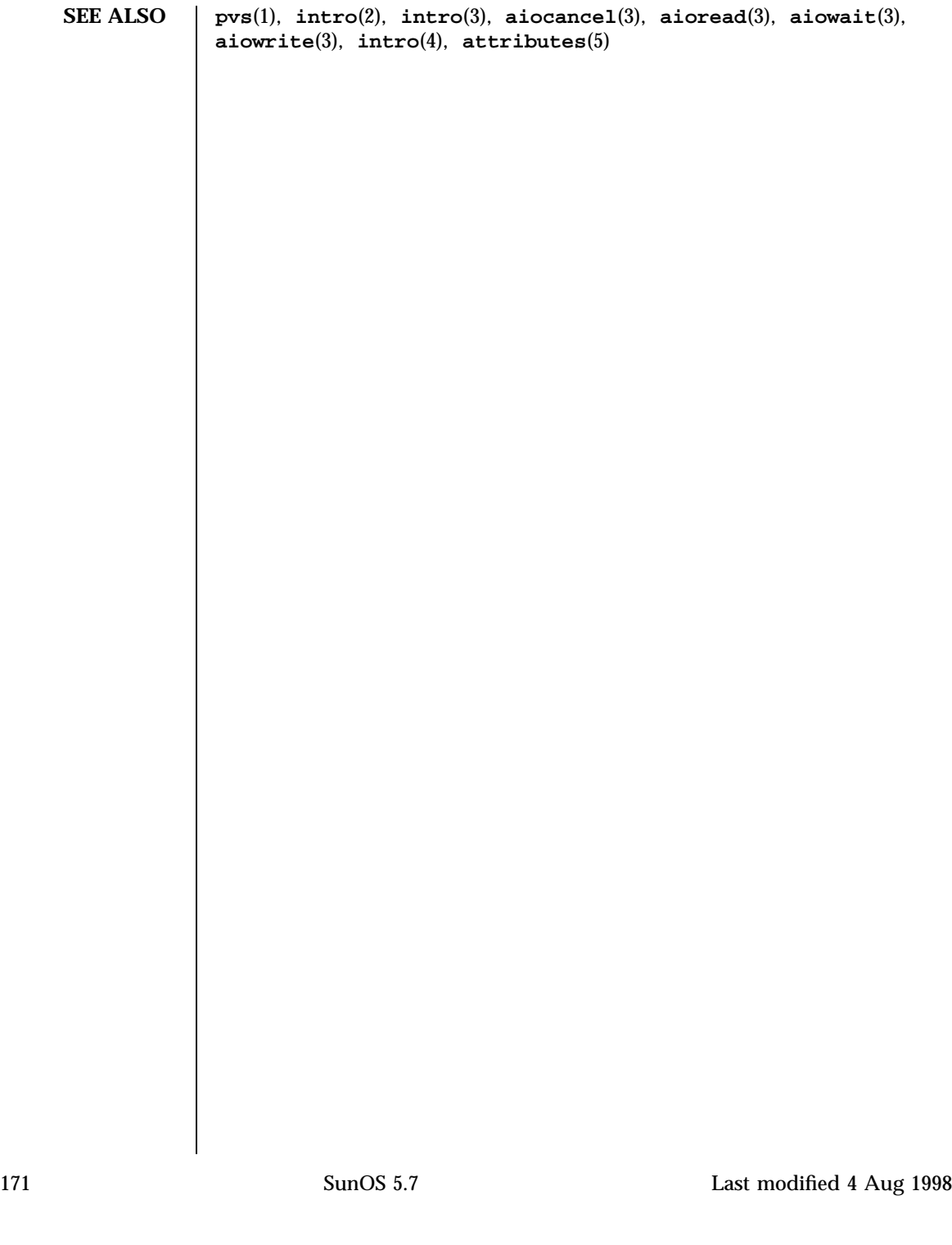

## File Formats libbsdmalloc(4)

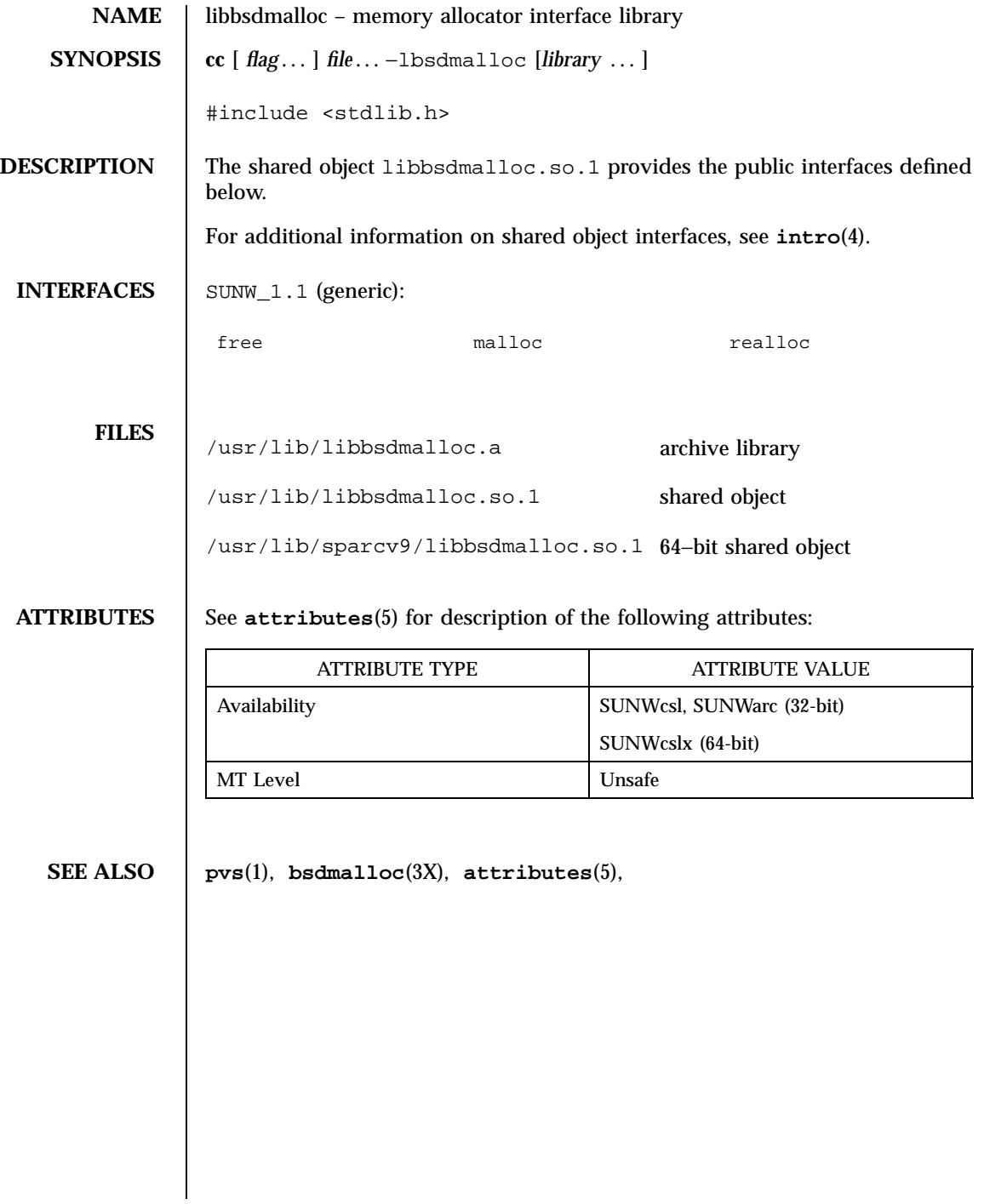

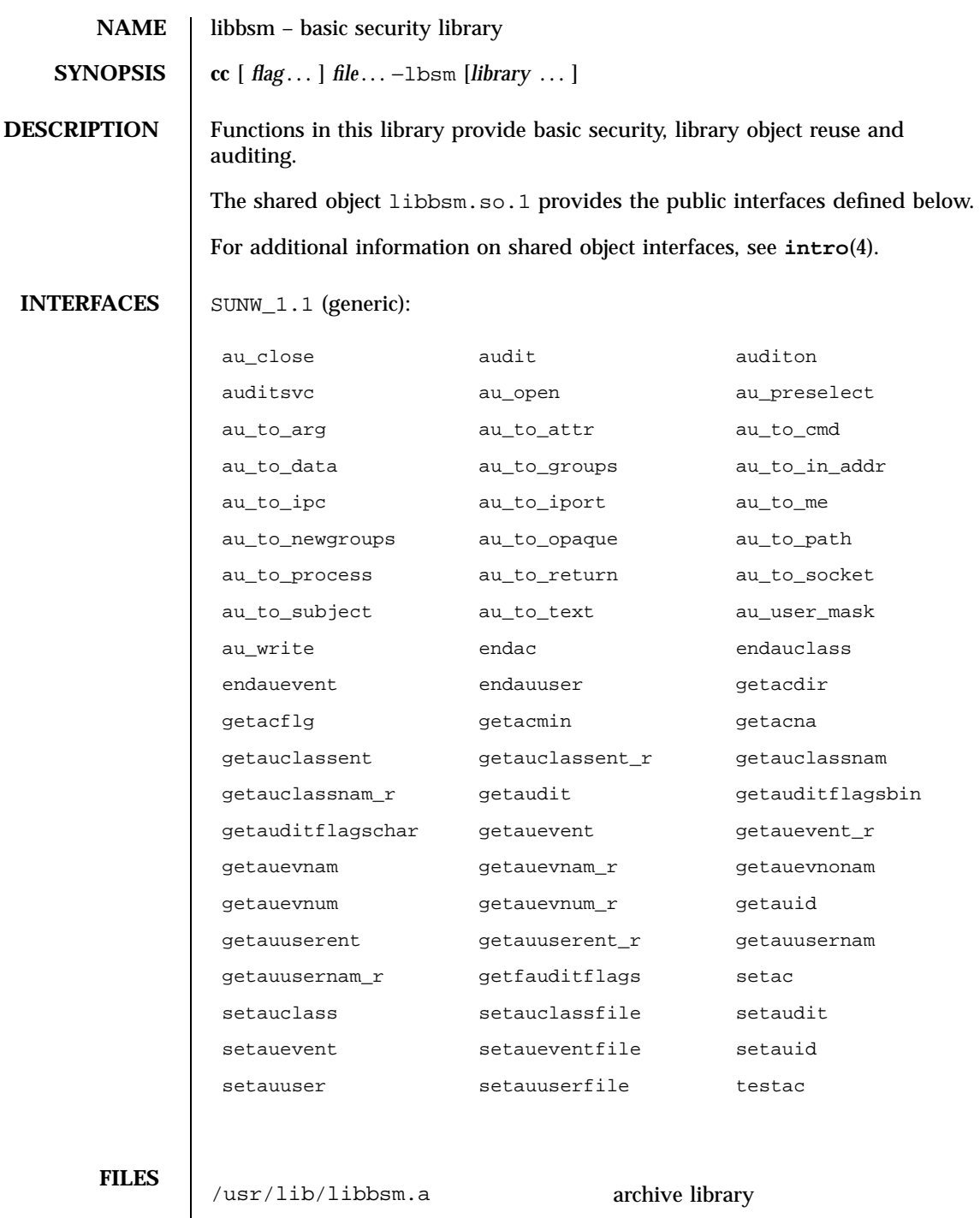

## File Formats libbsm(4)

 ${\tt \small /usr/lib/libbsm.so.1} {\tt \small shared \; object}$ /usr/lib/sparcv9/libbsm.so.1 64-bit shared object

**ATTRIBUTES** See **attributes**(5) for descriptions of the following attributes:

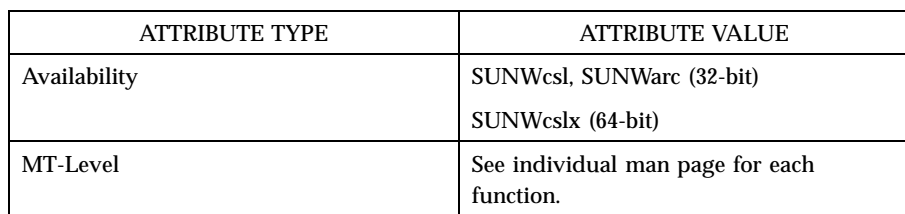

**SEE ALSO pvs**(1), **intro**(4), **attributes**(5)

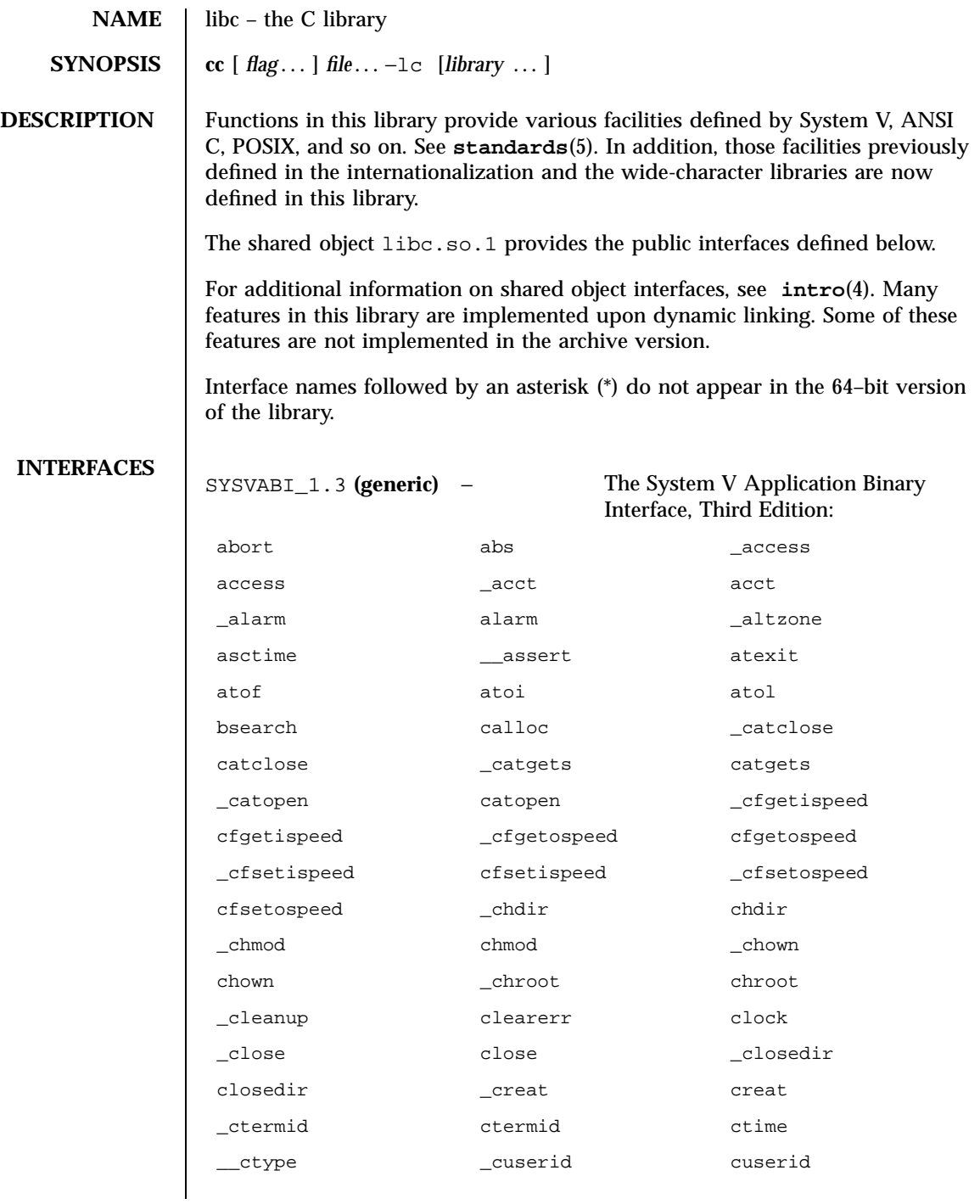

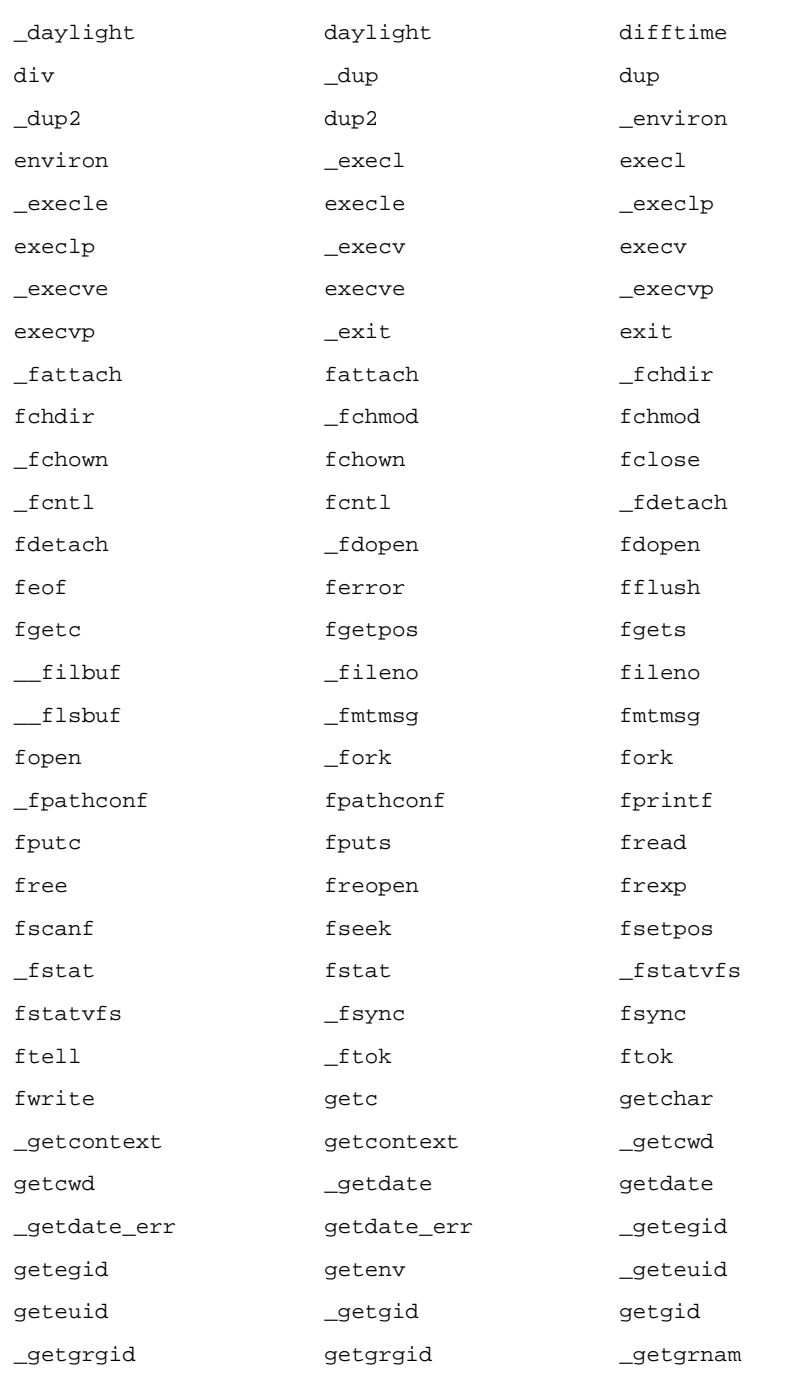

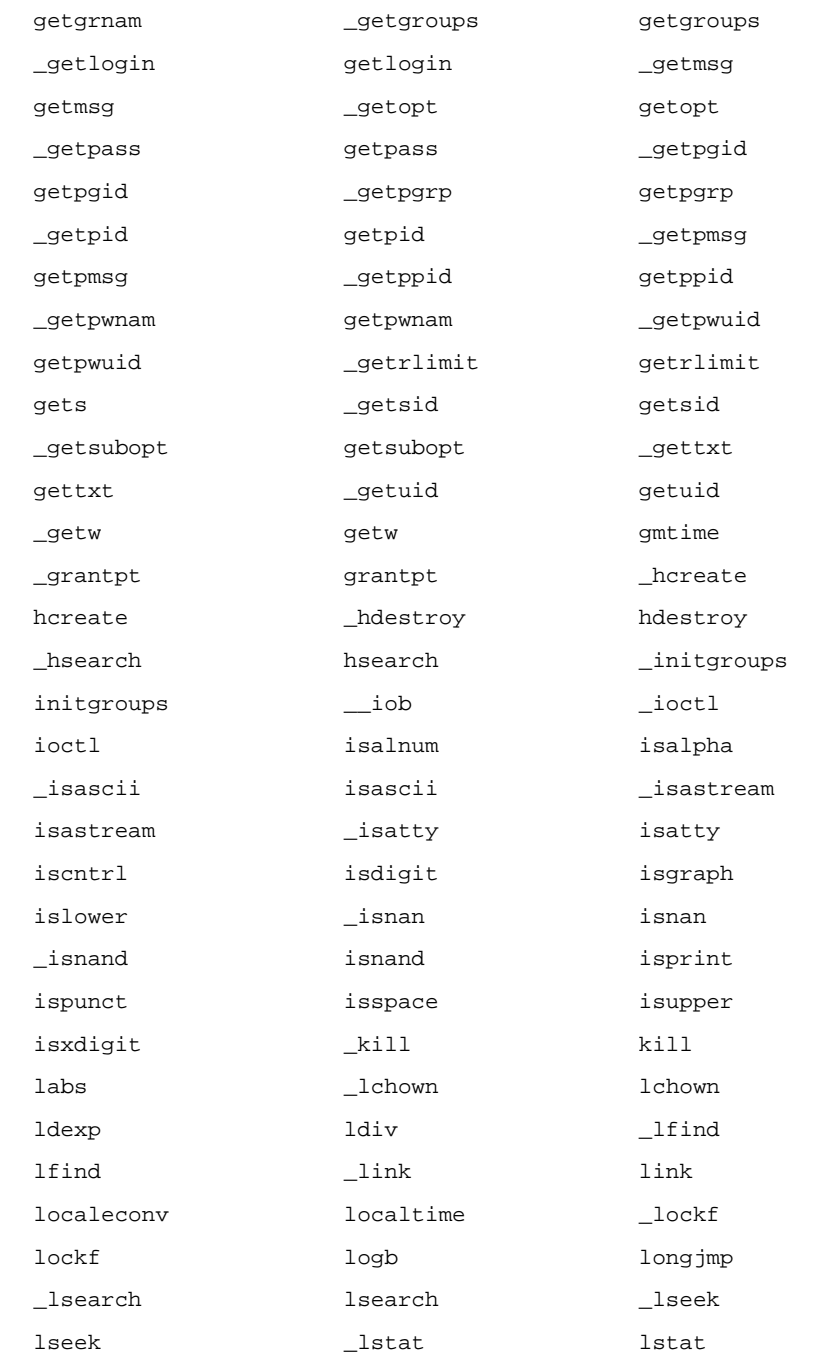

## File Formats libc(4)

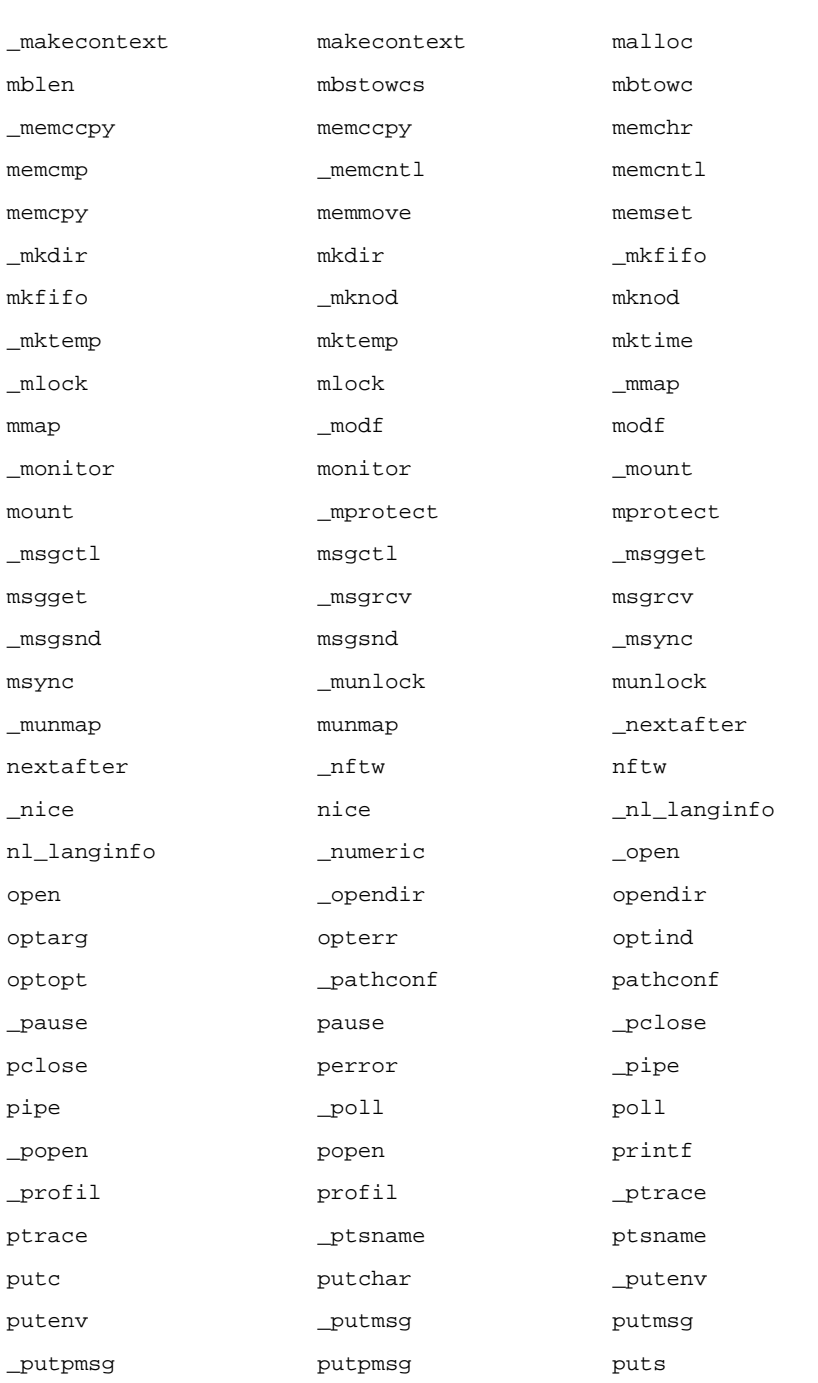

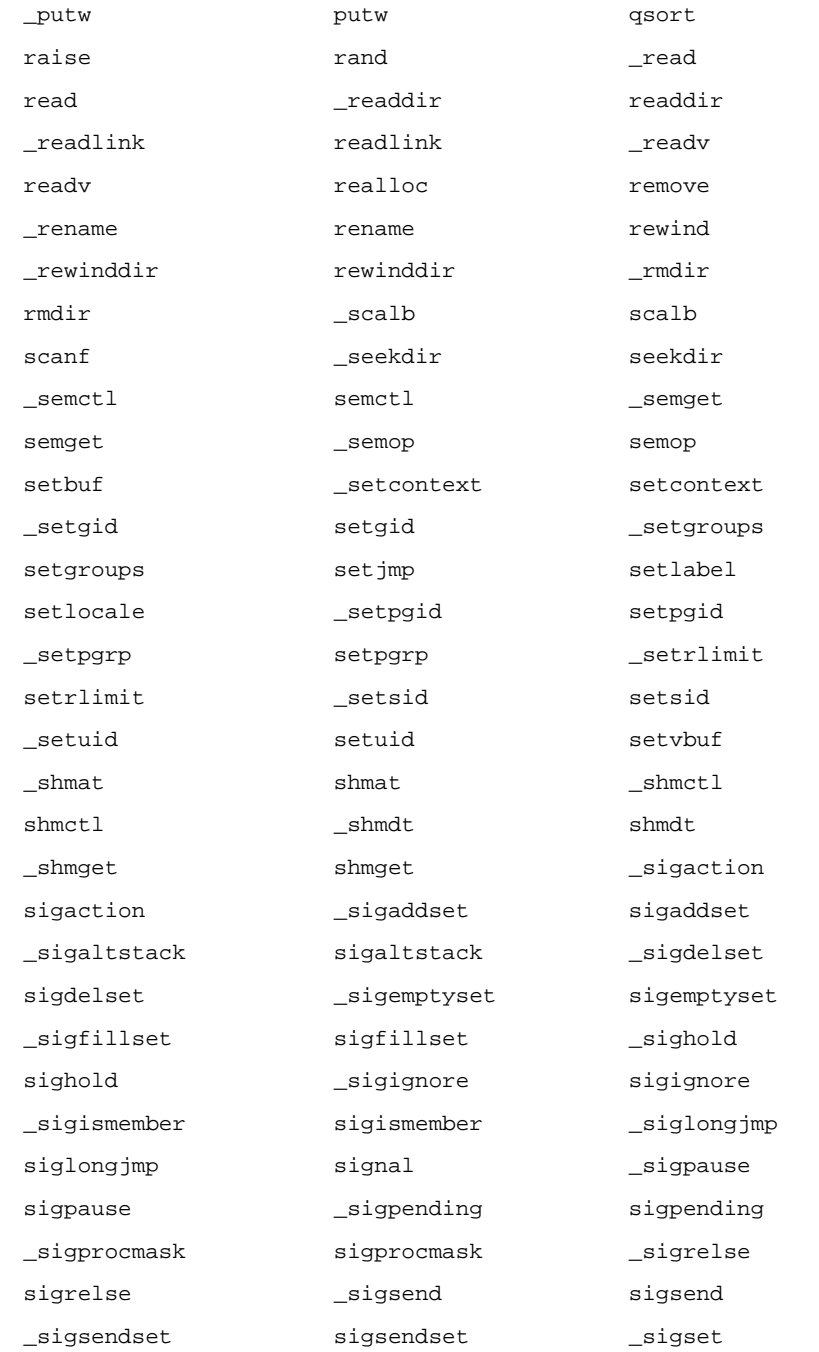

## File Formats libc(4)

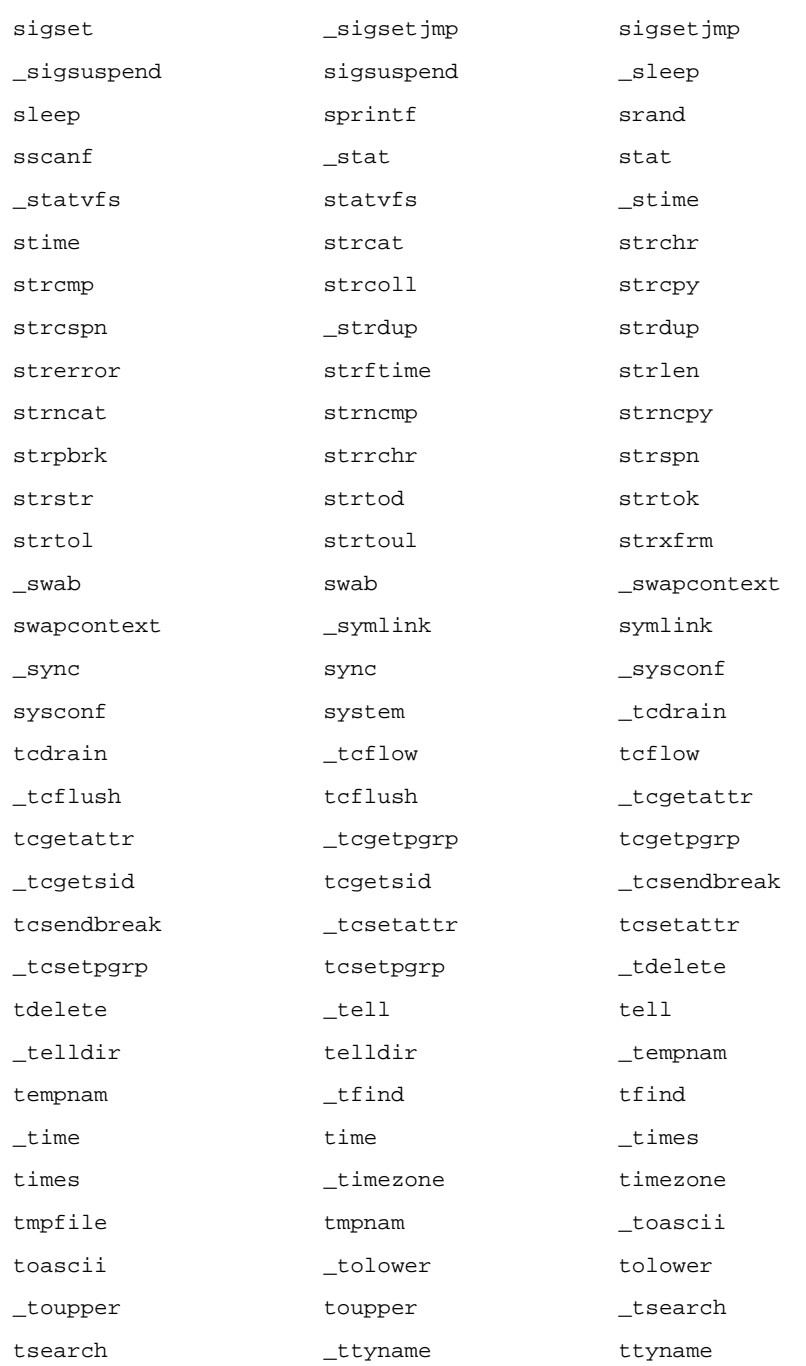

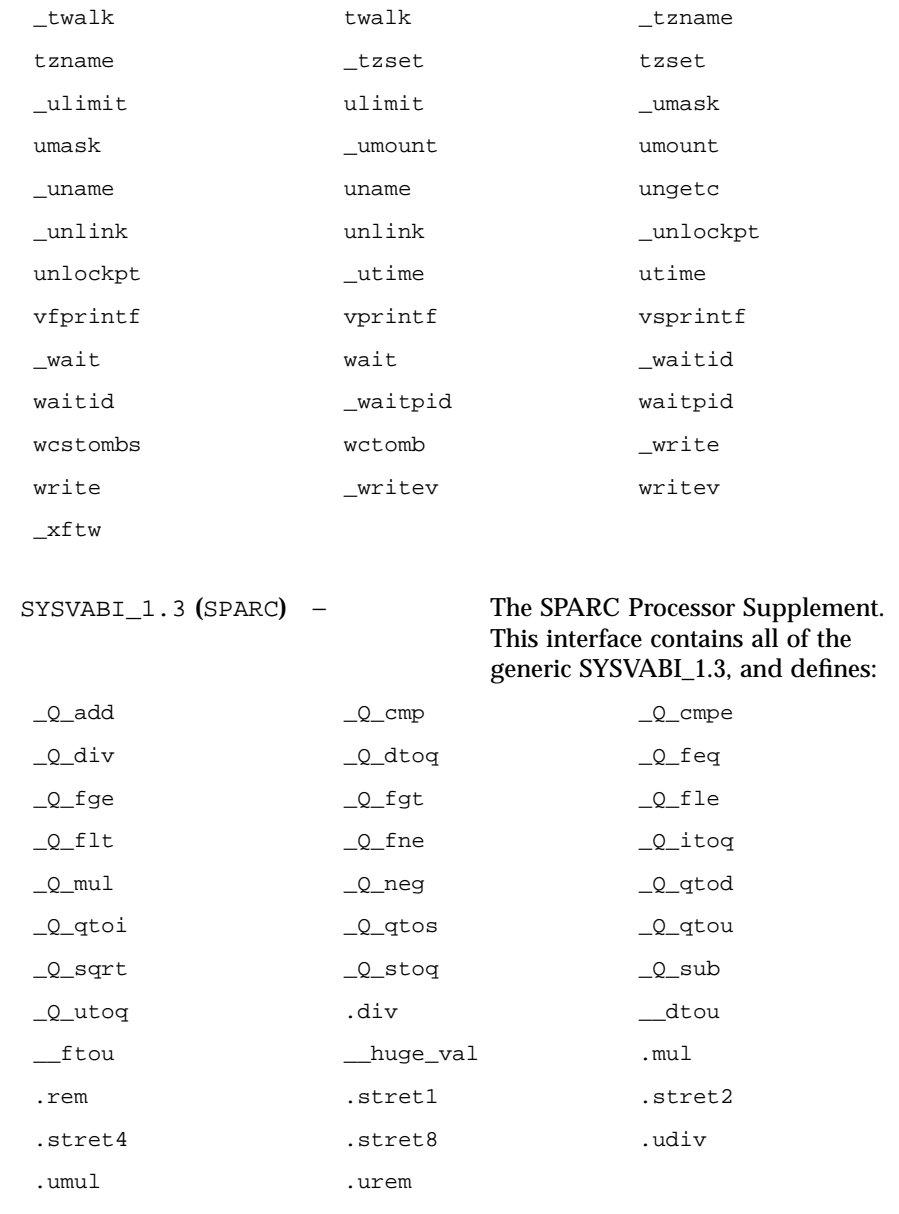

 $_{\rm \_flt\_rounds}$  $_f$ fpstart  $\_$ lxstat

\_addseverity

getgrgid\_r

 $\_ \mathtt{crypt}$  $\_div64$  $\_$ encrypt endpwent fgetgrent fgetpwent\_r  $_{\_}$ ftoull

\_xstat

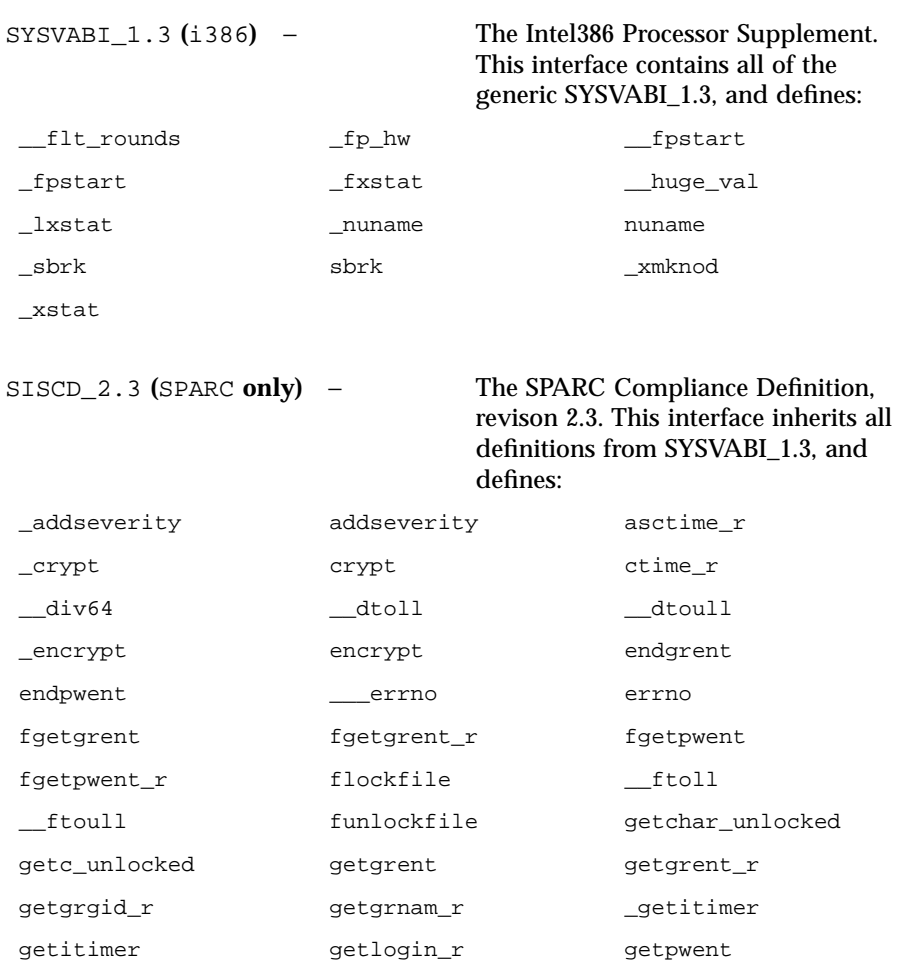

Last modified 4 Aug 1998 SunOS 5.7

getpwent\_r getpwnam\_r getpwuid\_r \_gettimeofday gettimeofday gmtime\_r \_iob localtime\_r \_\_mul64 putchar\_unlocked putc\_unlocked rand\_r readdir\_r \_\_rem64 \_sbrk

sbrk setgrent \_setitimer setitimer \_setkey setkey setpwent strtok\_r \_sysinfo

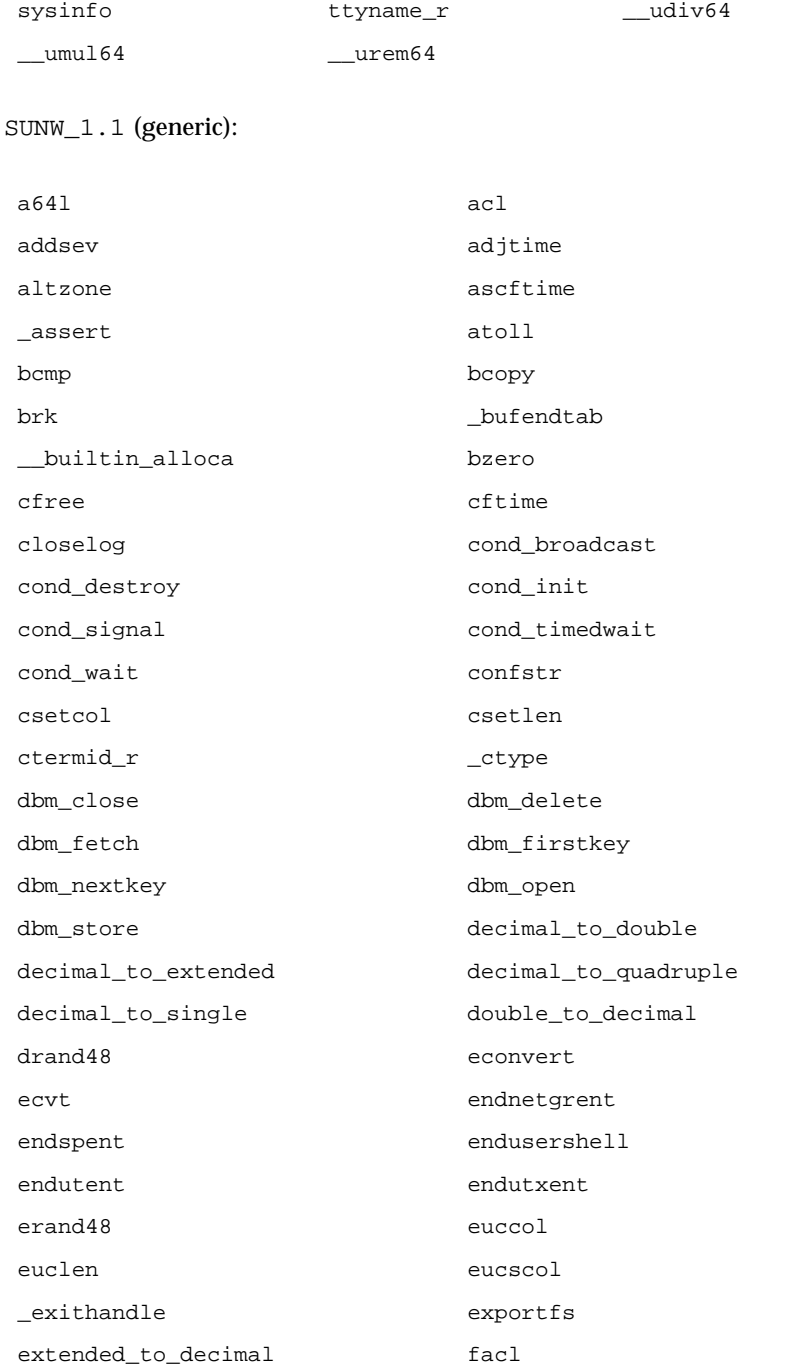

### File Formats libc(4) and the state of the state of the state of the state of the state of the state of the state of the state of the state of the state of the state of the state of the state of the state of the state of th

fchroot fconvert fcvt ffs ffs fgetspent fgetspent\_r \_filbuf file\_to\_decimal finite \_flsbuf fnmatch fork1 fpclass fpgetmask fpgetround fpgetsticky fpsetmask fpsetround fpsetsticky fstatfs ftime ftruncate ftw func\_to\_decimal gconvert gcvt \_getdate\_err\_addr getdents getdtablesize gethostid gethostname gethrtime gethrvtime getmntany getmntent getnetgrent getnetgrent\_r <a>
getpagesize<br/>
getpagesize<br/>
getpagesize<br/>
getpagesize getpriority getpw getrusage getspent getspent\_r getspnam getspnam\_r getusershell getutent getutid getutline getutmp getutmpx getutxent getutxid getutxline getvfsany getvfsent getvfsfile getvfsspec getwd getwidth glob globfree gsignal hasmntopt

iconv iconv\_close iconv\_open index initstate innetgr \_insque insque isnanf isnant isnand variable variant isnand 48 killpg 164a ladd \_lastbuf\* lckpwdf lcong48 ldivide lexp10 lfmt llabs lldiv llog10 llseek lltostr lmul lone lrand48 lshiftl lsub lten \_lwp\_cond\_broadcast \_lwp\_cond\_signal \_lwp\_cond\_timedwait \_lwp\_cond\_wait \_lwp\_continue \_lwp\_create \_lwp\_exit \_lwp\_getprivate \_lwp\_info \_lwp\_kill \_lwp\_makecontext \_lwp\_mutex\_lock \_lwp\_mutex\_trylock \_lwp\_mutex\_unlock \_lwp\_self \_lwp\_sema\_init \_lwp\_sema\_post \_lwp\_sema\_wait \_lwp\_setprivate \_lwp\_suspend \_lwp\_wait lzero madvise \_\_major \_\_makedev makeutx memalign mincore \_\_minor mlockall modctl modff modutx mrand48

munlockall mutex\_destroy \_mutex\_held mutex\_init \_mutex\_lock mutex\_lock mutex\_trylock mutex\_unlock nfs\_getfh nrand48 \_nsc\_trydoorcall \_nss\_XbyY\_buf\_alloc \_nss\_XbyY\_buf\_free nss\_default\_finders nss\_delete nss\_endent nss\_getent \_nss\_netdb\_aliases nss\_search nss\_setent \_\_nsw\_extended\_action \_\_nsw\_freeconfig \_\_nsw\_getconfig openlog pfmt plock p\_online \_\_posix\_asctime\_r \_\_posix\_ctime\_r \_\_posix\_getgrgid\_r \_\_posix\_getgrnam\_r \_\_posix\_getlogin\_r \_\_posix\_getpwnam\_r \_\_posix\_getpwuid\_r \_\_posix\_readdir\_r\* \_\_posix\_sigwait \_\_posix\_ttyname\_r pread \_\_priocntl \_\_priocntlset processor\_bind processor\_info psiginfo psignal pthread\_condattr\_destroy pthread\_condattr\_getpshared pthread\_condattr\_init pthread\_condattr\_setpshared pthread\_cond\_broadcast pthread\_cond\_destroy pthread\_cond\_init pthread\_cond\_signal pthread\_cond\_timedwait pthread\_cond\_wait pthread\_mutexattr\_destroy pthread\_mutexattr\_ getprioceiling pthread\_mutexattr\_getprotocol pthread\_mutexattr\_getpshared pthread\_mutexattr\_init pthread\_mutexattr\_ setprioceiling pthread\_mutexattr\_setprotocol pthread\_mutexattr\_setpshared

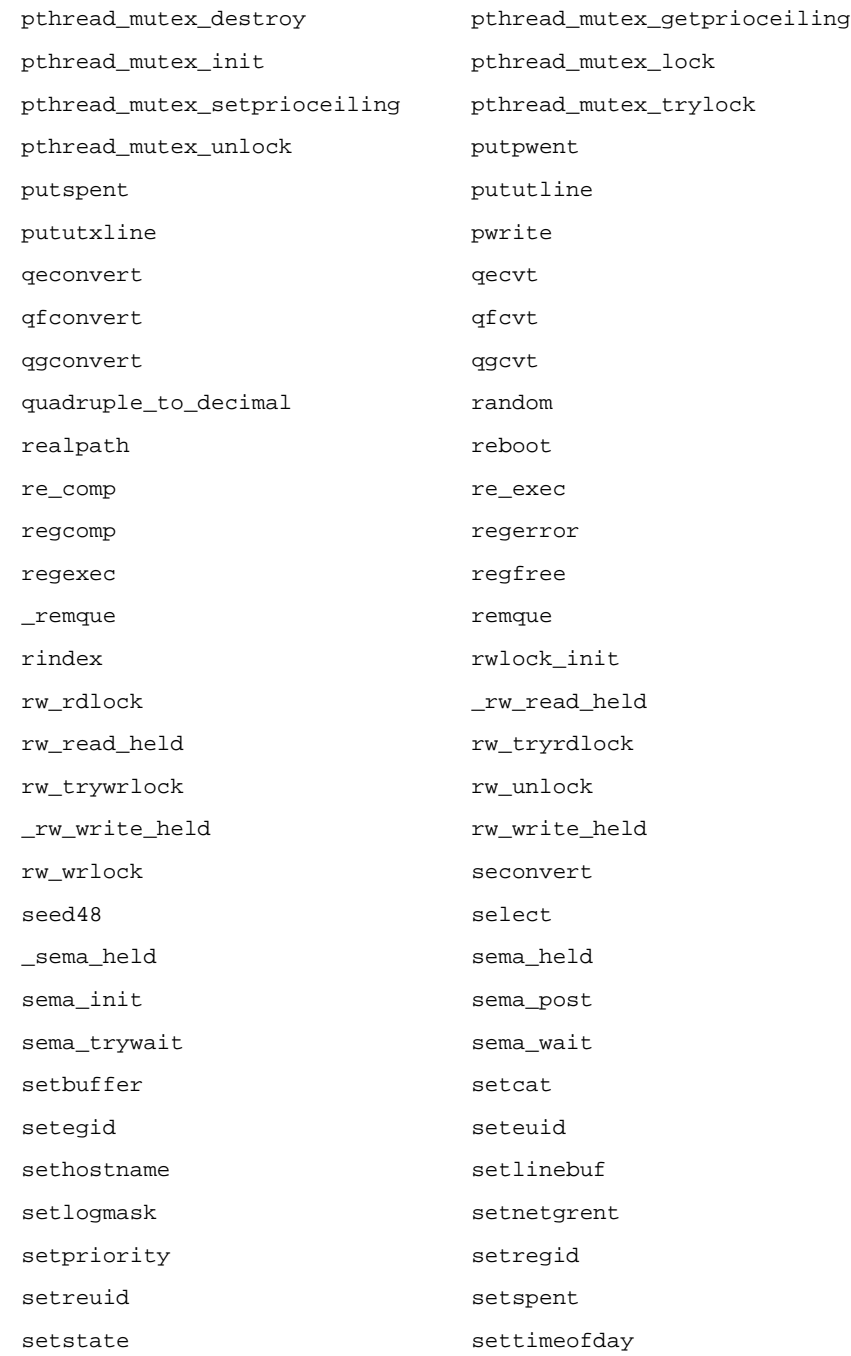

### File Formats libc(4)

setusershell setutent setutxent sfconvert sgconvert \_sibuf sig2str sigfpe sigwait single\_to\_decimal  $\begin{array}{c}\text{1.5}\quad\text{1.5}\quad\text{1.5$ srandom ssignal statfs str2sig strcasecmp strfmon string\_to\_decimal strncasecmp strptime strsignal strtoll strtoull swapctl swapct sync\_instruction\_memory \_sys\_buslist \_syscall syscall \_sys\_cldlist \_sys\_fpelist sysfs \_sys\_illlist\* \_syslog syslog \_sys\_nsig\* \_sys\_segvlist \_sys\_siginfolistp \_sys\_siglist \_sys\_siglistn \_sys\_siglistp \_sys\_traplist thr\_continue thr\_create thr\_exit thr\_getconcurrency thr\_getprio thr\_getspecific thr\_join thr\_keycreate thr\_kill thr\_min\_stack thr\_self thr\_setconcurrency thr\_setprio thr\_setspecific thr\_sigsetmask thr\_stksegment thr\_suspend thr\_yield tmpnam\_r truncate ttyslot uadmin

ualarm ulckpwdf ulltostr unordered updwtmp updwtmpx usleep ustat utimes utmpname utmpxname valloc vfork vhangup vlfmt vpfmt vsyslog wait3 wait4 wordexp wordfree \_\_xpg4 yield SUNW\_1.1 **(**SPARC**)** − This interface inherits all definitions from the generic SUNW\_1.1 and the SISCD\_2.3, and defines: \_\_flt\_rounds SUNW\_1.1 **(**i386**)** − This interface contains all definitions from SISCD\_2.3, inherits all definitions from the generic SUNW\_1.1 and the SYSVABI\_1.3, and defines: \_thr\_errno\_addr SUNW\_1.2 − SUNW\_1.17 **(generic)** − These interfaces inherit all definitions from the generic SUNW\_1.1, and define: basename bindtextdomain bsd\_signal example bed\_creat64\* creat64\* dbm\_clearerr dbm\_error dcgettext dgettext directio dirname fgetpos64\* fgetwc fgetws

### File Formats libc(4) and the state of the state of the state of the state of the state of the state of the state of the state of the state of the state of the state of the state of the state of the state of the state of th

fopen64\* fputwc fputws freopen64\* fseeko fseeko64\* fsetpos64\* \_fstat64\* fstat64\* \_fstatvfs64\* fstatvfs64\* ftello ftello64\* <br> \_ftruncate64\* ftruncate64\* \_ftw64\* ftw64\* \_getdents64\* getdents64\* \_getexecname getexecname getpassphrase \_getrlimit64\* getrlimit64\* gettext getwc getwchar contract the getws isenglish isideogram isnumber isphonogram isspecial iswalnum iswalpha iswcntrl iswctype iswdigit iswgraph iswlower iswprint iswpunct iswspace iswupper iswxdigit \_\_loc1 \_lockf64\* lockf64\* \_longjmp \_lseek64\* lseek64\* \_lstat64\* lstat64\* \_lwp\_sema\_trywait \_mkstemp64\* mkstemp64\* \_mmap64\* mmap64\* \_nftw64\* nftw64\* \_ntp\_adjtime ntp\_adjtime \_ntp\_gettime ntp\_gettime

\_open64\* open64\* \_pread64\* pread64\* pset\_assign pset\_bind pset\_create pset\_destroy pset\_info pthread\_atfork pthread\_attr\_destroy pthread\_attr\_getdetachstate pthread\_attr\_getinheritsched pthread\_attr\_getschedparam pthread\_attr\_getschedpolicy pthread\_attr\_getscope pthread\_attr\_getstackaddr pthread\_attr\_getstacksize pthread\_attr\_init pthread\_attr\_setdetachstate pthread\_attr\_setinheritsched pthread\_attr\_setschedparam pthread\_attr\_setschedpolicy pthread\_attr\_setscope pthread\_attr\_setstackaddr pthread\_attr\_setstacksize pthread\_cancel \_\_pthread\_cleanup\_pop \_\_pthread\_cleanup\_push pthread\_create pthread\_detach pthread\_equal pthread\_exit pthread\_getschedparam pthread\_getspecific pthread\_join pthread\_key\_create pthread\_key\_delete pthread\_kill pthread\_once pthread\_self pthread\_setcancelstate pthread\_setcanceltype pthread\_setschedparam pthread\_setspecific pthread\_sigmask pthread\_testcancel putwc putwchar putws \_pwrite64\* pwrite64\*  $\verb|readdir64*| = 1.5$  $\verb|readdir64_r*| = \verb|readdir64_r*|$ regcmp regex \_resolvepath resolvepath \_rwlock\_destroy rwlock\_destroy \_sema\_destroy sema\_destroy

## File Formats libc(4)

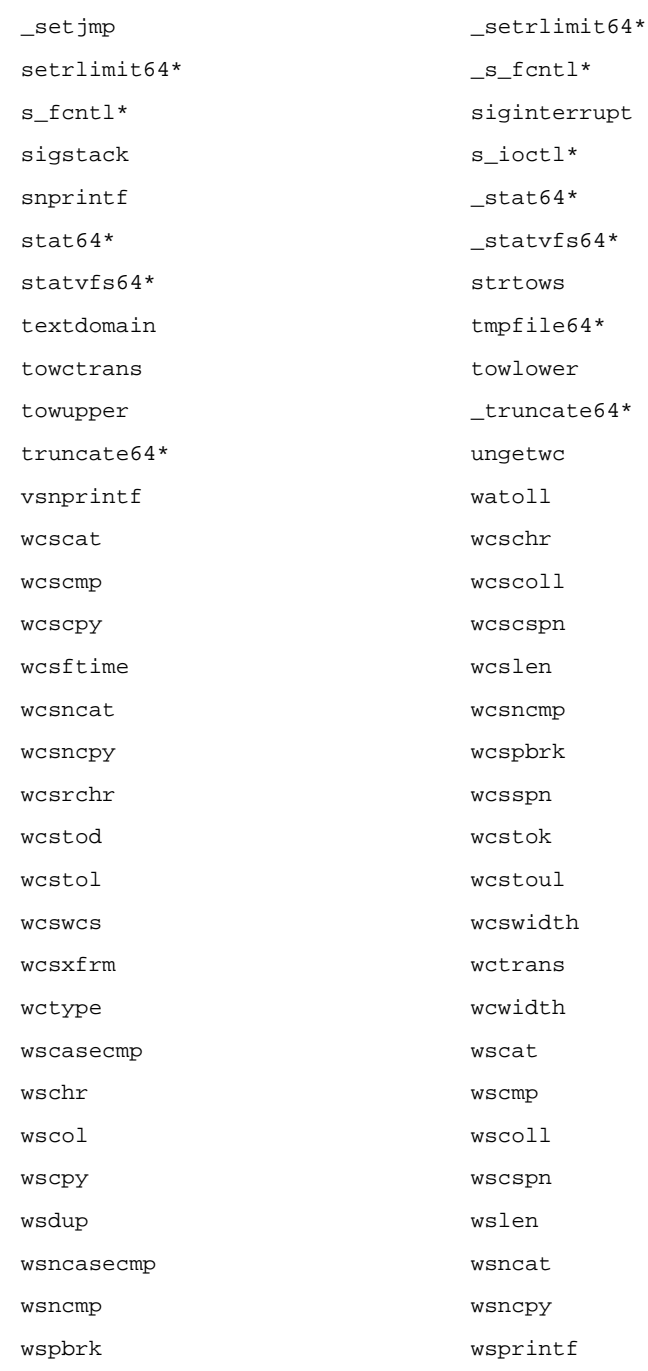

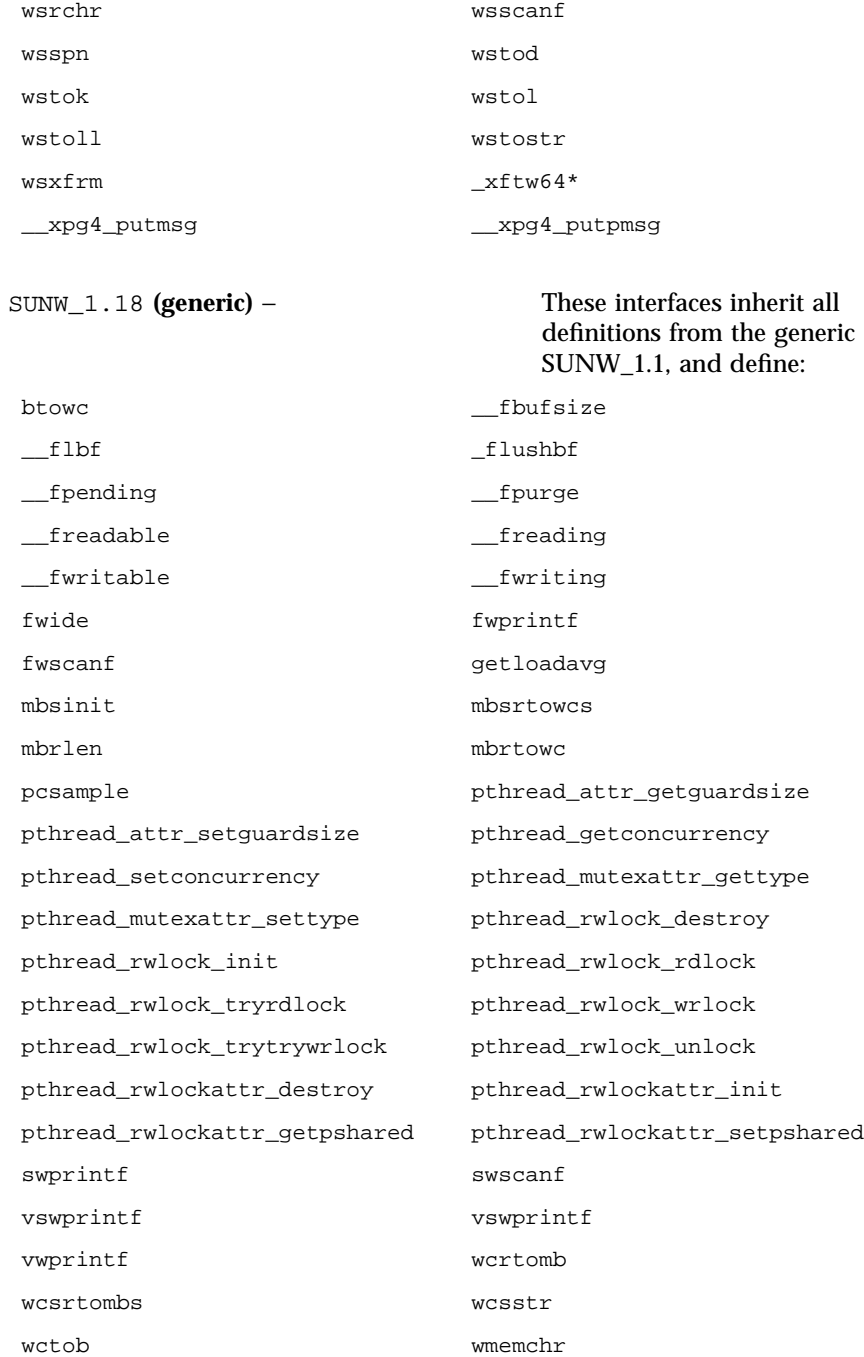

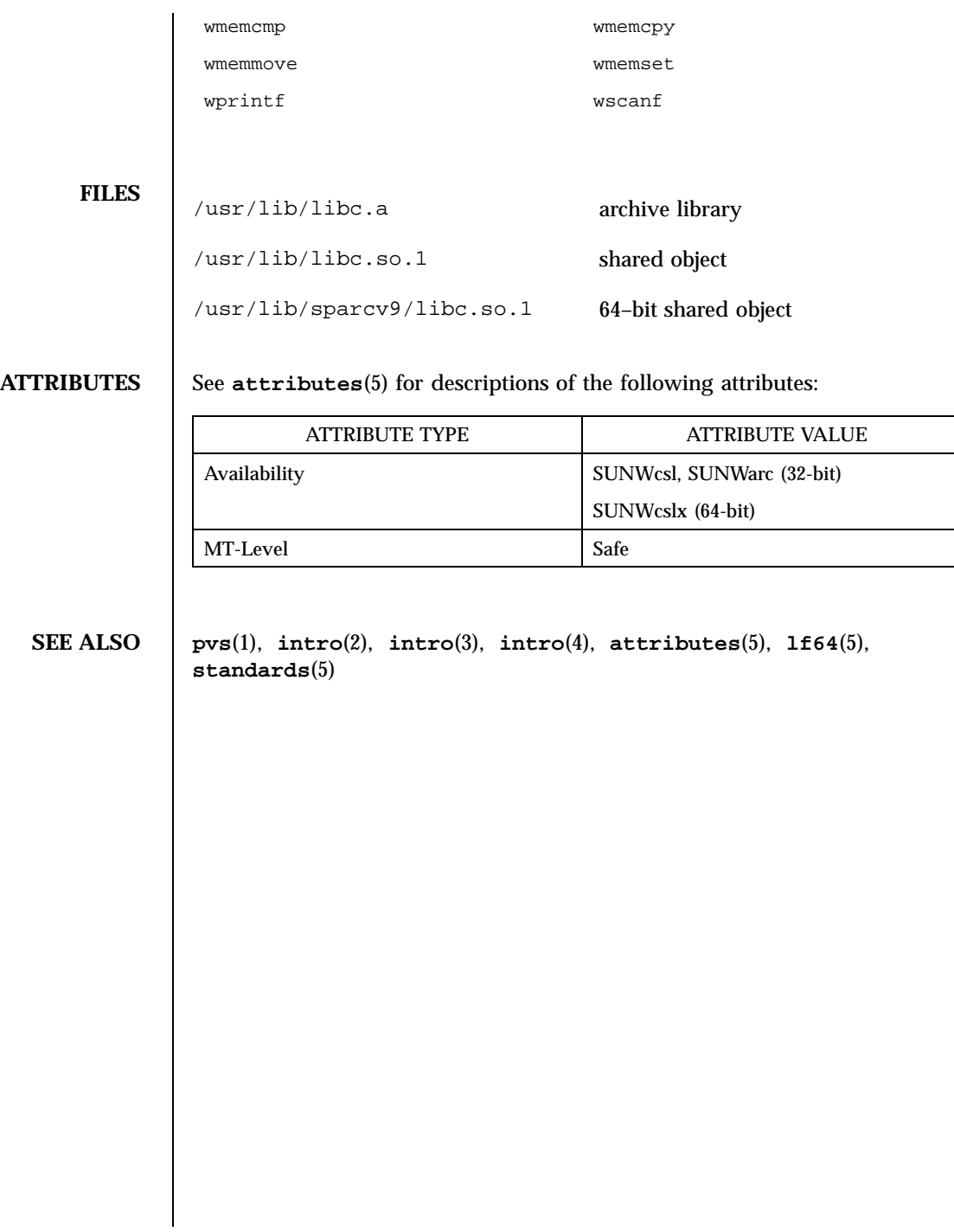

# libcfgadm(4) File Formats

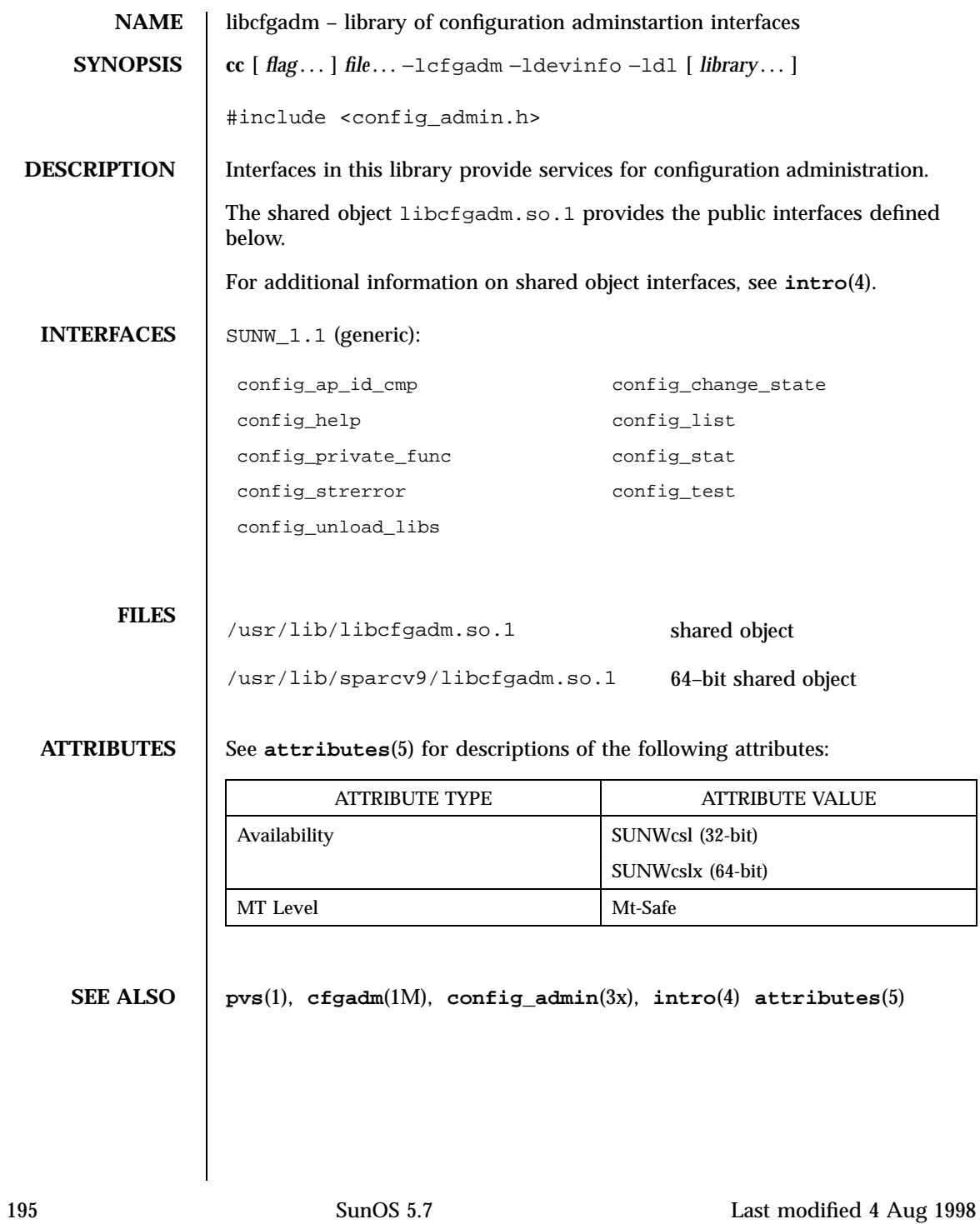

## File Formats libci(4)

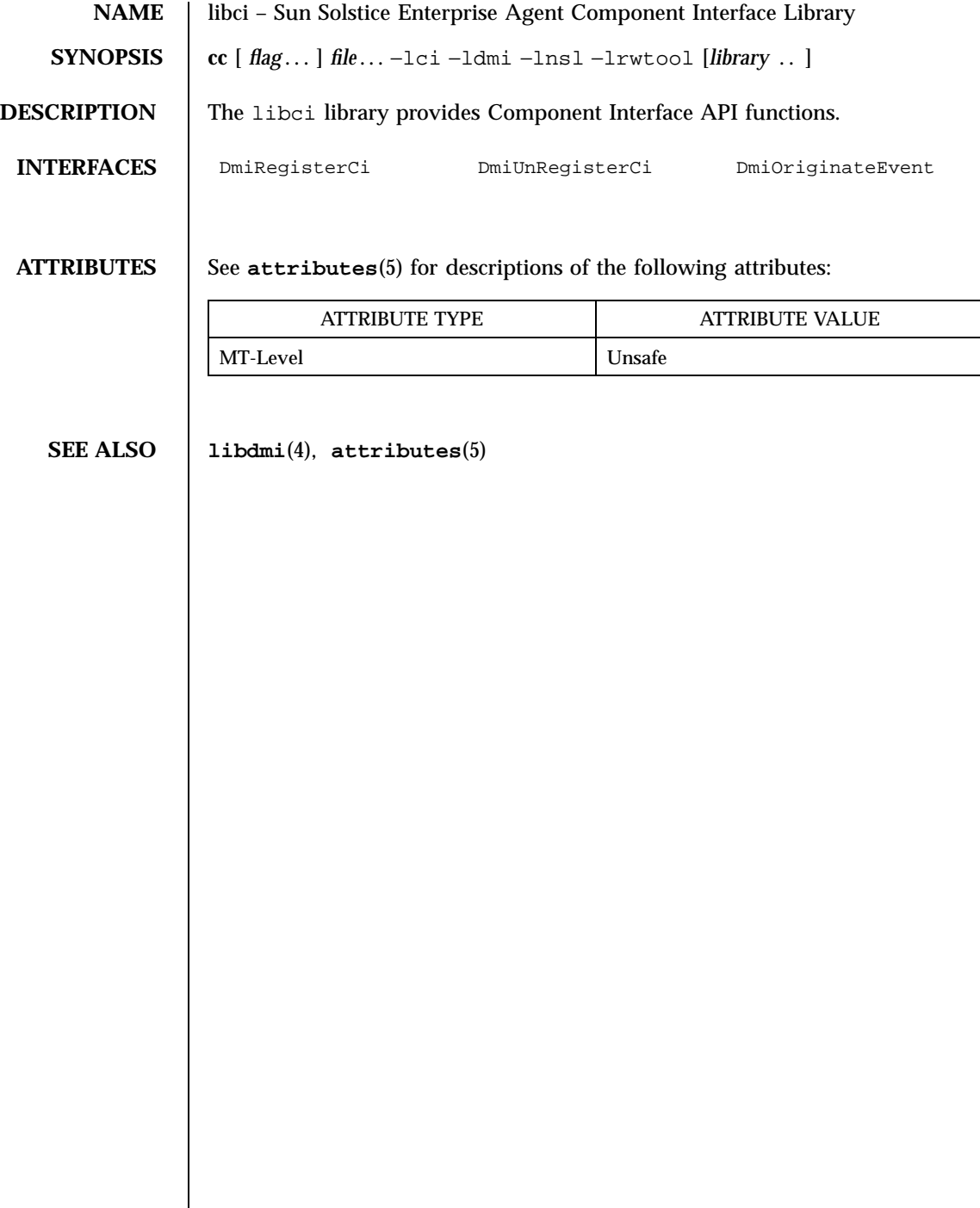

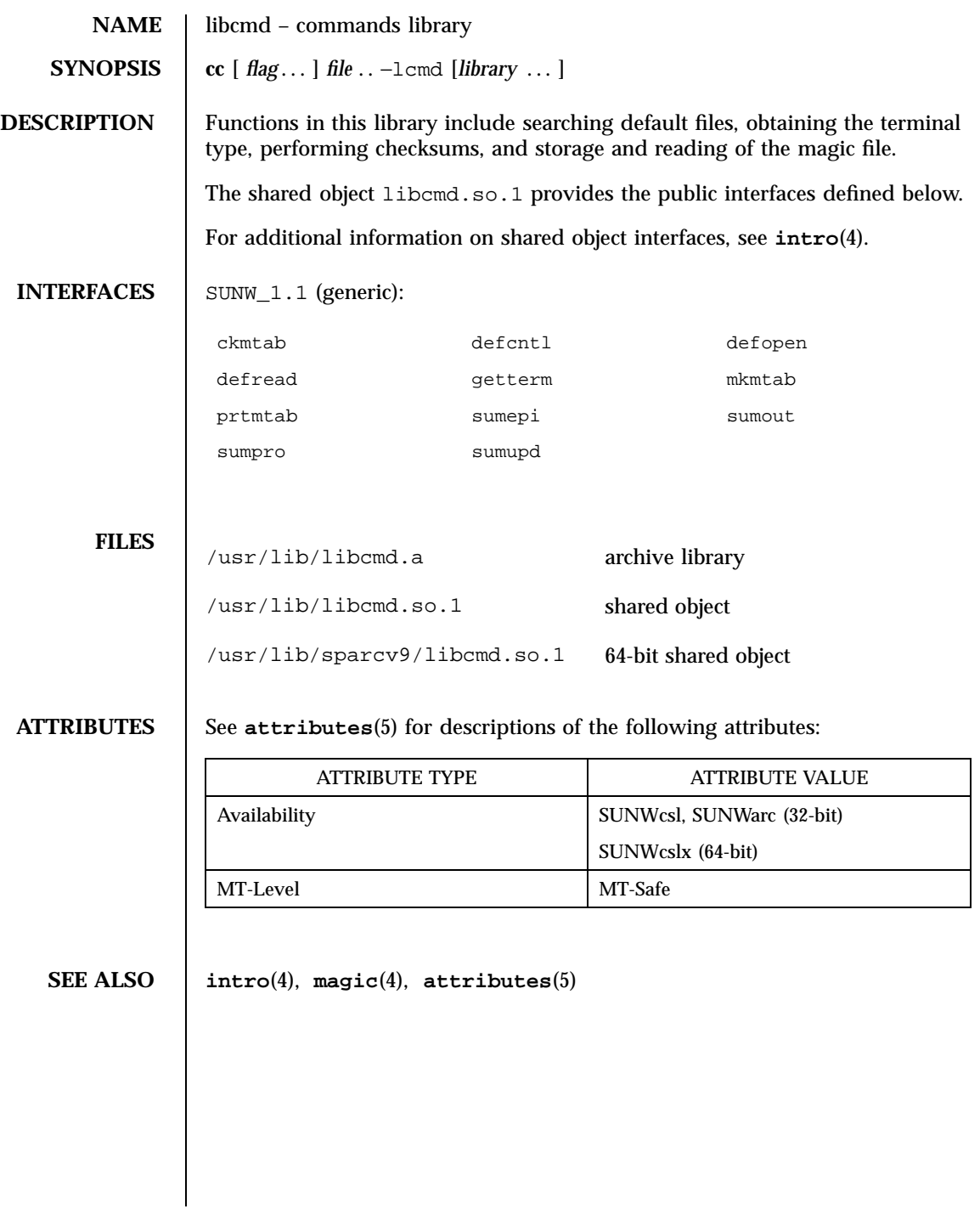

# File Formats libcrypt(4)

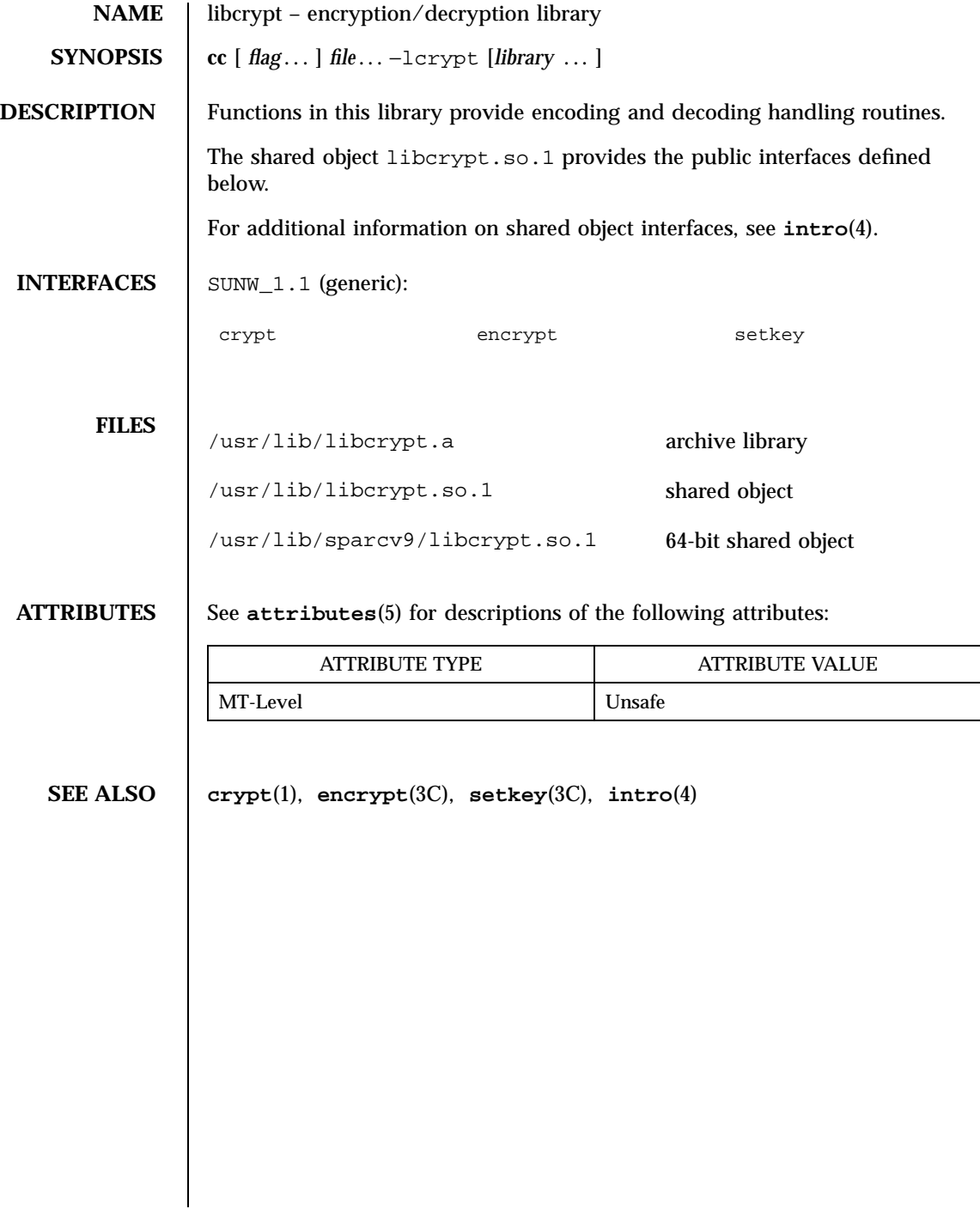

## libcurses(4) File Formats

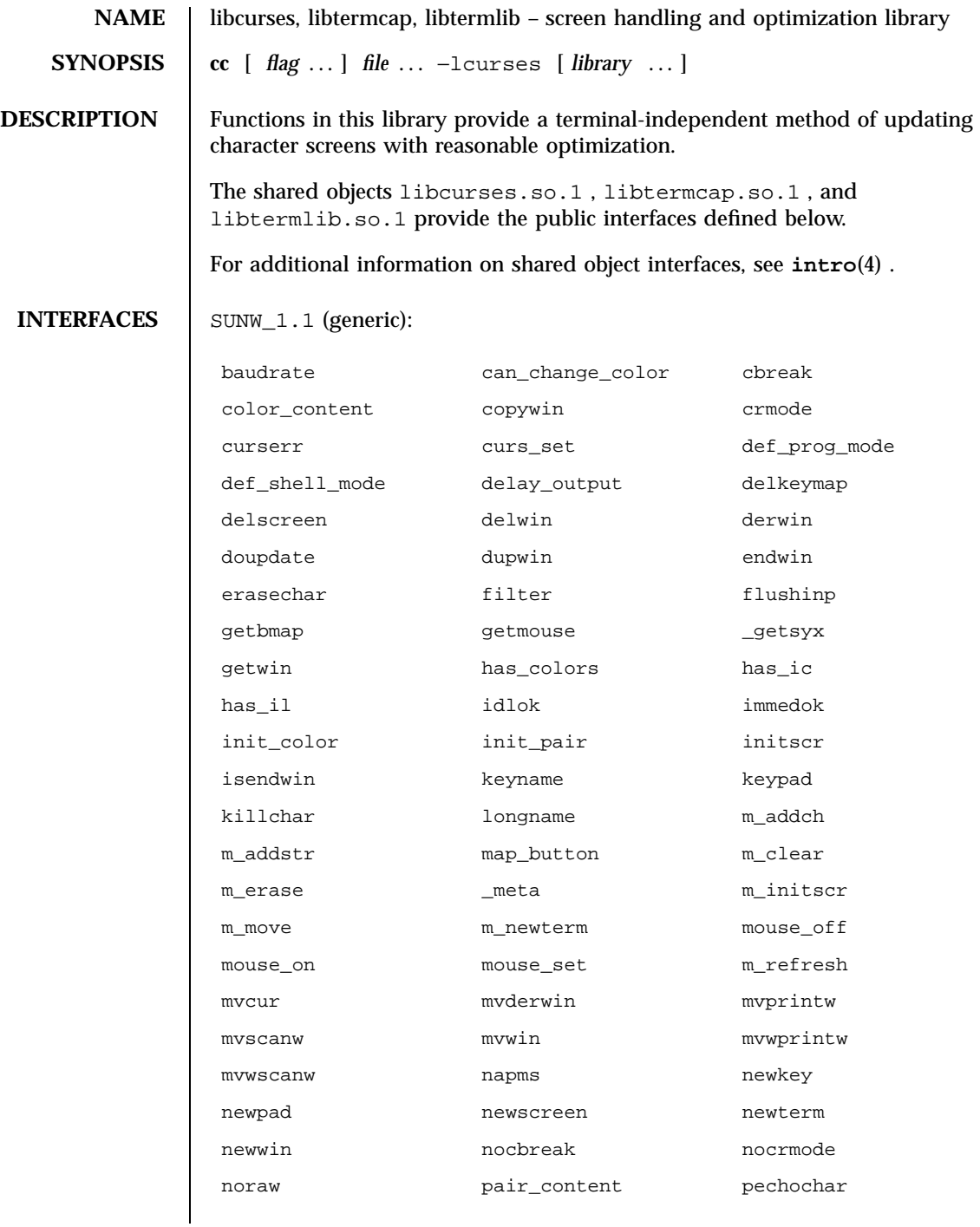

199 SunOS 5.7 Last modified 20 Jan 1998

## File Formats libcurses(4)

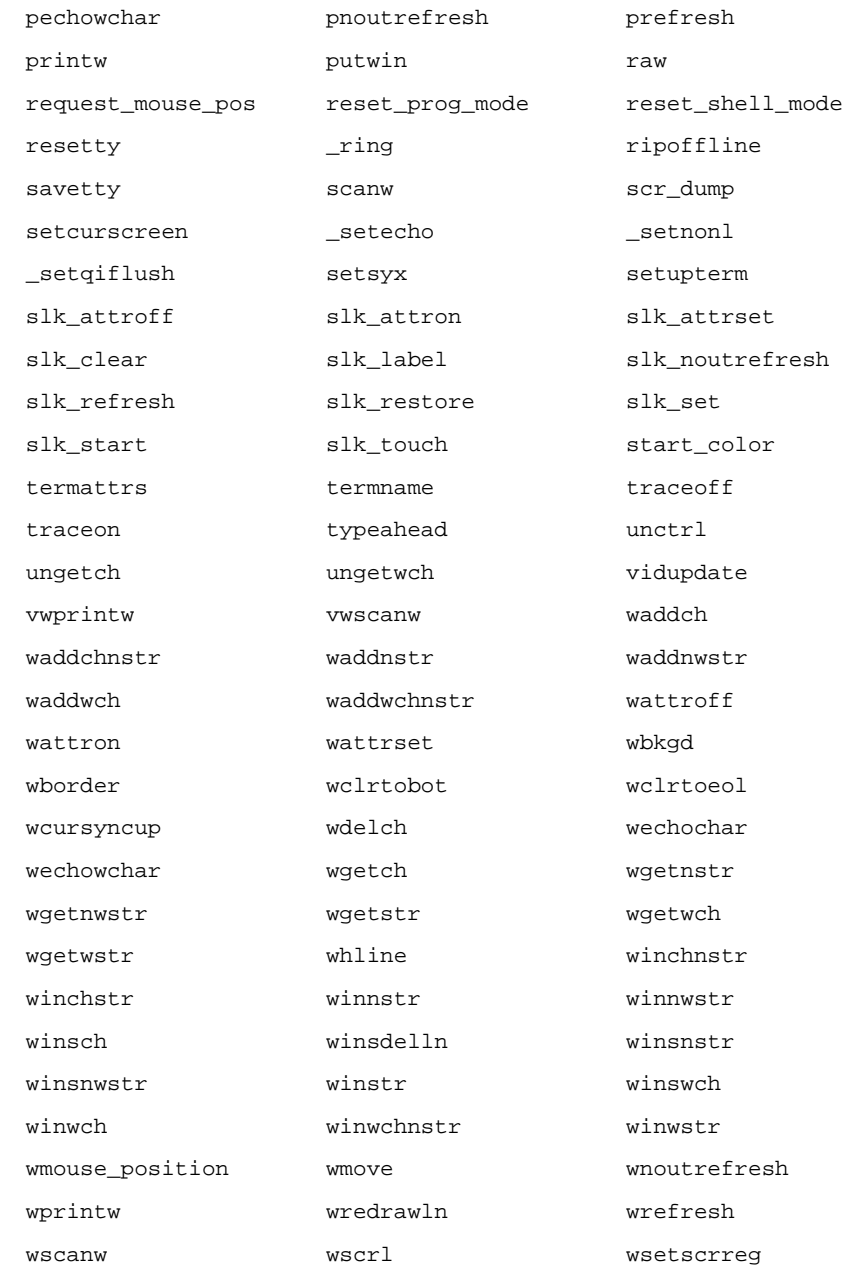

Last modified 20 Jan 1998 SunOS 5.7 200

 $\overline{1}$ 

## libcurses(4) File Formats

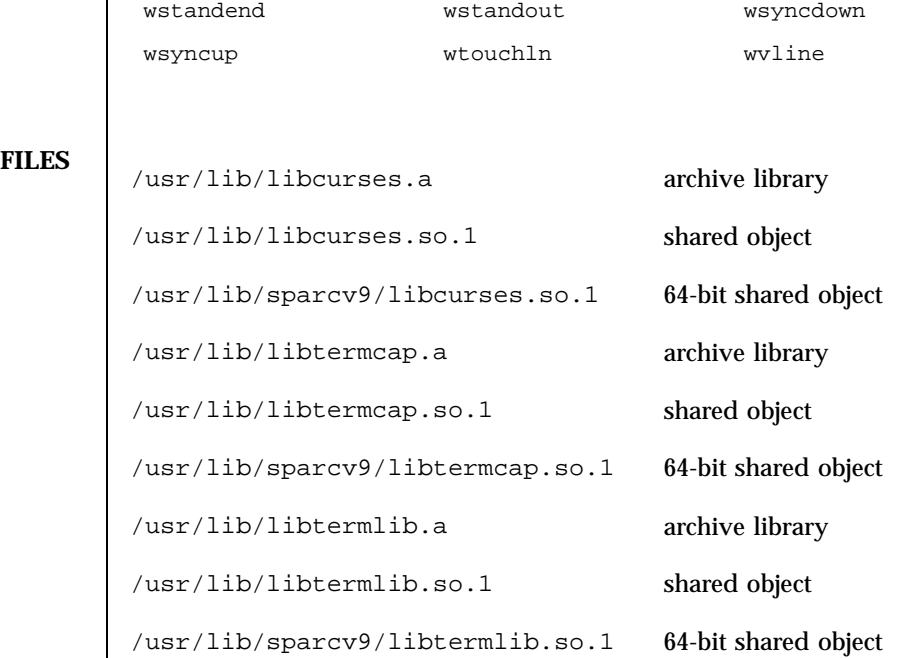

**ATTRIBUTES** See **attributes**(5) for descriptions of the following attributes:

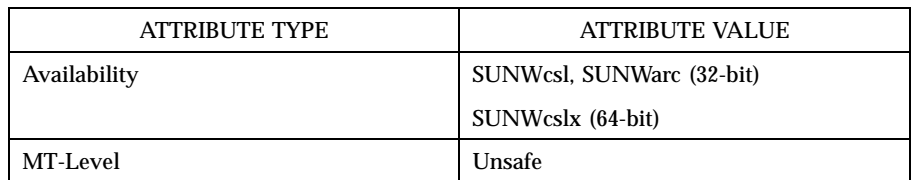

**SEE ALSO curses**(3X) , **intro**(4) , **attributes**(5)

201 SunOS 5.7 Last modified 20 Jan 1998
## File Formats libdevid(4)

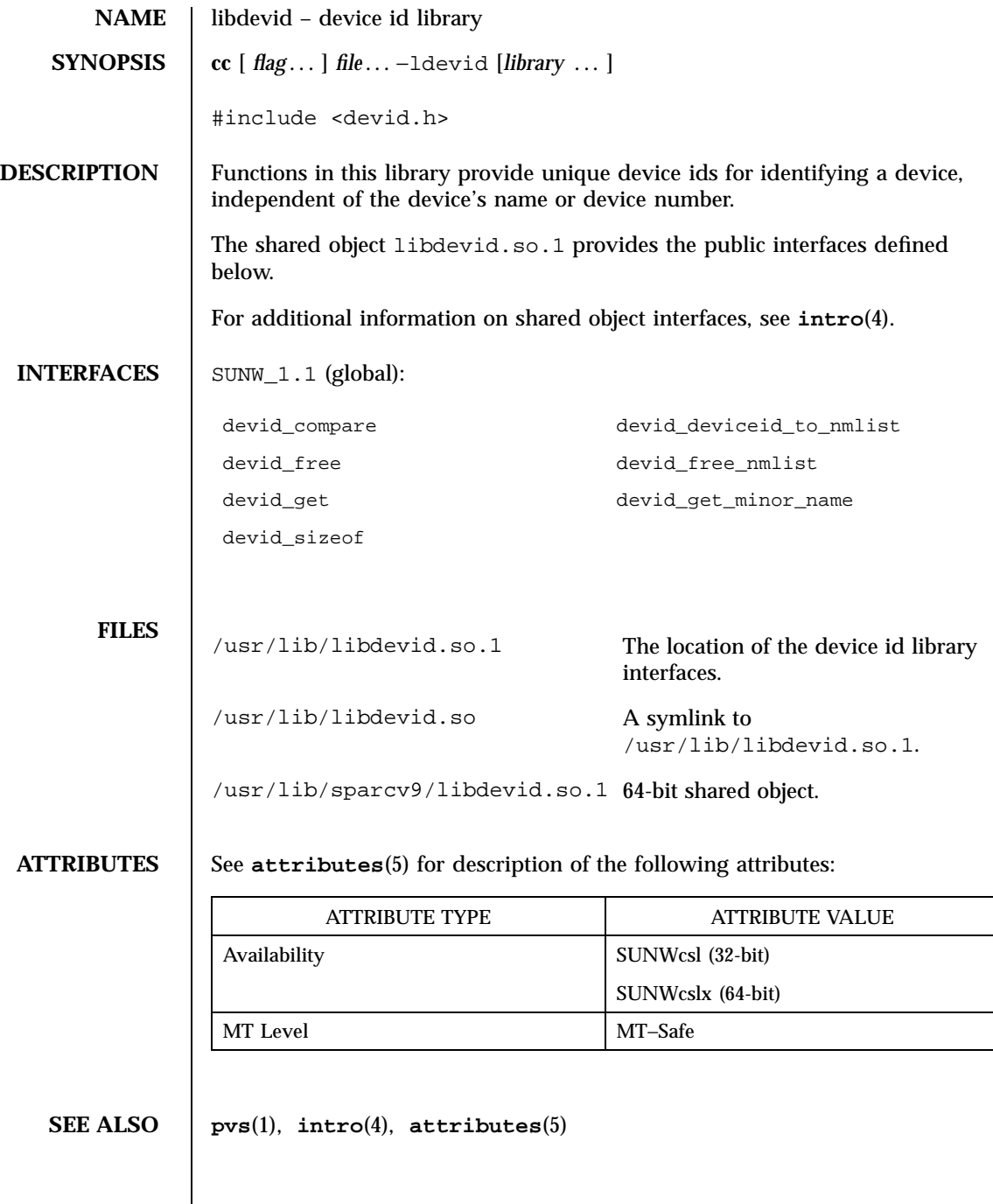

Last modified 16 Oct 1997 SunOS 5.7 202

 $\overline{\phantom{a}}$ 

# libdevinfo(4) File Formats

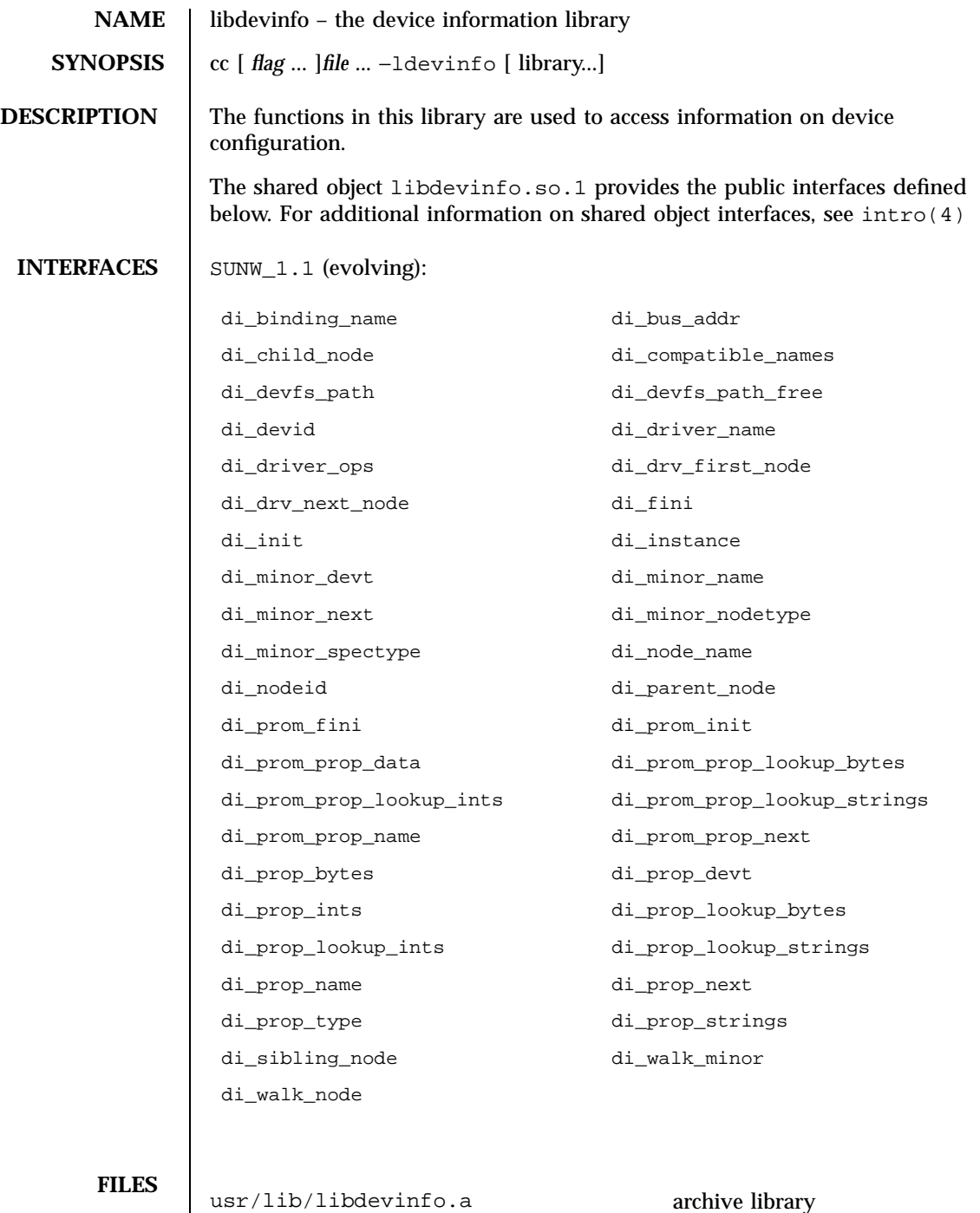

203 SunOS 5.7 Last modified 12 Jan 1998

## File Formats libdevinfo(4)

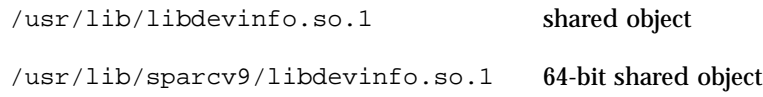

**ATTRIBUTES** See **attributes**(5) for descriptions of the following attributes:

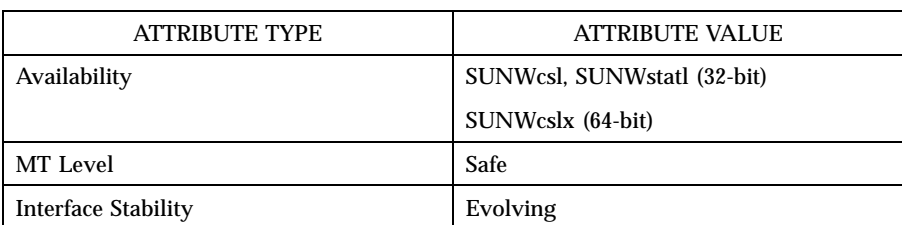

## **SEE ALSO pvs**(1), **libdevinfo**(3), **intro**(4), **attributes**(5)

*Writing Device Drivers*

libdl(4) File Formats

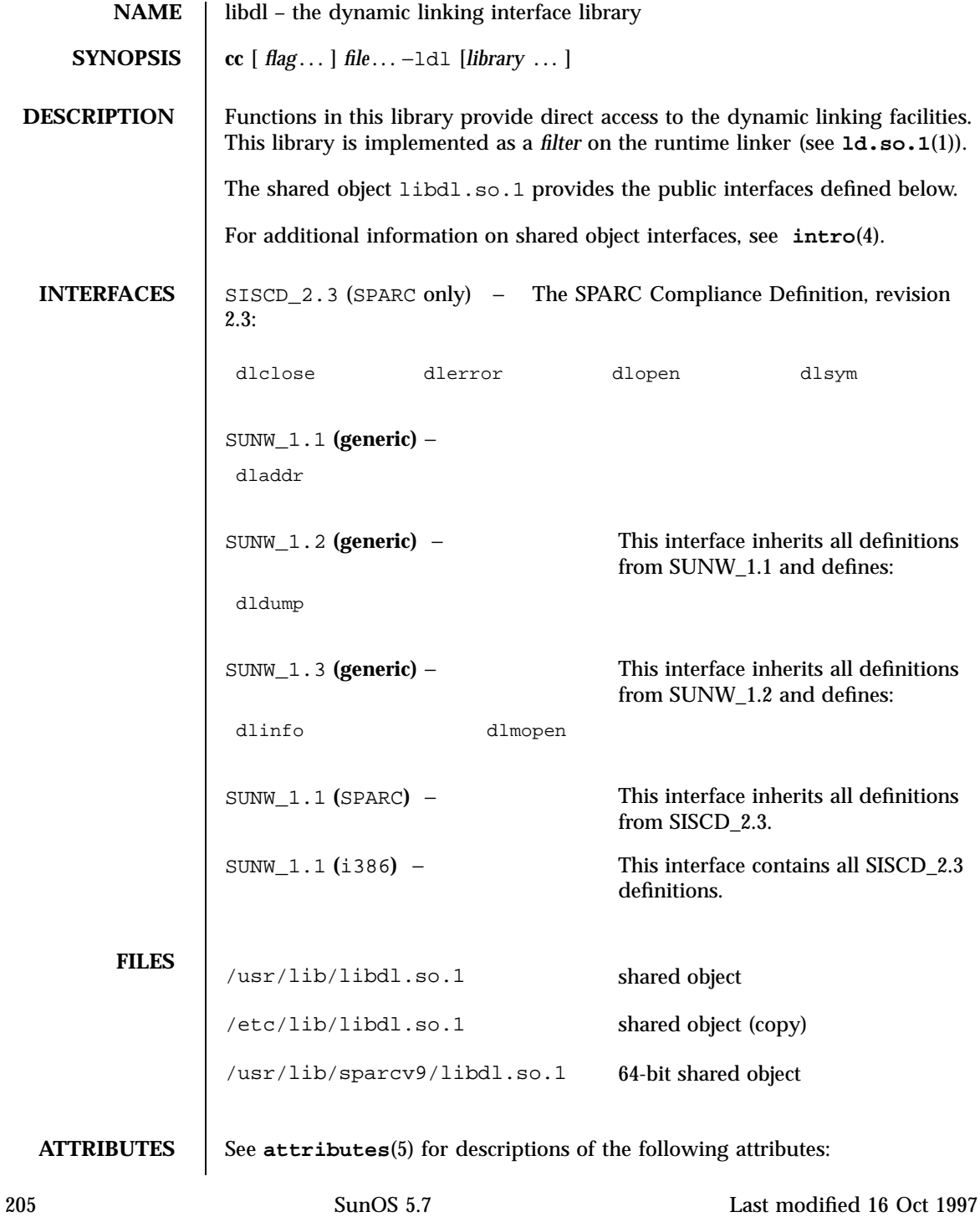

# File Formats libdl(4)

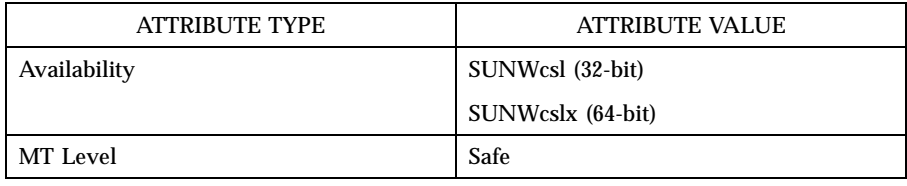

**SEE ALSO ld.so.1**(1), **pvs**(1), **intro**(4), **attributes**(5)

Last modified 16 Oct 1997 SunOS 5.7 206

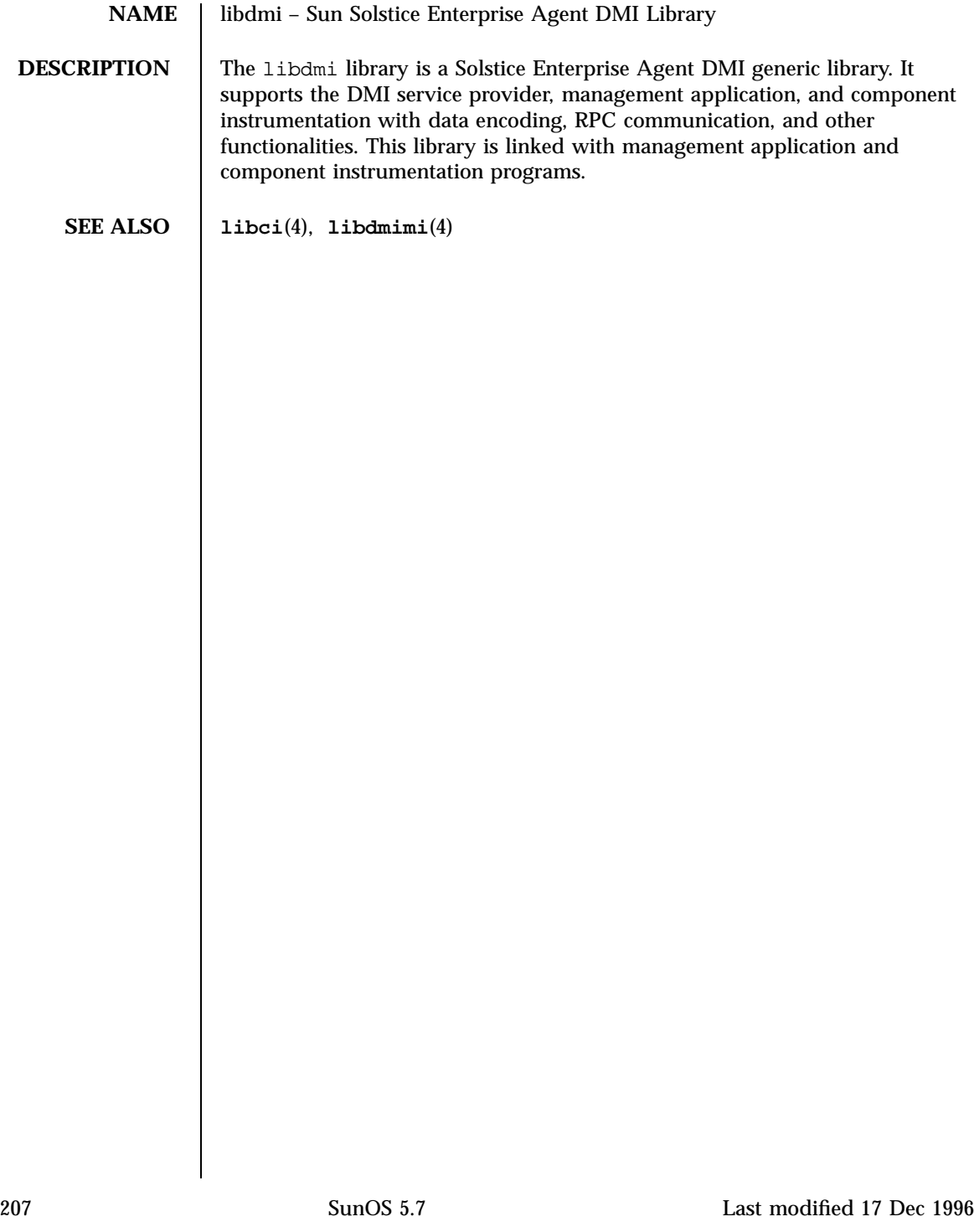

## File Formats libdmimi(4)

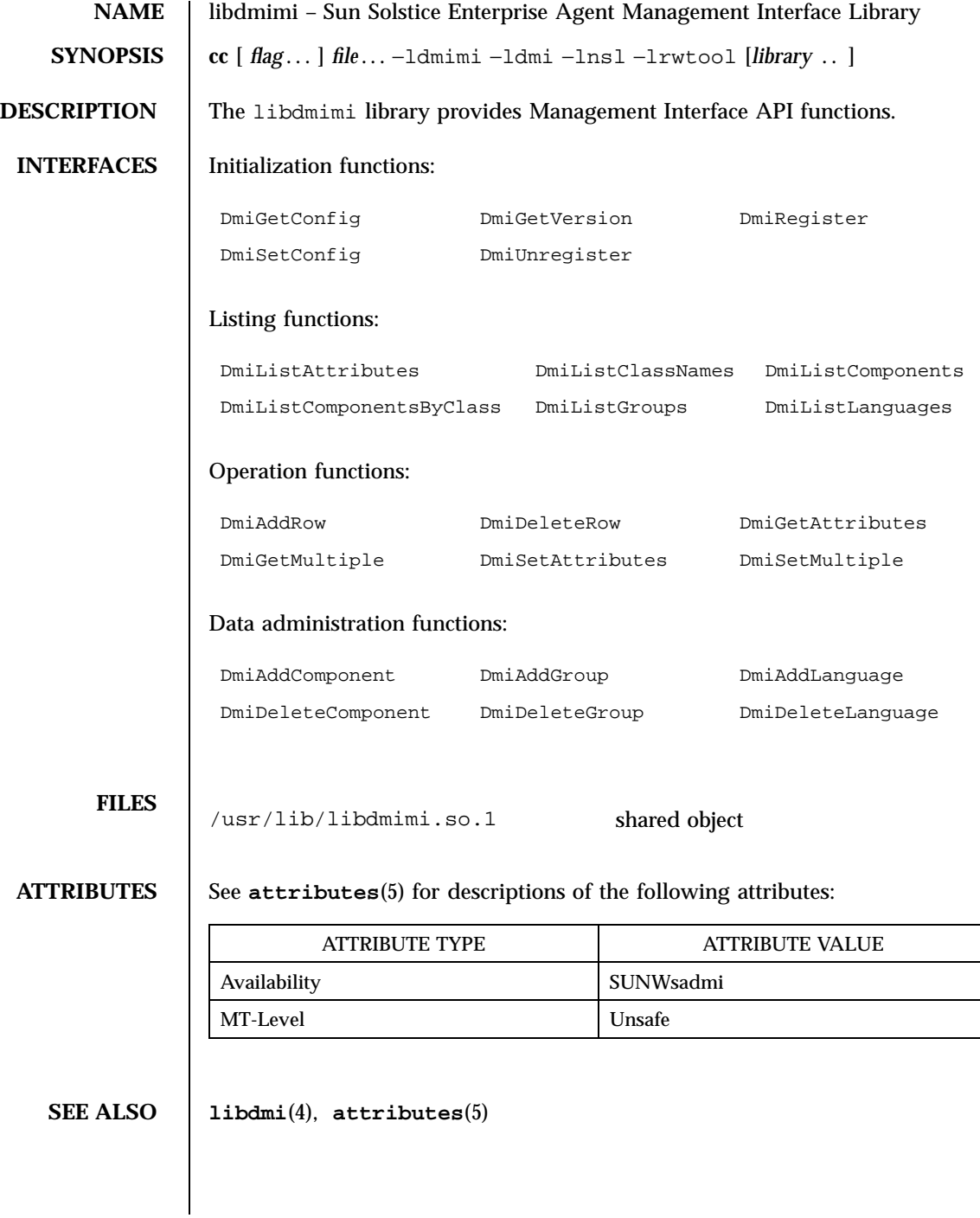

Last modified 4 Aug 1998 SunOS 5.7 208

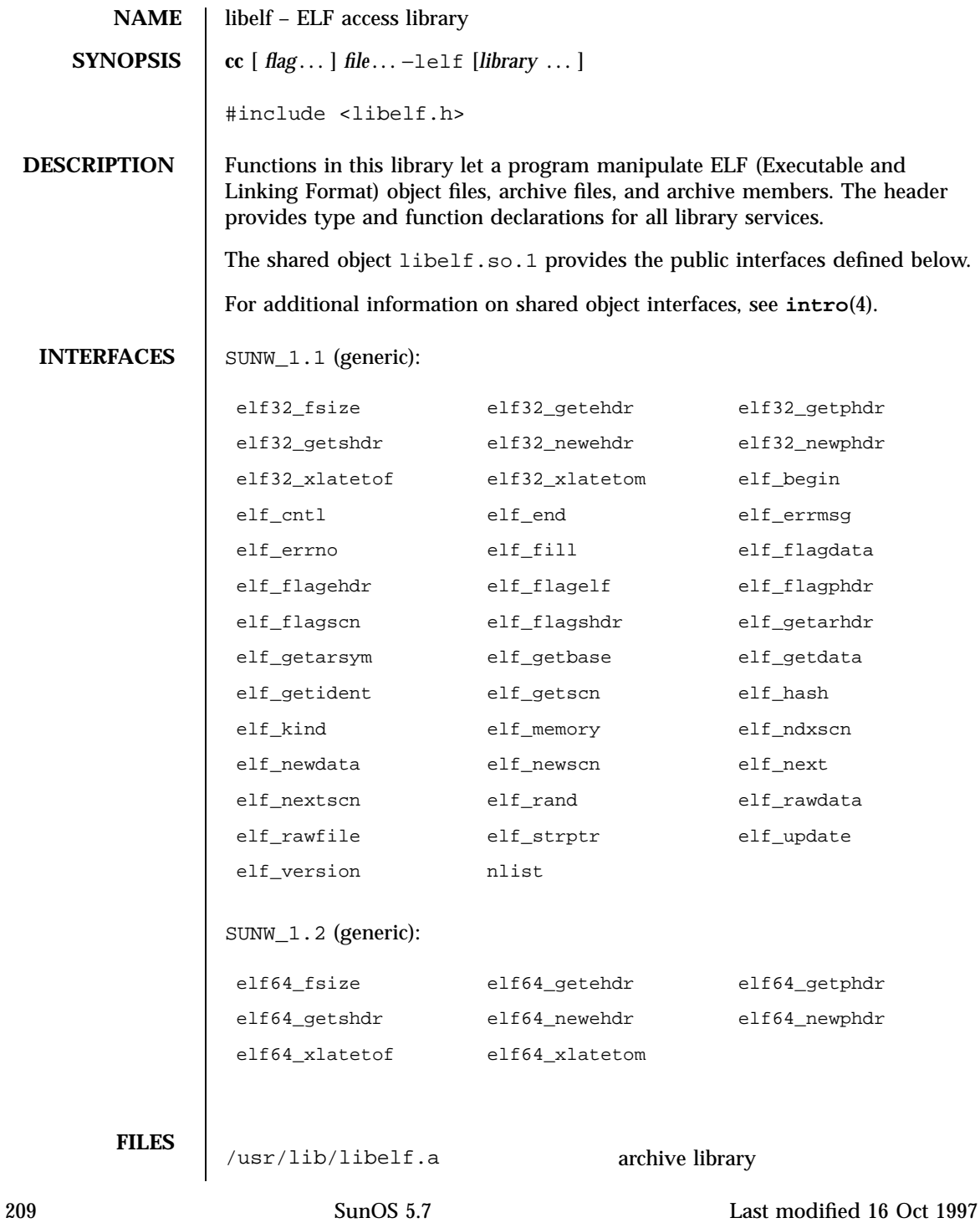

File Formats libelf(4)

/usr/lib/libelf.so.1 shared object /usr/lib/sparcv9/libelf.so.1  $64$ -bit shared object

**ATTRIBUTES** See **attributes**(5) for descriptions of the following attributes:

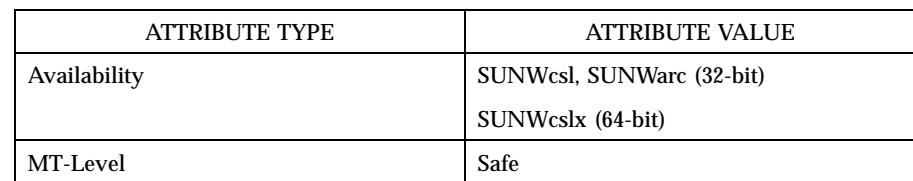

**SEE ALSO pvs**(1), **elf**(3E), **intro**(4), **attributes**(5)

Last modified 16 Oct 1997 SunOS 5.7 210

# libform(4) File Formats

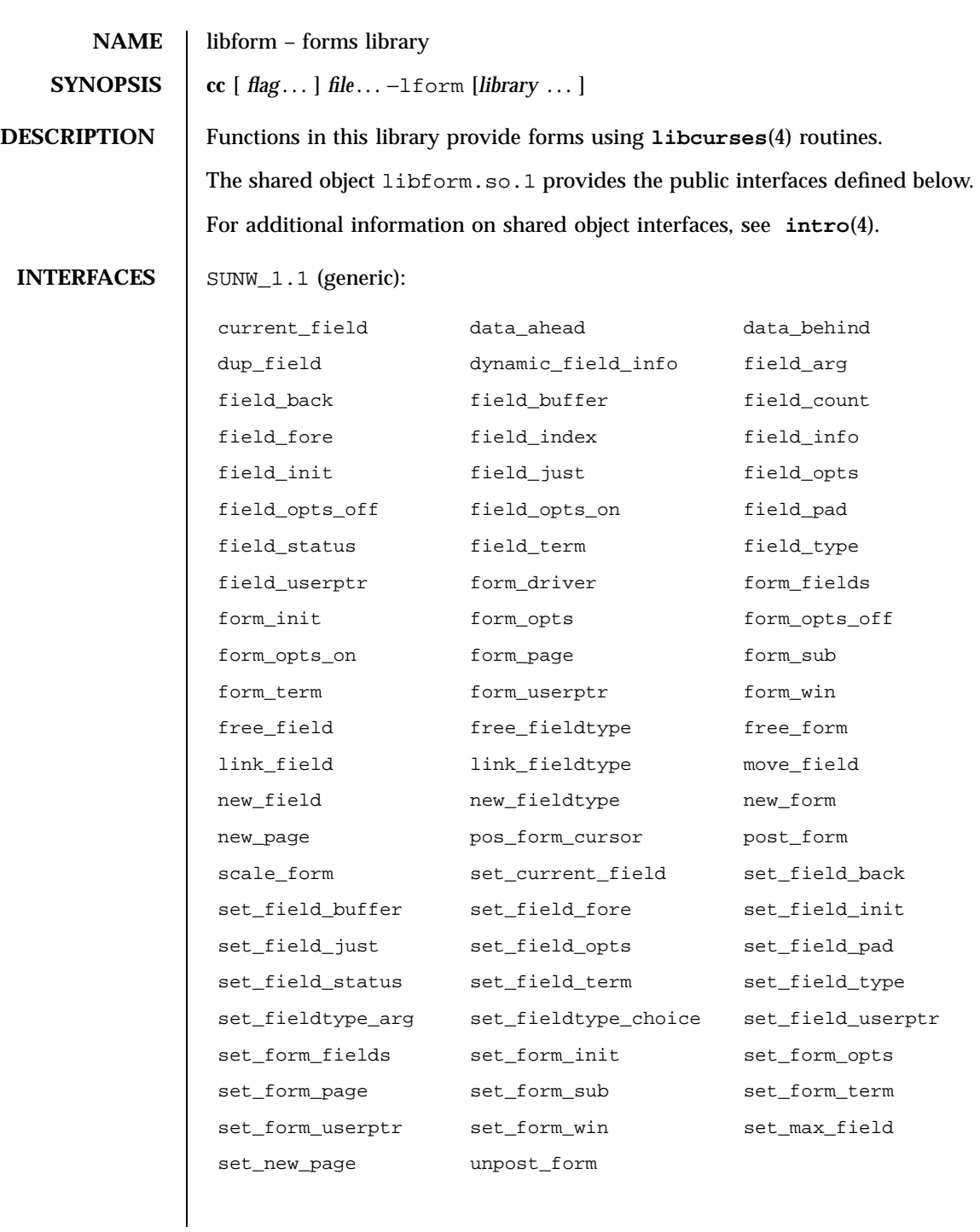

# File Formats libform(4)

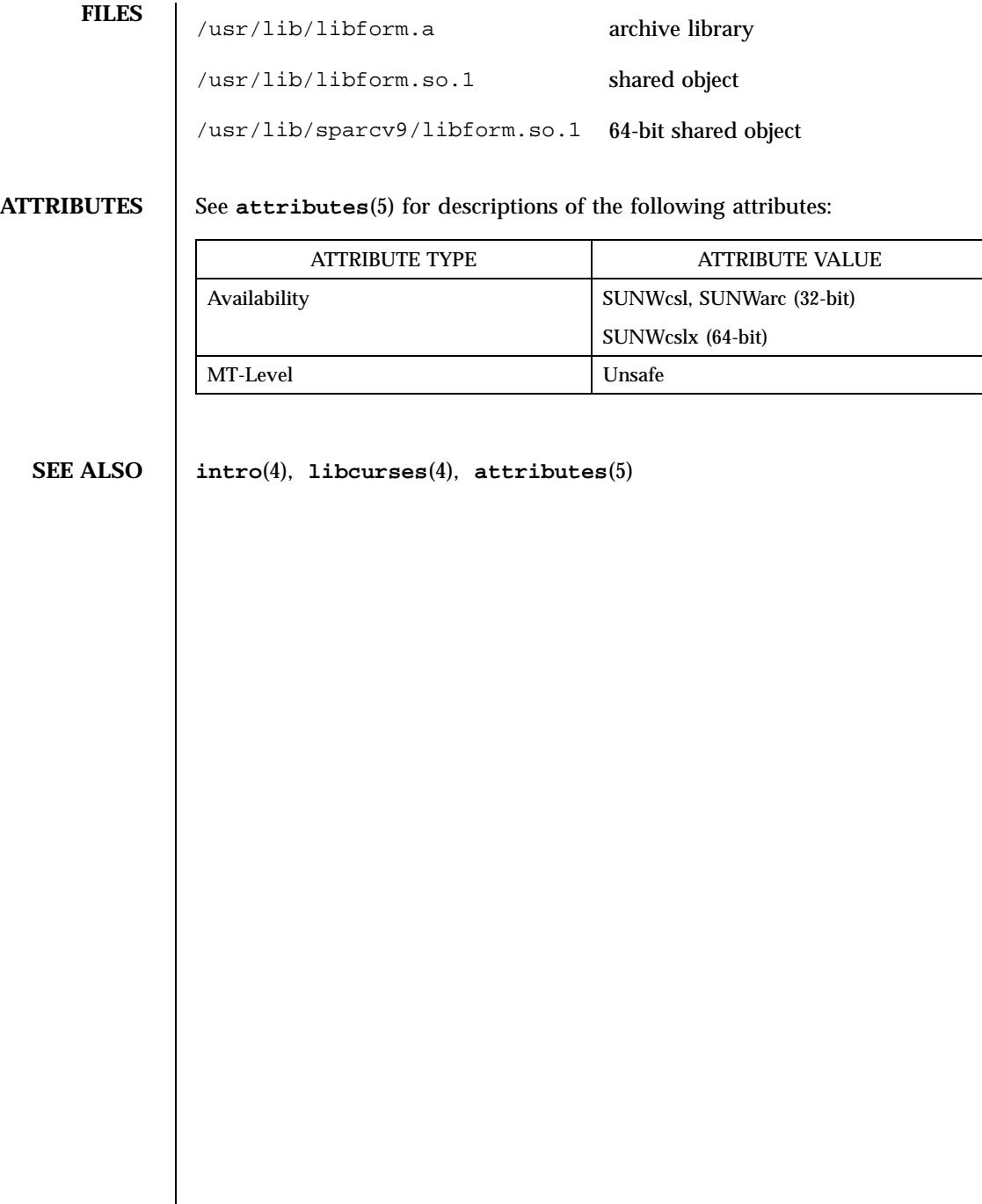

Last modified 4 Aug 1998 SunOS 5.7

 $\overline{\phantom{a}}$ 

# libgen(4) File Formats

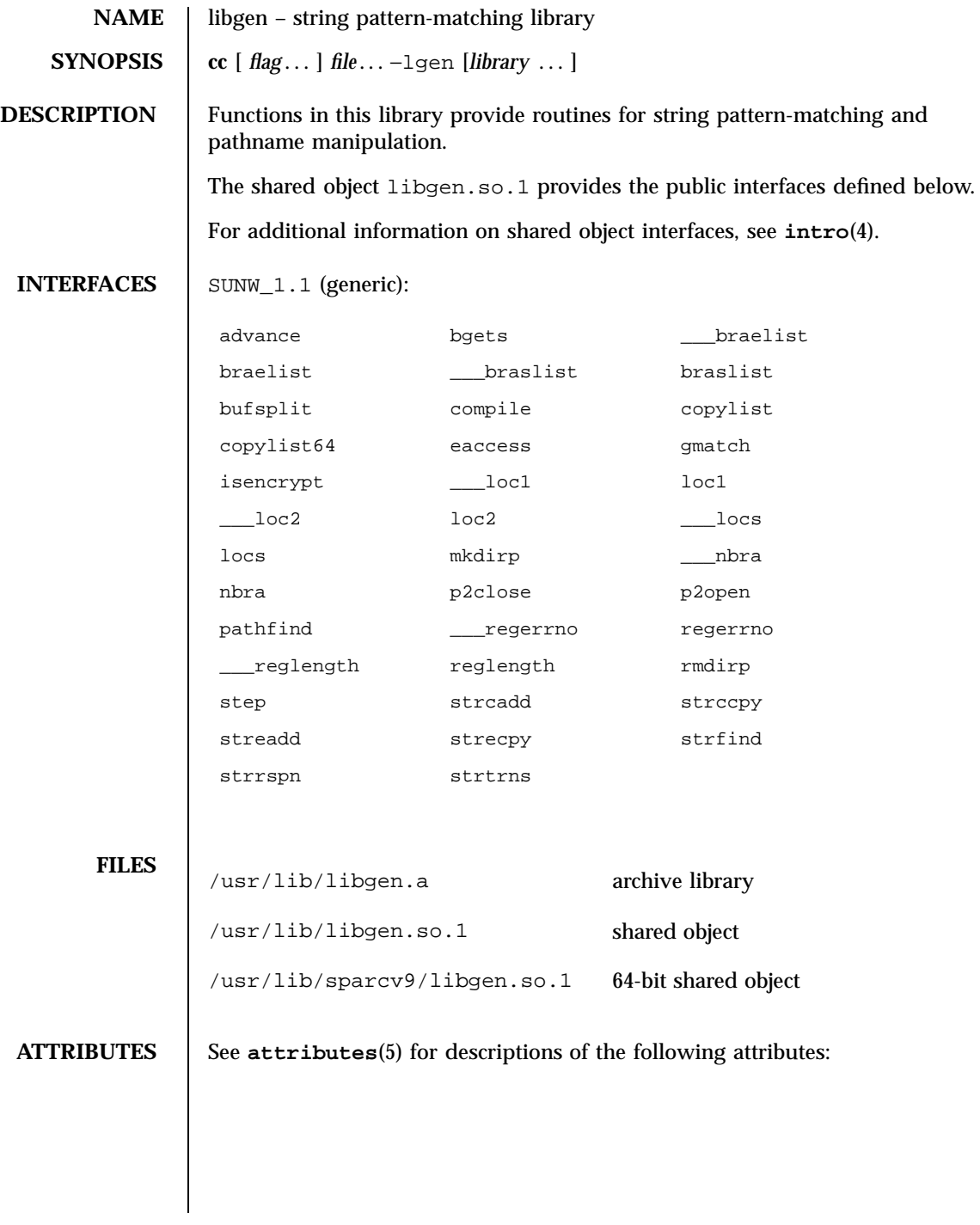

# File Formats libgen(4)

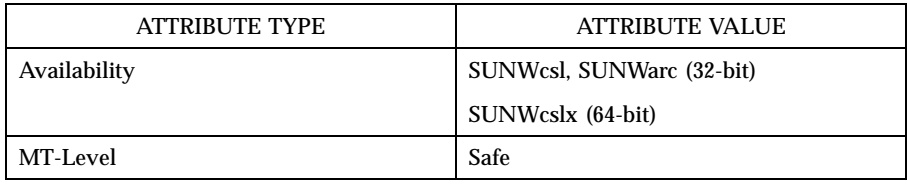

**SEE ALSO intro**(4), **attributes**(5)

Last modified 4 Aug 1998 SunOS 5.7 214

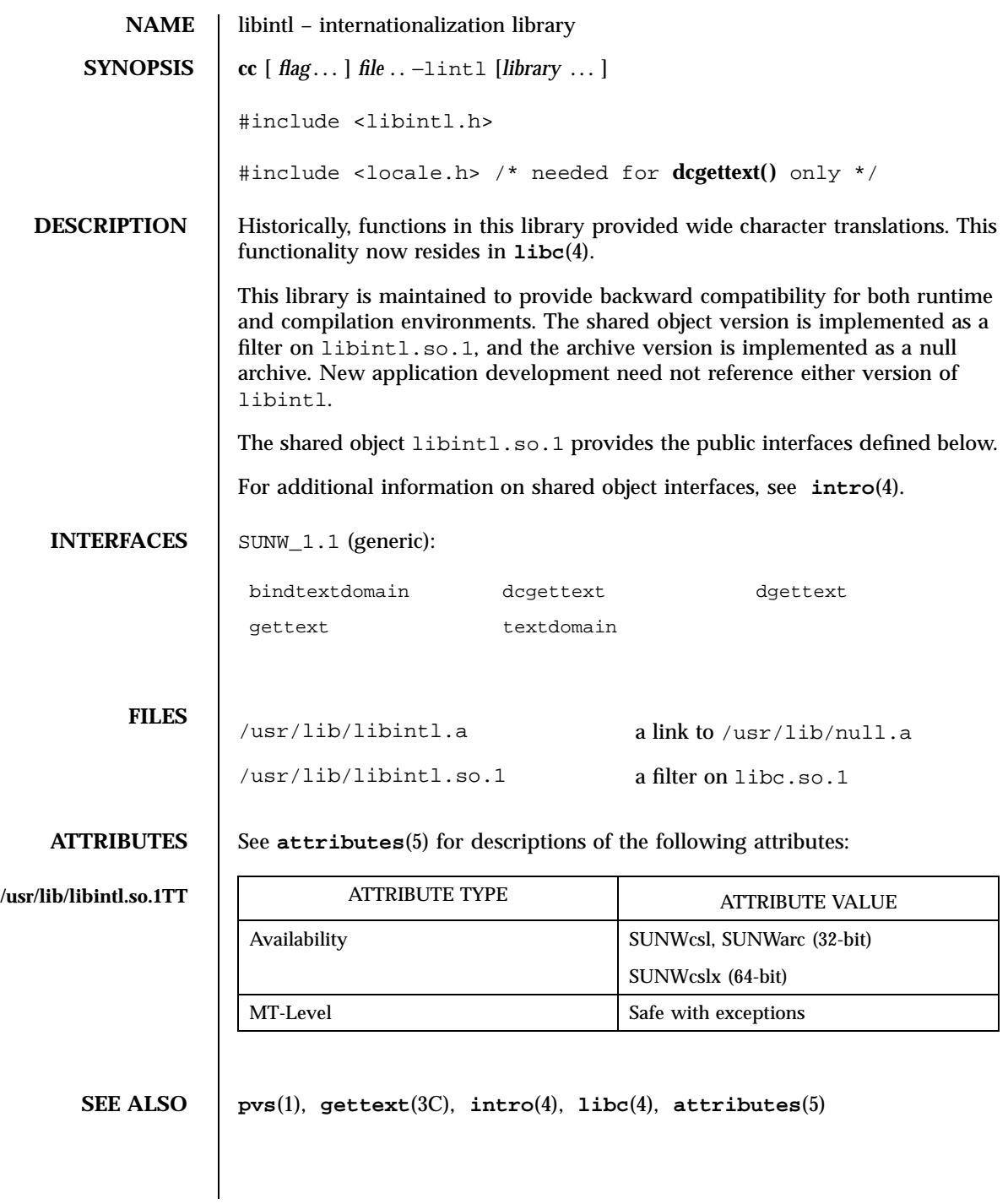

## File Formats libkrb(4)

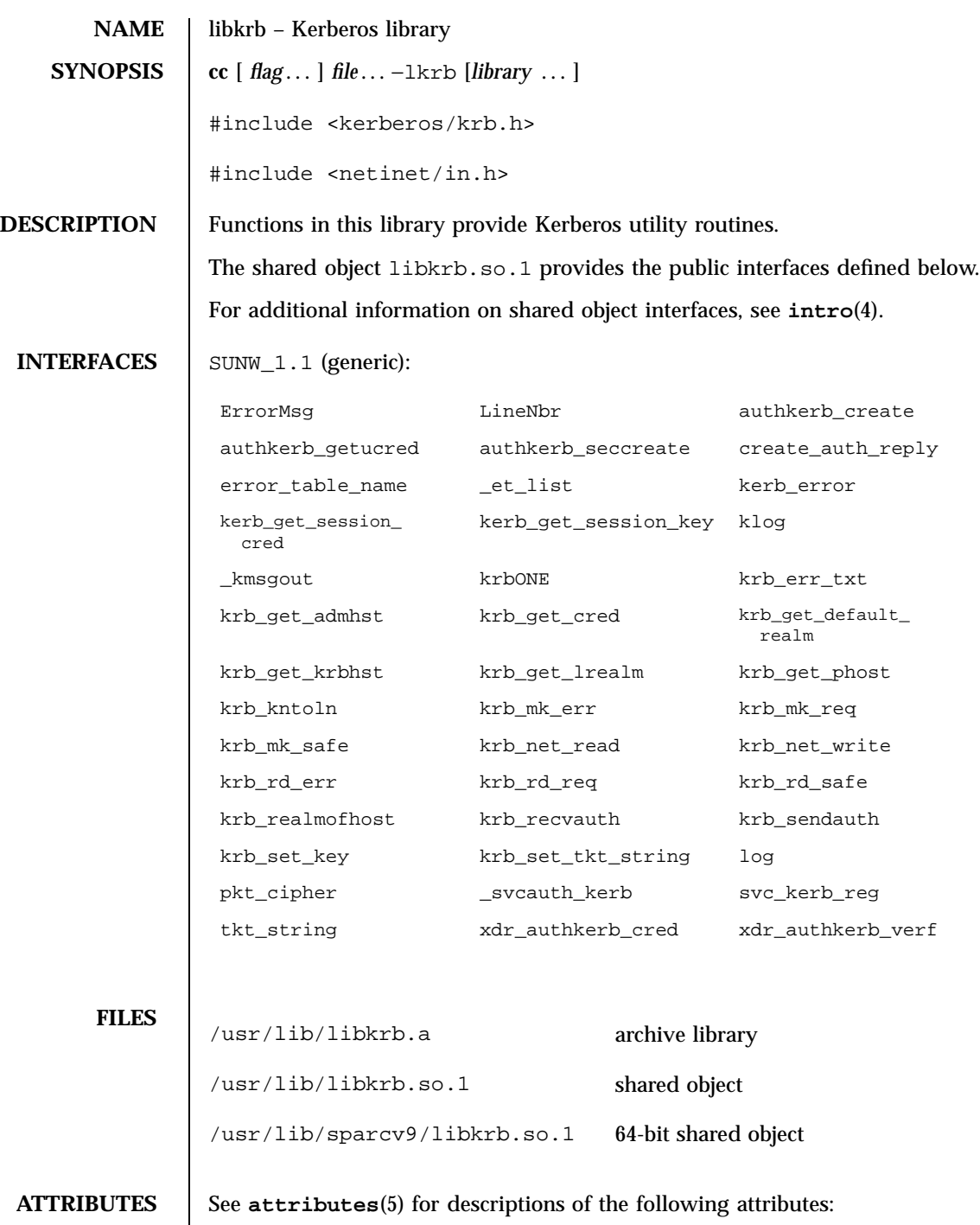

Last modified 4 Aug 1998 SunOS 5.7

# libkrb(4) File Formats

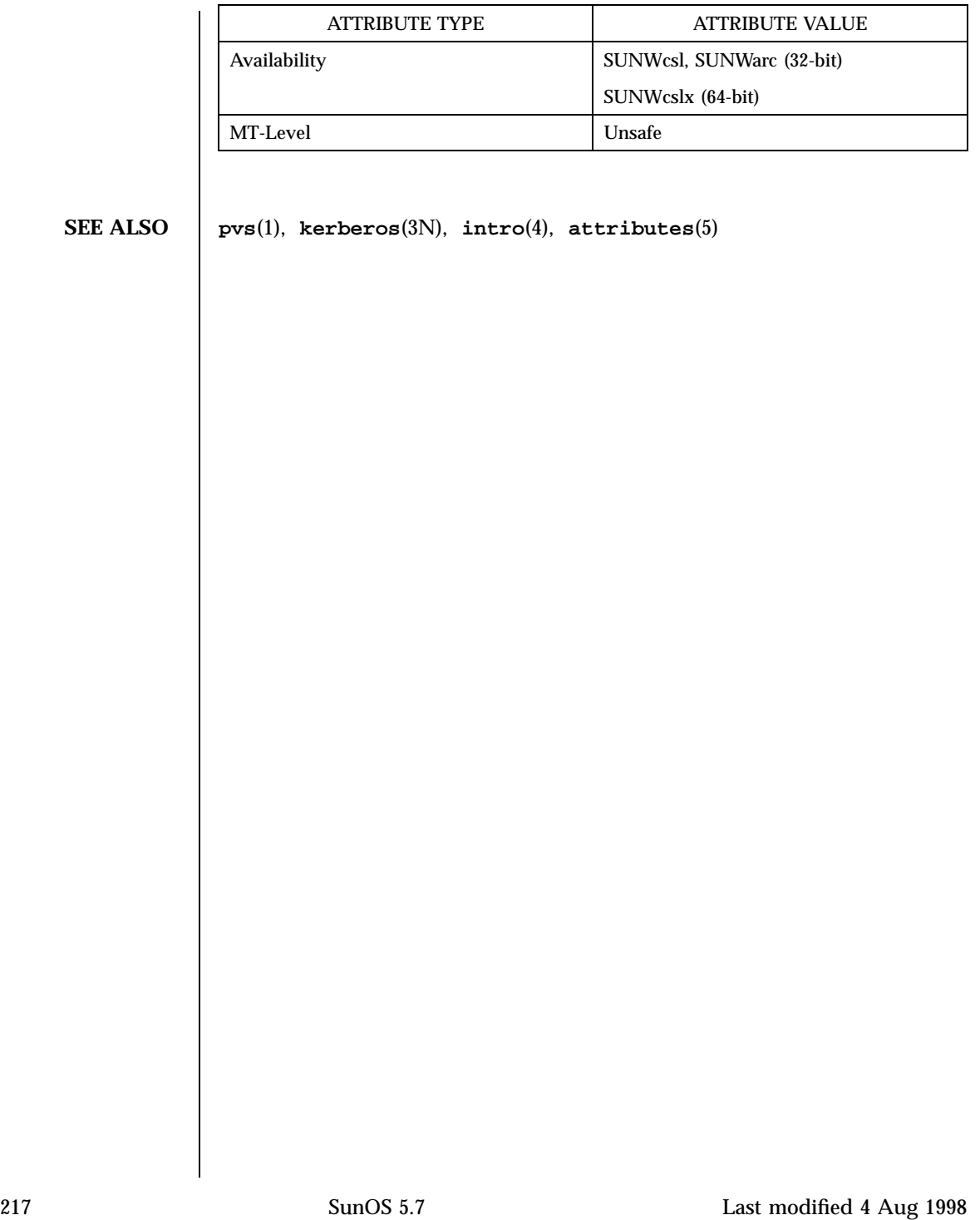

## File Formats libkstat(4)

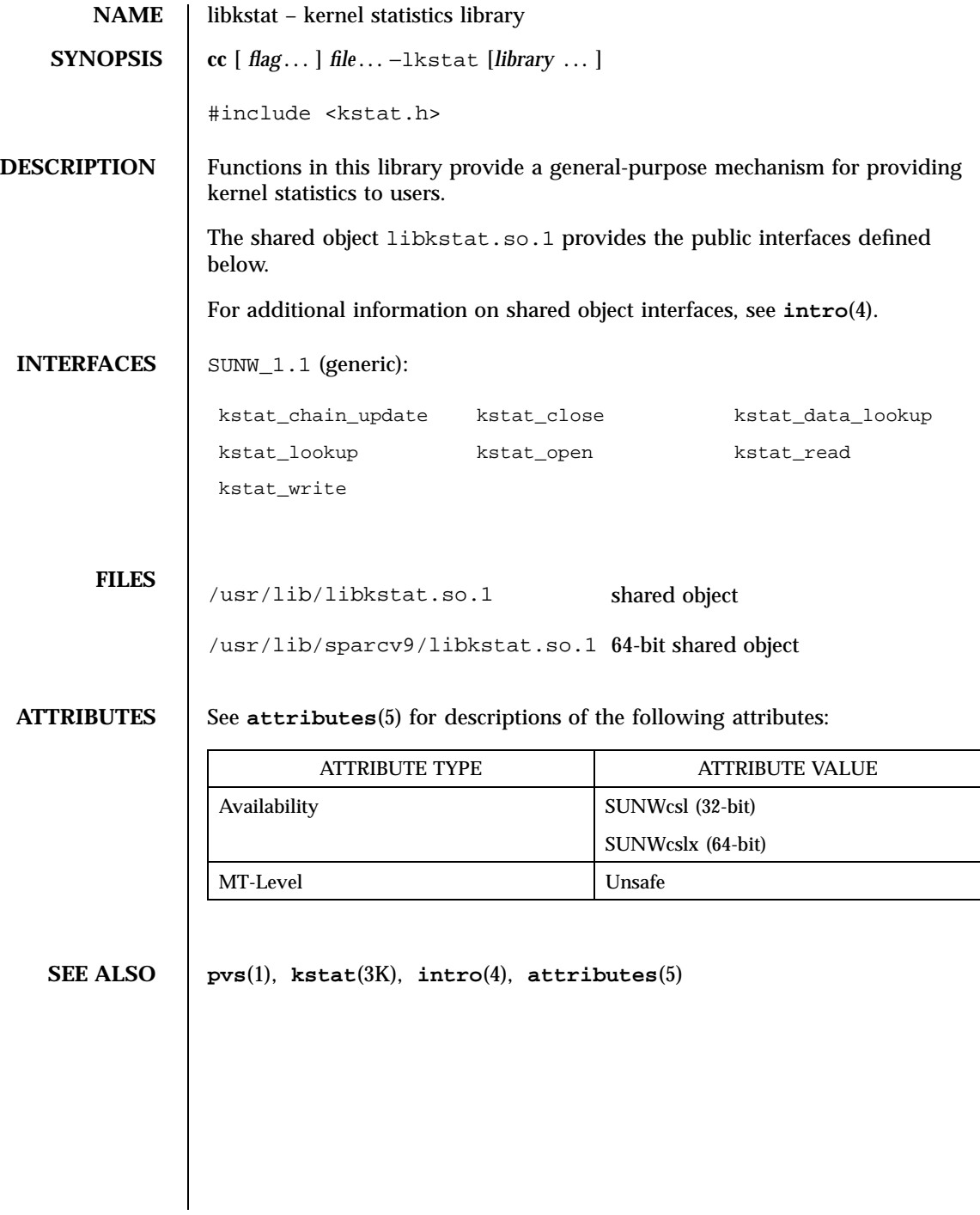

Last modified 4 Aug 1998 SunOS 5.7

libkvm(4) File Formats

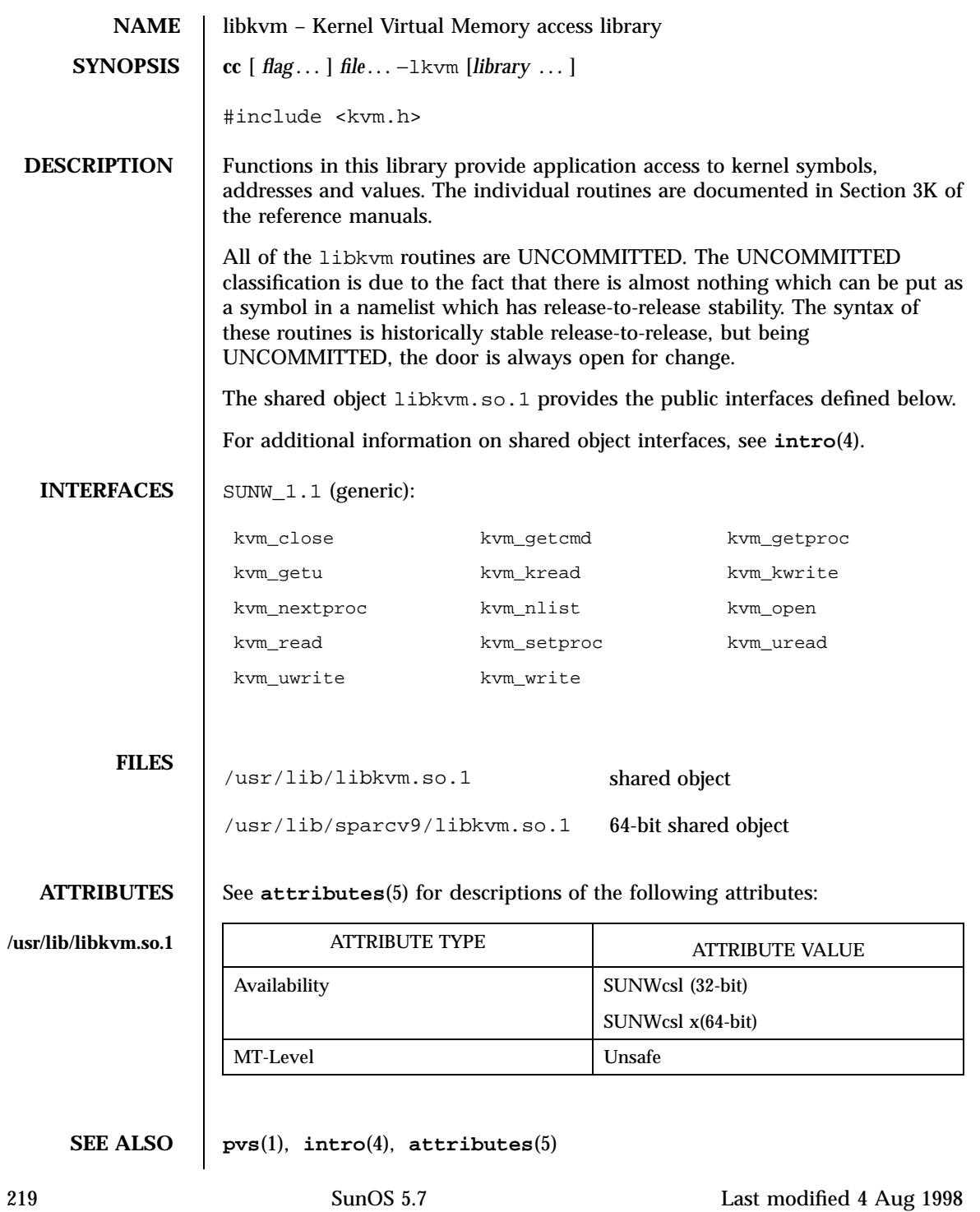

# File Formats libl(4)

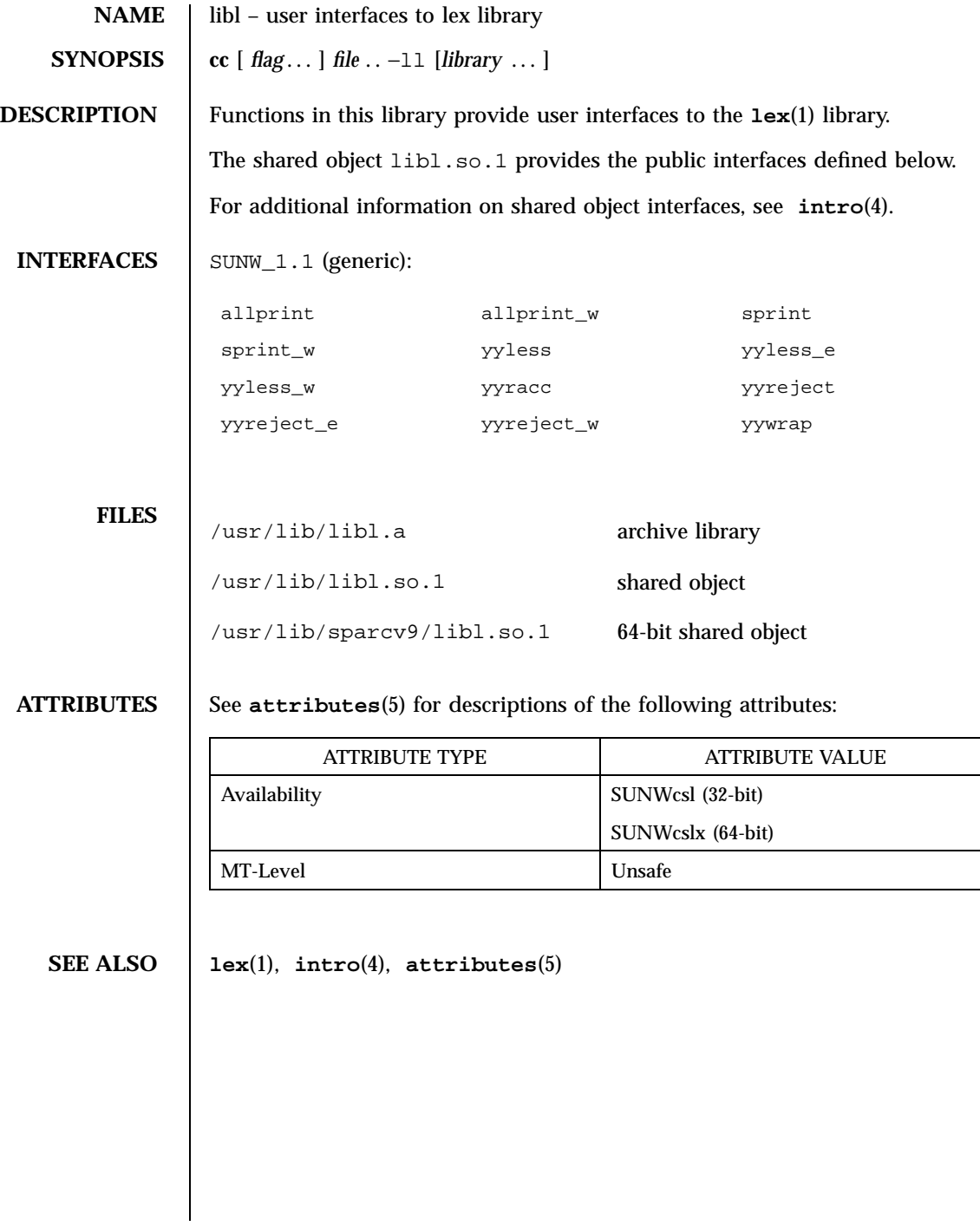

Last modified 4 Aug1998 SunOS 5.7

# libmalloc(4) File Formats

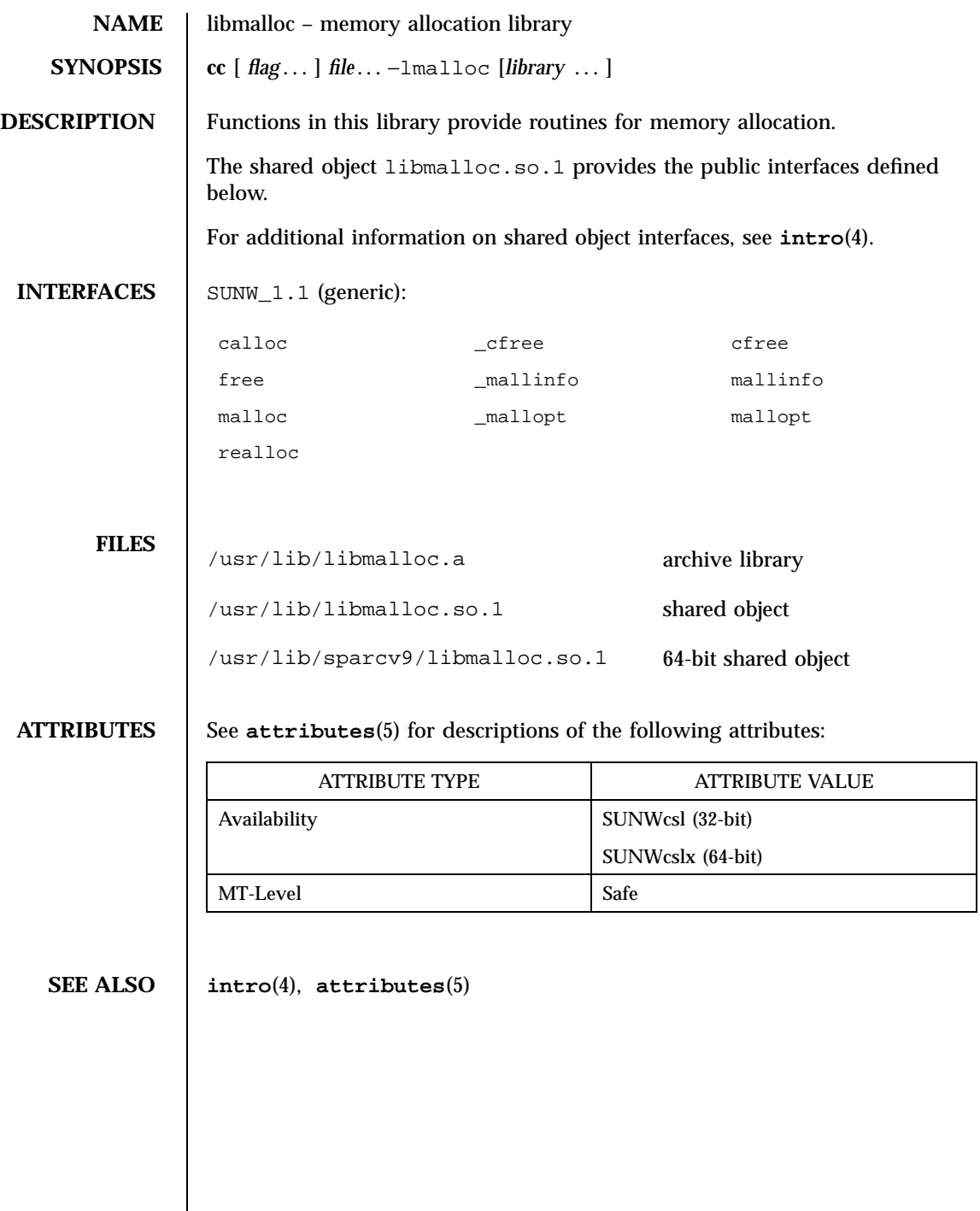

## File Formats libmapmalloc(4)

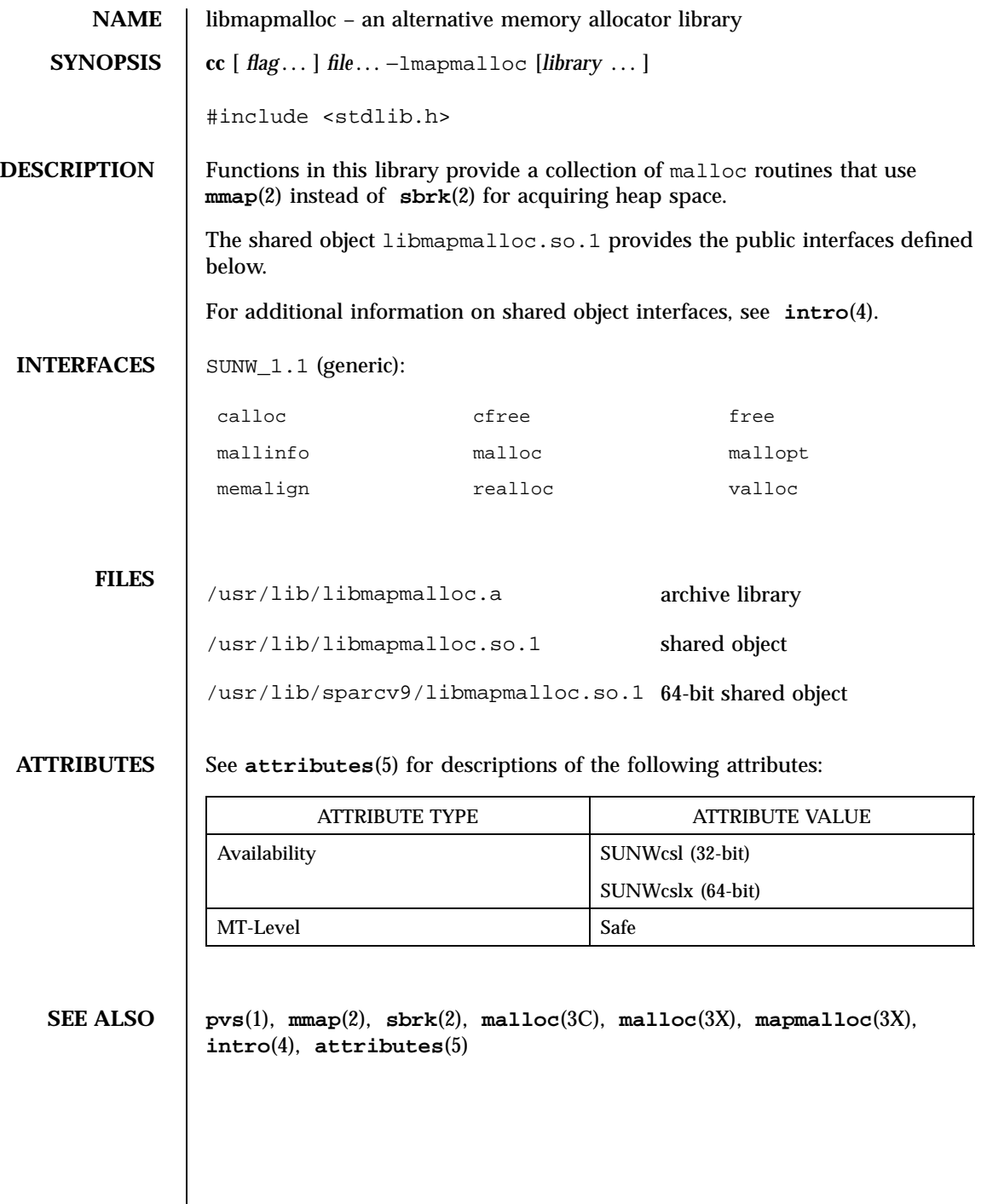

# libmenu(4) File Formats

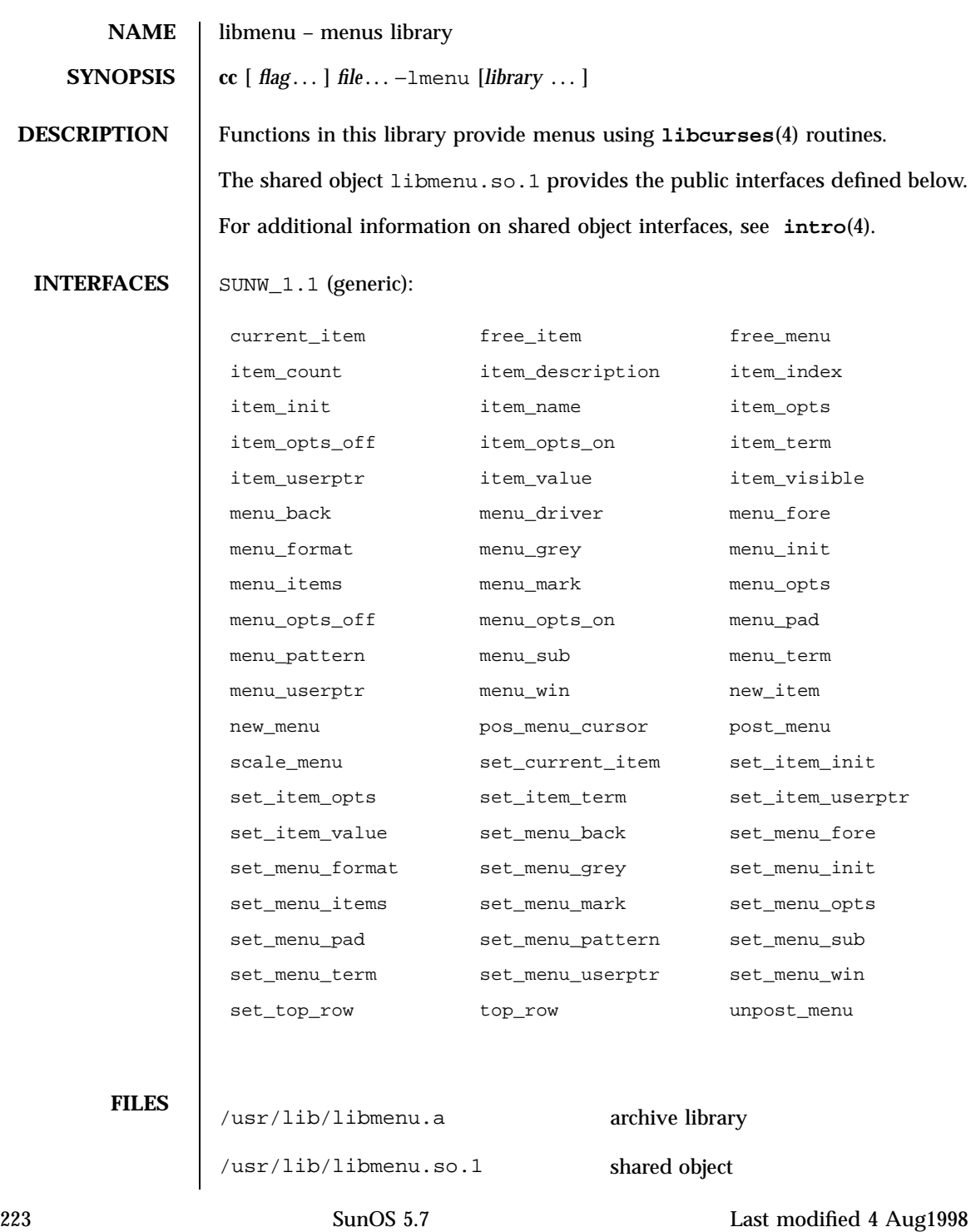

File Formats libmenu(4)

/usr/lib/sparcv9/libmenu.so.1 64-bit shared object

**ATTRIBUTES** See **attributes**(5) for descriptions of the following attributes:

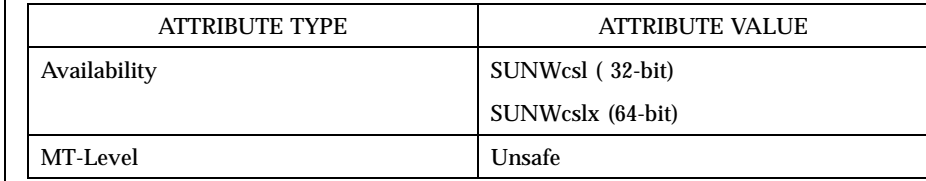

**SEE ALSO intro**(4), **libcurses**(4), **attributes**(5)

# libmp(4) File Formats

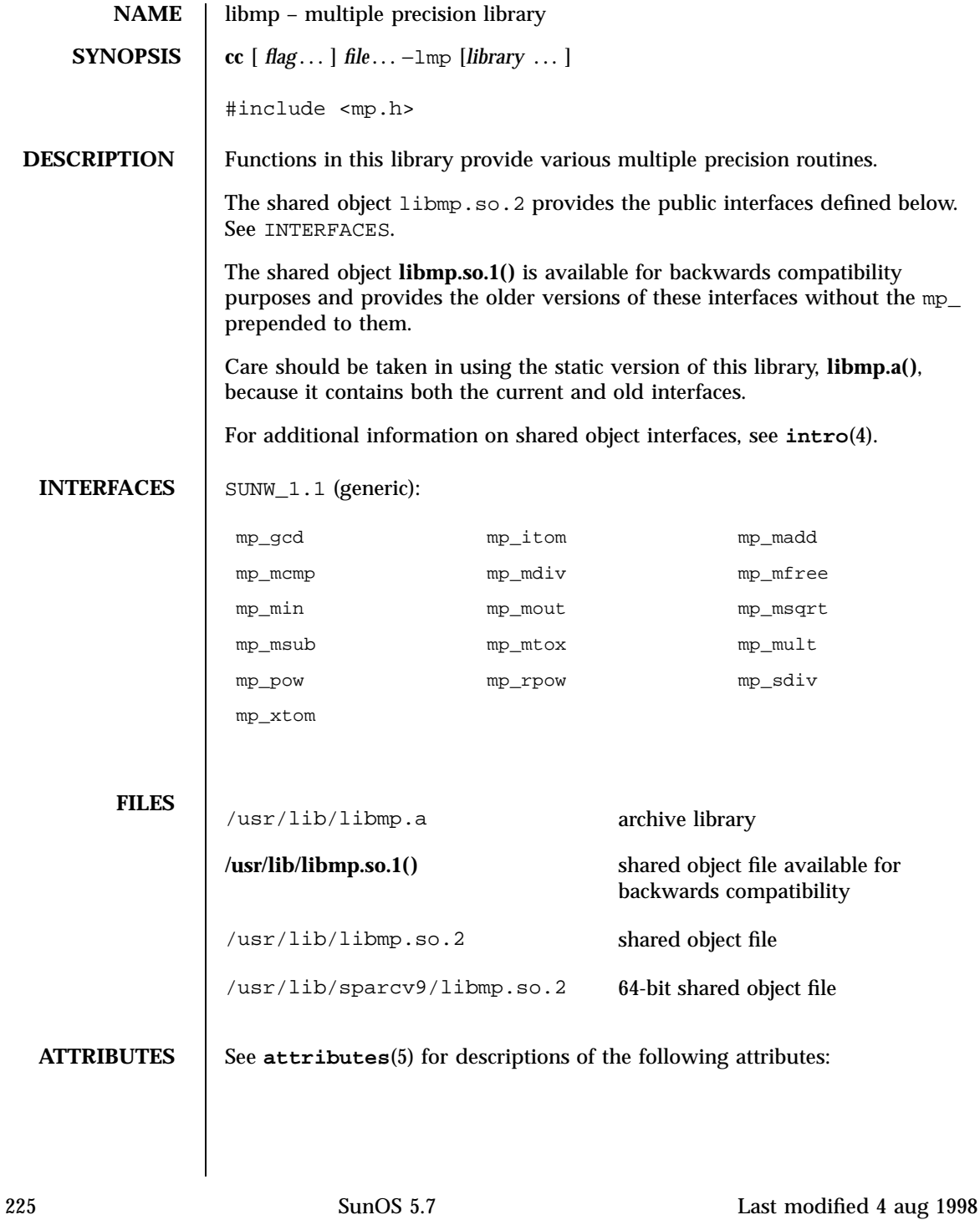

## File Formats libmp(4)

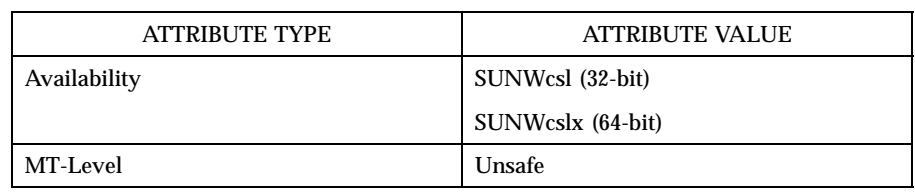

**SEE ALSO pvs**(1), **exp**(3M), **mp**(3M), **intro**(4), **attributes**(5)

Last modified 4 aug 1998 SunOS 5.7 226

libmtmalloc(4) File Formats

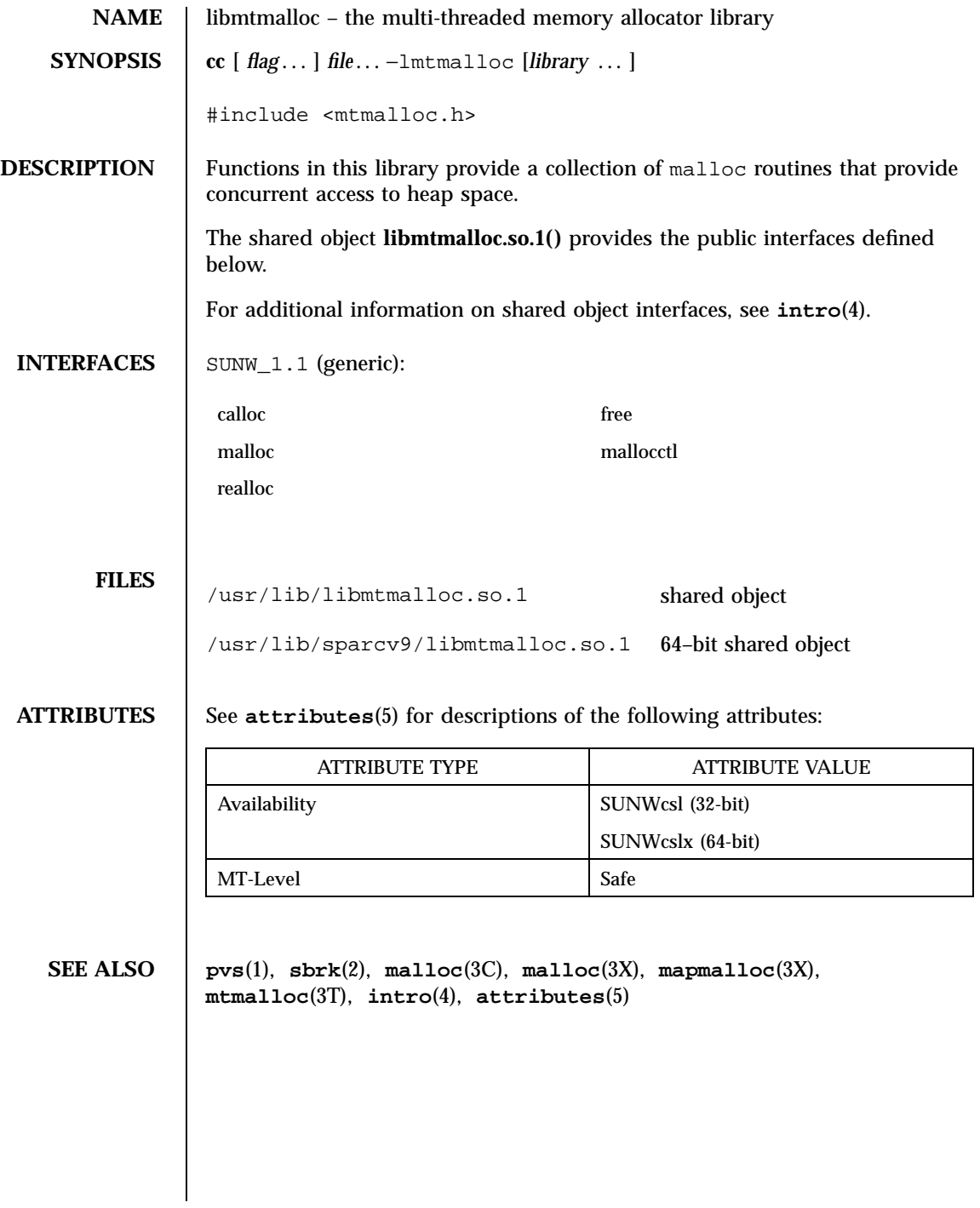

## File Formats libnisdb(4)

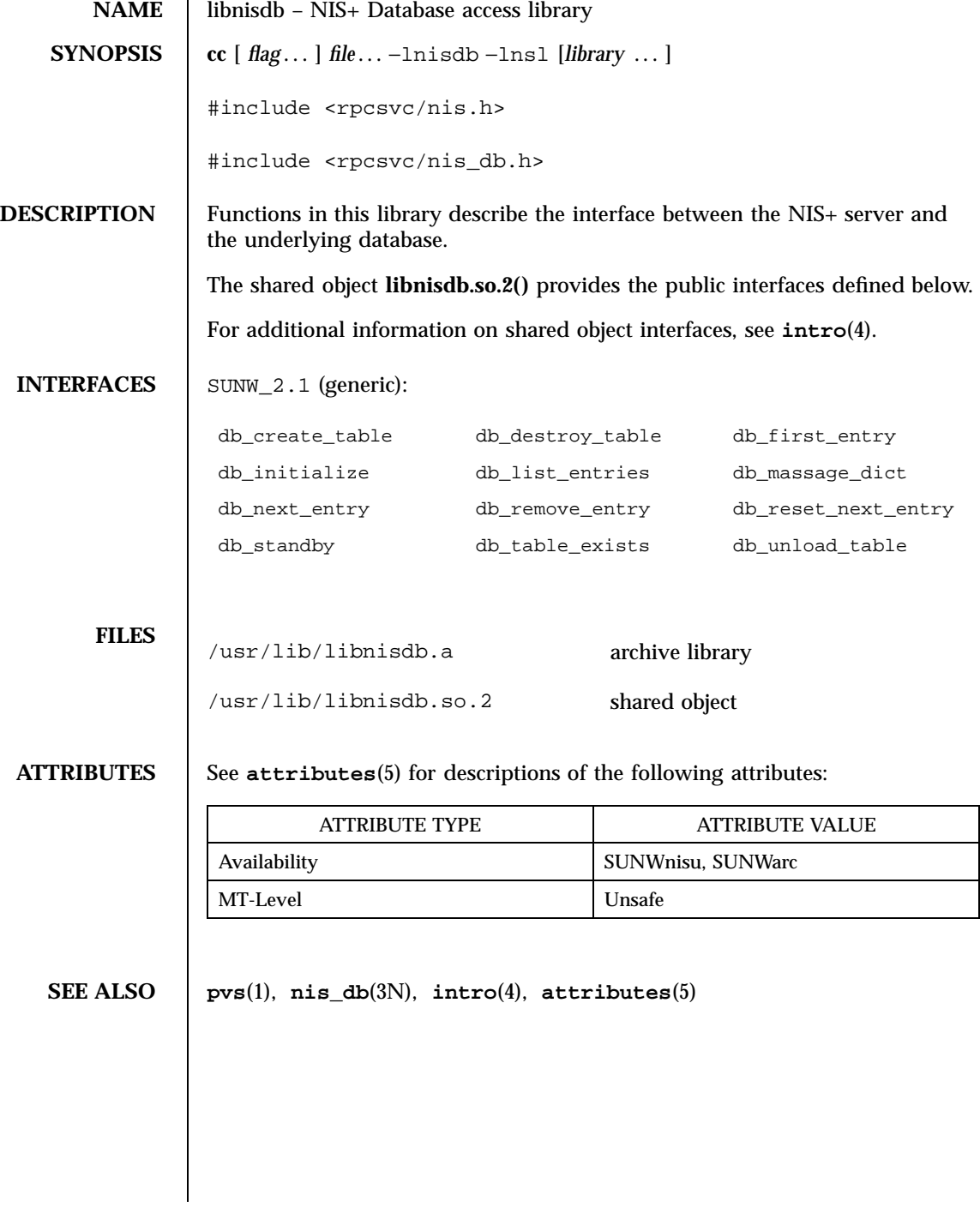

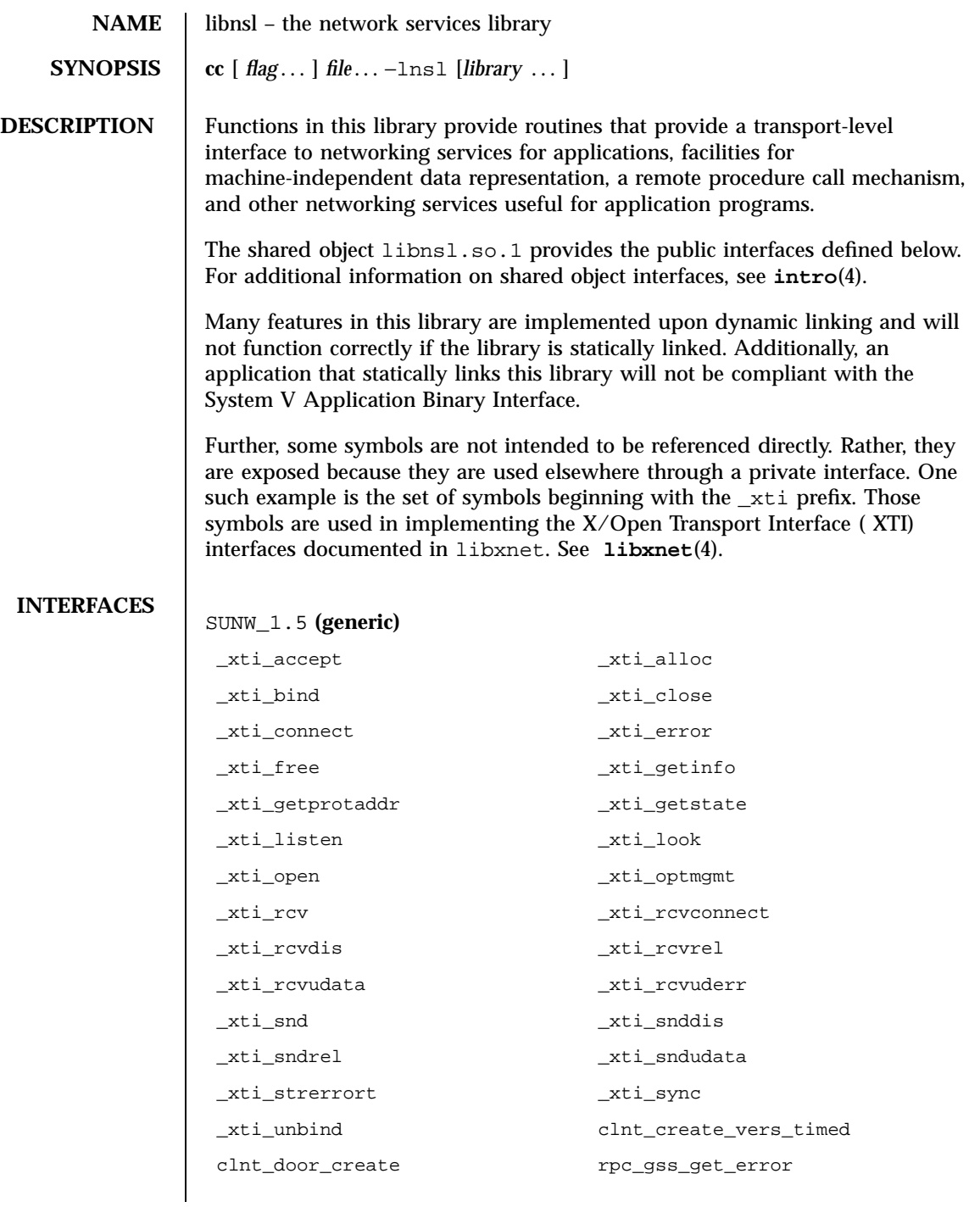

## File Formats libnsl(4) and the state of the state of the state of the state of the state of the state of the state of the state of the state of the state of the state of the state of the state of the state of the state of

rpc\_gss\_get\_mech\_info rpc\_gss\_get\_mechanisms rpc\_gss\_get\_principal\_name rpc\_gss\_get\_versions rpc\_gss\_getcred rpc\_gss\_is\_installed rpc\_gss\_max\_data\_length rpc\_gss\_mech\_to\_oid rpc\_gss\_qop\_to\_num rpc\_gss\_seccreate rpc\_gss\_set\_callback rpc\_gss\_set\_defaults rpc\_gss\_set\_svc\_name rpc\_gss\_svc\_max\_data\_length svc\_door\_create svc\_get\_local\_cred svc\_max\_pollfd svc\_pollfd

## SYSVABI\_1.3 **(generic)** − The System V Application Binary Interface, Third Edition:

authdes\_getucred authdes\_seccreate authnone\_create authsys\_create authsys\_create\_default clnt\_create clnt\_dg\_create clnt\_pcreateerror clnt\_perrno clnt\_perror clnt\_raw\_create clnt\_spcreateerror clnt\_sperrno clnt\_sperror clnt\_tli\_create clnt\_tp\_create clnt\_vc\_create endnetconfig endnetpath freenetconfigent getnetconfig quantum getnetconfigent getnetname getnetpath getpublickey getsecretkey host2netname key\_decryptsession key\_encryptsession key\_gendes key\_setsecret nc\_perror \_nderror netdir\_free netdir\_getbyaddr netdir\_getbyname netdir\_options netname2host netname2user rpcb\_getaddr

Last modified 4 Aug 1998 SunOS 5.7 230

## libnsl(4) File Formats

rpcb\_getmaps rpcb\_gettime rpcb\_rmtcall rpc\_broadcast rpcb\_set rpcb\_unset rpc\_call rpc\_createerr rpc\_reg setnetconfig setnetpath svc\_create svc\_dg\_create svcerr\_auth svcerr\_decode svcerr\_noproc svcerr\_noprog svcerr\_progvers svcerr\_systemerr svcerr\_weakauth svc\_fd\_create svc\_fds svc\_getreqset svc\_raw\_create svc\_reg svc\_run svc\_sendreply svc\_tli\_create svc\_tp\_create svc\_unreg svc\_vc\_create t\_accept taddr2uaddr t\_alloc t\_bind t\_close t\_connect t\_errno t\_error t\_free t\_getinfo t\_getstate t\_listen t\_look t\_open t\_optmgmt t\_rcv t\_rcvconnect t\_rcvdis t\_rcvrel t\_rcvudata t\_rcvuderr t\_snd t\_snddis t\_sndrel t\_sndudata t\_sync t\_unbind uaddr2taddr user2netname xdr\_accepted\_reply xdr\_array xdr\_authsys\_parms xdr\_bool

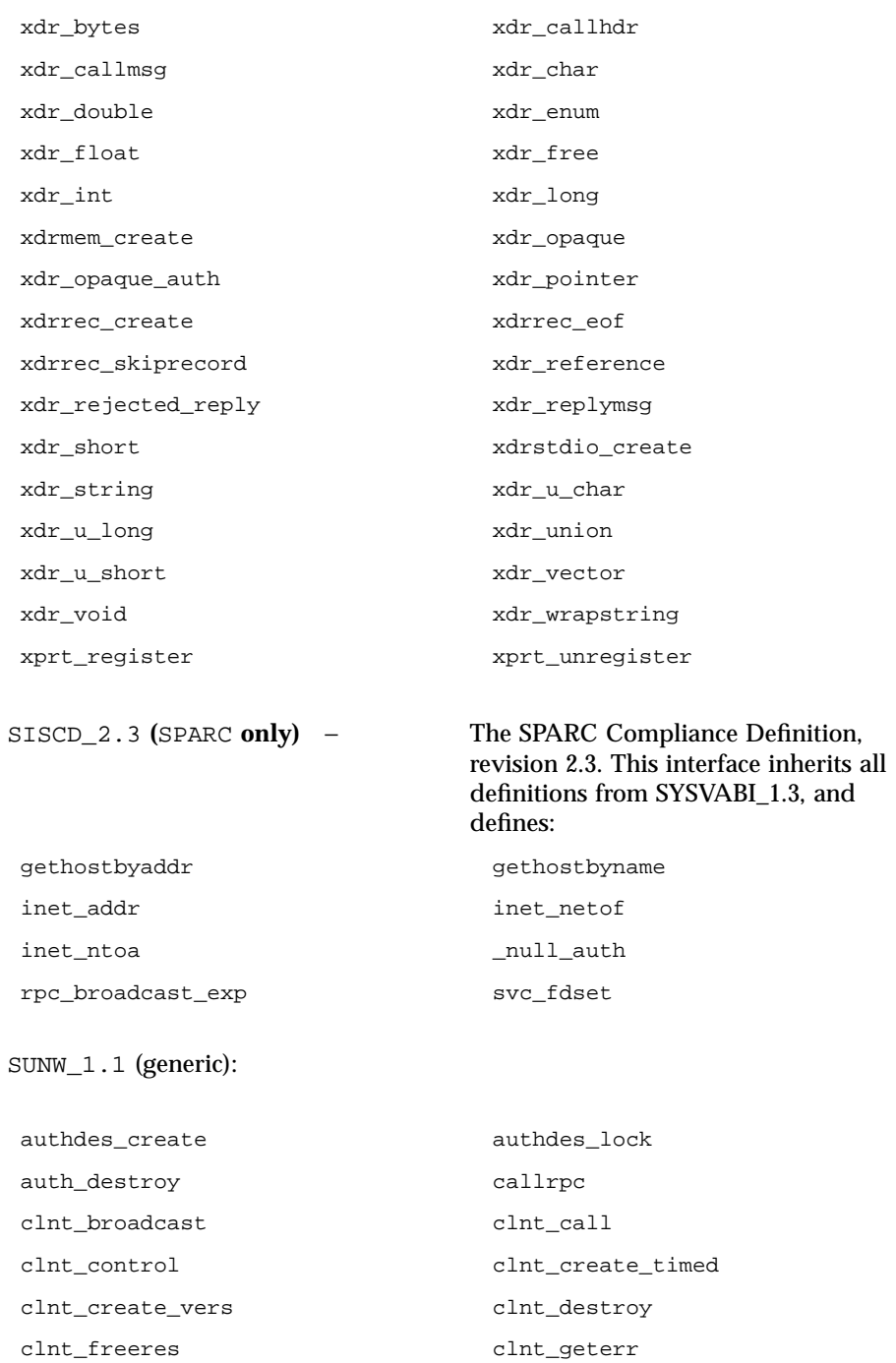

Last modified 4 Aug 1998 SunOS 5.7 232

## libnsl(4) File Formats

clntraw\_create clnttcp\_create clnt\_tp\_create\_timed clntudp\_bufcreate clntudp\_create dbmclose dbminit delete des\_setparity dial doconfig endhostent endrpcent fetch firstkey gethostbyaddr\_r gethostbyname\_r gethostent gethostent\_r get\_myaddress getrpcbyname getrpcbyname\_r getrpcbynumber getrpcbynumber\_r getrpcent getreent\_r getrpcport h\_errno inet\_ntoa\_r key\_secretkey\_is\_set maxbno nc\_sperror netdir\_perror netdir\_sperror nextkey nis\_add nis\_add\_entry nis\_addmember nis\_cache\_add\_entry\_1 nis\_cache\_read\_coldstart\_1 nis\_cache\_refresh\_entry\_1 nis\_cache\_remove\_entry\_1 nis\_checkpoint nis\_clone\_object nis\_creategroup nis\_data nis\_destroygroup nis\_destroy\_object nis\_dir\_cmp nis\_domain\_of nis\_dump nis\_dumplog nis\_finddirectory nis\_find\_item nis\_first\_entry nis\_freenames nis\_free\_request nis\_freeresult nis\_freeservlist nis\_freetags nis\_getnames nis\_get\_request nis\_getservlist nis\_get\_static\_storage

## File Formats libnsl(4) and the state of the state of the state of the state of the state of the state of the state of the state of the state of the state of the state of the state of the state of the state of the state of

nis\_insert\_item nis\_insert\_name nis\_in\_table nis\_ismember nis\_leaf\_of nis\_leaf\_of\_r nis\_lerror nis\_list nis\_local\_directory nis\_local\_group nis\_local\_host nis\_local\_principal nis\_lookup nis\_make\_error nis\_make\_rpchandle nis\_mkdir nis\_modify nis\_modify\_entry nis\_name\_of his\_next\_entry nis\_perror nis\_ping nis\_print\_directory nis\_print\_entry nis\_print\_group nis\_print\_group\_entry nis\_print\_link nis\_print\_object nis\_print\_rights nis\_print\_table nis\_read\_obj nis\_remove nis\_remove\_entry nis\_remove\_item nis\_removemember nis\_remove\_name nis\_rmdir nis\_servstate nis\_sperrno nis\_sperror nis\_sperror\_r nis\_stats nis\_verifygroup nis\_write\_obj pmap\_getmaps pmap\_getport pmap\_rmtcall pmap\_set pmap\_unset registerrpc rpc\_control sethostent setrpcent store store svc\_auth\_reg svc\_control svc\_destroy svc\_dg\_enablecache svc\_done svc\_exit svcfd\_create svc\_freeargs svc\_getargs svc\_getreq

Last modified 4 Aug 1998 SunOS 5.7 234

## libnsl(4) File Formats

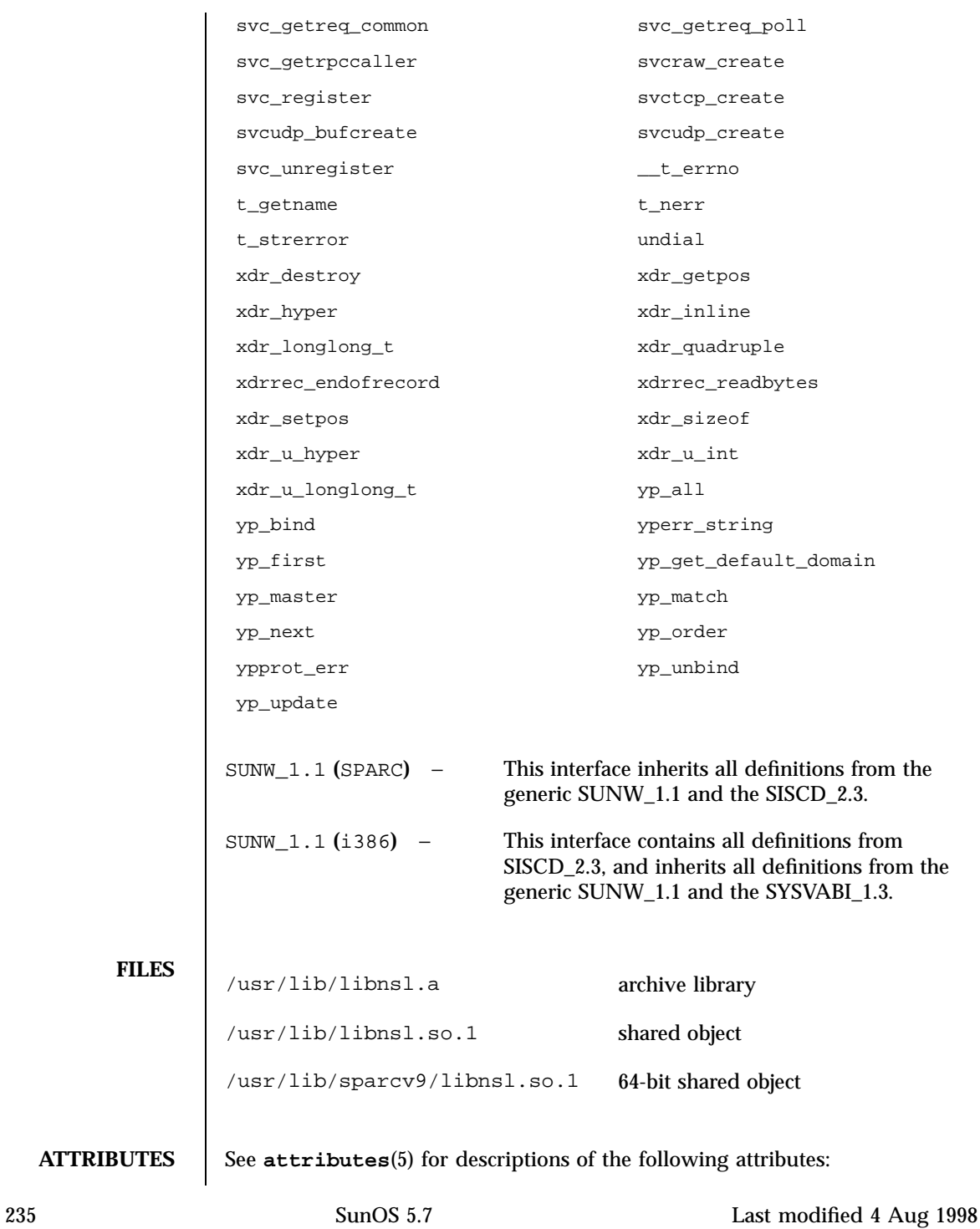

# File Formats libnsl(4)

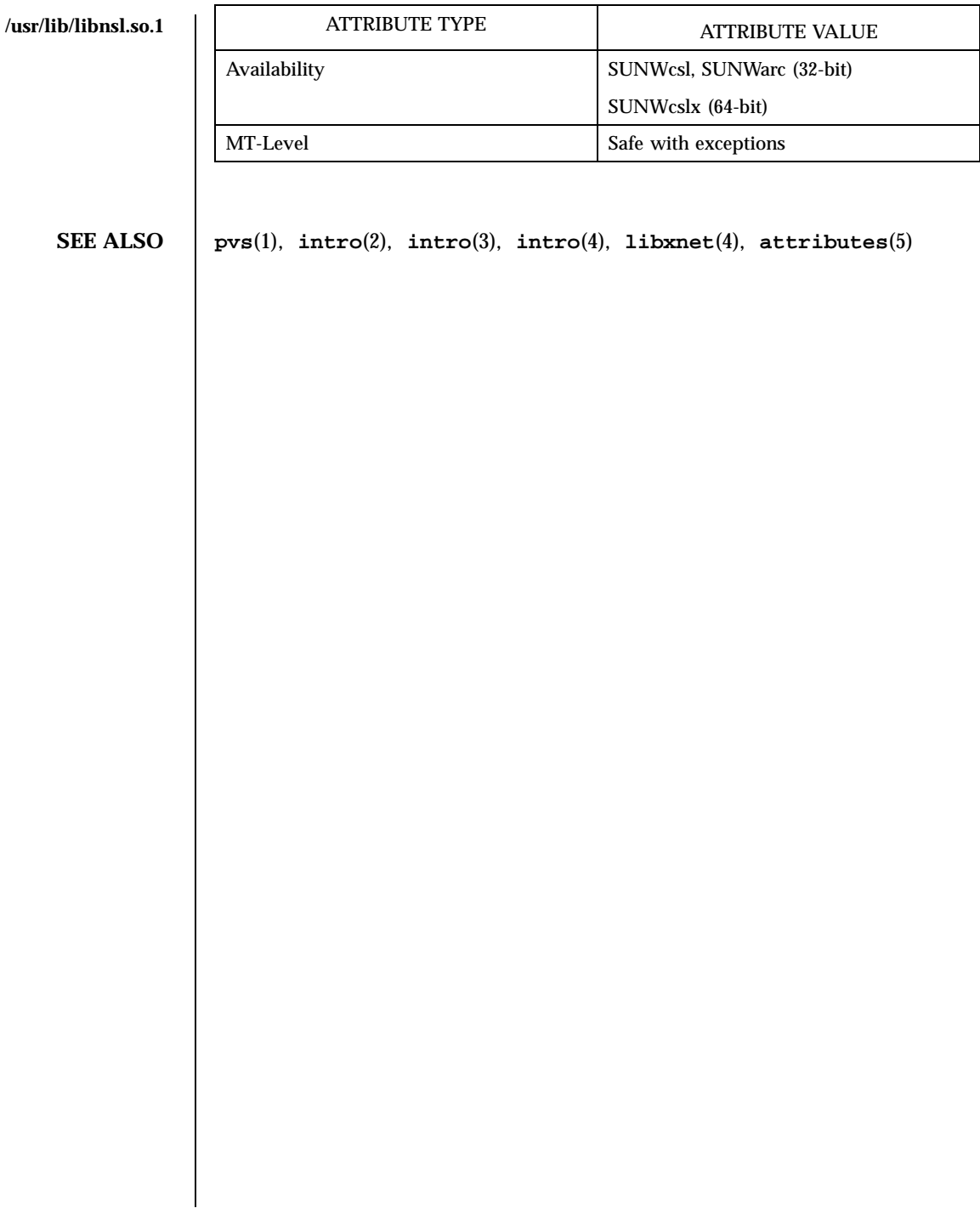

# libpam(4) File Formats

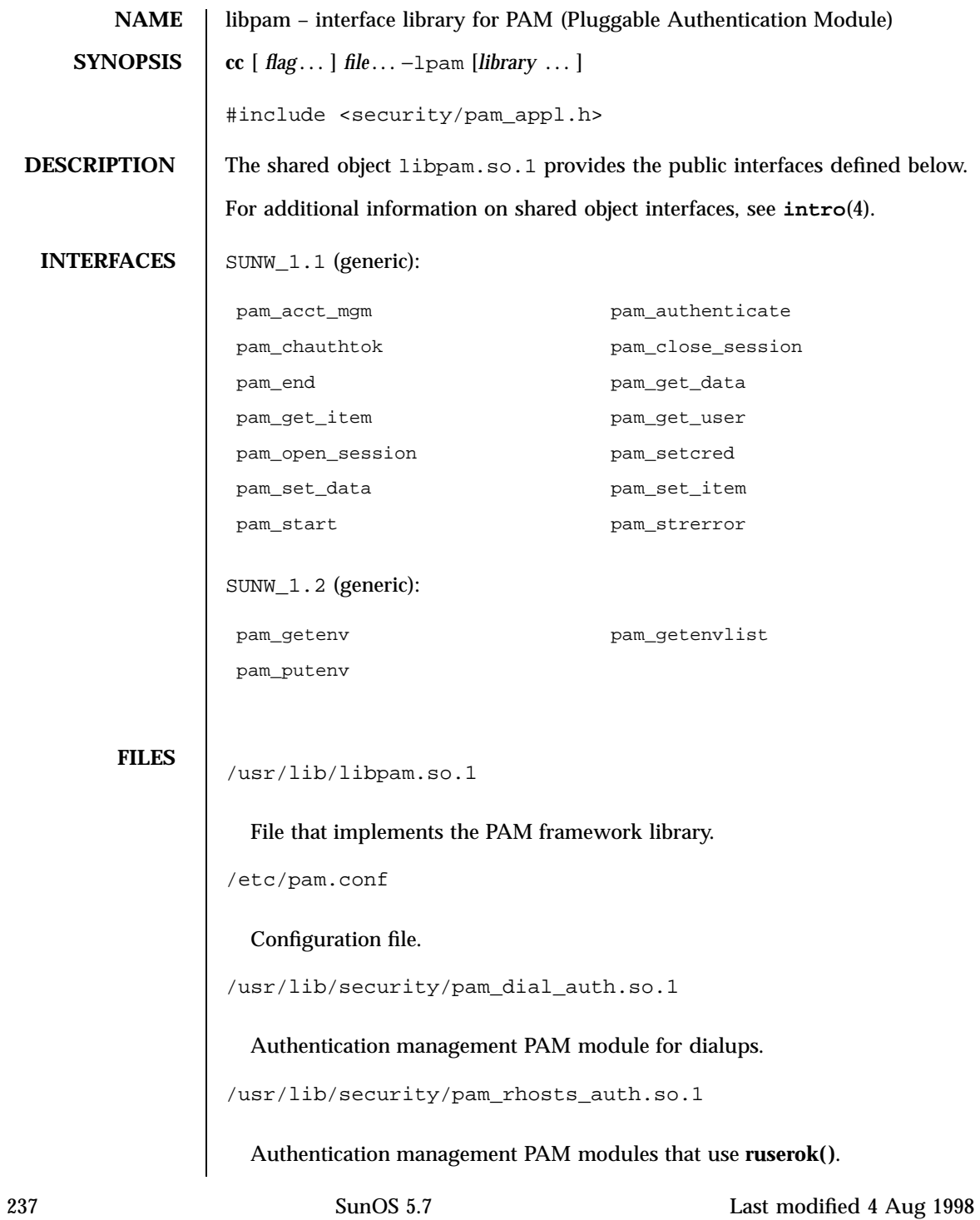
/usr/lib/security/pam\_sample.so.1

Sample PAM module.

/usr/lib/security/pam\_unix.so.1

Authentication, account, session and password management PAM module.

**ATTRIBUTES** See **attributes**(5) for description of the following attributes:

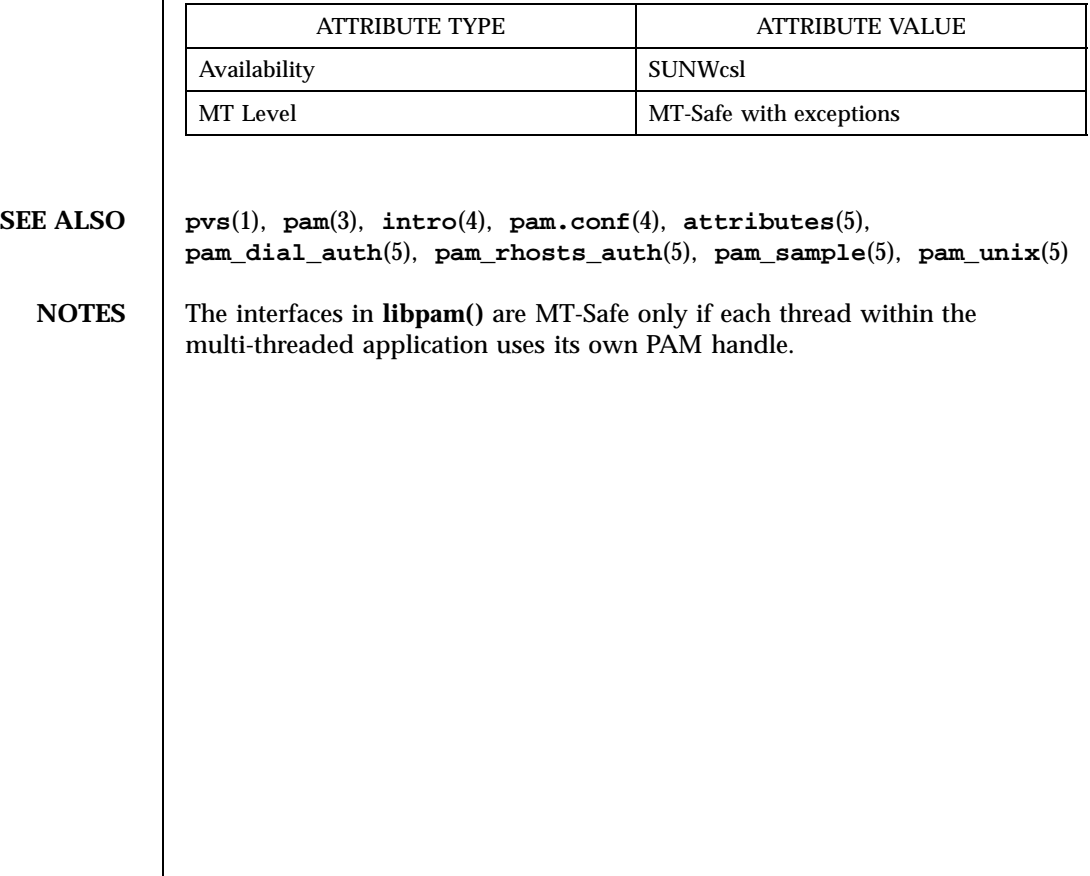

Last modified 4 Aug 1998 SunOS 5.7 238

## libpanel(4) File Formats

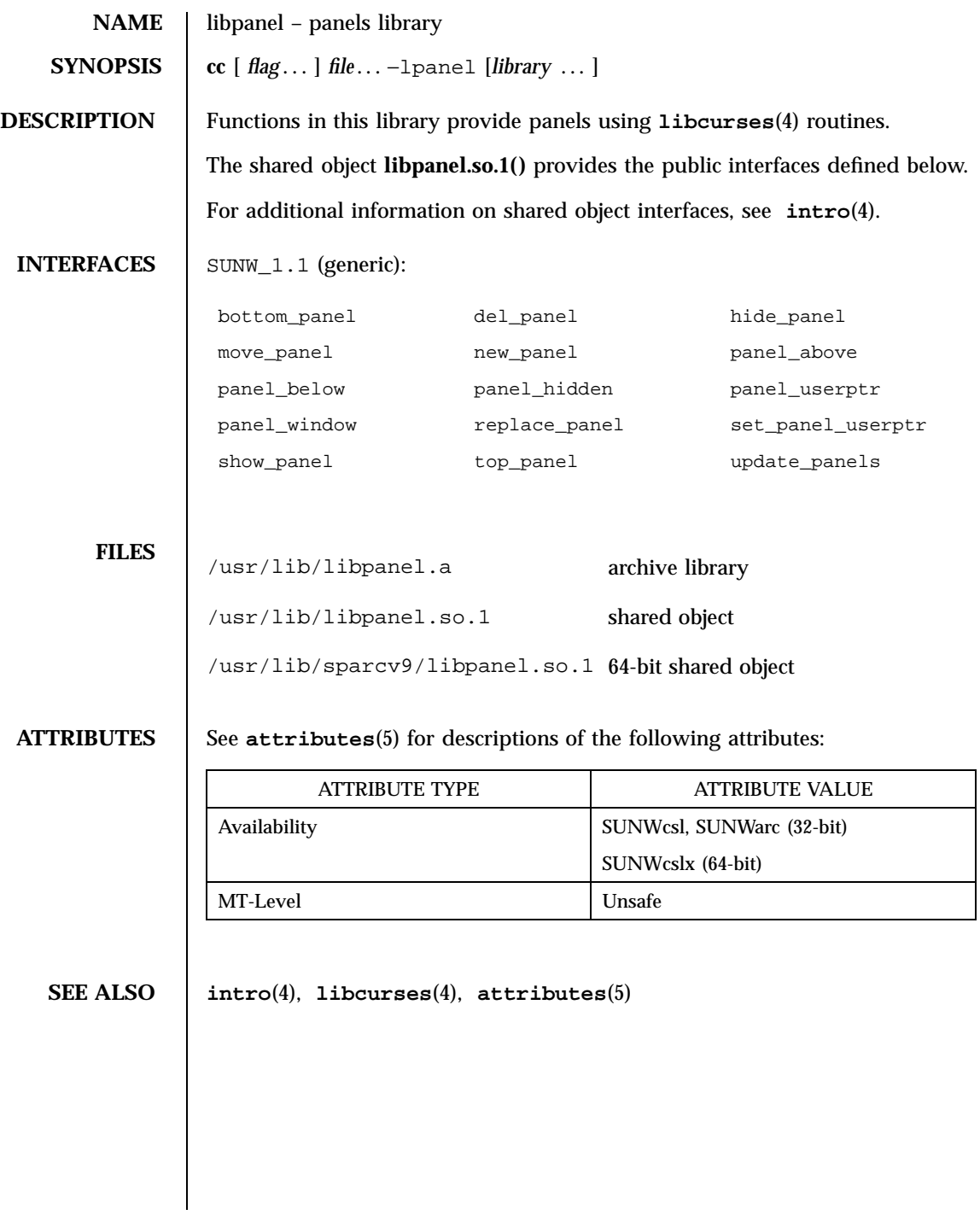

## File Formats libplot(4)

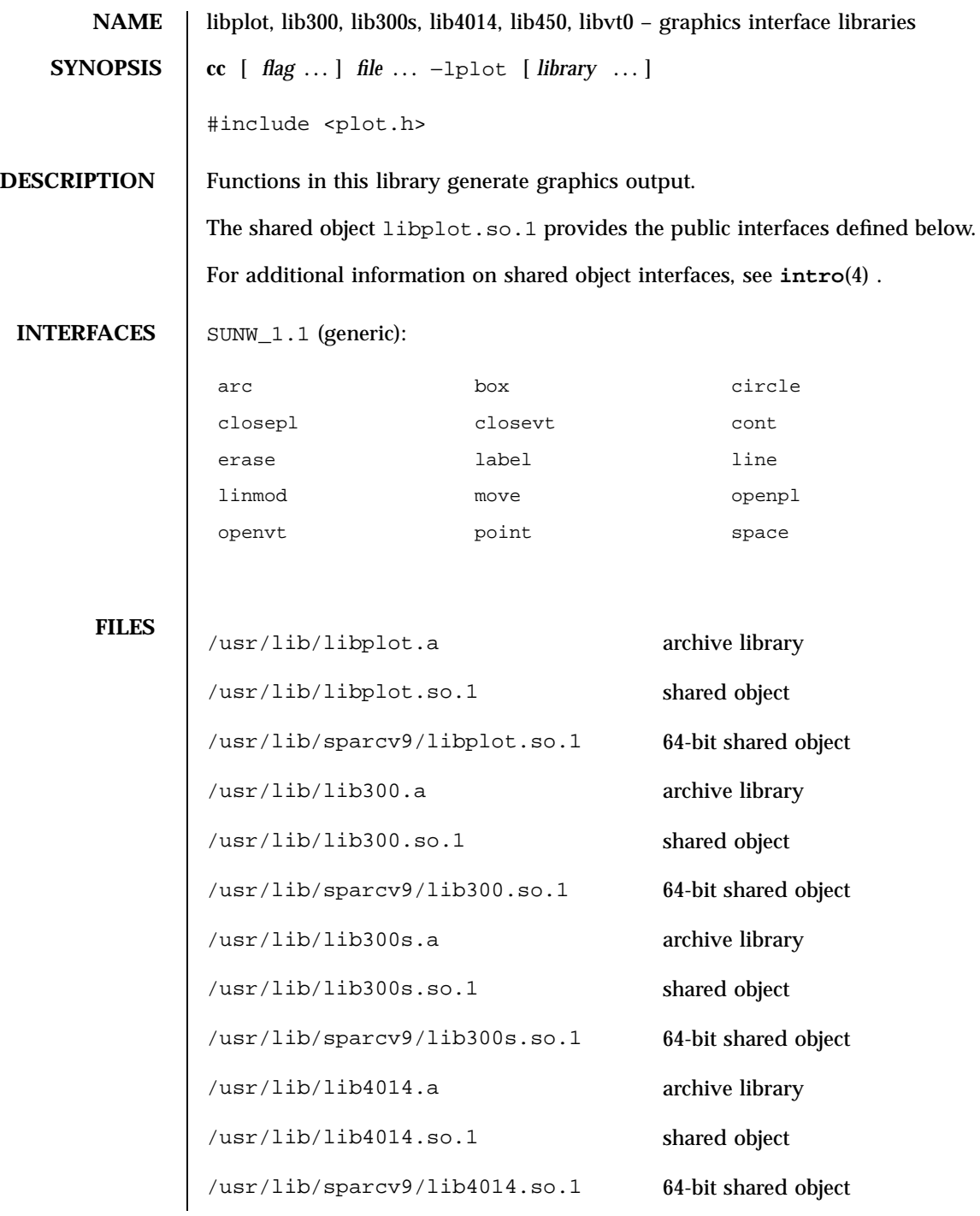

Last modified 4 Aug 1998 SunOS 5.7

## libplot(4) File Formats

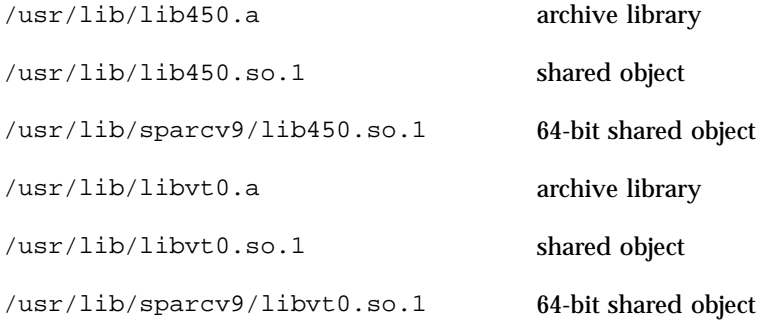

**ATTRIBUTES** See **attributes**(5) for descriptions of the following attributes:

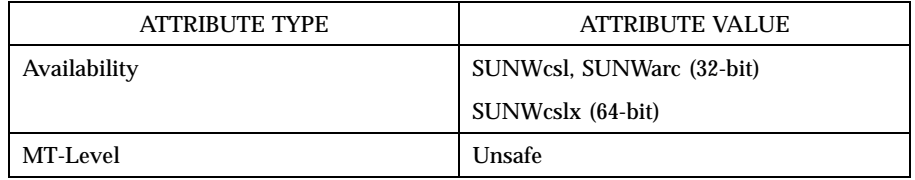

### **SEE ALSO**  $\vert$  pvs(1),  $\text{intro}(4)$ ,  $\text{attributes}(5)$

## File Formats libpthread(4)

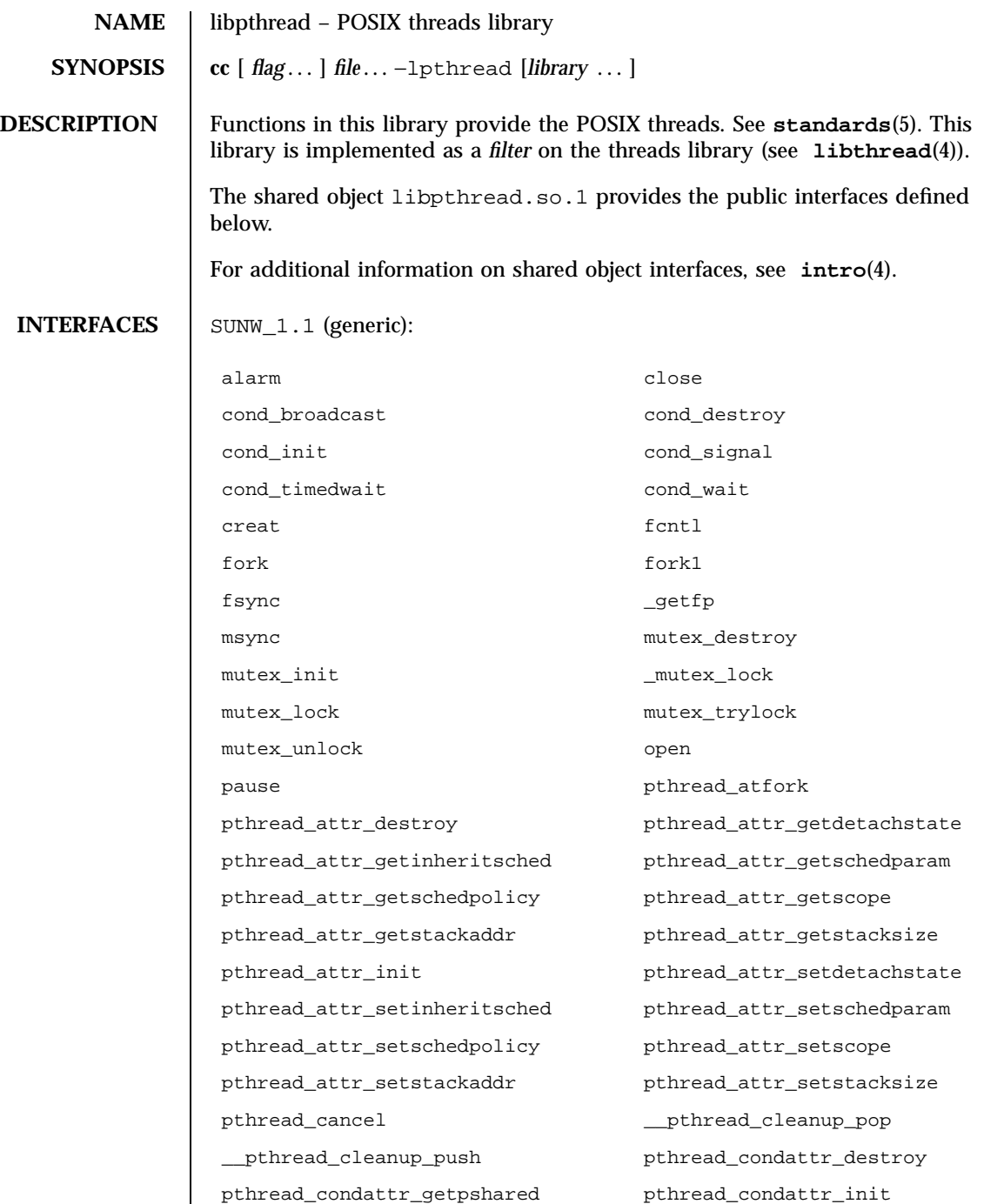

Last modified 4 Aug 1998 SunOS 5.7 242

### libpthread(4) File Formats **File Formats**

pthread\_condattr\_setpshared pthread\_cond\_broadcast pthread\_cond\_destroy pthread\_cond\_init pthread\_cond\_signal pthread\_cond\_timedwait pthread\_cond\_wait pthread\_create pthread\_detach pthread\_equal pthread\_exit pthread\_getschedparam pthread\_getspecific pthread\_join pthread\_key\_create pthread\_key\_delete pthread\_kill pthread\_mutexattr\_destroy pthread\_mutexattr\_getprioceiling pthread\_mutexattr\_getprotocol pthread\_mutexattr\_getpshared pthread\_mutexattr\_init pthread\_mutexattr\_setprioceiling pthread\_mutexattr\_setprotocol pthread\_mutexattr\_setpshared pthread\_mutex\_destroy pthread\_mutex\_getprioceiling pthread\_mutex\_init pthread\_mutex\_lock pthread\_mutex\_setprioceiling pthread\_mutex\_trylock pthread\_mutex\_unlock pthread\_once pthread\_self pthread\_setcancelstate pthread\_setcanceltype pthread\_setschedparam pthread\_setspecific pthread\_sigmask pthread\_testcancel read read rwlock\_init rw\_rdlock rw\_tryrdlock rw\_trywrlock rw\_unlock rw\_wrlock sema\_destroy sema\_init sema\_post sema\_trywait sema\_wait setitimer sigaction siglongjmp sigprocmask sigsetjmp sigsuspend sigwait sleep tcdrain thr\_continue thr\_create thr\_exit

## File Formats libpthread(4)

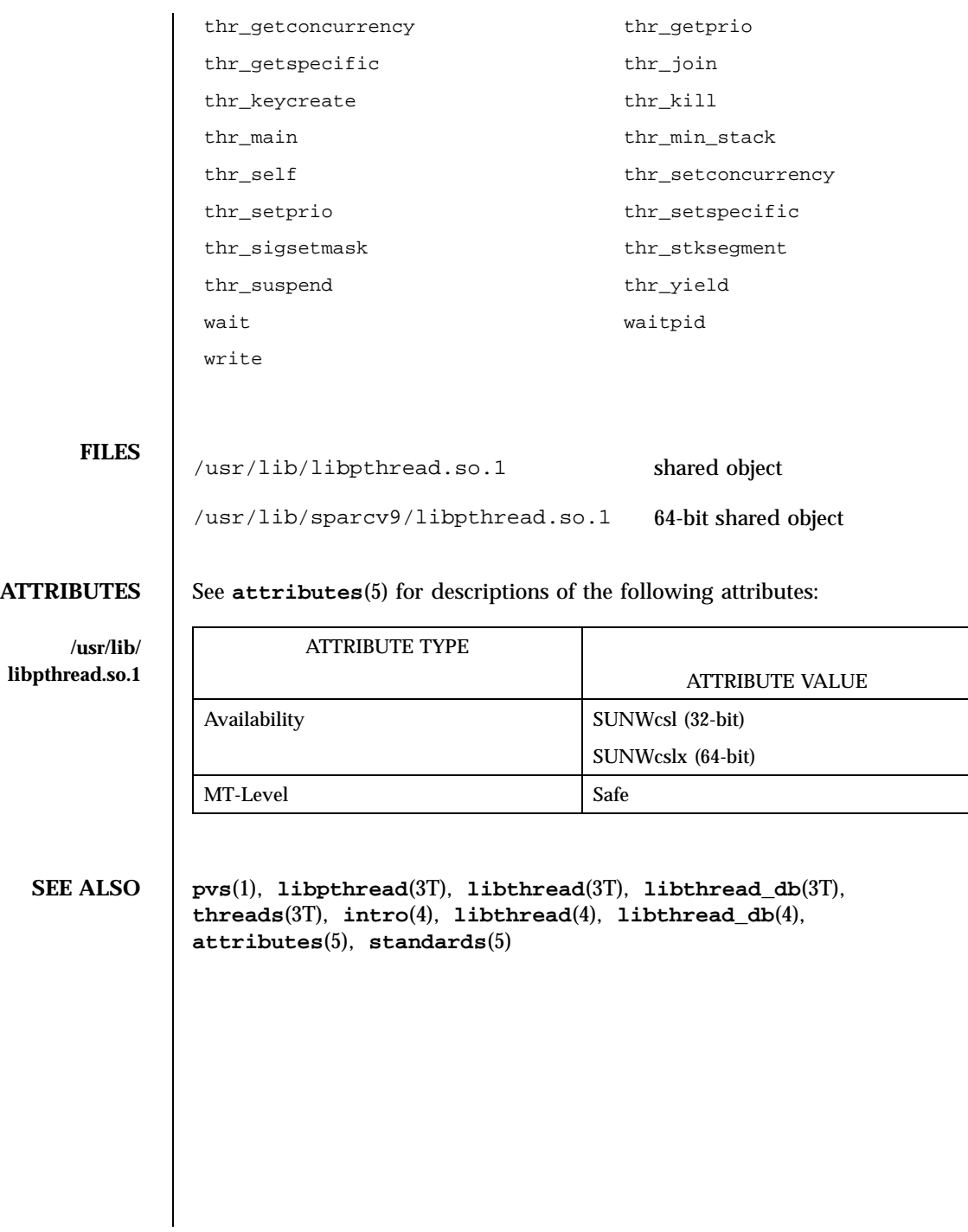

Last modified 4 Aug 1998 SunOS 5.7

## librac(4) File Formats

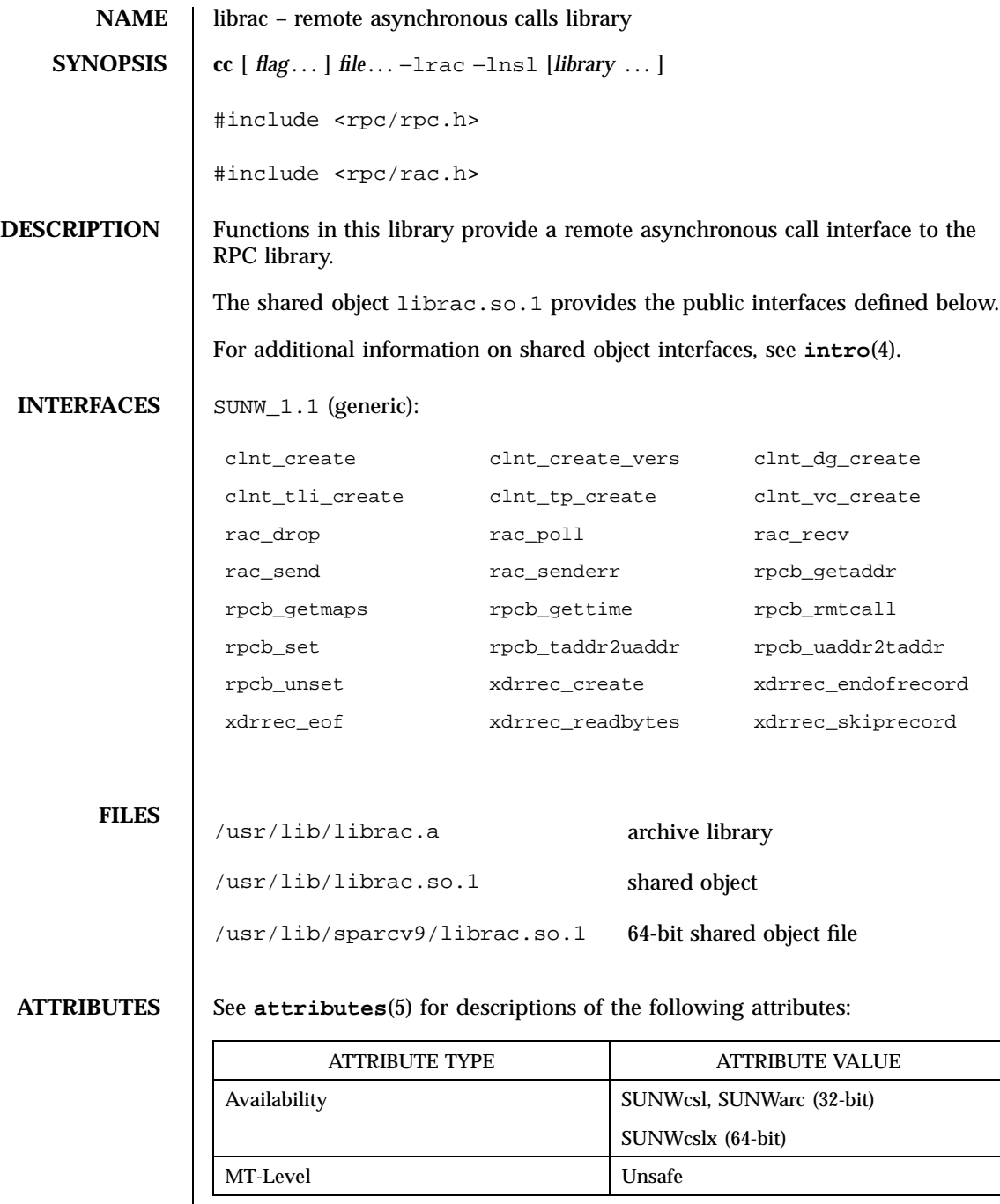

File Formats librac(4)

**SEE ALSO pvs**(1), **rpc\_rac**(3N), **intro**(4), **attributes**(5)

Last modified 4 Aug 1998 SunOS 5.7

### libresolv(4) File Formats

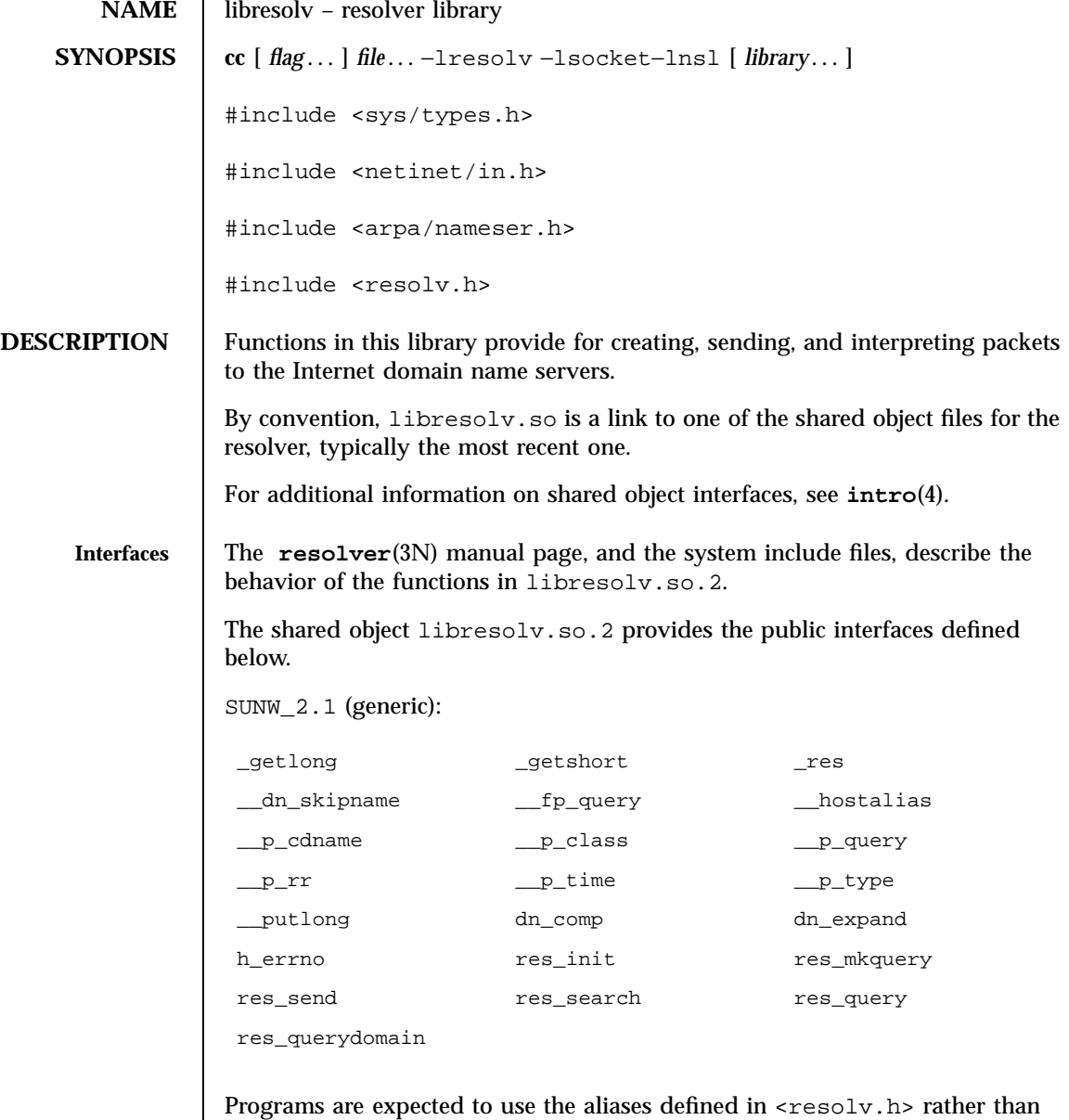

calling the "\_\_" prefixed procedures, as indicated in the following table. Use of the routines in the first column is discouraged.

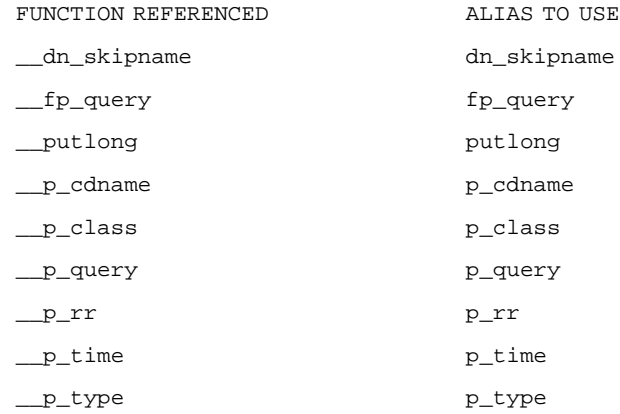

libresolv.so.1 is an earlier shared library file that provides the public interfaces defined below. This file is provided for the purpose of backwards compatibility. There is no plan to fix any of its defects.

The original and complete reference documentation for these routines can only be found in earlier releases.

SUNW\_1.1 (generic):

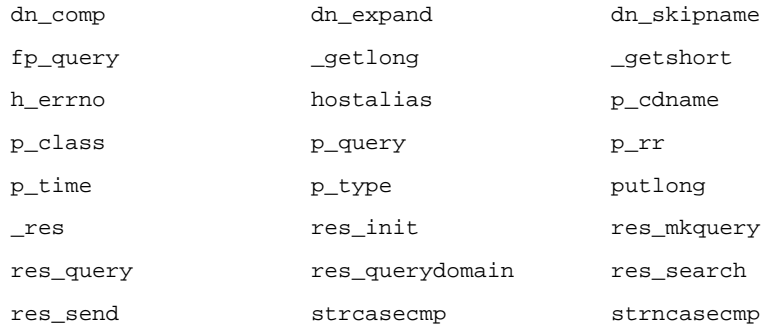

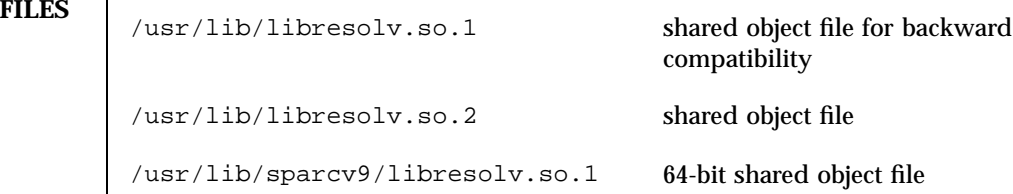

**ATTRIBUTES** See **attributes**(5) for descriptions of the following attributes:

Last modified 4 Aug 1998 SunOS 5.7

## libresolv(4) File Formats

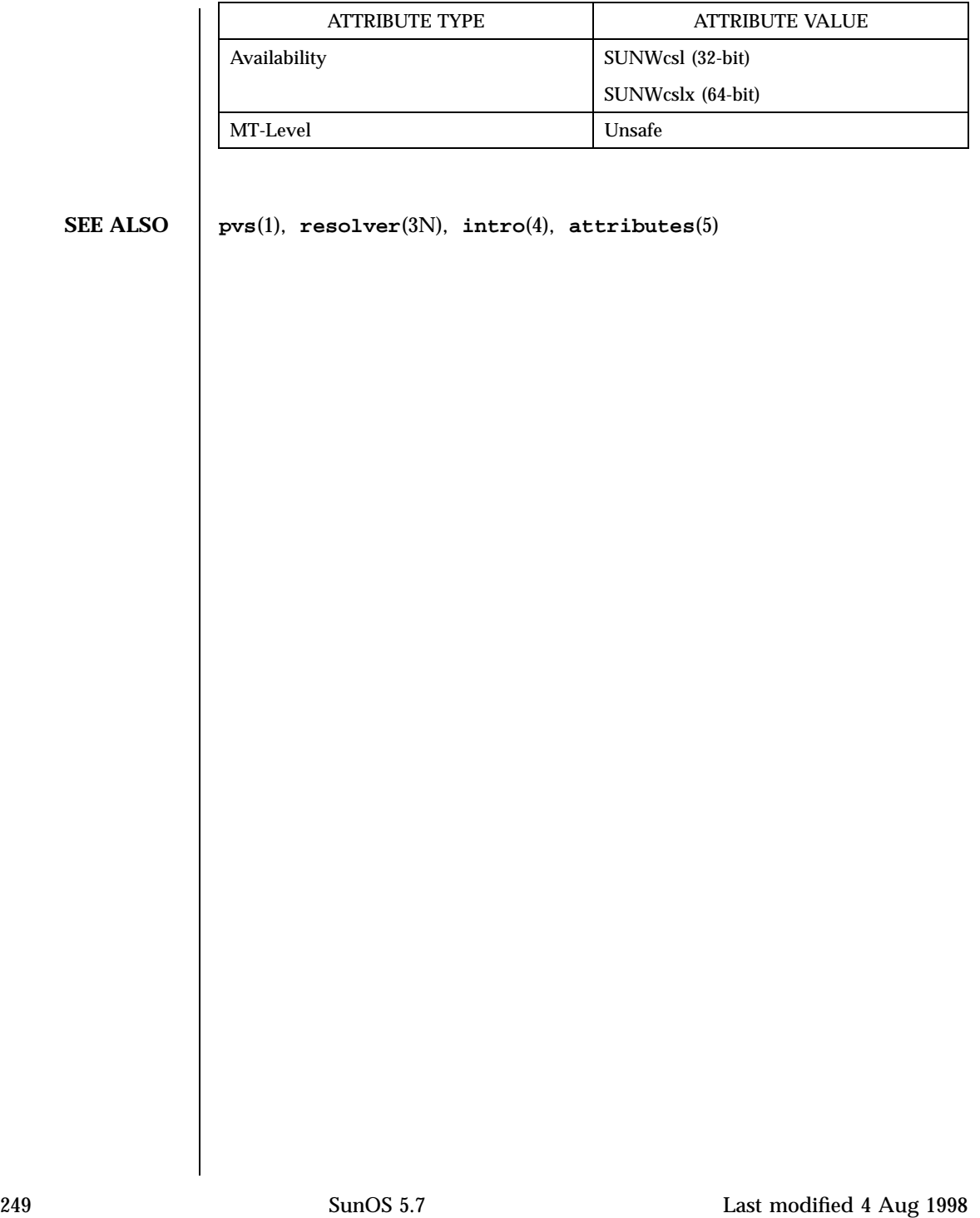

## File Formats librosoc(4)

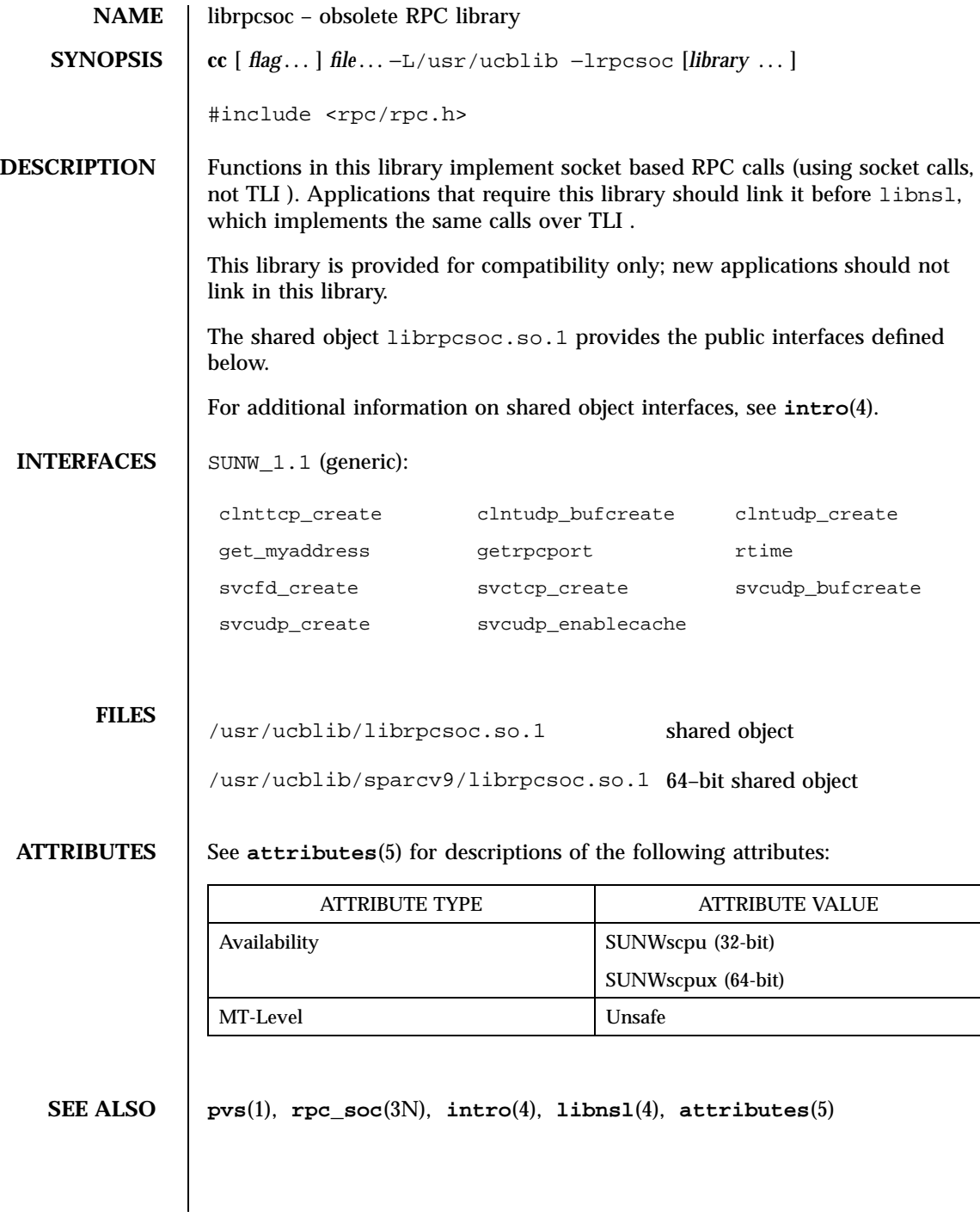

## librpcsvc(4) File Formats

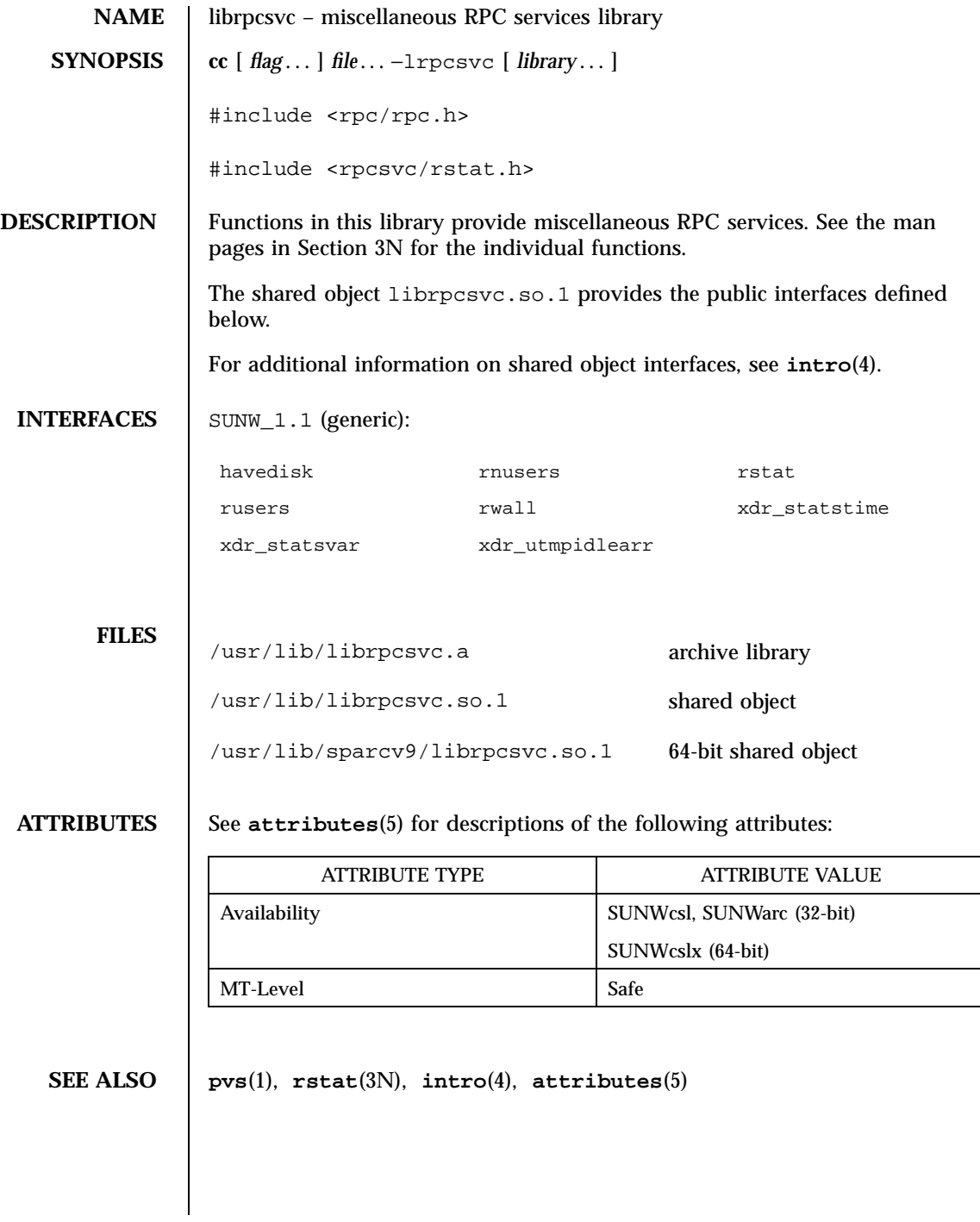

File Formats librt(4)

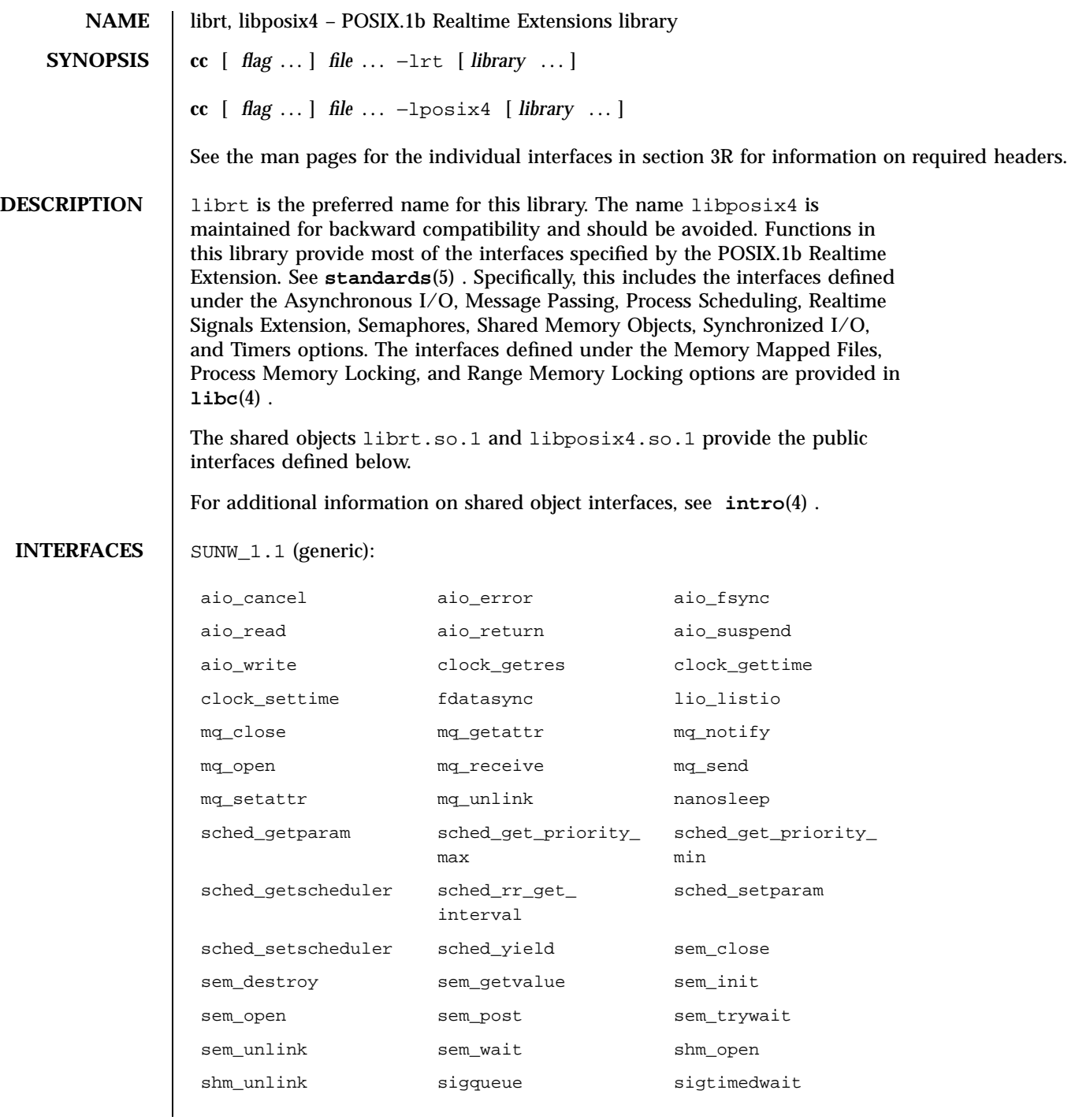

Last modified 4 Aug 1998 SunOS 5.7

### librt(4) File Formats

timer\_getoverrun timer\_gettime timer\_settime

sigwaitinfo **timer\_create** timer\_delete

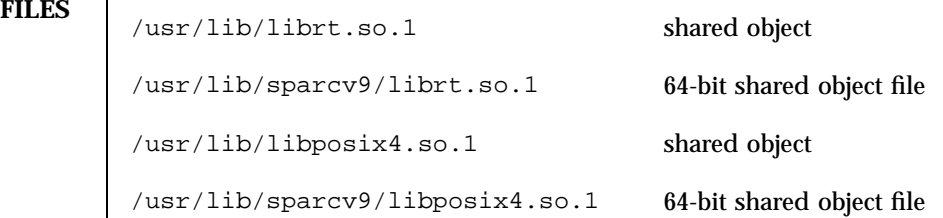

**ATTRIBUTES** See **attributes**(5) for descriptions of the following attributes:

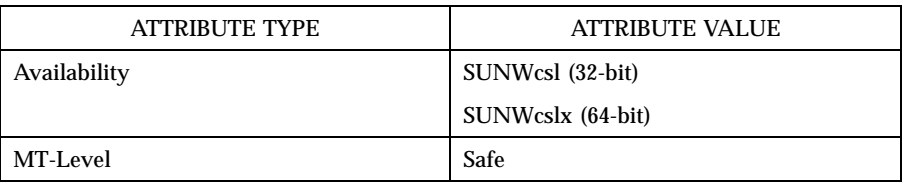

### **SEE ALSO pvs**(1) , **intro**(4) , **libc**(4) , **attributes**(5) , **standards**(5)

### File Formats libsec(4)

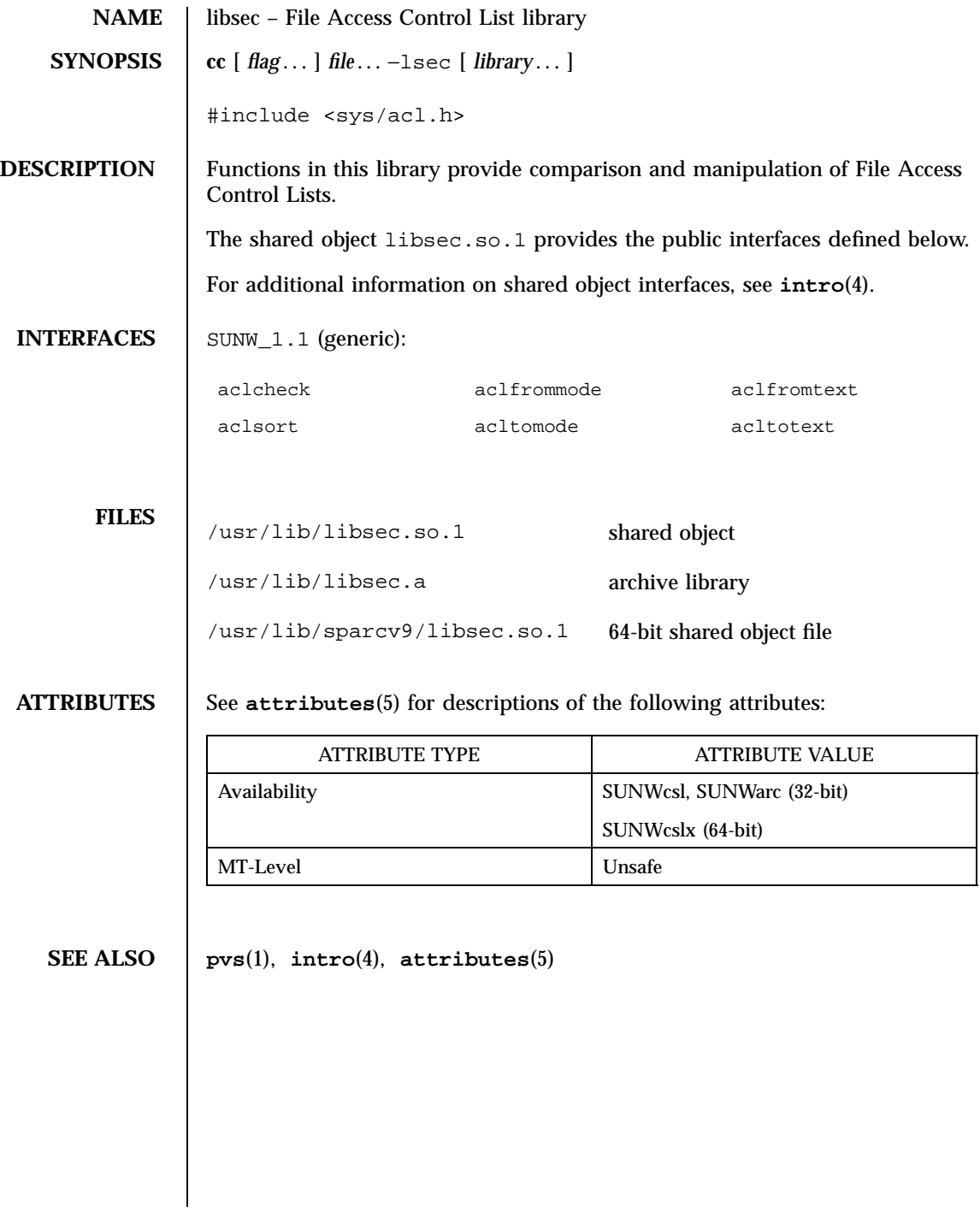

### libsocket(4) File Formats

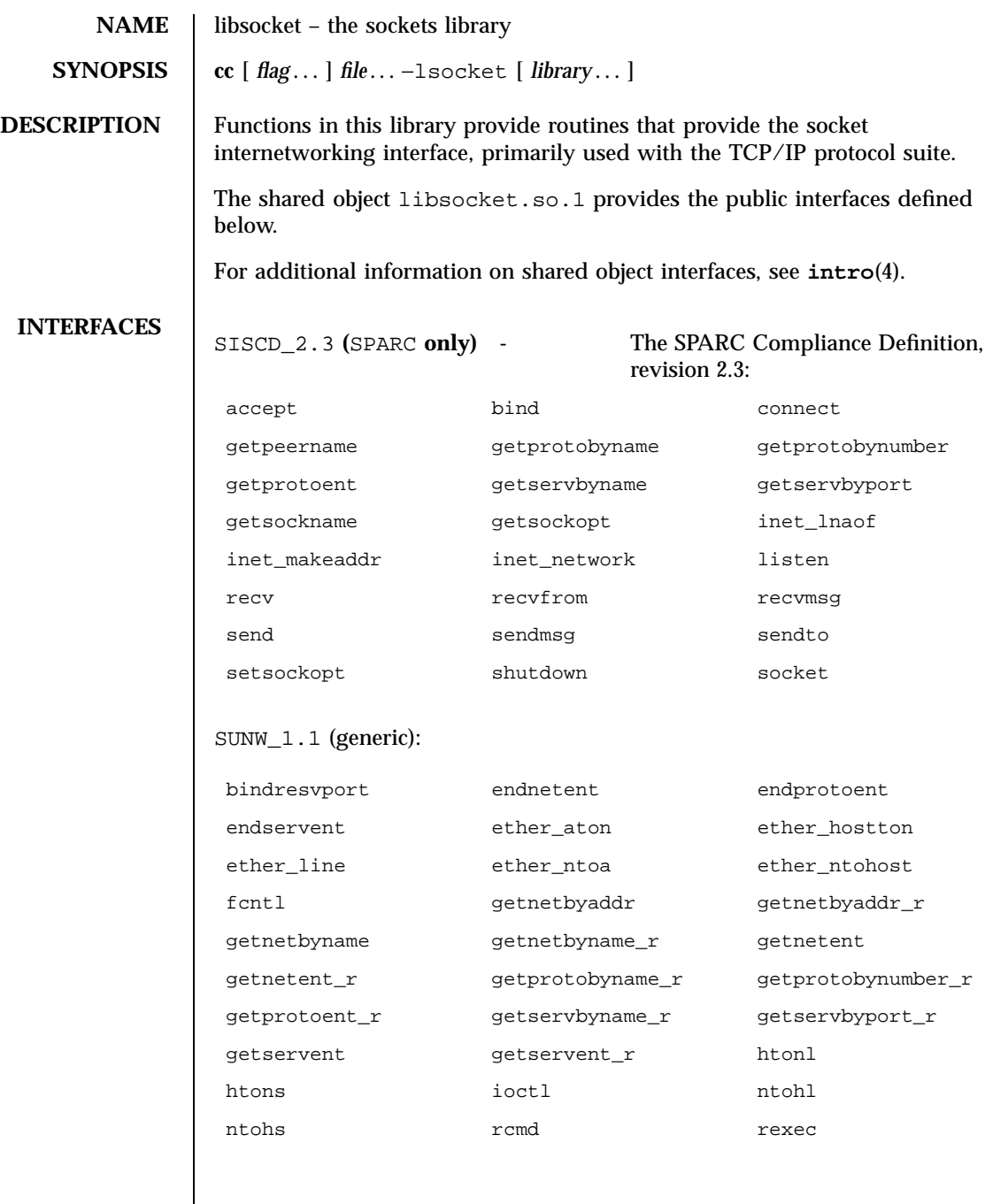

 $\overline{\phantom{a}}$ 

### File Formats libsocket(4)

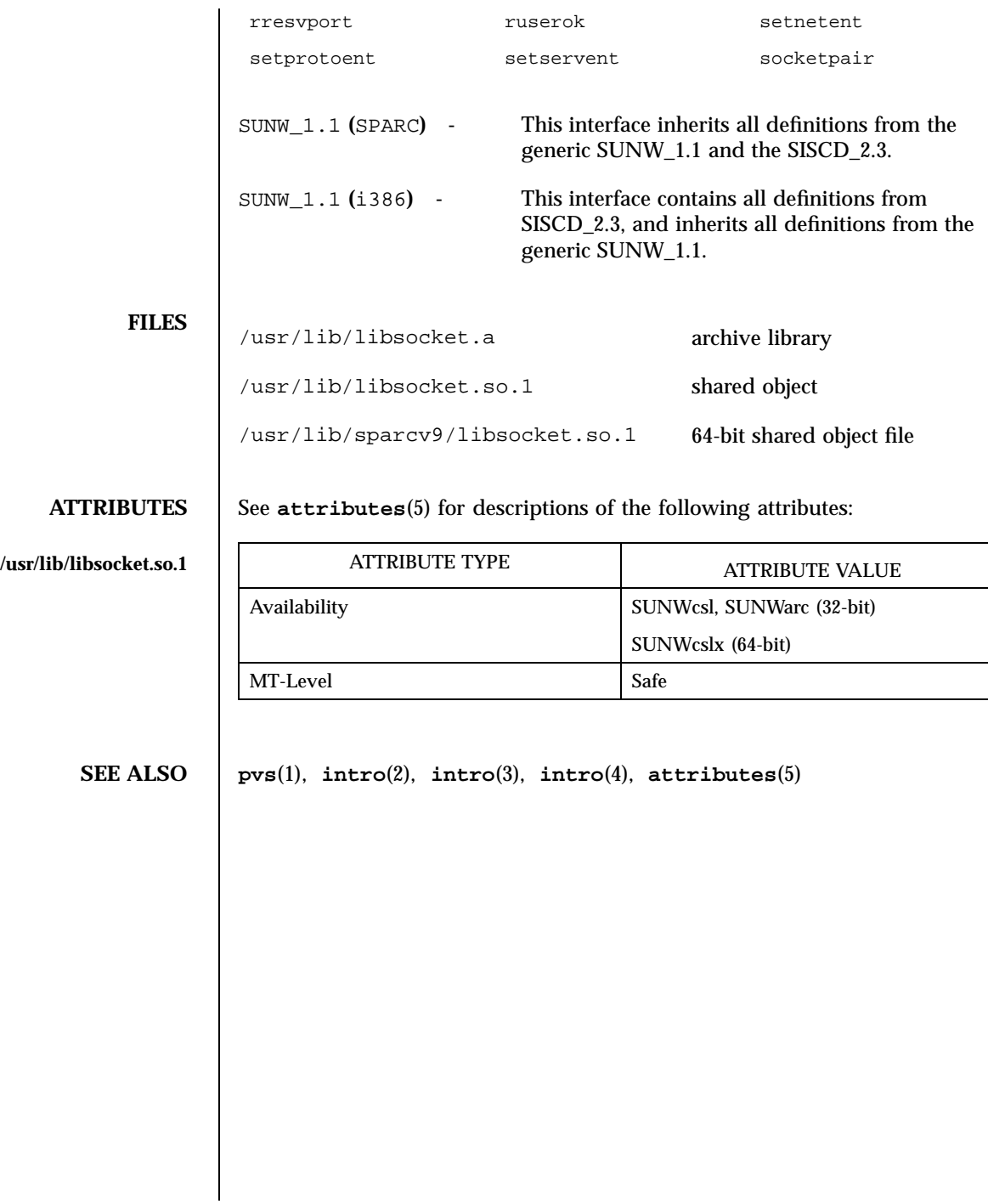

## libssagent(4) File Formats

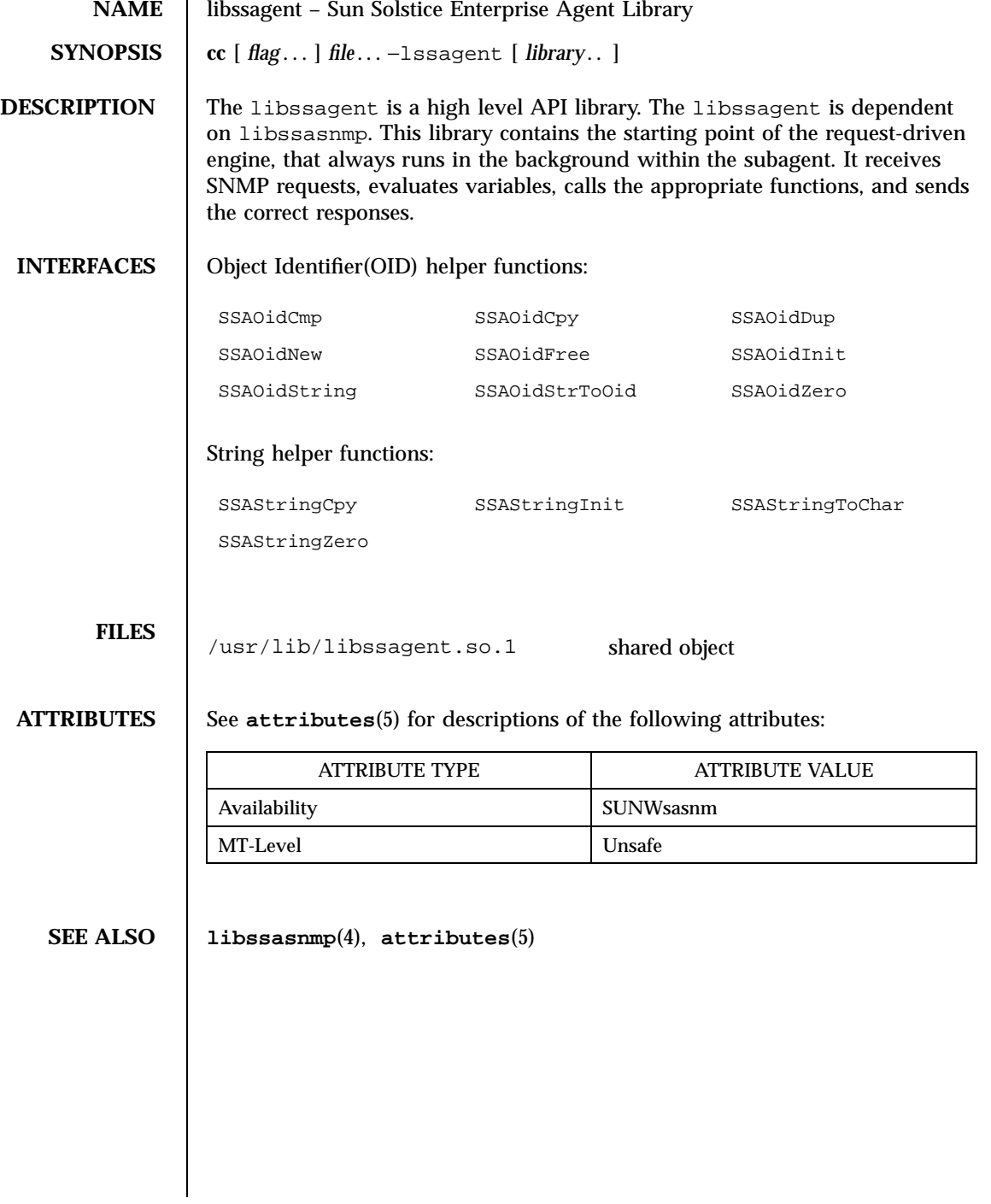

### File Formats libssasnmp(4)

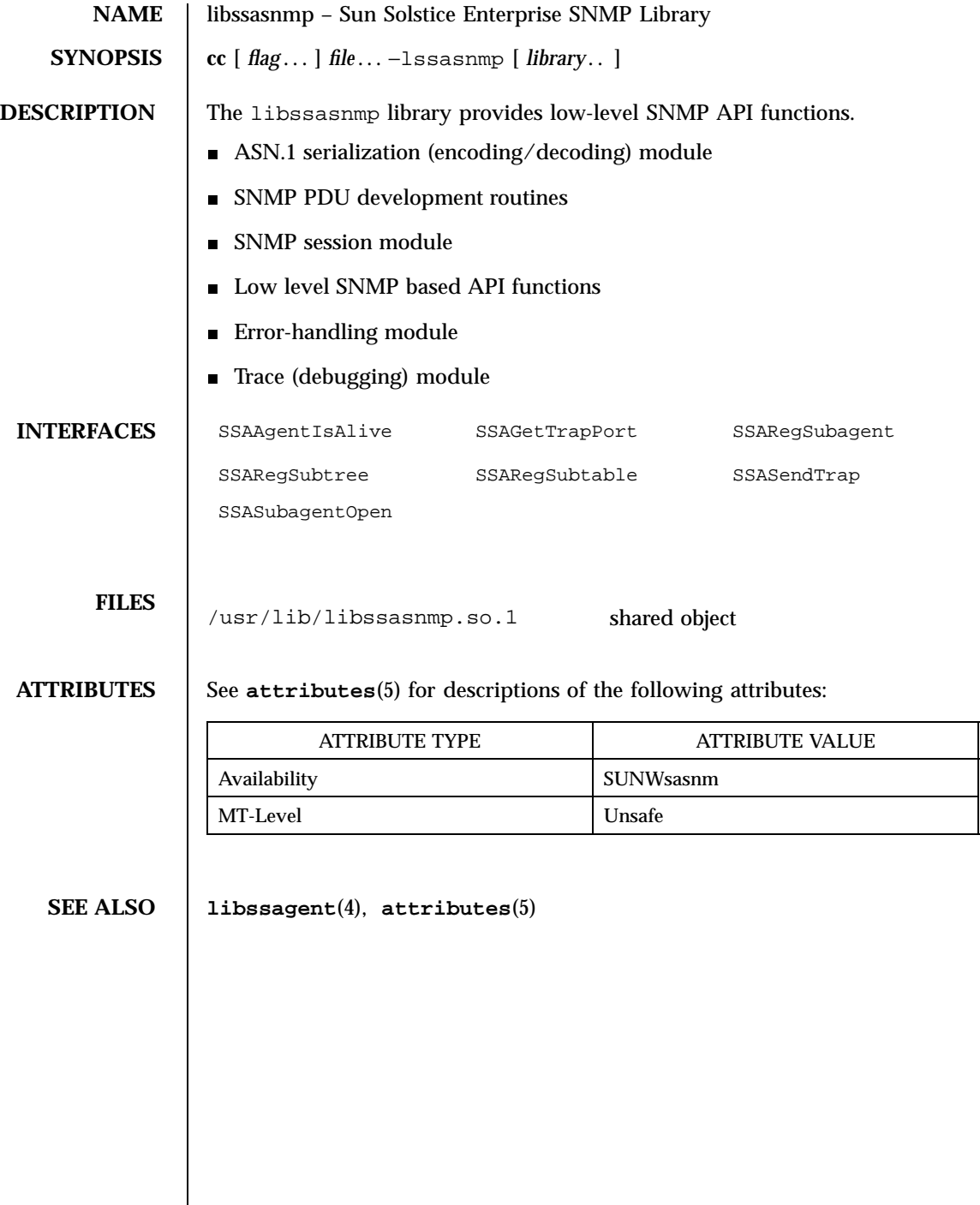

## libsys(4) File Formats

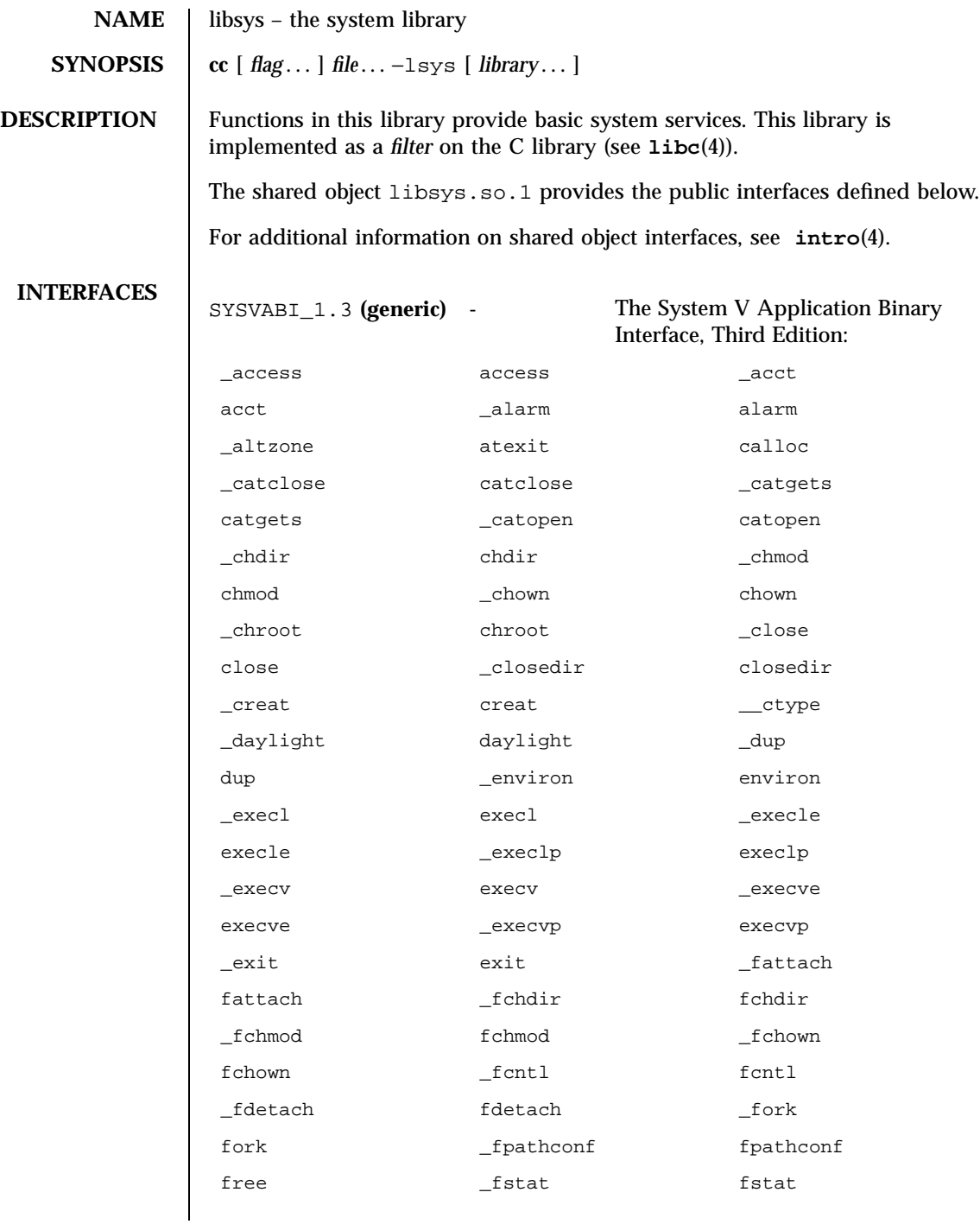

## File Formats libsys(4)

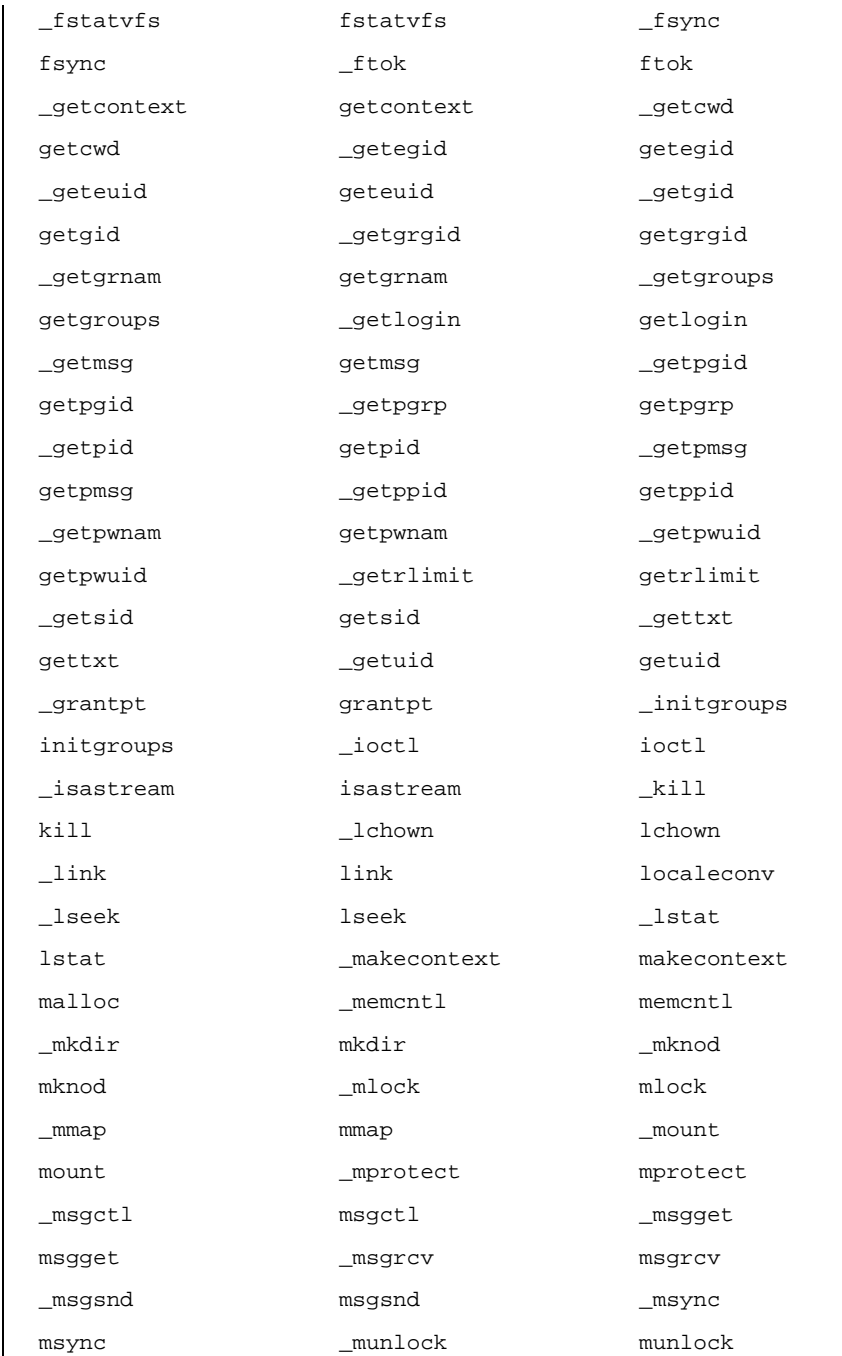

Last modified 4 Aug 1998 SunOS 5.7

## libsys(4) File Formats

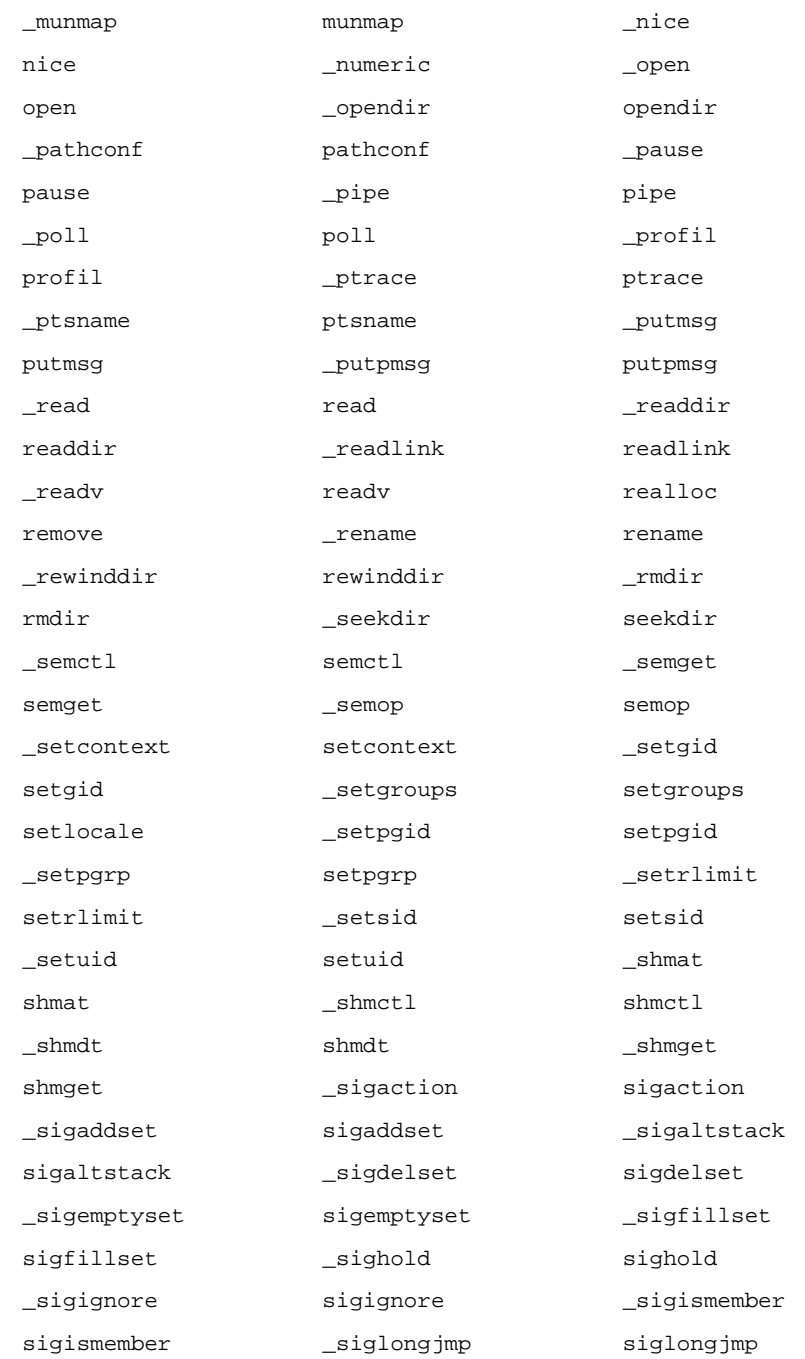

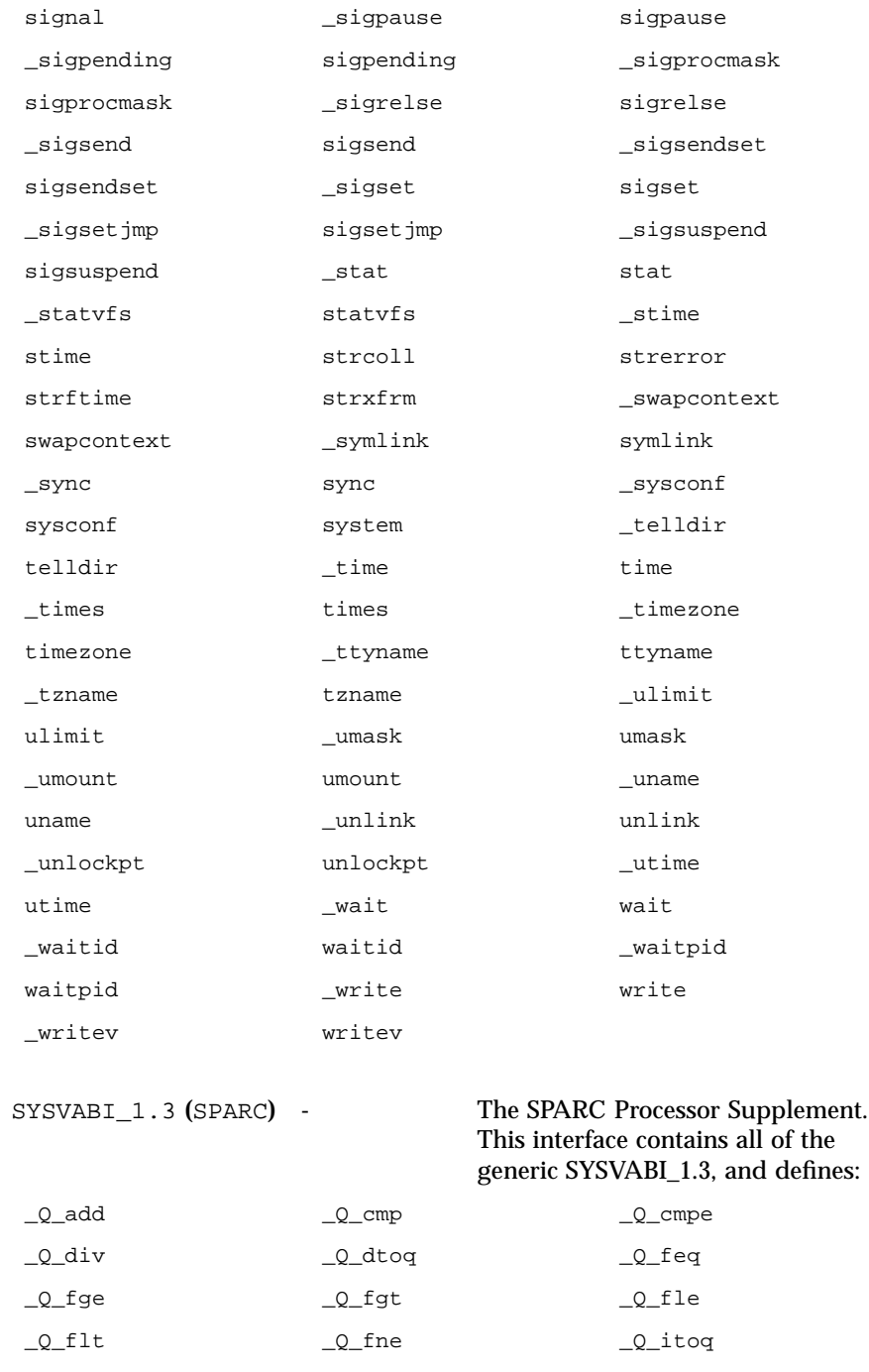

Last modified 4 Aug 1998 SunOS 5.7 262

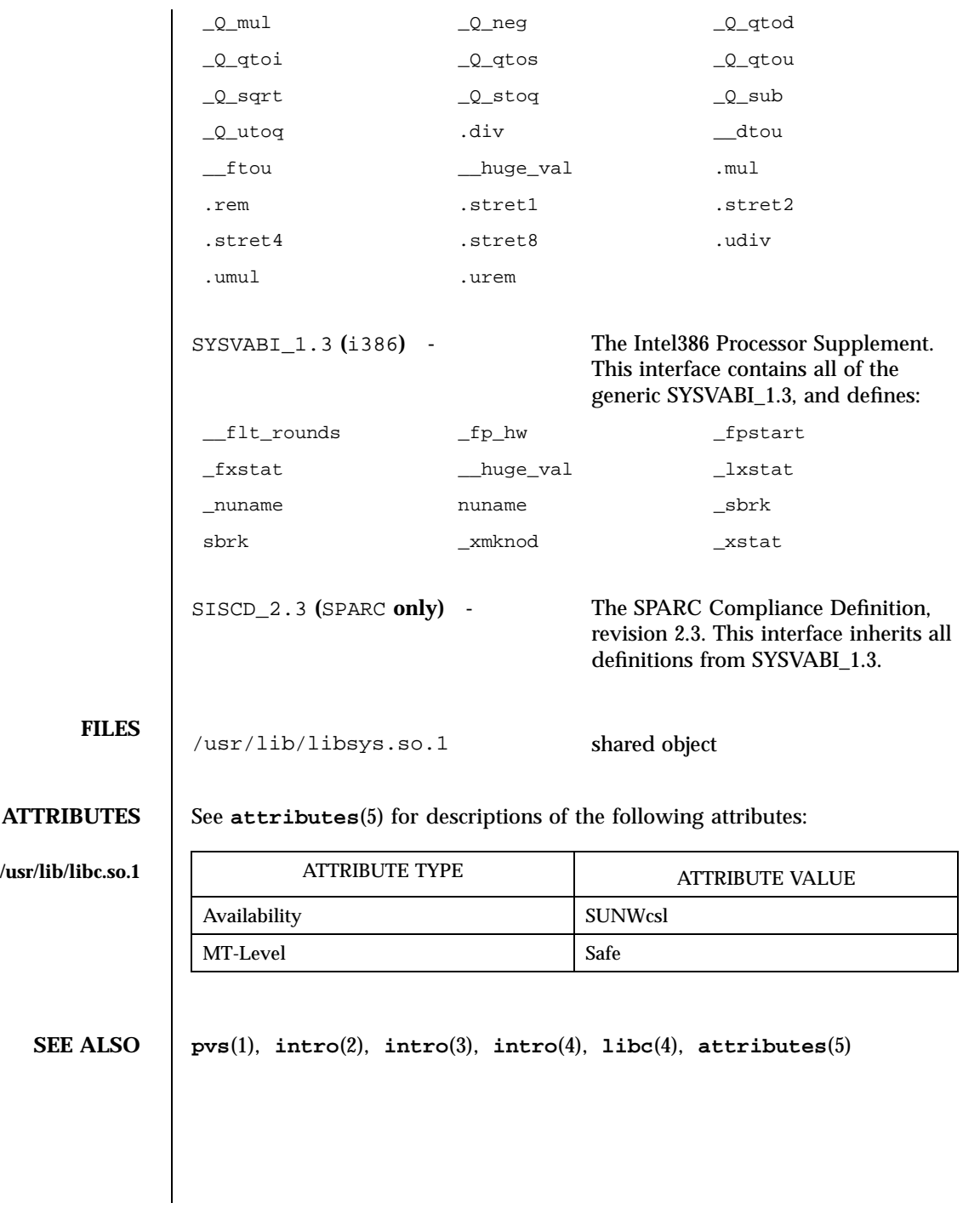

### File Formats libthread(4)

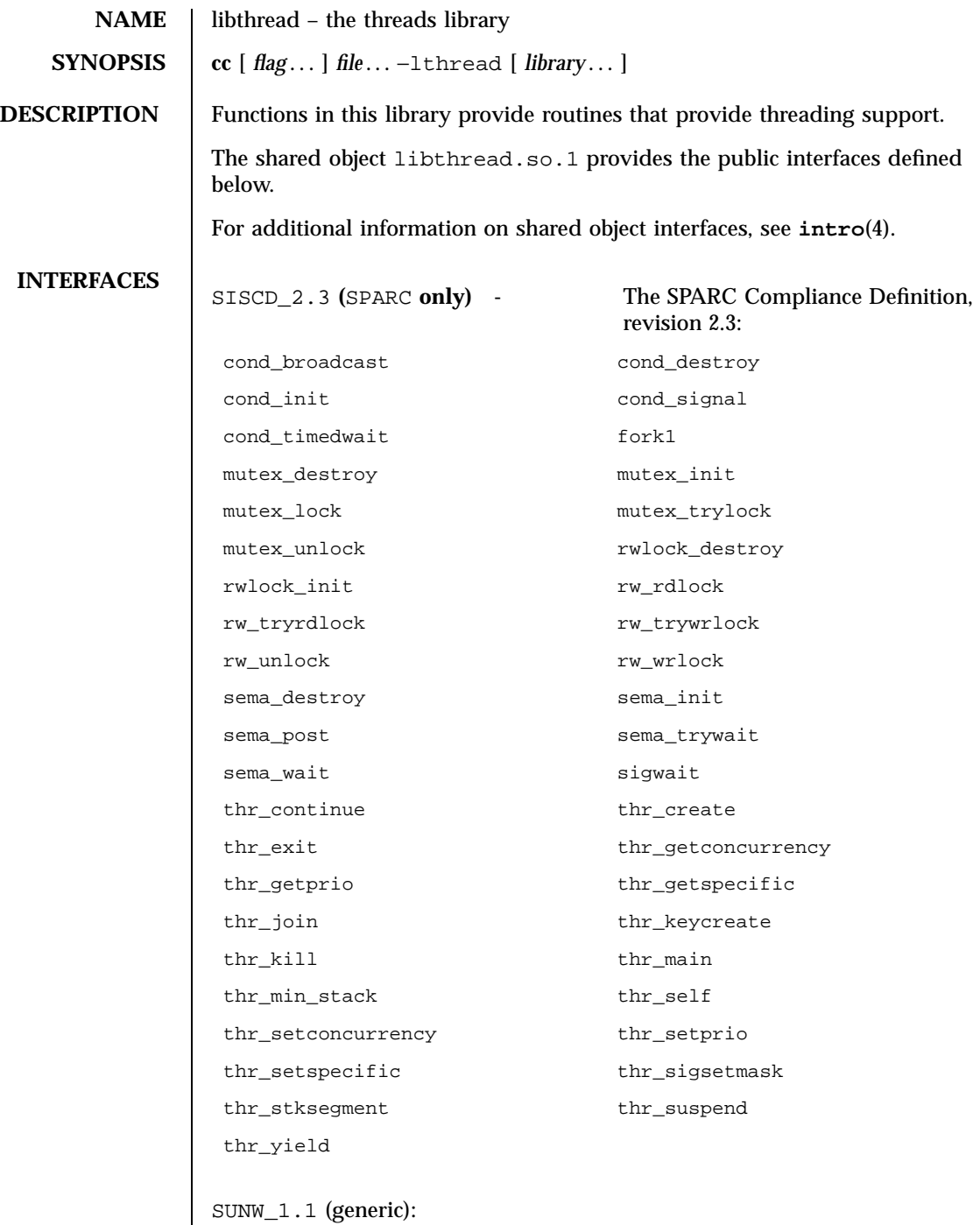

Last modified 4 Aug 1998 SunOS 5.7 264

# libthread(4) File Formats

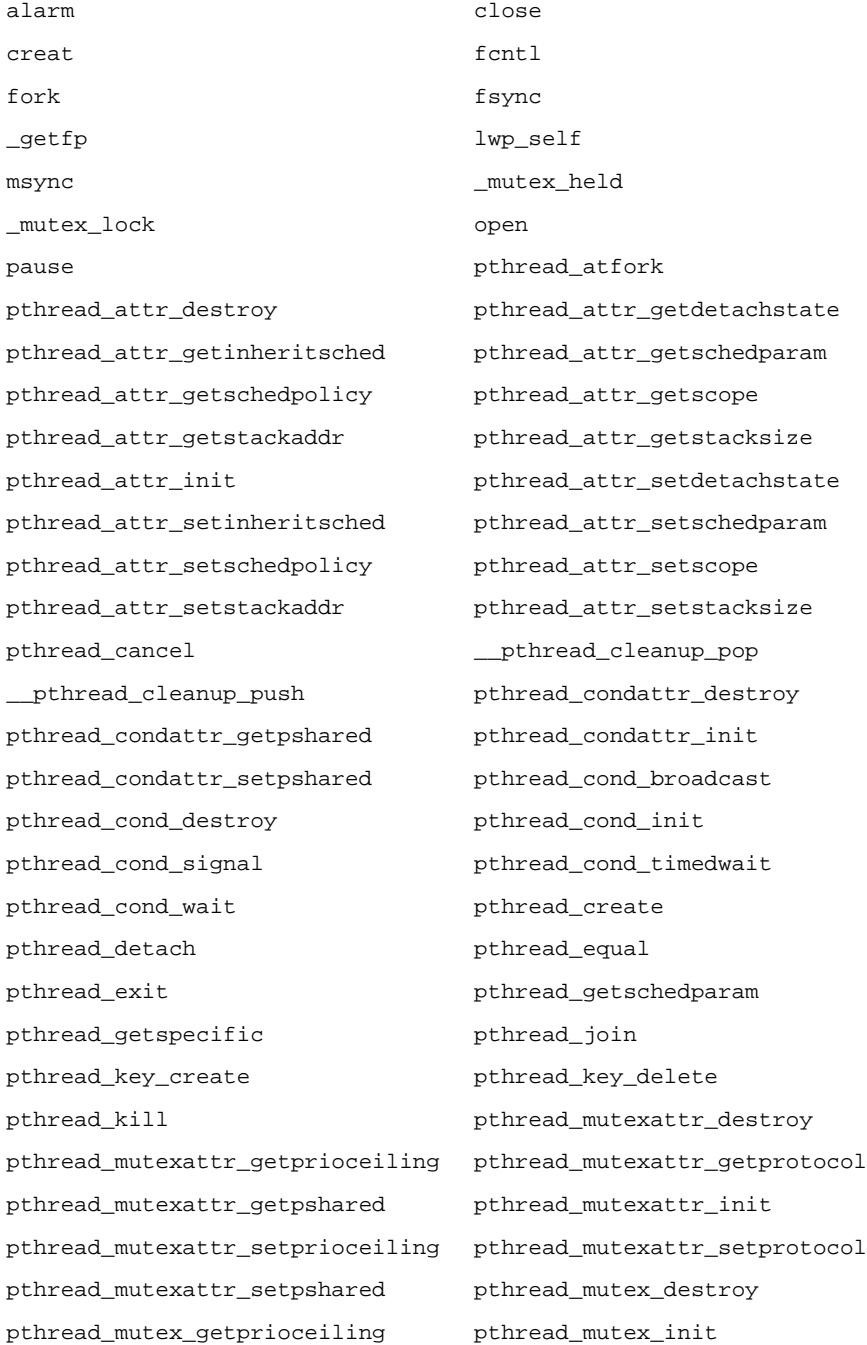

### File Formats libthread(4)

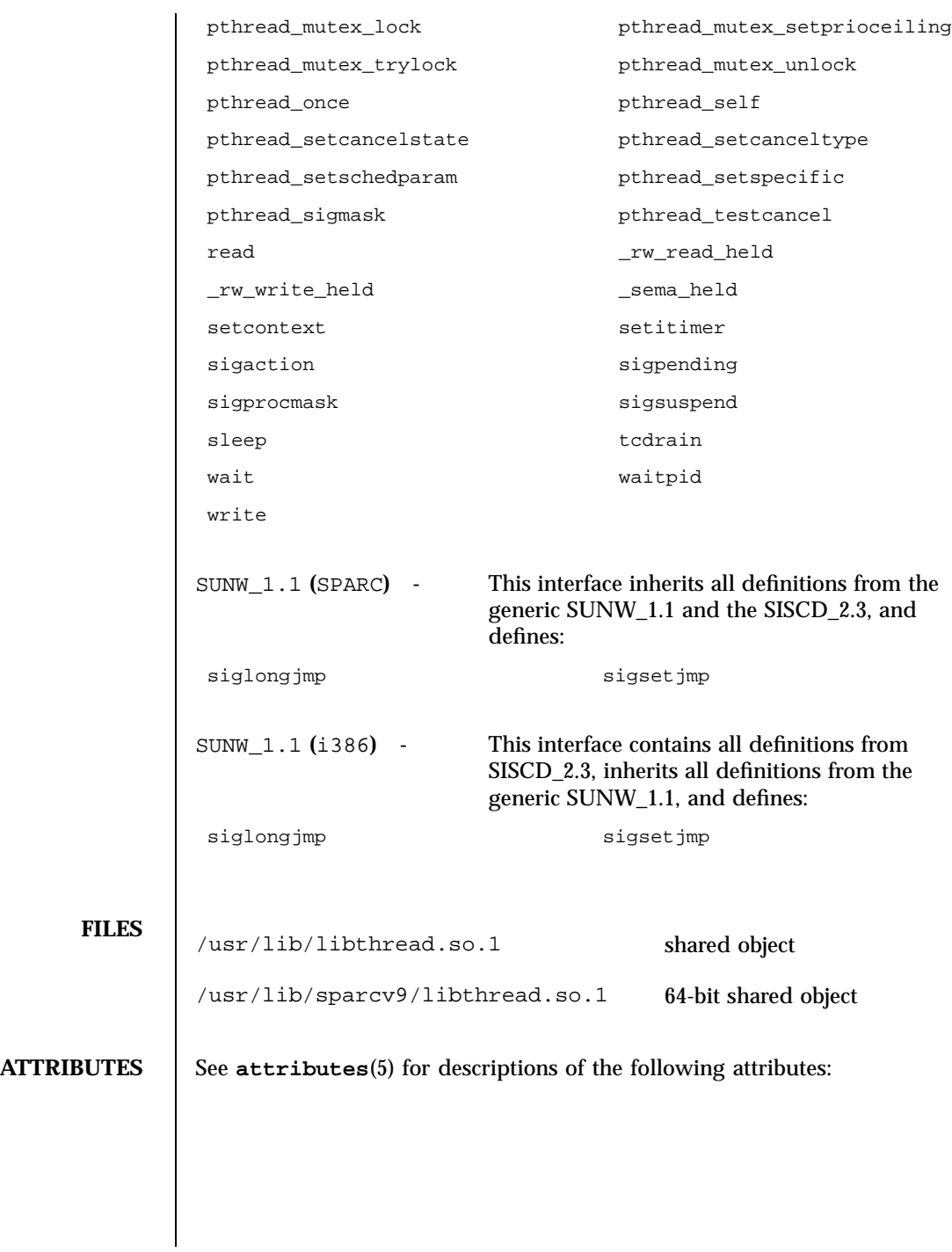

Last modified 4 Aug 1998 SunOS 5.7

# libthread(4) File Formats

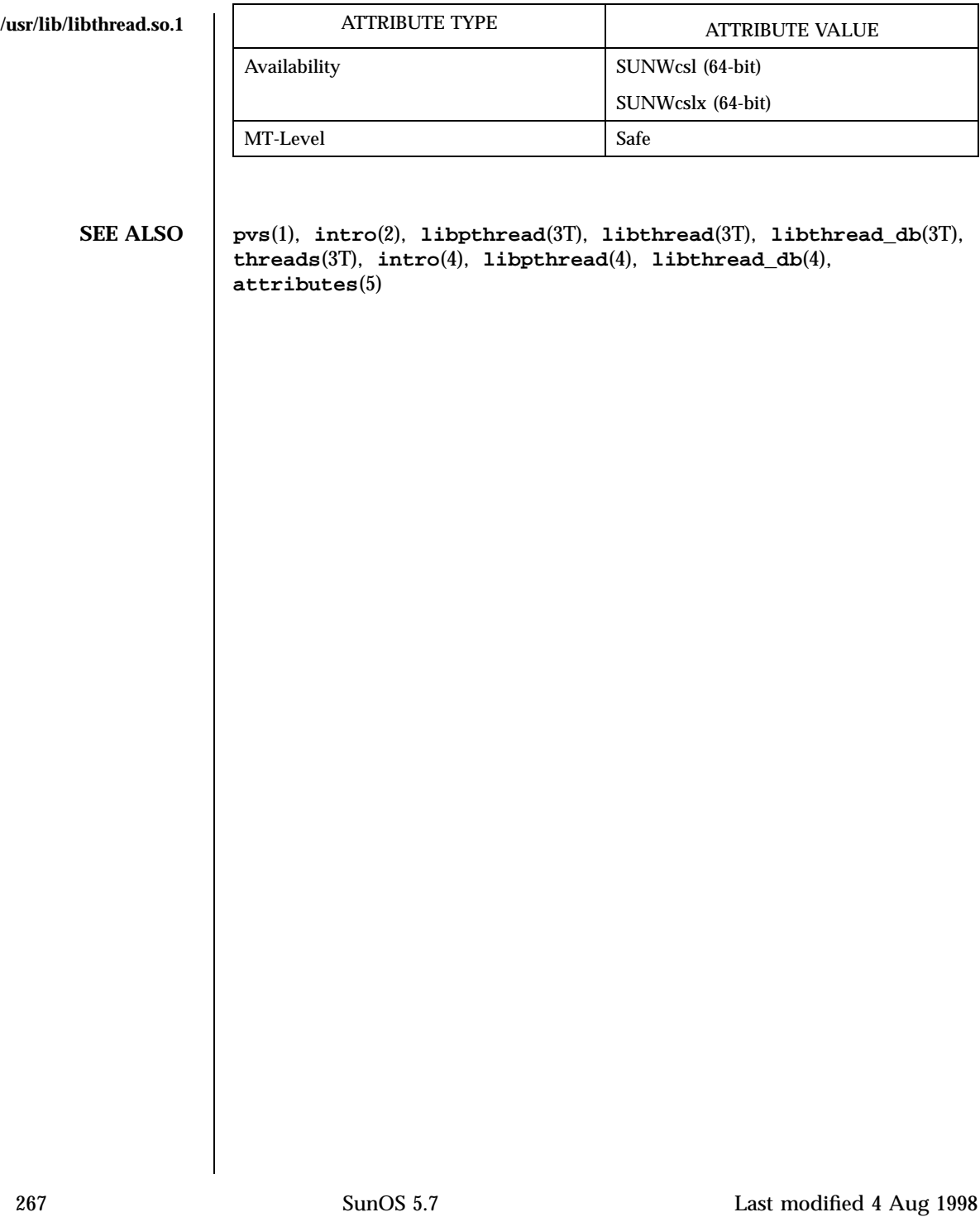

## File Formats libthread\_db(4)

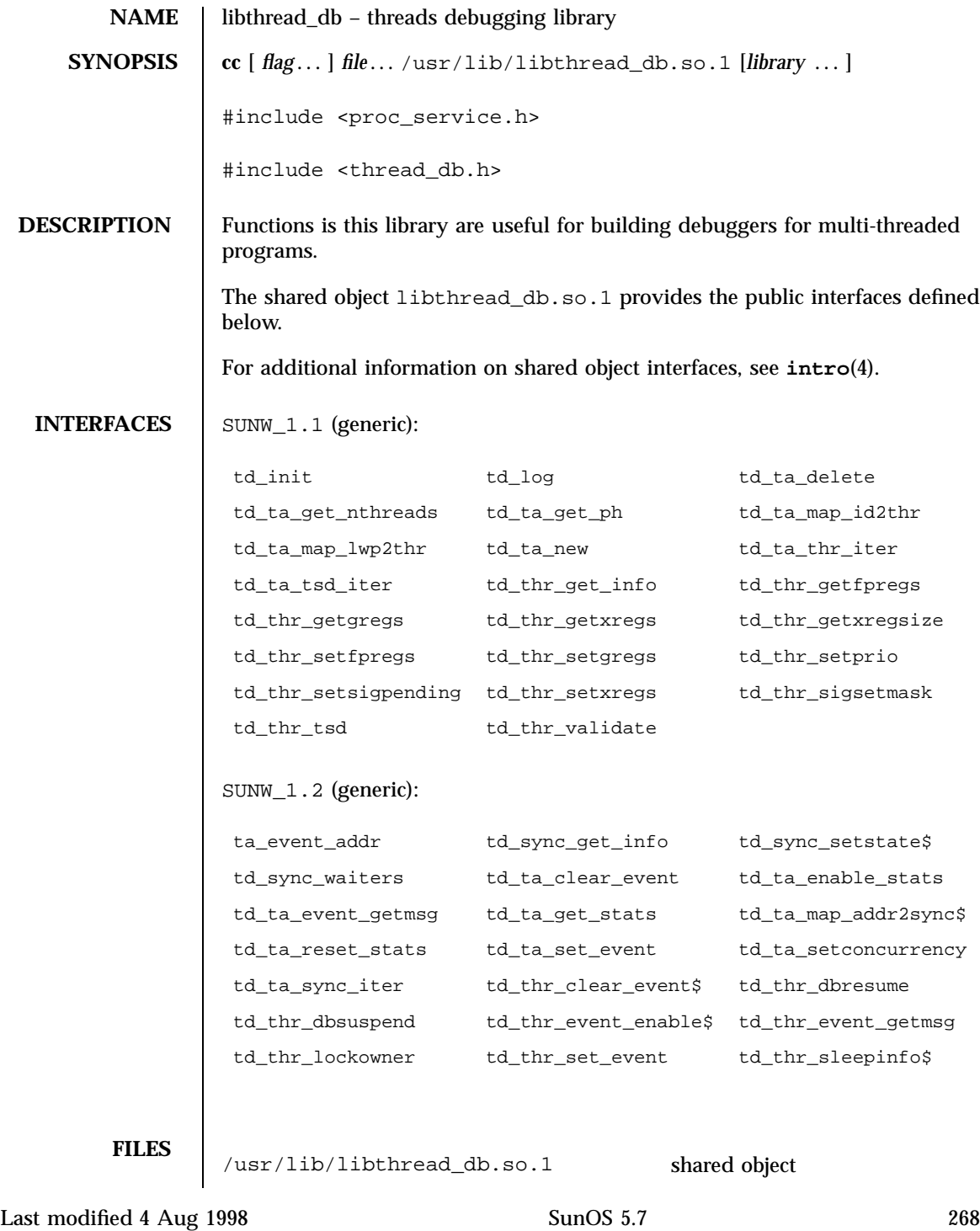

### libthread\_db(4) File Formats

/usr/lib/sparcv9/libthread\_db.so.1 64-bit shared object

**ATTRIBUTES** See **attributes**(5) for description of the following attributes:

/**us libthread\_db.so.1**

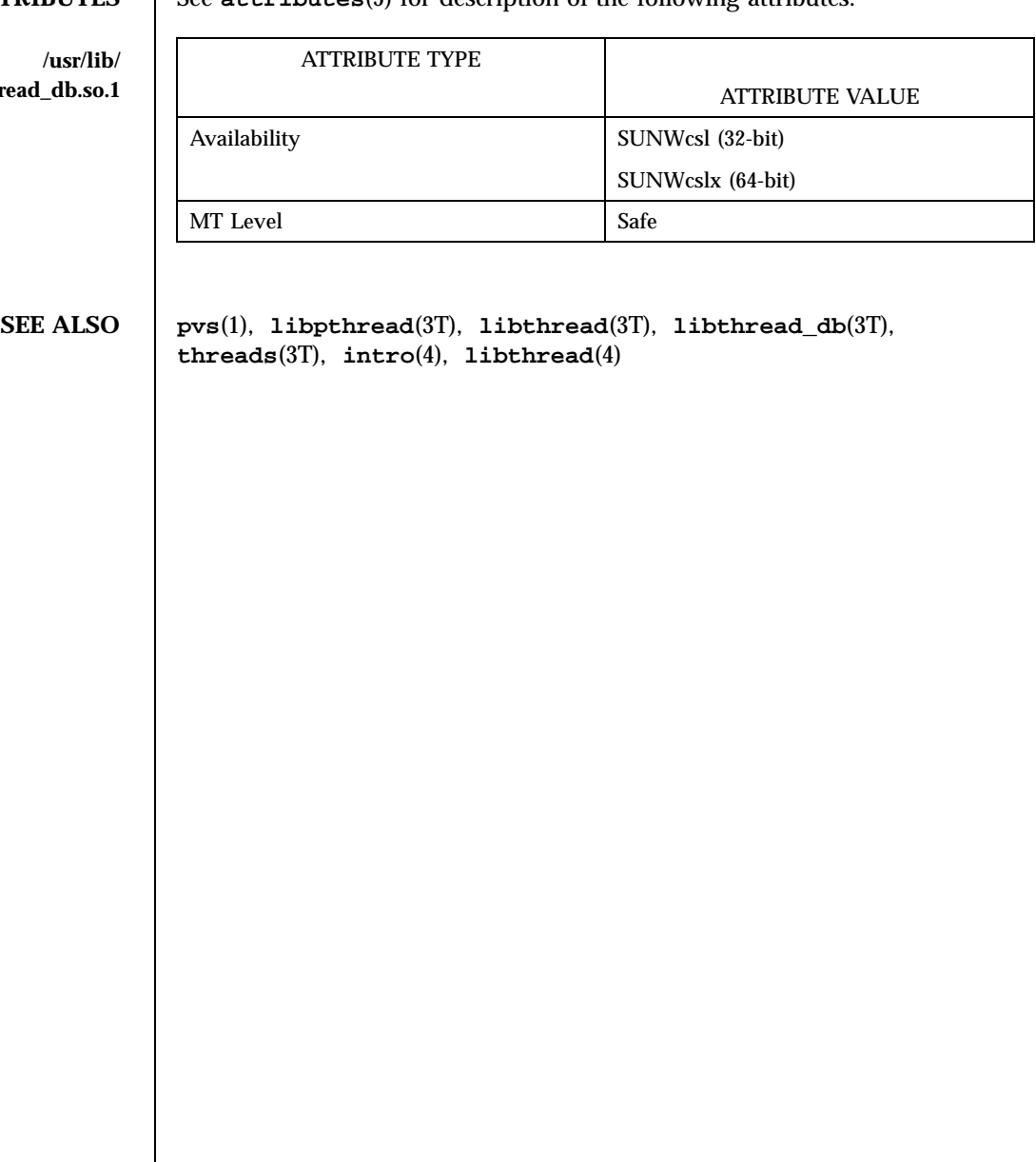

File Formats libtnfctl(4)

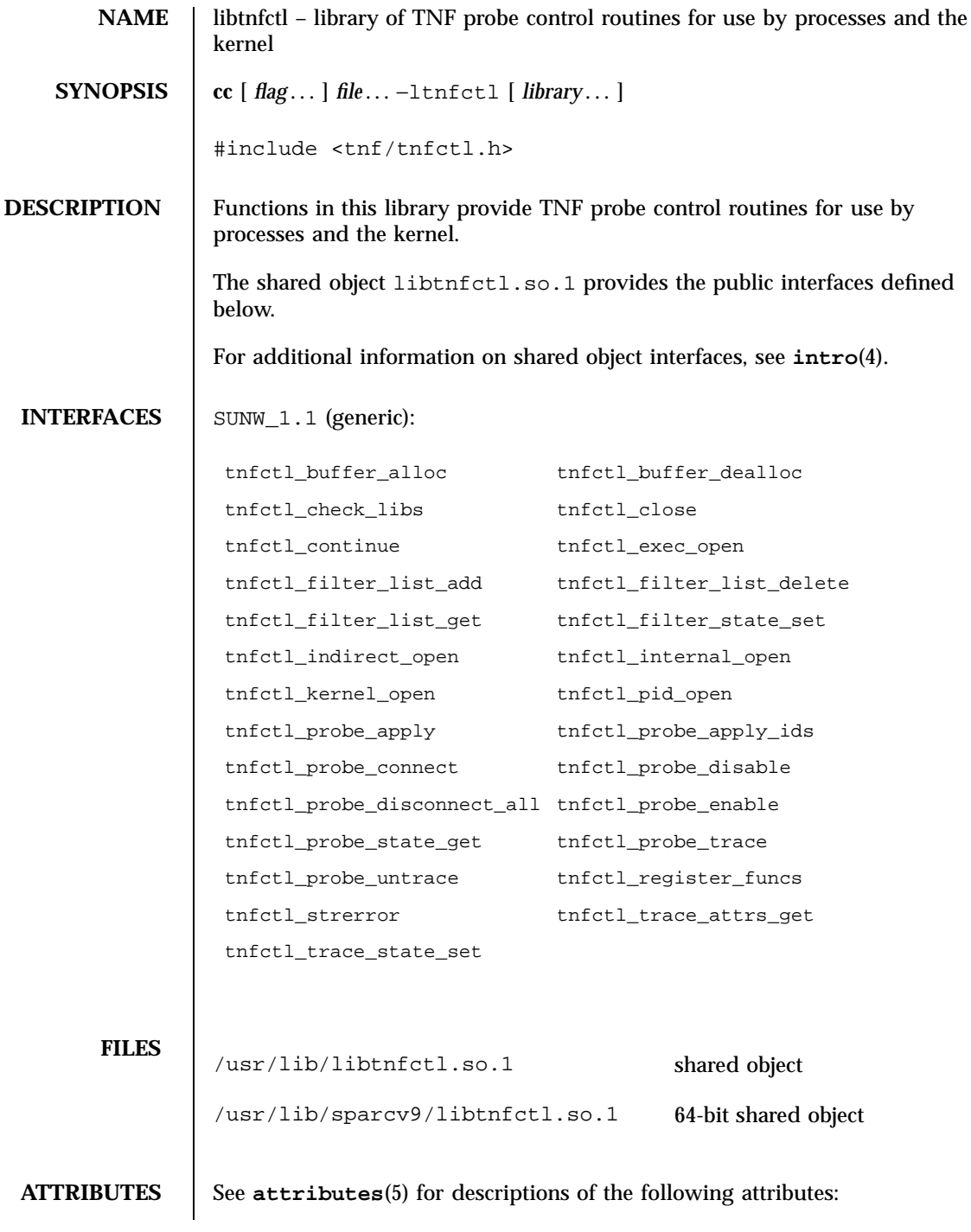

Last modified 4 Aug 19 SunOS 5.7 270

## libtnfctl(4) File Formats

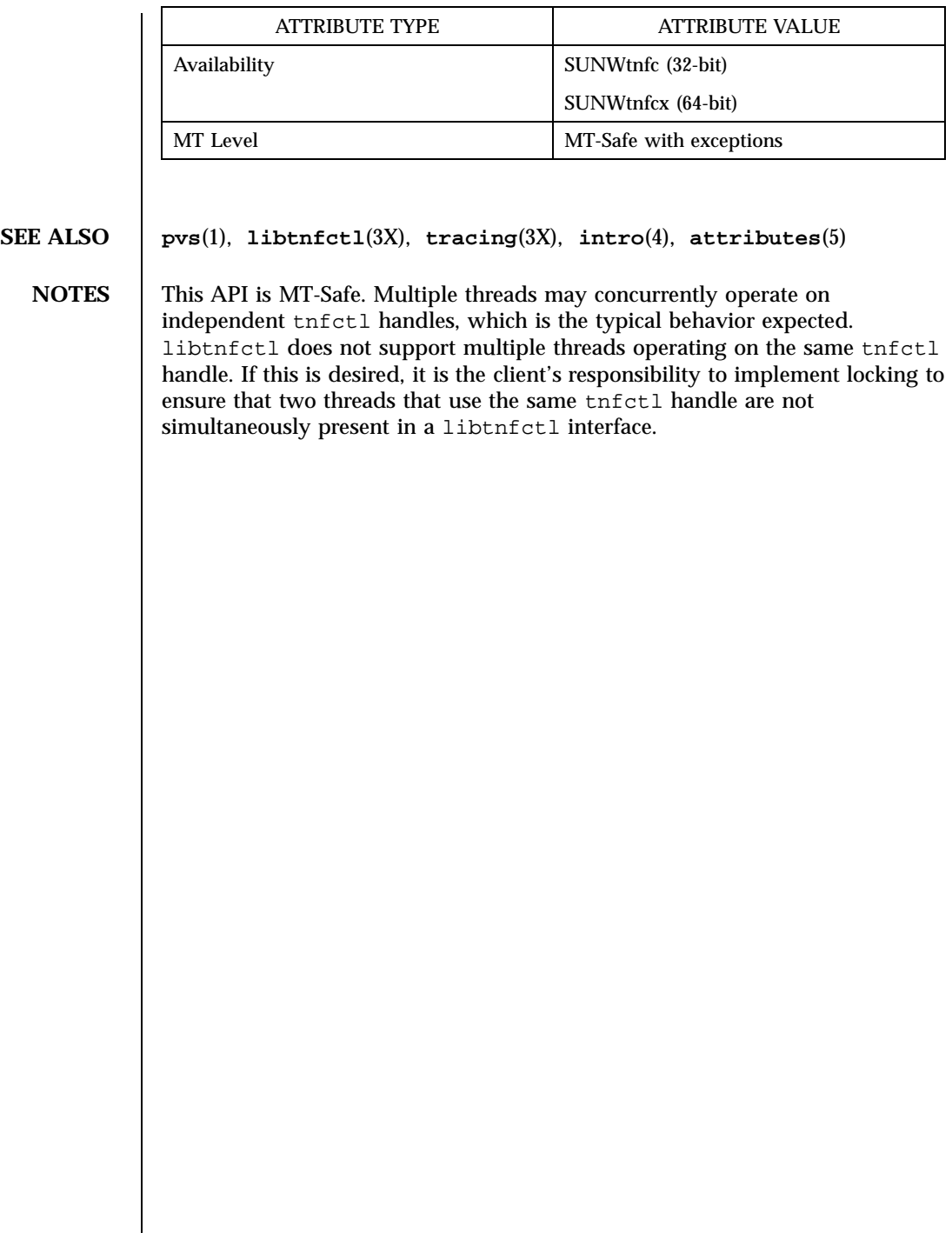

### File Formats libucb(4) and the state of the state of the state of the state of the state of the state of the state of the state of the state of the state of the state of the state of the state of the state of the state of

**NAME** libuch – the UCB compatibility library **SYNOPSIS**  $\begin{bmatrix} \text{cc} \end{bmatrix}$  *file*... –lucb  $\begin{bmatrix} \text{fibrary} \end{bmatrix}$ **DESCRIPTION** Functions in this library provide BSD semantics that were removed from the System V definition. The shared object libucb.so.1 provides the public interfaces defined below. For additional information on shared object interfaces, see **intro**(4). **INTERFACES** SUNW<sub>\_1</sub>.1 (generic): alphasort bcmp bcopy bzero flock fopen fprintf freopen fstatfs ftime getdtablesize gethostid gethostname getpagesize getpriority getrusage gettimeofday getwd index  $killpg$  longjmp mctl nice nlist printf psignal rand readdir reboot recomp re\_exec rindex scandir setbuffer sethostname setjmp setlinebuf setpgrp setpriority setregid setreuid settimeofday sigblock siginterrupt signal sigpause sigsetmask sigstack sigvec sigvechandler sleep sprintf srand statfs sys\_siglist times ualarm usignal usigpause usleep vfprintf vprintf vsprintf wait3 wait4

Last modified 4 Aug 1998 SunOS 5.7 272

## libucb(4) File Formats

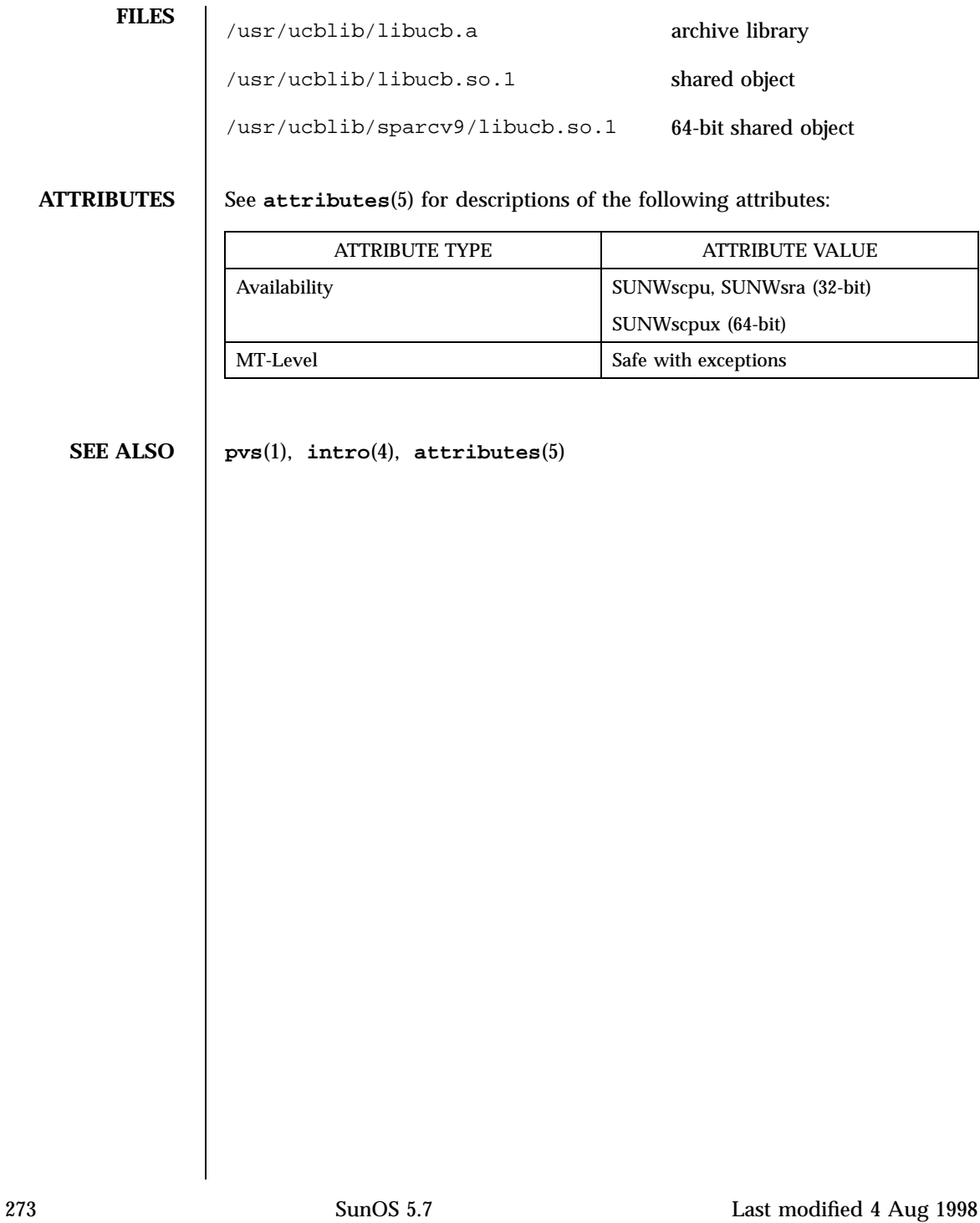
# File Formats libvolmgt(4)

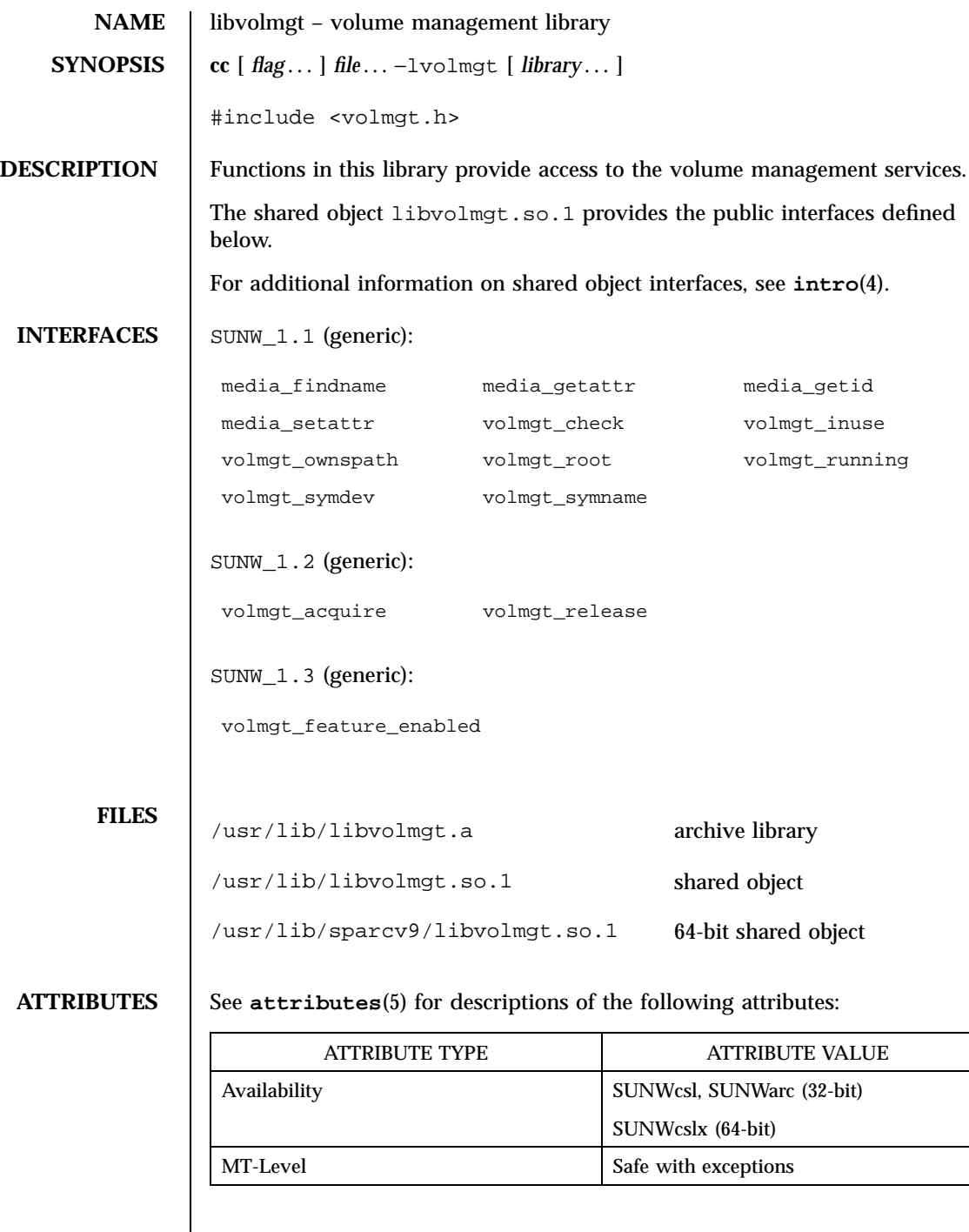

libvolmgt(4) File Formats

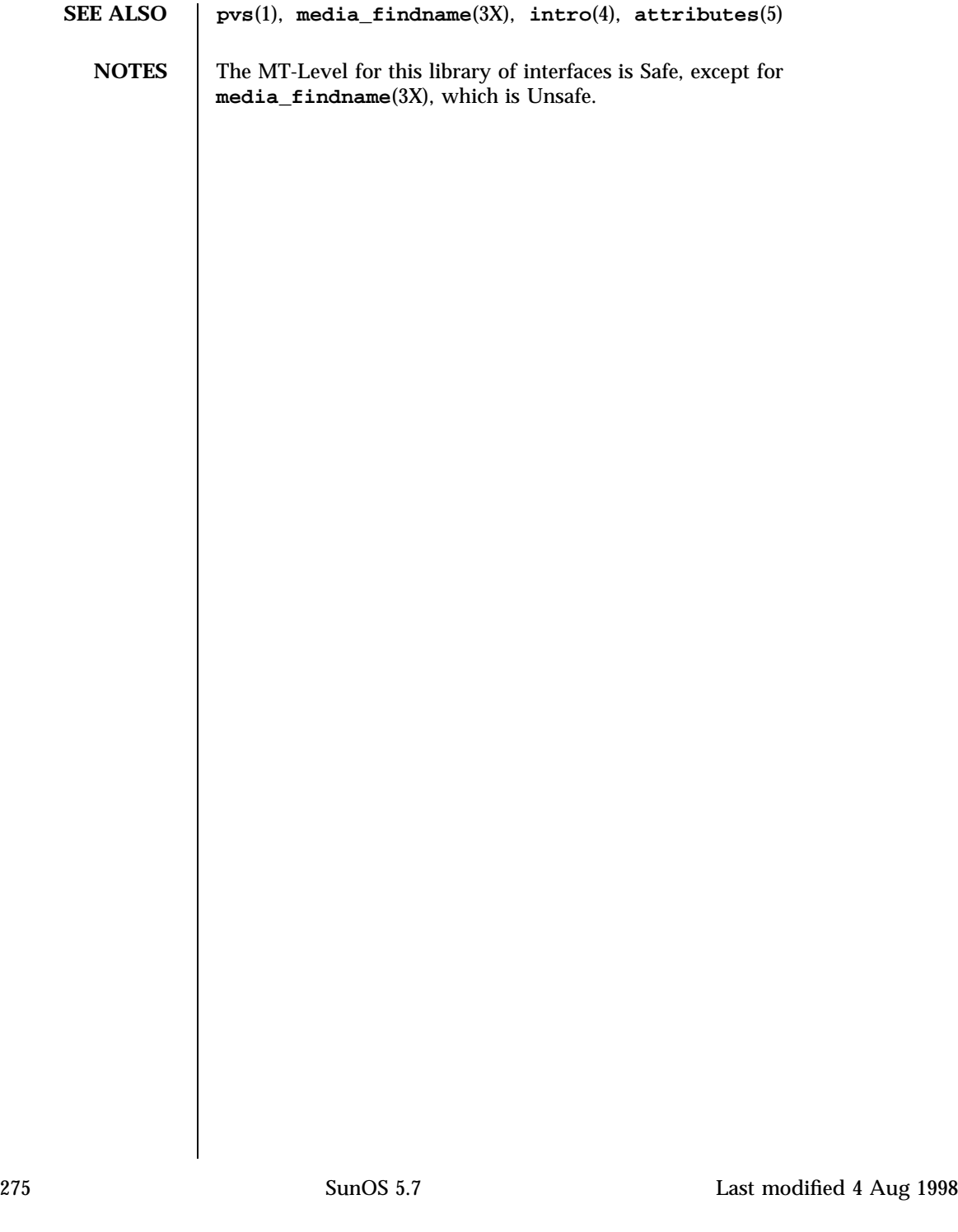

### File Formats libw(4)

**NAME** libw – the wide character library **SYNOPSIS** | **cc** [ *flag* ... ] *file*... [ *library* ... ] #include <wchar.h> **DESCRIPTION** Historically, functions in this library provided wide character translations. This functionality now resides in **libc**(4). This library is maintained to provide backward compatibility for both runtime and compilation environments. The shared object version is implemented as a filter on libw.so.1, and the archive version is implemented as a null archive. New application development need not reference either version of libw. The shared object libw.so.1 provides the public interfaces defined below. For additional information on shared object interfaces, see **intro**(4). **INTERFACES** | SUNW\_1.1 (generic): fgetwc fgetws fgetws fputwc fputws getwc getwc getwchar getws isenglish isideogram isnumber isphonogram isspecial iswalnum iswalpha iswcntrl iswctype iswdigit iswsraph iswlower iswprint iswpunct iswspace iswupper iswxdigit putwc putwchar putws strtows towlower towupper ungetwc watoll water wcscat wcschr wcscmp wcscoll wcscpy wcscspn wcsftime wcslen wcsncat wcsncmp wcsncpy wcspbrk wcsrchr wcsspn wcstod wcstok wcstol wcstoul wcswcs wcswidth wcsxfrm wctype wcwidth wscasecmp wscat

Last modified 4 Aug 1998 SunOS 5.7 276

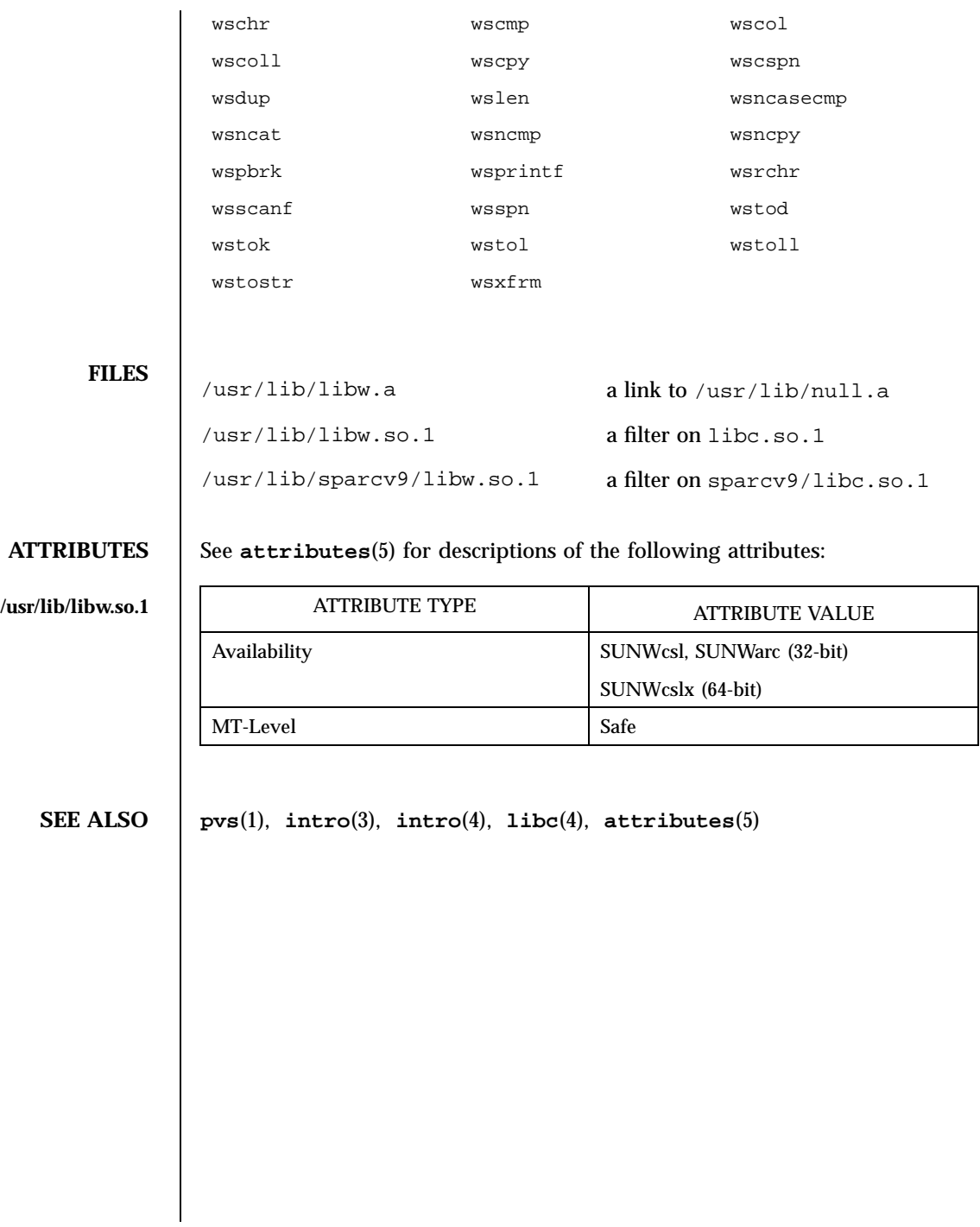

277 SunOS 5.7 Last modified 4 Aug 1998

### File Formats libxfn(4)

**NAME** libxfn – the XFN interface library **SYNOPSIS**  $\begin{bmatrix} \text{cc} \end{bmatrix}$  *file*...  $-\frac{1}{x}$  [*library*...] #include <xfn/xfn.h> **DESCRIPTION** This library provides the implementation of XFN, the X/Open Federated Naming specification (see **xfn**(3N) and **fns**(5)). The shared object libxfn.so.1 provides the public interfaces defined below. For additional information on shared object interfaces, see **intro**(4). **INTERFACES** | SUNW\_1.1 (generic): fn\_attr\_get fn\_attr\_get\_ids fn\_attr\_get\_values fn\_attribute\_add fn\_attribute\_assign fn\_attribute\_copy fn\_attribute\_create fn\_attribute\_destroy fn\_attribute\_first fn\_attribute\_identifier fn\_attribute\_next fn\_attribute\_remove fn\_attribute\_syntax fn\_attribute\_valuecount fn\_attr\_modify fn\_attrmodlist\_add fn\_attrmodlist\_assign fn\_attrmodlist\_copy fn\_attrmodlist\_count fn\_attrmodlist\_create fn\_attrmodlist\_destroy fn\_attrmodlist\_first fn\_attrmodlist\_next fn\_attr\_multi\_get fn\_attr\_multi\_modify fn\_attrset\_add fn\_attrset\_assign fn\_attrset\_copy fn\_attrset\_count fn\_attrset\_create fn\_attrset\_destroy fn\_attrset\_first fn\_attrset\_get fn\_attrset\_next fn\_attrset\_remove fn\_bindinglist\_destroy fn\_bindinglist\_next fn\_bindingset\_add fn\_bindingset\_assign fn\_bindingset\_copy fn\_bindingset\_count fn\_bindingset\_create fn\_bindingset\_destroy fn\_bindingset\_first

Last modified 4 Aug 1998 SunOS 5.7 278

### libxfn(4) File Formats (1999) File Formats (1999) File Formats (1999) File Formats (1999) File Formats (1999)

fn\_bindingset\_get\_ref fn\_bindingset\_next fn\_bindingset\_remove fn\_composite\_name\_append\_comp fn\_composite\_name\_append\_name fn\_composite\_name\_assign fn\_composite\_name\_assign\_string fn\_composite\_name\_copy fn\_composite\_name\_count fn\_composite\_name\_create fn\_composite\_name\_delete\_comp fn\_composite\_name\_destroy fn\_composite\_name\_first fn\_composite\_name\_from\_str fn\_composite\_name\_from\_string fn\_composite\_name\_insert\_comp fn\_composite\_name\_insert\_name fn\_composite\_name\_is\_empty fn\_composite\_name\_is\_equal fn\_composite\_name\_is\_prefix fn\_composite\_name\_is\_suffix fn\_composite\_name\_last fn\_composite\_name\_next fn\_composite\_name\_prefix fn\_composite\_name\_prepend\_comp fn\_composite\_name\_prepend\_name fn\_composite\_name\_prev fn\_composite\_name\_suffix fn\_compound\_name\_append\_comp fn\_compound\_name\_assign fn\_compound\_name\_copy fn\_compound\_name\_count fn\_compound\_name\_delete\_all fn\_compound\_name\_delete\_comp fn\_compound\_name\_destroy fn\_compound\_name\_first fn\_compound\_name\_from\_syntax\_ attrs fn\_compound\_name\_insert\_comp fn\_compound\_name\_is\_empty fn\_compound\_name\_is\_equal fn\_compound\_name\_is\_prefix fn\_compound\_name\_is\_suffix fn\_compound\_name\_last fn\_compound\_name\_next fn\_compound\_name\_prefix fn\_compound\_name\_prepend\_comp fn\_compound\_name\_prev fn\_compound\_name\_suffix fn\_ctx\_bind fn\_ctx\_create\_subcontext fn\_ctx\_destroy\_subcontext fn\_ctx\_get\_ref fn\_ctx\_get\_syntax\_attrs fn\_ctx\_handle\_destroy fn\_ctx\_handle\_from\_initial fn\_ctx\_handle\_from\_ref fn\_ctx\_list\_bindings fn\_ctx\_list\_names fn\_ctx\_lookup fn\_ctx\_lookup\_link fn\_ctx\_rename

fn\_compound\_name\_get\_syntax\_ attrs

279 SunOS 5.7 Last modified 4 Aug 1998

## File Formats libxfn(4)

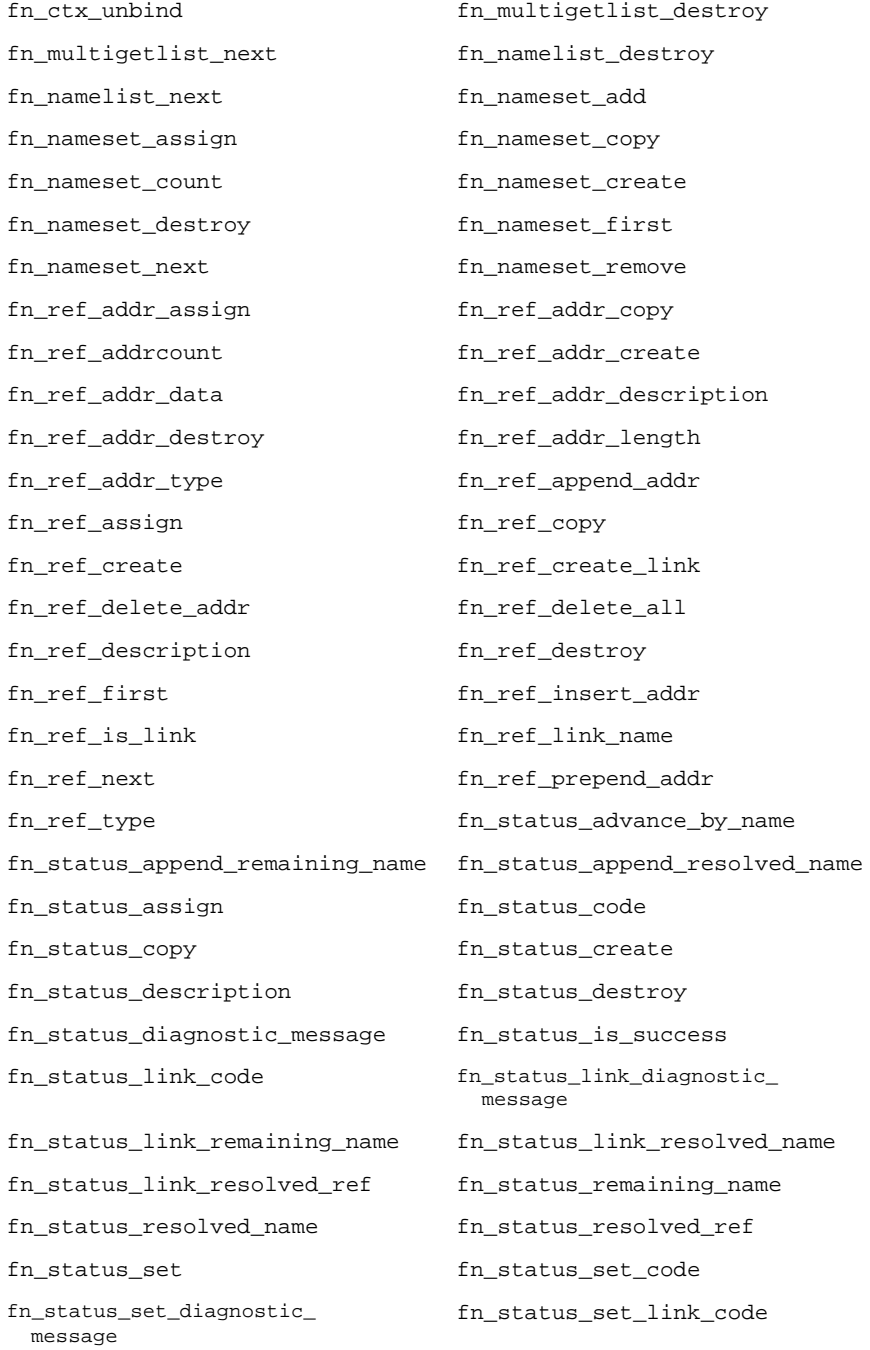

Last modified 4 Aug 1998 SunOS 5.7 280

# libxfn(4) File Formats

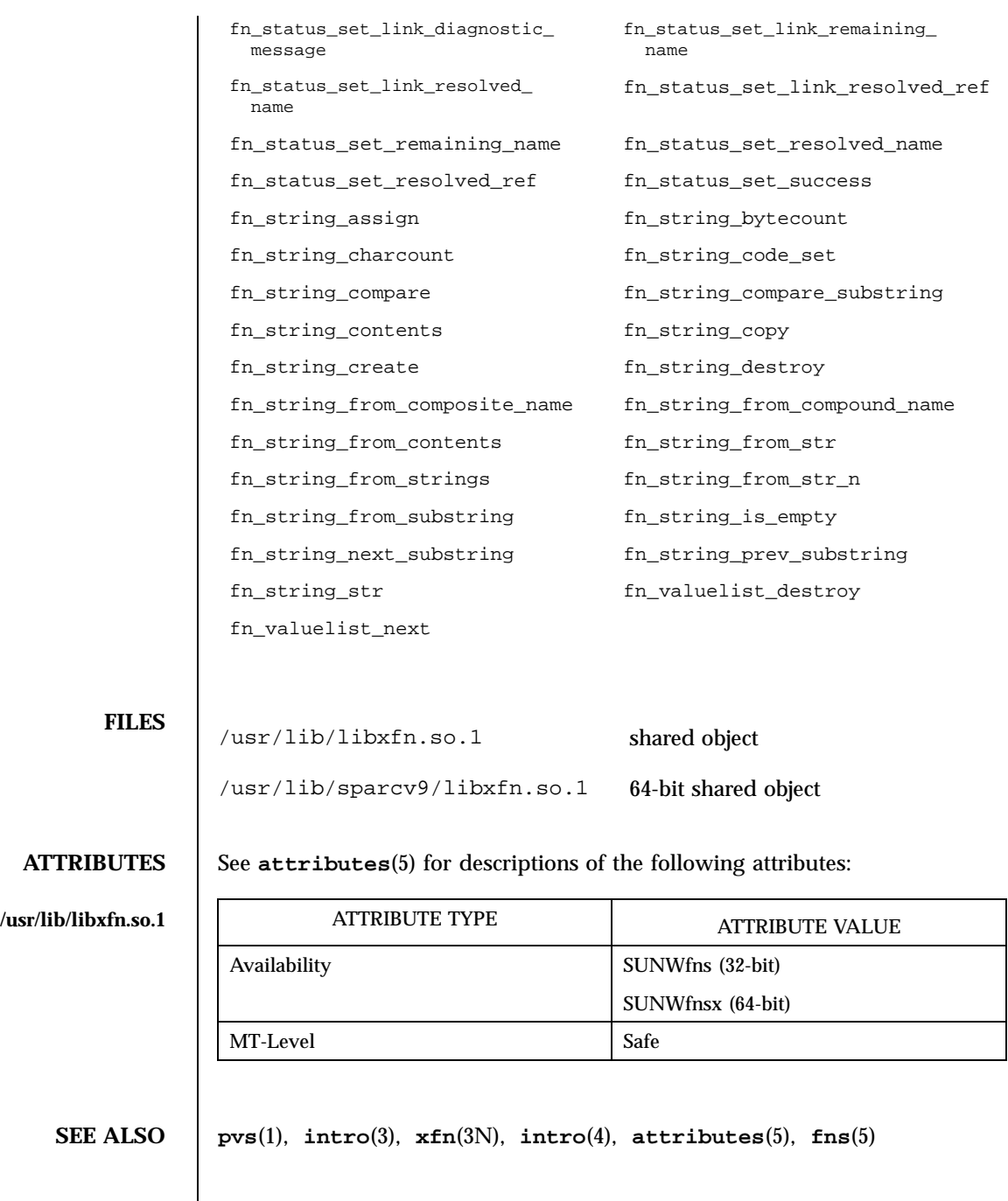

 $\mathsf{l}$ 

281 SunOS 5.7 Last modified 4 Aug 1998

## File Formats libxnet(4)

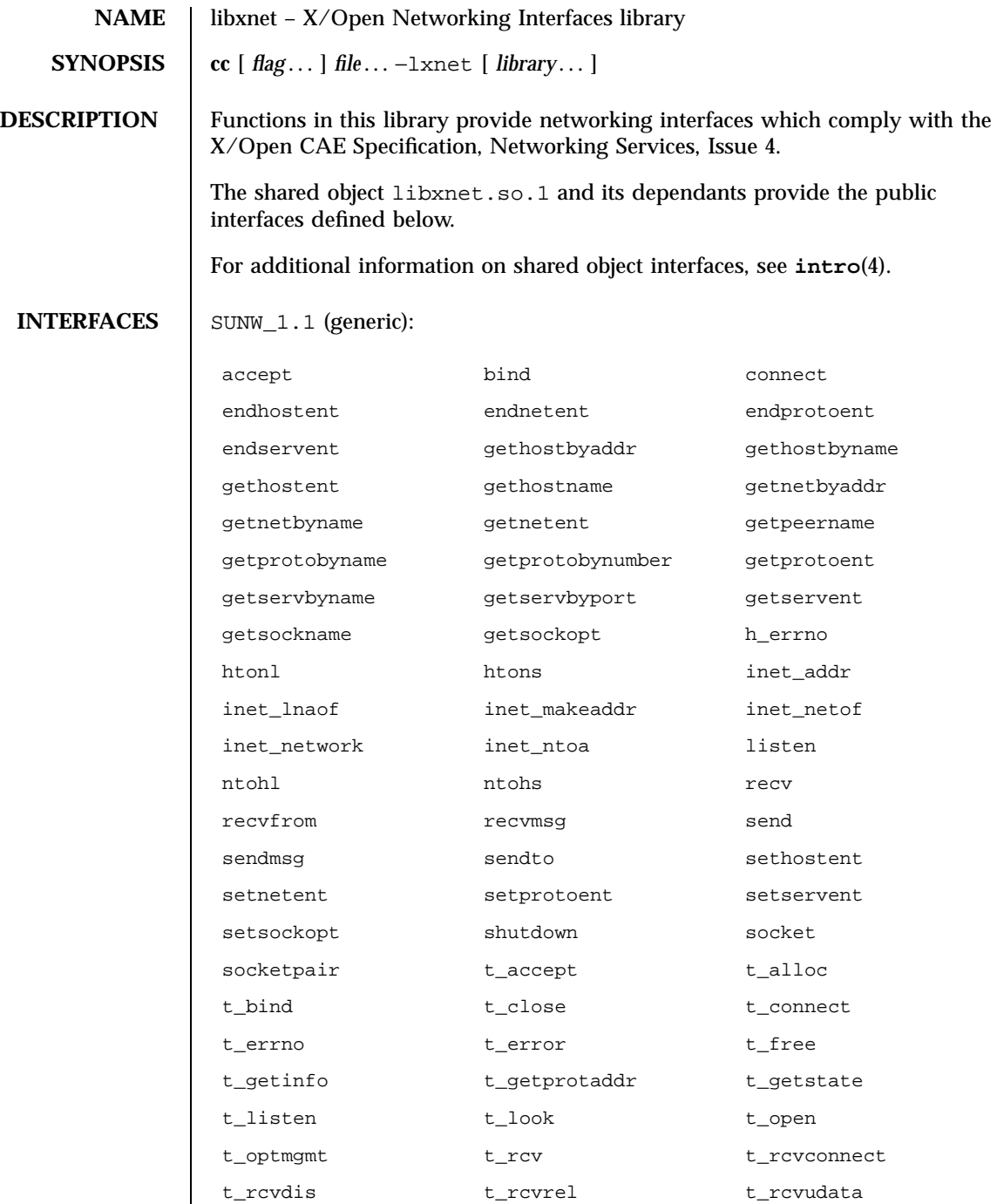

Last modified 4 Aug 1998 SunOS 5.7

# libxnet(4) File Formats

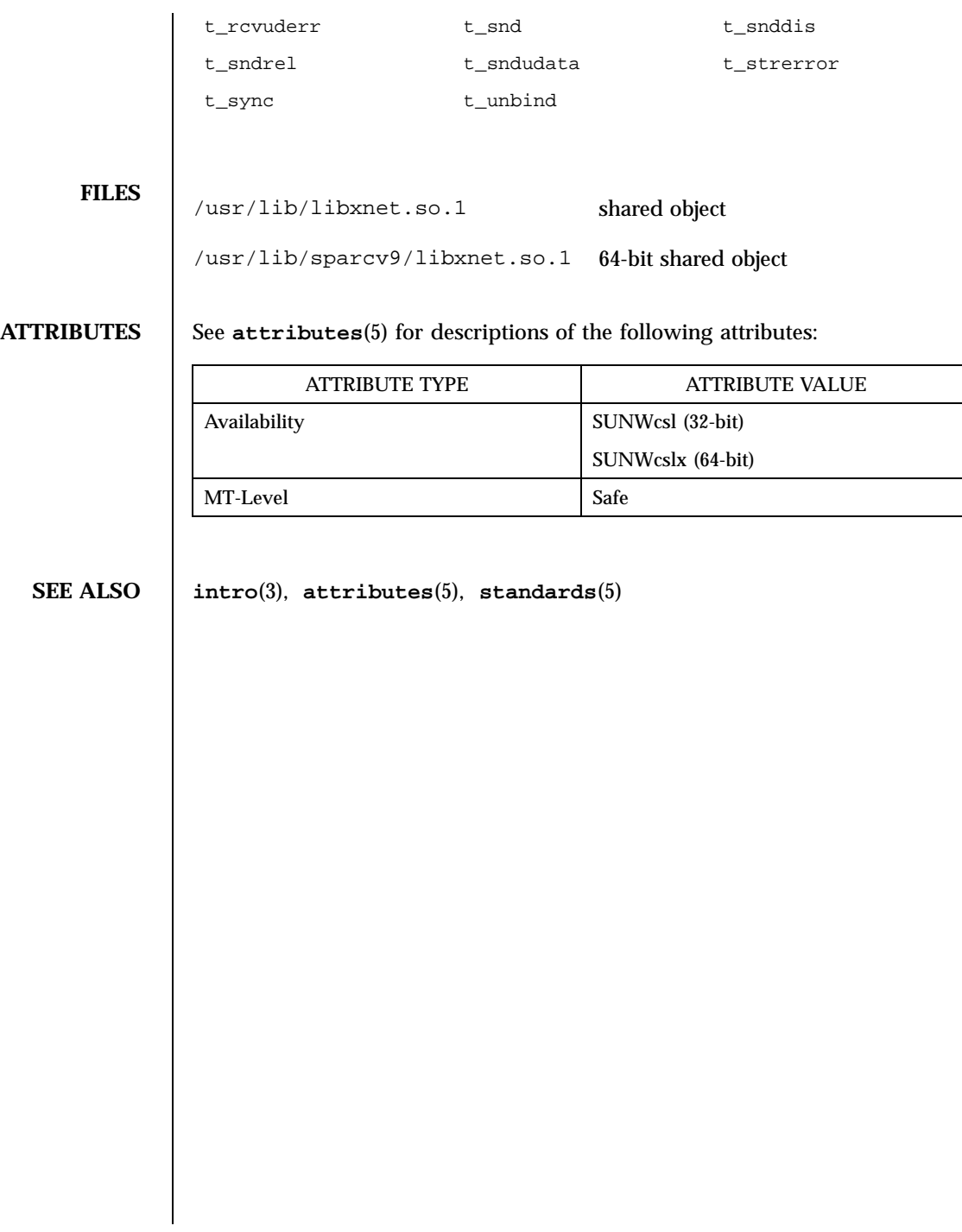

# File Formats liby(4)

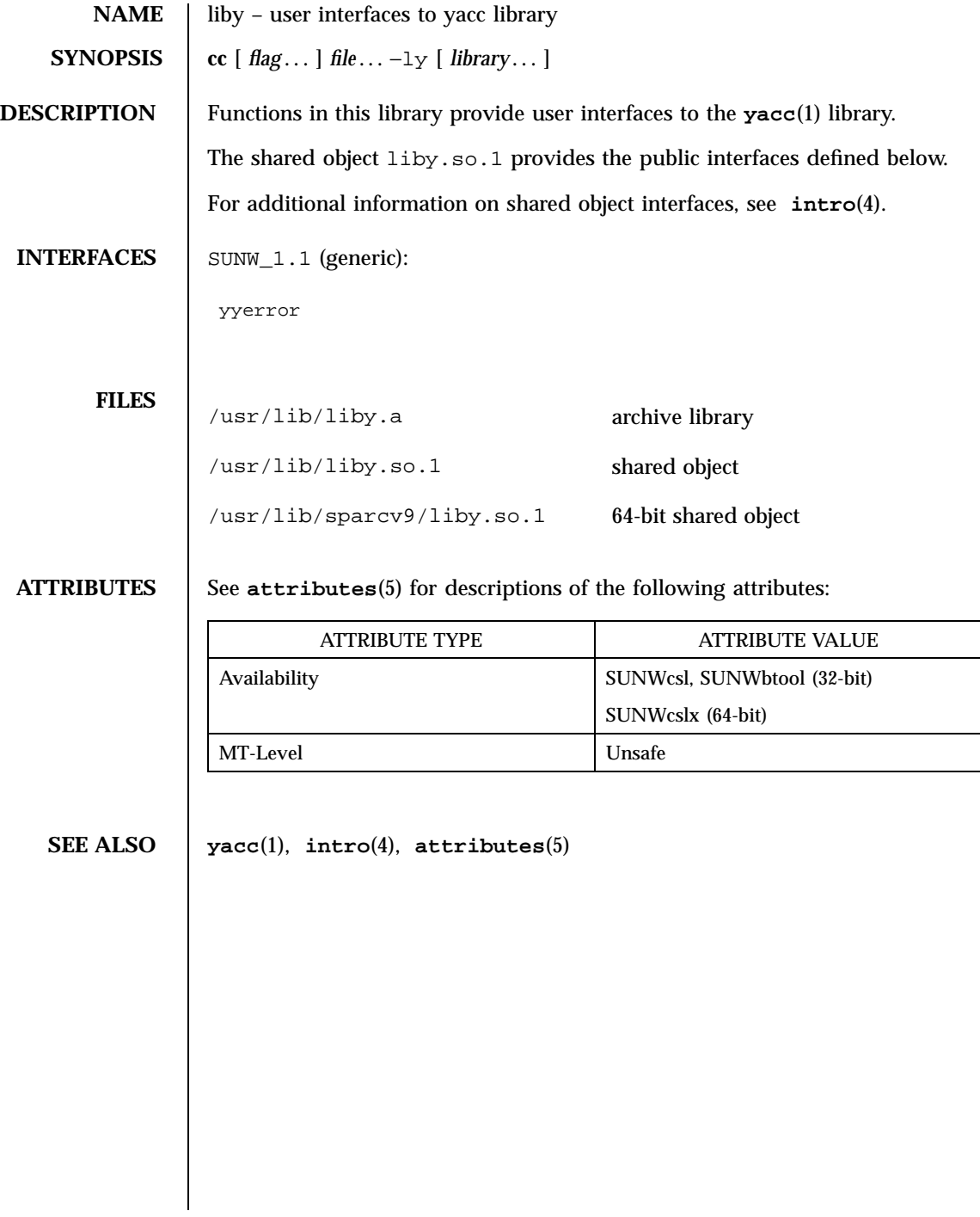

Last modified 4 Aug 1998 SunOS 5.7

### limits(4) File Formats

**NAME** | limits - header for implementation-specific constants

**SYNOPSIS** #include <limits.h>

**DESCRIPTION** The header <limits.h> is a list of minimal magnitude limitations imposed by a specific implementation of the operating system.

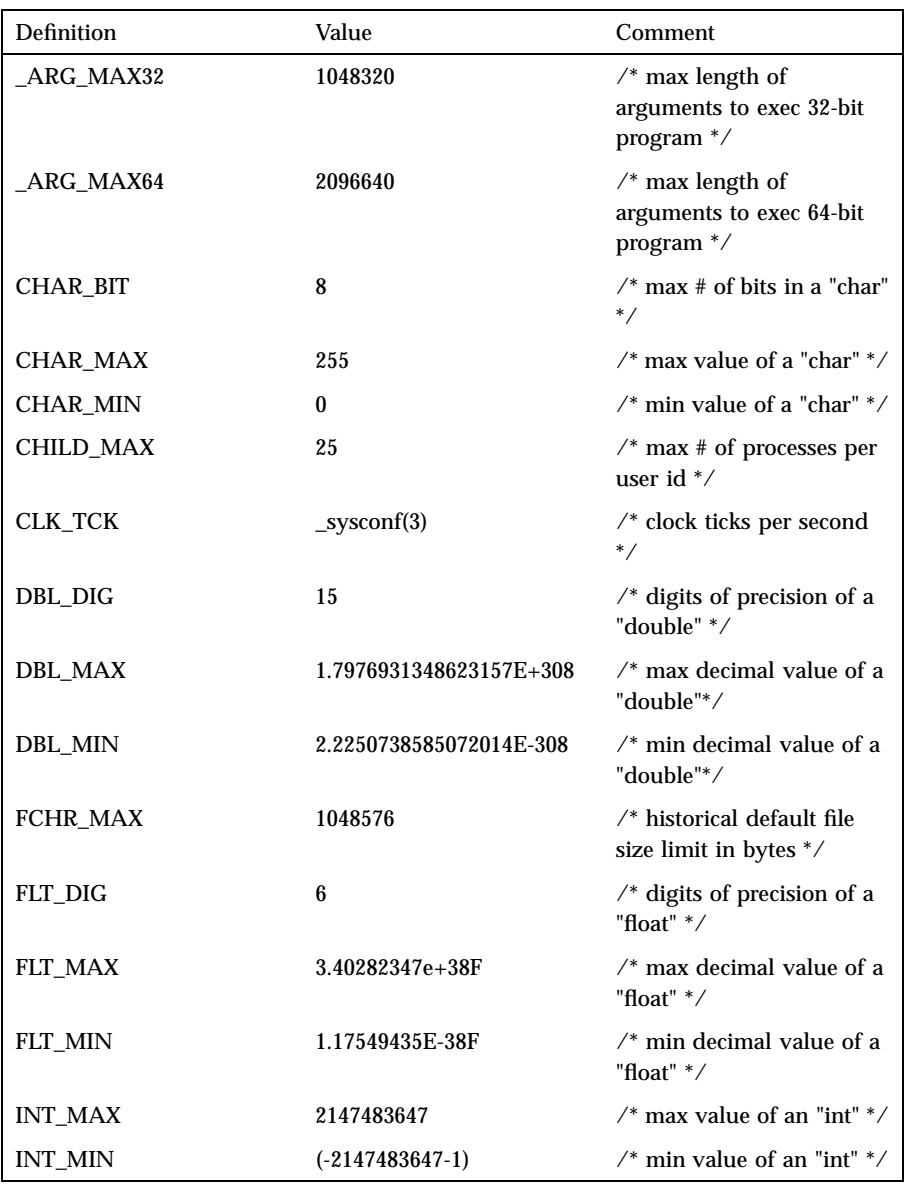

285 SunOS 5.7 Last modified 23 Feb 1998

# File Formats limits(4)

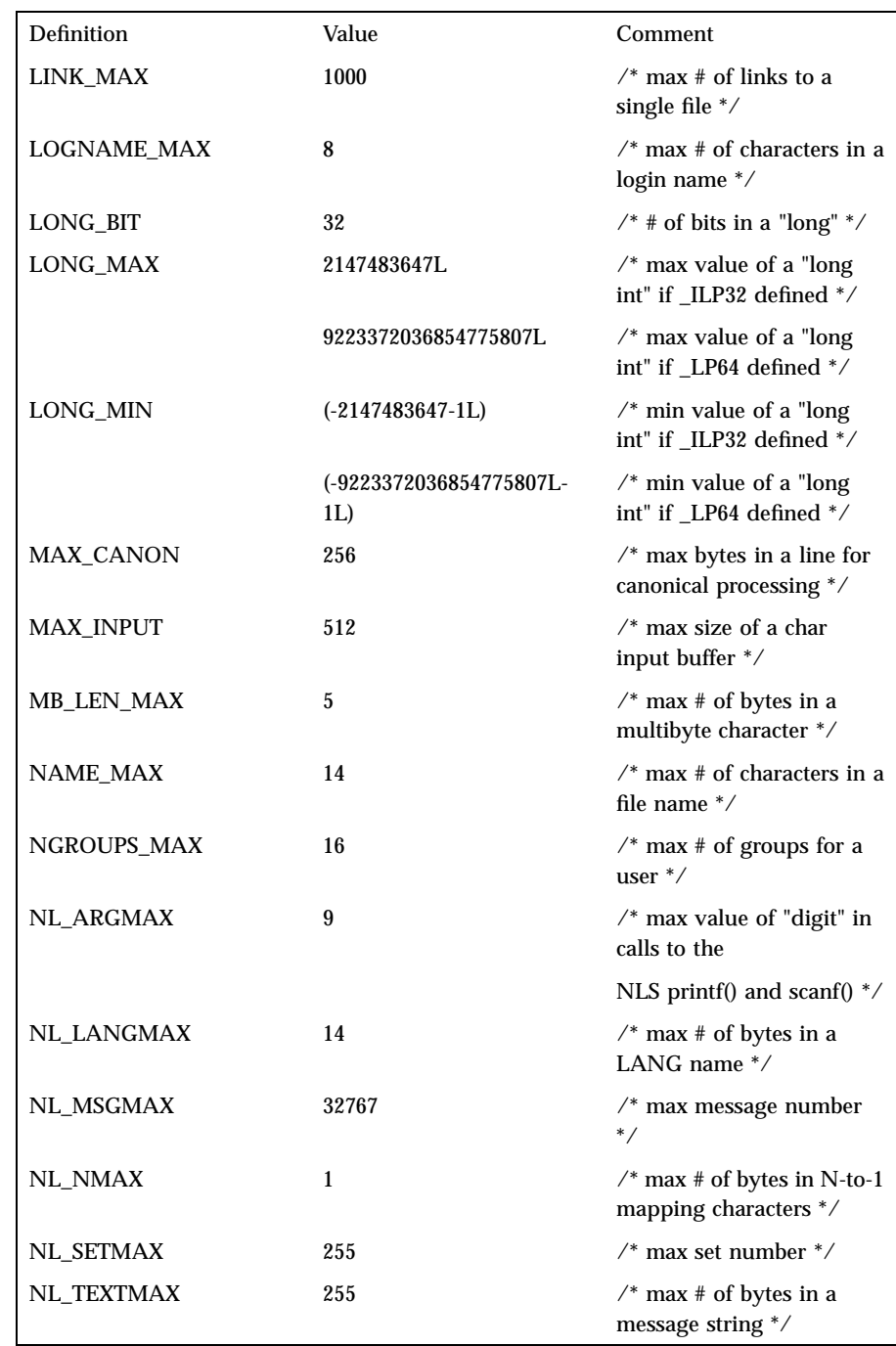

### Last modified 23 Feb 1998 SunOS 5.7 286

## limits(4) File Formats

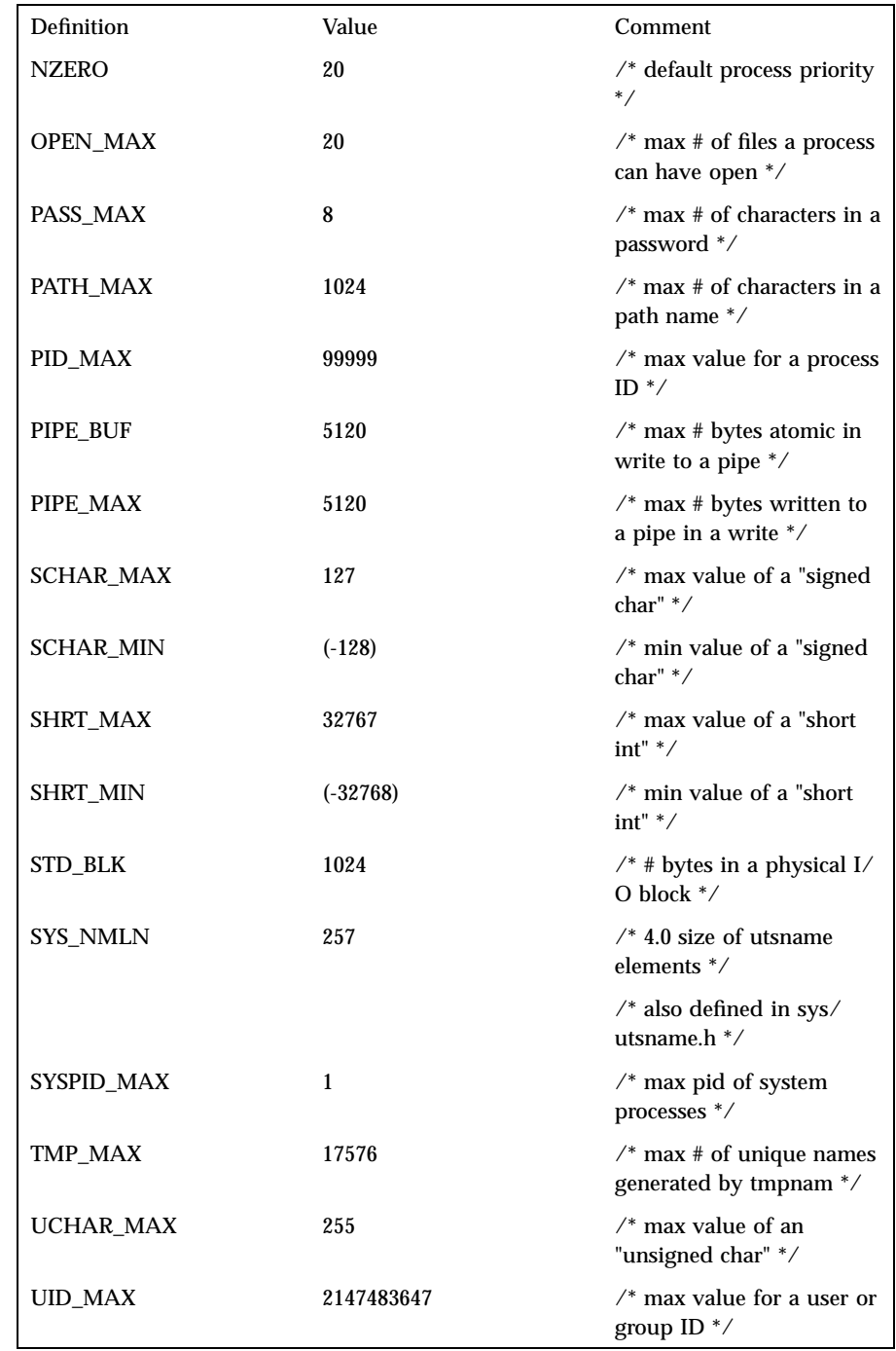

287 SunOS 5.7 Last modified 23 Feb 1998

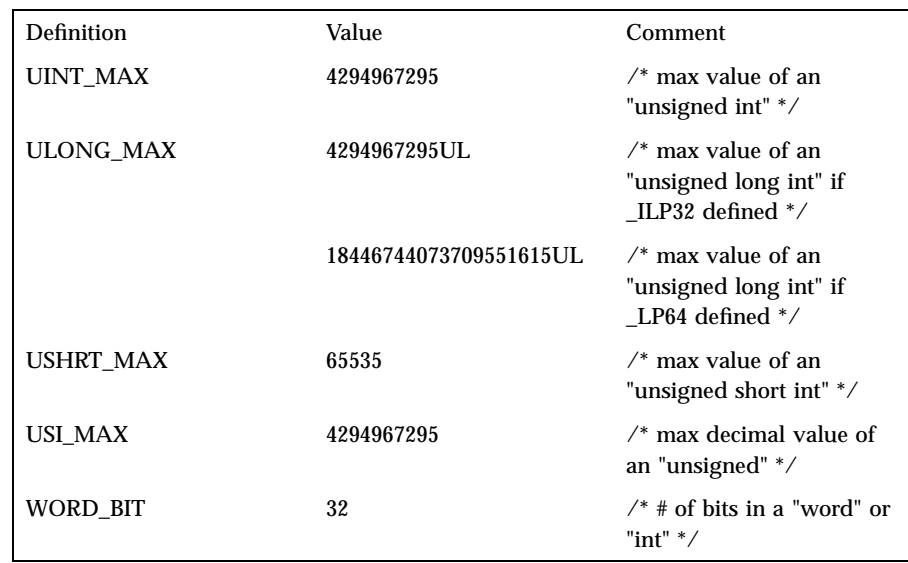

The following POSIX definitions are the most restrictive values to be used by a POSIX-conforming application (see **standards**(5)). Conforming implementations shall provide values at least this large.

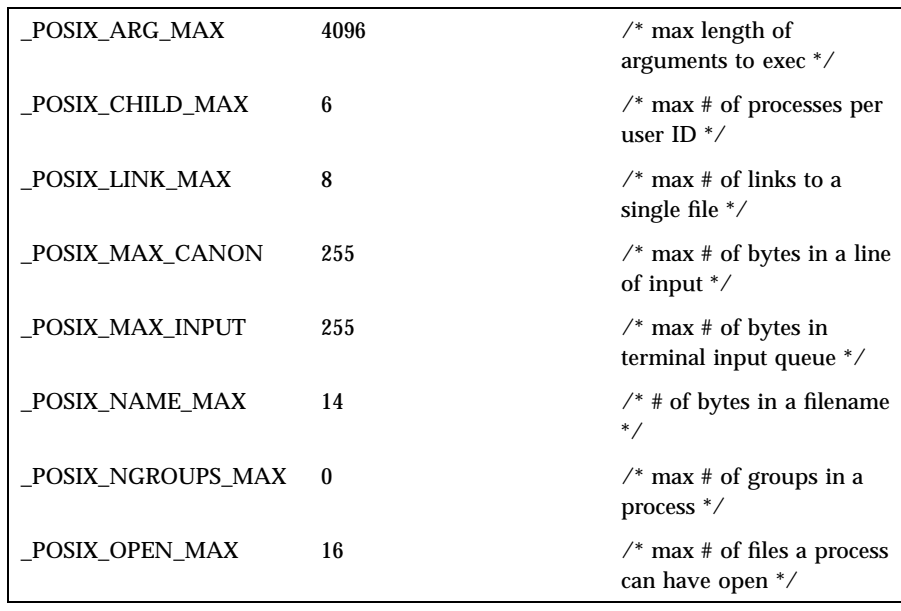

# limits(4) File Formats

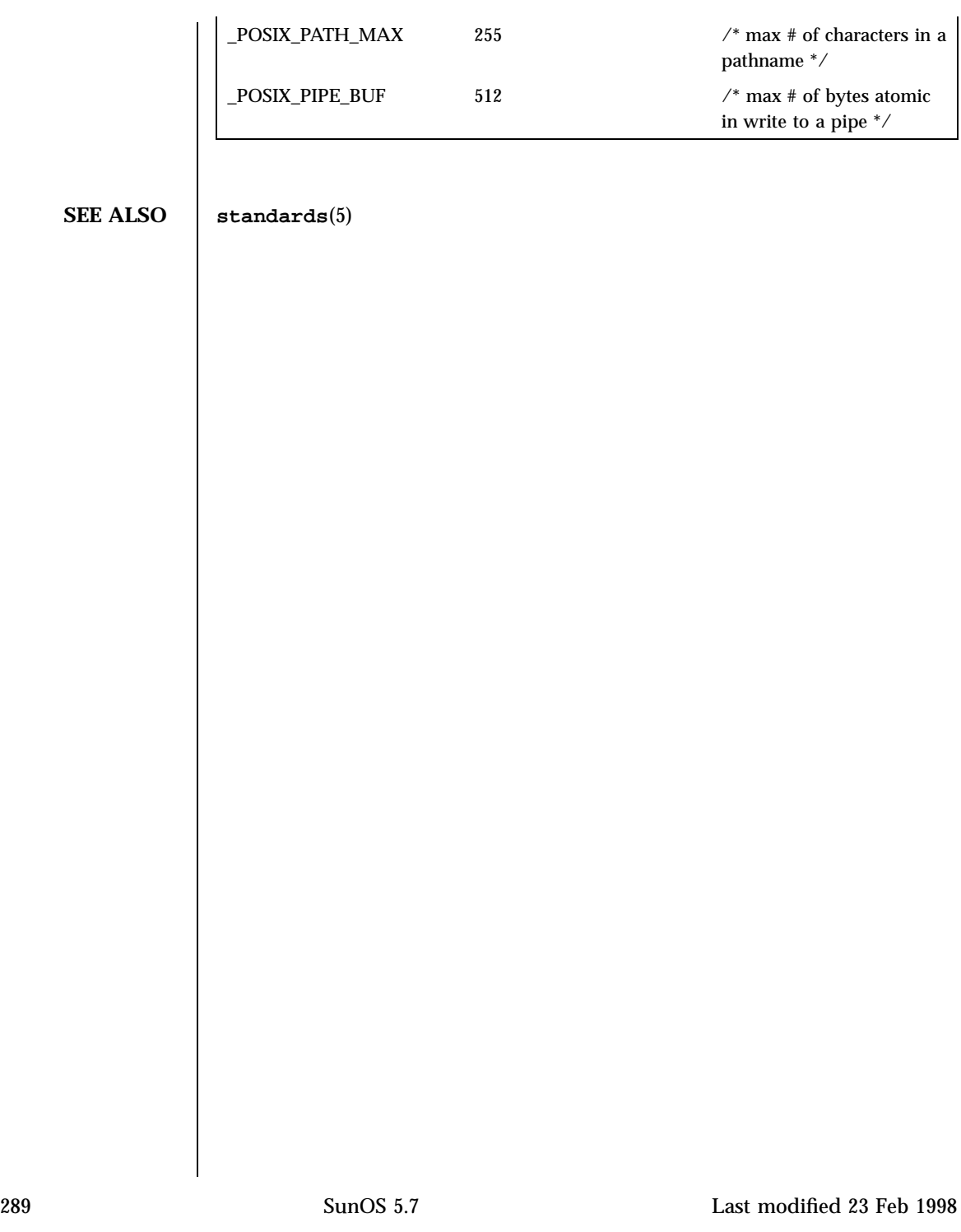

File Formats loadfont(4)

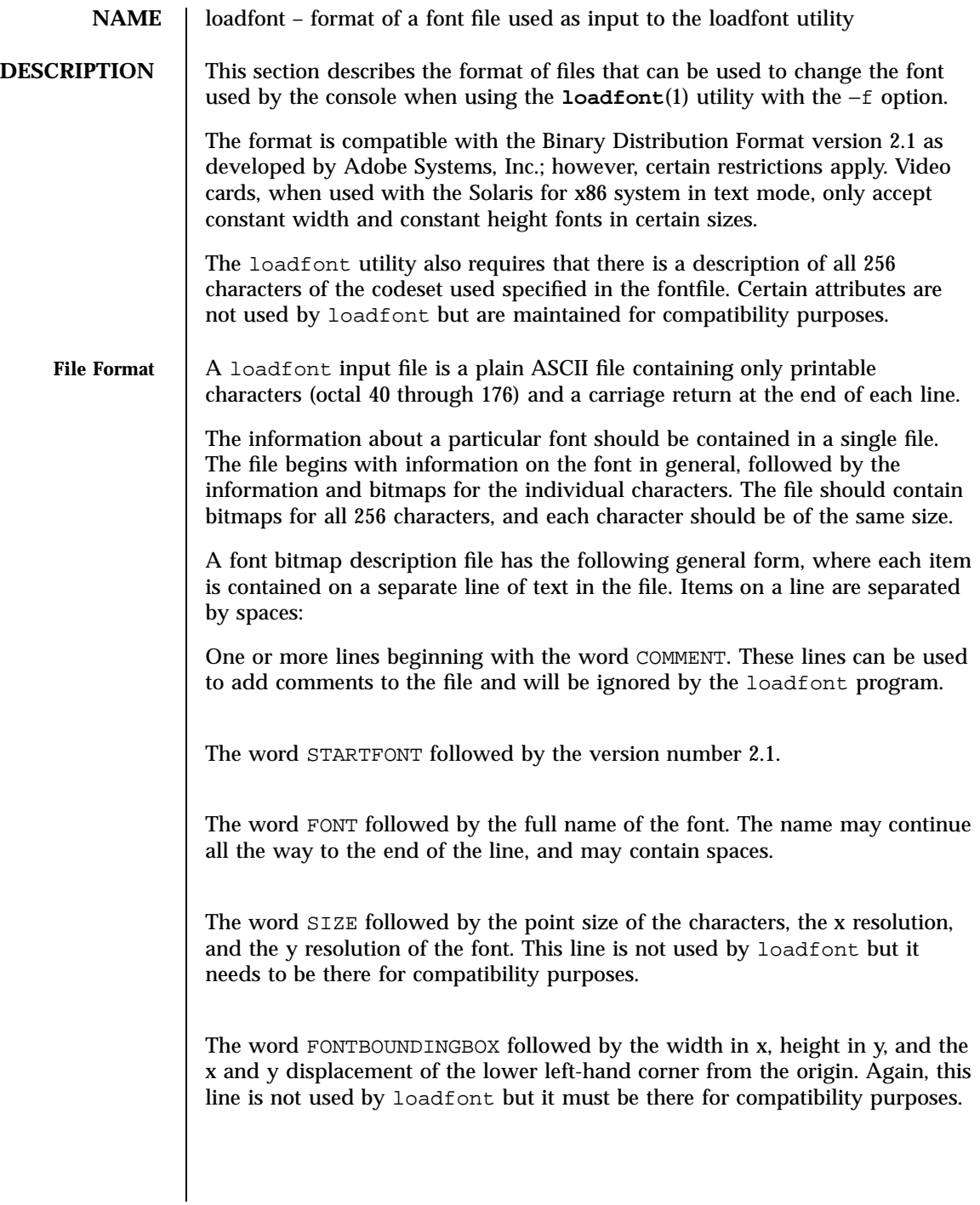

Last modified 31 Dec 1996 SunOS 5.7 290

Optionally, the word STARTPROPERTIES followed by the number of properties that follow. If present, the number needs to match the number of lines following this one before the occurrence of a line beginning with ENDPROPERTIES These lines consist of a word for the property name followed by either an integer or string surrounded by double quotes. Properties named FONT\_ASCENT FONT\_DESCENT and DEFAULT\_CHAR are typically present in BDF files to define the logical font-ascent and font-descent and the default-char for the font.

As mentioned above, this section, if it exists, must be terminated by ENDPROPERTIES.

The word CHARS followed by the number of characters that follow. This number should always be 256.

This terminates the part of the loadfont input file describing features of the font in general. The rest of the file contains descriptions of the individual characters. They consist of the following parts:

The word STARTCHAR followed by up to 14 characters (no blanks) describing the character. This can either be something like C0041, which indicates the hex value of the character or uppercaseA, which describes the character.

The word ENCODING followed by a positive integer representing value by which this character is represented internally in the codeset for which this font is used. The integer needs to be specified in decimal.

The word SWIDTH followed by the scalable width in x and y of character. Scalable widths are in units of 1/1000th of the size of the character. The y value should always be 0; the x value is typically *666* for the type of characters used with loadfont. The values are not checked by the loadfont utility, but this line needs to be there for compatibility purposes.

The word DWIDTH followed by two numbers, which in a BDF file would mean the width in x and y of the character in device units. The y value is always zero. The x value is typically 8. loadfont checks only for the presence of the DWIDTH keyword.

The word BBX followed by the width in  $x$ , height in  $y$  and  $x$  and  $y$ displacement of the lower left-hand corner from the origin of the character.

291 SunOS 5.7 Last modified 31 Dec 1996

### File Formats loadfont(4)

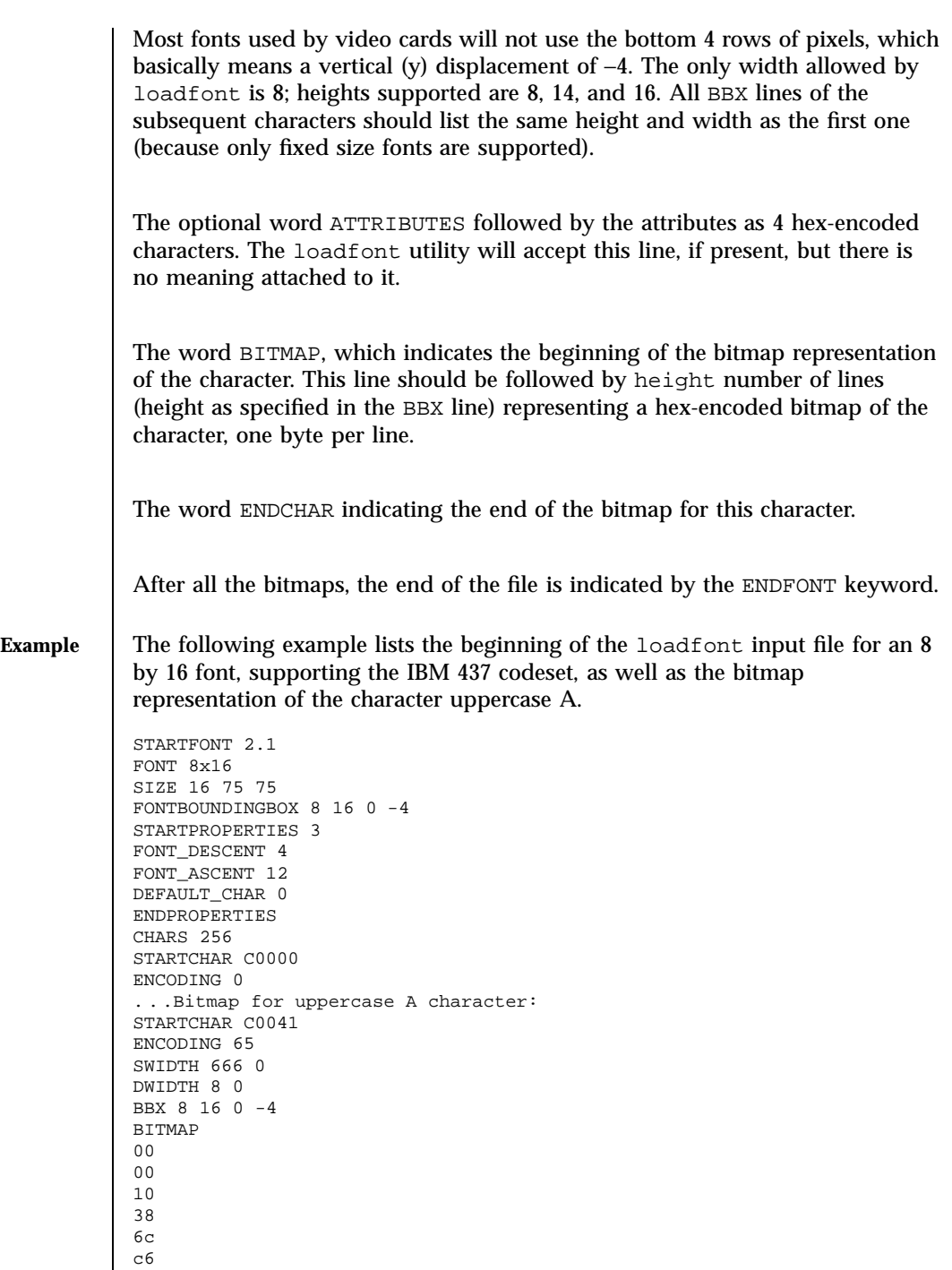

Last modified 31 Dec 1996 SunOS 5.7 292

## loadfont(4) File Formats

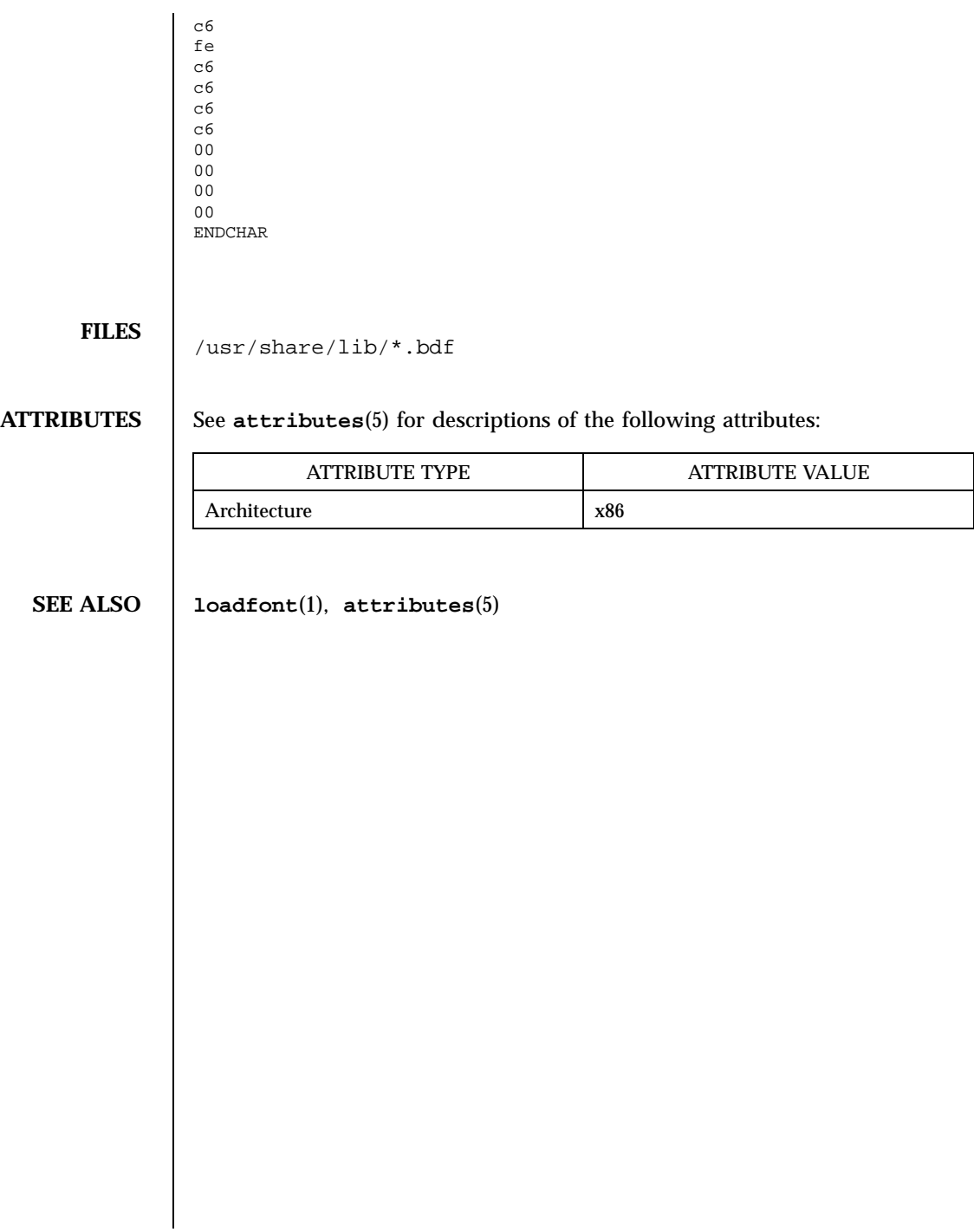

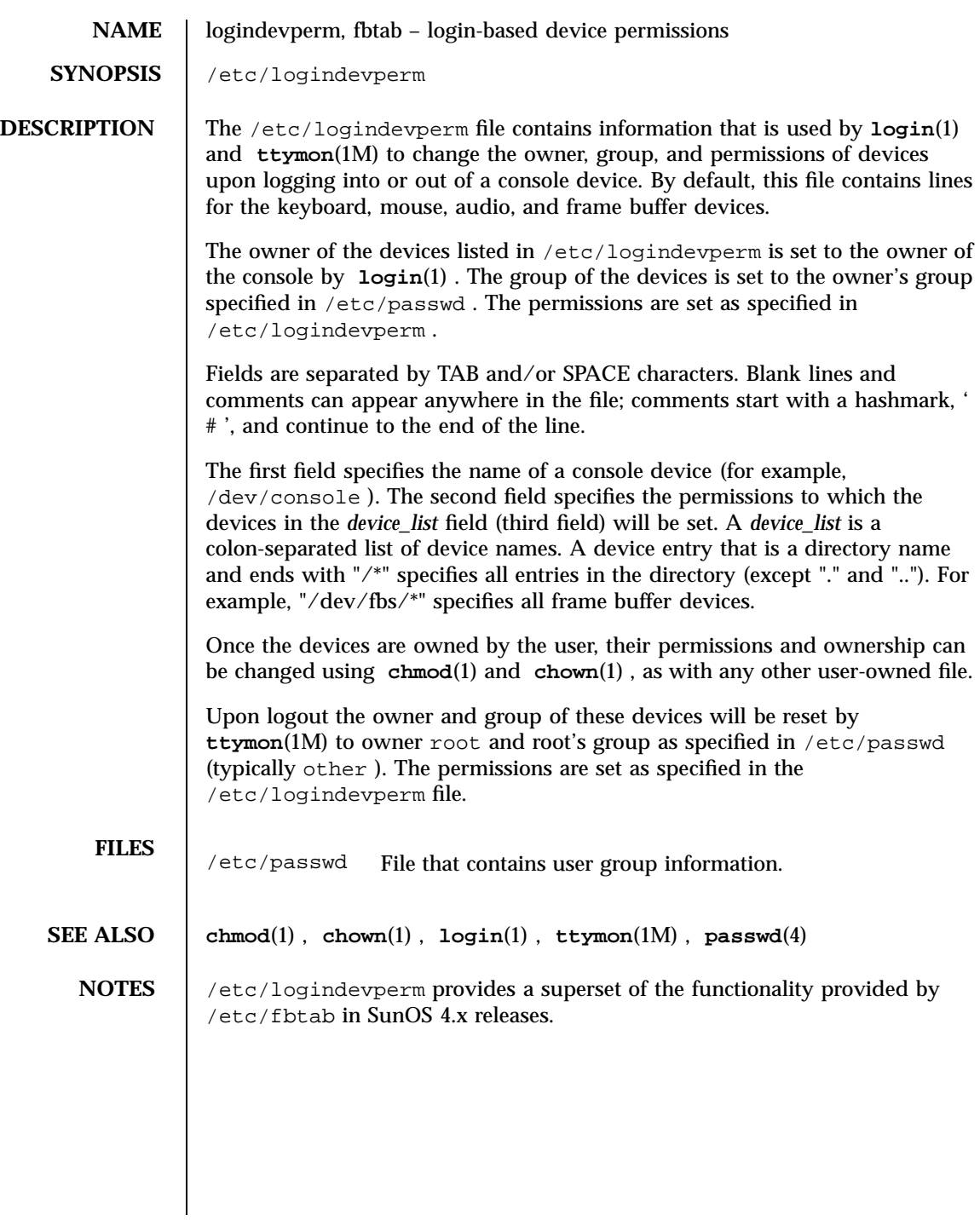

Last modified 16 August 1993 SunOS 5.7 SunOS 5.7

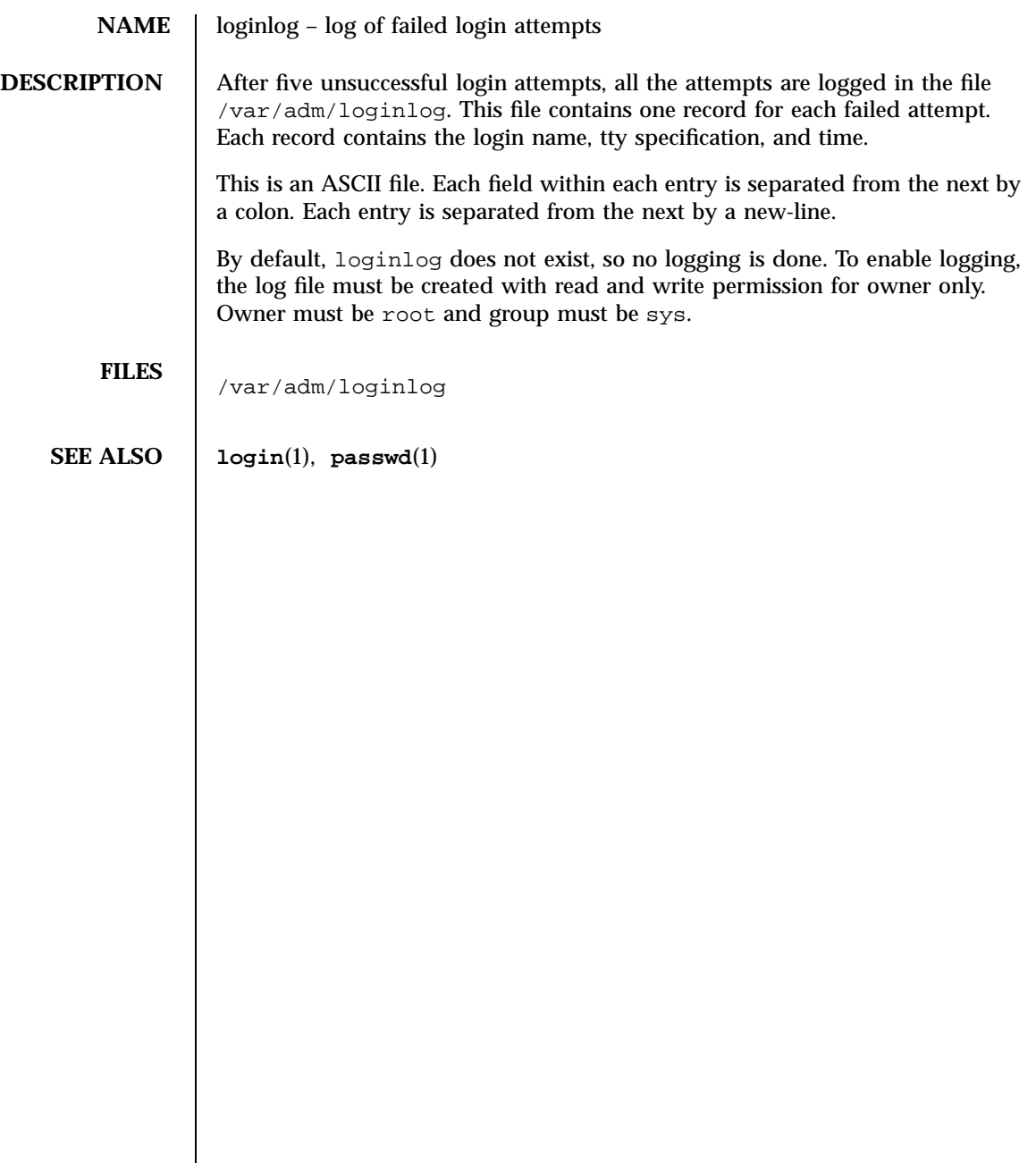

## File Formats magic(4)

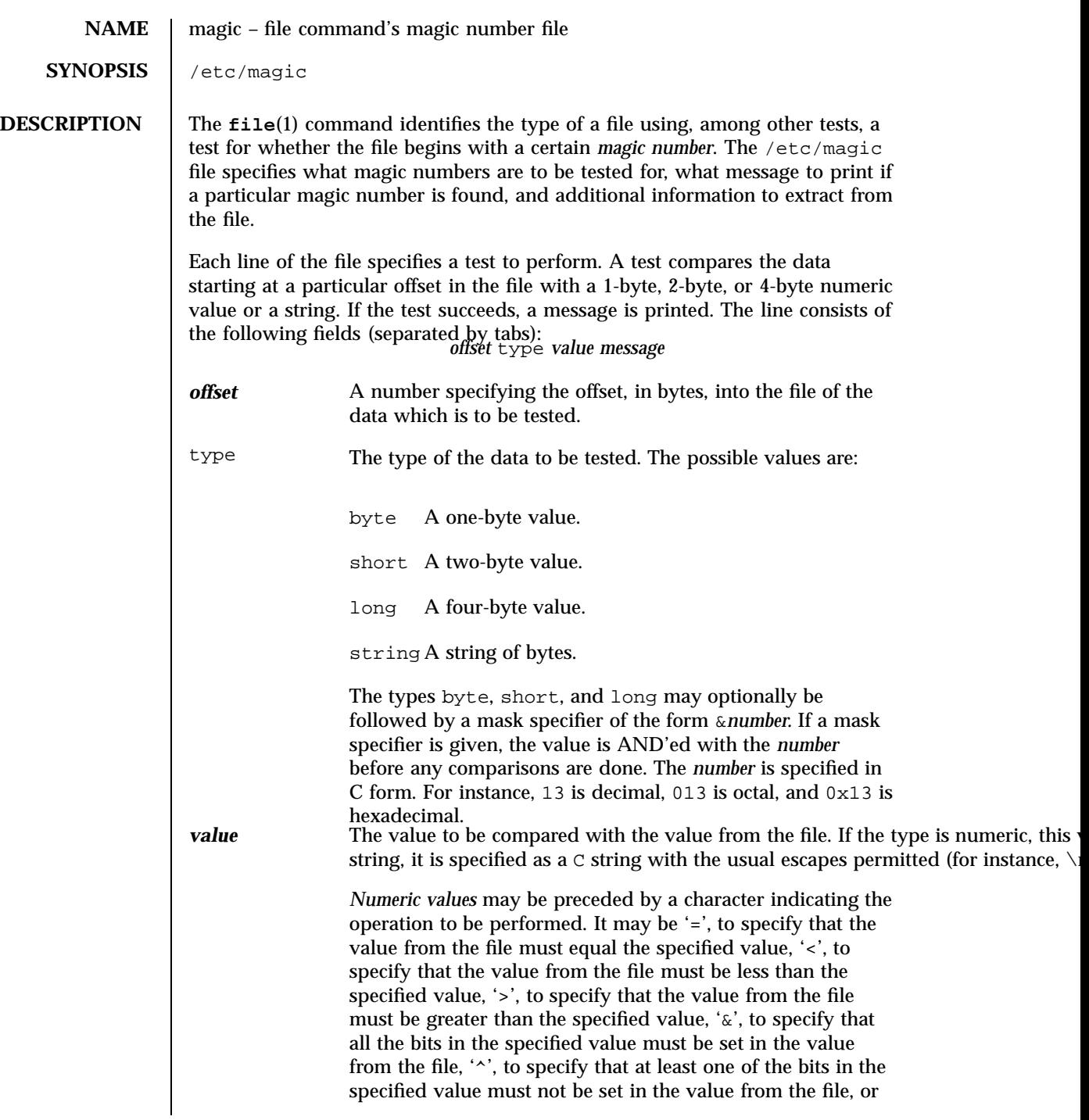

Last modified 8 May 1995 SunOS 5.7

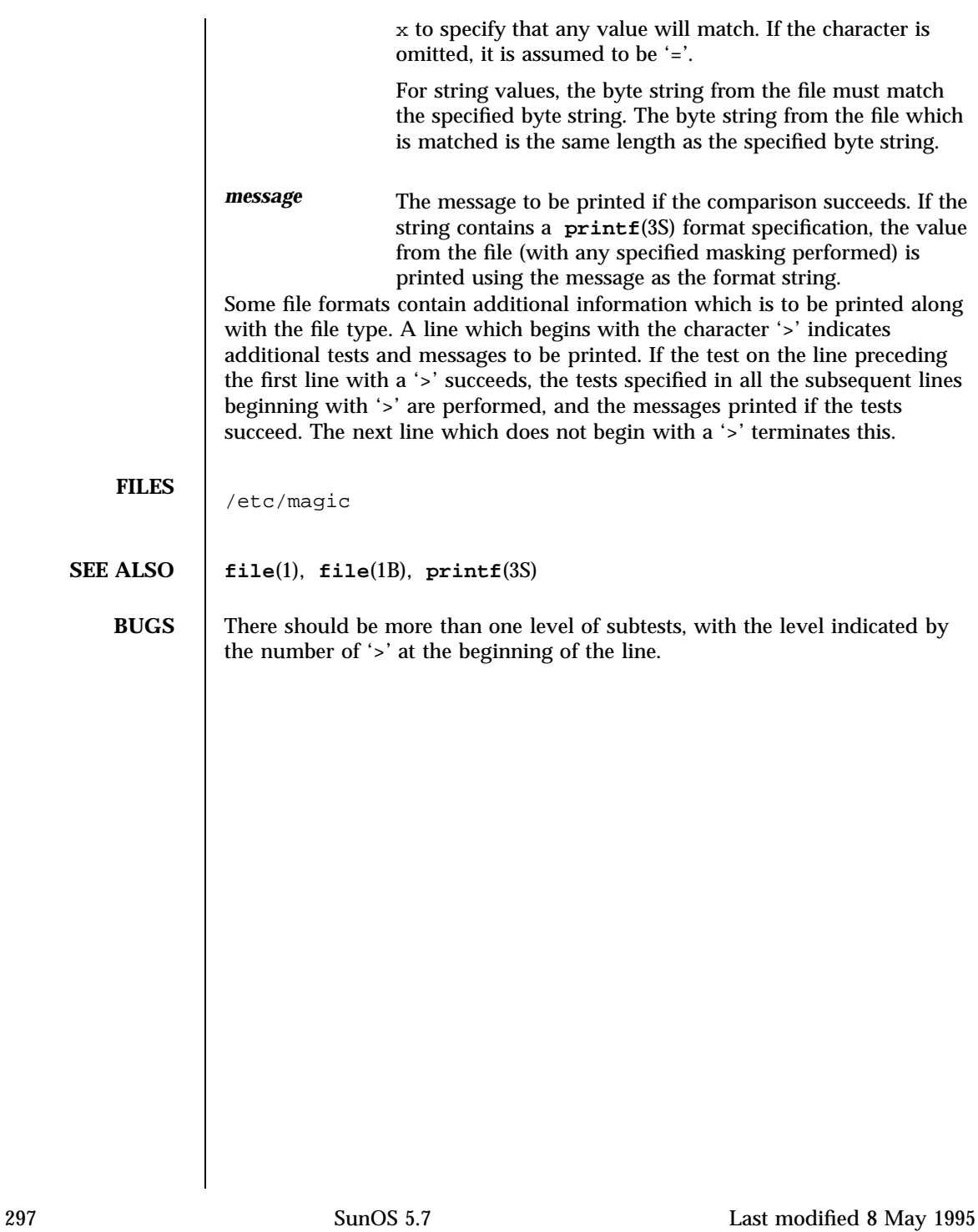

## File Formats mech(4)

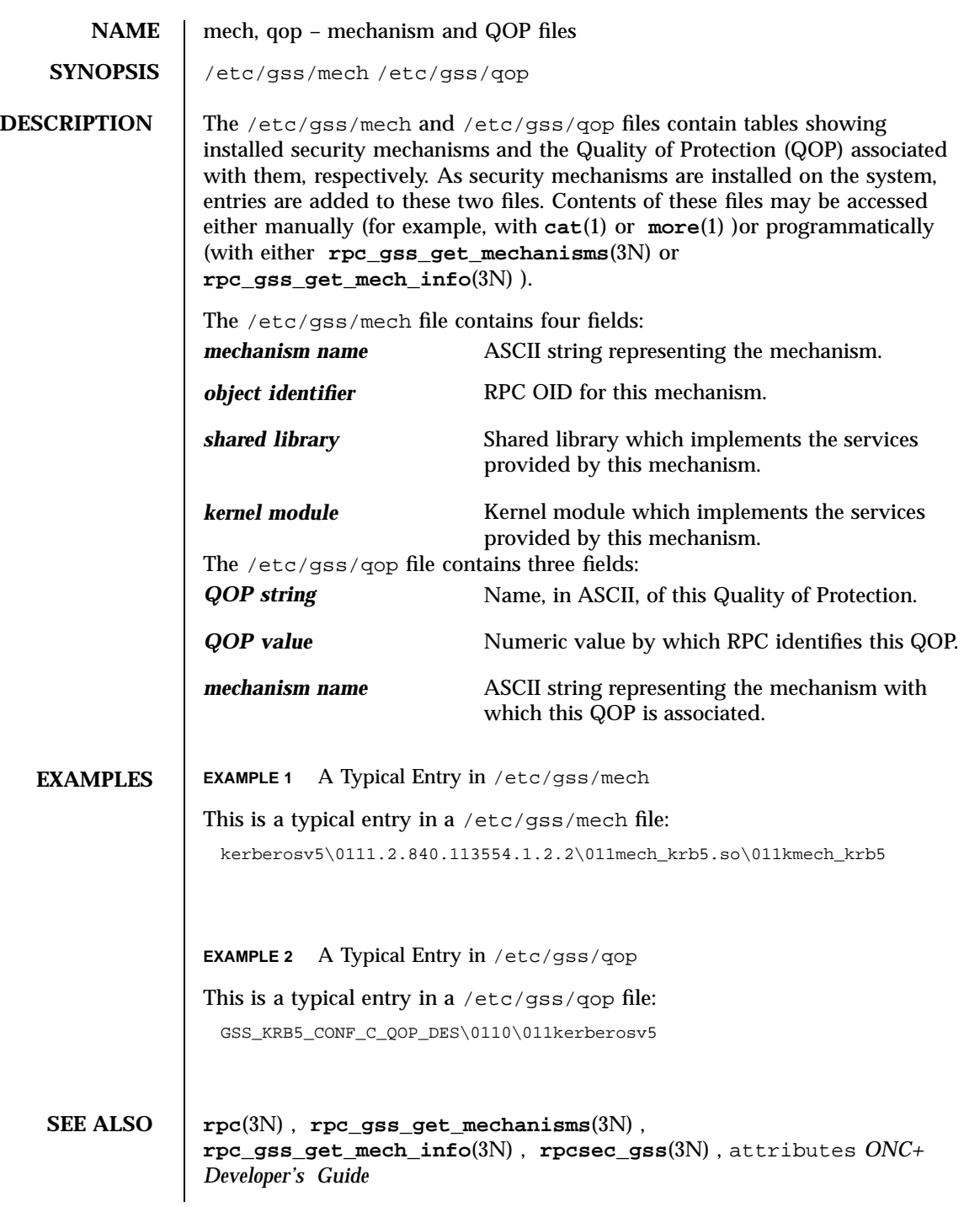

Last modified 12 May 1998 SunOS 5.7

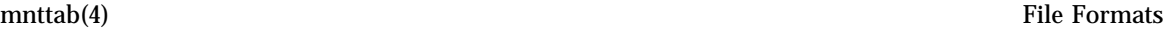

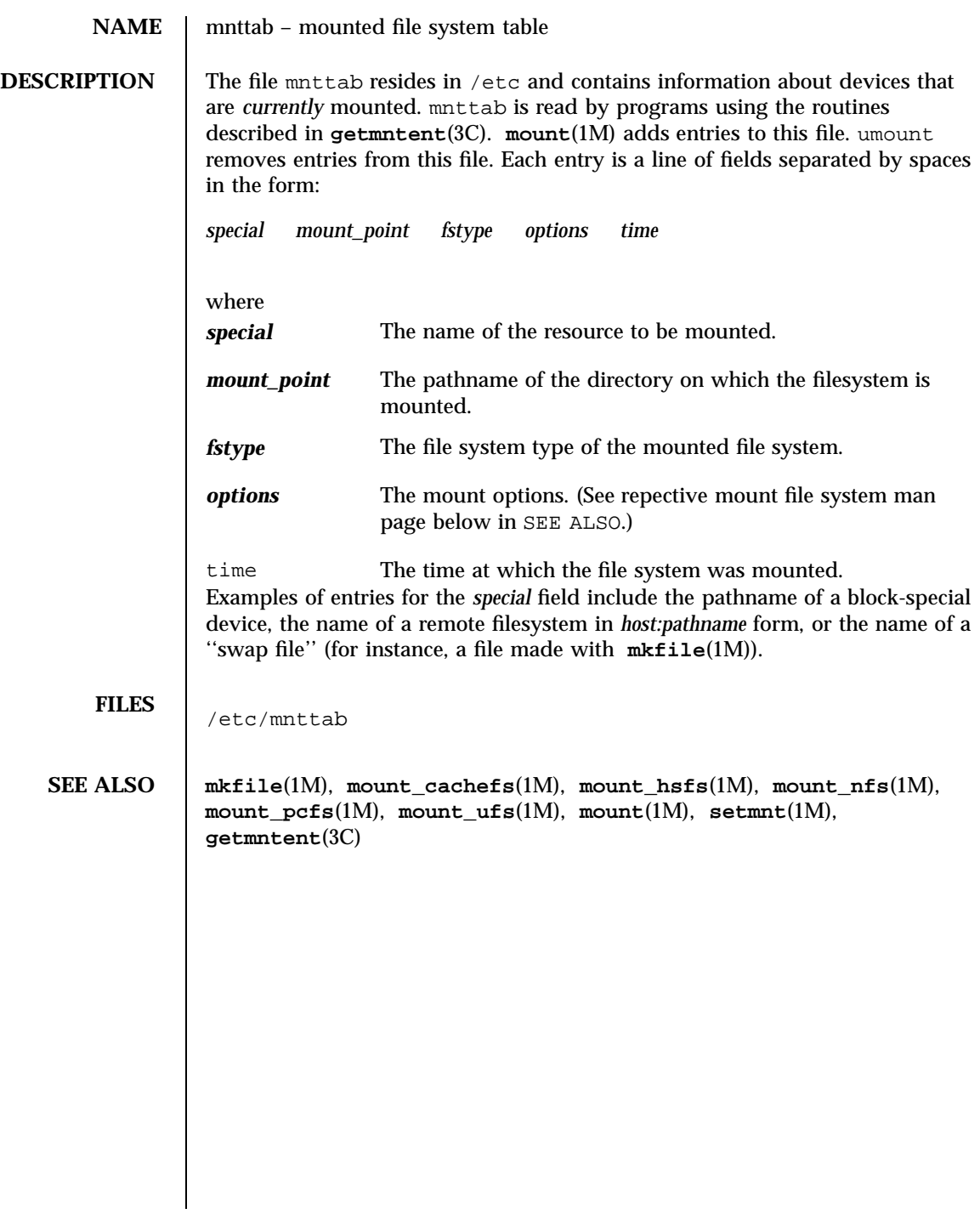

299 SunOS 5.7 Last modified 6 Oct 1994

## File Formats netconfig(4)

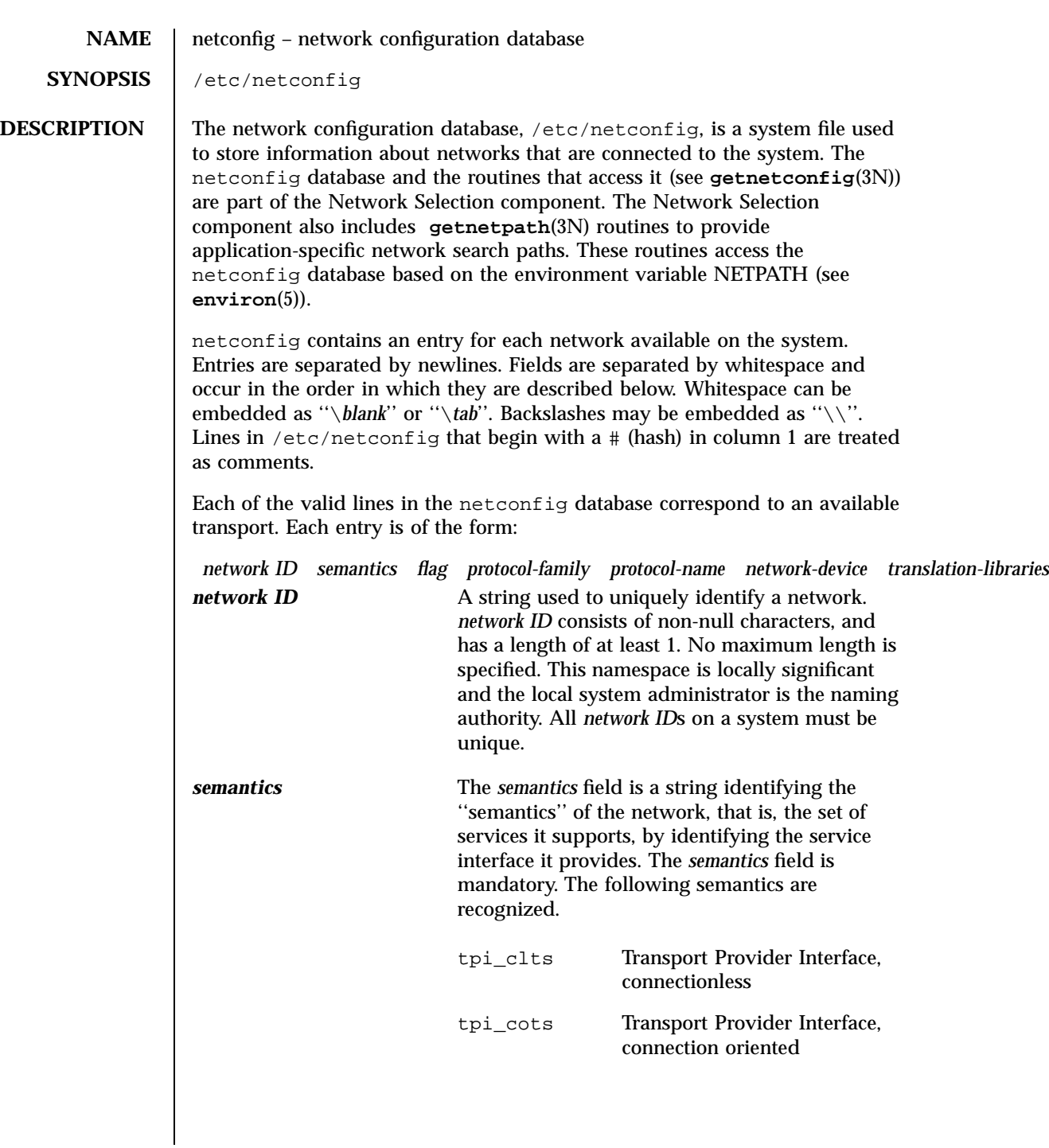

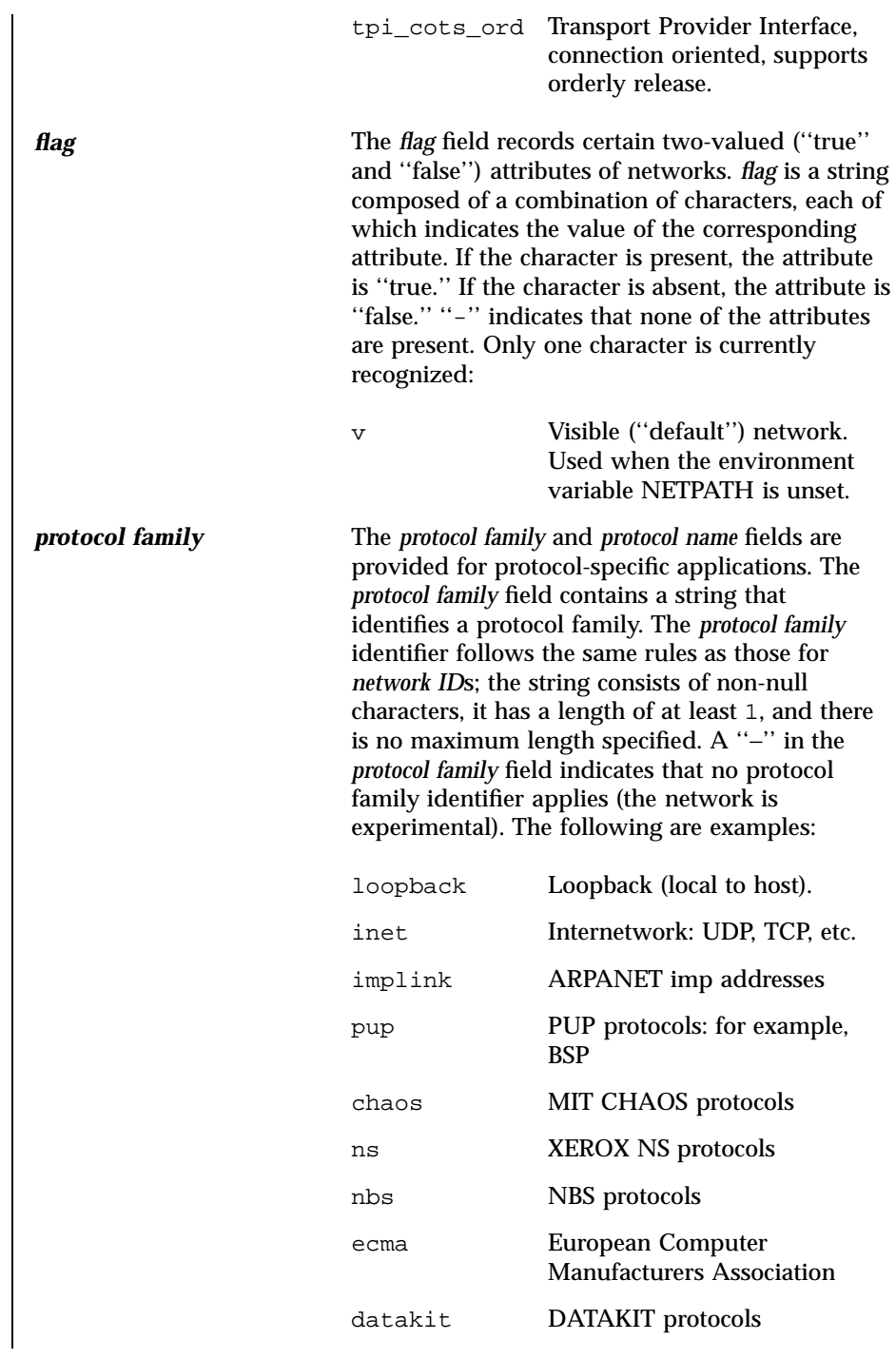

301 SunOS 5.7 Last modified 22 May 1994

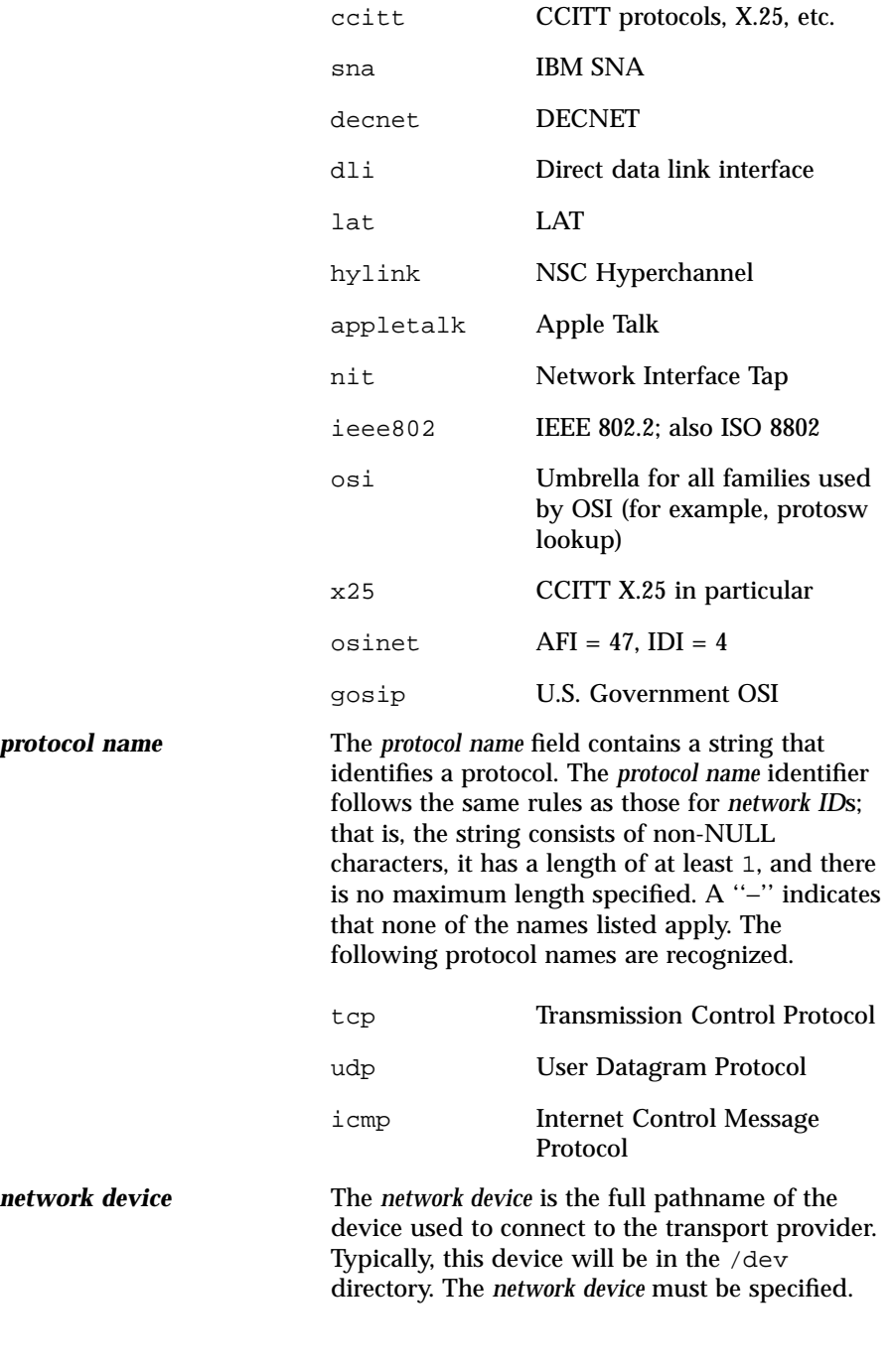

Last modified 22 May 1994 SunOS 5.7

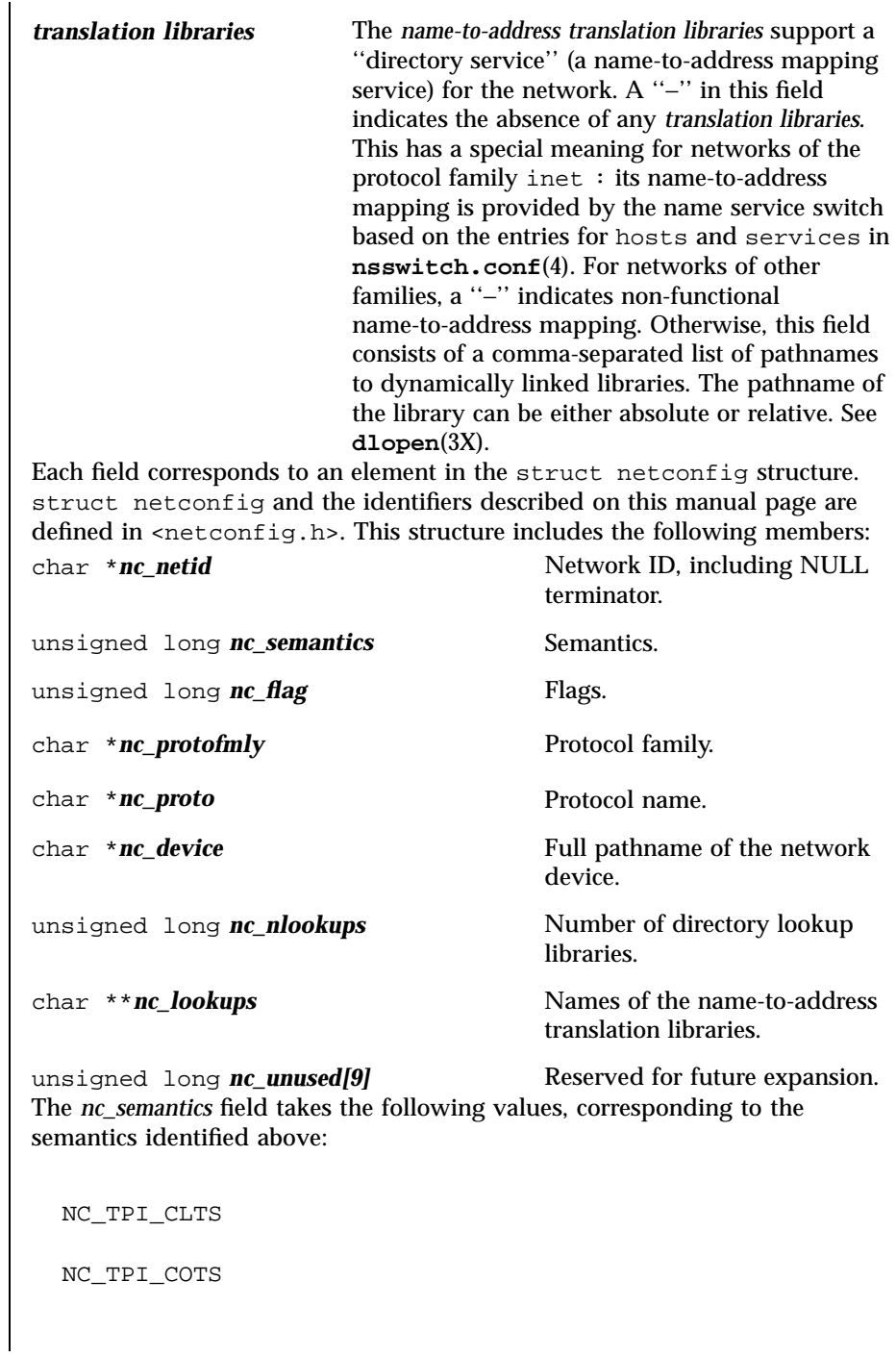

303 SunOS 5.7 Last modified 22 May 1994

File Formats netconfig(4) netconfig(4)

NC\_TPI\_COTS\_ORD The *nc\_flag* field is a bitfield. The following bit, corresponding to the attribute identified above, is currently recognized. NC\_NOFLAG indicates the absence of any attributes. NC\_VISIBLE **EXAMPLES EXAMPLE 1** A sample netconfig file. Below is a sample netconfig file: # # The "Network Configuration" File. # # Each entry is of the form: # # <network\_id> <semantics> <flags> <protofamily> <protoname> <device> \ # <nametoaddr\_libs> # # The "-" in <nametoaddr\_libs> for inet family transports indicates # redirection to the name service switch policies for "hosts" and # "services". The "-" may be replaced by nametoaddr libraries that # comply with the SVr4 specs, in which case the name service switch # will not be used for netdir\_getbyname, netdir\_getbyaddr, # gethostbyname, gethostbyaddr, getservbyname, and getservbyport. # There are no nametoaddr\_libs for the inet family in Solaris anymore. # udp tpi\_clts v inet udp /dev/udp tcp tpi\_cots\_ord v inet tcp /dev/tcp rawip tpi\_raw - inet - /dev/rawip ticlts tpi\_clts v loopback - /dev/ticlts straddr.so ticotsord tpi\_cots\_ord v loopback - /dev/ticotsord straddr.so ticots tpi\_cots v loopback - /dev/ticots straddr.so FILES **c**  $\left| \right|$  < netconfig.h> **SEE ALSO dlopen**(3X), **getnetconfig**(3N), **getnetpath**(3N), **nsswitch.conf**(4)

*NFS Administration Guide Transport Interfaces Programming Guide*

Last modified 22 May 1994 SunOS 5.7 304

## netgroup(4) File Formats

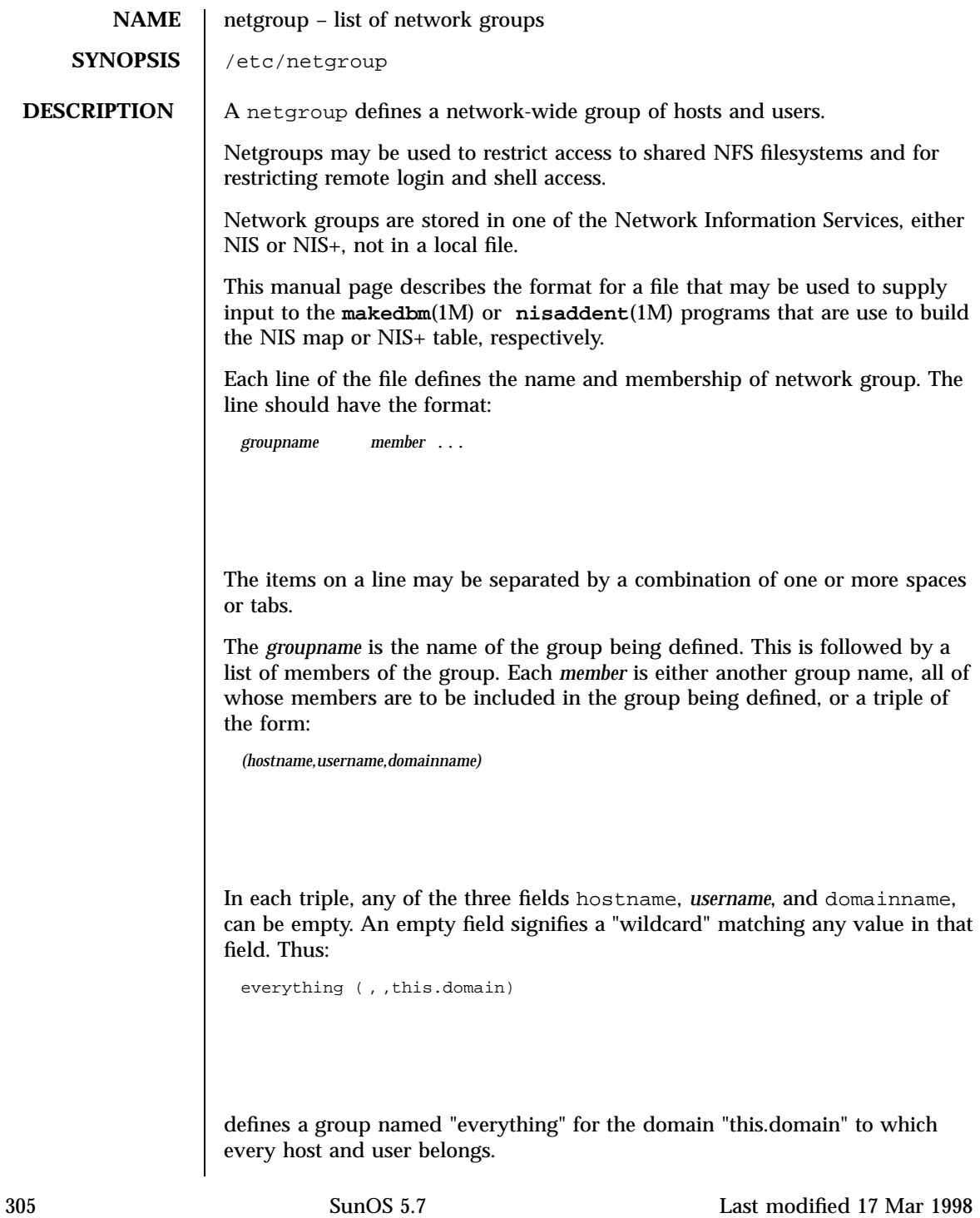

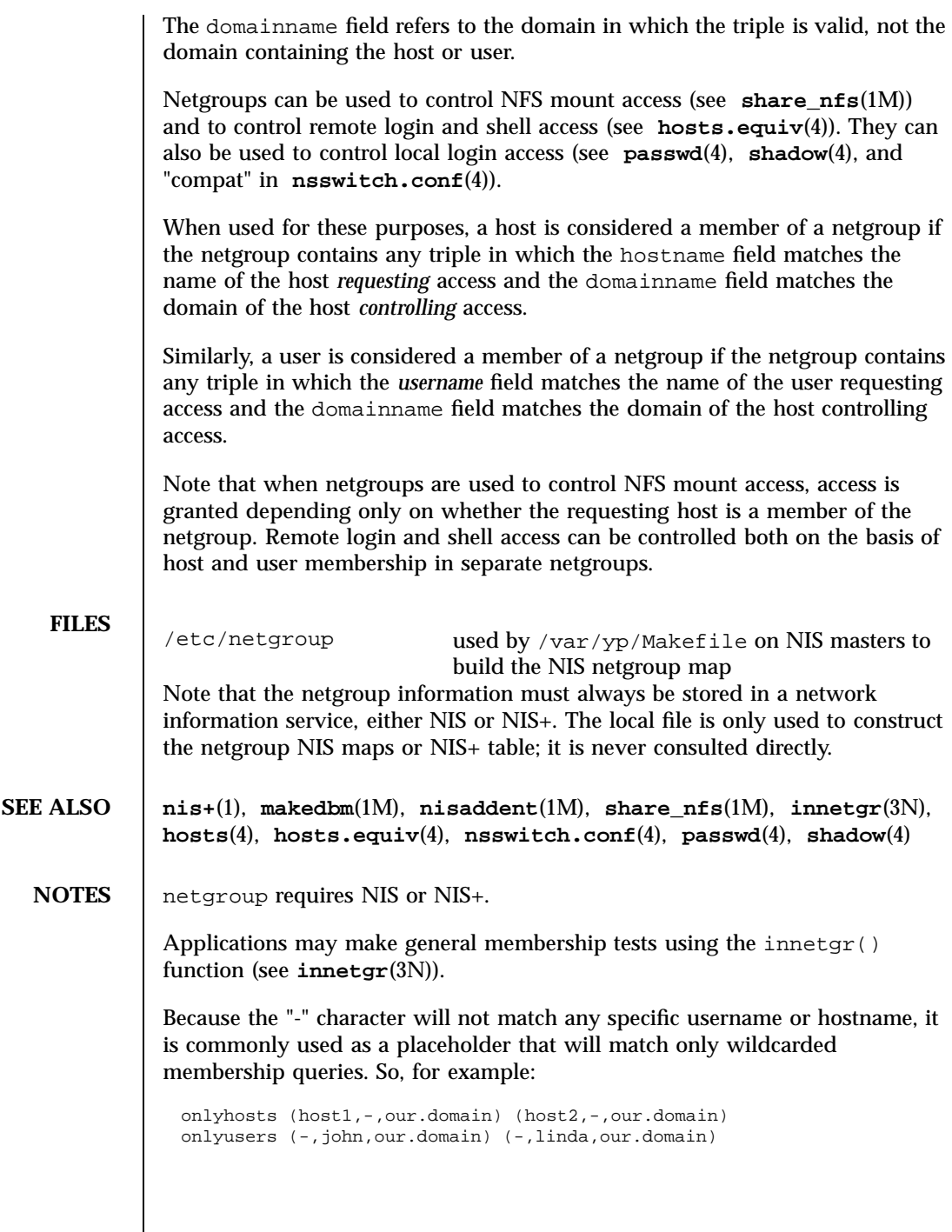

Last modified 17 Mar 1998 SunOS 5.7 306

effectively define netgroups containing only hosts and only users, respectively. Any other string that is guaranteed not to be a legal username or hostname will also suffice for this purpose.

Use of placeholders will improve search performance.

When a machine with multiple interfaces and multiple names is defined as a member of a netgroup, one must list all of the names (see **hosts**(4)). A manageable way to do this is to define a netgroup containing all of the machine names. For example, for a host "gateway" that has names "gateway-subnet1" and "gateway-subnet2" one may define the netgroup:

gateway (gateway-subnet1, ,our.domain) (gateway-subnet2, ,our.domain)

and use this netgroup gateway whenever the host is to be included in another netgroup.

### File Formats netid(4) and the set of the set of the set of the set of the set of the set of the set of the set of the set of the set of the set of the set of the set of the set of the set of the set of the set of the set o

**NAME** netid – netname database

**SYNOPSIS** /etc/netid

**DESCRIPTION** The netid file is a local source of information on mappings between netnames (see **secure\_rpc**(3N)) and user ids or hostnames in the local domain. The netid file can be used in conjunction with, or instead of, the network source: NIS or NIS+. The publickey entry in the nsswitch.conf (see **nsswitch.conf**(4)) file determines which of these sources will be queried by the system to translate netnames to local user ids or hostnames.

Each entry in the netid file is a single line of the form:

*netname uid*:*gid, gid, gid . . .*

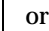

*netname* 0:hostname

The first entry associates a local user id with a netname. The second entry associates a hostname with a netname.

The netid file field descriptions are as follows:

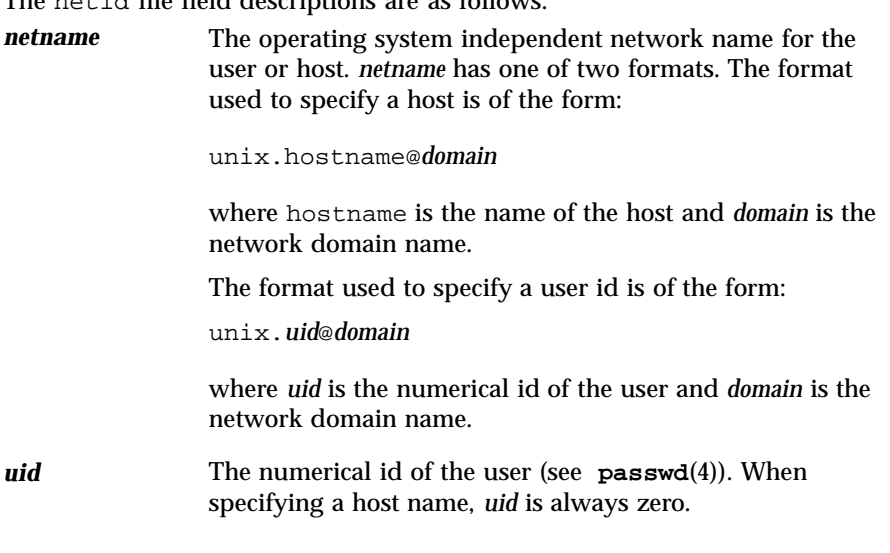

Last modified 23 May 1994 SunOS 5.7 308

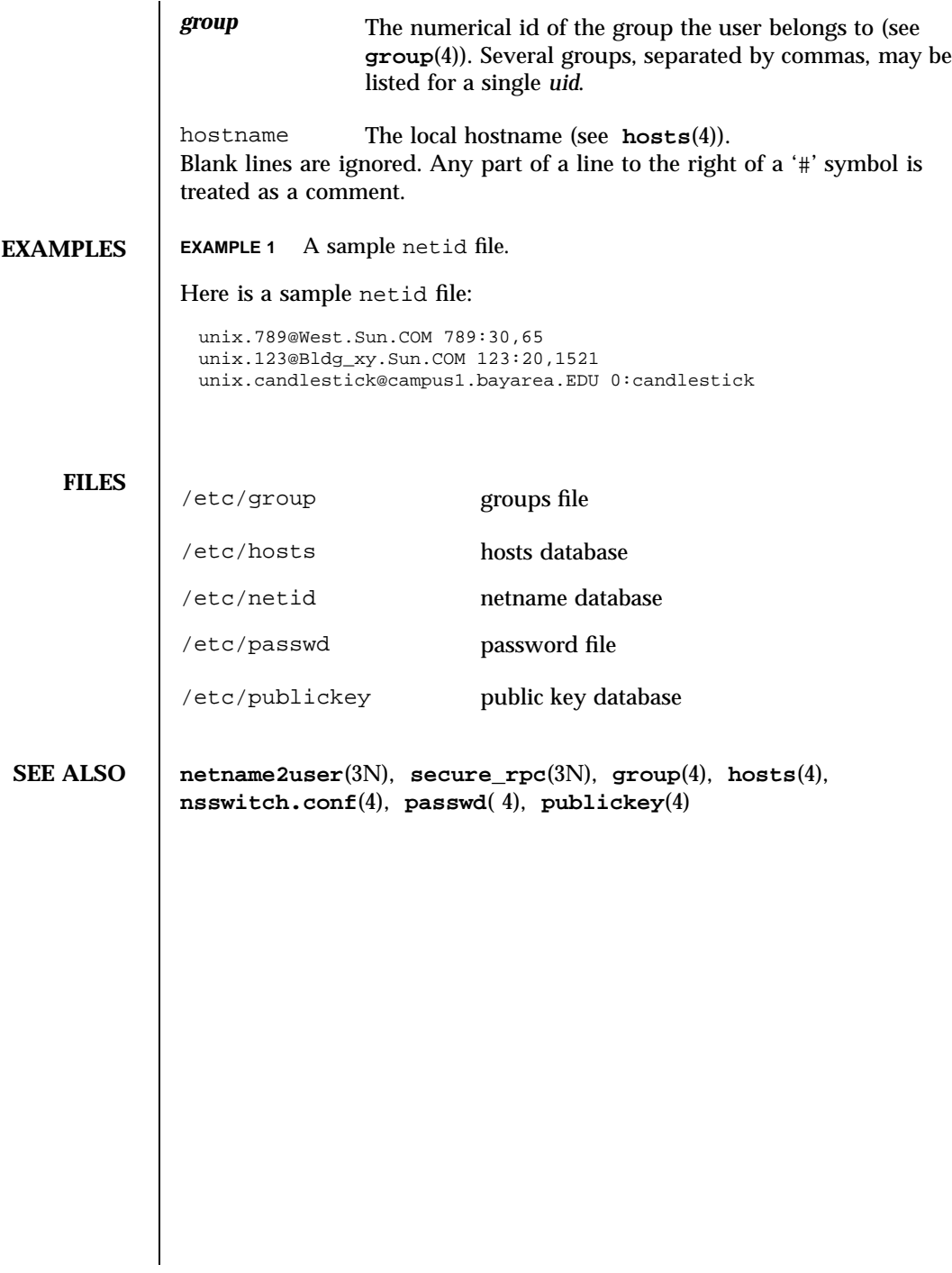

309 SunOS 5.7 Last modified 23 May 1994
File Formats netmasks(4)

**NAME** netmasks – network mask database **SYNOPSIS** /etc/inet/netmasks /etc/netmasks **DESCRIPTION** The netmasks file contains network masks used to implement IP subnetting. It supports both standard subnetting as specified in *RFC-950* and variable length subnetting as specified in *RFC-1519*. When using standard subnetting there should be a single line for each network that is subnetted in this file with the network number, any number of SPACE or TAB characters, and the network mask to use on that network. Network numbers and masks may be specified in the conventional IP '.' (dot) notation (like IP host addresses, but with zeroes for the host part). For example,  $_{255.255.255.0}$ can be used to specify that the Class B network 128.32.0.0 should have eight bits of subnet field and eight bits of host field, in addition to the standard sixteen bits in the network field. When using variable length subnetting, the format is identical. However, there should be a line for each subnet with the first field being the subnet and the second field being the netmask that applies to that subnet. The users of the database, such as **ifconfig**(1M), perform a lookup to find the longest possible matching mask. It is possible to combine the *RFC-950* and *RFC-1519* form of subnet masks in the netmasks file. For example, 128.32.27.0 255.255.255.240 128.32.27.16 255.255.255.240 128.32.27.32 255.255.255.240 128.32.27.48 255.255.255.240 128.32.27.64 255.255.255.240 128.32.27.80 255.255.255.240 128.32.27.96 255.255.255.240 128.32.27.112 255.255.255.240 128.32.27.128 255.255.255.240 128.32.27.144 255.255.255.240 128.32.27.160 255.255.255.240 128.32.27.176 255.255.255.240 128.32.27.192 255.255.255.240 128.32.27.208 255.255.255.240 128.32.27.224 255.255.255.240 128.32.27.240 255.255.255.240 128.32.64.0 255.255.255.192 can be used to specify different netmasks in different parts of the 128.32.0.0 Class B network number. Addresses 128.32.27.0 through 128.32.27.255 have a subnet mask with 28 bits in the combined network and subnet fields (often referred to as the subnet field) and 4 bits in the host field. Furthermore, addresses 128.32.64.0 through 128.32.64.63 have a 26 bits in the subnet field. Finally, all other addresses in the range 128.32.0.0 through 128.32.255.255 have a 24 bit subnet field.

Last modified 7 Jan 1997 SunOS 5.7 310

netmasks(4) File Formats File Formats and the set of the set of the set of the set of the set of the set of the set of the set of the set of the set of the set of the set of the set of the set of the set of the set of the

Invalid entries are ignored.

**SEE ALSO ifconfig**(1M), **inet**(7P)

Postel, Jon, and Mogul, Jeff, *Internet Standard Subnetting Procedure*, RFC 950, Network Information Center, SRI International, Menlo Park, Calif., August 1985.

V. Fuller, T. Li, J. Yu, K. Varadhan, *Classless Inter-Domain Routing (CIDR): an Address Assignment and Aggregation Strategy*, RFC 1519, Network Information Center, SRI International, Menlo Park, Calif., September 1993.

T. Pummill, B. Manning, *Variable Length Subnet Table For IPv4*, RFC 1878, Network Information Center, SRI International, Menlo Park, Calif., December 1995.

### **NOTES** /  $/$ etc/inet/netmasks is the official SVr4 name of the netmasks file. The symbolic link /etc/netmasks exists for BSD compatibility.

# File Formats netrc(4)

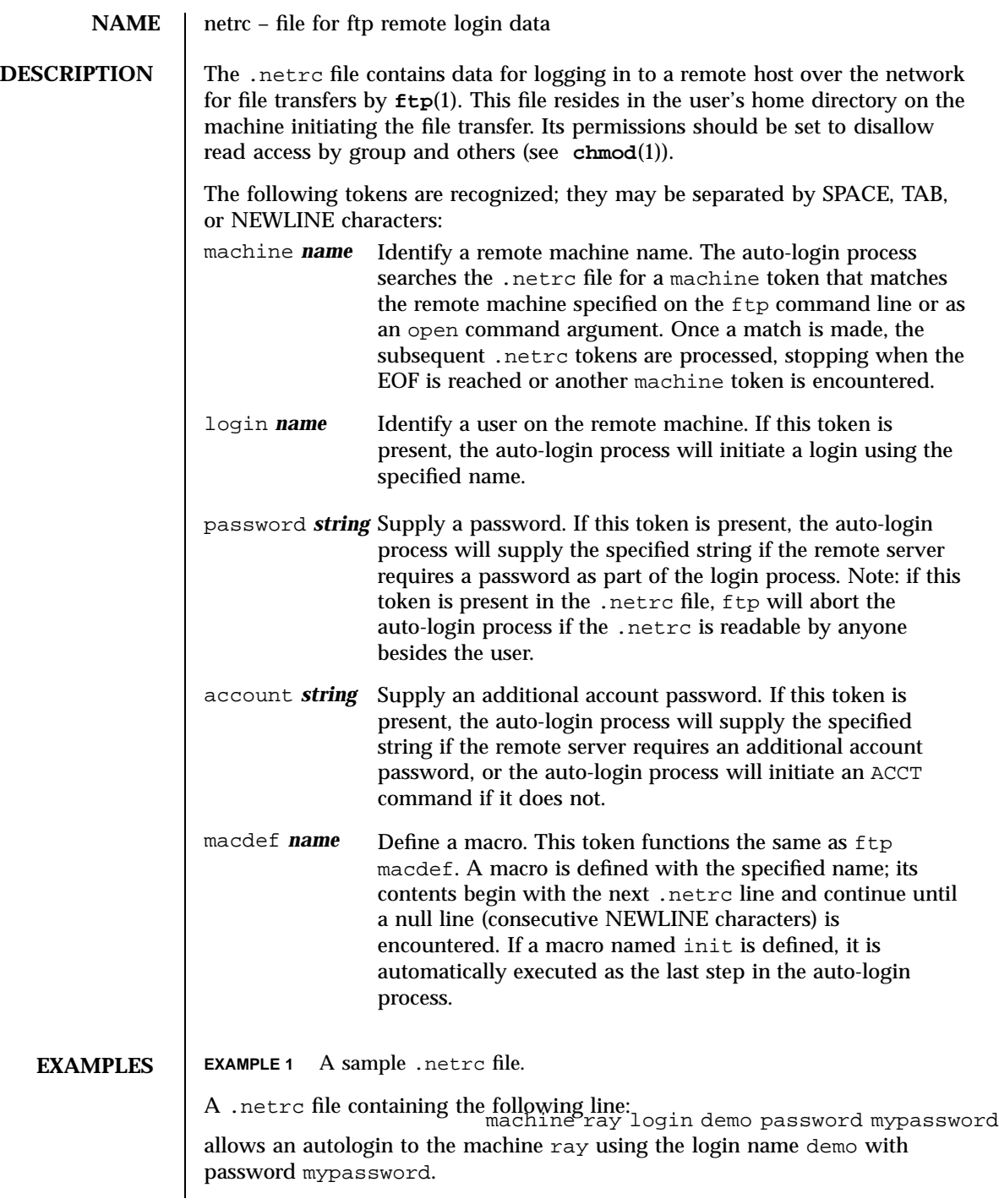

netrc(4) File Formats

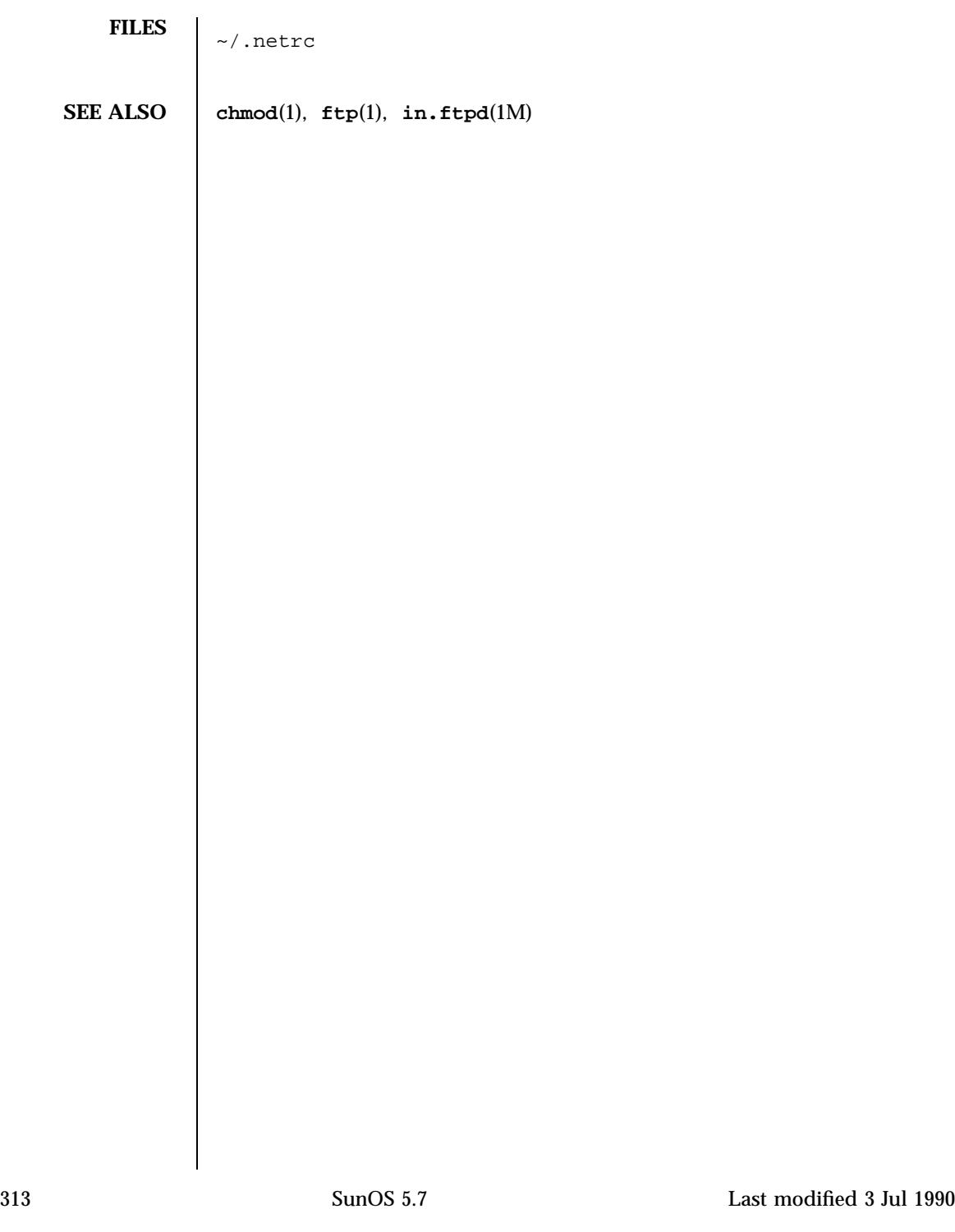

File Formats networks(4)

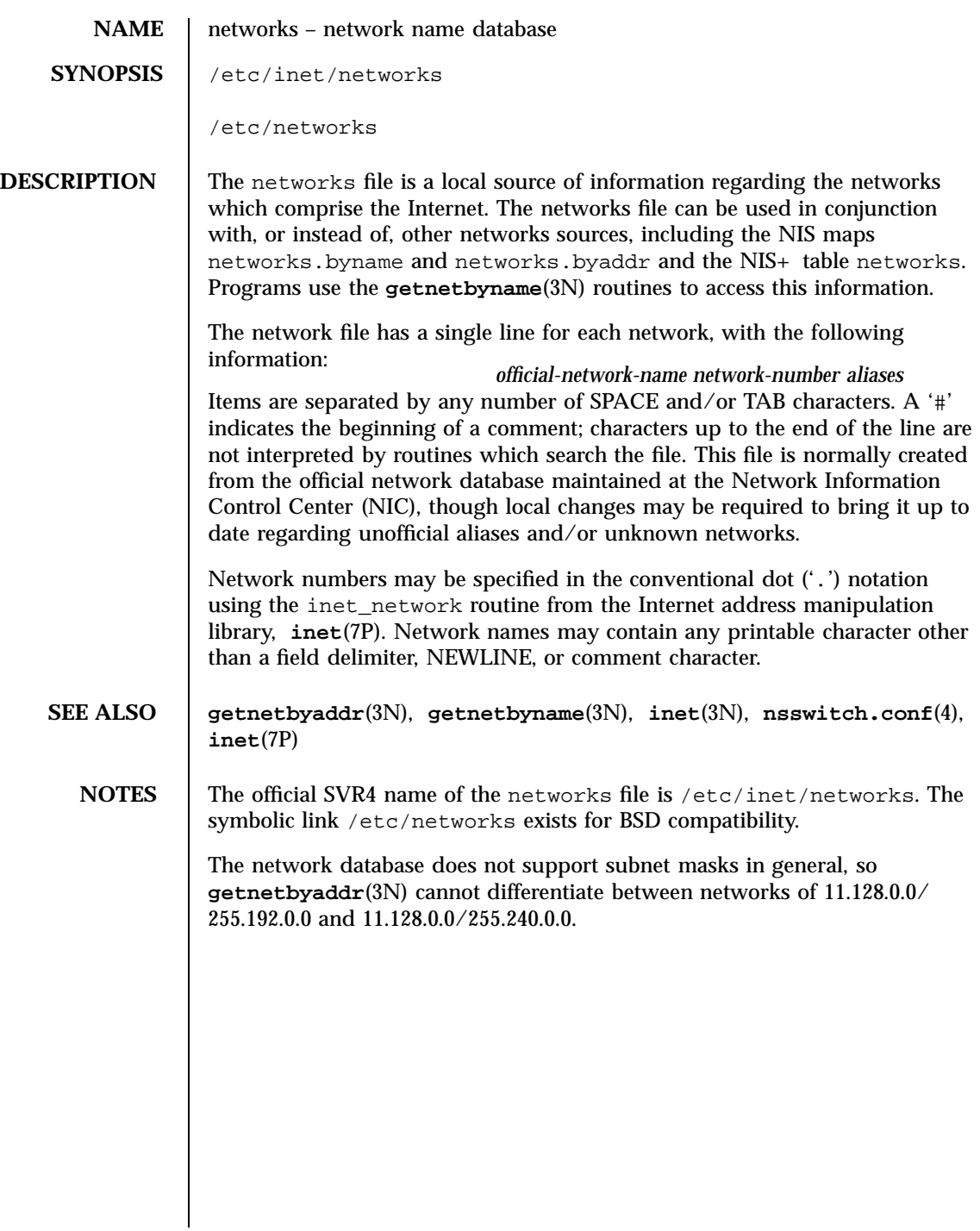

Last modified 2 Jun 1997 SunOS 5.7

### nisfiles(4) File Formats

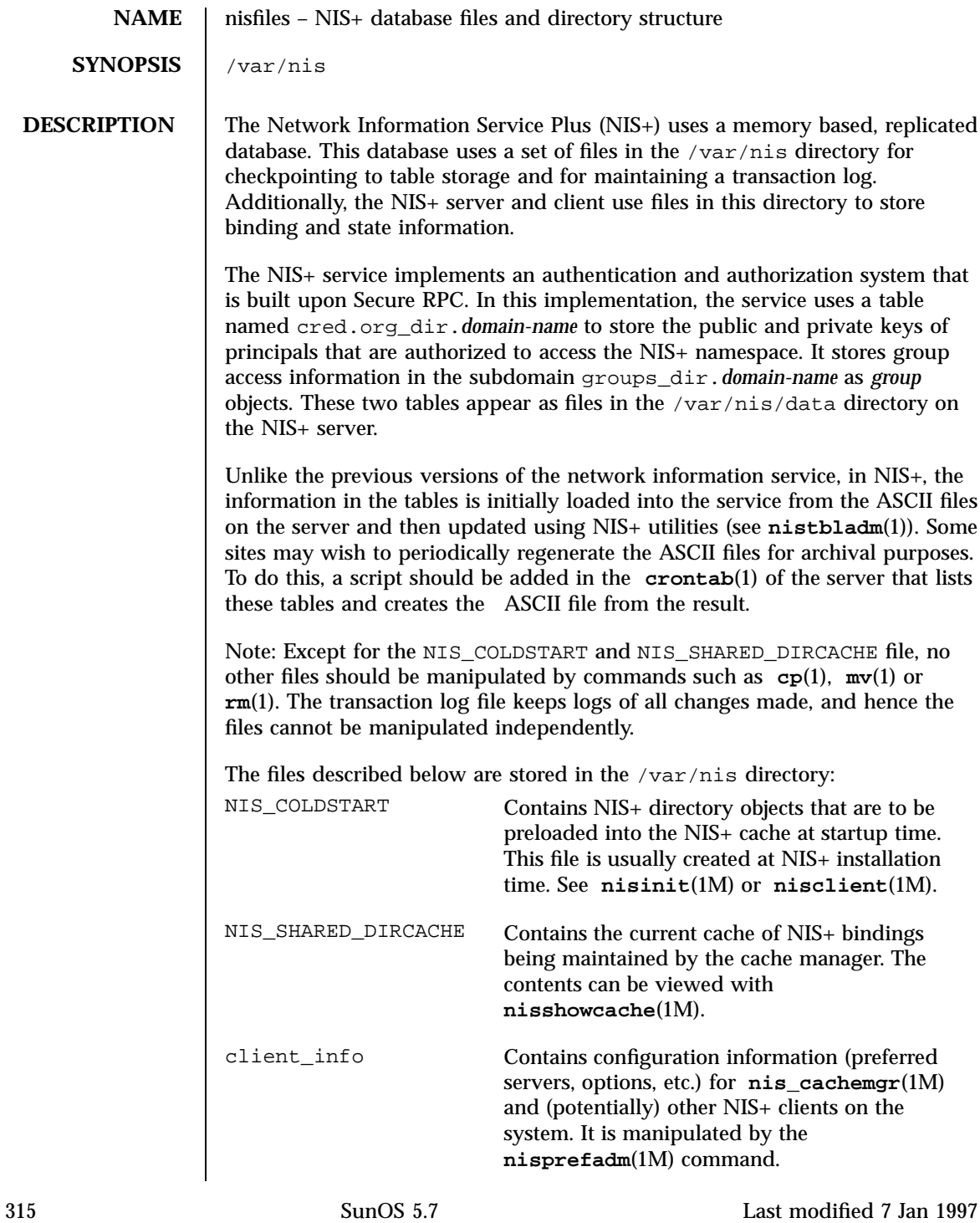

### File Formats nisfiles(4)

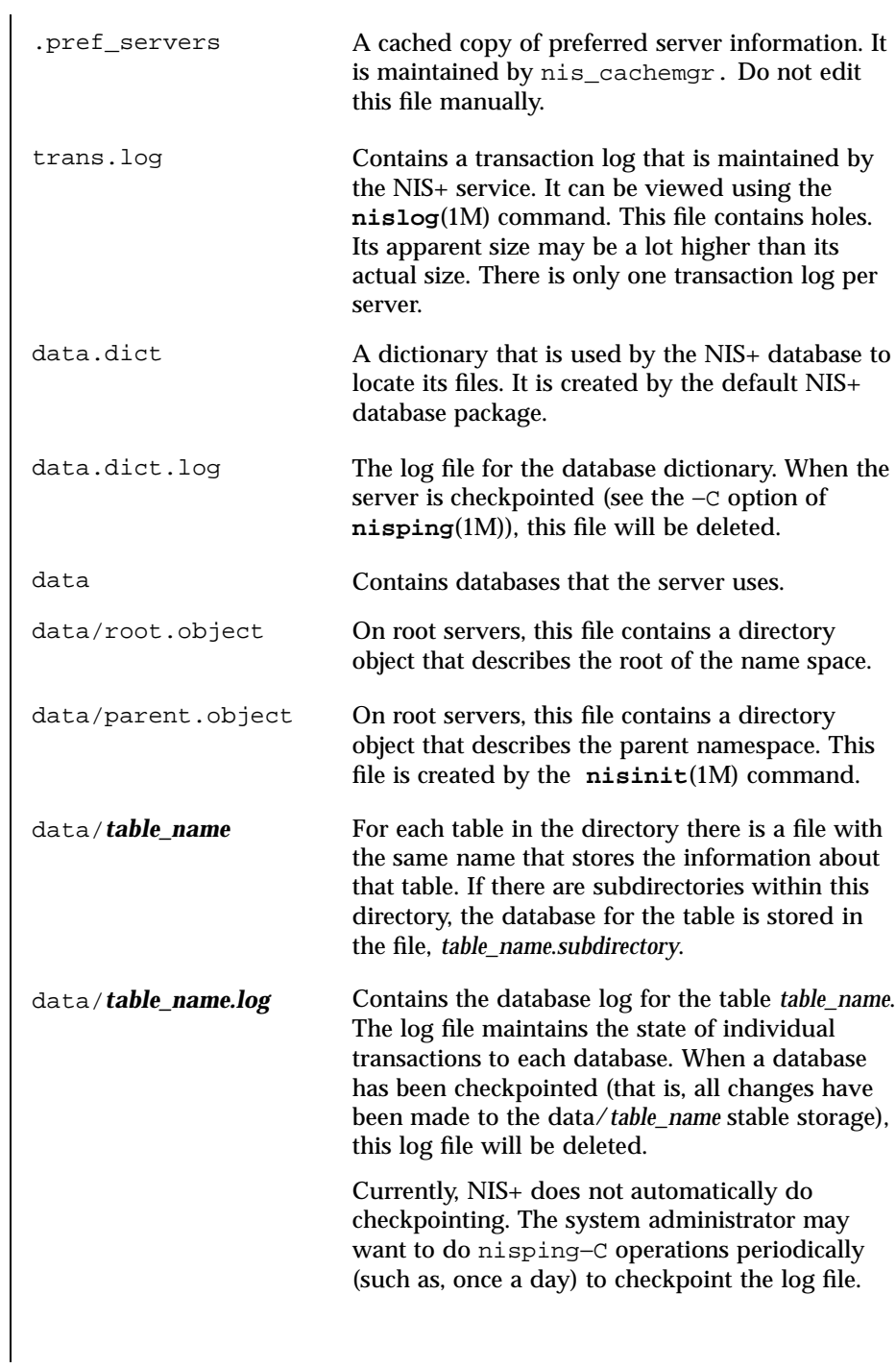

Last modified 7 Jan 1997 SunOS 5.7

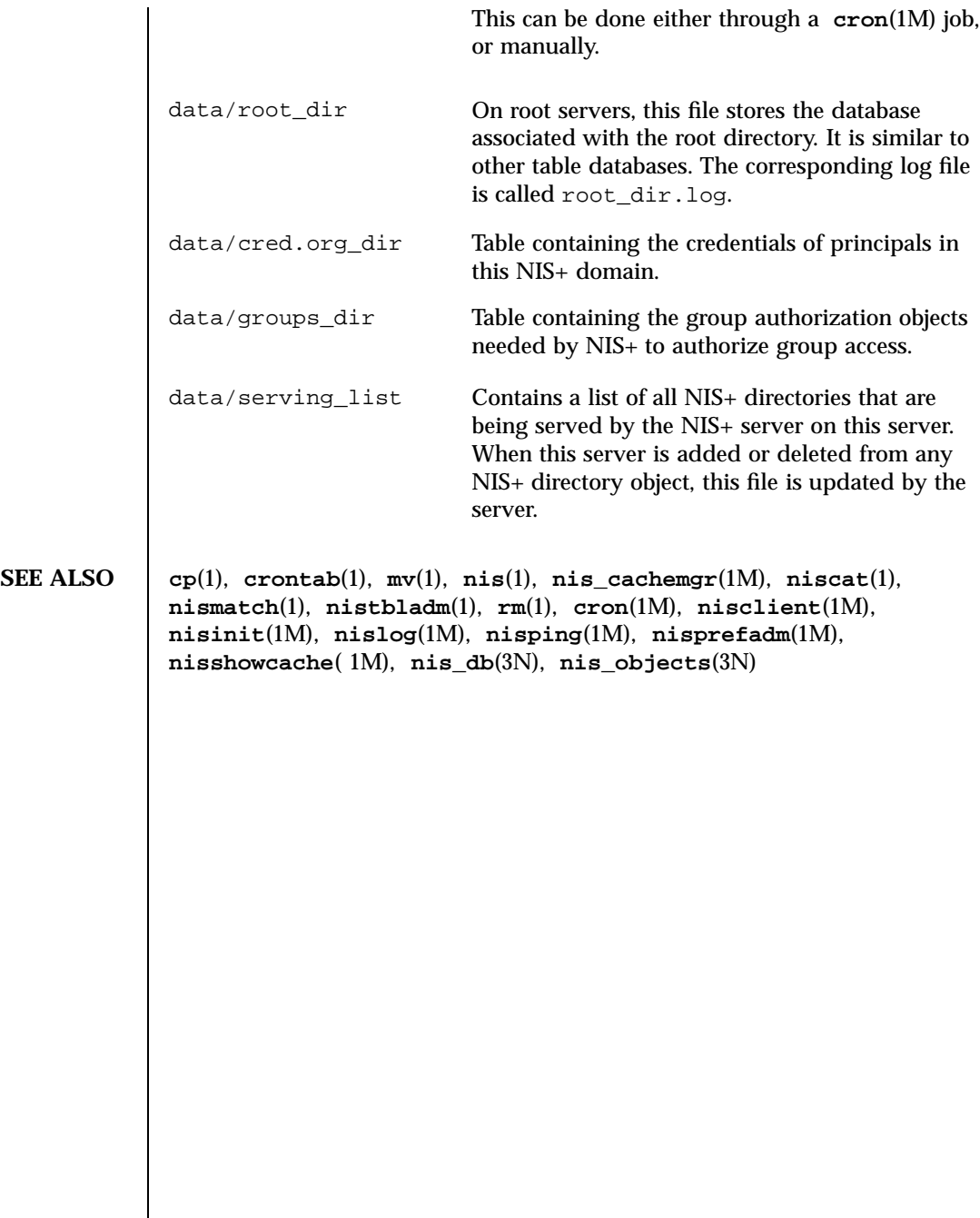

## File Formats nologin(4)

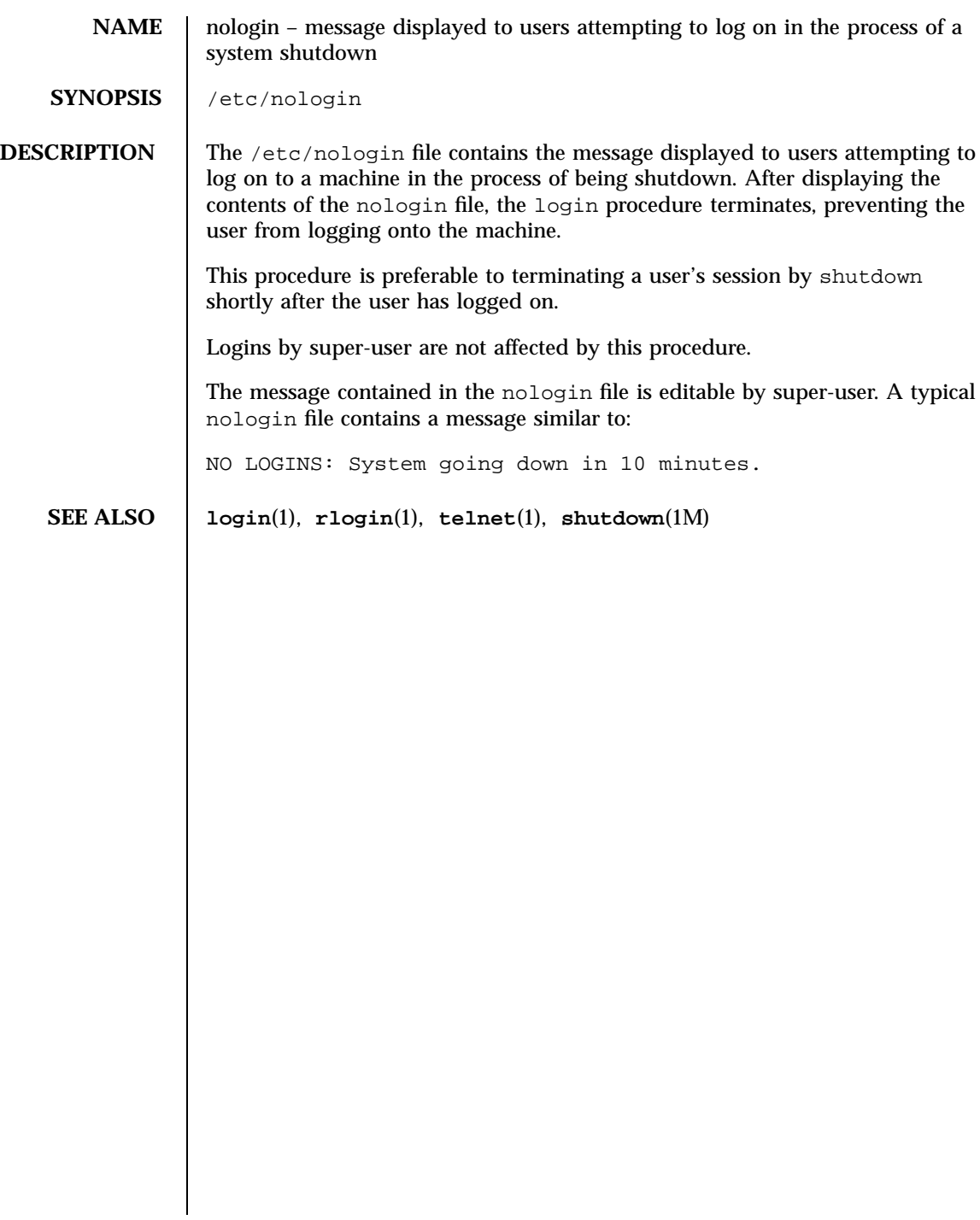

note(4) File Formats

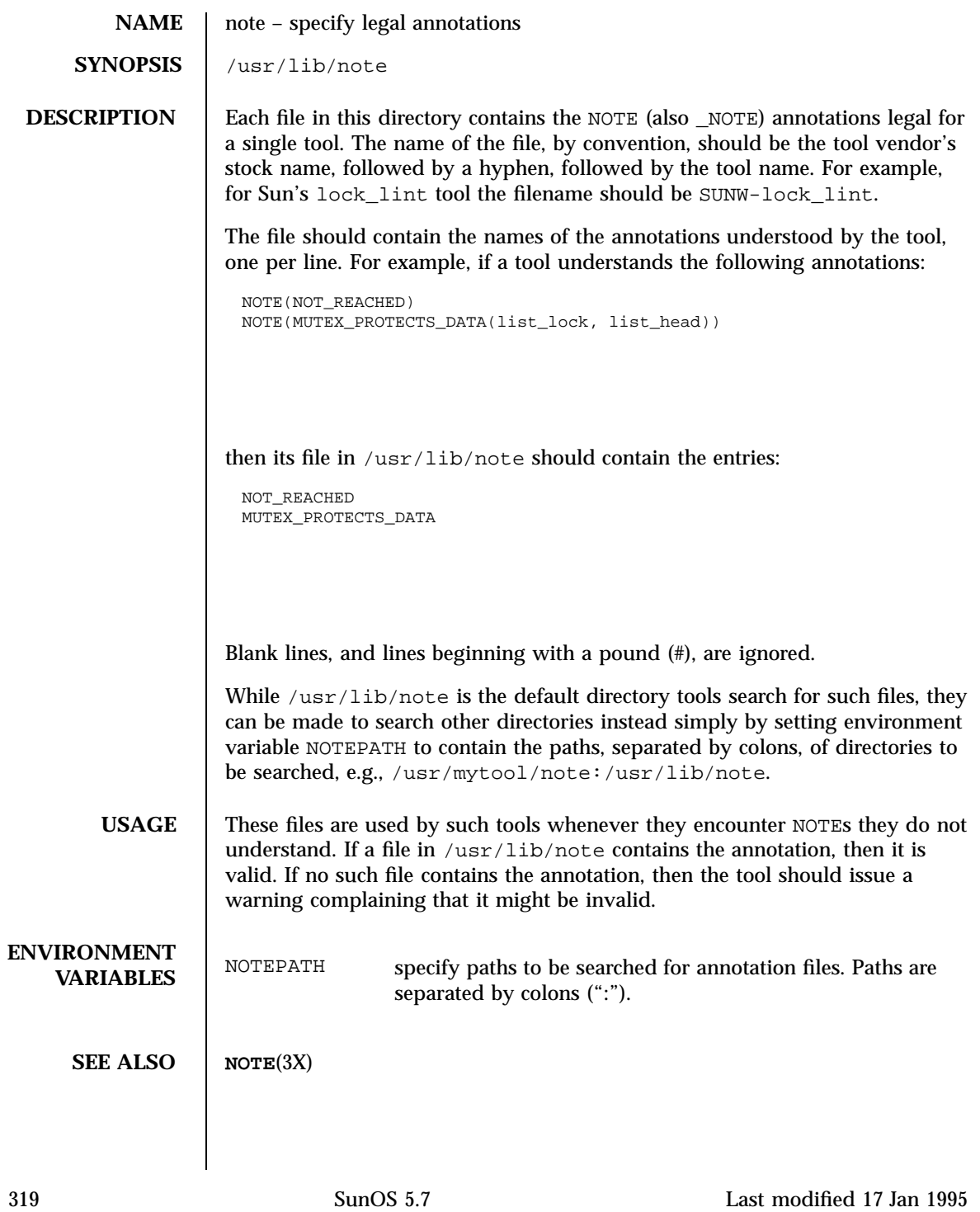

## File Formats nscd.conf(4)

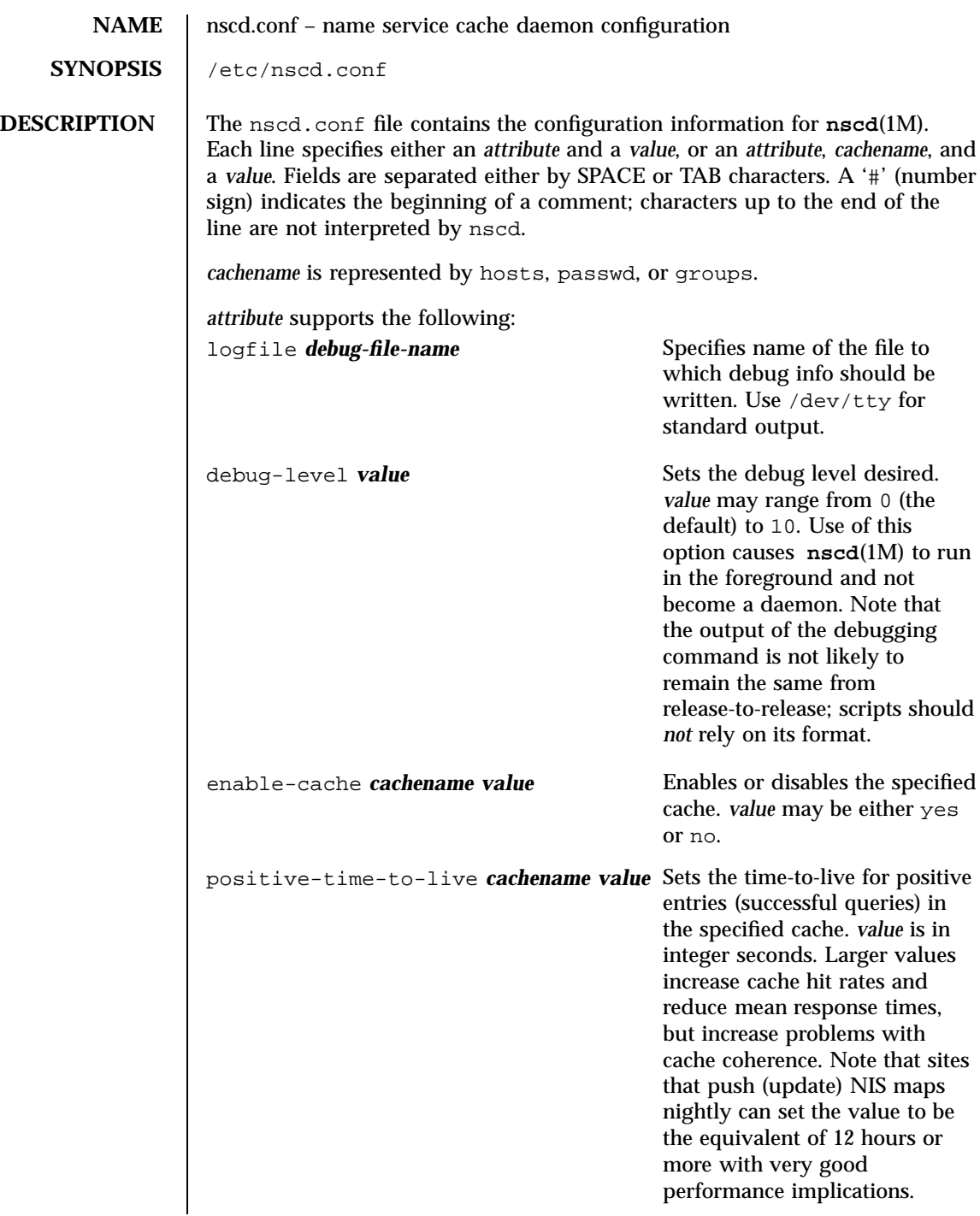

## nscd.conf(4) File Formats

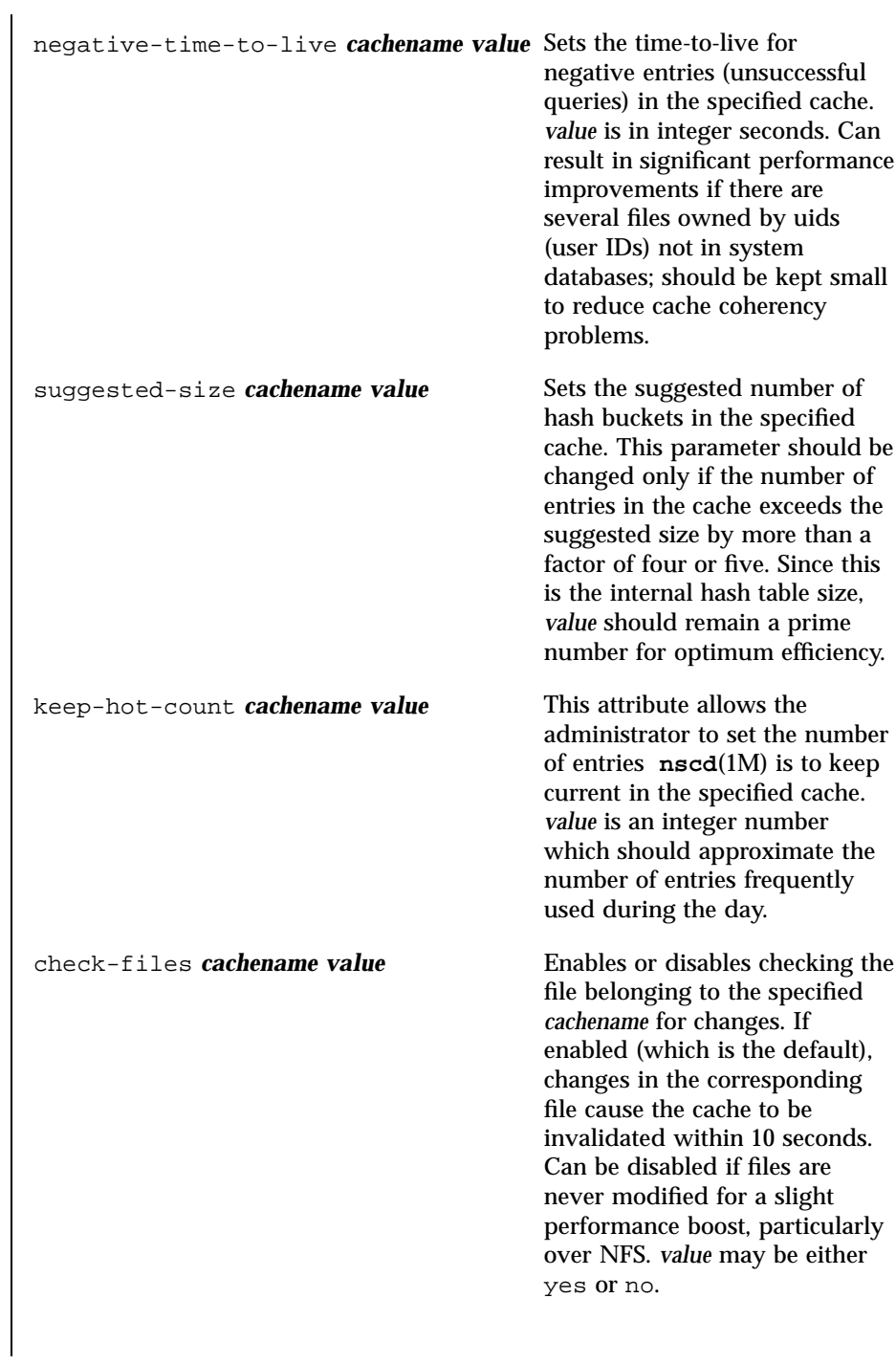

321 SunOS 5.7 Last modified 6 Mar 1995

File Formats nscd.conf(4)

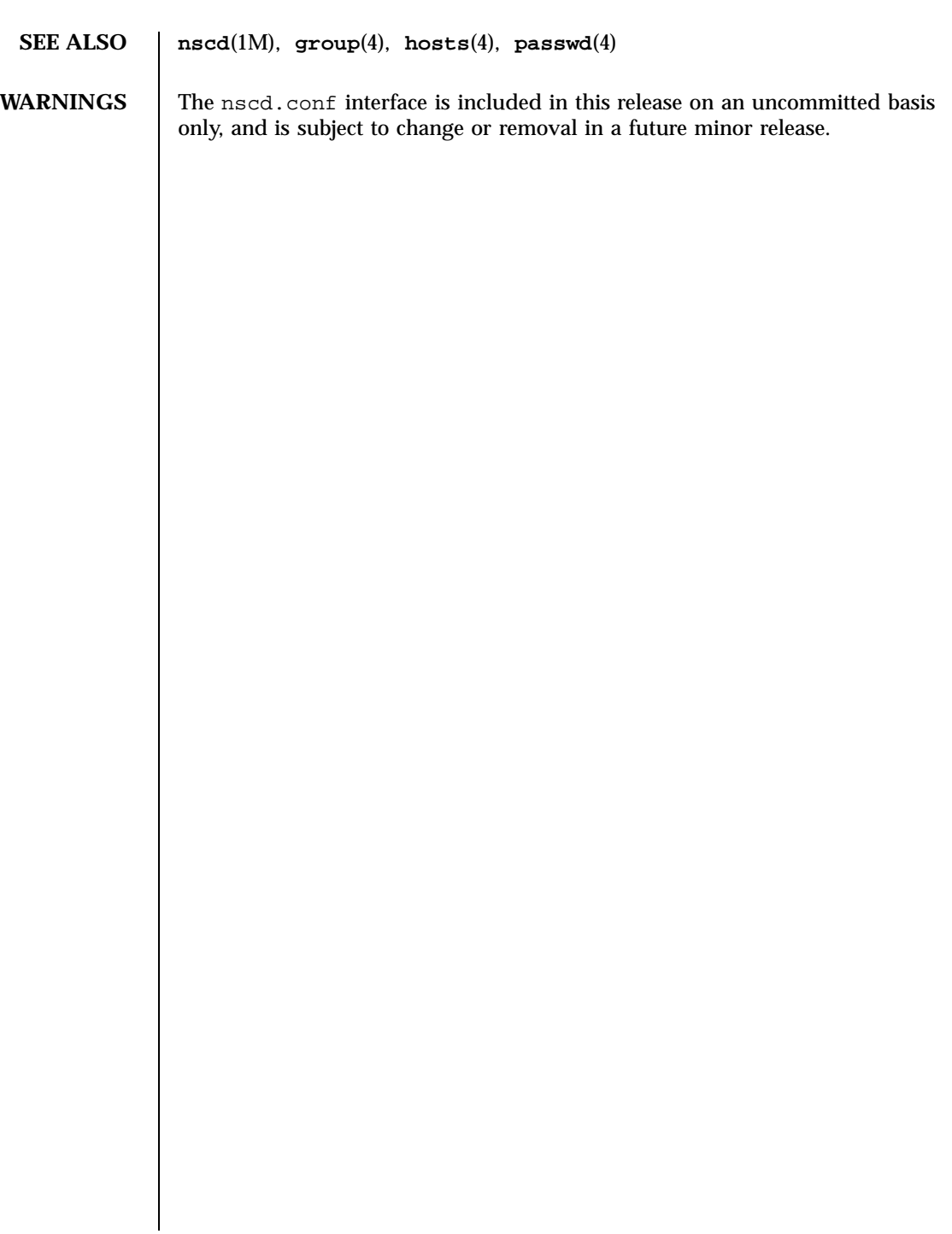

Last modified 6 Mar 1995 SunOS 5.7

### nsswitch.conf(4) File Formats

**NAME** | nsswitch.conf – configuration file for the name service switch

**SYNOPSIS** /etc/nsswitch.conf

**DESCRIPTION** The operating system uses a number of "databases" of information about hosts, users (passwd/shadow), groups and so forth. Data for these can come from a variety of sources: host-names and host-addresses, for example, may be found in /etc/hosts, NIS, NIS+, or DNS. Zero or more sources may be used for each database; the sources and their lookup order are specified in the /etc/nsswitch.conf file.

> The following databases use the switch file: *Database Used by* aliases **sendmail**(1M)

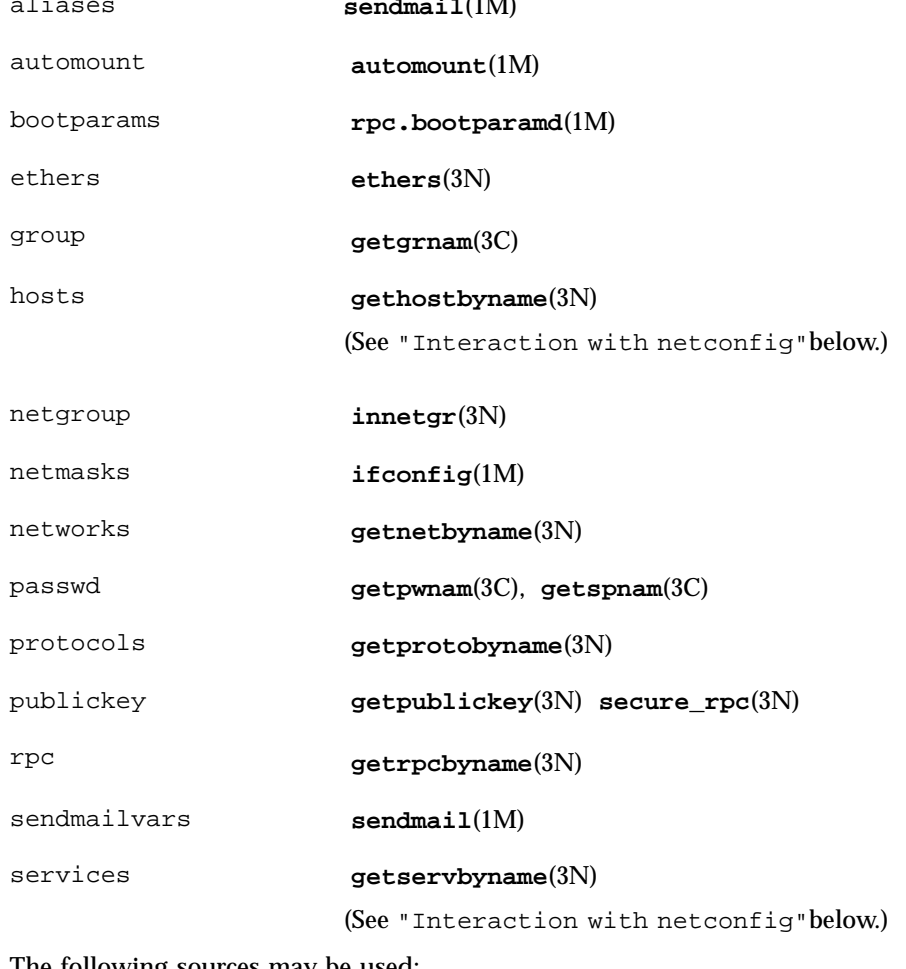

tollowing sources may be used:

323 SunOS 5.7 Last modified 28 Apr 1997

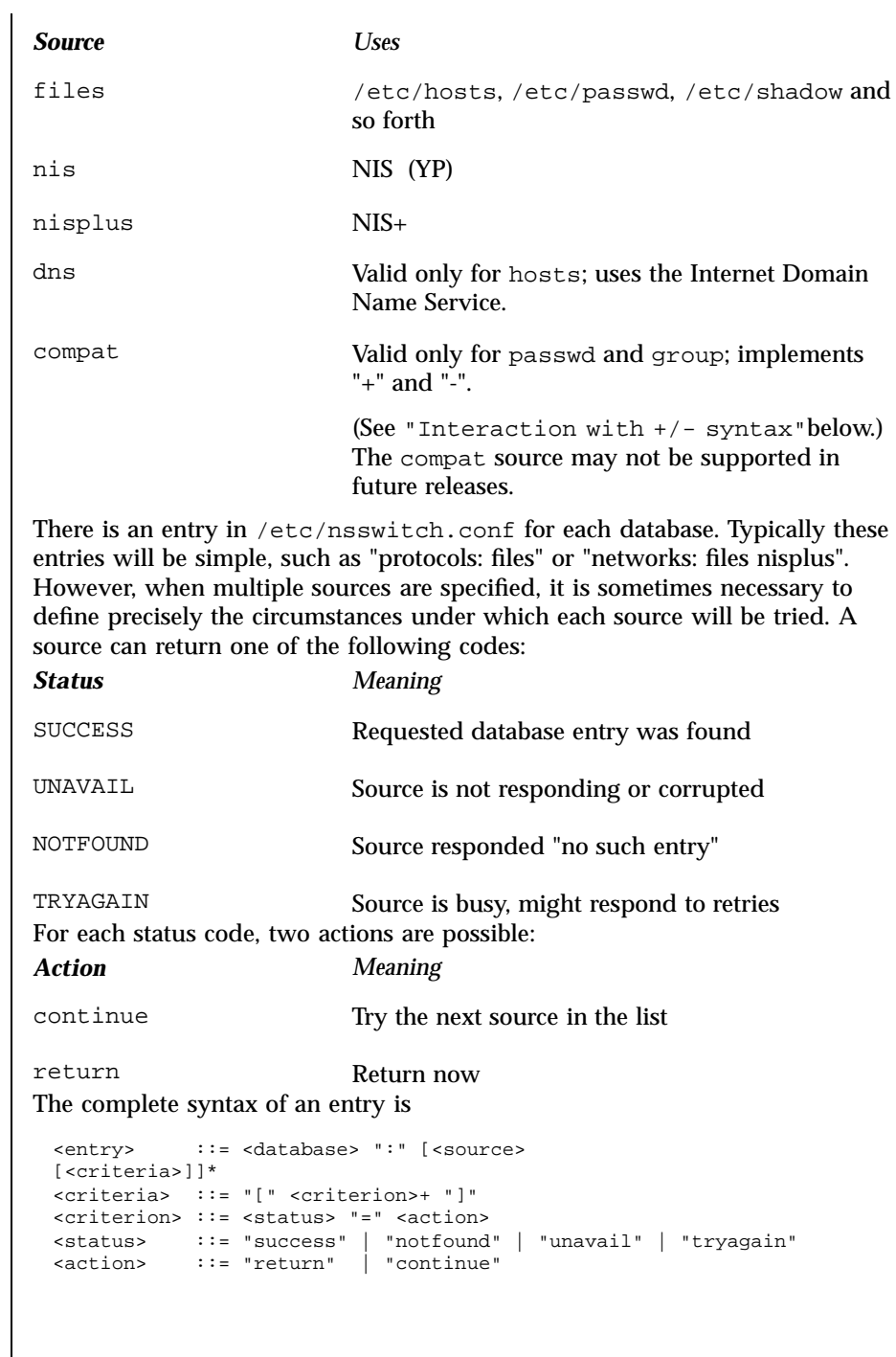

Last modified 28 Apr 1997 SunOS 5.7

## nsswitch.conf(4) File Formats

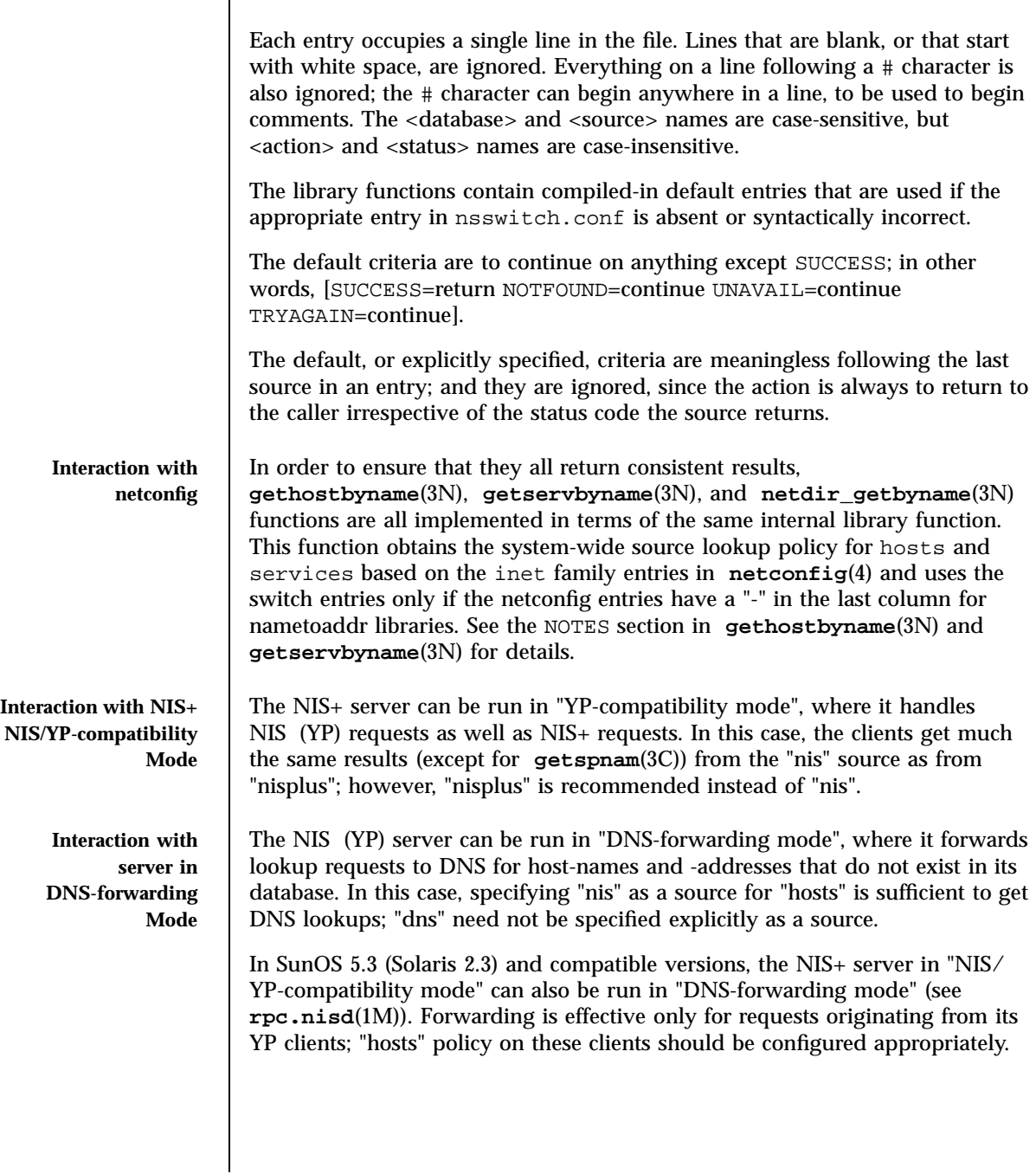

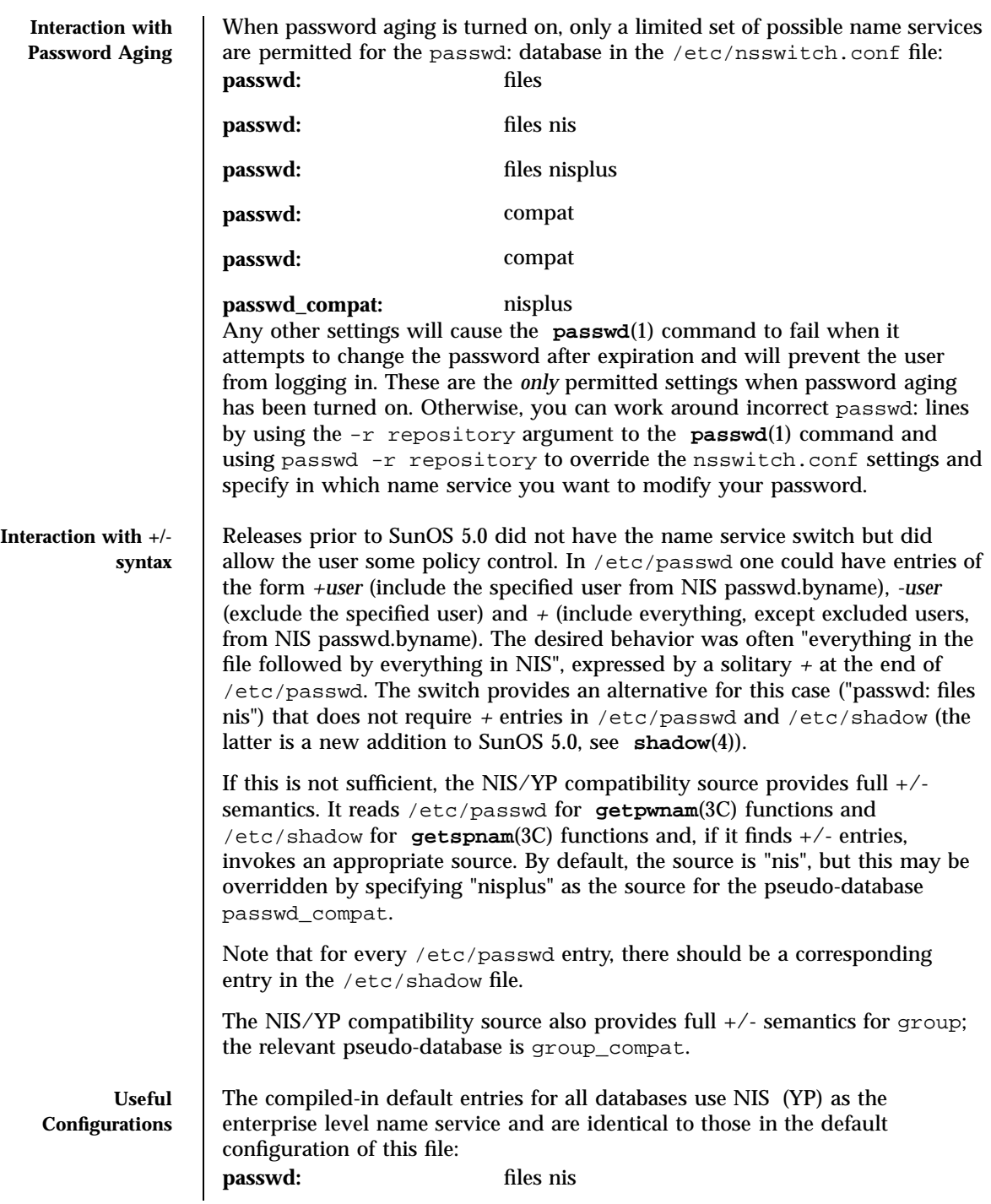

Last modified 28 Apr 1997 SunOS 5.7

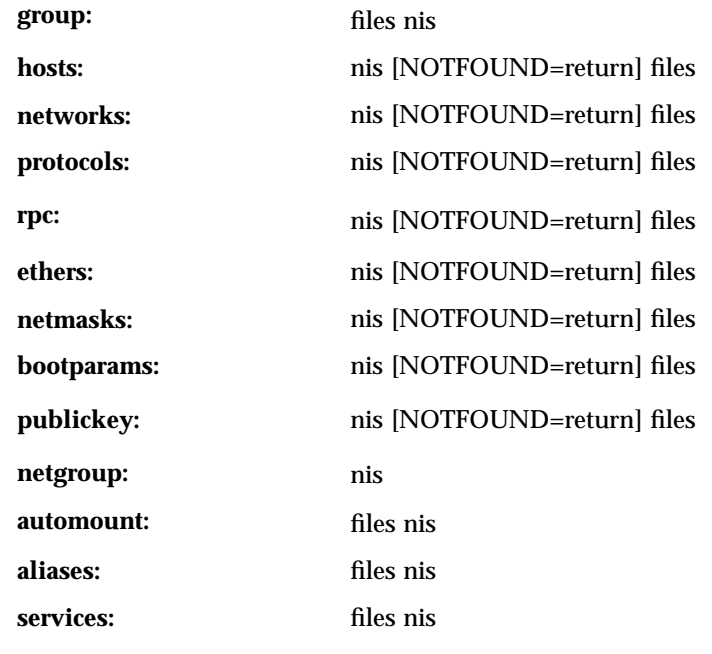

**sendmailvars:** files

The policy "nis [NOTFOUND=return] files" implies "if nis is UNAVAIL, continue on to files, and if nis returns NOTFOUND, return to the caller; in other words, treat nis as the authoritative source of information and try files only if nis is down." This, and other policies listed in the default configuration above, are identical to the hard-wired policies in SunOS releases prior to 5.0.

If compatibility with the  $+\prime$ - syntax for passwd and group is required, simply modify the entries for passwd and group to: **passwd:** compat

### **group:** compat

If NIS+ is the enterprise level name service, the default configuration should be modified to use nisplus instead of nis for every database on client machines. The file /etc/nsswitch.nisplus contains a sample configuration that can be copied to /etc/nsswitch.conf to set this policy.

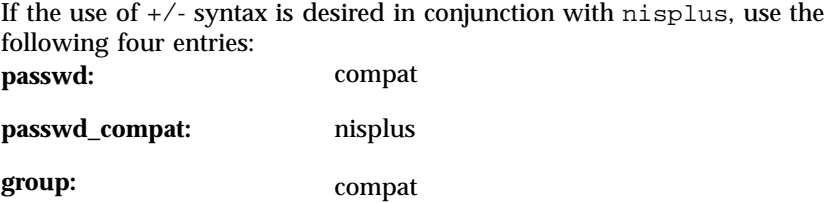

327 SunOS 5.7 Last modified 28 Apr 1997

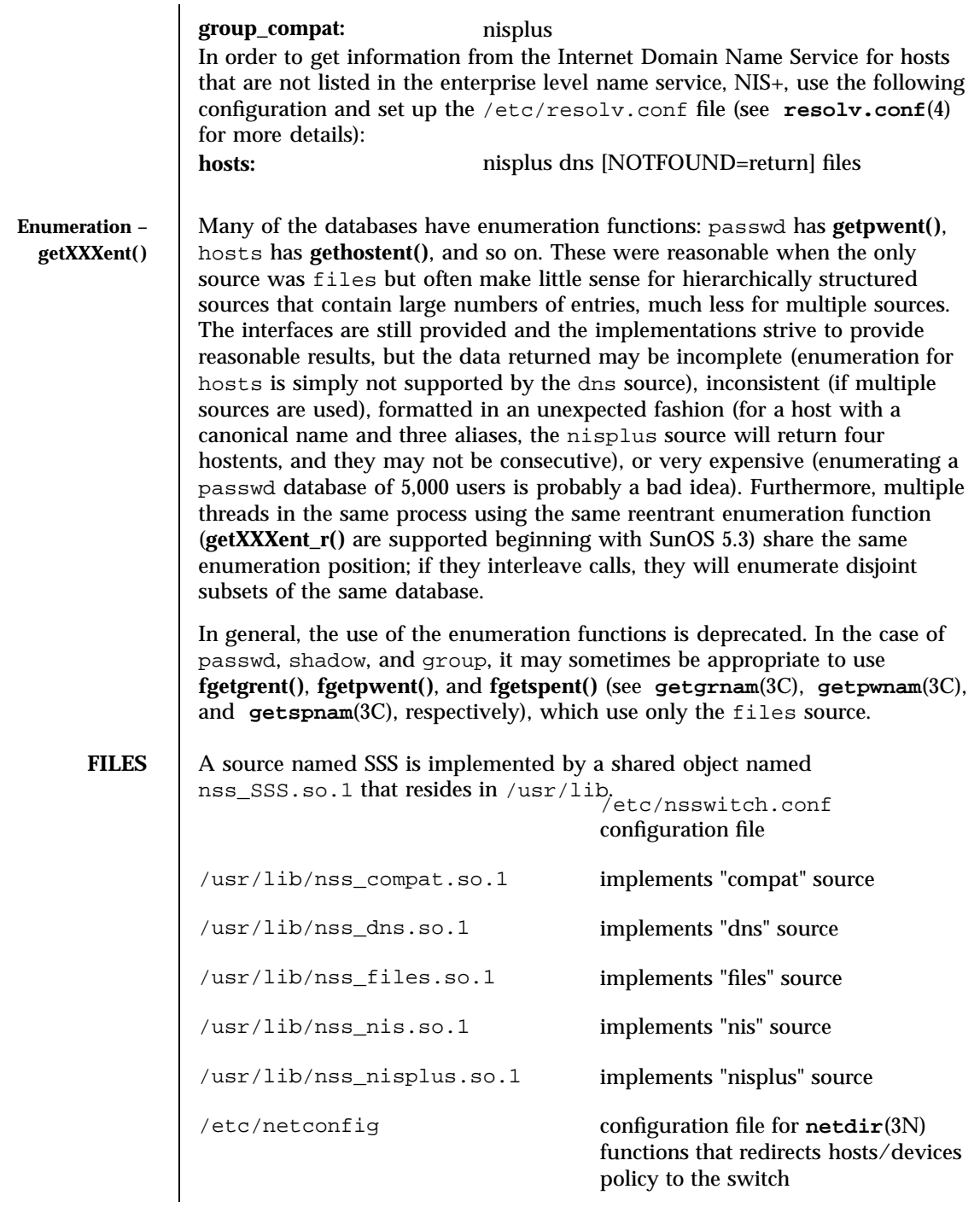

Last modified 28 Apr 1997 SunOS 5.7

## nsswitch.conf(4) File Formats

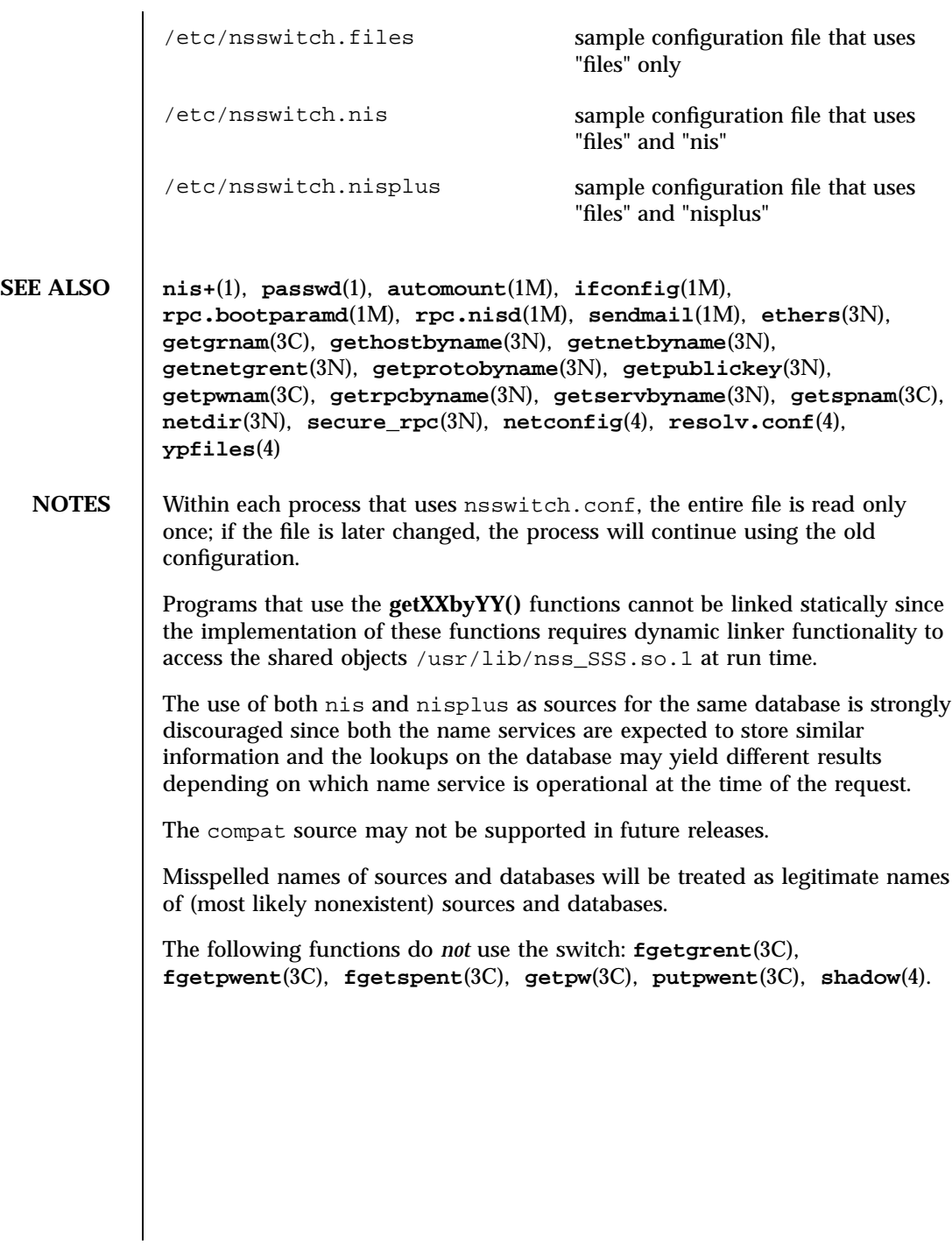

329 SunOS 5.7 Last modified 28 Apr 1997

File Formats order(4)

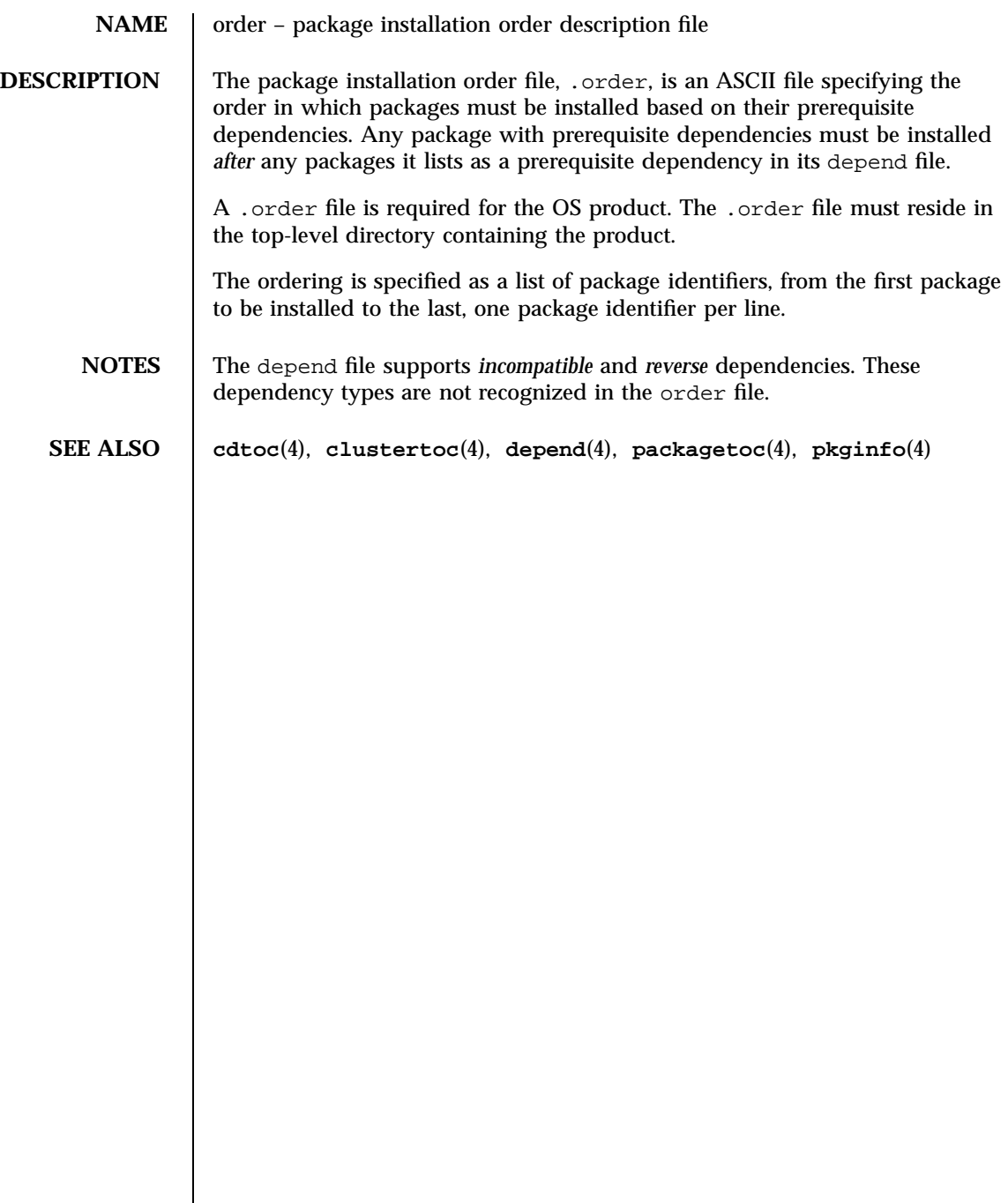

Last modified 24 Feb 1993 SunOS 5.7 330

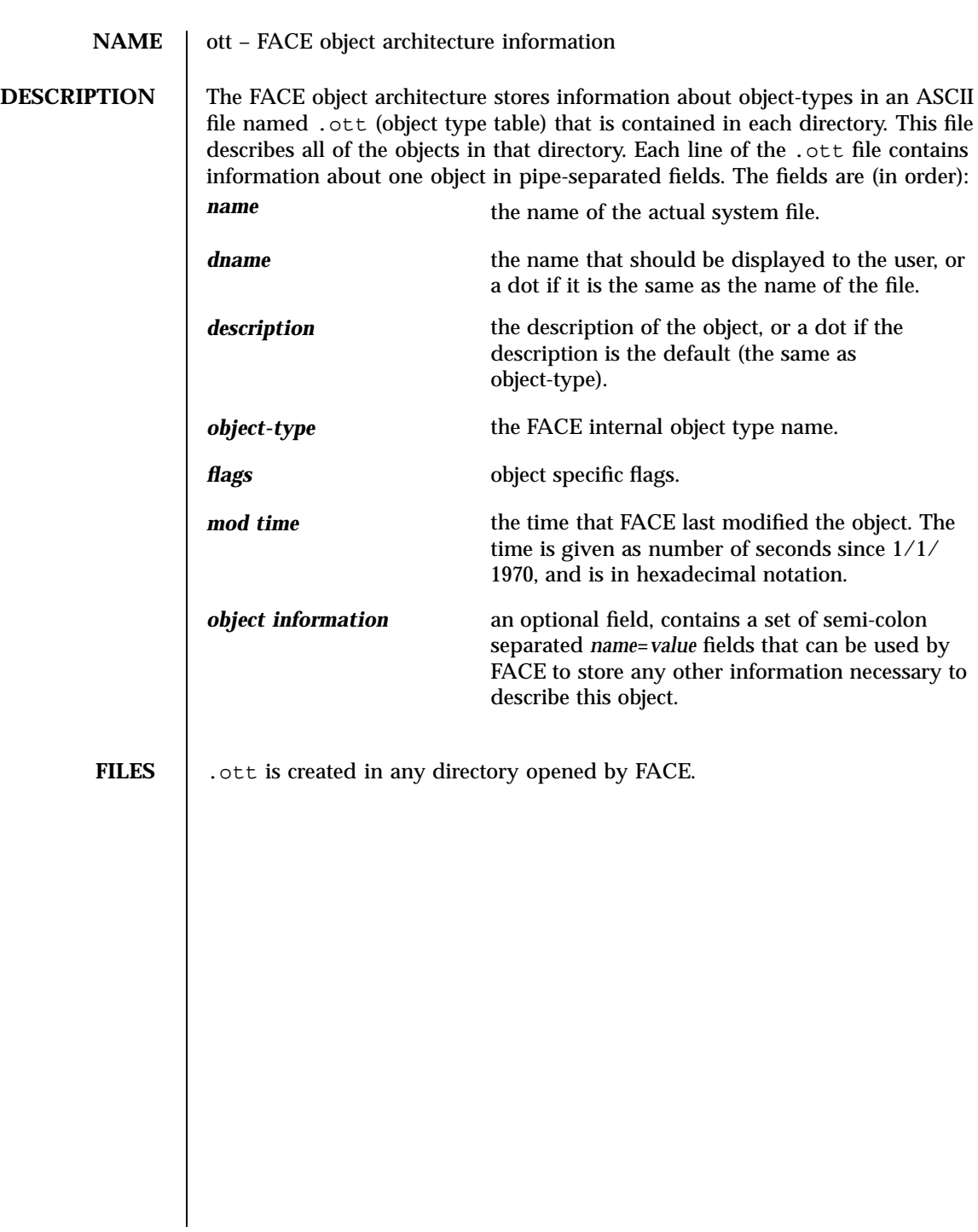

331 SunOS 5.7 Last modified 3 Jul 1990

File Formats packagetoc(4)

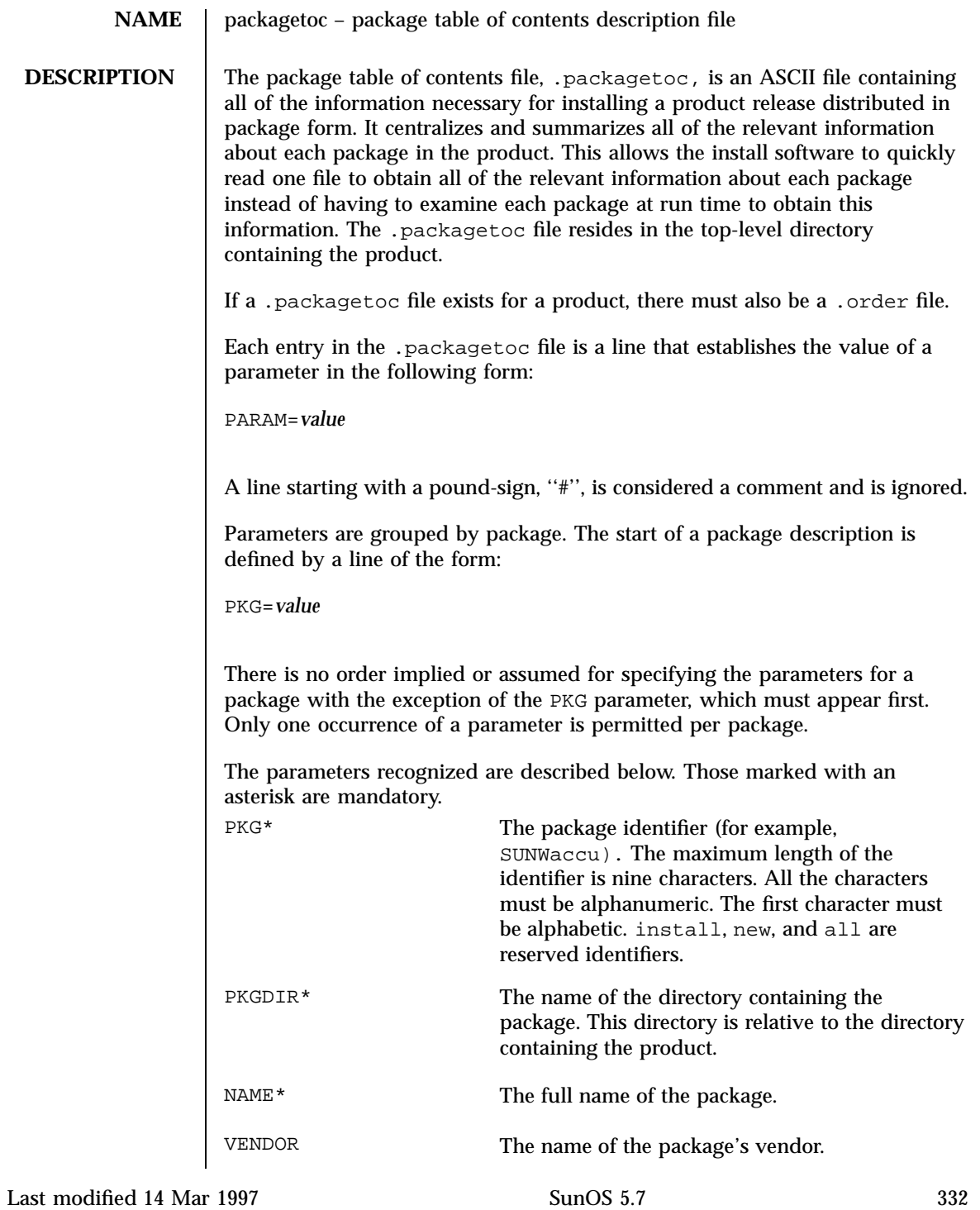

# packagetoc(4) File Formats

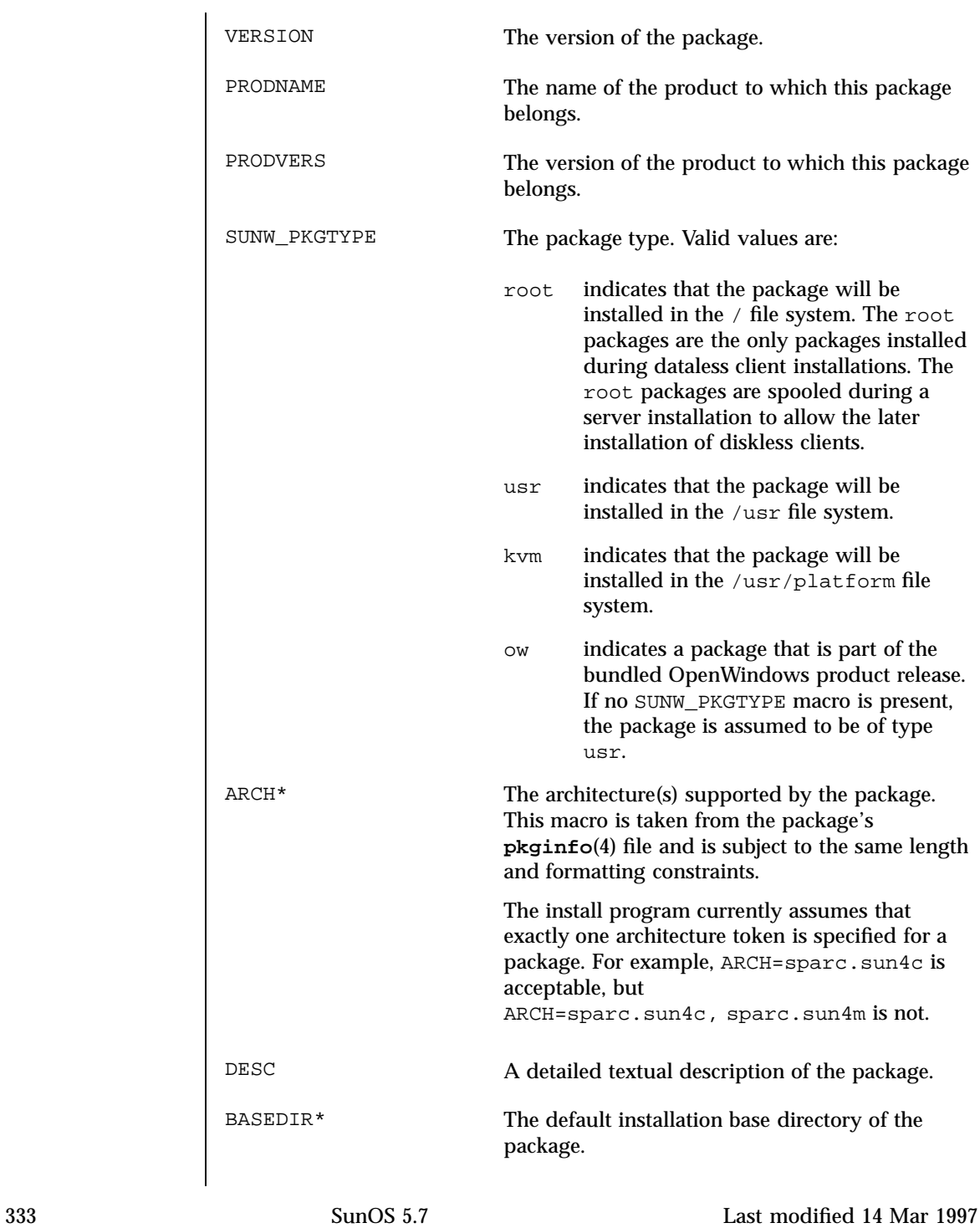

## File Formats packagetoc(4)

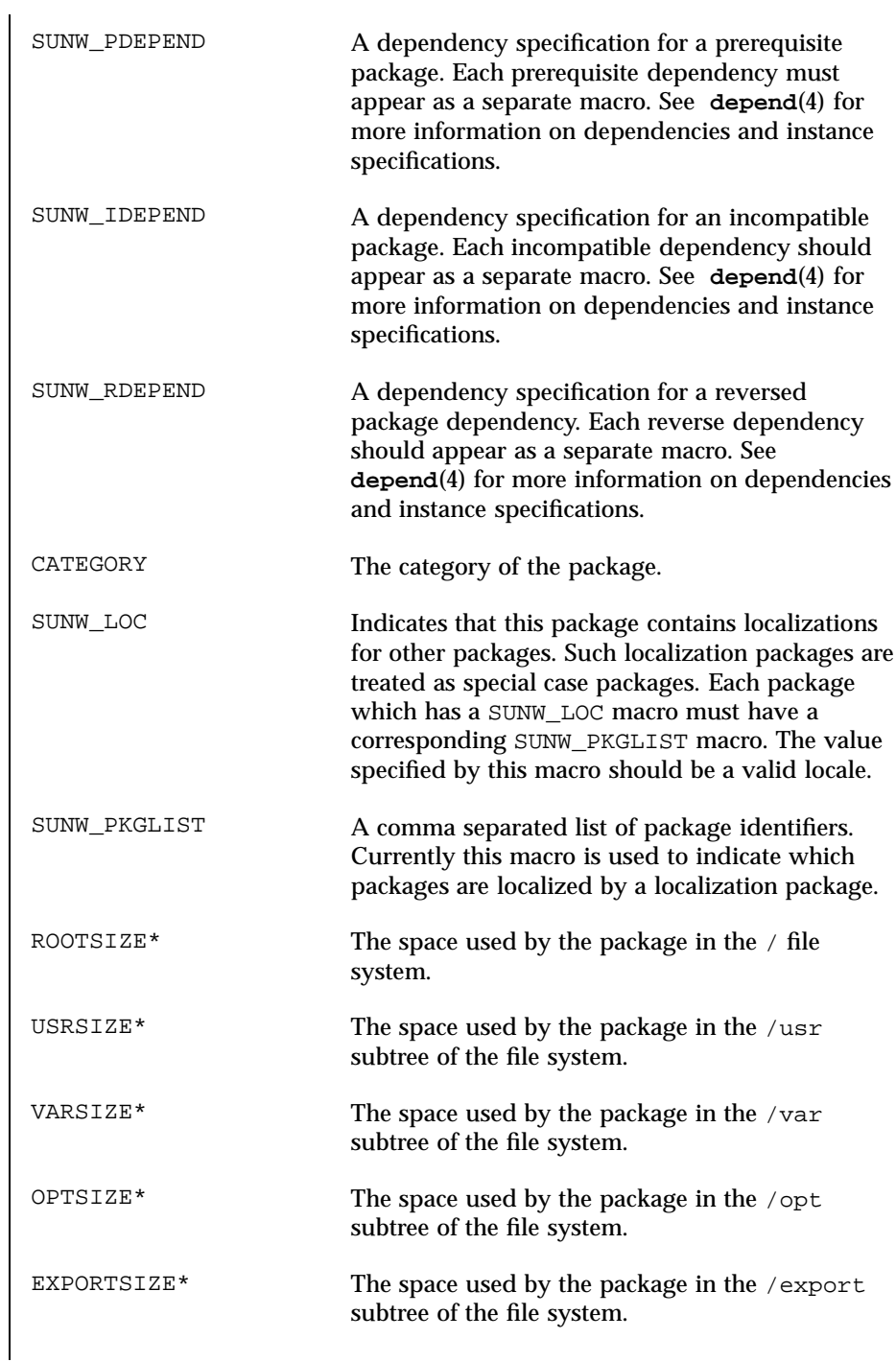

Last modified 14 Mar 1997 SunOS 5.7 334

packagetoc(4) File Formats

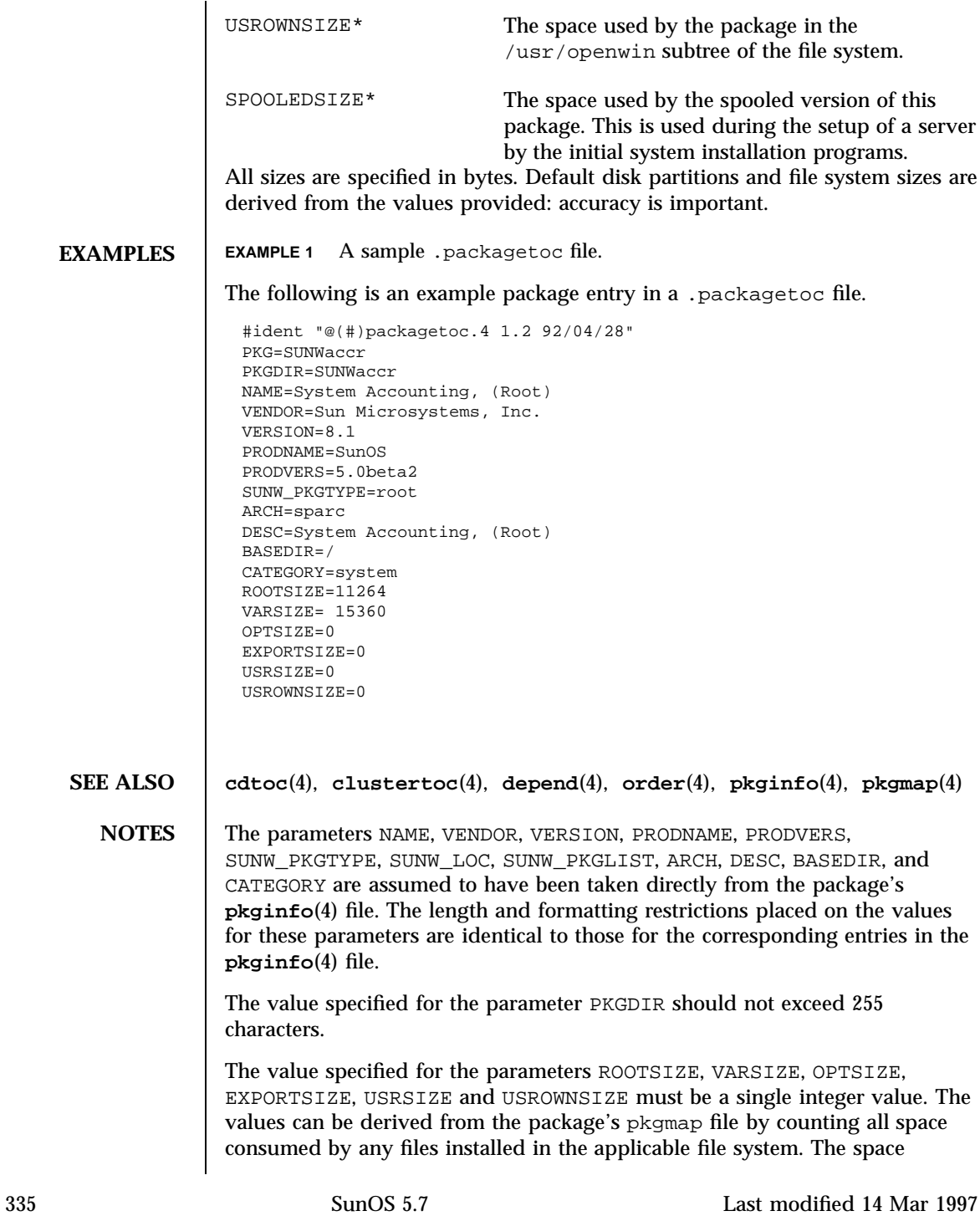

### File Formats packagetoc(4)

includes that used for directory entries and any UFS overhead that exists because of the way the files are represented (directory allocation scheme; direct, indirect, double indirect blocks; fragments; etc.)

The following kinds of entries in the **pkgmap**(4) file should be included in the space derivation:

- f regular file
- c character special file
- b block special file
- p pipe
- l hard link
- s symbolic link
- x, d directory
- i packaging installation script or information file (*copyright*, *depend*, *postinstall*, *postremove*)

Last modified 14 Mar 1997 SunOS 5.7 SunOS 5.7 336

### packingrules(4) File Formats File Formats and the set of the set of the set of the set of the set of the set of the set of the set of the set of the set of the set of the set of the set of the set of the set of the set of

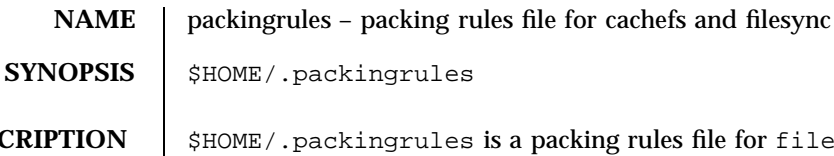

**DESCRIPTION** \$HOME/.packingrules is a packing rules file for filesync and cachefspack. \$HOME/.packingrules contains a list of directories and files that are to be packed and synchronized. It also contains a list of directories and files that are to be specifically excluded from packing and synchronization. See **filesync**(1) and **cachefspack**(1M).

> The \$HOME/.packingrules file is automatically created if users invoke filesync with filename arguments. By using filesync options, users can augment the packing rules in \$HOME/.packingrules.

Many users choose to manually create the packing rules file and edit it by hand. Users can edit \$HOME/.packingrules (using any editor) to permanently change the \$HOME/.packingrules file, or to gain access to more powerful options that are not available from the command line (such as IGNORE commands). It is much easier to enter complex wildcard expressions by editing the \$HOME/.packingrules file.

Blank lines and lines that begin with a pound sign ('#') are ignored.

Any line can be continued by placing a backslash  $(\setminus)$  immediately before the NEWLINE.

All other lines in the \$HOME/.packingrules file have one of the following formats:

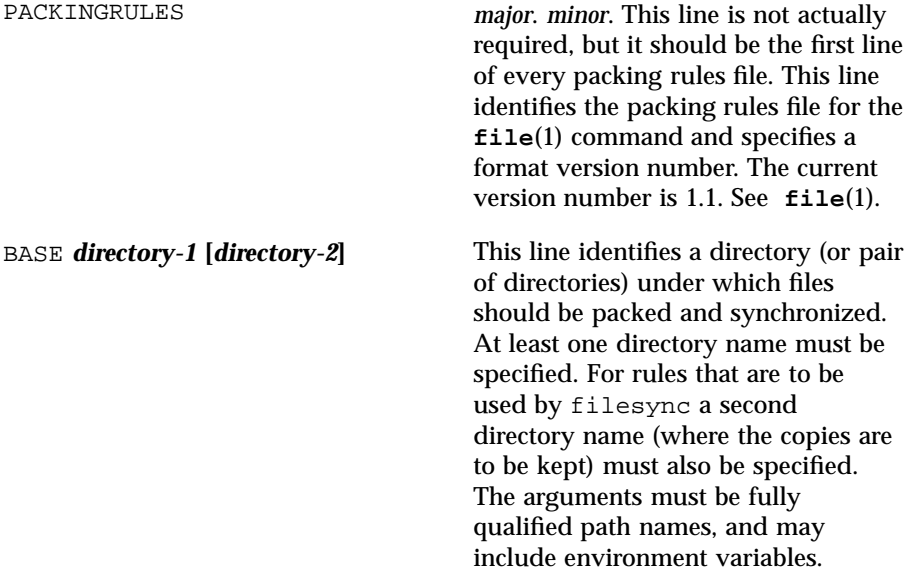

337 SunOS 5.7 Last modified 23 Dec 1996

# File Formats packingrules(4)

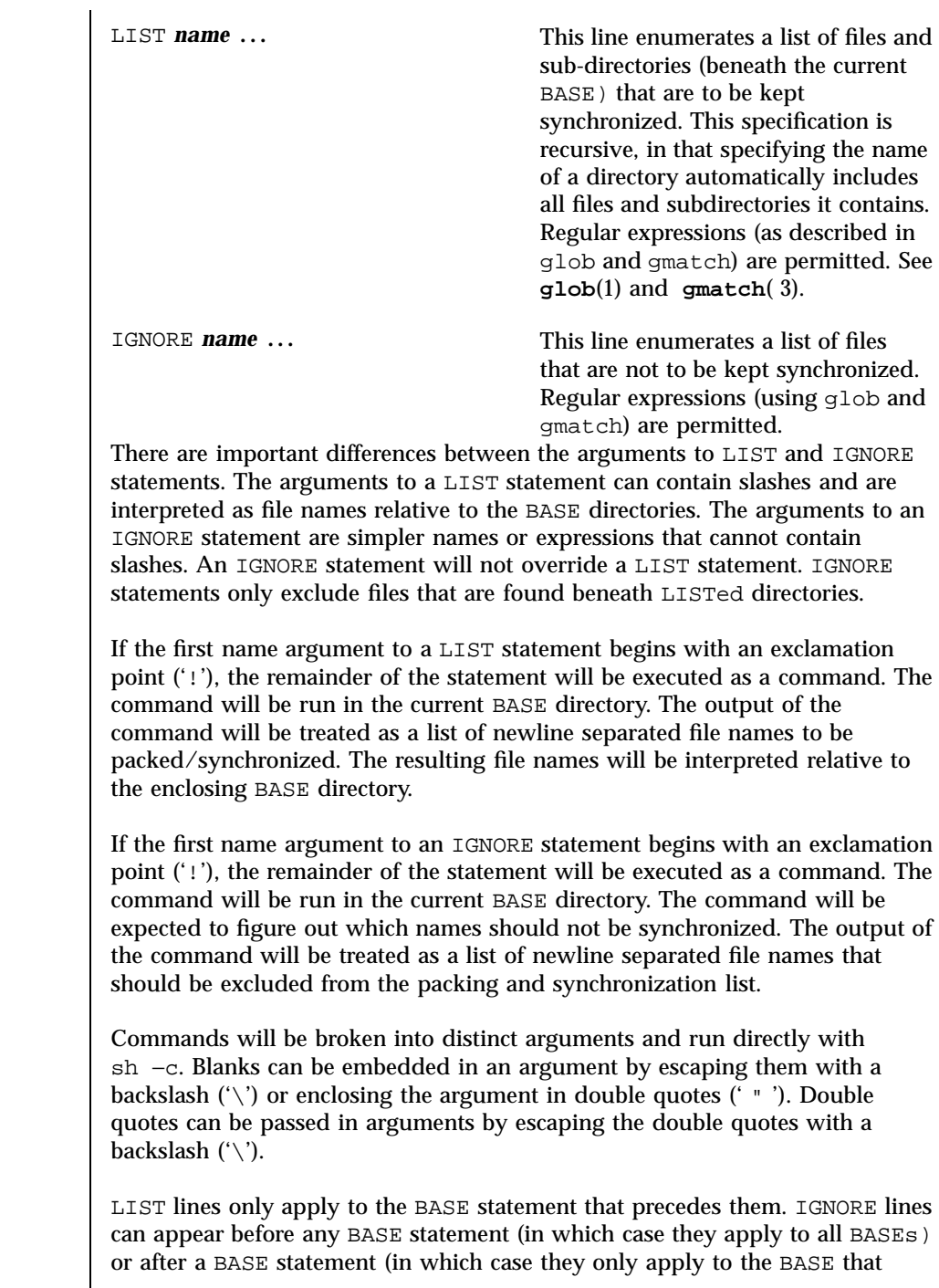

Last modified 23 Dec 1996 SunOS 5.7 338

packingrules(4) File Formats File Formats and the set of the set of the set of the set of the set of the set of the set of the set of the set of the set of the set of the set of the set of the set of the set of the set of

precedes them). Any number of these statements can occur in any combination. The order is not important. **EXAMPLES EXAMPLE 1** A sample \$HOME.packingrules file. The use of these statements is illustrated in the following \$HOME.packingrules file. # # junk files, not worth copying # IGNORE core \*.o \*.bak \*% # # most of the stuff I want to keep in sync is in my \$HOME # BASE /net/bigserver/export/home/myname \$HOME # everything in my work sub-directory should be maintained LIST work # a few of my favorite mail boxes should be replicated LIST m/incoming LIST m/action LIST m/pending # # I like to carry around a couple of project directories # but skip all the postscript output # BASE /net/bigserver/export/projects \$HOME/projects LIST poindexter epiphany IGNORE \*.ps # # the foonly package should always be kept on every machine # BASE /net/bigserver/opt/foonly /opt/foonly LIST !cat .packinglist # # and the latest executables for the standard build environment # BASE /net/bigserver/export/buildenv \$HOME/buildenv LIST !find . -type f -a -perm -111 -a -print

**SEE ALSO file**(1), **filesync**(1), **cachefspack**(1M)

339 SunOS 5.7 Last modified 23 Dec 1996

# File Formats pam.conf(4)

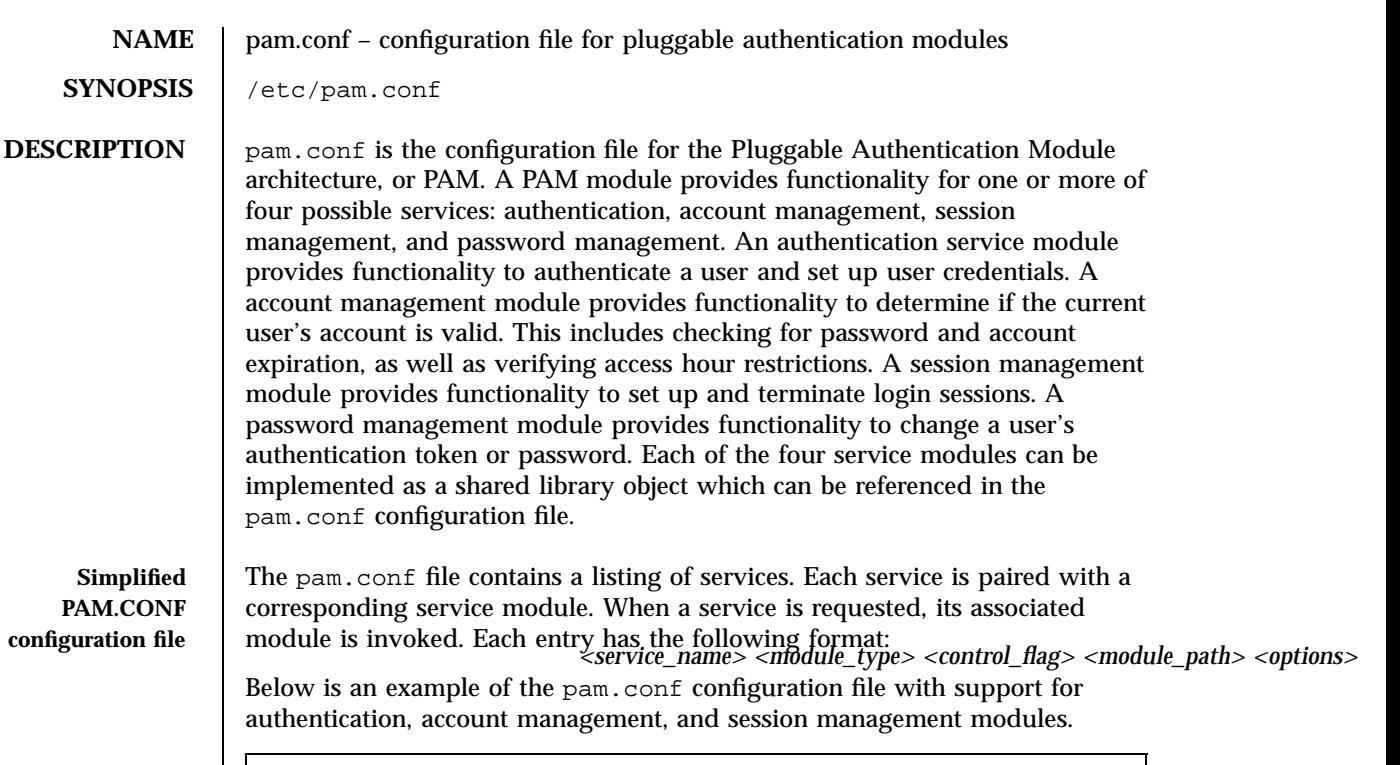

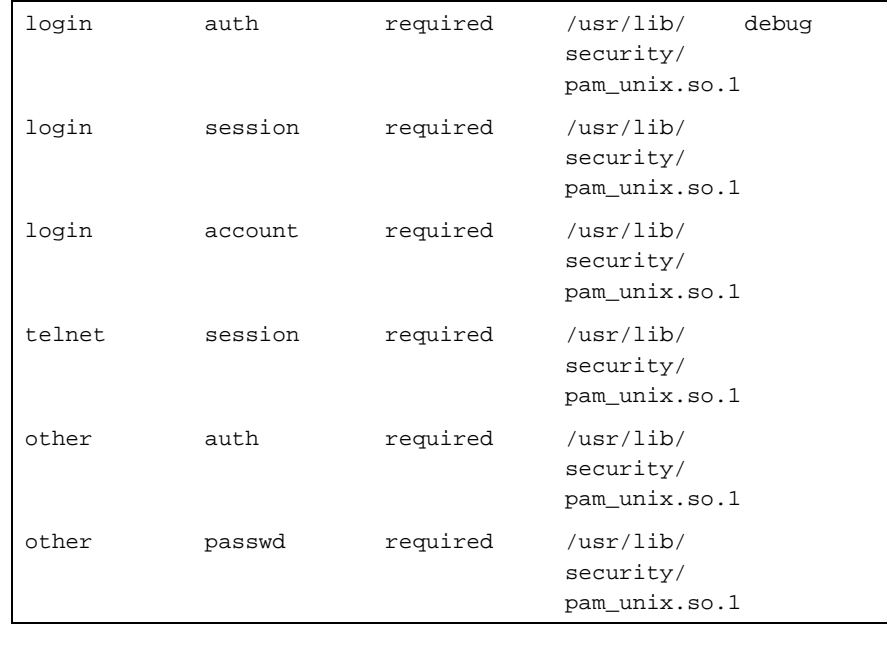

Last modified 10 Mar 1997 SunOS 5.7 SunOS 5.7

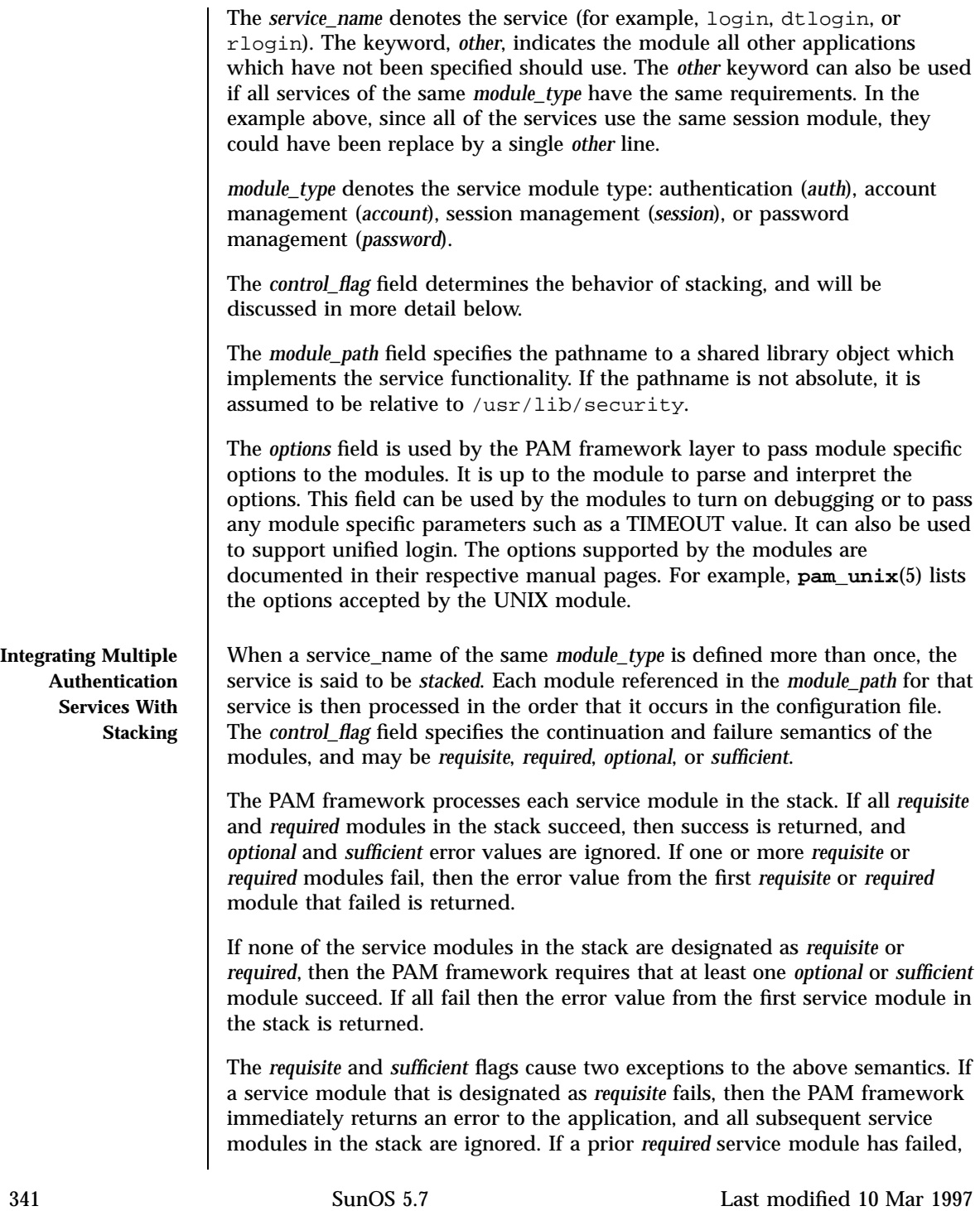

then that error is returned. If no prior *required* service module failed, then the error from the failed *requisite* service module is returned.

If a service module that is designated as *sufficient* succeeds, then the PAM framework immediately returns success to the application, and all subsequent services modules in the stack, even *requisite* and *required* ones, are ignored, given that all prior *requisite* and *required* modules have also succeeded. If a prior *required* module has failed, then the error value from that module is returned.

If any entry in pam.conf is incorrect, or if a module does not exist or cannot be opened, then all PAM services will fail and users will not be permitted access to the system. An error will be logged through **syslog**(3) at the LOG\_CRIT level. To fix incorrect entries in pam.conf, a system administrator may boot the system in maintenance mode (single user) to edit the file. Below is a sample configuration file that stacks the su, login, and rlogin services.

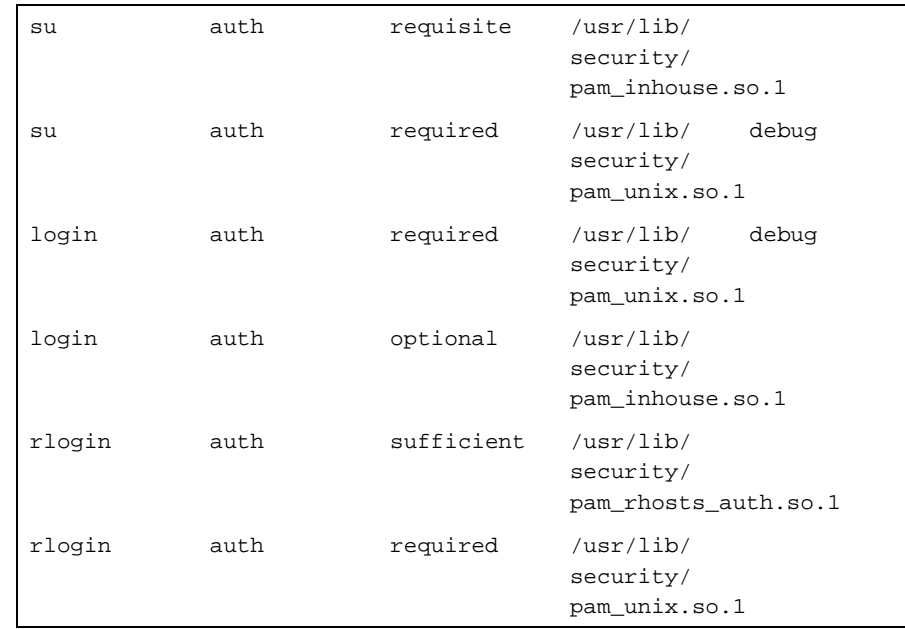

In the case of su, the user is authenticated by the Inhouse and UNIX authentication modules. Because the Inhouse and UNIX authentication modules are *requisite* and *required*, respectively, an error is returned back to the application if either module fails. In addition, if the *requisite* authentication (Inhouse authentication) fails, the UNIX authentication module is never invoked, and the error is returned immediately back to the application.

In the case of login, the *required* keyword for *control\_flag* requires that the user be allowed to login only if the user is authenticated by the UNIX service

Last modified 10 Mar 1997 SunOS 5.7 SunOS 5.7 342

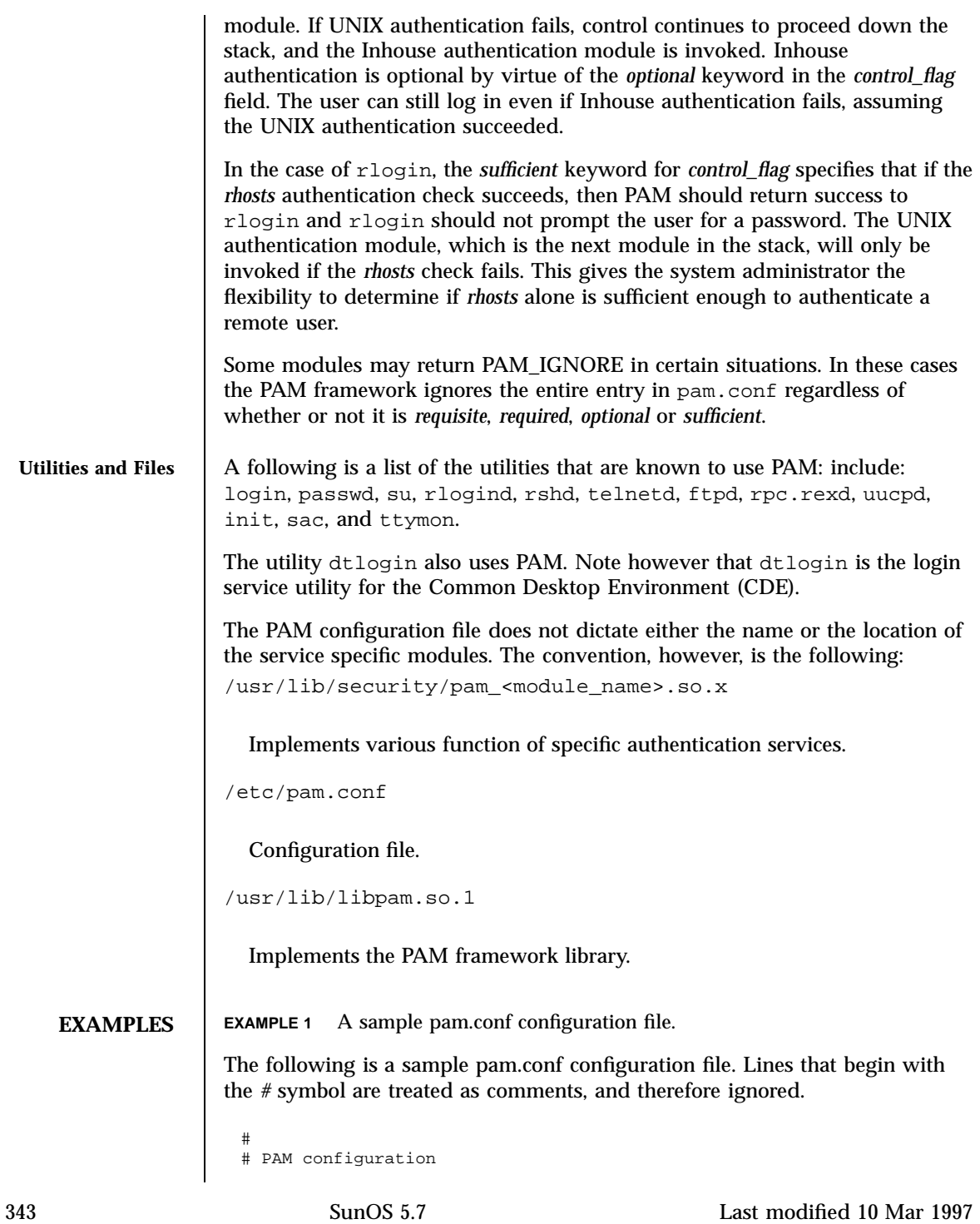

### File Formats pam.conf(4)

#

# Authentication management for login service is stacked. # Both UNIX and inhouse authentication functions are invoked.

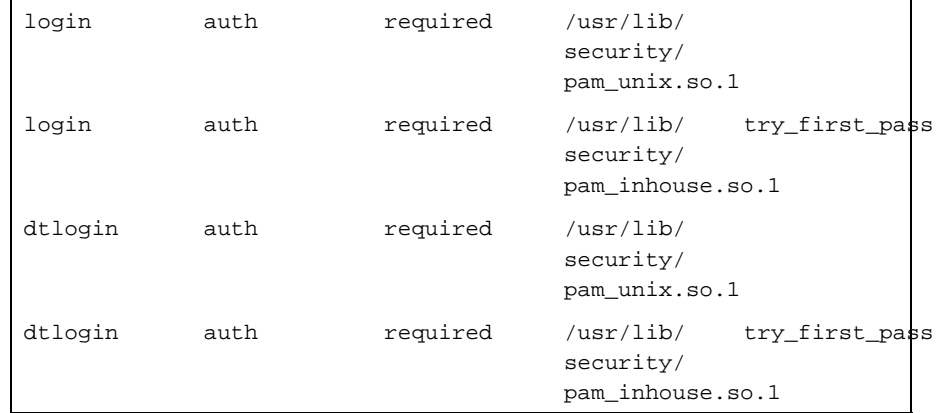

# # Authentication management for rlogin service is stacked.

# If the rhost check succeeds, do not continue

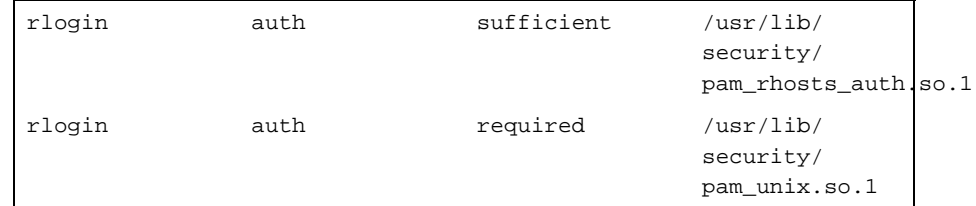

```
#
# Other services use UNIX authentication
other auth required /usr/lib/security/pam_unix.so.1
#
# Account management for login service is stacked.
# UNIX account management is required
# Inhouse account management is optional
login account required /usr/lib/security/pam_unix.so.1
login account optional /usr/lib/security/pam_inhouse.so.1
dtlogin account required /usr/lib/security/pam_unix.so.1
dtlogin account optional /usr/lib/security/pam_inhouse.so.1<br>other account required /usr/lib/security/pam_unix.so.1
                   required /usr/lib/security/pam_unix.so.1
#
# Session management
other session required /usr/lib/security/pam_unix.so.1
#
# Password management
                             /usr/lib/security/pam_unix.so.1
```
Last modified 10 Mar 1997 SunOS 5.7 SunOS 5.7

# pam.conf(4) File Formats

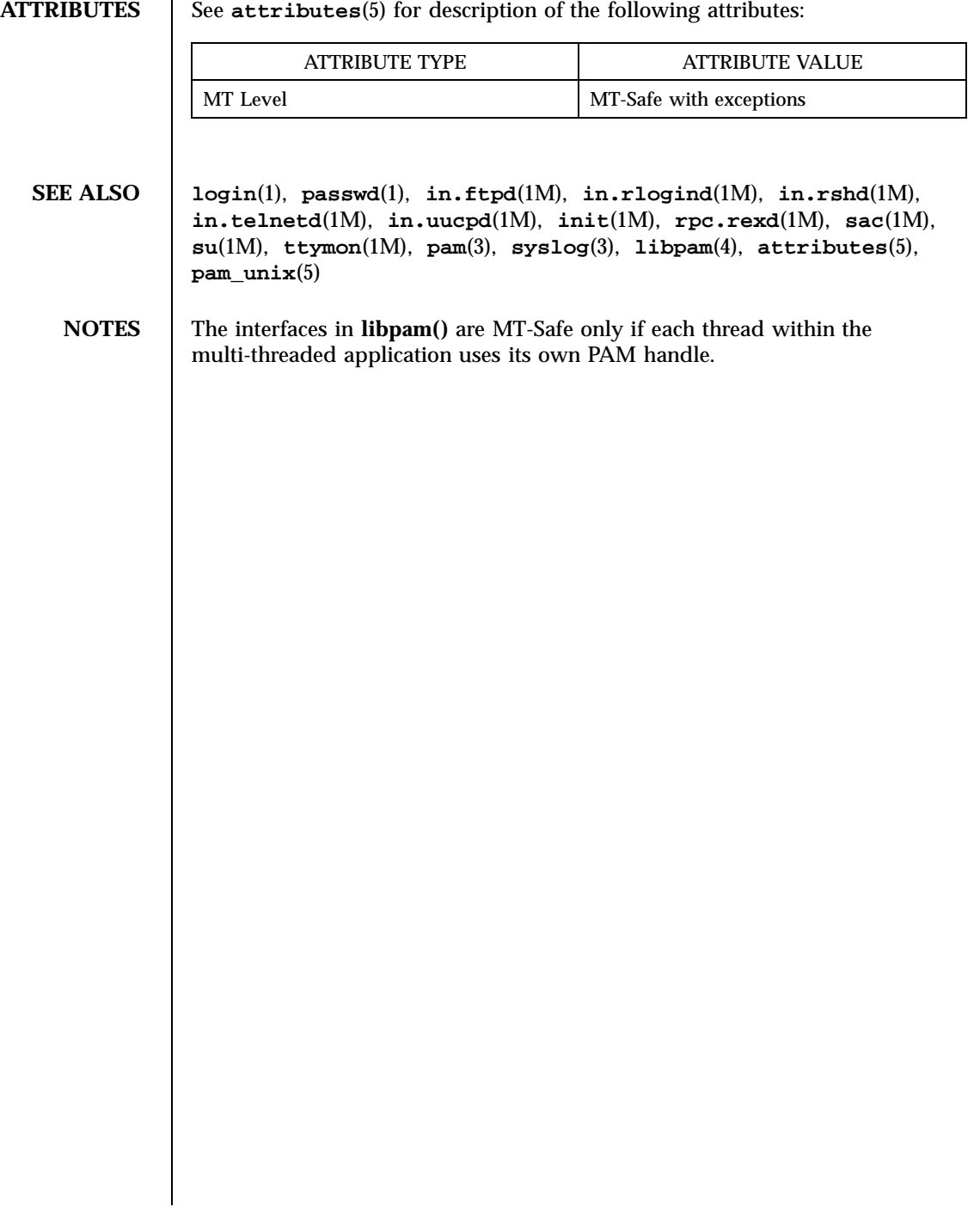
### File Formats passwd(4)

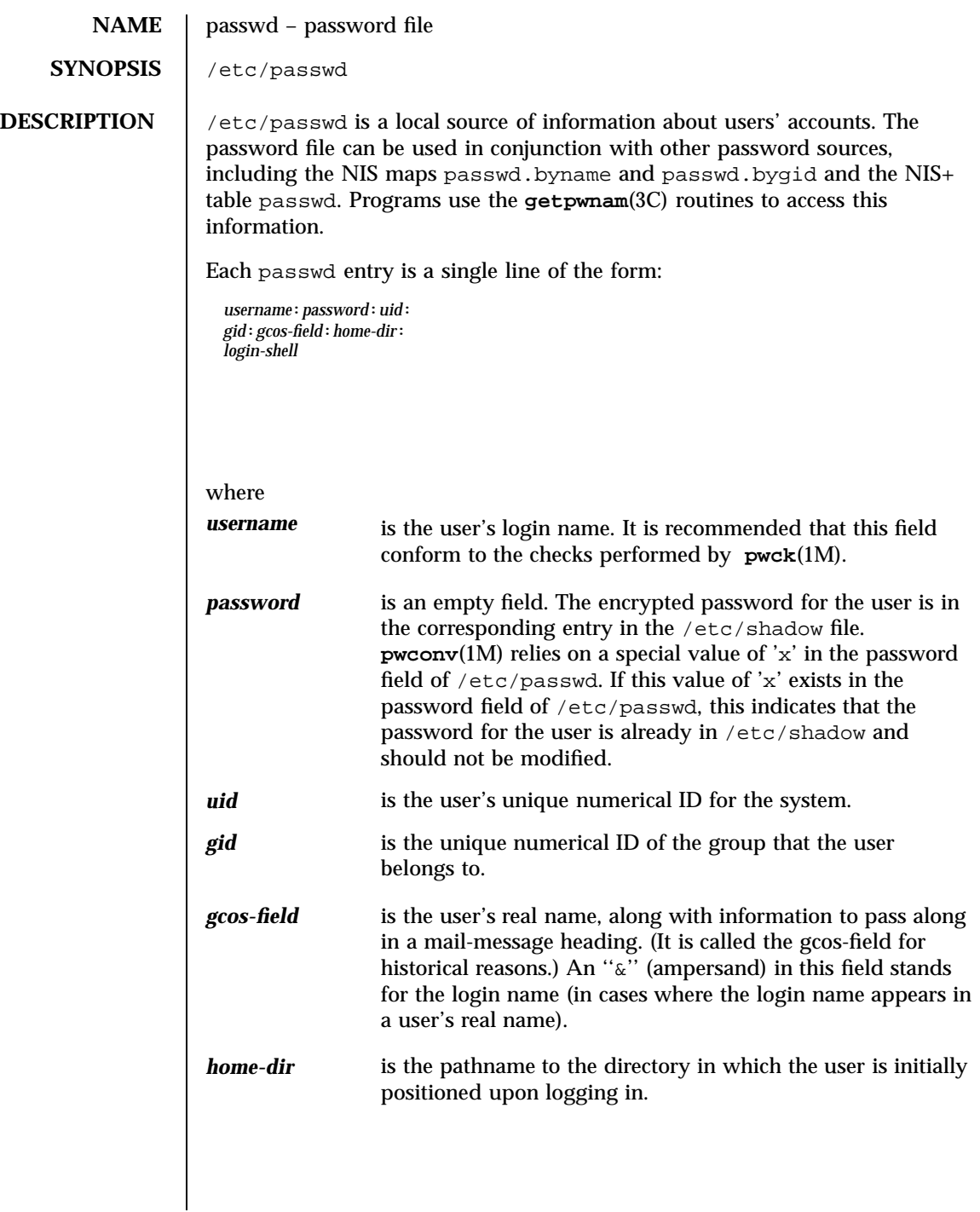

Last modified 14 May 1998 SunOS 5.7

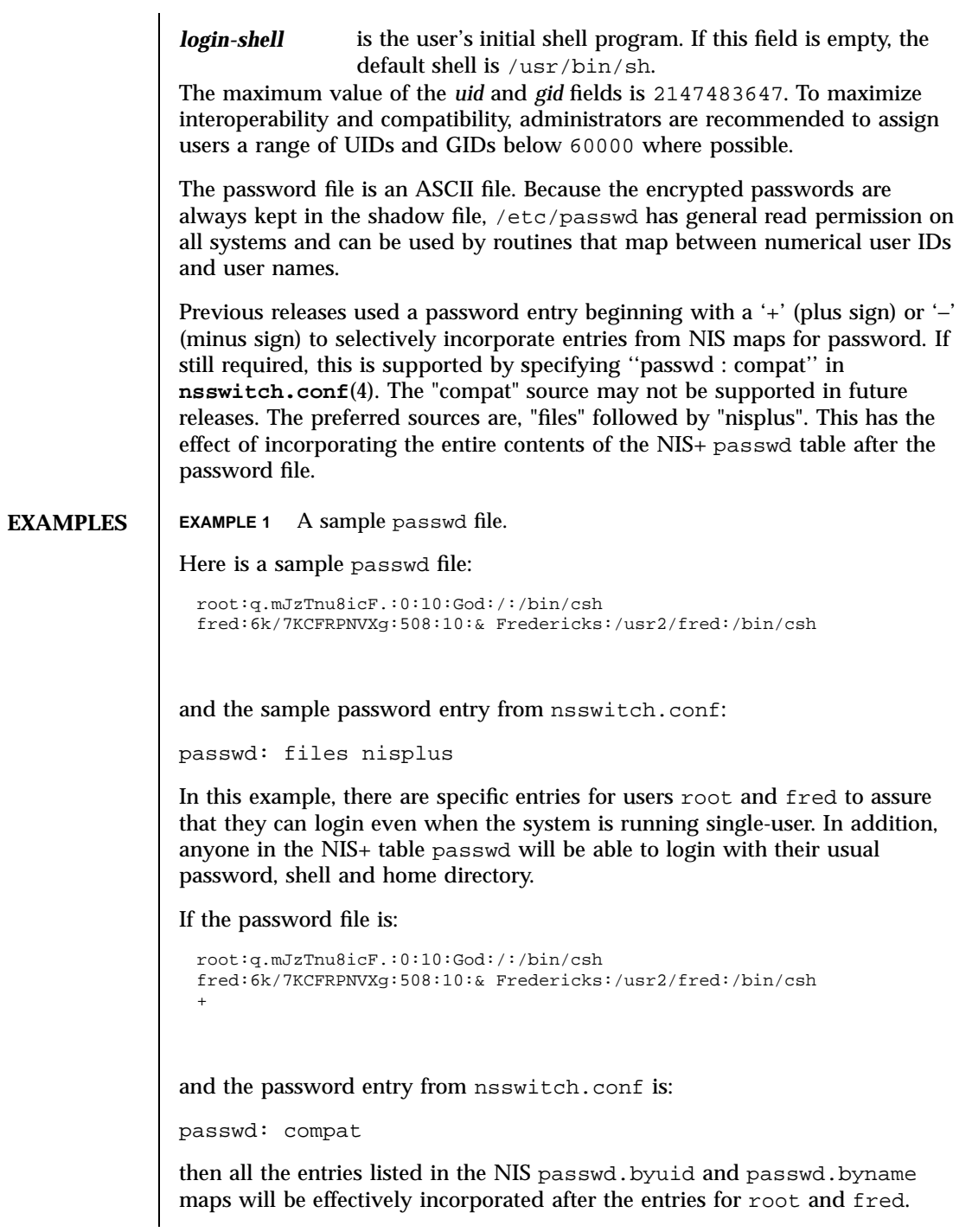

347 SunOS 5.7 Last modified 14 May 1998

File Formats passwd(4)

**FILES** /etc/nsswitch.conf /etc/passwd /etc/shadow **SEE ALSO chgrp**(1), **chown**(1), **groups**(1), **login**(1), **makekey**(1), **newgrp**(1), **nispasswd**(1), **passwd**(1), **sh**(1), **sort**(1), **chown**(1M), **domainname**(1M), **getent**(1M), **in.ftpd**(1M), **passmgmt**(1M), **pwck**(1M), **pwconv**(1M), **su**(1M), **useradd**(1M), **userdel**(1M), **usermod**(1M), **a64l**(3C), **crypt**(3C), **getpw**(3C), **getpwnam**(3C), **getspnam**(3C), **putpwent**(3C), **group**(4), **hosts.equiv**(4), **nsswitch.conf**(4), **shadow**(4), **environ**(5), **unistd**(5) *System Administration Guide, Volume I*

Last modified 14 May 1998 SunOS 5.7 348

pathalias(4) File Formats

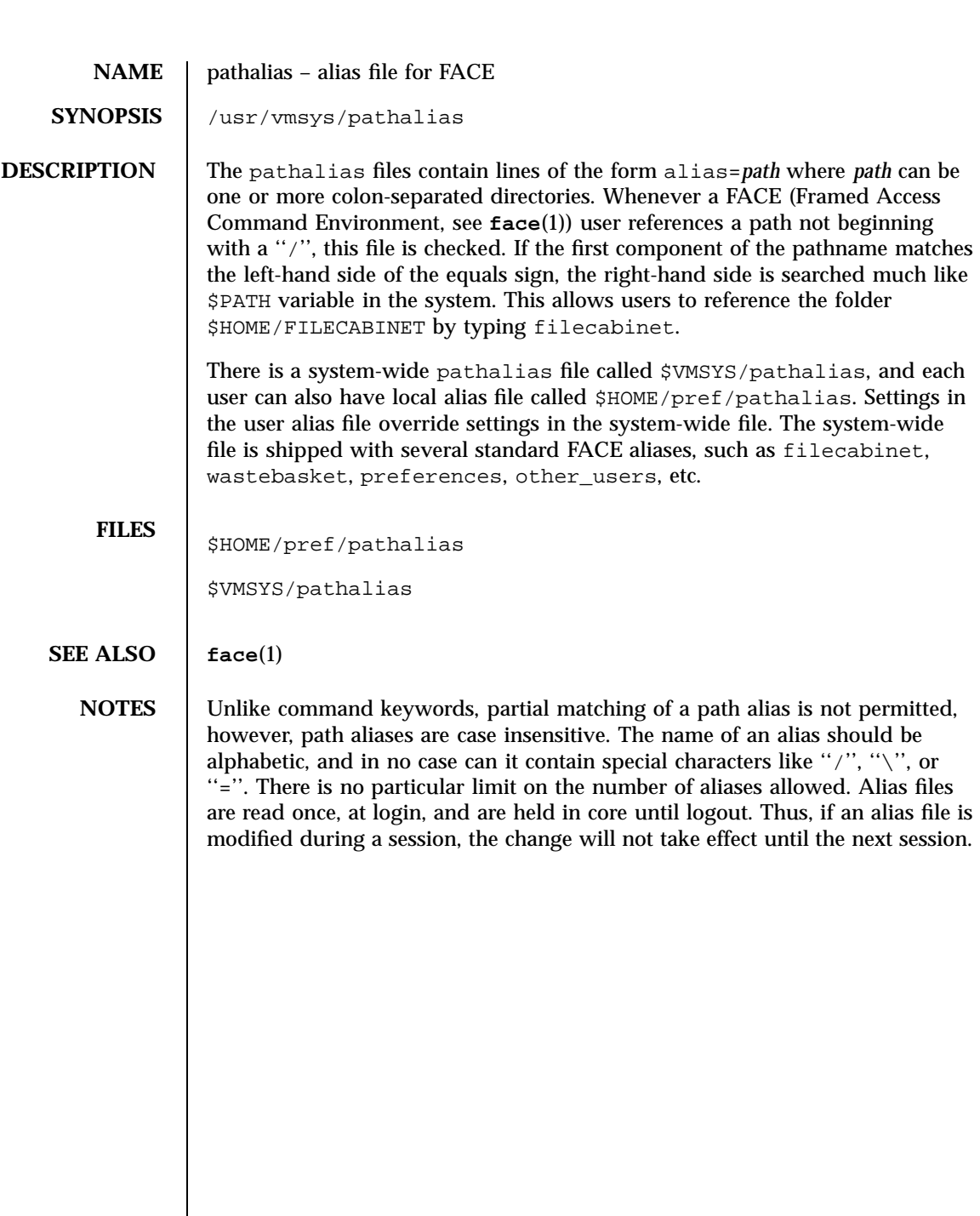

349 SunOS 5.7 Last modified 3 Jul 1990

File Formats path\_to\_inst(4)

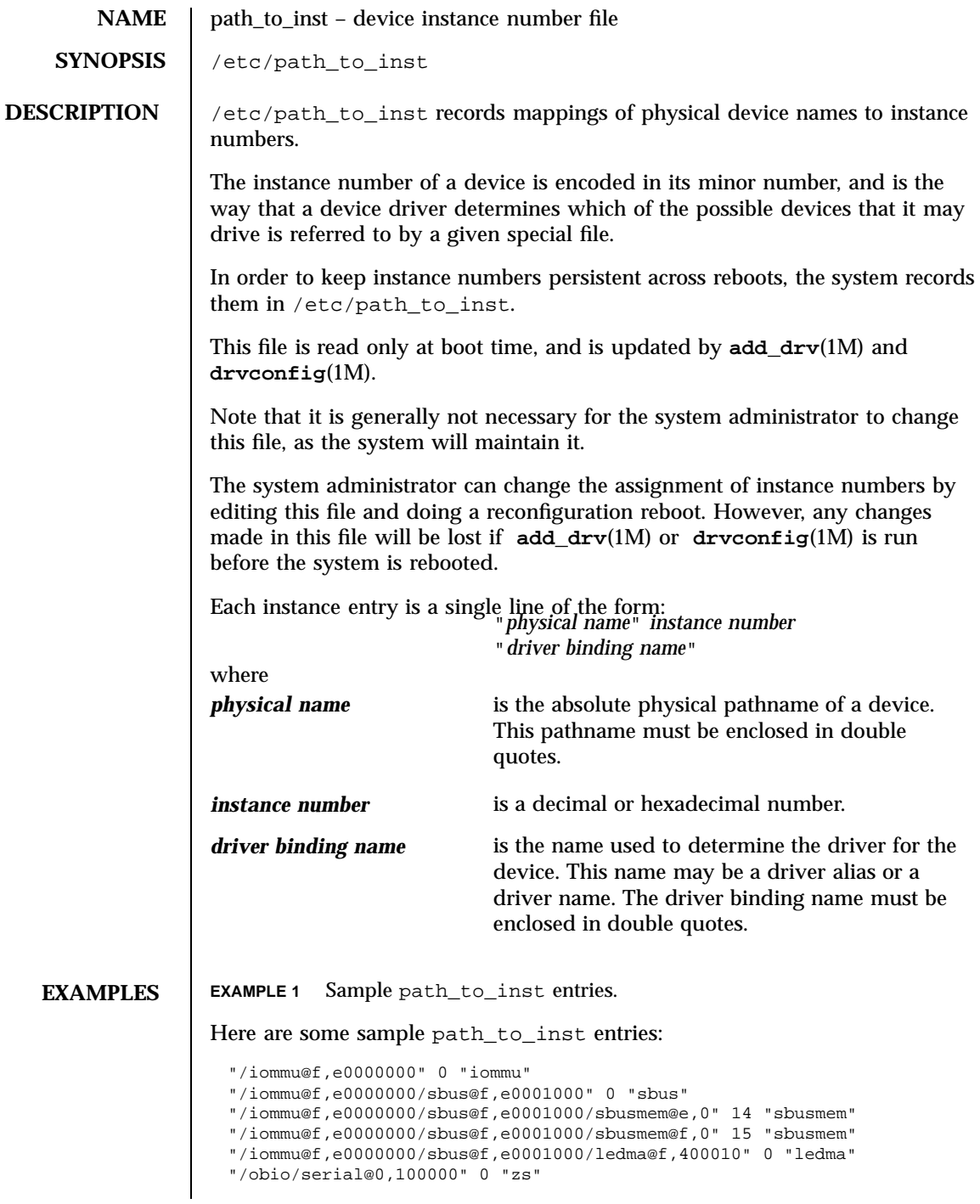

Last modified 2 Nov 1995 SunOS 5.7

path\_to\_inst(4) File Formats

"/SUNW,sx@f,80000000" 0 "SUNW,sx" **FILES** /etc/path\_to\_inst **SEE ALSO add\_drv**(1M), **boot**(1M), **drvconfig**(1M), **mknod**(1M) **WARNINGS** If the file is removed the system may not be bootable (as it may rely on information found in this file to find the root, usr or swap device). If it does successfully boot, it will regenerate the file, but after rebooting devices may end up having different minor numbers than they did before, and special files created via **mknod**(1M) may refer to different devices than expected. For the same reasons, changes should not be made to this file without careful consideration. **NOTES** This document does not constitute an API. path\_to\_inst may not exist or may have a different content or interpretation in a future release. The existence of this notice does not imply that any other documentation that lacks this notice constitutes an API.

File Formats  $pci(4)$ 

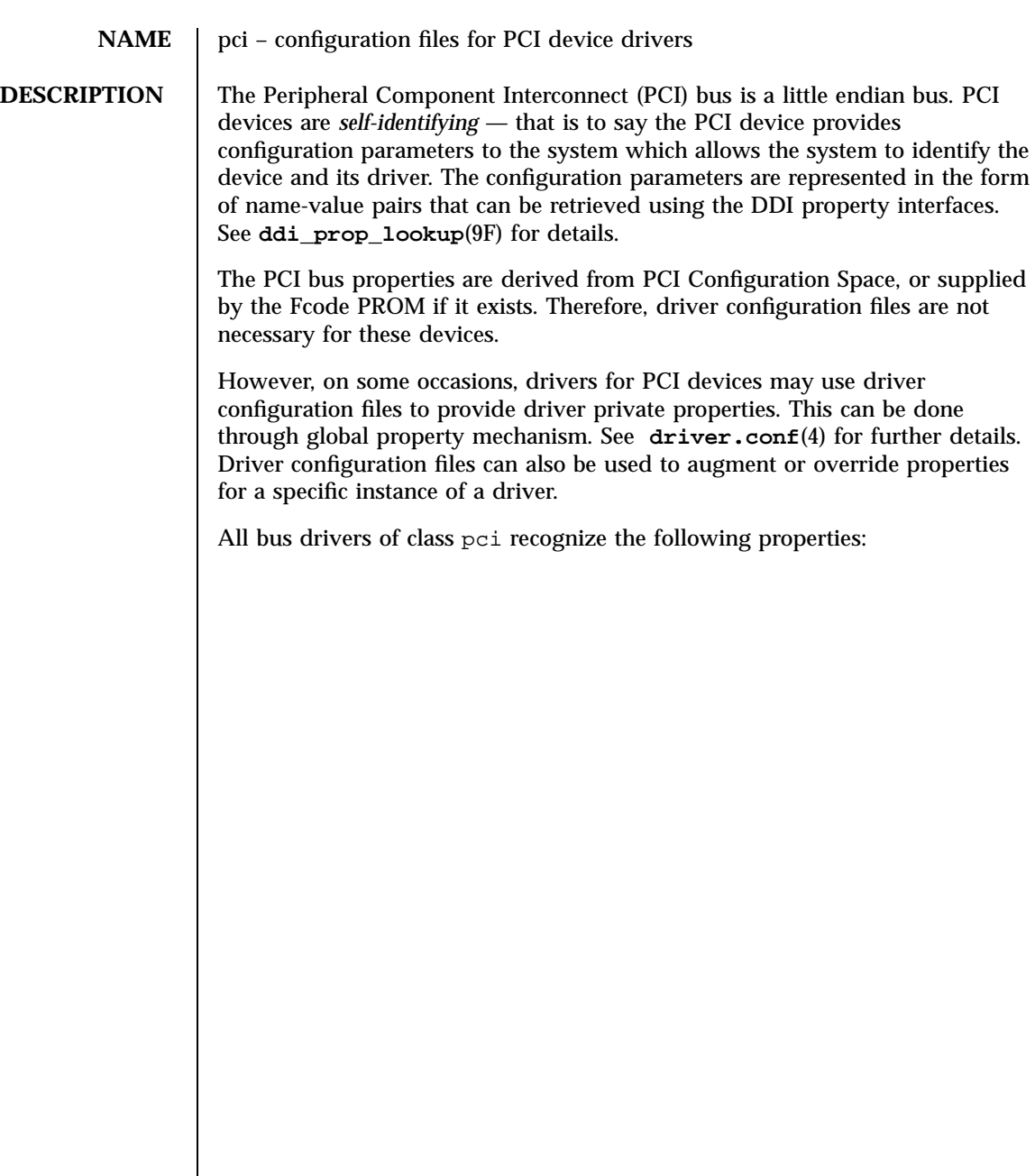

Last modified 4 Mar 1997 SunOS 5.7

reg An arbitrary length array where each element of the array consists of a 5-tuple of 32-bit values. Each array element describes a logically contiguous mappable resource on the PCI bus.

> The first 3 values in the 5-tuple describe the PCI address of the mappable resource. The first tuple contains the following information:

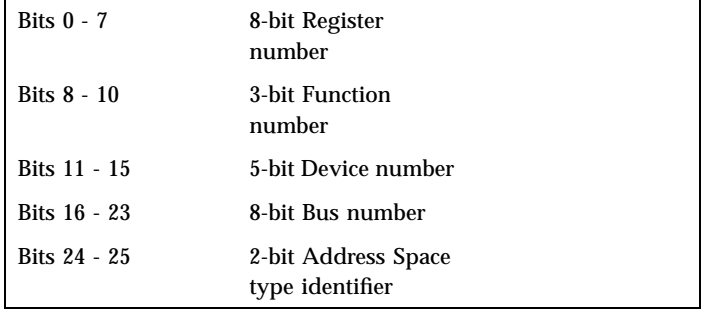

### The Address Space type identifier may be interpreted as follows:

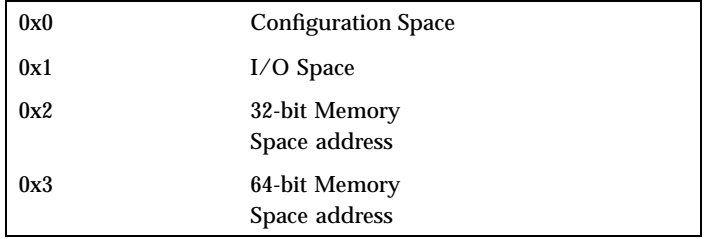

The Bus number is a unique identifying number assigned to each PCI bus within a PCI domain.

The Device number is a unique identifying number assigned to each PCI device on a PCI bus. Note that a Device number is only unique within the set of Device numbers for a particular bus.

Each PCI device can have 1 to 8 logically independent functions, each with its own independent set of configuration registers. Each function on a device is assigned a Function number. For a PCI device with only one function, the Function number must be 0.

353 SunOS 5.7 Last modified 4 Mar 1997

## File Formats  $pci(4)$

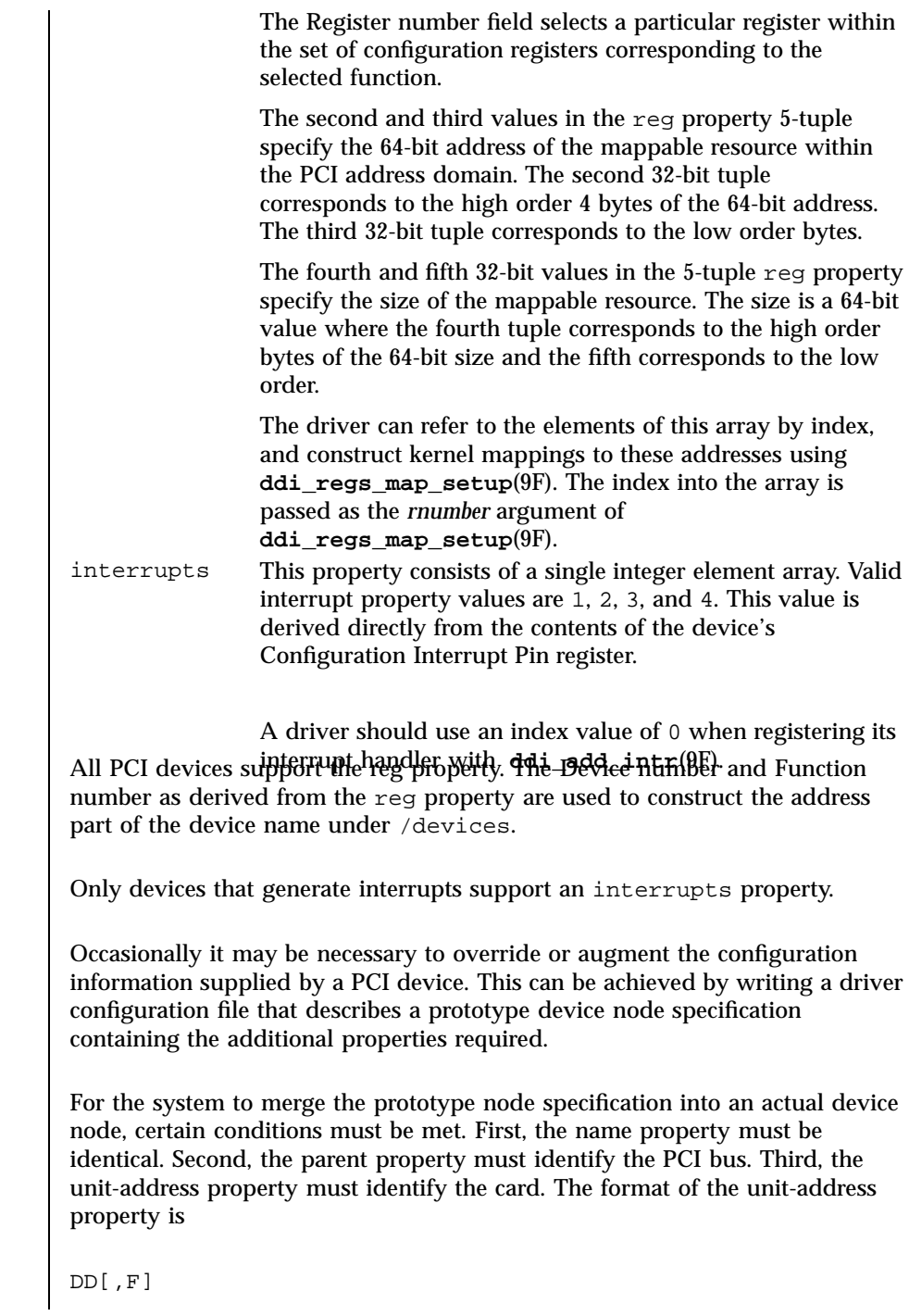

Last modified 4 Mar 1997 SunOS 5.7

where DD is the device number and F is the function number. If the function number is 0, only DD is specified.

**EXAMPLES** EXAMPLE 1 A sample configuration file.

An example configuration file called ACME, scsi-hba.conf for a PCI driver called ACME, scsi-hba follows:

```
#
# Copyright (c) 1995, ACME SCSI Host Bus Adaptor
# ident "@(#)ACME,scsi-hba.conf 1.1 96/02/04"
name="ACME,scsi-hba" parent="/pci@1,0/pci@1f,4000"
  unit-address="3" scsi-initiator-id=6;
hba-advanced-mode="on";
hba-dma-speed=10;
```
In this example, we provide a property scsi-initiator-id to specify the SCSI bus initiator id that the adapter should use, for just one particular instance of adapter installed in the machine. We use the name property to identify the driver and the parent property to identify the particular bus the card is plugged into. This example uses the parent's full path name to identify the bus. The unit-address property identifies the card itself, with device number of 3 and function number of 0.

Two global driver properties are also created: hba-advanced-mode (which has the string value on) and hba-dma-speed (which has the value 10 M bit/ s). These properties apply to all device nodes of the ACME, scsi-hba. The following is an example configuration file called ACME, foo.conf for a PCI driver called ACME, foo;

```
#
# Copyright (c) 1996, ACME Foo driver
# ident "@(#)ACME,foo.conf 1.1 95/11/14"
name="ACME,foo" class="pci" unit-address="3,1"
   debug-mode=12;
```
In this example, we provide a property debug-mode for all instances of the ACME, foo driver with parents of class pci and device and function numbers of 3 and 1, respectively.

**ATTRIBUTES** See **attributes**(5) for descriptions of the following attributes:

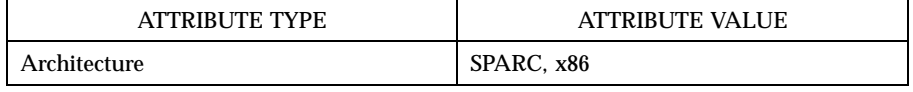

File Formats pci(4)

**SEE ALSO driver.conf**(4), **attributes**(5), **ddi\_add\_intr**(9F), **ddi\_prop\_lookup**(9F), **ddi\_regs\_map\_setup**(9F) *Writing Device Drivers IEEE 1275 PCI Bus Binding*

Last modified 4 Mar 1997 SunOS 5.7

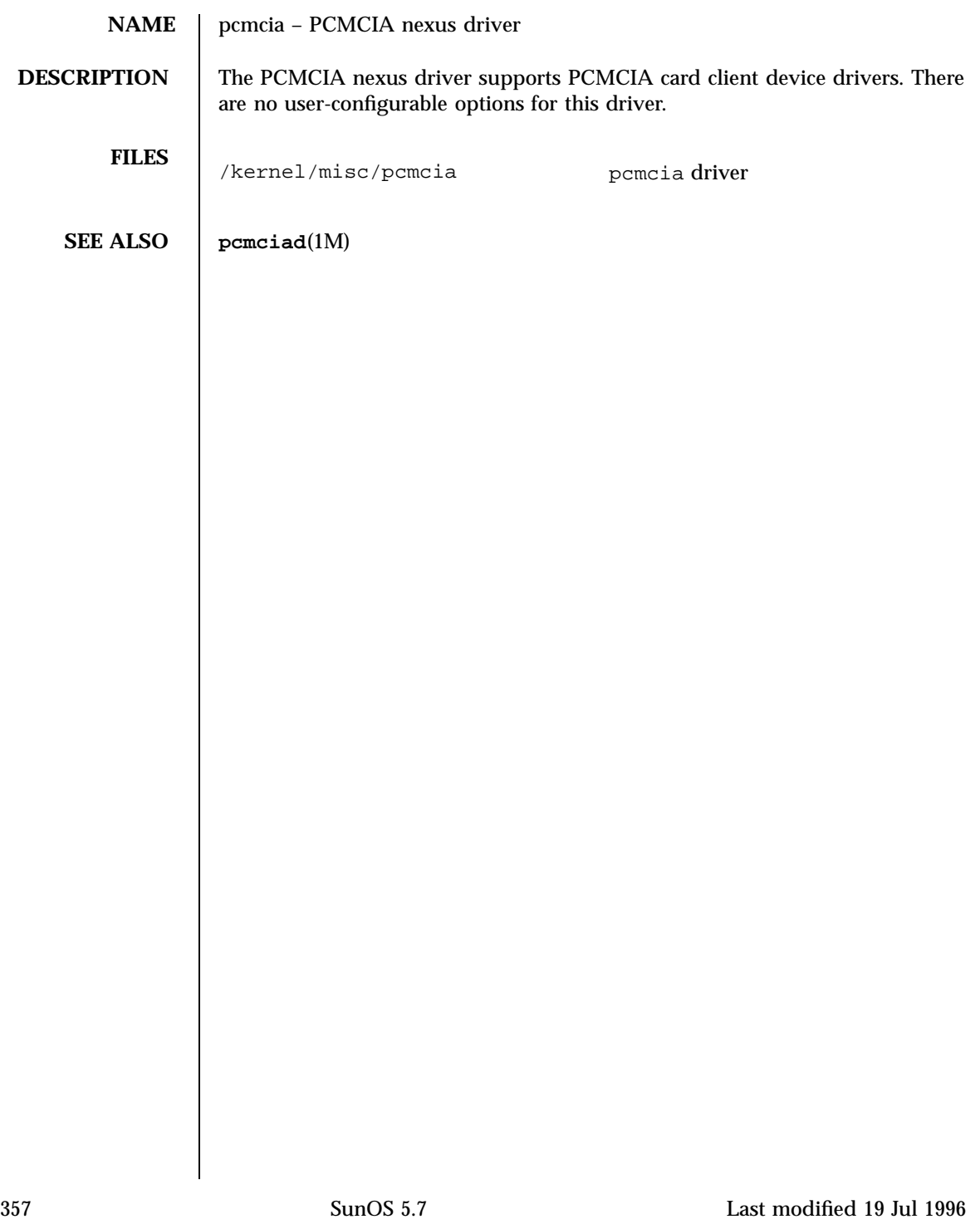

### File Formats phones(4)

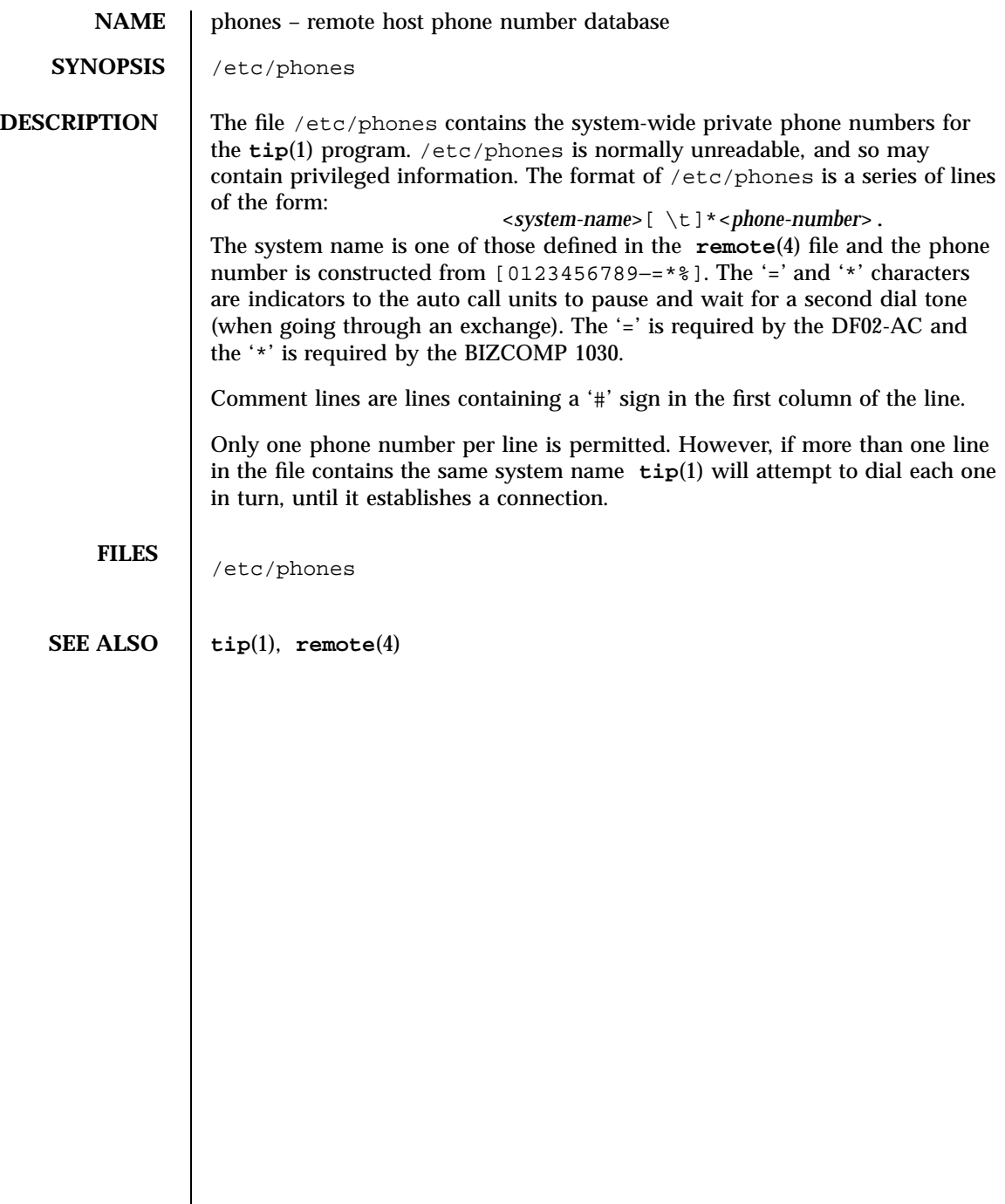

 $\overline{\phantom{a}}$ 

## $pkginfo(4)$

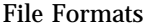

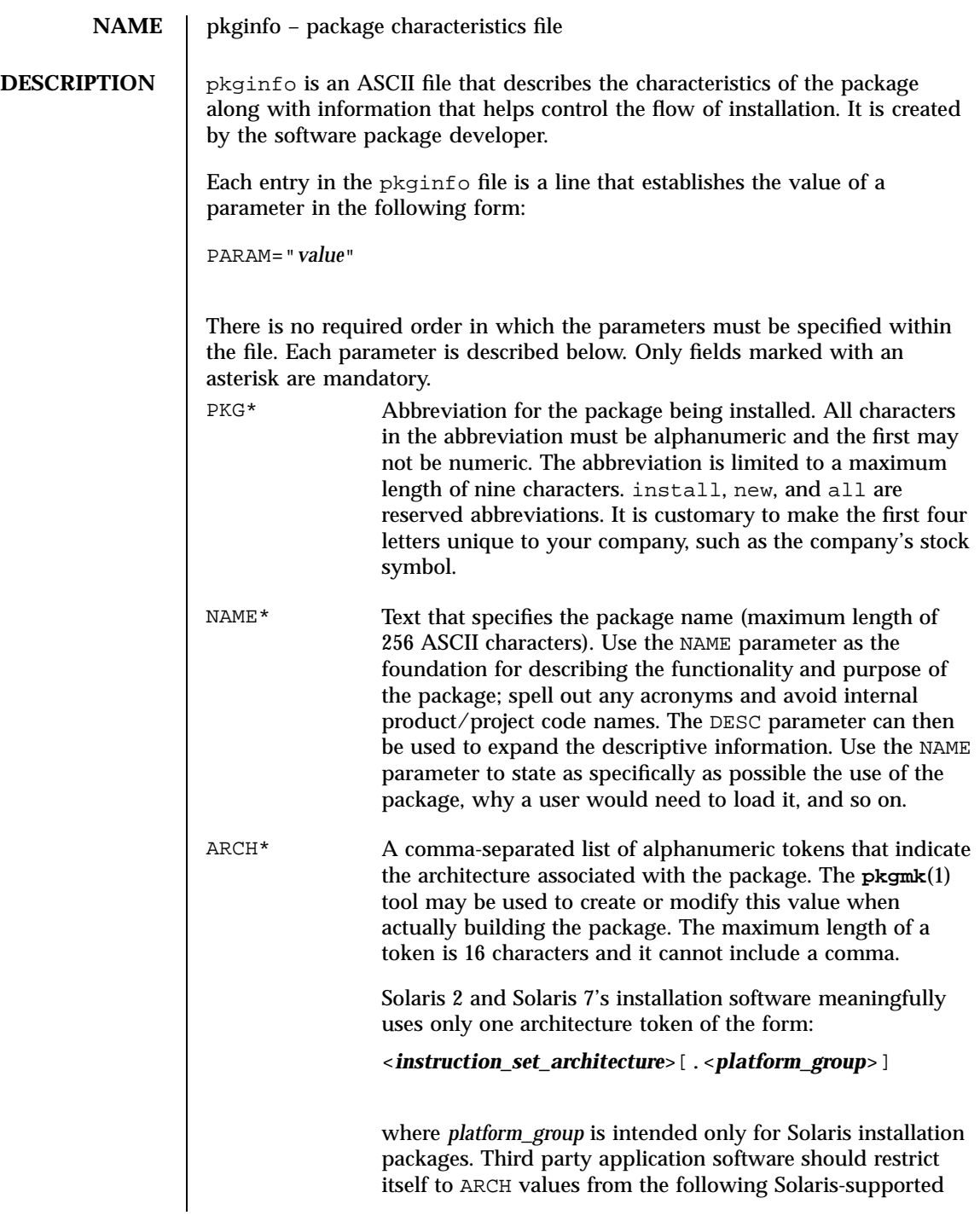

359 SunOS 5.7 Last modified 27 Feb 1998

### File Formats pkginfo(4)

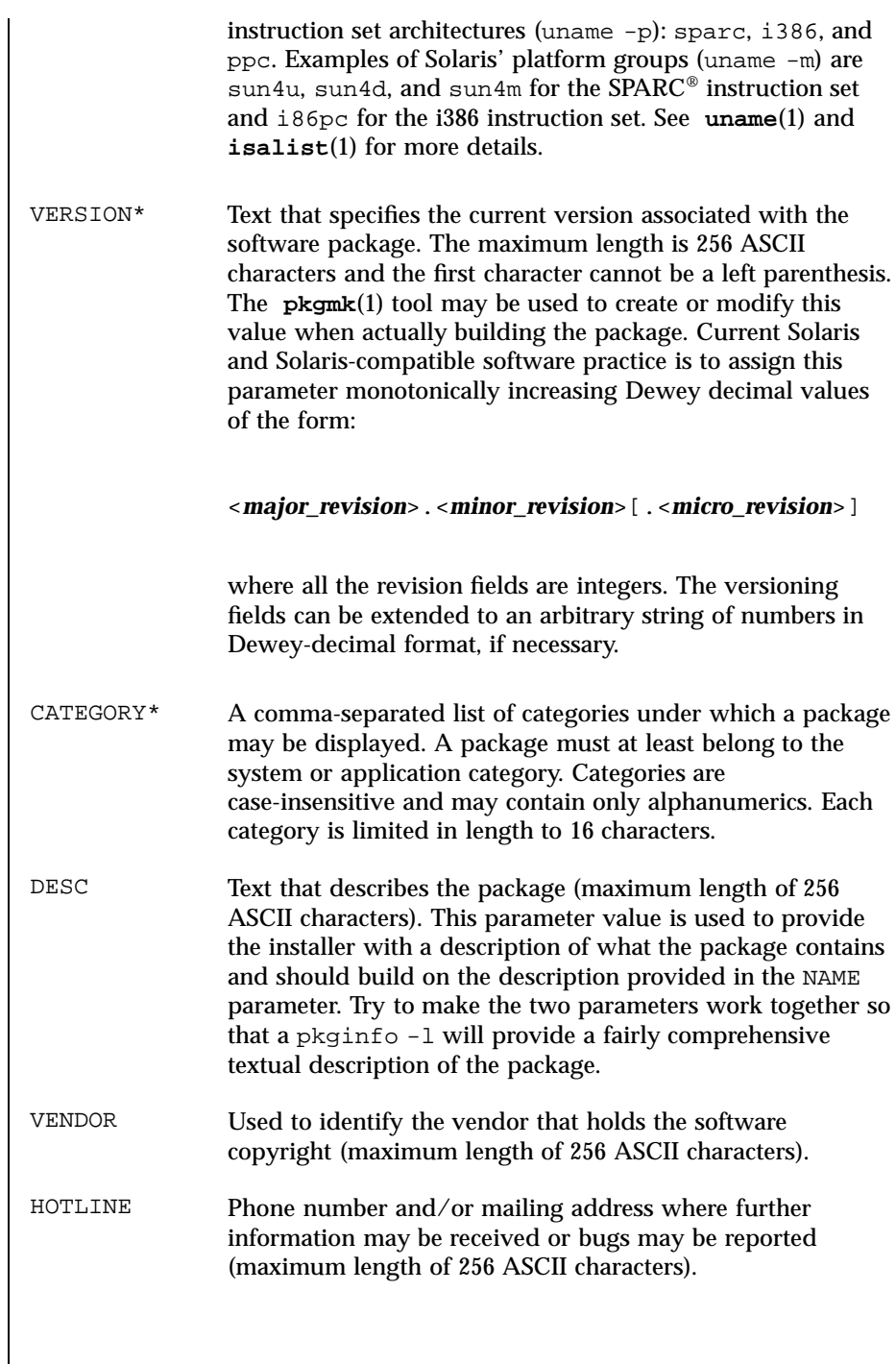

Last modified 27 Feb 1998 SunOS 5.7

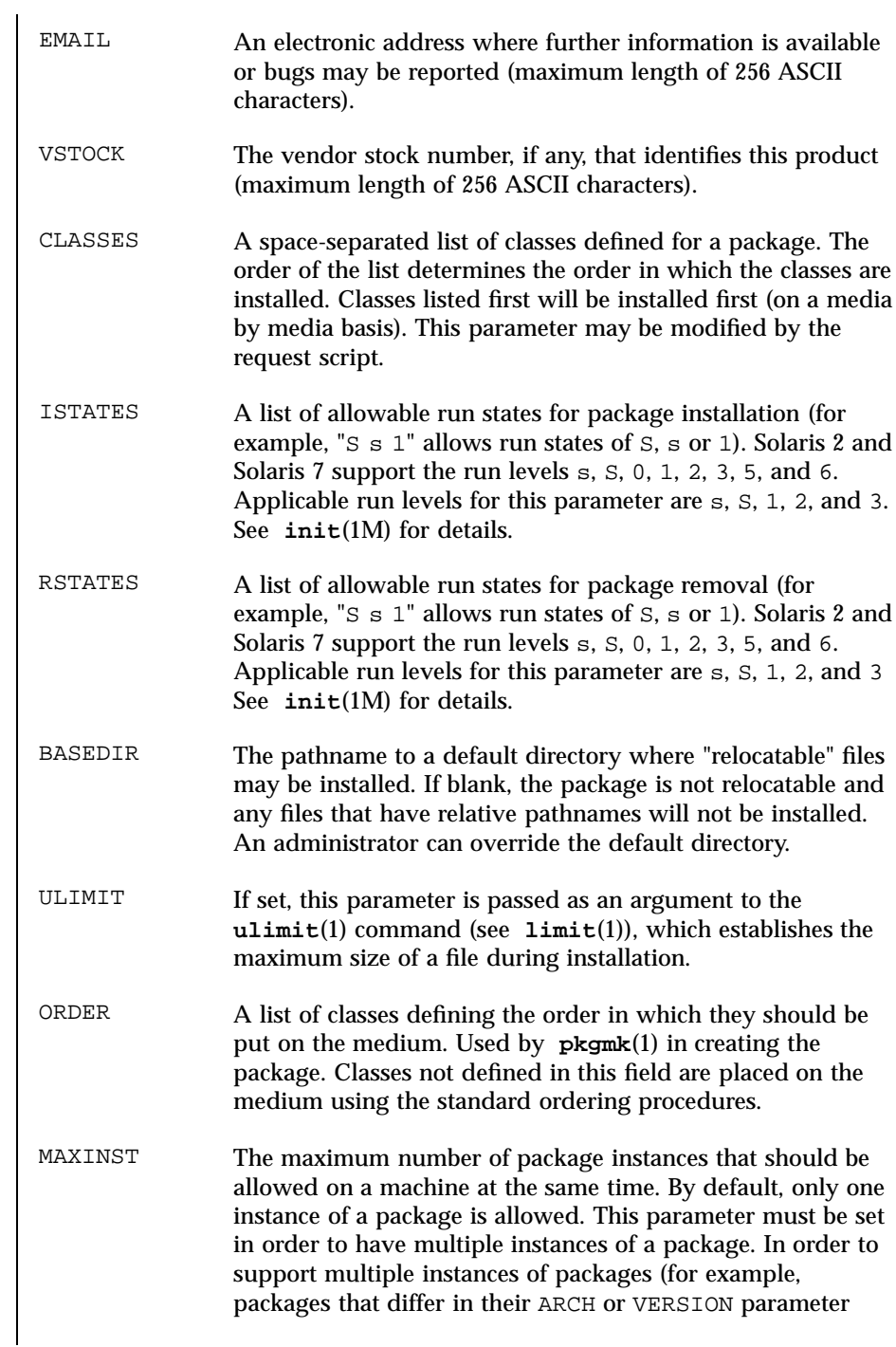

361 SunOS 5.7 Last modified 27 Feb 1998

# File Formats pkginfo(4)

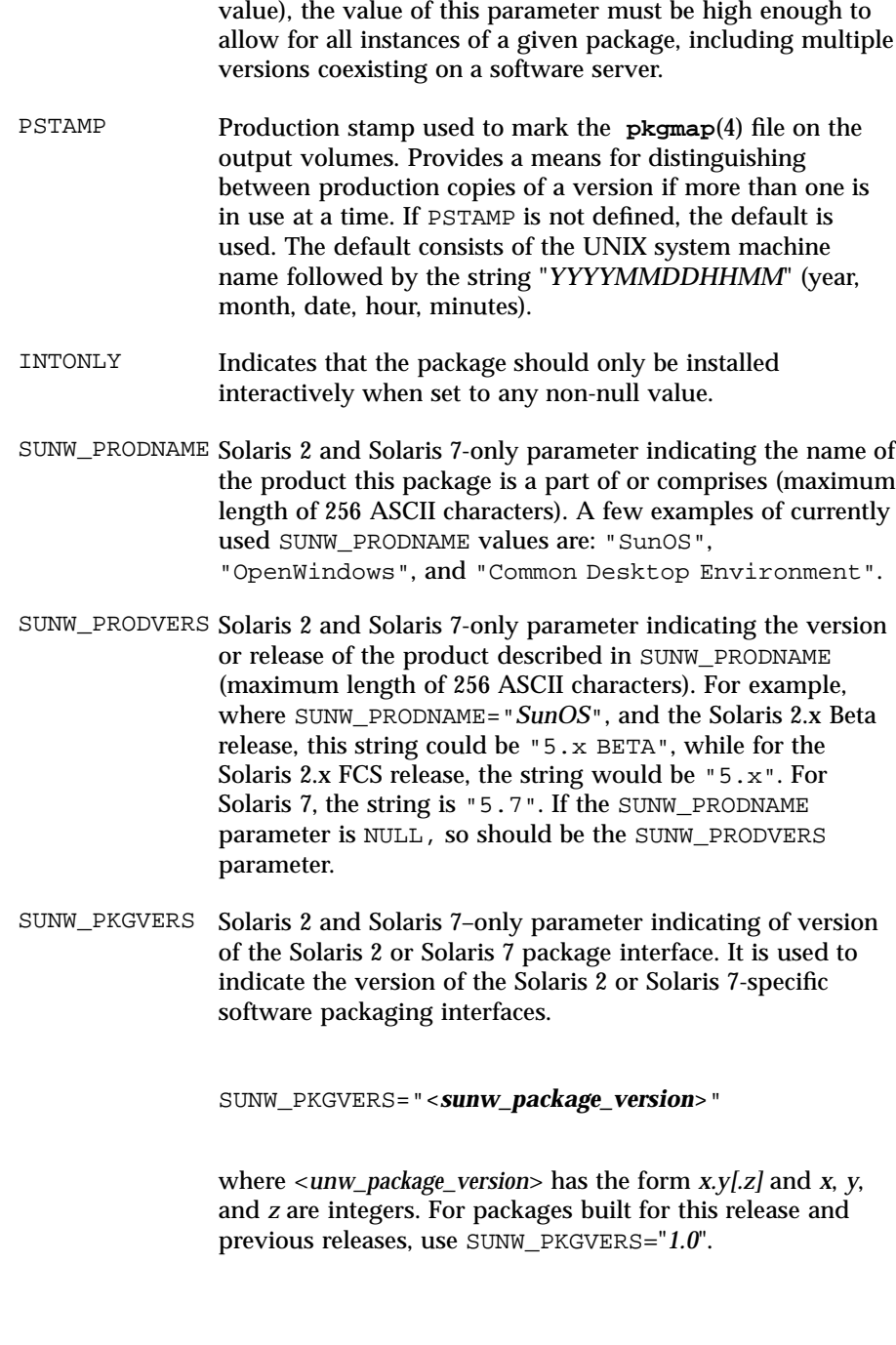

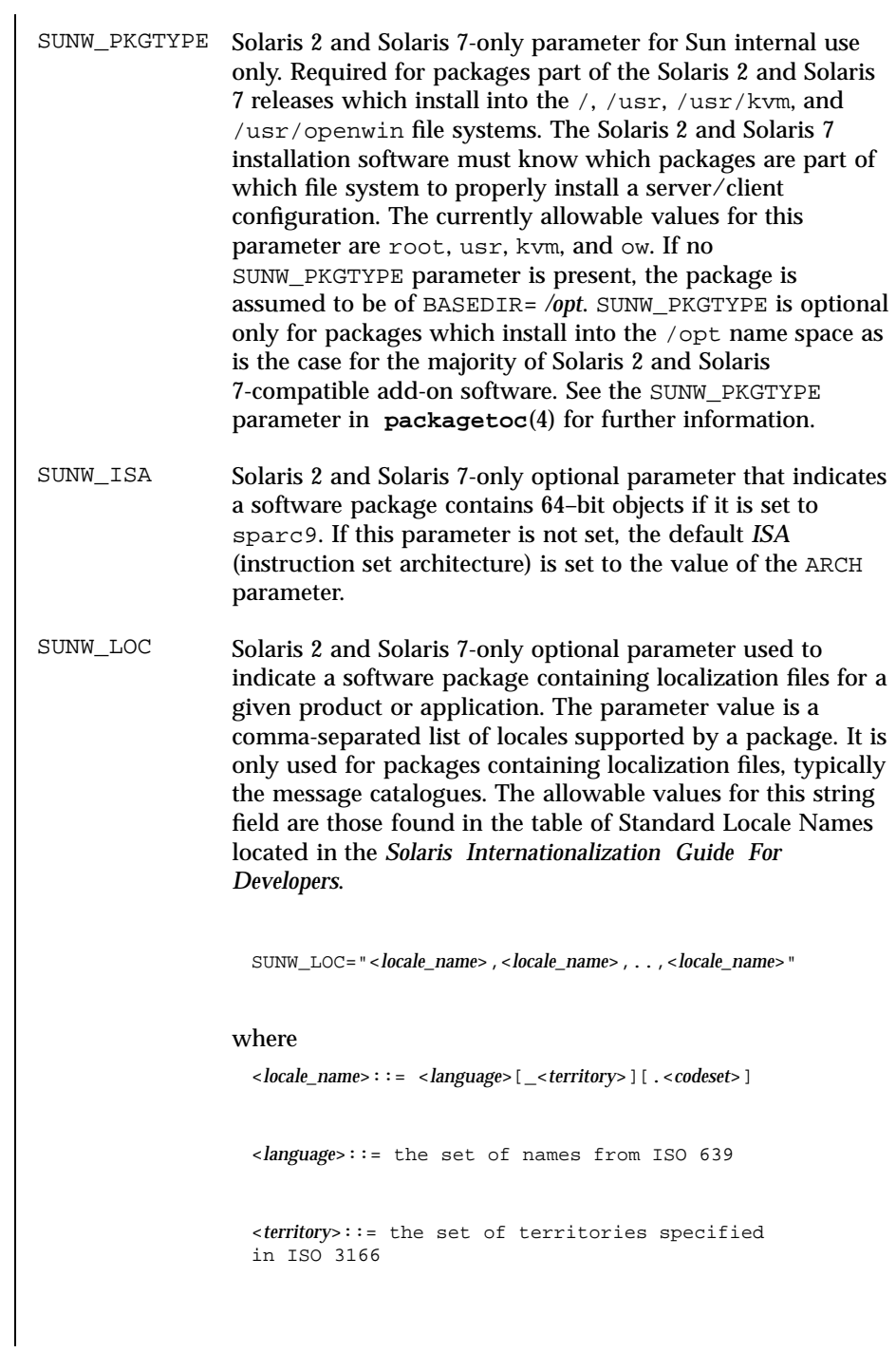

363 SunOS 5.7 Last modified 27 Feb 1998

### File Formats pkginfo(4)

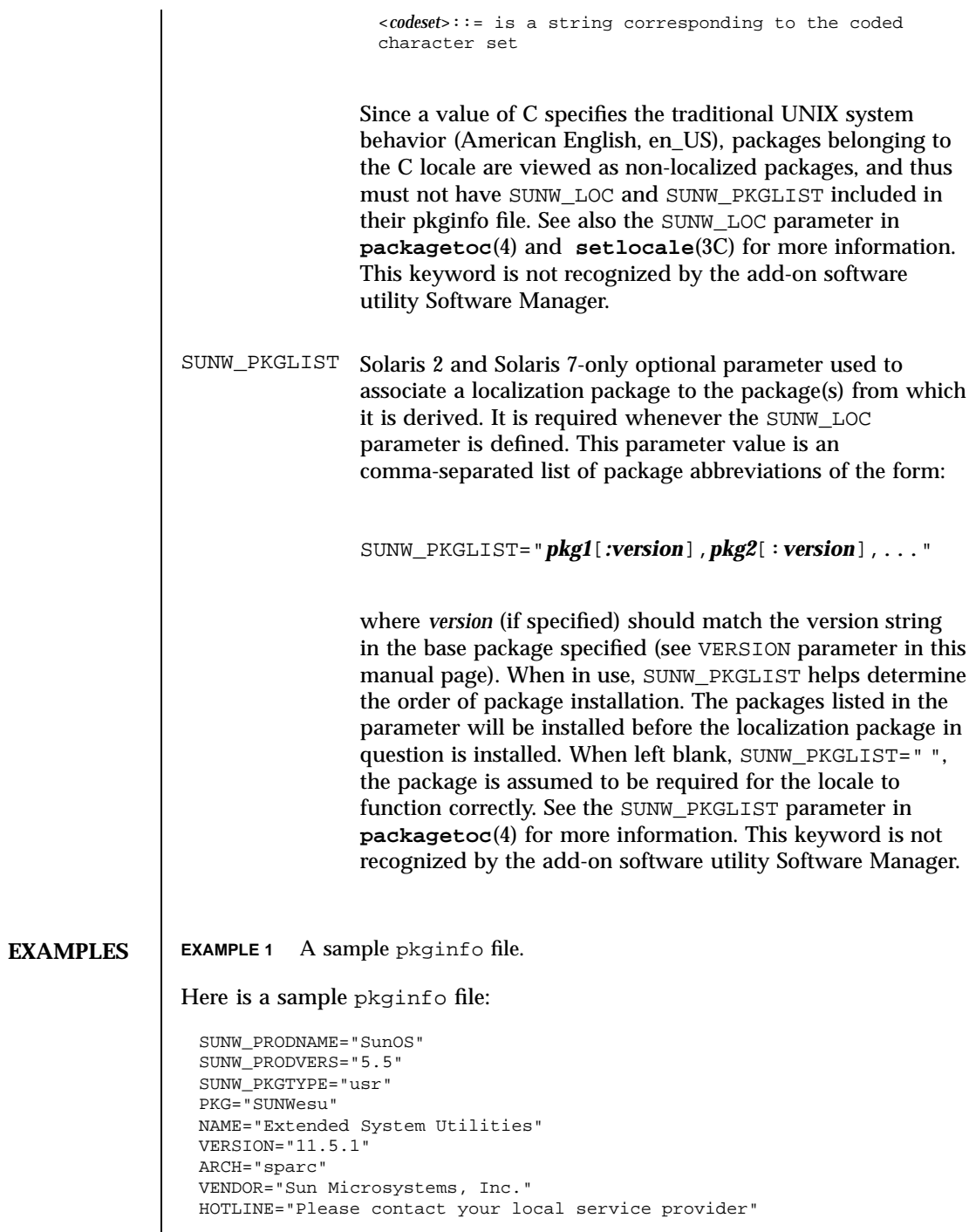

Last modified 27 Feb 1998 SunOS 5.7

### pkginfo(4) File Formats

EMAIL="" VSTOCK="0122c3f5566" CATEGORY="system" ISTATES="S 2" RSTATES="S 2"

**ATTRIBUTES** See **attributes**(5) for descriptions of the following attributes:

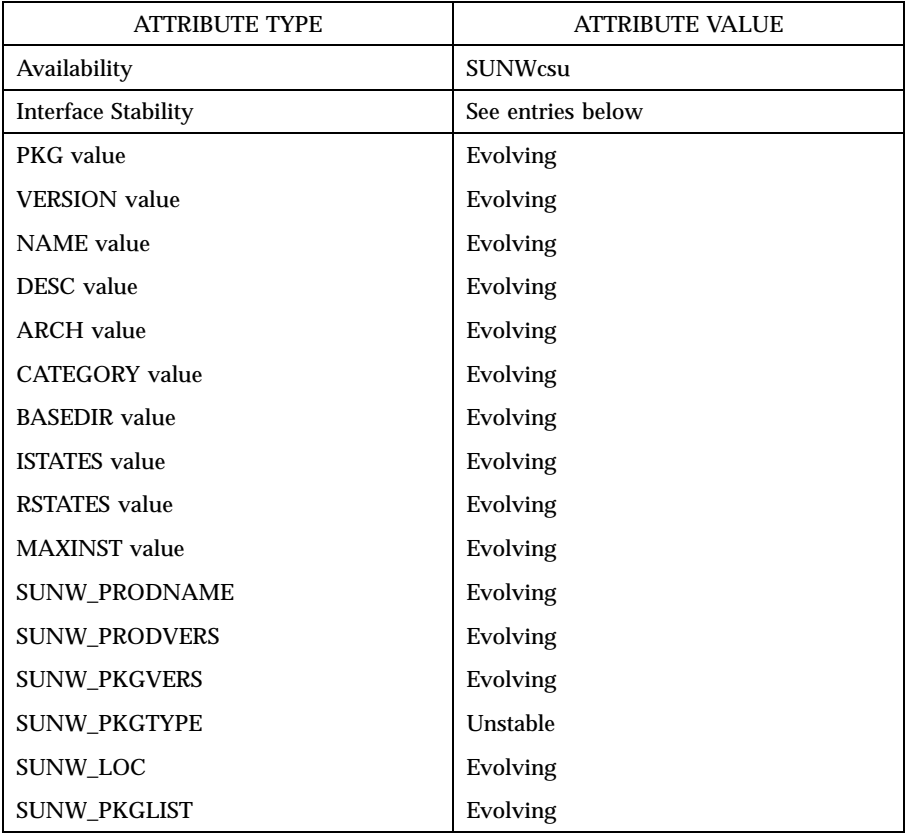

# **SEE ALSO isalist**(1), **limit**(1), **pkgmk**(1), **uname**(1), **init**(1M), **setlocale**(3C), **clustertoc**(4), **order**(4), **packagetoc**(4), **pkgmap**(4), **attributes**(5) *Application Packaging Developer's Guide Solaris Internationalization Guide For Developers*

365 SunOS 5.7 Last modified 27 Feb 1998

File Formats pkginfo(4)

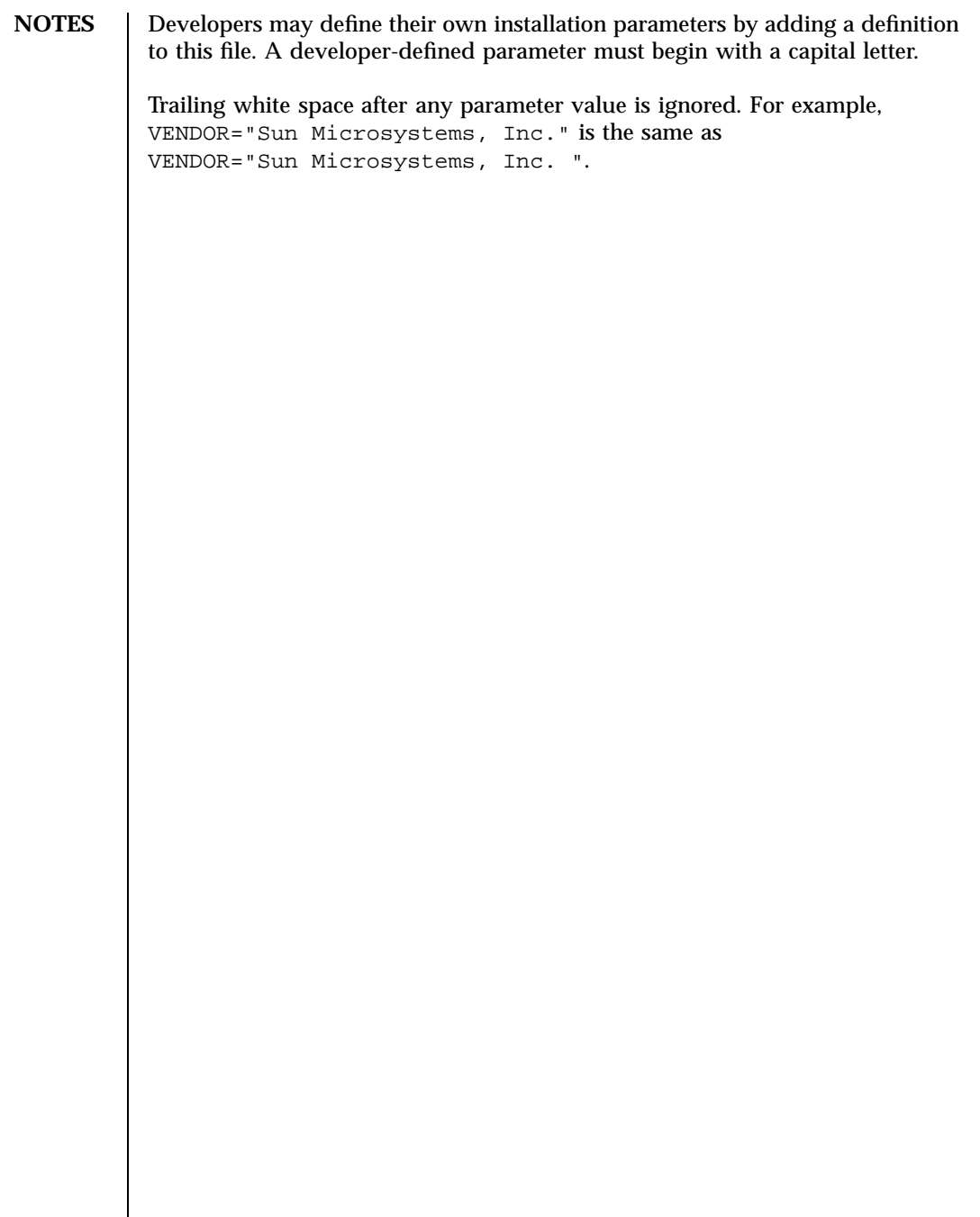

Last modified 27 Feb 1998 SunOS 5.7

## $pkgmap(4)$

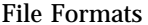

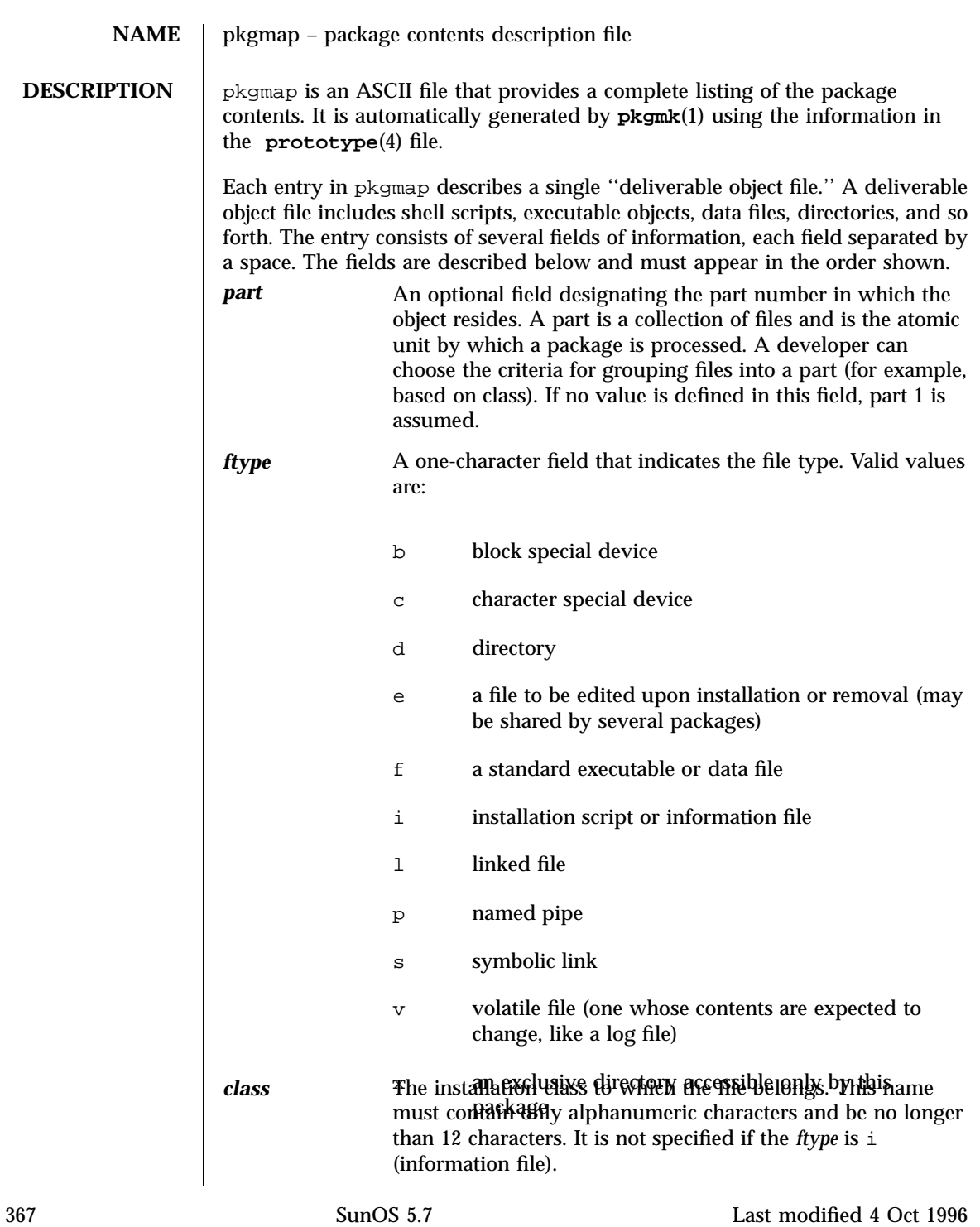

## File Formats pkgmap(4)

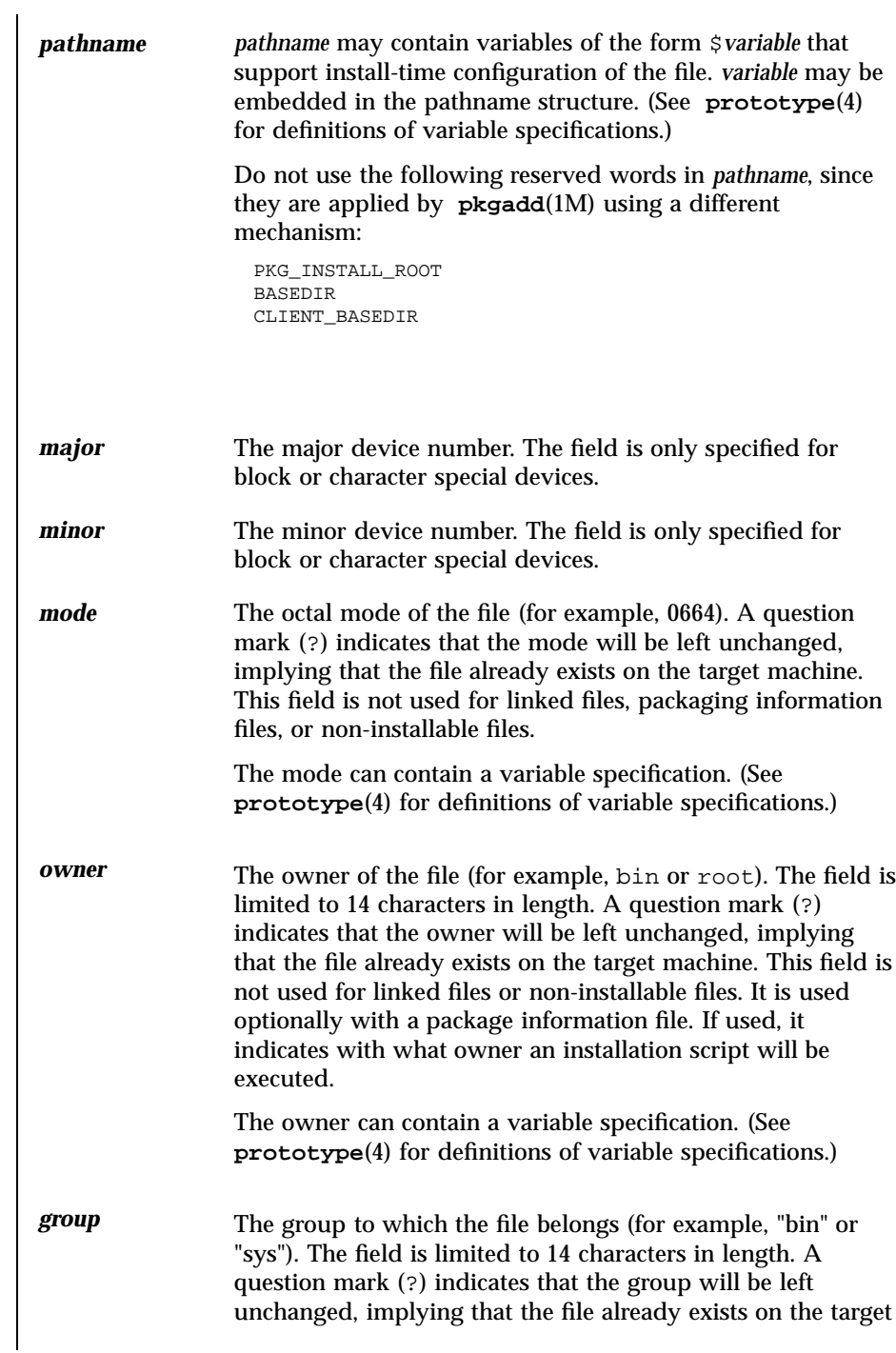

Last modified 4 Oct 1996 SunOS 5.7

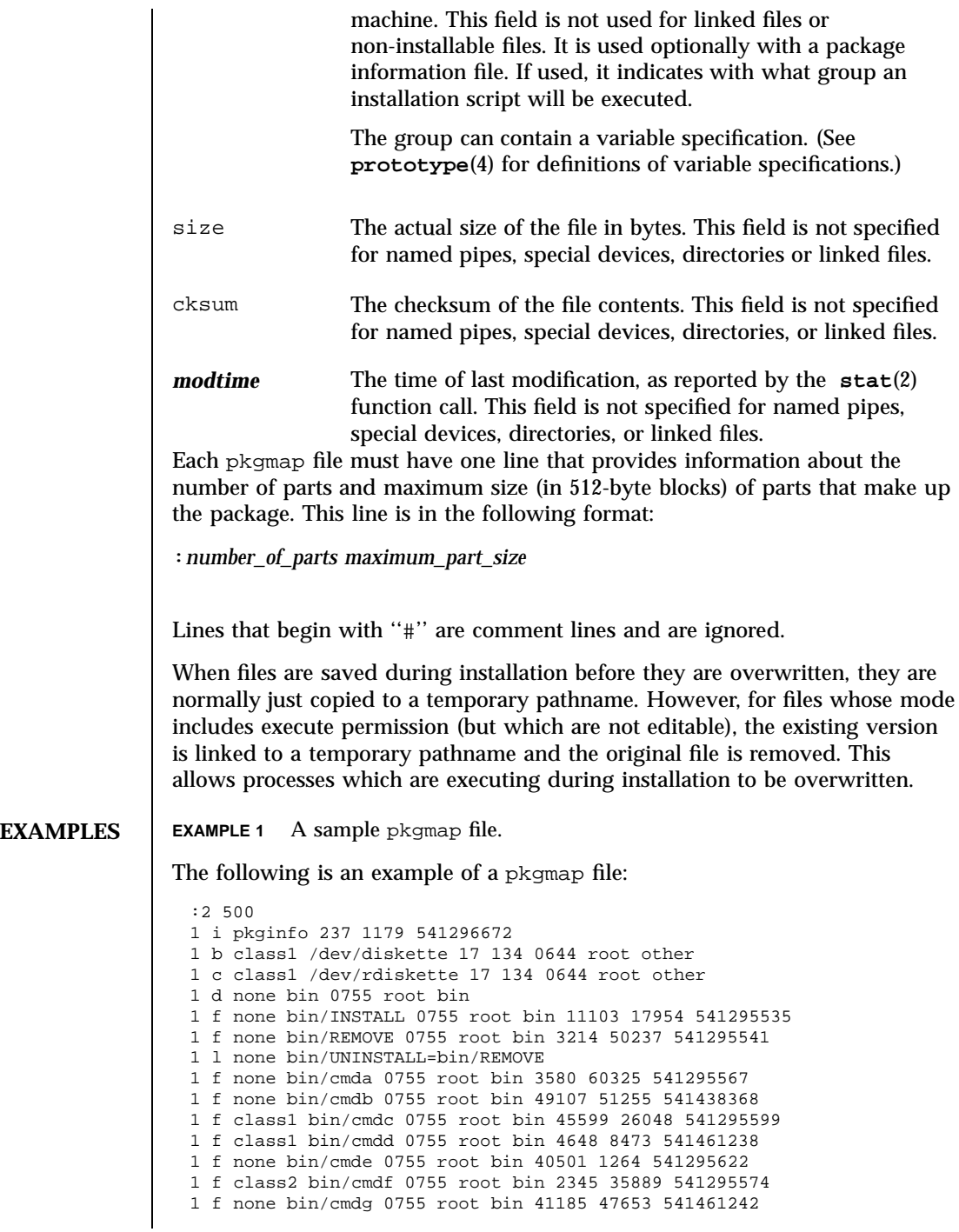

369 SunOS 5.7 Last modified 4 Oct 1996

## File Formats pkgmap(4)

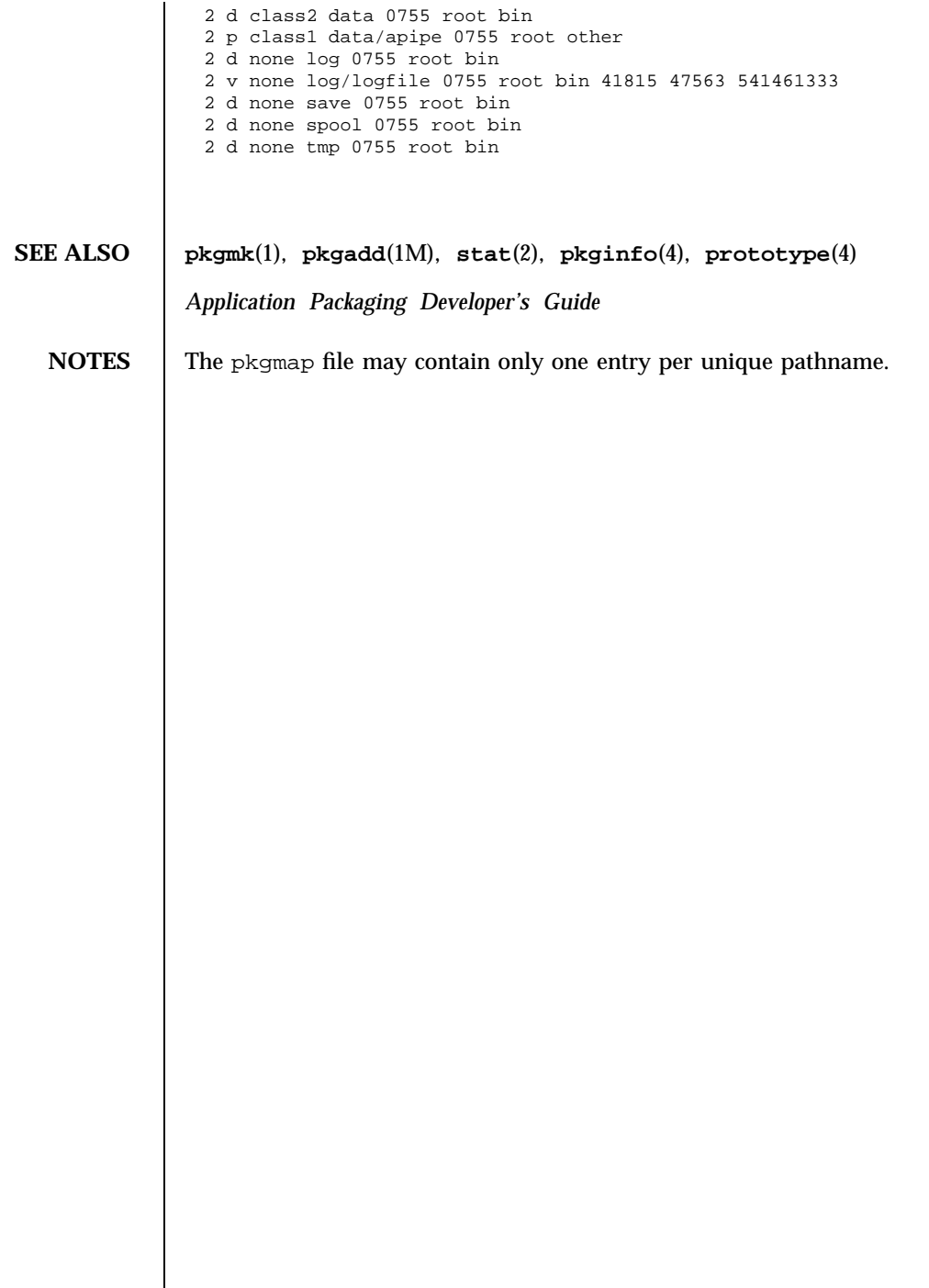

Last modified 4 Oct 1996 SunOS 5.7

### platform(4) File Formats (1999) or the state of the state of the state of the state of the state of the state o

**NAME** | platform – directory of files specifying supported platforms

**SYNOPSIS** .platform

**DESCRIPTION** The Solaris 2.5 release includes the .platform directory, a new directory on the Solaris CD image. This directory contains files (created by SunSoft and Solaris OEMs) that define platform support. These files are generically referred to as *platform definition files*. They provide a means to map different platform types into a platform group.

> Platform definition files in the .platform directory are used by the installation software to ensure that software appropriate for the architecture of the system will be installed.

> SunSoft provides a platform definition file named .platform/Solaris . This file is the only one that can define platform groups to which other platform definition files can refer. For example, an OEM platform definition file can refer to any platform group specified in the Solaris platform definition file.

> Other platform definition files are delivered by OEMs. To avoid name conflicts, OEMs will name their platform definition file with an OEM-unique string. OEM's should use whatever string they use to make their package names unique. This unique string is often the OEM's stock symbol.

Comments are allowed in a platform definition file. A "#" begins a comment and can be placed anywhere on a line.

Platform definition files are composed of keyword-value pairs, and there are two kinds of stanzas in the file: platform group definitions and platform identifications.

**Platform group definitions:** 

The keywords in a platform group definition stanza are:

PLATFORM\_GROUPThe PLATFORM\_GROUP keyword *must* be the first keyword in the platform group definition stanza. The value assigned to this keyword is the name of the platform group, for example:

### PLATFORM\_GROUP=sun4c

The PLATFORM\_GROUP name is an arbitrary name assigned to a group of platforms. However, PLATFORM\_GROUP typically equals the output of the uname -m command. PLATFORM\_GROUP value cannot have white space and is limited to 256 ASCII characters.

INST\_ARCH The instruction set architecture of all platforms in the platform group, for example:

INST\_ARCH=sparc

371 SunOS 5.7 Last modified 30 Aug 1995

File Formats platform(4)

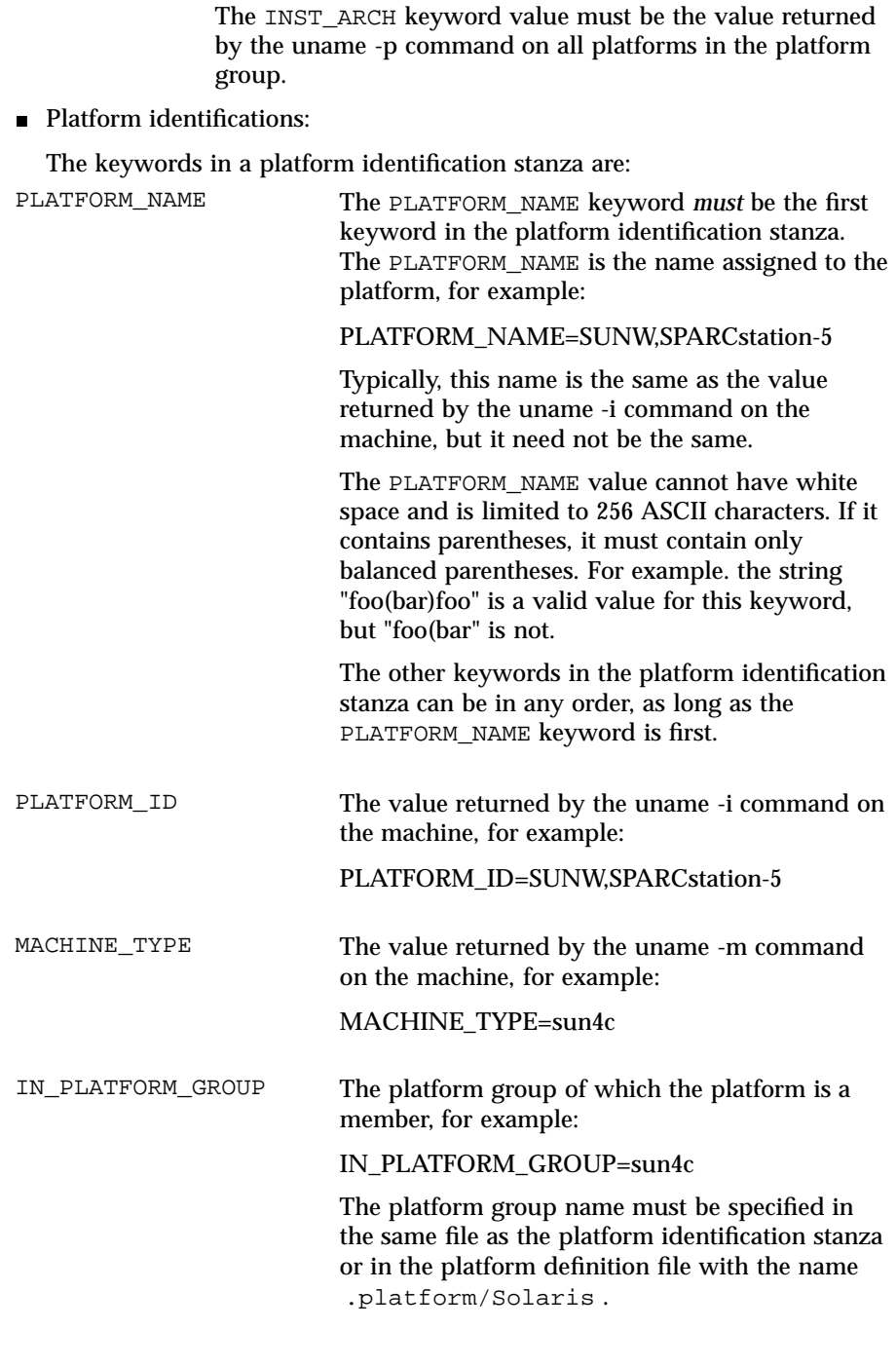

Last modified 30 Aug 1995 SunOS 5.7 372

## platform(4) File Formats

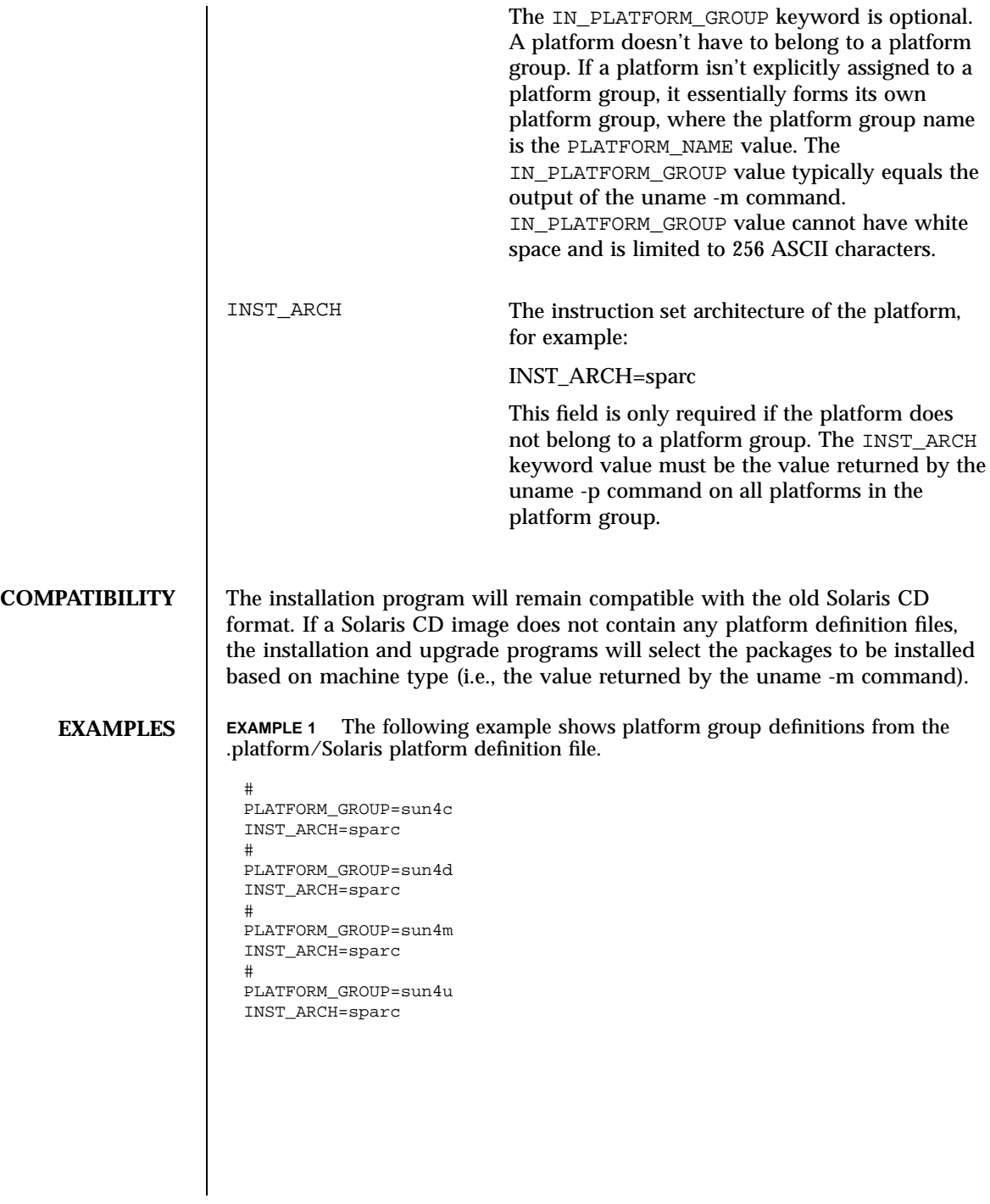

373 SunOS 5.7 Last modified 30 Aug 1995

### File Formats platform(4)

**EXAMPLE 2** The following example shows platform identification stanzas, which define systems that belong in a platform group, from the .platform/Solaris platform definition file. # PLATFORM\_NAME=SUNW,Sun\_4\_20 PLATFORM\_ID=SUNW,Sun\_4\_20 IN\_PLATFORM\_GROUP=sun4c PLATFORM\_NAME=SUNW,Sun\_4\_25 PLATFORM\_ID=SUNW, Sun\_4\_25 IN\_PLATFORM\_GROUP=sun4c # PLATFORM\_NAME=SUNW,SPARCstation-5 PLATFORM\_ID=SUNW,SPARCstation-5 IN\_PLATFORM\_GROUP=sun4m # PLATFORM\_NAME=SUNW,SPARCstation-10 PLATFORM\_ID=SUNW,SPARCstation-10 IN\_PLATFORM\_GROUP=sun4m **FILES** The .platform directory must reside as / *cd\_image*/Solaris\_*vers*/.platform, where *cd\_image* Is the path to the mounted Solaris CD (/cdrom/cdrom0/s0 by default) or the path to a copy of the Solaris CD on a disk. **Solaris\_***vers* Is the version of Solaris: e.g., Solaris\_2.5. **NOTES** Typically, a platform identification stanza contains either a PLATFORM\_ID or a MACHINE\_TYPE stanza, but *not* both. If both are specified, both must match for a platform to be identified as this platform type. Each platform identification stanza must contain either a PLATFORM\_ID value or a MACHINE\_TYPE value. If a platform matches two different platform identification stanzas—one which matched on the value of PLATFORM\_ID and one which matched on the value of MACHINE\_TYPE , the one that matched on PLATFORM\_ID will take precedence. The .platform directory is part of the Solaris CD image, whether that be the Solaris CD or a copy of the Solaris CD on a system's hard disk.

Last modified 30 Aug 1995 SunOS 5.7 SunOS 5.7 374

### power.conf(4) File Formats

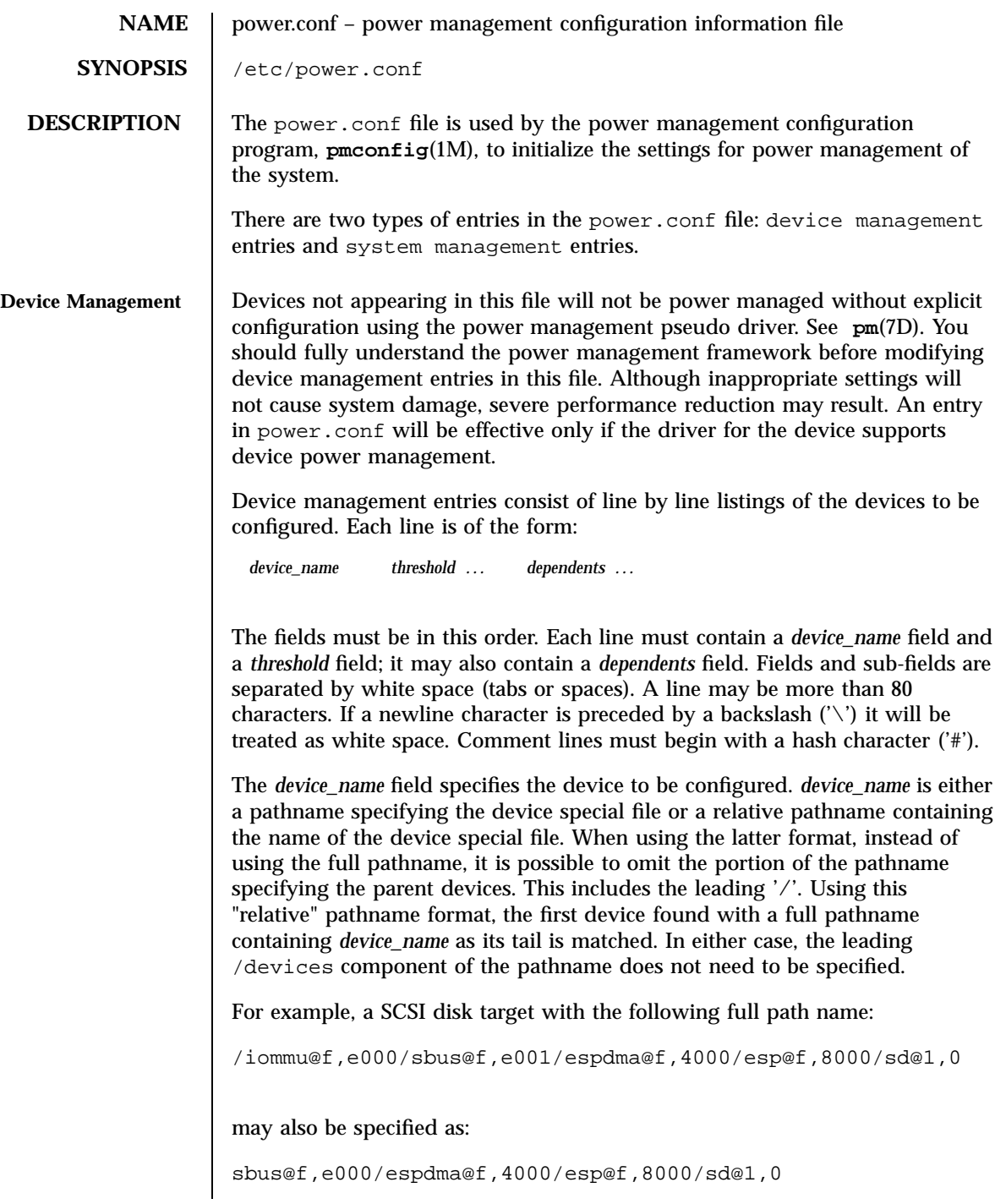

375 SunOS 5.7 Last modified 29 Jul 1998

File Formats power.conf(4)

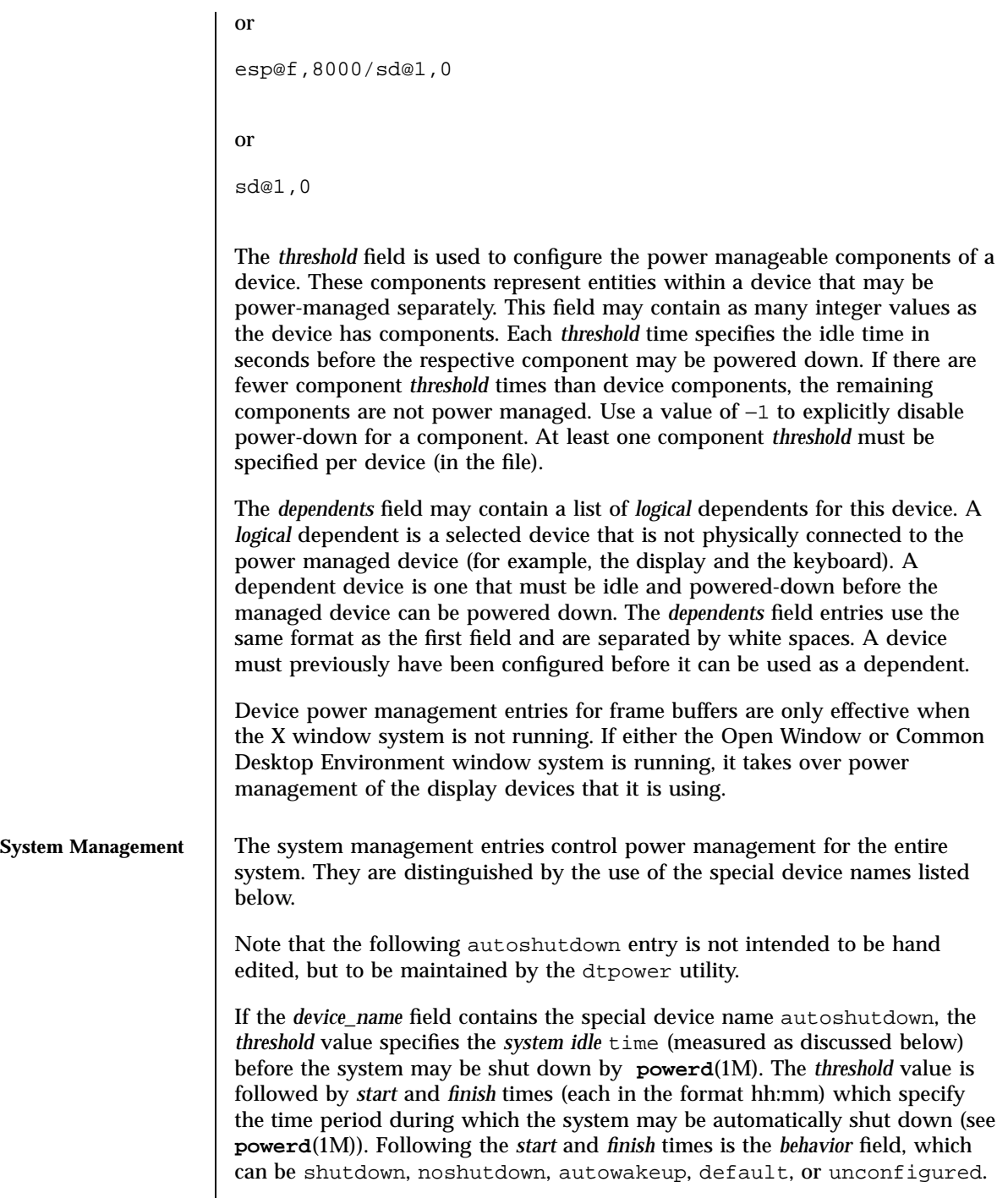

Last modified 29 Jul 1998 SunOS 5.7

### power.conf(4) File Formats

Acceptable *behavior* values and their meanings are:

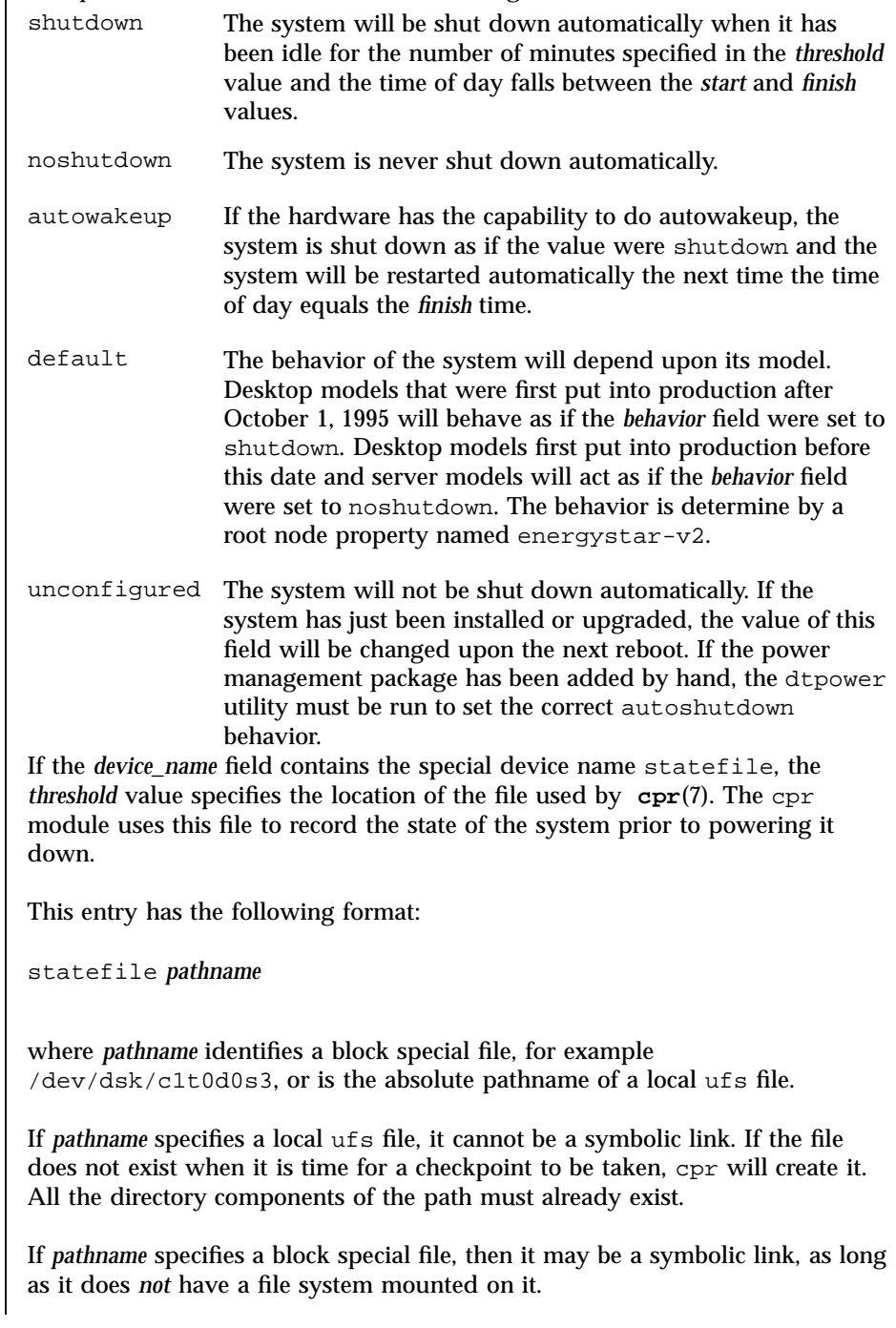

377 SunOS 5.7 Last modified 29 Jul 1998

The actual size required by cpr to checkpoint the system state at any given time depends on a variety of factors, including the size of the system's memory, the number of loadable drivers/modules in use, the number and type of processes running, and the amount of user memory that has been "locked down".

If cpr fails to complete a checkpoint due to insufficient space on the file system or block special file specified for the statefile, an explanatory message will be displayed on the console and written to the system log, and the system will be returned to its state prior to the checkpoint attempt.

It is recommended that the statefile be placed on a file system with at least 10 Mbytes of free space. In order that a newly installed system will have a statefile path which meets this requirement, a script run at boot time checks for the existence of the power.conf file. If the file exists but lacks a statefile entry, the script will create one using a simple method to determine the pathname. It first examines the free space in the root file system, and if there is sufficient space, an appropriate entry is added to power.conf. It then applies the same test to /usr, if it is a separate file system. If this also fails, it checks the file system of those remaining (if any) that has the largest number of free blocks. If all three of these checks fail, a message is be displayed warning the user of the failure. If the pathname entry is created by the system, the final component of the name will be .CPR.

To further reduce the possibility of a checkpoint failure, the file system should have free space equivalent to at least one half of the system's memory (RAM). To modify the statefile location, edit the statefile entry in power.conf, replacing the existing path with the new one. After saving the file and exiting the editor, run the **pmconfig**(1M) command with no arguments.

Some types of application, such as proprietary data base packages, achieve higher performance by using Solaris system calls that lock a large number of user pages into memory. In such cases, the amount of space required for the cpr statefile should be increased by the total space of such locked down memory.

The *device\_name* field also recognizes the following names:

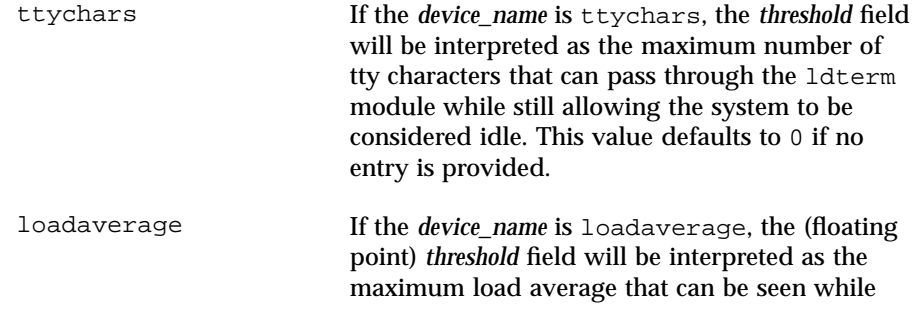

Last modified 29 Jul 1998 SunOS 5.7 378

## power.conf(4) File Formats

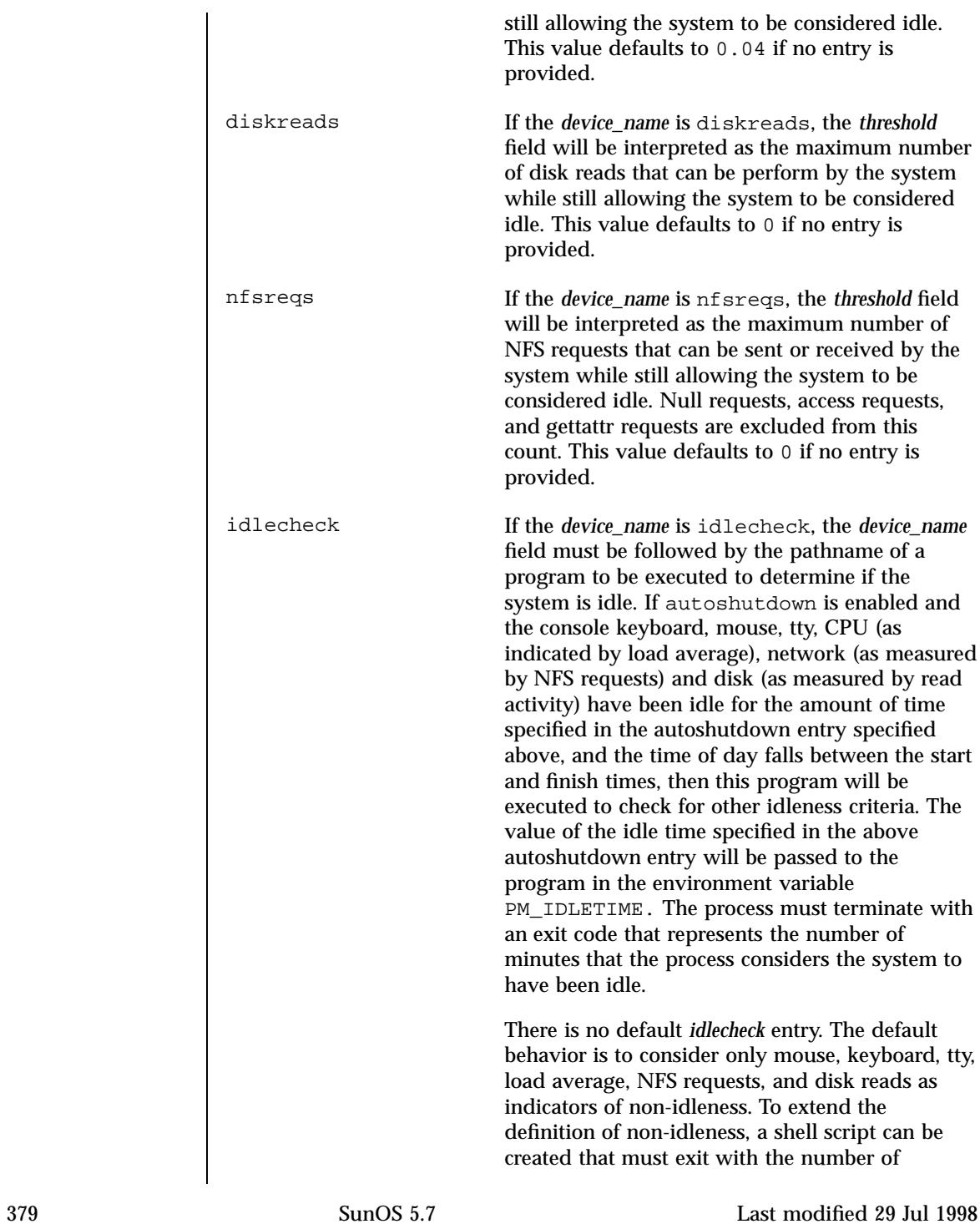

File Formats power.conf(4)

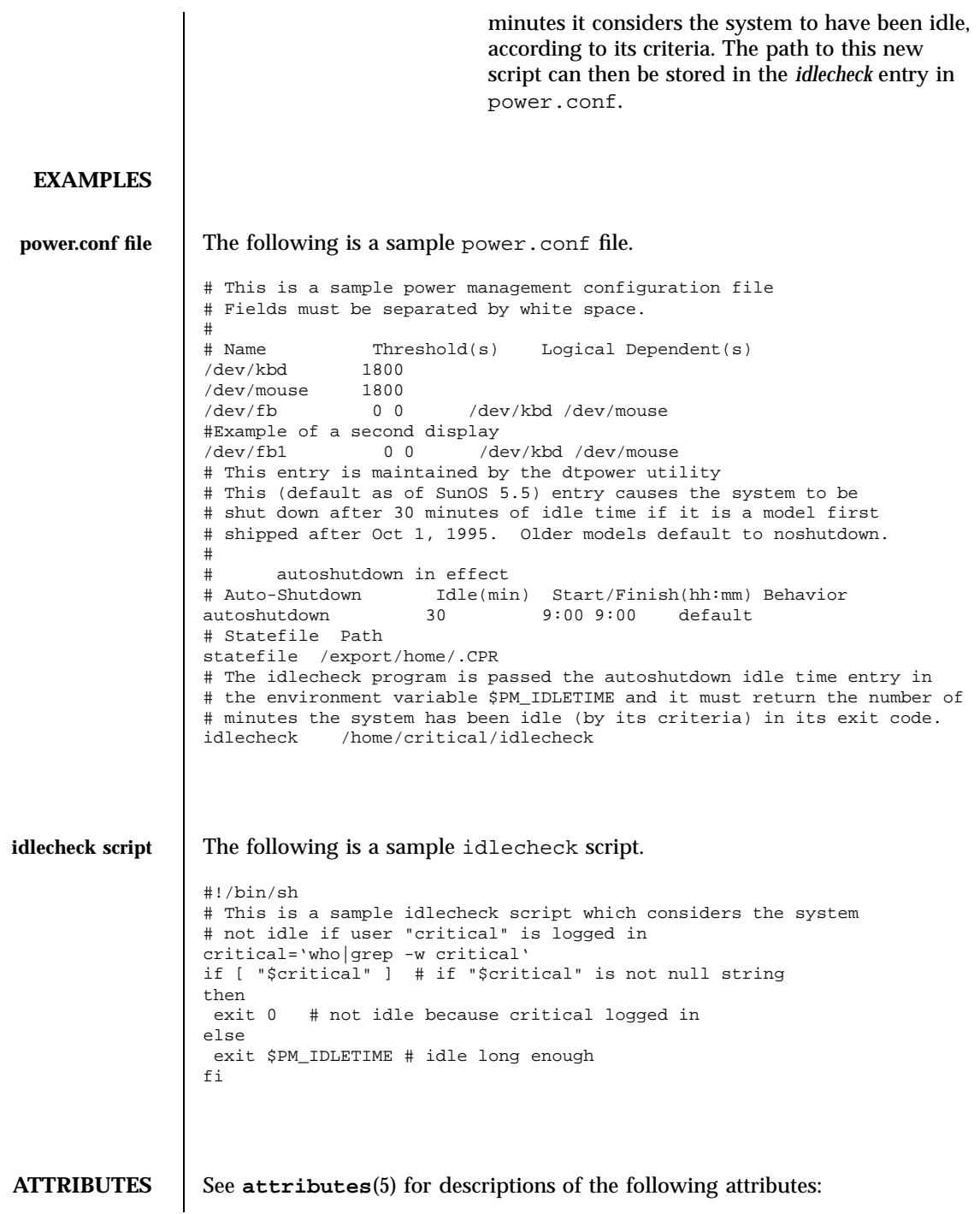

Last modified 29 Jul 1998 SunOS 5.7

### power.conf(4) File Formats

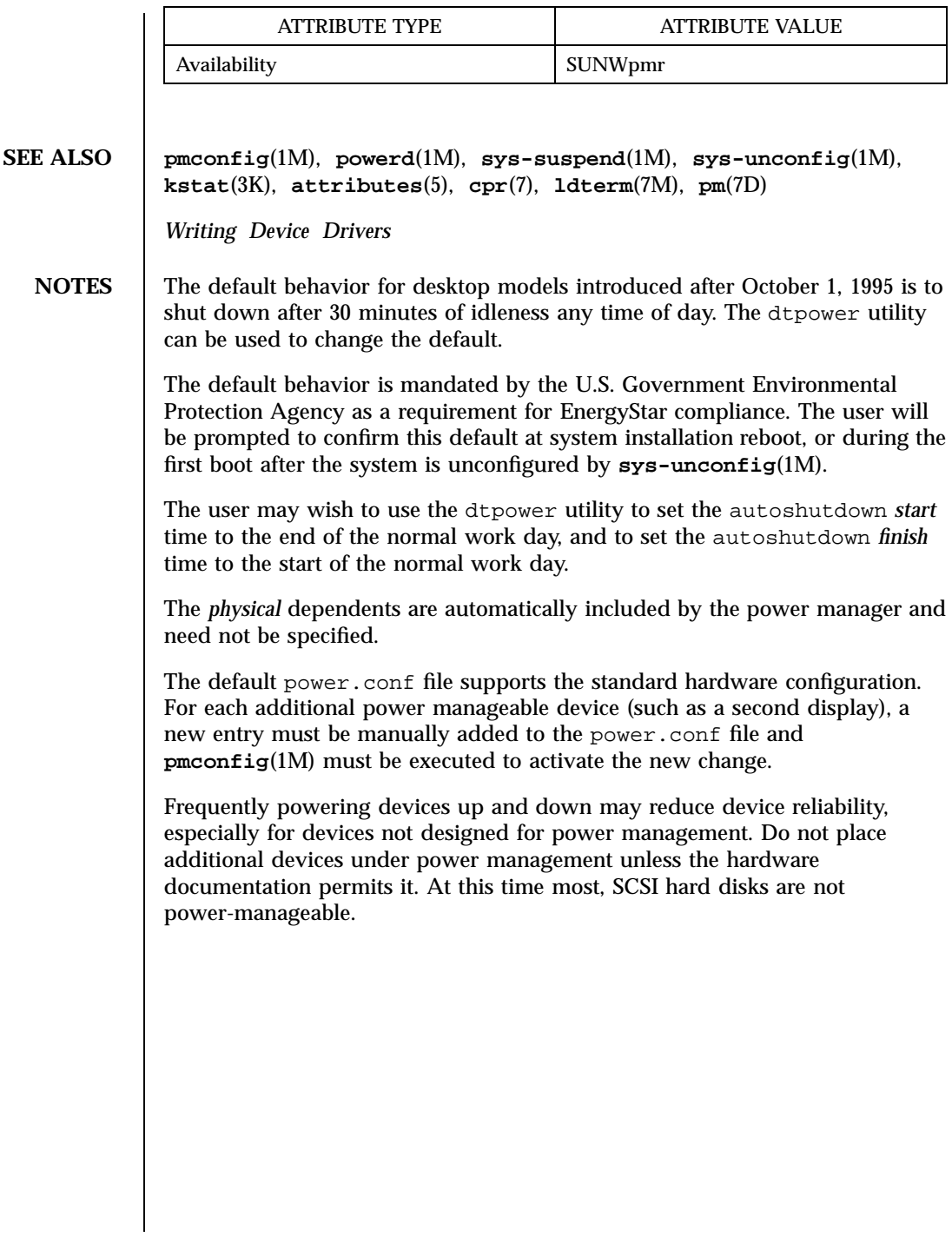

381 SunOS 5.7 Last modified 29 Jul 1998
## File Formats printers(4)

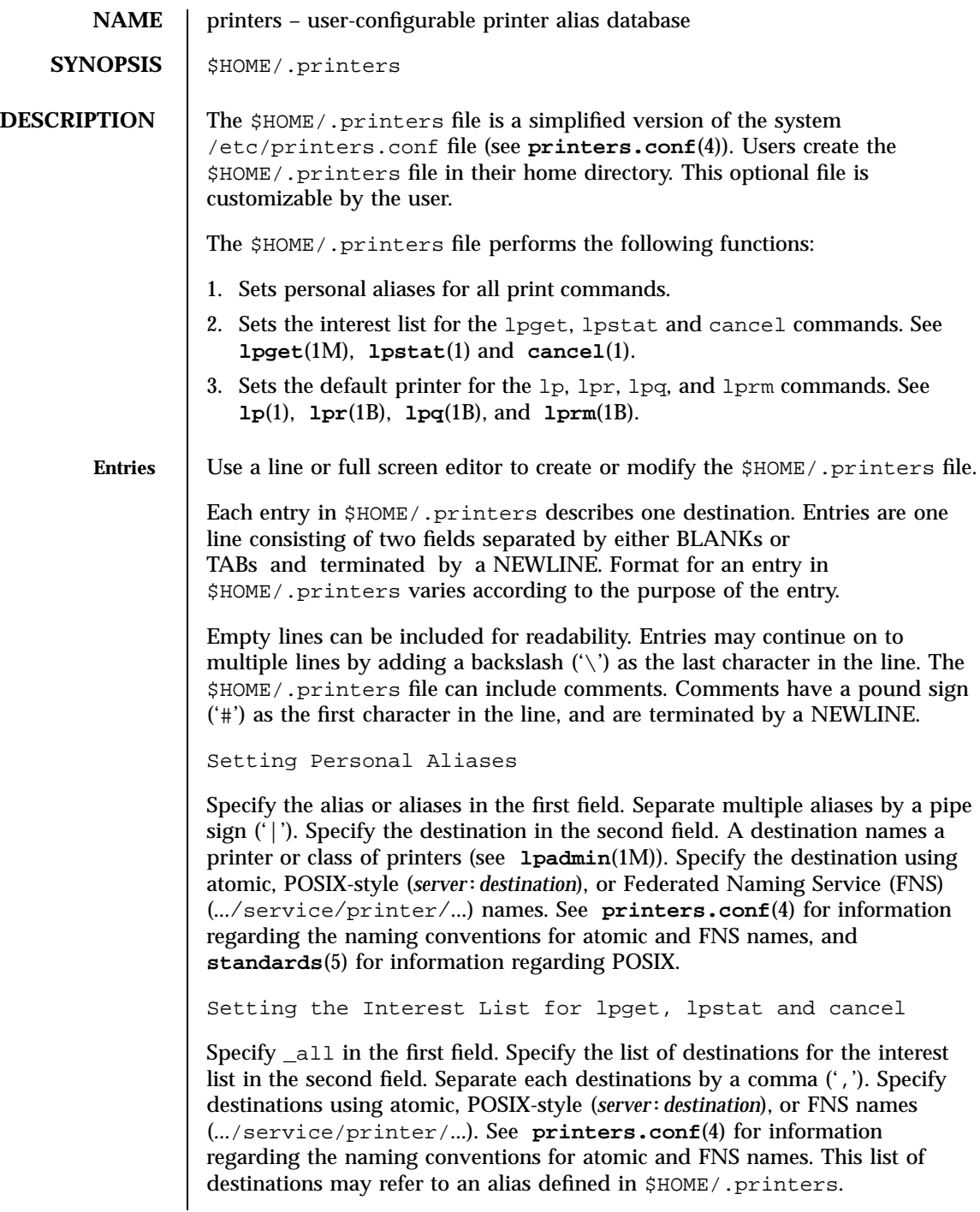

Last modified 21 Mar 1997 SunOS 5.7

## printers(4) File Formats

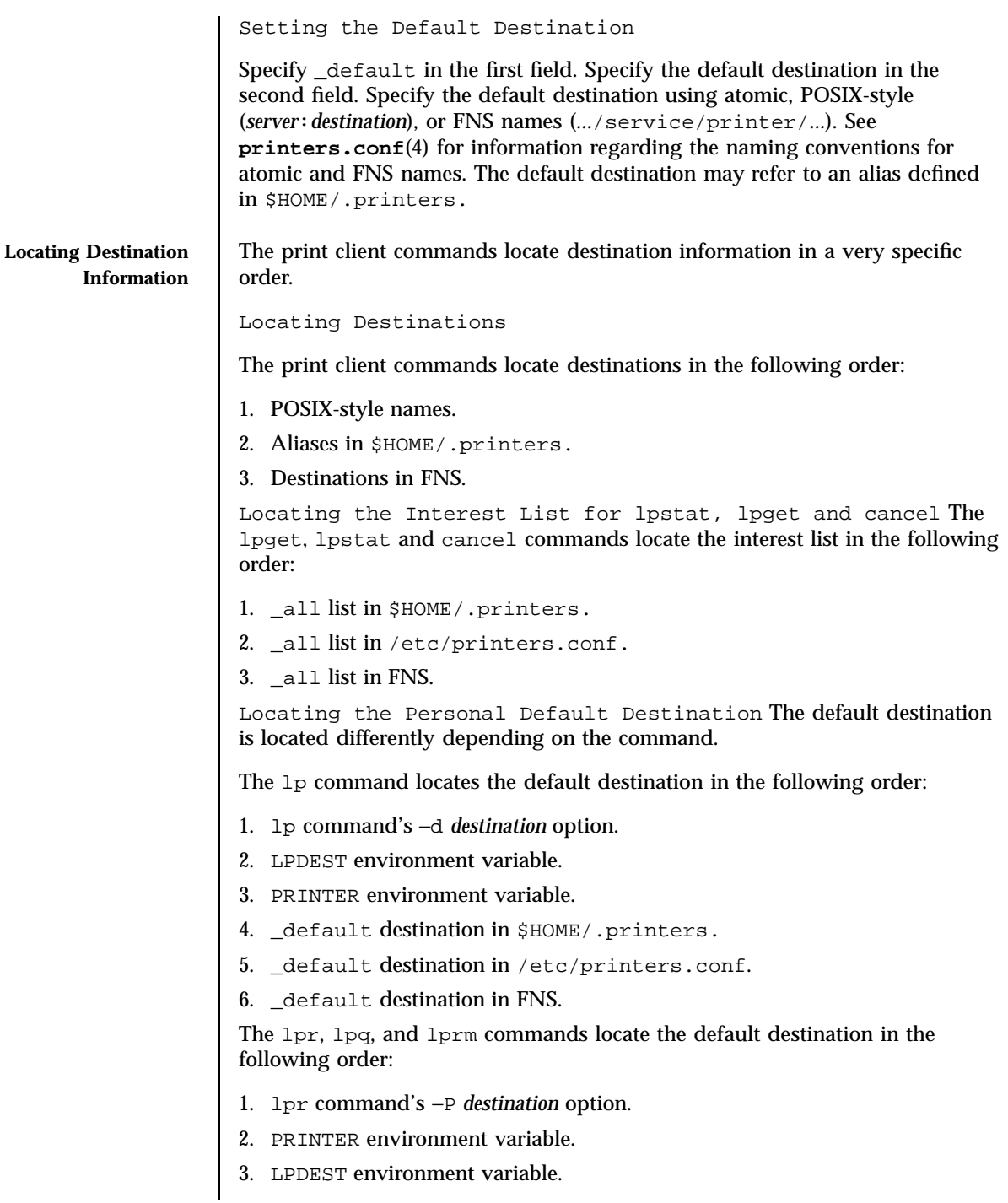

## File Formats printers(4)

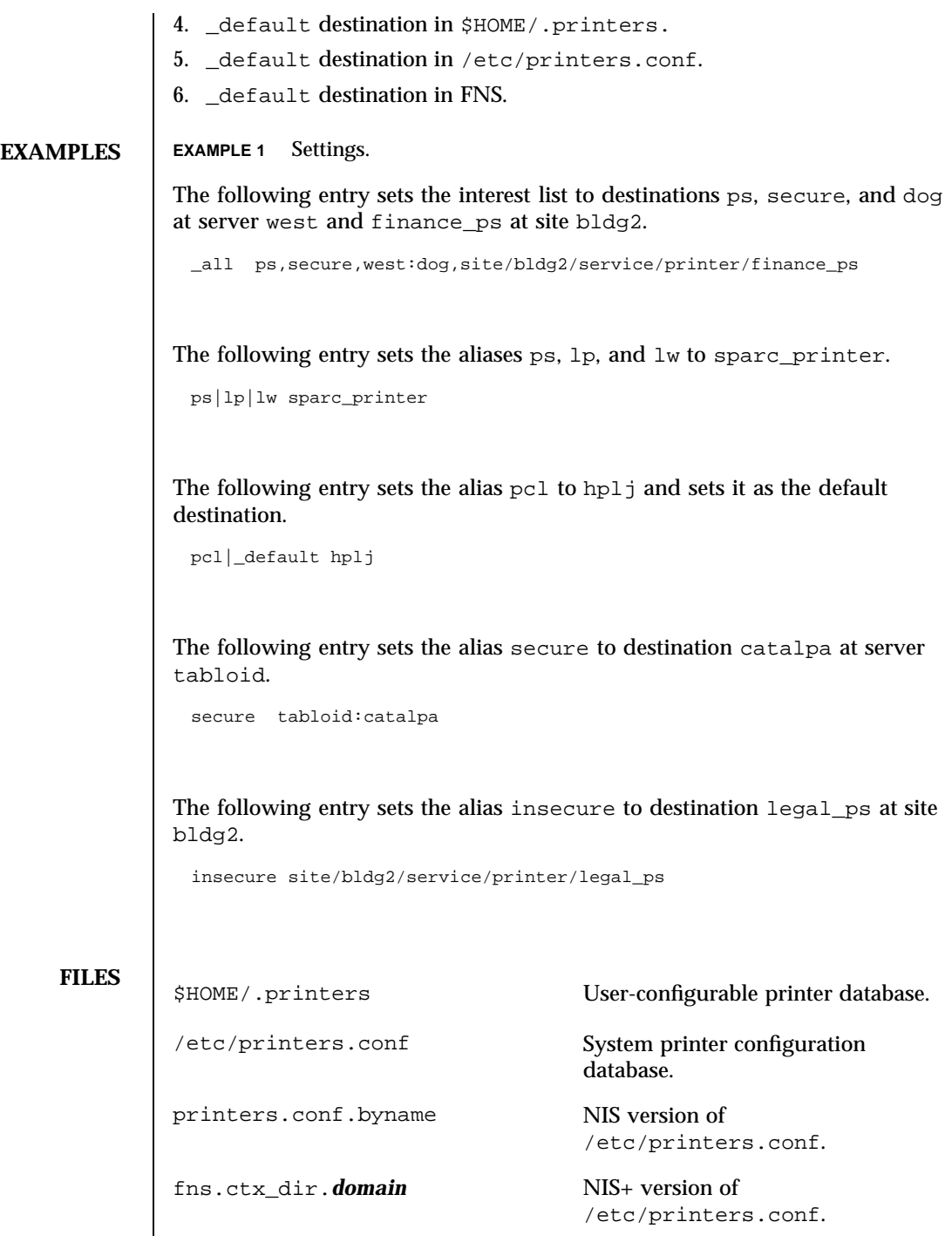

Last modified 21 Mar 1997 SunOS 5.7

## printers(4) File Formats

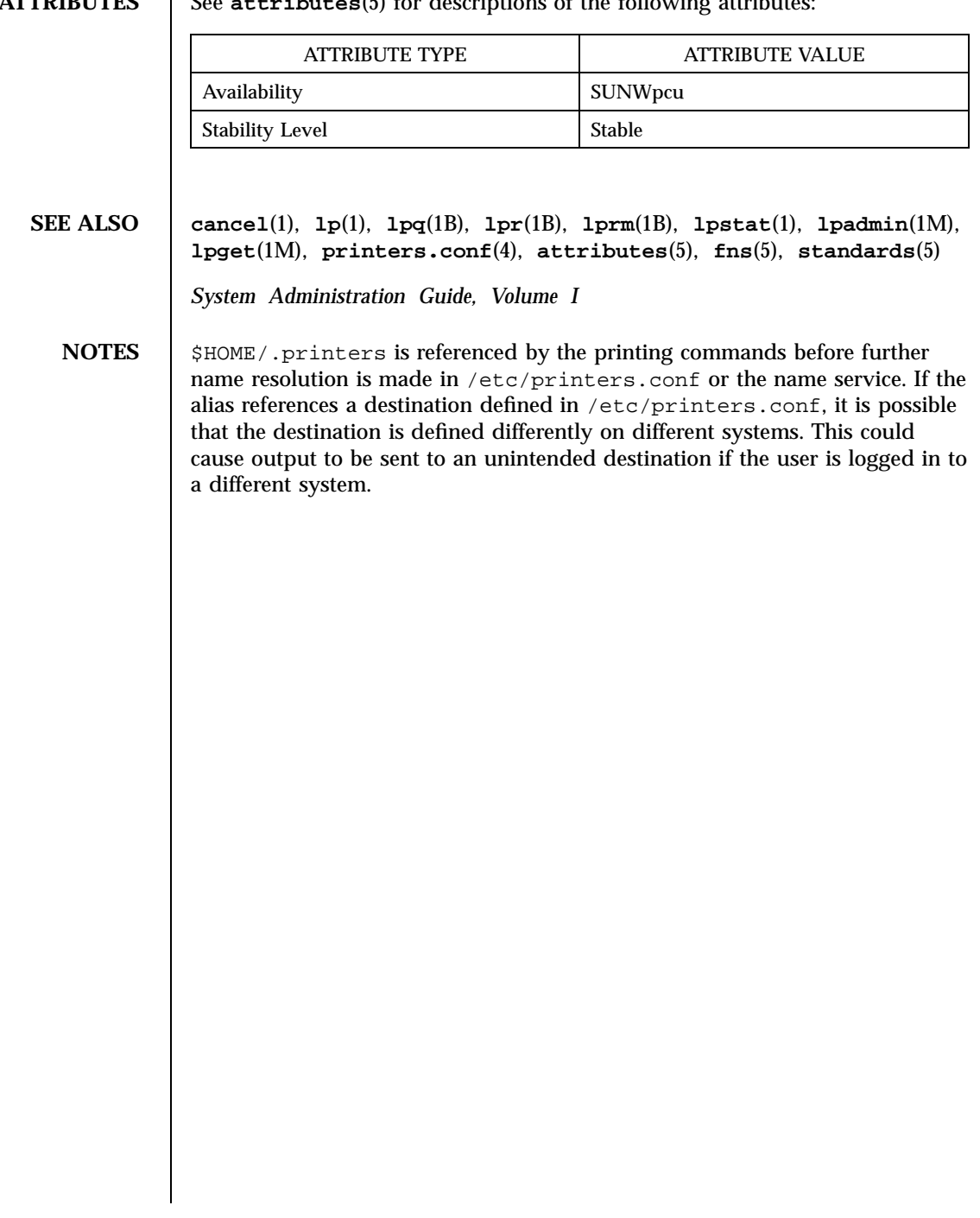

**ATTRIBUTES** See attributes<sup>(5)</sup> for descriptions of the following attributes

## File Formats printers.conf(4)

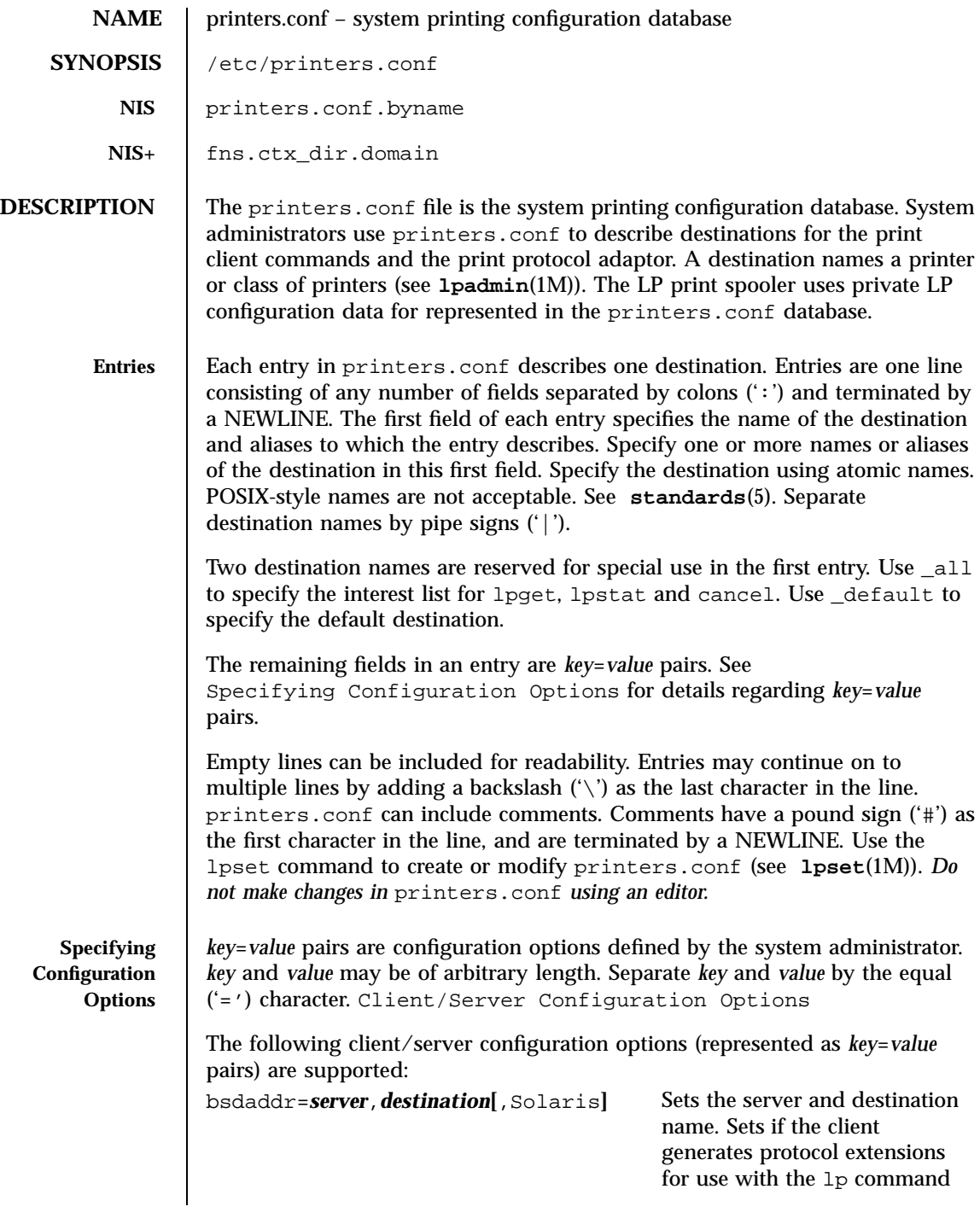

Last modified 21 Mar 1997 SunOS 5.7

## printers.conf(4) File Formats

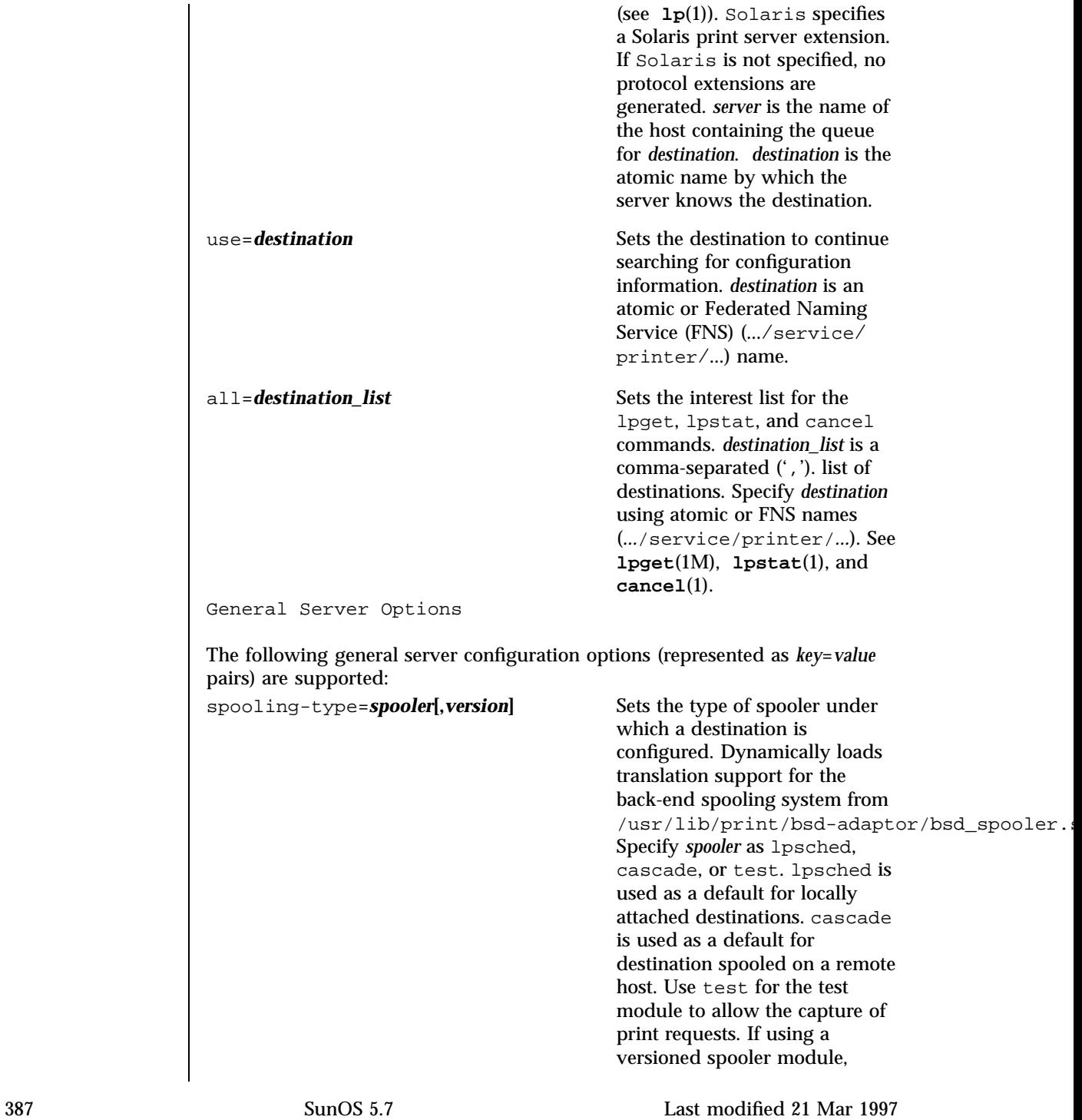

File Formats printers.conf(4)

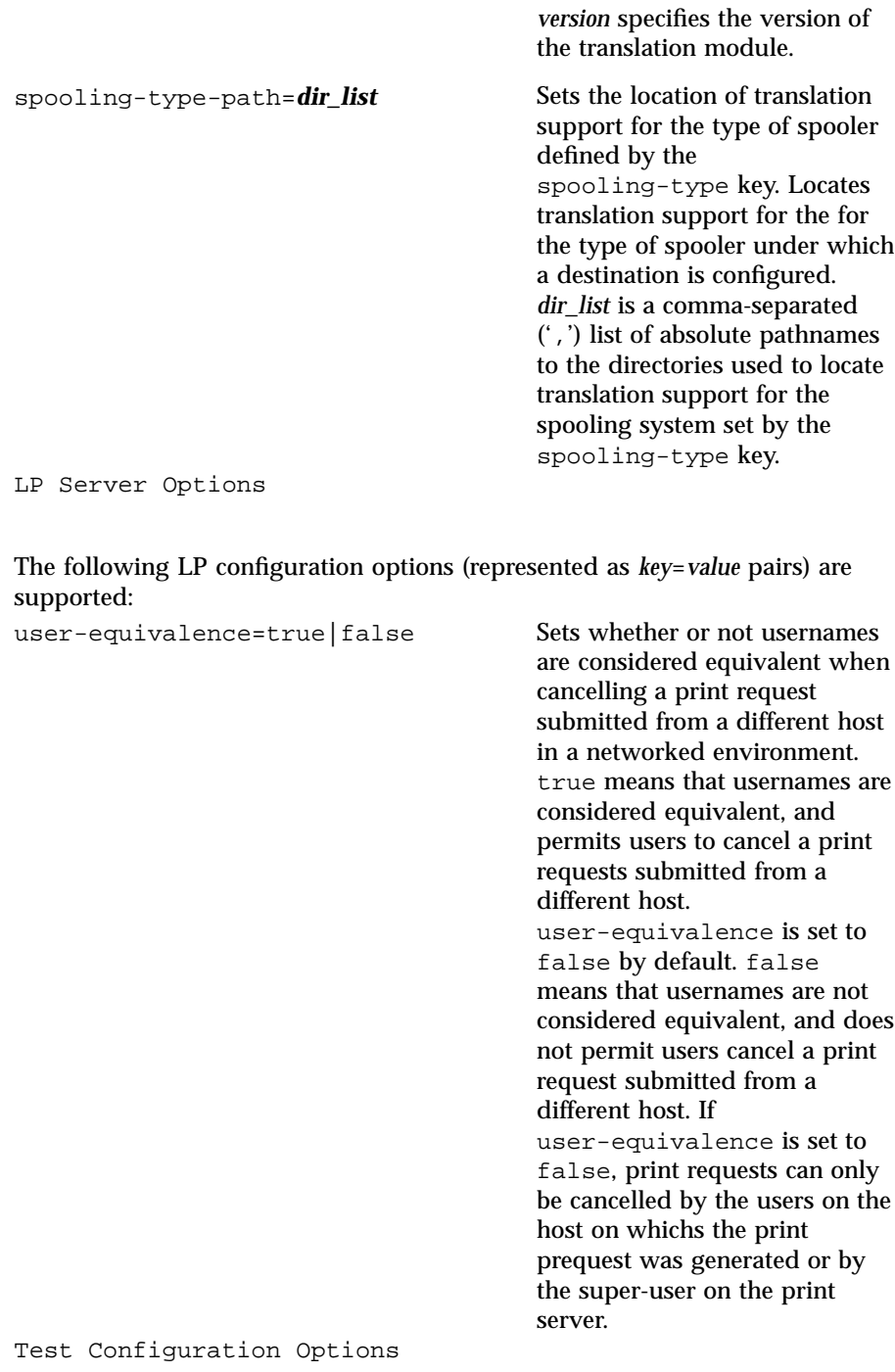

Last modified 21 Mar 1997 SunOS 5.7

## printers.conf(4) File Formats

The following test configuration options (represented as *key*=*value* pairs) are supported:

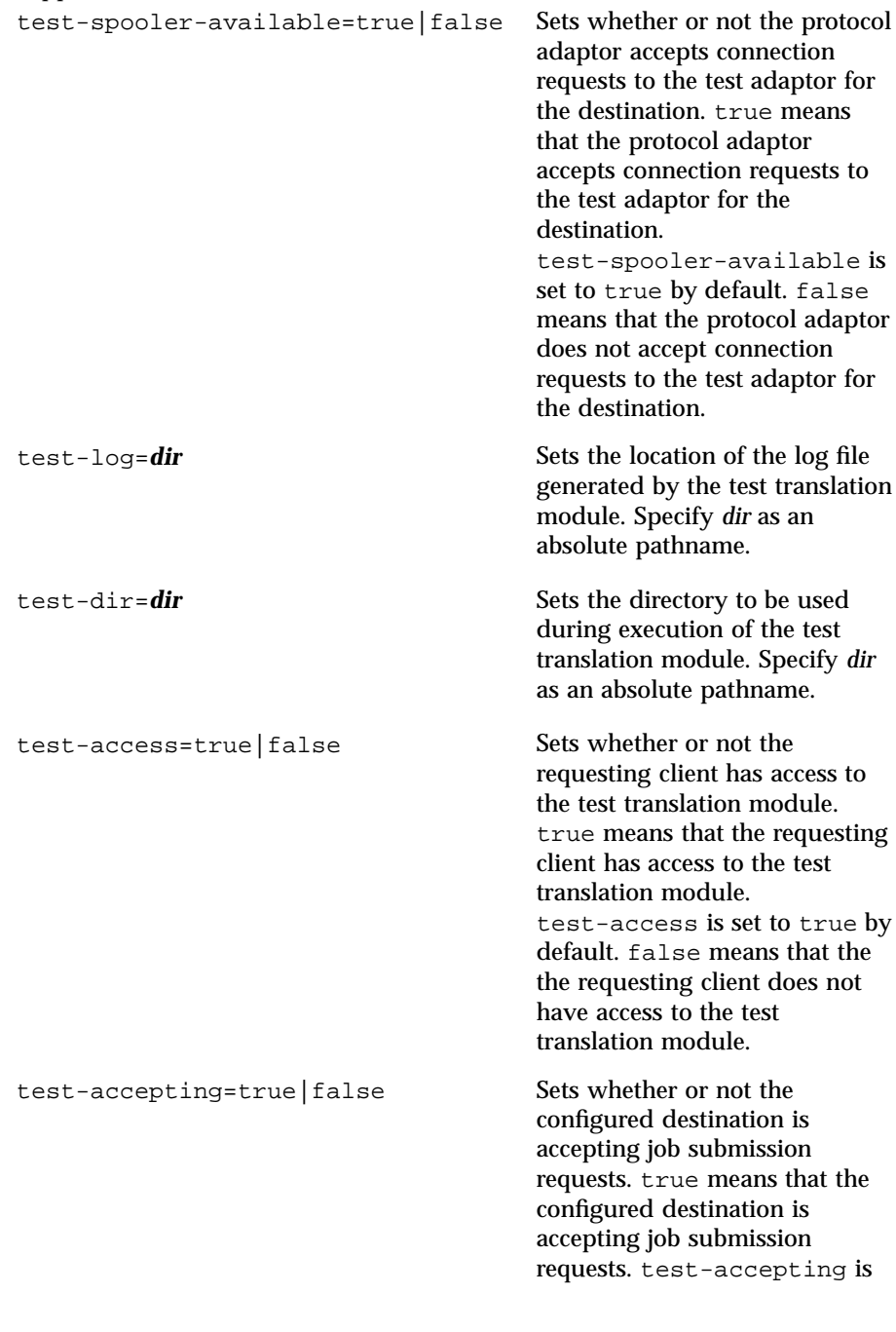

## File Formats printers.conf(4)

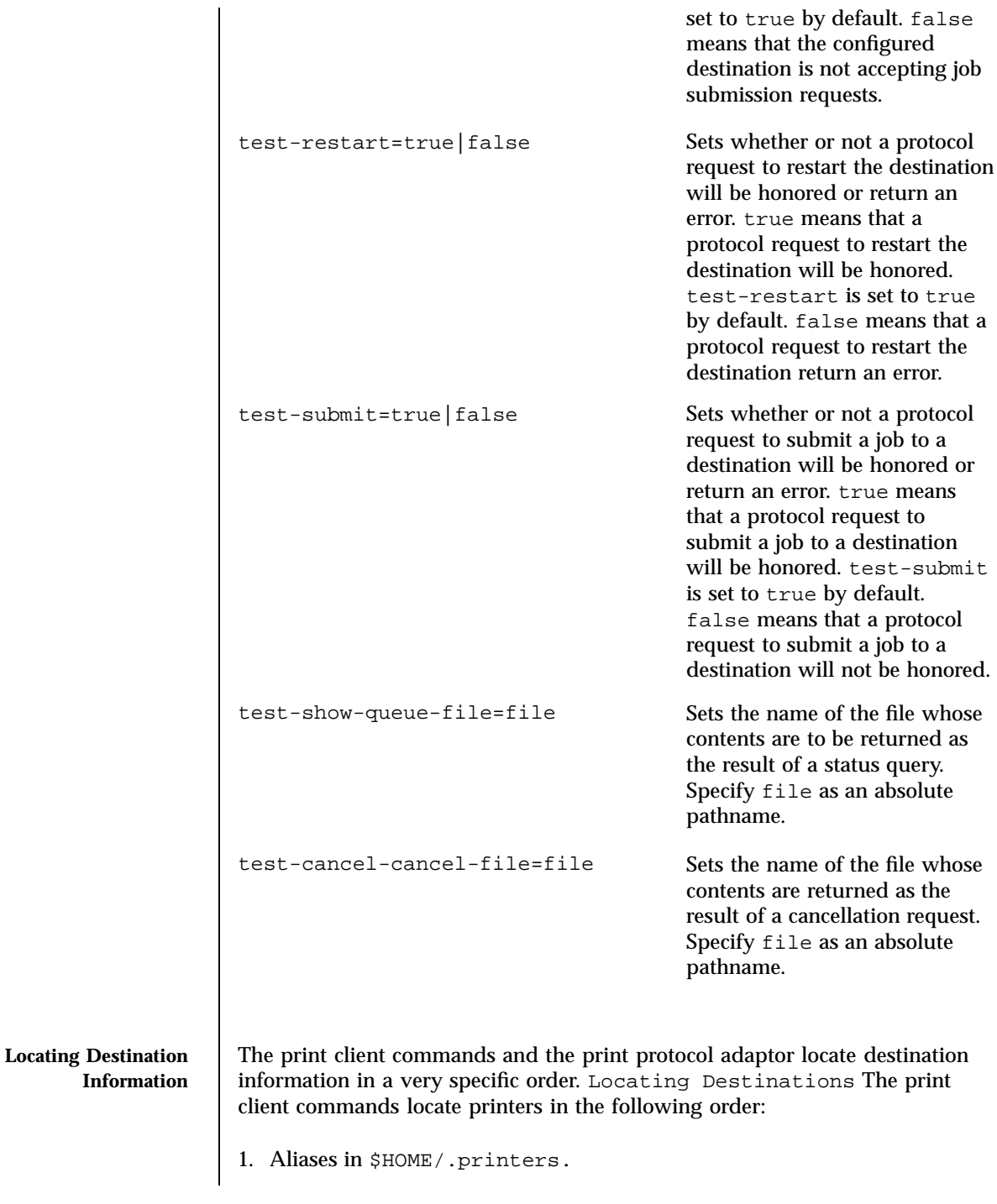

Last modified 21 Mar 1997 SunOS 5.7 390

### 2. Destinations in FNS.

Locating the Interest List for lpstat, lpget and cancel The lpget, lpstat and cancel commands locate the interest list in the following order:

- 1. \_all list in \$HOME/.printers.
- 2. \_all list in /etc/printers.conf.
- 3. \_all list in FNS.

Locating the Personal Default Destination The default destination is located differently depending on the command.

The lp command locates the default destination in the following order:

- 1. lp command's −d *destination* option.
- 2. LPDEST environment variable.
- 3. PRINTER environment variable.
- 4. \_default destination in \$HOME/.printers.
- 5. \_default destination in /etc/printers.conf.
- 6. \_default destination in FNS.

The lpr, lpq, and lprm commands locate the default destination in the following order:

- 1. lpr command's −P *destination* option.
- 2. PRINTER environment variable.
- 3. LPDEST environment variable.
- 4. \_default destination in \$HOME/.printers.
- 5. \_default destination in /etc/printers.conf.
- 6. \_default destination in FNS.

**Looking Up Destinations Using Atomic Names and FNS**

Federated Naming Service (FNS) supports resolution of *composite* names spanning multiple naming systems. FNS supports several underlying naming services: NIS+, NIS, and files.

Atomic destination names are resolved using a specific search order. The order in which atomic destination names are resolved follows:

- 1. Atomic destination name in /etc/printers.conf.
- 2. Atomic destination name in Federated Naming Service (FNS) context.

The atomic destination name is searched for in the following FNS contexts in the order specified: thisuser/service/printer, myorgunit/service/printer, thisorgunit/service/printer.

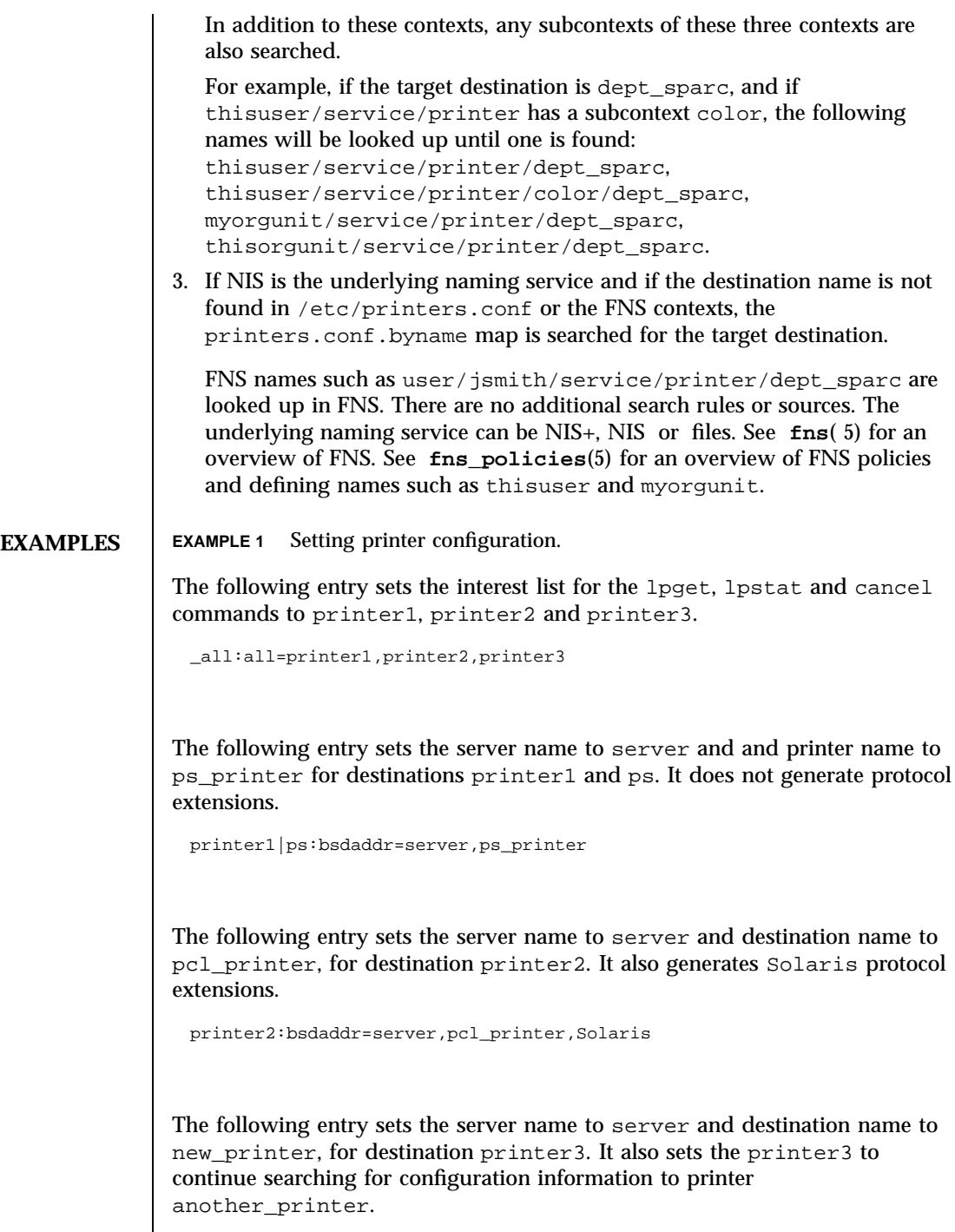

Last modified 21 Mar 1997 SunOS 5.7 392

## printers.conf(4) File Formats

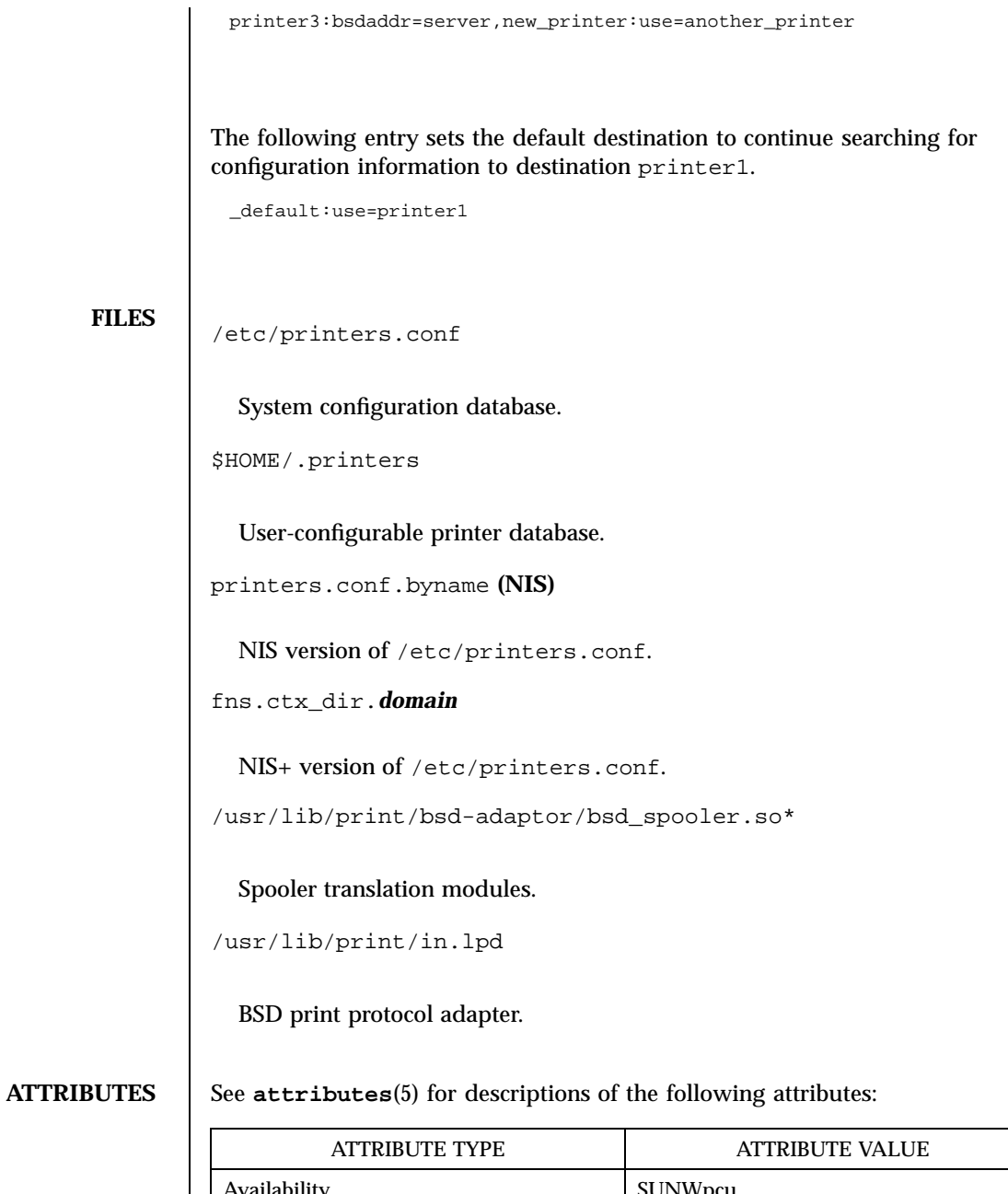

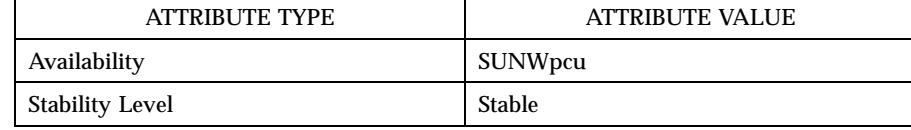

File Formats printers.conf(4)

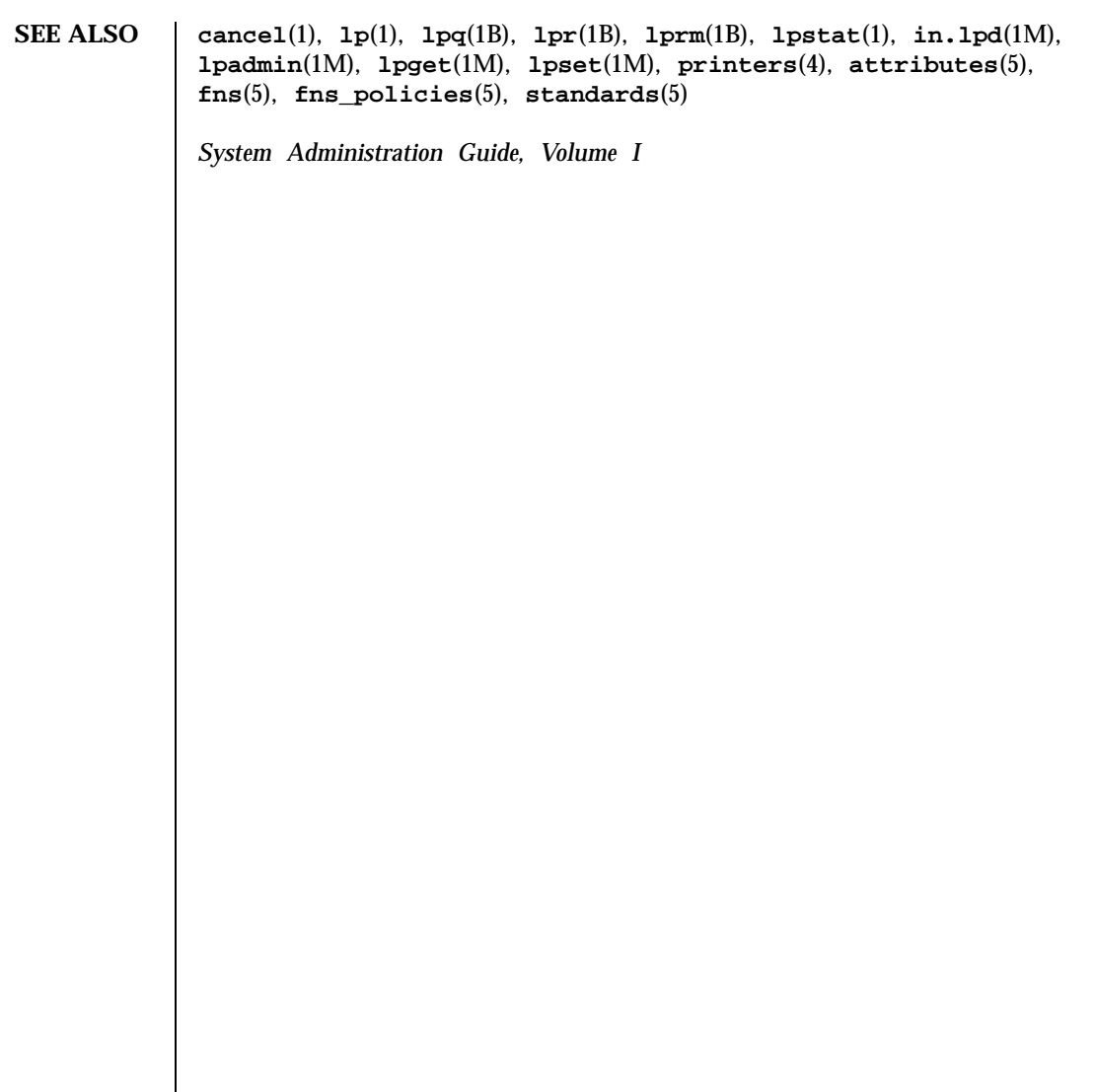

Last modified 21 Mar 1997 SunOS 5.7 394

### $\text{proc}(4)$  File Formats

**NAME**  $\vert$  proc – /proc, the process file system

**DESCRIPTION** /proc is a file system that provides access to the state of each process and light-weight process (lwp) in the system. The name of each entry in the /proc directory is a decimal number corresponding to a process-ID. These entries are themselves subdirectories. Access to process state is provided by additional files contained within each subdirectory; the hierarchy is described more completely below. In this document, ''/proc file'' refers to a non-directory file within the hierarchy rooted at /proc. The owner of each /proc file and subdirectory is determined by the user-ID of the process.

> /proc can be mounted on any mount point, in addition to the standard /proc mount point, and can be mounted several places at once. Such additional mounts are allowed in order to facilitate the confinement of processes to subtrees of the file system via **chroot**(1M) and yet allow such processes access to commands like **ps**(1).

Standard system calls are used to access /proc files: **open**(2), **close**(2), **read**(2), and **write**(2) (including **readv**(2), **writev**(2), **pread**(2), and **pwrite**(2)). Most files describe process state and can only be opened for reading. ctl and lwpctl (control) files permit manipulation of process state and can only be opened for writing. as (address space) files contain the image of the running process and can be opened for both reading and writing. An open for writing allows process control; a read-only open allows inspection but not control. In this document, we refer to the process as open for reading or writing if any of its associated /proc files is open for reading or writing.

In general, more than one process can open the same /proc file at the same time. *Exclusive open* is an advisory mechanism provided to allow controlling processes to avoid collisions with each other. A process can obtain exclusive control of a target process, with respect to other cooperating processes, if it successfully opens any /proc file in the target process for writing (the as or ctl files, or the lwpctl file of any lwp) while specifying O\_EXCL in the **open**(2). Such an open will fail if the target process is already open for writing (that is, if an as, ctl, or lwpctl file is already open for writing). There can be any number of concurrent read-only opens; O\_EXCL is ignored on opens for reading. It is recommended that the first open for writing by a controlling process use the O\_EXCL flag; multiple controlling processes usually result in chaos.

If a process opens one of its own /proc files for writing, the open succeeds regardless of O\_EXCL and regardless of whether some other process has the process open for writing. Self-opens do not count when another process attempts an exclusive open. (A process cannot exclude a debugger by opening itself for writing and the application of a debugger cannot prevent a process from opening itself.) All self-opens for writing are forced to be close-on-exec (see the F\_SETFD operation of **fcntl**(2)).

Data may be transferred from or to any locations in the address space of the traced process by applying **lseek**(2) to position the as file at the virtual address of interest followed by **read**(2) or **write**(2) (or by using **pread**(2) or **pwrite**(2) for the combined operation). The address-map file /proc/*pid*/map can be read to determine the accessible areas (mappings) of the address space. I/O transfers may span contiguous mappings. An I/O request extending into an unmapped area is truncated at the boundary. A write request beginning at an unmapped virtual address fails with EIO; a read request beginning at an unmapped virtual address returns zero (an end-of-file indication).

Information and control operations are provided through additional files. <procfs.h> contains definitions of data structures and message formats used with these files. Some of these definitions involve the use of sets of flags. The set types sigset\_t, fltset\_t, and sysset\_t correspond, respectively, to signal, fault, and system call enumerations defined in  $\langle sys/sigma1, h\rangle$ , <sys/fault.h>, and <sys/syscall.h>. Each set type is large enough to hold flags for its own enumeration. Although they are of different sizes, they have a common structure and can be manipulated by these macros:

```
prfillset(&set); /* turn on all flags in set */
premptyset(&set); /* turn off all flags in set */
praddset(&set, flag); /* turn on the specified flag */
prdelset(&set, flag); /* turn off the specified flag */
r = prismember(\&set, flag); /* != 0 iff flag is turned on */
```
One of **prfillset()** or **premptyset()** must be used to initialize set before it is used in any other operation. flag must be a member of the enumeration corresponding to set.

Every process contains at least one *light-weight process*, or *lwp*. Each lwp represents a flow of execution that is independently scheduled by the operating system. All lwps in a process share its address space as well as many other attributes. Through the use of lwpctl and ctl files as described below, it is possible to affect individual lwps in a process or to affect all of them at once, depending on the operation.

When the process has more than one lwp, a representative lwp is chosen by the system for certain process status files and control operations. The representative lwp is a stopped lwp only if all of the process's lwps are stopped; is stopped on an event of interest only if all of the lwps are so stopped (excluding PR\_SUSPENDED lwps); is in a PR\_REQUESTED stop only if there are no other events of interest to be found; or, failing everything else, is in a PR\_SUSPENDED stop (implying that the process is deadlocked). See the

Last modified 17 Mar 1998 SunOS 5.7 396

description of the status file for definitions of stopped states. See the PCSTOP control operation for the definition of ''event of interest''.

The representative lwp remains fixed (it will be chosen again on the next operation) as long as all of the lwps are stopped on events of interest or are in a PR\_SUSPENDED stop and the PCRUN control operation is not applied to any of them.

When applied to the process control file, every /proc control operation that must act on an lwp uses the same algorithm to choose which lwp to act upon. Together with synchronous stopping (see PCSET), this enables a debugger to control a multiple-lwp process using only the process-level status and control files if it so chooses. More fine-grained control can be achieved using the lwp-specific files.

The system supports two process data models, the traditional 32-bit data model in which ints, longs and pointers are all 32 bits wide (the ILP32 data model), and on some platforms the 64-bit data model in which longs and pointers, but not ints, are 64 bits in width (the LP64 data model). In the LP64 data model some system data types, notably size\_t, off\_t, time\_t and dev\_t, grow from 32 bits to 64 bits as well.

The /proc interfaces described here are available to both 32-bit and 64-bit controlling processes. However, many operations attempted by a 32-bit controlling process on a 64-bit target process will fail with EOVERFLOW because the address space range of a 32-bit process cannot encompass a 64-bit process or because the data in some 64-bit system data type cannot be compressed to fit into the corresponding 32-bit type without loss of information. Operations that fail in this circumstance include reading and writing the address space, reading the address-map file, and setting the target process's registers. There is no restriction on operations applied by a 64-bit process to either a 32-bit or a 64-bit target processes.

The format of the contents of any /proc file depends on the data model of the observer (the controlling process), not on the data model of the target process. A 64-bit debugger does not have to translate the information it reads from a /proc file for a 32-bit process from 32-bit format to 64-bit format. However, it usually has to be aware of the data model of the target process. The pr\_dmodel field of the status files indicates the target process's data model.

To help deal with system data structures that are read from 32-bit processes, a 64-bit controlling program can be compiled with the C preprocessor symbol \_SYSCALL32 defined before system header files are included. This makes explicit 32-bit fixed-width data structures (like struct stat32) visible to the 64-bit program. See **types32**(5).

### **DIRECTORY STRUCTURE**

At the top level, the directory /proc contains entries each of which names an existing process in the system. These entries are themselves directories. Except where otherwise noted, the files described below can be opened for reading only. In addition, if a process becomes a *zombie* (one that has exited but whose parent has not yet performed a **wait**(2) upon it), most of its associated /proc files disappear from the hierarchy; subsequent attempts to open them, or to read or write files opened before the process exited, will elicit the error ENOENT.

Although process state and consequently the contents of /proc files can change from instant to instant, a single  $\text{read}(2)$  of a /proc file is guaranteed to return a sane representation of state; that is, the read will be atomic with respect to the state of the process. No such guarantee applies to successive reads applied to a /proc file for a running process. In addition, atomicity is not guaranteed for I/O applied to the as (address-space) file for a running process or for a process whose address space contains memory shared by another running process.

A number of structure definitions are used to describe the files. These structures may grow by the addition of elements at the end in future releases of the system and it is not legitimate for a program to assume that they will not.

### **STRUCTURE OF** /proc/*pid*

A given directory /proc/*pid* contains the following entries. A process can use the invisible alias /proc/self if it wishes to open one of its own /proc files (invisible in the sense that the name ''self'' does not appear in a directory listing of /proc obtained from **ls**(1), **getdents**(2), or **readdir**(3C)).

**as** Contains the address-space image of the process; it can be opened for both reading and writing. **lseek**(2) is used to position the file at the virtual address of interest and then the address space can be examined or changed through **read**(2) or **write**(2) (or by using **pread**(2) or **pwrite**(2) for the combined operation).

**ctl** A write-only file to which structured messages are written directing the system to change some aspect of the process's state or control its behavior in some way. The seek offset is not relevant when writing to this file. Individual lwps also have associated  $l$ <sub>wpct</sub> $l$  files in the lwp subdirectories. A control message may be written either to the process's ctl file or to a specific lwpctl file with operation-specific effects. The effect of a control message is immediately reflected in the state of the process visible through appropriate status and information files. The types of control messages are described in detail later. See CONTROL MESSAGES.

**status** Contains state information about the process and the representative lwp. The file contains a pstatus structure which contains an embedded lwpstatus structure for the representative lwp, as follows:

Last modified 17 Mar 1998 SunOS 5.7 SunOS 5.7

```
typedef struct pstatus {
 int pr_flags; /* flags (see below) */
 int pr_nlwp; /* number of lwps in the process */
 pid_t pr_pid; /* process id */
 pid_t pr_ppid; /* parent process id */
pid_t pr_pgid; /* process group id */
 pid_t pr\_s] \rightarrow pid_t pr_sid; /* session id */
 id_t pr_aslwpid; /* lwp-id of the aslwp, if any */
id_t pr_agentid; /* lwp-id of the agent lwp, if any */
 sigset_t pr_sigpend; /* set of process pending signals */
uintptr_t pr_brkbase; /* virtual address of the process heap */
size_t pr_brksize; /* size of the process heap, in bytes */
uintptr_t pr_stkbase; /* virtual address of the process stack */
size_t pr_stksize; /* size of the process stack, in bytes */
 timestruc_t pr_utime; /* process user cpu time */
 timestruc_t pr_stime; /* process system cpu time */
 timestruc_t pr_cutime; /* sum of children's user times */
 timestruc_t pr_cstime; /* sum of children's system times */
 sigset_t pr_sigtrace; /* set of traced signals */
 fltset_t pr_flttrace; /* set of traced faults */
sysset_t pr_sysentry; /* set of system calls traced on entry */
 sysset_t pr_sysexit; /* set of system calls traced on exit */
 char pr_dmodel; /* data model of the process */
 lwpstatus_t pr_lwp; /* status of the representative lwp */
} pstatus_t;
```
pr\_flags is a bit-mask holding the following process flags. For convenience, it also contains the lwp flags for the representative lwp, described later. PR\_ISSYS process is a system process (see PCSTOP).

| PR VFORKP | process is the parent of a vforked child (see PCWATCH).                                                           |
|-----------|----------------------------------------------------------------------------------------------------|
| PR FORK   | process has its inherit-on-fork mode set (see PCSET).                                                             |
| PR RLC    | process has its run-on-last-close mode set (see PCSET).                                                           |
| PR KLC    | process has its kill-on-last-close mode set (see PCSET).                                                          |
| PR_ASYNC  | process has its asynchronous-stop mode set (see PCSET).                                                           |
| PR MSACCT | process has microstate accounting enabled (see PCSET).                                                            |
| PR MSFORK | process microstate accounting is inherited on fork (see PCSET).                                                   |
| PR BPTADJ | process has its breakpoint adjustment mode set (see PCSET).                                                       |
| PR PTRACE | process has its ptrace-compatibility mode set (see PCSET).<br>pr_nlwp is the total number of lwps in the process. |

pr\_pid, pr\_ppid, pr\_pgid, and pr\_sid are, respectively, the process ID, the ID of the process's parent, the process's process group ID, and the process's session ID.

pr\_aslwpid is the lwp-ID for the "asynchronous signal lwp" (aslwp). It is zero if there is no aslwp in the process. The aslwp is the lwp designated to redirect asynchronous signals to other lwps in a multi-threaded process. See **signal**(5) for a description of the aslwp.

pr\_agentid is the lwp-ID for the /proc agent lwp (see the PCAGENT control operation). It is zero if there is no agent lwp in the process.

pr\_sigpend identifies asynchronous signals pending for the process.

pr\_brkbase is the virtual address of the process heap and pr\_brksize is its size in bytes. The address formed by the sum of these values is the process break (see **brk**(2)). pr\_stkbase and pr\_stksize are, respectively, the virtual address of the process stack and its size in bytes. (Each lwp runs on a separate stack; the distinguishing characteristic of the process stack is that the operating system will grow it when necessary.)

pr\_utime, pr\_stime, pr\_cutime, and pr\_cstime are, respectively, the user CPU and system CPU time consumed by the process, and the cumulative user CPU and system CPU time consumed by the process's children, in seconds and nanoseconds.

pr\_sigtrace and pr\_flttrace contain, respectively, the set of signals and the set of hardware faults that are being traced (see PCSTRACE and PCSFAULT).

pr\_sysentry and pr\_sysexit contain, respectively, the sets of system calls being traced on entry and exit (see PCSENTRY and PCSEXIT).

pr\_dmodel indicates the data model of the process. Possible values are: PR\_MODEL\_ILP32 process data model is ILP32.

PR\_MODEL\_LP64 process data model is LP64.

PR\_MODEL\_NATIVE process data model is native. The constant PR\_MODEL\_NATIVE reflects the data model of the controlling process, *i.e.*, its value is PR\_MODEL\_ILP32 or PR\_MODEL\_LP64 according to whether the controlling process has been compiled as a 32-bit program or a 64-bit program, respectively.

pr\_lwp contains the status information for the representative lwp:

typedef struct lwpstatus { int pr\_flags; /\* flags (see below) \*/ id\_t pr\_lwpid; /\* specific lwp identifier \*/

Last modified 17 Mar 1998 SunOS 5.7 SunOS 5.7

### $\text{proc}(4)$  File Formats

```
short pr_why; /* reason for lwp stop, if stopped */
short pr_what; /* more detailed reason */
short pr_cursig; /* current signal, if any */
siginfo_t pr_info; /* info associated with signal or fault */
sigset_t pr_lwppend; /* set of signals pending to the lwp */
sigset_t pr_lwphold; /* set of signals blocked by the lwp */
struct sigaction pr_action; /* signal action for current signal */
stack_t pr_altstack; /* alternate signal stack info */
uintptr_t pr_oldcontext; /* address of previous ucontext */
short pr_syscall; /* system call number (if in syscall) */
short pr_nsysarg; /* number of arguments to this syscall */
int pr_errno; /* errno for failed syscall */
long pr_sysarg[PRSYSARGS]; /* arguments to this syscall */
long pr_rval1; /* primary syscall return value */
long pr_rval2; /* second syscall return value, if any */
char pr_clname[PRCLSZ]; /* scheduling class name */
timestruc_t pr_tstamp; /* real-time time stamp of stop */
ulong_t pr_instr; /* current instruction */
prgregset_t pr_reg; /* general registers */
prfpregset_t pr_fpreg; /* floating-point registers */
} lwpstatus_t;
```
pr\_flags is a bit-mask holding the following lwp flags. For convenience, it also contains the process flags, described previously.

PR\_STOPPED lwp is stopped.

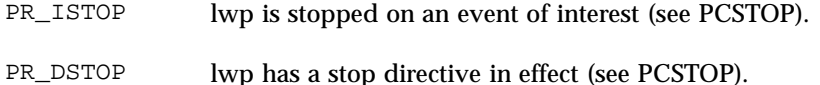

- 
- PR\_STEP lwp has a single-step directive in effect (see PCRUN).
- PR\_ASLEEP lwp is in an interruptible sleep within a system call.
- PR\_PCINVAL lwp's current instruction (pr\_instr) is undefined.
- PR\_ASLWP this is the asynchronous signal lwp for the process.

PR\_AGENT this is the /proc agent lwp for the process. pr\_lwpid names the specific lwp.

pr\_why and pr\_what together describe, for a stopped lwp, the reason for the stop. Possible values of pr\_why and the associated pr\_what are:

PR\_REQUESTED indicates that the stop occurred in response to a stop directive, normally because PCSTOP was applied or because another lwp stopped on an event of interest and the asynchronous-stop flag (see PCSET) was not set for the process. pr\_what is unused in this case.

PR\_SIGNALLED indicates that the lwp stopped on receipt of a signal (see PCSTRACE); pr\_what holds the signal number that caused the stop (for a newly-stopped lwp, the same value is in pr\_cursig).

PR\_FAULTED indicates that the lwp stopped on incurring a hardware fault (see PCSFAULT); pr\_what holds the fault number that caused the stop.

PR\_SYSENTRY and PR\_SYSEXIT indicate a stop on entry to or exit from a system call (see PCSENTRY and PCSEXIT); pr\_what holds the system call number.

PR\_JOBCONTROL indicates that the lwp stopped due to the default action of a job control stop signal (see **sigaction**(2)); pr\_what holds the stopping signal number.

PR\_SUSPENDED indicates that the lwp stopped due to internal synchronization of lwps within the process. pr\_what is unused in this case.

pr\_cursig names the current signal, that is, the next signal to be delivered to the lwp, if any. pr\_info, when the lwp is in a PR\_SIGNALLED or PR\_FAULTED stop, contains additional information pertinent to the particular signal or fault (see <sys/siginfo.h>).

pr\_lwppend identifies any synchronous or directed signals pending for the lwp. pr\_lwphold identifies those signals whose delivery is being blocked by the lwp (the signal mask).

pr\_action contains the signal action information pertaining to the current signal (see **sigaction**(2)); it is undefined if pr cursig is zero. pr\_altstack contains the alternate signal stack information for the lwp (see **sigaltstack**(2)).

pr\_oldcontext, if not zero, contains the address on the lwp stack of a ucontext structure describing the previous user-level context (see **ucontext**(5)). It is non-zero only if the lwp is executing in the context of a signal handler.

pr\_syscall is the number of the system call, if any, being executed by the lwp; it is non-zero if and only if the lwp is stopped on PR\_SYSENTRY or PR\_SYSEXIT, or is asleep within a system call ( PR\_ASLEEP is set). If pr\_syscall is non-zero, pr\_nsysarg is the number of arguments to the system call and pr\_sysarg contains the actual arguments.

Last modified 17 Mar 1998 SunOS 5.7 SunOS 5.7

pr\_rval1, pr\_rval2, and pr\_errno are defined only if the lwp is stopped on PR\_SYSEXIT or if the PR\_VFORKP flag is set. If pr\_errno is zero, pr\_rval1 and pr\_rval2 contain the return values from the system call. Otherwise, pr\_errno contains the error number for the failing system call (see <sys/errno.h>).

pr\_clname contains the name of the lwp's scheduling class.

pr\_tstamp, if the lwp is stopped, contains a time stamp marking when the lwp stopped, in real time seconds and nanoseconds since an arbitrary time in the past.

pr\_instr contains the machine instruction to which the lwp's program counter refers. The amount of data retrieved from the process is machine-dependent. On SPARC based machines, it is a 32-bit word. On x86 based machines, it is a single byte. In general, the size is that of the machine's smallest instruction. If PR\_PCINVAL is set, pr\_instr is undefined; this occurs whenever the lwp is not stopped or when the program counter refers to an invalid virtual address.

pr\_reg is an array holding the contents of a stopped lwp's general registers. On SPARC based machines the predefined

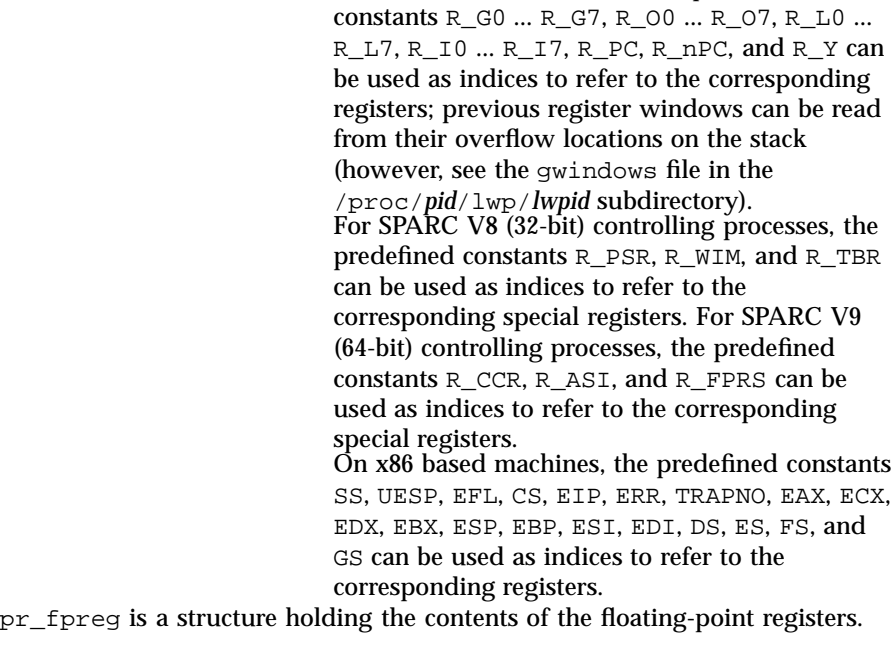

SPARC registers, both general and floating-point, as seen by a 64-bit controlling process are the V9 versions of the registers, even if the target process is a 32-bit (V8) process. V8 registers are a subset of the V9 registers.

If the lwp is not stopped, all register values are undefined. **psinfo** Contains miscellaneous information about the process and the representative lwp needed by the **ps**(1) command. psinfo is accessible after a process becomes a *zombie*. The file contains a psinfo structure which contains an embedded lwpsinfo structure for the representative lwp, as follows: typedef struct psinfo { int pr\_flag; /\* process flags \*/ int pr\_nlwp; /\* number of lwps in the process \*/ pid\_t pr\_pid; /\* process id \*/ pid\_t pr\_ppid; /\* process id of parent \*/ pid\_t pr\_pgid; /\* process id of process group leader \*/ pid\_t pr\_sid; /\* session id \*/ uid\_t pr\_uid; /\* real user id \*/ uid\_t pr\_euid; /\* effective user id \*/ gid\_t pr\_gid; /\* real group id \*/ gid\_t pr\_egid; /\* effective group id \*/ uintptr\_t pr\_addr; /\* address of process \*/ size\_t pr\_size; /\* size of process image in Kbytes \*/ size\_t pr\_rssize; /\* resident set size in Kbytes \*/ dev\_t pr\_ttydev; /\* controlling tty device (or PRNODEV) \*/ ushort\_t pr\_pctcpu; /\* % of recent cpu time used by all lwps \*/ ushort\_t pr\_pctmem; /\* % of system memory used by process \*/ timestruc\_t pr\_start; /\* process start time, from the epoch \*/ timestruc\_t pr\_time; /\* cpu time for this process \*/ timestruc\_t pr\_ctime; /\* cpu time for reaped children \*/ char pr\_fname[PRFNSZ]; /\* name of exec'ed file \*/ char pr\_psargs[PRARGSZ]; /\* initial characters of arg list \*/ int pr\_wstat; /\* if zombie, the wait() status \*/ int pr\_argc; /\* initial argument count \*/ uintptr\_t pr\_argv; /\* address of initial argument vector \*/ uintptr\_t pr\_envp; /\* address of initial environment vector \*/ char pr\_dmodel; /\* data model of the process \*/ lwpsinfo\_t pr\_lwp; /\* information for representative lwp \*/ } psinfo\_t;

> Some of the entries in psinfo, such as pr\_flag and pr\_addr, refer to internal kernel data structures and should not be expected to retain their meanings across different versions of the operating system.

pr\_pctcpu and pr\_pctmem are 16-bit binary fractions in the range 0.0 to 1.0 with the binary point to the right of the high-order bit  $(1.0 = 0x8000)$ . pr\_pctcpu is the summation over all lwps in the process.

pr\_lwp contains the **ps**(1) information for the representative lwp. If the process is a *zombie*, pr\_nlwp and pr\_lwp.pr\_lwpid are zero and the other fields of pr\_lwp are undefined:

typedef struct lwpsinfo { int pr\_flag; /\* lwp flags \*/  $id_t \ pr_lwpid;$  /\* lwp  $id *$ /

Last modified 17 Mar 1998 SunOS 5.7

### $\text{proc}(4)$  File Formats

```
uintptr_t pr_addr; /* internal address of lwp */
                      uintptr_t pr_wchan; /* wait addr for sleeping lwp */
                      char pr\_style; /* synchronization event type
                      char pr_state; /* numeric lwp state */
                      char pr_sname; /* printable character for pr_state */
                      char pr_nice; /* nice for cpu usage */
                      short pr_syscall; /* system call number (if in syscall) */
                      char pr_oldpri; /* pre-SVR4, low value is high priority */
                      char pr_cpu; /* pre-SVR4, cpu usage for scheduling */
                      int pr_pri; /* priority, high value = high priority */
                      ushort_t pr_pctcpu; /* % of recent cpu time used by this lwp */
                      timestruc_t pr_start; /* lwp start time, from the epoch */
                      timestruc_t pr_time; /* cpu time for this lwp */
                     char pr_clname[PRCLSZ]; /* scheduling class name */
                      char pr_name[PRFNSZ]; /* name of system lwp */
                     processorid_t pr_onpro; /* processor which last ran this lwp */
                      processorid_t pr_bindpro; /* processor to which lwp is bound */
                     psetid_t pr_bindpset; /* processor set to which lwp is bound */
                     } lwpsinfo_t;
                     Some of the entries in lwpsinfo, such as pr_flag, pr_addr, pr_wchan,
                     pr_stype, pr_state, and pr_name, refer to internal kernel data structures
                     and should not be expected to retain their meanings across different versions
                     of the operating system.
                     pr_pctcpu is a 16-bit binary fraction, as described above. It represents the
                     CPU time used by the specific lwp. On a multi-processor machine, the
                     maximum value is 1/N, where N is the number of CPUs.
            cred \blacksquare Contains a description of the credentials associated with the process:
                     typedef struct prcred {
                      uid_t pr_euid; /* effective user id */
                     uid_t pr_ruid; /* real user id */
                     uid_t pr_suid; /* saved user id (from exec) */
                      gid_t pr_egid; /* effective group id */
                     gid_t pr_rgid; /* real group id */
                      gid_t pr_sgid; /* saved group id (from exec) */
                      int pr_ngroups; /* number of supplementary groups */
                      gid_t pr_groups[1]; /* array of supplementary groups */
                     } prcred_t;
                     The array of associated supplementary groups in pr_groups is of variable
                     length; the cred file contains all of the supplementary groups. pr_ngroups
                     indicates the number of supplementary groups. (See also the PCSCRED control
                     operation.)
           sigact | Contains an array of sigaction structures describing the current
                     dispositions of all signals associated with the traced process (see
405 SunOS 5.7 Last modified 17 Mar 1998
```
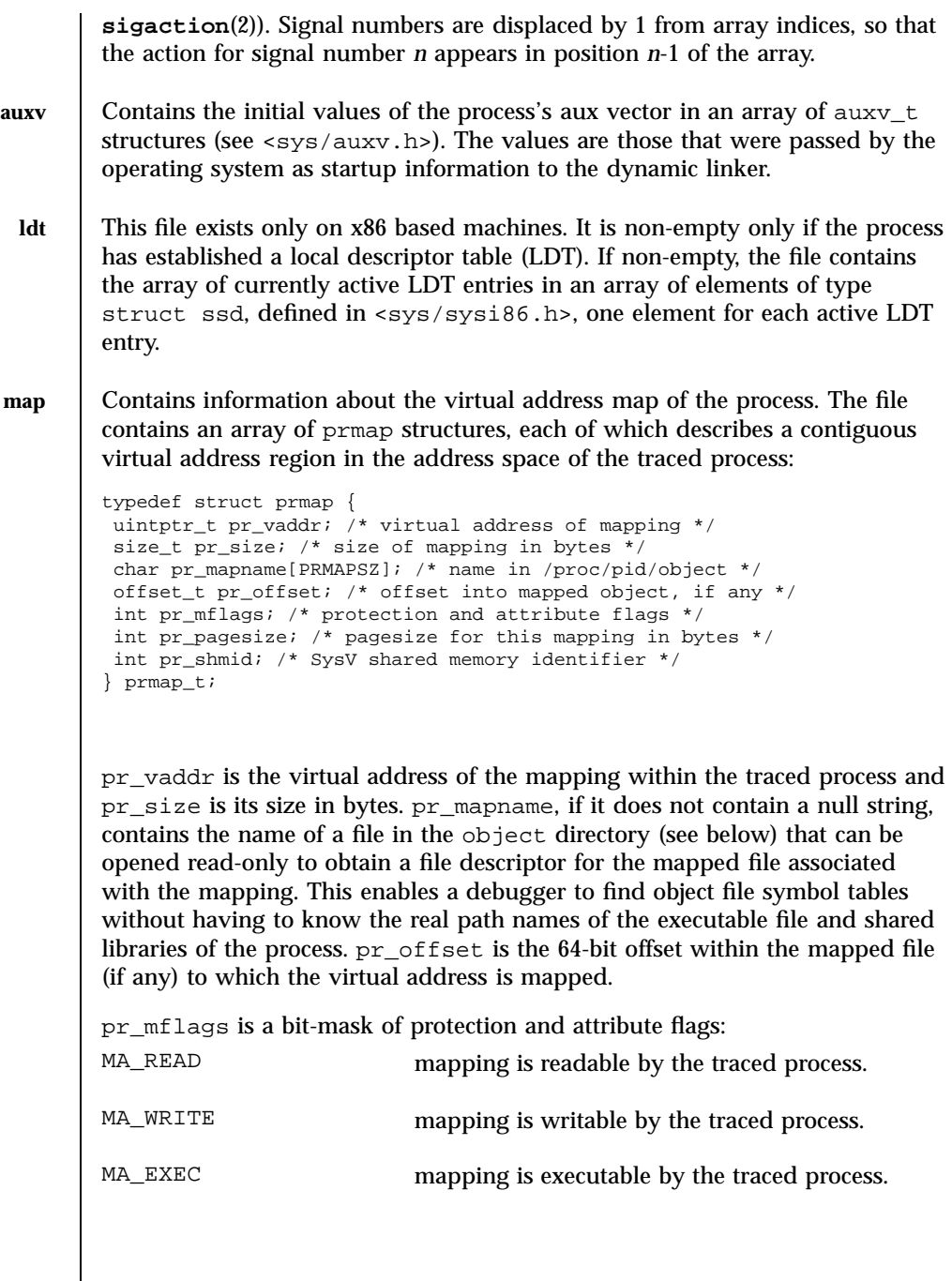

Last modified 17 Mar 1998 SunOS 5.7 5 SunOS 5.7

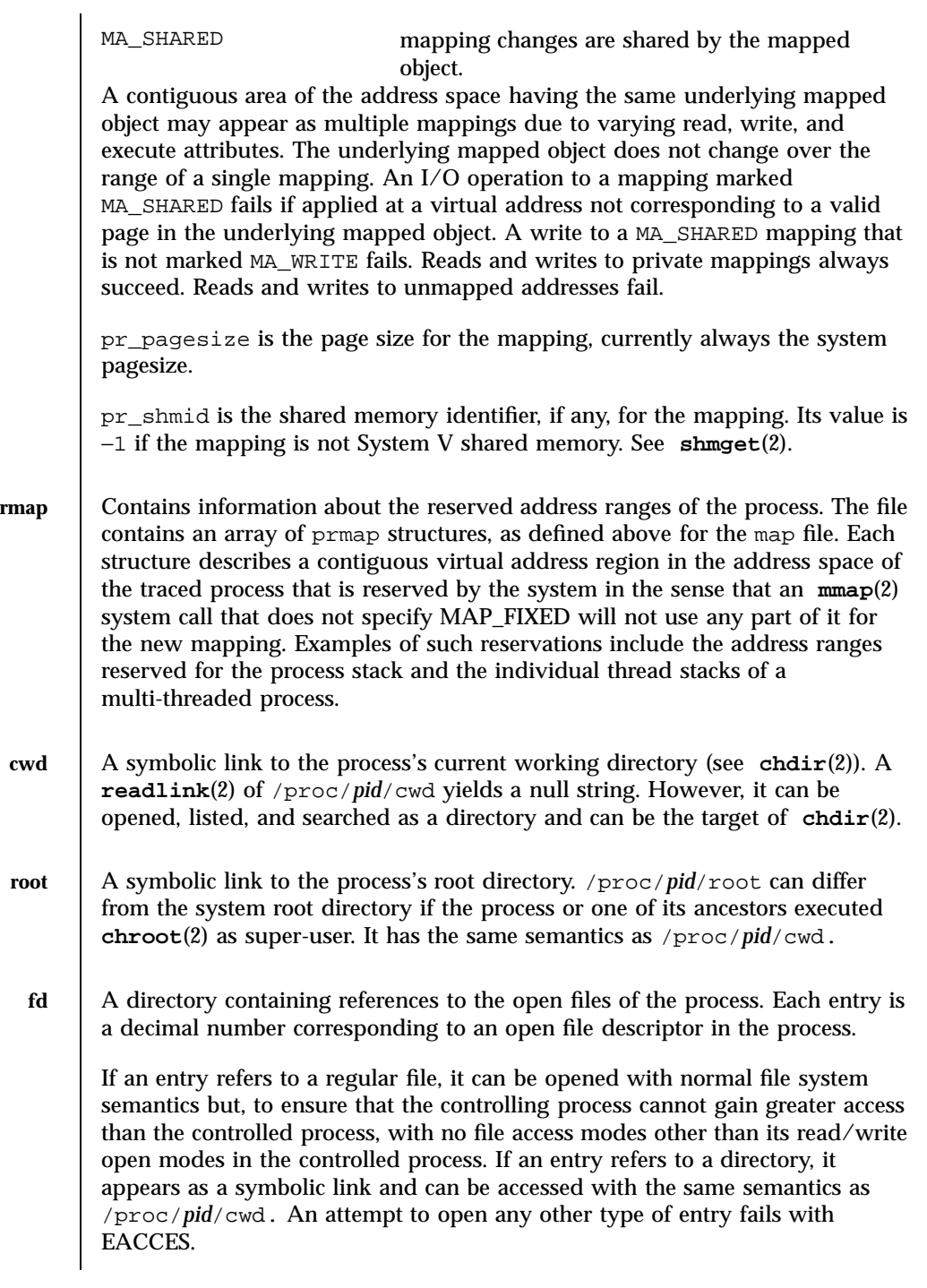

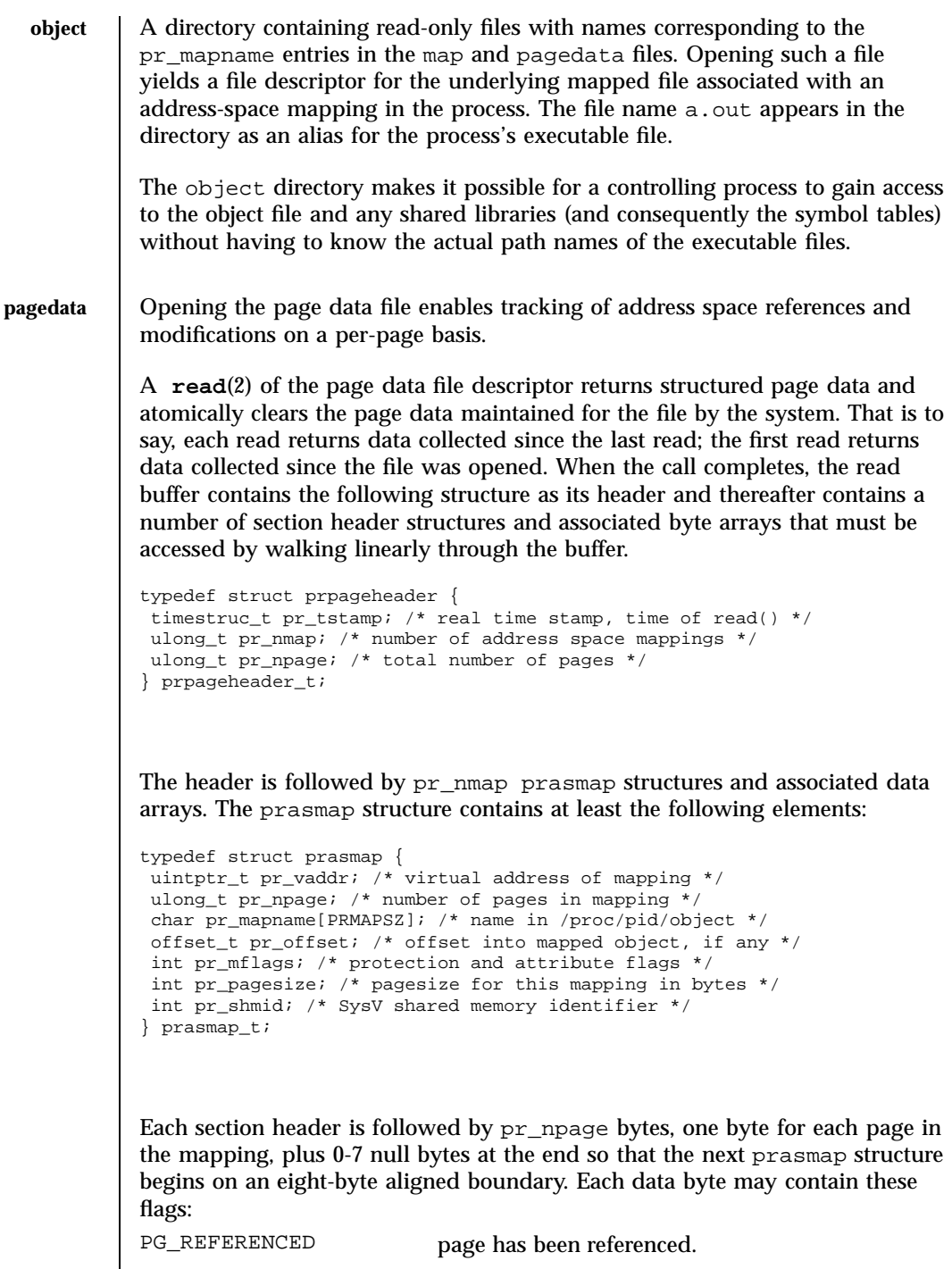

Last modified 17 Mar 1998 SunOS 5.7 5 SunOS 5.7

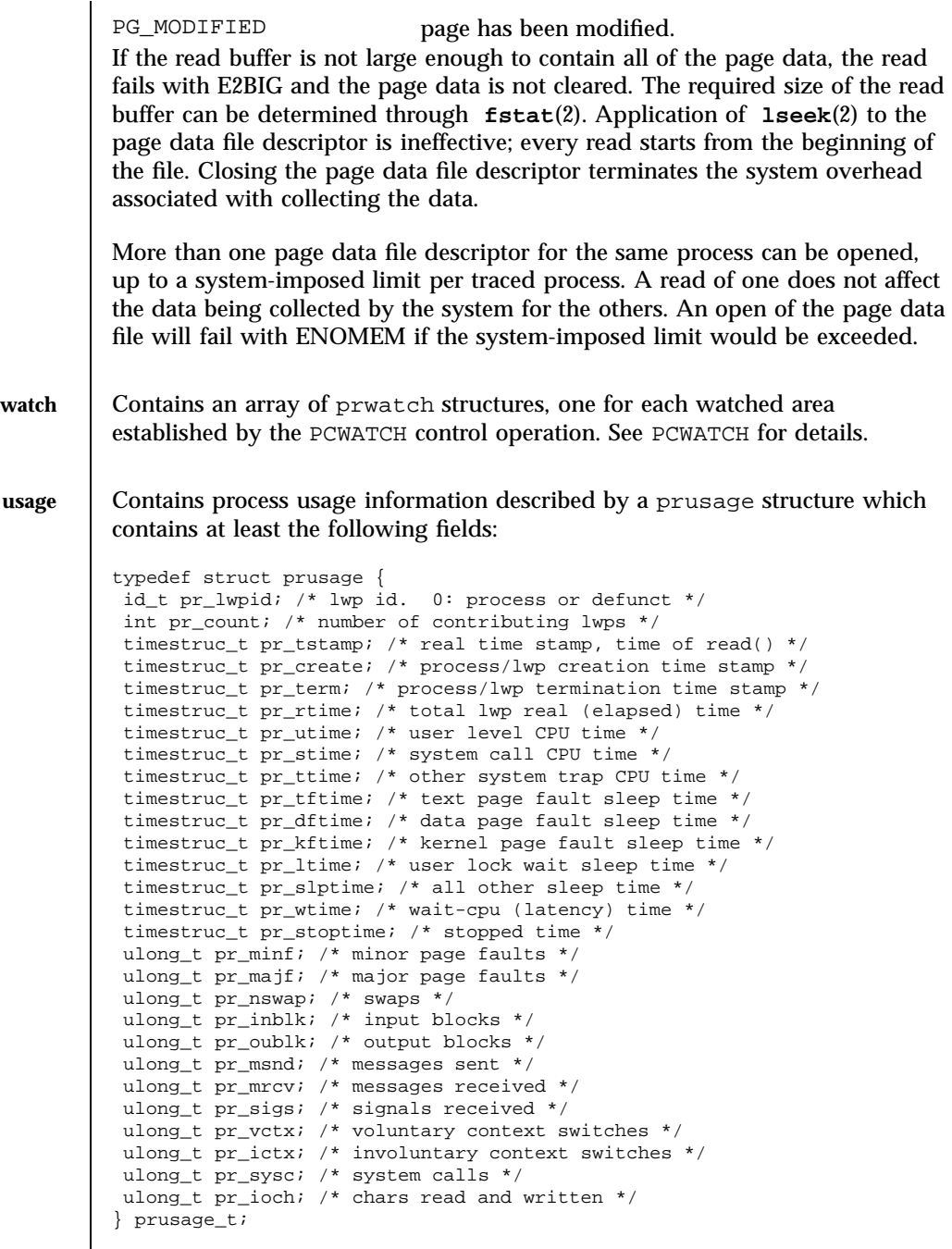

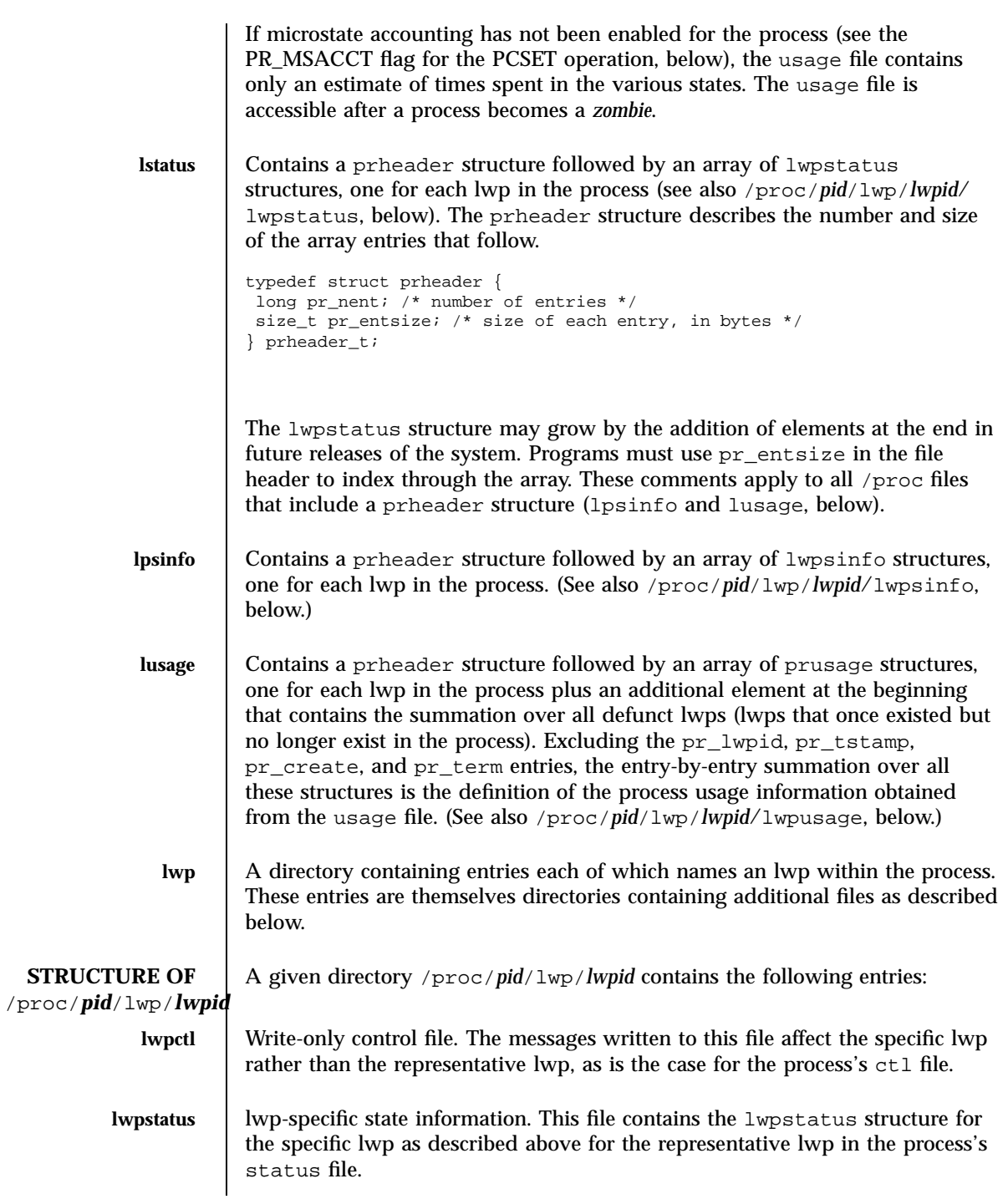

Last modified 17 Mar 1998 SunOS 5.7 410

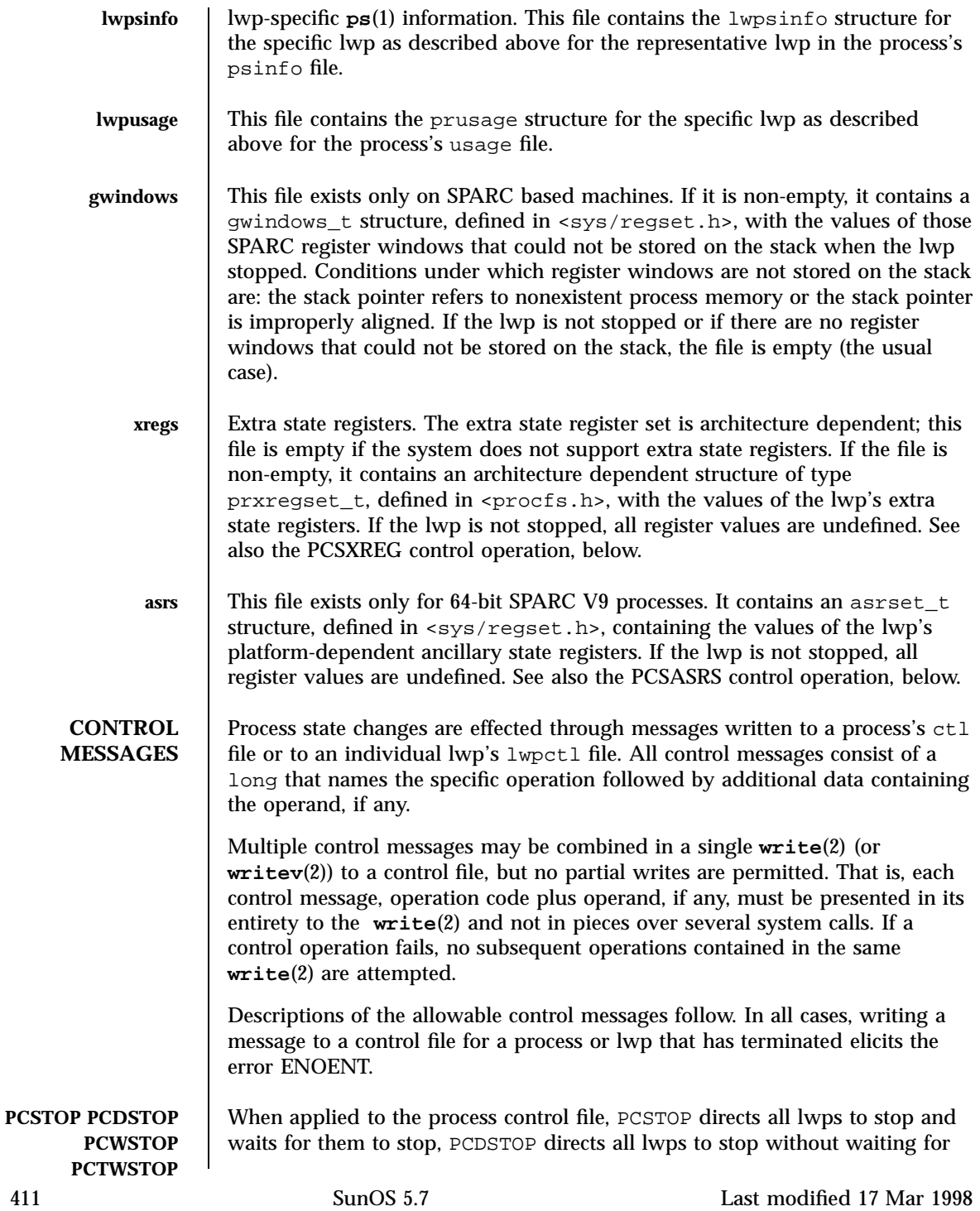

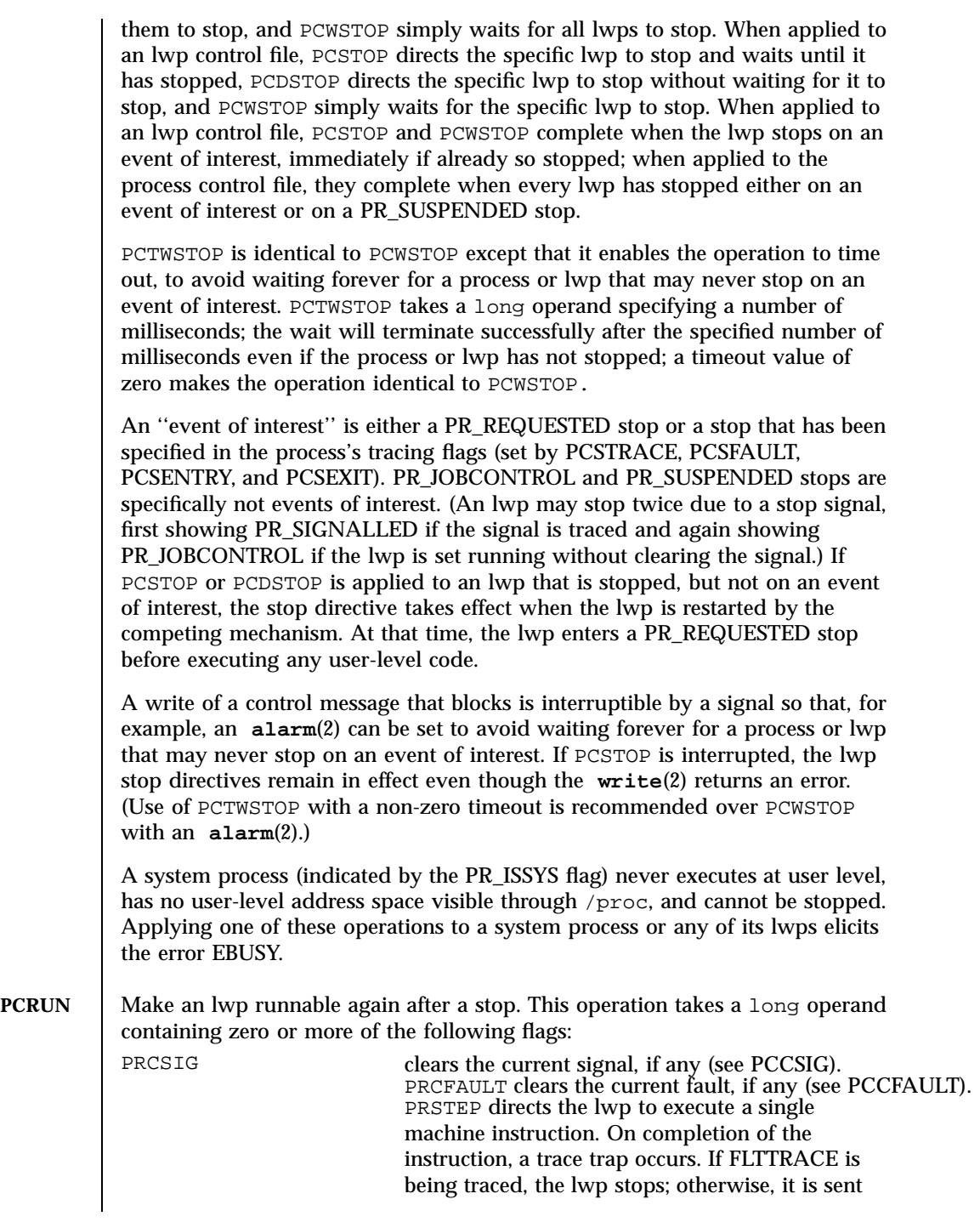

Last modified 17 Mar 1998 SunOS 5.7 412

proc(4) File Formats

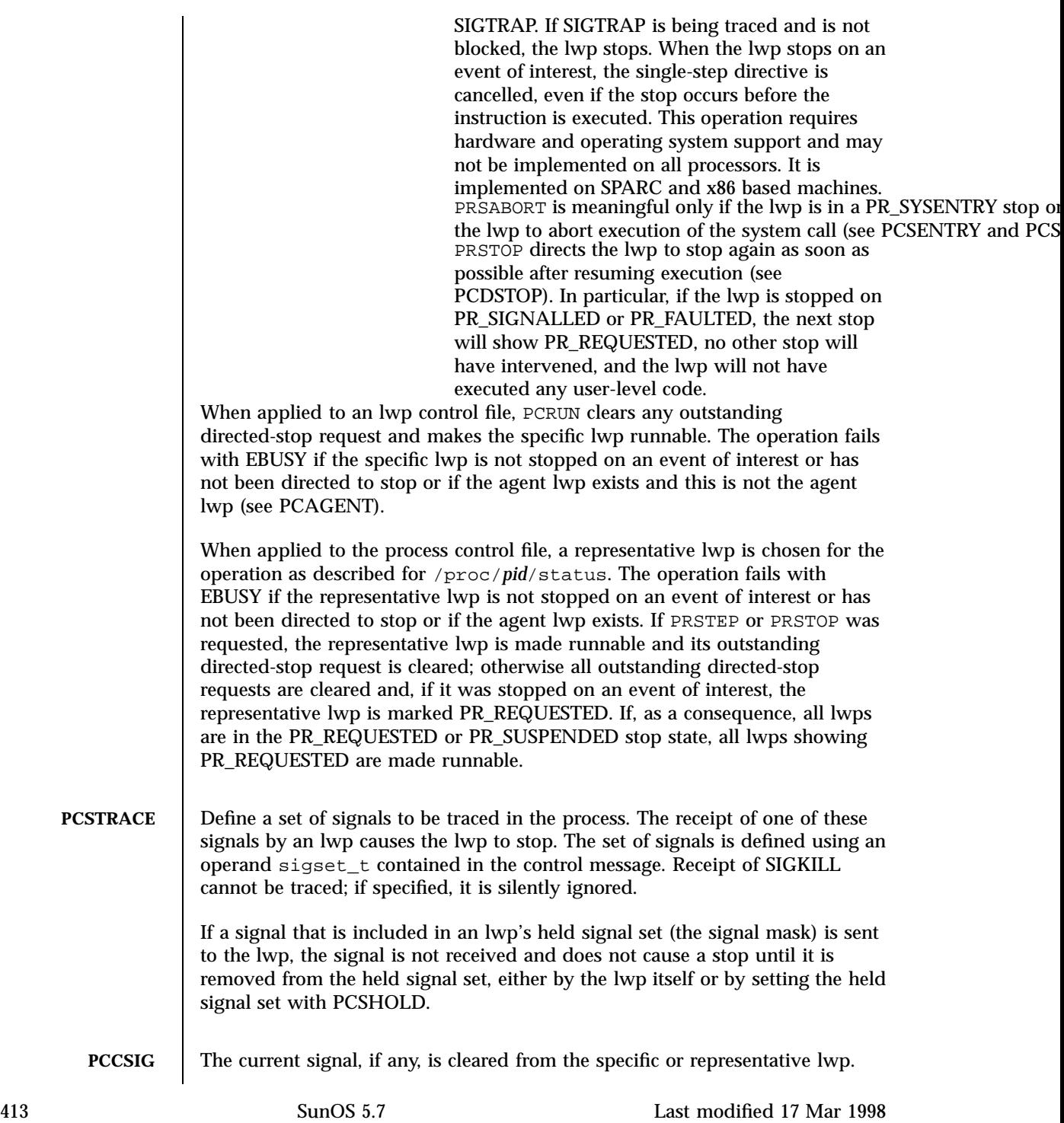

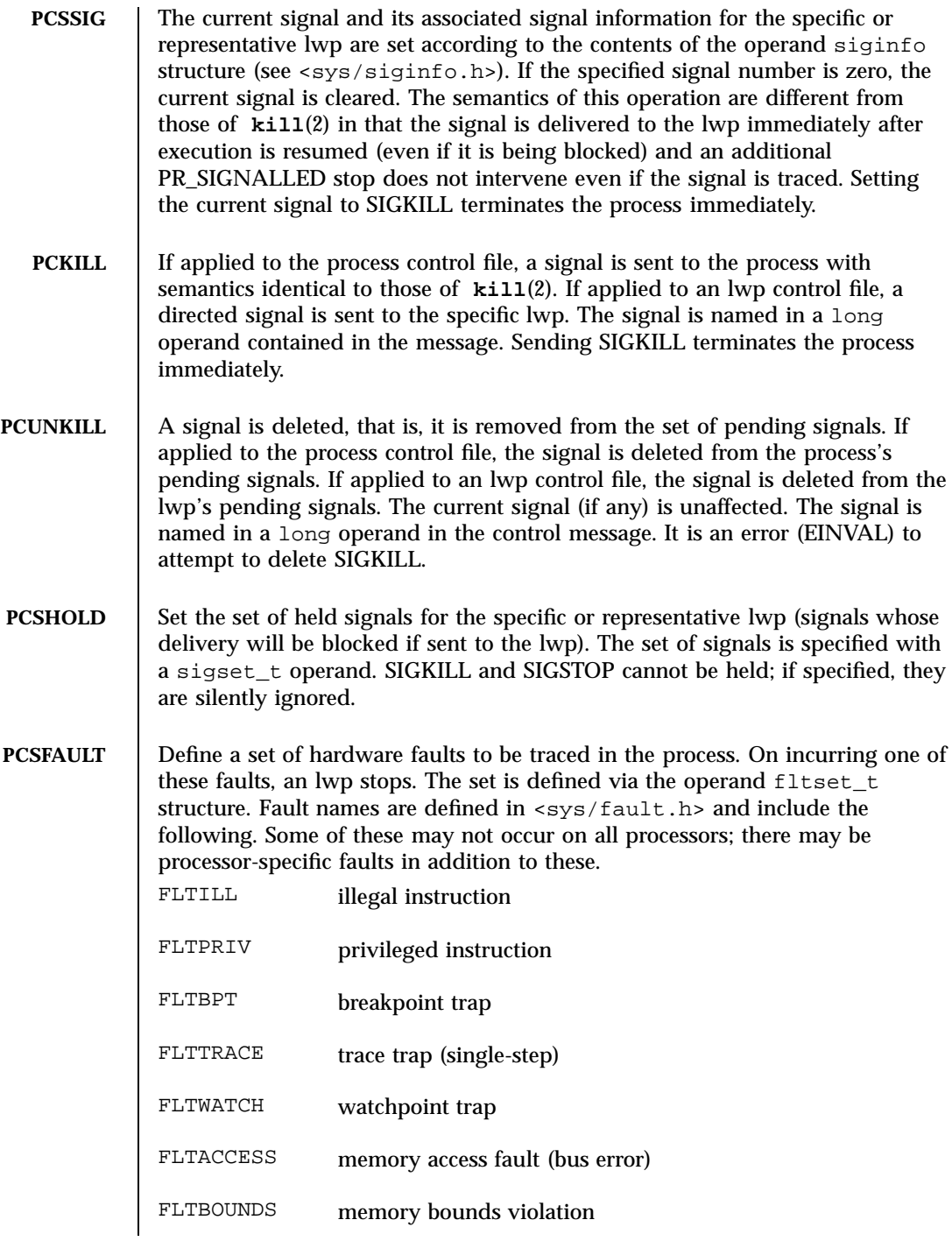

Last modified 17 Mar 1998 SunOS 5.7 414

# proc(4) File Formats

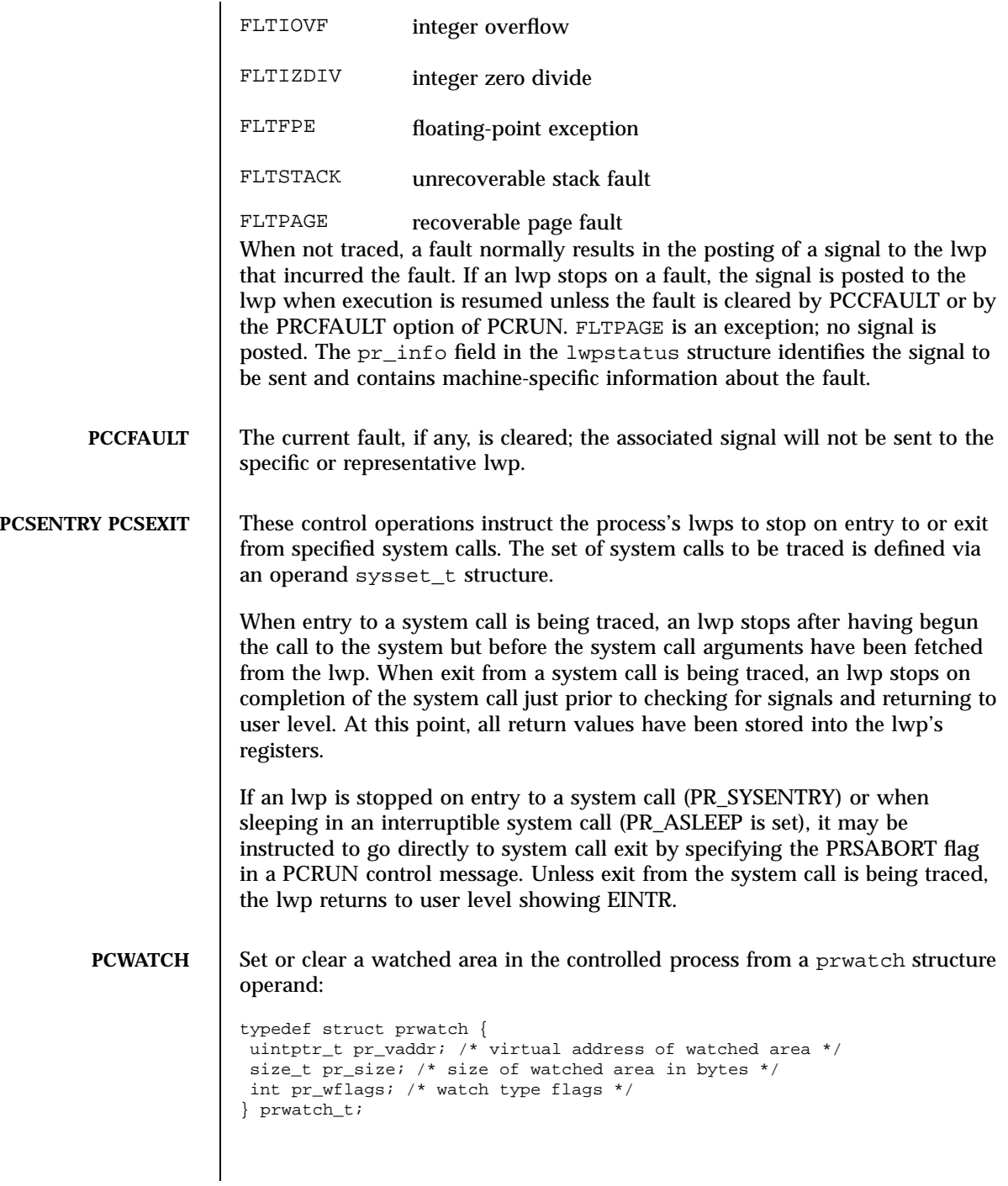

pr\_vaddr specifies the virtual address of an area of memory to be watched in the controlled process. pr\_size specifies the size of the area, in bytes. pr\_wflags specifies the type of memory access to be monitored as a bit-mask of the following flags:

WA\_READ read access WA\_WRITE write access

WA\_EXEC execution access

WA\_TRAPAFTER trap after the instruction completes If  $pr$  wflags is non-empty, a watched area is established for the virtual address range specified by  $pr$  vaddr and  $pr$  size. If  $pr$  wflags is empty, any previously-established watched area starting at the specified virtual address is cleared; pr\_size is ignored.

A watchpoint is triggered when an lwp in the traced process makes a memory reference that covers at least one byte of a watched area and the memory reference is as specified in  $pr$  wflags. When an lwp triggers a watchpoint, it incurs a watchpoint trap. If FLTWATCH is being traced, the lwp stops; otherwise, it is sent a SIGTRAP signal; if SIGTRAP is being traced and is not blocked, the lwp stops.

The watchpoint trap occurs before the instruction completes unless WA TRAPAFTER was specified, in which case it occurs after the instruction completes. If it occurs before completion, the memory is not modified. If it occurs after completion, the memory is modified (if the access is a write access).

pr\_info in the lwpstatus structure contains information pertinent to the watchpoint trap. In particular, the si\_addr field contains the virtual address of the memory reference that triggered the watchpoint, and the si\_code field contains one of TRAP\_RWATCH, TRAP\_WWATCH, or TRAP\_XWATCH, indicating read, write, or execute access, respectively. The si\_trapafter field is zero unless WA\_TRAPAFTER is in effect for this watched area; non-zero indicates that the current instruction is not the instruction that incurred the watchpoint trap. The si\_pc field contains the virtual address of the instruction that incurred the trap.

A watchpoint trap may be triggered while executing a system call that makes reference to the traced process's memory. The lwp that is executing the system call incurs the watchpoint trap while still in the system call. If it stops as a result, the lwpstatus structure contains the system call number and its arguments. If the lwp does not stop, or if it is set running again without clearing the signal or fault, the system call fails with EFAULT. If WA\_TRAPAFTER was specified, the memory reference will have completed and the memory will have been modified (if the access was a write access) when the watchpoint trap occurs.

Last modified 17 Mar 1998 SunOS 5.7 SunOS 5.7

### $\text{proc}(4)$  File Formats

If more than one of WA\_READ, WA\_WRITE, and WA\_EXEC is specified for a watched area, and a single instruction incurs more than one of the specified types, only one is reported when the watchpoint trap occurs. The precedence is WA\_EXEC, WA\_READ, WA\_WRITE ( WA\_EXEC and WA\_READ take precedence over WA\_WRITE), unless WA\_TRAPAFTER was specified, in which case it is WA\_WRITE, WA\_READ, WA\_EXEC ( WA\_WRITE takes precedence).

PCWATCH fails with EINVAL if an attempt is made to specify overlapping watched areas or if pr\_wflags contains flags other than those specified above. It fails with ENOMEM if an attempt is made to establish more watched areas than the system can support (the system can support thousands).

The child of a **vfork**(2) borrows the parent's address space. When a **vfork**(2) is executed by a traced process, all watched areas established for the parent are suspended until the child terminates or performs an **exec**(2). Any watched areas established independently in the child are cancelled when the parent resumes after the child's termination or **exec**(2). PCWATCH fails with EBUSY if applied to the parent of a **vfork**(2) before the child has terminated or performed an **exec**(2). The PR\_VFORKP flag is set in the pstatus structure for such a parent process.

Certain accesses of the traced process's address space by the operating system are immune to watchpoints. The initial construction of a signal stack frame when a signal is delivered to an lwp will not trigger a watchpoint trap even if the new frame covers watched areas of the stack. Once the signal handler is entered, watchpoint traps occur normally. On SPARC based machines, register window overflow and underflow will not trigger watchpoint traps, even if the register window save areas cover watched areas of the stack.

Watched areas are not inherited by child processes, even if the traced process's inherit-on-fork mode, PR\_FORK, is set (see PCSET, below). All watched areas are cancelled when the traced process performs a successful **exec**(2).
# File Formats proc(4)

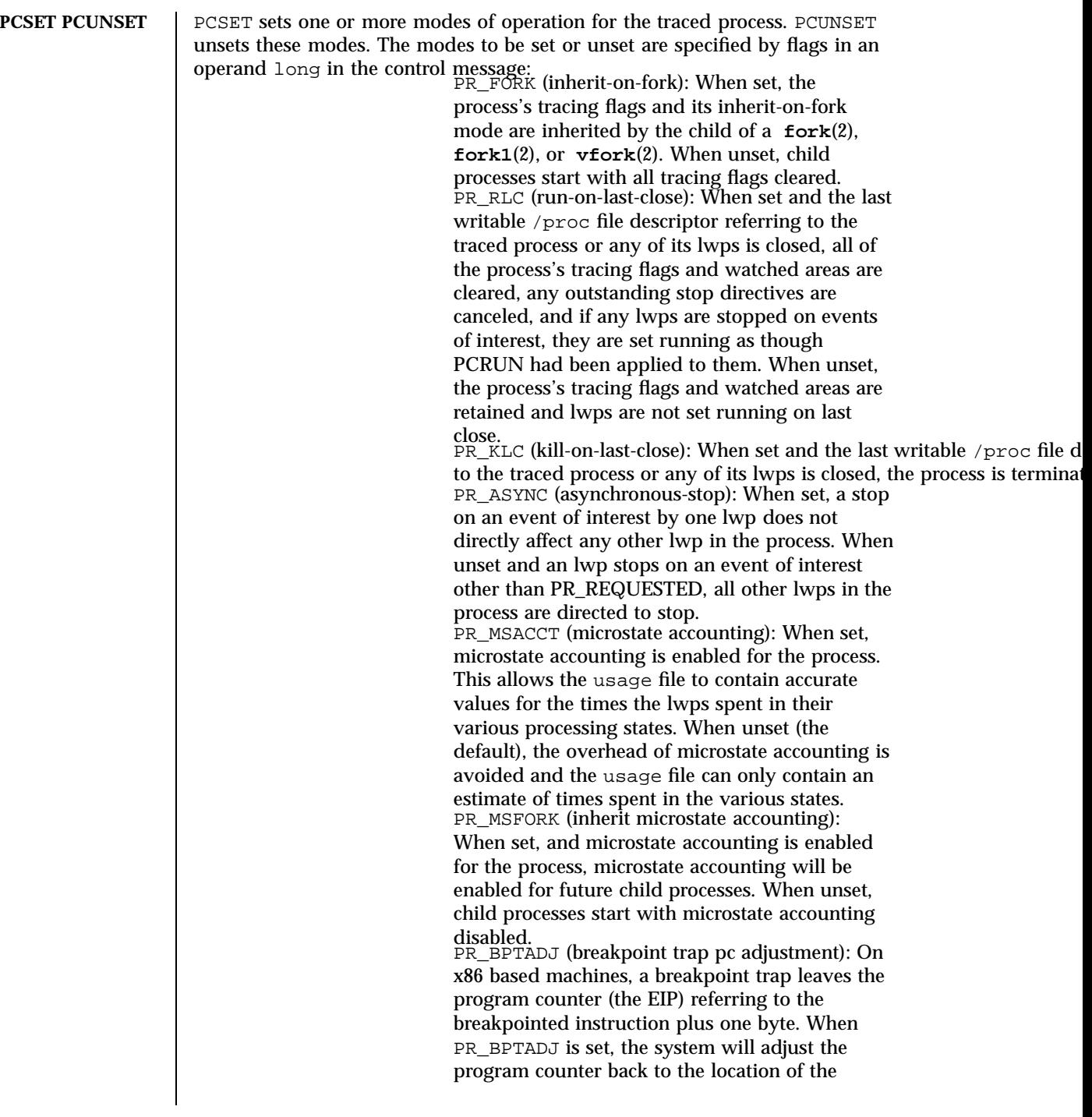

proc(4) File Formats

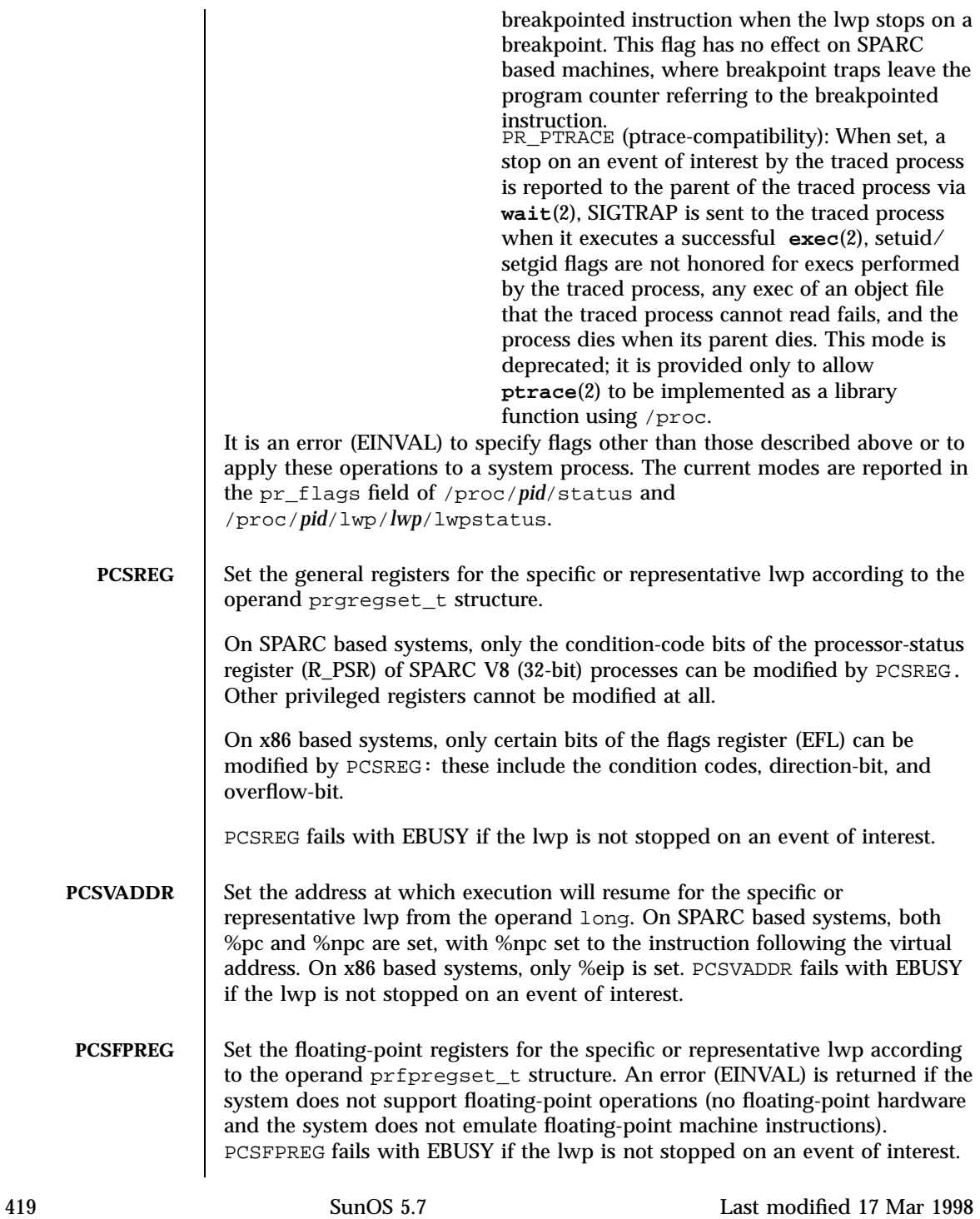

# File Formats proc(4)

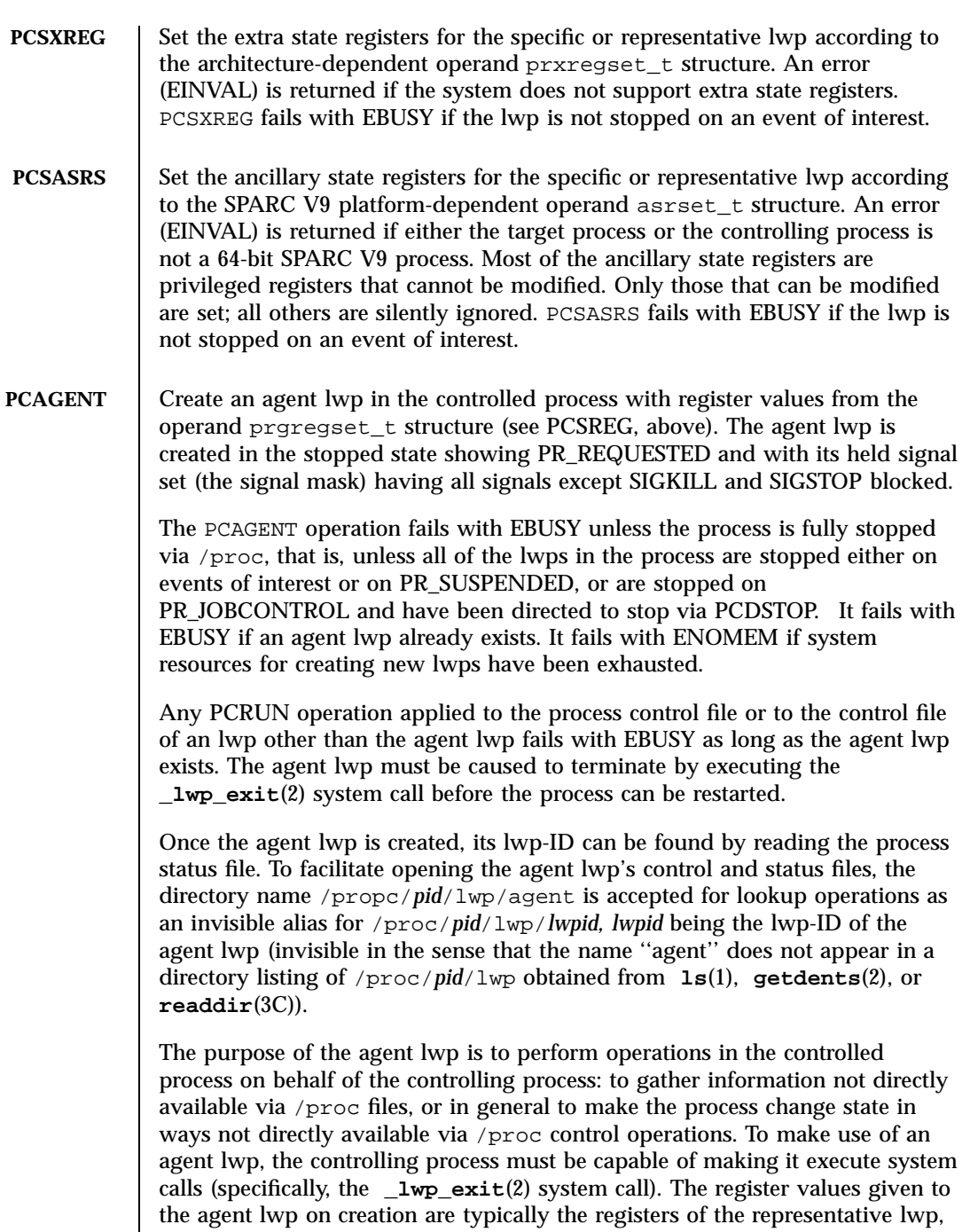

Last modified 17 Mar 1998 SunOS 5.7 5 SunOS 5.7

so that the agent lwp can use its stack.

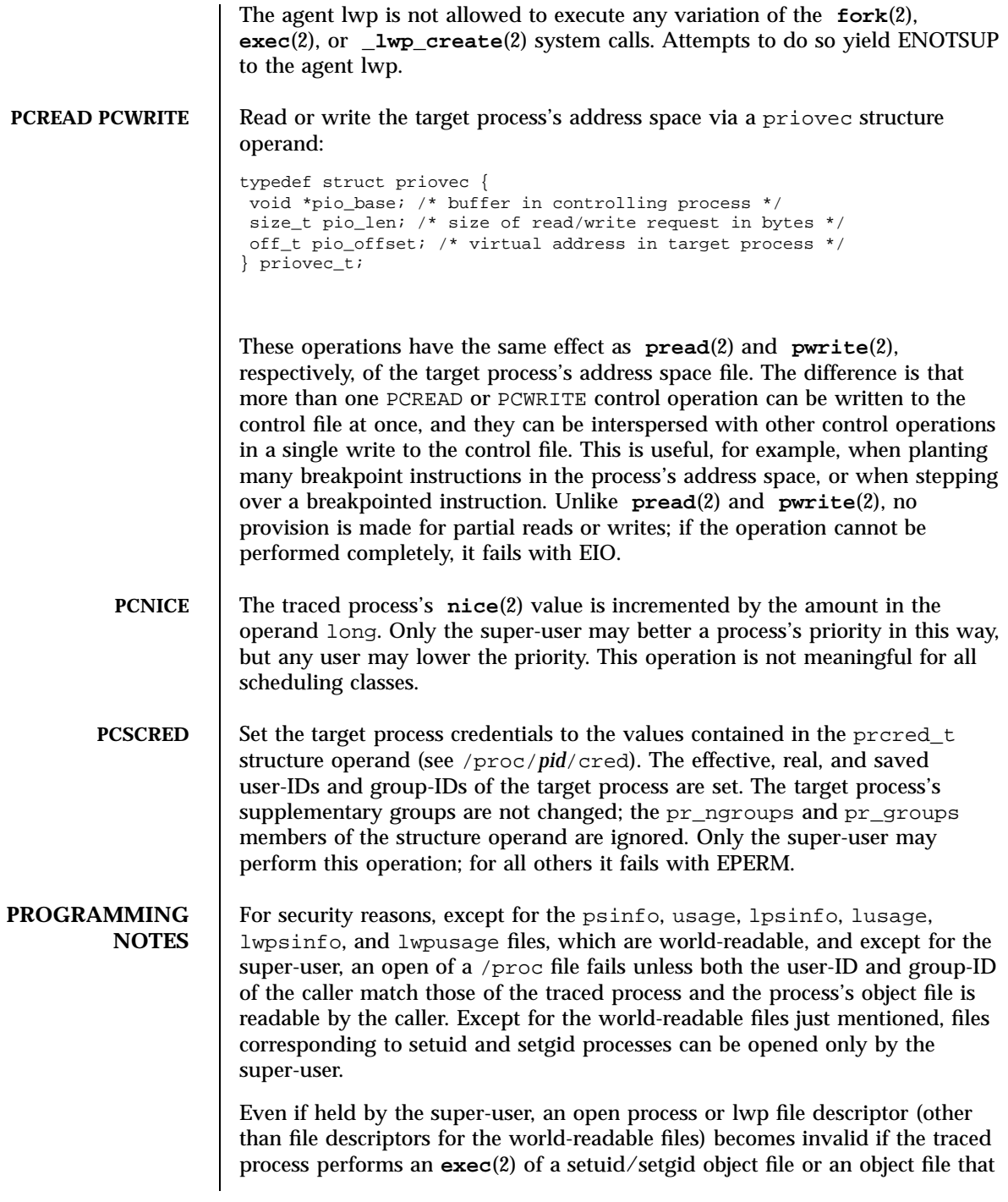

421 SunOS 5.7 Last modified 17 Mar 1998

### File Formats proc(4)

the traced process cannot read. Any operation performed on an invalid file descriptor, except **close**(2), fails with EAGAIN. In this situation, if any tracing flags are set and the process or any lwp file descriptor is open for writing, the process will have been directed to stop and its run-on-last-close flag will have been set (see PCSET). This enables a controlling process (if it has permission) to reopen the /proc files to get new valid file descriptors, close the invalid file descriptors, unset the run-on-last-close flag (if desired), and proceed. Just closing the invalid file descriptors causes the traced process to resume execution with all tracing flags cleared. Any process not currently open for writing via /proc, but that has left-over tracing flags from a previous open, and that executes a setuid/setgid or unreadable object file, will not be stopped but will have all its tracing flags cleared.

To wait for one or more of a set of processes or lwps to stop or terminate, /proc file descriptors (other than those obtained by opening the cwd or root directories or by opening files in the fd or object directories) can be used in a **poll**(2) system call. When requested and returned, either of the polling events POLLPRI or POLLWRNORM indicates that the process or lwp stopped on an event of interest. Although they cannot be requested, the polling events POLLHUP, POLLERR, and POLLNVAL may be returned. POLLHUP indicates that the process or lwp has terminated. POLLERR indicates that the file descriptor has become invalid. POLLNVAL is returned immediately if POLLPRI or POLLWRNORM is requested on a file descriptor referring to a system process (see PCSTOP). The requested events may be empty to wait simply for termination.

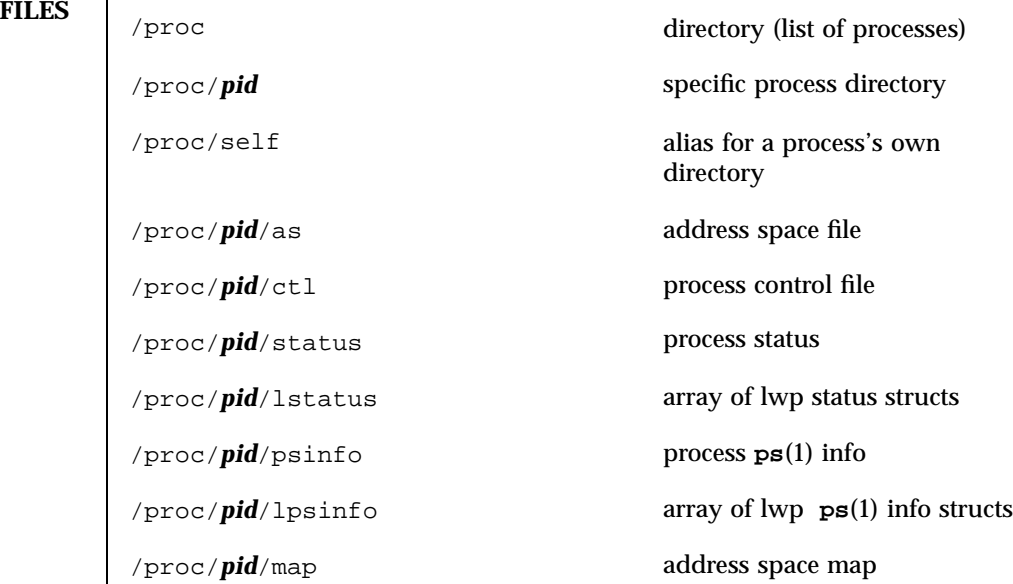

Last modified 17 Mar 1998 SunOS 5.7 422

# proc(4) File Formats

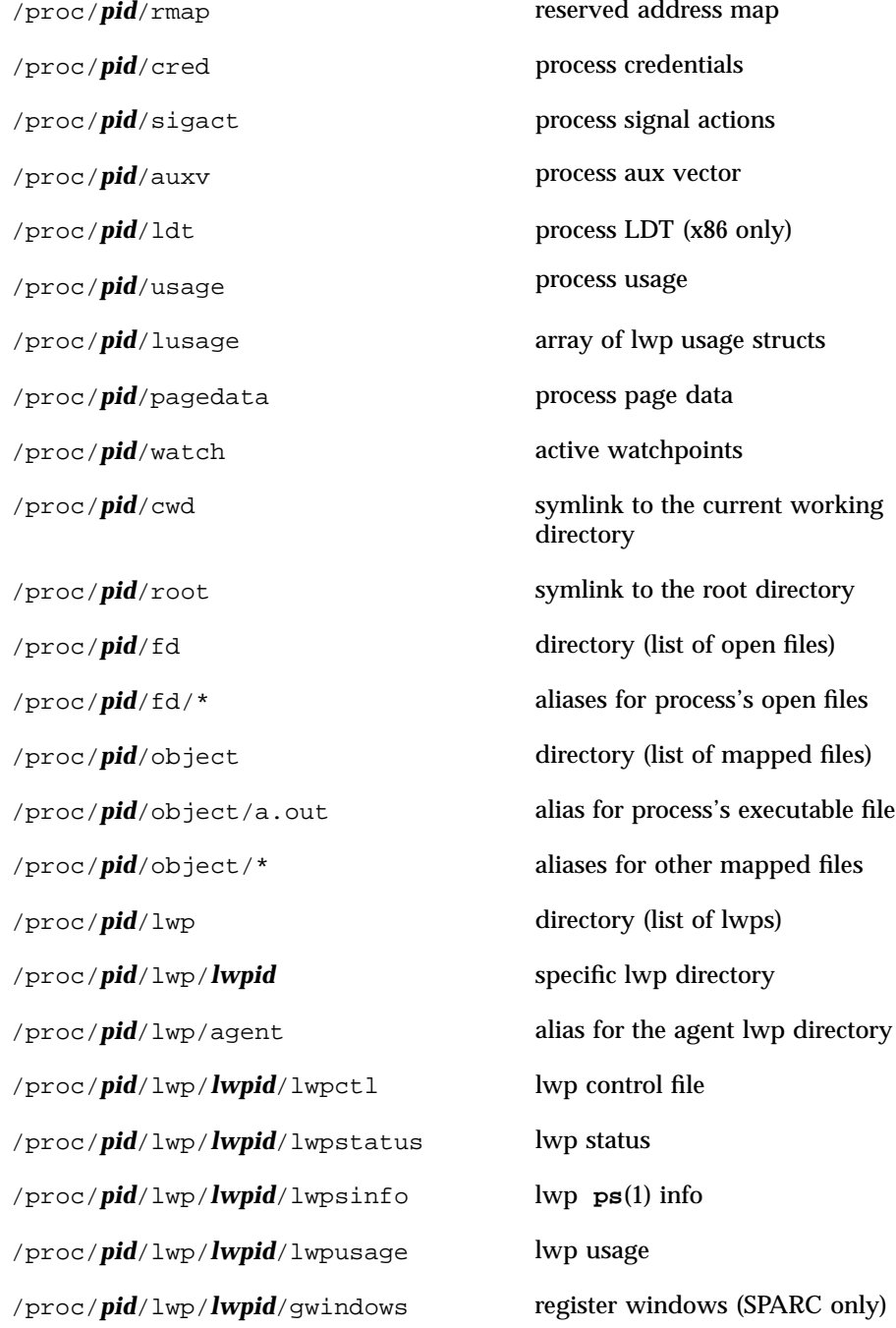

423 SunOS 5.7 Last modified 17 Mar 1998

File Formats proc(4)

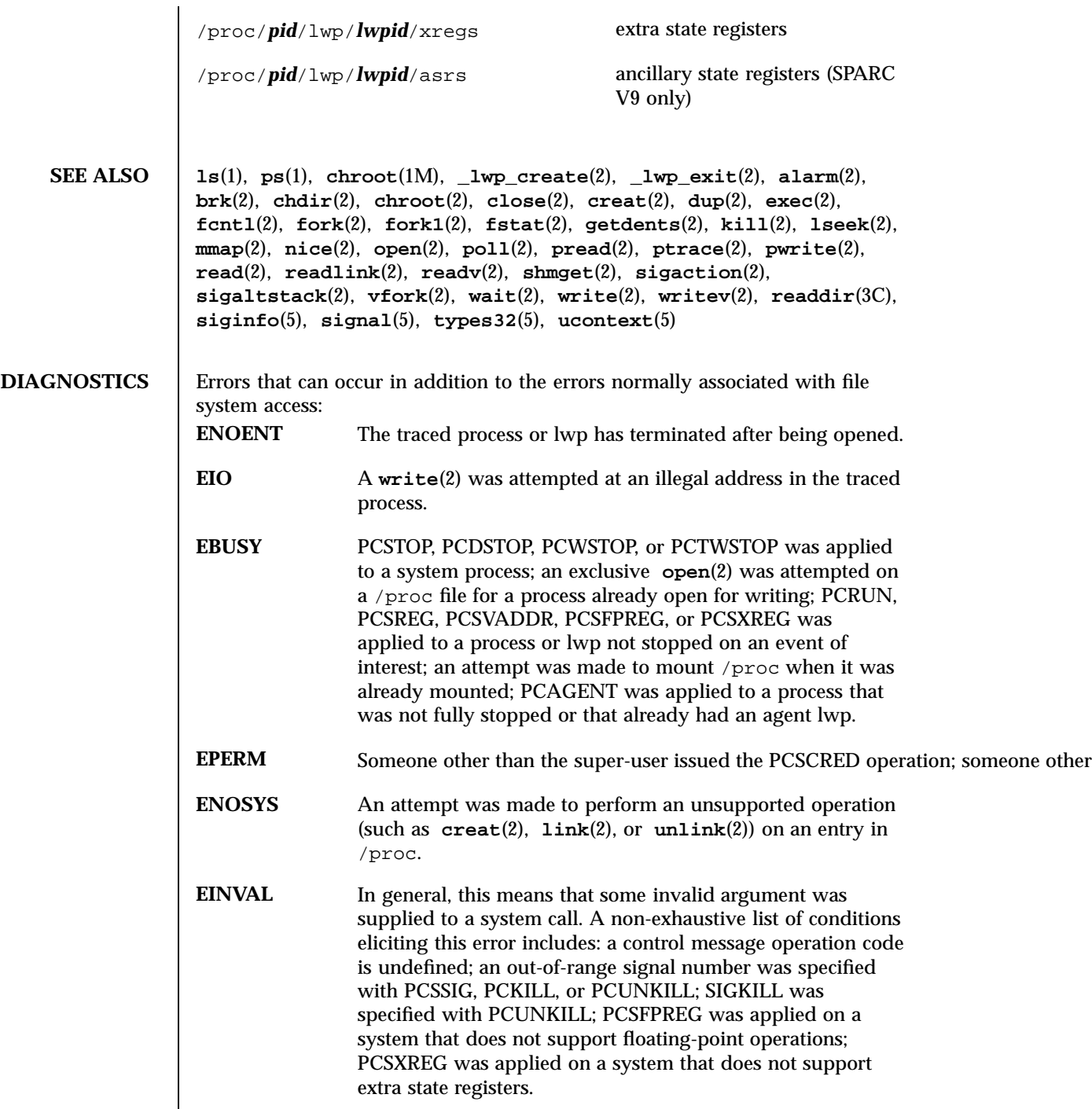

Last modified 17 Mar 1998 SunOS 5.7 424

# proc(4) File Formats

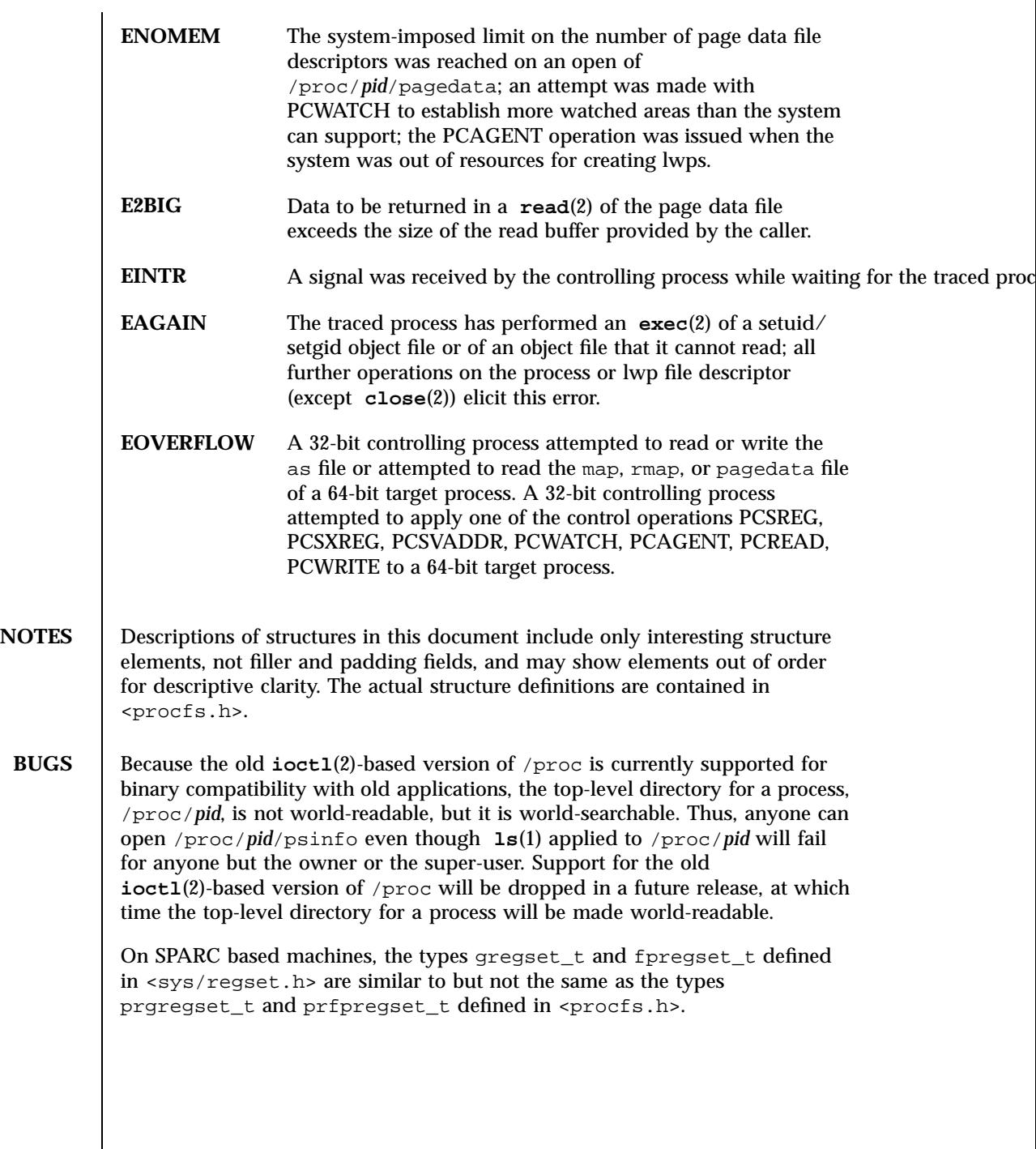

425 SunOS 5.7 Last modified 17 Mar 1998

File Formats profile(4)

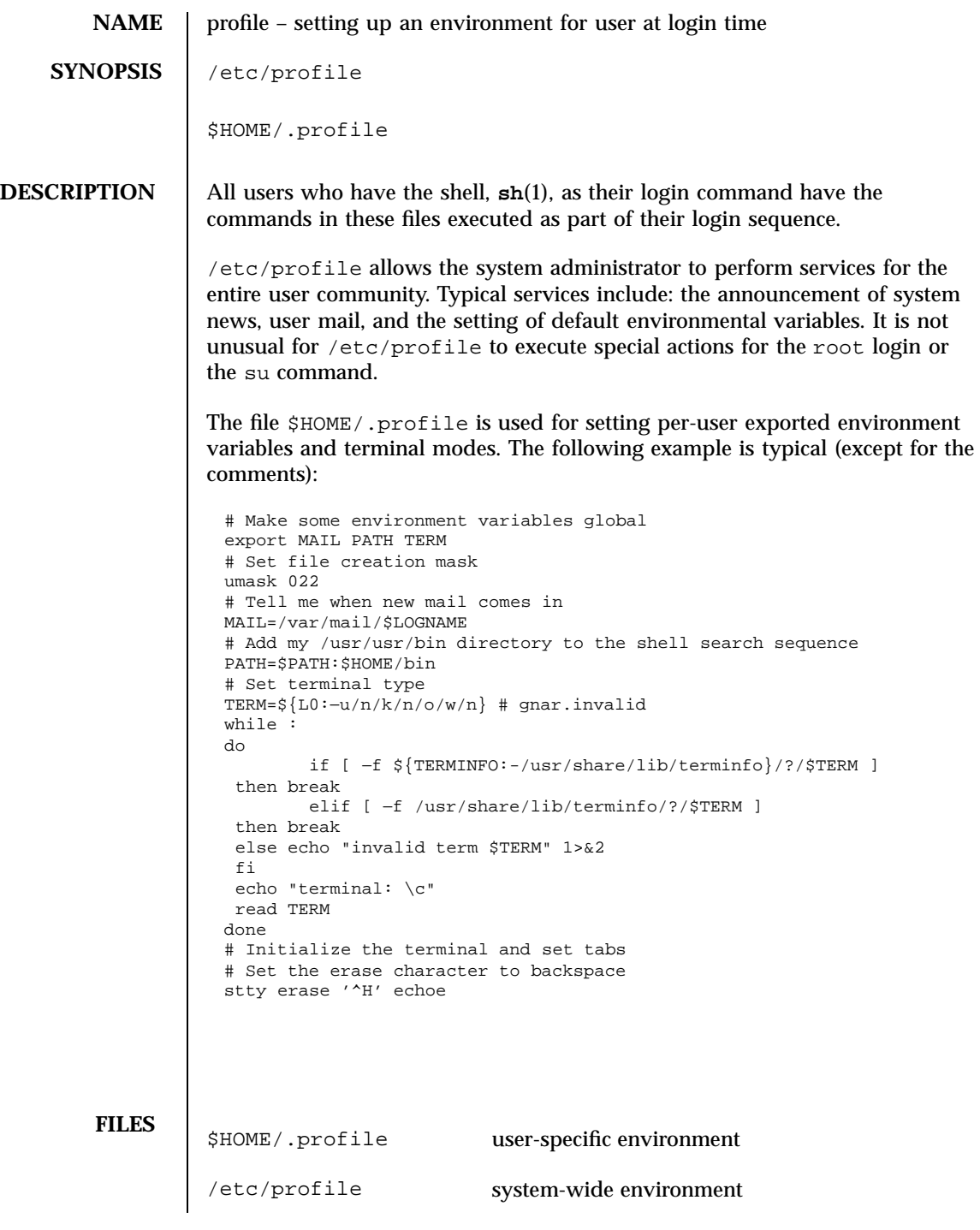

Last modified 20 Dec 1992 SunOS 5.7 426

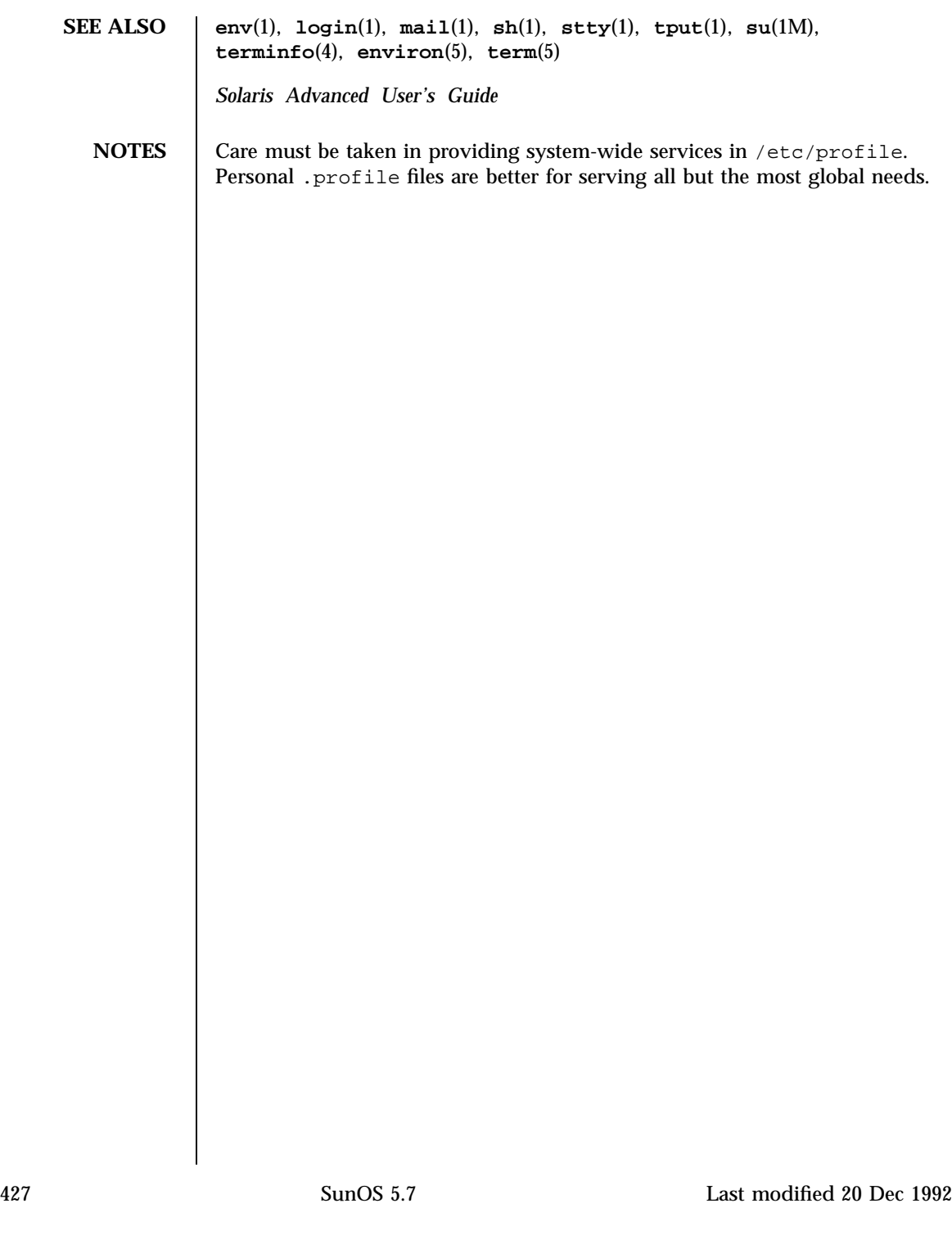

### File Formats protocols(4)

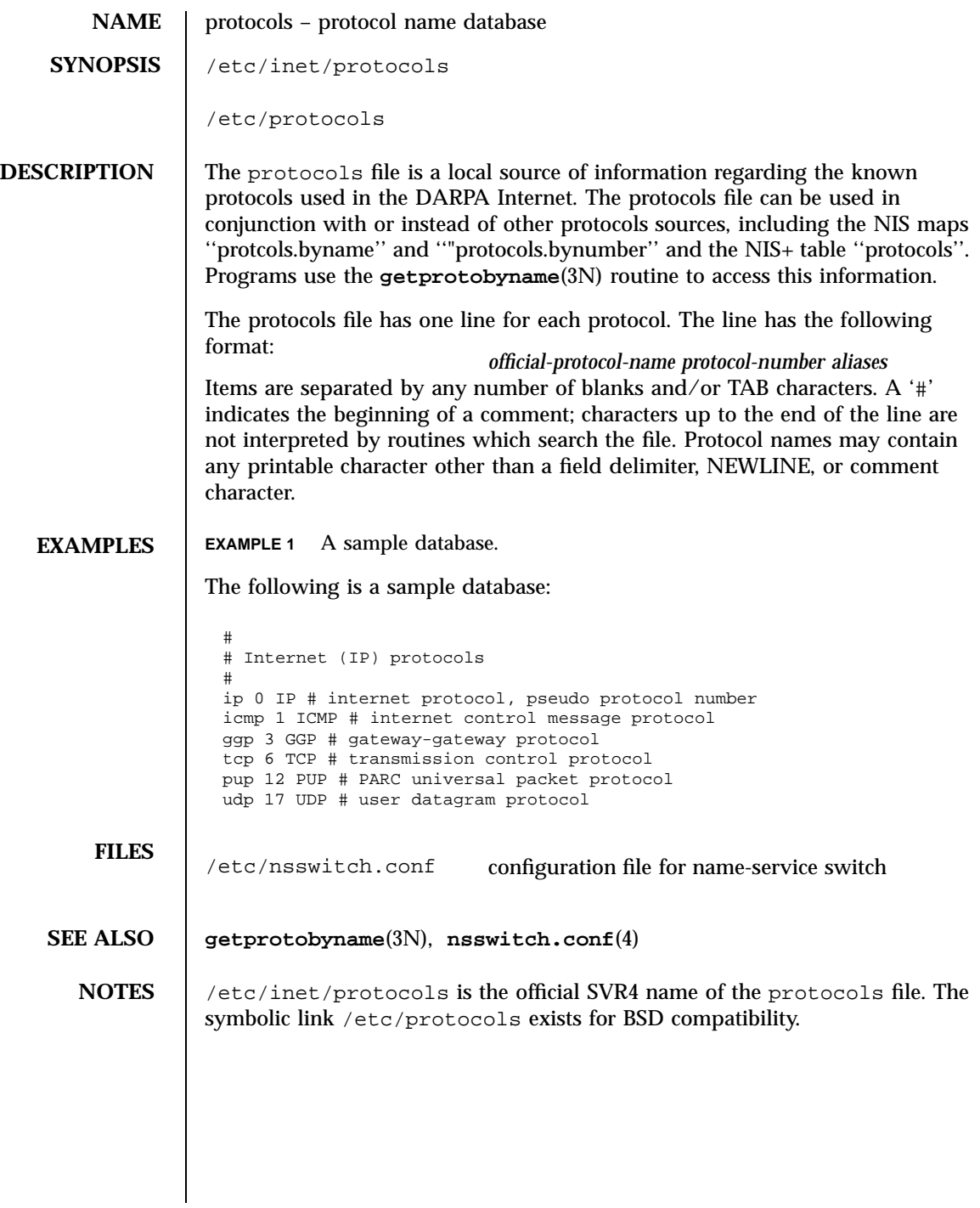

# $\rm prototype(4)$

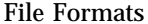

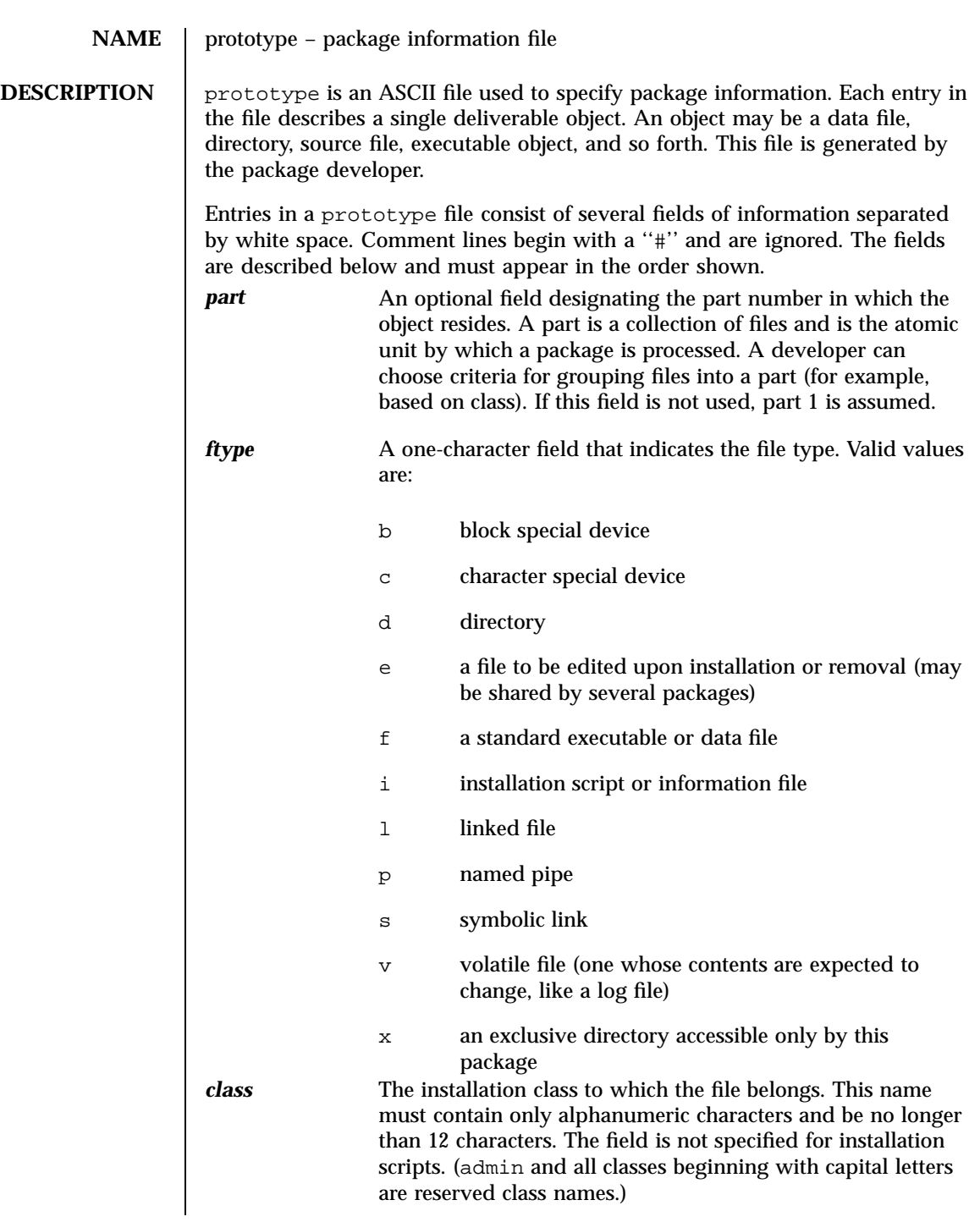

429 SunOS 5.7 Last modified 4 Oct 1996

# File Formats prototype(4)

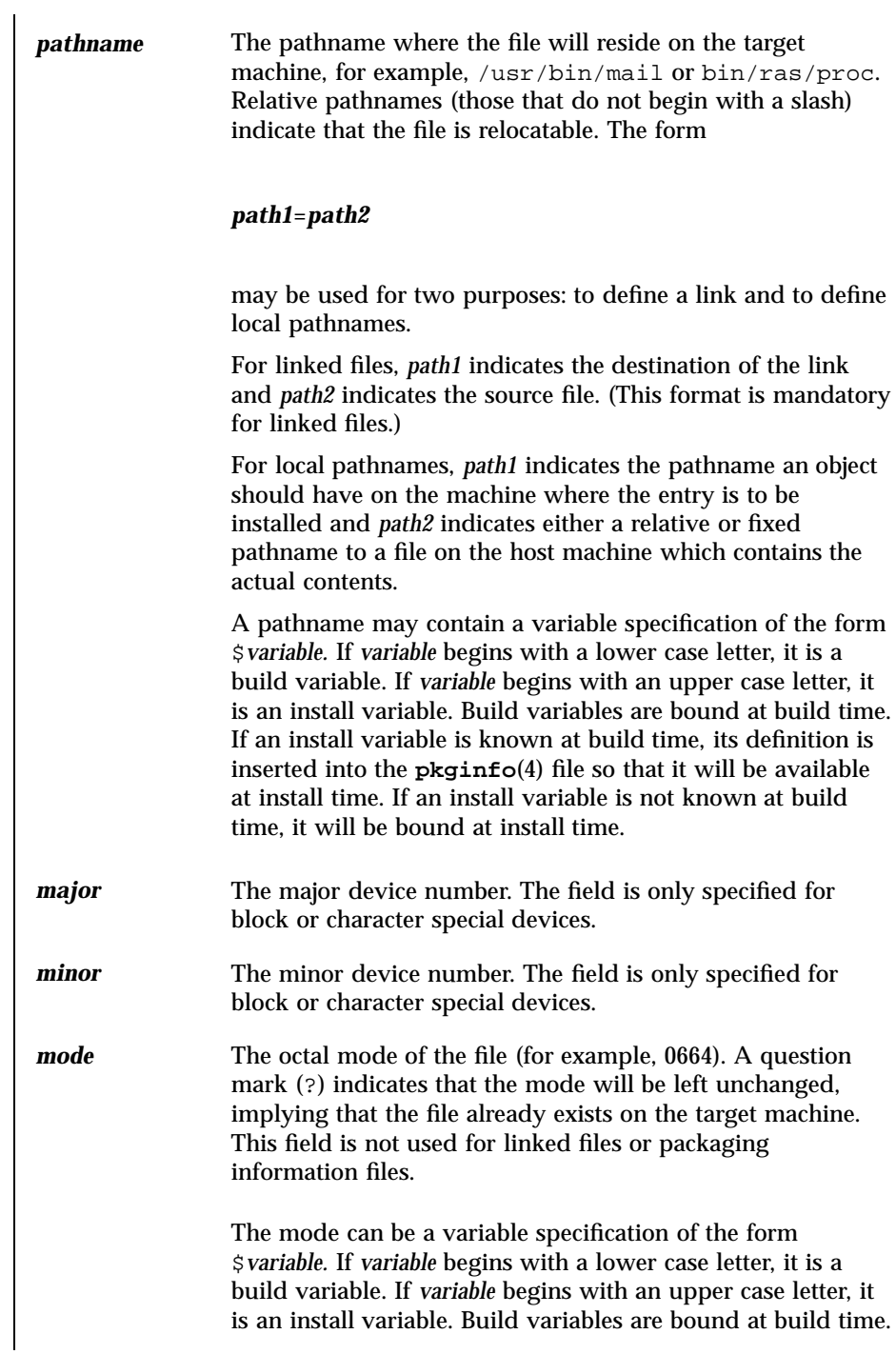

Last modified 4 Oct 1996 SunOS 5.7

# prototype(4) File Formats

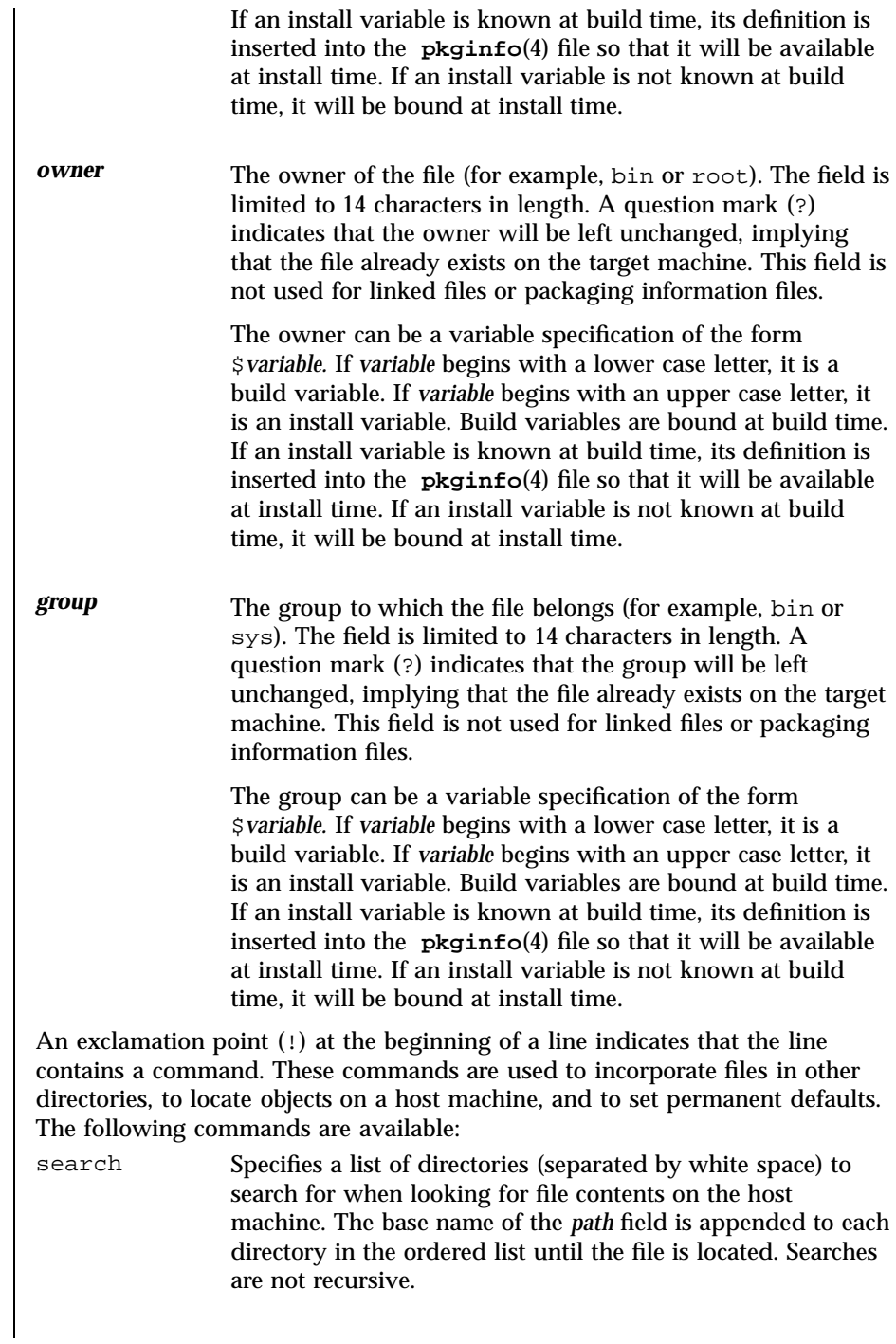

431 SunOS 5.7 Last modified 4 Oct 1996

### File Formats prototype(4)

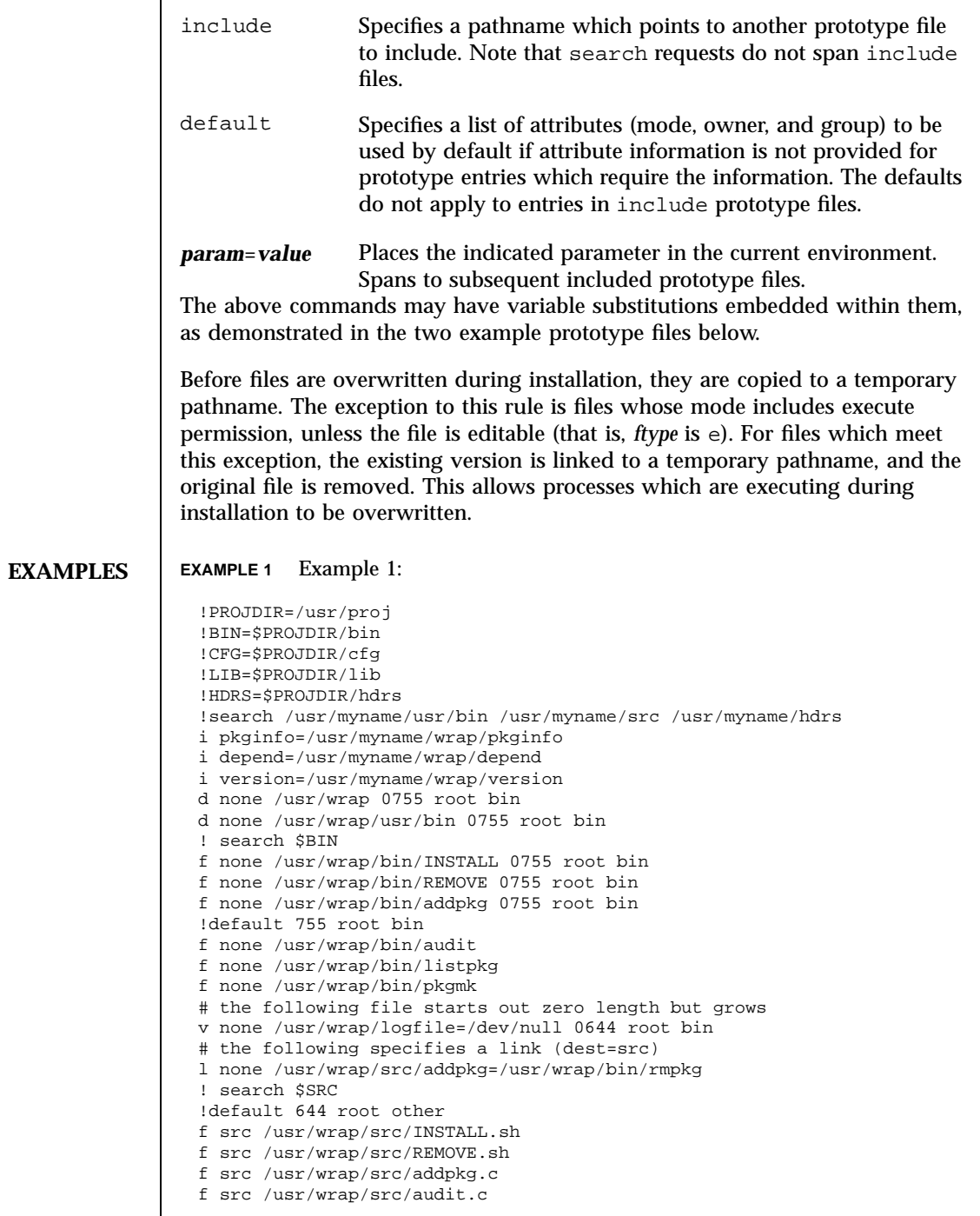

Last modified 4 Oct 1996 SunOS 5.7

# prototype(4) File Formats

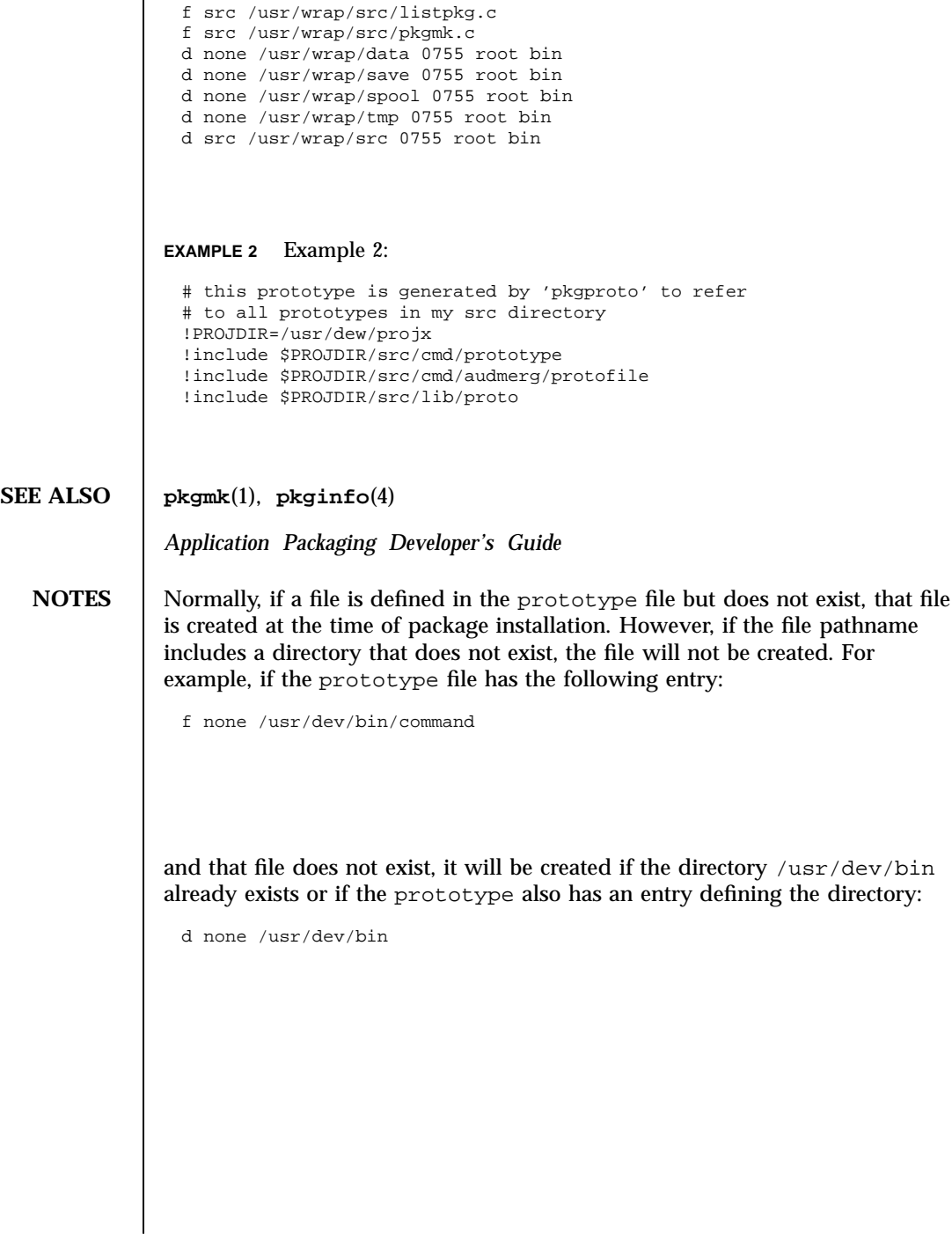

433 SunOS 5.7 Last modified 4 Oct 1996

File Formats pseudo(4)

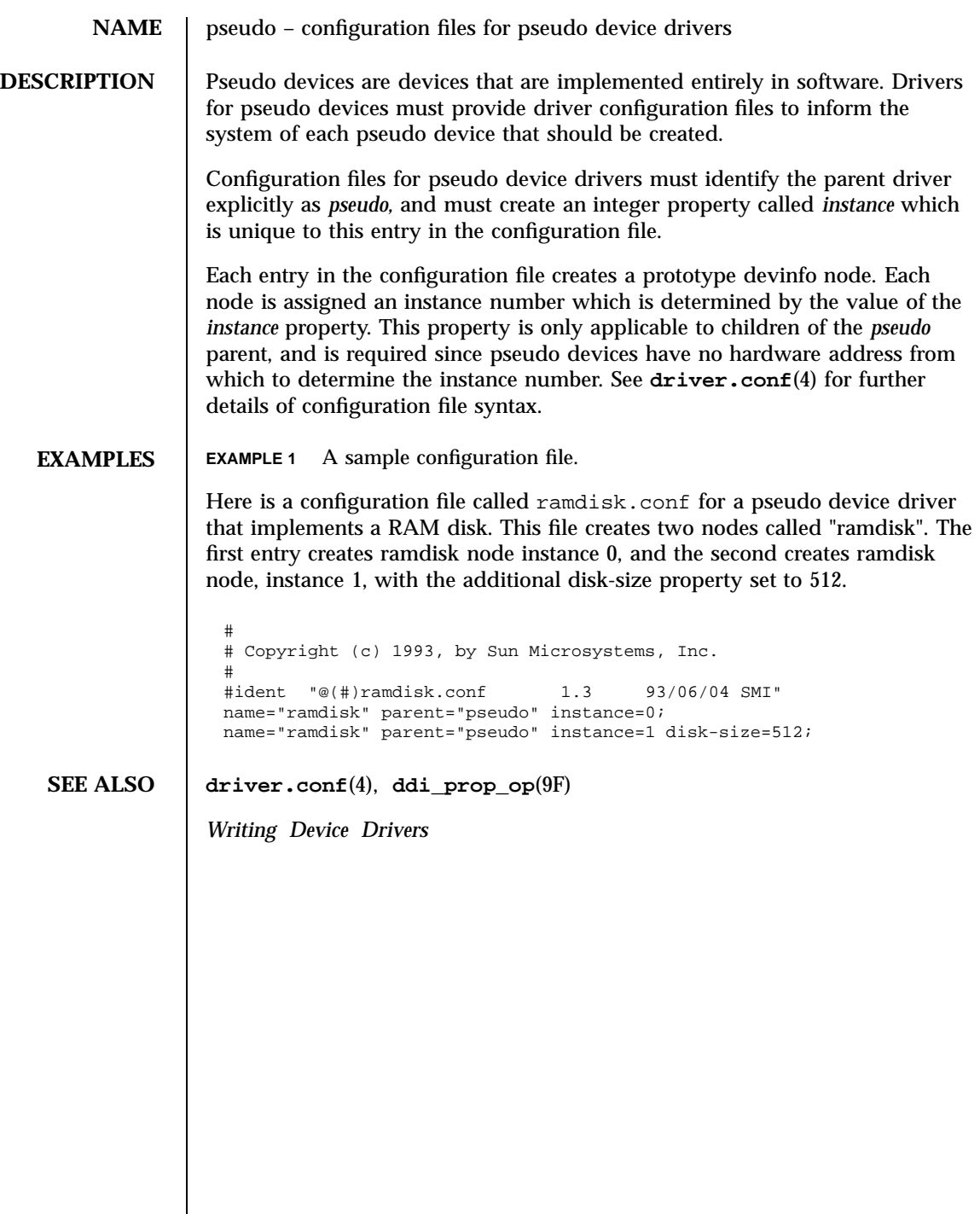

# publickey(4) File Formats

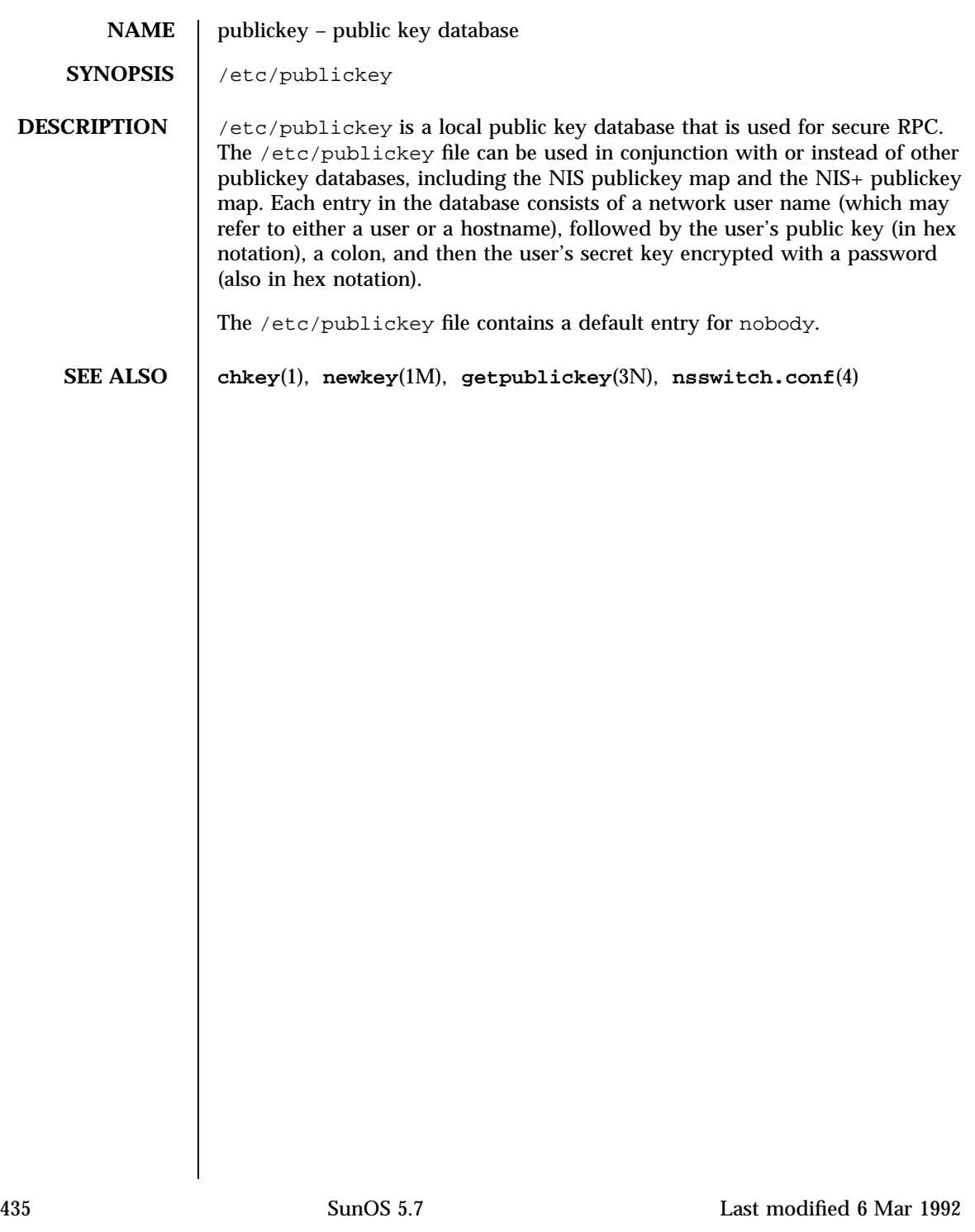

### File Formats queuedefs(4)

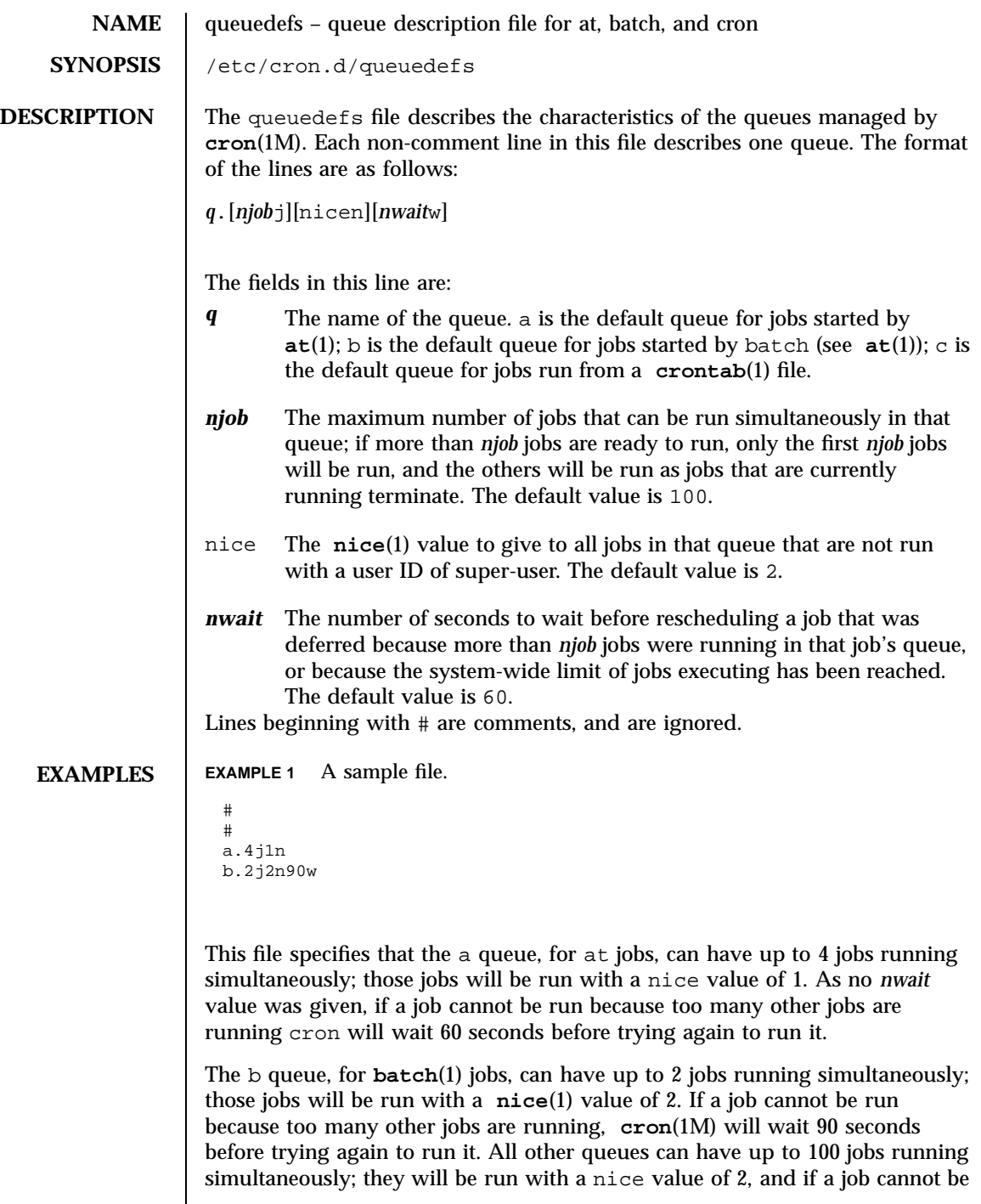

Last modified 1 Mar 1994 SunOS 5.7

queuedefs(4) File Formats

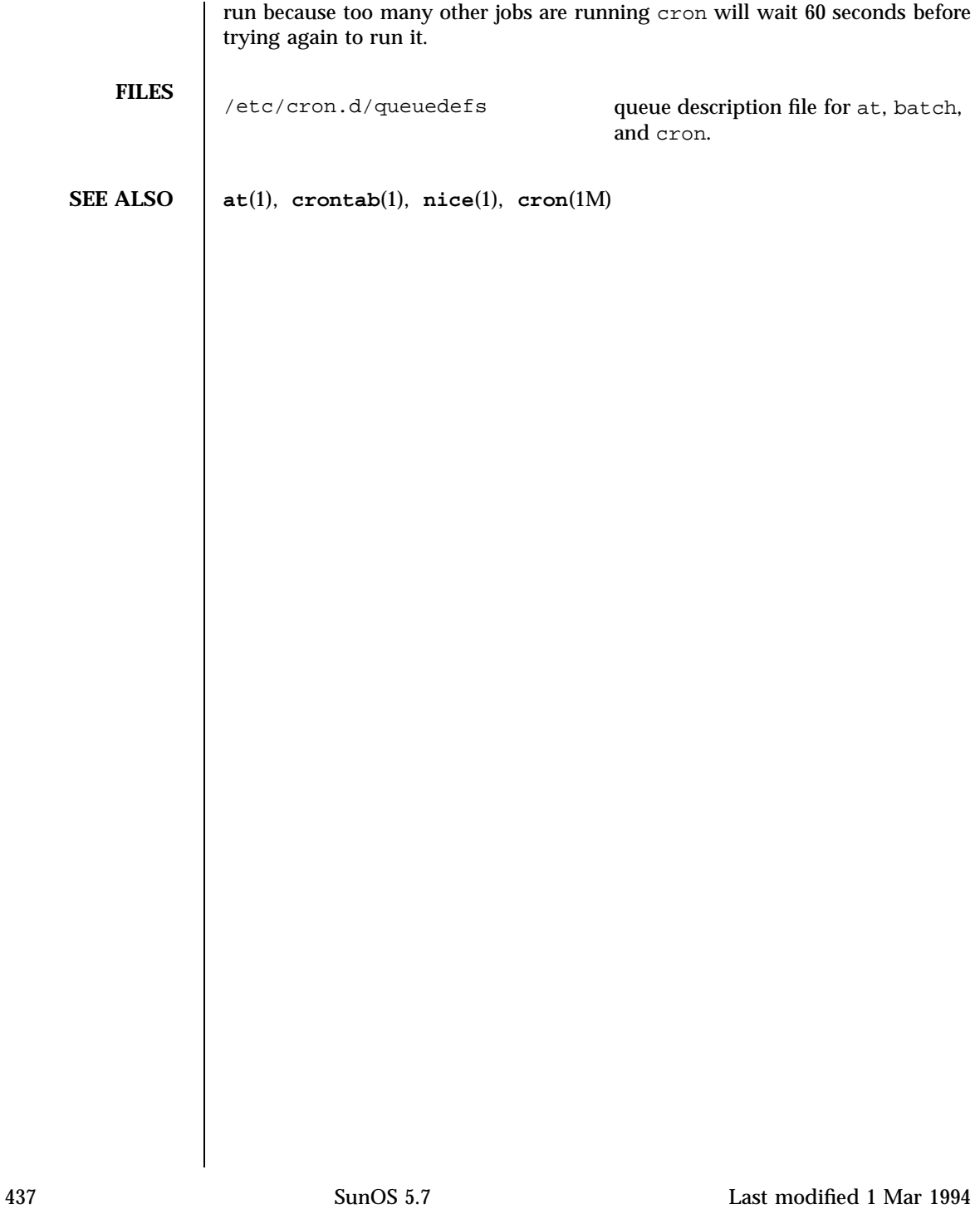

### File Formats remote(4)

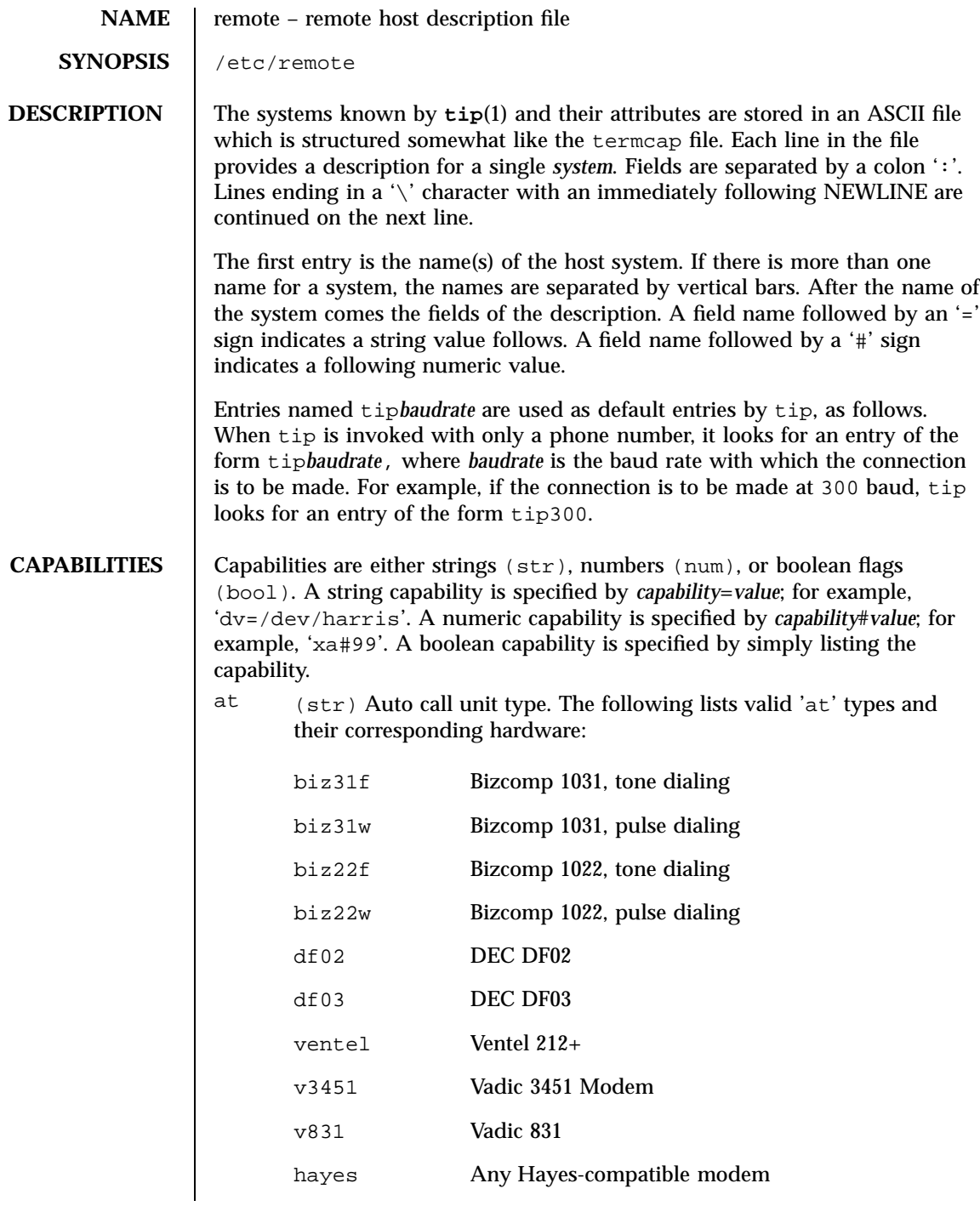

Last modified 17 Jan 1995 SunOS 5.7 438

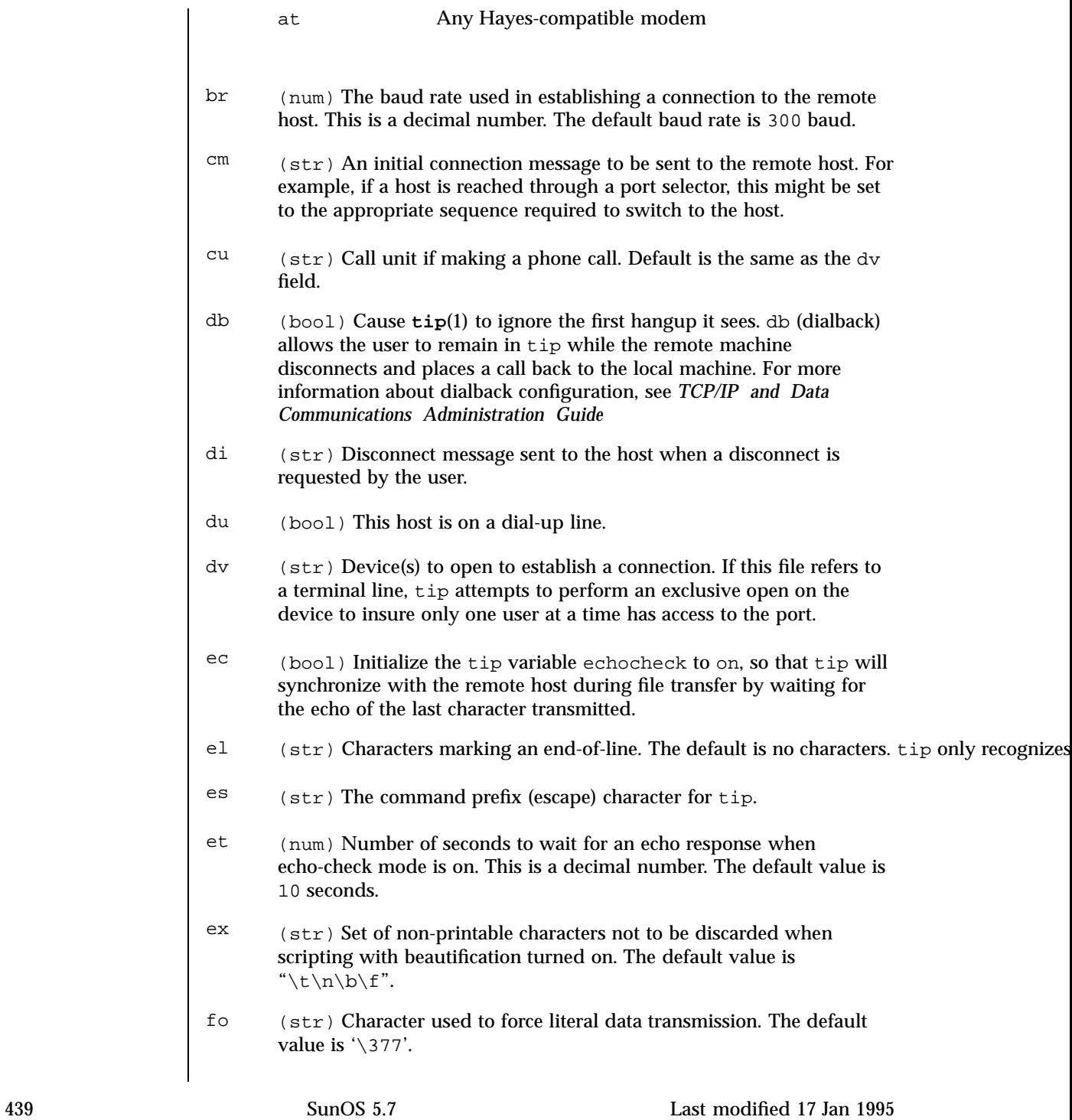

### File Formats remote(4)

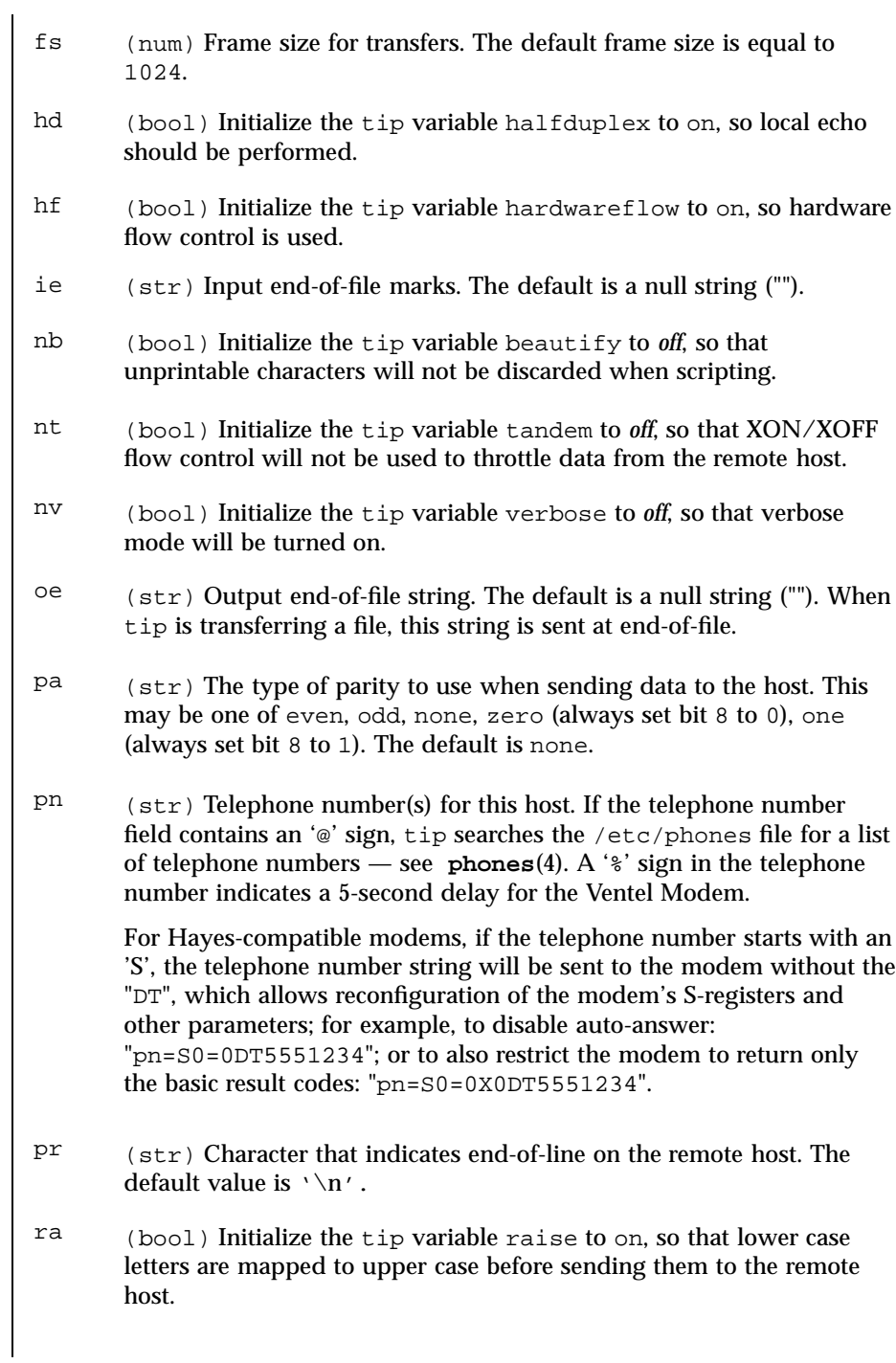

Last modified 17 Jan 1995 SunOS 5.7 440

### remote(4) File Formats

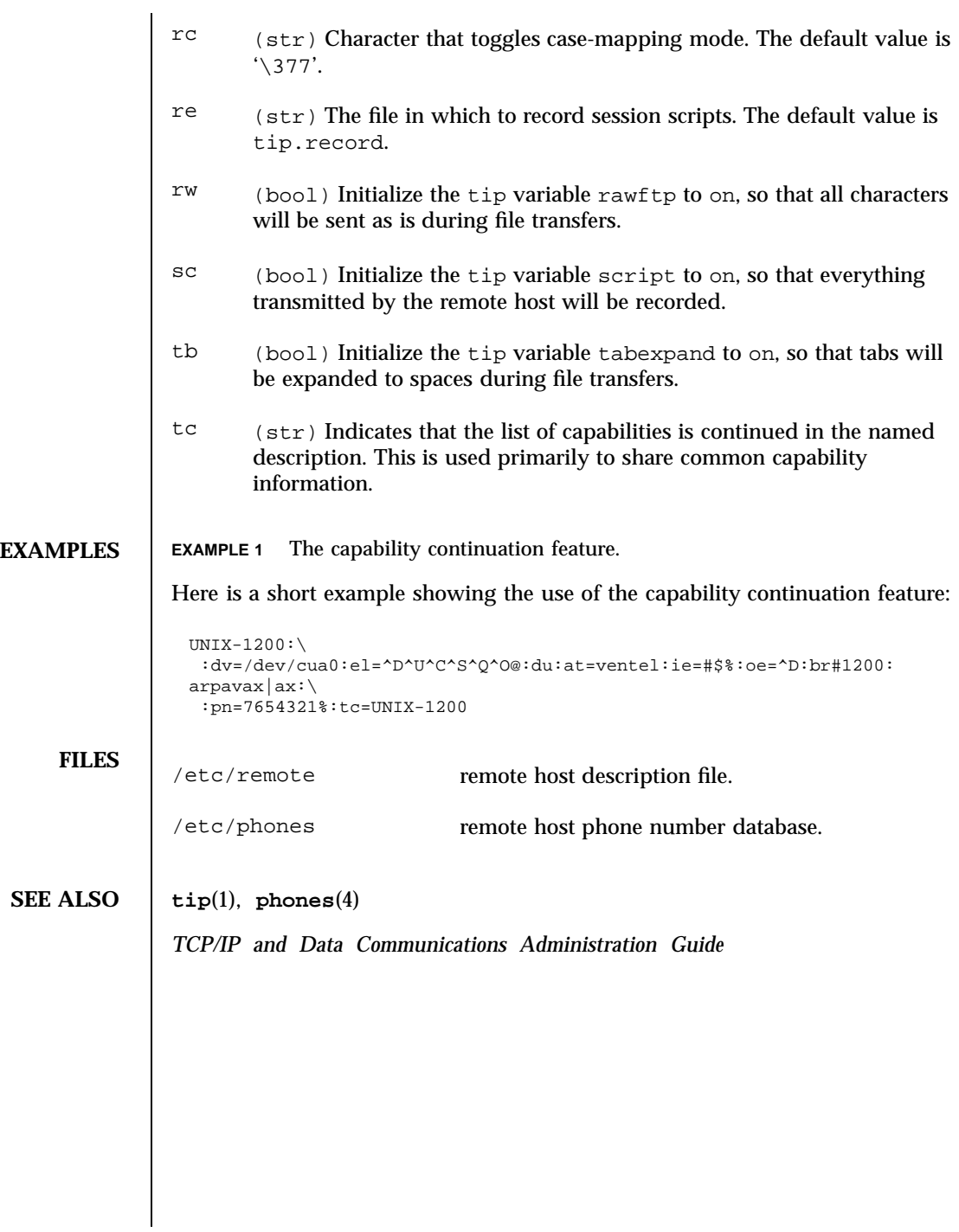

441 SunOS 5.7 Last modified 17 Jan 1995

### File Formats

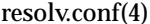

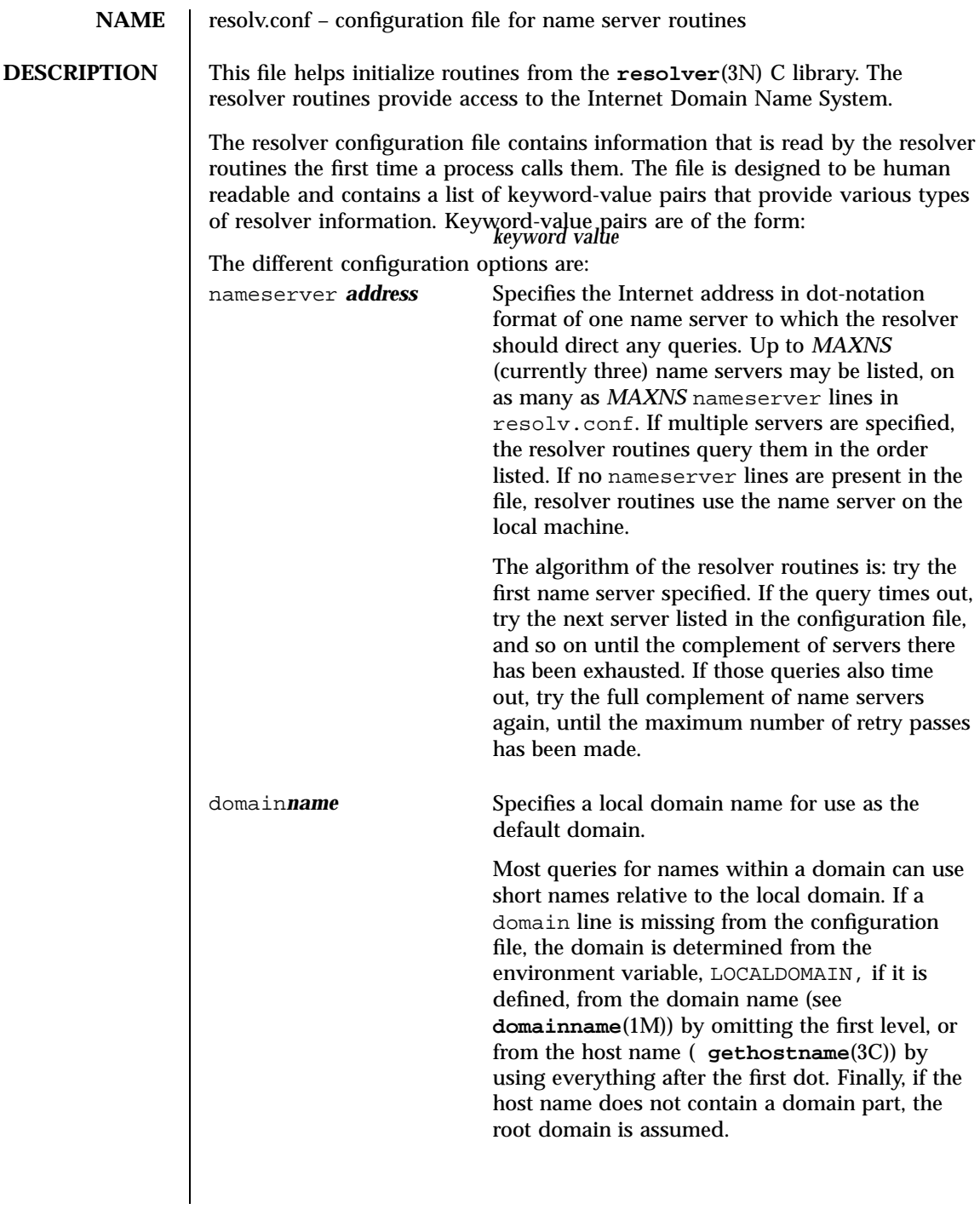

### resolv.conf(4) File Formats

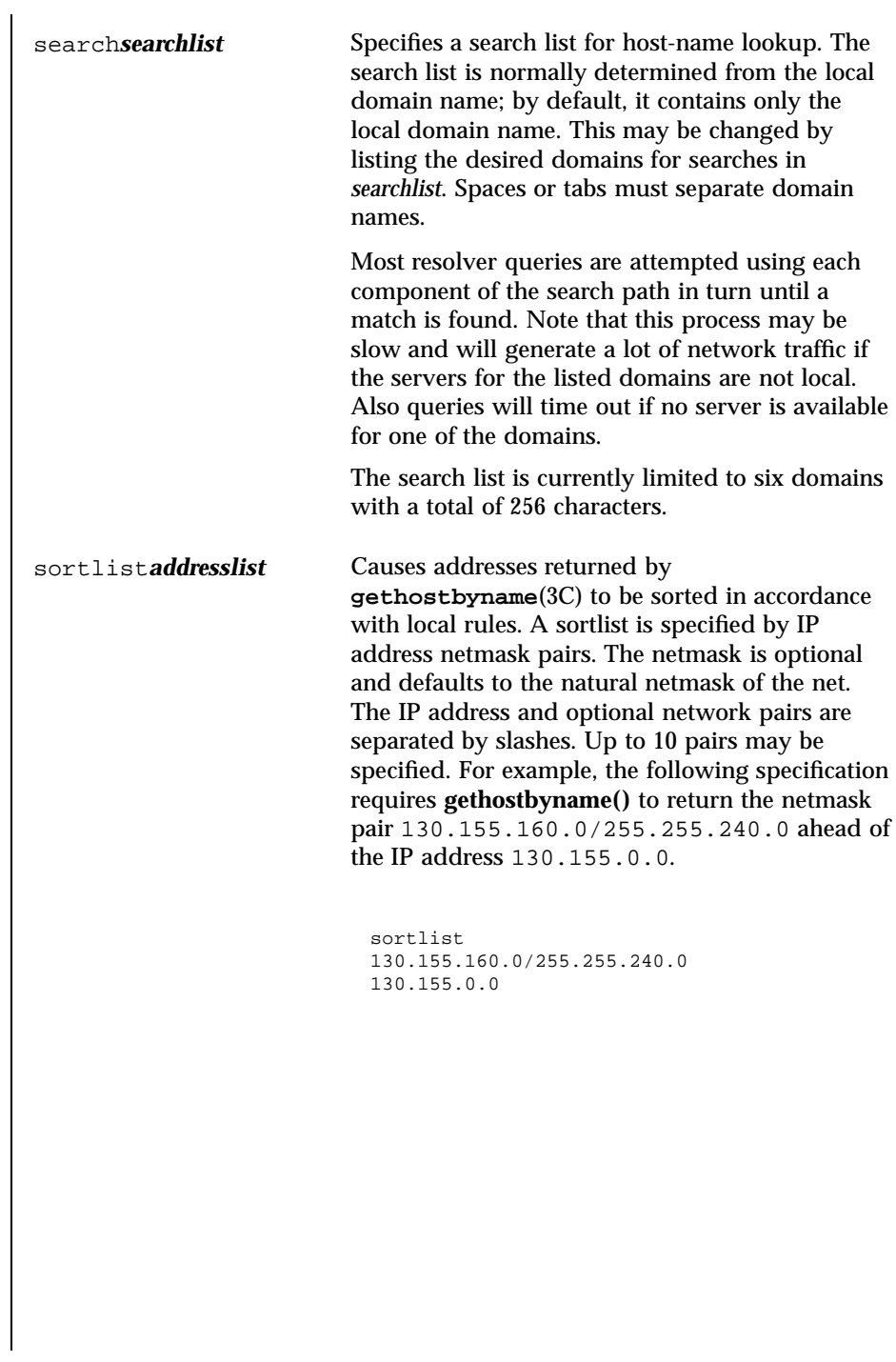

443 SunOS 5.7 Last modified 7 Jan 1997

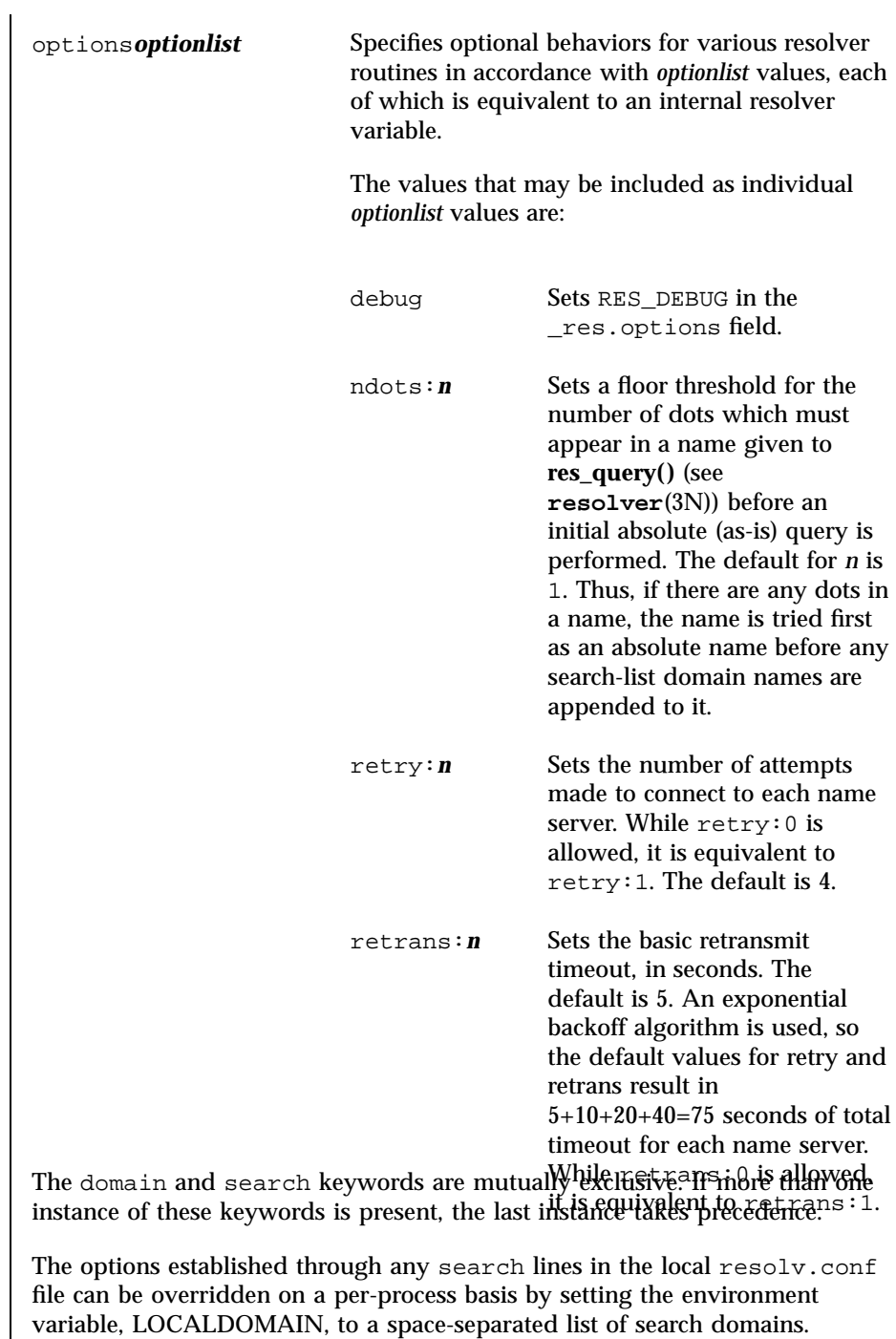

Last modified 7 Jan 1997 SunOS 5.7

The options established through any options lines in the local resolv.conf file can be amended on a per-process basis by setting the environment variable, RES\_OPTIONS, to a space-separated list of resolver options, These options are listed above under the options keyword.

The keyword-value pair must appear on a single line, and the keyword (for instance, nameserver) must start the line. The value or value list follows the keyword, separated from it by white space characters.

**FILES** /etc/resolv.conf

**SEE ALSO domainname**(1M), **in.named**(1M), **gethostbyname**(3N), **gethostname**(3C), **resolver**(3N)

> Vixie, Paul;Dunlap, Keven J., Karels, Michael J., *Name Server Operations Guide for BIND* (public domain), Internet Software Consortium, 1996.

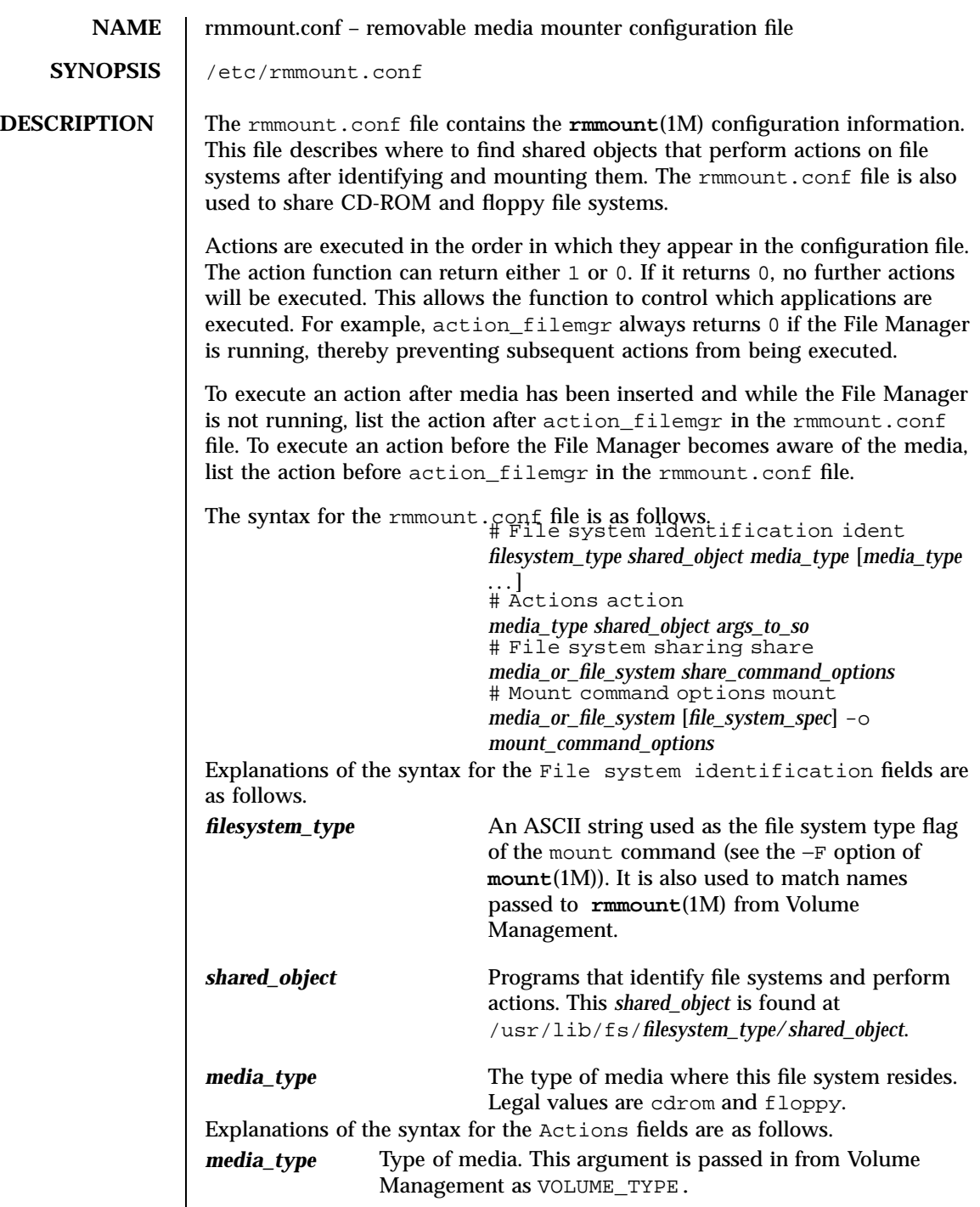

Last modified 17 Sep 1997 SunOS 5.7

### rmmount.conf(4) File Formats

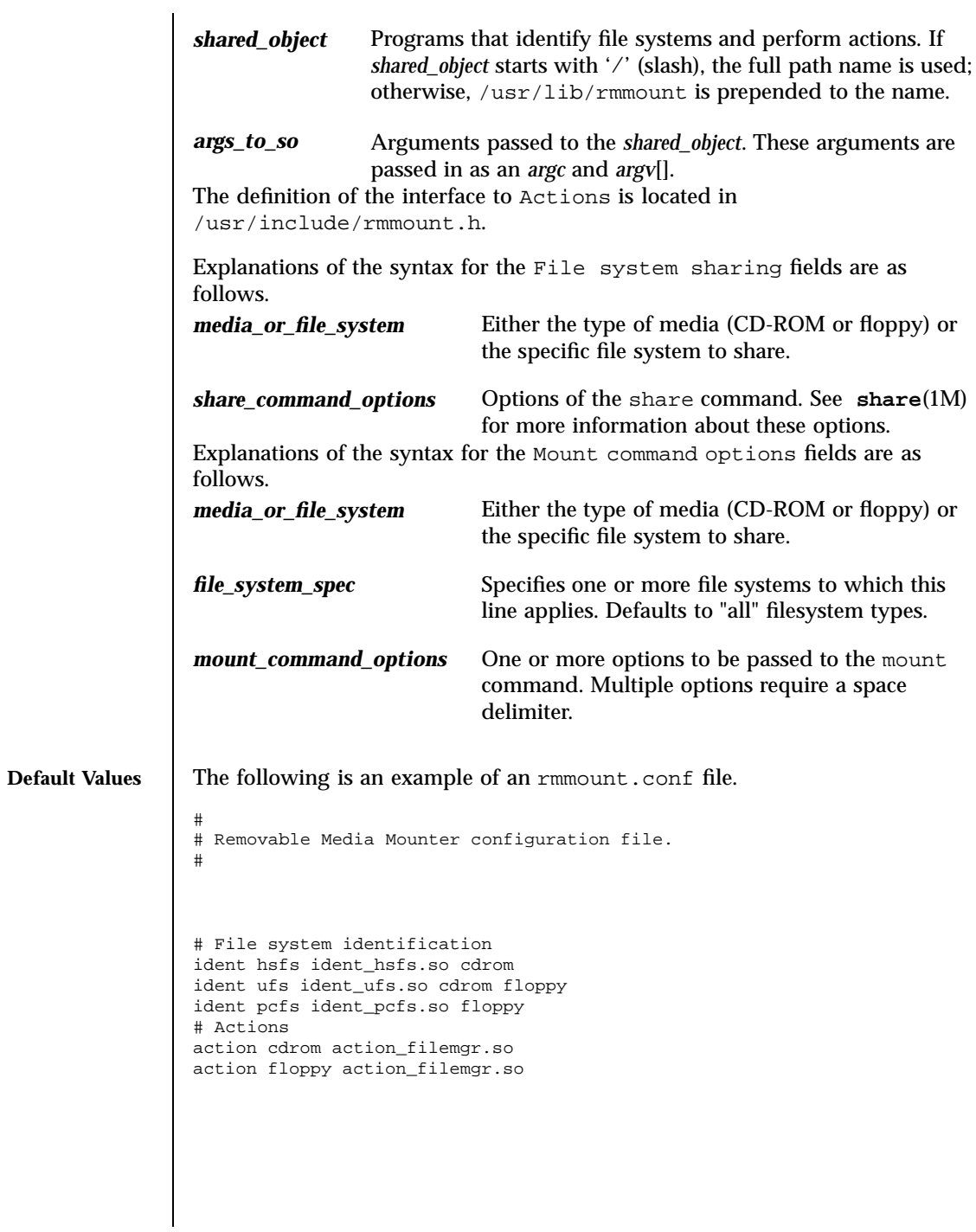

File Formats **rmmount.conf(4)** 

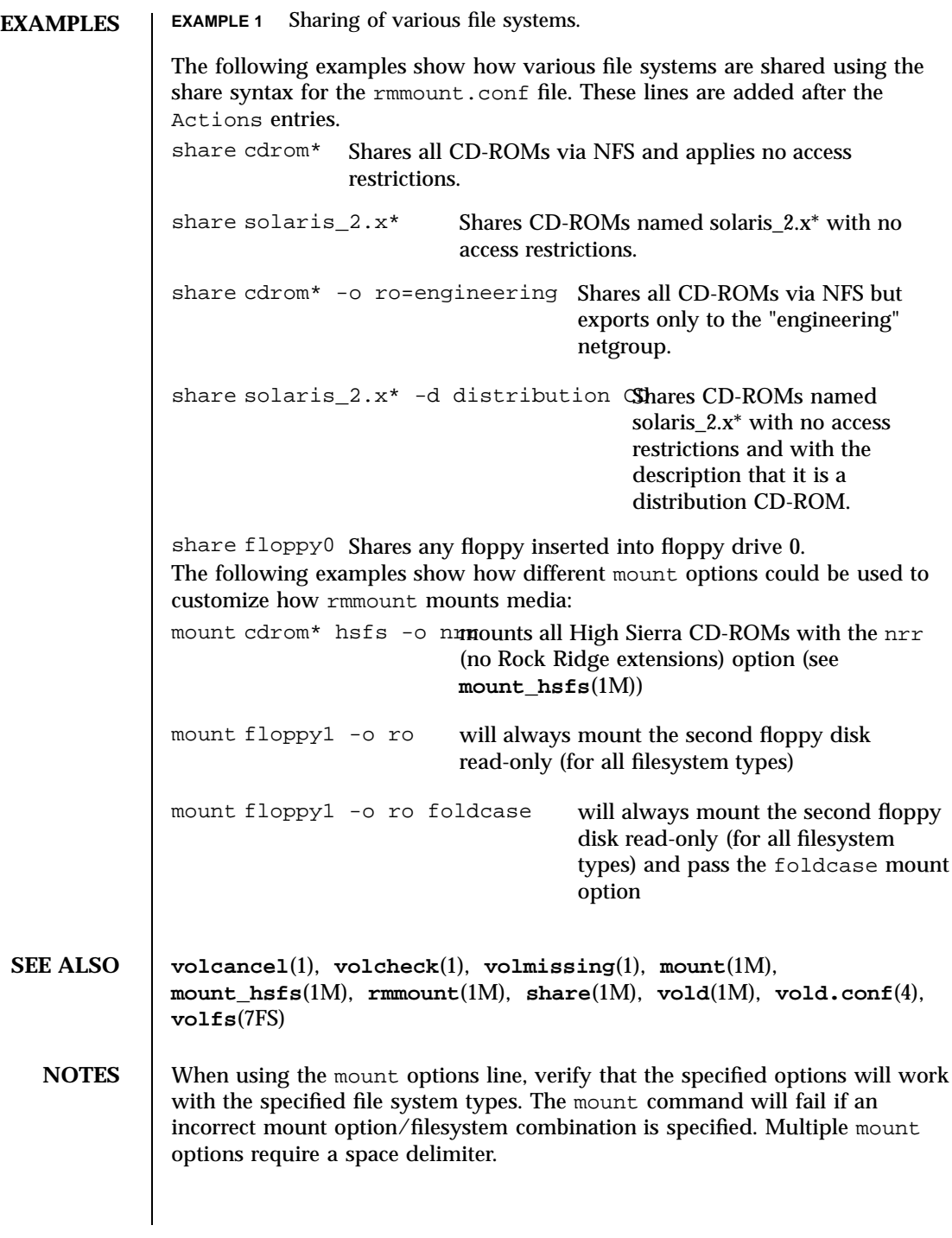

Last modified 17 Sep 1997 SunOS 5.7

### rmtab(4) File Formats

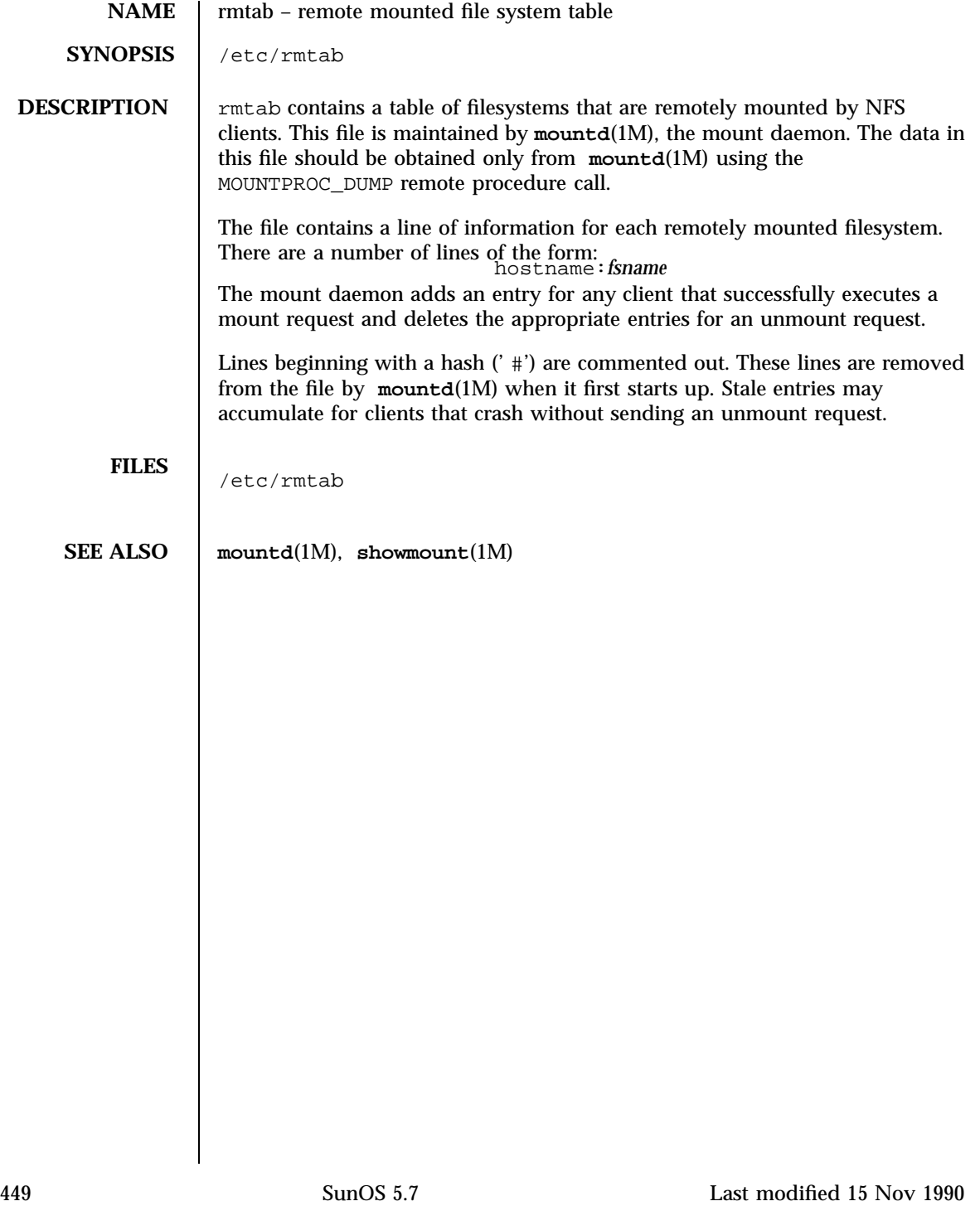

### File Formats rpc(4)

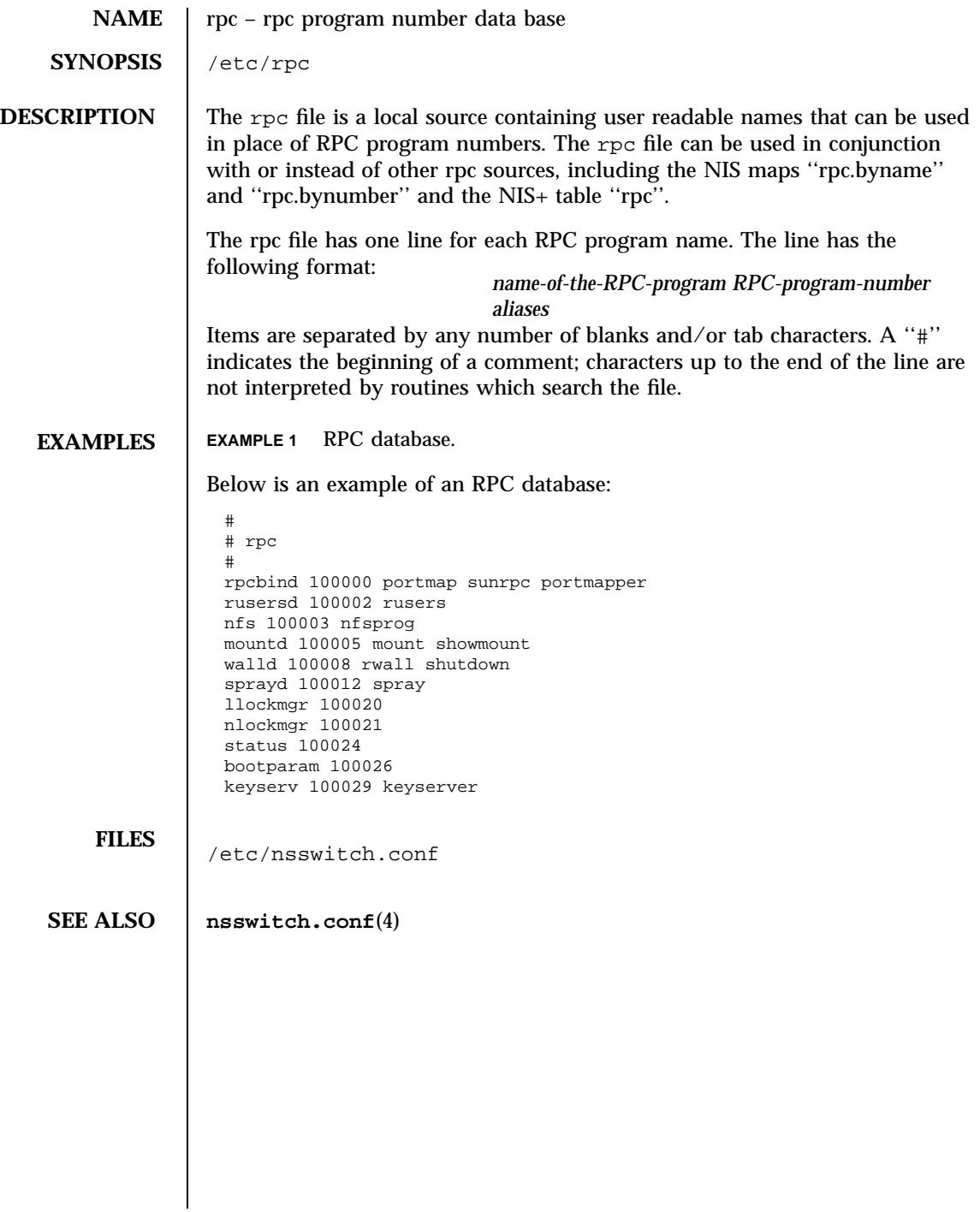

Last modified 10 Dec 1991 SunOS 5.7 450

# rpld.conf(4) File Formats

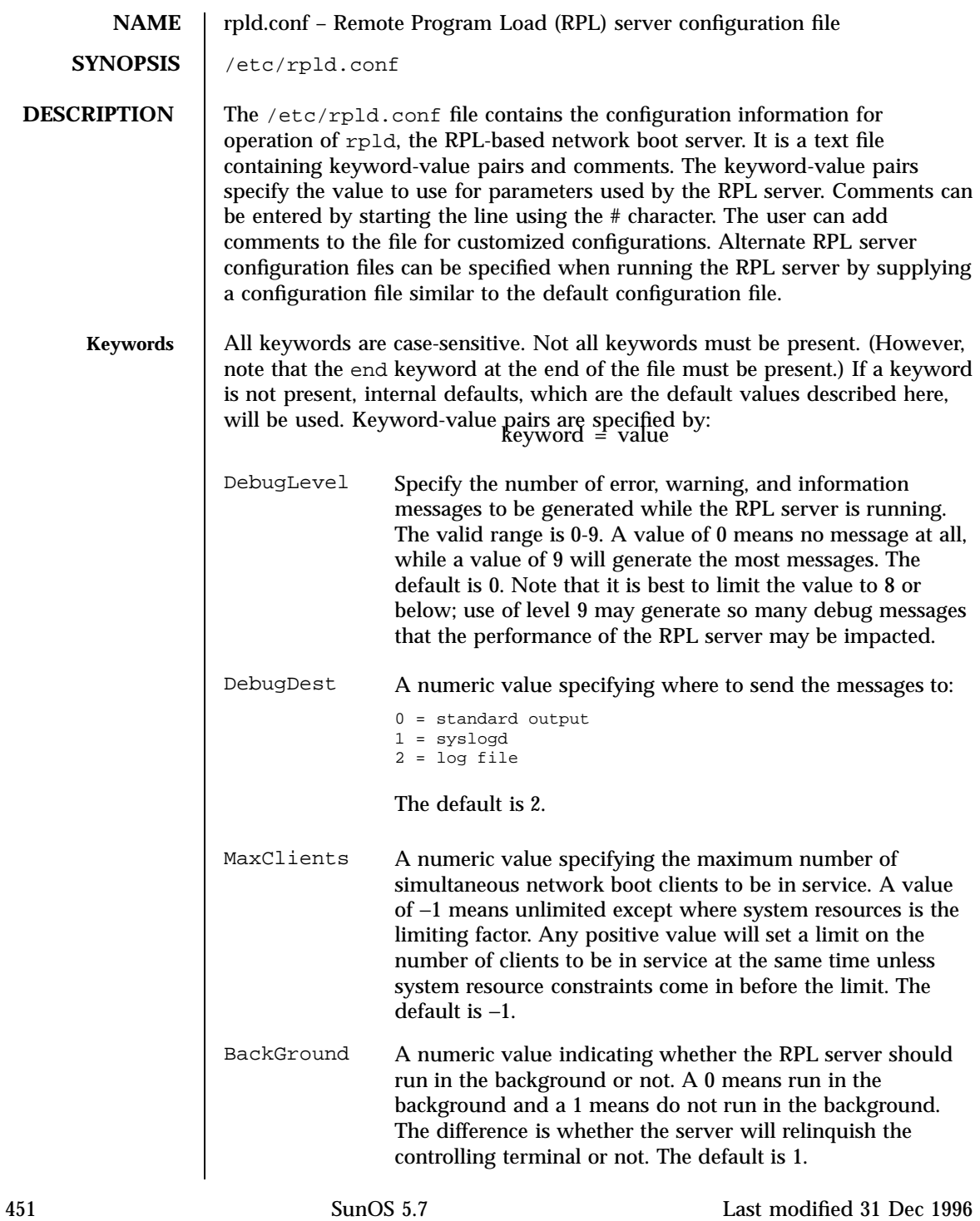

### File Formats rpld.conf(4)

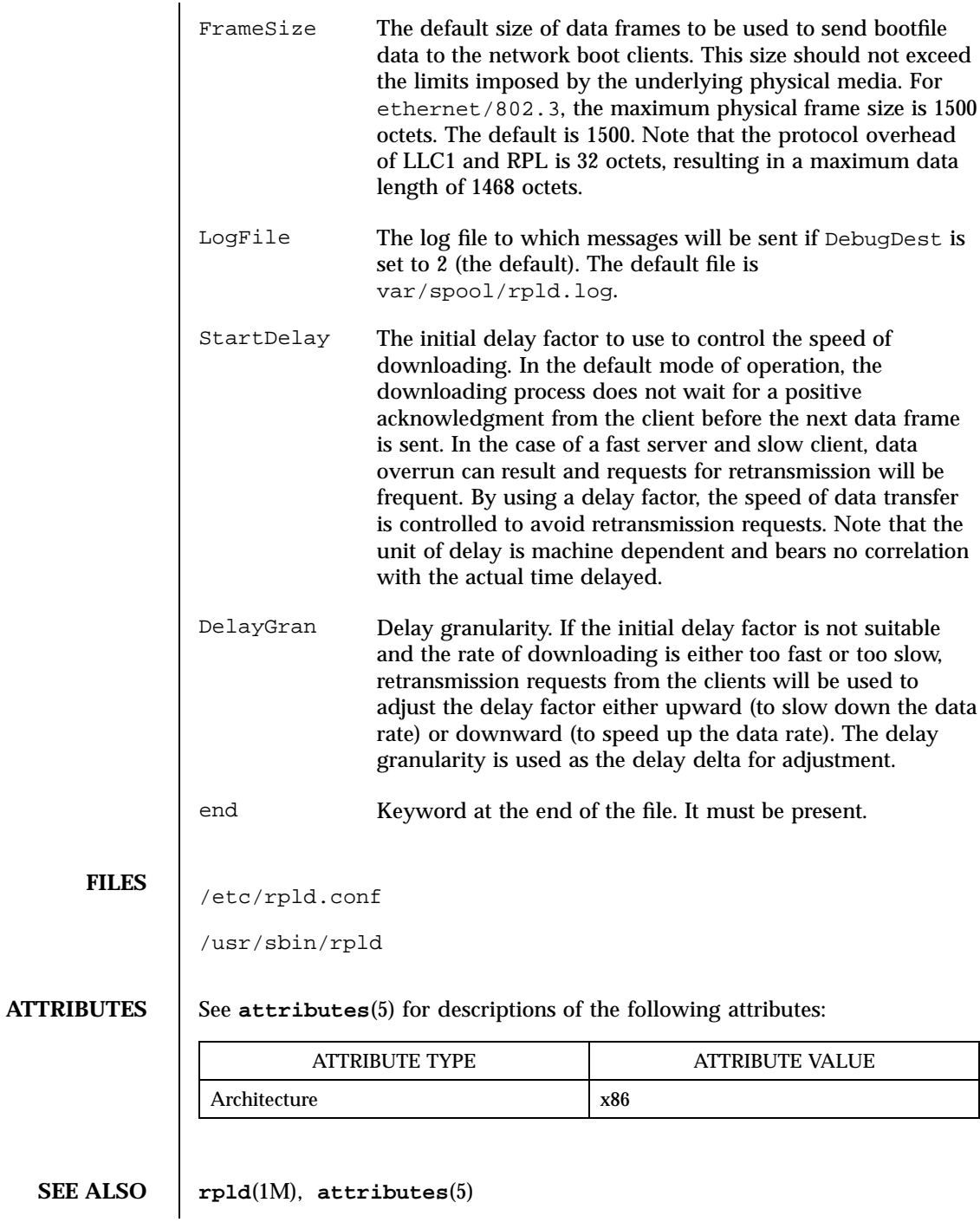

Last modified 31 Dec 1996 SunOS 5.7 5 SunOS 5.7

rt\_dptbl(4) File Formats File Formats in the set of the set of the set of the set of the set of the set of the

**NAME** rt\_dptbl – real-time dispatcher parameter table

**DESCRIPTION** The process scheduler (or dispatcher) is the portion of the kernel that controls allocation of the CPU to processes. The scheduler supports the notion of scheduling classes where each class defines a scheduling policy, used to schedule processes within that class. Associated with each scheduling class is a set of priority queues on which ready to run processes are linked. These priority queues are mapped by the system configuration into a set of global scheduling priorities which are available to processes within the class. (The dispatcher always selects for execution the process with the highest global scheduling priority in the system.) The priority queues associated with a given class are viewed by that class as a contiguous set of priority levels numbered from 0 (lowest priority) to *n* (highest priority—a configuration dependent value). The set of global scheduling priorities that the queues for a given class are mapped into might not start at zero and might not be contiguous (depending on the configuration).

> The real-time class maintains an in-core table, with an entry for each priority level, giving the properties of that level. This table is called the real-time dispatcher parameter table ( $rt$  dptbl). The  $rt$  dptbl consists of an array (config\_rt\_dptbl[]) of parameter structures (struct rtdpent\_t), one for each of the *n* priority levels. The structure are accessed via a pointer, (rt\_dptbl), to the array. The properties of a given priority level *i* are specified by the *i*th parameter structure in this array ( rt\_dptbl[*i*] ).

A parameter structure consists of the following members. These are also described in the /usr/include/sys/rt.h header file.

rt\_gloBheiglobal scheduling priority associated with this priority level. The rt\_globpri values cannot be changed with **dispadmin**(1M).

 $rt$  qual position at the time quantum allocated to processes at this level in ticks (Hz). The time quantum value is only a default or starting value for processes at a particular level as the time quantum of a real-time process can be changed by the user with the priocntl command or the priocntl system call.

An administrator can affect the behavior of the real-time portion of the scheduler by reconfiguring the rt\_dptbl. There are two methods available for doing this: reconfigure with a loadable module at boot-time or by using **dispadmin**(1M) at run-time.

**RT\_DPTBL LOADABLE MODULE**

The rt\_dptbl can be reconfigured with a loadable module which contains a new real time dispatch table. The module containing the dispatch table is separate from the RT loadable module which contains the rest of the real time software. This is the only method that can be used to change the number of real time priority levels or the set of global scheduling priorities used by the

453 SunOS 5.7 Last modified 23 Sep 1991
## File Formats rt\_dptbl(4)

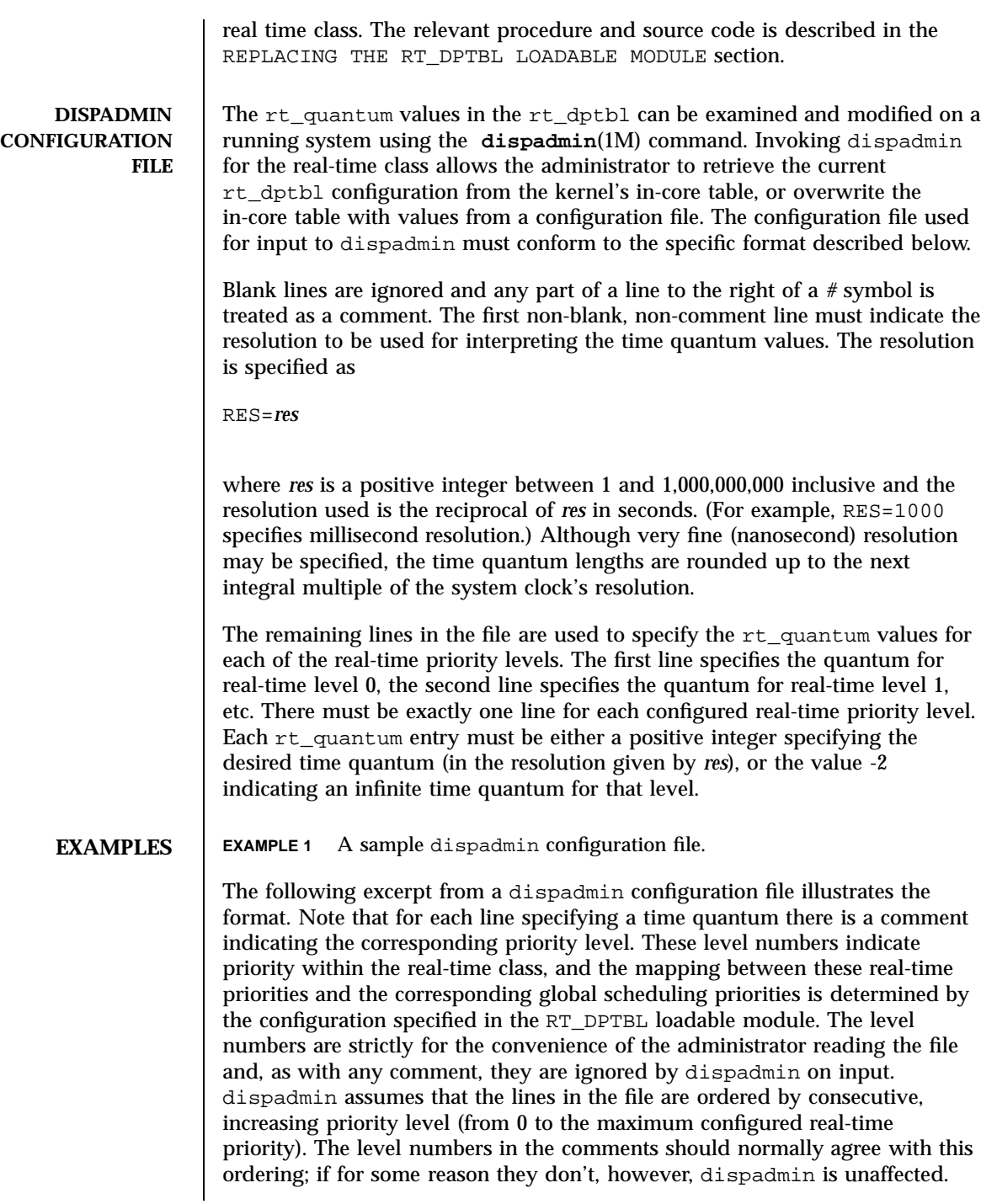

Last modified 23 Sep 1991 SunOS 5.7

### rt\_dptbl(4) File Formats

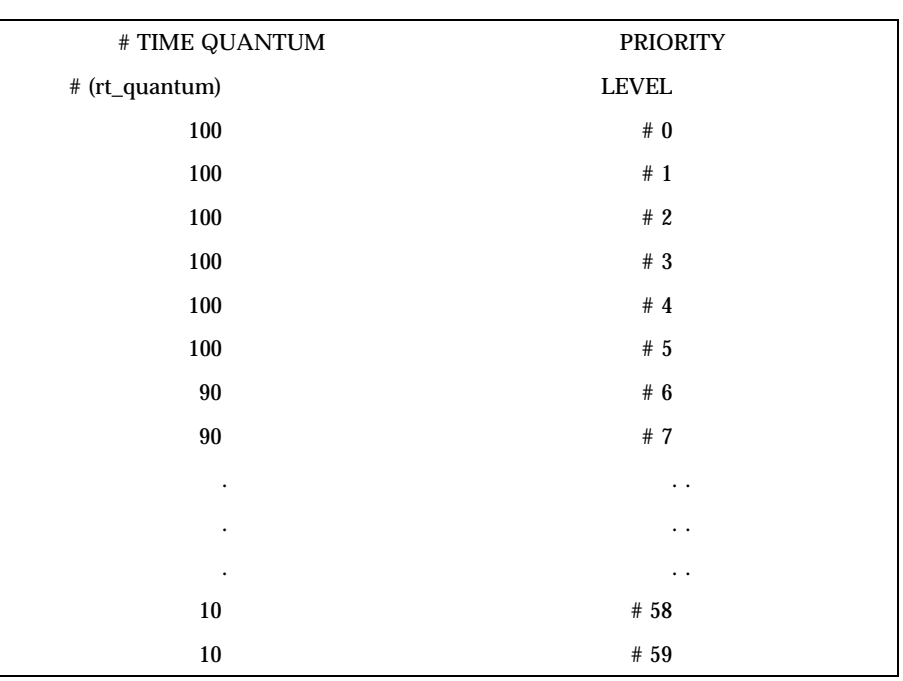

# Real-Time Dispatcher Configuration File RES=1000

### **REPLACING THE RT\_DPTBL LOADABLE MODULE**

In order to change the size of the real time dispatch table, the loadable module which contains the dispatch table information will have to be built. It is recommended that you save the existing module before using the following procedure.

- 1. Place the dispatch table code shown below in a file called  $rt\_dptbl.c$  An example of an rt\_dptbl.c file follows.
- 2. Compile the code using the given compilation and link lines supplied.

cc −c −0 −D\_KERNEL rt\_dptbl.c ld −r −o RT\_DPTBL rt\_dptbl.o

- 3. Copy the current dispatch table in /usr/kernel/sched to RT\_DPTBL.bak.
- 4. Replace the current RT\_DPTBL in /usr/kernel/sched.
- 5. You will have to make changes in the /etc/system file to reflect the changes to the sizes of the tables. See **system**(4). The rt\_maxpri variable may need changing. The syntax for setting this is:

455 SunOS 5.7 Last modified 23 Sep 1991

File Formats rt\_dptbl(4)

```
set RT:rt_maxpri=(class-specific value for maximum real-time priority)
```
6. Reboot the system to use the new dispatch table.

NOTE: Great care should be used in replacing the dispatch table using this m

The following is an example of a  $rt\_dptbl.c$  file used for building the new rt\_dptbl.

```
/* BEGIN rt_dptbl.c */#include <sys/proc.h>
#include <sys/priocntl.h>
#include <sys/class.h>
#include <sys/disp.h>
#include <sys/rt.h>
#include <sys/rtpriocntl.h>
/*
 * This is the loadable module wrapper.
 */
#include <sys/modctl.h>
extern struct mod_ops mod_miscops;
/*
 * Module linkage information for the kernel.
 */
static struct modlmisc modlmisc = {
&mod_miscops, "realtime dispatch table"
};
static struct modlinkage modlinkage = {
MODREV_1, &modlmisc, 0
};
 \text{init}(){
 return (mod_install(&modlinkage));
}
 _info (struct modinfo *modinfop)
{
 return (mod_info(&modlinkage, modinfop));
}
rtdpent_t config_rt_dptbl[] = {
```
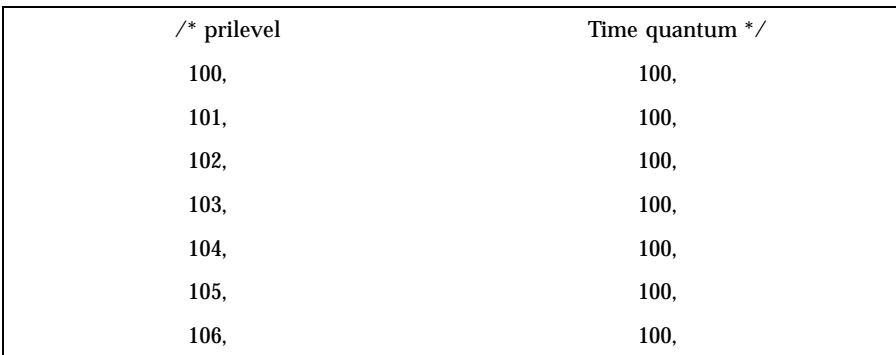

## rt\_dptbl(4) File Formats

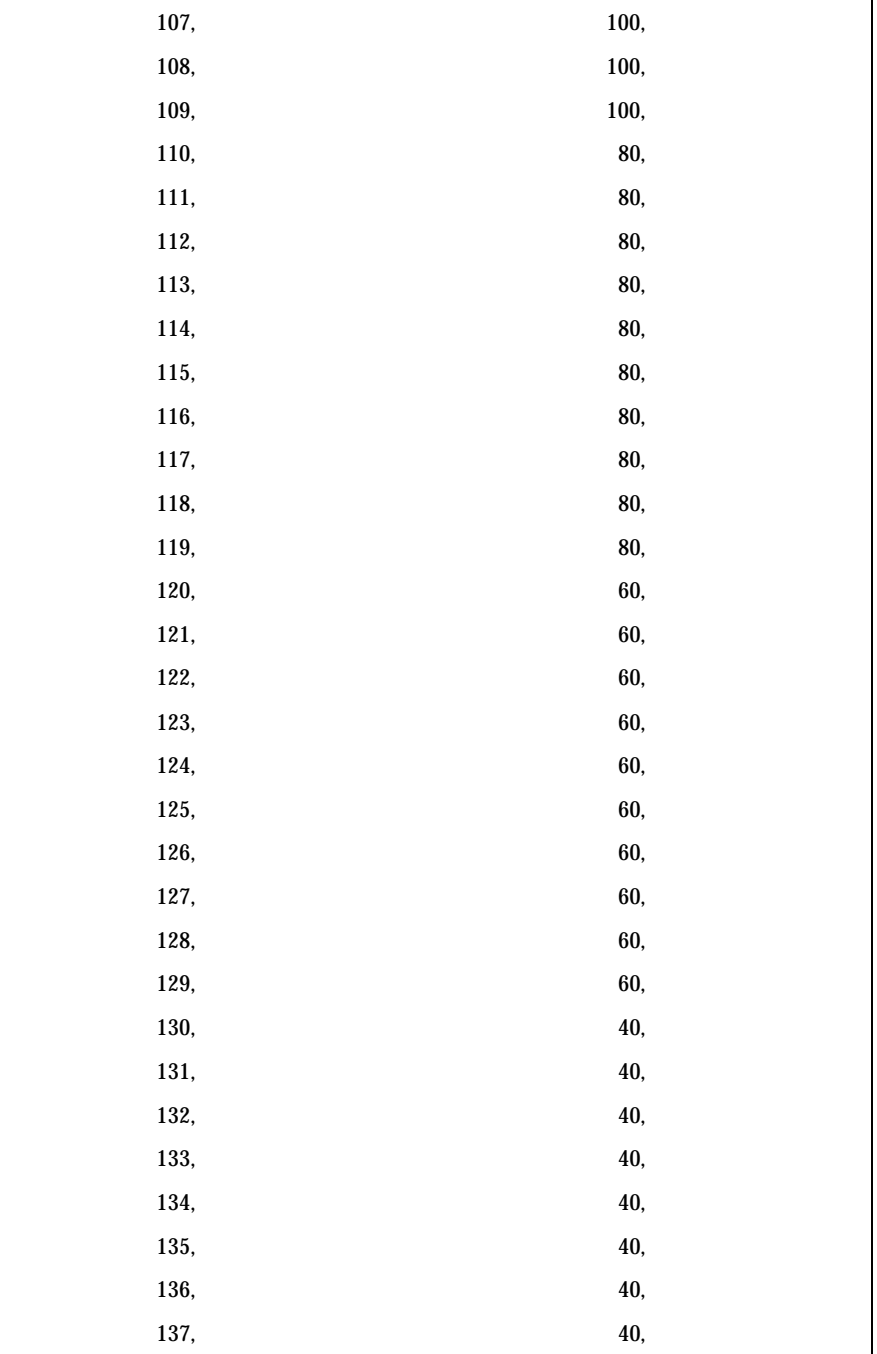

457 SunOS 5.7 Last modified 23 Sep 1991

File Formats rt\_dptbl(4)

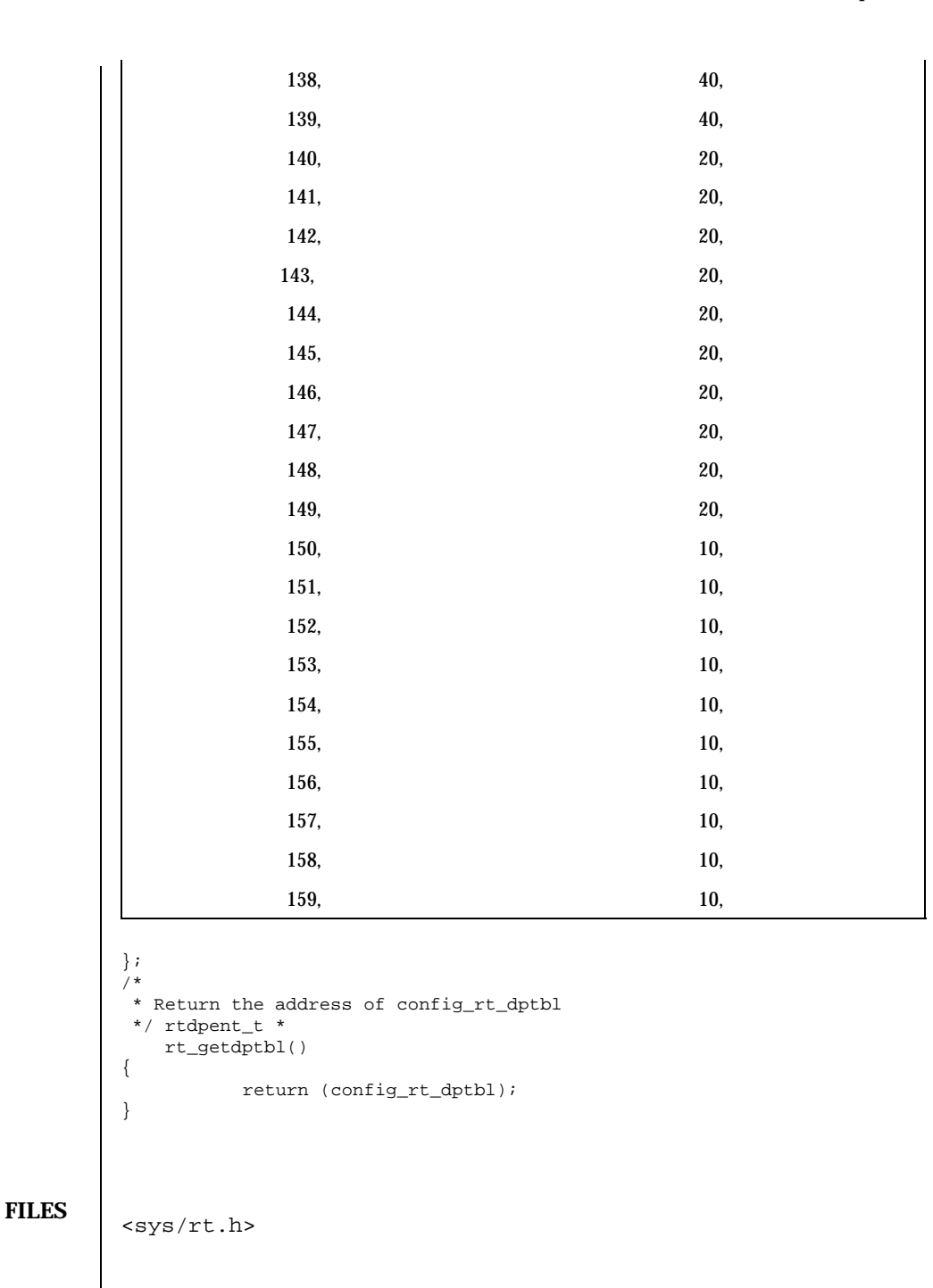

Last modified 23 Sep 1991 SunOS 5.7

rt\_dptbl(4) File Formats

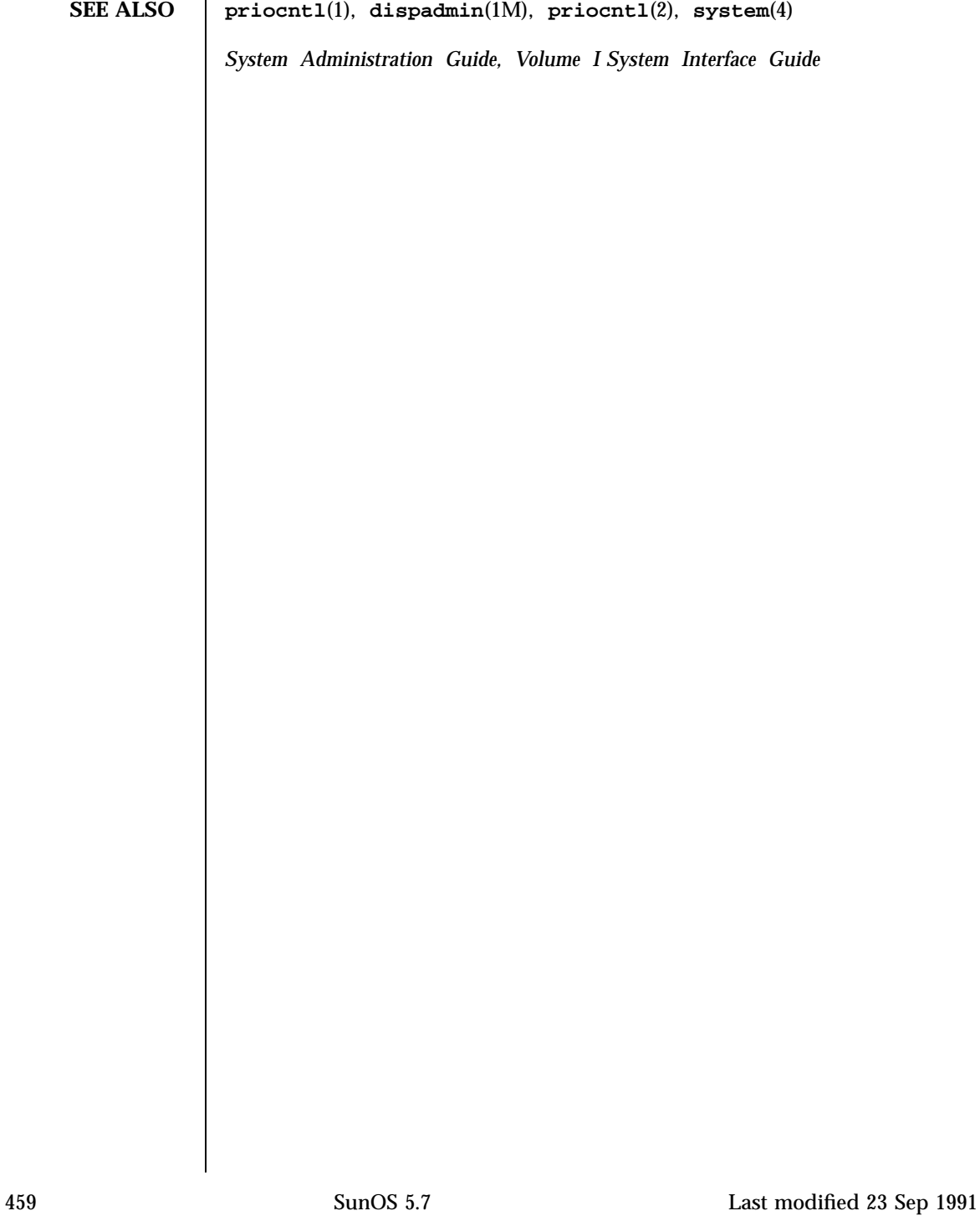

## File Formats sbus(4)

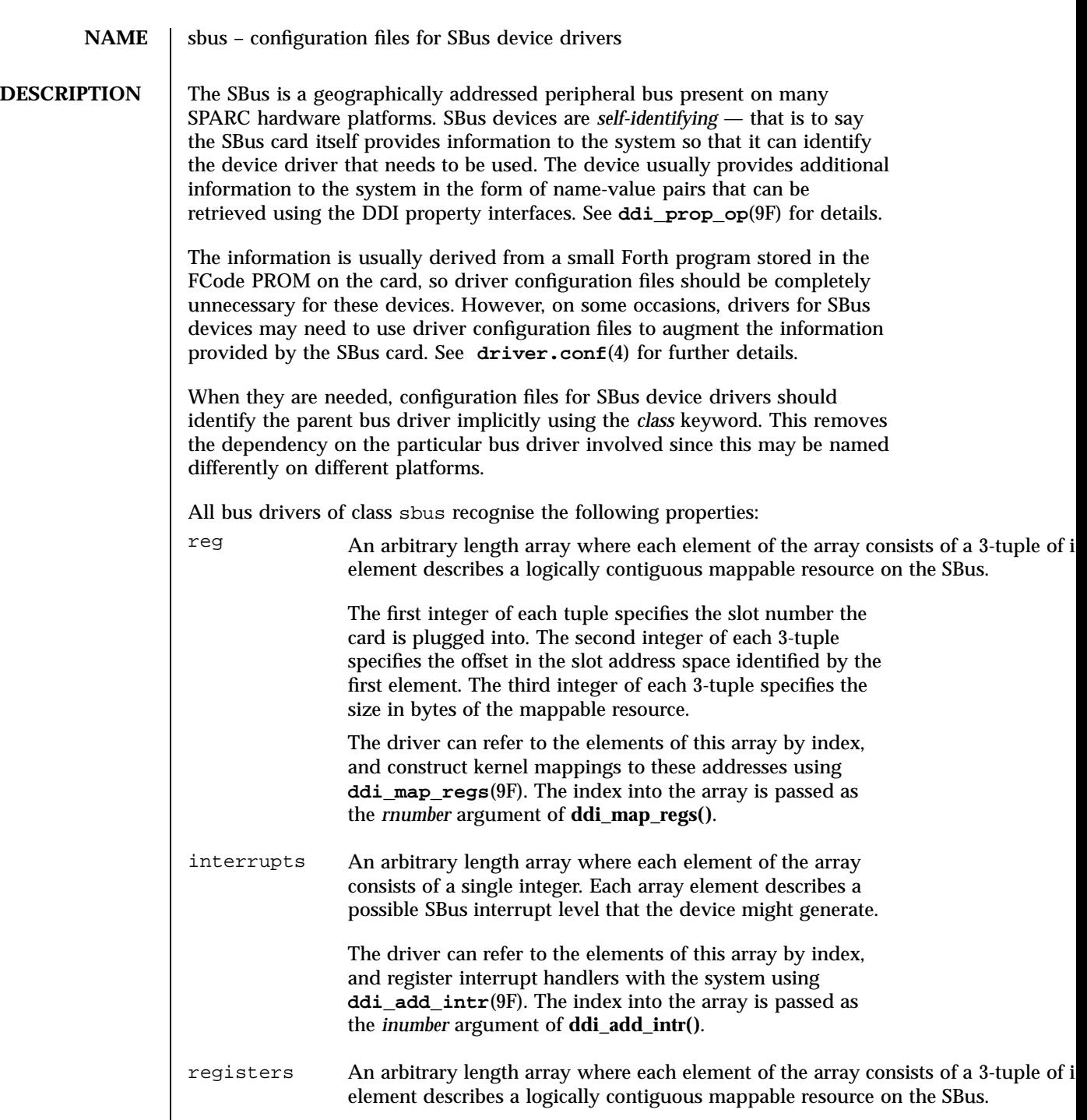

Last modified 31 Dec 1996 SunOS 5.7 5 SunOS 5.7

sbus(4) File Formats

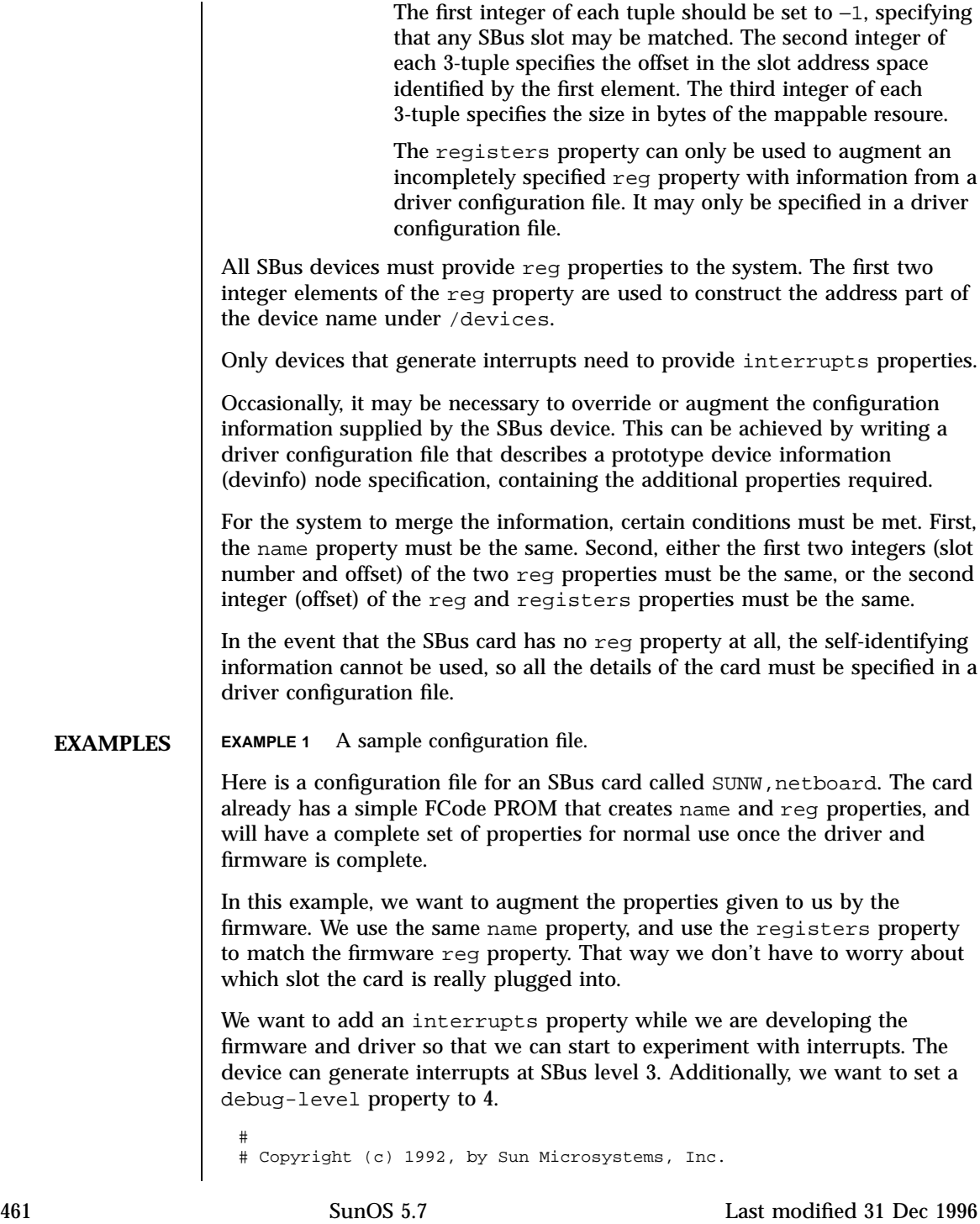

### File Formats sbus(4) sbus(4) sbus(4) sbus(4) sbus(4) sbus(4) sbus(4) sbus(4) sbus(4) sbus(4) sbus(4) sbus(4) sbus(4) sbus(4) sbus(4) sbus(4) sbus(4) sbus(4) sbus(4) sbus(4) sbus(4) sbus(4) sbus(4) sbus(4) sbus(4) sbus(4) s

```
#ident "@(#)SUNW,netboard.conf 1.4 92/03/10 SMI"
#
name="SUNW,netboard" class="sbus"
registers=-1,0x40000,64,-1,0x80000,1024
 interrupts=3 debug-level=4;
```
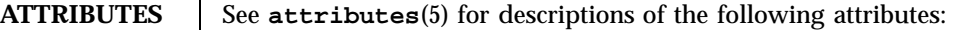

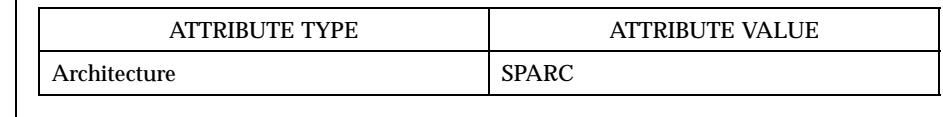

**SEE ALSO driver.conf**(4), **attributes**(5), **ddi\_add\_intr**(9F), **ddi\_map\_regs**(9F), **ddi\_prop\_op**(9F)

*Writing Device Drivers*

WARNINGS The wildcarding mechanism of the registers property matches every instance of the particular device attached to the system. This may not always be what is wanted.

Last modified 31 Dec 1996 SunOS 5.7 462

## sccsfile(4) File Formats

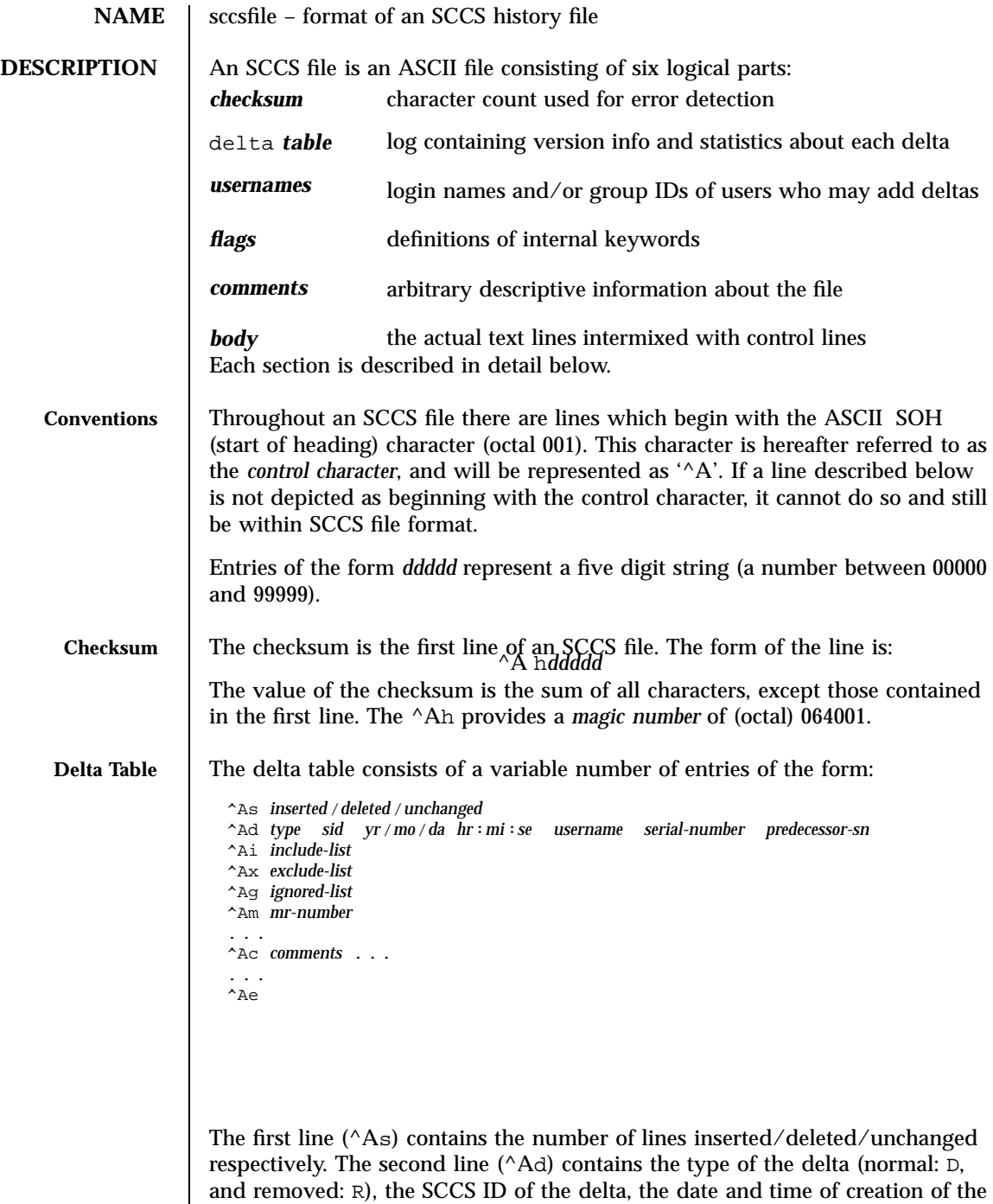

463 SunOS 5.7 Last modified 5 Oct 1990

## File Formats sccsfile(4)

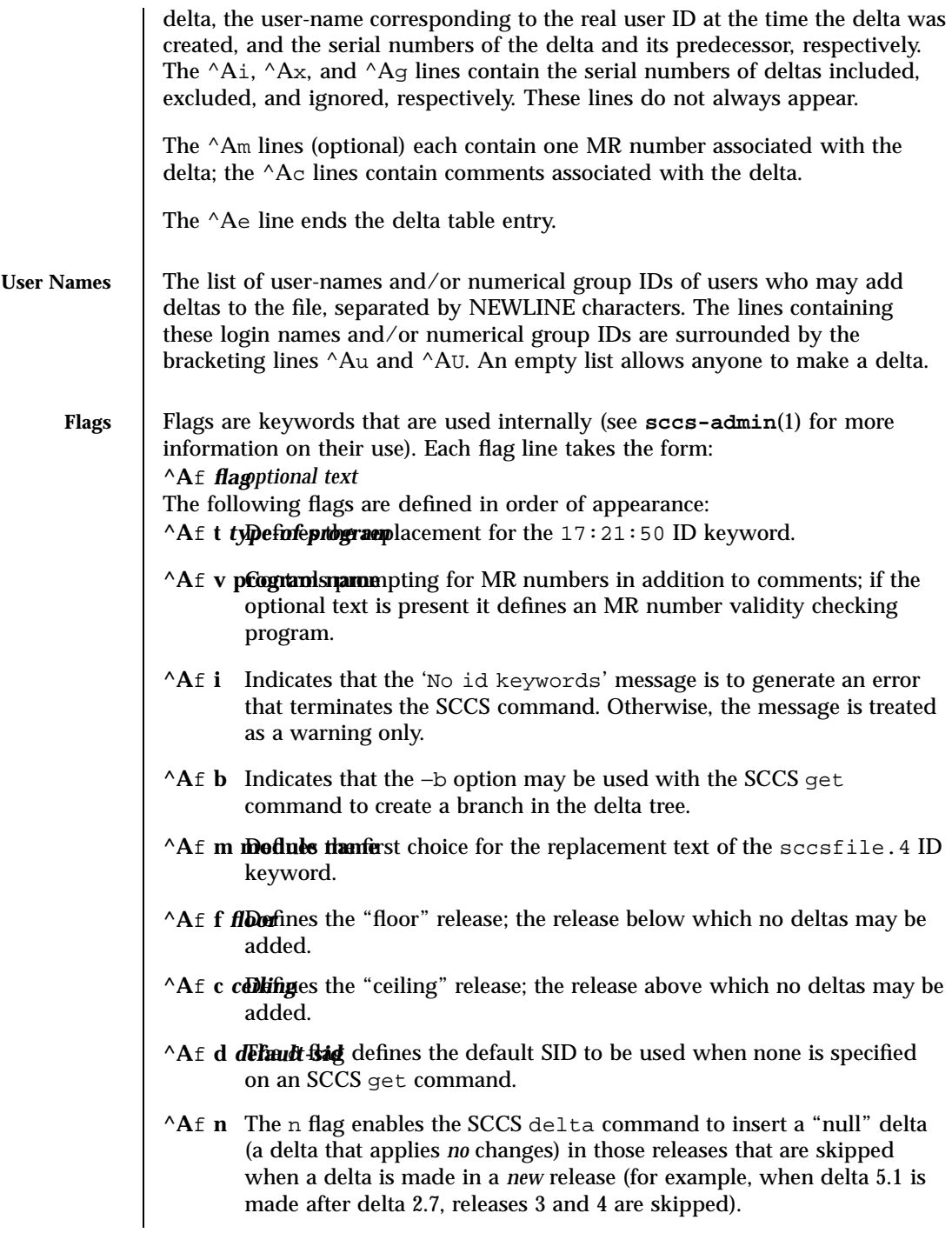

Last modified 5 Oct 1990 SunOS 5.7

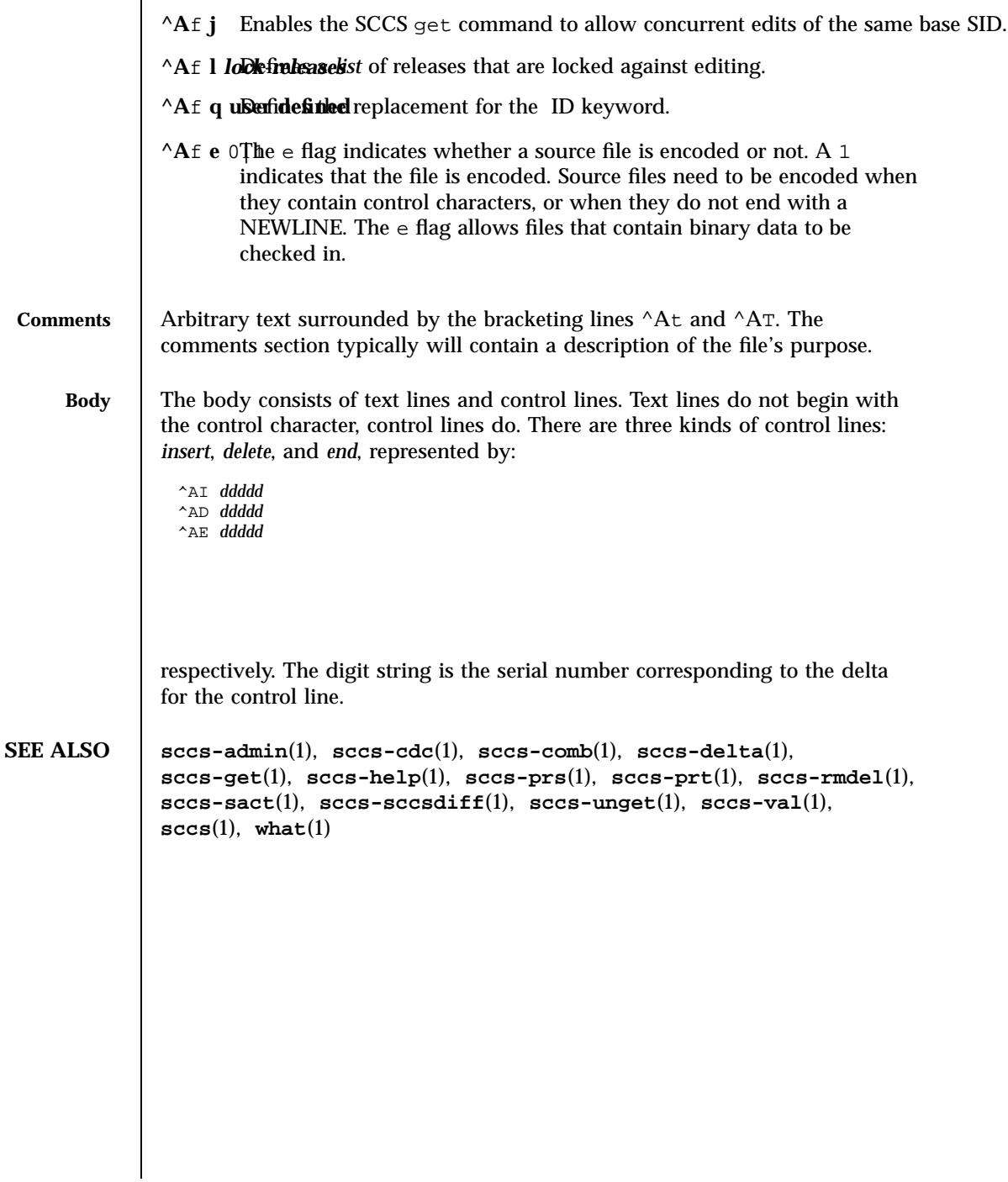

File Formats scsi(4)

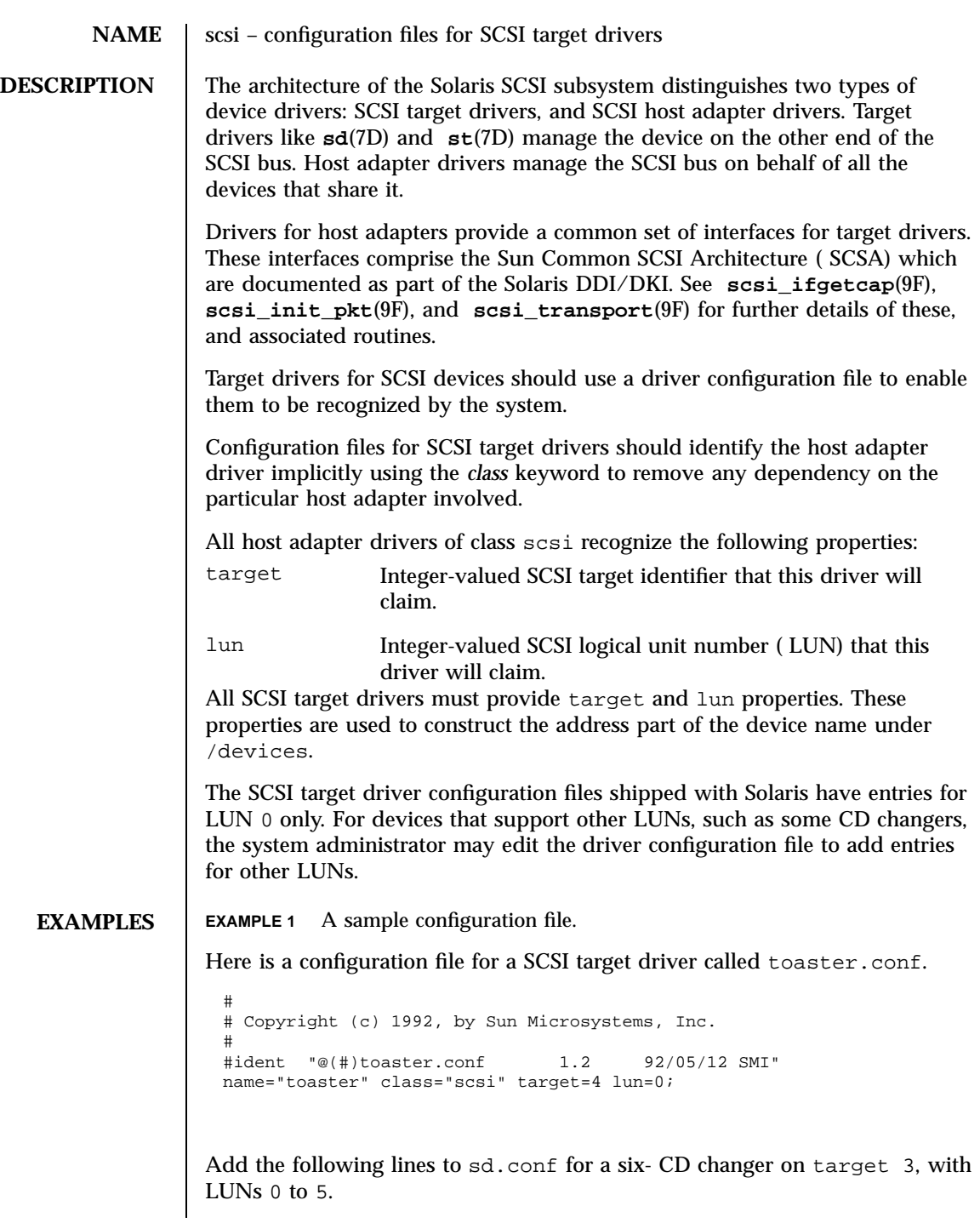

Last modified 31 Jan 1995 SunOS 5.7 466

## scsi(4) File Formats

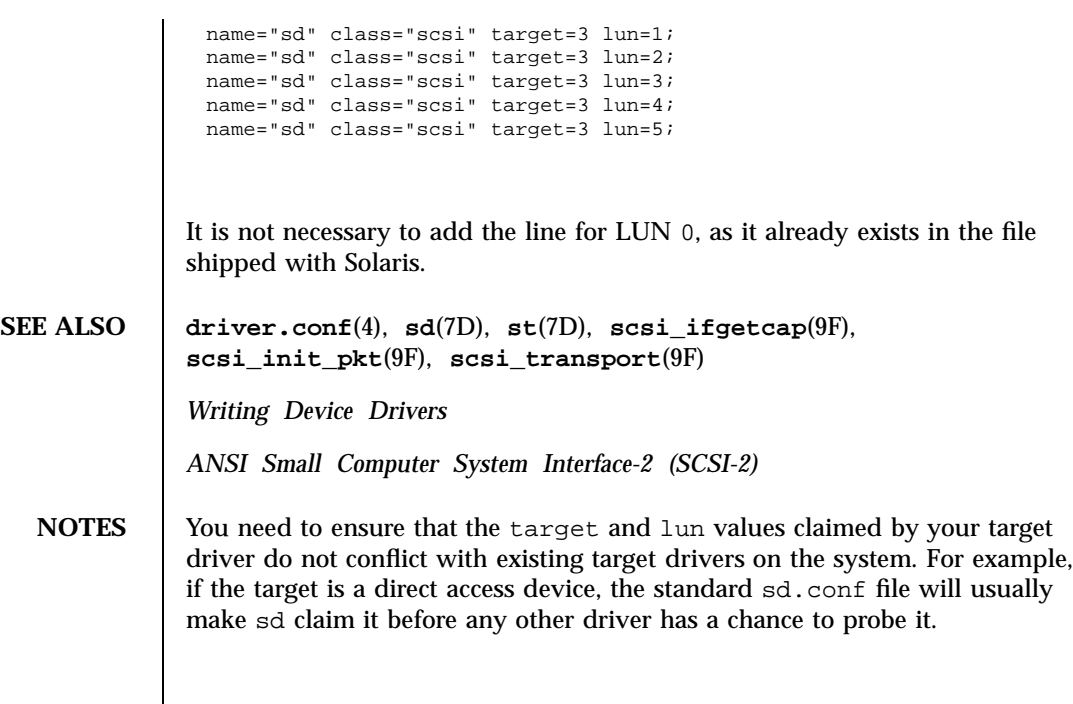

## File Formats securenets(4)

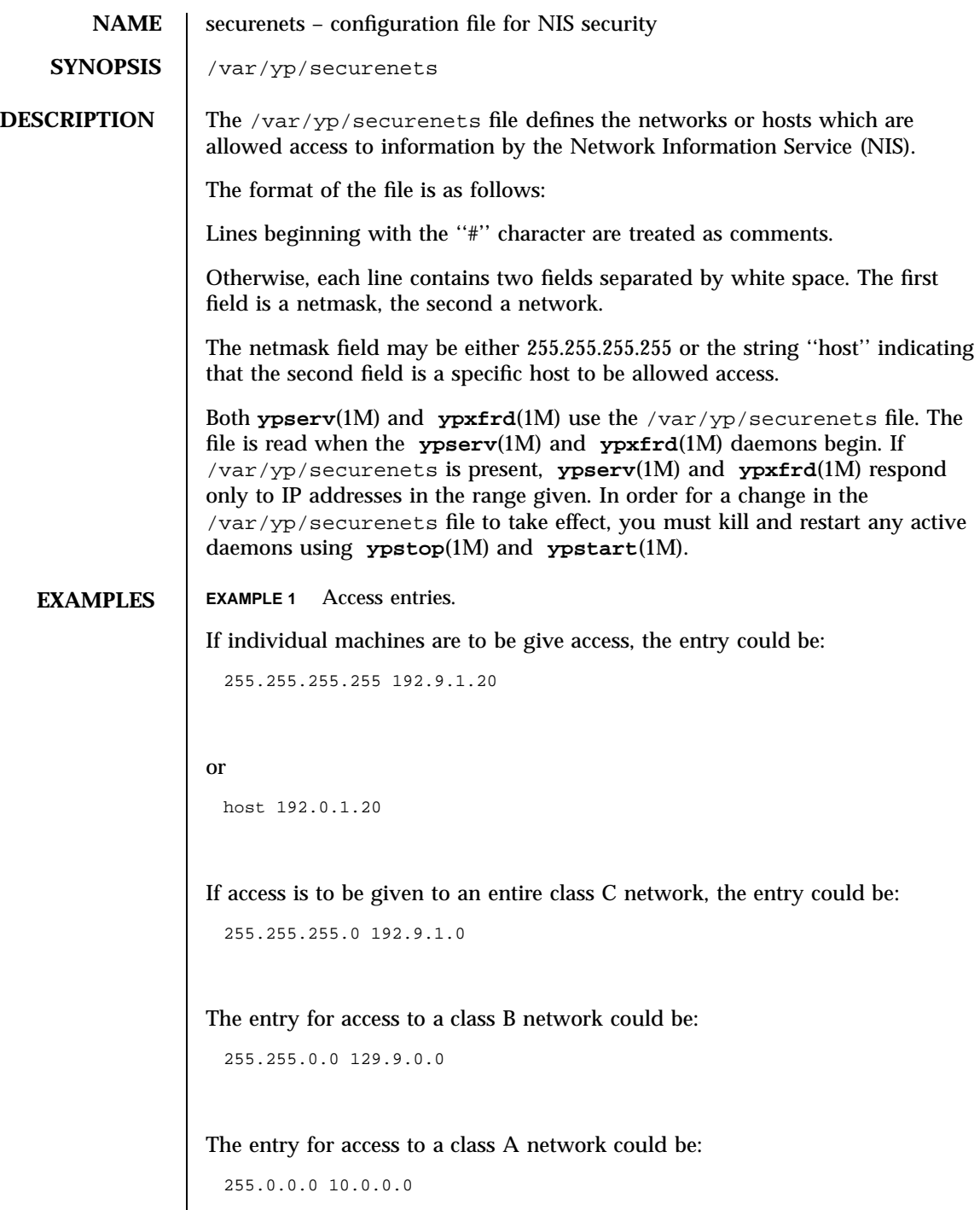

Last modified 17 Mar 1998 SunOS 5.7 SunOS 5.7

securenets(4) File Formats

 $\mathsf{l}$ 

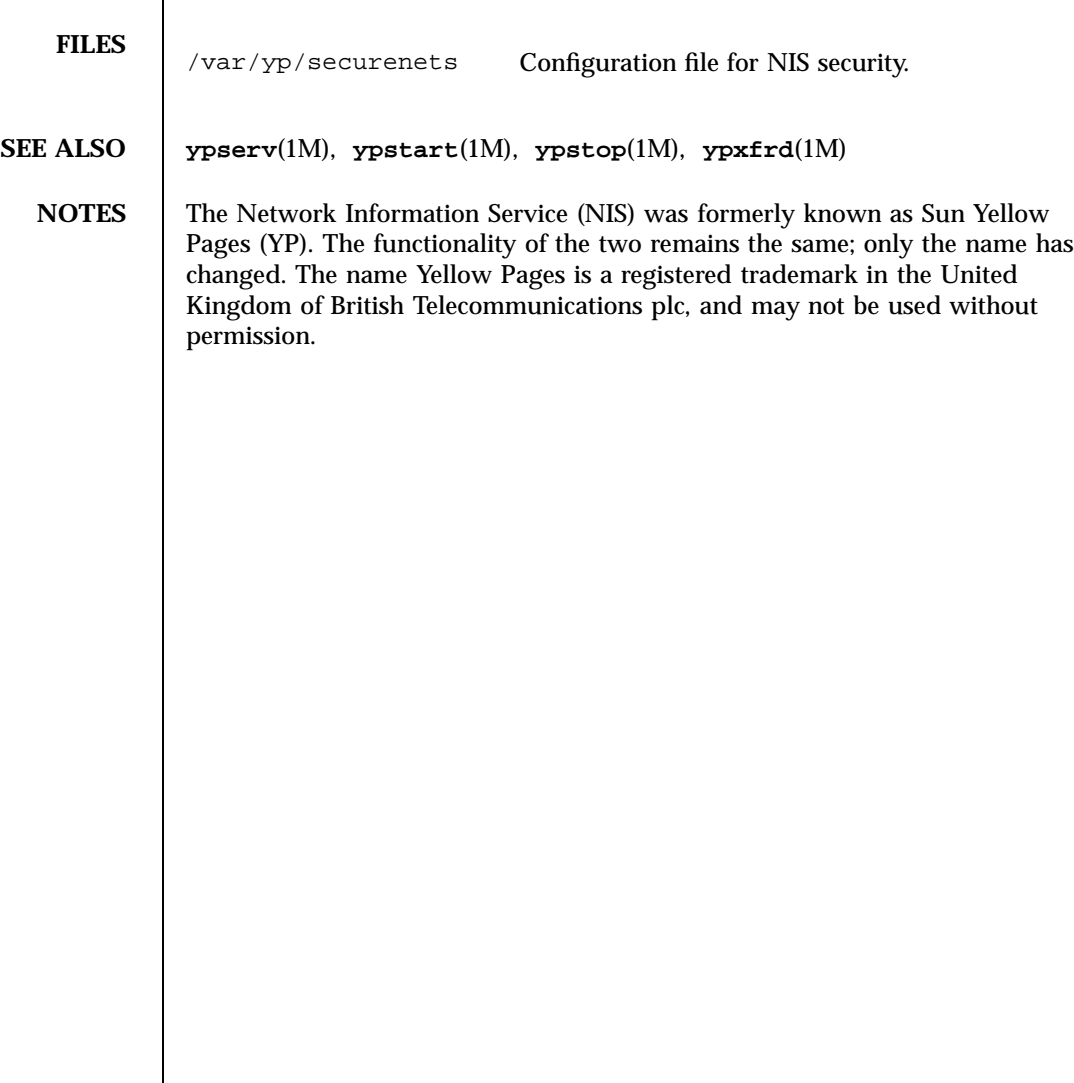

## File Formats services(4)

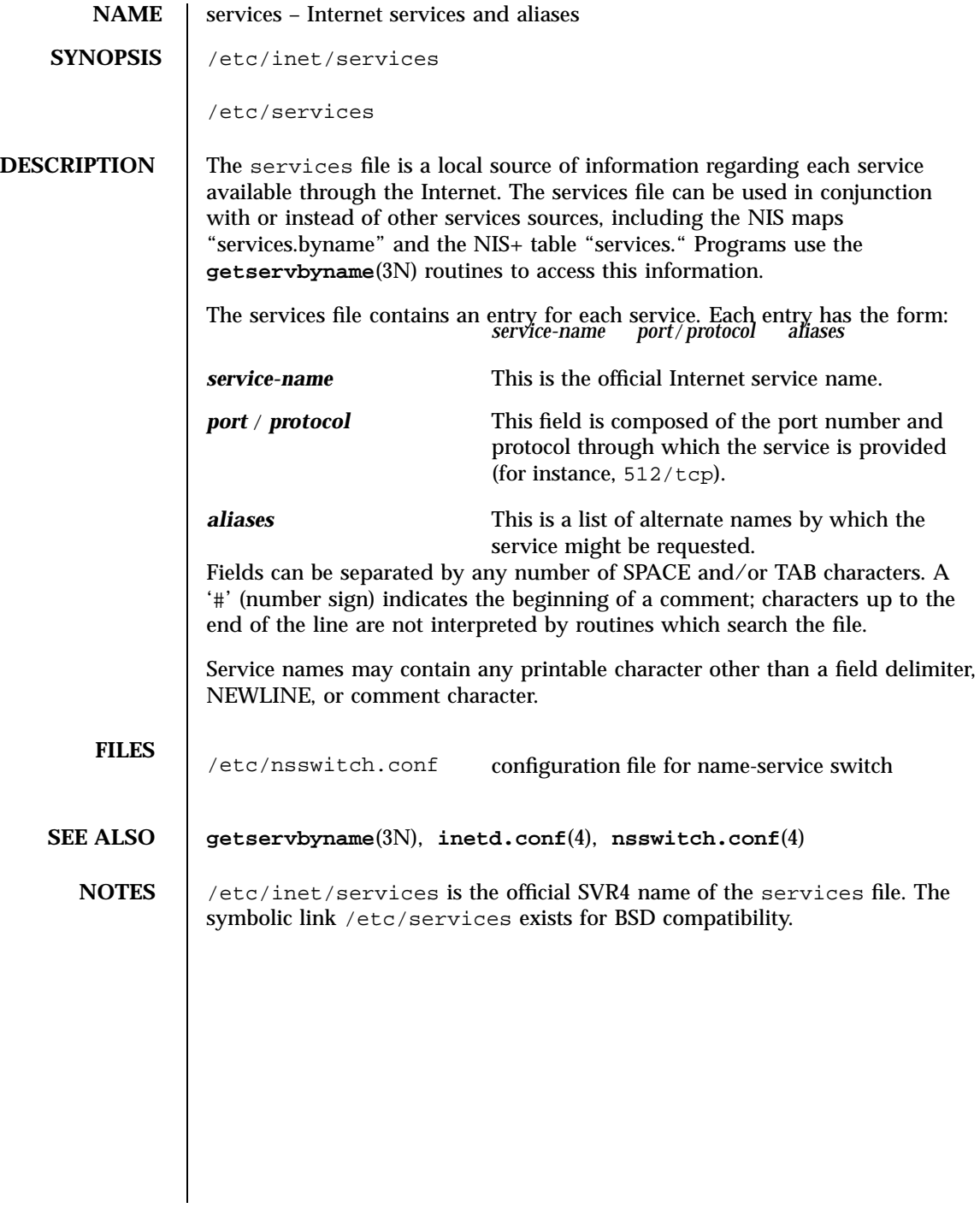

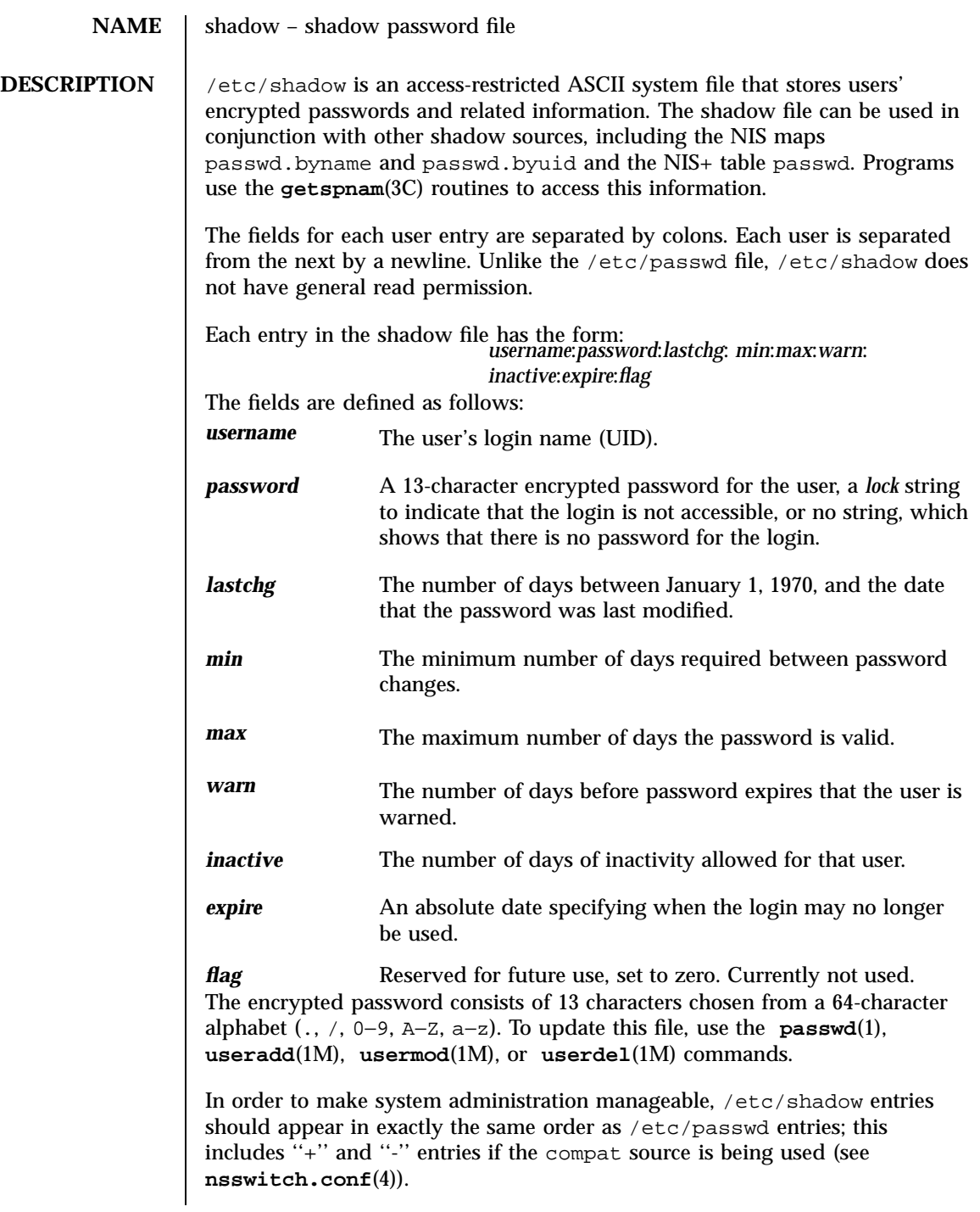

471 SunOS 5.7 Last modified 10 Dec 1991

File Formats shadow(4)

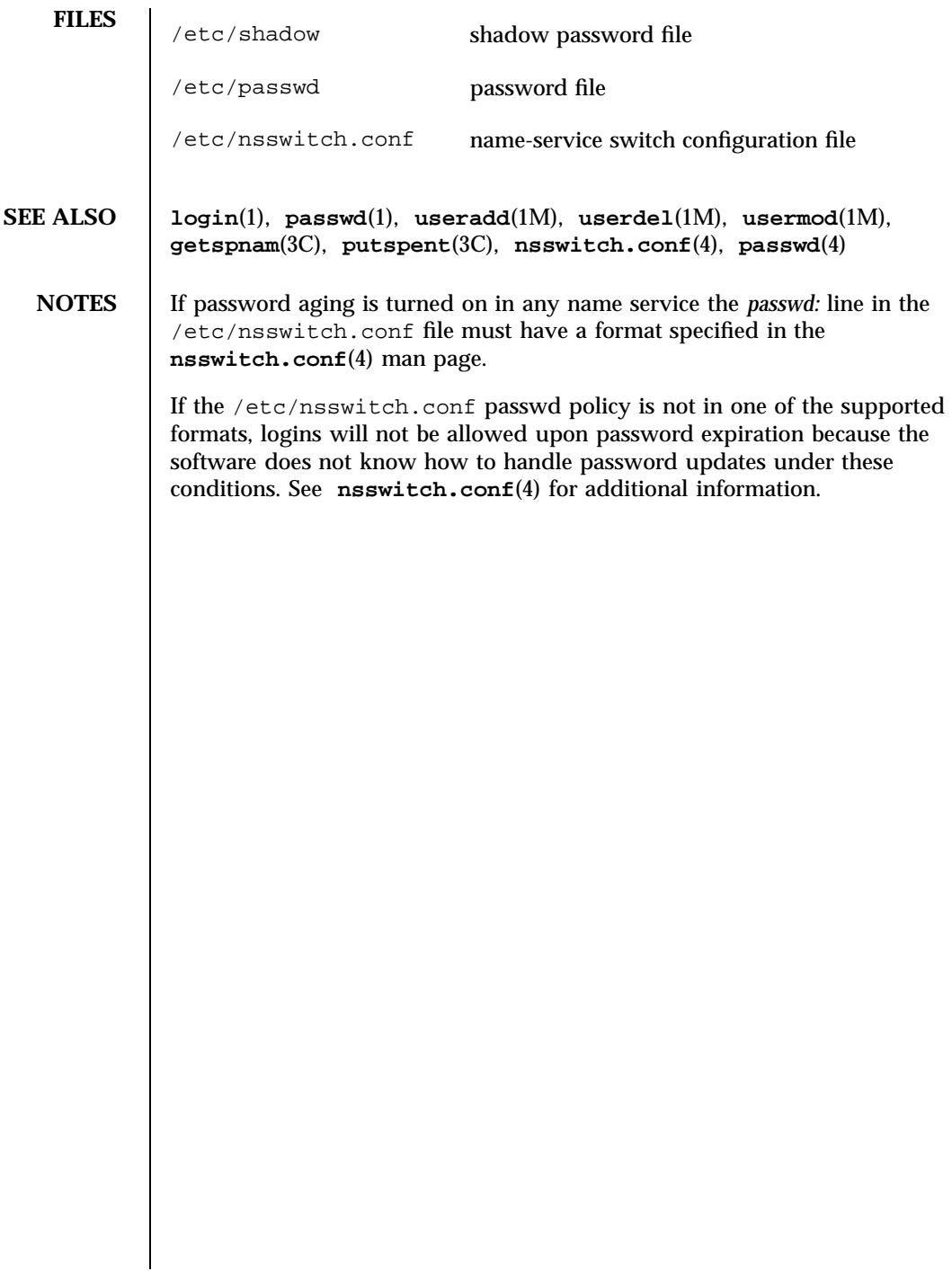

Last modified 10 Dec 1991 SunOS 5.7 472

## sharetab(4) File Formats

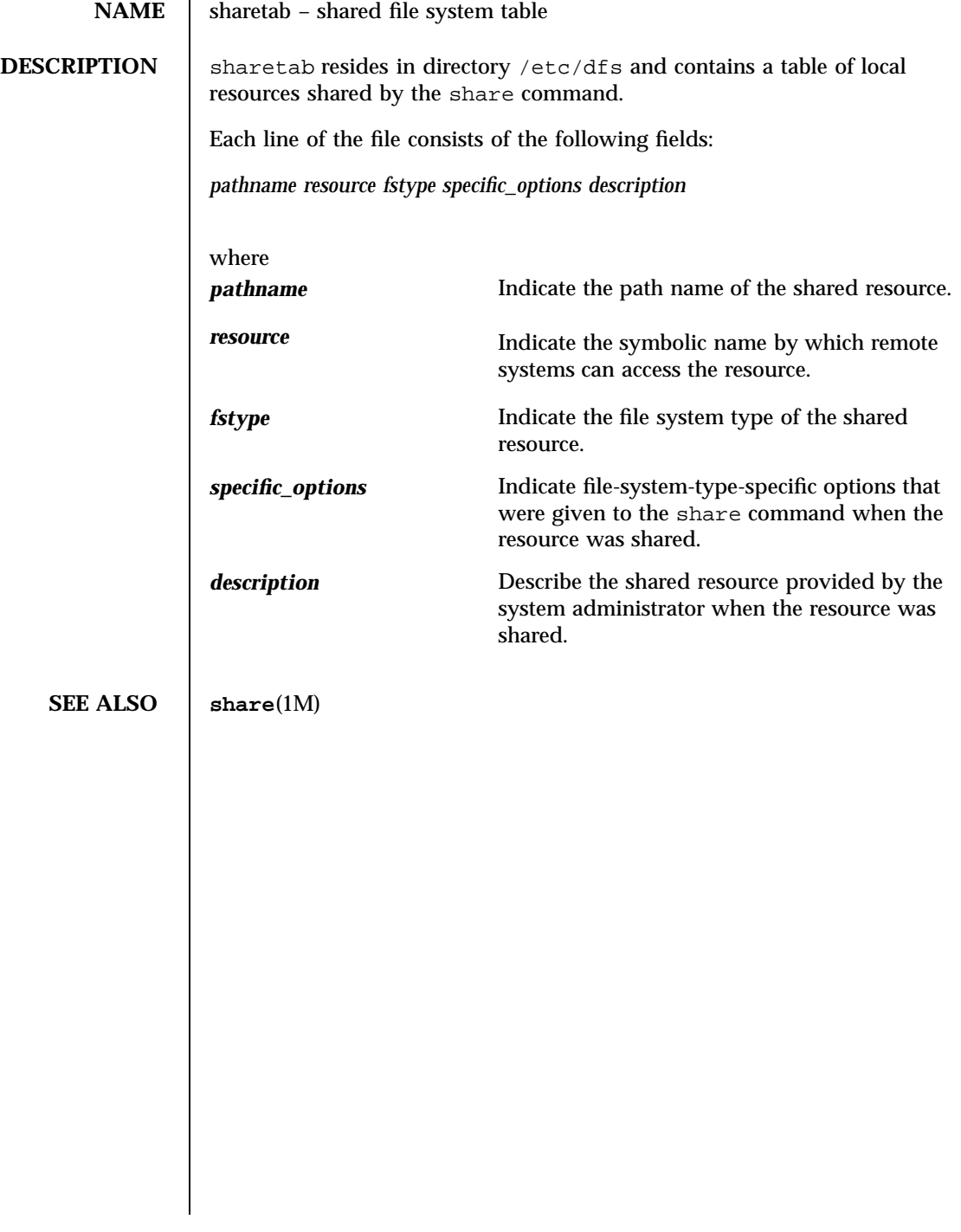

## File Formats shells(4)

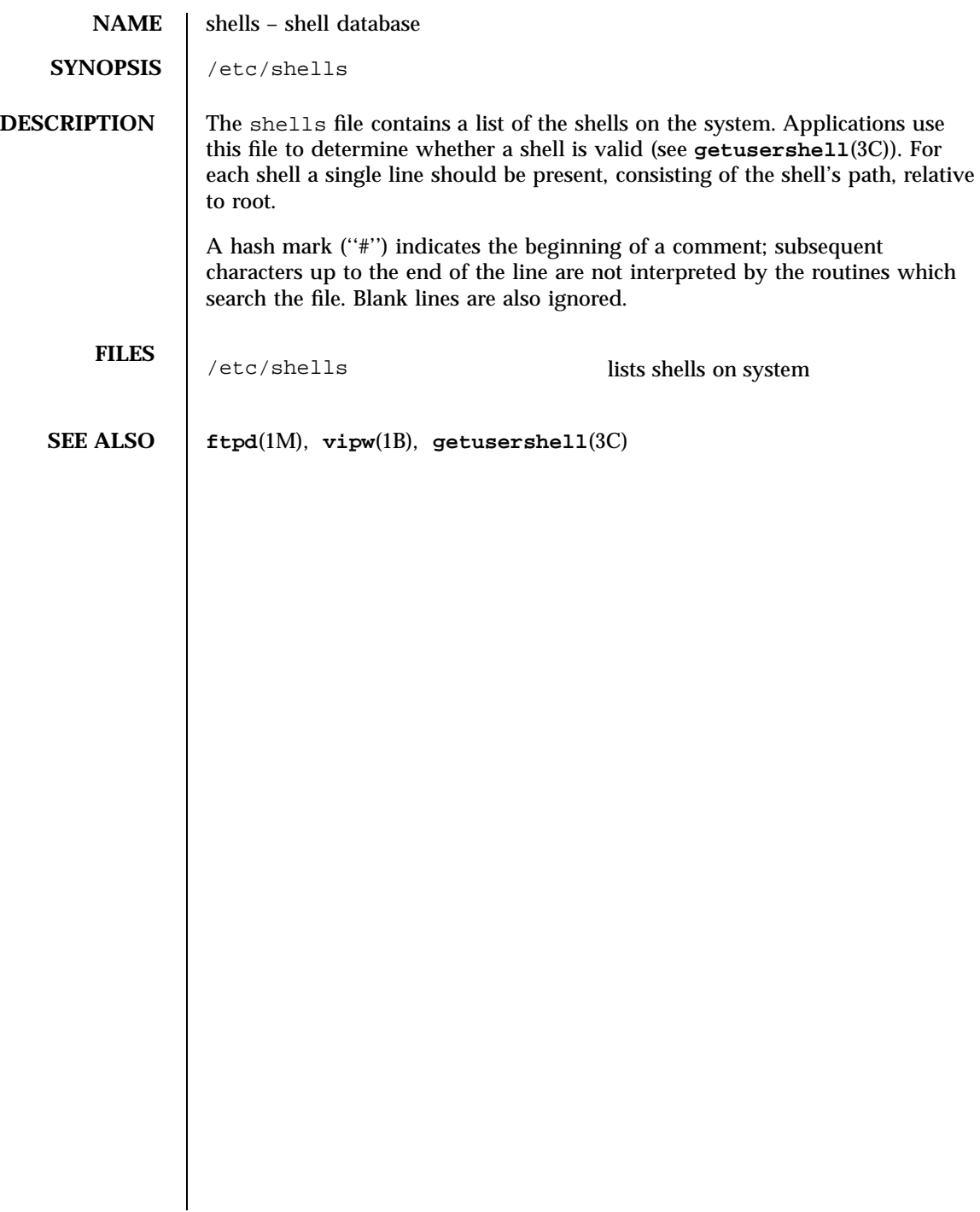

Last modified 10 Aug 1994 SunOS 5.7

## sock2path(4) File Formats

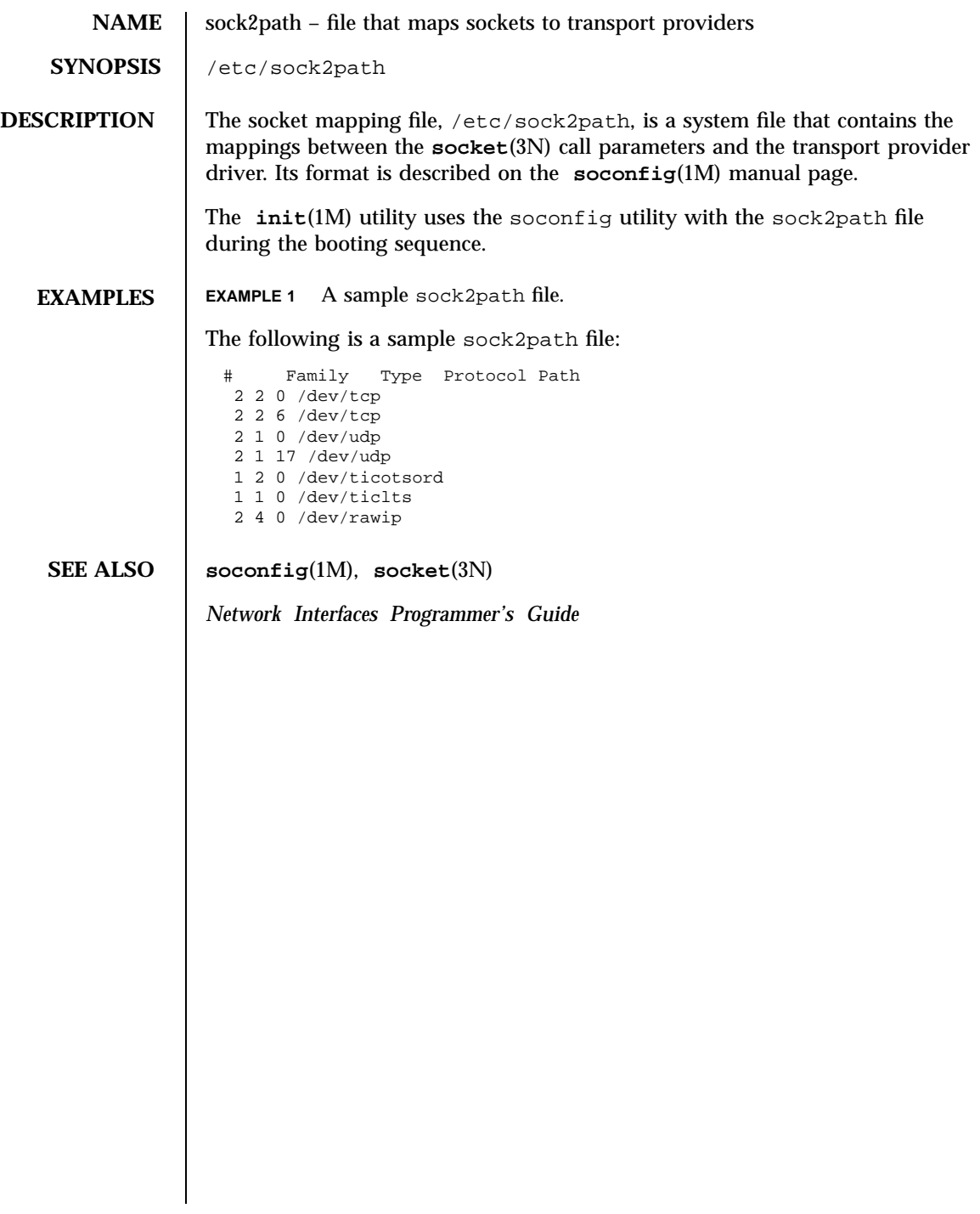

File Formats space(4)

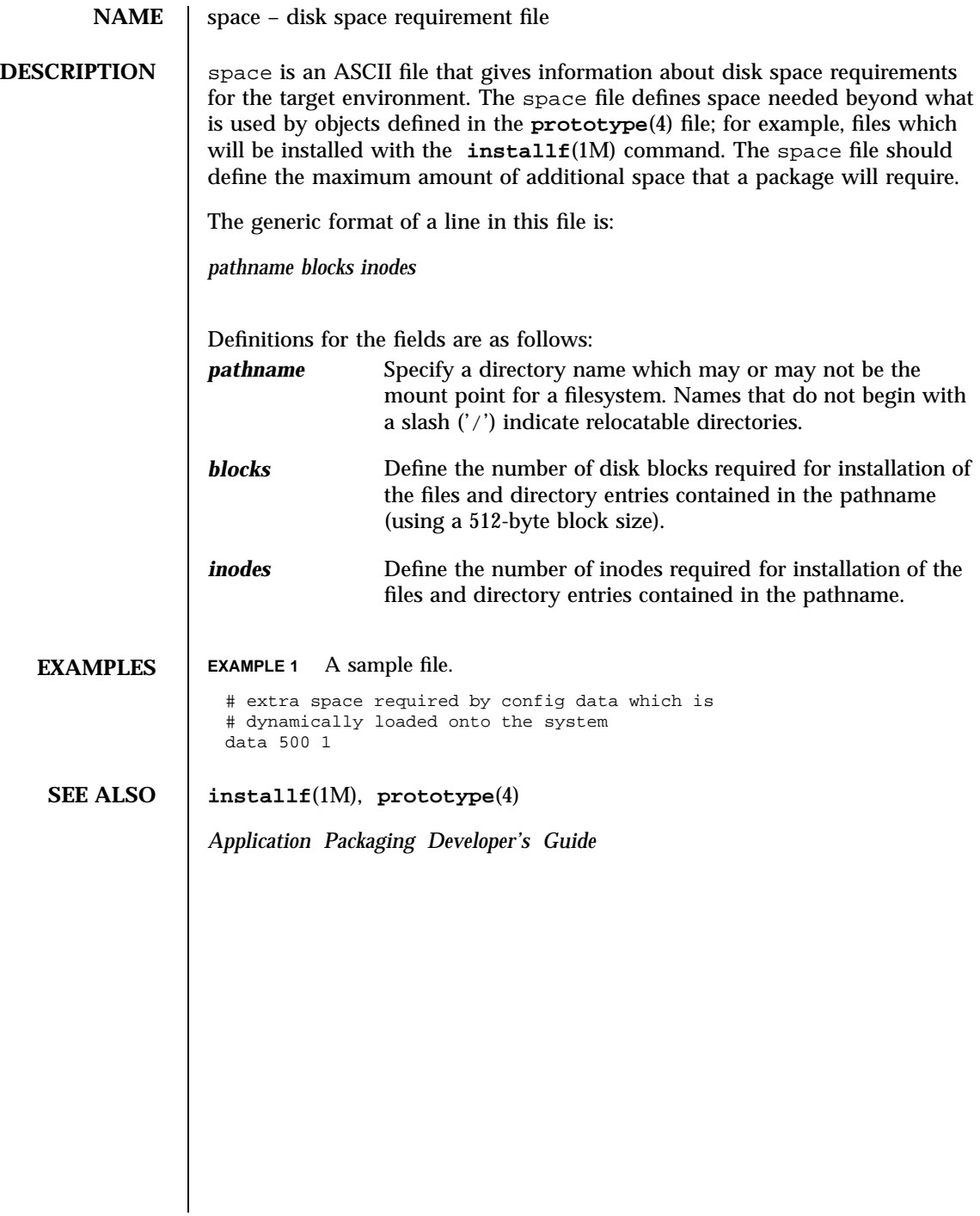

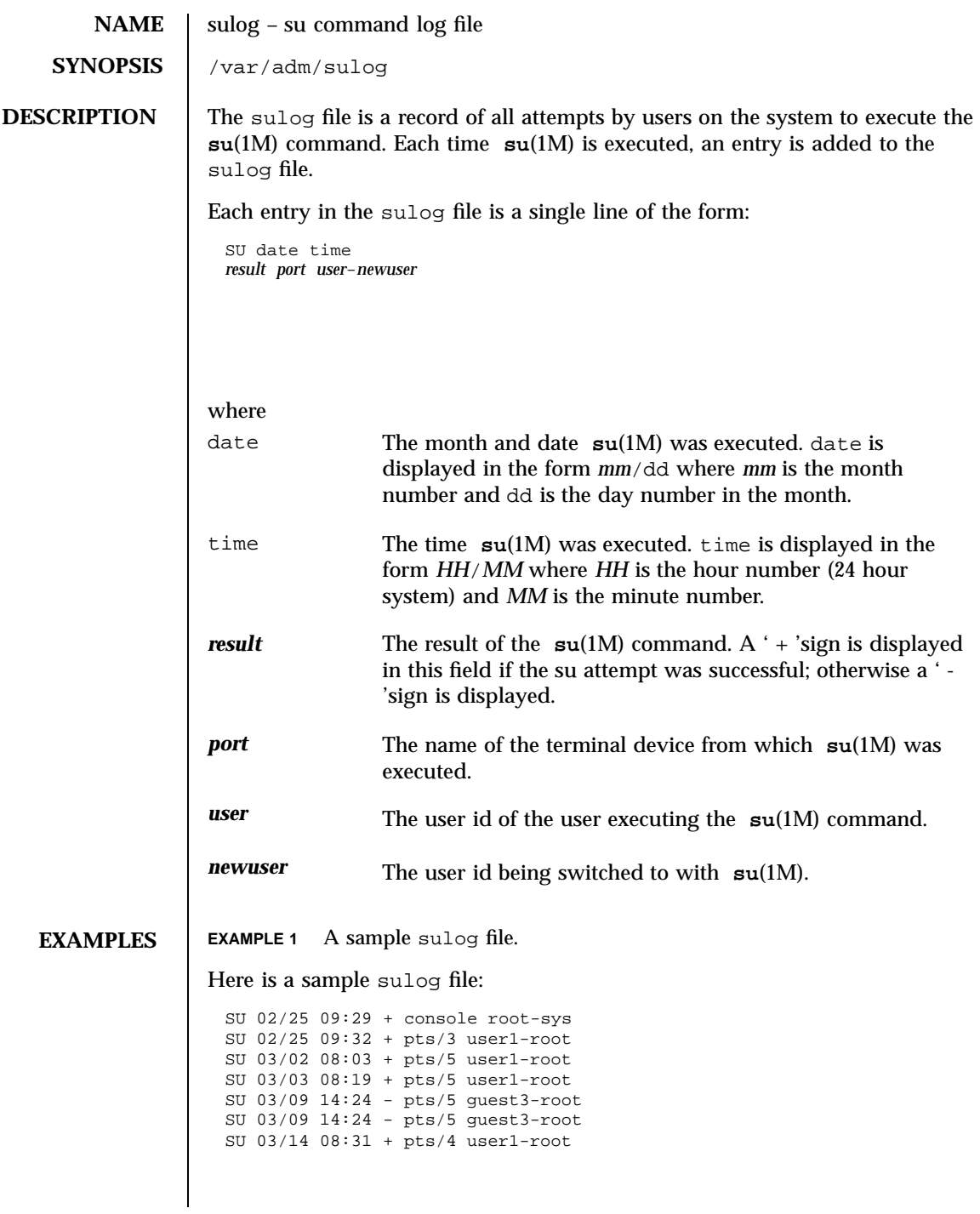

477 SunOS 5.7 Last modified 6 Jun 1994

## File Formats sulog(4)

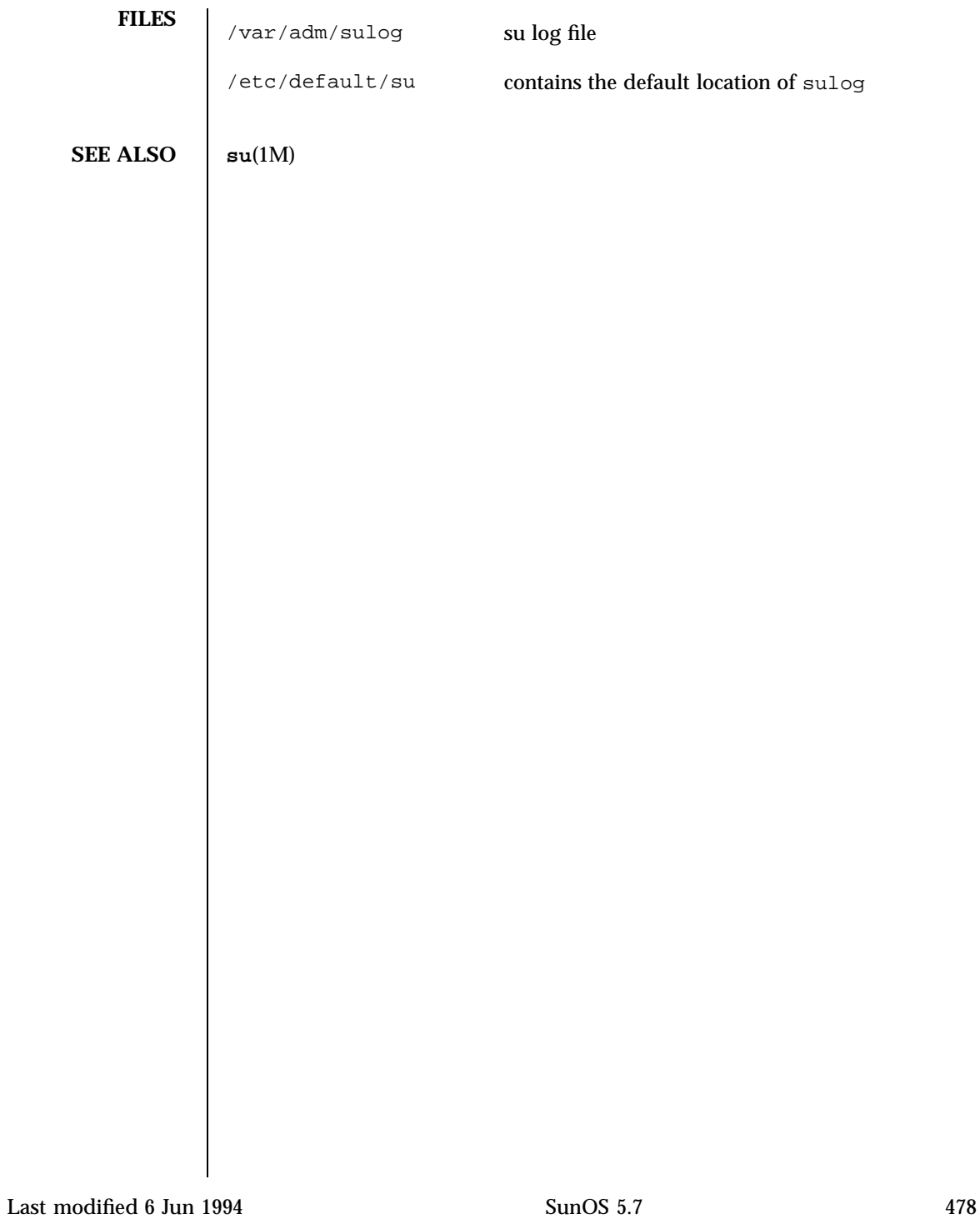

### sysbus(4) File Formats

**NAME** | sysbus, isa, eisa – device tree properties for ISA and EISA bus device drivers

**DESCRIPTION** Solaris (Intel Platform Edition) supports the ISA and EISA buses as the system bus. Drivers for devices on these buses use the device tree built by the booting system to retrieve the necessary system resources used by the driver. These resources include device I/O port addresses, any interrupt capabilities that the device may have, any DMA channels it may require, and any memory-mapped addresses it may occupy.

> Configuration files for ISA and EISA device drivers are only necessary to describe properties used by a particular driver that are not part of the standard properties found in the device tree. See **driver.conf**(4) for further details of configuration file syntax.

> The ISA and EISA nexus drivers all belong to class sysbus . All bus drivers of class sysbus recognize the following properties:

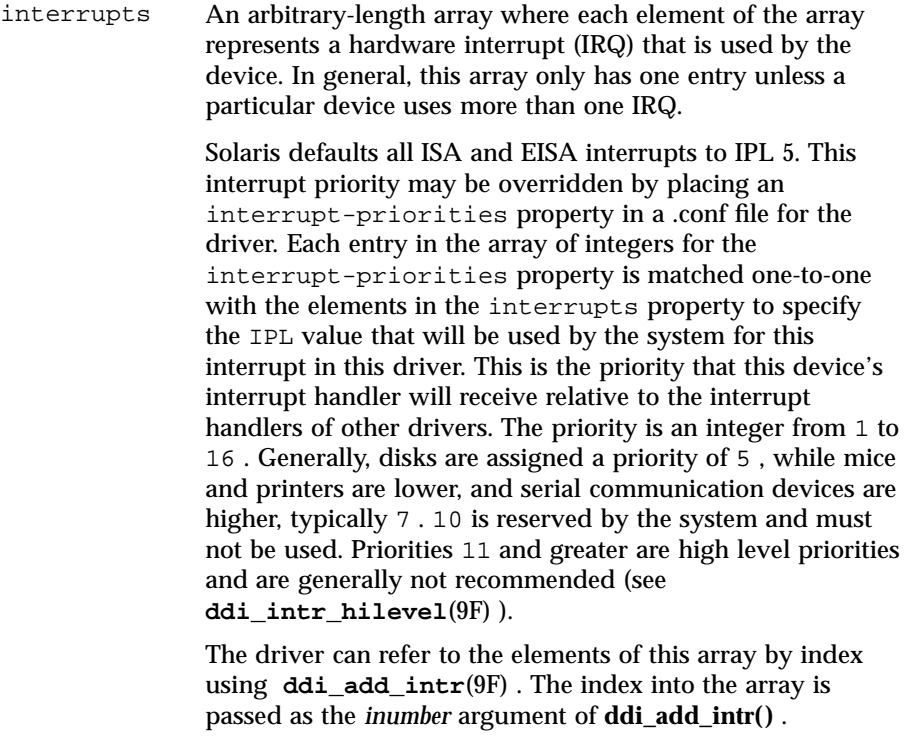

Only devices that generate interrupts will have an interrupts property.

# File Formats sysbus(4)

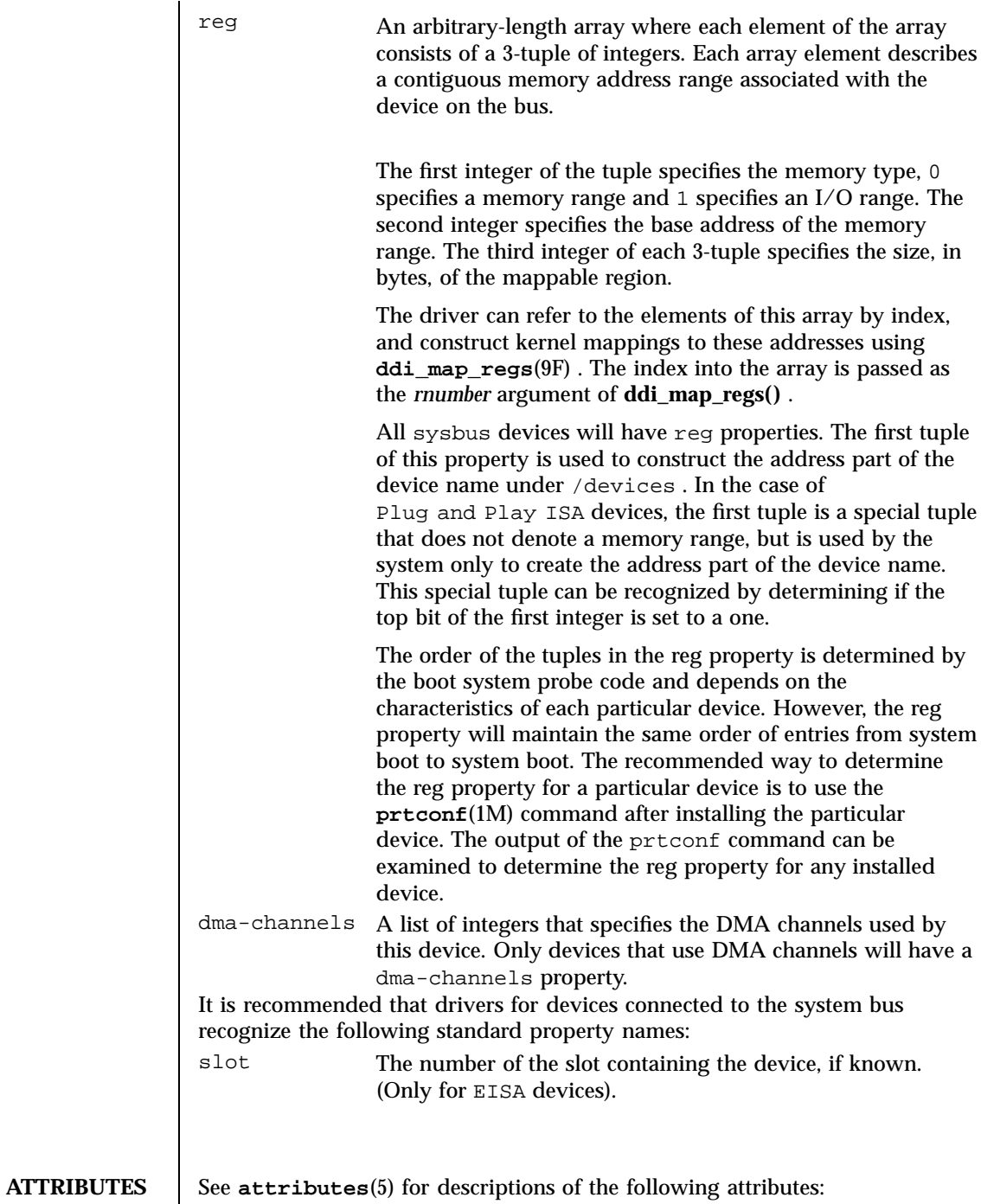

Last modified 23 Feb 1998 SunOS 5.7 480

## sysbus(4) File Formats

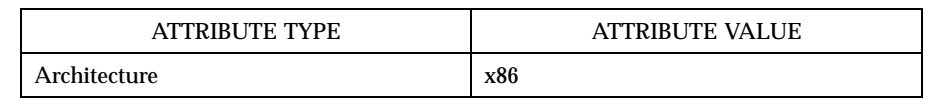

**SEE ALSO prtconf**(1M) , **driver.conf**(4) , **scsi**(4) , **attributes**(5) , **ddi\_add\_intr**(9F) , **ddi\_intr\_hilevel**(9F) , **ddi\_map\_regs**(9F) , **ddi\_prop\_op**(9F)

*Writing Device Drivers*

File Formats sysidcfg systems are set of the Formats systems of the system of the system of the system of the system of the system of the system of the system of the system of the system of the system of the system of the

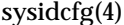

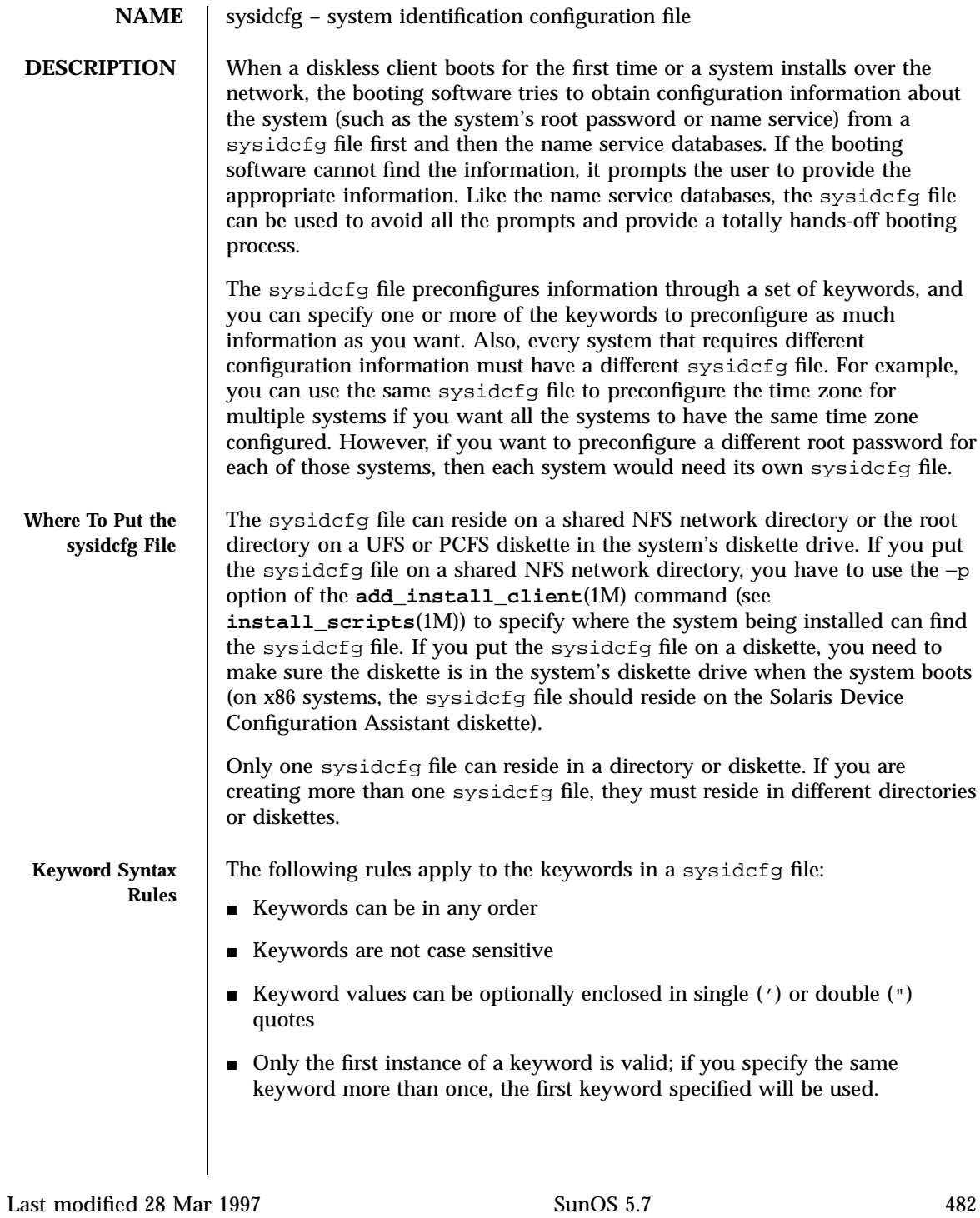

# sysidcfg(4) File Formats

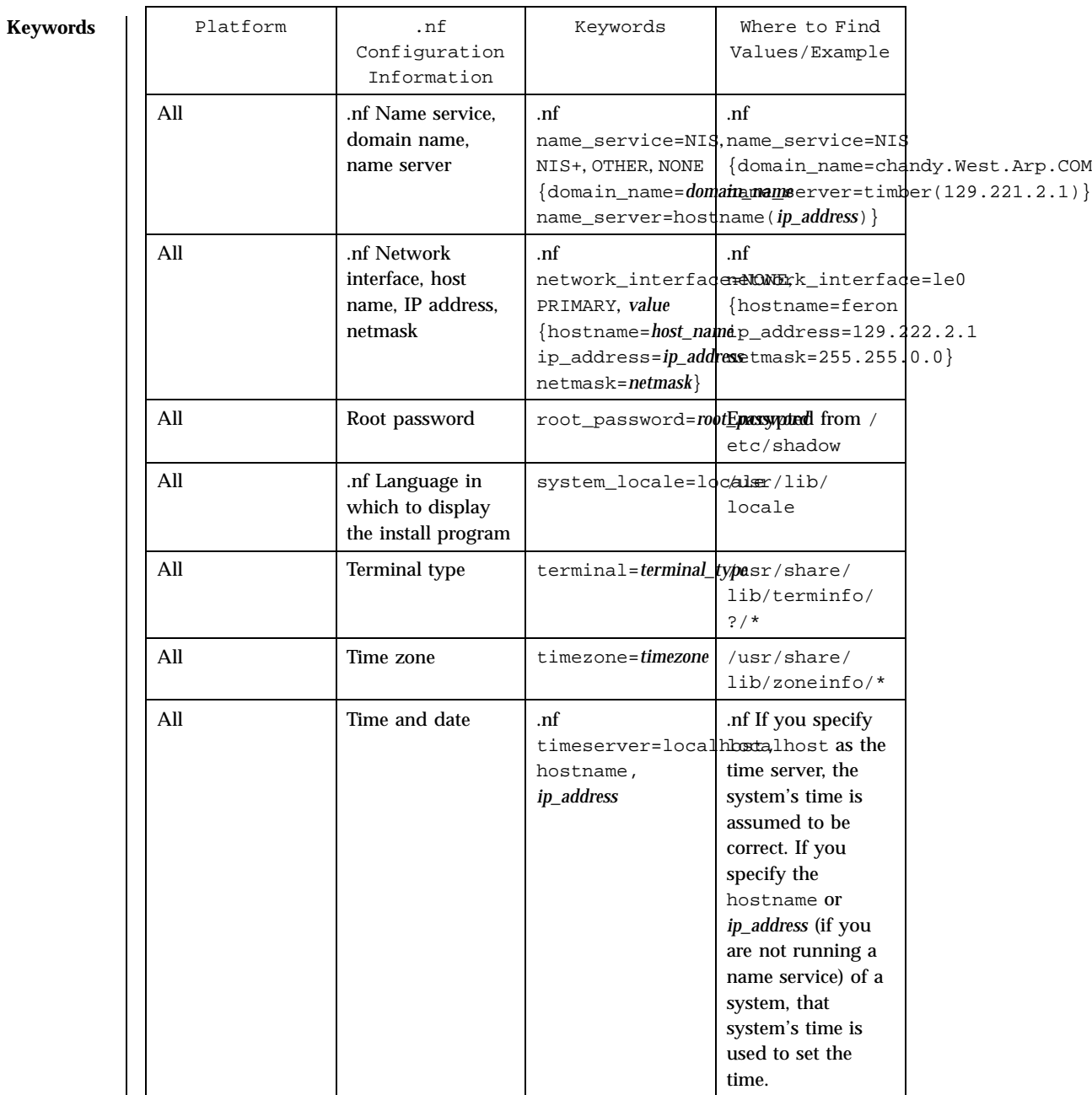

483 SunOS 5.7 Last modified 28 Mar 1997

### File Formats sysidcfg(4)

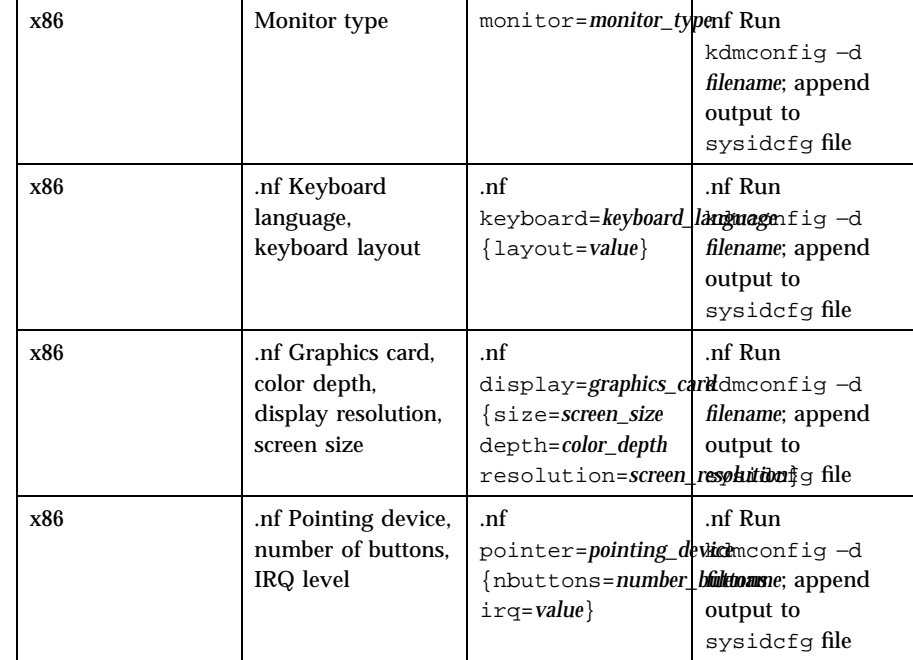

**EXAMPLES EXAMPLE 1** Sample sysidcfg files.

The following example is a sysidcfg file for a group of SPARC systems to install over the network. (The host names, IP addresses, and netmask of these systems have been preconfigured by editing the name service.) Because all the system configuration information has been preconfigured, an automated installation can be created by using a custom JumpStart profile.

system\_locale=en\_US timezone=US/Central timeserver=localhost terminal=sun-cmd name\_service=NIS {domain\_name=marquee.central.sun.com name\_server=connor(129.152.112.3)} root\_password=m4QPOWNY system\_locale=C

The following example is a sysidcfg file created for a group of x86 systems to install over the network that all have the same keyboard, graphics cards, and pointing devices. The device information (keyboard, display, and pointer) was captured from running kdmconfig −d (see **kdmconfig**(1M)). In this example, users would see only the prompt to select a language (*system\_locale*) for displaying the rest of the Solaris installation program.

Last modified 28 Mar 1997 SunOS 5.7 SunOS 5.7

### sysidcfg(4) File Formats

```
keyboard=ATKBD {layout=US-English}
                display=ati {size=15-inch}
                pointer=MS-S
                timezone=US/Central
                timeserver=connor
                terminal=AT386
                name_service=NIS {domain_name=marquee.central.sun.com
                                 name_server=connor(129.152.112.3)}
               root_password=URFUni9
SEE ALSO install_scripts(1M), kdmconfig(1M), sysidtool(1M)
              Solaris Advanced Installation Guide
```
# File Formats syslog.conf(4)

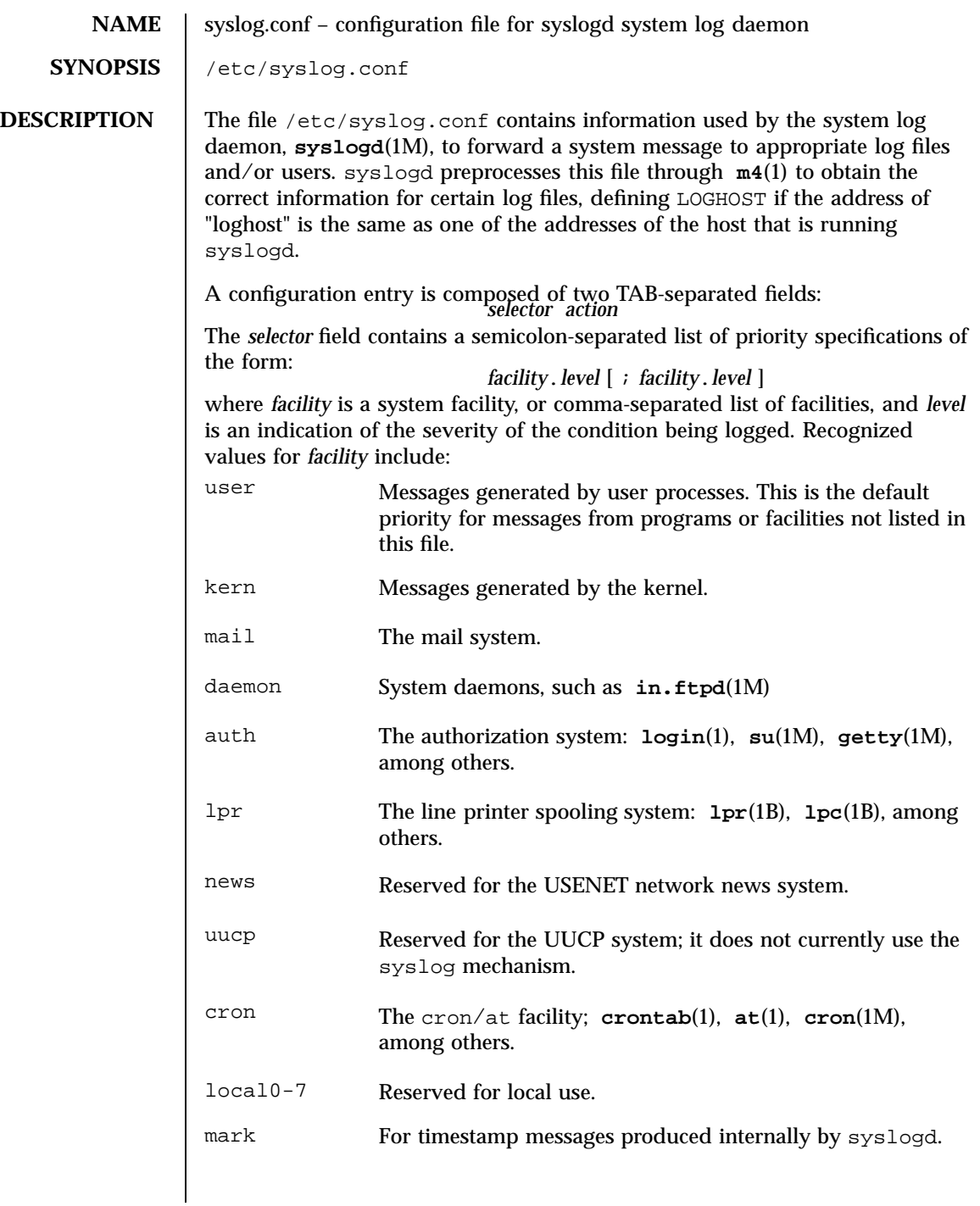

Last modified 22 Jan 1997 SunOS 5.7 486

# syslog.conf(4) File Formats

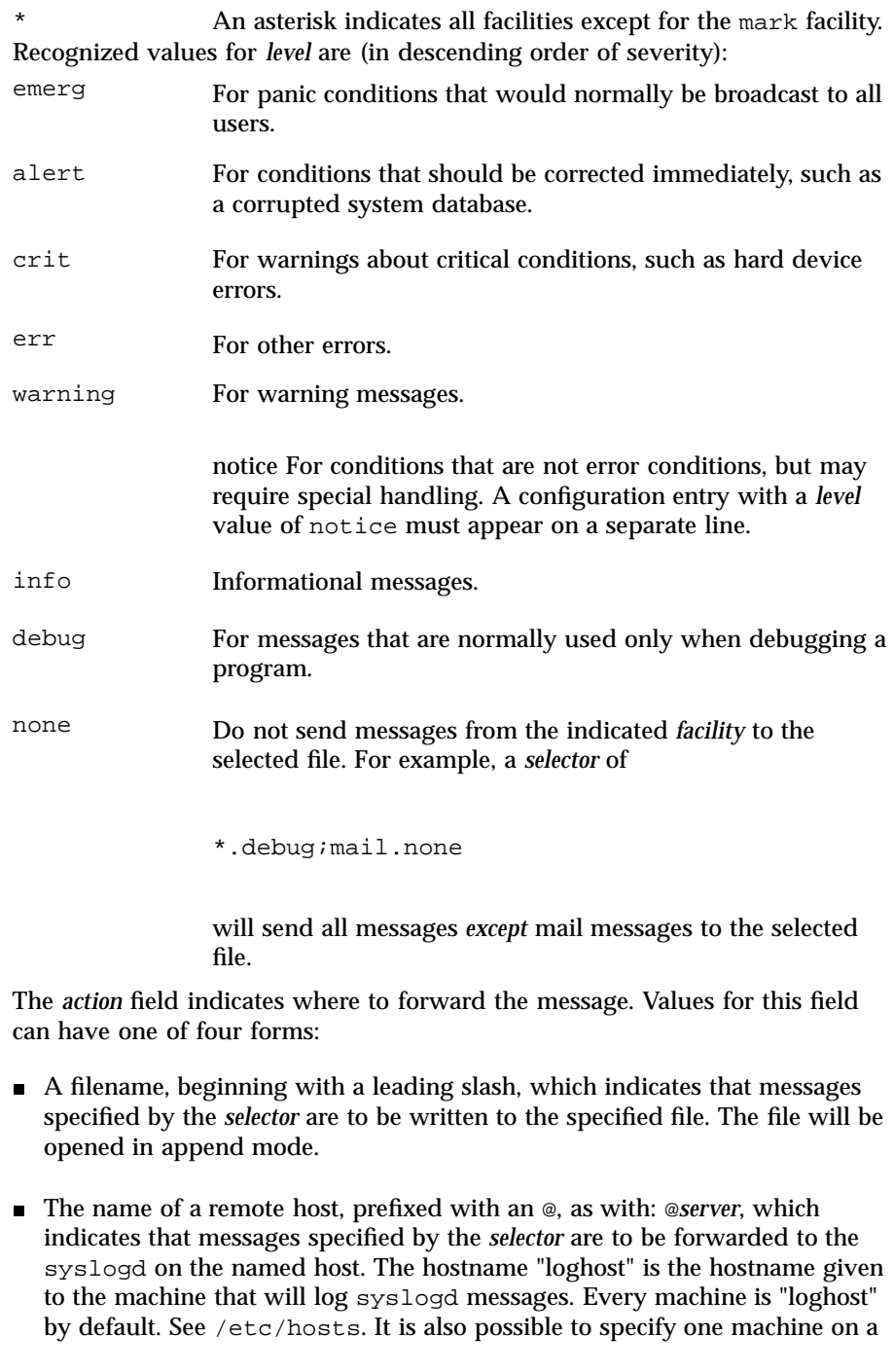

487 SunOS 5.7 Last modified 22 Jan 1997

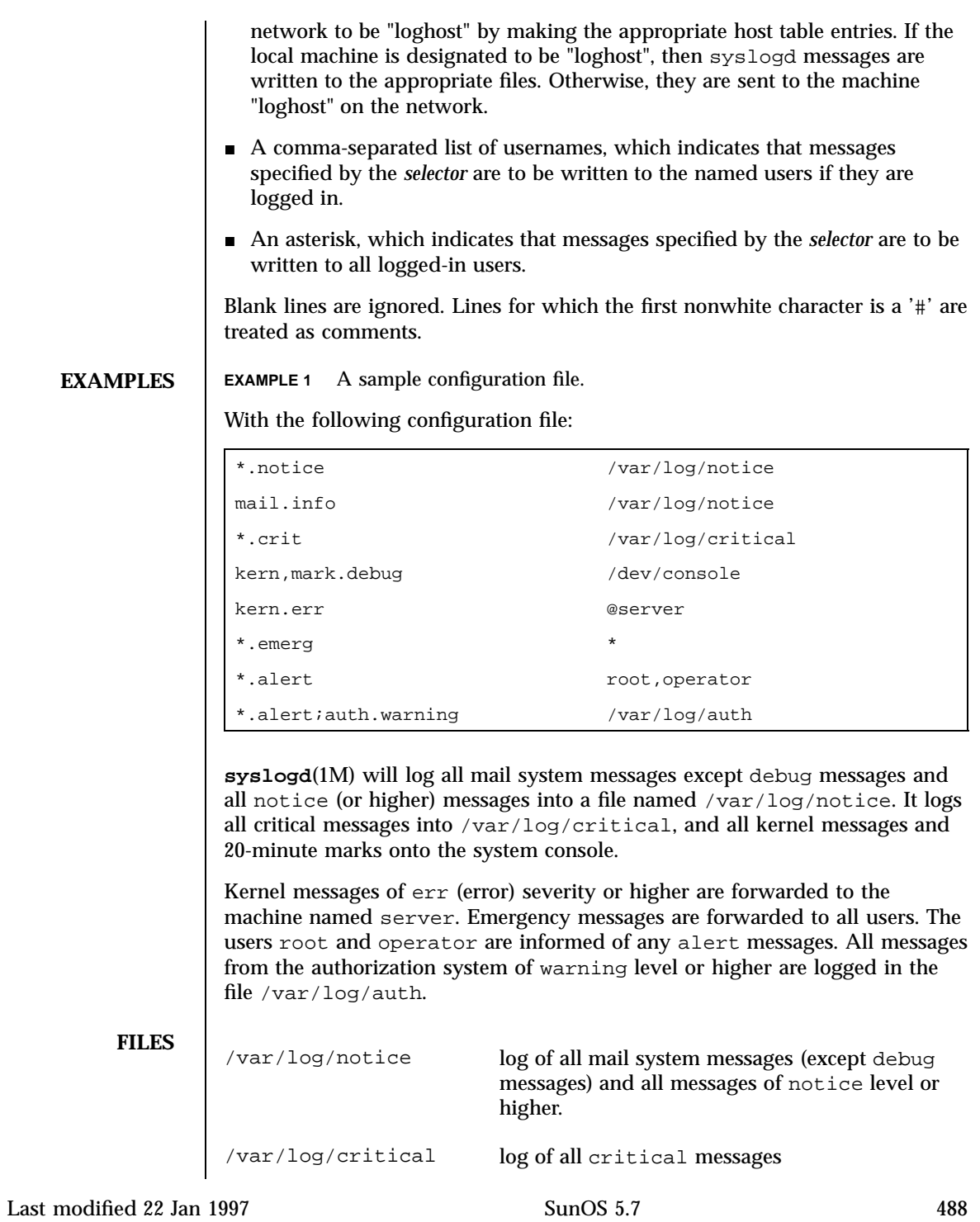

syslog.conf(4) File Formats

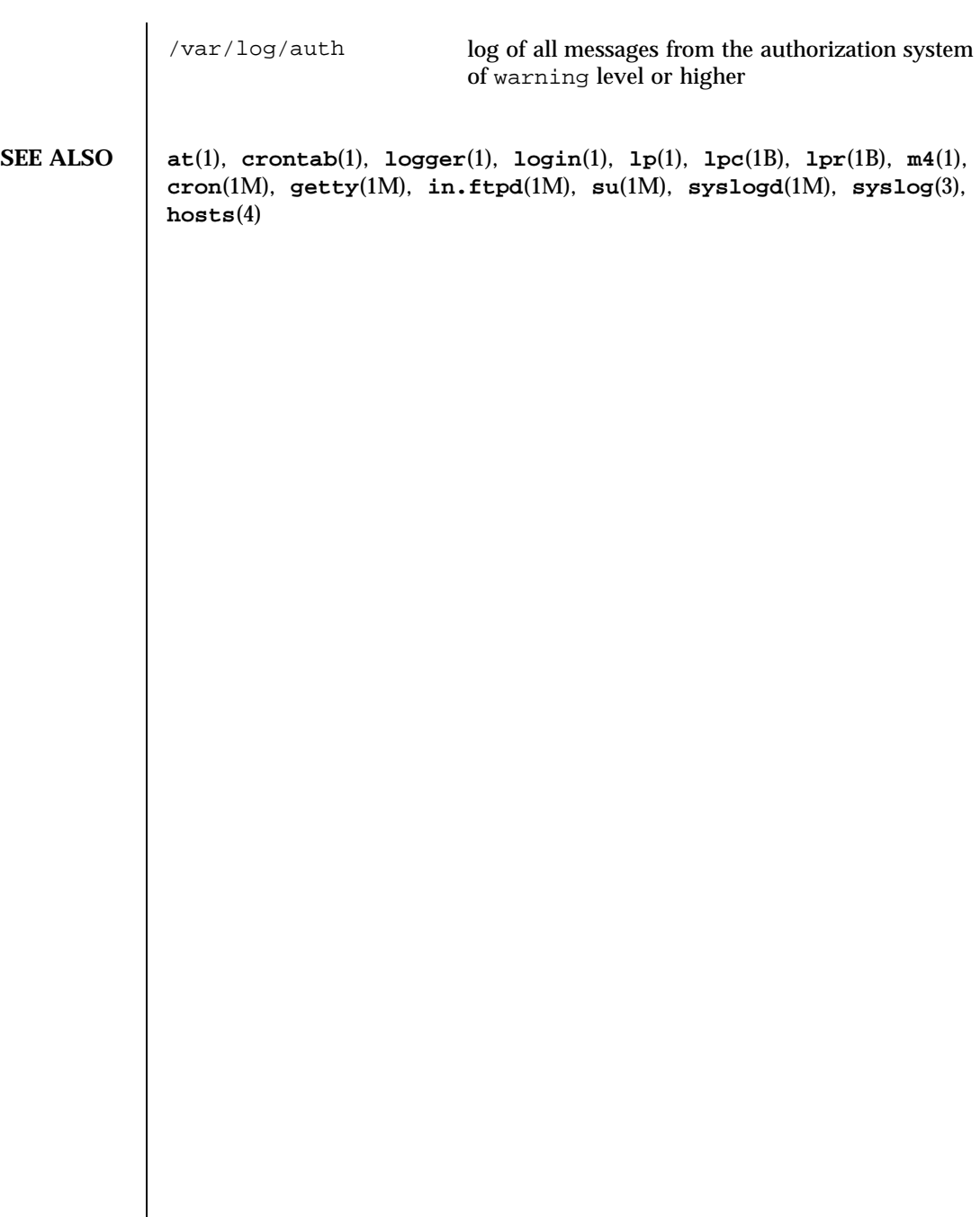
File Formats system

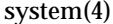

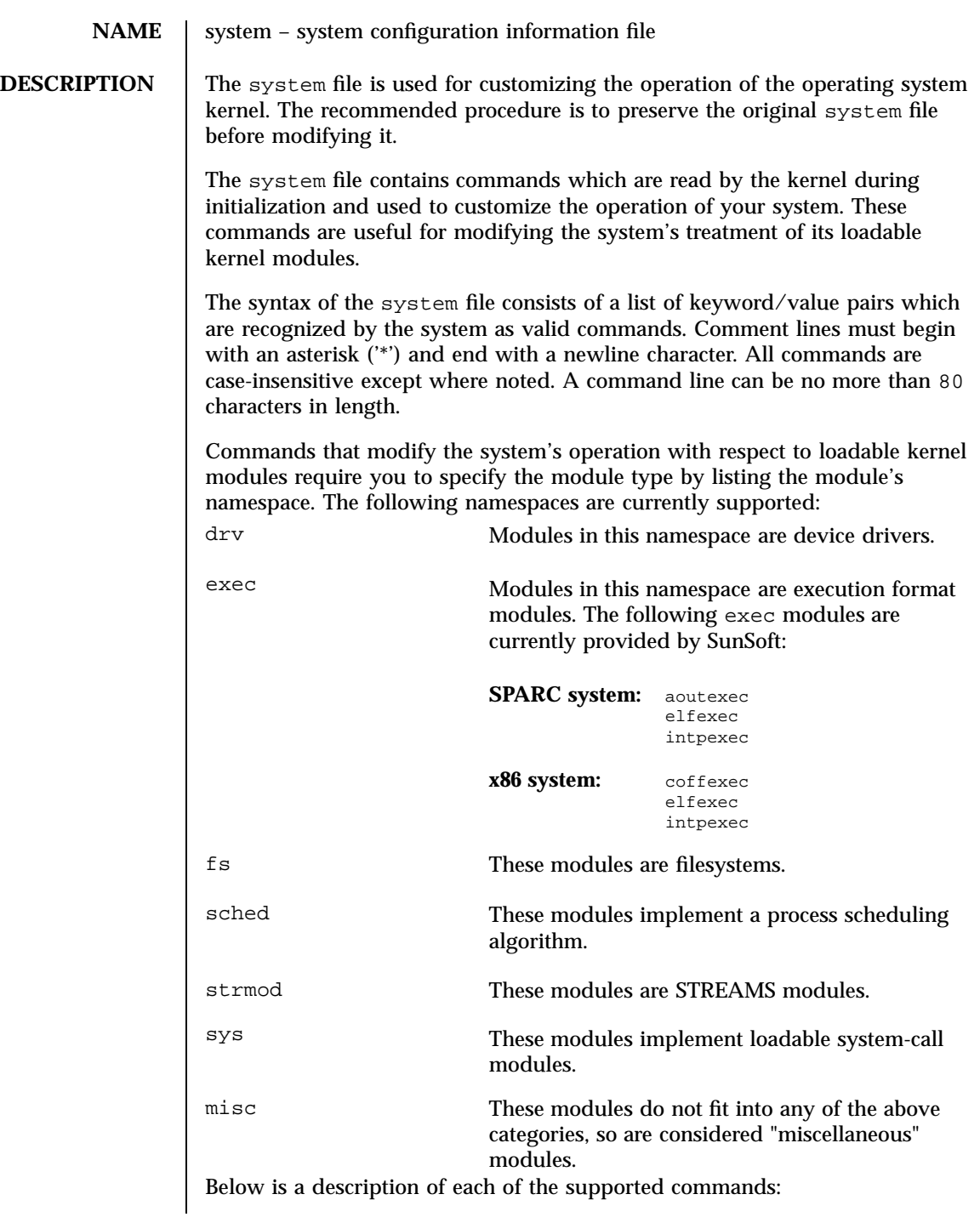

# system(4) File Formats

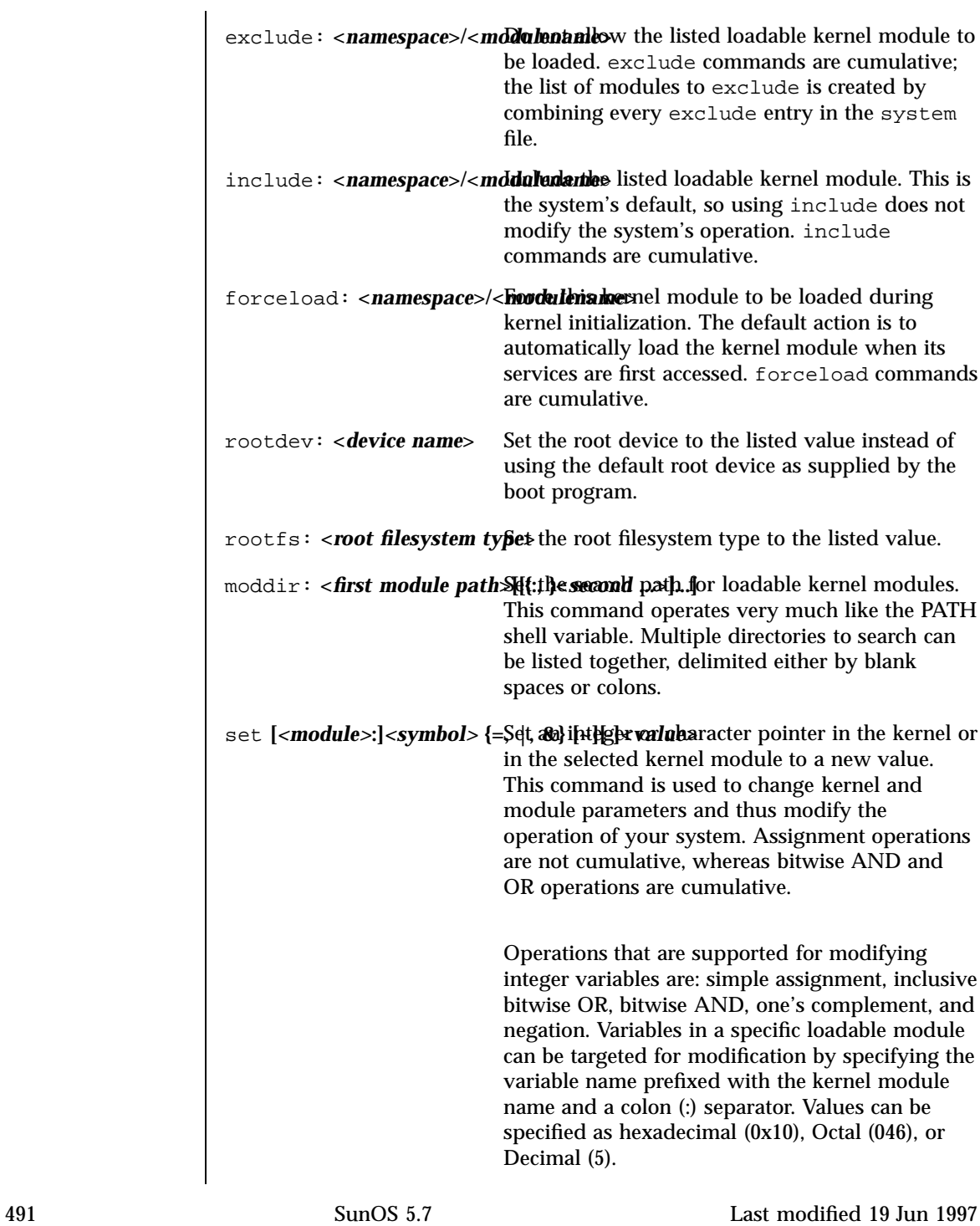

File Formats system(4)

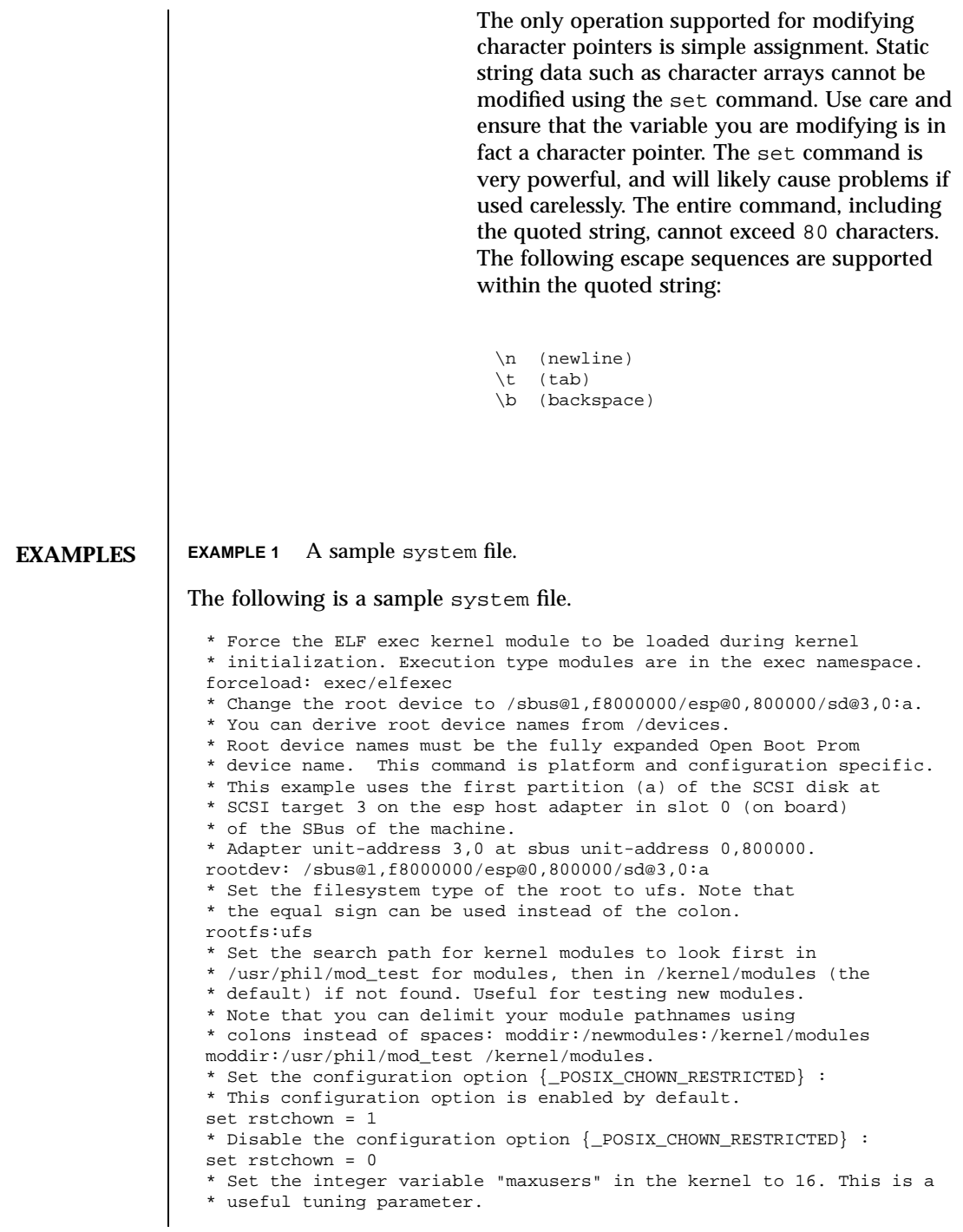

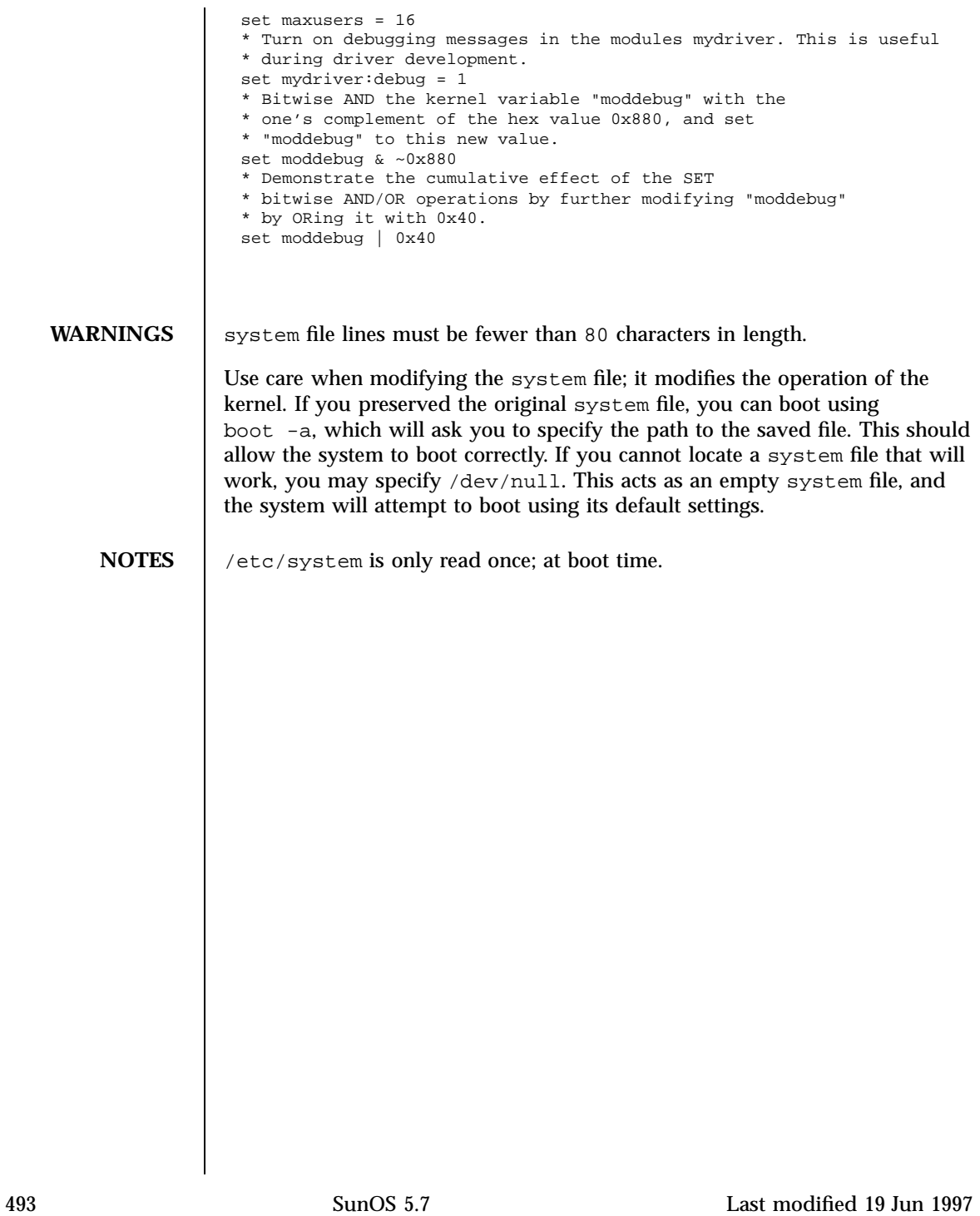

File Formats telnetrc(4)

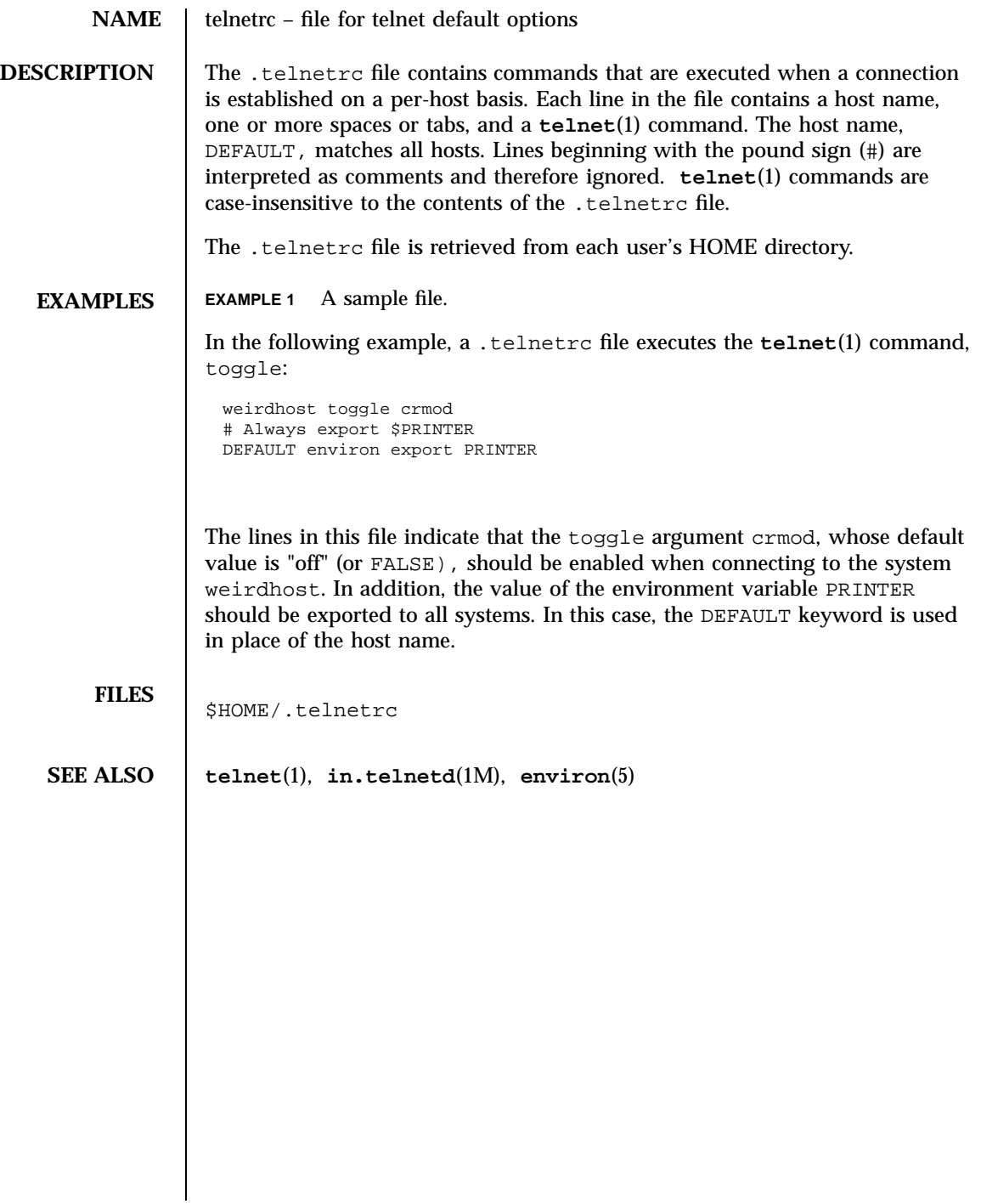

### term(4) File Formats (1999) and the set of the set of the set of the set of the set of the set of the set of the set of the set of the set of the set of the set of the set of the set of the set of the set of the set of the

### **NAME**  $\vert$  term – format of compiled term file

**SYNOPSIS** /usr/share/lib/terminfo/?/\*

**DESCRIPTION** The term file is compiled from **terminfo**(4) source files using **tic**(1M). Compiled files are organized in a directory hierarchy under the first letter of each terminal name. For example, the vt100 file would have the pathname /usr/lib/terminfo/v/vt100. The default directory is /usr/share/lib/terminfo. Synonyms for the same terminal are implemented by multiple links to the same compiled file.

> The format has been chosen so that it is the same on all hardware. An 8-bit byte is assumed, but no assumptions about byte ordering or sign extension are made. Thus, these binary terminfo files can be transported to other hardware with 8-bit bytes.

> Short integers are stored in two 8-bit bytes. The first byte contains the least significant 8 bits of the value, and the second byte contains the most significant 8 bits. (Thus, the value represented is 256\**second*+*first*.) The value −1 is represented by 0377,0377, and the value −2 is represented by 0376,0377; other negative values are illegal. The −1 generally means that a capability is missing from this terminal. The −2 means that the capability has been cancelled in the terminfo source and also is to be considered missing.

The compiled file is created from the source file descriptions of the terminals (see the −I option of infocmp) by using the terminfo compiler, tic, and read by the routine setupterm (see **curses**(3X)). The file is divided into six parts in the following order: the header, terminal names, boolean flags, numbers, strings, and string table.

The header section begins the file six short integers in the format described below. These integers are:

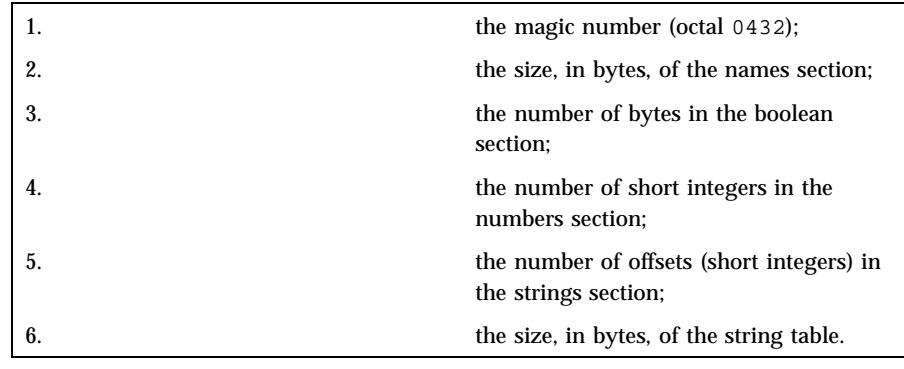

The terminal name section comes next. It contains the first line of the terminfo description, listing the various names for the terminal, separated by

the bar  $( )$  (character (see **term**(5)). The section is terminated with an

The terminal name section is followed by the Boolean section, number section, string section, and string table.

ASCII NUL character.

The boolean flags section consists of one byte for each flag. This byte is either 0 or 1 as the flag is present or absent. The value of 2 means that the flag has been cancelled. The capabilities are in the same order as the file <term.h>.

Between the boolean flags section and the number section, a null byte is inserted, if necessary, to ensure that the number section begins on an even byte offset. All short integers are aligned on a short word boundary.

The numbers section is similar to the boolean flags section. Each capability takes up two bytes, and is stored as a short integer. If the value represented is −1 or −2, the capability is taken to be missing.

The strings section is also similar. Each capability is stored as a short integer, in the format above. A value of −1 or −2 means the capability is missing. Otherwise, the value is taken as an offset from the beginning of the string table. Special characters in  $^{\wedge}X$  or  $\setminus$ c notation are stored in their interpreted form, not the printing representation. Padding information (\$<nn>) and parameter information (%x) are stored intact in uninterpreted form.

The final section is the string table. It contains all the values of string capabilities referenced in the string section. Each string is null terminated.

Note that it is possible for setupterm to expect a different set of capabilities than are actually present in the file. Either the database may have been updated since setupterm has been recompiled (resulting in extra unrecognized entries in the file) or the program may have been recompiled more recently than the database was updated (resulting in missing entries). The routine setupterm must be prepared for both possibilities—this is why the numbers and sizes are included. Also, new capabilities must always be added at the end of the lists of boolean, number, and string capabilities.

As an example, here is terminal information on the AT&T Model 37 KSR terminal as output by the infocmp −I tty37 command:

```
37|tty37|AT&T model 37 teletype,
 hc, os, xon,
 bel=^G, cr=\r, cub1=\b, cud1=\n, cuu1=\E7, hd=\E9,hu=\E8, ind=\n\cdot,
```
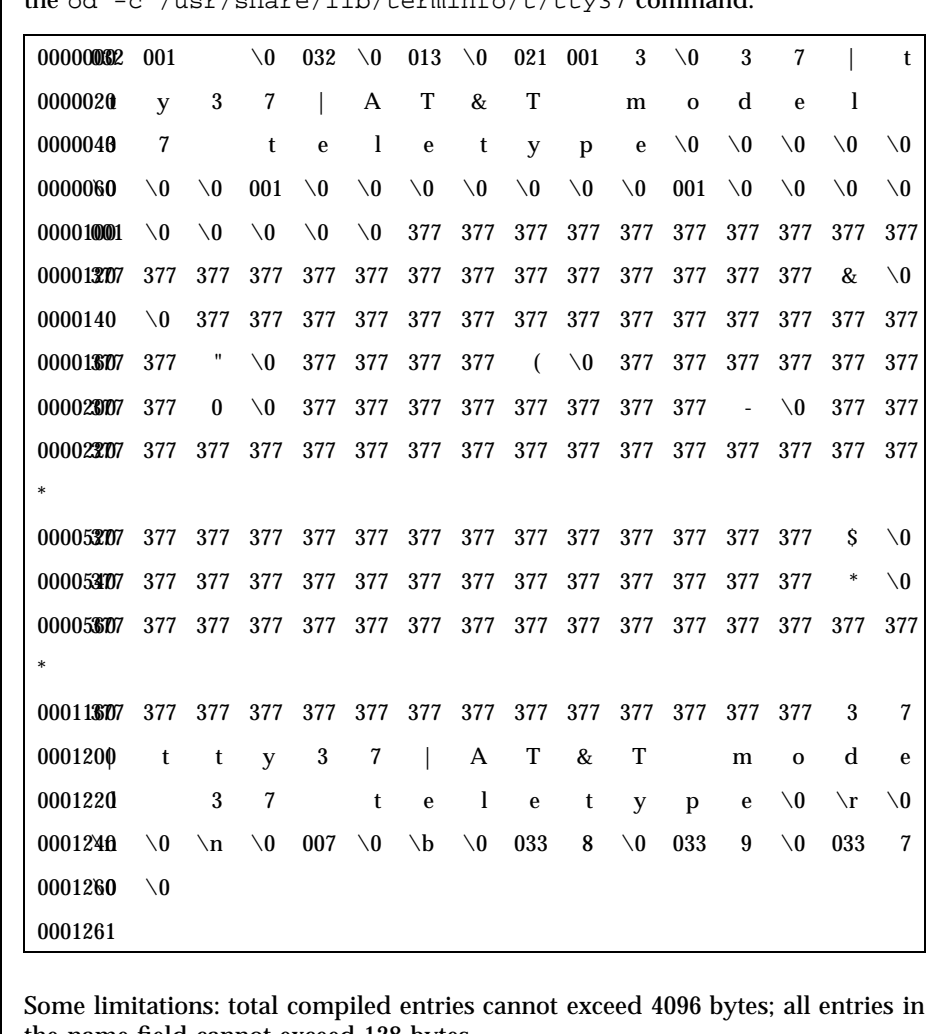

The following is an octal dump of the corresponding term file, produced by the od -c /usr/share/lib/terminfo/t/tty37 command:

the name field cannot exceed 128 bytes.

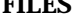

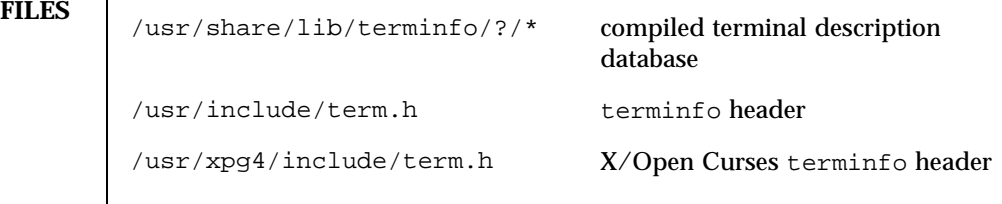

**SEE ALSO infocmp**(1M), **curses**(3X), **curses**(3XC), **terminfo**(4), **term**(5)

**NAME**  $\vert$  terminfo – terminal and printer capability database

**SYNOPSIS** /usr/share/lib/terminfo/?/\*

**DESCRIPTION** terminfo is a database that describes the capabilities of devices such as terminals and printers. Devices are described in terminfo source files by specifying a set of capabilities, by quantifying certain aspects of the device, and by specifying character sequences that effect particular results. This database is often used by screen oriented applications such as vi and curses-based programs, as well as by some system commands such as ls and more. This usage allows them to work with a variety of devices without changes to the programs.

> terminfo descriptions are located in the directory pointed to by the environment variable TERMINFO or in /usr/share/lib/terminfo. terminfo descriptions are generated by **tic**(1M).

terminfo source files consist of one or more device descriptions. Each description consists of a header (beginning in column 1) and one or more lines that list the features for that particular device. Every line in a terminfo source file must end in a comma (,). Every line in a terminfo source file except the header must be indented with one or more white spaces (either spaces or tabs).

Entries in terminfo source files consist of a number of comma-separated fields. White space after each comma is ignored. Embedded commas must be escaped by using a backslash. Each device entry has the following format:

```
alias<sub>1</sub> | alias<sub>2</sub> | ... | alias<sub>n</sub> | fullname,
               capability1
, capability2
,
               .
               .
               .
               capabilityn
,
```
The first line, commonly referred to as the header line, must begin in column one and must contain at least two aliases separated by vertical bars. The last field in the header line must be the long name of the device and it may contain any string. Alias names must be unique in the terminfo database and they must conform to system file naming conventions (see **tic**(1M)); they cannot, for example, contain white space or slashes.

Every device must be assigned a name, such as "vt100". Device names (except the long name) should be chosen using the following conventions. The name should not contain hyphens because hyphens are reserved for use when adding suffixes that indicate special modes.

These special modes may be modes that the hardware can be in, or user preferences. To assign a special mode to a particular device, append a suffix consisting of a hyphen and an indicator of the mode to the device name. For example, the -w suffix means "wide mode"; when specified, it allows for a width of 132 columns instead of the standard 80 columns. Therefore, if you want to use a "vt100" device set to wide mode, name the device "vt100-w." Use the following suffixes where possible.

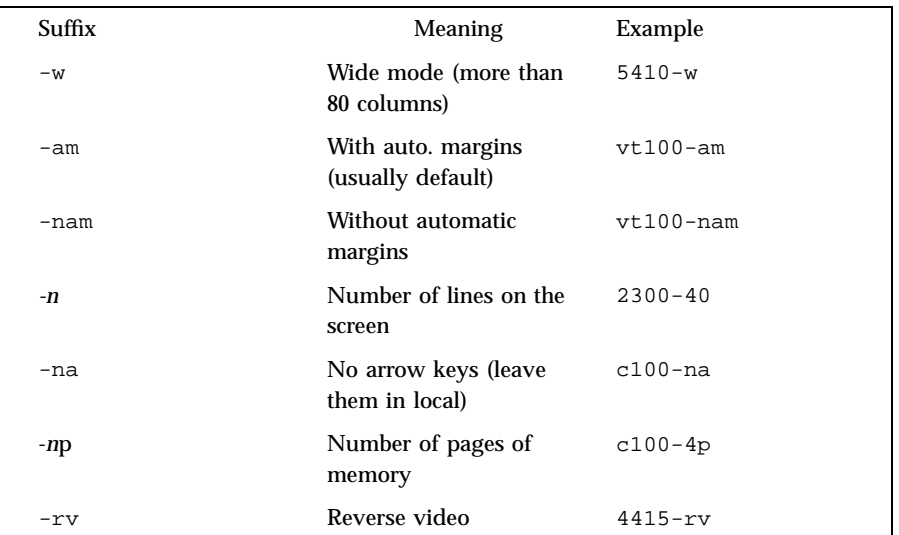

The terminfo reference manual page is organized in two sections:

- PART 1: DEVICE CAPABILITIES
- **PART 2: PRINTER CAPABILITIES**

### **PART 1: DEVICE CAPABILITIES**

Capabilities in terminfo are of three types: Boolean capabilities (which show that a device has or does not have a particular feature), numeric capabilities (which quantify particular features of a device), and string capabilities (which provide sequences that can be used to perform particular operations on devices).

In the following table, a Variable is the name by which a C programmer accesses a capability (at the terminfo level). A Capname is the short name for a capability specified in the terminfo source file. It is used by a person updating the source file and by the tput command. A Termcap Code is a two-letter sequence that corresponds to the termcap capability name. (Note that termcap is no longer supported.)

Capability names have no real length limit, but an informal limit of five characters has been adopted to keep them short. Whenever possible, capability names are chosen to be the same as or similar to those specified by the ANSI X3.64-1979 standard. Semantics are also intended to match those of the ANSI standard.

All string capabilities listed below may have padding specified, with the exception of those used for input. Input capabilities, listed under the Strings section in the following tables, have names beginning with key\_. The #i symbol in the description field of the following tables refers to the *i*th parameter.

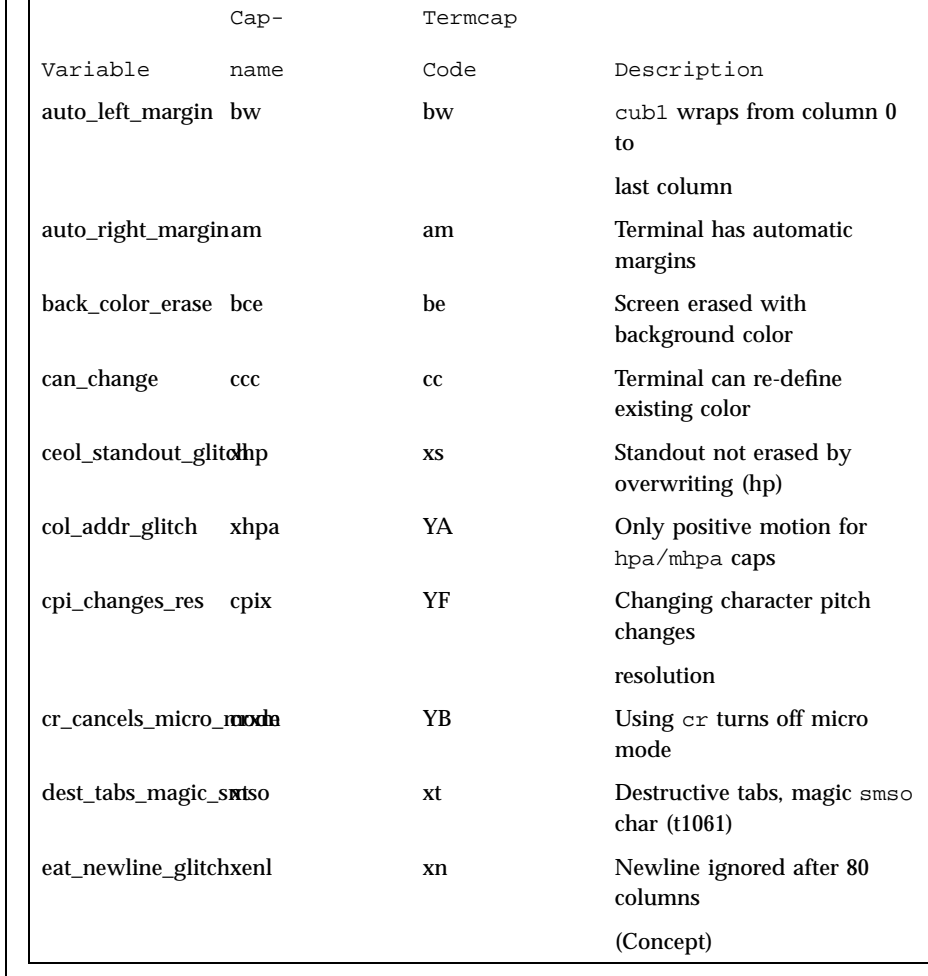

### **Booleans**

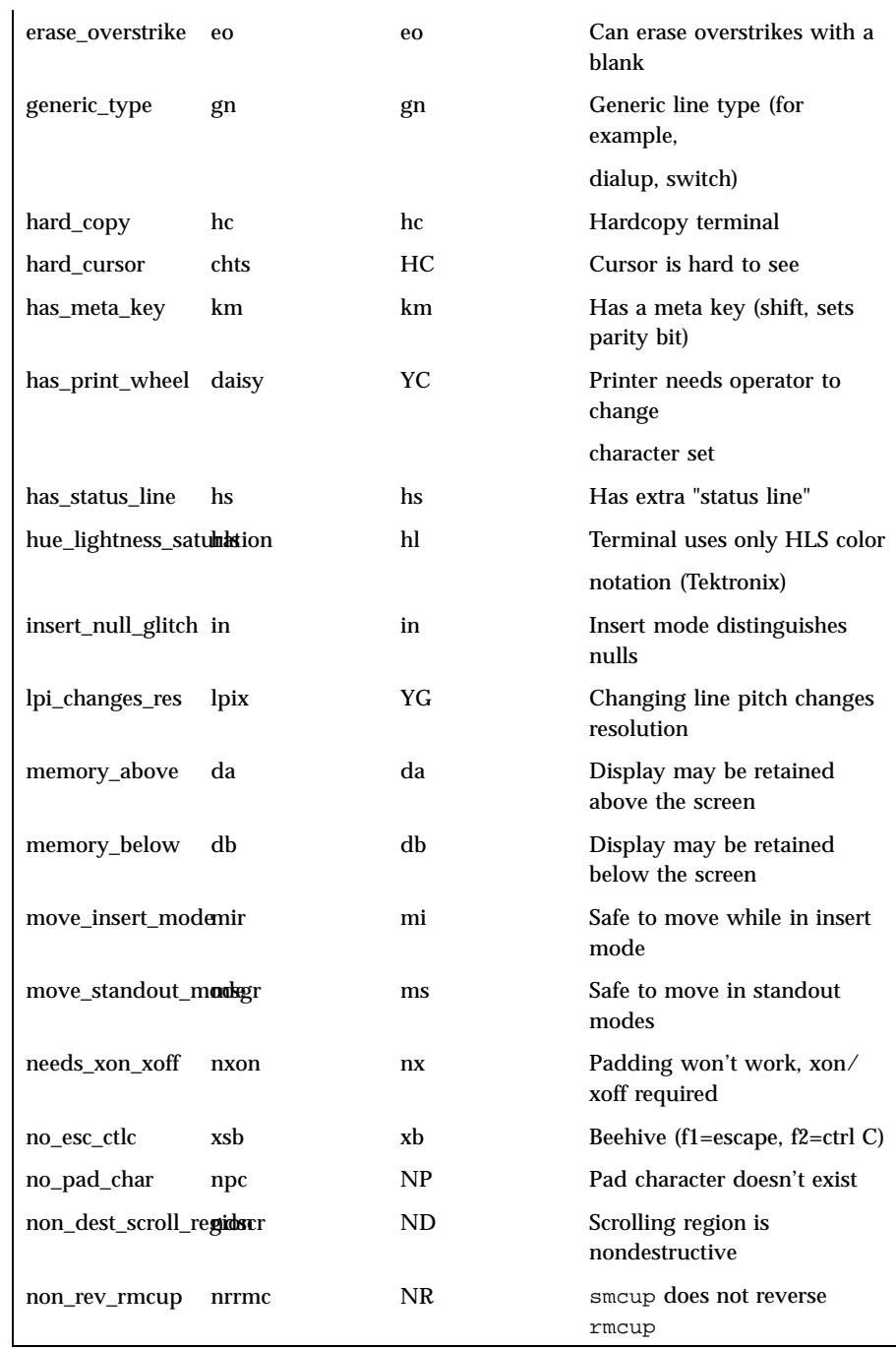

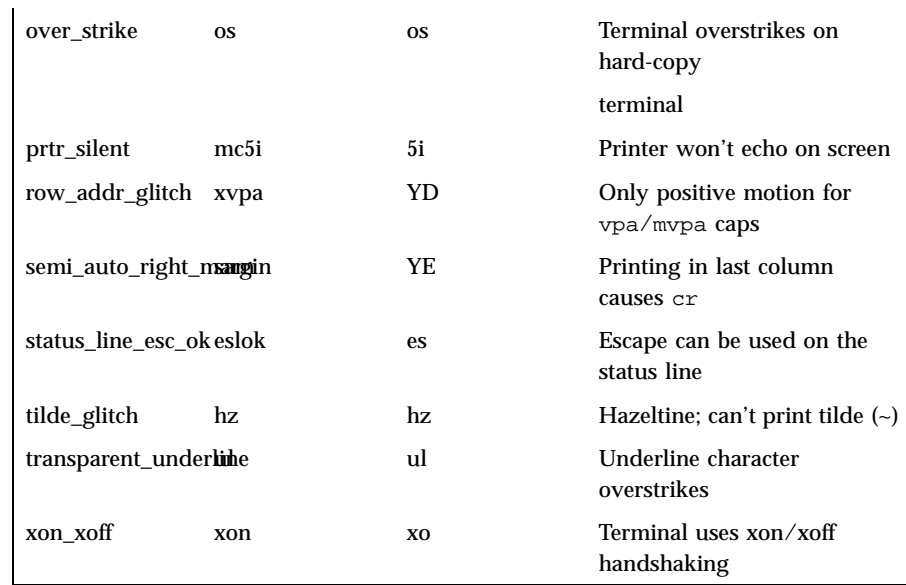

### **Numbers**

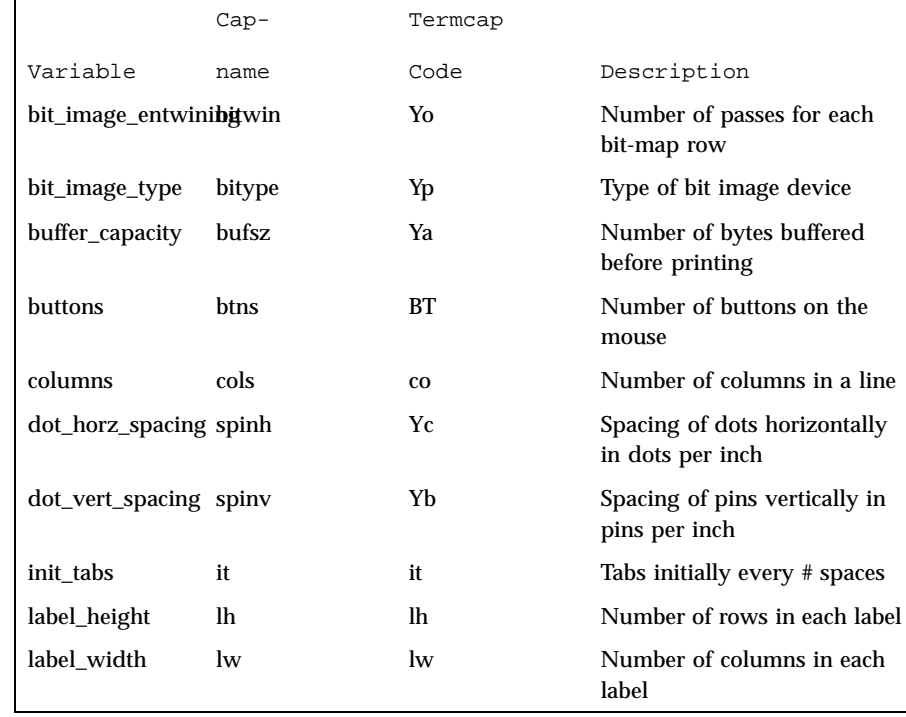

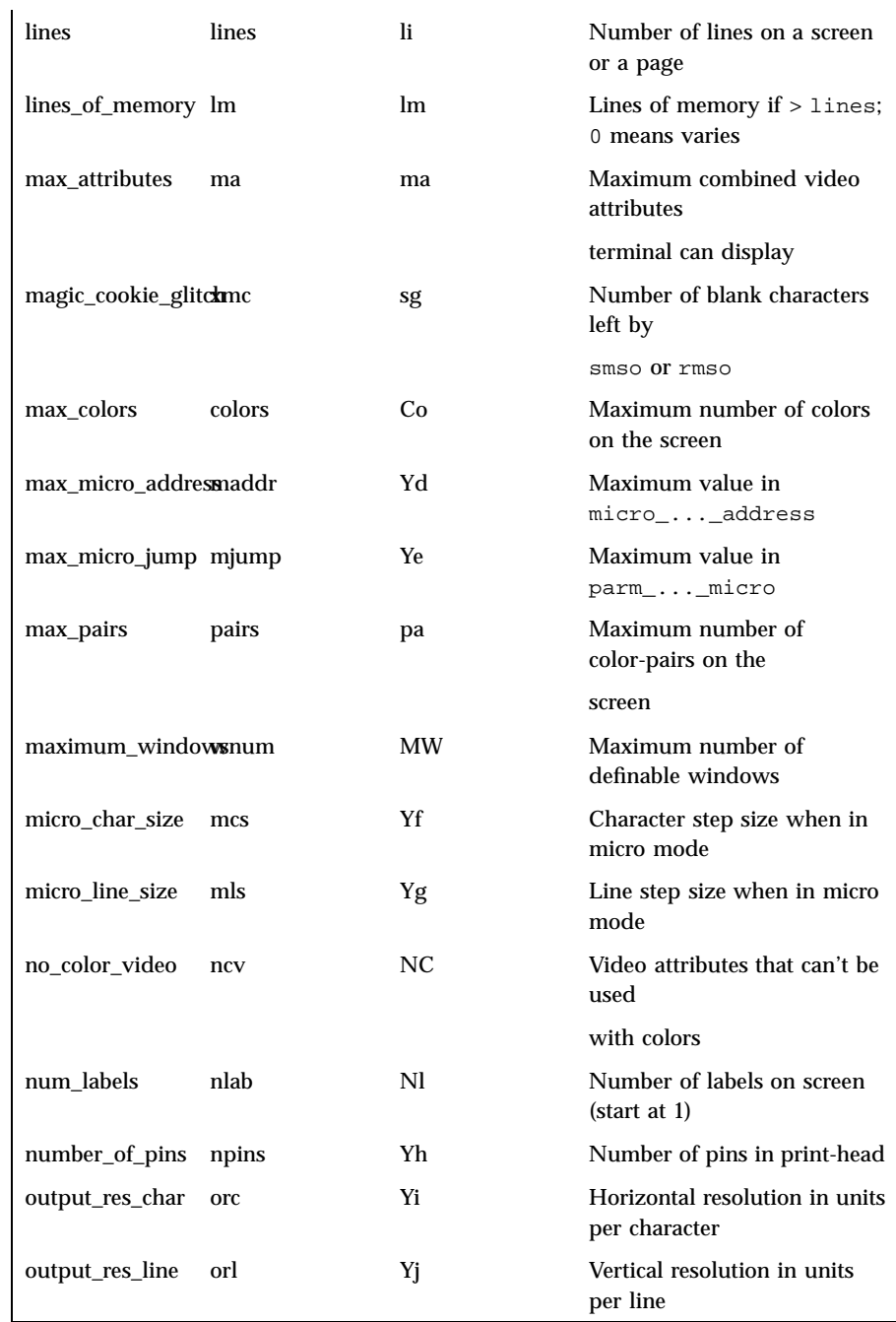

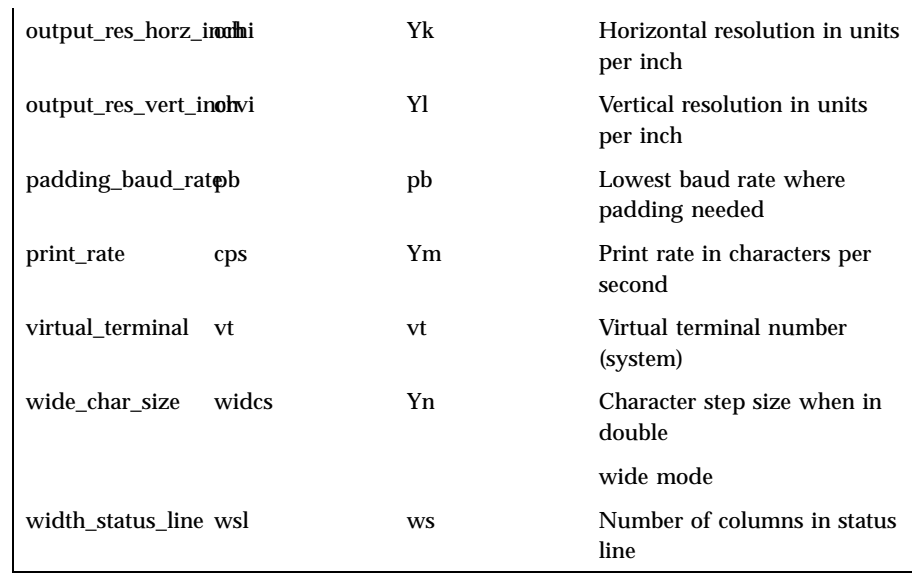

### **Strings**

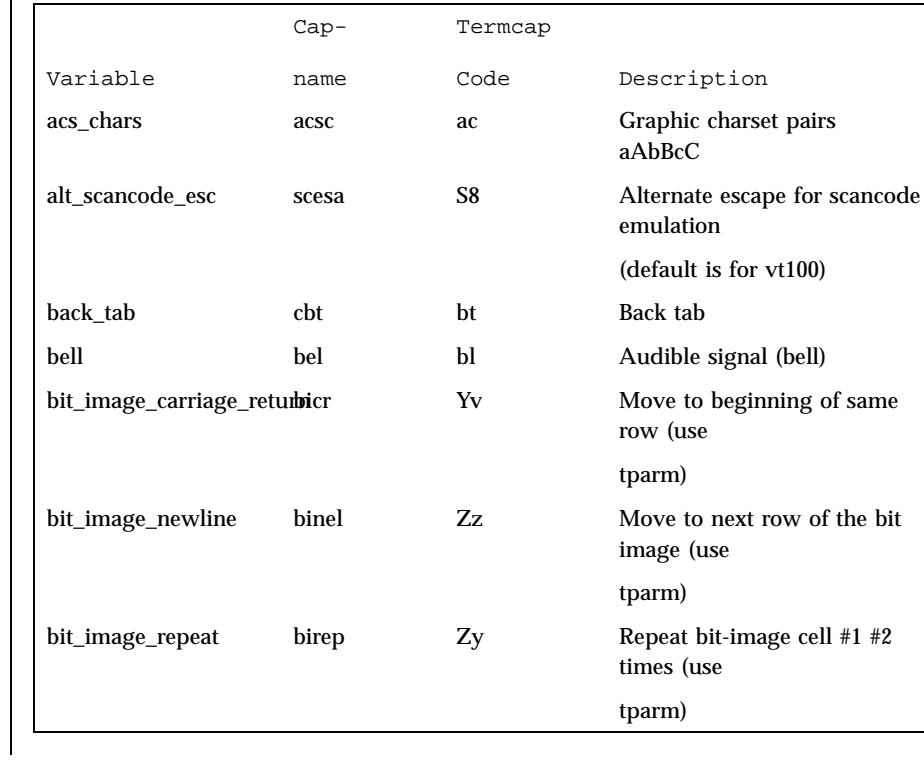

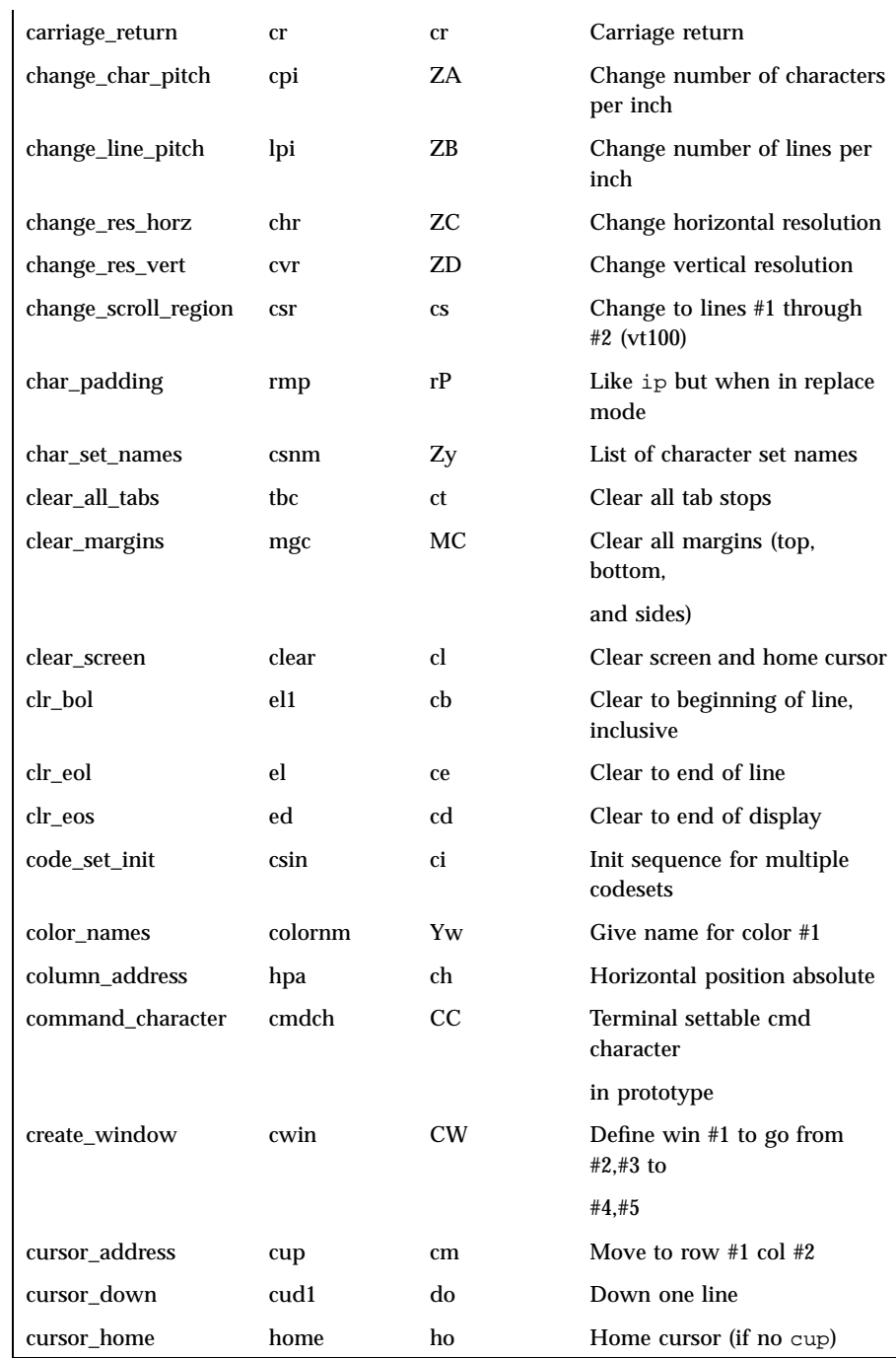

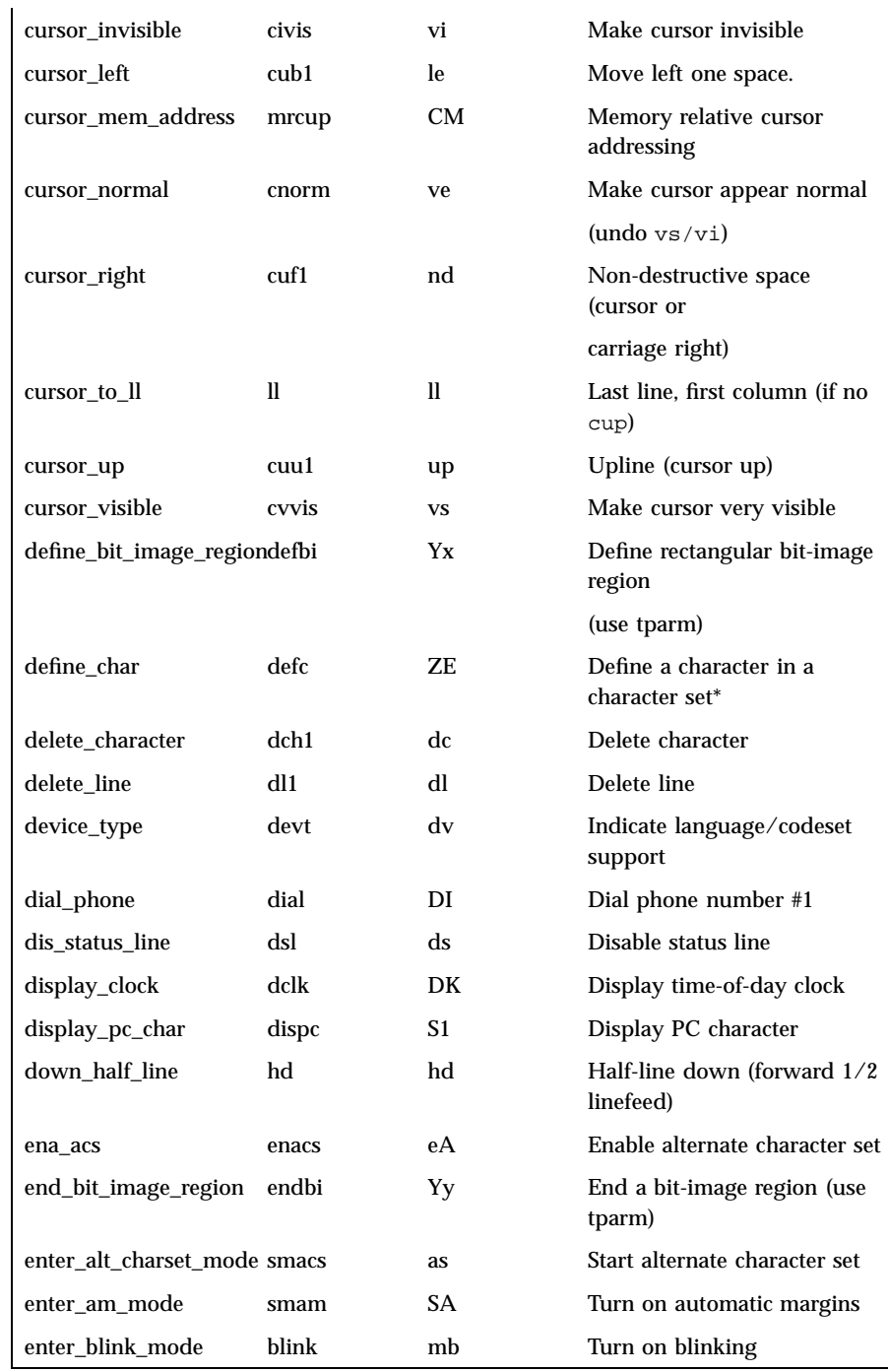

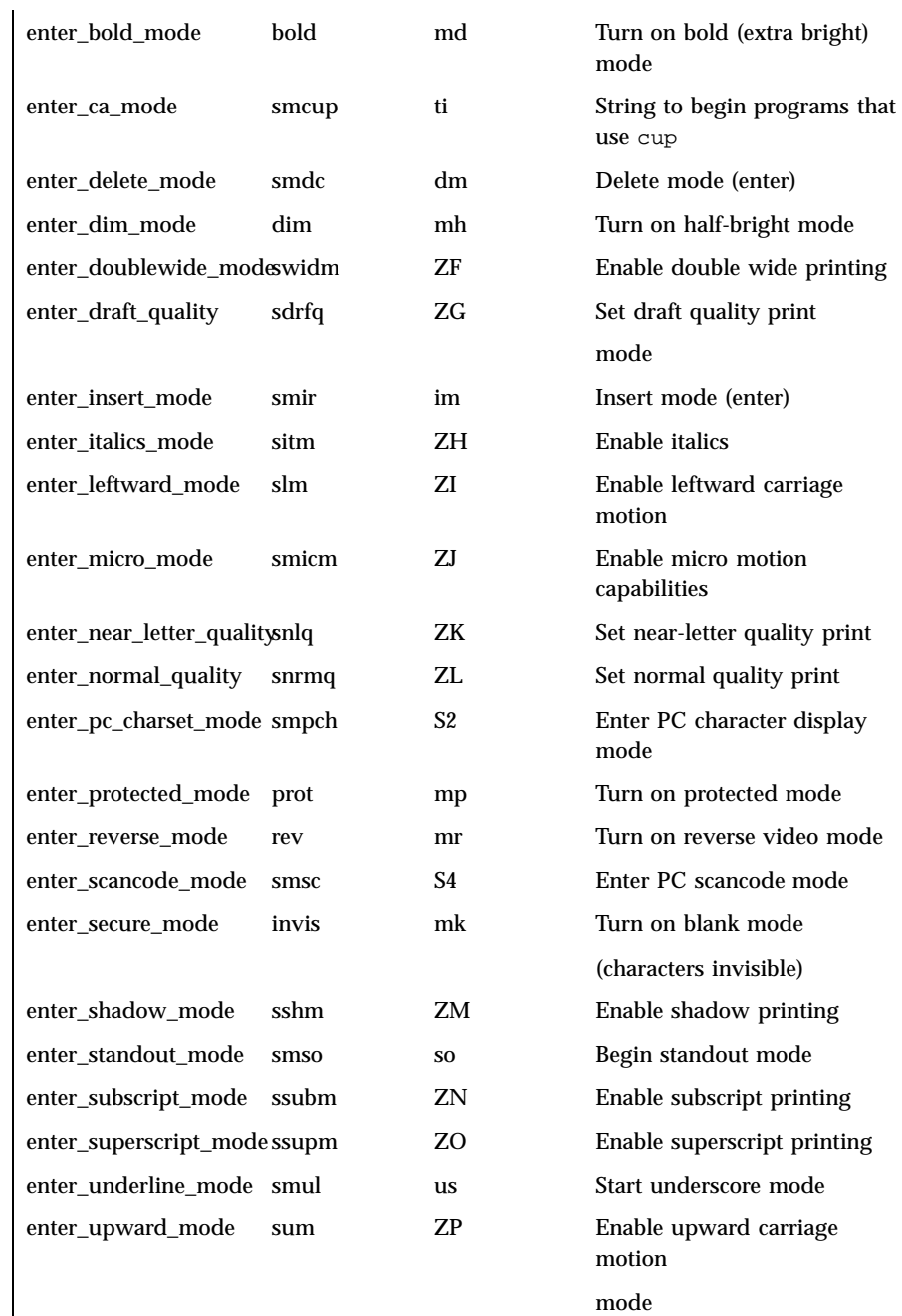

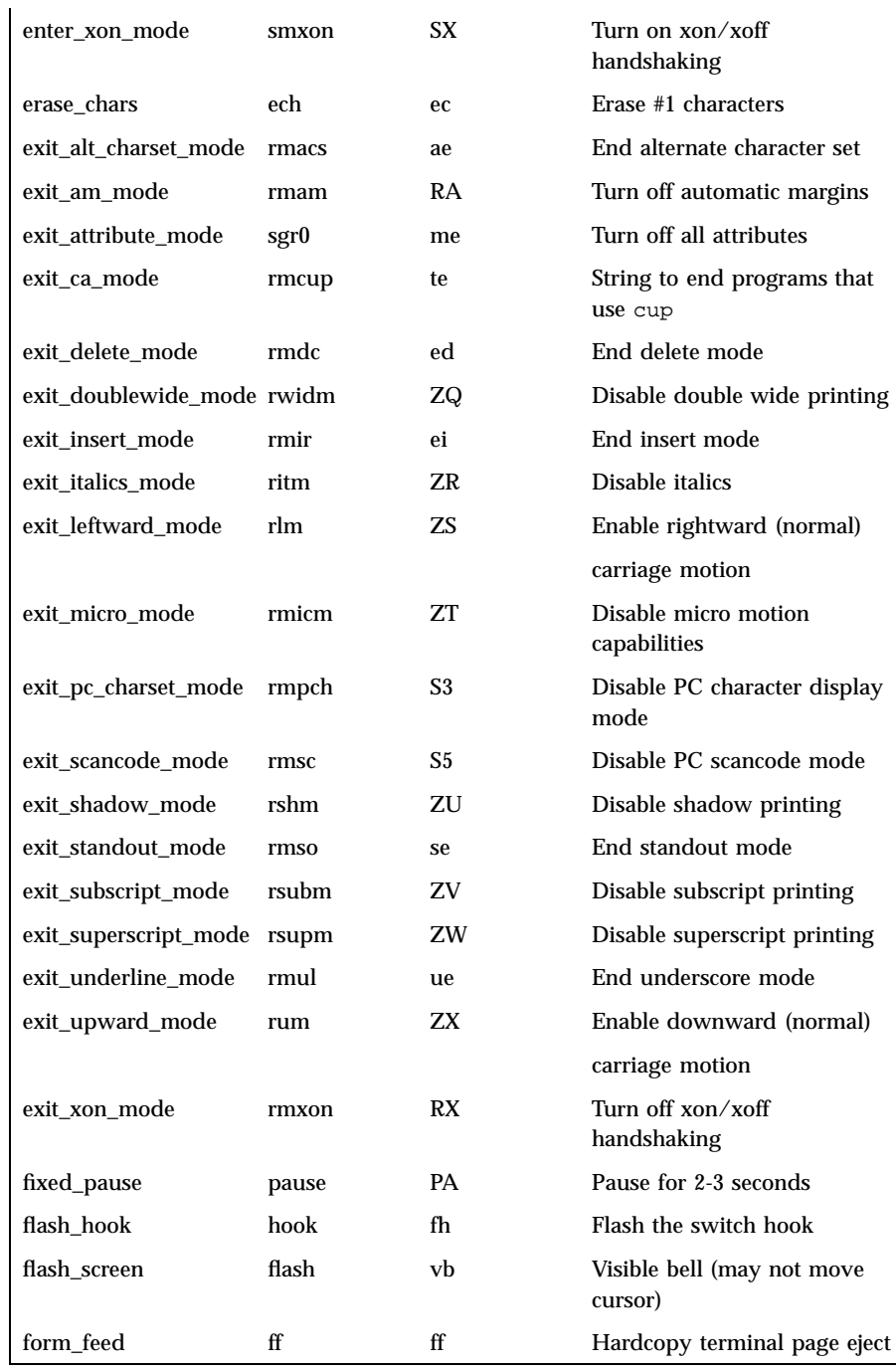

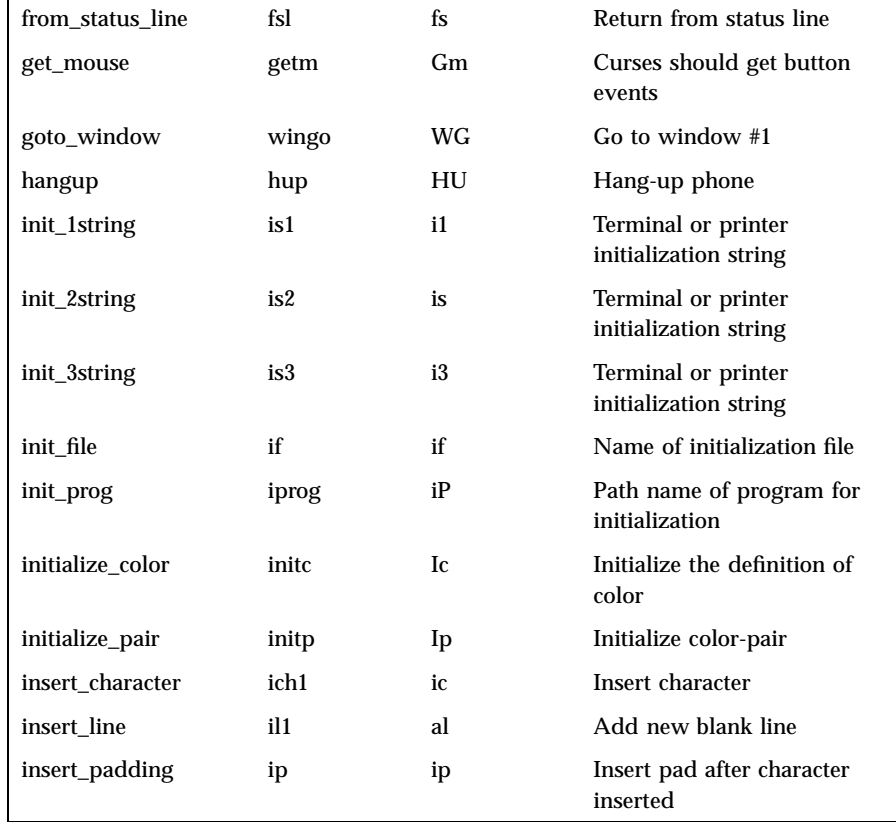

The ''key\_'' strings are sent by specific keys. The ''key\_'' descriptions include the macro, defined in <curses.h>, for the code returned by the curses routine getch when the key is pressed (see **curs\_getch**(3X)).

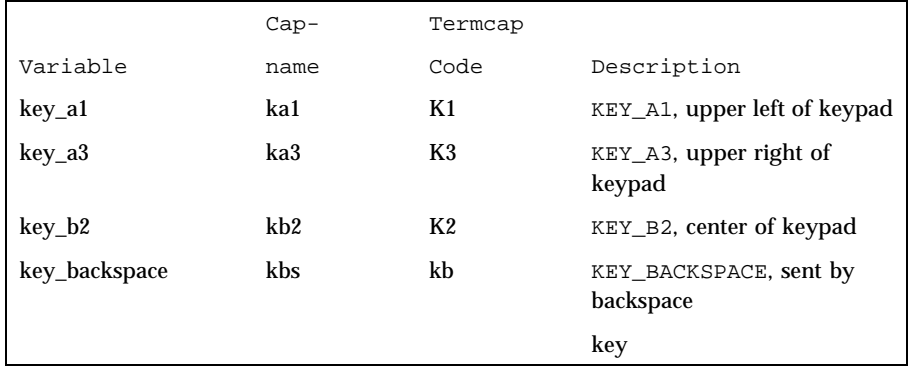

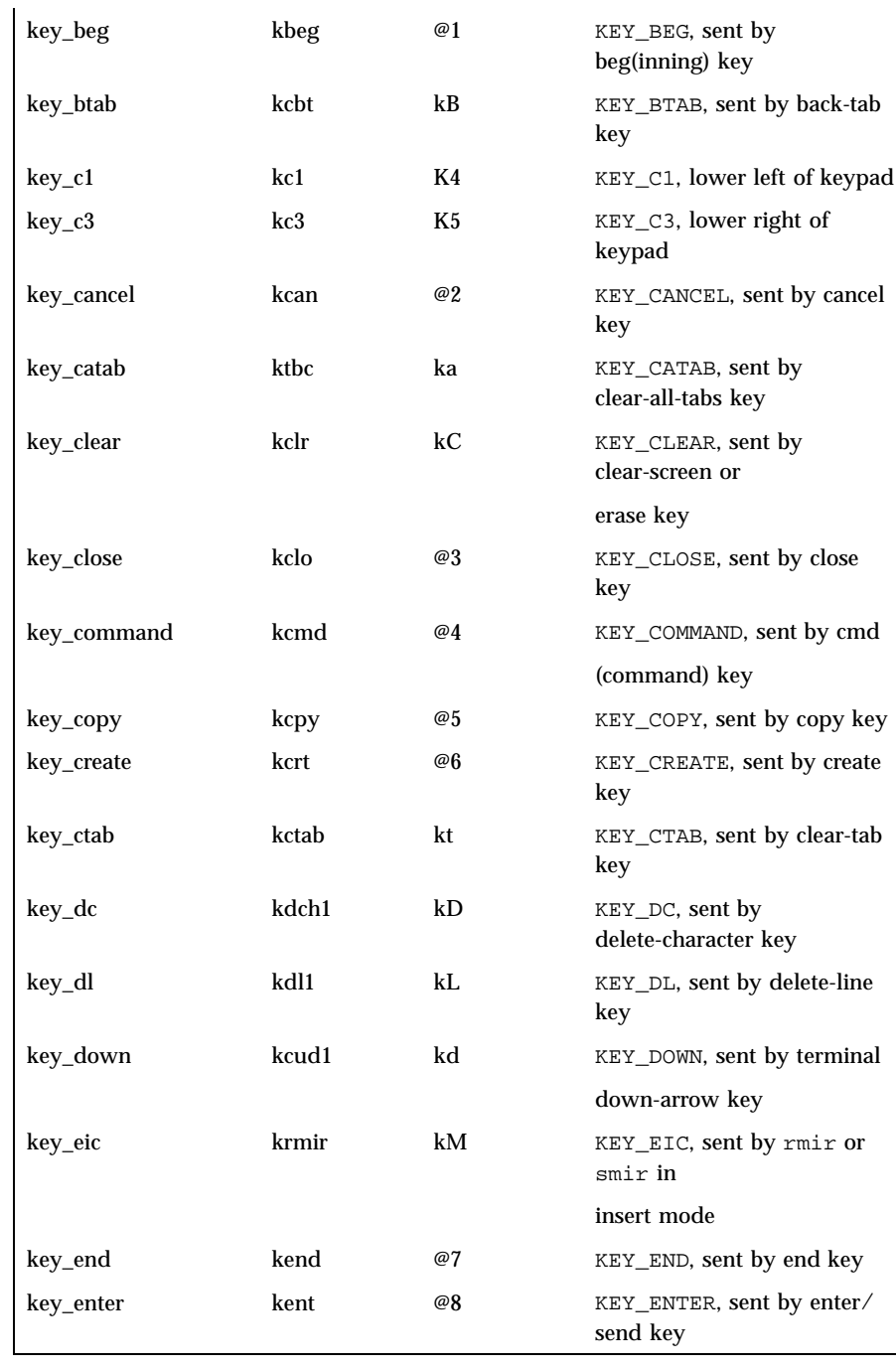

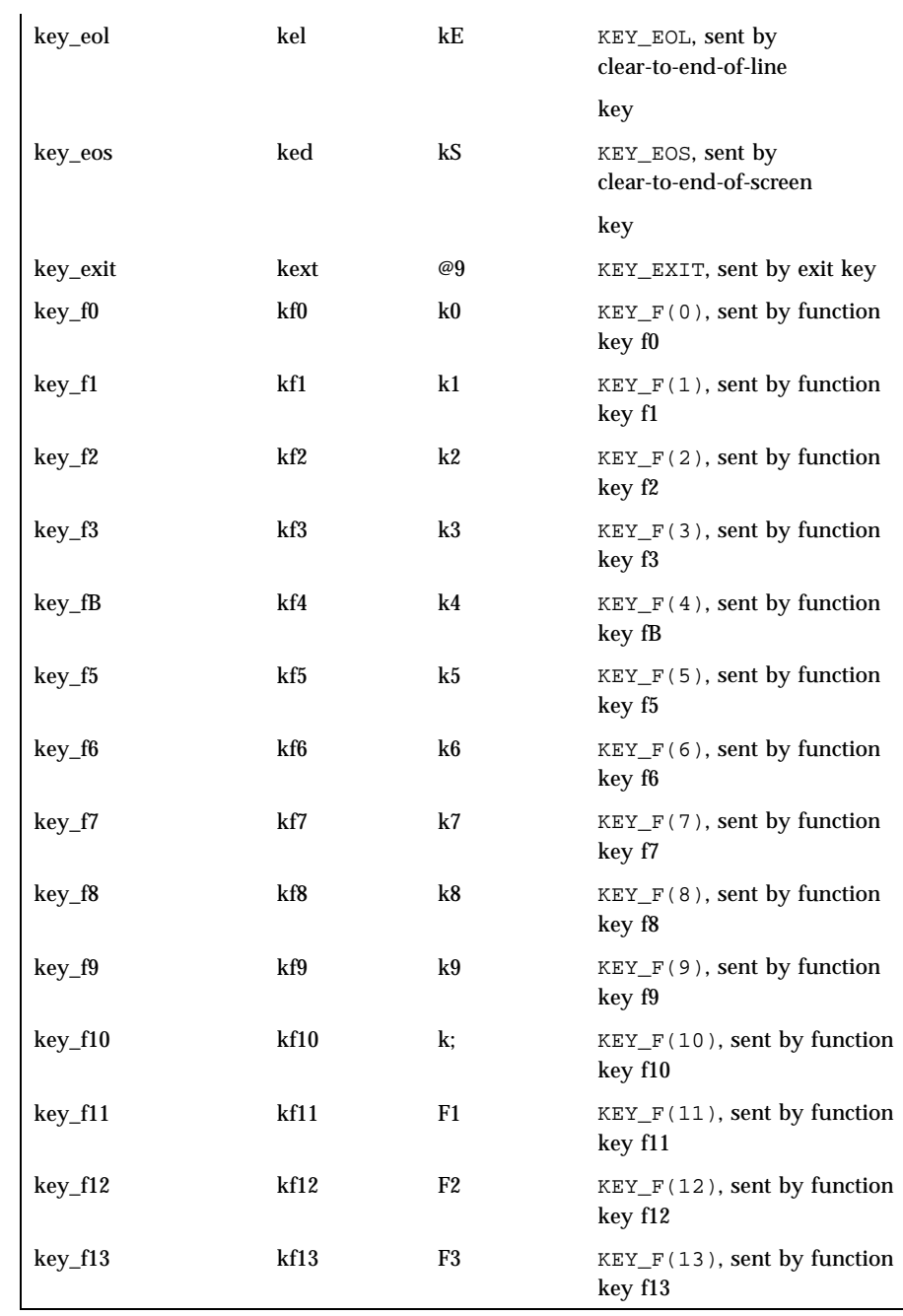

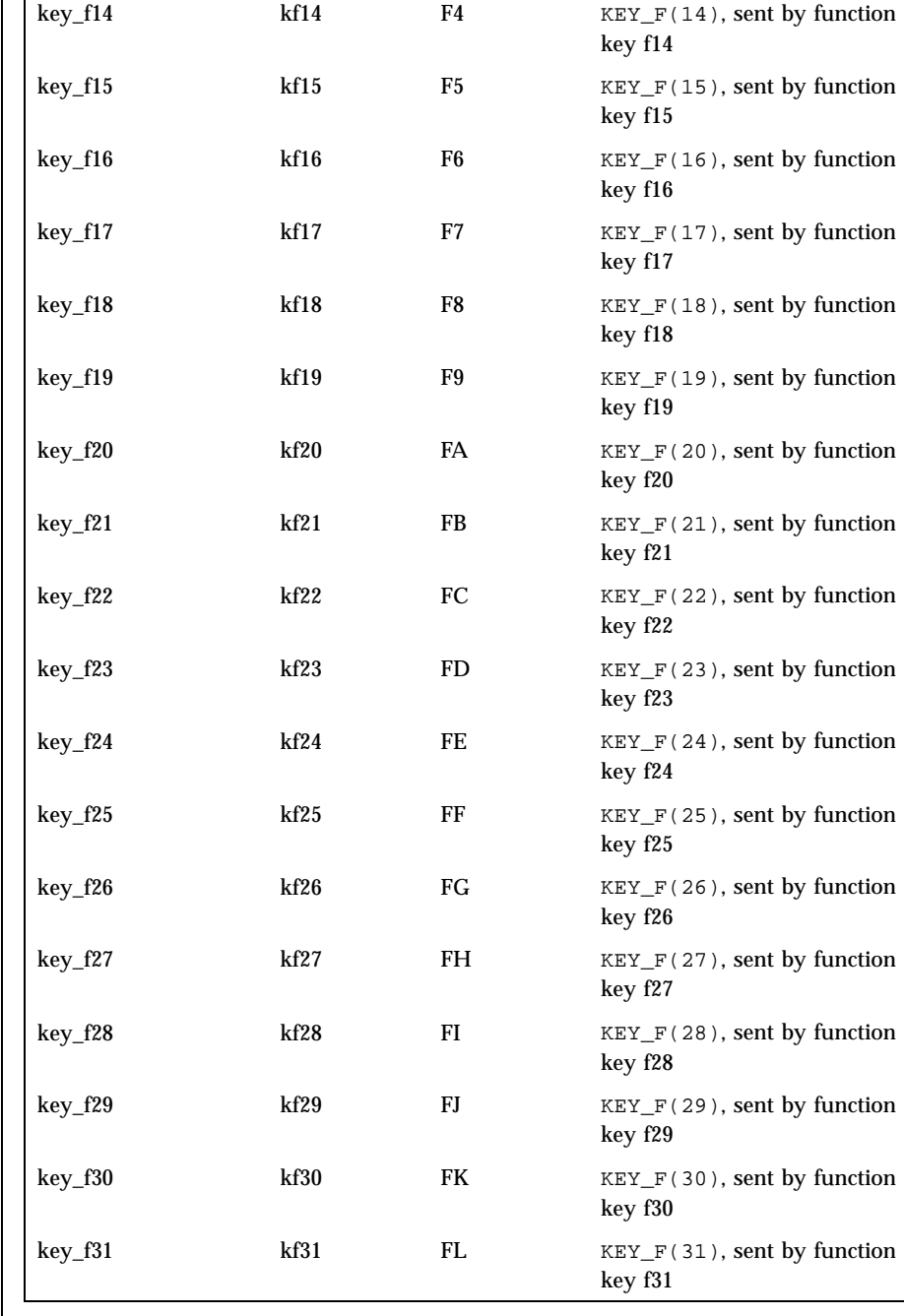

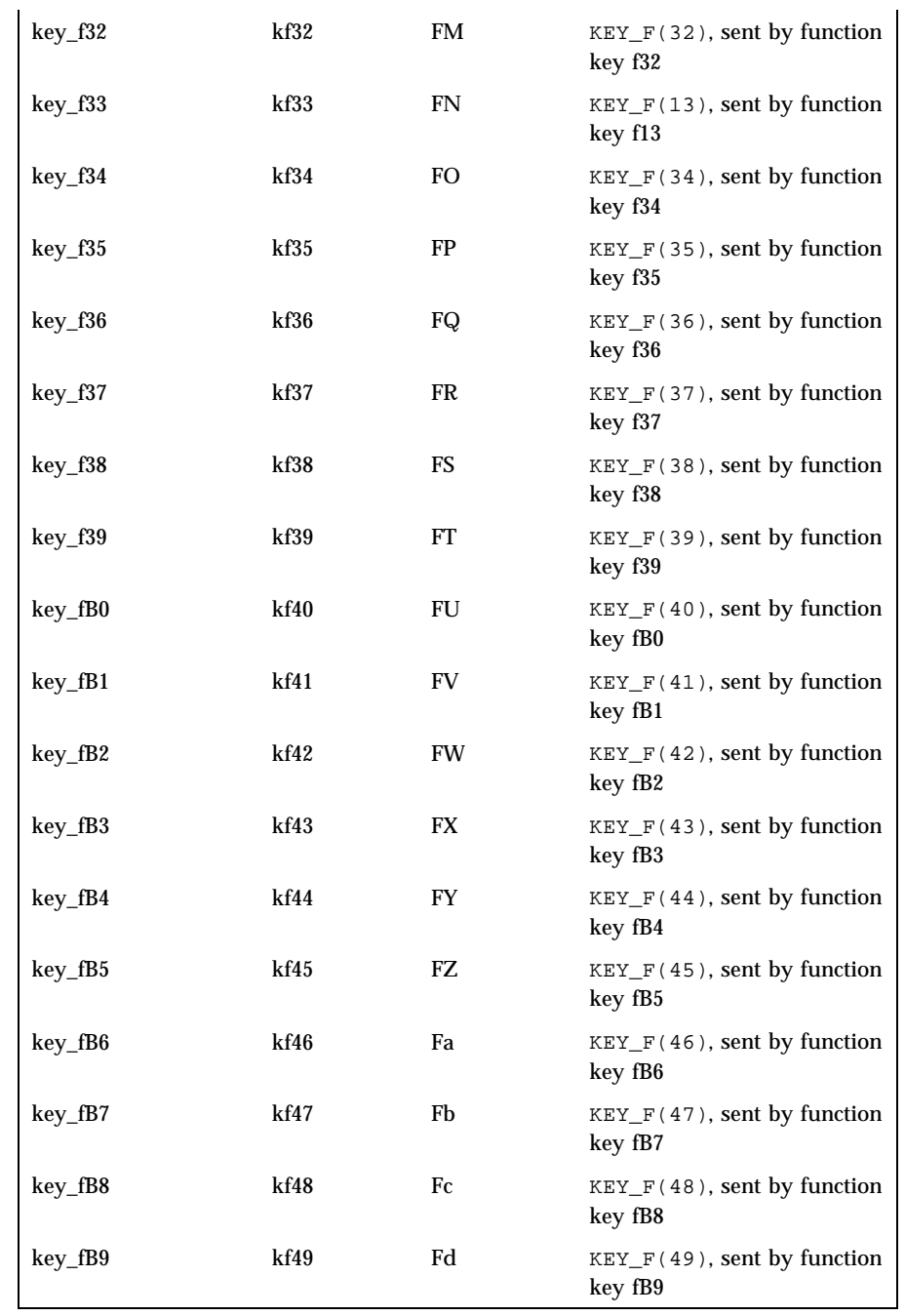

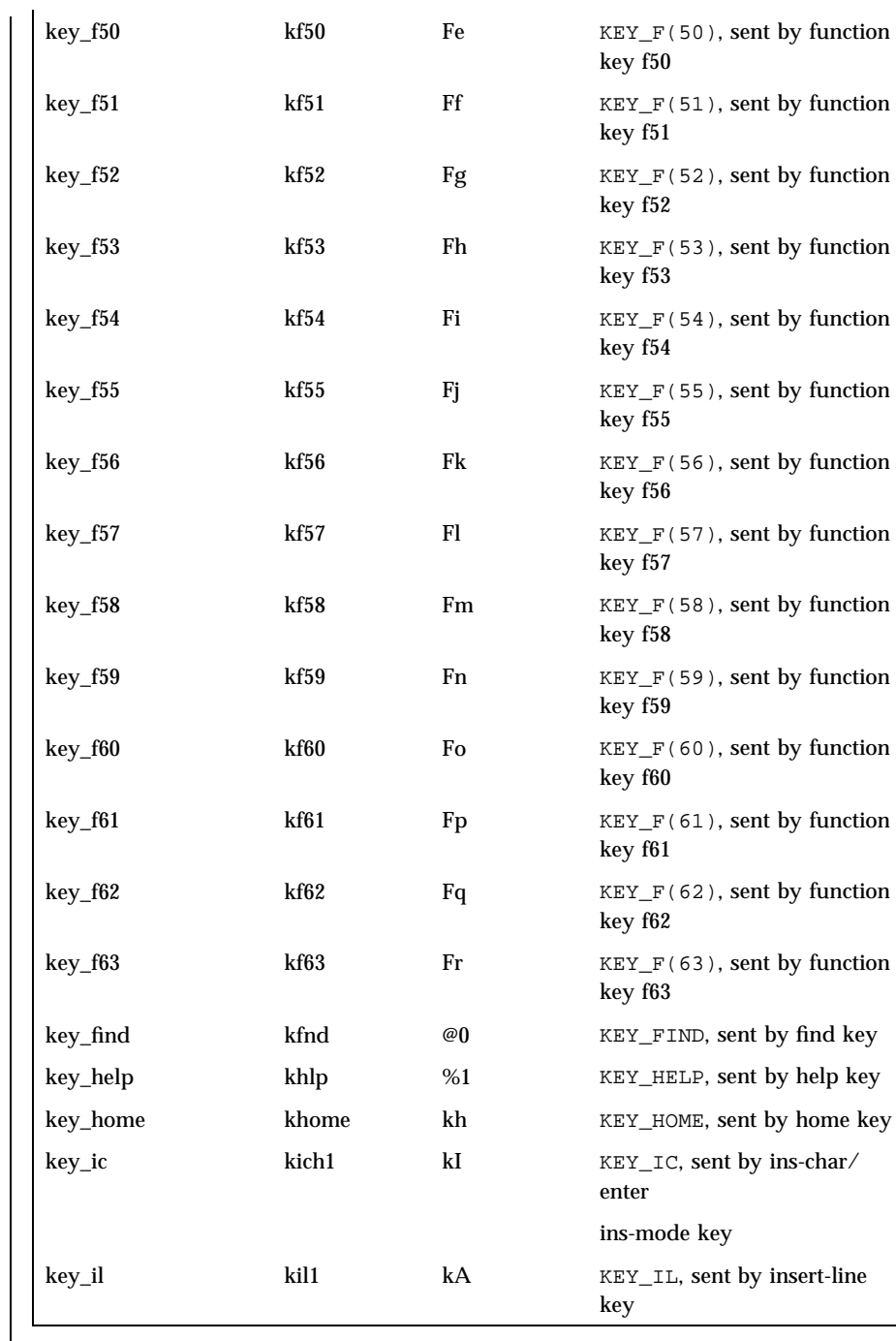

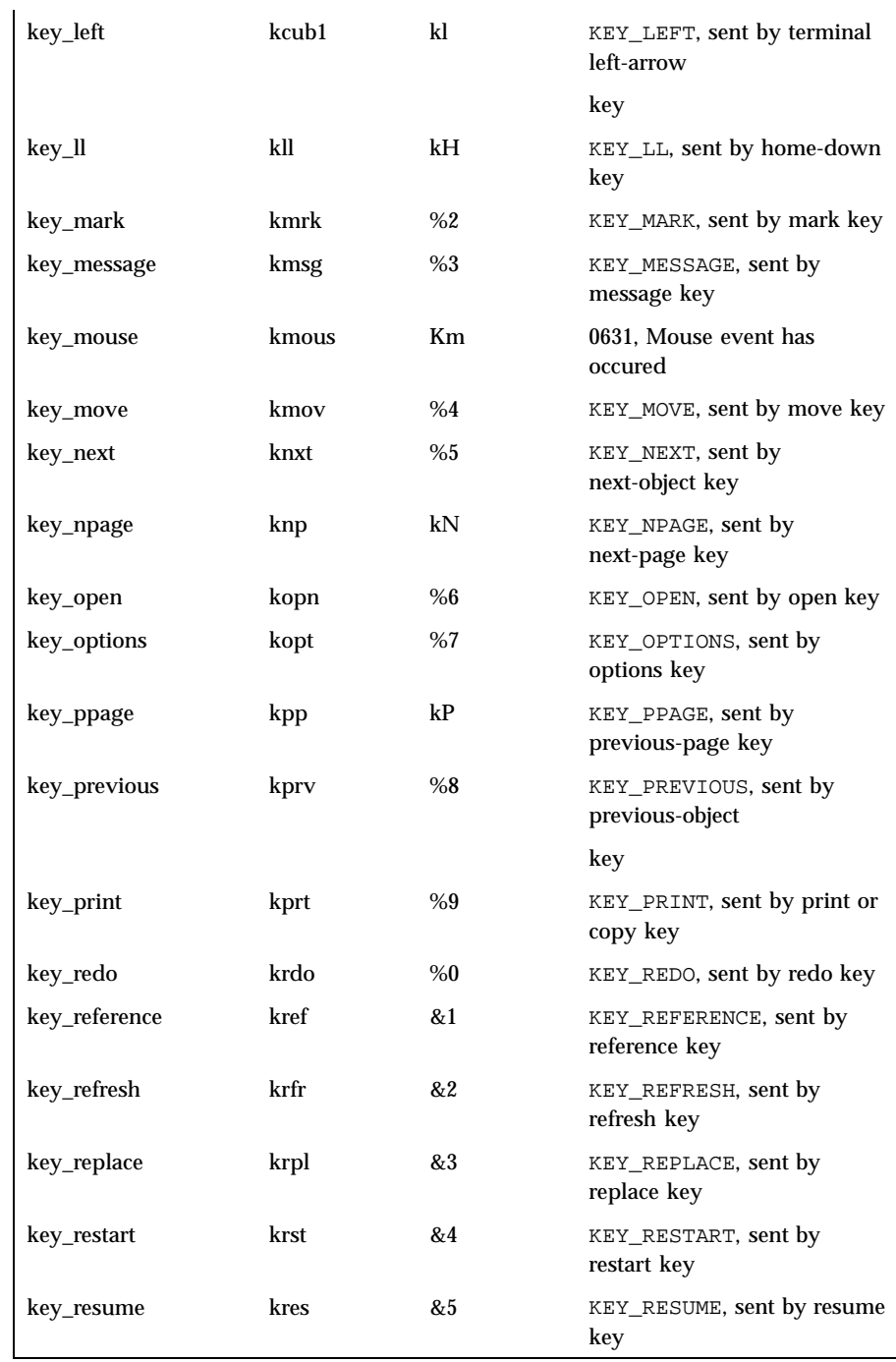

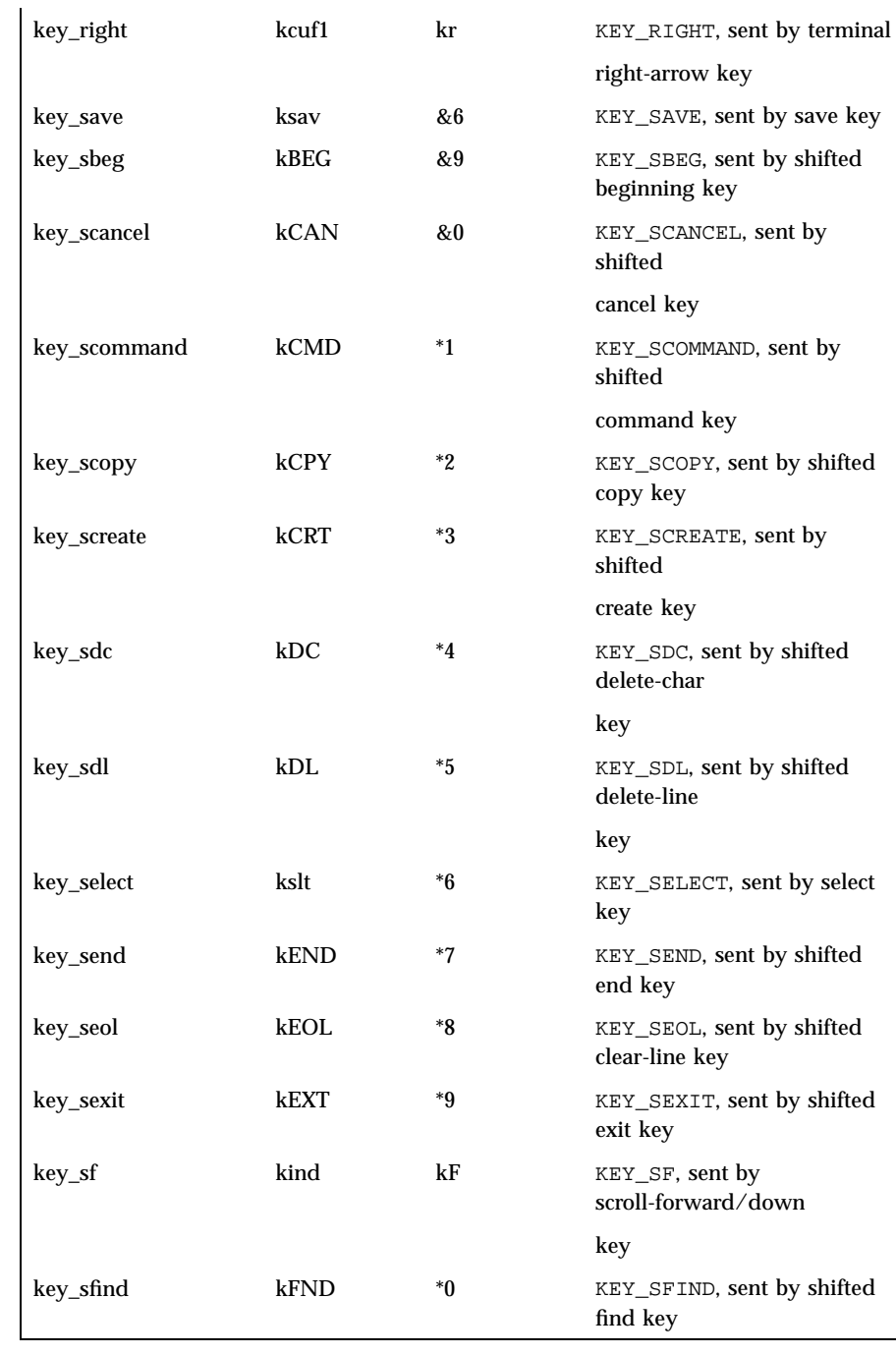

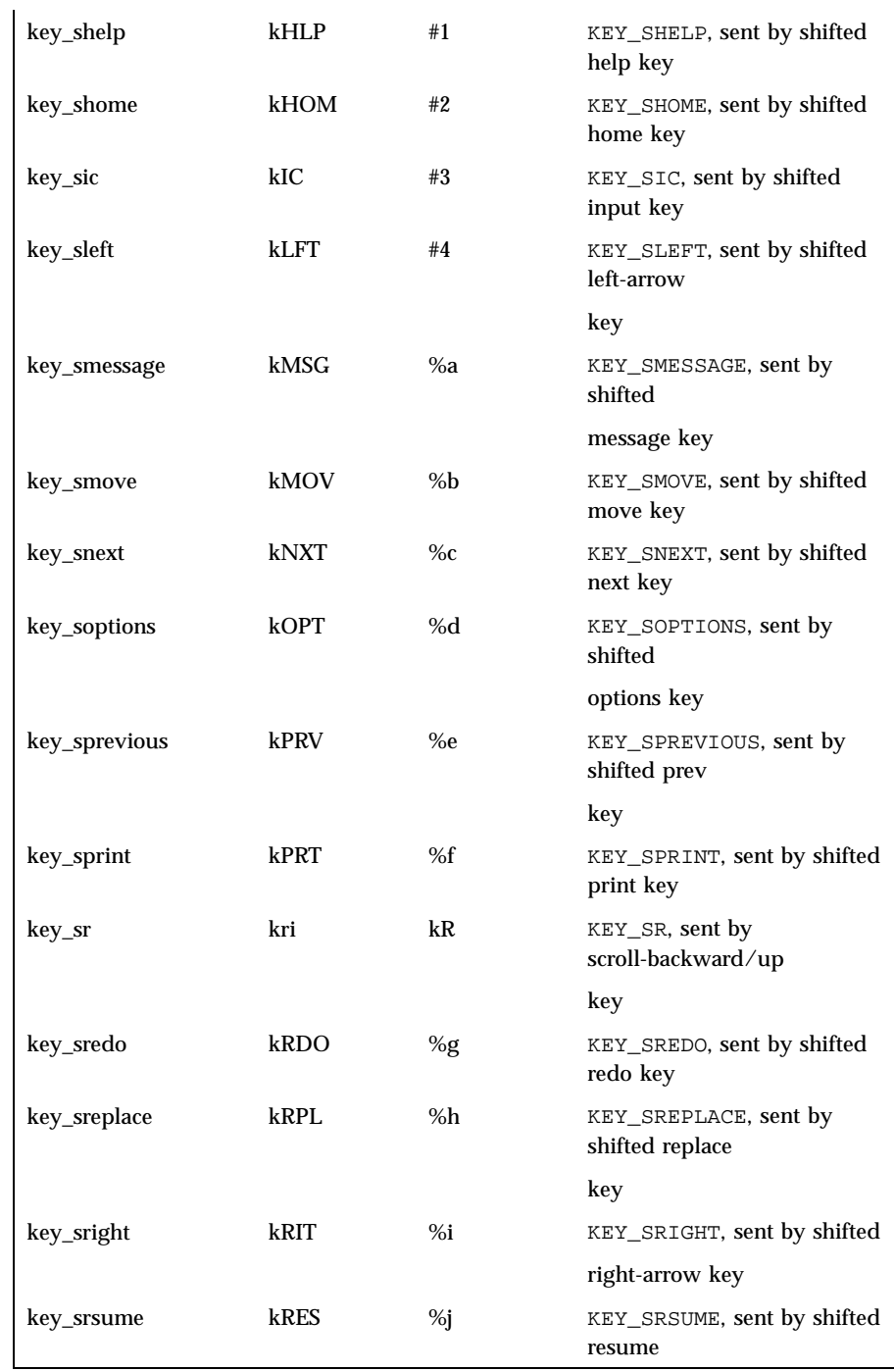

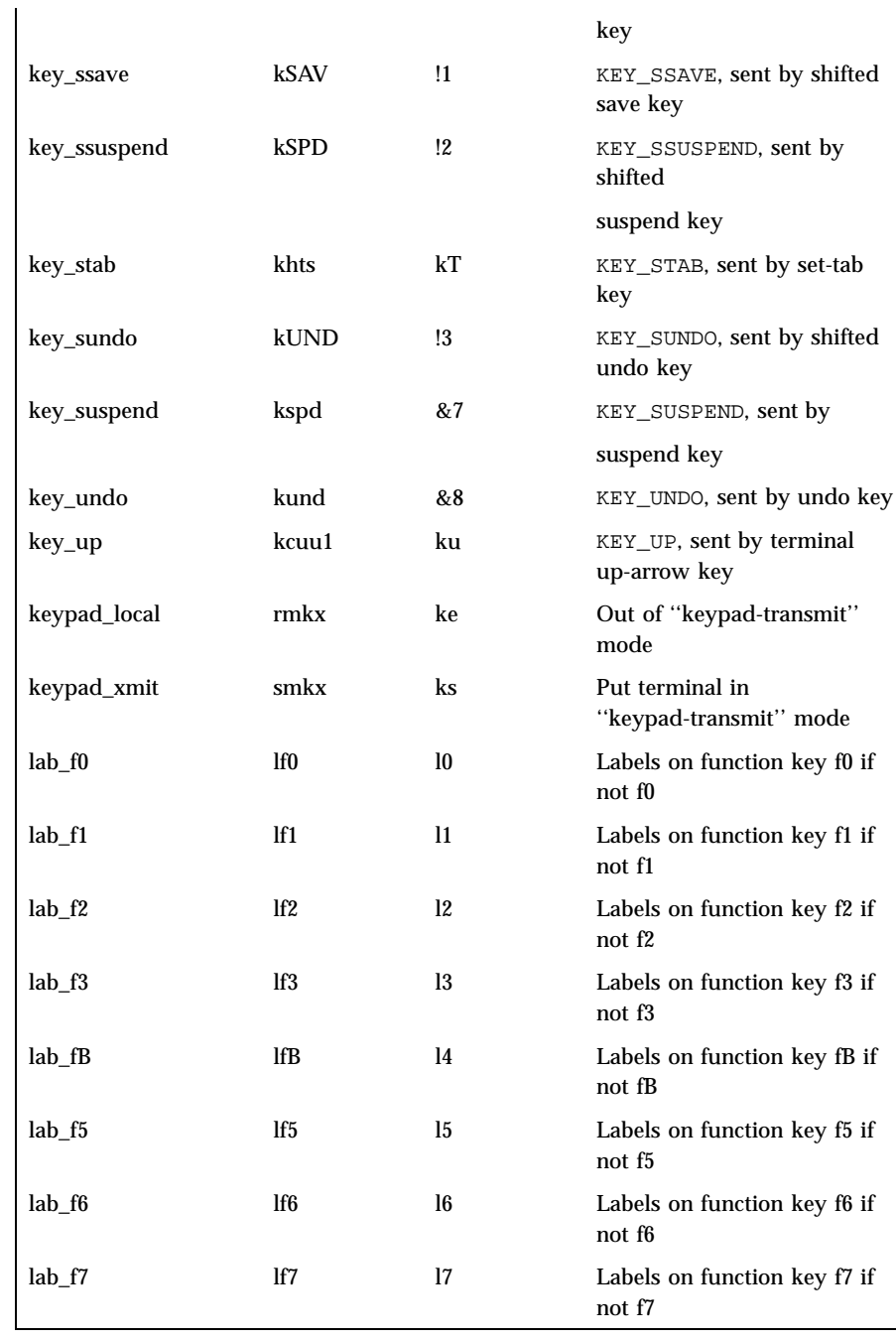

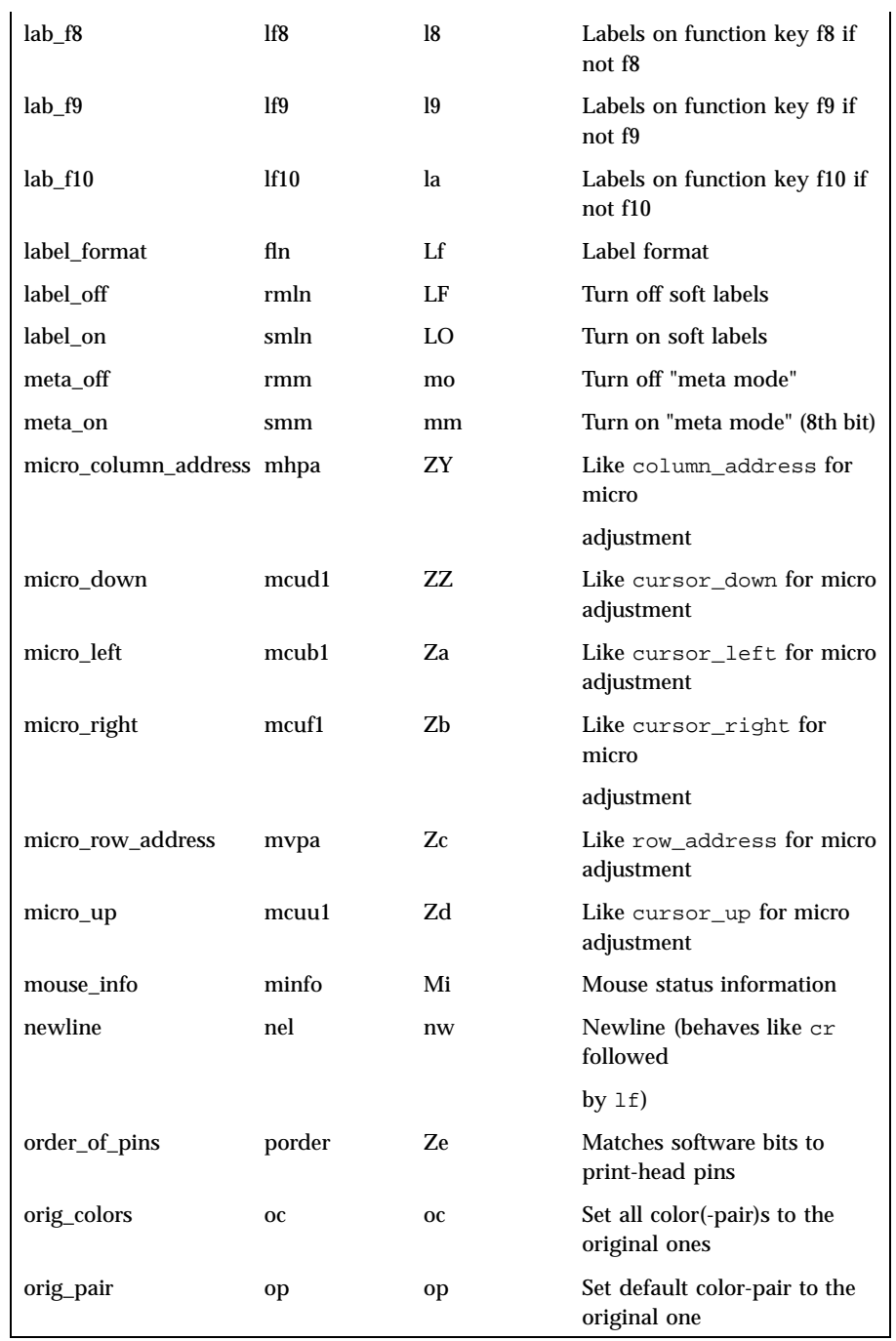

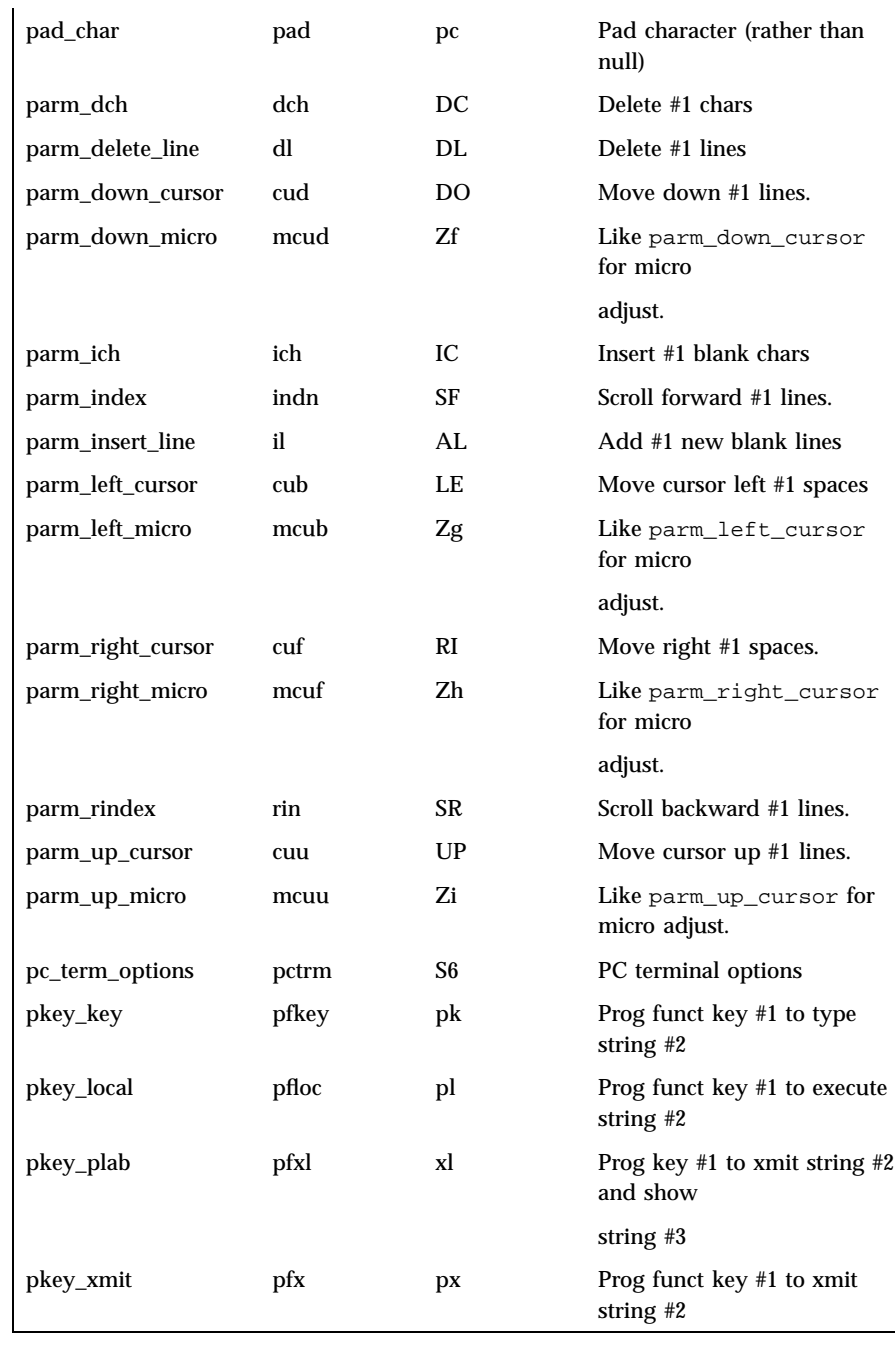

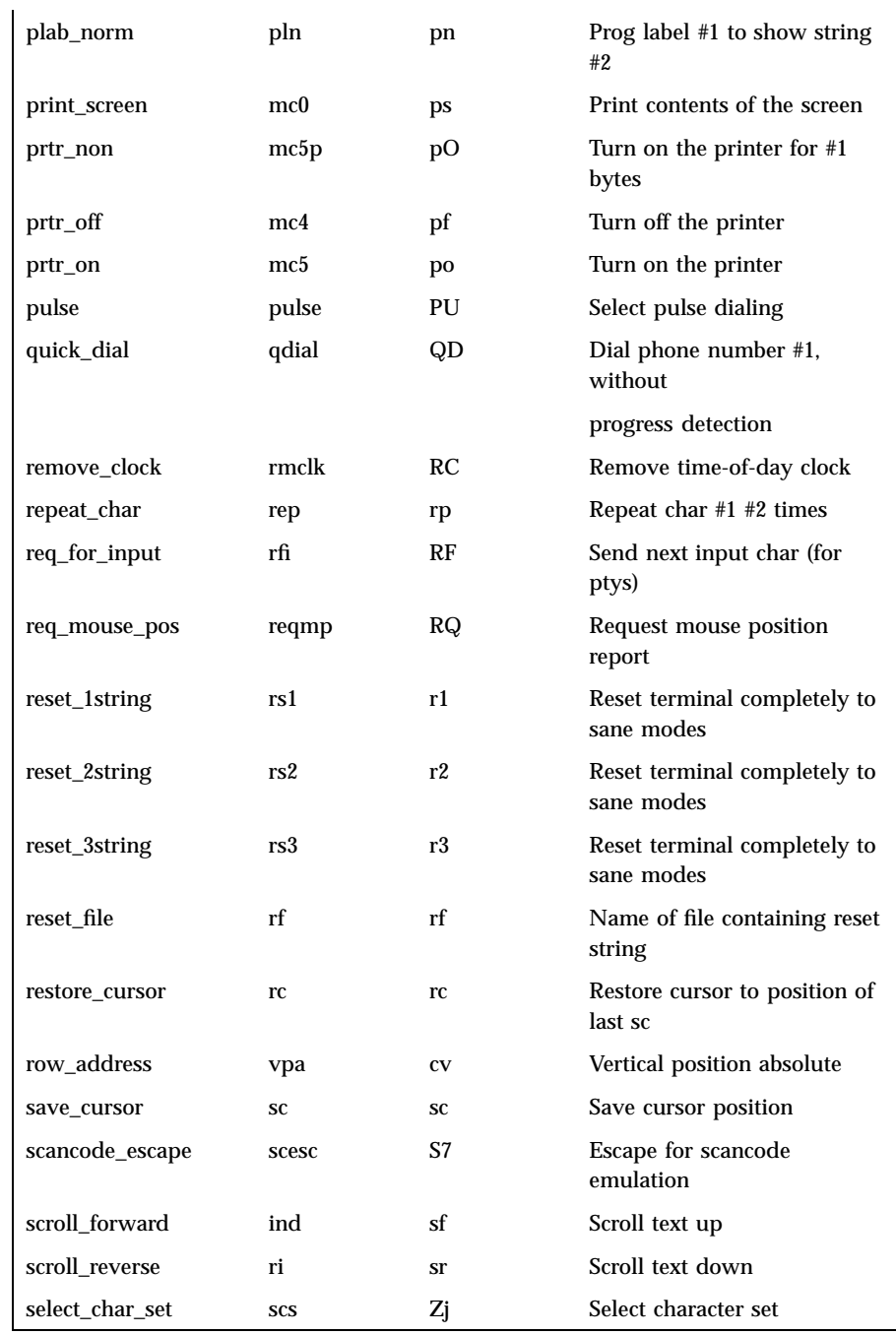

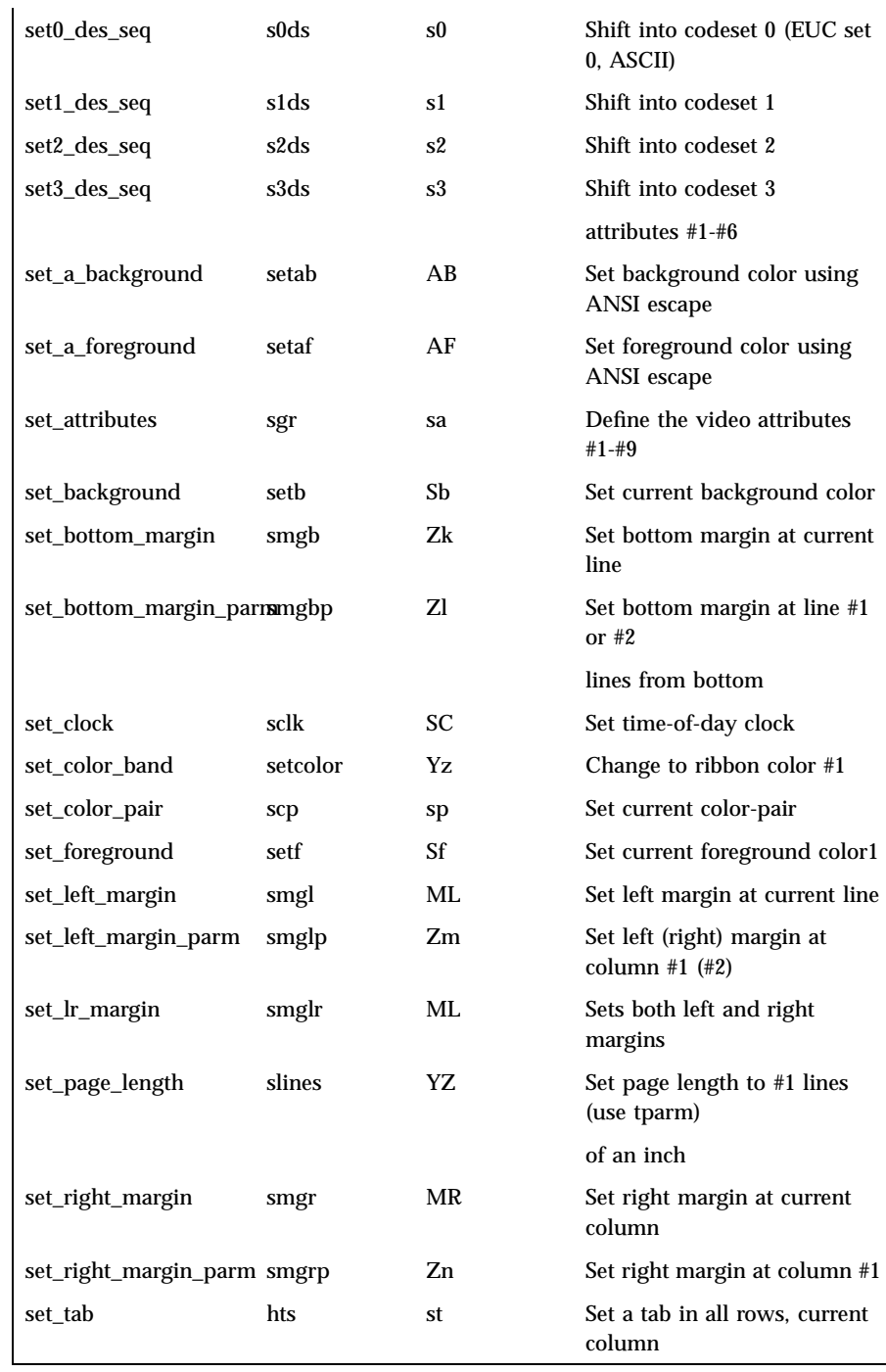

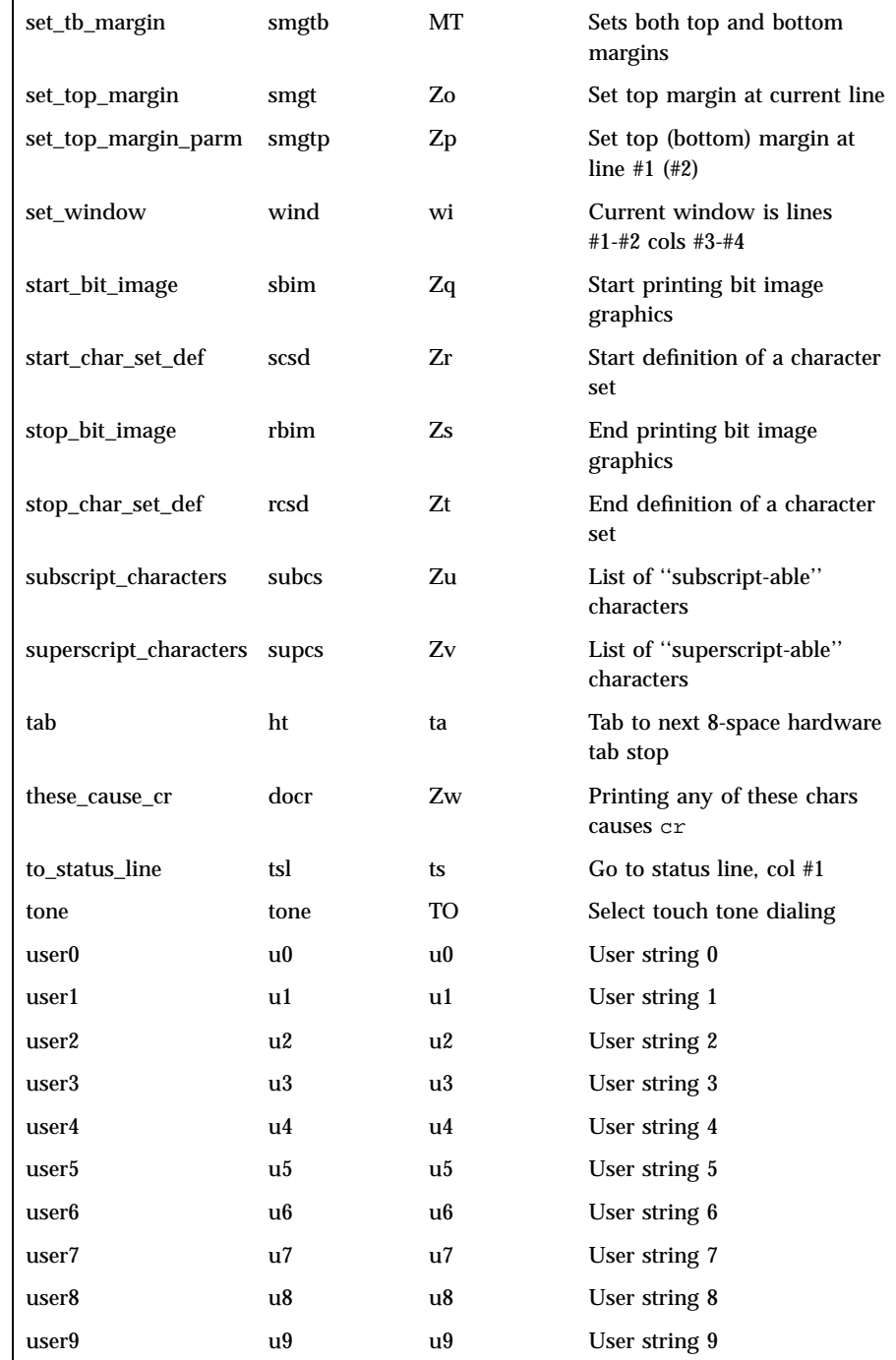

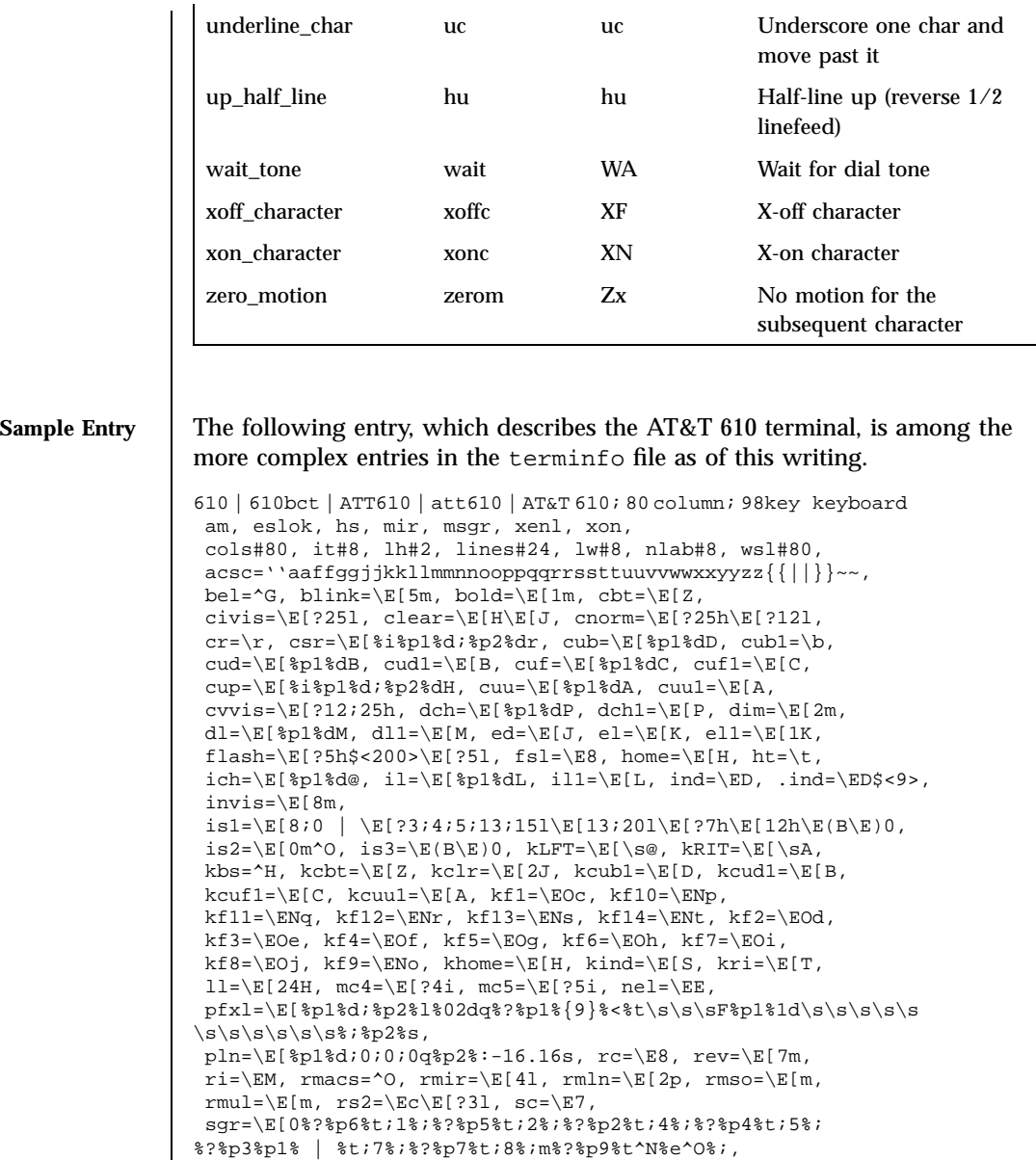

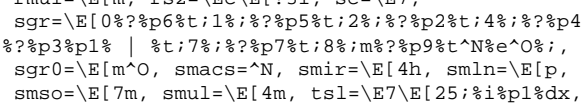

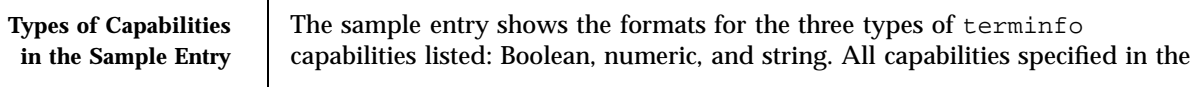

terminfo source file must be followed by commas, including the last capability in the source file. In terminfo source files, capabilities are referenced by their capability names (as shown in the previous tables).

Boolean capabilities are specified simply by their comma separated cap names.

Numeric capabilities are followed by the character '#' and then a positive integer value. Thus, in the sample, cols (which shows the number of columns available on a device) is assigned the value 80 for the AT&T 610. (Values for numeric capabilities may be specified in decimal, octal, or hexadecimal, using normal C programming language conventions.)

Finally, string-valued capabilities such as  $\in$  1 (clear to end of line sequence) are listed by a two- to five-character capname, an '=', and a string ended by the next occurrence of a comma. A delay in milliseconds may appear anywhere in such a capability, preceded by  $\sin$  and enclosed in angle brackets, as in el=\EK\$<3>. Padding characters are supplied by tput. The delay can be any of the following: a number, a number followed by an asterisk, such as 5\*, a number followed by a slash, such as 5/, or a number followed by both, such as  $5*/.$  A '\*' shows that the padding required is proportional to the number of lines affected by the operation, and the amount given is the per-affected-unit padding required. (In the case of insert characters, the factor is still the number of lines affected. This is always 1 unless the device has in and the software uses it.) When a '\*' is specified, it is sometimes useful to give a delay of the form 3.5 to specify a delay per unit to tenths of milliseconds. (Only one decimal place is allowed.)

A '/' indicates that the padding is mandatory. If a device has xon defined, the padding information is advisory and will only be used for cost estimates or when the device is in raw mode. Mandatory padding will be transmitted regardless of the setting of xon. If padding (whether advisory or mandatory) is specified for bel or flash, however, it will always be used, regardless of whether xon is specified.

terminfo offers notation for encoding special characters. Both  $\ \mathbb{E}$  and  $\ \mathbb{E}$ map to an ESCAPE character, *^x* maps to a control *x* for any appropriate *x*, and the sequences \n, \l, \r, \t, \b, \f, and \s give a newline, linefeed, return, tab, backspace, formfeed, and space, respectively. Other escapes include:  $\wedge$  for caret ( $\wedge$ );  $\wedge$  for backslash ( $\vee$ );  $\wedge$  for comma (,);  $\vee$  for colon (:); and  $\setminus 0$  for null. ( $\setminus 0$  will actually produce  $\setminus 200$ , which does not terminate a string but behaves as a null character on most devices, providing CS7 is specified. (See **stty**(1)). Finally, characters may be given as three octal digits after a backslash (for example, \123).

Sometimes individual capabilities must be commented out. To do this, put a period before the capability name. For example, see the second ind in the
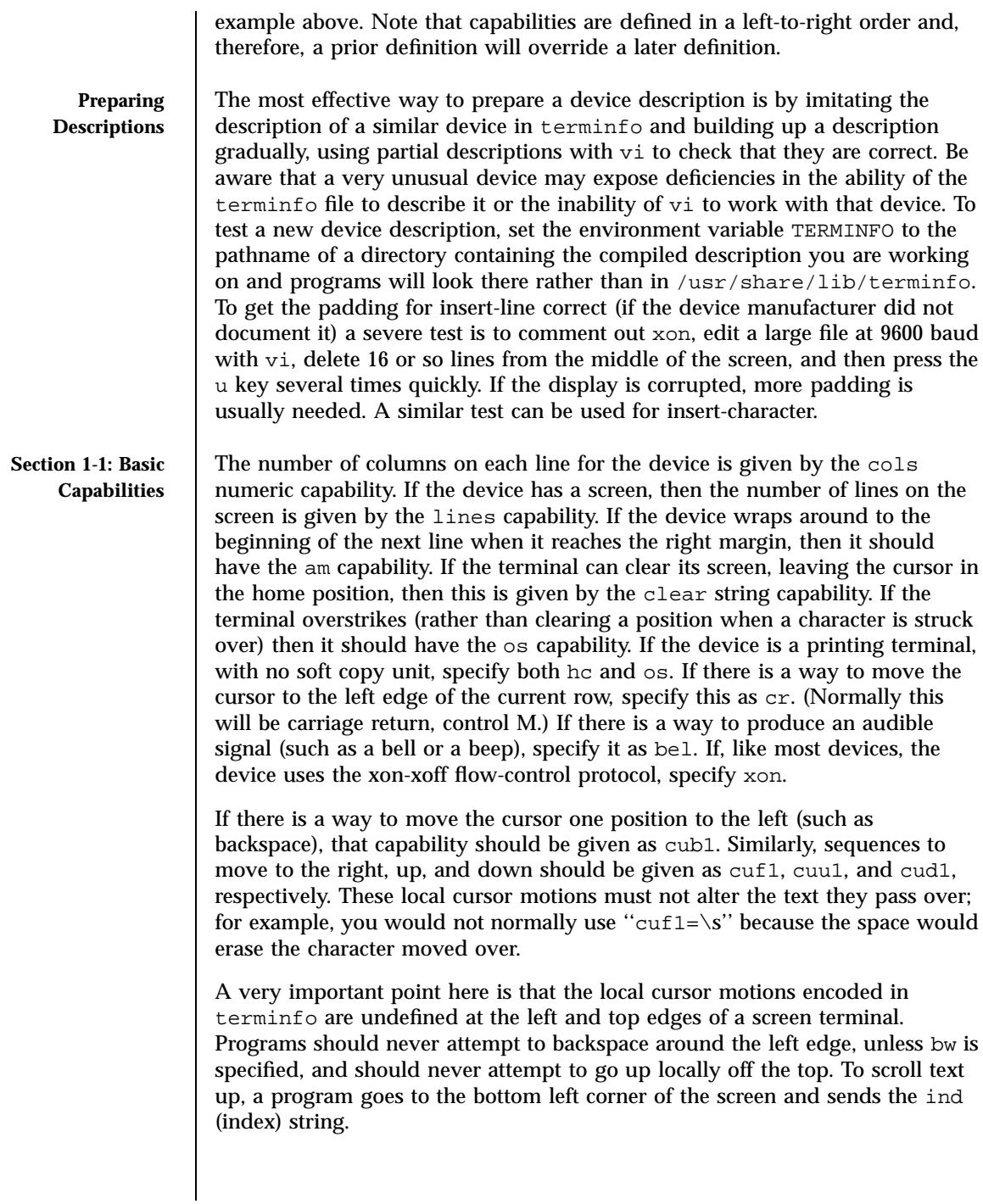

To scroll text down, a program goes to the top left corner of the screen and sends the  $ri$  (reverse index) string. The strings ind and  $ri$  are undefined when not on their respective corners of the screen.

Parameterized versions of the scrolling sequences are indn and rin. These versions have the same semantics as ind and ri, except that they take one parameter and scroll the number of lines specified by that parameter. They are also undefined except at the appropriate edge of the screen.

The am capability tells whether the cursor sticks at the right edge of the screen when text is output, but this does not necessarily apply to a cuf1 from the last column. Backward motion from the left edge of the screen is possible only when bw is specified. In this case, cub1 will move to the right edge of the previous row. If bw is not given, the effect is undefined. This is useful for drawing a box around the edge of the screen, for example. If the device has switch selectable automatic margins, am should be specified in the terminfo source file. In this case, initialization strings should turn on this option, if possible. If the device has a command that moves to the first column of the next line, that command can be given as nel (newline). It does not matter if the command clears the remainder of the current line, so if the device has no  $cr$  and  $1f$  it may still be possible to craft a working nel out of one or both of them.

These capabilities suffice to describe hardcopy and screen terminals. Thus the AT&T 5320 hardcopy terminal is described as follows:

5320|att5320|AT&T 5320 hardcopy terminal, am, hc, os,  $cols#132$ . bel=^G,  $cr=\r, cub1=\b, end1=\n,$  $dch1=\E[P, d11=\E[M,$ ind=\n,

while the Lear Siegler ADM−3 is described as

```
adm3 | lsi adm3,
am, bel=^G, clear=^Z, cols#80, cr=^M, cub1=^H,
cud1=^J, ind=^J, lines#24,
```
**Section 1-2: Parameterized Strings**

Cursor addressing and other strings requiring parameters are described by a parameterized string capability, with printf-like escapes (%*x*) in it. For example, to address the cursor, the cup capability is given, using two parameters: the row and column to address to. (Rows and columns are numbered from zero and refer to the physical screen visible to the user, not to any unseen memory.) If the terminal has memory relative cursor addressing, that can be indicated by mrcup.

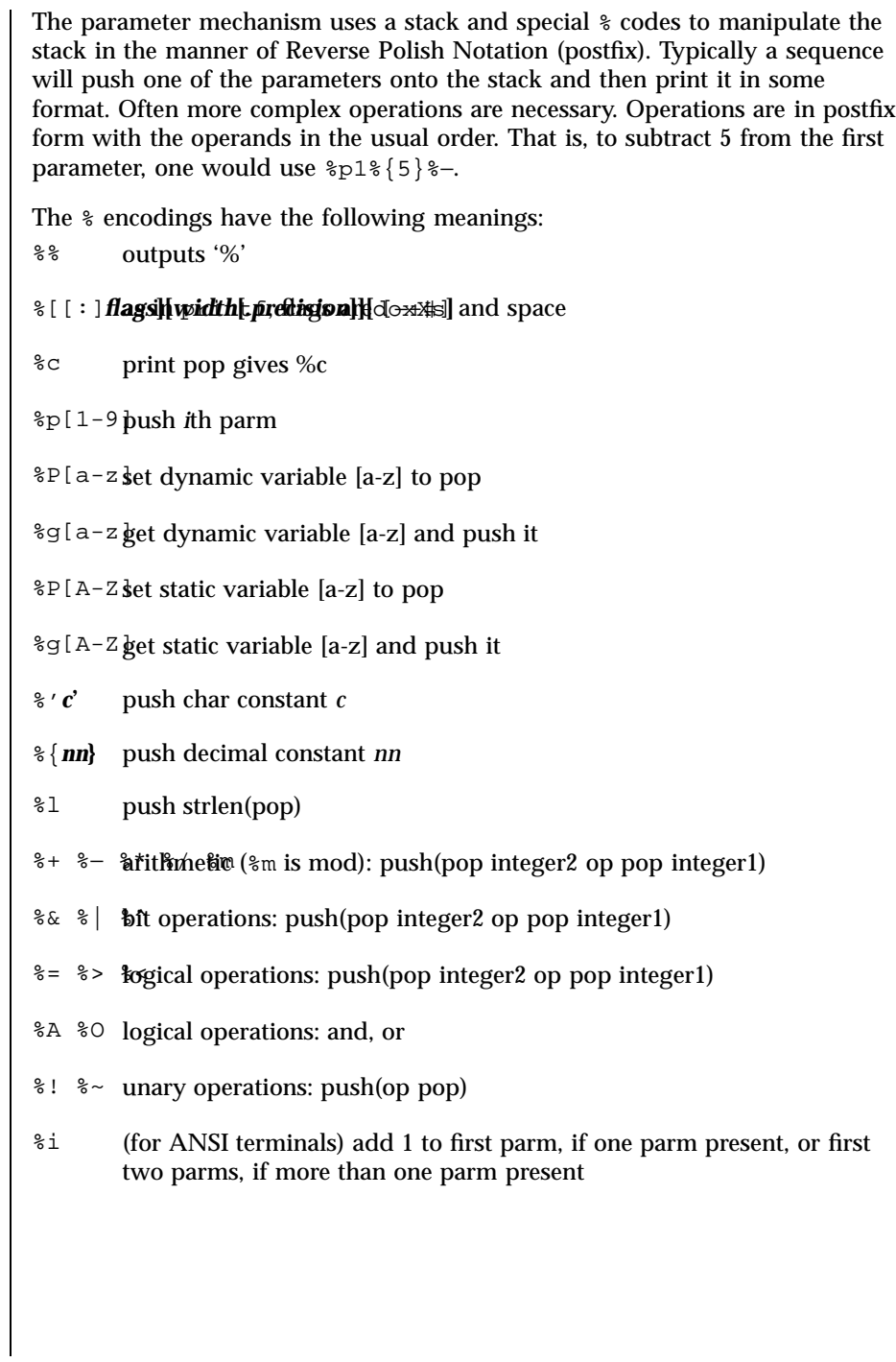

# $terminfo(4)$

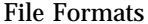

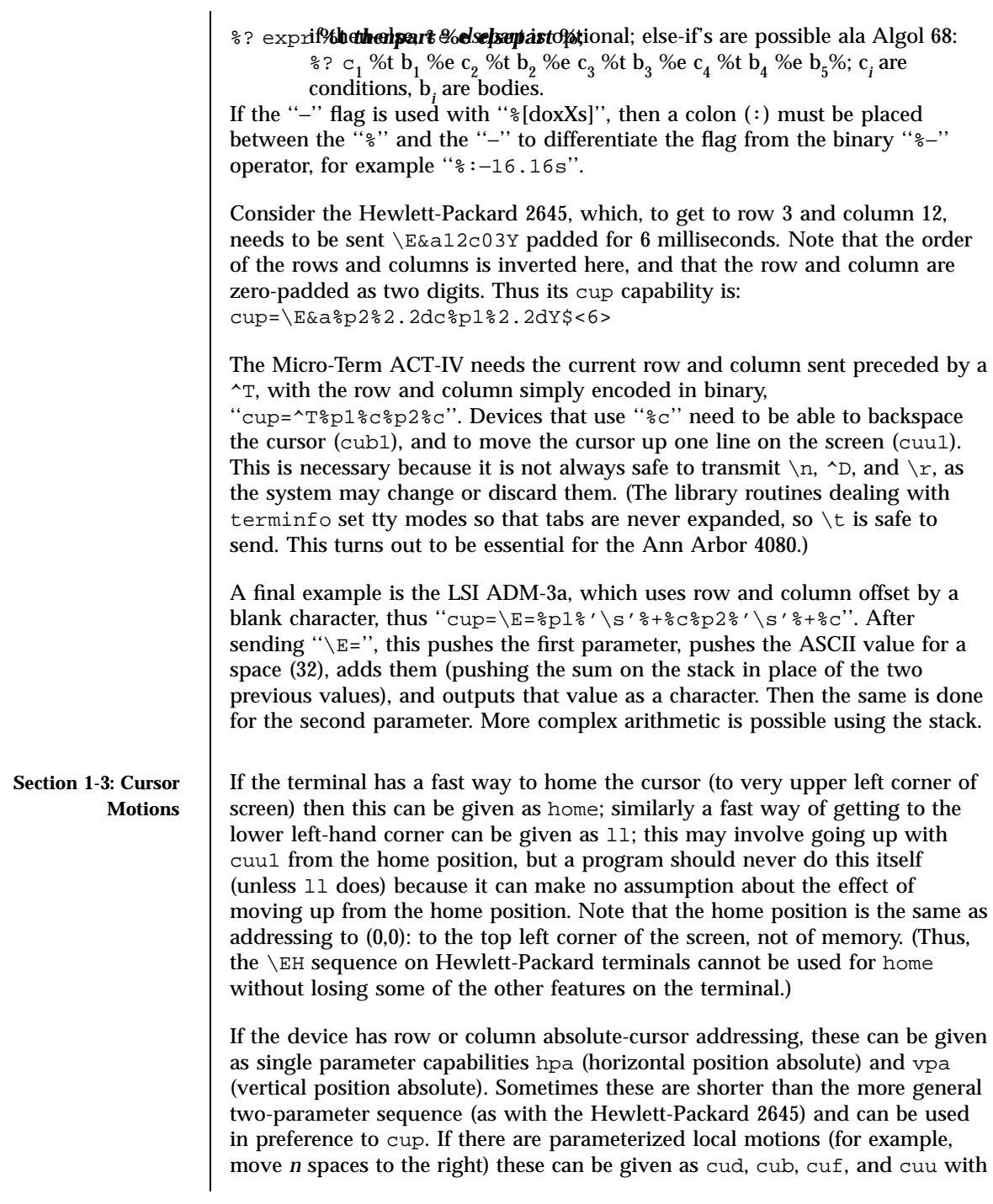

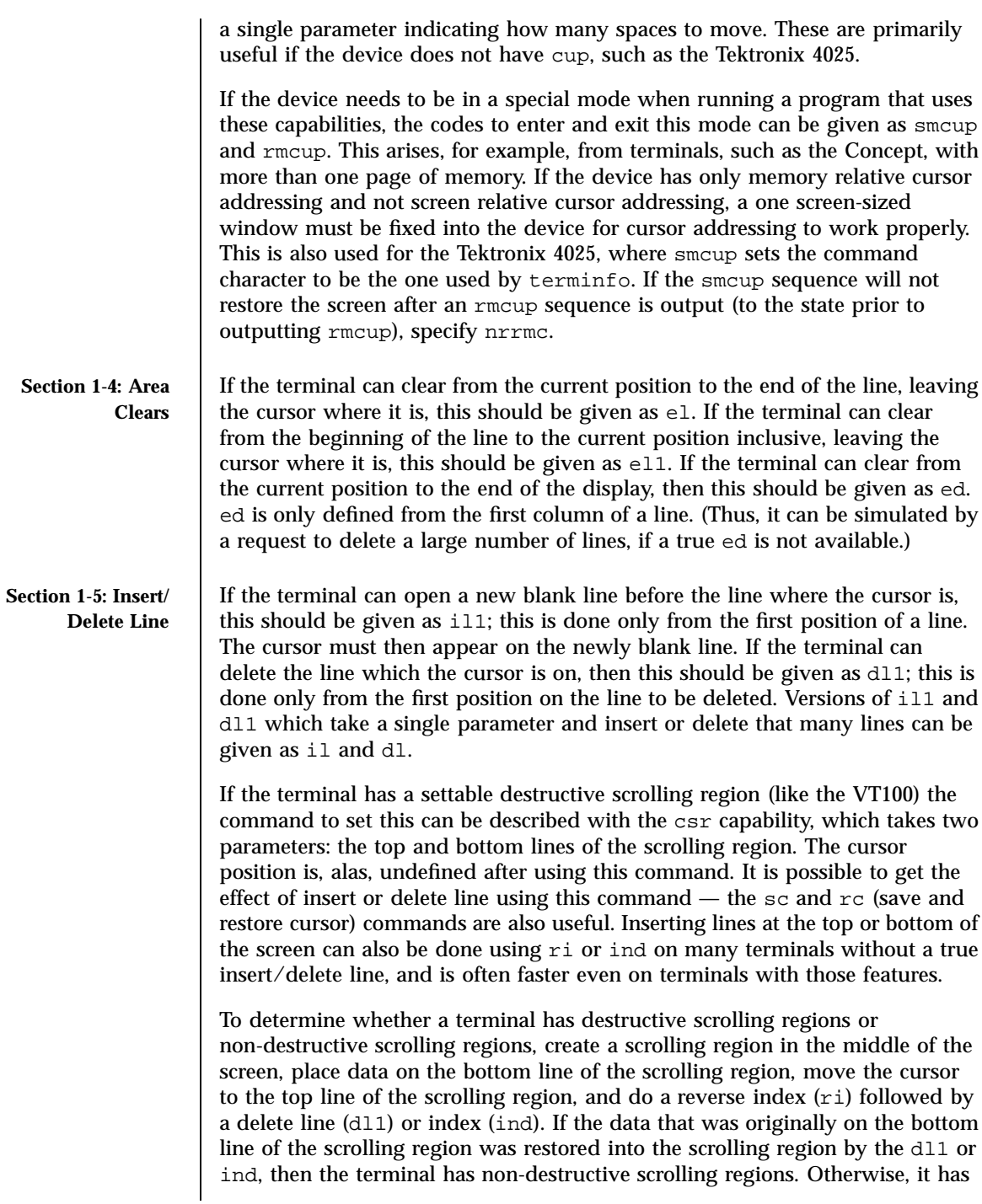

destructive scrolling regions. Do not specify csr if the terminal has non-destructive scrolling regions, unless ind, ri, indn, rin, dl, and dl1 all simulate destructive scrolling. If the terminal has the ability to define a window as part of memory, which all commands affect, it should be given as the parameterized string wind. The four parameters are the starting and ending lines in memory and the starting and ending columns in memory, in that order. If the terminal can retain display memory above, then the da capability should be given; if display memory can be retained below, then db should be given. These indicate that deleting a line or scrolling a full screen may bring non-blank lines up from below or that scrolling back with  $r_i$  may bring down non-blank lines. **Section 1-6: Insert/ Delete Character** There are two basic kinds of intelligent terminals with respect to insert/delete character operations which can be described using terminfo. The most common insert/delete character operations affect only the characters on the current line and shift characters off the end of the line rigidly. Other terminals, such as the Concept 100 and the Perkin Elmer Owl, make a distinction between typed and untyped blanks on the screen, shifting upon an insert or delete only to an untyped blank on the screen which is either eliminated, or expanded to two untyped blanks. You can determine the kind of terminal you have by clearing the screen and then typing text separated by cursor motions. Type ''abc def'' using local cursor motions (not spaces) between the abc and the def. Then position the cursor before the abc and put the terminal in insert mode. If typing characters causes the rest of the line to shift rigidly and characters to fall off the end, then your terminal does not distinguish between blanks and untyped positions. If the abc shifts over to the def which then move together around the end of the current line and onto the next as you insert, you have the second type of terminal, and should give the capability in, which stands for ''insert null.'' While these are two logically separate attributes (one line versus multiline insert mode, and special treatment of untyped spaces) we have seen no terminals whose insert mode cannot be described with the single attribute. terminfo can describe both terminals that have an insert mode and terminals which send a simple sequence to open a blank position on the current line. Give as smir the sequence to get into insert mode. Give as  $\text{rmix}$  the sequence to leave insert mode. Now give as ich1 any sequence needed to be sent just before sending the character to be inserted. Most terminals with a true insert mode will not give ich1; terminals that send a sequence to open a screen position should give it here. (If your terminal has both, insert mode is usually preferable to ich1. Do not give both unless the terminal actually requires both to be used in combination.) If post-insert padding is needed, give this as a number of milliseconds padding in ip (a string option). Any other sequence

which may need to be sent after an insert of a single character may also be given in ip. If your terminal needs both to be placed into an 'insert mode' and a special code to precede each inserted character, then both  $\text{smir}/\text{rmir}$  and ich1 can be given, and both will be used. The ich capability, with one parameter, *n*, will insert *n* blanks. If padding is necessary between characters typed while not in insert mode, give this as a number of milliseconds padding in rmp. It is occasionally necessary to move around while in insert mode to delete characters on the same line (for example, if there is a tab after the insertion position). If your terminal allows motion while in insert mode you can give the capability mir to speed up inserting in this case. Omitting mir will affect only speed. Some terminals (notably Datamedia's) must not have mir because of the way their insert mode works. Finally, you can specify dch1 to delete a single character, dch with one parameter, *n*, to delete *n* characters, and delete mode by giving smdc and rmdc to enter and exit delete mode (any mode the terminal needs to be placed in for dch1 to work). A command to erase *n* characters (equivalent to outputting *n* blanks without moving the cursor) can be given as ech with one parameter. **Section 1-7: Highlighting, Underlining, and Visible Bells** Your device may have one or more kinds of display attributes that allow you to highlight selected characters when they appear on the screen. The following display modes (shown with the names by which they are set) may be available: a blinking screen (blink), bold or extra-bright characters (bold), dim or half-bright characters (dim), blanking or invisible text (invis), protected text (prot), a reverse-video screen (rev), and an alternate character set (smacs to enter this mode and rmacs to exit it). (If a command is necessary before you can enter alternate character set mode, give the sequence in enacs or "enable alternate-character-set" mode.) Turning on any of these modes singly may or may not turn off other modes. sgr0 should be used to turn off all video enhancement capabilities. It should always be specified because it represents the only way to turn off some capabilities, such as dim or blink. You should choose one display method as *standout mode* and use it to highlight error messages and other kinds of text to which you want to draw attention. Choose a form of display that provides strong contrast but that is easy on the eyes. (We recommend reverse-video plus half-bright or reverse-video alone.) The sequences to enter and exit standout mode are given as smso and rmso, respectively. If the code to change into or out of standout mode leaves one or even two blank spaces on the screen, as the TVI 912 and Teleray 1061 do, then xmc should be given to tell how many spaces are left.

Last modified 9 Jul 1996 SunOS 5.7 SunOS 5.7 532

Sequences to begin underlining and end underlining can be specified as smul and rmul , respectively. If the device has a sequence to underline the current character and to move the cursor one space to the right (such as the Micro-Term MIME), this sequence can be specified as uc.

Terminals with the ''magic cookie'' glitch (xmc) deposit special ''cookies'' when they receive mode-setting sequences, which affect the display algorithm rather than having extra bits for each character. Some terminals, such as the Hewlett-Packard 2621, automatically leave standout mode when they move to a new line or the cursor is addressed. Programs using standout mode should exit standout mode before moving the cursor or sending a newline, unless the msgr capability, asserting that it is safe to move in standout mode, is present.

If the terminal has a way of flashing the screen to indicate an error quietly (a bell replacement), then this can be given as flash; it must not move the cursor. A good flash can be done by changing the screen into reverse video, pad for 200 ms, then return the screen to normal video.

If the cursor needs to be made more visible than normal when it is not on the bottom line (to make, for example, a non-blinking underline into an easier to find block or blinking underline) give this sequence as cvvis. The boolean chts should also be given. If there is a way to make the cursor completely invisible, give that as civis. The capability cnorm should be given which undoes the effects of either of these modes.

If your terminal generates underlined characters by using the underline character (with no special sequences needed) even though it does not otherwise overstrike characters, then you should specify the capability ul. For devices on which a character overstriking another leaves both characters on the screen, specify the capability os. If overstrikes are erasable with a blank, then this should be indicated by specifying eo.

If there is a sequence to set arbitrary combinations of modes, this should be given as sgr (set attributes), taking nine parameters. Each parameter is either 0 or non-zero, as the corresponding attribute is on or off. The nine parameters are, in order: standout, underline, reverse, blink, dim, bold, blank, protect, alternate character set. Not all modes need to be supported by sgr; only those for which corresponding separate attribute commands exist should be supported. For example, let's assume that the terminal in question needs the following escape sequences to turn on various modes.

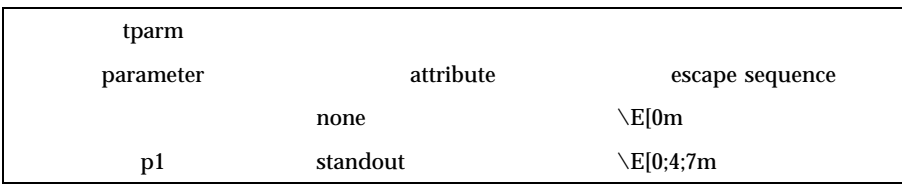

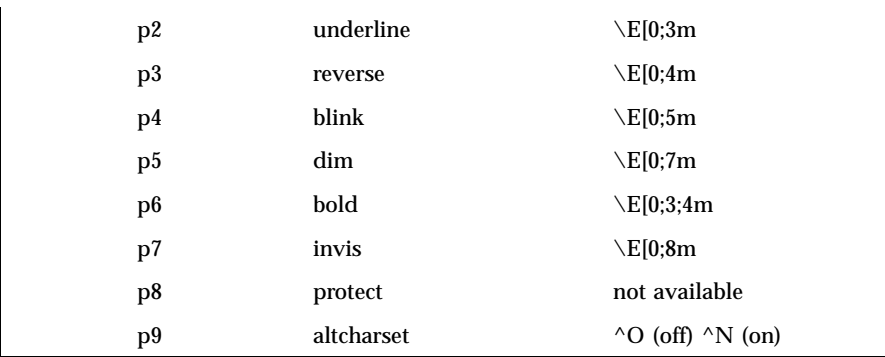

Note that each escape sequence requires a 0 to turn off other modes before turning on its own mode. Also note that, as suggested above, *standout* is set up to be the combination of *reverse* and *dim*. Also, because this terminal has no *bold* mode, *bold* is set up as the combination of *reverse* and *underline*. In addition, to allow combinations, such as *underline+blink*, the sequence to use would be \E[0;3;5m. The terminal doesn't have *protect* mode, either, but that cannot be simulated in any way, so p8 is ignored. The *altcharset* mode is different in that it is either  $\sim$  or  $\sim$ N, depending on whether it is off or on. If all modes were to be turned on, the sequence would be  $\E[0;3;4;5;7;8m^N].$ 

Now look at when different sequences are output. For example,  $\tau$  is output when either p2 or p6 is true, that is, if either *underline* or *bold* modes are turned on. Writing out the above sequences, along with their dependencies, gives the following:

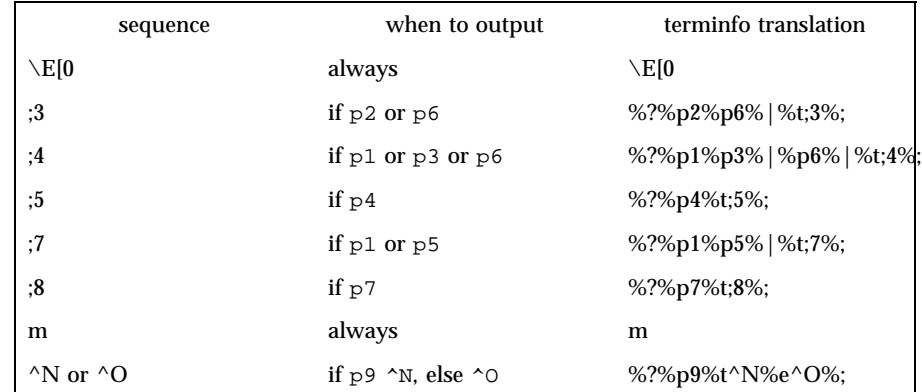

Putting this all together into the sgr sequence gives:

```
sgr=\E[0%?%p2%p6%|%t;3%;%?%p1%p3%|%p6% |%t;4%;%?%p5%t;5%;%?%p1%p5% |%t;7%;%?
```
Remember that sgr and sgr0 must always be specified.

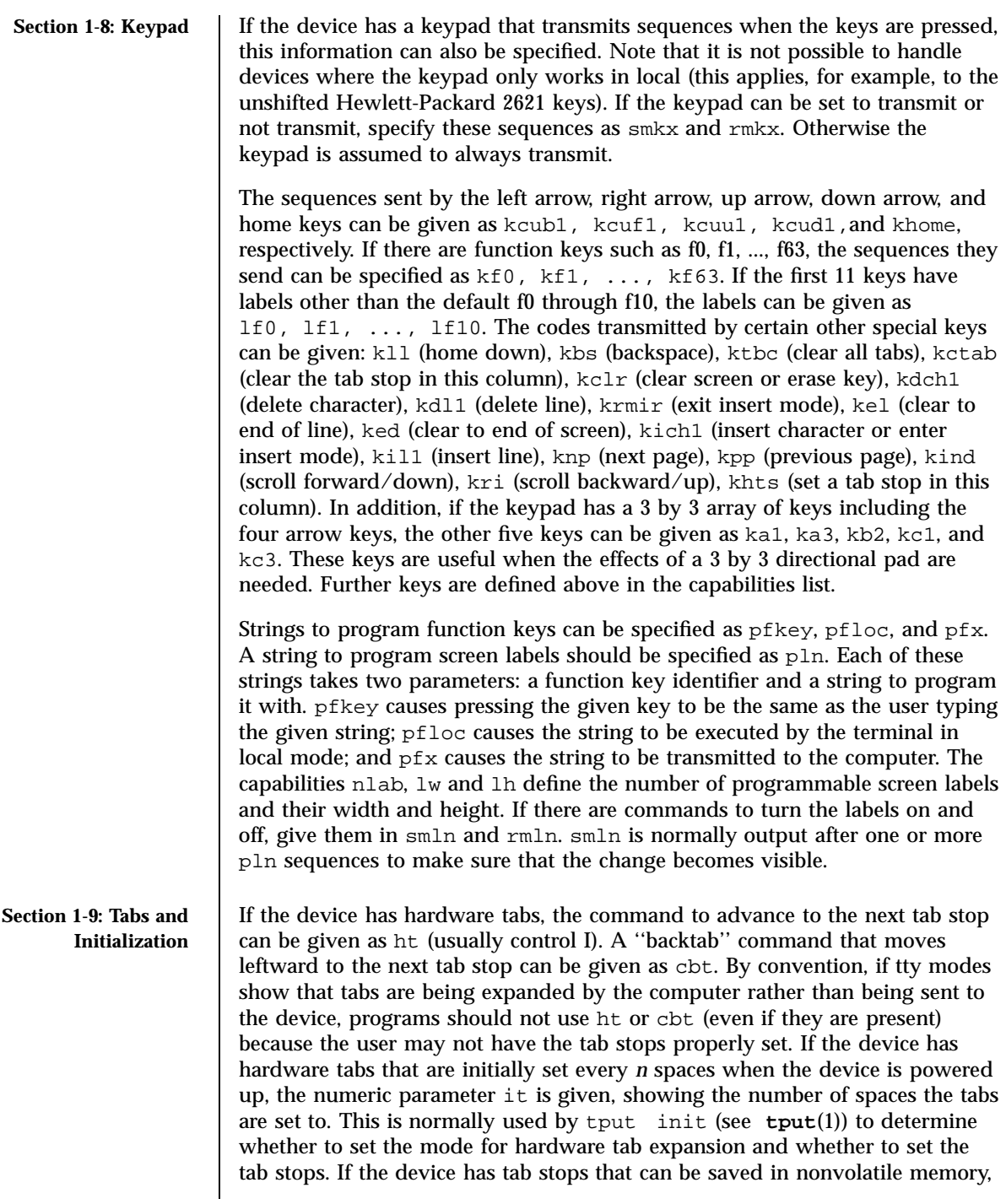

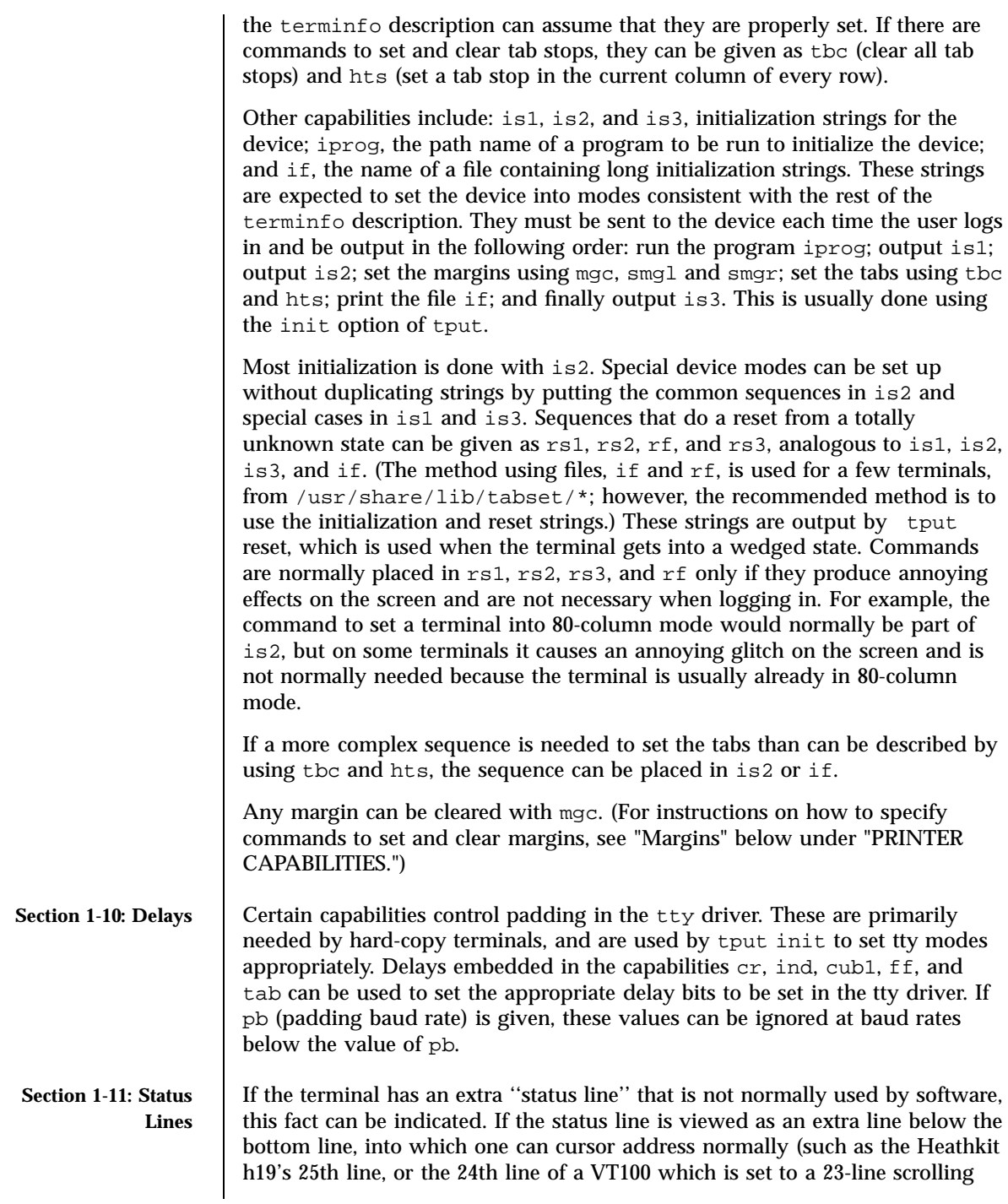

region), the capability hs should be given. Special strings that go to a given column of the status line and return from the status line can be given as tsl and fsl. (fsl must leave the cursor position in the same place it was before tsl. If necessary, the sc and rc strings can be included in tsl and fsl to get this effect.) The capability tsl takes one parameter, which is the column number of the status line the cursor is to be moved to.

If escape sequences and other special commands, such as tab, work while in the status line, the flag eslok can be given. A string which turns off the status line (or otherwise erases its contents) should be given as dsl. If the terminal has commands to save and restore the position of the cursor, give them as sc and rc. The status line is normally assumed to be the same width as the rest of the screen, for example, cols. If the status line is a different width (possibly because the terminal does not allow an entire line to be loaded) the width, in columns, can be indicated with the numeric parameter wsl.

### **Section 1-12: Line Graphics**

If the device has a line drawing alternate character set, the mapping of glyph to character would be given in acsc. The definition of this string is based on the alternate character set used in the DEC VT100 terminal, extended slightly with some characters from the AT&T 4410v1 terminal.

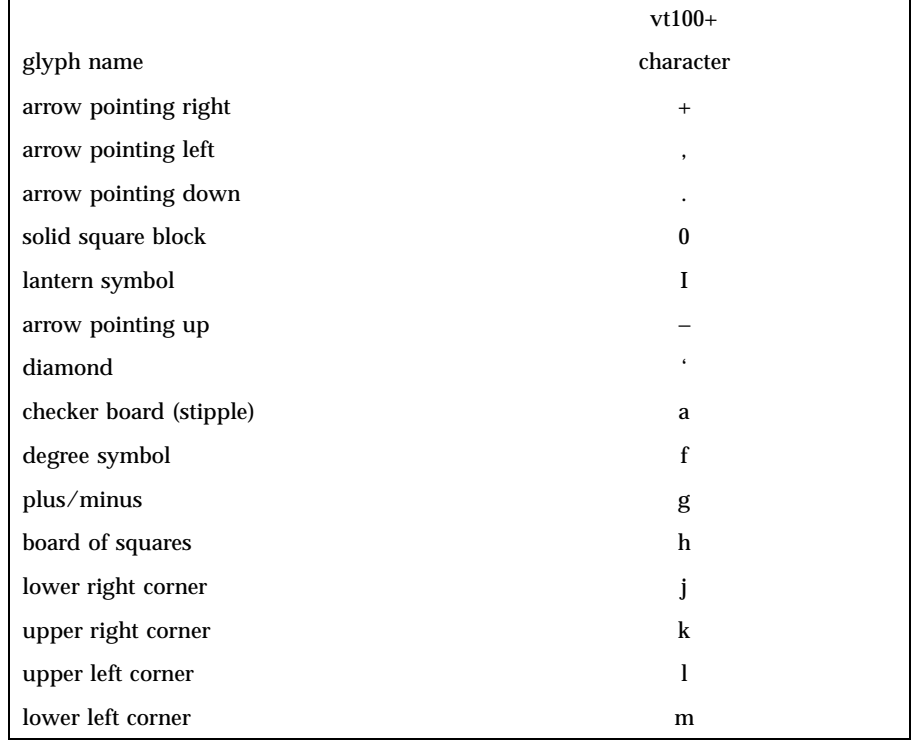

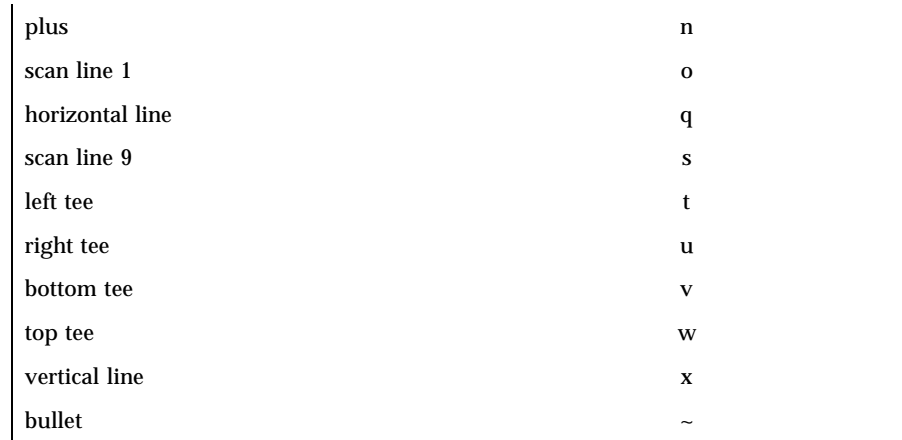

The best way to describe a new device's line graphics set is to add a third column to the above table with the characters for the new device that produce the appropriate glyph when the device is in the alternate character set mode. For example,

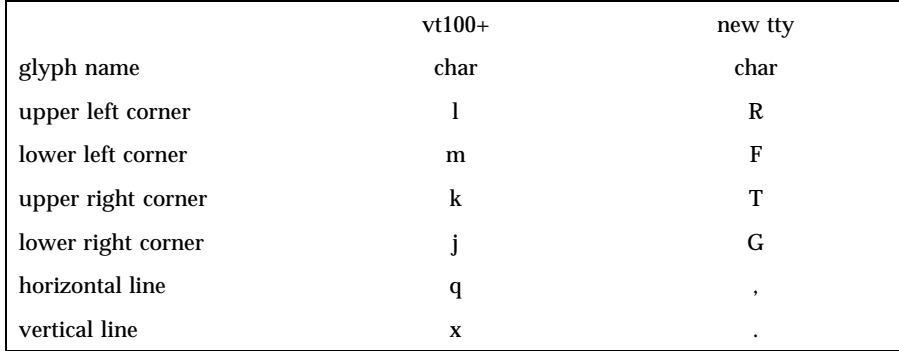

Now write down the characters left to right, as in " $\text{acsc=lmFkTjGq}\setminus x$ .".

In addition, terminfo allows you to define multiple character sets. See Section 2-5 for details.

**Section 1-13: Color Manipulation** Let us define two methods of color manipulation: the Tektronix method and the HP method. The Tektronix method uses a set of N predefined colors (usually 8) from which a user can select "current" foreground and background colors. Thus a terminal can support up to N colors mixed into N\*N color-pairs to be displayed on the screen at the same time. When using an HP method the user cannot define the foreground independently of the background, or vice-versa. Instead, the user must define an entire color-pair at once. Up to M

color-pairs, made from 2\*M different colors, can be defined this way. Most existing color terminals belong to one of these two classes of terminals.

The numeric variables colors and pairs define the number of colors and color-pairs that can be displayed on the screen at the same time. If a terminal can change the definition of a color (for example, the Tektronix 4100 and 4200 series terminals), this should be specified with ccc (can change color). To change the definition of a color (Tektronix 4200 method), use initc (initialize color). It requires four arguments: color number (ranging from 0 to colors−1) and three RGB (red, green, and blue) values or three HLS colors (Hue, Lightness, Saturation). Ranges of RGB and HLS values are terminal dependent.

Tektronix 4100 series terminals only use HLS color notation. For such terminals (or dual-mode terminals to be operated in HLS mode) one must define a boolean variable hls; that would instruct the curses init\_color routine to convert its RGB arguments to HLS before sending them to the terminal. The last three arguments to the initc string would then be HLS values.

If a terminal can change the definitions of colors, but uses a color notation different from RGB and HLS, a mapping to either RGB or HLS must be developed.

To set current foreground or background to a given color, use setaf (set ANSI foreground) and setab (set ANSI background). They require one parameter: the number of the color. To initialize a color-pair (HP method), use initp (initialize pair). It requires seven parameters: the number of a color-pair (range=0 to pairs−1), and six RGB values: three for the foreground followed by three for the background. (Each of these groups of three should be in the order RGB.) When initc or initp are used, RGB or HLS arguments should be in the order "red, green, blue" or "hue, lightness, saturation"), respectively. To make a color-pair current, use scp (set color-pair). It takes one parameter, the number of a color-pair.

Some terminals (for example, most color terminal emulators for PCs) erase areas of the screen with current background color. In such cases, bce (background color erase) should be defined. The variable op (original pair) contains a sequence for setting the foreground and the background colors to what they were at the terminal start-up time. Similarly, oc (original colors) contains a control sequence for setting all colors (for the Tektronix method) or color-pairs (for the HP method) to the values they had at the terminal start-up time.

Some color terminals substitute color for video attributes. Such video attributes should not be combined with colors. Information about these video attributes should be packed into the ncv (no color video) variable. There is a one-to-one correspondence between the nine least significant bits of that variable and the video attributes. The following table depicts this correspondence.

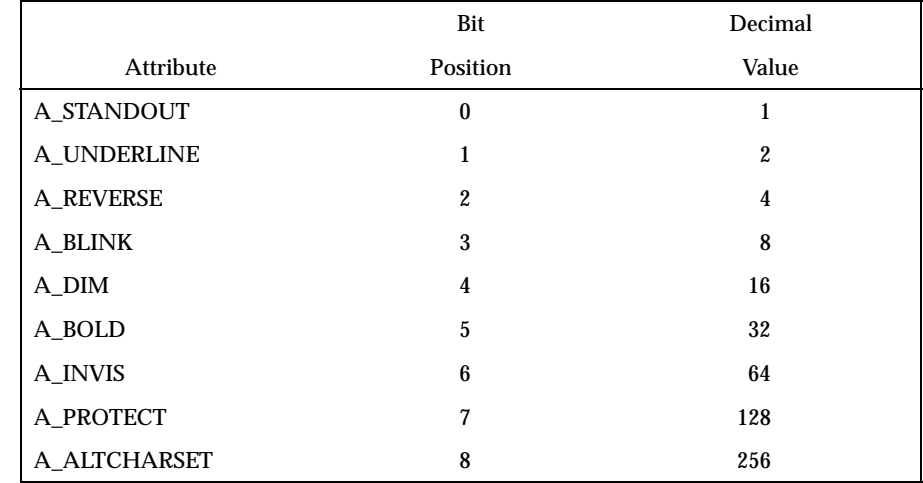

When a particular video attribute should not be used with colors, the corresponding ncv bit should be set to 1; otherwise it should be set to zero. To determine the information to pack into the ncv variable, you must add together the decimal values corresponding to those attributes that cannot coexist with colors. For example, if the terminal uses colors to simulate reverse video (bit number 2 and decimal value 4) and bold (bit number 5 and decimal value 32), the resulting value for ncv will be  $36(4 + 32)$ .

If the terminal requires other than a null (zero) character as a pad, then this can be given as pad. Only the first character of the pad string is used. If the terminal does not have a pad character, specify npc.

If the terminal can move up or down half a line, this can be indicated with hu (half-line up) and hd (half-line down). This is primarily useful for superscripts and subscripts on hardcopy terminals. If a hardcopy terminal can eject to the next page (form feed), give this as ff (usually control L).

If there is a command to repeat a given character a given number of times (to save time transmitting a large number of identical characters) this can be indicated with the parameterized string rep. The first parameter is the character to be repeated and the second is the number of times to repeat it. Thus, tparm(repeat\_char, 'x', 10) is the same as xxxxxxxxxx.

If the terminal has a settable command character, such as the Tektronix 4025, this can be indicated with cmdch. A prototype command character is chosen which is used in all capabilities. This character is given in the cmdch capability to identify it. The following convention is supported on some systems: If the environment variable CC exists, all occurrences of the prototype character are replaced with the character in CC.

Last modified 9 Jul 1996 SunOS 5.7 540

**Section 1-14: Miscellaneous**

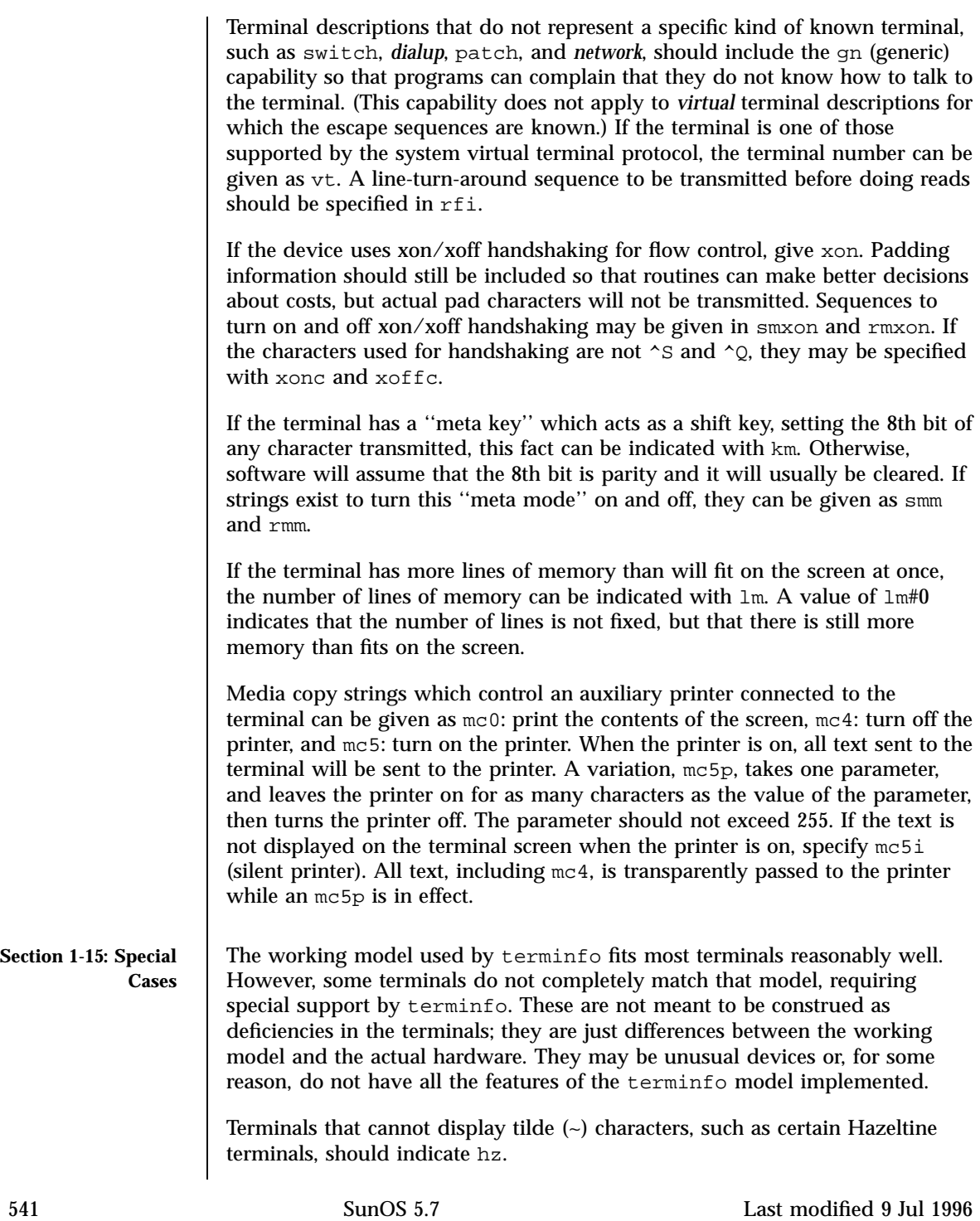

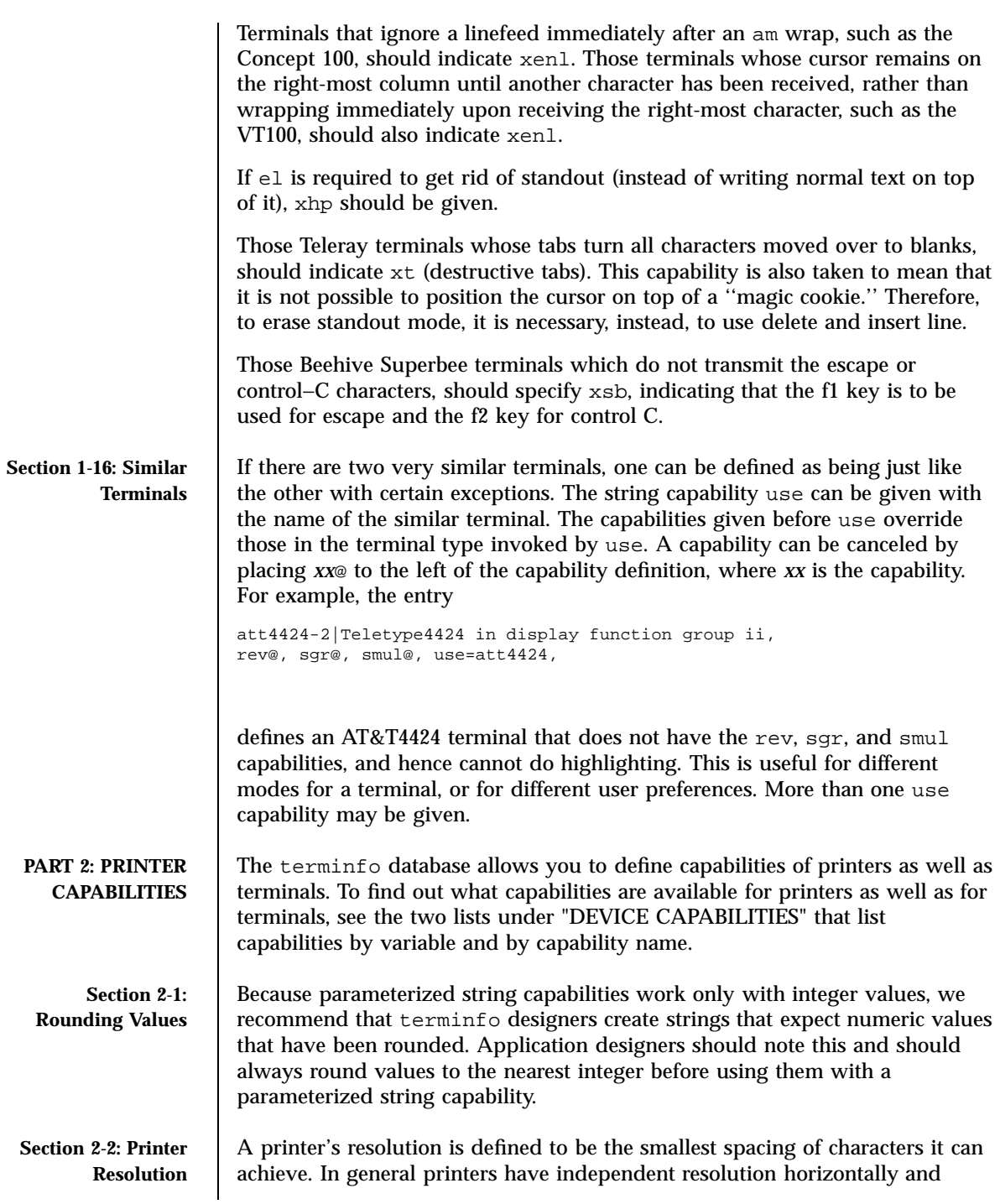

vertically. Thus the vertical resolution of a printer can be determined by measuring the smallest achievable distance between consecutive printing baselines, while the horizontal resolution can be determined by measuring the smallest achievable distance between the left-most edges of consecutive printed, identical, characters. All printers are assumed to be capable of printing with a uniform horizontal and vertical resolution. The view of printing that terminfo currently presents is one of printing inside a uniform matrix: All characters are printed at fixed positions relative to each ''cell'' in the matrix; furthermore, each cell has the same size given by the smallest horizontal and vertical step sizes dictated by the resolution. (The cell size can be changed as will be seen later.) Many printers are capable of ''proportional printing,'' where the horizontal spacing depends on the size of the character last printed. terminfo does not make use of this capability, although it does provide enough capability definitions to allow an application to simulate proportional printing. A printer must not only be able to print characters as close together as the horizontal and vertical resolutions suggest, but also of ''moving'' to a position an integral multiple of the smallest distance away from a previous position. Thus printed characters can be spaced apart a distance that is an integral multiple of the smallest distance, up to the length or width of a single page. Some printers can have different resolutions depending on different ''modes.'' In ''normal mode,'' the existing terminfo capabilities are assumed to work on columns and lines, just like a video terminal. Thus the old lines capability would give the length of a page in lines, and the cols capability would give the width of a page in columns. In ''micro mode,'' many terminfo capabilities work on increments of lines and columns. With some printers the micro mode may be concomitant with normal mode, so that all the capabilities work at the same time. The printing resolution of a printer is given in several ways. Each specifies the

resolution as the number of smallest steps per distance:

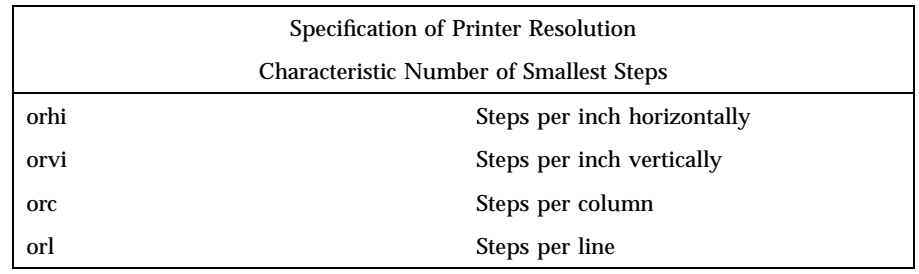

**Section 2-3: Specifying Printer Resolution**

When printing in normal mode, each character printed causes movement to the next column, except in special cases described later; the distance moved is the same as the per-column resolution. Some printers cause an automatic movement to the next line when a character is printed in the rightmost position; the distance moved vertically is the same as the per-line resolution. When printing in micro mode, these distances can be different, and may be zero for some printers.

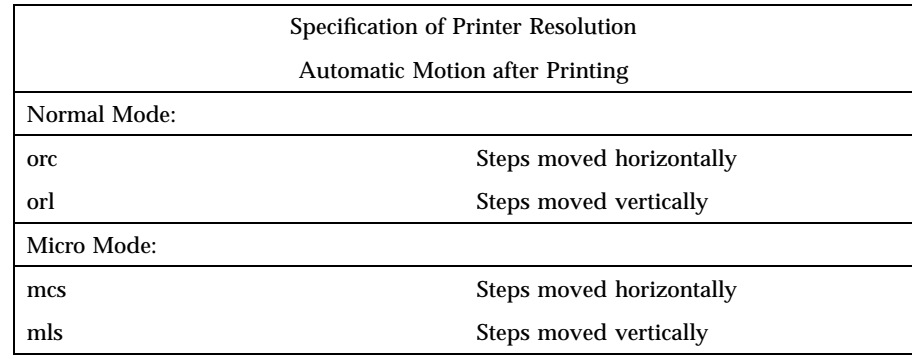

Some printers are capable of printing wide characters. The distance moved when a wide character is printed in normal mode may be different from when a regular width character is printed. The distance moved when a wide character is printed in micro mode may also be different from when a regular character is printed in micro mode, but the differences are assumed to be related: If the distance moved for a regular character is the same whether in normal mode or micro mode  $(mcs=orc)$ , then the distance moved for a wide character is also the same whether in normal mode or micro mode. This doesn't mean the normal character distance is necessarily the same as the wide character distance, just that the distances don't change with a change in normal to micro mode. However, if the distance moved for a regular character is different in micro mode from the distance moved in normal mode (mcs<orc), the micro mode distance is assumed to be the same for a wide character printed in micro mode, as the table below shows.

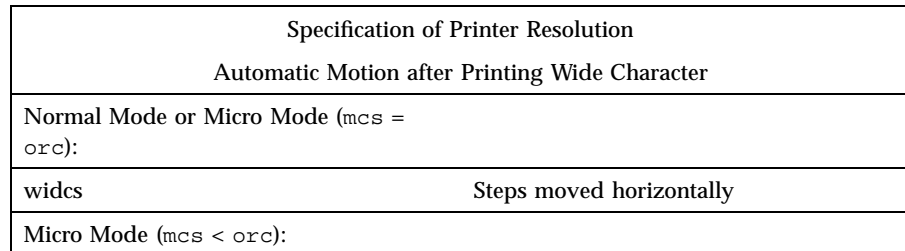

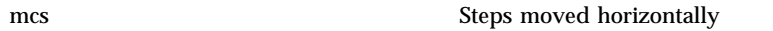

There may be control sequences to change the number of columns per inch (the character pitch) and to change the number of lines per inch (the line pitch). If these are used, the resolution of the printer changes, but the type of change depends on the printer:

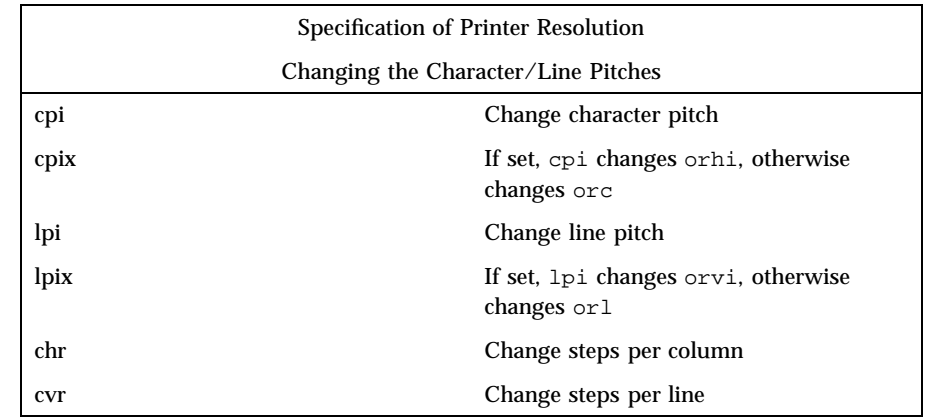

The cpi and lpi string capabilities are each used with a single argument, the pitch in columns (or characters) and lines per inch, respectively. The chr and cvr string capabilities are each used with a single argument, the number of steps per column and line, respectively.

Using any of the control sequences in these strings will imply a change in some of the values of orc, orhi, orl, and orvi. Also, the distance moved when a wide character is printed, widcs, changes in relation to orc. The distance moved when a character is printed in micro mode, mcs, changes similarly, with one exception: if the distance is 0 or 1, then no change is assumed (see items marked with \* in the following table).

Programs that use cpi, lpi, chr, or cvr should recalculate the printer resolution (and should recalculate other values— see "Effect of Changing Printing Resolution" under "Dot-Mapped Graphics").

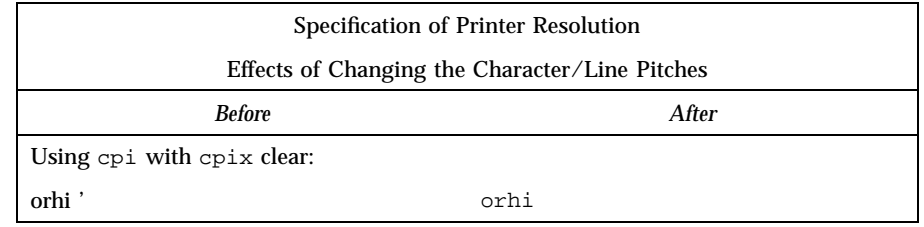

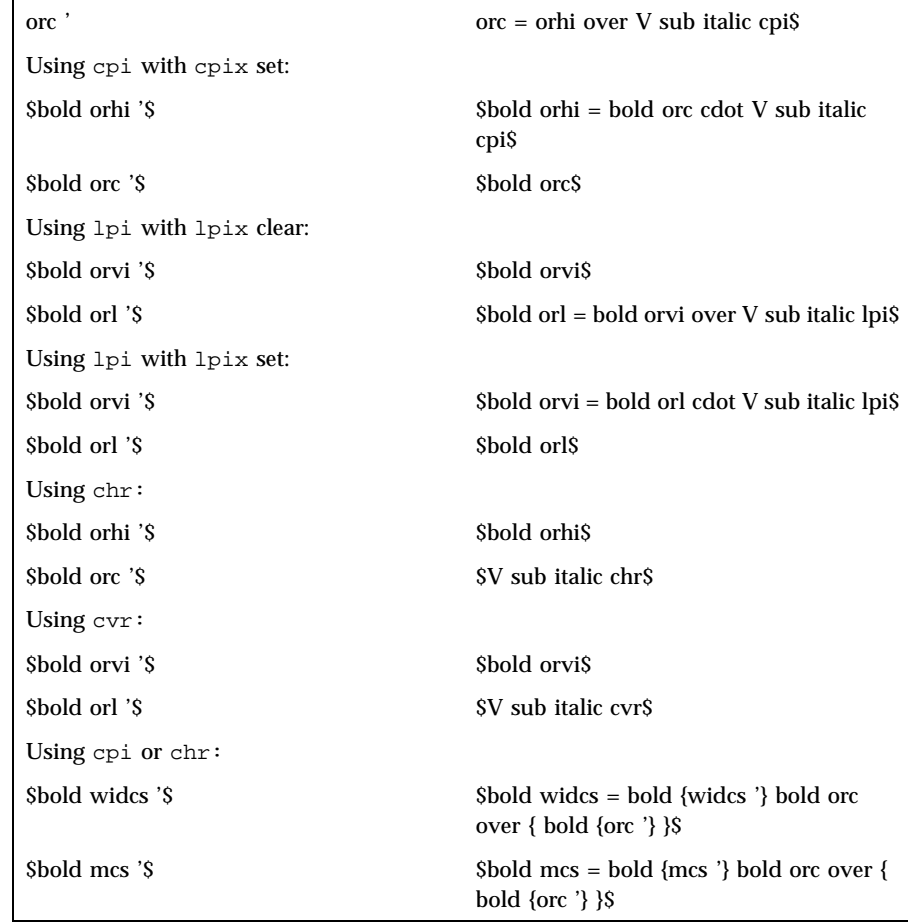

\$V sub italic cpi\$, \$V sub italic lpi\$, \$V sub italic chr\$, and \$V sub italic cvr\$ are the arguments used with cpi, lpi, chr, and cvr, respectively. The prime marks (') indicate the old values.

**Section 2-4: Capabilities that Cause Movement** In the following descriptions, ''movement'' refers to the motion of the ''current position.'' With video terminals this would be the cursor; with some printers this is the carriage position. Other printers have different equivalents. In general, the current position is where a character would be displayed if printed.

terminfo has string capabilities for control sequences that cause movement a number of full columns or lines. It also has equivalent string capabilities for control sequences that cause movement a number of smallest steps.

String Capabilities for Motion

### terminfo(4) File Formats

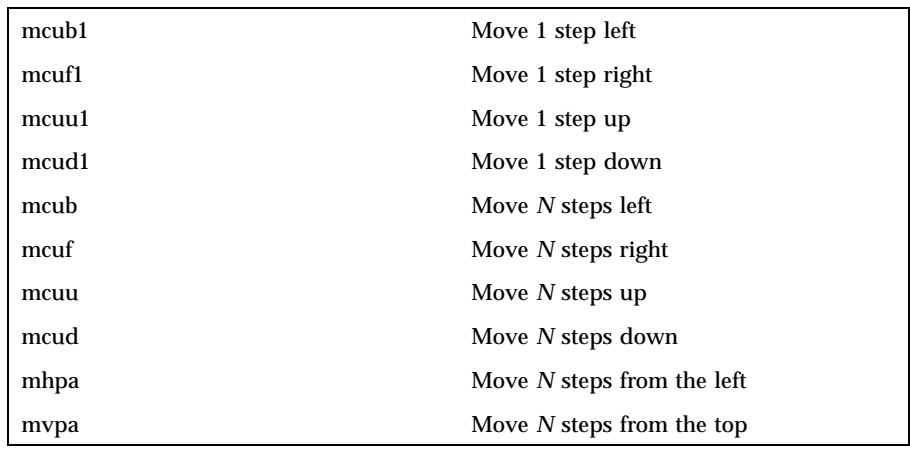

The latter six strings are each used with a single argument, *N*.

Sometimes the motion is limited to less than the width or length of a page. Also, some printers don't accept absolute motion to the left of the current position. terminfo has capabilities for specifying these limits.

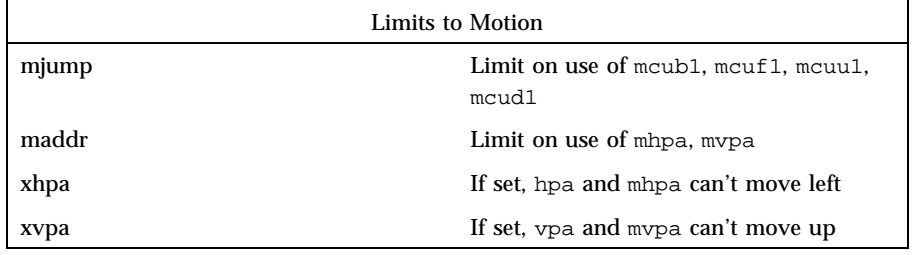

If a printer needs to be in a ''micro mode'' for the motion capabilities described above to work, there are string capabilities defined to contain the control sequence to enter and exit this mode. A boolean is available for those printers where using a carriage return causes an automatic return to normal mode.

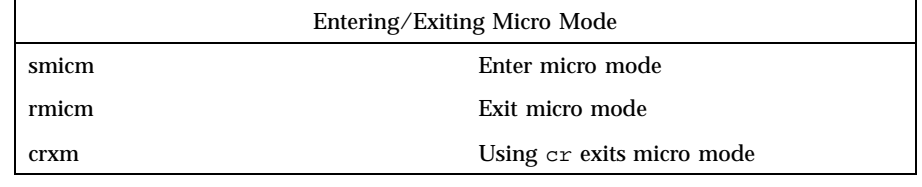

The movement made when a character is printed in the rightmost position varies among printers. Some make no movement, some move to the beginning of the next line, others move to the beginning of the same line. terminfo has boolean capabilities for describing all three cases.

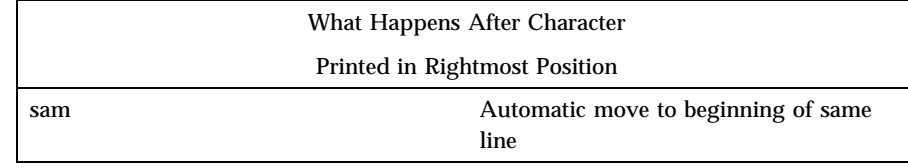

Some printers can be put in a mode where the normal direction of motion is reversed. This mode can be especially useful when there are no capabilities for leftward or upward motion, because those capabilities can be built from the motion reversal capability and the rightward or downward motion capabilities. It is best to leave it up to an application to build the leftward or upward capabilities, though, and not enter them in the terminfo database. This allows several reverse motions to be strung together without intervening wasted steps that leave and reenter reverse mode.

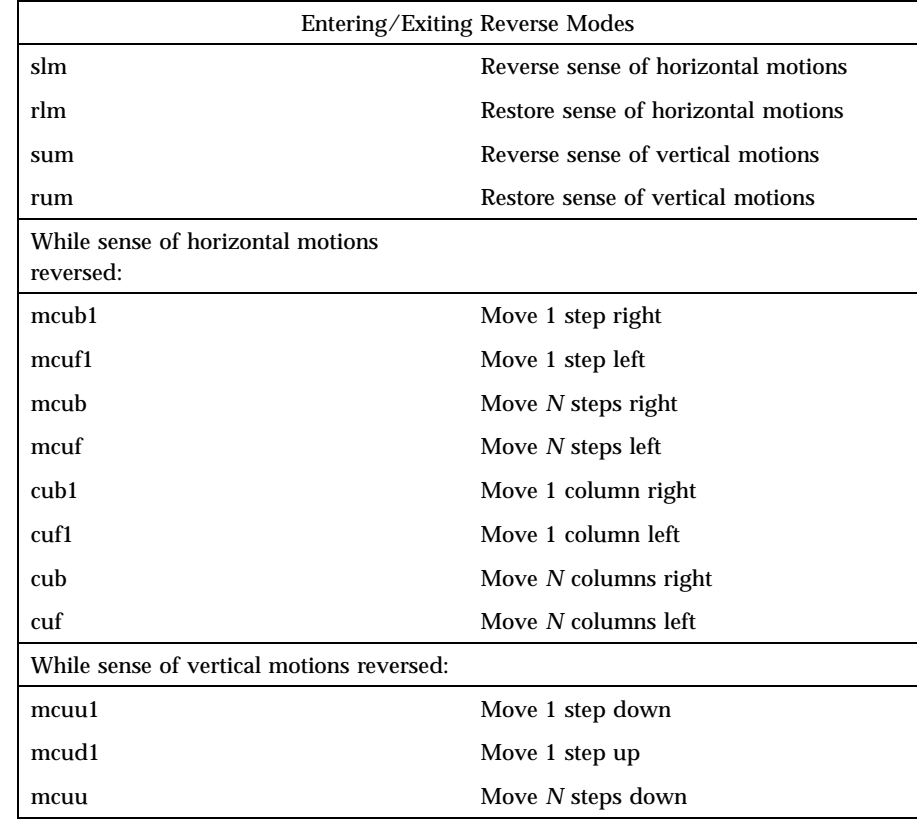

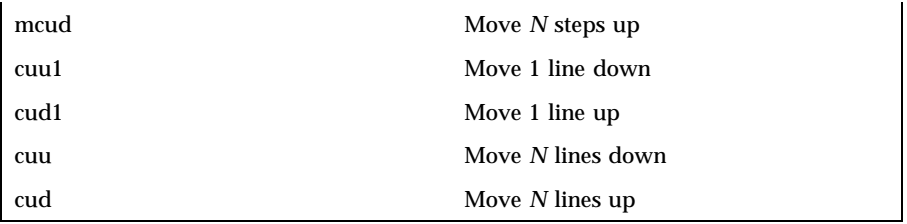

The reverse motion modes should not affect the mvpa and mhpa absolute motion capabilities. The reverse vertical motion mode should, however, also reverse the action of the line ''wrapping'' that occurs when a character is printed in the right-most position. Thus printers that have the standard terminfo capability am defined should experience motion to the beginning of the previous line when a character is printed in the right-most position under reverse vertical motion mode.

The action when any other motion capabilities are used in reverse motion modes is not defined; thus, programs must exit reverse motion modes before using other motion capabilities.

Two miscellaneous capabilities complete the list of new motion capabilities. One of these is needed for printers that move the current position to the beginning of a line when certain control characters, such as ''line-feed'' or ''form-feed,'' are used. The other is used for the capability of suspending the motion that normally occurs after printing a character.

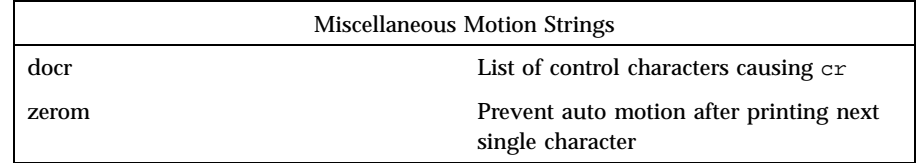

**Margins** terminfo provides two strings for setting margins on terminals: one for the left and one for the right margin. Printers, however, have two additional margins, for the top and bottom margins of each page. Furthermore, some printers require not using motion strings to move the current position to a margin and then fixing the margin there, but require the specification of where a margin should be regardless of the current position. Therefore terminfo offers six additional strings for defining margins with printers.

Setting Margins

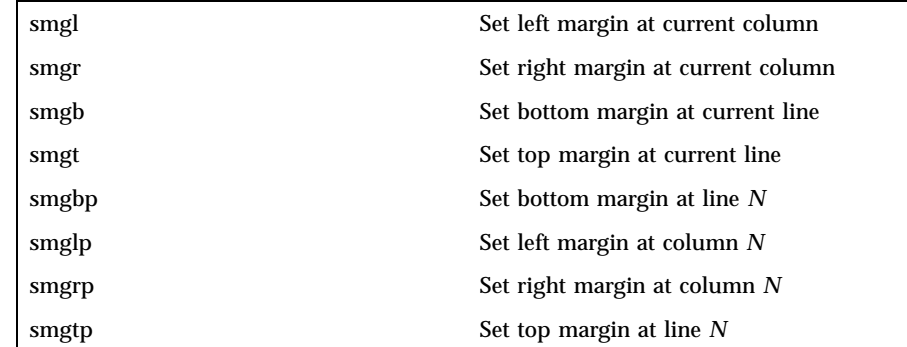

The last four strings are used with one or more arguments that give the position of the margin or margins to set. If both of  $\text{smq1p}$  and  $\text{smqrp}$  are set, each is used with a single argument, *N,* that gives the column number of the left and right margin, respectively. If both of smgtp and smgbp are set, each is used to set the top and bottom margin, respectively: smgtp is used with a single argument, *N*, the line number of the top margin; however, smgbp is used with two arguments, *N* and *M,* that give the line number of the bottom margin, the first counting from the top of the page and the second counting from the bottom. This accommodates the two styles of specifying the bottom margin in different manufacturers' printers. When coding a terminfo entry for a printer that has a settable bottom margin, only the first or second parameter should be used, depending on the printer. When writing an application that uses smgbp to set the bottom margin, both arguments must be given.

If only one of smglp and smgrp is set, then it is used with two arguments, the column number of the left and right margins, in that order. Likewise, if only one of smgtp and smgbp is set, then it is used with two arguments that give the top and bottom margins, in that order, counting from the top of the page. Thus when coding a terminfo entry for a printer that requires setting both left and right or top and bottom margins simultaneously, only one of smg1p and smgrp or smgtp and smgbp should be defined; the other should be left blank. When writing an application that uses these string capabilities, the pairs should be first checked to see if each in the pair is set or only one is set, and should then be used accordingly.

In counting lines or columns, line zero is the top line and column zero is the left-most column. A zero value for the second argument with smgbp means the bottom line of the page.

All margins can be cleared with mgc.

**Shadows, Italics, Wide Characters** Five new sets of strings describe the capabilities printers have of enhancing printed text.

### terminfo(4) File Formats (1999) of the state of the state of the state of the state of the state of the state o

# Enhanced Printing sshm Enter shadow-printing mode rshm Exit shadow-printing mode sitm Enter italicizing mode ritm Exit italicizing mode swidm Enter wide character mode rwidm Exit wide character mode ssupm Enter superscript mode rsupm Exit superscript mode supcs List of characters available as superscripts ssubm Enter subscript mode rsubm Exit subscript mode subcs List of characters available as subscripts

If a printer requires the sshm control sequence before every character to be shadow-printed, the rshm string is left blank. Thus programs that find a control sequence in sshm but none in rshm should use the sshm control sequence before every character to be shadow-printed; otherwise, the sshm control sequence should be used once before the set of characters to be shadow-printed, followed by rshm. The same is also true of each of the sitm/ ritm, swidm/rwidm, ssupm/rsupm, and ssubm/ rsubm pairs.

Note that terminfo also has a capability for printing emboldened text (bold). While shadow printing and emboldened printing are similar in that they ''darken'' the text, many printers produce these two types of print in slightly different ways. Generally, emboldened printing is done by overstriking the same character one or more times. Shadow printing likewise usually involves overstriking, but with a slight movement up and/or to the side so that the character is "fatter."

It is assumed that enhanced printing modes are independent modes, so that it would be possible, for instance, to shadow print italicized subscripts.

As mentioned earlier, the amount of motion automatically made after printing a wide character should be given in widcs.

If only a subset of the printable ASCII characters can be printed as superscripts or subscripts, they should be listed in supcs or subcs strings, respectively. If the ssupm or ssubm strings contain control sequences, but the corresponding supcs or subcs strings are empty, it is assumed that all printable ASCII characters are available as superscripts or subscripts.

Automatic motion made after printing a superscript or subscript is assumed to be the same as for regular characters. Thus, for example, printing any of the following three examples will result in equivalent motion:

Bi B<sup>i</sup> <sup>B</sup><sup>i</sup>

Note that the existing msgr boolean capability describes whether motion control sequences can be used while in ''standout mode.'' This capability is extended to cover the enhanced printing modes added here. msgr should be set for those printers that accept any motion control sequences without affecting shadow, italicized, widened, superscript, or subscript printing. Conversely, if msgr is not set, a program should end these modes before attempting any motion.

### **Section 2-5: Alternate Character Sets**

In addition to allowing you to define line graphics (described in Section 1-12), terminfo lets you define alternate character sets. The following capabilities cover printers and terminals with multiple selectable or definable character sets.

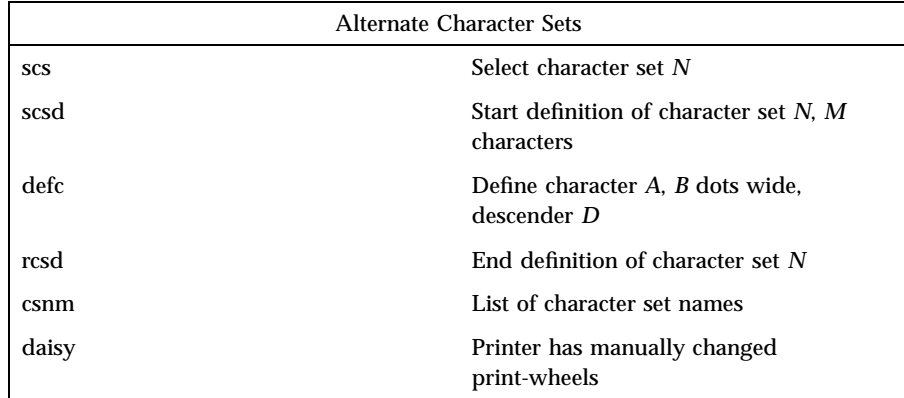

The scs, rcsd, and csnm strings are used with a single argument, *N*, a number from 0 to 63 that identifies the character set. The scsd string is also used with the argument *N* and another, *M*, that gives the number of characters in the set. The defc string is used with three arguments: *A* gives the ASCII code representation for the character, *B* gives the width of the character in dots, and *D* is zero or one depending on whether the character is a ''descender'' or not. The defc string is also followed by a string of ''image-data'' bytes that describe how the character looks (see below).

Character set 0 is the default character set present after the printer has been initialized. Not every printer has 64 character sets, of course; using scs with

an argument that doesn't select an available character set should cause a null result from tparm.

If a character set has to be defined before it can be used, the scsd control sequence is to be used before defining the character set, and the rcsd is to be used after. They should also cause a null result from tparm when used with an argument *N* that doesn't apply. If a character set still has to be selected after being defined, the scs control sequence should follow the rcsd control sequence. By examining the results of using each of the scs, scsd, and rcsd strings with a character set number in a call to tparm, a program can determine which of the three are needed.

Between use of the scsd and rcsd strings, the defc string should be used to define each character. To print any character on printers covered by terminfo, the ASCII code is sent to the printer. This is true for characters in an alternate set as well as ''normal'' characters. Thus the definition of a character includes the ASCII code that represents it. In addition, the width of the character in dots is given, along with an indication of whether the character should descend below the print line (such as the lower case letter ''g'' in most character sets). The width of the character in dots also indicates the number of image-data bytes that will follow the defc string. These image-data bytes indicate where in a dot-matrix pattern ink should be applied to ''draw'' the character; the number of these bytes and their form are defined below under ''Dot-Mapped Graphics.''

It's easiest for the creator of terminfo entries to refer to each character set by number; however, these numbers will be meaningless to the application developer. The csnm string alleviates this problem by providing names for each number.

When used with a character set number in a call to t parm, the csnm string will produce the equivalent name. These names should be used as a reference only. No naming convention is implied, although anyone who creates a terminfo entry for a printer should use names consistent with the names found in user documents for the printer. Application developers should allow a user to specify a character set by number (leaving it up to the user to examine the csnm string to determine the correct number), or by name, where the application examines the csnm string to determine the corresponding character set number.

These capabilities are likely to be used only with dot-matrix printers. If they are not available, the strings should not be defined. For printers that have manually changed print-wheels or font cartridges, the boolean daisy is set.

**Section 2-6: Dot-Matrix Graphics** Dot-matrix printers typically have the capability of reproducing ''raster-graphics'' images. Three new numeric capabilities and three new string capabilities can help a program draw raster-graphics images independent of

the type of dot-matrix printer or the number of pins or dots the printer can handle at one time.

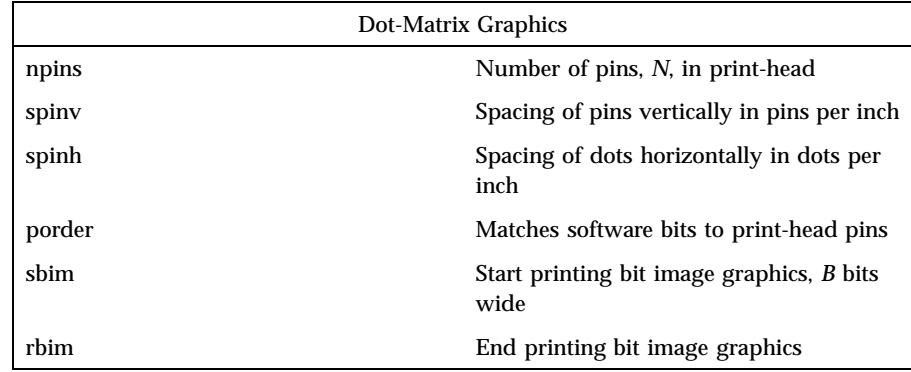

The sbim sring is used with a single argument, *B*, the width of the image in dots.

The model of dot-matrix or raster-graphics that terminfo presents is similar to the technique used for most dot-matrix printers: each pass of the printer's print-head is assumed to produce a dot-matrix that is *N* dots high and *B* dots wide. This is typically a wide, squat, rectangle of dots. The height of this rectangle in dots will vary from one printer to the next; this is given in the npins numeric capability. The size of the rectangle in fractions of an inch will also vary; it can be deduced from the spinv and spinh numeric capabilities. With these three values an application can divide a complete raster-graphics image into several horizontal strips, perhaps interpolating to account for different dot spacing vertically and horizontally.

The sbim and rbim strings are used to start and end a dot-matrix image, respectively. The sbim string is used with a single argument that gives the width of the dot-matrix in dots. A sequence of ''image-data bytes'' are sent to the printer after the sbim string and before the rbim string. The number of bytes is a integral multiple of the width of the dot-matrix; the multiple and the form of each byte is determined by the porder string as described below.

The porder string is a comma separated list of pin numbers optionally followed by an numerical offset. The offset, if given, is separated from the list with a semicolon. The position of each pin number in the list corresponds to a bit in an 8-bit data byte. The pins are numbered consecutively from 1 to npins, with 1 being the top pin. Note that the term ''pin'' is used loosely here; ''ink-jet'' dot-matrix printers don't have pins, but can be considered to have an equivalent method of applying a single dot of ink to paper. The bit positions in porder are in groups of 8, with the first position in each group the most

significant bit and the last position the least significant bit. An application produces 8-bit bytes in the order of the groups in porder.

An application computes the ''image-data bytes'' from the internal image, mapping vertical dot positions in each print-head pass into 8-bit bytes, using a 1 bit where ink should be applied and 0 where no ink should be applied. This can be reversed (0 bit for ink, 1 bit for no ink) by giving a negative pin number. If a position is skipped in porder, a 0 bit is used. If a position has a lower case 'x' instead of a pin number, a 1 bit is used in the skipped position. For consistency, a lower case 'o' can be used to represent a 0 filled, skipped bit. There must be a multiple of 8 bit positions used or skipped in porder; if not, 0 bits are used to fill the last byte in the least significant bits. The offset, if given, is added to each data byte; the offset can be negative.

Some examples may help clarify the use of the porder string. The AT&T 470, AT&T 475 and C.Itoh 8510 printers provide eight pins for graphics. The pins are identified top to bottom by the 8 bits in a byte, from least significant to most. The porder strings for these printers would be 8,7,6,5,4,3,2,1. The AT&T 478 and AT&T 479 printers also provide eight pins for graphics. However, the pins are identified in the reverse order. The porder strings for these printers would be 1,2,3,4,5,6,7,8. The AT&T 5310, AT&T 5320, DEC LA100, and DEC LN03 printers provide six pins for graphics. The pins are identified top to bottom by the decimal values 1, 2, 4, 8, 16 and 32. These correspond to the low six bits in an 8-bit byte, although the decimal values are further offset by the value 63. The porder string for these printers would be ,,6,5,4,3,2,1;63, or alternately o,o,6,5,4,3,2,1;63.

### **Section 2-7: Effect of Changing Printing Resolution**

If the control sequences to change the character pitch or the line pitch are used, the pin or dot spacing may change:

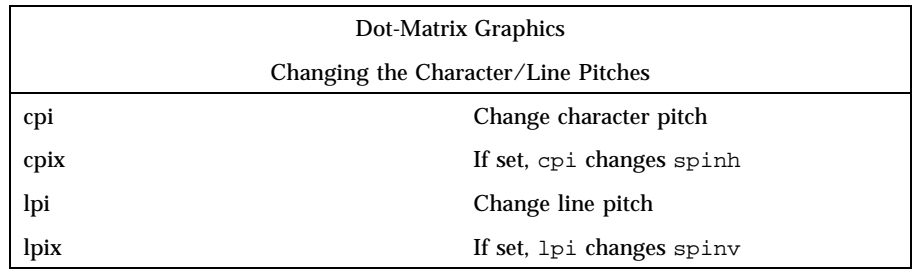

Programs that use cpi or lpi should recalculate the dot spacing:

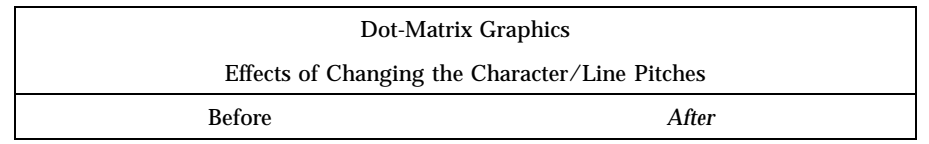

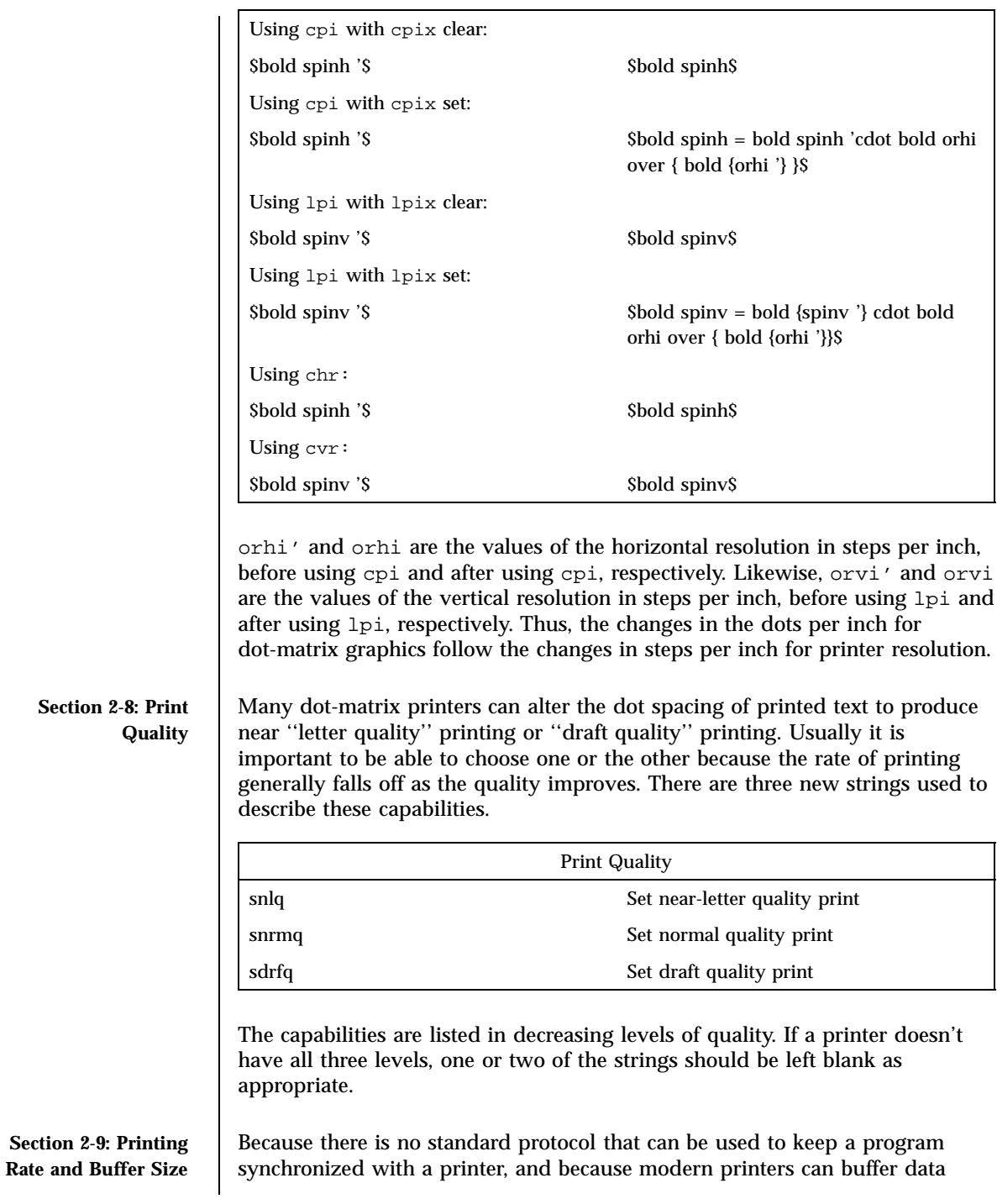

before printing it, a program generally cannot determine at any time what has been printed. Two new numeric capabilities can help a program estimate what has been printed.

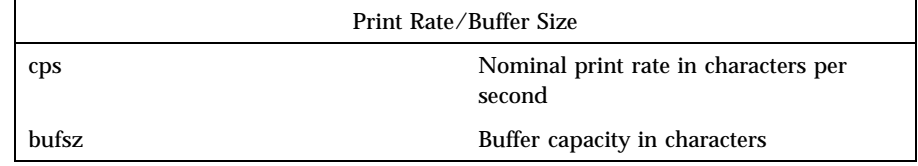

cps is the nominal or average rate at which the printer prints characters; if this value is not given, the rate should be estimated at one-tenth the prevailing baud rate. bufsz is the maximum number of subsequent characters buffered before the guaranteed printing of an earlier character, assuming proper flow control has been used. If this value is not given it is assumed that the printer does not buffer characters, but prints them as they are received.

As an example, if a printer has a 1000-character buffer, then sending the letter ''a'' followed by 1000 additional characters is guaranteed to cause the letter "a" to print. If the same printer prints at the rate of 100 characters per second, then it should take 10 seconds to print all the characters in the buffer, less if the buffer is not full. By keeping track of the characters sent to a printer, and knowing the print rate and buffer size, a program can synchronize itself with the printer.

Note that most printer manufacturers advertise the maximum print rate, not the nominal print rate. A good way to get a value to put in for cps is to generate a few pages of text, count the number of printable characters, and then see how long it takes to print the text.

Applications that use these values should recognize the variability in the print rate. Straight text, in short lines, with no embedded control sequences will probably print at close to the advertised print rate and probably faster than the rate in cps. Graphics data with a lot of control sequences, or very long lines of text, will print at well below the advertised rate and below the rate in cps. If the application is using cps to decide how long it should take a printer to print a block of text, the application should pad the estimate. If the application is using cps to decide how much text has already been printed, it should shrink the estimate. The application will thus err in favor of the user, who wants, above all, to see all the output in its correct place.

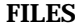

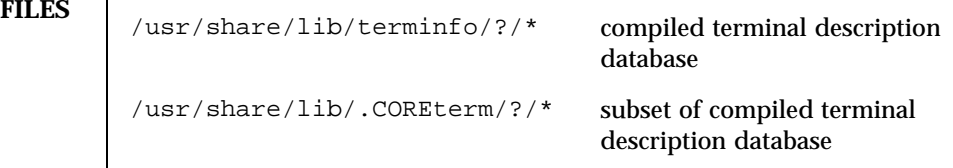

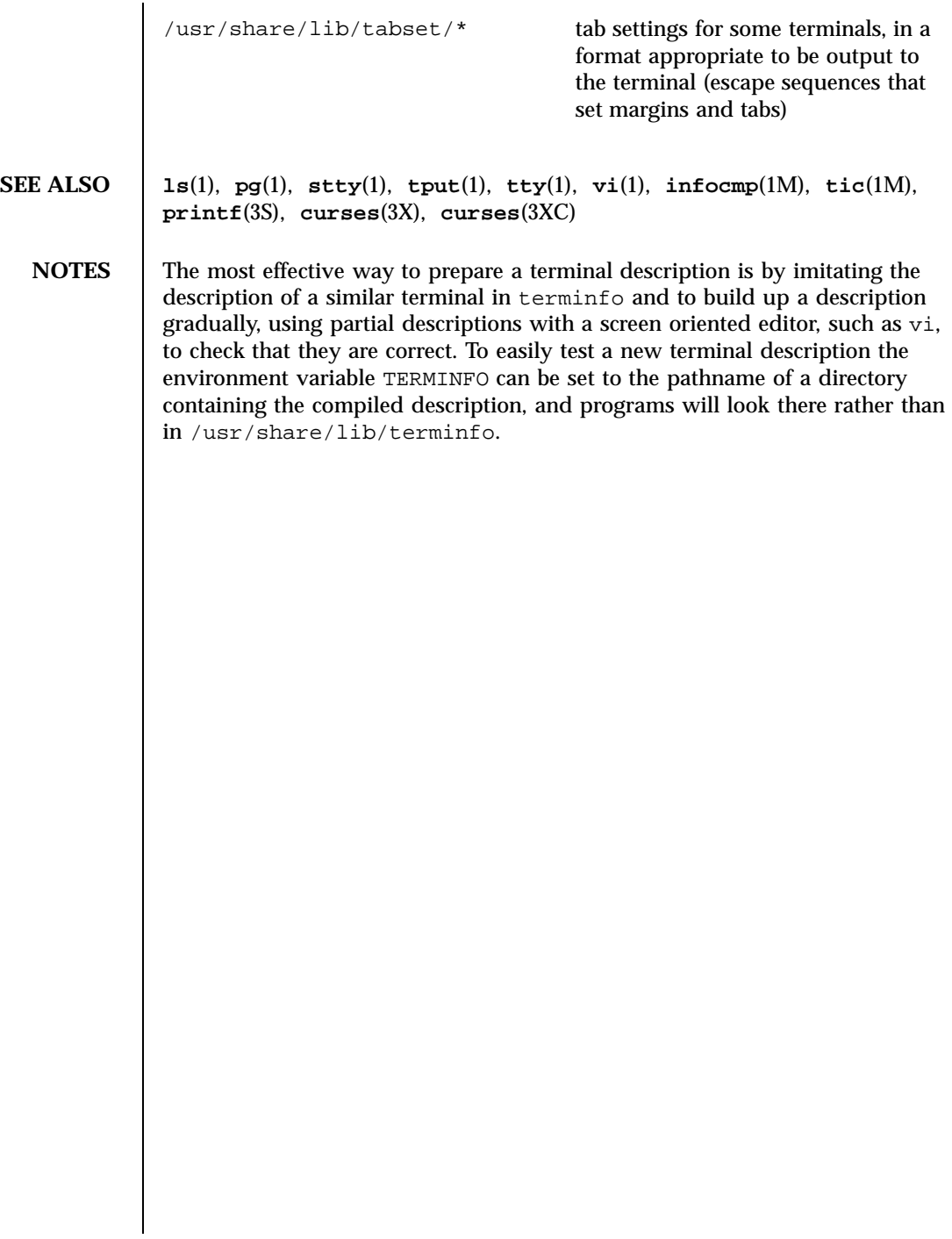

# TIMEZONE(4) File Formats

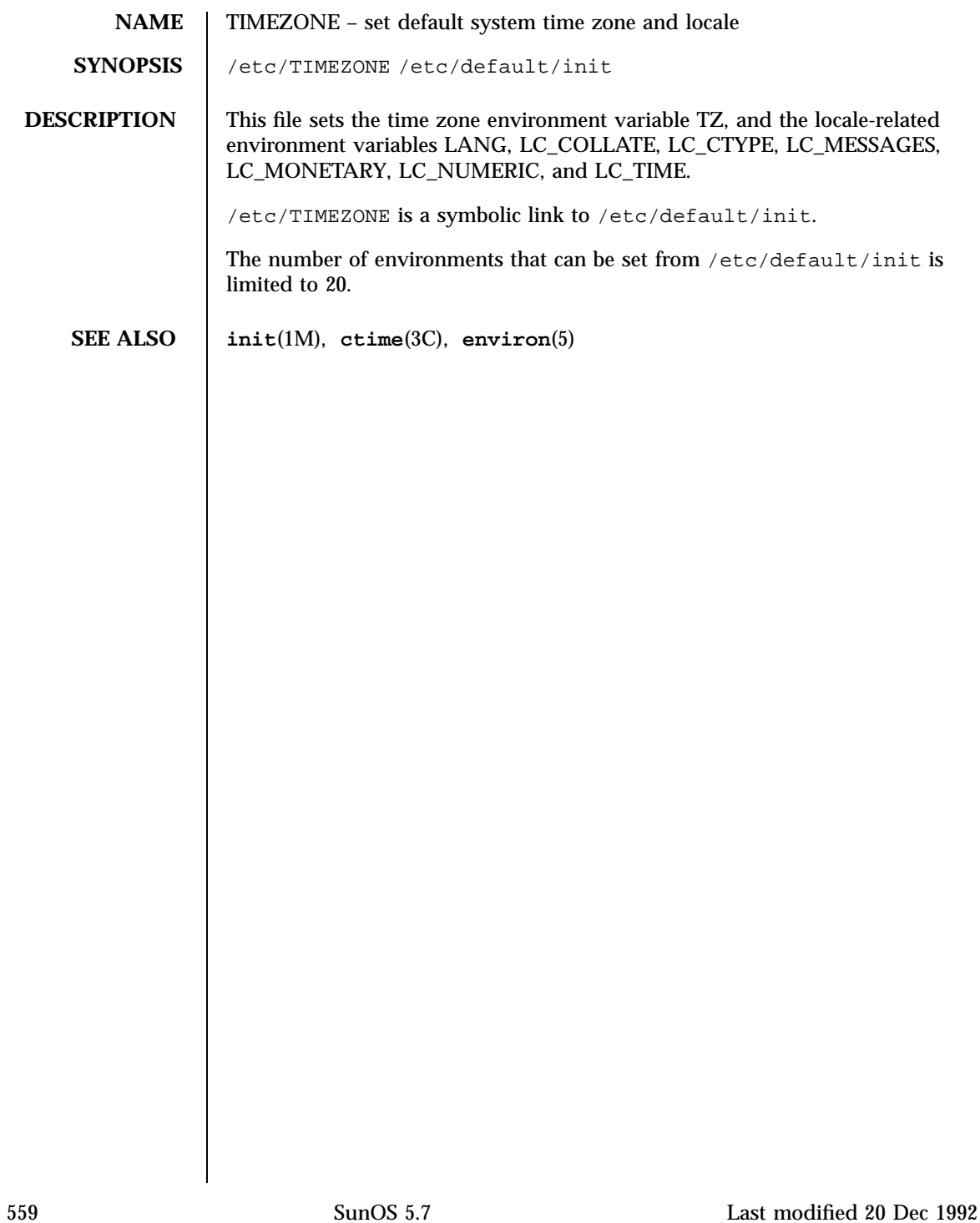

# File Formats timezone(4)

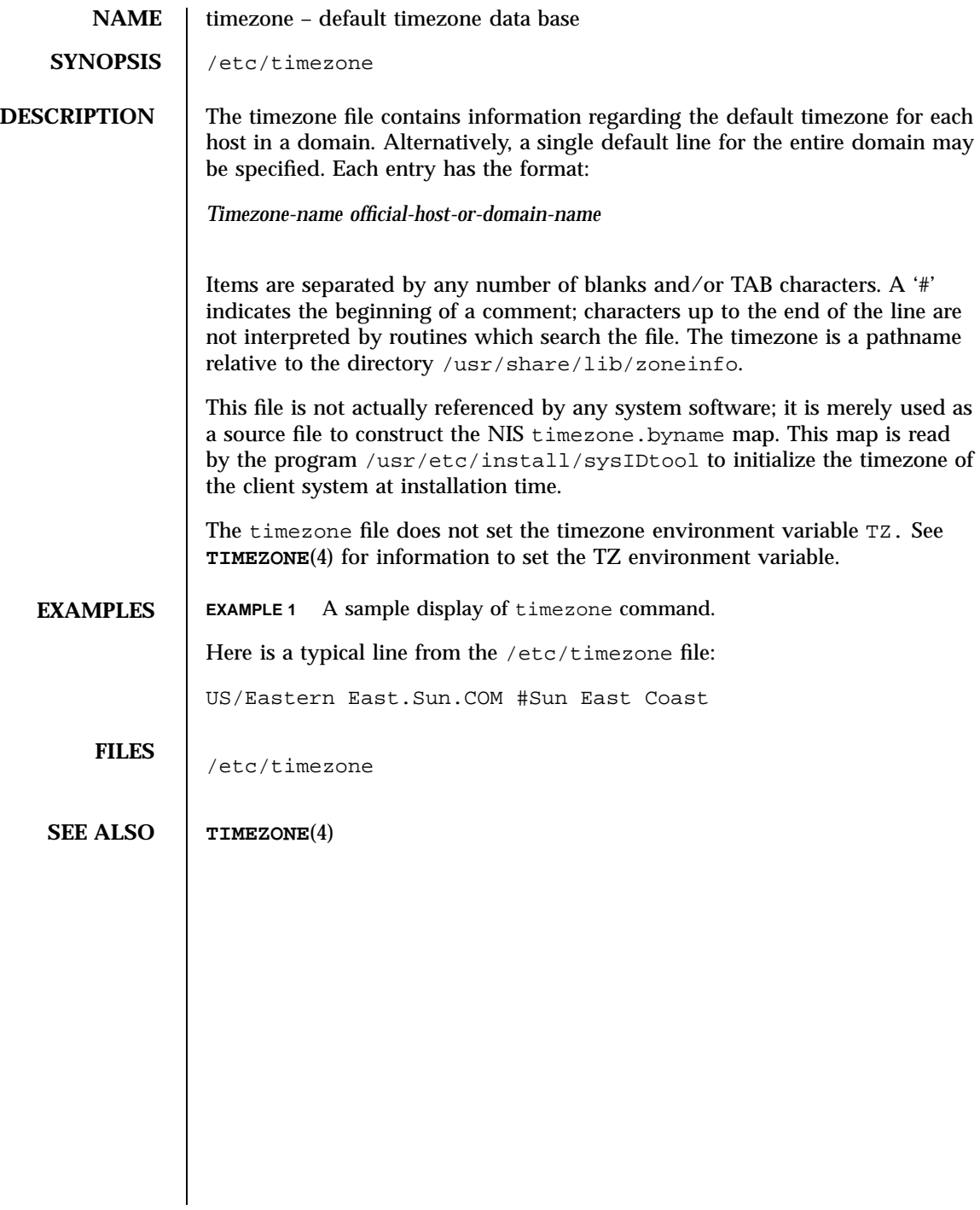

tnf\_kernel\_probes(4) File Formats

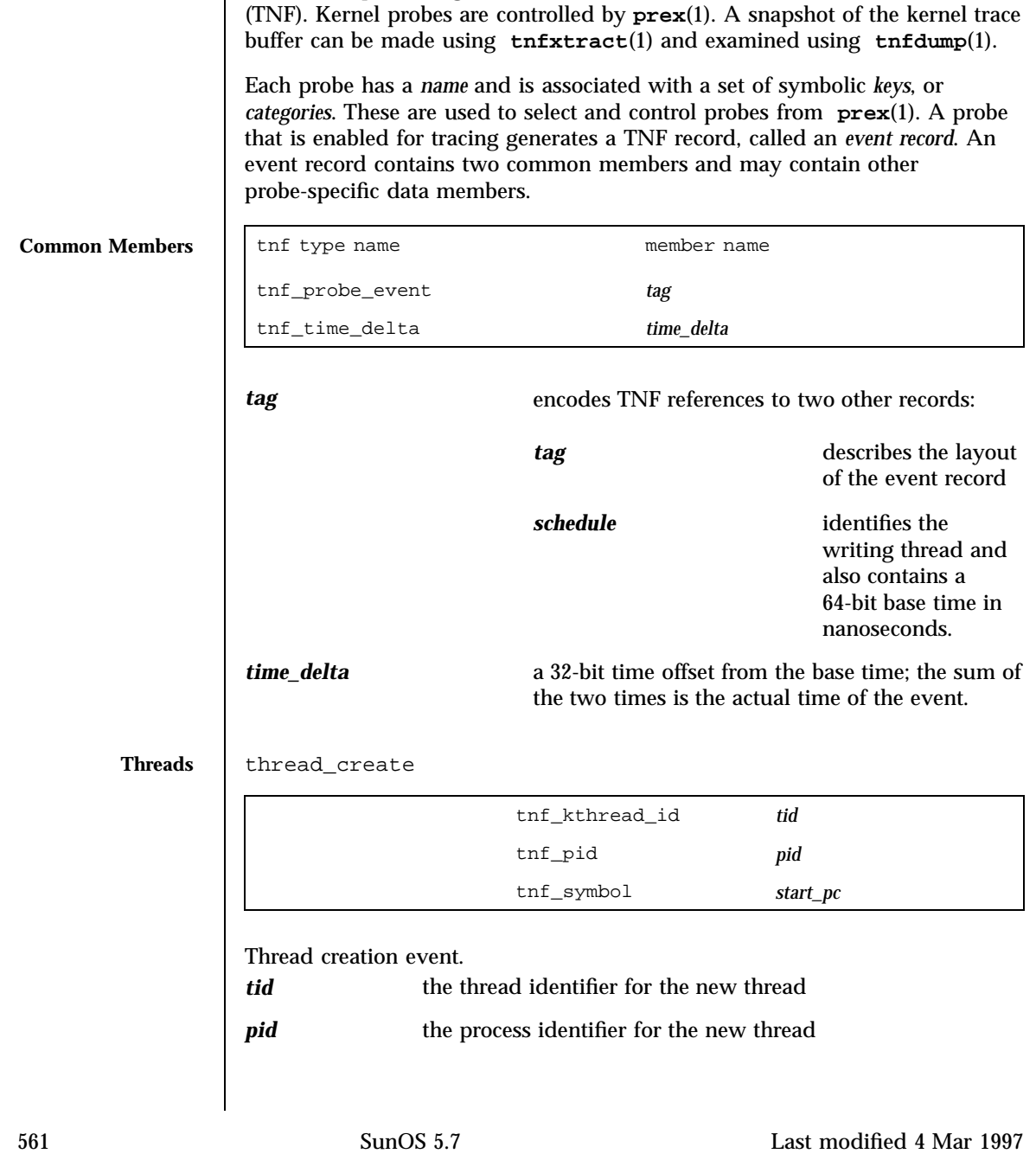

NAME | tnf\_kernel\_probes - TNF kernel probes

**DESCRIPTION** The set of probes (trace instrumentation points) available in the standard

kernel. The probes log trace data to a kernel trace buffer in Trace Normal Form
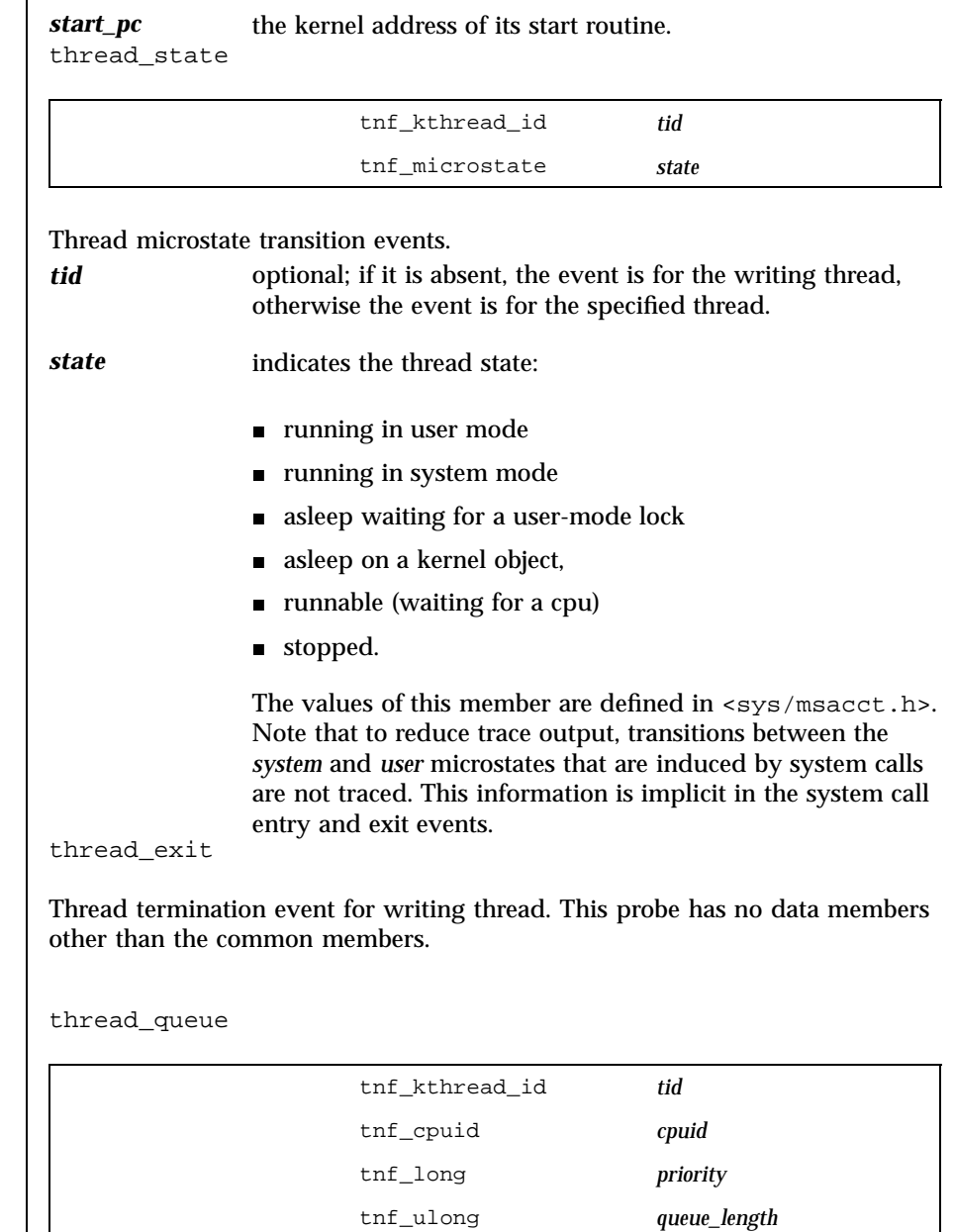

Thread scheduling events. These are triggered when a runnable thread is placed on a dispatch queue.

*cpuid* specifies the cpu to which the queue is attached.

Last modified 4 Mar 1997 SunOS 5.7

**Scheduling** 

tnf\_kernel\_probes(4) File Formats

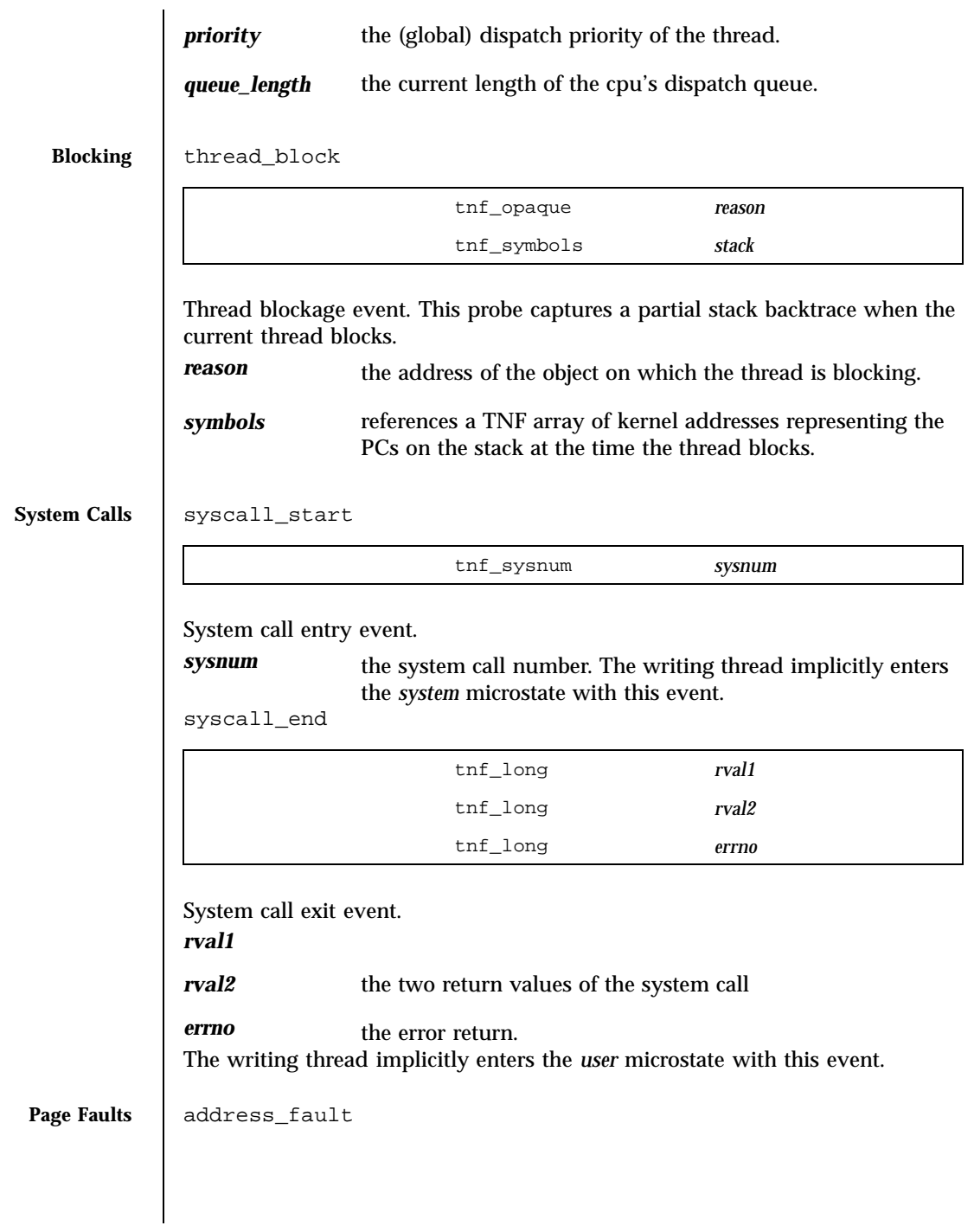

563 SunOS 5.7 Last modified 4 Mar 1997

## File Formats tnf\_kernel\_probes(4)

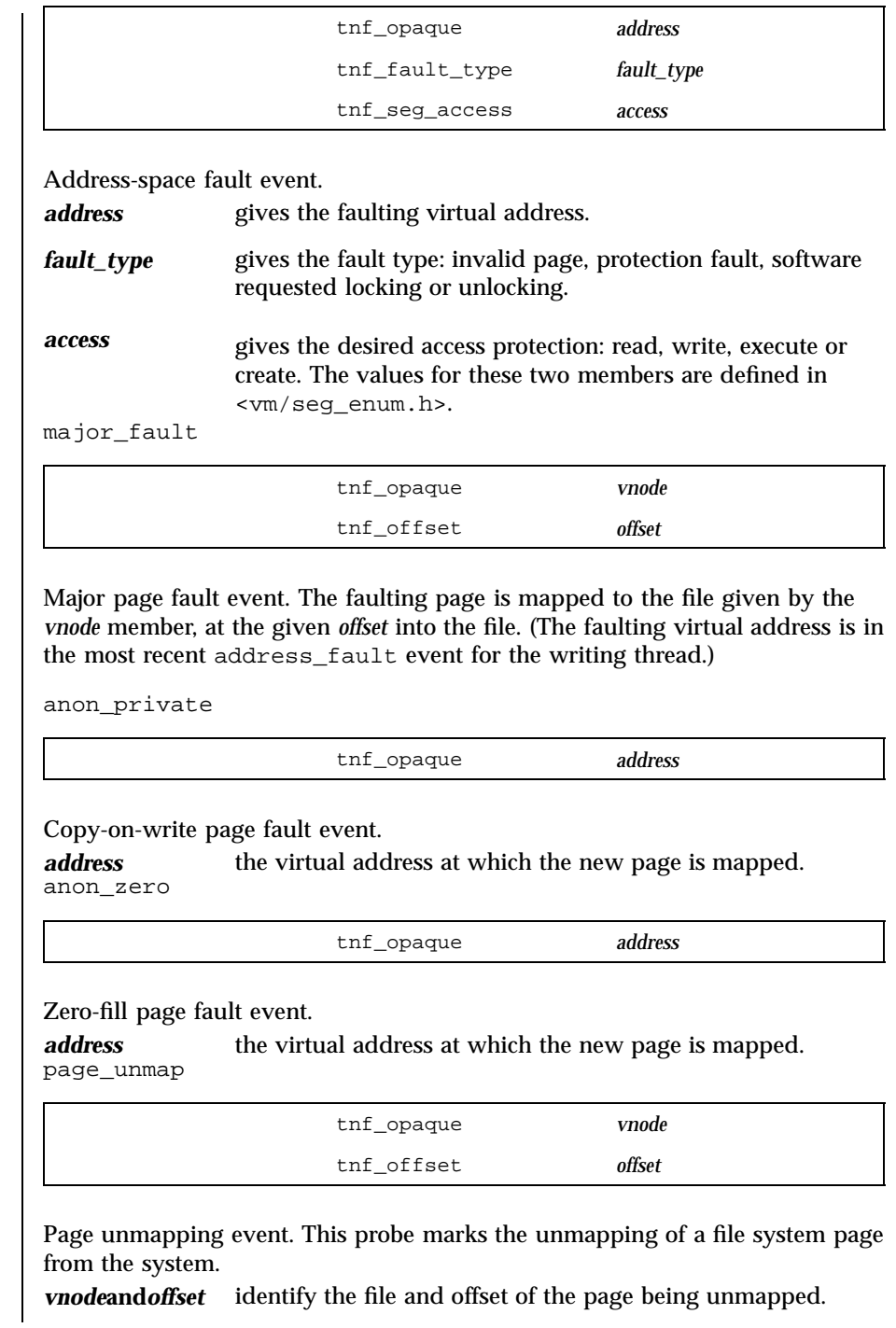

Last modified 4 Mar 1997 SunOS 5.7

### tnf\_kernel\_probes(4) File Formats

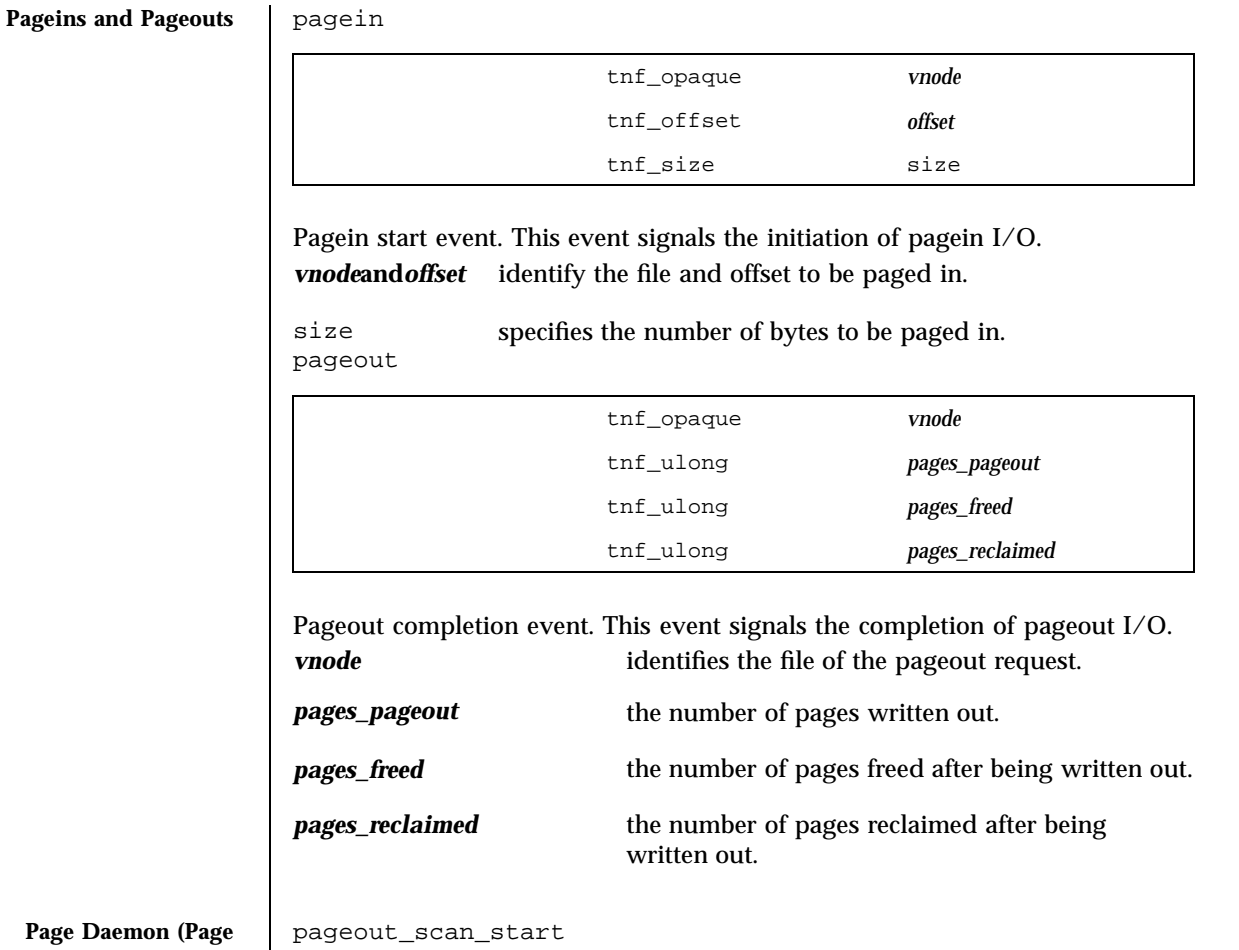

**Page Daemon (Page Stealer)**

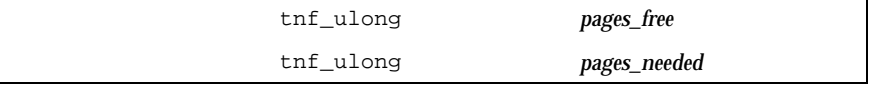

Page daemon scan start event. This event signals the beginning of one iteration of the page daemon.

*pages\_free* the number of free pages in the system.

*pages\_needed* the number of pages desired free. pageout\_scan\_end

565 SunOS 5.7 Last modified 4 Mar 1997

### File Formats the Community of the South of the South of the South of the South of the South of the South of the South of the South of the South of the South of the South of the South of the South of the South of the South

# tnf\_ulong *pages\_free* tnf\_ulong *pages\_scanned* Page daemon scan end event. This event signals the end of one iteration of the page daemon. *pages\_free* the number of free pages in the system. *pages\_scanned* the number of pages examined by the page daemon. (Potentially more pages will be freed when any queued pageout requests complete.) Swapper | swapout\_process tnf\_pid *pid* tnf\_ulong *page\_count* Address space swapout event. This event marks the swapping out of a process address space. *pid* identifies the process. *page\_count* reports the number of pages either freed or queued for pageout. swapout\_lwp tnf\_pid *pid* tnf\_lwpid *lwpid* tnf\_kthread\_id *tid* tnf\_ulong *page\_count* Light-weight process swapout event. This event marks the swapping out of an LWP and its stack. *pid* the LWP's process identifier *lwpid* the LWP identifier *tid member* the LWP's kernel thread identifier. *page\_count* the number of pages swapped out. swapin\_lwp

Last modified 4 Mar 1997 SunOS 5.7 566

### tnf\_kernel\_probes(4) File Formats

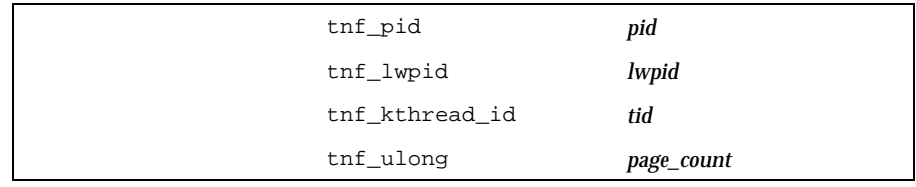

Light-weight process swapin event. This event marks the swapping in of an LWP and its stack.

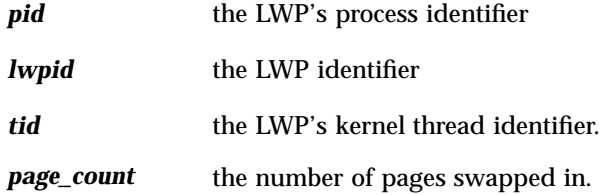

### **Local I/O** strategy

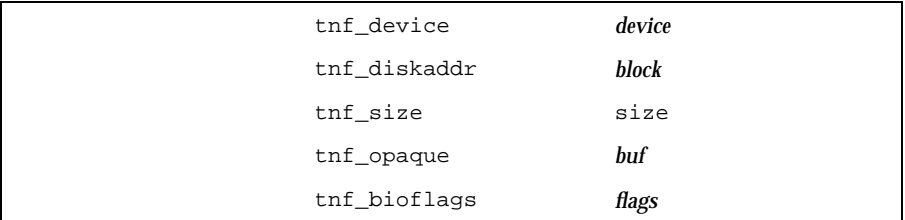

Block I/O strategy event. This event marks a call to the **strategy**(9E) routine of a block device driver.

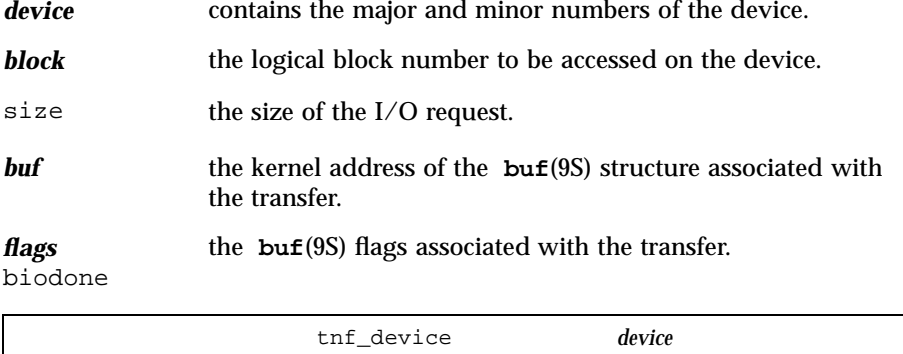

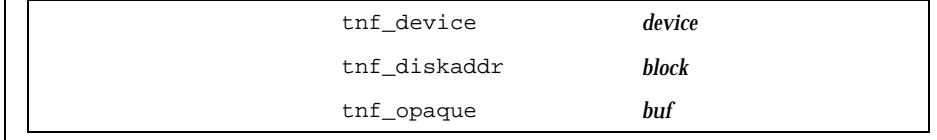

567 SunOS 5.7 Last modified 4 Mar 1997

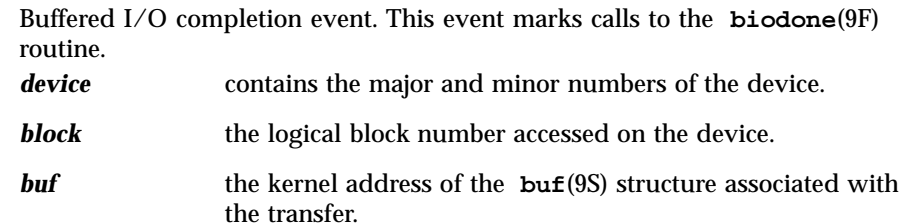

physio\_start

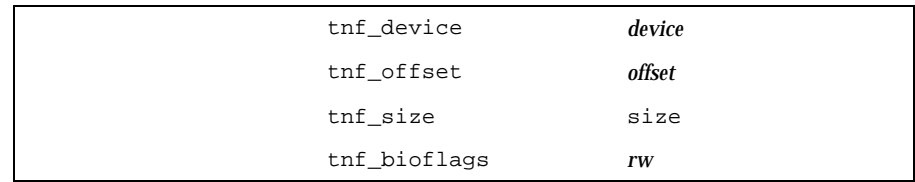

Raw I/O start event. This event marks entry into the **physio**(9F) routine which performs unbuffered I/O.

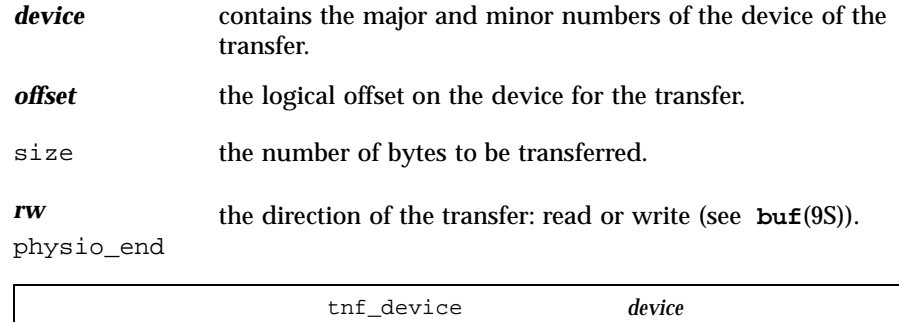

Raw I/O end event. This event marks exit from the **physio**(9F) routine. *device* the major and minor numbers of the device of the transfer.

**SEE ALSO prex**(1), **tnfdump**(1), **tnfxtract**(1), **libtnfctl**(3X), **TNF\_PROBE**(3X), **tracing**(3X), **strategy**(9E), **biodone**(9F), **physio**(9F), **buf**(9S)

Last modified 4 Mar 1997 SunOS 5.7 568

**NAME**  $\vert$  ts\_dptbl – time-sharing dispatcher parameter table

**DESCRIPTION** The process scheduler (or dispatcher) is the portion of the kernel that controls allocation of the CPU to processes. The scheduler supports the notion of scheduling classes where each class defines a scheduling policy, used to schedule processes within that class. Associated with each scheduling class is a set of priority queues on which ready to run processes are linked. These priority queues are mapped by the system configuration into a set of global scheduling priorities which are available to processes within the class. (The dispatcher always selects for execution the process with the highest global scheduling priority in the system.) The priority queues associated with a given class are viewed by that class as a contiguous set of priority levels numbered from 0 (lowest priority) to *n* (highest priority—a configuration-dependent value). The set of global scheduling priorities that the queues for a given class are mapped into might not start at zero and might not be contiguous (depending on the configuration).

> Processes in the time-sharing class which are running in user mode (or in kernel mode before going to sleep) are scheduled according to the parameters in a time-sharing dispatcher parameter table (ts\_dptbl). Processes in the inter-active scheduling class are also scheduled according to the parameters in the time-sharing dispatcher parameter table. (Time-sharing processes and inter-active processes running in kernel mode after sleeping are run within a special range of priorities reserved for such processes and are not affected by the parameters in the ts\_dptbl until they return to user mode.) The ts\_dptbl consists of an array (config\_ts\_dptbl[]) of parameter structures (struct tsdpent\_t), one for each of the *n* priority levels used by time-sharing processes and inter-active processes in user mode. The structures are accessed via a pointer, (ts\_dptbl), to the array. The properties of a given priority level *i* are specified by the *i*th parameter structure in this array (ts\_dptbl[ *i*] ).

A parameter structure consists of the following members. These are also described in the /usr/include/sys/ts.h header.

- ts\_globil scheduling priority associated with this priority level. The mapping between time-sharing priority levels and global scheduling priorities is determined at boot time by the system configuration. ts\_globpri is the only member of the ts\_dptbl which cannot be changed with **dispadmin**(1M).
- ts\_quaffhe dength of the time quantum allocated to processes at this level in ticks (Hz).
- $ts_t = ts_t$ Priority level of the new queue on which to place a process running at the current level if it exceeds its time quantum. Normally this field links to a lower priority time-sharing level that has a larger quantum.

569 SunOS 5.7 Last modified 26 Apr 1994

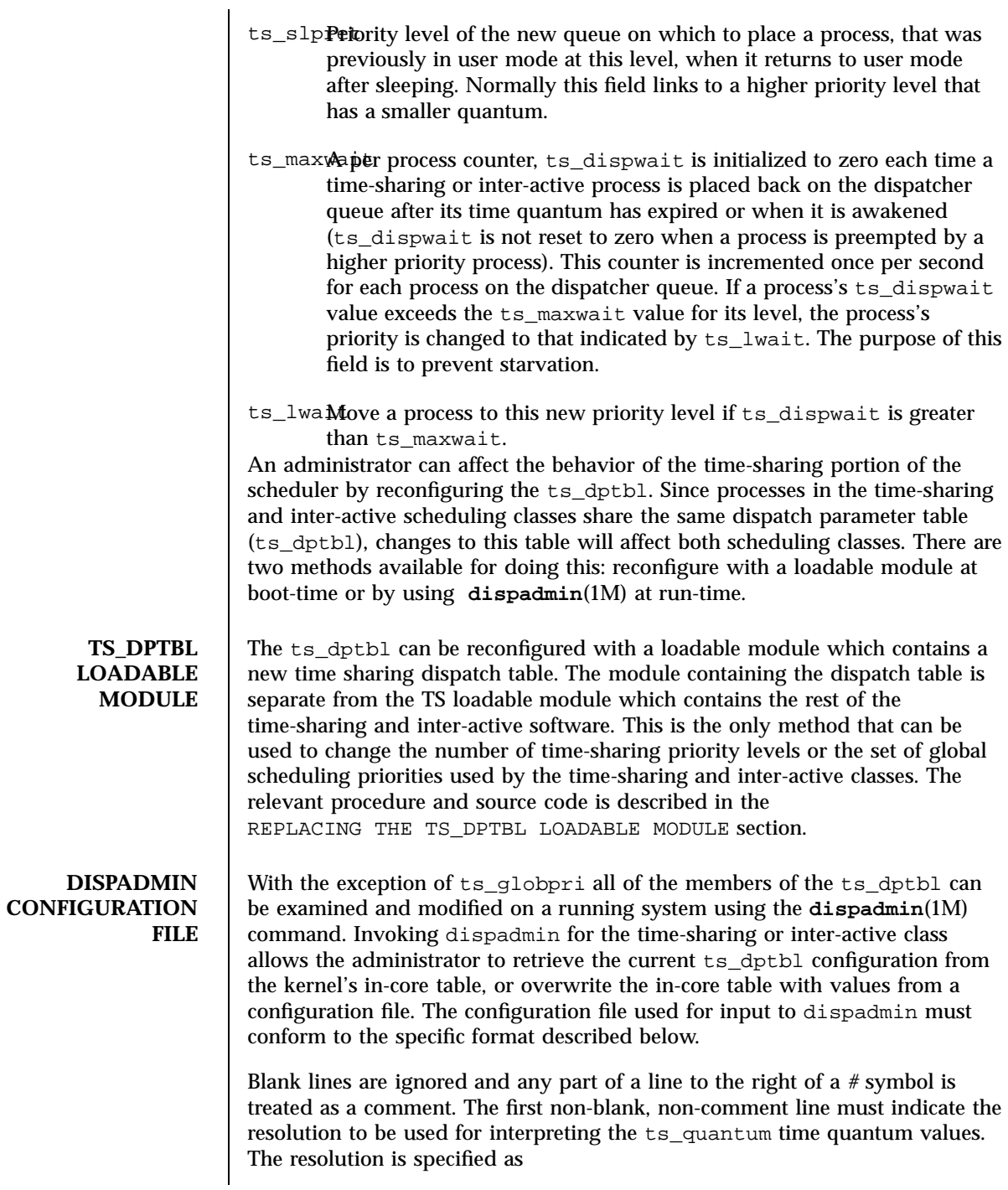

Last modified 26 Apr 1994 SunOS 5.7

RES=*res*

where *res* is a positive integer between 1 and 1,000,000,000 inclusive and the resolution used is the reciprocal of *res* in seconds (for example, RES=1000 specifies millisecond resolution). Although very fine (nanosecond) resolution may be specified, the time quantum lengths are rounded up to the next integral multiple of the system clock's resolution.

The remaining lines in the file are used to specify the parameter values for each of the time-sharing priority levels. The first line specifies the parameters for time-sharing level 0, the second line specifies the parameters for time-sharing level 1, etc. There must be exactly one line for each configured time-sharing priority level.

**EXAMPLES** | EXAMPLE 1 A sample from a configuration file.

The following excerpt from a dispadmin configuration file illustrates the format. Note that for each line specifying a set of parameters there is a comment indicating the corresponding priority level. These level numbers indicate priority within the time-sharing and inter-active classes, and the mapping between these time-sharing priorities and the corresponding global scheduling priorities is determined by the configuration specified in the ts master file. The level numbers are strictly for the convenience of the administrator reading the file and, as with any comment, they are ignored by dispadmin. dispadmin assumes that the lines in the file are ordered by consecutive, increasing priority level (from 0 to the maximum configured time-sharing priority). The level numbers in the comments should normally agree with this ordering; if for some reason they don't, however, dispadmin is unaffected.

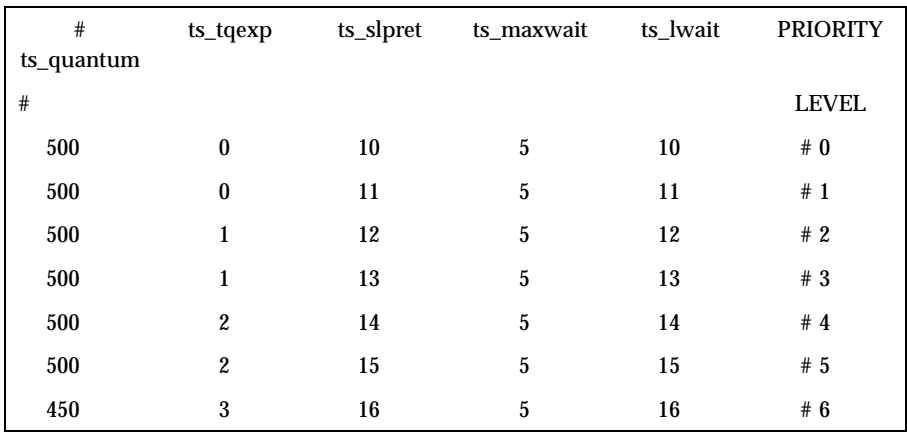

# Time-Sharing Dispatcher Configuration File RES=1000

571 SunOS 5.7 Last modified 26 Apr 1994

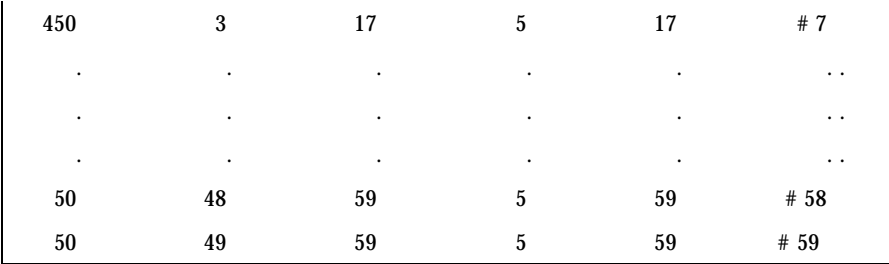

### **REPLACING THE TS\_DPTBL LOADABLE MODULE**

In order to change the size of the time sharing dispatch table, the loadable module which contains the dispatch table information will have to be built. It is recommended that you save the existing module before using the following procedure.

- 1. Place the dispatch table code shown below in a file called ts\_dptbl.c An example of this file follows.
- 2. Compile the code using the given compilation and link lines supplied. cc −c −0 −D\_KERNEL ts\_dptbl.c

```
ld −r −o TS_DPTBL ts_dptbl.o
```
- 3. Copy the current dispatch table in /kernel/sched to TS\_DPTBL.bak.
- 4. Replace the current TS\_DPTBL in /kernel/sched.
- 5. You will have to make changes in the /etc/system file to reflect the changes to the sizes of the tables. See **system**(4). The two variables affected are ts\_maxupri and ts\_maxkmdpri. The syntax for setting these is as follows: set TS:ts\_maxupri=(value for max time-sharing user priority)

```
set TS:ts_maxkmdpri=(number of kernel mode priorities - 1)
```
6. Reboot the system to use the new dispatch table.

NOTE: Great care should be used in replacing the dispatch table using this m

The following is an example of a  $ts\_dptbl.c$  file used for building the new ts\_dptbl.

```
/* BEGIN ts_dptbl.c */
#include <sys/proc.h>
#include <sys/priocntl.h>
#include <sys/class.h>
#include <sys/disp.h>
#include <sys/ts.h>
#include <sys/rtpriocntl.h>
/*
* This is the loadable module wrapper.
*/
#include <sys/modctl.h>
extern struct mod_ops mod_miscops;
```
Last modified 26 Apr 1994 SunOS 5.7 572

### ts\_dptbl(4) File Formats

```
/*
 * Module linkage information for the kernel.
 */
static struct modlmisc modlmisc = {
 &mod_miscops, "Time sharing dispatch table"
};
static struct modlinkage modlinkage = {
MODREV_1, &modlmisc, 0
};
_init(){
 return (mod_install(&modlinkage));
}
_info(modinfop)
struct modinfo *modinfop;
{
 return (mod_info(&modlinkage, modinfop));
}
\frac{1}{x}* array of global priorities used by ts procs sleeping or
 * running in kernel mode after sleep. Must have at least
 * 40 values.
 */
pri_t config_ts_kmdpris[] = {
 60,61,62,63,64,65,66,67,68,69,
 70,71,72,73,74,75,76,77,78,79,
 80,81,82,83,84,85,86,87,88,89,
 90,91,92,93,94,95,96,97,98,99,
};
tsdpent_t config_ts_dptbl[] = {
```
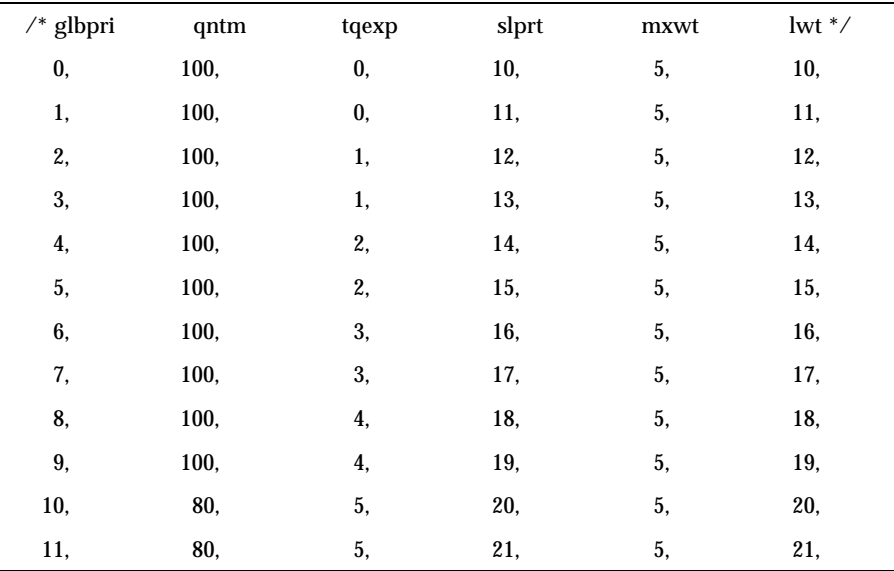

573 SunOS 5.7 Last modified 26 Apr 1994

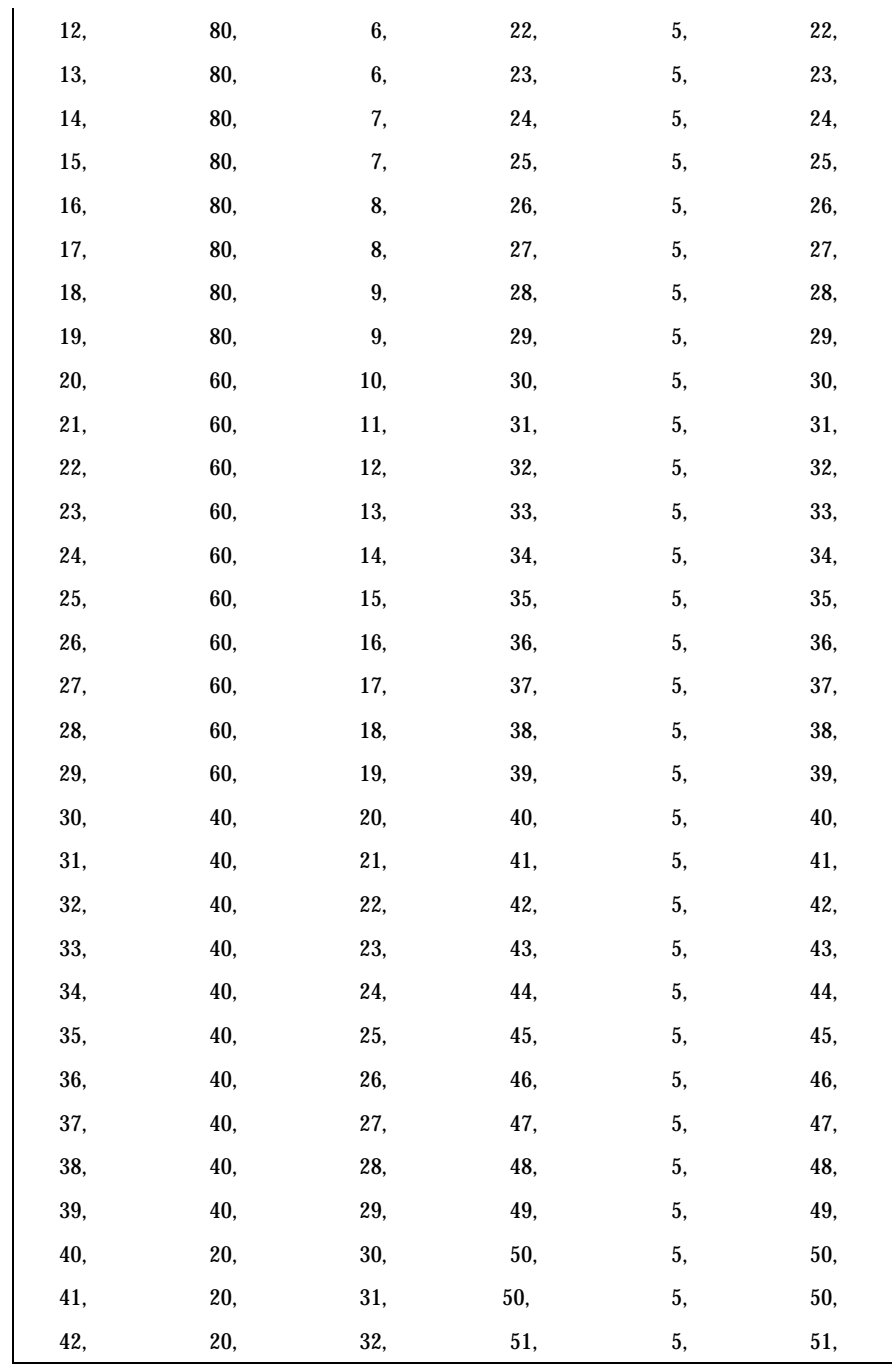

Last modified 26 Apr 1994 SunOS 5.7

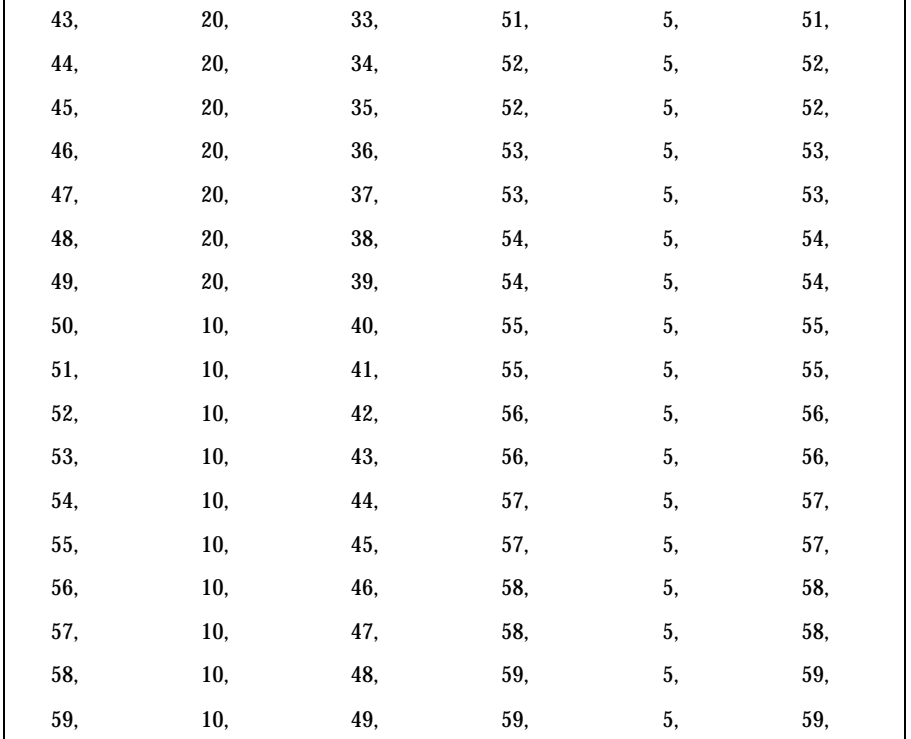

}; short config\_ts\_maxumdpri = sizeof (config\_ts\_dptbl)/16 - 1;  $/* *$  Return the address of config\_ts\_dptbl \*/ tsdpent\_t \* ts\_getdptbl() { return (config\_ts\_dptbl); }  $\text{/}^*$  \* Return the address of config\_ts\_kmdpris \*/ int \* ts\_getkmdpris() { return (config\_ts\_kmdpris); } /\* \* Return the address of ts\_maxumdpri \*/ short ts\_getmaxumdpri() { return (config\_ts\_maxumdpri); } /\* END ts\_dptbl.c \*/

FILES  $\Big|$   $\left| \frac{1}{\frac{1}{5}} \right|$ 

### **SEE ALSO priocntl**(1), **dispadmin**(1M), **priocntl**(2), **system**(4)

*System Administration Guide, Volume I System Interface Guide*

**NOTES** dispadmin does some limited sanity checking on the values supplied in the configuration file. The sanity checking is intended to ensure that the new ts\_dptbl values do not cause the system to panic. The sanity checking does not attempt to analyze the effect that the new values will have on the performance of the system. Unusual ts\_dptbl configurations may have a dramatic negative impact on the performance of the system.

575 SunOS 5.7 Last modified 26 Apr 1994

### File Formats ts\_dptbl(4)

No sanity checking is done on the ts\_dptbl values specified in the TS\_DPTBL loadable module. Specifying an inconsistent or nonsensical ts\_dptbl configuration through the TS\_DPTBL loadable module could cause serious performance problems and/or cause the system to panic.

Last modified 26 Apr 1994 SunOS 5.7

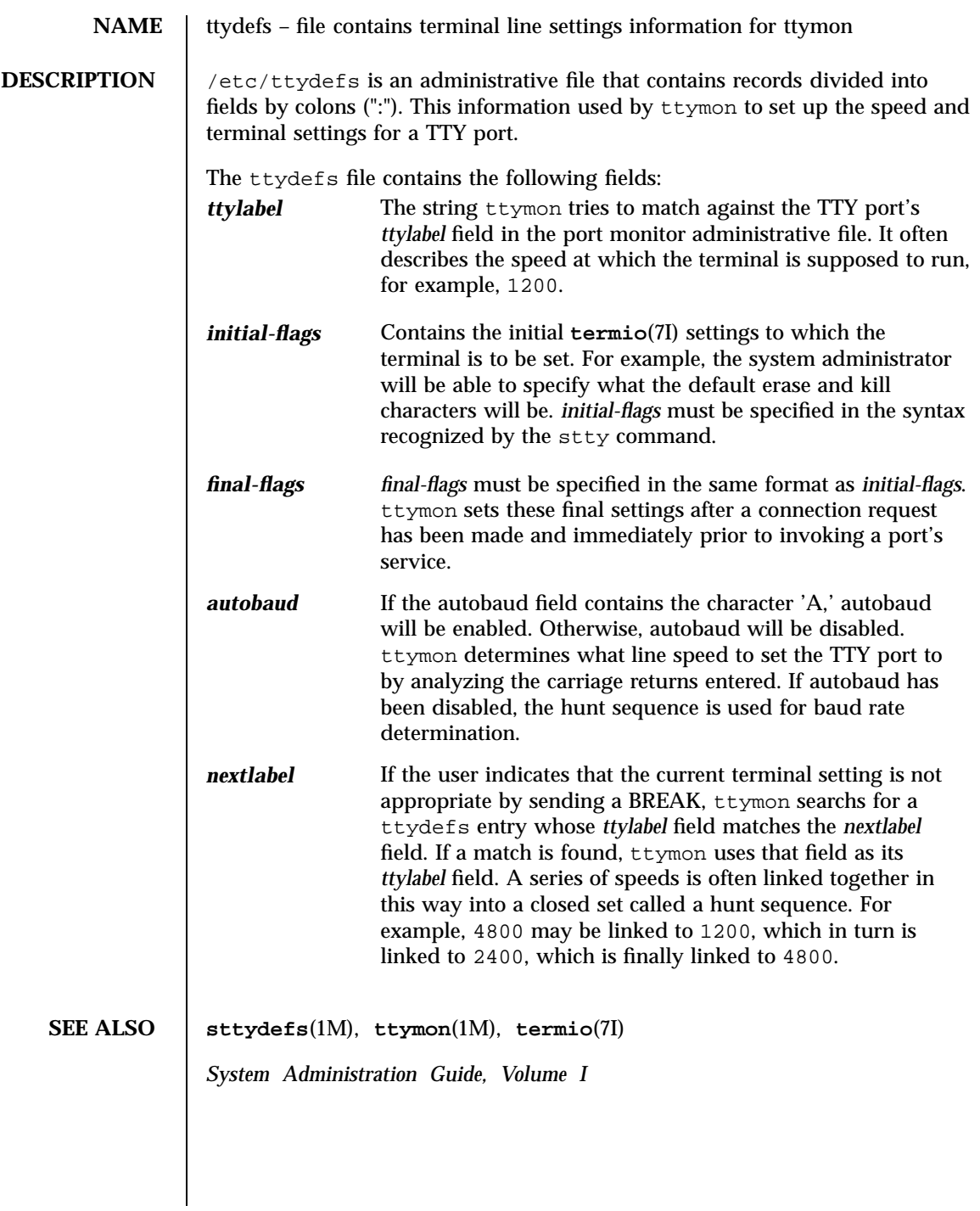

577 SunOS 5.7 Last modified 27 Jan 1994

File Formats ttysrch(4)

**NAME**  $\vert$  ttysrch – directory search list for ttyname

**DESCRIPTION** ttysrch is an optional file that is used by the ttyname library routine. This file contains the names of directories in /dev that contain terminal and terminal-related device files. The purpose of this file is to improve the performance of ttyname by indicating which subdirectories in /dev contain terminal-related device files and should be searched first. These subdirectory names must appear on separate lines and must begin with /dev. Those path names that do not begin with /dev will be ignored and a warning will be sent to the console. Blank lines (lines containing only white space) and lines beginning with the comment character "#" will be ignored. For each file listed (except for the special entry /dev), ttyname will recursively search through subdirectories looking for a match. If  $/$  dev appears in the ttysrch file, the /dev directory itself will be searched but there will not be a recursive search through its subdirectories.

> When ttyname searches through the device files, it tries to find a file whose major/minor device number, file system identifier, and inode number match that of the file descriptor it was given as an argument. If a match is not found, it will settle for a match of just major/minor device and file system identifier, if one can be found. However, if the file descriptor is associated with a cloned device, this algorithm does not work efficiently because the inode number of the device file associated with a clonable device will never match the inode number of the file descriptor that was returned by the open of that clonable device. To help with these situations, entries can be put into the /etc/ttysrch file to improve performance when cloned devices are used as terminals on a system (for example, for remote login). However, this is only useful if the minor devices related to a cloned device are put into a subdirectory. (It is important to note that device files need not exist for cloned devices and if that is the case, ttyname will eventually fail.) An optional second field is used in the /etc/ttysrch file to indicate the matching criteria. This field is separated by white space (any combination of blanks or tabs). The letter M means major/minor device number, F means file system identifier, and I means inode number. If this field is not specified for an entry, the default is MFI which means try to match on all three. For cloned devices the field should be MF, which indicates that it is not necessary to match on the inode number.

Without the /etc/ttysrch file, ttyname will search the /dev directory by first looking in the directories /dev/term, /dev/pts, and /dev/xt. If a system has terminal devices installed in directories other than these, it may help performance if the ttysrch file is created and contains that list of directories.

**EXAMPLES** | EXAMPLE 1 A sample display of /etc/ttysrch command.

A sample /etc/ttysrch file follows:

Last modified 23 Feb 1994 SunOS 5.7

### ttysrch(4) File Formats

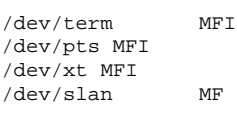

This file tells ttyname that it should first search through those directories listed and that when searching through the /dev/slan directory, if a file is encountered whose major/minor devices and file system identifier match that of the file descriptor argument to ttyname, this device name should be considered a match.

**FILES** /etc/ttysrch

### **SEE ALSO ttyname**(3C)

## File Formats ufsdump(4)

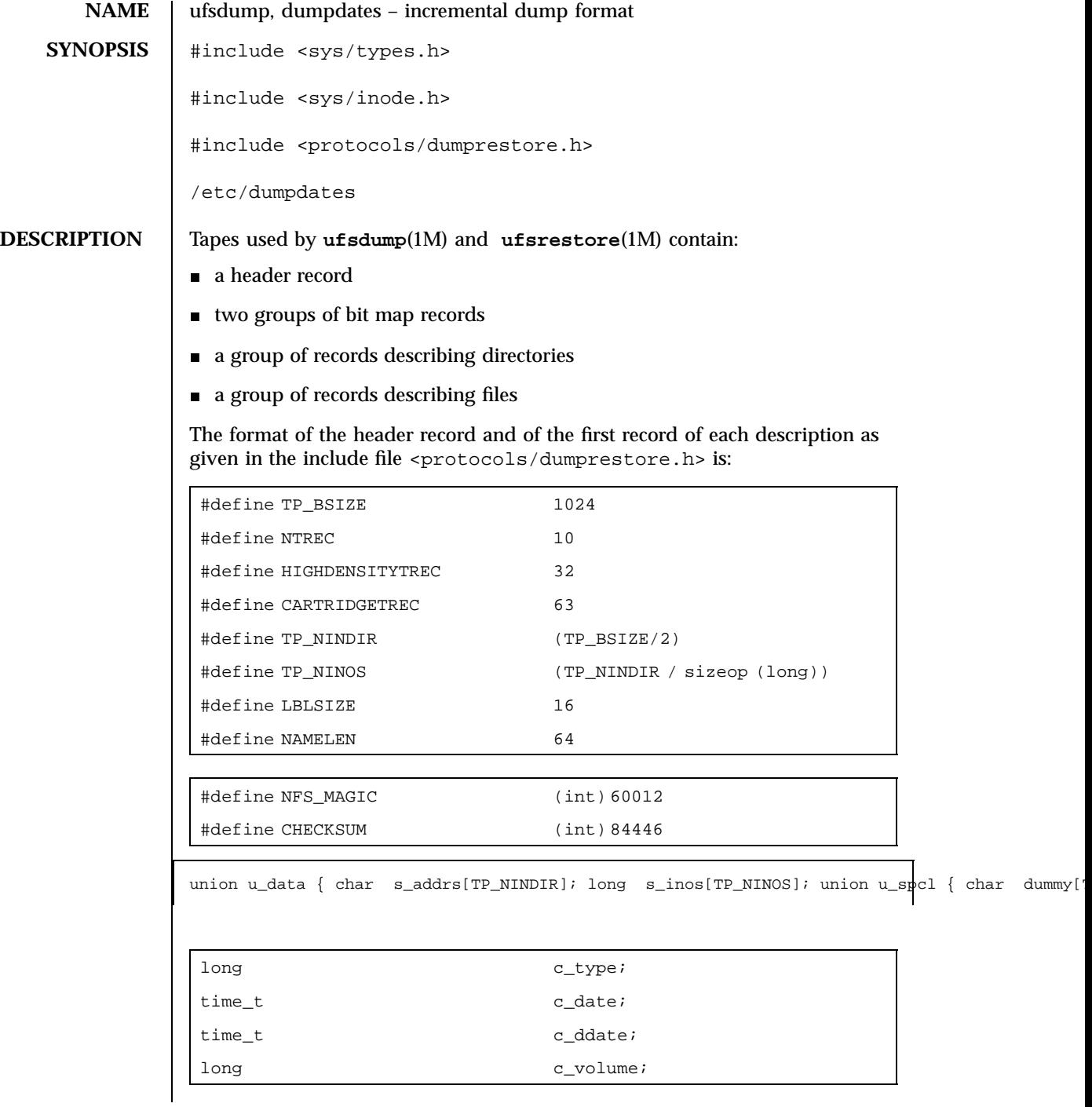

Last modified 7 Jan 1994 SunOS 5.7

## ufsdump(4) File Formats

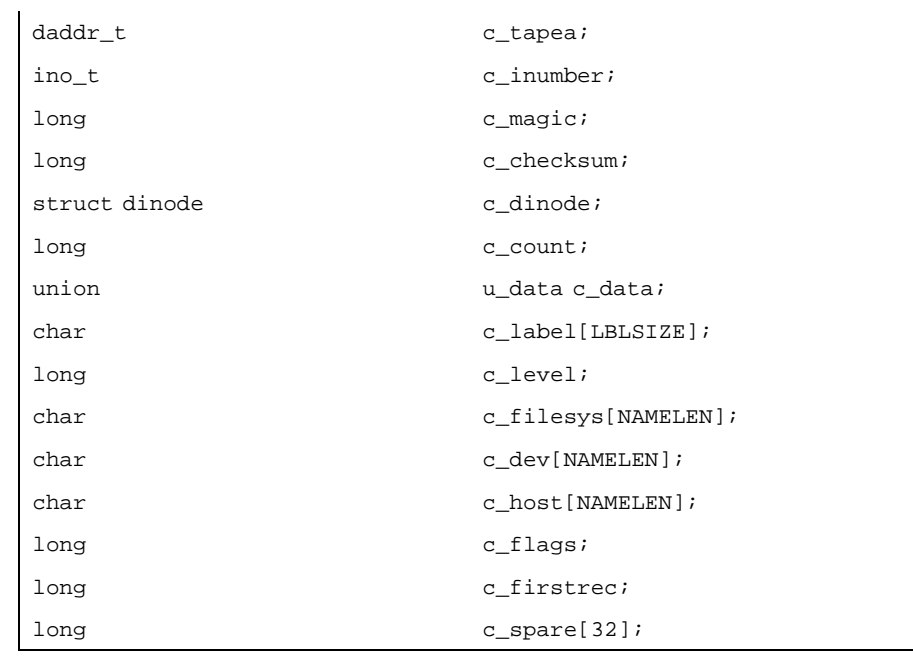

 $\}$  s\_spcl;  $\}$  u\_spcl; #define spcl u\_spcl.s\_spcl #define c\_addr c\_data.s\_addrs #define

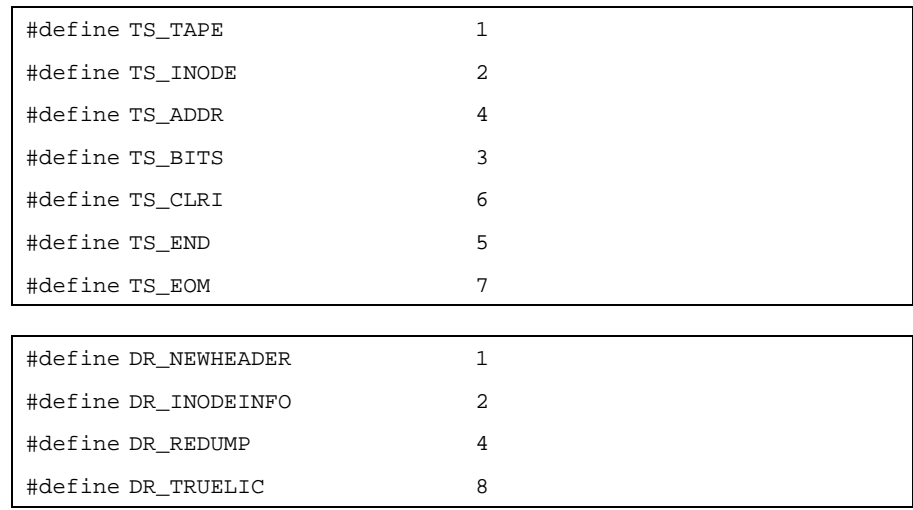

581 SunOS 5.7 Last modified 7 Jan 1994

## File Formats ufsdump(4)

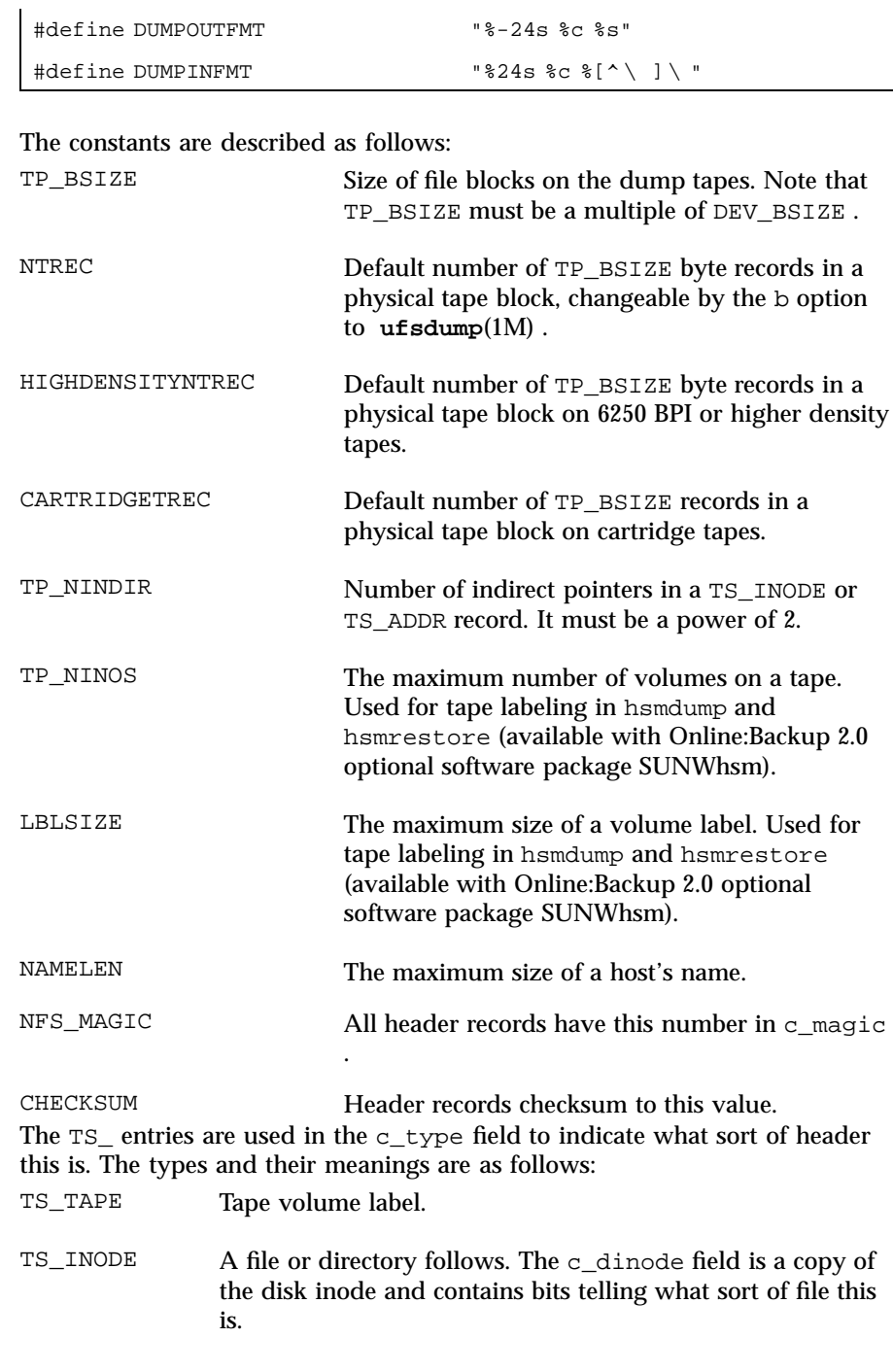

Last modified 7 Jan 1994 SunOS 5.7

## ufsdump(4) File Formats

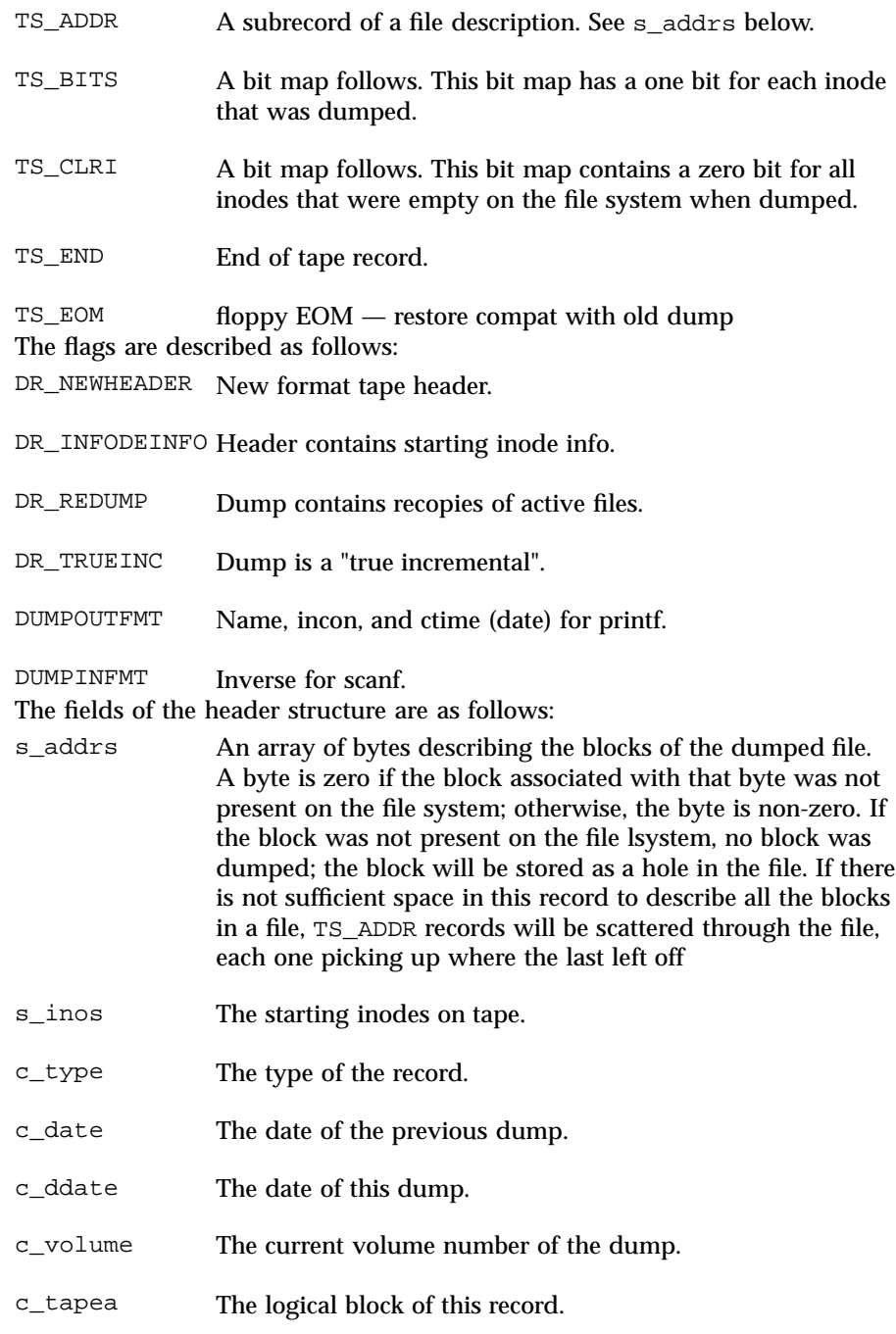

583 SunOS 5.7 Last modified 7 Jan 1994

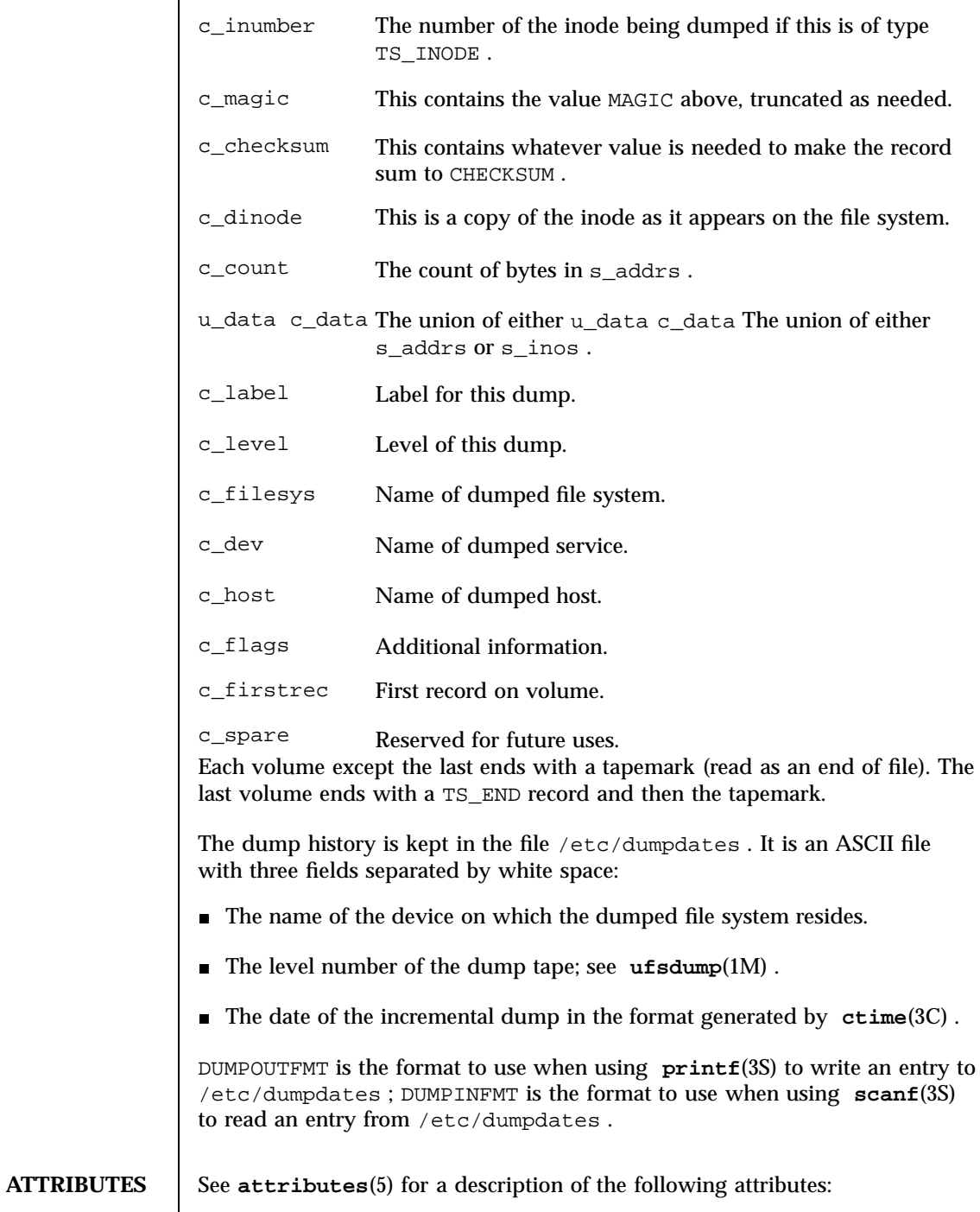

Last modified 7 Jan 1994 SunOS 5.7

## ufsdump(4) File Formats

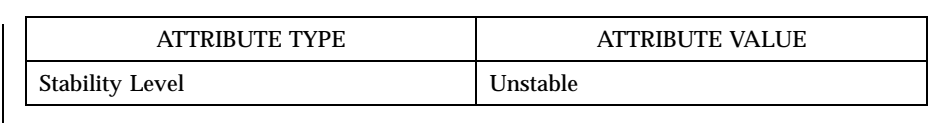

**SEE ALSO ufsdump**(1M) , **ufsrestore**(1M) , **ctime**(3C) , **printf**(3S) , **scanf**(3S) , **attributes**(5) , **types**(5)

## File Formats updaters(4)

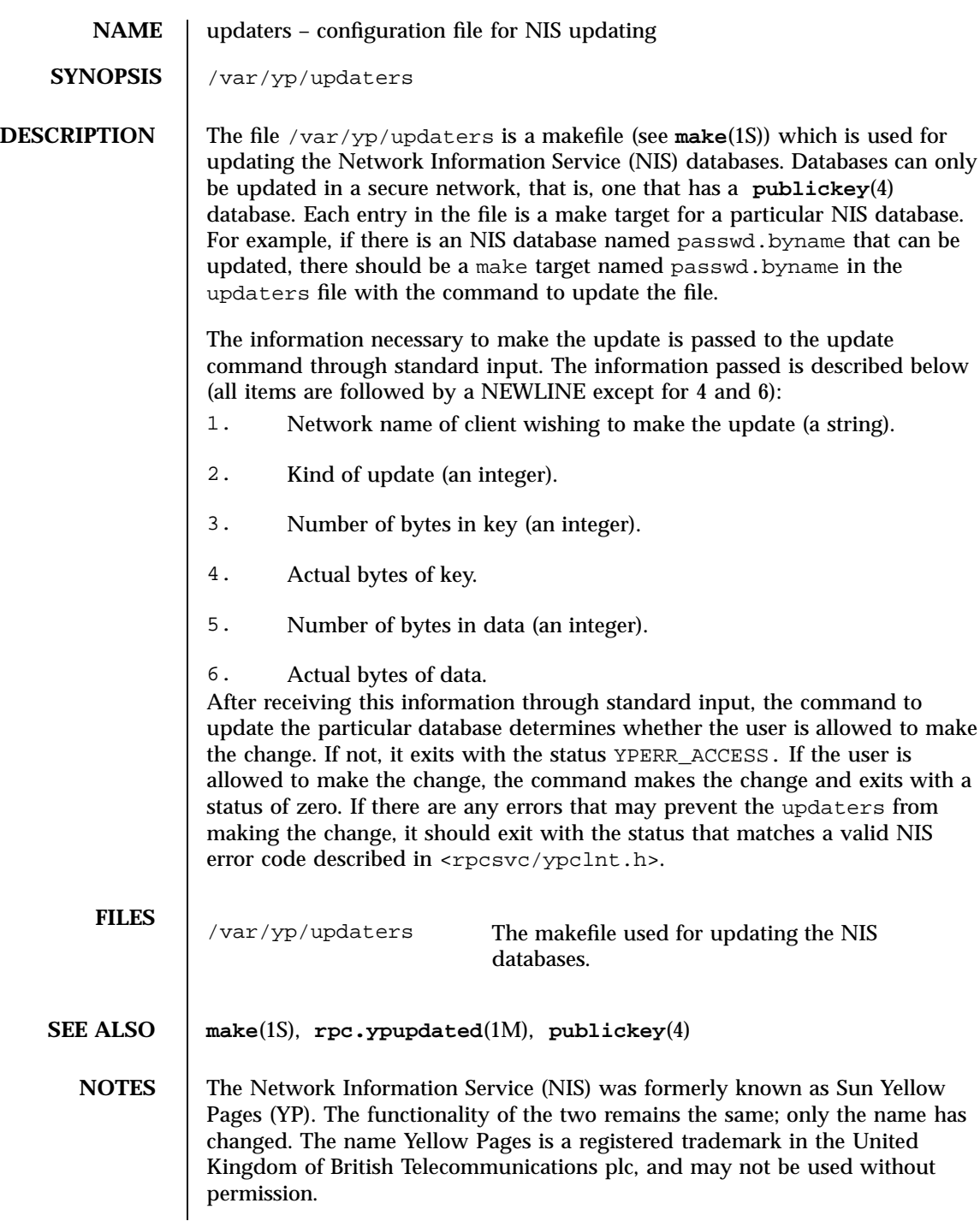

Last modified 24 Oct 1996 SunOS 5.7

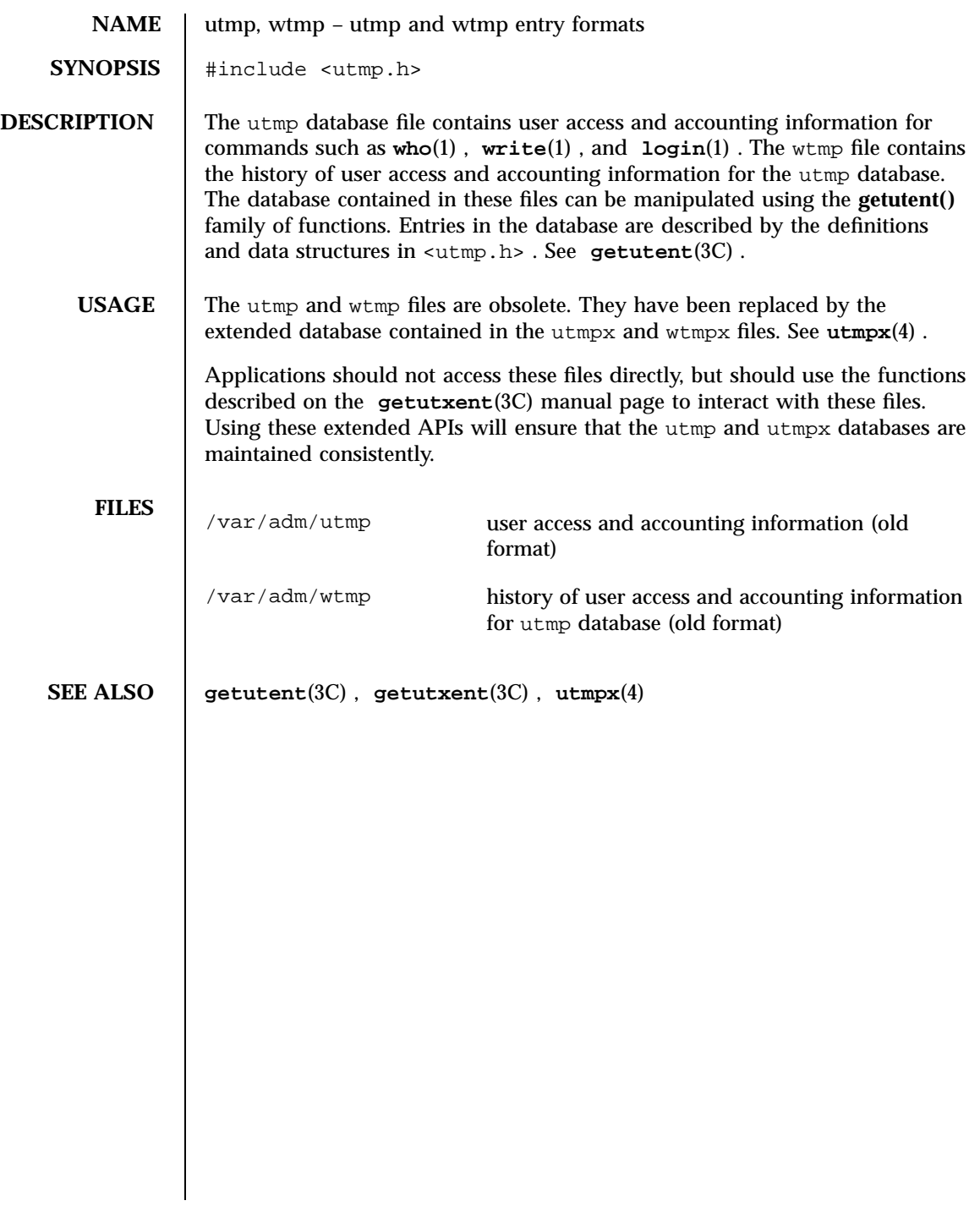

## File Formats utmpx(4)

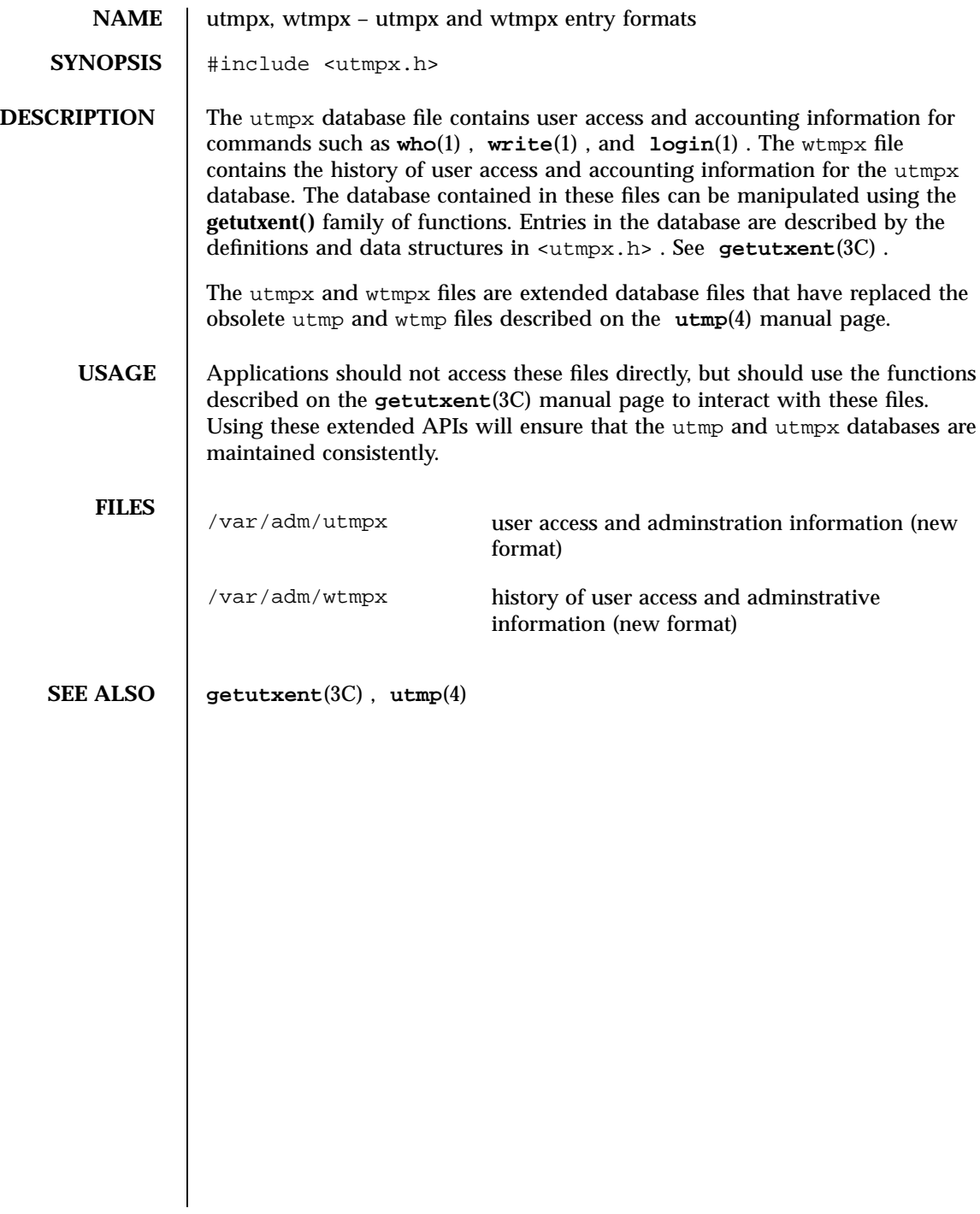

### vfstab(4) File Formats

### **NAME** vfstab – table of file system defaults

**DESCRIPTION** The file /etc/vfstab describes defaults for each file system. The information is stored in a table with the following column headings:

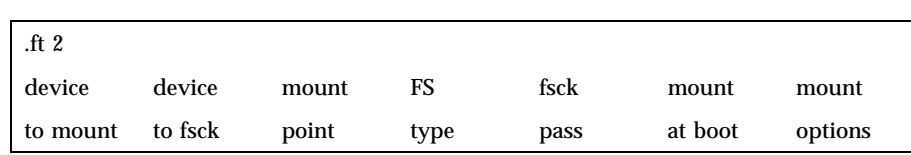

The fields in the table are space-separated and show the resource name (*device to mount*), the raw device to fsck (*device to fsck*), the default mount directory (*mount point*), the name of the file system type (*FS type*), the number used by fsck to decide whether to check the file system automatically (*fsck pass*), whether the file system should be mounted automatically by mountall (*mount at boot*), and the file system mount options (*mount options*). (See respective mount file system man page below in SEE ALSO for *mount options.*) A '-' is used to indicate no entry in a field. This may be used when a field does not apply to the resource being mounted.

The **getvfsent**(3C) family of routines is used to read and write to /etc/vfstab.

/etc/vfstab may be used to specify swap areas. An entry so specified, (which can be a file or a device), will automatically be added as a swap area by the /sbin/swapadd script when the system boots. To specify a swap area, the *device-to-mount* field contains the name of the swap file or device, the *FS-type* is "swap", *mount-at-boot* is "no" and all other fields have no entry.

### **SEE ALSO fsck**(1M), **mount**(1M), **mount\_cachefs**(1M), **mount\_hsfs**(1M), **mount\_nfs**(1M), **mount\_tmpfs**(1M), **mount\_ufs**(1M), **setmnt**(1M), **swap**(1M), **getvfsent**(3C)

*System Administration Guide, Volume I*

589 SunOS 5.7 Last modified 6 Oct 1994

## File Formats vold.conf(4)

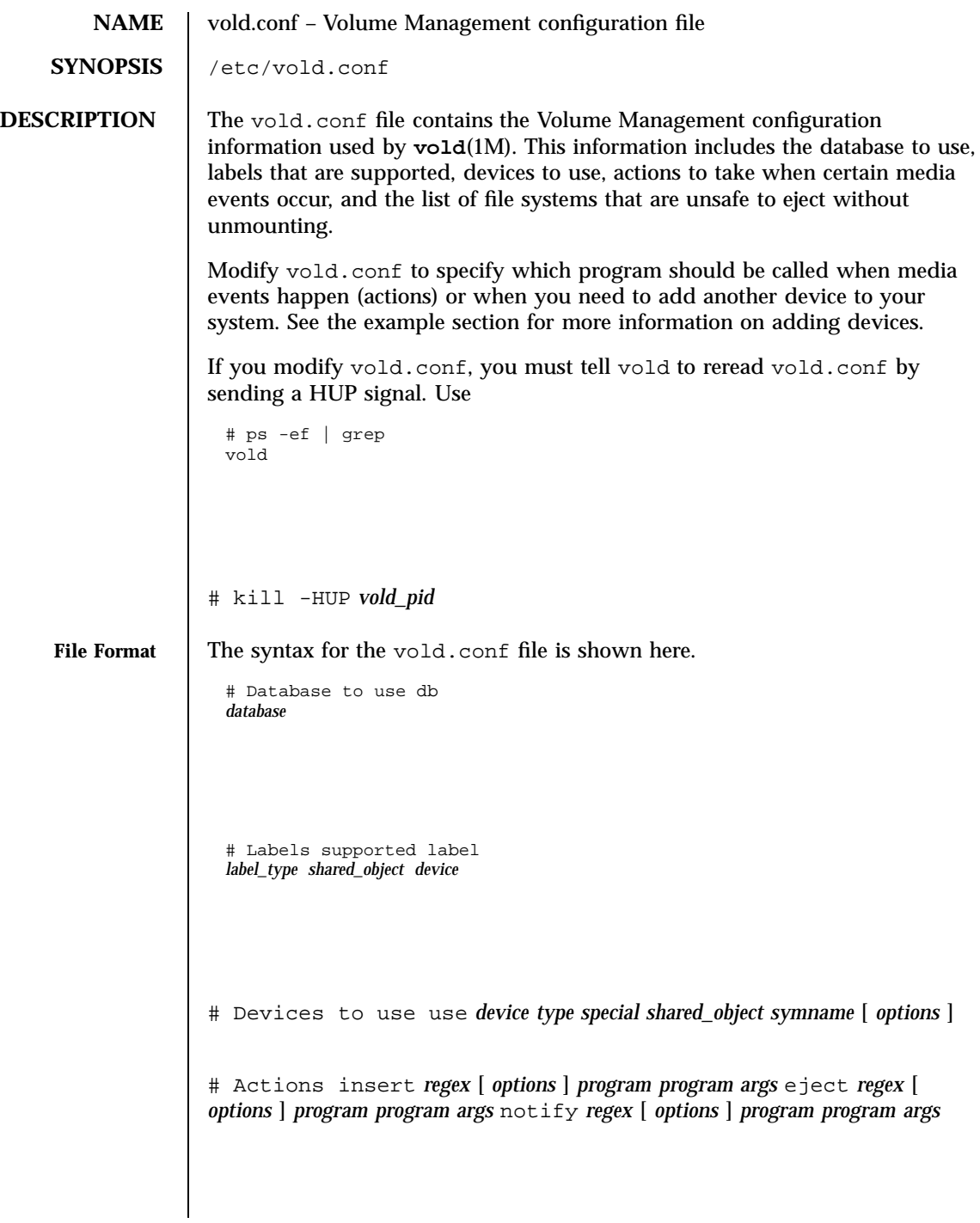

Last modified 23 May 1994 SunOS 5.7

vold.conf(4) File Formats

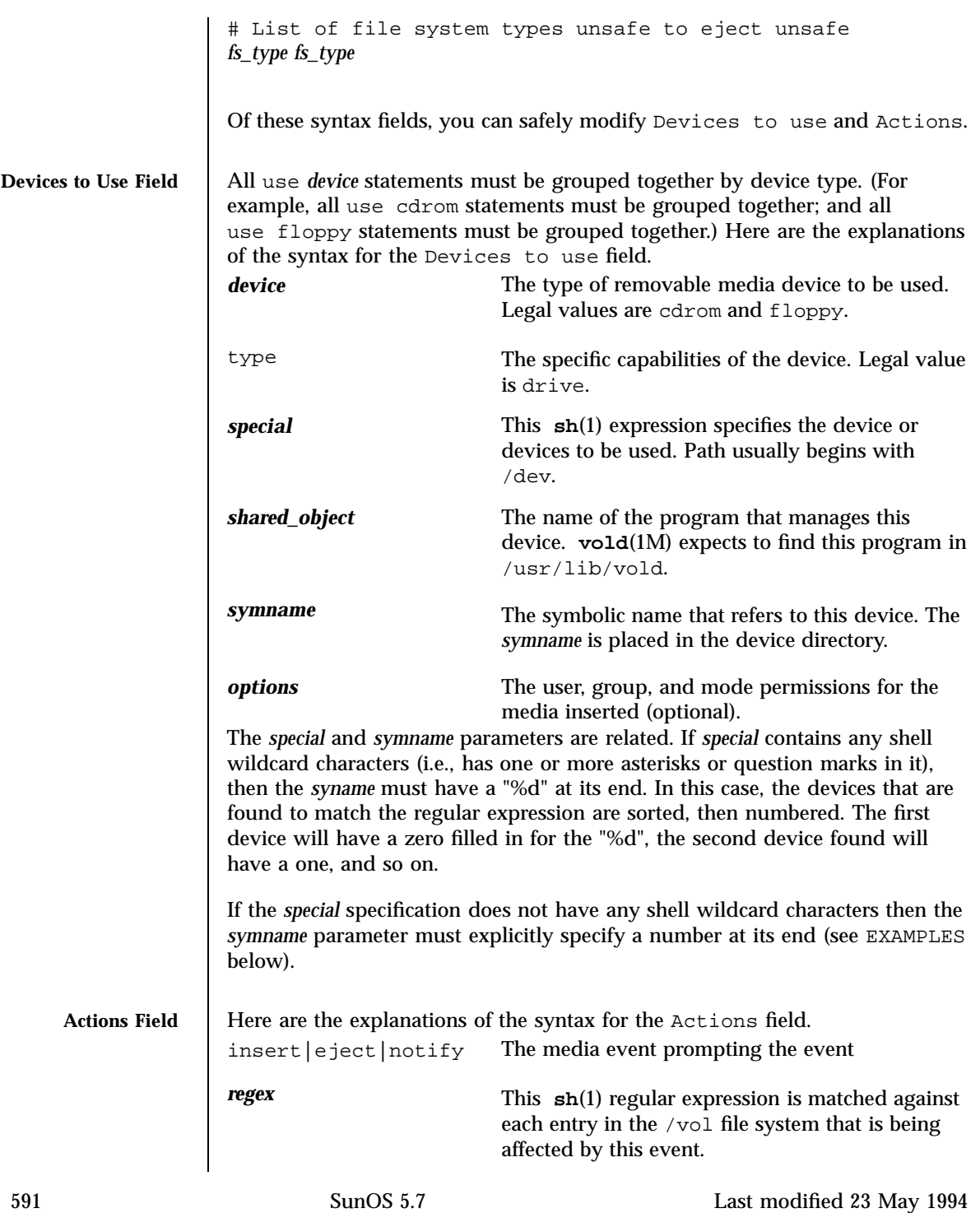

File Formats vold.conf(4)

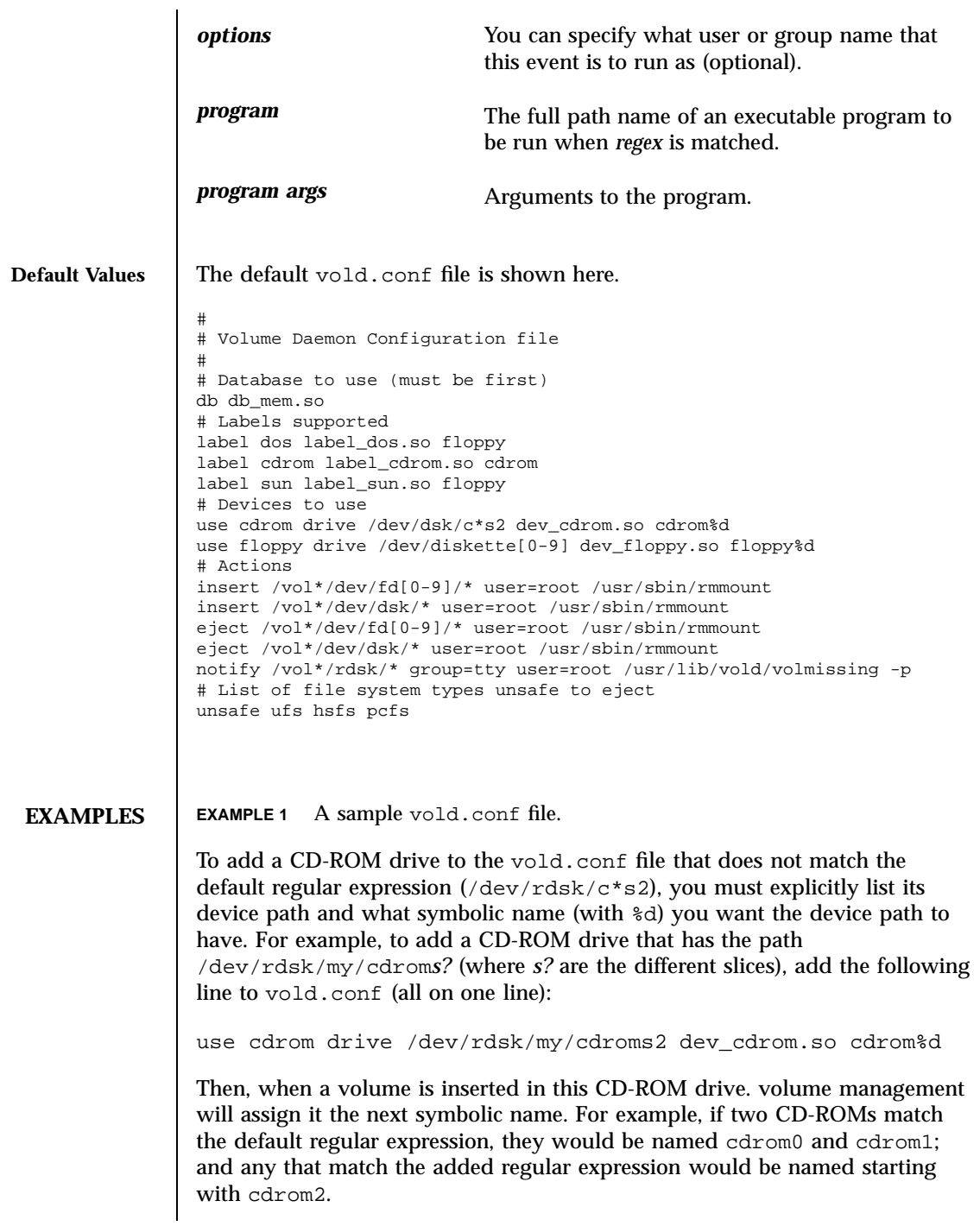

Last modified 23 May 1994 SunOS 5.7

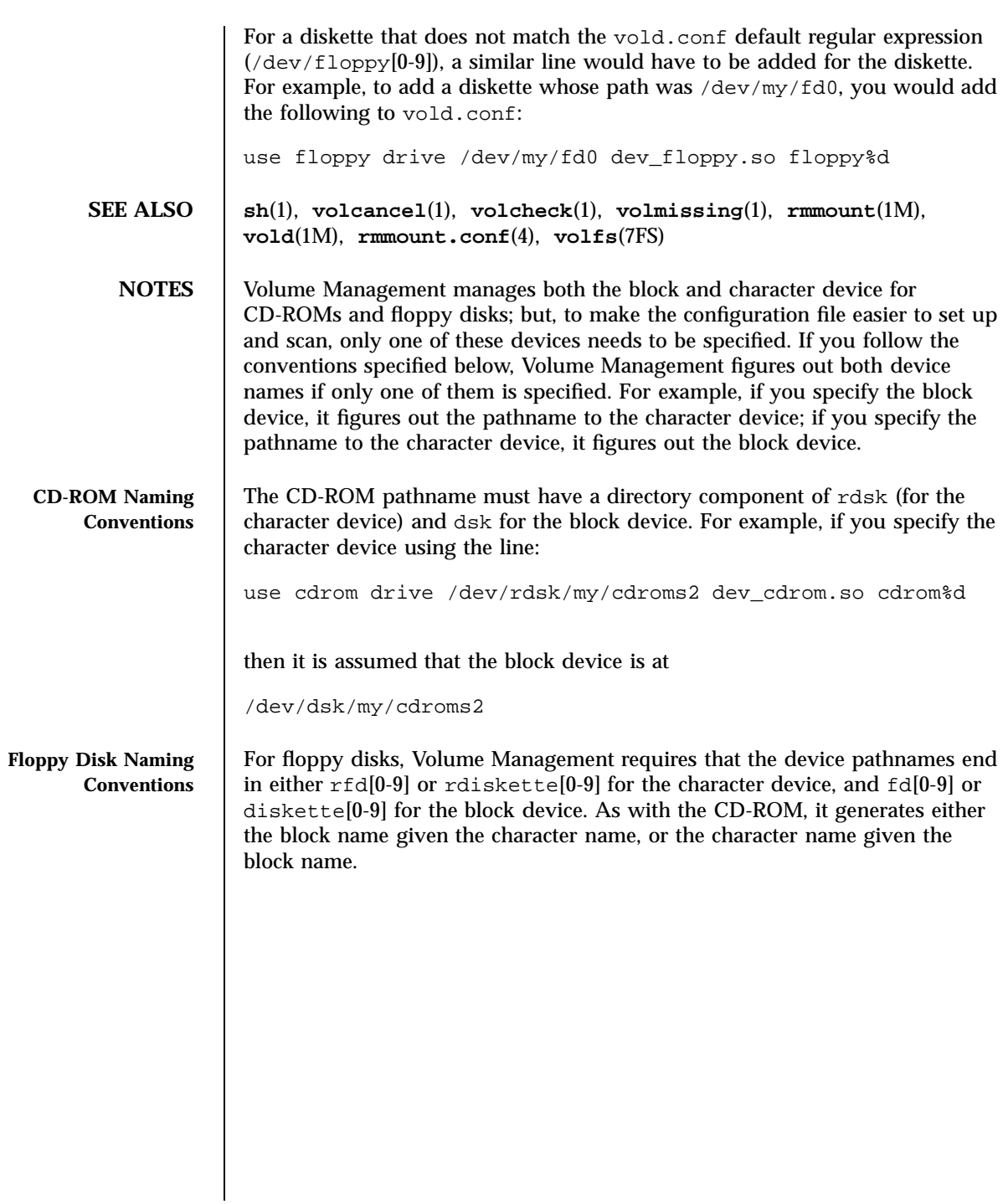

File Formats yf

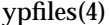

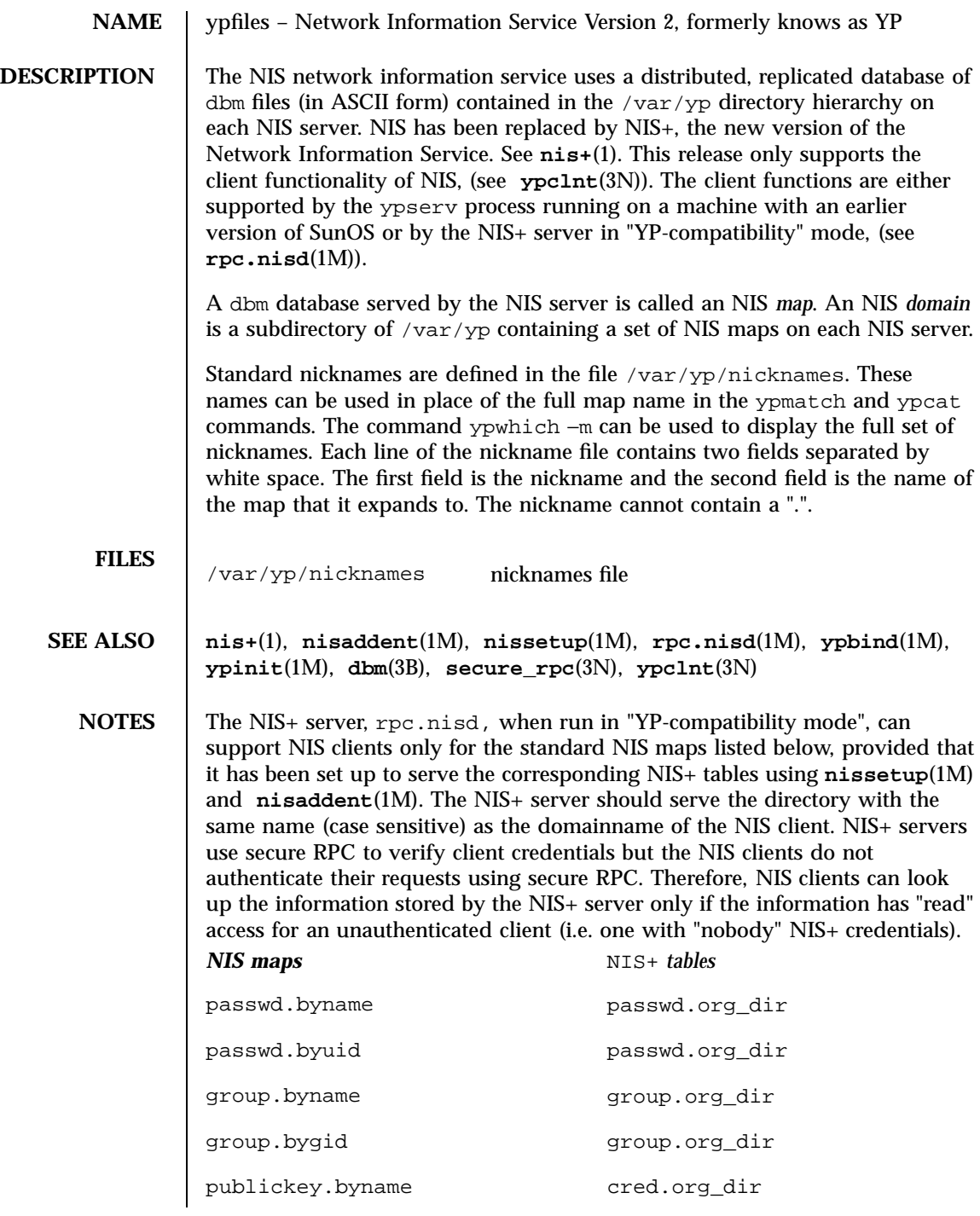

Last modified 12 Nov 1996 SunOS 5.7 594

## ypfiles(4) File Formats

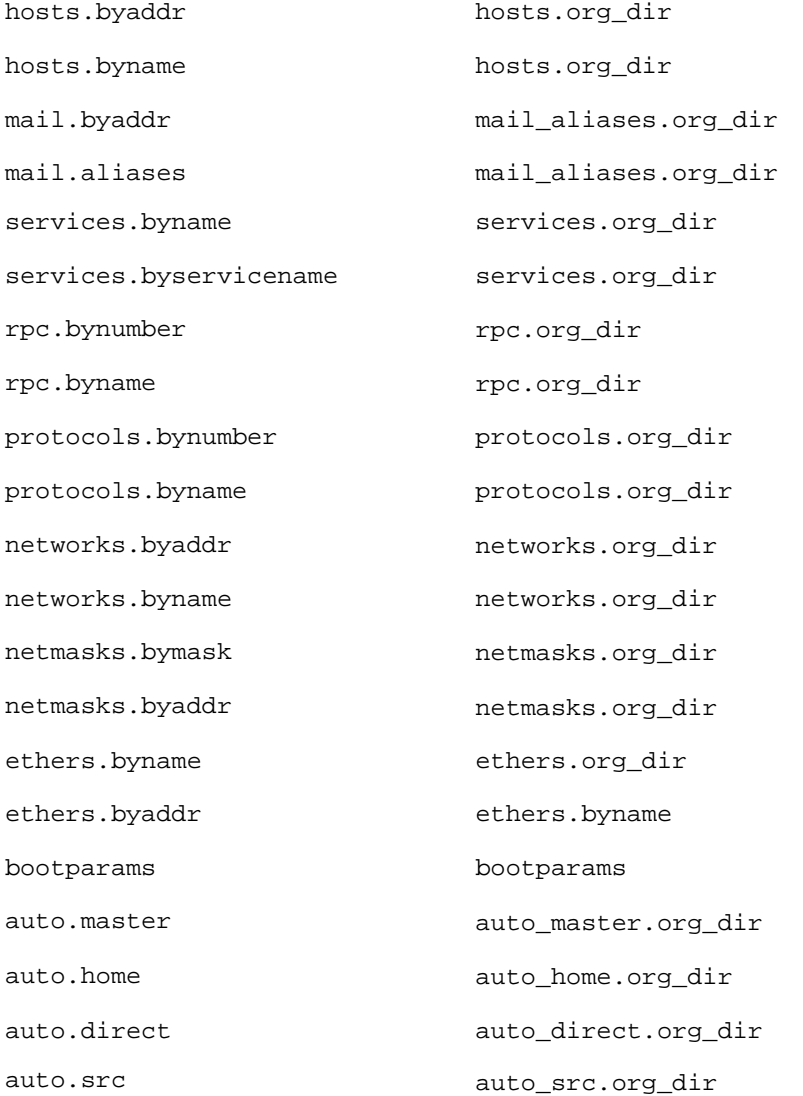

595 SunOS 5.7 Last modified 12 Nov 1996

# Index

## **A**

a.out — Executable and Linking (ELF) files, 24 accounting files — acct, 13 — utmp, 587 — utmpx, 588 — wtmp, 587 — wtmpx, 588 accounting system prime/nonprime hours — holidays, 132 acct — process accounting file format, 13 addresses — addresses for sendmail, 19 admin — installation defaults file, 15 aliases — sendmail aliases file, 19 an alternative memory allocator library libmapmalloc, 222 ar — archive file format, 26 archive file format — ar, 26 archives — device header, 29 ASET environment file — asetenv, 32 ASET master files — asetmasters, 35 — cklist.high, 35 — cklist.low, 35 — cklist.med, 35 — tune.high, 35 — tune.low, 35 — tune.med, 35 — uid\_aliases, 35 asetenv — ASET environment file, 32 audit — audit control file, 40, 43 audit trail file — audit.log, 45

audit.log — audit trail file, 45 audit\_class password file, 38 audit\_event password file, 44 audit\_user password file, 51

## **B**

basic security library — libbsm, 173 boot parameter database — bootparams, 52 BOOTP network database — dhcp\_network, 84 bootparams — boot parameter database, 52

## **C**

C library — libc, 175 CD-ROM table of contents file — cdtoc, 55 cdtoc — CD-ROM table of contents file, 55 .clustertoc — listing of software packages on product distribution media, 58 commands library — libcmd, 197 compatible versions file — compver, 63 compver — compatible versions file, 63 configuration file for default router(s) defaultrouter, 69 configuration file for LDAP display template routines — ldaptemplates.conf, 164 configuration file for LDAP filtering routines — ldapfilter.conf, 158 configuration file for LDAP search preference routines

**Index-596**

— ldapsearchprefs.conf, 160 configuration file for NIS security securenets, 468 configuration file, system log daemon syslogd, 486 connect accounting — wtmp, 587 — wtmpx, 588 copyright — copyright information file, 64 core — core image of a terminated process file, 65

## **D**

database parameters for DHCP — dhcp, 83 defaultrouter — configuration file for default router(s), 69 default\_fs — specify the default file system type for local or remote file systems, 68 depend — software dependencies file, 70 devconfig configuration files device.cfinfo, 75 device id library — libdevid, 202 device instance number file path\_to\_inst, 350 device.cfinfo — devconfig configuration files, 75 devices access control file — device\_allocate, 72,  $80$ devices, capabilities terminal and printers — terminfo, 498 device\_allocate device access control file, 72 device\_maps device access control file, 80 dfs utilities packages list — fstypes, 126 dfstab — file containing commands for sharing resources, 82 dhcp — DHCP database parameters, 83 DHCP client identifier to IP address mappings dhcp\_network, 84 configuration parameter table dhcptab, 88

DHCP option mnemonic mapping table dhcptags, 98 dhcptab — DHCP configuration parameter table, 88 dhcptags — DHCP option mnemonic mapping table, 98 dhcp\_network — dhcp network DHCP database, 84 *See also* pntadm, dial-up password file — d\_passwd, 107 dialups — list of terminal devices requiring a dial-up password, 104 directory of files specifying supported platforms — platform, 371 dirent — file system independent directory entry, 105 dir\_ufs — format of ufs directories, 106 disk drive configuration for the format command — format.dat, 119 disk space requirement file — space, 476 dispatcher, real-time process parameters — rt\_dptbl, 453 dispatcher, time-sharing process parameters — ts\_dptbl, 569 driver.conf — driver configuration file, 109 drivers driver for EISA devices — eisa, 479 driver for PCI devices — pci, 352 driver for pseudo devices — pseudo, 434 driver for SBus devices — vme, 460 driver for SCSI devices — scsi, 466 dynamic linking interface library — libdl, 205 d\_passwd — dial-up password file, 107 Generating An Encrypted Password, 108

### **E**

eisa — configuration file for EISA bus device drivers, 479 ELF access library — libelf, 209 ELF files — a.out, 24 encryption/decryption library — libcrypt, 198 environ — user-preference variables files for AT&T FACE, 113 .environ — user-preference variables files for AT&T FACE, 113 environment

**Index-597** man Pages(4): File Formats ♦ October 1998
setting up an environment for user at login time — profile, 426 ethers — Ethernet addresses of hosts on Internet, 115 Executable and Linking Format (ELF) files a.out, 24

## **F**

FACE alias file — pathalias, 349 object architecture information — ott, 331 FACE object architecture information — ott, 331 fd — file descriptor files, 116 File Access Control List library — libsec, 254 file descriptor files — fd, 116 file formats  $-$  intro, 2 file system defaults — vfstab, 589 mounted— mtab, 299 file that maps sockets to transport providers — sock2path, 475 filehdr — file header for common object files, 117 files used by programs /etc/security/device\_allocate device\_allocate file, 73 /etc/security/device\_maps device\_maps file, 81 format of a ufs file system volume fs\_ufs, 127 inode, 127 inode\_ufs, 127 format of a font file used as input to the loadfont utility loadfont, 290 format.dat — disk drive configuration for the format command, 119 Keywords, 119 Syntax, 119 forms library — libform, 211 forward — mail forwarding file, 19 fspec — format specification in text files, 124 fstypes — file that lists utilities packages for distributed file system, 126

fs\_ufs — format of a ufs file system volume, 127

## **G**

general administrative library — libadm, 169 graphics interface libraries

— lib300, 240 — lib300s, 240 — lib4014, 240 — lib450, 240 — libplot, 240 — libvt0, 240 group — local source of group information, 130

## **H**

holidays — prime/nonprime hours for accounting system, 132 host name database — hosts, 134 hosts — host name data base, 134 hosts.equiv — trusted hosts list, 136

### **I**

inetd.conf — Internet server database, 139 init.d — initialization and termination scripts for changing init states, 141 initialization and termination scripts for changing init states init.d, 141 inittab — script for init, 143 inode — format of a ufs file system volume, 127 inode\_ufs — format of a ufs file system volume, 127 installation defaults file — admin, 15 internationalization library — libintl, 215 Internet DHCP database — dhcp\_network, 84 Ethernet addresses of hosts — ethers, 115 network name database — networks, 314 protocol name database — protocols, 428 services and aliases — services, 470 Internet servers database — servers, 139

**Index-598**

isa — configuration file for ISA bus device drivers, 479 issue — issue identification file, 146

## **K**

Kerberos configuration file — krb.conf, 156 Kerberos library — libkrb, 216 Kerberos realm translation file — krb.realms, 157 kernel statistics library — libkstat, 218 Kernel Virtual Memory access library libkvm, 219 keyboard table descriptions for loadkeys and dumpkeys — keytables, 147 keytables — keyboard table descriptions for loadkeys and dumpkeys, 147

### **L**

ldapfilter.conf — configuration file for LDAP filtering routines, 158 ldapsearchprefs.conf — configuration file for LDAP search preference routines, 160 ldaptemplates.conf — configuration file for LDAP display template routines, 164 legal annotations specify — note, 319 lib300 — graphics interface libraries, 240 lib300s — graphics interface libraries, 240 lib4014 — graphics interface libraries, 240 lib450 — graphics interface libraries, 240 libadm — general administrative library, 169 libaio — the asynchronous I/O library, 170 libbsm — basic security library, 173 libc — the C library, 175 libci — Sun Solstice Enterprise Agent Component Interface Library, 196 libcmd — commands library, 197 libcrypt — encryption/decryption library, 198 libcurses — screen handling and optimization library, 199 libdevid — device id library, 202

libdevinfo — the device information library, 203 libdl — the dynamic linking interface library, 205 libdmi — Sun Solstice Enterprise Agent DMI Library, 207 libdmimi — Sun Solstice Enterprise Agent Management Interface Library, 208 libelf — ELF access library, 209 libform — forms library, 211 libgen — string pattern-matching library, 213 libintl — internationalization library, 215 libkrb — Kerberos library, 216 libkstat — kernel statistics library, 218 libkvm — Kernel Virtual Memory access library, 219 /usr/lib/libkvm.so.1, 219 libl — user interfaces to lex library, 220 libmalloc — memory allocation library, 221 libmapmalloc — an alternative memory allocator library, 222 libmenu — menus library, 223 libmp — multiple precision library, 225 libmtmalloc — the multi-threaded memory allocator library, 227 libnisdb — NIS+ Database access library, 228 libnsl — the network services library, 229 /usr/lib/libnsl.so.1, 229 libpanel — panels library, 239 libplot — graphics interface libraries, 240 libposix4 — POSIX.1b Realtime Extensions library, 252 libpthread — POSIX threads library, 242 /usr/lib/libpthread.so.1, 242 librac — remote asynchronous calls library, 245 library C library — libc, 175 dynamic linking interface library libdl, 205 library file format — ar, 26 libresolv — resolver library, 247 librpcsoc — obsolete RPC library, 250 librpcsvc — Miscellaneous RPC services library, 251 librt — POSIX.1b Realtime Extensions library, 252

**Index-599** man Pages(4): File Formats ♦ October 1998

libsec — File Access Control List library, 254 /usr/lib/libsec.so.1, 254 libsocket — the sockets library, 255 /usr/lib/libsocket.so.1, 255 libssagent — Sun Solstice Enterprise Agent Library, 257 libssasnmp — Sun Solstice Enterprise SNMP Library, 258 libsys — the system library, 259 /usr/lib/libc.so.1, 259 libtermcap — screen handling and optimization library, 199 libtermlib — screen handling and optimization library, 199 libthread — the threads library, 264 /usr/lib/libthread.so.1, 264 libthread\_db — threads debugging library, 268 libucb — the UCB compatibility library, 272 libvolmgt — volume management library, 274 libvt0 — graphics interface libraries, 240 libw — the wide character library, 276 libxfn — the XFN interface library, 278 /usr/lib/libxfn.so.1, 278 libxnet — X/Open Networking Interfaces library, 282 liby — user interfaces to yacc library, 284 limits — header for implementation-specific constants, 285 link editor output — a.out, 24 list of network groups — netgroup, 305 list of terminal devices requiring a dial-up password — dialups, 104 loadfont — format of a font file used as input to the loadfont utility, 290 login-based device permissions logindevperm, 294 logindevperm — login-based device permissions, 294 loginlog — log of failed login attempts, 295

#### **M**

magic — file command's magic numbers table, 296 memory allocation library — libmalloc, 221 menus library — libmenu, 223

message displayed to users attempting to log on in the process of a system shutdown — nologin, 318 Miscellaneous RPC services library librpcsvc, 251 mounted file system table — mtab, 299 mtab — mounted file system table, 299 multiple precision library — libmp, 225

### **N**

name servers configuration file — resolv.conf, 442 name service cache daemon configuration nscd.conf nscd.conf, 320 name service switch configuration file — nsswitch.conf, 323 netconfig — network configuration database, 300 netgroup — list of network groups, 305 netgroup — list of network groups, 305 netid — netname database, 308 netmasks — network masks for subnetting, 310 netname database — netid, 308 .netrc — ftp remote login data file, 312 Network Information Service Version 2, formerly knows as YP ypfiles, 594 networks connected to the system netconfig, 300 networks — network name database, 314 NFS remote monted file systems — rmtab, 449 NIS databases updating — updaters, 586 NIS+ Database access library — libnisdb, 228 nisfiles — NIS+ database files and directory structure, 315 nologin — message displayed to users attempting to log on in the process of a system shutdown, 318 nonprime hours accounting system — holidays, 132 note — specify legal annotations, 319

**Index-600**

nscd.conf — name service cache daemon configuration, 320 nsswitch.conf — configuration file for the name service switch, 323

### **O**

object files file header — filehdr, 117 obsolete RPC library — librpcsoc, 250 .order — installation order of software packages on product distribution media, 330

## **P**

package characteristics file — pkginfo, 359 package contents description file — pkgmap, 367 package information file — prototype, 429 package installation order file — order, 330 package table of contents description file .clustertoc — clustertoc, 58 — packagetoc, 332 .packagetoc — listing of software packages on product distribution media, 332 packing rules file for cachefs and filesync packingrules, 337 packingrules — packing rules file for cachefs and filesync, 337 pam.conf — configuration file for pluggable authentication modules, 340 panels library — libpanel, 239 passwd — password file, 346 passwords access-restricted shadow system file shadow, 471 pathalias — alias file for FACE, 349 path\_to\_inst — device instance number file, 350 PCI devices driver class — pci, 352 pci — drivers for PCI devices, 352 pcmcia — PCMCIA nexus driver, 357 PCMCIA nexus driver — pcmcia, 357

phones — remote host phone numbers, 358 pkginfo — software package characteristics file, 359 pkgmap — listing of software package contents, 367 platform — directory of files specifying supported platforms, 371 POSIX threads library — libpthread, 242 POSIX.1b Realtime Extensions library libposix4, 252 power management configuration file power.conf, 375 power.conf — power management configuration file, 375 .pref — user-preference variables files for AT&T FACE, 113 prime hours accounting system — holidays, 132 printers — printer alias database, 382 printers.conf — printing configuration database, 386  $proc - /proc$ , the process file system, 395 PCAGENT, 420 PCCFAULT, 415 PCCSIG, 413 PCKILL, 414 PCNICE, 421 PCREAD PCWRITE, 421 PCRUN, 412 PCSASRS, 420 PCSCRED, 421 PCSENTRY PCSEXIT, 415 PCSET PCUNSET, 418 PCSFAULT, 414 PCSFPREG, 419 PCSHOLD, 414 PCSREG, 419 PCSSIG, 414 PCSTOP PCDSTOP PCWSTOP PCTWSTOP, 411 PCSTRACE, 413 PCSVADDR, 419 PCSXREG, 420 PCUNKILL, 414 PCWATCH, 415 /proc, the process file system  $-$  proc, 395 process accounting

**Index-601** man Pages(4): File Formats ♦ October 1998

— acct, 13 process file system — proc, 395 process scheduler (or dispatcher), real-time parameters — rt\_dptbl, 453 process scheduler (or dispatcher), time-sharing parameters — ts\_dptbl, 569 processes core image of a terminated process file core, 65 profile — setting up an environment for user at login time, 426 project identification file — issue, 146 protocols — names of known protocols in Internet, 428 prototype — package information file, 429 pseudo devices, 434 pseudo — drivers for pseudo devices, 434 publickey — publickey database for secure RPC, 435

## **Q**

queuedefs — queue description file for at, batch, and cron spooled by at or batch or atrm, 436

## **R**

real-time process dispatcher parameters — rt\_dptbl, 453 real-time process scheduler parameters — rt\_dptbl, 453 remote authentication for hosts and users hosts.equiv, .rhosts, 136 remote asynchronous calls library librac, 245 remote — remote host descriptions, 438 remote host phone numbers — phones, 358 remote login data for ftp — netrc, 312 remote mounted file systems — rmtab, 449 Remote Program Load (RPL) server configuration file rpld.conf, 451 resolv.conf — configuration file for name server routines, 442 resolver library — libresolv, 247

rmmount.conf — removable media mounter configuration file Default Values, 446 Examples, 446 rpc — rpc program number database, 450 RPC program names for program numbers — rpc, 450 RPC security public key database — publickey, 435 RPCSEC\_GSS mechanism file — mech, 298 RPCSEC\_GSS QOP file —, 298 rpld.conf — Remote Program Load (RPL) server configuration file, 451

# **S**

SBus devices driver class — sbus, 460 sbus — drivers for SBus devices, 460 sccsfile — format of SCCS history file, 463 scheduler, real-time process parameters — rt\_dptbl, 453 scheduler, time-sharing process parameters — ts\_dptbl, 569 screen handling and optimization library — libcurses, 199 — libtermcap, 199 — libtermlib, 199 SCSI devices driver class — scsi, 466 scsi — drivers for SCSI devices, 466 securenets — configuration file for NIS security, 468 sendmail addresses file — addresses, 19 services — Internet services and aliases, 470 shadow password file, 471 share resources across network, commands dfstab, 82 shared resources, local — sharetab, 473 sharetab — shared file system table, 473 shell database — shells, 474 shells — shell database, 474 sock2path — file that maps sockets to transport providers, 475

**Index-602**

software dependencies — depend, 70 space — disk space requirement file, 476 specify the default file system type for local or remote file systems default\_fs, 68 string pattern-matching library — libgen, 213 su command log file — sulog, 477 sulog — su command log file, 477 Sun Solstice Enterprise Agent Component Interface Library — libci, 196 Sun Solstice Enterprise Agent DMI Library libdmi, 207 Sun Solstice Enterprise Agent Library libssagent, 257 Sun Solstice Enterprise Agent Management Interface Library libdmimi, 208 Sun Solstice Enterprise SNMP Library libssasnmp, 258 sysbus — configuration files for ISA and EISA bus device drivers, 479 eisa, 479 isa, 479 sysidcfg — system identification configuration file, 482 Keyword Syntax Rules, 482 Keywords, 483 Where To Put the sysidcfg File, 482 syslogd.conf — system log daemon configuration file, 486 system — system configuration information, 490 system identification configuration file sysidcfg, 482 system log configuration file syslogd.conf, 486

### **T**

telnet default options file — telnetrc, 494 telnetrc — file for telnet default options, 494 term — format of compiled term file, 495 terminals

line setting information — ttydefs, 577 termination and initialization scripts for changing init states init.d, 141

terminfo — System V terminal capability data base, 498 test files format specification — fspec, 124 the asynchronous I/O library — libaio, 170 the device information library libdevinfo, 203 the multi-threaded memory allocator library — libmtmalloc, 227 the network services library — libnsl, 229 the sockets library — libsocket, 255 the system library — libsys, 259 the threads library — libthread, 264 the UCB compatibility library — libucb, 272 the wide character library — libw, 276 the XFN interface library — libxfn, 278 threads debugging library — libthread\_db, 268 timezone — set default time zone, 559 time-sharing process dispatcher parameters — ts\_dptbl, 569 time-sharing process scheduler parameters — ts\_dptbl, 569 timed event services queue description file for at, batch and cron — queuedefs, 436 timezone — default timezone data base, 560 TNF kernel probes — tnf\_kernel\_probes, 561 tnf\_kernel\_probes — TNF kernel probes, 561 ttydefs — terminal line settings information, 577 ttyname list of directories with terminal-related device files — ttysrch, 578

# **U**

ufs format — dir\_ufs, 106 ufsdump — incremental dump format, 580 updaters — configuration file for NIS updating, 586 user interfaces to lex library — libl, 220 user interfaces to yacc library — liby, 284 user-preference variables files for AT&T FACE — environ, 113 utmp — format for utmp file, 587 utmp — format for utmpx file, 588

**Index-603** man Pages(4): File Formats ♦ October 1998

### **V**

.variables — user-preference variables files for AT&T FACE, 113 vfstab — defaults for each file system, 589 vold.conf — Volume Management configuration file, 590 Actions Field, 591 CD-ROM Naming Conventions, 593 Default Values, 592 Devices to Use Field, 591 File Format, 590 Floppy Disk Naming Conventions, 593 Volume Management configuration file — vold.conf, 590 volume management library — libvolmgt, 274

### **W**

wtmp — format for wtmp file, 587 wtmp — format for wtmpx file, 588

# **X**

X/Open Networking Interfaces library libxnet, 282

## **Y**

ypfiles — Network Information Service Version 2, formerly knows as YP, 594